# Package 'paws'

January 15, 2024

<span id="page-0-0"></span>Title Amazon Web Services Software Development Kit

Version 0.5.0

Description Interface to Amazon Web Services <<https://aws.amazon.com>>, including storage, database, and compute services, such as 'Simple Storage Service' ('S3'), 'DynamoDB' 'NoSQL' database, and 'Lambda' functions-as-a-service.

License Apache License (>= 2.0)

URL <https://github.com/paws-r/paws>

BugReports <https://github.com/paws-r/paws/issues>

**Imports** paws.analytics  $(>= 0.5.0)$ , paws.application.integration  $(>=$ 0.5.0), paws.common ( $>= 0.6.0$ ), paws.compute ( $>= 0.5.0$ ), paws.cost.management  $(>= 0.5.0)$ , paws.customer.engagement  $(>=$ 0.5.0), paws.database ( $>= 0.5.0$ ), paws.developer.tools ( $>=$ 0.5.0), paws.end.user.computing  $(>= 0.5.0)$ , paws.machine.learning  $(>= 0.5.0)$ , paws.management  $(>= 0.5.0)$ , paws.networking  $(>= 0.5.0)$ , paws.security.identity  $(>= 0.5.0)$ , paws.storage  $(>= 0.5.0)$ 

Suggests testthat

- Encoding UTF-8
- RoxygenNote 7.2.3

NeedsCompilation no

Author David Kretch [aut], Adam Banker [aut], Dyfan Jones [cre], Amazon.com, Inc. [cph]

Maintainer Dyfan Jones <dyfan.r.jones@gmail.com>

Repository CRAN

Date/Publication 2024-01-15 11:50:02 UTC

# R topics documented:

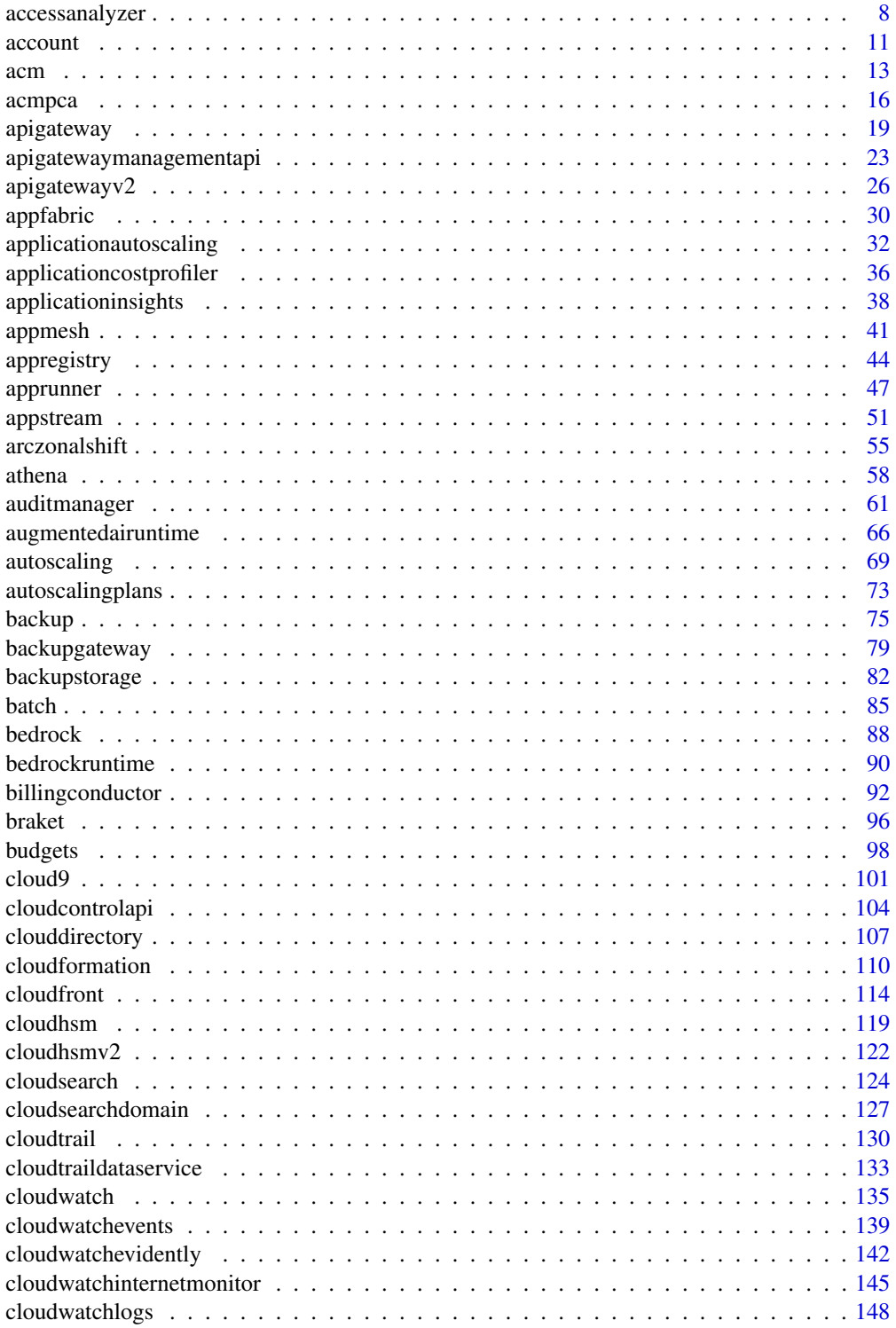

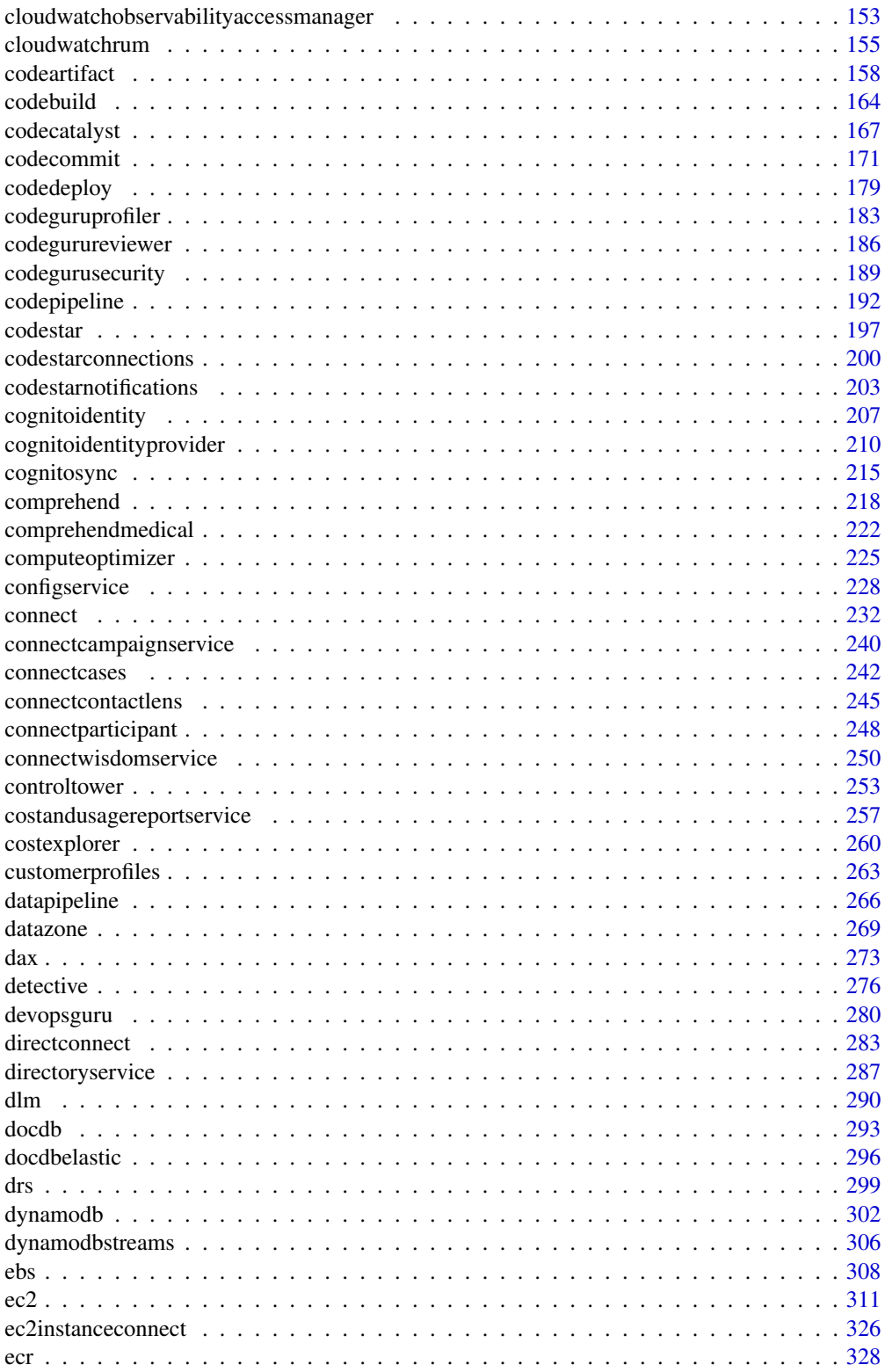

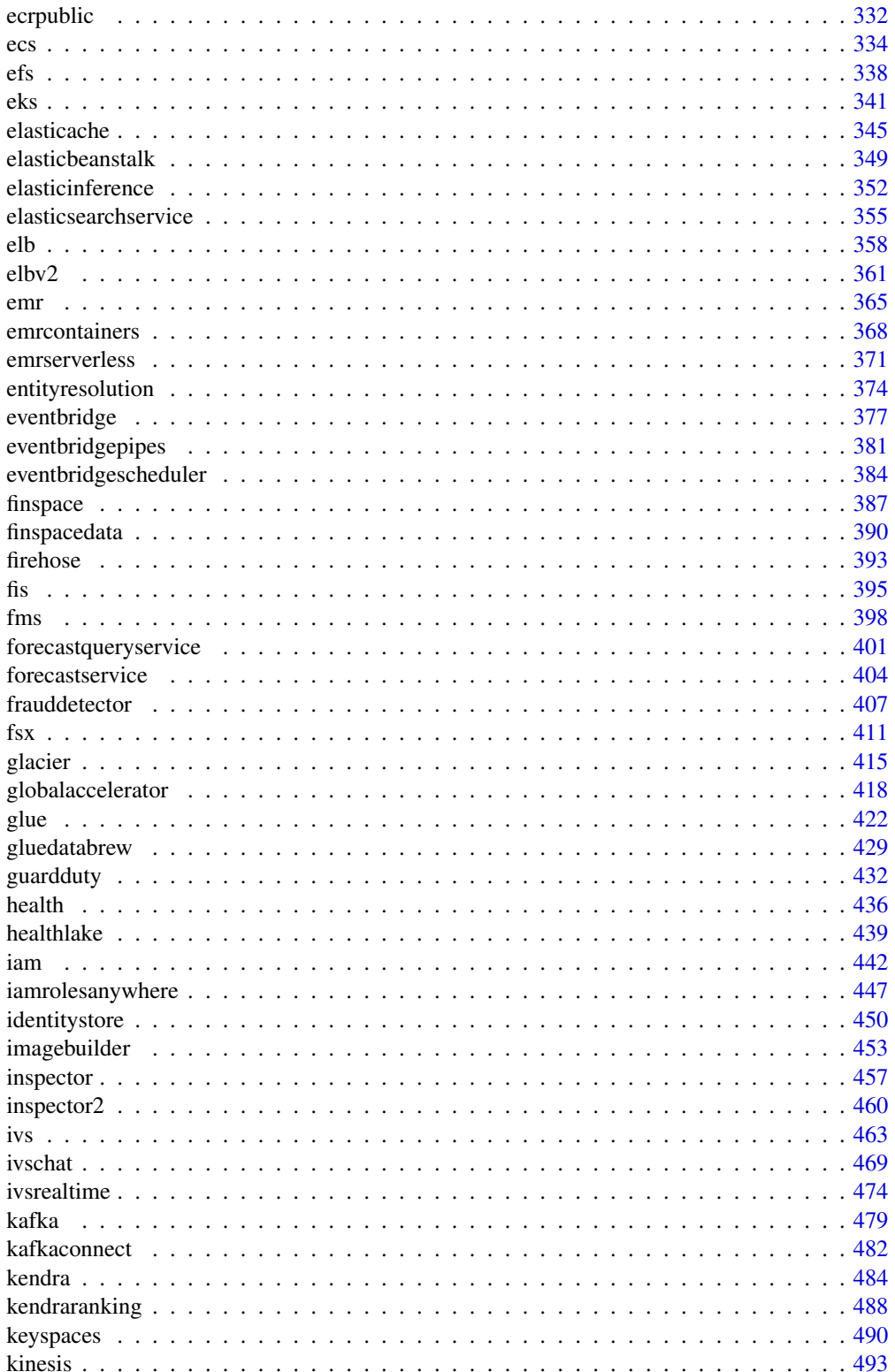

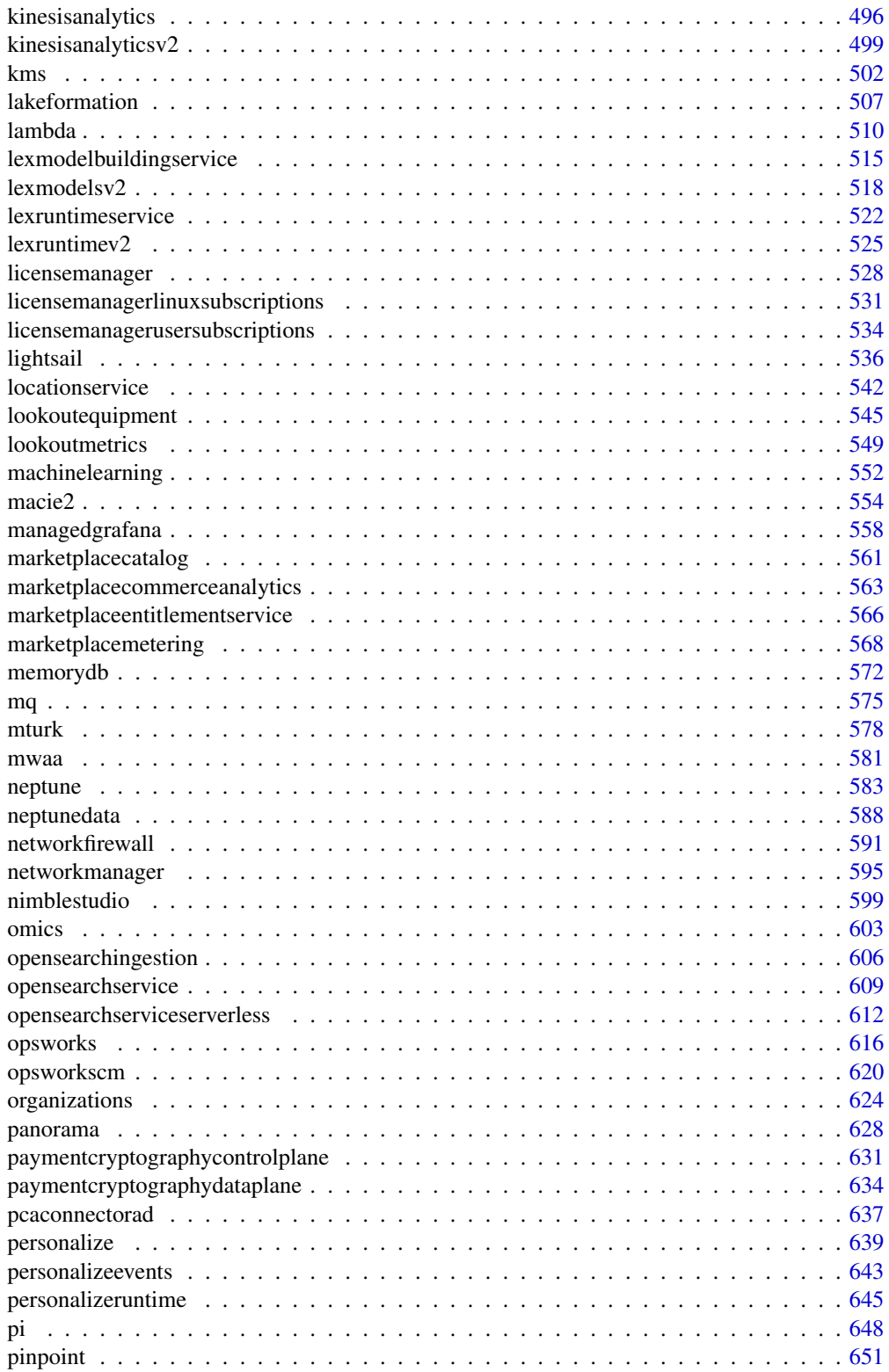

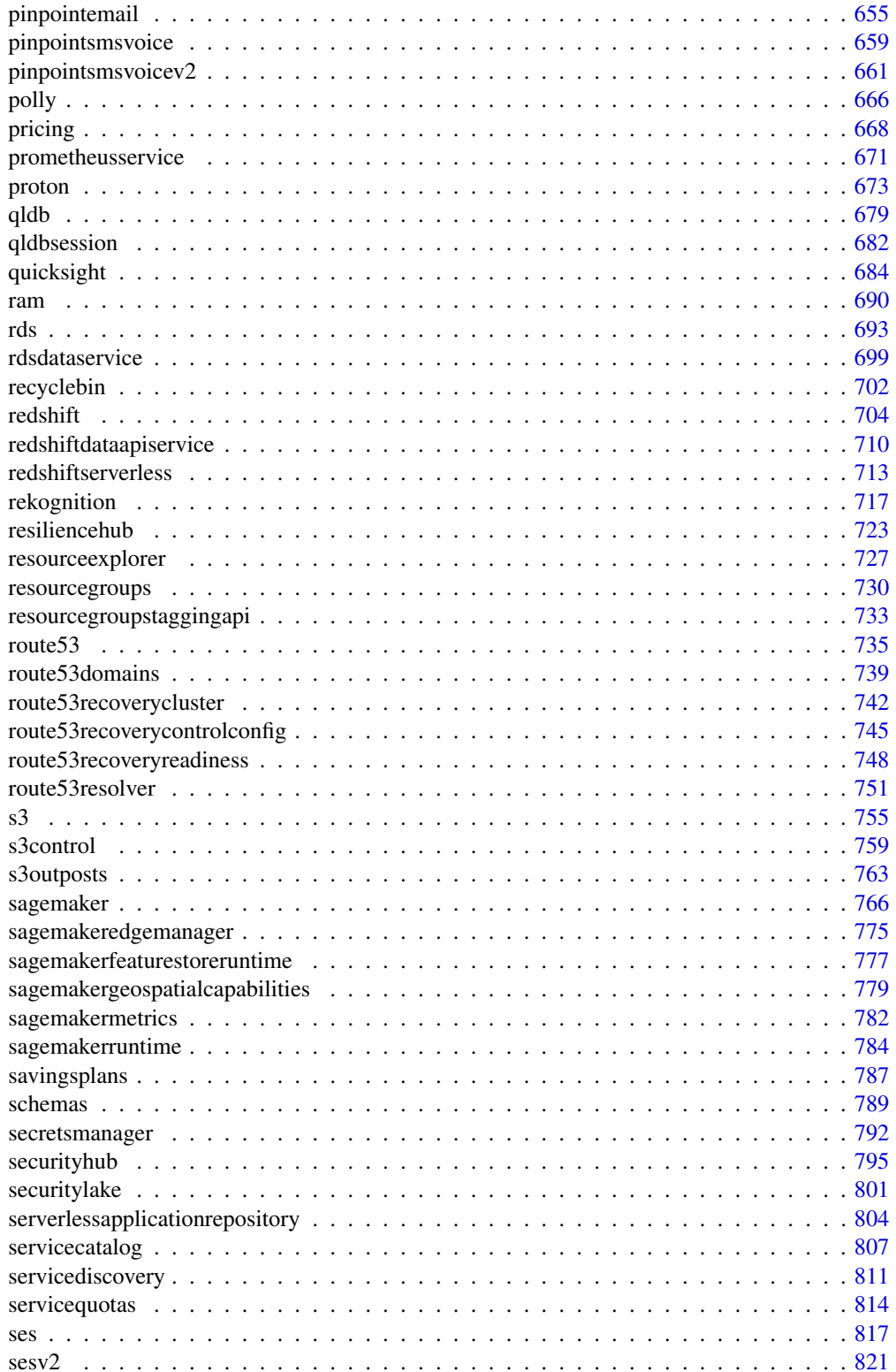

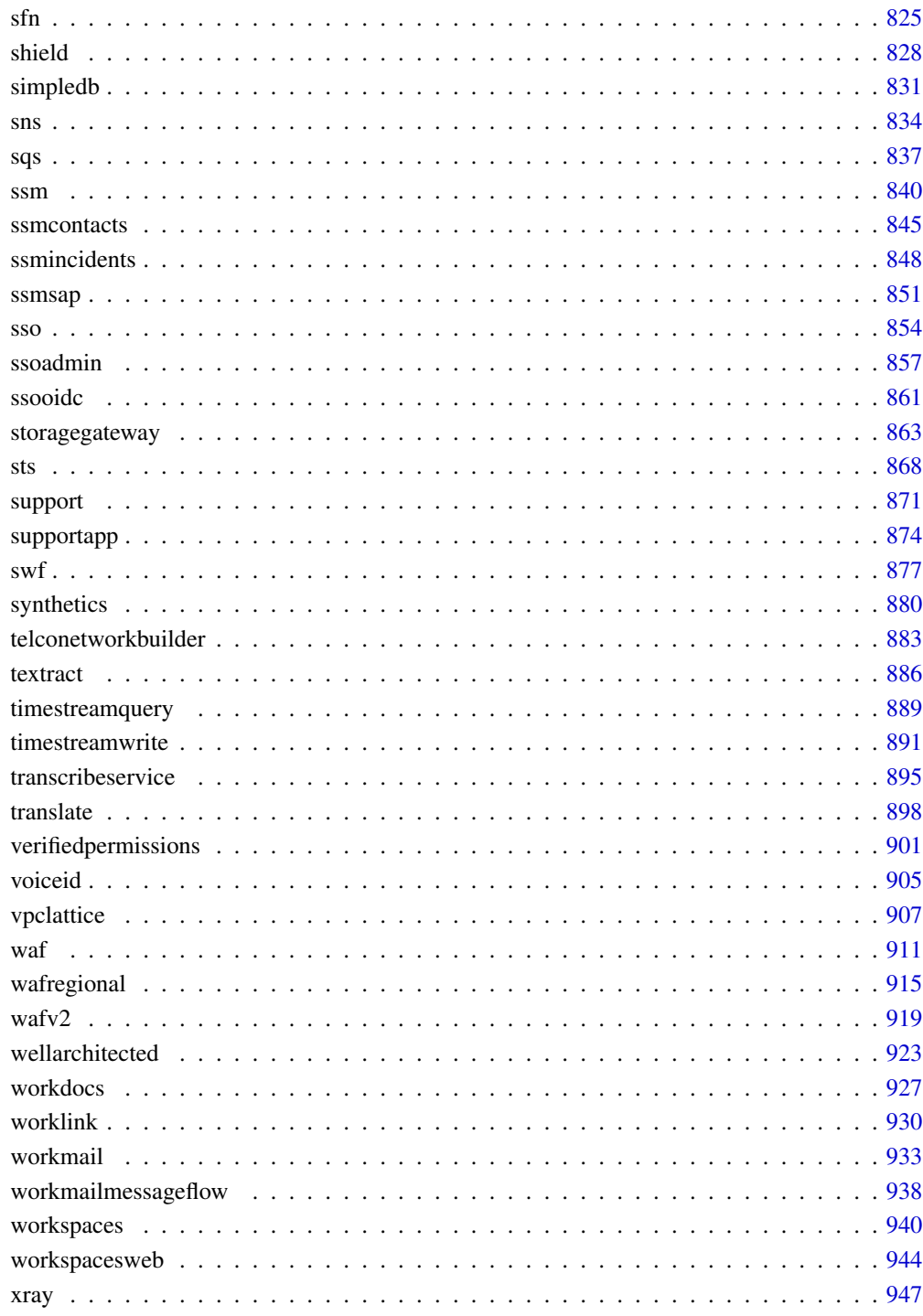

**Index** 

<span id="page-7-0"></span>

### **Description**

Identity and Access Management Access Analyzer helps you to set, verify, and refine your IAM policies by providing a suite of capabilities. Its features include findings for external and unused access, basic and custom policy checks for validating policies, and policy generation to generate fine-grained policies. To start using IAM Access Analyzer to identify external or unused access, you first need to create an analyzer.

External access analyzers help identify potential risks of accessing resources by enabling you to identify any resource policies that grant access to an external principal. It does this by using logicbased reasoning to analyze resource-based policies in your Amazon Web Services environment. An external principal can be another Amazon Web Services account, a root user, an IAM user or role, a federated user, an Amazon Web Services service, or an anonymous user. You can also use IAM Access Analyzer to preview public and cross-account access to your resources before deploying permissions changes.

Unused access analyzers help identify potential identity access risks by enabling you to identify unused IAM roles, unused access keys, unused console passwords, and IAM principals with unused service and action-level permissions.

Beyond findings, IAM Access Analyzer provides basic and custom policy checks to validate IAM policies before deploying permissions changes. You can use policy generation to refine permissions by attaching a policy generated using access activity logged in CloudTrail logs.

This guide describes the IAM Access Analyzer operations that you can call programmatically. For general information about IAM Access Analyzer, see [Identity and Access Management Access](https://docs.aws.amazon.com/IAM/latest/UserGuide/what-is-access-analyzer.html) [Analyzer](https://docs.aws.amazon.com/IAM/latest/UserGuide/what-is-access-analyzer.html) in the IAM User Guide.

# Usage

```
accessanalyzer(
  config = list(),
  credentials = list(),
  endpoint = NULL,region = NULL
)
```
#### Arguments

config Optional configuration of credentials, endpoint, and/or region.

• credentials:

- creds:
	- \* access\_key\_id: AWS access key ID
	- \* secret\_access\_key: AWS secret access key
	- \* session\_token: AWS temporary session token

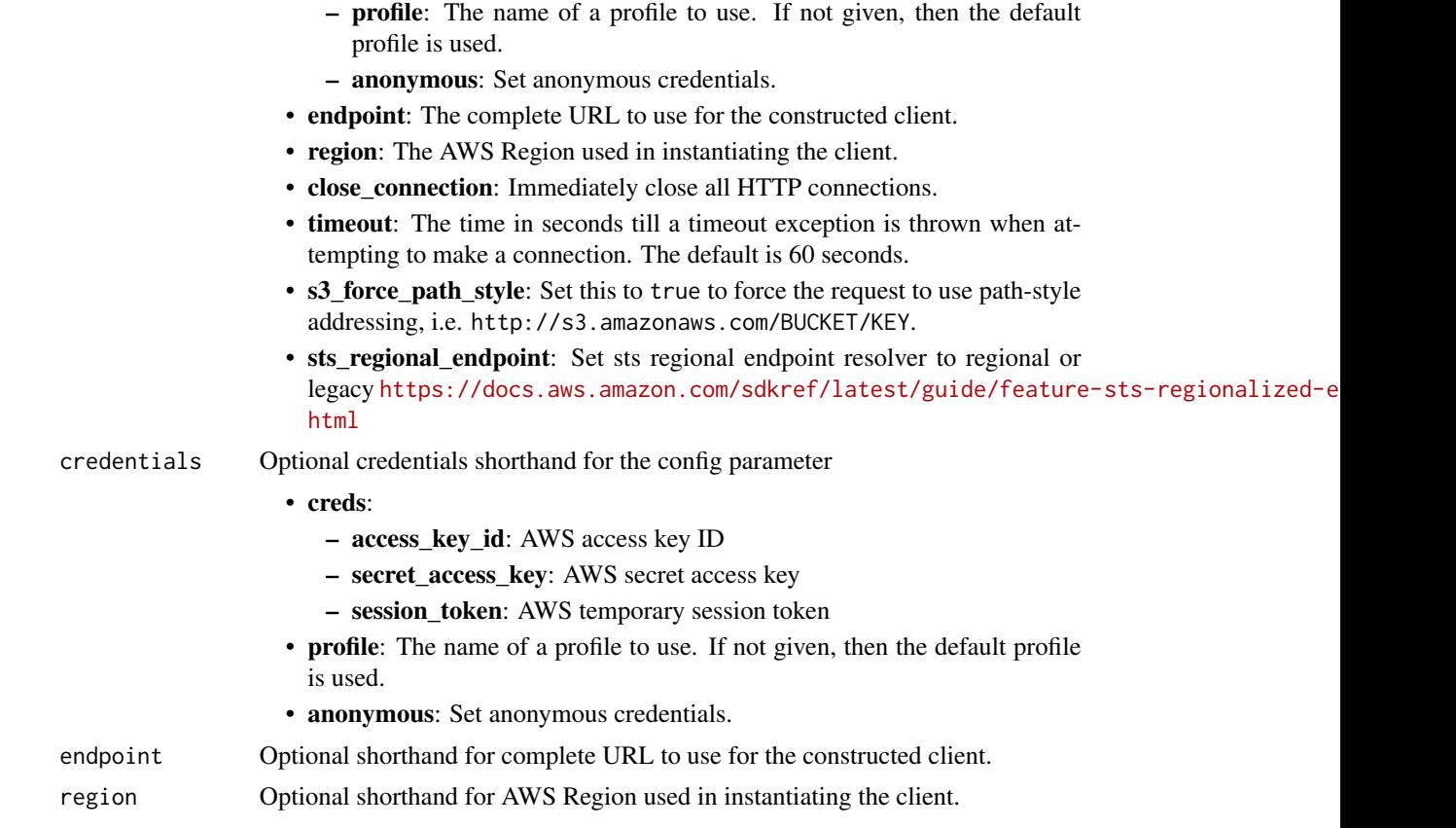

# Value

A client for the service. You can call the service's operations using syntax like svc\$operation(...), where svc is the name you've assigned to the client. The available operations are listed in the Operations section.

```
svc <- accessanalyzer(
 config = list(
   credentials = list(
     creds = list(
       access_key_id = "string",
       secret_access_key = "string",
       session_token = "string"
     ),
     profile = "string",
     anonymous = "logical"
   ),
   endpoint = "string",
   region = "string",
   close_connection = "logical",
```

```
timeout = "numeric",
    s3_force_path_style = "logical",
    sts_regional_endpoint = "string"
  ),
  credentials = list(
    \text{creds} = \text{list(}access_key_id = "string",
      secret_access_key = "string",
      session_token = "string"
    ),
    profile = "string",
    anonymous = "logical"
  ),
  endpoint = "string",region = "string"
)
```
# **Operations**

[apply\\_archive\\_rule](#page-0-0) Retroactively applies the archive rule to existing findings that meet the archive rule criteria cancel policy generation Cancels the requested policy generation [check\\_access\\_not\\_granted](#page-0-0) Checks whether the specified access isn't allowed by a policy [check\\_no\\_new\\_access](#page-0-0) Checks whether new access is allowed for an updated policy when compared to the existing po [create\\_access\\_preview](#page-0-0) Creates an access preview that allows you to preview IAM Access Analyzer findings for your [create\\_analyzer](#page-0-0) Creates an analyzer for your account [create\\_archive\\_rule](#page-0-0) Creates an archive rule for the specified analyzer delete analyzer Deletes the specified analyzer [delete\\_archive\\_rule](#page-0-0) Deletes the specified archive rule [get\\_access\\_preview](#page-0-0) Retrieves information about an access preview for the specified analyzer [get\\_analyzed\\_resource](#page-0-0) Retrieves information about a resource that was analyzed [get\\_analyzer](#page-0-0) Retrieves information about the specified analyzer [get\\_archive\\_rule](#page-0-0) Retrieves information about an archive rule [get\\_finding](#page-0-0) Retrieves information about the specified finding [get\\_finding\\_v2](#page-0-0) Retrieves information about the specified finding [get\\_generated\\_policy](#page-0-0) Retrieves the policy that was generated using StartPolicyGeneration [list\\_access\\_preview\\_findings](#page-0-0) Retrieves a list of access preview findings generated by the specified access preview [list\\_access\\_previews](#page-0-0) Retrieves a list of access previews for the specified analyzer list analyzed resources Retrieves a list of resources of the specified type that have been analyzed by the specified anal [list\\_analyzers](#page-0-0) Retrieves a list of analyzers [list\\_archive\\_rules](#page-0-0) Retrieves a list of archive rules created for the specified analyzer [list\\_findings](#page-0-0) Retrieves a list of findings generated by the specified analyzer [list\\_findings\\_v2](#page-0-0) Retrieves a list of findings generated by the specified analyzer [list\\_policy\\_generations](#page-0-0) Lists all of the policy generations requested in the last seven days [list\\_tags\\_for\\_resource](#page-0-0) Retrieves a list of tags applied to the specified resource [start\\_policy\\_generation](#page-0-0) Starts the policy generation request [start\\_resource\\_scan](#page-0-0) Immediately starts a scan of the policies applied to the specified resource [tag\\_resource](#page-0-0) Adds a tag to the specified resource [untag\\_resource](#page-0-0) Removes a tag from the specified resource

### <span id="page-10-0"></span>account 11

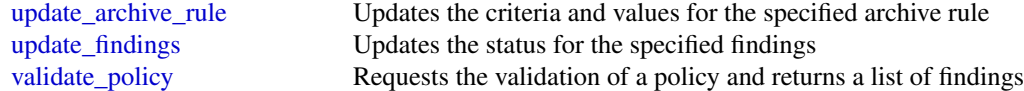

# Examples

```
## Not run:
svc <- accessanalyzer()
svc$apply_archive_rule(
  Foo = 123\lambda## End(Not run)
```
account *AWS Account*

### Description

Operations for Amazon Web Services Account Management

### Usage

```
account(config = list(), credentials = list(), endpoint = NULL, region = NULL)
```
# Arguments

config Optional configuration of credentials, endpoint, and/or region.

# • credentials:

- creds:
	- \* access\_key\_id: AWS access key ID
	- \* secret\_access\_key: AWS secret access key
	- \* session\_token: AWS temporary session token
- profile: The name of a profile to use. If not given, then the default profile is used.
- anonymous: Set anonymous credentials.
- endpoint: The complete URL to use for the constructed client.
- region: The AWS Region used in instantiating the client.
- close\_connection: Immediately close all HTTP connections.
- timeout: The time in seconds till a timeout exception is thrown when attempting to make a connection. The default is 60 seconds.
- s3\_force\_path\_style: Set this to true to force the request to use path-style addressing, i.e. http://s3.amazonaws.com/BUCKET/KEY.

### 12 account and the set of the set of the set of the set of the set of the set of the set of the set of the set of the set of the set of the set of the set of the set of the set of the set of the set of the set of the set o

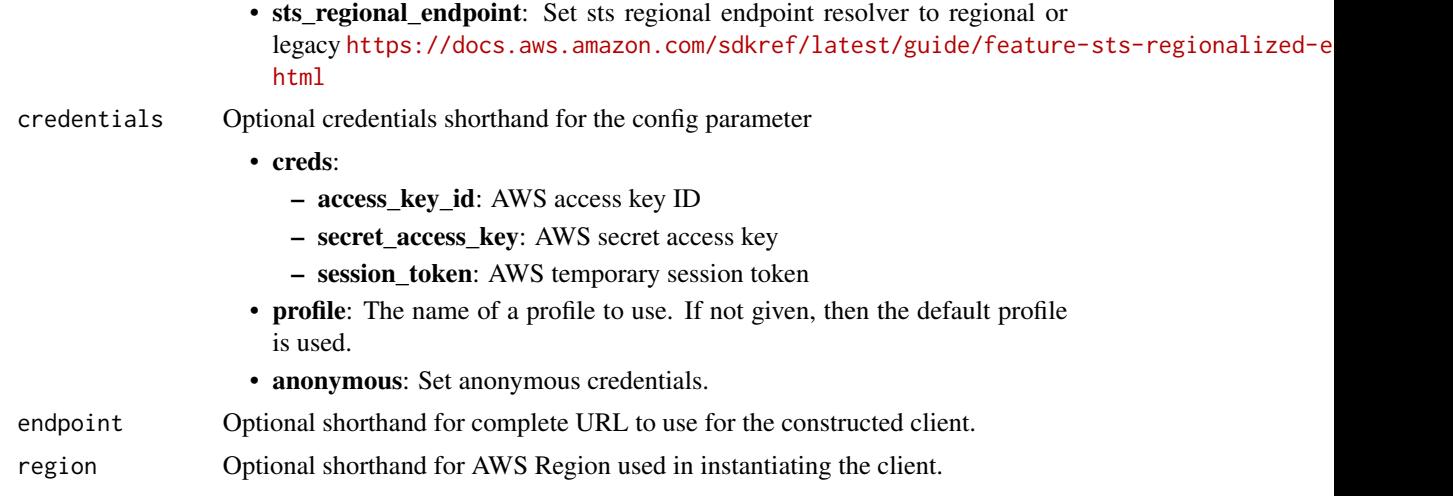

# Value

A client for the service. You can call the service's operations using syntax like svc\$operation(...), where svc is the name you've assigned to the client. The available operations are listed in the Operations section.

```
svc <- account(
 config = list(
   credentials = list(
     creds = list(
        access_key_id = "string",
        secret_access_key = "string",
        session_token = "string"
      ),
      profile = "string",
      anonymous = "logical"
    ),
    endpoint = "string",
    region = "string",
    close_connection = "logical",
    timeout = "numeric",
    s3_force_path_style = "logical",
   sts_regional_endpoint = "string"
  ),
  credentials = list(
   creds = list(
      access_key_id = "string",
      secret_access_key = "string",
      session_token = "string"
    ),
    profile = "string",
```
<span id="page-12-0"></span> $\alpha$  acm  $\alpha$  13

```
anonymous = "logical"
  ),
  endpoint = "string",
 region = "string"
)
```
# **Operations**

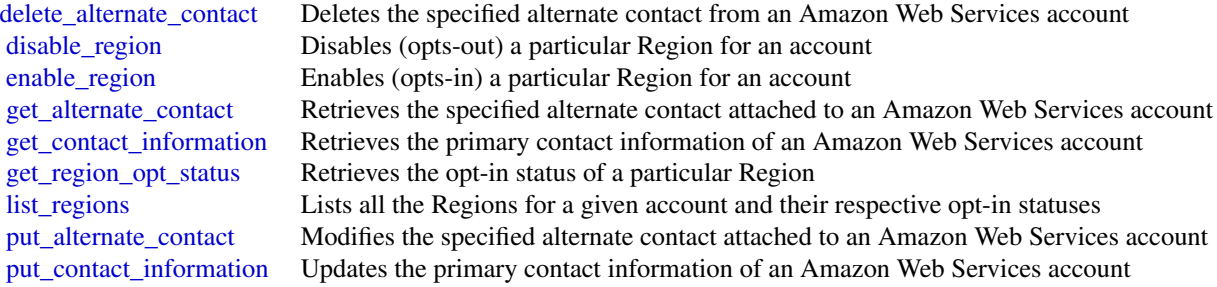

# Examples

```
## Not run:
svc \leftarrow account()
svc$delete_alternate_contact(
  Foo = 123)
```
## End(Not run)

acm *AWS Certificate Manager*

# Description

Certificate Manager

You can use Certificate Manager (ACM) to manage SSL/TLS certificates for your Amazon Web Services-based websites and applications. For more information about using ACM, see the [Certifi](https://docs.aws.amazon.com/acm/latest/userguide/)[cate Manager User Guide.](https://docs.aws.amazon.com/acm/latest/userguide/)

# Usage

```
acm(config = list(), credentials = list(), endpoint = NULL, region = NULL)
```
# Arguments

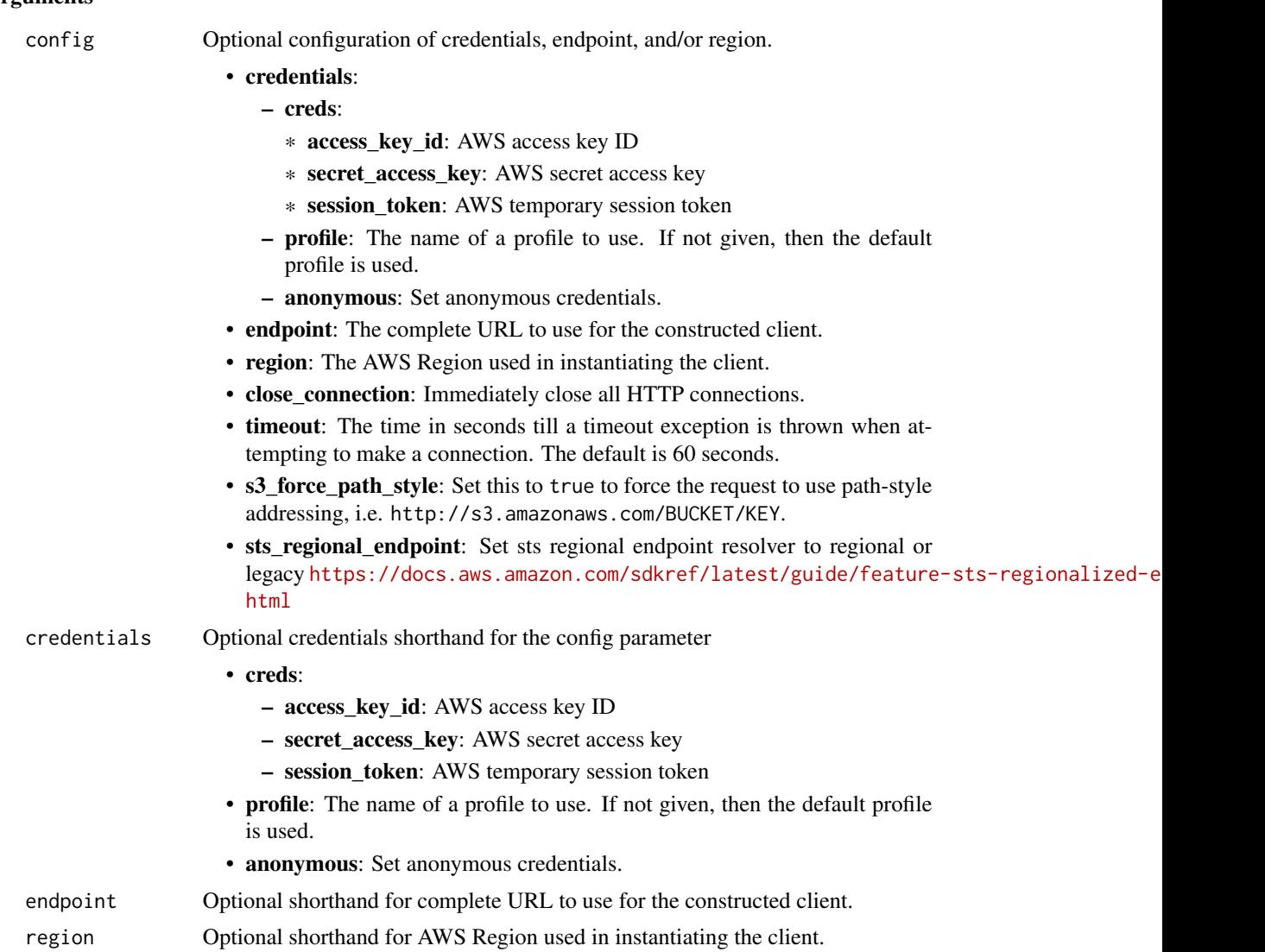

# Value

A client for the service. You can call the service's operations using syntax like svc\$operation(...), where svc is the name you've assigned to the client. The available operations are listed in the Operations section.

```
svc <- acm(
 config = list(
   credentials = list(
     creds = list(
       access_key_id = "string",
```

```
secret_access_key = "string",
      session_token = "string"
   ),
   profile = "string",
   anonymous = "logical"
 ),
  endpoint = "string",
 region = "string",
 close_connection = "logical",
  timeout = "numeric",
 s3_force_path_style = "logical",
 sts_regional_endpoint = "string"
),
credentials = list(
 creds = list(
   access_key_id = "string",
   secret_access_key = "string",
   session_token = "string"
 ),
 profile = "string",
 anonymous = "logical"
),
endpoint = "string",
region = "string"
```
# **Operations**

 $\mathcal{L}$ 

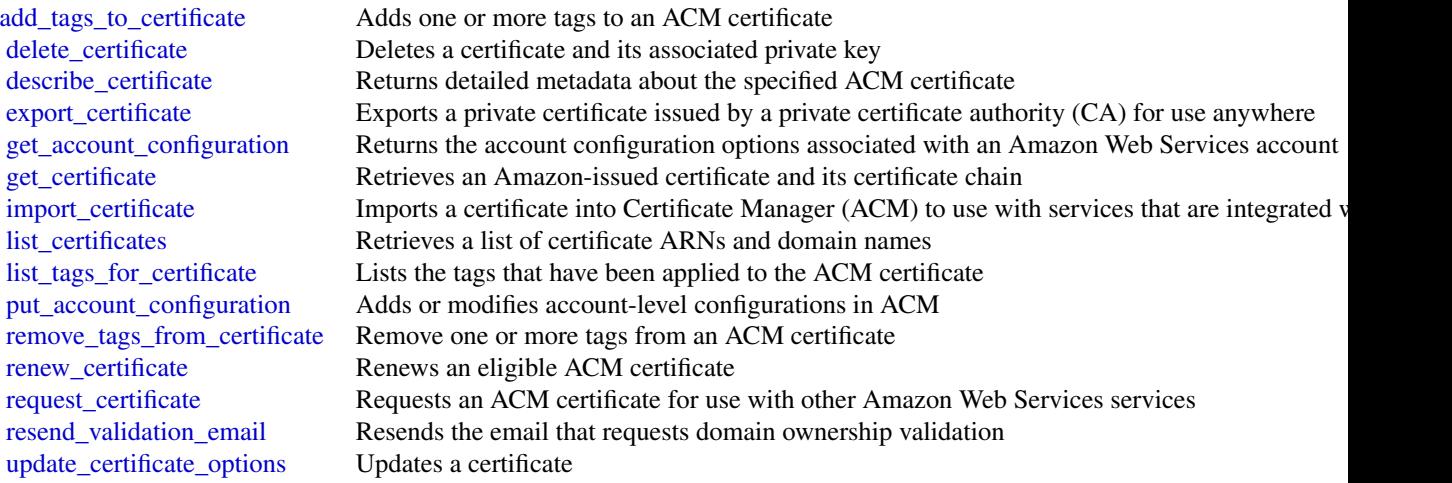

<span id="page-15-0"></span>16 according to the contract of the contract of the contract of the contract of the contract of the contract of the contract of the contract of the contract of the contract of the contract of the contract of the contract o

### Examples

```
## Not run:
svc \leftarrow \text{acm}()svc$add_tags_to_certificate(
  Foo = 123\lambda## End(Not run)
```
acmpca *AWS Certificate Manager Private Certificate Authority*

### **Description**

This is the *Amazon Web Services Private Certificate Authority API Reference*. It provides descriptions, syntax, and usage examples for each of the actions and data types involved in creating and managing a private certificate authority (CA) for your organization.

The documentation for each action shows the API request parameters and the JSON response. Alternatively, you can use one of the Amazon Web Services SDKs to access an API that is tailored to the programming language or platform that you prefer. For more information, see [Amazon Web](https://aws.amazon.com/developer/tools/#SDKs) [Services SDKs.](https://aws.amazon.com/developer/tools/#SDKs)

Each Amazon Web Services Private CA API operation has a quota that determines the number of times the operation can be called per second. Amazon Web Services Private CA throttles API requests at different rates depending on the operation. Throttling means that Amazon Web Services Private CA rejects an otherwise valid request because the request exceeds the operation's quota for the number of requests per second. When a request is throttled, Amazon Web Services Private CA returns a [ThrottlingException](https://docs.aws.amazon.com/privateca/latest/APIReference/CommonErrors.html) error. Amazon Web Services Private CA does not guarantee a minimum request rate for APIs.

To see an up-to-date list of your Amazon Web Services Private CA quotas, or to request a quota increase, log into your Amazon Web Services account and visit the Service Quotas console.

#### Usage

```
acmpca(config = list(), credentials = list(), endpoint = NULL, region = NULL)
```
### Arguments

config Optional configuration of credentials, endpoint, and/or region.

• credentials:

– creds:

- \* access\_key\_id: AWS access key ID
- \* secret\_access\_key: AWS secret access key
- \* session\_token: AWS temporary session token
- profile: The name of a profile to use. If not given, then the default profile is used.

### acmpca and the contract of the contract of the contract of the contract of the contract of the contract of the contract of the contract of the contract of the contract of the contract of the contract of the contract of the

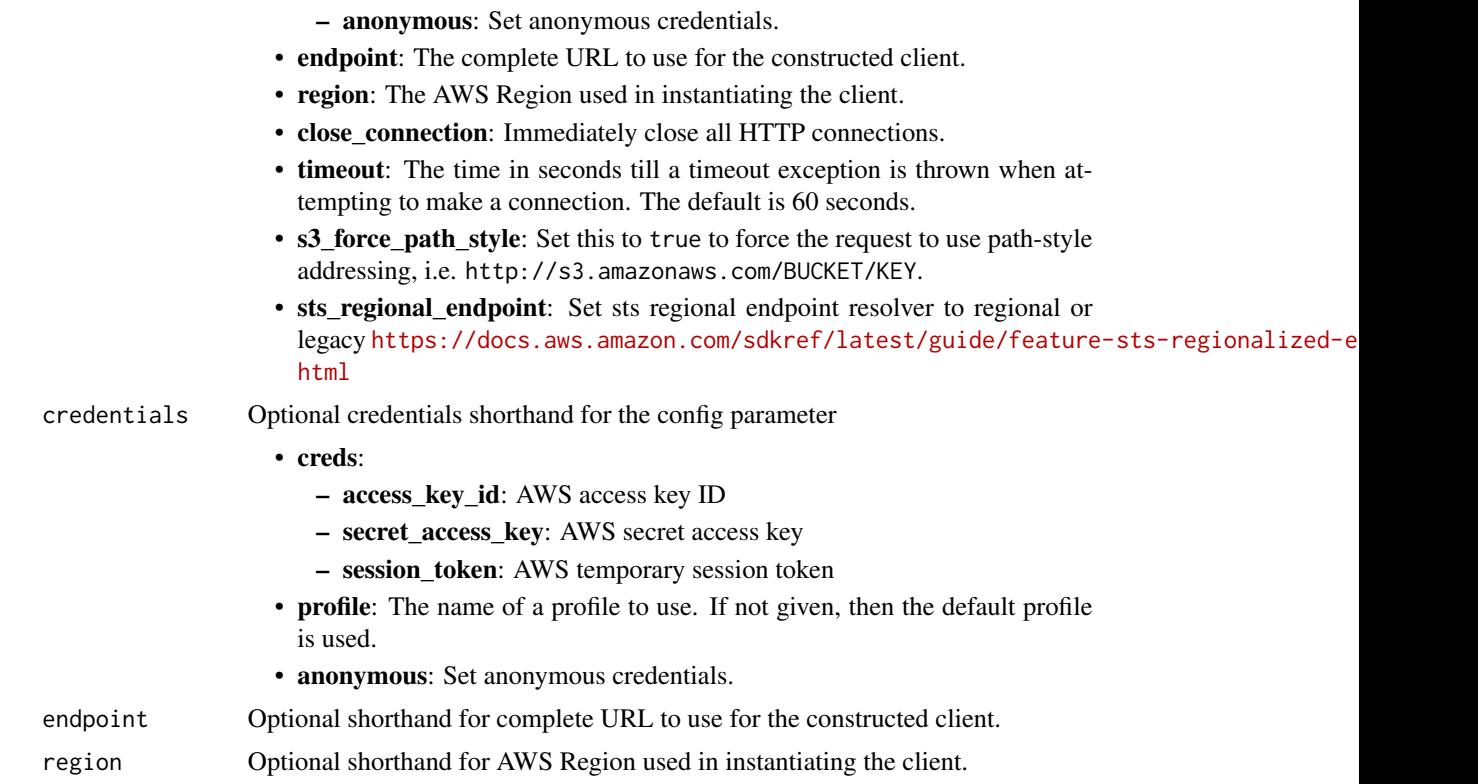

# Value

A client for the service. You can call the service's operations using syntax like svc\$operation(...), where svc is the name you've assigned to the client. The available operations are listed in the Operations section.

```
svc <- acmpca(
 config = list(
   credentials = list(
     creds = list(
       access_key_id = "string",
       secret_access_key = "string",
       session_token = "string"
     ),
     profile = "string",
     anonymous = "logical"
   ),
   endpoint = "string",
   region = "string",
   close_connection = "logical",
   timeout = "numeric",
   s3_force_path_style = "logical",
```
### 18 acmpca and the set of the set of the set of the set of the set of the set of the set of the set of the set of the set of the set of the set of the set of the set of the set of the set of the set of the set of the set of

```
sts_regional_endpoint = "string"
),
credentials = list(
  creds = list(
    access_key_id = "string",
    secret_access_key = "string",
    session_token = "string"
  ),
  profile = "string",
  anonymous = "logical"
),
endpoint = "string",
region = "string"
```
### **Operations**

)

[create\\_certificate\\_authority](#page-0-0) Creates a root or subordinate private certificate authority (CA) delete certificate authority Deletes a private certificate authority (CA) [tag\\_certificate\\_authority](#page-0-0) Adds one or more tags to your private CA

[create\\_certificate\\_authority\\_audit\\_report](#page-0-0) Creates an audit report that lists every time that your CA private key is used [create\\_permission](#page-0-0) Grants one or more permissions on a private CA to the Certificate Manager (AC [delete\\_permission](#page-0-0) Revokes permissions on a private CA granted to the Certificate Manager (ACM) [delete\\_policy](#page-0-0) Deletes the resource-based policy attached to a private CA [describe\\_certificate\\_authority](#page-0-0) Lists information about your private certificate authority (CA) or one that has be [describe\\_certificate\\_authority\\_audit\\_report](#page-0-0) Lists information about a specific audit report created by calling the CreateCerti [get\\_certificate](#page-0-0) Retrieves a certificate from your private CA or one that has been shared with yo [get\\_certificate\\_authority\\_certificate](#page-0-0) Retrieves the certificate and certificate chain for your private certificate authority [get\\_certificate\\_authority\\_csr](#page-0-0) Retrieves the certificate signing request (CSR) for your private certificate author [get\\_policy](#page-0-0) Retrieves the resource-based policy attached to a private CA [import\\_certificate\\_authority\\_certificate](#page-0-0) Imports a signed private CA certificate into Amazon Web Services Private CA [issue\\_certificate](#page-0-0) Uses your private certificate authority (CA), or one that has been shared with yo [list\\_certificate\\_authorities](#page-0-0) Lists the private certificate authorities that you created by using the CreateCertif [list\\_permissions](#page-0-0) List all permissions on a private CA, if any, granted to the Certificate Manager (ACM) service principal (ACM) service principal (ACM) service principal (ACM) service principal (ACM) service principal (ACM [list\\_tags](#page-0-0) Lists the tags, if any, that are associated with your private CA or one that has been shared with your private CA or one that has been shared with your private CA or one that has been shared with your private CA [put\\_policy](#page-0-0) Attaches a resource-based policy to a private CA [restore\\_certificate\\_authority](#page-0-0) Restores a certificate authority (CA) that is in the DELETED state [revoke\\_certificate](#page-0-0) Revokes a certificate that was issued inside Amazon Web Services Private CA [untag\\_certificate\\_authority](#page-0-0) Remove one or more tags from your private CA [update\\_certificate\\_authority](#page-0-0) Updates the status or configuration of a private certificate authority (CA)

# Examples

```
## Not run:
svc \leftarrow acmpca()svc$create_certificate_authority(
```
# <span id="page-18-0"></span>apigateway 19

 $Foo = 123$ ) ## End(Not run)

apigateway *Amazon API Gateway*

# Description

Amazon API Gateway helps developers deliver robust, secure, and scalable mobile and web application back ends. API Gateway allows developers to securely connect mobile and web applications to APIs that run on Lambda, Amazon EC2, or other publicly addressable web services that are hosted outside of AWS.

### Usage

```
apigateway(
  config = list(),credentials = list(),
  endpoint = NULL,region = NULL
)
```
### Arguments

config Optional configuration of credentials, endpoint, and/or region.

- credentials:
	- creds:
		- \* access\_key\_id: AWS access key ID
		- \* secret\_access\_key: AWS secret access key
		- \* session\_token: AWS temporary session token
	- profile: The name of a profile to use. If not given, then the default profile is used.
	- anonymous: Set anonymous credentials.
- endpoint: The complete URL to use for the constructed client.
- region: The AWS Region used in instantiating the client.
- close\_connection: Immediately close all HTTP connections.
- timeout: The time in seconds till a timeout exception is thrown when attempting to make a connection. The default is 60 seconds.
- s3\_force\_path\_style: Set this to true to force the request to use path-style addressing, i.e. http://s3.amazonaws.com/BUCKET/KEY.
- sts\_regional\_endpoint: Set sts regional endpoint resolver to regional or legacy [https://docs.aws.amazon.com/sdkref/latest/guide/feature](https://docs.aws.amazon.com/sdkref/latest/guide/feature-sts-regionalized-endpoints.html)-sts-regionalized-e [html](https://docs.aws.amazon.com/sdkref/latest/guide/feature-sts-regionalized-endpoints.html)

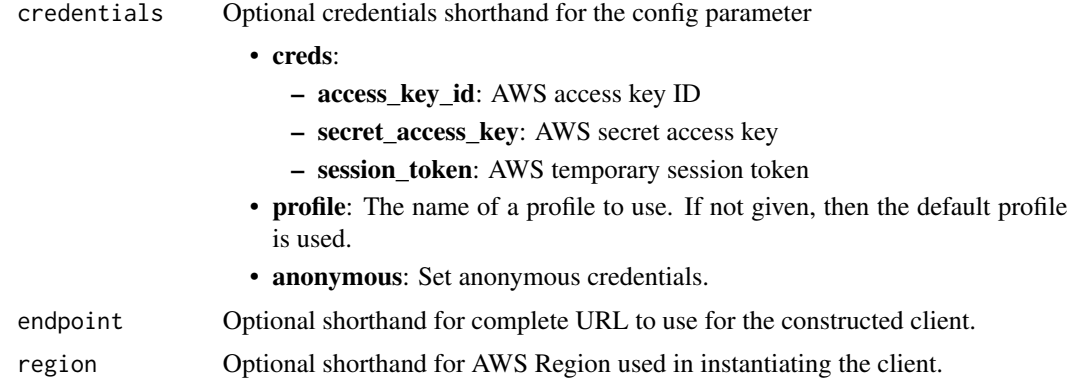

# Value

A client for the service. You can call the service's operations using syntax like svc\$operation(...), where svc is the name you've assigned to the client. The available operations are listed in the Operations section.

```
svc <- apigateway(
 config = list(credentials = list(
      \text{creds} = \text{list(}access_key_id = "string",
        secret_access_key = "string",
        session_token = "string"
      ),
     profile = "string",
     anonymous = "logical"
    ),
    endpoint = "string",
    region = "string",
    close_connection = "logical",
    timeout = "numeric",
    s3_force_path_style = "logical",
   sts_regional_endpoint = "string"
 ),
 credentials = list(
   creds = list(
     access_key_id = "string",
     secret_access_key = "string",
     session_token = "string"
   ),
    profile = "string",
   anonymous = "logical"
  ),
  endpoint = "string",
```
# apigateway 21

```
region = "string"
\lambda
```
### **Operations**

[create\\_api\\_key](#page-0-0) Create an ApiKey resource [create\\_authorizer](#page-0-0) Adds a new Authorizer resource to an existing RestApi resource [create\\_base\\_path\\_mapping](#page-0-0) Creates a new BasePathMapping resource [create\\_deployment](#page-0-0) Creates a Deployment resource, which makes a specified RestApi callable over the internet [create\\_documentation\\_part](#page-0-0) Creates a documentation part [create\\_documentation\\_version](#page-0-0) Creates a documentation version [create\\_domain\\_name](#page-0-0) Creates a new domain name [create\\_model](#page-0-0) Adds a new Model resource to an existing RestApi resource [create\\_request\\_validator](#page-0-0) Creates a RequestValidator of a given RestApi [create\\_resource](#page-0-0) Creates a Resource resource [create\\_rest\\_api](#page-0-0) Creates a new RestApi resource [create\\_stage](#page-0-0) Creates a new Stage resource that references a pre-existing Deployment for the API [create\\_usage\\_plan](#page-0-0) Creates a usage plan with the throttle and quota limits, as well as the associated API stages, [create\\_usage\\_plan\\_key](#page-0-0) Creates a usage plan key for adding an existing API key to a usage plan [create\\_vpc\\_link](#page-0-0) Creates a VPC link, under the caller's account in a selected region, in an asynchronous oper delete api key Deletes the ApiKey resource [delete\\_authorizer](#page-0-0) Deletes an existing Authorizer resource [delete\\_base\\_path\\_mapping](#page-0-0) Deletes the BasePathMapping resource [delete\\_client\\_certificate](#page-0-0) Deletes the ClientCertificate resource [delete\\_deployment](#page-0-0) Deletes a Deployment resource [delete\\_documentation\\_part](#page-0-0) Deletes a documentation part [delete\\_documentation\\_version](#page-0-0) Deletes a documentation version [delete\\_domain\\_name](#page-0-0) Deletes the DomainName resource [delete\\_gateway\\_response](#page-0-0) Clears any customization of a GatewayResponse of a specified response type on the given R [delete\\_integration](#page-0-0) Represents a delete integration [delete\\_integration\\_response](#page-0-0) Represents a delete integration response [delete\\_method](#page-0-0) Deletes an existing Method resource [delete\\_method\\_response](#page-0-0) Deletes an existing MethodResponse resource [delete\\_model](#page-0-0) Deletes a model [delete\\_request\\_validator](#page-0-0) Deletes a RequestValidator of a given RestApi [delete\\_resource](#page-0-0) Deletes a Resource resource [delete\\_rest\\_api](#page-0-0) Deletes the specified API delete stage Deletes a Stage resource [delete\\_usage\\_plan](#page-0-0) Deletes a usage plan of a given plan Id [delete\\_usage\\_plan\\_key](#page-0-0) Deletes a usage plan key and remove the underlying API key from the associated usage plan [delete\\_vpc\\_link](#page-0-0) Deletes an existing VpcLink of a specified identifier [flush\\_stage\\_authorizers\\_cache](#page-0-0) Flushes all authorizer cache entries on a stage [flush\\_stage\\_cache](#page-0-0) Flushes a stage's cache [generate\\_client\\_certificate](#page-0-0) Generates a ClientCertificate resource [get\\_account](#page-0-0) Gets information about the current Account resource [get\\_api\\_key](#page-0-0) Gets information about the current ApiKey resource [get\\_api\\_keys](#page-0-0) Gets information about the current ApiKeys resource [get\\_authorizer](#page-0-0) Describe an existing Authorizer resource

22 apigateway

[get\\_authorizers](#page-0-0) Describe an existing Authorizers resource [get\\_base\\_path\\_mapping](#page-0-0) Describe a BasePathMapping resource get base path mappings Represents a collection of BasePathMapping resources [get\\_client\\_certificate](#page-0-0) Gets information about the current ClientCertificate resource [get\\_client\\_certificates](#page-0-0) Gets a collection of ClientCertificate resources [get\\_deployment](#page-0-0) Gets information about a Deployment resource [get\\_deployments](#page-0-0) Gets information about a Deployments collection [get\\_documentation\\_part](#page-0-0) Gets a documentation part [get\\_documentation\\_parts](#page-0-0) Gets documentation parts [get\\_documentation\\_version](#page-0-0) Gets a documentation version [get\\_documentation\\_versions](#page-0-0) Gets documentation versions [get\\_domain\\_name](#page-0-0) Represents a domain name that is contained in a simpler, more intuitive URL that can be called [get\\_domain\\_names](#page-0-0) Represents a collection of DomainName resources [get\\_export](#page-0-0) Exports a deployed version of a RestApi in a specified format [get\\_gateway\\_response](#page-0-0) Gets a GatewayResponse of a specified response type on the given RestApi [get\\_gateway\\_responses](#page-0-0) Gets the GatewayResponses collection on the given RestApi [get\\_integration](#page-0-0) Get the integration settings [get\\_integration\\_response](#page-0-0) Represents a get integration response [get\\_method](#page-0-0) Describe an existing Method resource get method response Describes a MethodResponse resource [get\\_model](#page-0-0) Describes an existing model defined for a RestApi resource [get\\_models](#page-0-0) Describes existing Models defined for a RestApi resource [get\\_model\\_template](#page-0-0) Generates a sample mapping template that can be used to transform a payload into the structure of a model [get\\_request\\_validator](#page-0-0) Gets a RequestValidator of a given RestApi [get\\_request\\_validators](#page-0-0) Gets the RequestValidators collection of a given RestApi [get\\_resource](#page-0-0) Lists information about a resource [get\\_resources](#page-0-0) Lists information about a collection of Resource resources [get\\_rest\\_api](#page-0-0) Lists the RestApi resource in the collection [get\\_rest\\_apis](#page-0-0) Lists the RestApis resources for your collection [get\\_sdk](#page-0-0) Generates a client SDK for a RestApi and Stage [get\\_sdk\\_type](#page-0-0) Gets an SDK type [get\\_sdk\\_types](#page-0-0) Gets SDK types [get\\_stage](#page-0-0) Gets information about a Stage resource [get\\_stages](#page-0-0) Gets information about one or more Stage resources [get\\_tags](#page-0-0) Gets the Tags collection for a given resource [get\\_usage](#page-0-0) Gets the usage data of a usage plan in a specified time interval [get\\_usage\\_plan](#page-0-0) Gets a usage plan of a given plan identifier [get\\_usage\\_plan\\_key](#page-0-0) Gets a usage plan key of a given key identifier [get\\_usage\\_plan\\_keys](#page-0-0) Gets all the usage plan keys representing the API keys added to a specified usage plan [get\\_usage\\_plans](#page-0-0) Gets all the usage plans of the caller's account [get\\_vpc\\_link](#page-0-0) Gets a specified VPC link under the caller's account in a region [get\\_vpc\\_links](#page-0-0) Gets the VpcLinks collection under the caller's account in a selected region [import\\_api\\_keys](#page-0-0) Import API keys from an external source, such as a CSV-formatted file [import\\_documentation\\_parts](#page-0-0) Imports documentation parts [import\\_rest\\_api](#page-0-0) A feature of the API Gateway control service for creating a new API from an external API definition files are all  $\alpha$ [put\\_gateway\\_response](#page-0-0) Creates a customization of a GatewayResponse of a specified response type and status code [put\\_integration](#page-0-0) Sets up a method's integration [put\\_integration\\_response](#page-0-0) Represents a put integration

<span id="page-22-0"></span>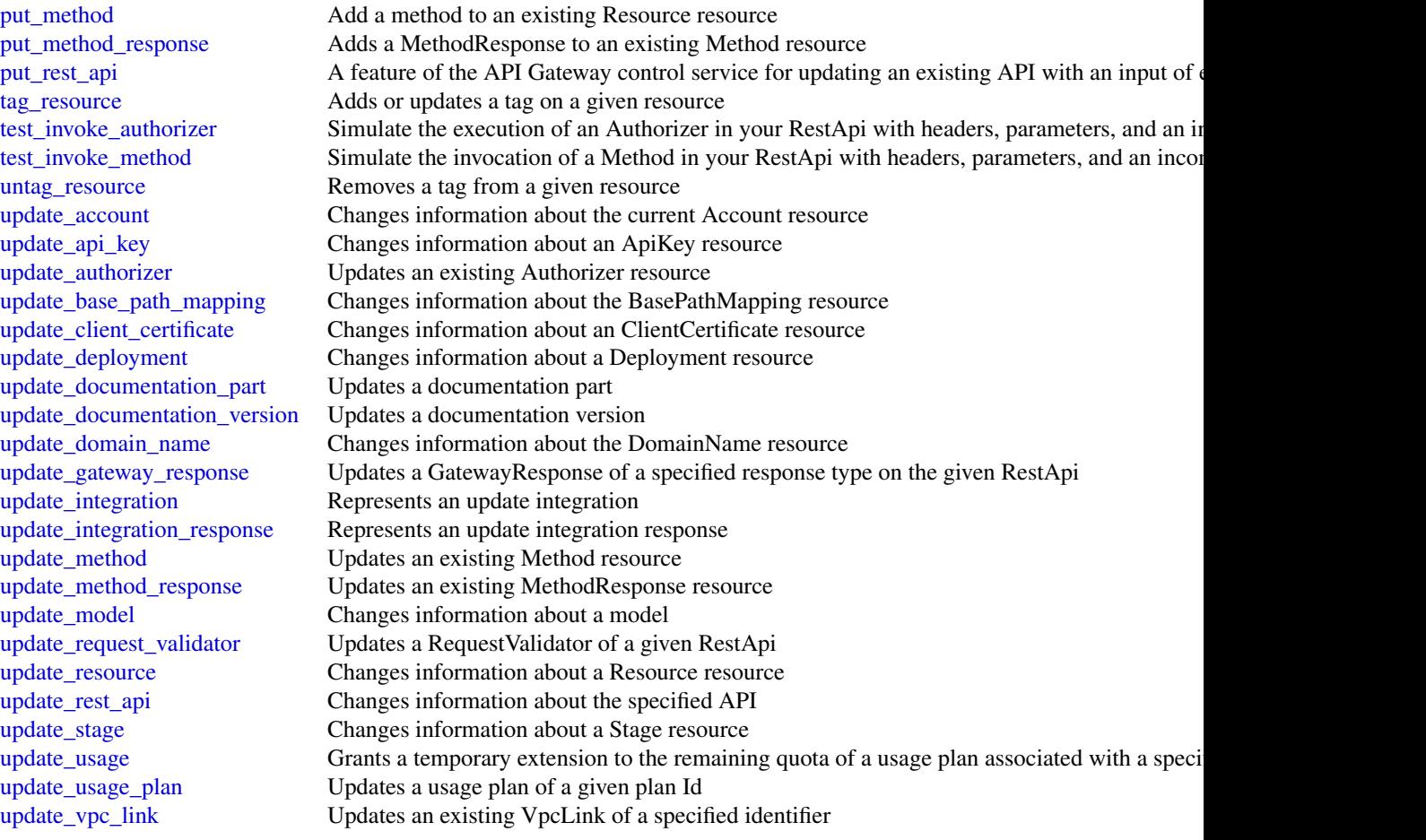

# Examples

```
## Not run:
svc <- apigateway()
svc$create_api_key(
 Foo = 123)
```
## End(Not run)

apigatewaymanagementapi

*AmazonApiGatewayManagementApi*

# Description

The Amazon API Gateway Management API allows you to directly manage runtime aspects of your deployed APIs. To use it, you must explicitly set the SDK's endpoint to point to the endpoint of your deployed API. The endpoint will be of the form https://{api-id}.execute-api.{region}.amazonaws.com/{stage}, or will be the endpoint corresponding to your API's custom domain and base path, if applicable.

# Usage

```
apigatewaymanagementapi(
  config = list(),
  credentials = list(),
  endpoint = NULL,region = NULL
)
```
### Arguments

config Optional configuration of credentials, endpoint, and/or region.

- credentials:
	- creds:
		- \* access\_key\_id: AWS access key ID
		- \* secret\_access\_key: AWS secret access key
		- \* session\_token: AWS temporary session token
	- profile: The name of a profile to use. If not given, then the default profile is used.
	- anonymous: Set anonymous credentials.
- endpoint: The complete URL to use for the constructed client.
- region: The AWS Region used in instantiating the client.
- close connection: Immediately close all HTTP connections.
- timeout: The time in seconds till a timeout exception is thrown when attempting to make a connection. The default is 60 seconds.
- s3\_force\_path\_style: Set this to true to force the request to use path-style addressing, i.e. http://s3.amazonaws.com/BUCKET/KEY.
- sts\_regional\_endpoint: Set sts regional endpoint resolver to regional or legacy [https://docs.aws.amazon.com/sdkref/latest/guide/feature](https://docs.aws.amazon.com/sdkref/latest/guide/feature-sts-regionalized-endpoints.html)-sts-regionalized-e [html](https://docs.aws.amazon.com/sdkref/latest/guide/feature-sts-regionalized-endpoints.html)
- credentials Optional credentials shorthand for the config parameter
	- creds:
		- access\_key\_id: AWS access key ID
		- secret access key: AWS secret access key
		- session token: AWS temporary session token
	- **profile**: The name of a profile to use. If not given, then the default profile is used.
	- anonymous: Set anonymous credentials.
- endpoint Optional shorthand for complete URL to use for the constructed client.
- region Optional shorthand for AWS Region used in instantiating the client.

# Value

A client for the service. You can call the service's operations using syntax like svc\$operation( $\dots$ ), where svc is the name you've assigned to the client. The available operations are listed in the Operations section.

### Service syntax

```
svc <- apigatewaymanagementapi(
  config = list(credentials = list(
      creds = list(
        access_key_id = "string",
        secret_access_key = "string",
        session_token = "string"
      ),
     profile = "string",
     anonymous = "logical"
    ),
    endpoint = "string",
    region = "string",
    close_connection = "logical",
    timeout = "numeric",
   s3_force_path_style = "logical",
   sts_regional_endpoint = "string"
  ),
  credentials = list(
   creds = list(
      access_key_id = "string",
      secret_access_key = "string",
      session_token = "string"
   ),
   profile = "string",
   anonymous = "logical"
  ),
  endpoint = "string",
  region = "string"
)
```
# **Operations**

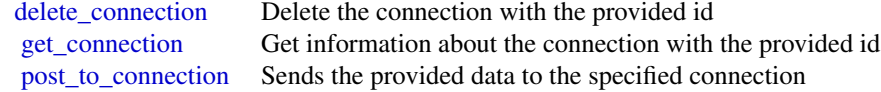

# Examples

```
## Not run:
svc <- apigatewaymanagementapi()
svc$delete_connection(
  Foo = 123)
## End(Not run)
```
apigatewayv2 *AmazonApiGatewayV2*

# Description

Amazon API Gateway V2

# Usage

```
apigatewayv2(
  config = list(),
  credentials = list(),
  endpoint = NULL,region = NULL
)
```
### Arguments

```
config Optional configuration of credentials, endpoint, and/or region.
```
# • credentials:

- creds:
	- \* access\_key\_id: AWS access key ID
	- \* secret\_access\_key: AWS secret access key
	- \* session\_token: AWS temporary session token
- profile: The name of a profile to use. If not given, then the default profile is used.
- anonymous: Set anonymous credentials.
- endpoint: The complete URL to use for the constructed client.
- region: The AWS Region used in instantiating the client.
- close\_connection: Immediately close all HTTP connections.
- timeout: The time in seconds till a timeout exception is thrown when attempting to make a connection. The default is 60 seconds.
- s3\_force\_path\_style: Set this to true to force the request to use path-style addressing, i.e. http://s3.amazonaws.com/BUCKET/KEY.

<span id="page-25-0"></span>

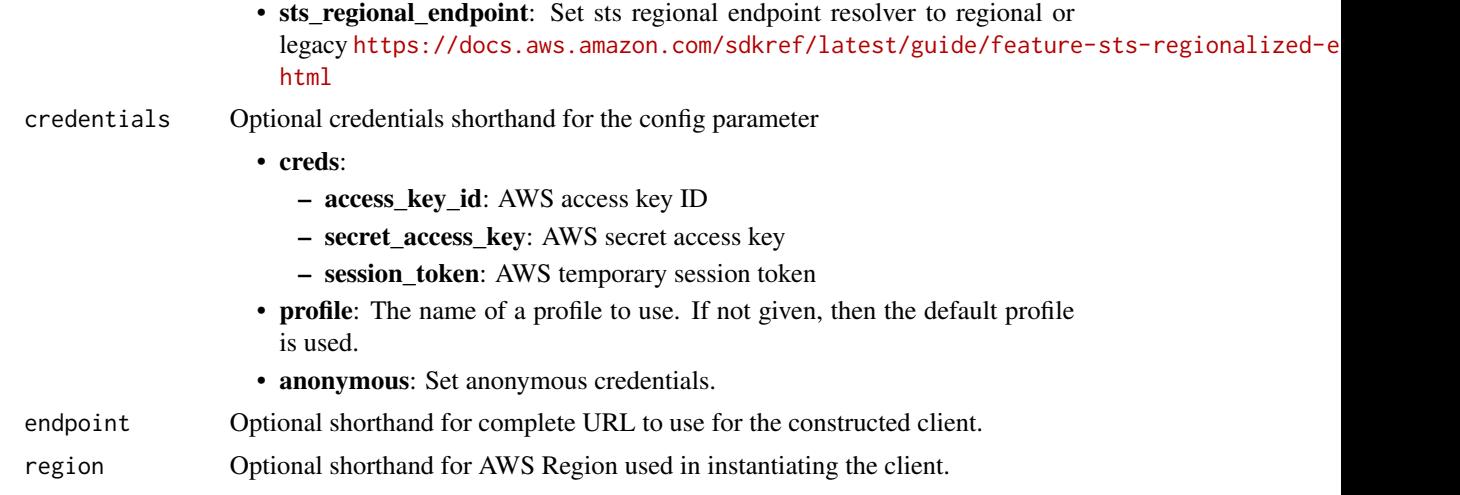

# Value

A client for the service. You can call the service's operations using syntax like svc\$operation(...), where svc is the name you've assigned to the client. The available operations are listed in the Operations section.

```
svc <- apigatewayv2(
 config = list(
   credentials = list(
     creds = list(
        access_key_id = "string",
        secret_access_key = "string",
        session_token = "string"
      ),
      profile = "string",
      anonymous = "logical"
    ),
    endpoint = "string",
    region = "string",
    close_connection = "logical",
    timeout = "numeric",
    s3_force_path_style = "logical",
   sts_regional_endpoint = "string"
  ),
  credentials = list(
   creds = list(
      access_key_id = "string",
      secret_access_key = "string",
      session_token = "string"
    ),
    profile = "string",
```

```
anonymous = "logical"
  ),
  endpoint = "string",
  region = "string"
)
```
### **Operations**

create api mapping Creates an API mapping [create\\_domain\\_name](#page-0-0) Creates a domain name [create\\_integration](#page-0-0) Creates an Integration [create\\_model](#page-0-0) Creates a Model for an API [create\\_route](#page-0-0) Creates a Route for an API [create\\_stage](#page-0-0) Creates a Stage for an API [create\\_vpc\\_link](#page-0-0) Creates a VPC link delete api Deletes an Api resource delete api mapping Deletes an API mapping [delete\\_authorizer](#page-0-0) Deletes an Authorizer [delete\\_cors\\_configuration](#page-0-0) Deletes a CORS configuration [delete\\_deployment](#page-0-0) Deletes a Deployment delete domain name Deletes a domain name delete integration Deletes an Integration delete model Deletes a Model [delete\\_route](#page-0-0) Deletes a Route [delete\\_route\\_response](#page-0-0) Deletes a RouteResponse [delete\\_stage](#page-0-0) Deletes a Stage [delete\\_vpc\\_link](#page-0-0) Deletes a VPC link [export\\_api](#page-0-0) Export api get api Gets an Api resource [get\\_api\\_mapping](#page-0-0) Gets an API mapping [get\\_api\\_mappings](#page-0-0) Gets API mappings [get\\_authorizer](#page-0-0) Gets an Authorizer get deployment Gets a Deployment get domain name Gets a domain name [get\\_integration](#page-0-0) Gets an Integration

create api Creates an Api resource create authorizer Creates an Authorizer for an API create deployment Creates a Deployment for an API [create\\_integration\\_response](#page-0-0) Creates an IntegrationResponses [create\\_route\\_response](#page-0-0) Creates a RouteResponse for a Route delete access log settings Deletes the AccessLogSettings for a Stage [delete\\_integration\\_response](#page-0-0) Deletes an IntegrationResponses [delete\\_route\\_request\\_parameter](#page-0-0) Deletes a route request parameter [delete\\_route\\_settings](#page-0-0) Deletes the RouteSettings for a stage [get\\_apis](#page-0-0) Gets a collection of Api resources [get\\_authorizers](#page-0-0) Gets the Authorizers for an API [get\\_deployments](#page-0-0) Gets the Deployments for an API [get\\_domain\\_names](#page-0-0) Gets the domain names for an AWS account

# apigatewayv2 29

[get\\_model](#page-0-0) Gets a Model [get\\_models](#page-0-0) Gets the Models for an API [get\\_model\\_template](#page-0-0) Gets a model template [get\\_route](#page-0-0) Gets a Route [get\\_route\\_response](#page-0-0) Gets a RouteResponse [get\\_routes](#page-0-0) Gets the Routes for an API [get\\_stage](#page-0-0) Gets a Stage [get\\_stages](#page-0-0) Gets the Stages for an API [get\\_vpc\\_link](#page-0-0) Gets a VPC link [import\\_api](#page-0-0) Imports an API [reimport\\_api](#page-0-0) Puts an Api resource [untag\\_resource](#page-0-0) Deletes a Tag [update\\_api](#page-0-0) Updates an Api resource [update\\_api\\_mapping](#page-0-0) The API mapping [update\\_authorizer](#page-0-0) Updates an Authorizer [update\\_deployment](#page-0-0) Updates a Deployment update domain name Updates a domain name update integration Updates an Integration [update\\_model](#page-0-0) Updates a Model [update\\_route](#page-0-0) Updates a Route [update\\_route\\_response](#page-0-0) Updates a RouteResponse [update\\_stage](#page-0-0) Updates a Stage [update\\_vpc\\_link](#page-0-0) Updates a VPC link

[get\\_integration\\_response](#page-0-0) Gets an IntegrationResponses [get\\_integration\\_responses](#page-0-0) Gets the IntegrationResponses for an Integration get integrations Gets the Integrations for an API [get\\_route\\_responses](#page-0-0) Gets the RouteResponses for a Route [get\\_tags](#page-0-0) Gets a collection of Tag resources [get\\_vpc\\_links](#page-0-0) Gets a collection of VPC links [reset\\_authorizers\\_cache](#page-0-0) Resets all authorizer cache entries on a stage [tag\\_resource](#page-0-0) Creates a new Tag resource to represent a tag [update\\_integration\\_response](#page-0-0) Updates an IntegrationResponses

# Examples

```
## Not run:
svc <- apigatewayv2()
svc$create_api(
 Foo = 123)
```
## End(Not run)

<span id="page-29-0"></span>appfabric *AppFabric*

# Description

Amazon Web Services AppFabric quickly connects software as a service (SaaS) applications across your organization. This allows IT and security teams to easily manage and secure applications using a standard schema, and employees can complete everyday tasks faster using generative artificial intelligence (AI). You can use these APIs to complete AppFabric tasks, such as setting up audit log ingestions or viewing user access. For more information about AppFabric, including the required permissions to use the service, see the [Amazon Web Services AppFabric Administration Guide.](https://docs.aws.amazon.com/appfabric/latest/adminguide/) For more information about using the Command Line Interface (CLI) to manage your AppFabric resources, see the [AppFabric section of the CLI Reference.](https://docs.aws.amazon.com/cli/latest/reference/appfabric/)

# Usage

```
appfabric(
 config = list(),credentials = list(),
 endpoint = NULL,region = NULL
)
```
# Arguments

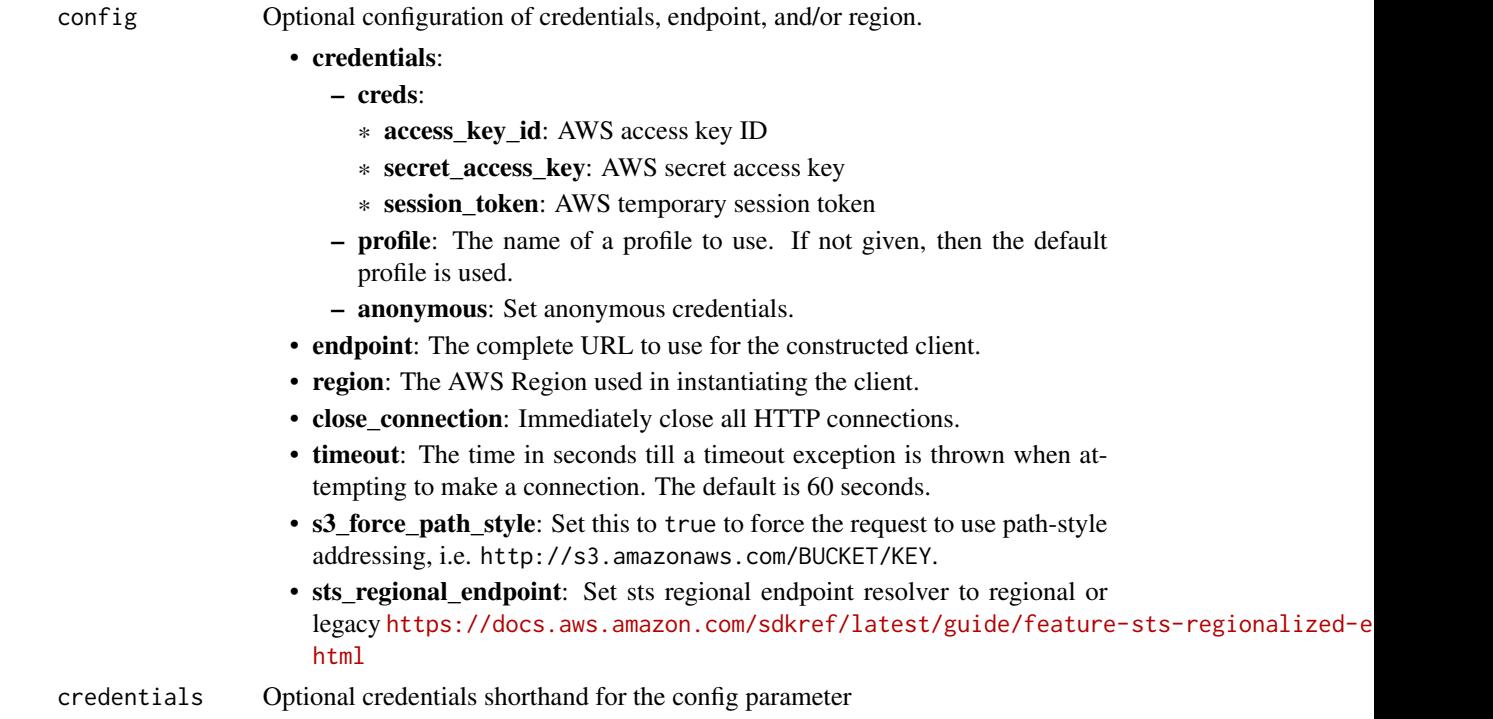

### appfabric 31 and 31 approximately be a set of the set of the set of the set of the set of the set of the set of the set of the set of the set of the set of the set of the set of the set of the set of the set of the set of

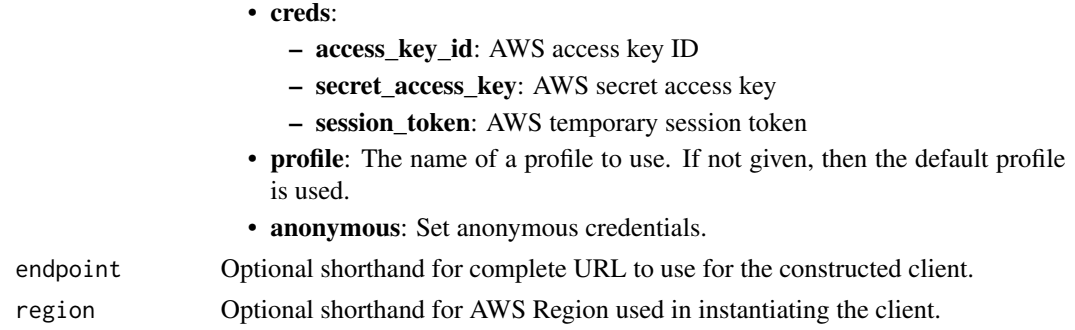

# Value

A client for the service. You can call the service's operations using syntax like svc\$operation(...), where svc is the name you've assigned to the client. The available operations are listed in the Operations section.

```
svc <- appfabric(
 config = list(credentials = list(
      creds = list(
        access_key_id = "string",
        secret_access_key = "string",
        session_token = "string"
      ),
     profile = "string",
      anonymous = "logical"
    ),
    endpoint = "string",
    region = "string",
   close_connection = "logical",
    timeout = "numeric",
    s3_force_path_style = "logical",
    sts_regional_endpoint = "string"
 ),
 credentials = list(
   creds = list(
      access_key_id = "string",
      secret_access_key = "string",
     session_token = "string"
    ),
    profile = "string",
   anonymous = "logical"
  ),
 endpoint = "string",
  region = "string"
)
```
# **Operations**

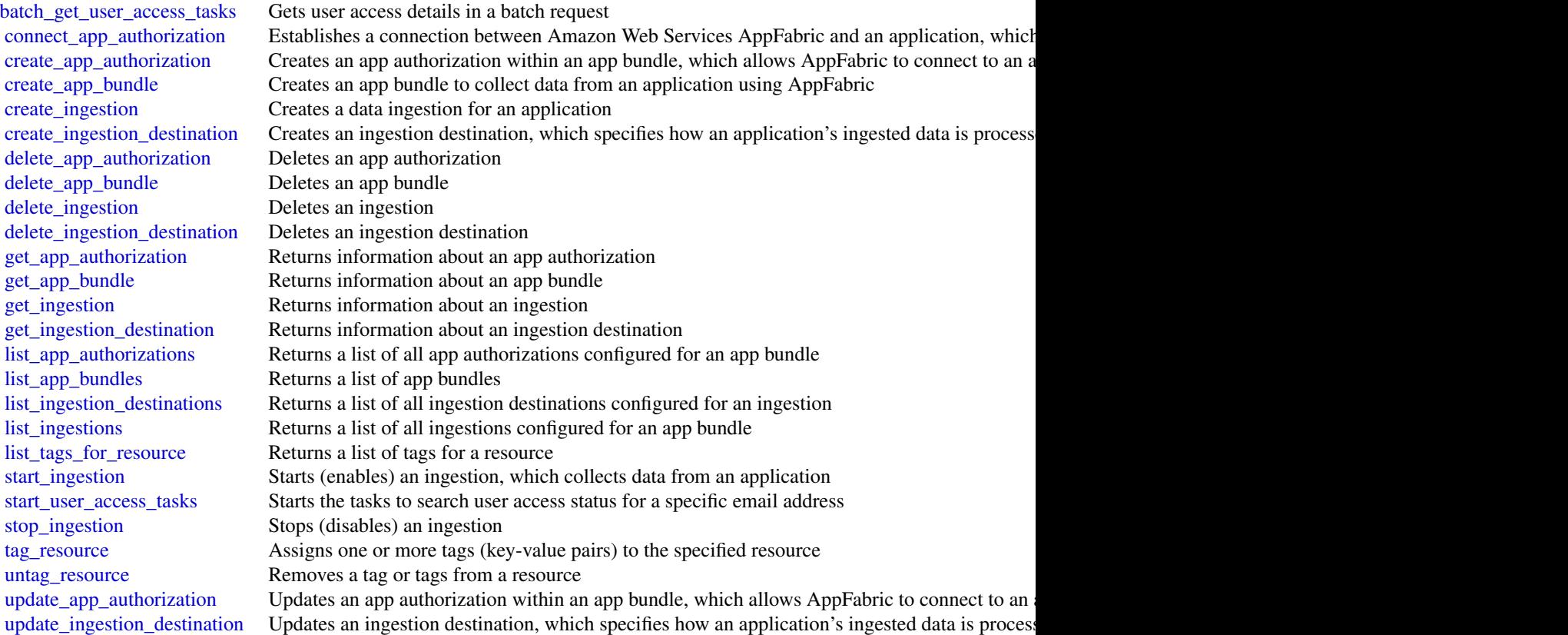

# Examples

```
## Not run:
svc <- appfabric()
svc$batch_get_user_access_tasks(
  Foo = 123
\overline{)}
```

```
## End(Not run)
```
applicationautoscaling

*Application Auto Scaling*

<span id="page-31-0"></span>

# Description

With Application Auto Scaling, you can configure automatic scaling for the following resources:

- Amazon AppStream 2.0 fleets
- Amazon Aurora Replicas
- Amazon Comprehend document classification and entity recognizer endpoints
- Amazon DynamoDB tables and global secondary indexes throughput capacity
- Amazon ECS services
- Amazon ElastiCache for Redis clusters (replication groups)
- Amazon EMR clusters
- Amazon Keyspaces (for Apache Cassandra) tables
- Lambda function provisioned concurrency
- Amazon Managed Streaming for Apache Kafka broker storage
- Amazon Neptune clusters
- Amazon SageMaker endpoint variants
- Amazon SageMaker Serverless endpoint provisioned concurrency
- Amazon SageMaker inference components
- Spot Fleets (Amazon EC2)
- Custom resources provided by your own applications or services

To learn more about Application Auto Scaling, see the [Application Auto Scaling User Guide.](https://docs.aws.amazon.com/autoscaling/application/userguide/what-is-application-auto-scaling.html)

# API Summary

The Application Auto Scaling service API includes three key sets of actions:

- Register and manage scalable targets Register Amazon Web Services or custom resources as scalable targets (a resource that Application Auto Scaling can scale), set minimum and maximum capacity limits, and retrieve information on existing scalable targets.
- Configure and manage automatic scaling Define scaling policies to dynamically scale your resources in response to CloudWatch alarms, schedule one-time or recurring scaling actions, and retrieve your recent scaling activity history.
- Suspend and resume scaling Temporarily suspend and later resume automatic scaling by calling the register\_scalable\_target API action for any Application Auto Scaling scalable target. You can suspend and resume (individually or in combination) scale-out activities that are triggered by a scaling policy, scale-in activities that are triggered by a scaling policy, and scheduled scaling.

# Usage

```
applicationautoscaling(
 config = list(),
  credentials = list(),
 endpoint = NULL,region = NULL
)
```
# **Arguments**

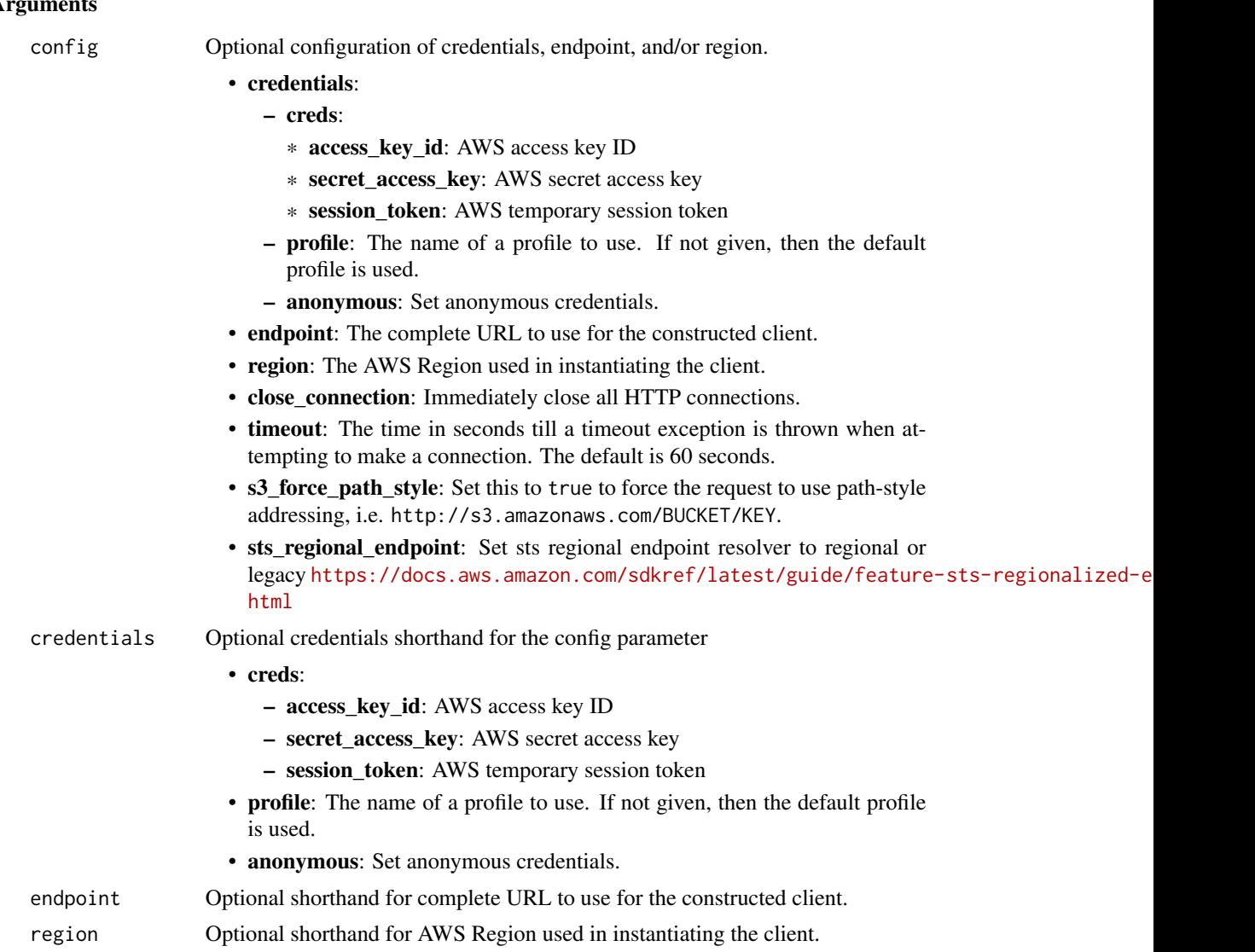

# Value

A client for the service. You can call the service's operations using syntax like svc\$operation(...), where svc is the name you've assigned to the client. The available operations are listed in the Operations section.

```
svc <- applicationautoscaling(
 config = list(credentials = list(
     creds = list(
       access_key_id = "string",
```

```
secret_access_key = "string",
      session_token = "string"
    ),
    profile = "string",
    anonymous = "logical"
  ),
  endpoint = "string",
  region = "string",
  close_connection = "logical",
  timeout = "numeric",
  s3_force_path_style = "logical",
  sts_regional_endpoint = "string"
),
credentials = list(
  creds = list(
    access_key_id = "string",
    secret_access_key = "string",
    session_token = "string"
  ),
  profile = "string",
  anonymous = "logical"
),
endpoint = "string",
region = "string"
```
### **Operations**

)

[delete\\_scaling\\_policy](#page-0-0) Deletes the specified scaling policy for an Application Auto Scaling scalable target [delete\\_scheduled\\_action](#page-0-0) Deletes the specified scheduled action for an Application Auto Scaling scalable target [deregister\\_scalable\\_target](#page-0-0) Deregisters an Application Auto Scaling scalable target when you have finished using it [describe\\_scalable\\_targets](#page-0-0) Gets information about the scalable targets in the specified namespace [describe\\_scaling\\_activities](#page-0-0) Provides descriptive information about the scaling activities in the specified namespace from the previous six weeks we [describe\\_scaling\\_policies](#page-0-0) Describes the Application Auto Scaling scaling policies for the specified service namespace [describe\\_scheduled\\_actions](#page-0-0) Describes the Application Auto Scaling scheduled actions for the specified service namespace [list\\_tags\\_for\\_resource](#page-0-0) Returns all the tags on the specified Application Auto Scaling scalable target [put\\_scaling\\_policy](#page-0-0) Creates or updates a scaling policy for an Application Auto Scaling scalable target [put\\_scheduled\\_action](#page-0-0) Creates or updates a scheduled action for an Application Auto Scaling scalable target [register\\_scalable\\_target](#page-0-0) Registers or updates a scalable target, which is the resource that you want to scale [tag\\_resource](#page-0-0) Adds or edits tags on an Application Auto Scaling scalable target [untag\\_resource](#page-0-0) Deletes tags from an Application Auto Scaling scalable target

### Examples

## Not run: svc <- applicationautoscaling()

```
# This example deletes a scaling policy for the Amazon ECS service called
# web-app, which is running in the default cluster.
svc$delete_scaling_policy(
 PolicyName = "web-app-cpu-lt-25",
 ResourceId = "service/default/web-app",
 ScalableDimension = "ecs:service:DesiredCount",
 ServiceNamespace = "ecs"
)
## End(Not run)
```
applicationcostprofiler

*AWS Application Cost Profiler*

# Description

This reference provides descriptions of the AWS Application Cost Profiler API.

The AWS Application Cost Profiler API provides programmatic access to view, create, update, and delete application cost report definitions, as well as to import your usage data into the Application Cost Profiler service.

For more information about using this service, see the [AWS Application Cost Profiler User Guide.](https://docs.aws.amazon.com/application-cost-profiler/latest/userguide/introduction.html)

### Usage

```
applicationcostprofiler(
  config = list(),
  credentials = list(),
  endpoint = NULL,region = NULL
)
```
### Arguments

config Optional configuration of credentials, endpoint, and/or region.

# • credentials:

- creds:
	- \* access\_key\_id: AWS access key ID
	- \* secret\_access\_key: AWS secret access key
	- \* session\_token: AWS temporary session token
- profile: The name of a profile to use. If not given, then the default profile is used.
- anonymous: Set anonymous credentials.
- endpoint: The complete URL to use for the constructed client.
- region: The AWS Region used in instantiating the client.

<span id="page-35-0"></span>
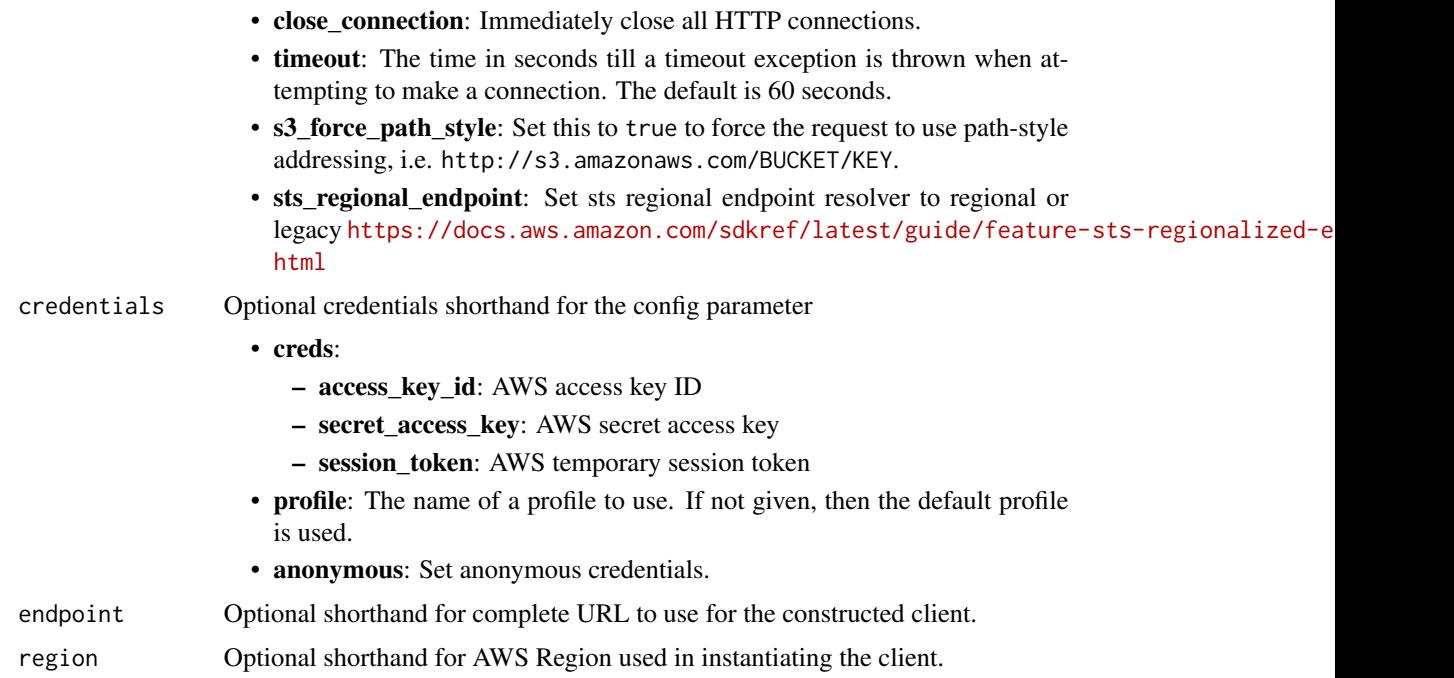

#### Value

A client for the service. You can call the service's operations using syntax like svc\$operation(...), where svc is the name you've assigned to the client. The available operations are listed in the Operations section.

# Service syntax

```
svc <- applicationcostprofiler(
 config = list(
   credentials = list(
     creds = list(
       access_key_id = "string",
       secret_access_key = "string",
       session_token = "string"
     ),
     profile = "string",
     anonymous = "logical"
   ),
   endpoint = "string",
   region = "string",
   close_connection = "logical",
   timeout = "numeric",
   s3_force_path_style = "logical",
   sts_regional_endpoint = "string"
 ),
 credentials = list(
```

```
creds = list(
      access_key_id = "string",
      secret_access_key = "string",
      session_token = "string"
    ),
    profile = "string",
    anonymous = "logical"
  ),
  endpoint = "string",
  region = "string"
\mathcal{L}
```
# **Operations**

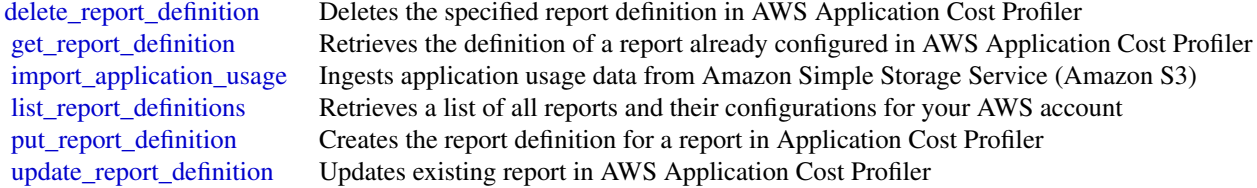

# Examples

```
## Not run:
svc <- applicationcostprofiler()
svc$delete_report_definition(
  Foo = 123)
## End(Not run)
```
applicationinsights *Amazon CloudWatch Application Insights*

# Description

Amazon CloudWatch Application Insights is a service that helps you detect common problems with your applications. It enables you to pinpoint the source of issues in your applications (built with technologies such as Microsoft IIS, .NET, and Microsoft SQL Server), by providing key insights into detected problems.

After you onboard your application, CloudWatch Application Insights identifies, recommends, and sets up metrics and logs. It continuously analyzes and correlates your metrics and logs for unusual behavior to surface actionable problems with your application. For example, if your application is slow and unresponsive and leading to HTTP 500 errors in your Application Load Balancer (ALB),

# applicationinsights 39

Application Insights informs you that a memory pressure problem with your SQL Server database is occurring. It bases this analysis on impactful metrics and log errors.

# Usage

```
applicationinsights(
 config = list(),credentials = list(),
 endpoint = NULL,
 region = NULL
)
```
# Arguments

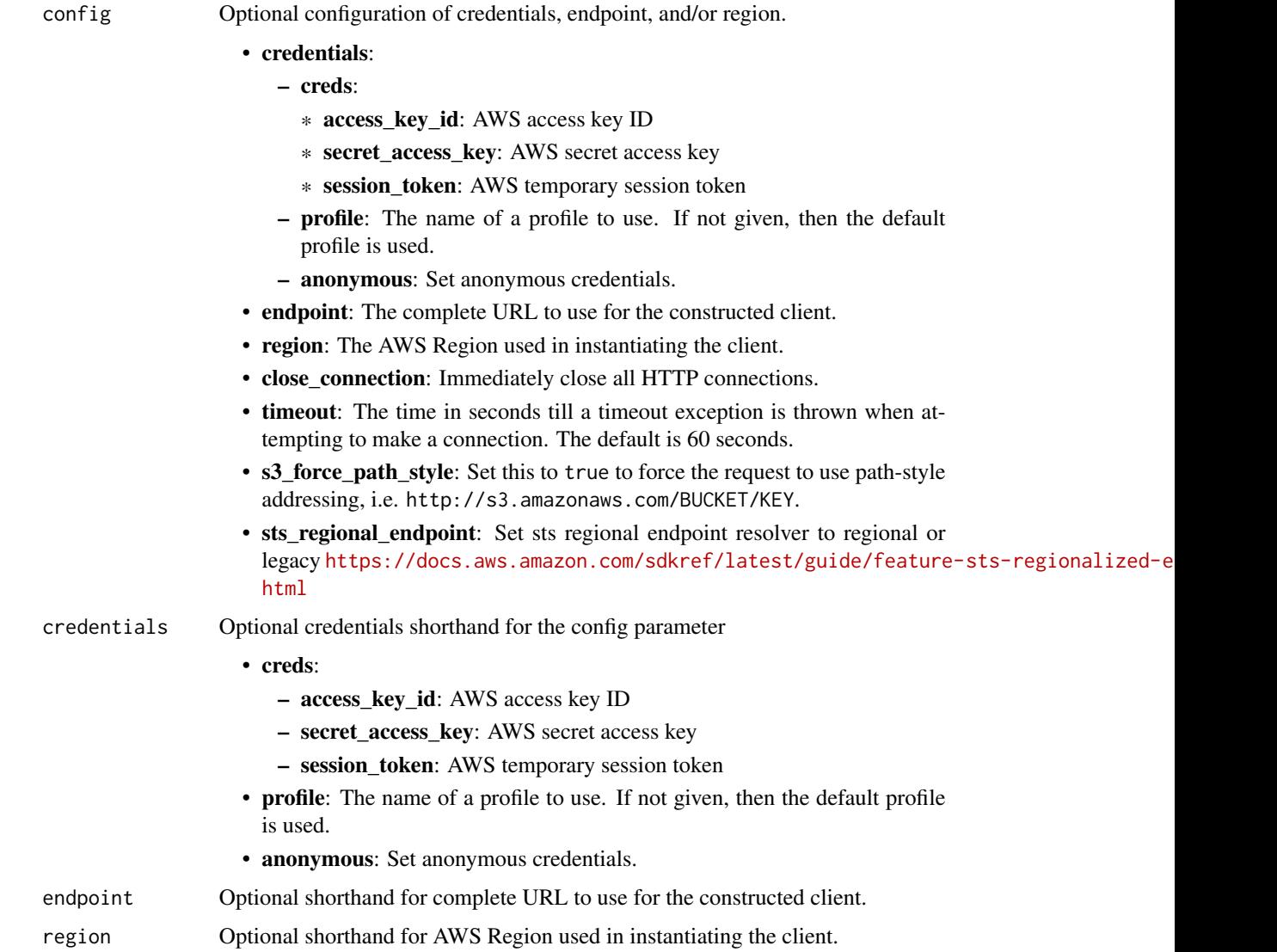

# Value

A client for the service. You can call the service's operations using syntax like svc\$operation( $\dots$ ), where svc is the name you've assigned to the client. The available operations are listed in the Operations section.

#### Service syntax

```
svc <- applicationinsights(
  config = list(credentials = list(
      creds = list(
        access_key_id = "string",
        secret_access_key = "string",
        session_token = "string"
      ),
     profile = "string",
     anonymous = "logical"
    ),
    endpoint = "string",
    region = "string",
    close_connection = "logical",
    timeout = "numeric",
   s3_force_path_style = "logical",
   sts_regional_endpoint = "string"
  ),
  credentials = list(
   creds = list(
      access_key_id = "string",
      secret_access_key = "string",
      session_token = "string"
   ),
   profile = "string",
   anonymous = "logical"
  ),
  endpoint = "string",
  region = "string"
)
```
# **Operations**

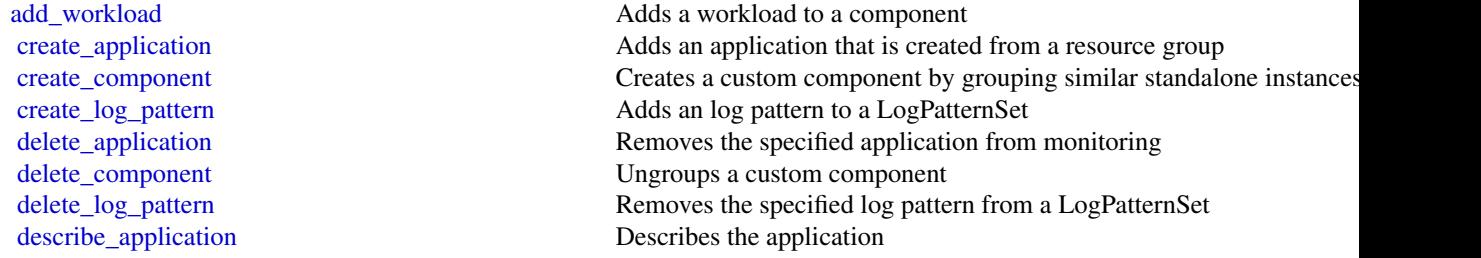

#### appmesh 41

[describe\\_component\\_configuration](#page-0-0) Describes the monitoring configuration of the component [describe\\_log\\_pattern](#page-0-0) Describe a specific log pattern from a LogPatternSet [describe\\_observation](#page-0-0) Describes an anomaly or error with the application [describe\\_problem](#page-0-0) Describes an application problem [describe\\_workload](#page-0-0) describes a workload and its configuration [list\\_applications](#page-0-0) Lists the IDs of the applications that you are monitoring [list\\_log\\_patterns](#page-0-0) Lists the log patterns in the specific log LogPatternSet [list\\_log\\_pattern\\_sets](#page-0-0) Lists the log pattern sets in the specific application [list\\_problems](#page-0-0) Lists the problems with your application [list\\_workloads](#page-0-0) Lists the workloads that are configured on a given component [remove\\_workload](#page-0-0) Remove workload from a component [update\\_application](#page-0-0) Updates the application [update\\_component\\_configuration](#page-0-0) Updates the monitoring configurations for the component [update\\_log\\_pattern](#page-0-0) Adds a log pattern to a LogPatternSet [update\\_workload](#page-0-0) Adds a workload to a component

[describe\\_component](#page-0-0) Describes a component and lists the resources that are grouped together in a component and lists the resources that are grouped together in a component [describe\\_component\\_configuration\\_recommendation](#page-0-0) Describes the recommended monitoring configuration of the component [describe\\_problem\\_observations](#page-0-0) Describes the anomalies or errors associated with the problem [list\\_components](#page-0-0) list is the auto-grouped, standalone, and custom components of the application of the application of the application of the application of the application of the application of the application of the applic [list\\_configuration\\_history](#page-0-0) Lists the INFO, WARN, and ERROR events for periodic configuration [list\\_tags\\_for\\_resource](#page-0-0) Retrieve a list of the tags (keys and values) that are associated with a specified application and Retrieve a list of the tags (keys and values) that are associated with a s [tag\\_resource](#page-0-0) Add one or more tags (keys and values) to a specified application [untag\\_resource](#page-0-0) Remove one or more tags (keys and values) from a specified application [update\\_component](#page-0-0) Updates the custom component name and/or the list of resources that [update\\_problem](#page-0-0) Updates the visibility of the problem or specifies the problem as RES

# Examples

```
## Not run:
svc <- applicationinsights()
svc$add_workload(
 Foo = 123\lambda## End(Not run)
```
appmesh *AWS App Mesh*

#### Description

App Mesh is a service mesh based on the Envoy proxy that makes it easy to monitor and control microservices. App Mesh standardizes how your microservices communicate, giving you end-toend visibility and helping to ensure high availability for your applications.

App Mesh gives you consistent visibility and network traffic controls for every microservice in an application. You can use App Mesh with Amazon Web Services Fargate, Amazon ECS, Amazon EKS, Kubernetes on Amazon Web Services, and Amazon EC2.

App Mesh supports microservice applications that use service discovery naming for their components. For more information about service discovery on Amazon ECS, see [Service Discovery](https://docs.aws.amazon.com/AmazonECS/latest/developerguide/service-discovery.html) in the *Amazon Elastic Container Service Developer Guide*. Kubernetes kube-dns and coredns are supported. For more information, see [DNS for Services and Pods](https://kubernetes.io/docs/concepts/services-networking/dns-pod-service/) in the Kubernetes documentation.

#### Usage

```
appmesh(config = list(), credentials = list(), endpoint = NULL, region = NULL)
```
#### Arguments

config Optional configuration of credentials, endpoint, and/or region.

#### • credentials:

- creds:
	- \* access\_key\_id: AWS access key ID
	- \* secret\_access\_key: AWS secret access key
	- \* session\_token: AWS temporary session token
	- profile: The name of a profile to use. If not given, then the default profile is used.
- anonymous: Set anonymous credentials.
- endpoint: The complete URL to use for the constructed client.
- region: The AWS Region used in instantiating the client.
- close connection: Immediately close all HTTP connections.
- timeout: The time in seconds till a timeout exception is thrown when attempting to make a connection. The default is 60 seconds.
- s3\_force\_path\_style: Set this to true to force the request to use path-style addressing, i.e. http://s3.amazonaws.com/BUCKET/KEY.
- sts\_regional\_endpoint: Set sts regional endpoint resolver to regional or legacy [https://docs.aws.amazon.com/sdkref/latest/guide/feature](https://docs.aws.amazon.com/sdkref/latest/guide/feature-sts-regionalized-endpoints.html)-sts-regionalized-e [html](https://docs.aws.amazon.com/sdkref/latest/guide/feature-sts-regionalized-endpoints.html)
- credentials Optional credentials shorthand for the config parameter
	- creds:
		- access\_key\_id: AWS access key ID
		- secret\_access\_key: AWS secret access key
		- session\_token: AWS temporary session token
	- profile: The name of a profile to use. If not given, then the default profile is used.
	- anonymous: Set anonymous credentials.
- endpoint Optional shorthand for complete URL to use for the constructed client.
- region Optional shorthand for AWS Region used in instantiating the client.

#### appmesh 43

# Value

A client for the service. You can call the service's operations using syntax like svc\$operation( $\dots$ ), where svc is the name you've assigned to the client. The available operations are listed in the Operations section.

#### Service syntax

```
svc <- appmesh(
  config = list(
   credentials = list(
      creds = list(
        access_key_id = "string",
        secret_access_key = "string",
        session_token = "string"
      ),
     profile = "string",
     anonymous = "logical"
    ),
    endpoint = "string",
    region = "string",
    close_connection = "logical",
    timeout = "numeric",
   s3_force_path_style = "logical",
   sts_regional_endpoint = "string"
  ),
  credentials = list(
   creds = list(
      access_key_id = "string",
      secret_access_key = "string",
      session_token = "string"
   ),
   profile = "string",
   anonymous = "logical"
  ),
  endpoint = "string",
  region = "string"
)
```
# **Operations**

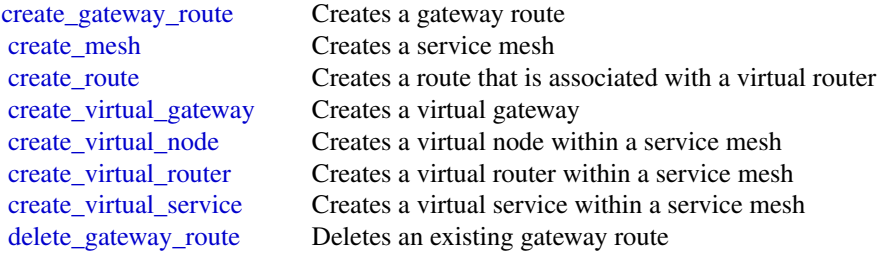

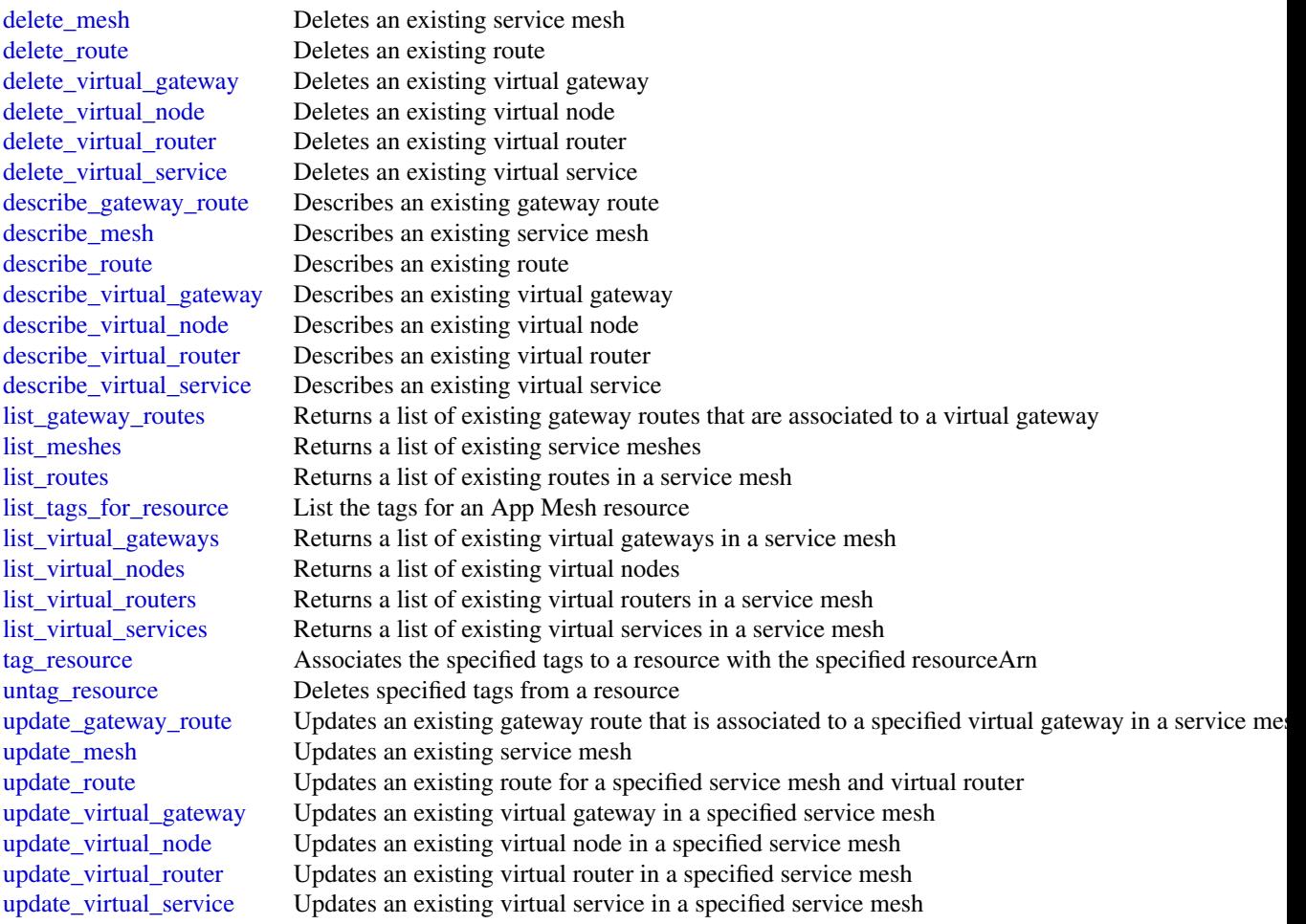

# Examples

```
## Not run:
svc <- appmesh()
svc$create_gateway_route(
  Foo = 123
)
```
## End(Not run)

appregistry *AWS Service Catalog App Registry*

# appregistry **and a** 45

#### Description

Amazon Web Services Service Catalog AppRegistry enables organizations to understand the application context of their Amazon Web Services resources. AppRegistry provides a repository of your applications, their resources, and the application metadata that you use within your enterprise.

#### Usage

```
appregistry(
  config = list(),
  credentials = list(),
  endpoint = NULL,region = NULL
)
```
#### Arguments

config Optional configuration of credentials, endpoint, and/or region.

# • credentials:

– creds:

- \* access\_key\_id: AWS access key ID
- \* secret\_access\_key: AWS secret access key
- \* session\_token: AWS temporary session token
- profile: The name of a profile to use. If not given, then the default profile is used.
- anonymous: Set anonymous credentials.
- endpoint: The complete URL to use for the constructed client.
- region: The AWS Region used in instantiating the client.
- close\_connection: Immediately close all HTTP connections.
- timeout: The time in seconds till a timeout exception is thrown when attempting to make a connection. The default is 60 seconds.
- s3\_force\_path\_style: Set this to true to force the request to use path-style addressing, i.e. http://s3.amazonaws.com/BUCKET/KEY.
- sts\_regional\_endpoint: Set sts regional endpoint resolver to regional or legacy [https://docs.aws.amazon.com/sdkref/latest/guide/feature](https://docs.aws.amazon.com/sdkref/latest/guide/feature-sts-regionalized-endpoints.html)-sts-regionalized-e [html](https://docs.aws.amazon.com/sdkref/latest/guide/feature-sts-regionalized-endpoints.html)
- credentials Optional credentials shorthand for the config parameter
	- creds:
		- access\_key\_id: AWS access key ID
		- secret\_access\_key: AWS secret access key
		- session token: AWS temporary session token
	- profile: The name of a profile to use. If not given, then the default profile is used.
	- anonymous: Set anonymous credentials.
- endpoint Optional shorthand for complete URL to use for the constructed client.
- region Optional shorthand for AWS Region used in instantiating the client.

# Value

A client for the service. You can call the service's operations using syntax like svc\$operation( $\dots$ ), where svc is the name you've assigned to the client. The available operations are listed in the Operations section.

#### Service syntax

```
svc <- appregistry(
  config = list(
    credentials = list(
      creds = list(
        access_key_id = "string",
        secret_access_key = "string",
        session_token = "string"
      ),
     profile = "string",
     anonymous = "logical"
    ),
    endpoint = "string",
    region = "string",
    close_connection = "logical",
    timeout = "numeric",
   s3_force_path_style = "logical",
   sts_regional_endpoint = "string"
 ),
  credentials = list(
   creds = list(
      access_key_id = "string",
      secret_access_key = "string",
      session_token = "string"
   ),
   profile = "string",
   anonymous = "logical"
  ),
  endpoint = "string",
  region = "string"
)
```
# **Operations**

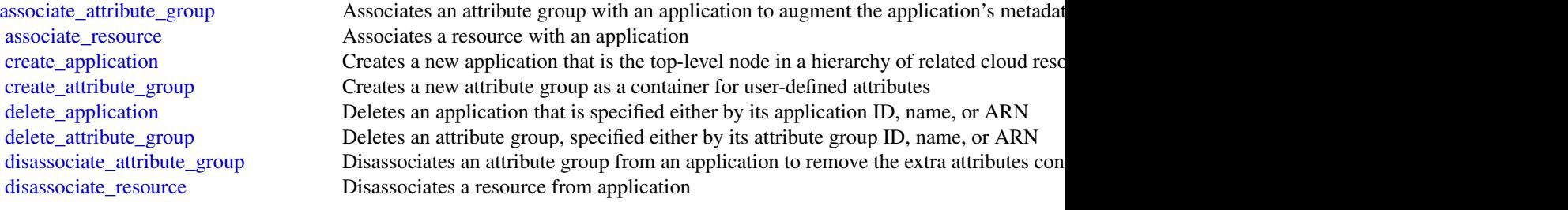

#### apprunner and the set of the set of the set of the set of the set of the set of the set of the set of the set o

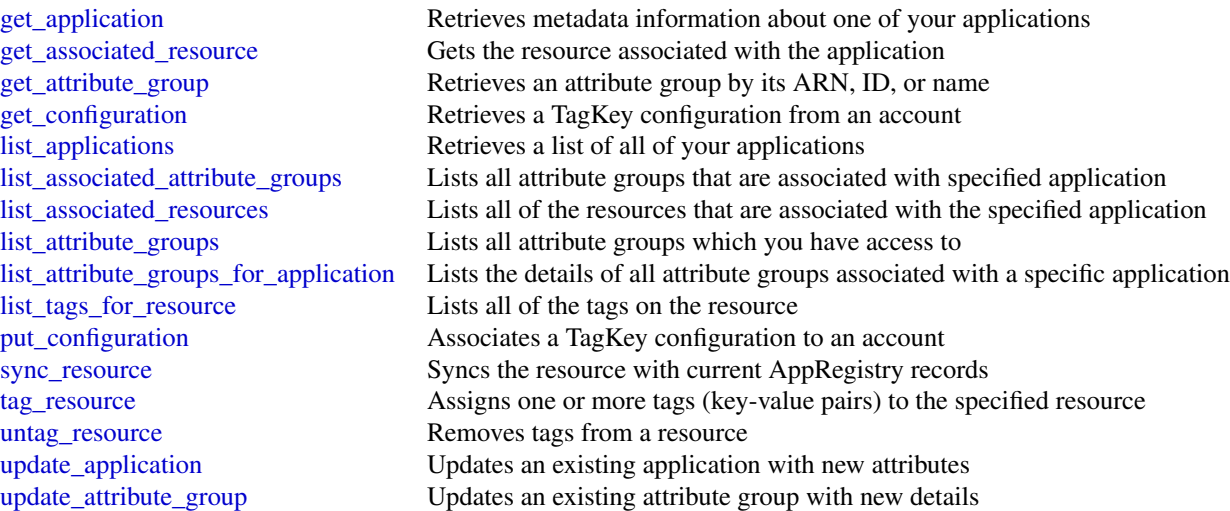

# Examples

```
## Not run:
svc <- appregistry()
svc$associate_attribute_group(
 Foo = 123)
```
## End(Not run)

apprunner *AWS App Runner*

# Description

App Runner

App Runner is an application service that provides a fast, simple, and cost-effective way to go directly from an existing container image or source code to a running service in the Amazon Web Services Cloud in seconds. You don't need to learn new technologies, decide which compute service to use, or understand how to provision and configure Amazon Web Services resources.

App Runner connects directly to your container registry or source code repository. It provides an automatic delivery pipeline with fully managed operations, high performance, scalability, and security.

For more information about App Runner, see the [App Runner Developer Guide.](https://docs.aws.amazon.com/apprunner/latest/dg/) For release information, see the [App Runner Release Notes.](https://docs.aws.amazon.com/apprunner/latest/relnotes/)

To install the Software Development Kits (SDKs), Integrated Development Environment (IDE) Toolkits, and command line tools that you can use to access the API, see [Tools for Amazon Web](https://aws.amazon.com/developer/tools/) [Services.](https://aws.amazon.com/developer/tools/)

#### Endpoints

For a list of Region-specific endpoints that App Runner supports, see [App Runner endpoints and](https://docs.aws.amazon.com/general/latest/gr/apprunner.html) [quotas](https://docs.aws.amazon.com/general/latest/gr/apprunner.html) in the *Amazon Web Services General Reference*.

# Usage

```
apprunner(
  config = list(),credentials = list(),
  endpoint = NULL,region = NULL
\lambda
```
#### Arguments

config Optional configuration of credentials, endpoint, and/or region.

- credentials:
	- creds:
		- \* access\_key\_id: AWS access key ID
		- \* secret\_access\_key: AWS secret access key
		- \* session\_token: AWS temporary session token
	- profile: The name of a profile to use. If not given, then the default profile is used.
	- anonymous: Set anonymous credentials.
- endpoint: The complete URL to use for the constructed client.
- region: The AWS Region used in instantiating the client.
- close\_connection: Immediately close all HTTP connections.
- timeout: The time in seconds till a timeout exception is thrown when attempting to make a connection. The default is 60 seconds.
- s3\_force\_path\_style: Set this to true to force the request to use path-style addressing, i.e. http://s3.amazonaws.com/BUCKET/KEY.
- sts regional endpoint: Set sts regional endpoint resolver to regional or legacy [https://docs.aws.amazon.com/sdkref/latest/guide/feature](https://docs.aws.amazon.com/sdkref/latest/guide/feature-sts-regionalized-endpoints.html)-sts-regionalized-e [html](https://docs.aws.amazon.com/sdkref/latest/guide/feature-sts-regionalized-endpoints.html)
- credentials Optional credentials shorthand for the config parameter
	- creds:
		- access\_key\_id: AWS access key ID
		- secret\_access\_key: AWS secret access key
		- session\_token: AWS temporary session token
	- profile: The name of a profile to use. If not given, then the default profile is used.
	- anonymous: Set anonymous credentials.

#### apprunner 49

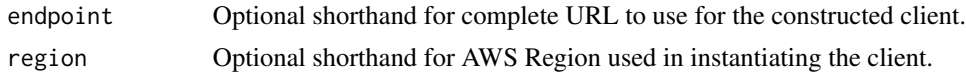

# Value

A client for the service. You can call the service's operations using syntax like svc\$operation(...), where svc is the name you've assigned to the client. The available operations are listed in the Operations section.

#### Service syntax

```
svc <- apprunner(
  config = list(
    credentials = list(
      creds = list(
        access_key_id = "string",
        secret_access_key = "string",
        session_token = "string"
      ),
      profile = "string",
      anonymous = "logical"
    ),
    endpoint = "string",
    region = "string",
    close_connection = "logical",
    timeout = "numeric",
    s3_force_path_style = "logical",
    sts_regional_endpoint = "string"
  ),
  credentials = list(
   creds = list(
      access_key_id = "string",
      secret_access_key = "string",
      session_token = "string"
    ),
    profile = "string",
    anonymous = "logical"
  ),
 endpoint = "string",
  region = "string"
)
```
#### **Operations**

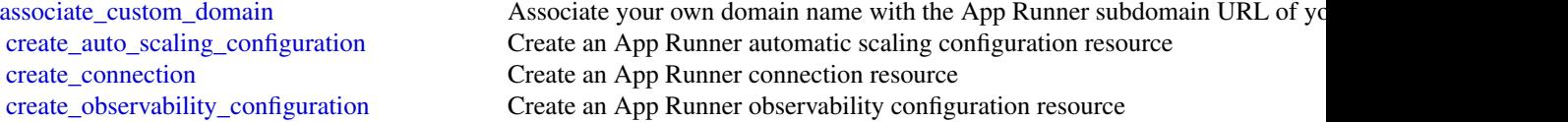

50 apprunner and the set of the set of the set of the set of the set of the set of the set of the set of the set of the set of the set of the set of the set of the set of the set of the set of the set of the set of the set

[create\\_service](#page-0-0) Create an App Runner service [delete\\_connection](#page-0-0) Delete an App Runner connection [delete\\_service](#page-0-0) Delete an App Runner service [pause\\_service](#page-0-0) Pause an active App Runner service [resume\\_service](#page-0-0) Resume an active App Runner service [update\\_service](#page-0-0) Update an App Runner service

[create\\_vpc\\_connector](#page-0-0) Create an App Runner VPC connector resource [create\\_vpc\\_ingress\\_connection](#page-0-0) Create an App Runner VPC Ingress Connection resource [delete\\_auto\\_scaling\\_configuration](#page-0-0) Delete an App Runner automatic scaling configuration resource [delete\\_observability\\_configuration](#page-0-0) Delete an App Runner observability configuration resource [delete\\_vpc\\_connector](#page-0-0) Delete an App Runner VPC connector resource [delete\\_vpc\\_ingress\\_connection](#page-0-0) Delete an App Runner VPC Ingress Connection resource that's associated with an App Runner service in App Runner service in App Australian and App Runner service in App Runner service in App Ru [describe\\_auto\\_scaling\\_configuration](#page-0-0) Return a full description of an App Runner automatic scaling configuration res [describe\\_custom\\_domains](#page-0-0) Return a description of custom domain names that are associated with an App [describe\\_observability\\_configuration](#page-0-0) Return a full description of an App Runner observability configuration resource [describe\\_service](#page-0-0) **Return a full description of an App Runner service** Return a full description of an App Runner service [describe\\_vpc\\_connector](#page-0-0) Return a description of an App Runner VPC connector resource [describe\\_vpc\\_ingress\\_connection](#page-0-0) Return a full description of an App Runner VPC Ingress Connection resource [disassociate\\_custom\\_domain](#page-0-0) Disassociate a custom domain name from an App Runner service [list\\_auto\\_scaling\\_configurations](#page-0-0) Returns a list of active App Runner automatic scaling configurations in your A [list\\_connections](#page-0-0) Returns a list of App Runner connections that are associated with your Amazon Returns a list of App Runner connections that are associated with your Amazon Returns account [list\\_observability\\_configurations](#page-0-0) Returns a list of active App Runner observability configurations in your Amaz [list\\_operations](#page-0-0) Return a list of operations that occurred on an App Runner service [list\\_services](#page-0-0) and a list of running App Runner services in your Amazon Web Services and Returns a list of running App Runner services in your Amazon Web Services and [list\\_services\\_for\\_auto\\_scaling\\_configuration](#page-0-0) Returns a list of the associated App Runner services using an auto scaling con [list\\_tags\\_for\\_resource](#page-0-0) List tags that are associated with for an App Runner resource [list\\_vpc\\_connectors](#page-0-0) Returns a list of App Runner VPC connectors in your Amazon Web Services and Returns a list of App Runner VPC connectors in your Amazon Web Services and [list\\_vpc\\_ingress\\_connections](#page-0-0) Return a list of App Runner VPC Ingress Connections in your Amazon Web S [start\\_deployment](#page-0-0) Initiate a manual deployment of the latest commit in a source code repository or [tag\\_resource](#page-0-0) Add tags to, or update the tag values of, an App Runner resource [untag\\_resource](#page-0-0) Remove tags from an App Runner resource [update\\_default\\_auto\\_scaling\\_configuration](#page-0-0) Update an auto scaling configuration to be the default [update\\_vpc\\_ingress\\_connection](#page-0-0) Update an existing App Runner VPC Ingress Connection resource

#### Examples

```
## Not run:
svc <- apprunner()
svc$associate_custom_domain(
 Foo = 123)
```
## End(Not run)

#### Description

Amazon AppStream 2.0

This is the *Amazon AppStream 2.0 API Reference*. This documentation provides descriptions and syntax for each of the actions and data types in AppStream 2.0. AppStream 2.0 is a fully managed, secure application streaming service that lets you stream desktop applications to users without rewriting applications. AppStream 2.0 manages the AWS resources that are required to host and run your applications, scales automatically, and provides access to your users on demand.

You can call the AppStream 2.0 API operations by using an interface VPC endpoint (interface endpoint). For more information, see [Access AppStream 2.0 API Operations and CLI Commands](https://docs.aws.amazon.com/appstream2/latest/developerguide/access-api-cli-through-interface-vpc-endpoint.html) [Through an Interface VPC Endpoint](https://docs.aws.amazon.com/appstream2/latest/developerguide/access-api-cli-through-interface-vpc-endpoint.html) in the *Amazon AppStream 2.0 Administration Guide*.

To learn more about AppStream 2.0, see the following resources:

- [Amazon AppStream 2.0 product page](https://aws.amazon.com/appstream2/)
- [Amazon AppStream 2.0 documentation](https://docs.aws.amazon.com/appstream2/)

#### Usage

```
appstream(
  config = list(),credentials = list(),
  endpoint = NULL,region = NULL
)
```
#### Arguments

config Optional configuration of credentials, endpoint, and/or region.

- credentials:
	- creds:
		- \* access\_key\_id: AWS access key ID
		- \* secret\_access\_key: AWS secret access key
		- \* session\_token: AWS temporary session token
	- profile: The name of a profile to use. If not given, then the default profile is used.
	- anonymous: Set anonymous credentials.
- endpoint: The complete URL to use for the constructed client.
- region: The AWS Region used in instantiating the client.
- close\_connection: Immediately close all HTTP connections.
- timeout: The time in seconds till a timeout exception is thrown when attempting to make a connection. The default is 60 seconds.

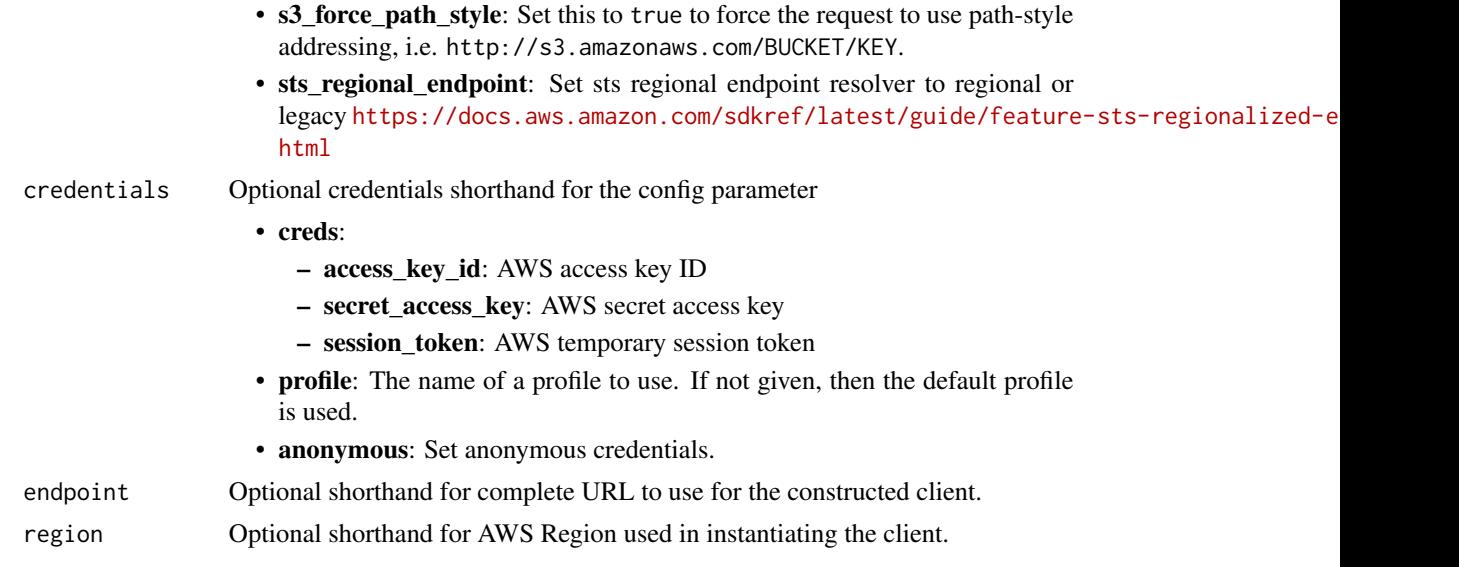

# Value

A client for the service. You can call the service's operations using syntax like svc\$operation( $\dots$ ), where svc is the name you've assigned to the client. The available operations are listed in the Operations section.

# Service syntax

```
svc <- appstream(
 config = list(credentials = list(
     creds = list(
       access_key_id = "string",
       secret_access_key = "string",
       session_token = "string"
     ),
     profile = "string",
     anonymous = "logical"
   ),
   endpoint = "string",
   region = "string",
   close_connection = "logical",
   timeout = "numeric",
   s3_force_path_style = "logical",
   sts_regional_endpoint = "string"
 ),
 credentials = list(
   creds = list(
     access_key_id = "string",
     secret_access_key = "string",
     session_token = "string"
```
#### appstream 53

```
),
    profile = "string",
    anonymous = "logical"
  ),
  endpoint = "string",
  region = "string"
)
```
# **Operations**

[associate\\_application\\_to\\_entitlement](#page-0-0) Associates an application to entitle [create\\_app\\_block](#page-0-0) Creates an app block [create\\_app\\_block\\_builder](#page-0-0) Creates an app block builder [create\\_application](#page-0-0) Creates an application create entitlement Creates a new entitlement [create\\_fleet](#page-0-0) Creates a fleet [create\\_image\\_builder](#page-0-0) Creates an image builder [create\\_usage\\_report\\_subscription](#page-0-0) Creates a usage report subscription [create\\_user](#page-0-0) Creates a new user in the user pool [delete\\_app\\_block](#page-0-0) Deletes an app block [delete\\_app\\_block\\_builder](#page-0-0) Deletes an app block builder [delete\\_application](#page-0-0) Deletes an application [delete\\_entitlement](#page-0-0) Deletes the specified entitlement [delete\\_fleet](#page-0-0) Deletes the specified fleet [delete\\_image](#page-0-0) Deletes the specified image [delete\\_stack](#page-0-0) Deletes the specified stack [delete\\_usage\\_report\\_subscription](#page-0-0) Disables usage report generation [delete\\_user](#page-0-0) Deletes a user from the user pool

[associate\\_app\\_block\\_builder\\_app\\_block](#page-0-0) Associates the specified app block builder with the specified app block [associate\\_application\\_fleet](#page-0-0) Associates the specified application with the specified fleet [associate\\_fleet](#page-0-0) Associates the specified fleet with the specified stack [batch\\_associate\\_user\\_stack](#page-0-0) Associates the specified users with the specified stacks [batch\\_disassociate\\_user\\_stack](#page-0-0) Disassociates the specified users from the specified stacks [copy\\_image](#page-0-0) copy\_image Copies the image within the same region or to a new region within the [create\\_app\\_block\\_builder\\_streaming\\_url](#page-0-0) Creates a URL to start a create app block builder streaming session [create\\_directory\\_config](#page-0-0) Creates a Directory Config object in AppStream 2 [create\\_image\\_builder\\_streaming\\_url](#page-0-0) Creates a URL to start an image builder streaming session [create\\_stack](#page-0-0) Creates a stack to start streaming applications to users [create\\_streaming\\_url](#page-0-0) Creates a temporary URL to start an AppStream 2 [create\\_updated\\_image](#page-0-0) Creates a new image with the latest Windows operating system update [delete\\_directory\\_config](#page-0-0) Deletes the specified Directory Config object from AppStream 2 [delete\\_image\\_builder](#page-0-0) Deletes the specified image builder and releases the capacity [delete\\_image\\_permissions](#page-0-0) Deletes permissions for the specified private image [describe\\_app\\_block\\_builder\\_app\\_block\\_associations](#page-0-0) Retrieves a list that describes one or more app block builder associations [describe\\_app\\_block\\_builders](#page-0-0) Retrieves a list that describes one or more app block builders [describe\\_app\\_blocks](#page-0-0) Retrieves a list that describes one or more app blocks [describe\\_application\\_fleet\\_associations](#page-0-0) Retrieves a list that describes one or more application fleet associations

[describe\\_applications](#page-0-0) Retrieves a list that describes one or more applications

#### 54 appstream

[disable\\_user](#page-0-0) Disables the specified user in the user pool [enable\\_user](#page-0-0) Enables a user in the user pool [list\\_entitled\\_applications](#page-0-0) Retrieves a list of entitled applications [start\\_app\\_block\\_builder](#page-0-0) Starts an app block builder [start\\_fleet](#page-0-0) Starts the specified fleet [start\\_image\\_builder](#page-0-0) Starts the specified image builder [stop\\_app\\_block\\_builder](#page-0-0) Stops an app block builder [stop\\_fleet](#page-0-0) Stops the specified fleet [stop\\_image\\_builder](#page-0-0) Stops the specified image builder [update\\_app\\_block\\_builder](#page-0-0) Updates an app block builder [update\\_application](#page-0-0) Updates the specified application [update\\_entitlement](#page-0-0) Updates the specified entitlement [update\\_fleet](#page-0-0) Updates the specified fleet [update\\_stack](#page-0-0) Updates the specified fields for the specified stack

[describe\\_directory\\_configs](#page-0-0) Retrieves a list that describes one or more specified Directory Config objects for AppStream 2012 [describe\\_entitlements](#page-0-0) Retrieves a list that describes one of more entitlements [describe\\_fleets](#page-0-0) **Retrieves** a list that describes one or more specified fleets, if the fleet names are provided fleets. [describe\\_image\\_builders](#page-0-0) **Retrieves** a list that describes one or more specified image builders, if the image builders [describe\\_image\\_permissions](#page-0-0) Retrieves a list that describes the permissions for shared AWS account IDS on a private image that you of  $\alpha$ [describe\\_images](#page-0-0) **Retrieves a list that describes one or more specified images**, if the image names or image ARNs are provided images are provided images are provided images are provided images are provided images are provi [describe\\_sessions](#page-0-0) **Retrieves a list that describes the streaming sessions for a specified state** [describe\\_stacks](#page-0-0) Retrieves a list that describes one or more specified stacks, if the stack [describe\\_usage\\_report\\_subscriptions](#page-0-0) Retrieves a list that describes one or more usage report subscriptions [describe\\_users](#page-0-0) **Retrieves a list that describes one or more specified users in the user pool** [describe\\_user\\_stack\\_associations](#page-0-0) Retrieves a list that describes the UserStackAssociation objects [disassociate\\_app\\_block\\_builder\\_app\\_block](#page-0-0) Disassociates a specified app block builder from a specified app block [disassociate\\_application\\_fleet](#page-0-0) Disassociates the specified application from the fleet [disassociate\\_application\\_from\\_entitlement](#page-0-0) Deletes the specified application from the specified entitlement [disassociate\\_fleet](#page-0-0) Disassociates the specified fleet from the specified stack [expire\\_session](#page-0-0) Immediately stops the specified streaming session [list\\_associated\\_fleets](#page-0-0) Retrieves the name of the fleet that is associated with the specified stack [list\\_associated\\_stacks](#page-0-0) Retrieves the name of the stack with which the specified fleet is associated [list\\_tags\\_for\\_resource](#page-0-0) Retrieves a list of all tags for the specified AppStream 2 [tag\\_resource](#page-0-0) Adds or overwrites one or more tags for the specified AppStream 2 [untag\\_resource](#page-0-0) Disassociates one or more specified tags from the specified AppStream 2011 [update\\_directory\\_config](#page-0-0) Updates the specified Directory Config object in AppStream 2 [update\\_image\\_permissions](#page-0-0) Adds or updates permissions for the specified private image

## Examples

```
## Not run:
svc <- appstream()
svc$associate_app_block_builder_app_block(
 Foo = 123)
## End(Not run)
```
#### **Description**

Welcome to the Zonal Shift API Reference Guide for Amazon Route 53 Application Recovery Controller (Route 53 ARC).

You can start a zonal shift to move traffic for a load balancer resource away from an Availability Zone to help your application recover quickly from an impairment in an Availability Zone. For example, you can recover your application from a developer's bad code deployment or from an Amazon Web Services infrastructure failure in a single Availability Zone.

You can also configure zonal autoshift for a load balancer resource. Zonal autoshift is a capability in Route 53 ARC where Amazon Web Services shifts away application resource traffic from an Availability Zone, on your behalf, to help reduce your time to recovery during events. Amazon Web Services shifts away traffic for resources that are enabled for zonal autoshift whenever Amazon Web Services determines that there's an issue in the Availability Zone that could potentially affect customers.

To ensure that zonal autoshift is safe for your application, you must also configure practice runs when you enable zonal autoshift for a resource. Practice runs start weekly zonal shifts for a resource, to shift traffic for the resource out of an Availability Zone. Practice runs make sure, on a regular basis, that you have enough capacity in all the Availability Zones in an Amazon Web Services Region for your application to continue to operate normally when traffic for a resource is shifted away from one Availability Zone.

You must prescale resource capacity in all Availability Zones in the Region where your application is deployed, before you configure practice runs or enable zonal autoshift for a resource. You should not rely on scaling on demand when an autoshift or practice run starts.

For more information about using zonal shift and zonal autoshift, see the [Amazon Route 53 Appli](https://docs.aws.amazon.com/r53recovery/latest/dg/what-is-route53-recovery.html)[cation Recovery Controller Developer Guide.](https://docs.aws.amazon.com/r53recovery/latest/dg/what-is-route53-recovery.html)

#### Usage

```
arczonalshift(
  config = list(),credentials = list(),
  endpoint = NULL,region = NULL
)
```
## Arguments

config Optional configuration of credentials, endpoint, and/or region.

• credentials: – creds:

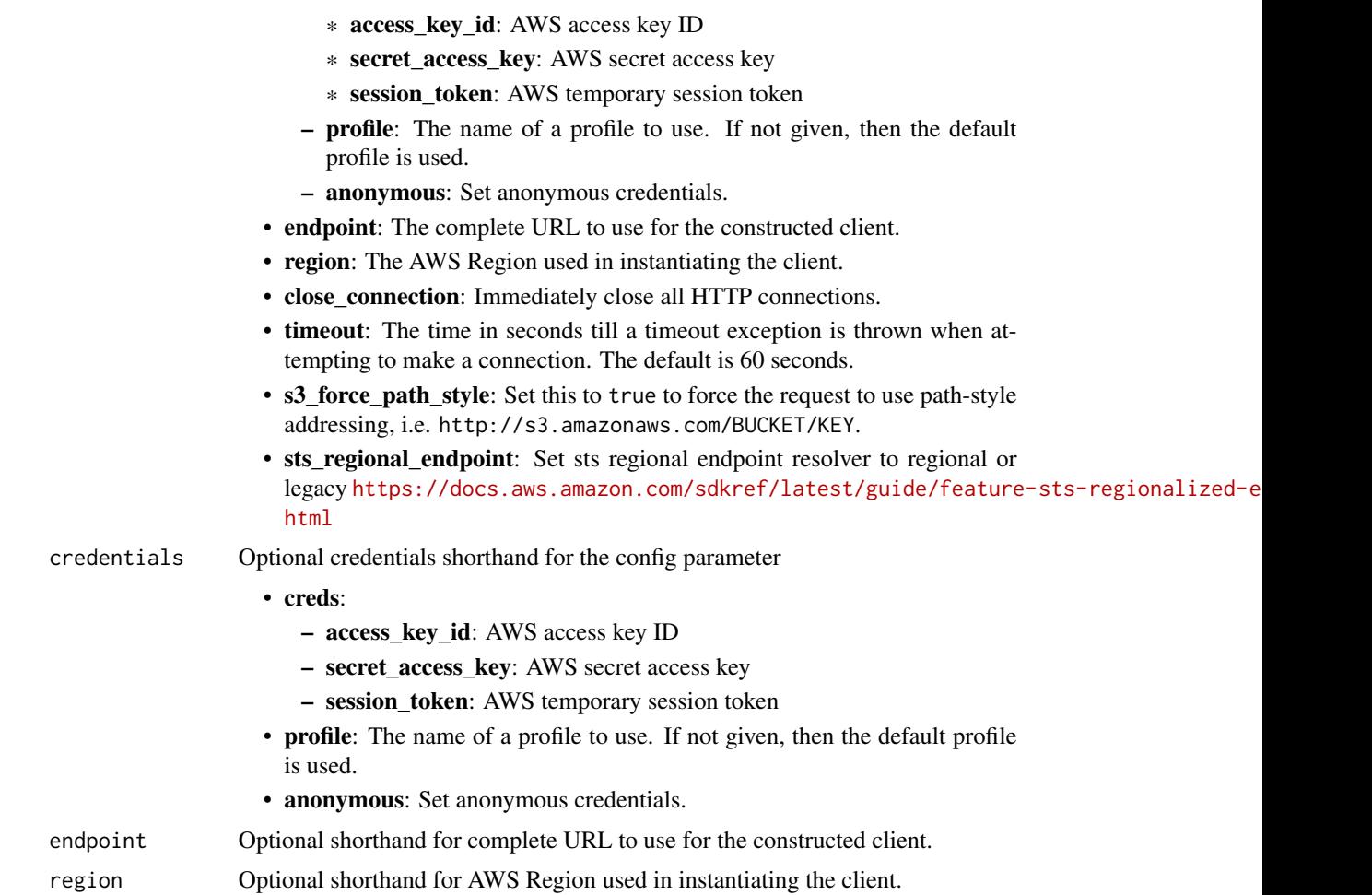

# Value

A client for the service. You can call the service's operations using syntax like svc\$operation(...), where svc is the name you've assigned to the client. The available operations are listed in the Operations section.

# Service syntax

```
svc <- arczonalshift(
 config = list(
   credentials = list(
     creds = list(
        access_key_id = "string",
        secret_access_key = "string",
        session_token = "string"
     ),
     profile = "string",
      anonymous = "logical"
```
#### arczonalshift 57

```
),
  endpoint = "string",
  region = "string",
  close_connection = "logical",
  timeout = "numeric",
  s3_force_path_style = "logical",
  sts_regional_endpoint = "string"
),
credentials = list(
  \text{creds} = \text{list(}access_key_id = "string",
    secret_access_key = "string",
    session_token = "string"
  ),
  profile = "string",
  anonymous = "logical"
),
endpoint = "string",region = "string"
```
#### **Operations**

)

[cancel\\_zonal\\_shift](#page-0-0) Cancel a zonal shift in Amazon Route 53 Application Recovery Controller [create\\_practice\\_run\\_configuration](#page-0-0) A practice run configuration for zonal autoshift is required when you enable zonal autoshift [delete\\_practice\\_run\\_configuration](#page-0-0) Deletes the practice run configuration for a resource

[get\\_managed\\_resource](#page-0-0) Get information about a resource that's been registered for zonal shifts with Amazon [list\\_autoshifts](#page-0-0) Returns the active autoshifts for a specified resource

[list\\_managed\\_resources](#page-0-0) Lists all the resources in your Amazon Web Services account in this Amazon Web Se [list\\_zonal\\_shifts](#page-0-0) Lists all active and completed zonal shifts in Amazon Route 53 Application Recovery [start\\_zonal\\_shift](#page-0-0) <a>
You start a zonal shift to temporarily move load balancer traffic away from an Available 15 [update\\_practice\\_run\\_configuration](#page-0-0) Update a practice run configuration to change one or more of the following: add, chai [update\\_zonal\\_autoshift\\_configuration](#page-0-0) You can update the zonal autoshift status for a resource, to enable or disable zonal autoshift [update\\_zonal\\_shift](#page-0-0) Update an active zonal shift in Amazon Route 53 Application Recovery Controller in

#### Examples

```
## Not run:
svc <- arczonalshift()
svc$cancel_zonal_shift(
 Foo = 123)
```
## End(Not run)

58 athena athena athena athena athena athena athena athena athena athena athena athena athena athena athena athena

#### **Description**

Amazon Athena is an interactive query service that lets you use standard SQL to analyze data directly in Amazon S3. You can point Athena at your data in Amazon S3 and run ad-hoc queries and get results in seconds. Athena is serverless, so there is no infrastructure to set up or manage. You pay only for the queries you run. Athena scales automatically—executing queries in parallel—so results are fast, even with large datasets and complex queries. For more information, see [What is](https://docs.aws.amazon.com/athena/latest/ug/what-is.html) [Amazon Athena](https://docs.aws.amazon.com/athena/latest/ug/what-is.html) in the *Amazon Athena User Guide*.

If you connect to Athena using the JDBC driver, use version 1.1.0 of the driver or later with the Amazon Athena API. Earlier version drivers do not support the API. For more information and to download the driver, see [Accessing Amazon Athena with JDBC.](https://docs.aws.amazon.com/athena/latest/ug/connect-with-jdbc.html)

# Usage

```
athena(config = list(), credentials = list(), endpoint = NULL, region = NULL)
```
#### Arguments

config Optional configuration of credentials, endpoint, and/or region.

# • credentials:

- creds:
	- \* access\_key\_id: AWS access key ID
	- \* secret\_access\_key: AWS secret access key
	- \* session\_token: AWS temporary session token
- profile: The name of a profile to use. If not given, then the default profile is used.
- anonymous: Set anonymous credentials.
- endpoint: The complete URL to use for the constructed client.
- region: The AWS Region used in instantiating the client.
- close connection: Immediately close all HTTP connections.
- timeout: The time in seconds till a timeout exception is thrown when attempting to make a connection. The default is 60 seconds.
- s3\_force\_path\_style: Set this to true to force the request to use path-style addressing, i.e. http://s3.amazonaws.com/BUCKET/KEY.
- sts\_regional\_endpoint: Set sts regional endpoint resolver to regional or legacy [https://docs.aws.amazon.com/sdkref/latest/guide/feature](https://docs.aws.amazon.com/sdkref/latest/guide/feature-sts-regionalized-endpoints.html)-sts-regionalized-e [html](https://docs.aws.amazon.com/sdkref/latest/guide/feature-sts-regionalized-endpoints.html)
- credentials Optional credentials shorthand for the config parameter
	- creds:
		- access\_key\_id: AWS access key ID
		- secret\_access\_key: AWS secret access key

#### athena 59

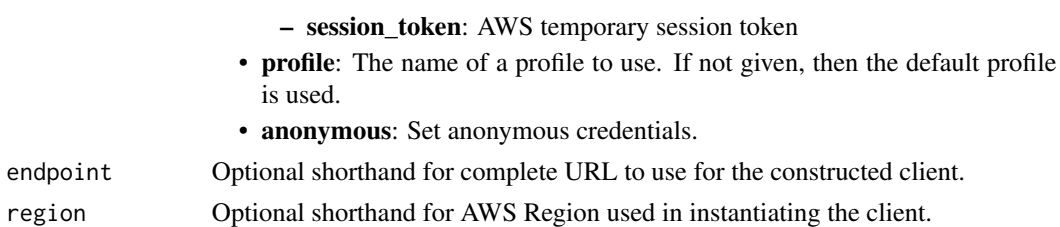

## Value

A client for the service. You can call the service's operations using syntax like svc\$operation(...), where svc is the name you've assigned to the client. The available operations are listed in the Operations section.

# Service syntax

```
svc <- athena(
  config = list(credentials = list(
      \text{creds} = \text{list(}access_key_id = "string",
        secret_access_key = "string",
        session_token = "string"
      ),
      profile = "string",
      anonymous = "logical"
   ),
    endpoint = "string",
    region = "string",
    close_connection = "logical",
    timeout = "numeric",
    s3_force_path_style = "logical",
   sts_regional_endpoint = "string"
  ),
 credentials = list(
   creds = list(
      access_key_id = "string",
      secret_access_key = "string",
      session_token = "string"
    ),
    profile = "string",
   anonymous = "logical"
 ),
 endpoint = "string",
  region = "string"
)
```
# **Operations**

60 athena and the control of the control of the control of the control of the control of the control of the control of the control of the control of the control of the control of the control of the control of the control o

[create\\_named\\_query](#page-0-0) Creates a named query in the specified workgroup [create\\_work\\_group](#page-0-0) Creates a workgroup with the specified name [delete\\_capacity\\_reservation](#page-0-0) Deletes a cancelled capacity reservation [delete\\_data\\_catalog](#page-0-0) Deletes a data catalog [delete\\_notebook](#page-0-0) Deletes the specified notebook [delete\\_work\\_group](#page-0-0) Deletes the workgroup with the specified name [export\\_notebook](#page-0-0) Exports the specified notebook and its metadata [get\\_calculation\\_execution\\_status](#page-0-0) Gets the status of a current calculation [get\\_data\\_catalog](#page-0-0) Returns the specified data catalog [get\\_named\\_query](#page-0-0) Returns information about a single query [get\\_session\\_status](#page-0-0) Gets the current status of a session [list\\_databases](#page-0-0) Lists the databases in the specified data catalog

[batch\\_get\\_named\\_query](#page-0-0) Returns the details of a single named query or a list of up to 50 queries, which you [batch\\_get\\_prepared\\_statement](#page-0-0) Returns the details of a single prepared statement or a list of up to 256 prepared statement [batch\\_get\\_query\\_execution](#page-0-0) Returns the details of a single query execution or a list of up to 50 query executions [cancel\\_capacity\\_reservation](#page-0-0) Cancels the capacity reservation with the specified name [create\\_capacity\\_reservation](#page-0-0) Creates a capacity reservation with the specified name and number of requested dat [create\\_data\\_catalog](#page-0-0) Creates (registers) a data catalog with the specified name and properties [create\\_notebook](#page-0-0) Creates an empty ipynb file in the specified Apache Spark enabled workgroup [create\\_prepared\\_statement](#page-0-0) Creates a prepared statement for use with SQL queries in Athena [create\\_presigned\\_notebook\\_url](#page-0-0) Gets an authentication token and the URL at which the notebook can be accessed [delete\\_named\\_query](#page-0-0) Deletes the named query if you have access to the workgroup in which the query w [delete\\_prepared\\_statement](#page-0-0) Deletes the prepared statement with the specified name from the specified workgroup [get\\_calculation\\_execution](#page-0-0) Describes a previously submitted calculation execution [get\\_calculation\\_execution\\_code](#page-0-0) Retrieves the unencrypted code that was executed for the calculation [get\\_capacity\\_assignment\\_configuration](#page-0-0) Gets the capacity assignment configuration for a capacity reservation, if one exists [get\\_capacity\\_reservation](#page-0-0) Returns information about the capacity reservation with the specified name [get\\_database](#page-0-0) Returns a database object for the specified database and data catalog [get\\_notebook\\_metadata](#page-0-0) Retrieves notebook metadata for the specified notebook ID [get\\_prepared\\_statement](#page-0-0) Retrieves the prepared statement with the specified name from the specified workgr [get\\_query\\_execution](#page-0-0) Returns information about a single execution of a query if you have access to the w [get\\_query\\_results](#page-0-0) Streams the results of a single query execution specified by QueryExecutionId from [get\\_query\\_runtime\\_statistics](#page-0-0) Returns query execution runtime statistics related to a single execution of a query if [get\\_session](#page-0-0) Gets the full details of a previously created session, including the session status and [get\\_table\\_metadata](#page-0-0) Returns table metadata for the specified catalog, database, and table [get\\_work\\_group](#page-0-0) Returns information about the workgroup with the specified name [import\\_notebook](#page-0-0) Imports a single ipynb file to a Spark enabled workgroup [list\\_application\\_dpu\\_sizes](#page-0-0) Returns the supported DPU sizes for the supported application runtimes (for examp [list\\_calculation\\_executions](#page-0-0) Lists the calculations that have been submitted to a session in descending order [list\\_capacity\\_reservations](#page-0-0) Lists the capacity reservations for the current account [list\\_data\\_catalogs](#page-0-0) Lists the data catalogs in the current Amazon Web Services account [list\\_engine\\_versions](#page-0-0) Returns a list of engine versions that are available to choose from, including the Au [list\\_executors](#page-0-0) Lists, in descending order, the executors that joined a session [list\\_named\\_queries](#page-0-0) Provides a list of available query IDs only for queries saved in the specified workgr [list\\_notebook\\_metadata](#page-0-0) Displays the notebook files for the specified workgroup in paginated format [list\\_notebook\\_sessions](#page-0-0) Lists, in descending order, the sessions that have been created in a notebook that are [list\\_prepared\\_statements](#page-0-0) Lists the prepared statements in the specified workgroup [list\\_query\\_executions](#page-0-0) Provides a list of available query execution IDs for the queries in the specified work

# auditmanager 61

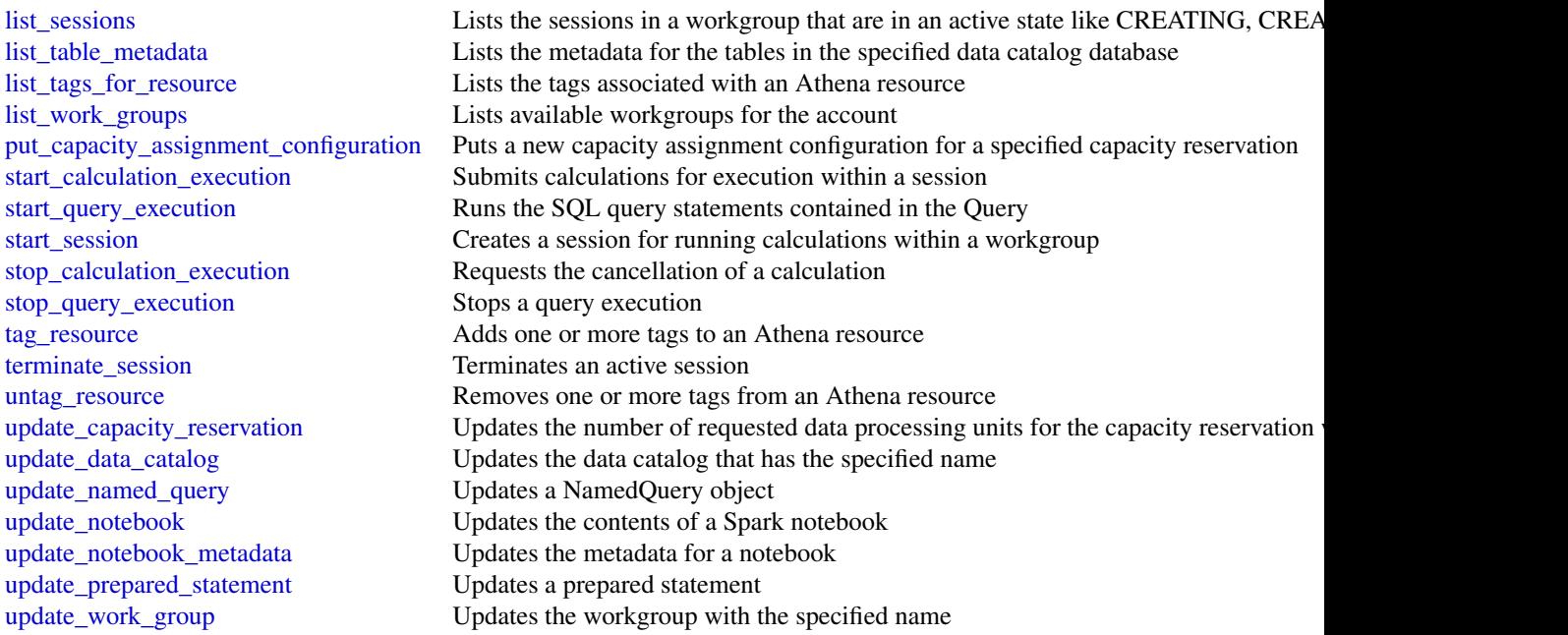

# Examples

```
## Not run:
svc \leftarrow athena()
svc$batch_get_named_query(
  Foo = 123\mathcal{L}## End(Not run)
```
auditmanager *AWS Audit Manager*

# Description

Welcome to the Audit Manager API reference. This guide is for developers who need detailed information about the Audit Manager API operations, data types, and errors.

Audit Manager is a service that provides automated evidence collection so that you can continually audit your Amazon Web Services usage. You can use it to assess the effectiveness of your controls, manage risk, and simplify compliance.

Audit Manager provides prebuilt frameworks that structure and automate assessments for a given compliance standard. Frameworks include a prebuilt collection of controls with descriptions and

testing procedures. These controls are grouped according to the requirements of the specified compliance standard or regulation. You can also customize frameworks and controls to support internal audits with specific requirements.

Use the following links to get started with the Audit Manager API:

- [Actions:](https://docs.aws.amazon.com/audit-manager/latest/APIReference/API_Operations.html) An alphabetical list of all Audit Manager API operations.
- [Data types:](https://docs.aws.amazon.com/audit-manager/latest/APIReference/API_Types.html) An alphabetical list of all Audit Manager data types.
- [Common parameters:](https://docs.aws.amazon.com/audit-manager/latest/APIReference/CommonParameters.html) Parameters that all operations can use.
- [Common errors:](https://docs.aws.amazon.com/audit-manager/latest/APIReference/CommonErrors.html) Client and server errors that all operations can return.

If you're new to Audit Manager, we recommend that you review the [Audit Manager User Guide.](https://docs.aws.amazon.com/audit-manager/latest/userguide/what-is.html)

#### Usage

```
auditmanager(
  config = list(),
  credentials = list(),
  endpoint = NULL,region = NULL
)
```
# **Arguments**

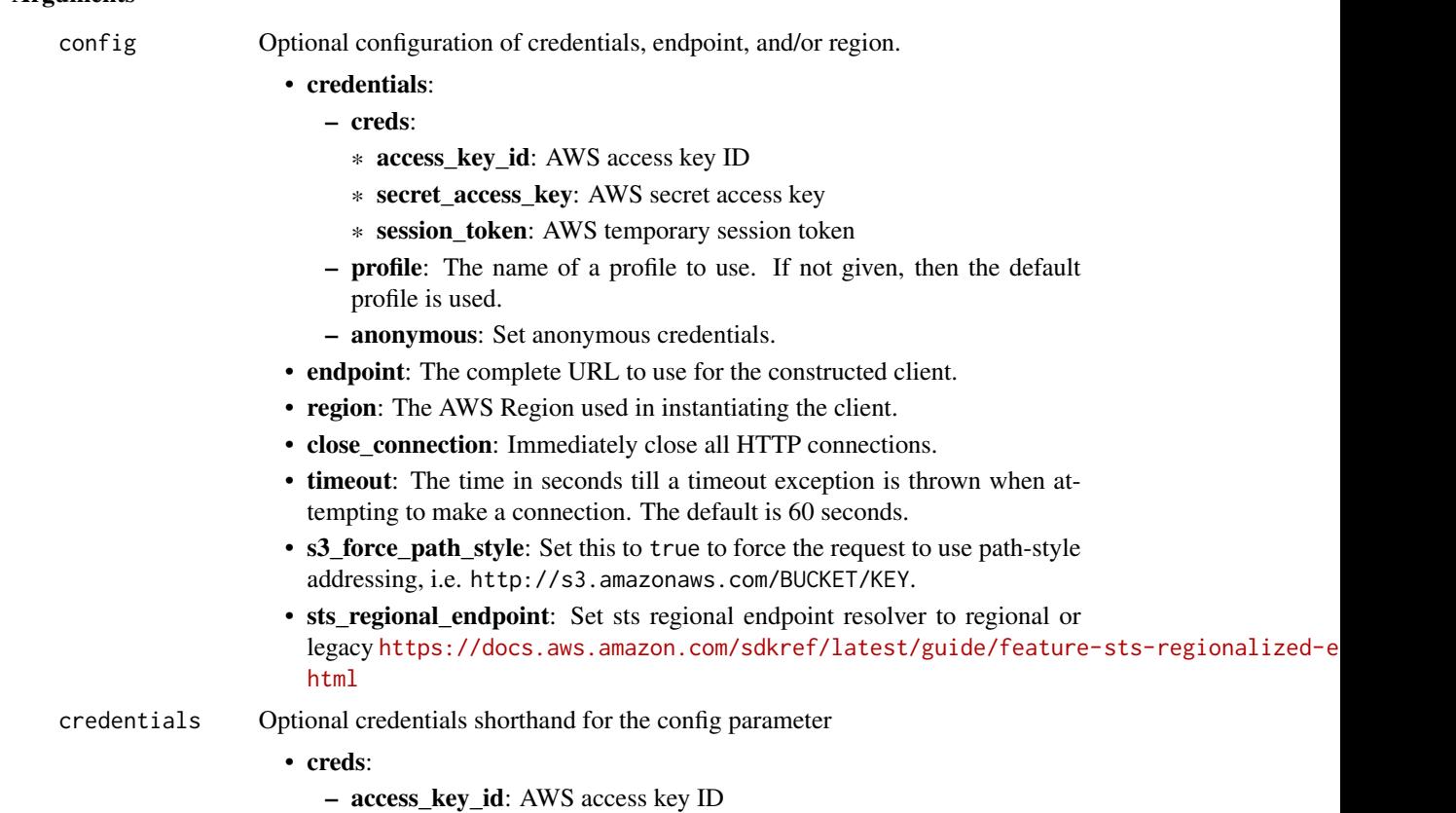

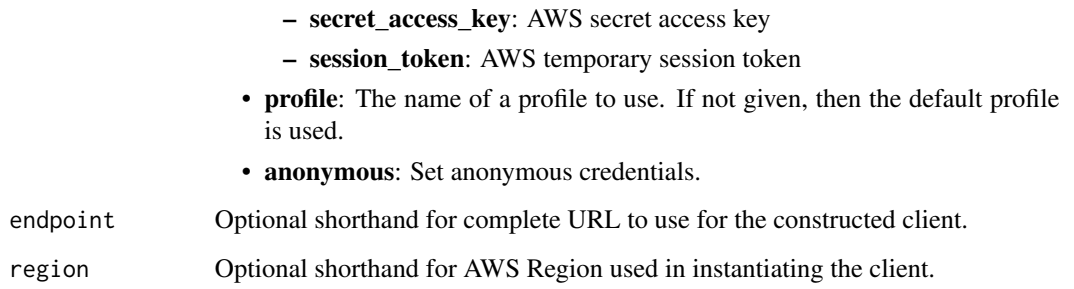

# Value

A client for the service. You can call the service's operations using syntax like svc\$operation(...), where svc is the name you've assigned to the client. The available operations are listed in the Operations section.

# Service syntax

```
svc <- auditmanager(
 config = list(
   credentials = list(
      creds = list(
        access_key_id = "string",
        secret_access_key = "string",
        session_token = "string"
      ),
     profile = "string",
      anonymous = "logical"
    ),
    endpoint = "string",
    region = "string",
    close_connection = "logical",
    timeout = "numeric",
    s3_force_path_style = "logical",
    sts_regional_endpoint = "string"
  ),
 credentials = list(
   creds = list(
      access_key_id = "string",
      secret_access_key = "string",
     session_token = "string"
    ),
    profile = "string",
   anonymous = "logical"
  ),
 endpoint = "string",
  region = "string"
)
```
64 auditmanager

**Operations** 

#### auditmanager 65

[create\\_assessment](#page-0-0) Creates an assessment in Audit Manager [create\\_assessment\\_framework](#page-0-0) Creates a custom framework in Audit Manager [create\\_control](#page-0-0) Creates a new custom control in Audit Manager [delete\\_assessment](#page-0-0) Deletes an assessment in Audit Manager [delete\\_assessment\\_framework](#page-0-0) Deletes a custom framework in Audit Manager [delete\\_assessment\\_report](#page-0-0) Deletes an assessment report in Audit Manager [delete\\_control](#page-0-0) Deletes a custom control in Audit Manager [deregister\\_account](#page-0-0) Deregisters an account in Audit Manager get assessment Gets information about a specified assessment [get\\_assessment\\_framework](#page-0-0) Gets information about a specified framework [get\\_change\\_logs](#page-0-0) Gets a list of changelogs from Audit Manager [get\\_control](#page-0-0) Gets information about a specified control [get\\_evidence](#page-0-0) Gets information about a specified evidence item [list\\_controls](#page-0-0) Returns a list of controls from Audit Manager [list\\_notifications](#page-0-0) Returns a list of all Audit Manager notifications

[associate\\_assessment\\_report\\_evidence\\_folder](#page-0-0) Associates an evidence folder to an assessment report in an Audit Ma [batch\\_associate\\_assessment\\_report\\_evidence](#page-0-0) Associates a list of evidence to an assessment report in an Audit Manager batch create delegation by assessment Creates a batch of delegations for an assessment in Audit Manager [batch\\_delete\\_delegation\\_by\\_assessment](#page-0-0) Deletes a batch of delegations for an assessment in Audit Manager [batch\\_disassociate\\_assessment\\_report\\_evidence](#page-0-0) Disassociates a list of evidence from an assessment report in Audit M [batch\\_import\\_evidence\\_to\\_assessment\\_control](#page-0-0) Adds one or more pieces of evidence to a control in an Audit Manage [create\\_assessment\\_report](#page-0-0) Creates an assessment report for the specified assessment [delete\\_assessment\\_framework\\_share](#page-0-0) Deletes a share request for a custom framework in Audit Manager [deregister\\_organization\\_admin\\_account](#page-0-0) Removes the specified Amazon Web Services account as a delegated [disassociate\\_assessment\\_report\\_evidence\\_folder](#page-0-0) Disassociates an evidence folder from the specified assessment report [get\\_account\\_status](#page-0-0) Gets the registration status of an account in Audit Manager [get\\_assessment\\_report\\_url](#page-0-0) Gets the URL of an assessment report in Audit Manager [get\\_delegations](#page-0-0) Gets a list of delegations from an audit owner to a delegate [get\\_evidence\\_by\\_evidence\\_folder](#page-0-0) Gets all evidence from a specified evidence folder in Audit Manager [get\\_evidence\\_file\\_upload\\_url](#page-0-0) Creates a presigned Amazon S3 URL that can be used to upload a file [get\\_evidence\\_folder](#page-0-0) Gets an evidence folder from a specified assessment in Audit Manager [get\\_evidence\\_folders\\_by\\_assessment](#page-0-0) Gets the evidence folders from a specified assessment in Audit Manager [get\\_evidence\\_folders\\_by\\_assessment\\_control](#page-0-0) Gets a list of evidence folders that are associated with a specified control [get\\_insights](#page-0-0) Gets the latest analytics data for all your current active assessments [get\\_insights\\_by\\_assessment](#page-0-0) Gets the latest analytics data for a specific active assessment [get\\_organization\\_admin\\_account](#page-0-0) Gets the name of the delegated Amazon Web Services administrator and specified organization or a specified organization and specified organization and specified organization and specified org [get\\_services\\_in\\_scope](#page-0-0) Gets a list of all of the Amazon Web Services that you can choose to include in your assessment of the Amazon Web Services that you can choose to include in your assessment of the Amazon Web Services [get\\_settings](#page-0-0) Gets the settings for a specified Amazon Web Services account [list\\_assessment\\_control\\_insights\\_by\\_control\\_domain](#page-0-0) Lists the latest analytics data for controls within a specific control domain [list\\_assessment\\_frameworks](#page-0-0) Returns a list of the frameworks that are available in the Audit Manager framework library framework library returns a list of the frameworks that are available in the Audit Manager framework in [list\\_assessment\\_framework\\_share\\_requests](#page-0-0) Returns a list of sent or received share requests for custom framework [list\\_assessment\\_reports](#page-0-0) Returns a list of assessment reports created in Audit Manager [list\\_assessments](#page-0-0) Returns a list of current and past assessments from Audit Manager [list\\_control\\_domain\\_insights](#page-0-0) Lists the latest analytics data for control domains across all of your active assessments are assessments at a series and your active assessments are assessments and your active assessments and [list\\_control\\_domain\\_insights\\_by\\_assessment](#page-0-0) Lists analytics data for control domains within a specified active asses [list\\_control\\_insights\\_by\\_control\\_domain](#page-0-0) Lists the latest analytics data for controls within a specific control domain [list\\_keywords\\_for\\_data\\_source](#page-0-0) Returns a list of keywords that are pre-mapped to the specified control data source [list\\_tags\\_for\\_resource](#page-0-0) Returns a list of tags for the specified resource in Audit Manager

# 66 augmentedairuntime

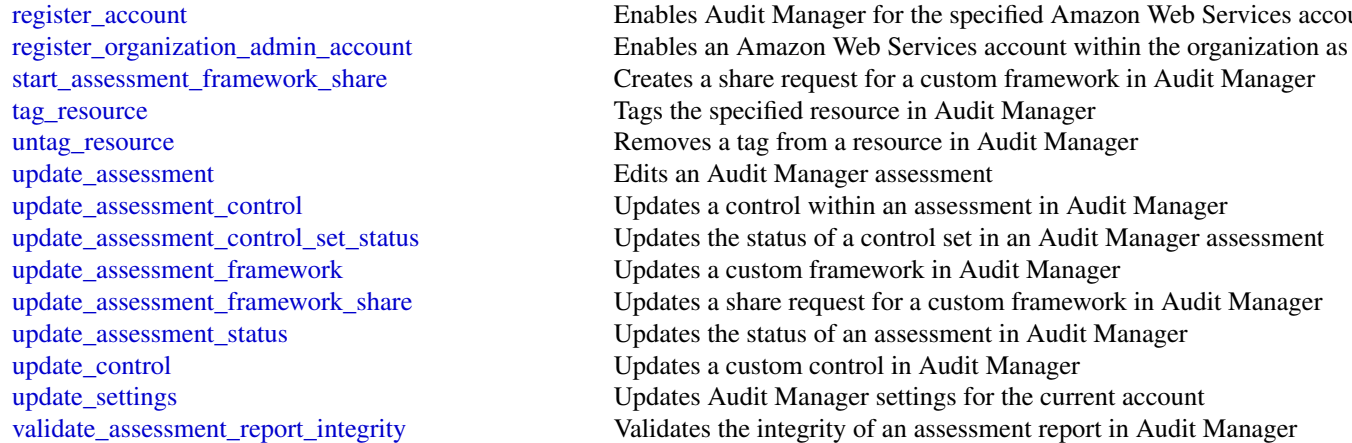

# Examples

```
## Not run:
svc <- auditmanager()
svc$associate_assessment_report_evidence_folder(
 Foo = 123\lambda## End(Not run)
```
augmentedairuntime *Amazon Augmented AI Runtime*

#### Description

Amazon Augmented AI (Amazon A2I) adds the benefit of human judgment to any machine learning application. When an AI application can't evaluate data with a high degree of confidence, human reviewers can take over. This human review is called a human review workflow. To create and start a human review workflow, you need three resources: a *worker task template*, a *flow definition*, and a *human loop*.

For information about these resources and prerequisites for using Amazon A2I, see [Get Started with](https://docs.aws.amazon.com/sagemaker/latest/dg/a2i-getting-started.html) [Amazon Augmented AI](https://docs.aws.amazon.com/sagemaker/latest/dg/a2i-getting-started.html) in the Amazon SageMaker Developer Guide.

This API reference includes information about API actions and data types that you can use to interact with Amazon A2I programmatically. Use this guide to:

• Start a human loop with the start\_human\_loop operation when using Amazon A2I with a *custom task type*. To learn more about the difference between custom and built-in task types, see [Use Task Types](https://docs.aws.amazon.com/sagemaker/latest/dg/a2i-task-types-general.html) . To learn how to start a human loop using this API, see [Create and Start](https://docs.aws.amazon.com/sagemaker/latest/dg/a2i-start-human-loop.html#a2i-instructions-starthumanloop) [a Human Loop for a Custom Task Type](https://docs.aws.amazon.com/sagemaker/latest/dg/a2i-start-human-loop.html#a2i-instructions-starthumanloop) in the Amazon SageMaker Developer Guide.

#### augmentedairuntime 67

• Manage your human loops. You can list all human loops that you have created, describe individual human loops, and stop and delete human loops. To learn more, see [Monitor and](https://docs.aws.amazon.com/sagemaker/latest/dg/a2i-monitor-humanloop-results.html) [Manage Your Human Loop](https://docs.aws.amazon.com/sagemaker/latest/dg/a2i-monitor-humanloop-results.html) in the Amazon SageMaker Developer Guide.

Amazon A2I integrates APIs from various AWS services to create and start human review workflows for those services. To learn how Amazon A2I uses these APIs, see [Use APIs in Amazon A2I](https://docs.aws.amazon.com/sagemaker/latest/dg/a2i-api-references.html) in the Amazon SageMaker Developer Guide.

# Usage

```
augmentedairuntime(
  config = list(),
  credentials = list(),
  endpoint = NULL,region = NULL
\lambda
```
#### Arguments

config Optional configuration of credentials, endpoint, and/or region.

- credentials:
	- creds:
		- \* access\_key\_id: AWS access key ID
		- \* secret\_access\_key: AWS secret access key
		- \* session\_token: AWS temporary session token
	- profile: The name of a profile to use. If not given, then the default profile is used.
	- anonymous: Set anonymous credentials.
- endpoint: The complete URL to use for the constructed client.
- region: The AWS Region used in instantiating the client.
- close\_connection: Immediately close all HTTP connections.
- timeout: The time in seconds till a timeout exception is thrown when attempting to make a connection. The default is 60 seconds.
- s3\_force\_path\_style: Set this to true to force the request to use path-style addressing, i.e. http://s3.amazonaws.com/BUCKET/KEY.
- sts regional endpoint: Set sts regional endpoint resolver to regional or legacy [https://docs.aws.amazon.com/sdkref/latest/guide/feature](https://docs.aws.amazon.com/sdkref/latest/guide/feature-sts-regionalized-endpoints.html)-sts-regionalized-e [html](https://docs.aws.amazon.com/sdkref/latest/guide/feature-sts-regionalized-endpoints.html)
- credentials Optional credentials shorthand for the config parameter
	- creds:
		- access\_key\_id: AWS access key ID
		- secret\_access\_key: AWS secret access key
		- session\_token: AWS temporary session token
	- profile: The name of a profile to use. If not given, then the default profile is used.
	- anonymous: Set anonymous credentials.

68 augmentedairuntime

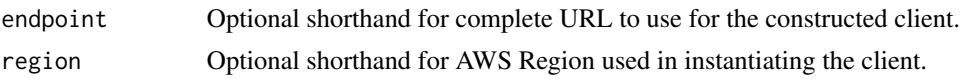

#### Value

A client for the service. You can call the service's operations using syntax like svc\$operation(...), where svc is the name you've assigned to the client. The available operations are listed in the Operations section.

#### Service syntax

```
svc <- augmentedairuntime(
  config = list(
    credentials = list(
      creds = list(
        access_key_id = "string",
        secret_access_key = "string",
        session_token = "string"
      ),
      profile = "string",
      anonymous = "logical"
    ),
    endpoint = "string",
    region = "string",
    close_connection = "logical",
    timeout = "numeric",
   s3_force_path_style = "logical",
   sts_regional_endpoint = "string"
  ),
  credentials = list(
   creds = list(
      access_key_id = "string",
      secret_access_key = "string",
      session_token = "string"
    ),
    profile = "string",
   anonymous = "logical"
  ),
 endpoint = "string",
  region = "string"
)
```
# **Operations**

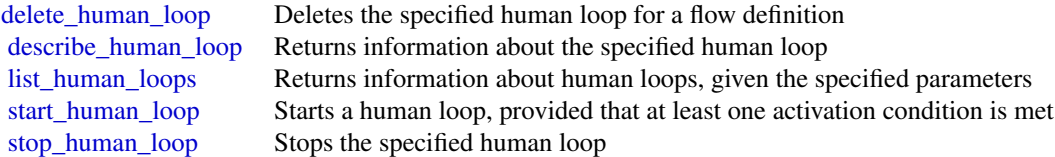

# autoscaling 69

## Examples

```
## Not run:
svc <- augmentedairuntime()
svc$delete_human_loop(
  Foo = 123\mathcal{L}
```
## End(Not run)

autoscaling *Auto Scaling*

## Description

Amazon EC2 Auto Scaling

Amazon EC2 Auto Scaling is designed to automatically launch and terminate EC2 instances based on user-defined scaling policies, scheduled actions, and health checks.

For more information, see the [Amazon EC2 Auto Scaling User Guide](https://docs.aws.amazon.com/autoscaling/ec2/userguide/) and the [Amazon EC2 Auto](https://docs.aws.amazon.com/autoscaling/ec2/APIReference/Welcome.html) [Scaling API Reference.](https://docs.aws.amazon.com/autoscaling/ec2/APIReference/Welcome.html)

#### Usage

```
autoscaling(
 config = list(),
  credentials = list(),
  endpoint = NULL,region = NULL
)
```
#### Arguments

config Optional configuration of credentials, endpoint, and/or region.

## • credentials:

- creds:
	- \* access\_key\_id: AWS access key ID
	- \* secret\_access\_key: AWS secret access key
	- \* session\_token: AWS temporary session token
- profile: The name of a profile to use. If not given, then the default profile is used.
- anonymous: Set anonymous credentials.
- endpoint: The complete URL to use for the constructed client.
- region: The AWS Region used in instantiating the client.

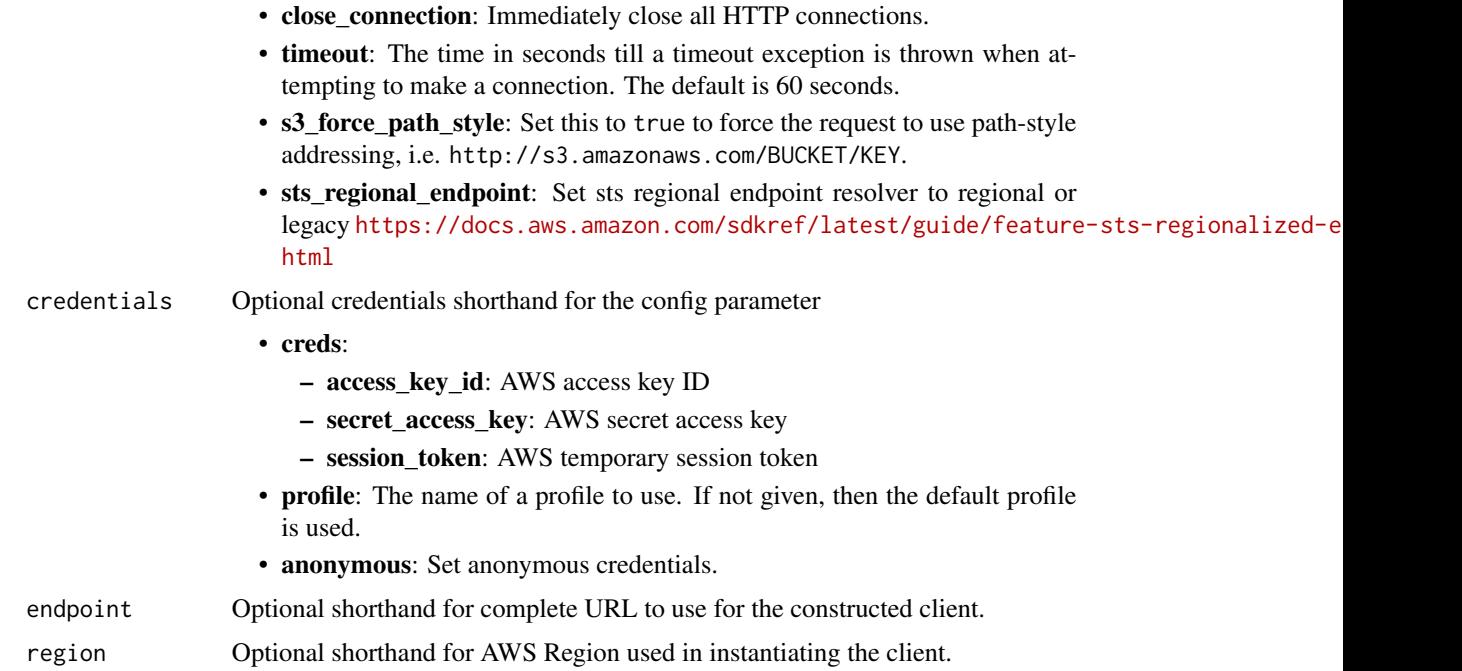

#### Value

A client for the service. You can call the service's operations using syntax like svc\$operation(...), where svc is the name you've assigned to the client. The available operations are listed in the Operations section.

# Service syntax

```
svc <- autoscaling(
 config = list(
   credentials = list(
     creds = list(
       access_key_id = "string",
       secret_access_key = "string",
       session_token = "string"
     ),
     profile = "string",
     anonymous = "logical"
   ),
   endpoint = "string",
   region = "string",
   close_connection = "logical",
   timeout = "numeric",
   s3_force_path_style = "logical",
   sts_regional_endpoint = "string"
 ),
 credentials = list(
```
# autoscaling 71

```
creds = list(
   access_key_id = "string",
   secret_access_key = "string",
    session_token = "string"
  ),
  profile = "string",
  anonymous = "logical"
),
endpoint = "string",region = "string"
```
## **Operations**

)

[create\\_launch\\_configuration](#page-0-0) Creates a launch configuration [delete\\_lifecycle\\_hook](#page-0-0) Deletes the specified lifecycle hook [delete\\_notification\\_configuration](#page-0-0) Deletes the specified notification [delete\\_policy](#page-0-0) Deletes the specified scaling policy [delete\\_scheduled\\_action](#page-0-0) Deletes the specified scheduled action [delete\\_tags](#page-0-0) Deletes the specified tags

[attach\\_instances](#page-0-0) Attaches one or more EC2 instances to the specified Auto Scaling group [attach\\_load\\_balancers](#page-0-0) This API operation is superseded by AttachTrafficSources, which can attach mu [attach\\_load\\_balancer\\_target\\_groups](#page-0-0) This API operation is superseded by AttachTrafficSources, which can attach mu [attach\\_traffic\\_sources](#page-0-0) Attaches one or more traffic sources to the specified Auto Scaling group [batch\\_delete\\_scheduled\\_action](#page-0-0) Deletes one or more scheduled actions for the specified Auto Scaling group [batch\\_put\\_scheduled\\_update\\_group\\_action](#page-0-0) Creates or updates one or more scheduled scaling actions for an Auto Scaling group cancel instance refresh Cancels an instance refresh or rollback that is in progress [complete\\_lifecycle\\_action](#page-0-0) Completes the lifecycle action for the specified token or instance with the specified [create\\_auto\\_scaling\\_group](#page-0-0) We strongly recommend using a launch template when calling this operation to [create\\_or\\_update\\_tags](#page-0-0) Creates or updates tags for the specified Auto Scaling group [delete\\_auto\\_scaling\\_group](#page-0-0) Deletes the specified Auto Scaling group [delete\\_launch\\_configuration](#page-0-0) Deletes the specified launch configuration [delete\\_warm\\_pool](#page-0-0) Deletes the warm pool for the specified Auto Scaling group [describe\\_account\\_limits](#page-0-0) Describes the current Amazon EC2 Auto Scaling resource quotas for your account [describe\\_adjustment\\_types](#page-0-0) Describes the available adjustment types for step scaling and simple scaling policies [describe\\_auto\\_scaling\\_groups](#page-0-0) Gets information about the Auto Scaling groups in the account and Region [describe\\_auto\\_scaling\\_instances](#page-0-0) Gets information about the Auto Scaling instances in the account and Region describe auto scaling notification types Describes the notification types that are supported by Amazon EC2 Auto Scaling [describe\\_instance\\_refreshes](#page-0-0) Gets information about the instance refreshes for the specified Auto Scaling group [describe\\_launch\\_configurations](#page-0-0) Gets information about the launch configurations in the account and Region [describe\\_lifecycle\\_hooks](#page-0-0) Gets information about the lifecycle hooks for the specified Auto Scaling group [describe\\_lifecycle\\_hook\\_types](#page-0-0) Describes the available types of lifecycle hooks [describe\\_load\\_balancers](#page-0-0) This API operation is superseded by DescribeTrafficSources, which can describe [describe\\_load\\_balancer\\_target\\_groups](#page-0-0) This API operation is superseded by DescribeTrafficSources, which can describe [describe\\_metric\\_collection\\_types](#page-0-0) Describes the available CloudWatch metrics for Amazon EC2 Auto Scaling [describe\\_notification\\_configurations](#page-0-0) Gets information about the Amazon SNS notifications that are configured for or [describe\\_policies](#page-0-0) Gets information about the scaling policies in the account and Region [describe\\_scaling\\_activities](#page-0-0) Gets information about the scaling activities in the account and Region

72 autoscaling

[describe\\_scaling\\_process\\_types](#page-0-0) Describes the scaling process types for use with the ResumeProcesses and Susp describe tags Describes the specified tags Describes the specified tags [execute\\_policy](#page-0-0) Executes the specified policy [start\\_instance\\_refresh](#page-0-0) Starts an instance refresh

[describe\\_scheduled\\_actions](#page-0-0) Gets information about the scheduled actions that haven't run or that have not re [describe\\_termination\\_policy\\_types](#page-0-0) Describes the termination policies supported by Amazon EC2 Auto Scaling [describe\\_traffic\\_sources](#page-0-0) Gets information about the traffic sources for the specified Auto Scaling group [describe\\_warm\\_pool](#page-0-0) Gets information about a warm pool and its instances [detach\\_instances](#page-0-0) Removes one or more instances from the specified Auto Scaling group [detach\\_load\\_balancers](#page-0-0) This API operation is superseded by DetachTrafficSources, which can detach multiple traffic sources types that the traffic sources types that the traffic sources types that the traffic sources types t [detach\\_load\\_balancer\\_target\\_groups](#page-0-0) This API operation is superseded by DetachTrafficSources, which can detach m [detach\\_traffic\\_sources](#page-0-0) Detaches one or more traffic sources from the specified Auto Scaling group [disable\\_metrics\\_collection](#page-0-0) Disables group metrics collection for the specified Auto Scaling group [enable\\_metrics\\_collection](#page-0-0) Enables group metrics collection for the specified Auto Scaling group [enter\\_standby](#page-0-0) Moves the specified instances into the standby state [exit\\_standby](#page-0-0) Moves the specified instances out of the standby state [get\\_predictive\\_scaling\\_forecast](#page-0-0) Retrieves the forecast data for a predictive scaling policy [put\\_lifecycle\\_hook](#page-0-0) Creates or updates a lifecycle hook for the specified Auto Scaling group [put\\_notification\\_configuration](#page-0-0) Configures an Auto Scaling group to send notifications when specified events ta [put\\_scaling\\_policy](#page-0-0) Creates or updates a scaling policy for an Auto Scaling group [put\\_scheduled\\_update\\_group\\_action](#page-0-0) Creates or updates a scheduled scaling action for an Auto Scaling group [put\\_warm\\_pool](#page-0-0) Creates or updates a warm pool for the specified Auto Scaling group [record\\_lifecycle\\_action\\_heartbeat](#page-0-0) Records a heartbeat for the lifecycle action associated with the specified token or [resume\\_processes](#page-0-0) Resumes the specified suspended auto scaling processes, or all suspended proce [rollback\\_instance\\_refresh](#page-0-0) Cancels an instance refresh that is in progress and rolls back any changes that it [set\\_desired\\_capacity](#page-0-0) Sets the size of the specified Auto Scaling group [set\\_instance\\_health](#page-0-0) Sets the health status of the specified instance [set\\_instance\\_protection](#page-0-0) Updates the instance protection settings of the specified instances [suspend\\_processes](#page-0-0) Suspends the specified auto scaling processes, or all processes, for the specified [terminate\\_instance\\_in\\_auto\\_scaling\\_group](#page-0-0) Terminates the specified instance and optionally adjusts the desired group size [update\\_auto\\_scaling\\_group](#page-0-0) We strongly recommend that all Auto Scaling groups use launch templates to enument functionality for Amazon EC2 Auto Scaling and Auto Scaling and Amazon EC2 Auto Scaling and Auto Scaling and Amazo

#### Examples

```
## Not run:
svc <- autoscaling()
# This example attaches the specified instance to the specified Auto
# Scaling group.
svc$attach_instances(
 AutoScalingGroupName = "my-auto-scaling-group",
 InstanceIds = list(
    "i-93633f9b"
 )
)
## End(Not run)
```
autoscalingplans *AWS Auto Scaling Plans*

#### Description

AWS Auto Scaling

Use AWS Auto Scaling to create scaling plans for your applications to automatically scale your scalable AWS resources.

# API Summary

You can use the AWS Auto Scaling service API to accomplish the following tasks:

- Create and manage scaling plans
- Define target tracking scaling policies to dynamically scale your resources based on utilization
- Scale Amazon EC2 Auto Scaling groups using predictive scaling and dynamic scaling to scale your Amazon EC2 capacity faster
- Set minimum and maximum capacity limits
- Retrieve information on existing scaling plans
- Access current forecast data and historical forecast data for up to 56 days previous

To learn more about AWS Auto Scaling, including information about granting IAM users required permissions for AWS Auto Scaling actions, see the [AWS Auto Scaling User Guide.](https://docs.aws.amazon.com/autoscaling/plans/userguide/what-is-a-scaling-plan.html)

#### Usage

```
autoscalingplans(
  config = list(),credentials = list(),
  endpoint = NULL,region = NULL
\lambda
```
#### Arguments

config Optional configuration of credentials, endpoint, and/or region.

- credentials:
	- creds:
		- \* access\_key\_id: AWS access key ID
		- \* secret\_access\_key: AWS secret access key
		- \* session\_token: AWS temporary session token
	- profile: The name of a profile to use. If not given, then the default profile is used.
	- anonymous: Set anonymous credentials.
- endpoint: The complete URL to use for the constructed client.

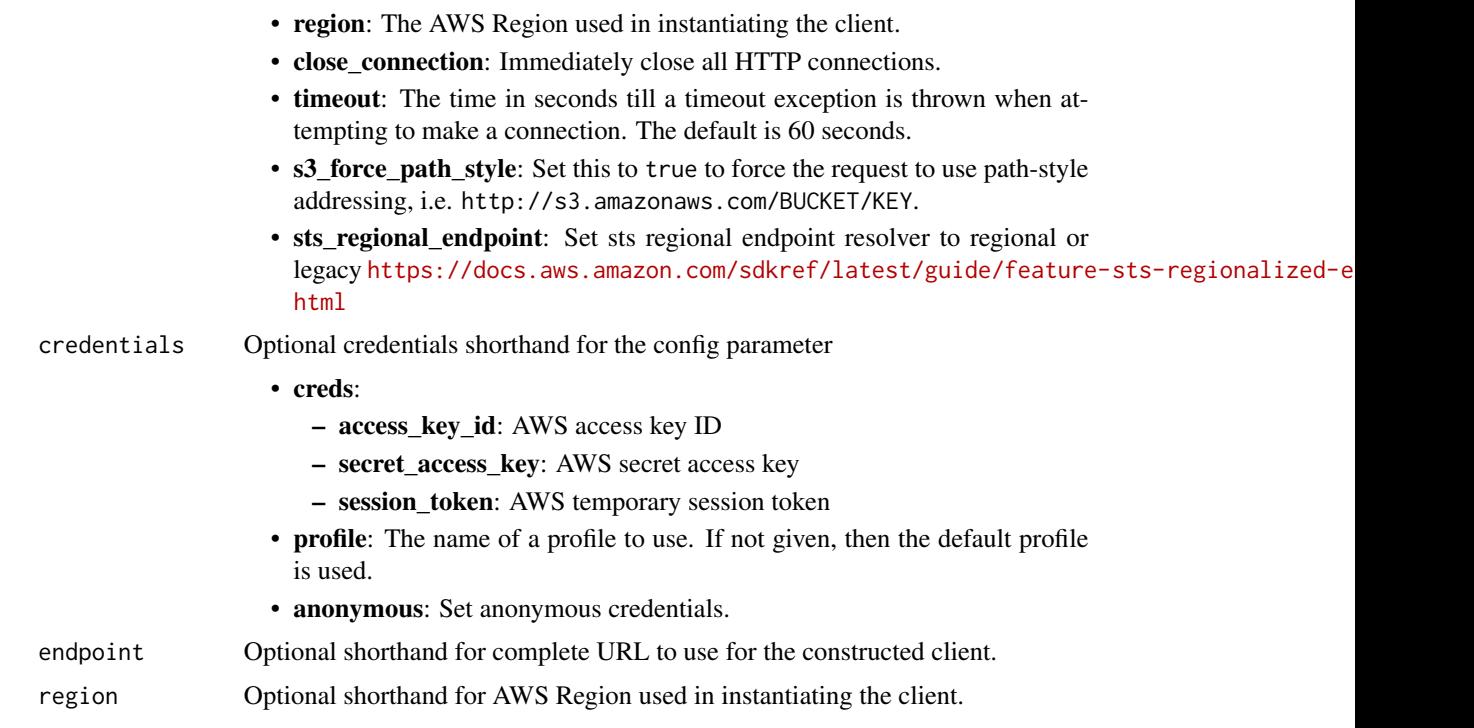

# Value

A client for the service. You can call the service's operations using syntax like svc\$operation(...), where svc is the name you've assigned to the client. The available operations are listed in the Operations section.

# Service syntax

```
svc <- autoscalingplans(
 config = list(credentials = list(
     creds = list(
       access_key_id = "string",
       secret_access_key = "string",
       session_token = "string"
     ),
     profile = "string",
     anonymous = "logical"
   ),
   endpoint = "string",
   region = "string",
   close_connection = "logical",
   timeout = "numeric",
   s3_force_path_style = "logical",
   sts_regional_endpoint = "string"
 ),
```
#### backup 35 and 36 and 36 and 36 and 36 and 36 and 36 and 36 and 36 and 375 and 375 and 375 and 375 and 375 and 375 and 375 and 375 and 375 and 375 and 375 and 376 and 376 and 376 and 376 and 376 and 376 and 377 and 377 and

```
credentials = list(
    creds = list(
      access_key_id = "string",
      secret_access_key = "string",
      session_token = "string"
    ),
    profile = "string",
    anonymous = "logical"
  ),
  endpoint = "string",
  region = "string"
\mathcal{E}
```
# **Operations**

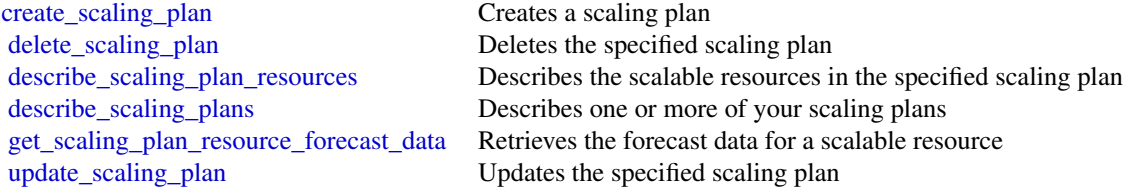

# Examples

```
## Not run:
svc <- autoscalingplans()
svc$create_scaling_plan(
  Foo = 123
\mathcal{L}
```
## End(Not run)

backup *AWS Backup*

# Description

# Backup

Backup is a unified backup service designed to protect Amazon Web Services services and their associated data. Backup simplifies the creation, migration, restoration, and deletion of backups, while also providing reporting and auditing.

#### Usage

```
backup(config = list(), credentials = list(), endpoint = NULL, region = NULL)
```
# Arguments

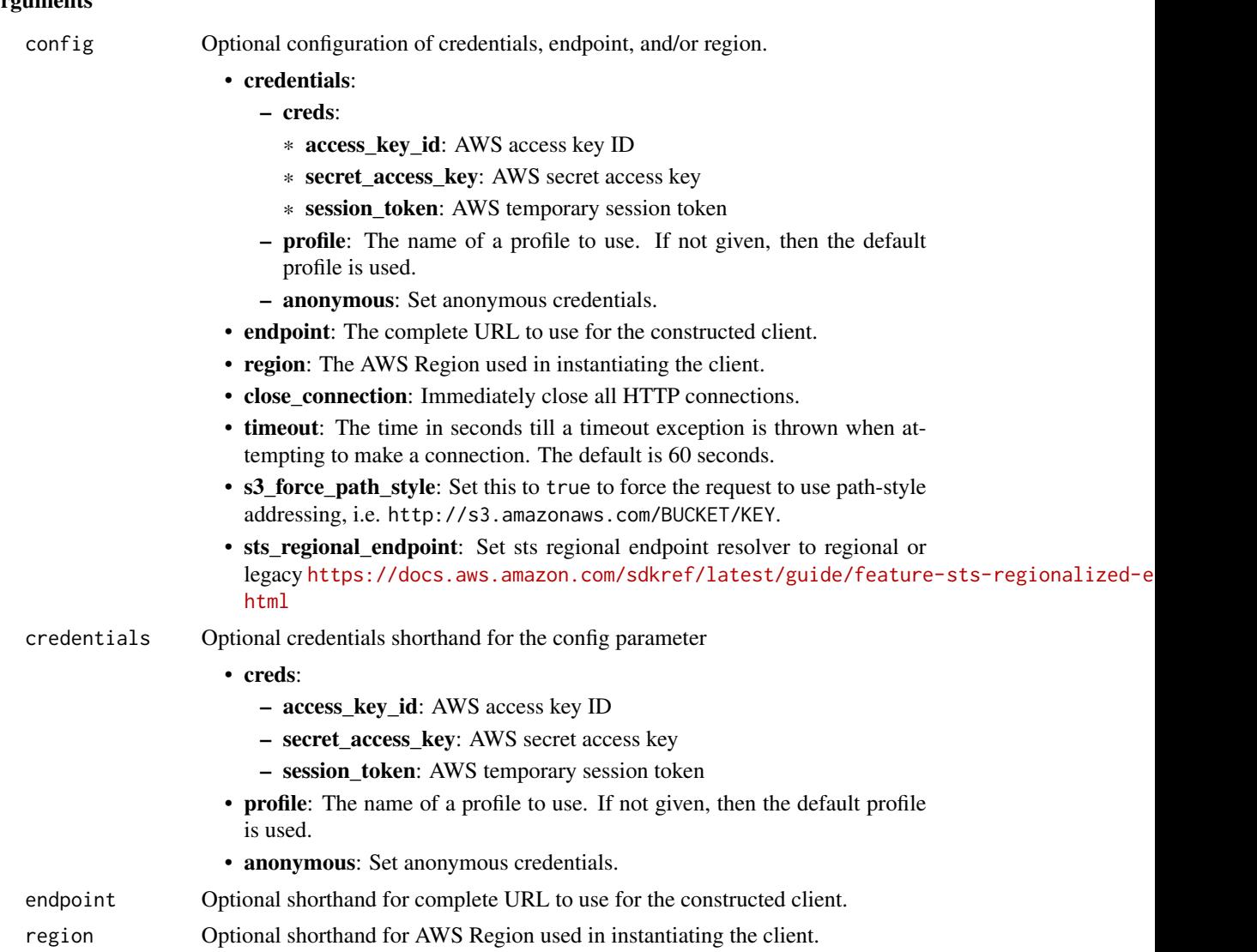

# Value

A client for the service. You can call the service's operations using syntax like svc\$operation(...), where svc is the name you've assigned to the client. The available operations are listed in the Operations section.

# Service syntax

```
svc <- backup(
 config = list(credentials = list(
     creds = list(
       access_key_id = "string",
```
#### backup 77

```
secret_access_key = "string",
     session_token = "string"
   ),
   profile = "string",
   anonymous = "logical"
  ),
  endpoint = "string",
  region = "string",
  close_connection = "logical",
  timeout = "numeric",
  s3_force_path_style = "logical",
  sts_regional_endpoint = "string"
),
credentials = list(
 creds = list(
   access_key_id = "string",
   secret_access_key = "string",
   session_token = "string"
 ),
 profile = "string",
 anonymous = "logical"
),
endpoint = "string",
region = "string"
```
# **Operations**

)

[create\\_report\\_plan](#page-0-0) Creates a report plan [delete\\_backup\\_plan](#page-0-0) Deletes a backup plan

[cancel\\_legal\\_hold](#page-0-0) This action removes the specified legal hold on a recovery point [create\\_backup\\_plan](#page-0-0) Creates a backup plan using a backup plan name and backup rules [create\\_backup\\_selection](#page-0-0) Creates a JSON document that specifies a set of resources to assign to a backup [create\\_backup\\_vault](#page-0-0) Creates a logical container where backups are stored [create\\_framework](#page-0-0) Creates a framework with one or more controls [create\\_legal\\_hold](#page-0-0) This action creates a legal hold on a recovery point (backup) [create\\_logically\\_air\\_gapped\\_backup\\_vault](#page-0-0) This request creates a logical container to where backups may be copied [create\\_restore\\_testing\\_plan](#page-0-0) This is the first of two steps to create a restore testing plan; once this request is s [create\\_restore\\_testing\\_selection](#page-0-0) This request can be sent after CreateRestoreTestingPlan request returns successf [delete\\_backup\\_selection](#page-0-0) Deletes the resource selection associated with a backup plan that is specified by [delete\\_backup\\_vault](#page-0-0) Deletes the backup vault identified by its name [delete\\_backup\\_vault\\_access\\_policy](#page-0-0) Deletes the policy document that manages permissions on a backup vault [delete\\_backup\\_vault\\_lock\\_configuration](#page-0-0) Deletes Backup Vault Lock from a backup vault specified by a backup vault nam [delete\\_backup\\_vault\\_notifications](#page-0-0) Deletes event notifications for the specified backup vault [delete\\_framework](#page-0-0) Deletes the framework specified by a framework name [delete\\_recovery\\_point](#page-0-0) Deletes the recovery point specified by a recovery point ID [delete\\_report\\_plan](#page-0-0) Deletes the report plan specified by a report plan name [delete\\_restore\\_testing\\_plan](#page-0-0) This request deletes the specified restore testing plan

78 backup

[list\\_copy\\_jobs](#page-0-0) Returns metadata about your copy jobs [list\\_report\\_jobs](#page-0-0) Returns details about your report jobs [list\\_report\\_plans](#page-0-0) Returns a list of your report plans

[delete\\_restore\\_testing\\_selection](#page-0-0) Input the Restore Testing Plan name and Restore Testing Selection name [describe\\_backup\\_job](#page-0-0) Returns backup job details for the specified BackupJobId describe backup vault **Returns metadata about a backup vault specified by its name** [describe\\_copy\\_job](#page-0-0) Returns metadata associated with creating a copy of a resource [describe\\_framework](#page-0-0) Returns the framework details for the specified FrameworkName [describe\\_global\\_settings](#page-0-0) Describes whether the Amazon Web Services account is opted in to cross-accou [describe\\_protected\\_resource](#page-0-0) Returns information about a saved resource, including the last time it was backed up, its Amazon Returns information about a saved resource, including the last time it was backed resources servi [describe\\_recovery\\_point](#page-0-0) Returns metadata associated with a recovery point, including ID, status, encryption, and lifection, and lifection, and lifection, and lifection, and lifection, and lifection, and lifection, and life [describe\\_region\\_settings](#page-0-0) Returns the current service opt-in settings for the Region [describe\\_report\\_job](#page-0-0) Returns the details associated with creating a report as specified by its ReportJob [describe\\_report\\_plan](#page-0-0) Returns a list of all report plans for an Amazon Web Services account and Amazon Web Services account and Amazon Web Services account and Amazon Web Services account and Amazon Web Services account and [describe\\_restore\\_job](#page-0-0) Returns metadata associated with a restore job that is specified by a job ID [disassociate\\_recovery\\_point](#page-0-0) Deletes the specified continuous backup recovery point from Backup and release [disassociate\\_recovery\\_point\\_from\\_parent](#page-0-0) This action to a specific child (nested) recovery point removes the relationship b [export\\_backup\\_plan\\_template](#page-0-0) Returns the backup plan that is specified by the plan ID as a backup template [get\\_backup\\_plan](#page-0-0) Returns BackupPlan details for the specified BackupPlanId [get\\_backup\\_plan\\_from\\_json](#page-0-0) Returns a valid JSON document specifying a backup plan or an error [get\\_backup\\_plan\\_from\\_template](#page-0-0) Returns the template specified by its templateId as a backup plan [get\\_backup\\_selection](#page-0-0) **Returns** selection metadata and a document in JSON format that specifies a list of resources that a backup planner and a backup planner and a backup planner and a backup planner and a backup planner a [get\\_backup\\_vault\\_access\\_policy](#page-0-0) Returns the access policy document that is associated with the named backup vault [get\\_backup\\_vault\\_notifications](#page-0-0) Returns event notifications for the specified backup vault [get\\_legal\\_hold](#page-0-0) This action returns details for a specified legal hold [get\\_recovery\\_point\\_restore\\_metadata](#page-0-0) Returns a set of metadata key-value pairs that were used to create the backup [get\\_restore\\_job\\_metadata](#page-0-0) This request returns the metadata for the specified restore job [get\\_restore\\_testing\\_inferred\\_metadata](#page-0-0) This request returns the minimal required set of metadata needed to start a restor [get\\_restore\\_testing\\_plan](#page-0-0) Returns RestoreTestingPlan details for the specified RestoreTestingPlanName [get\\_restore\\_testing\\_selection](#page-0-0) Returns RestoreTestingSelection, which displays resources and elements of the restore testing planning planning planning planning planning planning planning planning planning planning planning [get\\_supported\\_resource\\_types](#page-0-0) Returns the Amazon Web Services resource types supported by Backup [list\\_backup\\_jobs](#page-0-0) Returns a list of existing backup jobs for an authenticated account for the last 30 [list\\_backup\\_job\\_summaries](#page-0-0) This is a request for a summary of backup jobs created or running within the most recent 30 days recent 30 days recent 30 days recent 30 days recent 30 days recent 30 days recent 30 days recent 30 [list\\_backup\\_plans](#page-0-0) Returns a list of all active backup plans for an authenticated account [list\\_backup\\_plan\\_templates](#page-0-0) Returns metadata of your saved backup plan templates, including the template II [list\\_backup\\_plan\\_versions](#page-0-0) Returns version metadata of your backup plans, including Amazon Resource Na [list\\_backup\\_selections](#page-0-0) Returns an array containing metadata of the resources associated with the target [list\\_backup\\_vaults](#page-0-0) Returns a list of recovery point storage containers along with information about them about [list\\_copy\\_job\\_summaries](#page-0-0) This request obtains a list of copy jobs created or running within the the most recent 30 days [list\\_frameworks](#page-0-0) Returns a list of all frameworks for an Amazon Web Services account and Amazon Web Services account and Amazon Web Services account and Amazon Web Services account and Amazon Web Services account and Amazon [list\\_legal\\_holds](#page-0-0) This action returns metadata about active and previous legal holds

[list\\_protected\\_resources](#page-0-0) Returns an array of resources successfully backed up by Backup, including the t [list\\_protected\\_resources\\_by\\_backup\\_vault](#page-0-0) This request lists the protected resources corresponding to each backup vault [list\\_recovery\\_points\\_by\\_backup\\_vault](#page-0-0) Returns detailed information about the recovery points stored in a backup vault [list\\_recovery\\_points\\_by\\_legal\\_hold](#page-0-0) This action returns recovery point ARNs (Amazon Resource Names) of the spec [list\\_recovery\\_points\\_by\\_resource](#page-0-0) Returns detailed information about all the recovery points of the type specified b

[list\\_restore\\_jobs](#page-0-0) Returns a list of jobs that Backup initiated to restore a saved resource, including [list\\_restore\\_jobs\\_by\\_protected\\_resource](#page-0-0) This returns restore jobs that contain the specified protected resource

# backupgateway 79

[list\\_restore\\_job\\_summaries](#page-0-0) This request obtains a summary of restore jobs created or running within the the [list\\_restore\\_testing\\_plans](#page-0-0) Returns a list of restore testing plans [list\\_restore\\_testing\\_selections](#page-0-0) Returns a list of restore testing selections [list\\_tags](#page-0-0) Returns a list of key-value pairs assigned to a target recovery point, backup plan [put\\_backup\\_vault\\_access\\_policy](#page-0-0) Sets a resource-based policy that is used to manage access permissions on the ta [put\\_backup\\_vault\\_lock\\_configuration](#page-0-0) Applies Backup Vault Lock to a backup vault, preventing attempts to delete any [put\\_backup\\_vault\\_notifications](#page-0-0) Turns on notifications on a backup vault for the specified topic and events [put\\_restore\\_validation\\_result](#page-0-0) This request allows you to send your independent self-run restore test validation [start\\_backup\\_job](#page-0-0) Starts an on-demand backup job for the specified resource [start\\_copy\\_job](#page-0-0) Starts a job to create a one-time copy of the specified resource [start\\_report\\_job](#page-0-0) Starts an on-demand report job for the specified report plan [start\\_restore\\_job](#page-0-0) Recovers the saved resource identified by an Amazon Resource Name (ARN) [stop\\_backup\\_job](#page-0-0) Attempts to cancel a job to create a one-time backup of a resource [tag\\_resource](#page-0-0) Assigns a set of key-value pairs to a recovery point, backup plan, or backup vault and Amazon Resource [untag\\_resource](#page-0-0) Removes a set of key-value pairs from a recovery point, backup plan, or backup [update\\_backup\\_plan](#page-0-0) Updates an existing backup plan identified by its backupPlanId with the input do [update\\_framework](#page-0-0) Updates an existing framework identified by its FrameworkName with the input [update\\_global\\_settings](#page-0-0) Updates whether the Amazon Web Services account is opted in to cross-account [update\\_recovery\\_point\\_lifecycle](#page-0-0) Sets the transition lifecycle of a recovery point [update\\_region\\_settings](#page-0-0) Updates the current service opt-in settings for the Region [update\\_report\\_plan](#page-0-0) Updates an existing report plan identified by its ReportPlanName with the input [update\\_restore\\_testing\\_plan](#page-0-0) This request will send changes to your specified restore testing plan [update\\_restore\\_testing\\_selection](#page-0-0) Most elements except the RestoreTestingSelectionName can be updated with thi

#### Examples

```
## Not run:
svc <- backup()
svc$cancel_legal_hold(
  Foo = 123\lambda## End(Not run)
```
backupgateway *AWS Backup Gateway*

# Description

Backup gateway

Backup gateway connects Backup to your hypervisor, so you can create, store, and restore backups of your virtual machines (VMs) anywhere, whether on-premises or in the VMware Cloud (VMC) on Amazon Web Services.

Add on-premises resources by connecting to a hypervisor through a gateway. Backup will automatically discover the resources in your hypervisor.

Use Backup to assign virtual or on-premises resources to a backup plan, or run on-demand backups. Once you have backed up your resources, you can view them and restore them like any resource supported by Backup.

To download the Amazon Web Services software to get started, navigate to the Backup console, choose Gateways, then choose Create gateway.

#### Usage

```
backupgateway(
  config = list(),credentials = list(),
  endpoint = NULL,region = NULL
)
```
#### Arguments

config Optional configuration of credentials, endpoint, and/or region.

# • credentials:

- creds:
	- \* access\_key\_id: AWS access key ID
	- \* secret\_access\_key: AWS secret access key
	- \* session\_token: AWS temporary session token
- profile: The name of a profile to use. If not given, then the default profile is used.
- anonymous: Set anonymous credentials.
- endpoint: The complete URL to use for the constructed client.
- region: The AWS Region used in instantiating the client.
- close connection: Immediately close all HTTP connections.
- timeout: The time in seconds till a timeout exception is thrown when attempting to make a connection. The default is 60 seconds.
- s3\_force\_path\_style: Set this to true to force the request to use path-style addressing, i.e. http://s3.amazonaws.com/BUCKET/KEY.
- sts\_regional\_endpoint: Set sts regional endpoint resolver to regional or legacy [https://docs.aws.amazon.com/sdkref/latest/guide/feature](https://docs.aws.amazon.com/sdkref/latest/guide/feature-sts-regionalized-endpoints.html)-sts-regionalized-e [html](https://docs.aws.amazon.com/sdkref/latest/guide/feature-sts-regionalized-endpoints.html)
- credentials Optional credentials shorthand for the config parameter
	- creds:
		- access\_key\_id: AWS access key ID
		- secret\_access\_key: AWS secret access key
		- session\_token: AWS temporary session token
	- profile: The name of a profile to use. If not given, then the default profile is used.

# backupgateway 81

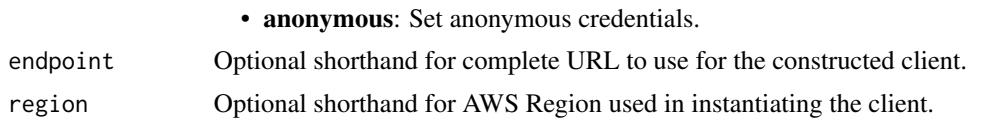

# Value

A client for the service. You can call the service's operations using syntax like svc\$operation(...), where svc is the name you've assigned to the client. The available operations are listed in the Operations section.

# Service syntax

```
svc <- backupgateway(
  config = list(credentials = list(
      creds = list(
        access_key_id = "string",
        secret_access_key = "string",
        session_token = "string"
      ),
      profile = "string",
      anonymous = "logical"
    ),
    endpoint = "string",
    region = "string",
    close_connection = "logical",
    timeout = "numeric",
    s3_force_path_style = "logical",
   sts_regional_endpoint = "string"
 ),
  credentials = list(
   creds = list(
      access\_key\_id = "string",secret_access_key = "string",
      session_token = "string"
    ),
   profile = "string",
   anonymous = "logical"
  ),
 endpoint = "string",
 region = "string"
)
```
# **Operations**

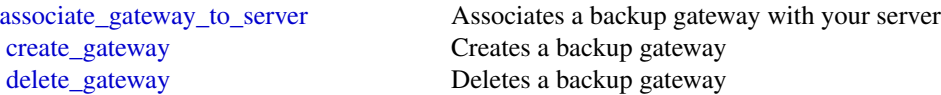

82 backupstorage

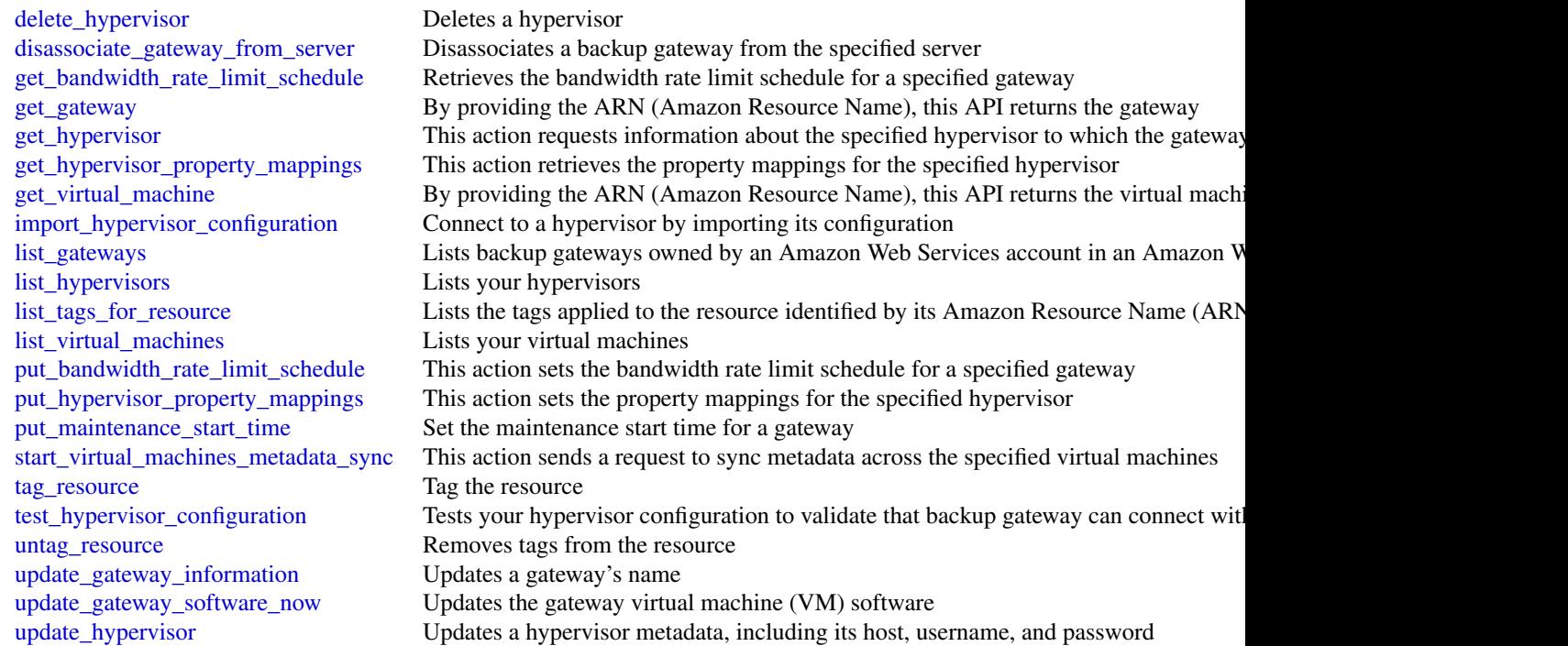

# Examples

```
## Not run:
svc <- backupgateway()
svc$associate_gateway_to_server(
  Foo = 123\mathcal{L}
```
## End(Not run)

backupstorage *AWS Backup Storage*

# Description

The frontend service for Cryo Storage.

# Usage

backupstorage(  $config = list(),$ 

# backupstorage 83

```
credentials = list(),
  endpoint = NULL,
  region = NULL
\mathcal{L}
```
# Arguments

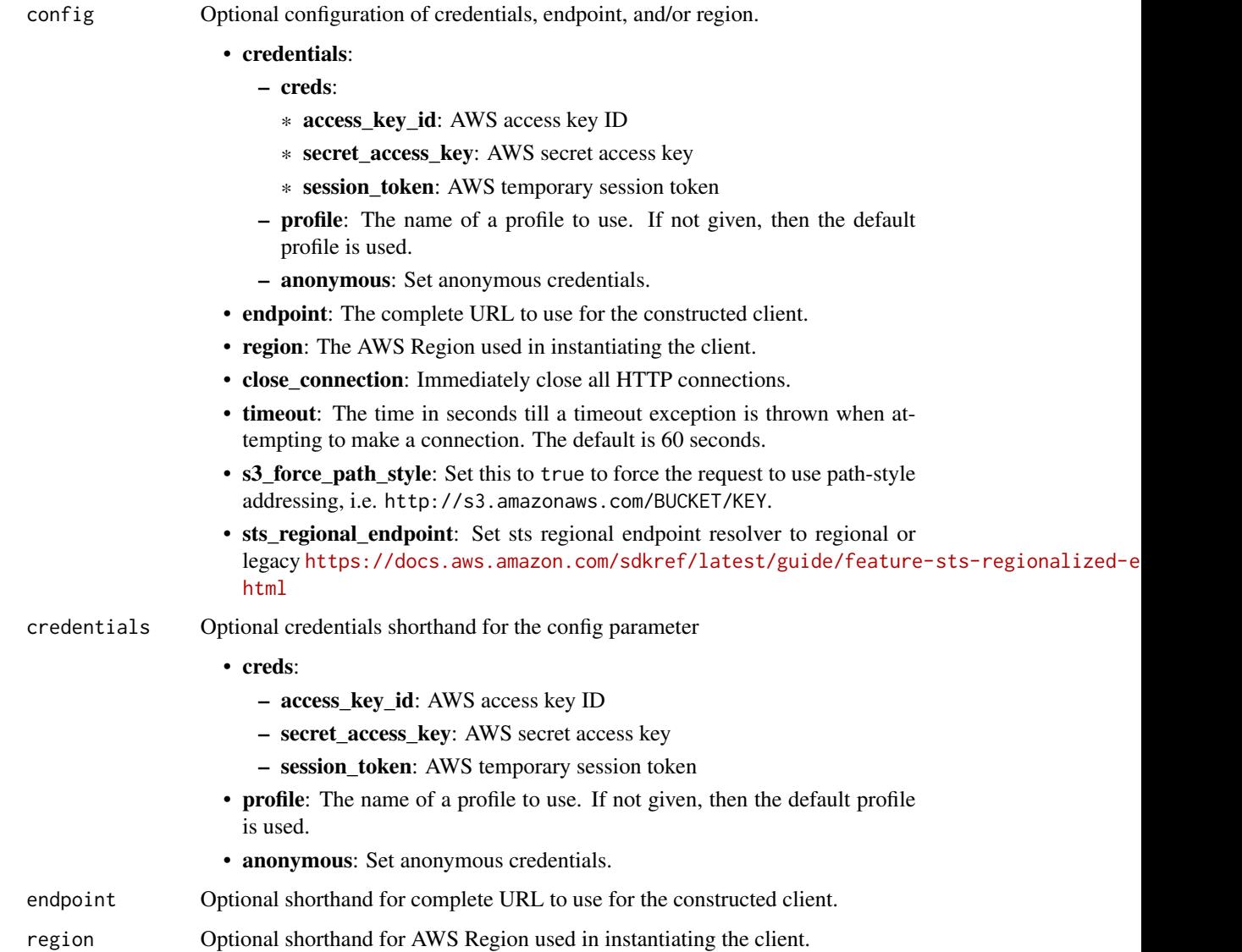

# Value

A client for the service. You can call the service's operations using syntax like svc\$operation(...), where svc is the name you've assigned to the client. The available operations are listed in the Operations section.

# Service syntax

```
svc <- backupstorage(
 config = list(
   credentials = list(
     creds = list(
       access_key_id = "string",
       secret_access_key = "string",
       session_token = "string"
     ),
     profile = "string",
     anonymous = "logical"
   ),
   endpoint = "string",
   region = "string",
   close_connection = "logical",
   timeout = "numeric",
   s3_force_path_style = "logical",
   sts_regional_endpoint = "string"
 ),
 credentials = list(
   creds = list(
     access_key_id = "string",
     secret_access_key = "string",
     session_token = "string"
   ),
   profile = "string",
   anonymous = "logical"
 ),
 endpoint = "string",
 region = "string"
)
```
# **Operations**

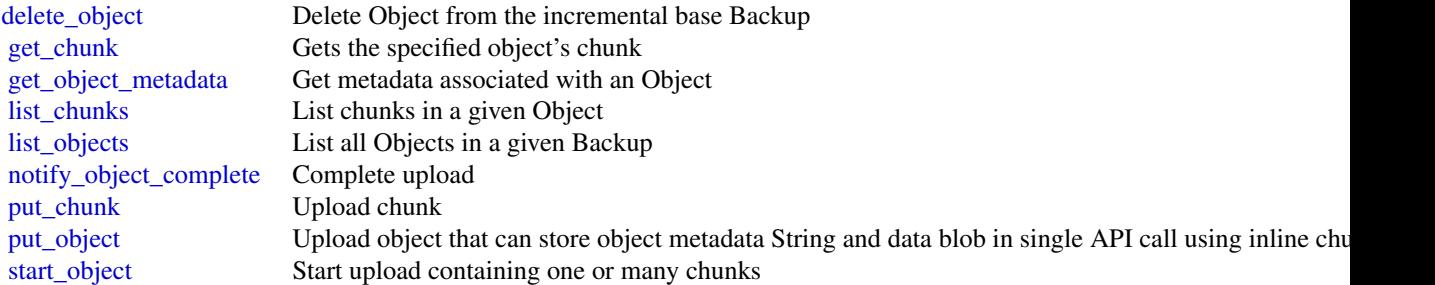

batch 85

## Examples

```
## Not run:
svc <- backupstorage()
svc$delete_object(
 Foo = 123)
## End(Not run)
```
batch *AWS Batch*

# **Description**

# Batch

Using Batch, you can run batch computing workloads on the Amazon Web Services Cloud. Batch computing is a common means for developers, scientists, and engineers to access large amounts of compute resources. Batch uses the advantages of the batch computing to remove the undifferentiated heavy lifting of configuring and managing required infrastructure. At the same time, it also adopts a familiar batch computing software approach. You can use Batch to efficiently provision resources d, and work toward eliminating capacity constraints, reducing your overall compute costs, and delivering results more quickly.

As a fully managed service, Batch can run batch computing workloads of any scale. Batch automatically provisions compute resources and optimizes workload distribution based on the quantity and scale of your specific workloads. With Batch, there's no need to install or manage batch computing software. This means that you can focus on analyzing results and solving your specific problems instead.

# Usage

```
batch(config = list(), credentials = list(), endpoint = NULL, region = NULL)
```
# Arguments

config Optional configuration of credentials, endpoint, and/or region.

• credentials:

- creds:
	- \* access\_key\_id: AWS access key ID
	- \* secret\_access\_key: AWS secret access key
	- \* session\_token: AWS temporary session token
- profile: The name of a profile to use. If not given, then the default profile is used.
- anonymous: Set anonymous credentials.
- endpoint: The complete URL to use for the constructed client.

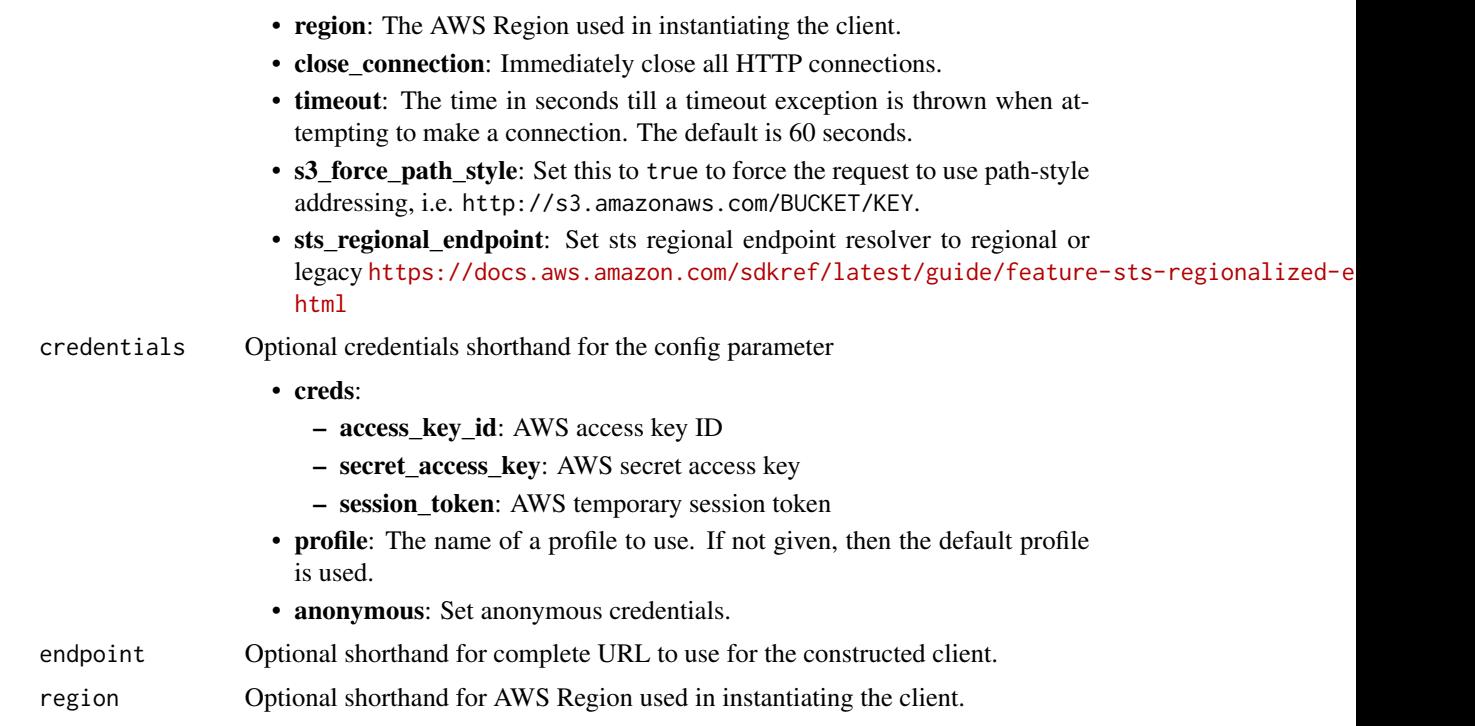

# Value

A client for the service. You can call the service's operations using syntax like svc\$operation(...), where svc is the name you've assigned to the client. The available operations are listed in the Operations section.

# Service syntax

```
svc <- batch(
 config = list(
   credentials = list(
     creds = list(
       access_key_id = "string",
       secret_access_key = "string",
       session_token = "string"
     ),
     profile = "string",
     anonymous = "logical"
   ),
   endpoint = "string",
   region = "string",
   close_connection = "logical",
   timeout = "numeric",
   s3_force_path_style = "logical",
   sts_regional_endpoint = "string"
 ),
```
#### batch 87

```
credentials = list(
   creds = list(
      access\_key\_id = "string",secret_access_key = "string",
     session_token = "string"
    ),
    profile = "string",
   anonymous = "logical"
 ),
 endpoint = "string",
 region = "string"
\mathcal{L}
```
# **Operations**

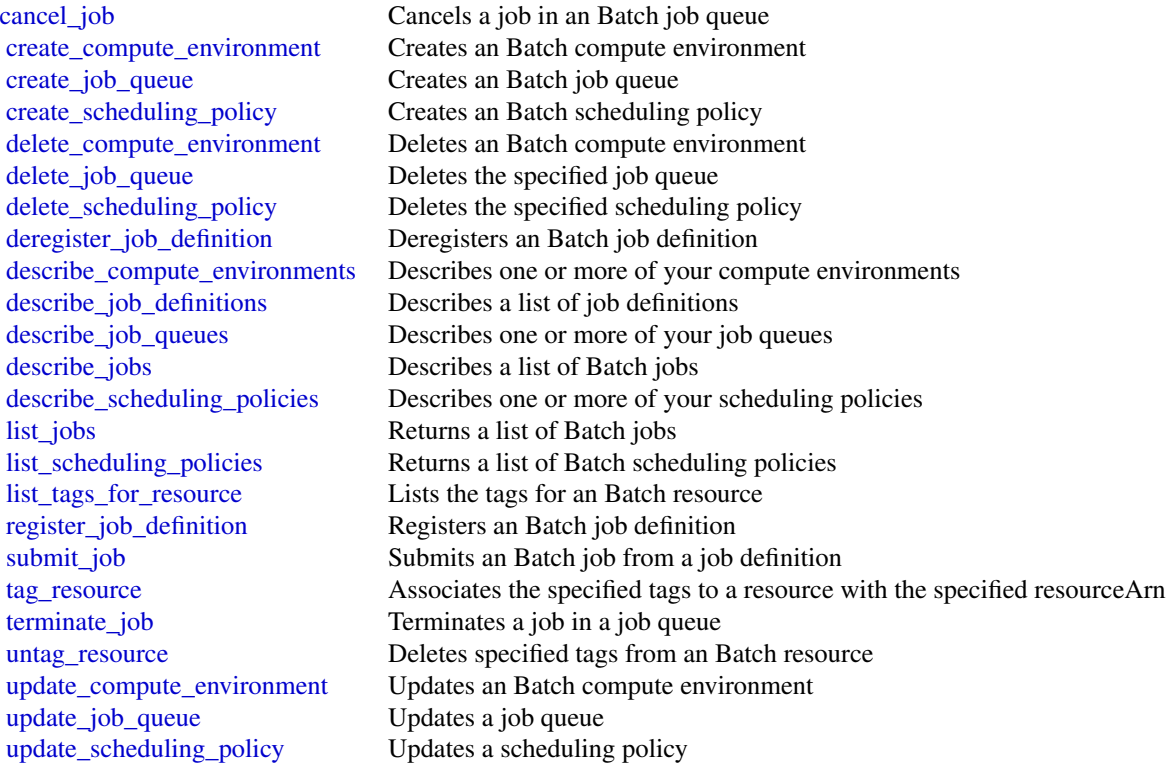

# Examples

```
## Not run:
svc <- batch()
# This example cancels a job with the specified job ID.
svc$cancel_job(
```

```
jobId = "1d828f65-7a4d-42e8-996d-3b900ed59dc4",
 reason = "Cancelling job."
)
## End(Not run)
```
bedrock *Amazon Bedrock*

#### **Description**

Describes the API operations for creating and managing Amazon Bedrock models.

#### Usage

```
bedrock(config = list(), credentials = list(), endpoint = NULL, region = NULL)
Arguments
    config Optional configuration of credentials, endpoint, and/or region.
                        • credentials:
                           – creds:
                              * access_key_id: AWS access key ID
                              * secret_access_key: AWS secret access key
                              * session_token: AWS temporary session token
                           – profile: The name of a profile to use. If not given, then the default
                              profile is used.
                           – anonymous: Set anonymous credentials.
                        • endpoint: The complete URL to use for the constructed client.
                        • region: The AWS Region used in instantiating the client.
                        • close connection: Immediately close all HTTP connections.
                        • timeout: The time in seconds till a timeout exception is thrown when at-
                          tempting to make a connection. The default is 60 seconds.
                        • s3_force_path_style: Set this to true to force the request to use path-style
                          addressing, i.e. http://s3.amazonaws.com/BUCKET/KEY.
                        • sts_regional_endpoint: Set sts regional endpoint resolver to regional or
                          https://docs.aws.amazon.com/sdkref/latest/guide/feature-sts-regionalized-e
                          html
    credentials Optional credentials shorthand for the config parameter
                        • creds:
                           – access_key_id: AWS access key ID
                           – secret_access_key: AWS secret access key
                           – session_token: AWS temporary session token
```
#### bedrock and the set of the set of the set of the set of the set of the set of the set of the set of the set of the set of the set of the set of the set of the set of the set of the set of the set of the set of the set of t

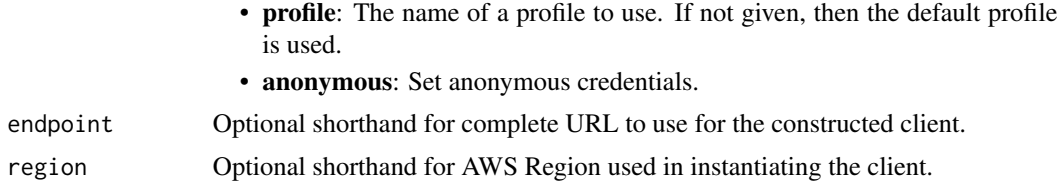

# Value

A client for the service. You can call the service's operations using syntax like svc\$operation( $\dots$ ), where svc is the name you've assigned to the client. The available operations are listed in the Operations section.

#### Service syntax

```
svc <- bedrock(
  config = list(credentials = list(
      creds = list(
        access_key_id = "string",
        secret_access_key = "string",
        session_token = "string"
      ),
      profile = "string",
      anonymous = "logical"
    ),
    endpoint = "string",
    region = "string",
    close_connection = "logical",
    timeout = "numeric",
    s3_force_path_style = "logical",
    sts_regional_endpoint = "string"
  ),
  credentials = list(
   creds = list(
      access_key_id = "string",
      secret_access_key = "string",
      session_token = "string"
    ),
   profile = "string",
   anonymous = "logical"
  ),
 endpoint = "string",
  region = "string"
)
```
## **Operations**

[create\\_model\\_customization\\_job](#page-0-0) Creates a fine-tuning job to customize a base model

90 bedrockruntime

[create\\_provisioned\\_model\\_throughput](#page-0-0) Creates a provisioned throughput with dedicated capacity for a foundation [delete\\_custom\\_model](#page-0-0) Deletes a custom model that you created earlier [delete\\_model\\_invocation\\_logging\\_configuration](#page-0-0) Delete the invocation logging [delete\\_provisioned\\_model\\_throughput](#page-0-0) Deletes a provisioned throughput [get\\_custom\\_model](#page-0-0) Get the properties associated with a Amazon Bedrock custom model that you have created with a Amazon Bedrock custom model that y [get\\_foundation\\_model](#page-0-0) Get details about a Amazon Bedrock foundation model [get\\_model\\_customization\\_job](#page-0-0) Retrieves the properties associated with a model-customization job, including the status of the status of the status of the status of the status of the status of the status of the status of the [get\\_model\\_invocation\\_logging\\_configuration](#page-0-0) Get the current configuration values for model invocation logging [get\\_provisioned\\_model\\_throughput](#page-0-0) Get details for a provisioned throughput [list\\_custom\\_models](#page-0-0) Returns a list of the custom models that you have created with the CreateModels [list\\_foundation\\_models](#page-0-0) List of Amazon Bedrock foundation models that you can use [list\\_model\\_customization\\_jobs](#page-0-0) Returns a list of model customization jobs that you have submitted [list\\_provisioned\\_model\\_throughputs](#page-0-0) List the provisioned capacities [list\\_tags\\_for\\_resource](#page-0-0) List the tags associated with the specified resource [put\\_model\\_invocation\\_logging\\_configuration](#page-0-0) Set the configuration values for model invocation logging [stop\\_model\\_customization\\_job](#page-0-0) Stops an active model customization job [tag\\_resource](#page-0-0) Associate tags with a resource [untag\\_resource](#page-0-0) Remove one or more tags from a resource [update\\_provisioned\\_model\\_throughput](#page-0-0) Update a provisioned throughput

#### Examples

```
## Not run:
svc <- bedrock()
svc$create_model_customization_job(
 Foo = 123)
## End(Not run)
```
bedrockruntime *Amazon Bedrock Runtime*

#### Description

Describes the API operations for running inference using Bedrock models.

# Usage

```
bedrockruntime(
  config = list(),credentials = list(),
  endpoint = NULL,region = NULL
)
```
#### Arguments

config Optional configuration of credentials, endpoint, and/or region. • credentials: – creds: \* access\_key\_id: AWS access key ID \* secret\_access\_key: AWS secret access key \* session\_token: AWS temporary session token – profile: The name of a profile to use. If not given, then the default profile is used. – anonymous: Set anonymous credentials. • endpoint: The complete URL to use for the constructed client. • region: The AWS Region used in instantiating the client. • close\_connection: Immediately close all HTTP connections. • timeout: The time in seconds till a timeout exception is thrown when attempting to make a connection. The default is 60 seconds. • s3\_force\_path\_style: Set this to true to force the request to use path-style addressing, i.e. http://s3.amazonaws.com/BUCKET/KEY. • sts\_regional\_endpoint: Set sts regional endpoint resolver to regional or legacy [https://docs.aws.amazon.com/sdkref/latest/guide/feature](https://docs.aws.amazon.com/sdkref/latest/guide/feature-sts-regionalized-endpoints.html)-sts-regionalized-e [html](https://docs.aws.amazon.com/sdkref/latest/guide/feature-sts-regionalized-endpoints.html) credentials Optional credentials shorthand for the config parameter • creds: – access key id: AWS access key ID – secret\_access\_key: AWS secret access key – session\_token: AWS temporary session token • profile: The name of a profile to use. If not given, then the default profile is used. • anonymous: Set anonymous credentials. endpoint Optional shorthand for complete URL to use for the constructed client. region Optional shorthand for AWS Region used in instantiating the client.

#### Value

A client for the service. You can call the service's operations using syntax like svc\$operation(...), where svc is the name you've assigned to the client. The available operations are listed in the Operations section.

# Service syntax

```
svc <- bedrockruntime(
  config = list(
   credentials = list(
     creds = list(
       access_key_id = "string",
```

```
secret_access_key = "string",
      session_token = "string"
    ),
    profile = "string",
    anonymous = "logical"
  ),
  endpoint = "string",
  region = "string",
  close_connection = "logical",
  timeout = "numeric",
  s3_force_path_style = "logical",
  sts_regional_endpoint = "string"
),
credentials = list(
  creds = list(
    access_key_id = "string",
    secret_access_key = "string",
    session_token = "string"
  ),
  profile = "string",
  anonymous = "logical"
),
endpoint = "string",
region = "string"
```
# **Operations**

 $\lambda$ 

[invoke\\_model](#page-0-0) Invokes the specified Bedrock model to run inference using the input provided in the request body [invoke\\_model\\_with\\_response\\_stream](#page-0-0) Invoke the specified Bedrock model to run inference using the input provided

# Examples

```
## Not run:
svc <- bedrockruntime()
svc$invoke_model(
  Foo = 123)
## End(Not run)
```
billingconductor *AWSBillingConductor*

# billingconductor 93

#### Description

Amazon Web Services Billing Conductor is a fully managed service that you can use to customize a [proforma](https://docs.aws.amazon.com/billingconductor/latest/userguide/#eb-other-definitions) version of your billing data each month, to accurately show or chargeback your end customers. Amazon Web Services Billing Conductor doesn't change the way you're billed by Amazon Web Services each month by design. Instead, it provides you with a mechanism to configure, generate, and display rates to certain customers over a given billing period. You can also analyze the difference between the rates you apply to your accounting groupings relative to your actual rates from Amazon Web Services. As a result of your Amazon Web Services Billing Conductor configuration, the payer account can also see the custom rate applied on the billing details page of the Amazon Web Services Billing console, or configure a cost and usage report per billing group.

This documentation shows how you can configure Amazon Web Services Billing Conductor using its API. For more information about using the Amazon Web Services Billing Conductor user interface, see the [Amazon Web Services Billing Conductor User Guide.](https://docs.aws.amazon.com/billingconductor/latest/userguide/what-is-billingconductor.html)

# Usage

```
billingconductor(
  config = list(),credentials = list(),
  endpoint = NULL,region = NULL
)
```
• credentials: – creds:

# Arguments

config Optional configuration of credentials, endpoint, and/or region.

- \* secret\_access\_key: AWS secret access key
- \* session\_token: AWS temporary session token
- profile: The name of a profile to use. If not given, then the default profile is used.
- anonymous: Set anonymous credentials.

\* access\_key\_id: AWS access key ID

- endpoint: The complete URL to use for the constructed client.
- region: The AWS Region used in instantiating the client.
- close\_connection: Immediately close all HTTP connections.
- timeout: The time in seconds till a timeout exception is thrown when attempting to make a connection. The default is 60 seconds.
- s3\_force\_path\_style: Set this to true to force the request to use path-style addressing, i.e. http://s3.amazonaws.com/BUCKET/KEY.
- sts\_regional\_endpoint: Set sts regional endpoint resolver to regional or legacy [https://docs.aws.amazon.com/sdkref/latest/guide/feature](https://docs.aws.amazon.com/sdkref/latest/guide/feature-sts-regionalized-endpoints.html)-sts-regionalized-e [html](https://docs.aws.amazon.com/sdkref/latest/guide/feature-sts-regionalized-endpoints.html)
- credentials Optional credentials shorthand for the config parameter

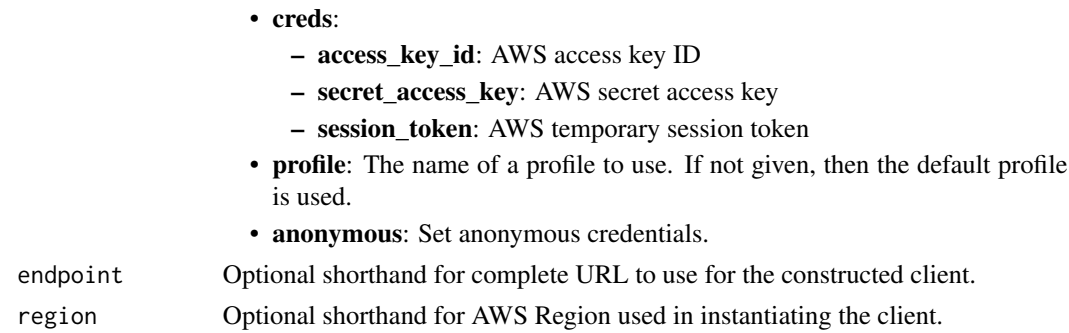

# Value

A client for the service. You can call the service's operations using syntax like svc\$operation(...), where svc is the name you've assigned to the client. The available operations are listed in the Operations section.

# Service syntax

```
svc <- billingconductor(
 config = list(
   credentials = list(
      creds = list(
        access_key_id = "string",
        secret_access_key = "string",
        session_token = "string"
      ),
     profile = "string",
      anonymous = "logical"
   ),
    endpoint = "string",
    region = "string",
   close_connection = "logical",
    timeout = "numeric",
    s3_force_path_style = "logical",
   sts_regional_endpoint = "string"
 ),
 credentials = list(
   creds = list(
      access_key_id = "string",
      secret_access_key = "string",
     session_token = "string"
    ),
    profile = "string",
   anonymous = "logical"
 ),
 endpoint = "string",
  region = "string"
)
```
# billingconductor 95

#### **Operations**

[delete\\_billing\\_group](#page-0-0) Deletes a billing group [delete\\_pricing\\_plan](#page-0-0) Deletes a pricing plan [list\\_tags\\_for\\_resource](#page-0-0) A list the tags for a resource [untag\\_resource](#page-0-0) Deletes specified tags from a resource [update\\_billing\\_group](#page-0-0) This updates an existing billing group [update\\_pricing\\_plan](#page-0-0) This updates an existing pricing plan [update\\_pricing\\_rule](#page-0-0) Updates an existing pricing rule

[associate\\_accounts](#page-0-0) Connects an array of account IDs in a consolidated billing family to [associate\\_pricing\\_rules](#page-0-0) Connects an array of PricingRuleArns to a defined PricingPlan [batch\\_associate\\_resources\\_to\\_custom\\_line\\_item](#page-0-0) Associates a batch of resources to a percentage custom line item [batch\\_disassociate\\_resources\\_from\\_custom\\_line\\_item](#page-0-0) Disassociates a batch of resources from a percentage custom line item [create\\_billing\\_group](#page-0-0) Creates a billing group that resembles a consolidated billing family t [create\\_custom\\_line\\_item](#page-0-0) Creates a custom line item that can be used to create a one-time fixed [create\\_pricing\\_plan](#page-0-0) Creates a pricing plan that is used for computing Amazon Web Services charges for billing groups for billing groups for billing groups for billing groups for billing groups for billing groups for billin [create\\_pricing\\_rule](#page-0-0) Creates a pricing rule can be associated to a pricing plan, or a set of pricing plans, or a set of pricing plans, or a set of pricing plans, or a set of pricing plans, or a set of pricing plans, or a se [delete\\_custom\\_line\\_item](#page-0-0) Deletes the custom line item identified by the given ARN in the current, or previous billing period period period period period period period period period period period period period period period [delete\\_pricing\\_rule](#page-0-0) Deletes the pricing rule that's identified by the input Amazon Resource Name (ARN) Deletes the pricing rule that's identified by the input Amazon Resource Name (ARN) Deletes the pricing rule that's iden [disassociate\\_accounts](#page-0-0) Removes the specified list of account IDs from the given billing group [disassociate\\_pricing\\_rules](#page-0-0) Disassociates a list of pricing rules from a pricing plan [get\\_billing\\_group\\_cost\\_report](#page-0-0) Retrieves the margin summary report, which includes the Amazon Web Services cost [list\\_account\\_associations](#page-0-0) This is a paginated call to list linked accounts that are linked to the p [list\\_billing\\_group\\_cost\\_reports](#page-0-0) A paginated call to retrieve a summary report of actual Amazon Web  $\overline{S}$ [list\\_billing\\_groups](#page-0-0) A paginated call to retrieve a list of billing groups for the given billing period of the given billing period of the given billing period of the given billing period of the given billing period of the [list\\_custom\\_line\\_items](#page-0-0) A paginated call to get a list of all custom line items (FFLIs) for the [list\\_custom\\_line\\_item\\_versions](#page-0-0) A paginated call to get a list of all custom line item versions [list\\_pricing\\_plans](#page-0-0) A paginated call to get pricing plans for the given billing period [list\\_pricing\\_plans\\_associated\\_with\\_pricing\\_rule](#page-0-0) A list of the pricing plans that are associated with a pricing rule [list\\_pricing\\_rules](#page-0-0) Describes a pricing rule that can be associated to a pricing plan, or set of pricing plans, or set of pricing plans, or set of pricing plans, or set of pricing plans, or set of pricing plans, or set of p [list\\_pricing\\_rules\\_associated\\_to\\_pricing\\_plan](#page-0-0) Lists the pricing rules that are associated with a pricing plan [list\\_resources\\_associated\\_to\\_custom\\_line\\_item](#page-0-0) List the resources that are associated to a custom line item [tag\\_resource](#page-0-0) Associates the specified tags to a resource with the specified resource [update\\_custom\\_line\\_item](#page-0-0) Update an existing custom line item in the current or previous billing

#### Examples

```
## Not run:
svc <- billingconductor()
svc$associate_accounts(
  Foo = 123\lambda
```
## End(Not run)

braket *Braket*

#### **Description**

The Amazon Braket API Reference provides information about the operations and structures supported in Amazon Braket.

Additional Resources:

• [Amazon Braket Developer Guide](https://docs.aws.amazon.com/braket/latest/developerguide/what-is-braket.html)

#### Usage

```
braket(config = list(), credentials = list(), endpoint = NULL, region = NULL)
```
### Arguments

config Optional configuration of credentials, endpoint, and/or region.

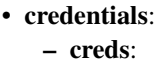

- \* access\_key\_id: AWS access key ID
- \* secret\_access\_key: AWS secret access key
- \* session\_token: AWS temporary session token
- profile: The name of a profile to use. If not given, then the default profile is used.
- anonymous: Set anonymous credentials.
- endpoint: The complete URL to use for the constructed client.
- region: The AWS Region used in instantiating the client.
- close\_connection: Immediately close all HTTP connections.
- timeout: The time in seconds till a timeout exception is thrown when attempting to make a connection. The default is 60 seconds.
- s3\_force\_path\_style: Set this to true to force the request to use path-style addressing, i.e. http://s3.amazonaws.com/BUCKET/KEY.
- sts\_regional\_endpoint: Set sts regional endpoint resolver to regional or legacy [https://docs.aws.amazon.com/sdkref/latest/guide/feature](https://docs.aws.amazon.com/sdkref/latest/guide/feature-sts-regionalized-endpoints.html)-sts-regionalized-e [html](https://docs.aws.amazon.com/sdkref/latest/guide/feature-sts-regionalized-endpoints.html)
- credentials Optional credentials shorthand for the config parameter
	- creds:
		- access\_key\_id: AWS access key ID
		- secret\_access\_key: AWS secret access key
		- session\_token: AWS temporary session token
		- profile: The name of a profile to use. If not given, then the default profile is used.
	- anonymous: Set anonymous credentials.
- endpoint Optional shorthand for complete URL to use for the constructed client.
- region Optional shorthand for AWS Region used in instantiating the client.

#### braket 1988 – 1988 – 1988 – 1988 – 1988 – 1988 – 1988 – 1988 – 1988 – 1988 – 1988 – 1988 – 1988 – 1988 – 1988

# Value

A client for the service. You can call the service's operations using syntax like svc\$operation( $\dots$ ), where svc is the name you've assigned to the client. The available operations are listed in the Operations section.

#### Service syntax

```
svc <- braket(
  config = list(
   credentials = list(
      creds = list(
        access_key_id = "string",
        secret_access_key = "string",
        session_token = "string"
      ),
     profile = "string",
     anonymous = "logical"
    ),
    endpoint = "string",
    region = "string",
    close_connection = "logical",
    timeout = "numeric",
   s3_force_path_style = "logical",
   sts_regional_endpoint = "string"
  ),
  credentials = list(
   creds = list(
      access_key_id = "string",
      secret_access_key = "string",
      session_token = "string"
    ),
   profile = "string",
   anonymous = "logical"
  ),
  endpoint = "string",
  region = "string"
)
```
# **Operations**

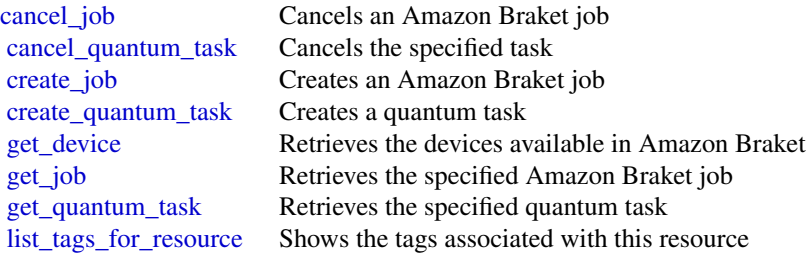

essays budgets and the control of the control of the control of the control of the control of the control of the control of the control of the control of the control of the control of the control of the control of the cont

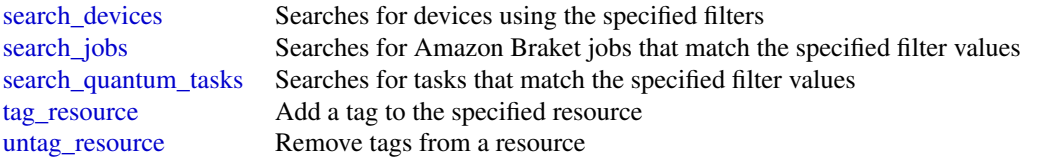

#### Examples

```
## Not run:
svc <- braket()
svc$cancel_job(
 Foo = 123)
## End(Not run)
```
budgets *AWS Budgets*

#### **Description**

Use the Amazon Web Services Budgets API to plan your service usage, service costs, and instance reservations. This API reference provides descriptions, syntax, and usage examples for each of the actions and data types for the Amazon Web Services Budgets feature.

Budgets provide you with a way to see the following information:

- How close your plan is to your budgeted amount or to the free tier limits
- Your usage-to-date, including how much you've used of your Reserved Instances (RIs)
- Your current estimated charges from Amazon Web Services, and how much your predicted usage will accrue in charges by the end of the month
- How much of your budget has been used

Amazon Web Services updates your budget status several times a day. Budgets track your unblended costs, subscriptions, refunds, and RIs. You can create the following types of budgets:

- Cost budgets Plan how much you want to spend on a service.
- Usage budgets Plan how much you want to use one or more services.
- RI utilization budgets Define a utilization threshold, and receive alerts when your RI usage falls below that threshold. This lets you see if your RIs are unused or under-utilized.
- RI coverage budgets Define a coverage threshold, and receive alerts when the number of your instance hours that are covered by RIs fall below that threshold. This lets you see how much of your instance usage is covered by a reservation.

#### budgets 99

Service Endpoint

The Amazon Web Services Budgets API provides the following endpoint:

• https://budgets.amazonaws.com

For information about costs that are associated with the Amazon Web Services Budgets API, see [Amazon Web Services Cost Management Pricing.](https://aws.amazon.com/aws-cost-management/)

#### Usage

```
budgets(config = list(), credentials = list(), endpoint = NULL, region = NULL)
```
#### Arguments

config Coptional configuration of credentials, endpoint, and/or region.

- credentials:
	- creds:
		- \* access\_key\_id: AWS access key ID
		- \* secret\_access\_key: AWS secret access key
		- \* session\_token: AWS temporary session token
	- profile: The name of a profile to use. If not given, then the default profile is used.
	- anonymous: Set anonymous credentials.
- endpoint: The complete URL to use for the constructed client.
- region: The AWS Region used in instantiating the client.
- close\_connection: Immediately close all HTTP connections.
- timeout: The time in seconds till a timeout exception is thrown when attempting to make a connection. The default is 60 seconds.
- s3\_force\_path\_style: Set this to true to force the request to use path-style addressing, i.e. http://s3.amazonaws.com/BUCKET/KEY.
- sts\_regional\_endpoint: Set sts regional endpoint resolver to regional or legacy [https://docs.aws.amazon.com/sdkref/latest/guide/feature](https://docs.aws.amazon.com/sdkref/latest/guide/feature-sts-regionalized-endpoints.html)-sts-regionalized-e [html](https://docs.aws.amazon.com/sdkref/latest/guide/feature-sts-regionalized-endpoints.html)
- credentials Optional credentials shorthand for the config parameter
	- creds:
		- access\_key\_id: AWS access key ID
		- secret\_access\_key: AWS secret access key
		- session\_token: AWS temporary session token
		- **profile**: The name of a profile to use. If not given, then the default profile is used.
		- anonymous: Set anonymous credentials.
- endpoint Optional shorthand for complete URL to use for the constructed client.
- region Optional shorthand for AWS Region used in instantiating the client.

# Value

A client for the service. You can call the service's operations using syntax like svc\$operation( $\dots$ ), where svc is the name you've assigned to the client. The available operations are listed in the Operations section.

#### Service syntax

```
svc <- budgets(
  config = list(credentials = list(
      creds = list(
        access_key_id = "string",
        secret_access_key = "string",
        session_token = "string"
      ),
     profile = "string",
     anonymous = "logical"
    ),
    endpoint = "string",
    region = "string",
    close_connection = "logical",
    timeout = "numeric",
   s3_force_path_style = "logical",
   sts_regional_endpoint = "string"
  ),
  credentials = list(
   creds = list(
      access_key_id = "string",
      secret_access_key = "string",
      session_token = "string"
    ),
   profile = "string",
   anonymous = "logical"
  ),
  endpoint = "string",
  region = "string"
)
```
# **Operations**

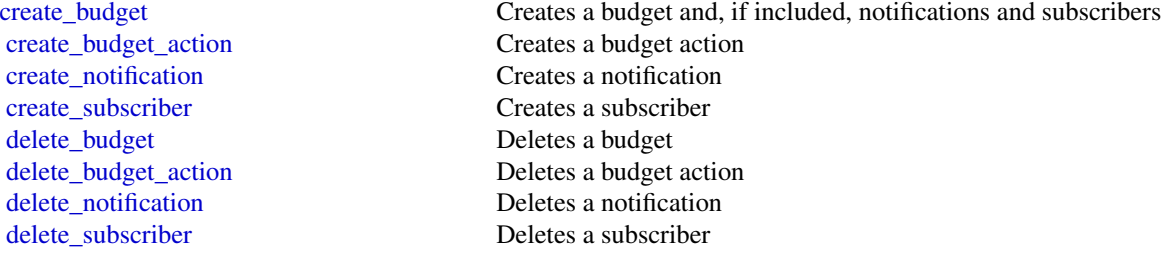

#### cloud9 101

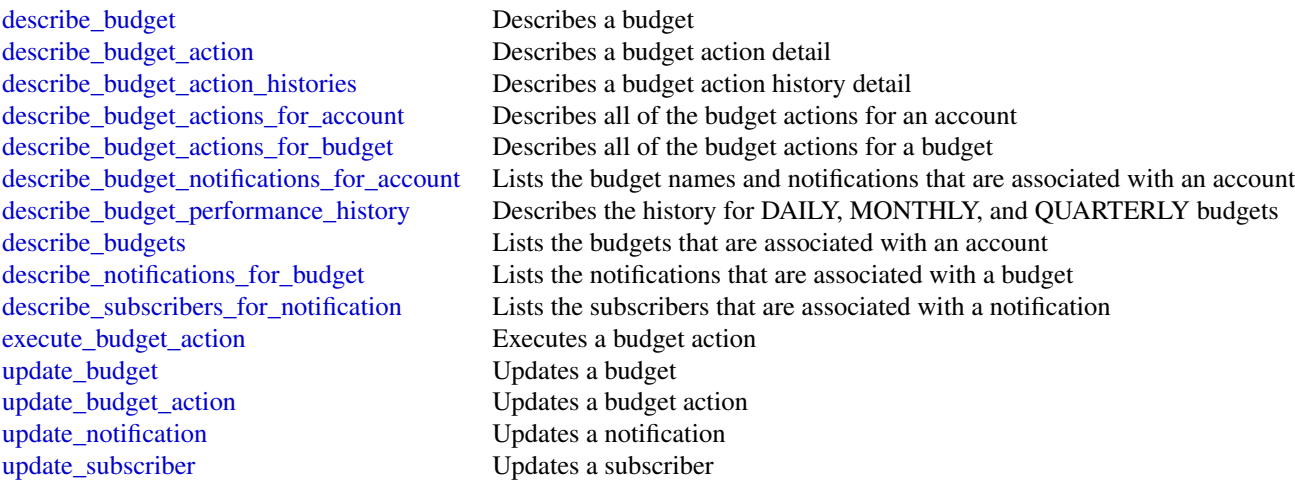

# Examples

```
## Not run:
svc <- budgets()
svc$create_budget(
 Foo = 123)
## End(Not run)
```
cloud9 *AWS Cloud9*

# Description

#### Cloud9

Cloud9 is a collection of tools that you can use to code, build, run, test, debug, and release software in the cloud.

For more information about Cloud9, see the [Cloud9 User Guide.](https://docs.aws.amazon.com/cloud9/latest/user-guide/)

Cloud9 supports these operations:

- [create\\_environment\\_ec2](#page-0-0): Creates an Cloud9 development environment, launches an Amazon EC2 instance, and then connects from the instance to the environment.
- [create\\_environment\\_membership](#page-0-0): Adds an environment member to an environment.
- [delete\\_environment](#page-0-0): Deletes an environment. If an Amazon EC2 instance is connected to the environment, also terminates the instance.
- [delete\\_environment\\_membership](#page-0-0): Deletes an environment member from an environment.
- [describe\\_environment\\_memberships](#page-0-0): Gets information about environment members for an environment.
- [describe\\_environments](#page-0-0): Gets information about environments.
- [describe\\_environment\\_status](#page-0-0): Gets status information for an environment.
- [list\\_environments](#page-0-0): Gets a list of environment identifiers.
- [list\\_tags\\_for\\_resource](#page-0-0): Gets the tags for an environment.
- [tag\\_resource](#page-0-0): Adds tags to an environment.
- [untag\\_resource](#page-0-0): Removes tags from an environment.
- [update\\_environment](#page-0-0): Changes the settings of an existing environment.
- [update\\_environment\\_membership](#page-0-0): Changes the settings of an existing environment member for an environment.

#### Usage

cloud9(config = list(), credentials = list(), endpoint = NULL, region = NULL)

# Arguments

config Configuration of credentials, endpoint, and/or region.

# • credentials:

- creds:
	- \* access\_key\_id: AWS access key ID
	- \* secret\_access\_key: AWS secret access key
	- \* session\_token: AWS temporary session token
- profile: The name of a profile to use. If not given, then the default profile is used.
- anonymous: Set anonymous credentials.
- endpoint: The complete URL to use for the constructed client.
- region: The AWS Region used in instantiating the client.
- close\_connection: Immediately close all HTTP connections.
- timeout: The time in seconds till a timeout exception is thrown when attempting to make a connection. The default is 60 seconds.
- s3\_force\_path\_style: Set this to true to force the request to use path-style addressing, i.e. http://s3.amazonaws.com/BUCKET/KEY.
- sts\_regional\_endpoint: Set sts regional endpoint resolver to regional or legacy [https://docs.aws.amazon.com/sdkref/latest/guide/feature](https://docs.aws.amazon.com/sdkref/latest/guide/feature-sts-regionalized-endpoints.html)-sts-regionalized-e [html](https://docs.aws.amazon.com/sdkref/latest/guide/feature-sts-regionalized-endpoints.html)
- credentials Optional credentials shorthand for the config parameter
	- creds:
		- access\_key\_id: AWS access key ID
		- secret\_access\_key: AWS secret access key
		- session\_token: AWS temporary session token

## cloud9 103

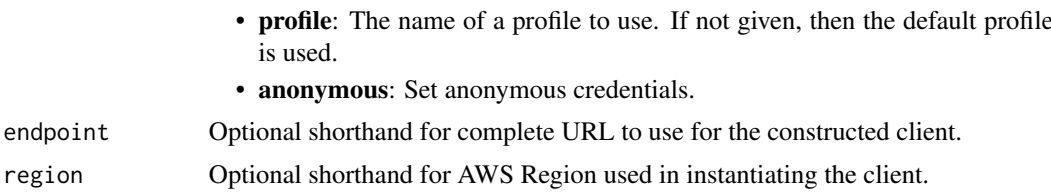

# Value

A client for the service. You can call the service's operations using syntax like svc\$operation( $\dots$ ), where svc is the name you've assigned to the client. The available operations are listed in the Operations section.

# Service syntax

```
svc <- cloud9(
  config = list(credentials = list(
      creds = list(
        access_key_id = "string",
        secret_access_key = "string",
        session_token = "string"
      ),
      profile = "string",
      anonymous = "logical"
    ),
    endpoint = "string",
    region = "string",
    close_connection = "logical",
    timeout = "numeric",
    s3_force_path_style = "logical",
    sts_regional_endpoint = "string"
  ),
  credentials = list(
   creds = list(
      access_key_id = "string",
      secret_access_key = "string",
      session_token = "string"
   ),
   profile = "string",
   anonymous = "logical"
  ),
 endpoint = "string",
  region = "string"
)
```
## **Operations**

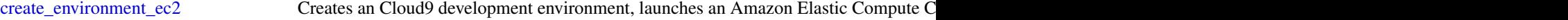

# 104 cloudcontrolapi

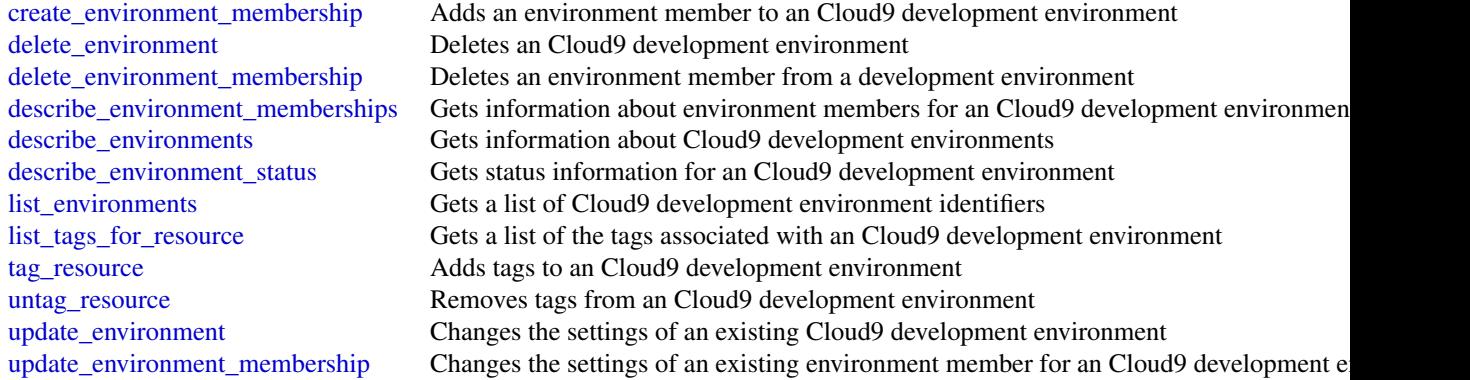

## Examples

```
## Not run:
svc <- cloud9()
#
svc$create_environment_ec2(
  name = "my-demo-environment",
  automaticStopTimeMinutes = 60L,
  description = "This is my demonstration environment.",
  imageId = "amazonlinux-2023-x86_64",
  instanceType = "t2.micro",
  ownerArn = "arn:aws:iam::123456789012:user/MyDemoUser",
  subnetId = "subnet-6300cd1b"
\mathcal{L}## End(Not run)
```
cloudcontrolapi *AWS Cloud Control API*

# Description

For more information about Amazon Web Services Cloud Control API, see the [Amazon Web Ser](https://docs.aws.amazon.com/cloudcontrolapi/latest/userguide/what-is-cloudcontrolapi.html)[vices Cloud Control API User Guide.](https://docs.aws.amazon.com/cloudcontrolapi/latest/userguide/what-is-cloudcontrolapi.html)

# Usage

```
cloudcontrolapi(
  config = list(),
  credentials = list(),
  endpoint = NULL,region = NULL
\mathcal{E}
```
#### Arguments

config Optional configuration of credentials, endpoint, and/or region.

# • credentials:

- creds:
	- \* access\_key\_id: AWS access key ID
	- \* secret\_access\_key: AWS secret access key
	- \* session\_token: AWS temporary session token
- profile: The name of a profile to use. If not given, then the default profile is used.
- anonymous: Set anonymous credentials.
- endpoint: The complete URL to use for the constructed client.
- region: The AWS Region used in instantiating the client.
- close\_connection: Immediately close all HTTP connections.
- timeout: The time in seconds till a timeout exception is thrown when attempting to make a connection. The default is 60 seconds.
- s3\_force\_path\_style: Set this to true to force the request to use path-style addressing, i.e. http://s3.amazonaws.com/BUCKET/KEY.
- sts\_regional\_endpoint: Set sts regional endpoint resolver to regional or legacy [https://docs.aws.amazon.com/sdkref/latest/guide/feature](https://docs.aws.amazon.com/sdkref/latest/guide/feature-sts-regionalized-endpoints.html)-sts-regionalized-e [html](https://docs.aws.amazon.com/sdkref/latest/guide/feature-sts-regionalized-endpoints.html)
- credentials Optional credentials shorthand for the config parameter
	- creds:
		- access key id: AWS access key ID
		- secret\_access\_key: AWS secret access key
		- session\_token: AWS temporary session token
	- profile: The name of a profile to use. If not given, then the default profile is used.
	- anonymous: Set anonymous credentials.
- endpoint Optional shorthand for complete URL to use for the constructed client.
- region Optional shorthand for AWS Region used in instantiating the client.

#### Value

A client for the service. You can call the service's operations using syntax like svc\$operation(...), where svc is the name you've assigned to the client. The available operations are listed in the Operations section.

# Service syntax

```
svc <- cloudcontrolapi(
  config = list(
   credentials = list(
     creds = list(
       access_key_id = "string",
```

```
secret_access_key = "string",
      session_token = "string"
    ),
    profile = "string",
    anonymous = "logical"
  ),
  endpoint = "string",
  region = "string",
  close_connection = "logical",
  timeout = "numeric",
  s3_force_path_style = "logical",
  sts_regional_endpoint = "string"
),
credentials = list(
  creds = list(
    access_key_id = "string",
    secret_access_key = "string",
    session_token = "string"
  ),
  profile = "string",
  anonymous = "logical"
),
endpoint = "string",
region = "string"
```
# **Operations**

)

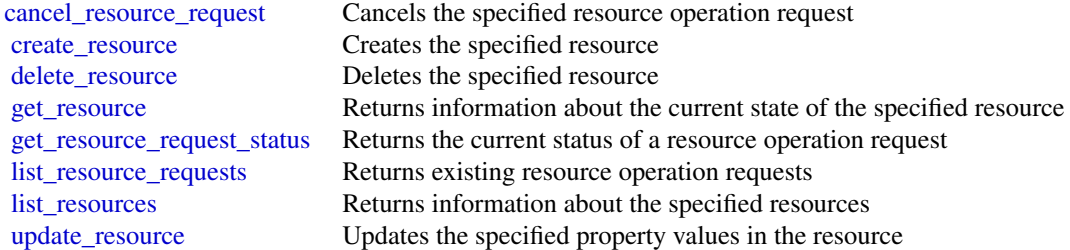

# Examples

```
## Not run:
svc <- cloudcontrolapi()
svc$cancel_resource_request(
 Foo = 123\mathcal{L}
```
#### Description

Amazon Cloud Directory

Amazon Cloud Directory is a component of the AWS Directory Service that simplifies the development and management of cloud-scale web, mobile, and IoT applications. This guide describes the Cloud Directory operations that you can call programmatically and includes detailed information on data types and errors. For information about Cloud Directory features, see [AWS Directory Service](https://aws.amazon.com/directoryservice/) and the [Amazon Cloud Directory Developer Guide.](https://docs.aws.amazon.com/clouddirectory/latest/developerguide/what_is_cloud_directory.html)

#### Usage

```
clouddirectory(
  config = list(),credentials = list(),
  endpoint = NULL,region = NULL
)
```
## Arguments

config Optional configuration of credentials, endpoint, and/or region. • credentials: – creds: \* access\_key\_id: AWS access key ID \* secret\_access\_key: AWS secret access key \* session\_token: AWS temporary session token – profile: The name of a profile to use. If not given, then the default profile is used. – anonymous: Set anonymous credentials. • endpoint: The complete URL to use for the constructed client. • region: The AWS Region used in instantiating the client. • close\_connection: Immediately close all HTTP connections. • timeout: The time in seconds till a timeout exception is thrown when attempting to make a connection. The default is 60 seconds. • s3\_force\_path\_style: Set this to true to force the request to use path-style addressing, i.e. http://s3.amazonaws.com/BUCKET/KEY. • sts\_regional\_endpoint: Set sts regional endpoint resolver to regional or legacy [https://docs.aws.amazon.com/sdkref/latest/guide/feature](https://docs.aws.amazon.com/sdkref/latest/guide/feature-sts-regionalized-endpoints.html)-sts-regionalized-e [html](https://docs.aws.amazon.com/sdkref/latest/guide/feature-sts-regionalized-endpoints.html) credentials Optional credentials shorthand for the config parameter • creds:

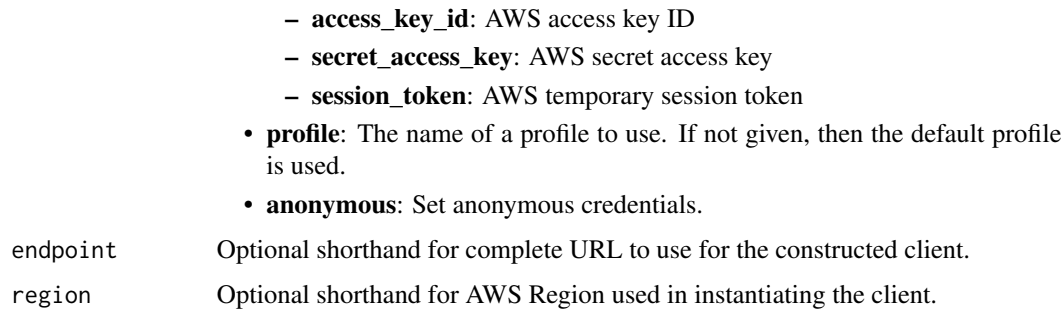

# Value

A client for the service. You can call the service's operations using syntax like svc\$operation(...), where svc is the name you've assigned to the client. The available operations are listed in the Operations section.

## Service syntax

```
svc <- clouddirectory(
 config = list(credentials = list(
      creds = list(
        access_key_id = "string",
        secret_access_key = "string",
        session_token = "string"
      ),
     profile = "string",
      anonymous = "logical"
   ),
    endpoint = "string",
    region = "string",
   close_connection = "logical",
    timeout = "numeric",
    s3_force_path_style = "logical",
    sts_regional_endpoint = "string"
 ),
 credentials = list(
   creds = list(
      access_key_id = "string",
      secret_access_key = "string",
     session_token = "string"
    ),
    profile = "string",
   anonymous = "logical"
  ),
 endpoint = "string",
  region = "string"
)
```
## clouddirectory 109

#### **Operations**

[create\\_index](#page-0-0) Creates an index object [create\\_typed\\_link\\_facet](#page-0-0) Creates a TypedLinkFacet [delete\\_directory](#page-0-0) Deletes a directory [delete\\_facet](#page-0-0) Deletes a given Facet [delete\\_schema](#page-0-0) Deletes a given schema [delete\\_typed\\_link\\_facet](#page-0-0) Deletes a TypedLinkFacet

[add\\_facet\\_to\\_object](#page-0-0) Adds a new Facet to an object [apply\\_schema](#page-0-0) Copies the input published schema, at the specified version, into the Directory with the same name and version and version as the published schema and version as the published schema and version as the publish [attach\\_object](#page-0-0) Attaches an existing object to another object [attach\\_policy](#page-0-0) Attaches a policy object to a regular object [attach\\_to\\_index](#page-0-0) Attaches the specified object to the specified index [attach\\_typed\\_link](#page-0-0) Attaches a typed link to a specified source and target object [batch\\_read](#page-0-0) Performs all the read operations in a batch [batch\\_write](#page-0-0) Performs all the write operations in a batch [create\\_directory](#page-0-0) Creates a Directory by copying the published schema into the directory create facet Creates a new Facet in a schema [create\\_object](#page-0-0) Creates an object in a Directory [create\\_schema](#page-0-0) Creates a new schema in a development state [delete\\_object](#page-0-0) Deletes an object and its associated attributes [detach\\_from\\_index](#page-0-0) Detaches the specified object from the specified index [detach\\_object](#page-0-0) Detaches a given object from the parent object [detach\\_policy](#page-0-0) Detaches a policy from an object [detach\\_typed\\_link](#page-0-0) Detaches a typed link from a specified source and target object [disable\\_directory](#page-0-0) Disables the specified directory [enable\\_directory](#page-0-0) Enables the specified directory [get\\_applied\\_schema\\_version](#page-0-0) Returns current applied schema version ARN, including the minor version in use [get\\_directory](#page-0-0) Retrieves metadata about a directory [get\\_facet](#page-0-0) Gets details of the Facet, such as facet name, attributes, Rules, or ObjectType [get\\_link\\_attributes](#page-0-0) Retrieves attributes that are associated with a typed link [get\\_object\\_attributes](#page-0-0) Retrieves attributes within a facet that are associated with an object [get\\_object\\_information](#page-0-0) Retrieves metadata about an object [get\\_schema\\_as\\_json](#page-0-0) Retrieves a JSON representation of the schema [get\\_typed\\_link\\_facet\\_information](#page-0-0) Returns the identity attribute order for a specific TypedLinkFacet [list\\_applied\\_schema\\_arns](#page-0-0) Lists schema major versions applied to a directory [list\\_attached\\_indices](#page-0-0) Lists indices attached to the specified object [list\\_development\\_schema\\_arns](#page-0-0) Retrieves each Amazon Resource Name (ARN) of schemas in the development state [list\\_directories](#page-0-0) Lists directories created within an account [list\\_facet\\_attributes](#page-0-0) Retrieves attributes attached to the facet [list\\_facet\\_names](#page-0-0) Retrieves the names of facets that exist in a schema [list\\_incoming\\_typed\\_links](#page-0-0) Returns a paginated list of all the incoming TypedLinkSpecifier information for an object [list\\_index](#page-0-0) Lists objects attached to the specified index [list\\_managed\\_schema\\_arns](#page-0-0) Lists the major version families of each managed schema [list\\_object\\_attributes](#page-0-0) Lists all attributes that are associated with an object [list\\_object\\_children](#page-0-0) Returns a paginated list of child objects that are associated with a given object [list\\_object\\_parent\\_paths](#page-0-0) Retrieves all available parent paths for any object type such as node, leaf node, policy no [list\\_object\\_parents](#page-0-0) Lists parent objects that are associated with a given object in pagination fashion

## 110 cloudformation control to the control of the control of the control of the control of the control of the control of the control of the control of the control of the control of the control of the control of the control

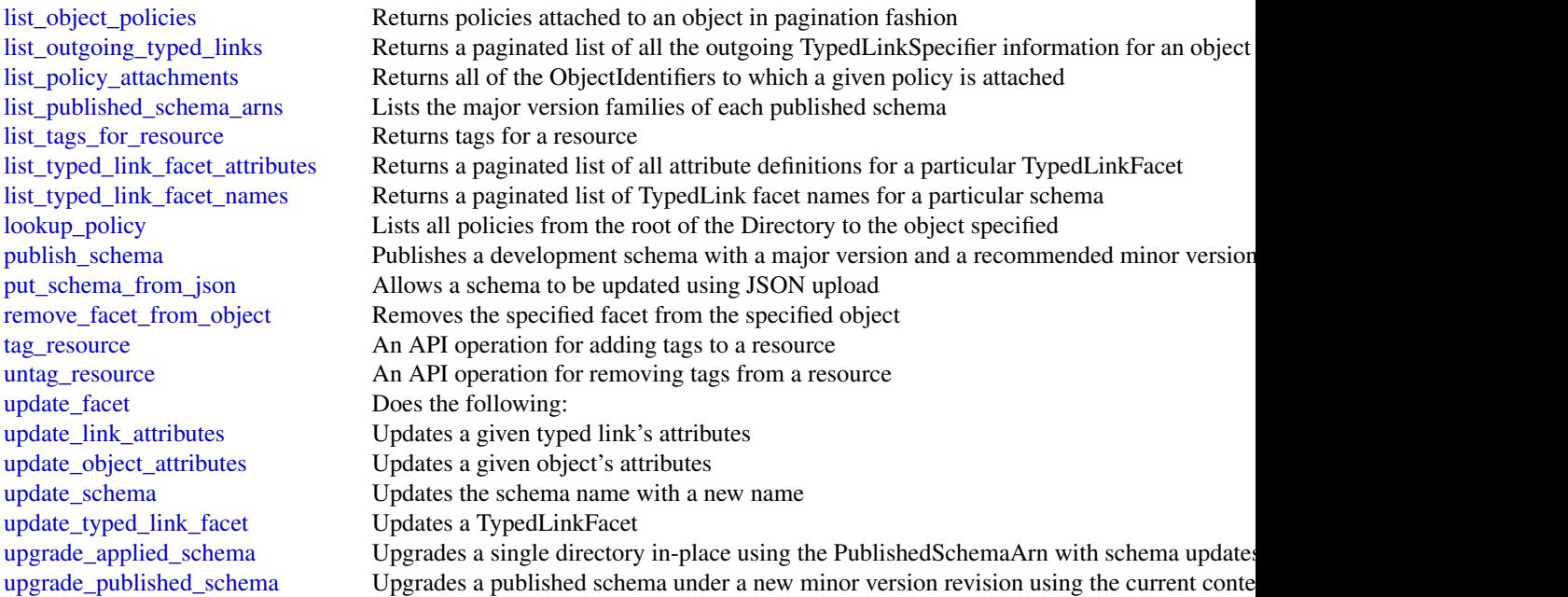

## Examples

```
## Not run:
svc <- clouddirectory()
svc$add_facet_to_object(
  Foo = 123)
## End(Not run)
```
cloudformation *AWS CloudFormation*

# Description

CloudFormation

CloudFormation allows you to create and manage Amazon Web Services infrastructure deployments predictably and repeatedly. You can use CloudFormation to leverage Amazon Web Services products, such as Amazon Elastic Compute Cloud, Amazon Elastic Block Store, Amazon Simple Notification Service, Elastic Load Balancing, and Auto Scaling to build highly reliable, highly scalable, cost-effective applications without creating or configuring the underlying Amazon Web Services infrastructure.

### cloudformation that the contract of the contract of the contract of the contract of the contract of the contract of the contract of the contract of the contract of the contract of the contract of the contract of the contra

With CloudFormation, you declare all your resources and dependencies in a template file. The template defines a collection of resources as a single unit called a stack. CloudFormation creates and deletes all member resources of the stack together and manages all dependencies between the resources for you.

For more information about CloudFormation, see the [CloudFormation product page.](https://aws.amazon.com/cloudformation/)

CloudFormation makes use of other Amazon Web Services products. If you need additional technical information about a specific Amazon Web Services product, you can find the product's technical documentation at [docs.aws.amazon.com.](https://docs.aws.amazon.com/)

#### Usage

```
cloudformation(
  config = list(),
  credentials = list(),
  endpoint = NULL,region = NULL
)
```
## Arguments

config Optional configuration of credentials, endpoint, and/or region.

```
• credentials:
```
- creds:
	- \* access\_key\_id: AWS access key ID
	- \* secret\_access\_key: AWS secret access key
	- \* session\_token: AWS temporary session token
- profile: The name of a profile to use. If not given, then the default profile is used.
- anonymous: Set anonymous credentials.
- endpoint: The complete URL to use for the constructed client.
- region: The AWS Region used in instantiating the client.
- close\_connection: Immediately close all HTTP connections.
- timeout: The time in seconds till a timeout exception is thrown when attempting to make a connection. The default is 60 seconds.
- s3 force path style: Set this to true to force the request to use path-style addressing, i.e. http://s3.amazonaws.com/BUCKET/KEY.
- sts\_regional\_endpoint: Set sts regional endpoint resolver to regional or legacy [https://docs.aws.amazon.com/sdkref/latest/guide/feature](https://docs.aws.amazon.com/sdkref/latest/guide/feature-sts-regionalized-endpoints.html)-sts-regionalized-e [html](https://docs.aws.amazon.com/sdkref/latest/guide/feature-sts-regionalized-endpoints.html)
- credentials Optional credentials shorthand for the config parameter
	- creds:
		- access\_key\_id: AWS access key ID
		- secret\_access\_key: AWS secret access key
		- session\_token: AWS temporary session token

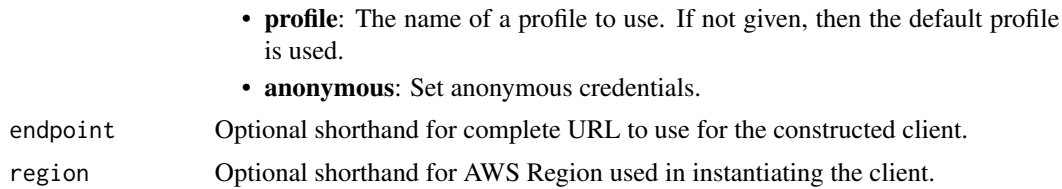

## Value

A client for the service. You can call the service's operations using syntax like svc\$operation( $\dots$ ), where svc is the name you've assigned to the client. The available operations are listed in the Operations section.

## Service syntax

```
svc <- cloudformation(
  config = list(credentials = list(
      creds = list(
        access_key_id = "string",
        secret_access_key = "string",
        session_token = "string"
      ),
      profile = "string",
      anonymous = "logical"
    ),
    endpoint = "string",
    region = "string",
    close_connection = "logical",
    timeout = "numeric",
    s3_force_path_style = "logical",
    sts_regional_endpoint = "string"
  ),
  credentials = list(
    \text{creds} = \text{list(}access_key_id = "string",
      secret_access_key = "string",
      session_token = "string"
    ),
   profile = "string",
    anonymous = "logical"
  ),
 endpoint = "string",
  region = "string"
)
```
## **Operations**

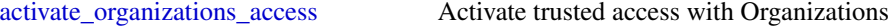

#### cloudformation 113

[create\\_stack\\_set](#page-0-0) Creates a stack set [delete\\_stack](#page-0-0) Deletes a specified stack [delete\\_stack\\_set](#page-0-0) Deletes a stack set [detect\\_stack\\_set\\_drift](#page-0-0) Detect drift on a stack set

[activate\\_type](#page-0-0) Activates a public third-party extension, making it available for use in stack templates [batch\\_describe\\_type\\_configurations](#page-0-0) Returns configuration data for the specified CloudFormation extensions, from the Clo [cancel\\_update\\_stack](#page-0-0) Cancels an update on the specified stack [continue\\_update\\_rollback](#page-0-0) For a specified stack that's in the UPDATE\_ROLLBACK\_FAILED state, continues rolling it back to the UPDATE\_ROLLBACK\_FAILED state, continues rolling it back to the UPDATE\_ROLLBACK\_FAILED state, conti [create\\_change\\_set](#page-0-0) Creates a list of changes that will be applied to a stack so that you can review the changes [create\\_stack](#page-0-0) Creates a stack as specified in the template [create\\_stack\\_instances](#page-0-0) Creates stack instances for the specified accounts, within the specified Amazon Web S [deactivate\\_organizations\\_access](#page-0-0) Deactivates trusted access with Organizations [deactivate\\_type](#page-0-0) Deactivates a public extension that was previously activated in this account and Region [delete\\_change\\_set](#page-0-0) Deletes the specified change set [delete\\_stack\\_instances](#page-0-0) Deletes stack instances for the specified accounts, in the specified Amazon Web Services [deregister\\_type](#page-0-0) Marks an extension or extension version as DEPRECATED in the CloudFormation re [describe\\_account\\_limits](#page-0-0) Retrieves your account's CloudFormation limits, such as the maximum number of sta [describe\\_change\\_set](#page-0-0) Returns the inputs for the change set and a list of changes that CloudFormation will m [describe\\_change\\_set\\_hooks](#page-0-0) Returns hook-related information for the change set and a list of changes that CloudFormation for the change set and a list of changes that CloudFormation may be used to run the change set and a l [describe\\_organizations\\_access](#page-0-0) Retrieves information about the account's OrganizationAccess status [describe\\_publisher](#page-0-0) Returns information about a CloudFormation extension publisher [describe\\_stack\\_drift\\_detection\\_status](#page-0-0) Returns information about a stack drift detection operation [describe\\_stack\\_events](#page-0-0) Returns all stack related events for a specified stack in reverse chronological order [describe\\_stack\\_instance](#page-0-0) Returns the stack instance that's associated with the specified StackSet, Amazon Web [describe\\_stack\\_resource](#page-0-0) Returns a description of the specified resource in the specified stack [describe\\_stack\\_resource\\_drifts](#page-0-0) Returns drift information for the resources that have been checked for drift in the spec [describe\\_stack\\_resources](#page-0-0) Returns Amazon Web Services resource descriptions for running and deleted stacks [describe\\_stacks](#page-0-0) Returns the description for the specified stack; if no stack name was specified, then it [describe\\_stack\\_set](#page-0-0) Returns the description of the specified StackSet [describe\\_stack\\_set\\_operation](#page-0-0) Returns the description of the specified StackSet operation [describe\\_type](#page-0-0) Returns detailed information about an extension that has been registered [describe\\_type\\_registration](#page-0-0) Returns information about an extension's registration, including its current status and [detect\\_stack\\_drift](#page-0-0) Detects whether a stack's actual configuration differs, or has drifted, from its expected in the stack template  $\Gamma$ [detect\\_stack\\_resource\\_drift](#page-0-0) Returns information about whether a resource's actual configuration differs, or has dri [estimate\\_template\\_cost](#page-0-0) Returns the estimated monthly cost of a template [execute\\_change\\_set](#page-0-0) Updates a stack using the input information that was provided when the specified cha [get\\_stack\\_policy](#page-0-0) Returns the stack policy for a specified stack [get\\_template](#page-0-0) Returns the template body for a specified stack [get\\_template\\_summary](#page-0-0) Returns information about a new or existing template [import\\_stacks\\_to\\_stack\\_set](#page-0-0) Import existing stacks into a new stack sets [list\\_change\\_sets](#page-0-0) Returns the ID and status of each active change set for a stack [list\\_exports](#page-0-0) Lists all exported output values in the account and Region in which you call this action [list\\_imports](#page-0-0) Lists all stacks that are importing an exported output value [list\\_stack\\_instance\\_resource\\_drifts](#page-0-0) Returns drift information for resources in a stack instance [list\\_stack\\_instances](#page-0-0) Returns summary information about stack instances that are associated with the specified stack set [list\\_stack\\_resources](#page-0-0) Returns descriptions of all resources of the specified stack [list\\_stacks](#page-0-0) Returns the summary information for stacks whose status matches the specified Stack [list\\_stack\\_set\\_operation\\_results](#page-0-0) Returns summary information about the results of a stack set operation

#### 114 cloudfront control of the control of the control of the control of the control of the control of the control of the control of the control of the control of the control of the control of the control of the control of t

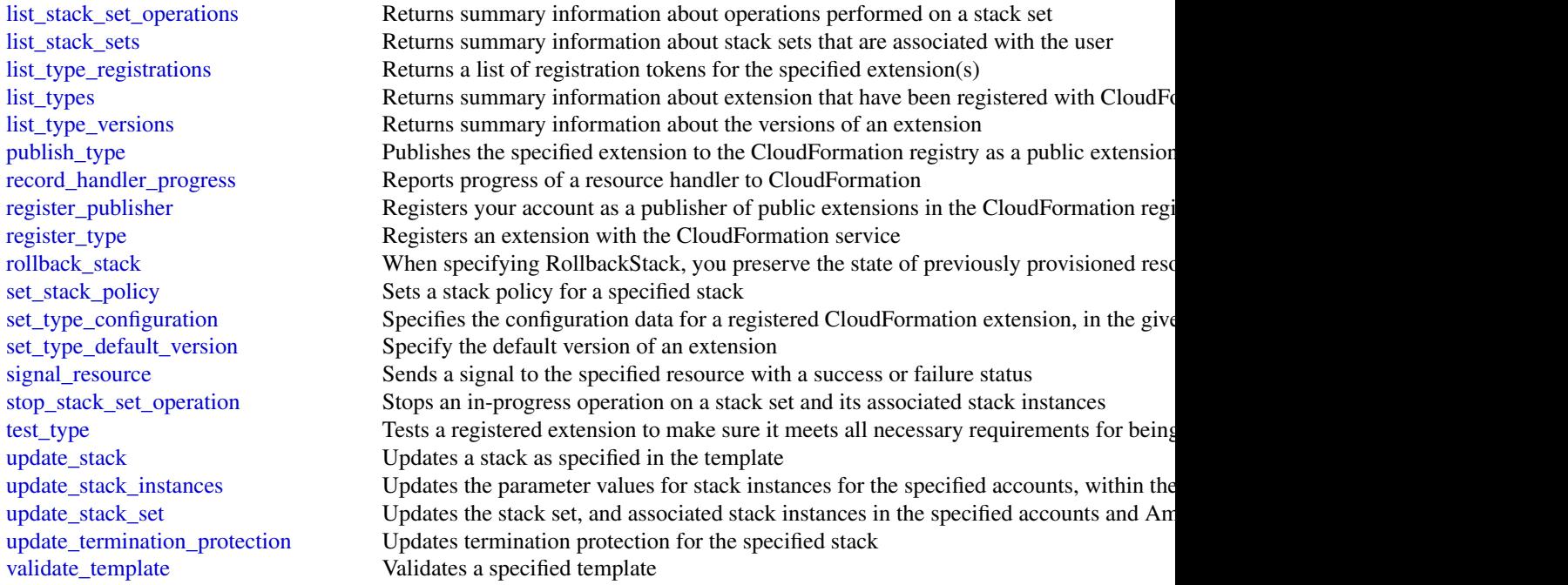

# Examples

```
## Not run:
svc <- cloudformation()
svc$activate_organizations_access(
  Foo = 123
\mathcal{L}
```
## End(Not run)

cloudfront *Amazon CloudFront*

# Description

This is the *Amazon CloudFront API Reference*. This guide is for developers who need detailed information about CloudFront API actions, data types, and errors. For detailed information about CloudFront features, see the *Amazon CloudFront Developer Guide*.

### cloudfront 115

# Usage

```
cloudfront(
  config = list(),credentials = list(),
  endpoint = NULL,
  region = NULL
\mathcal{L}
```
# Arguments

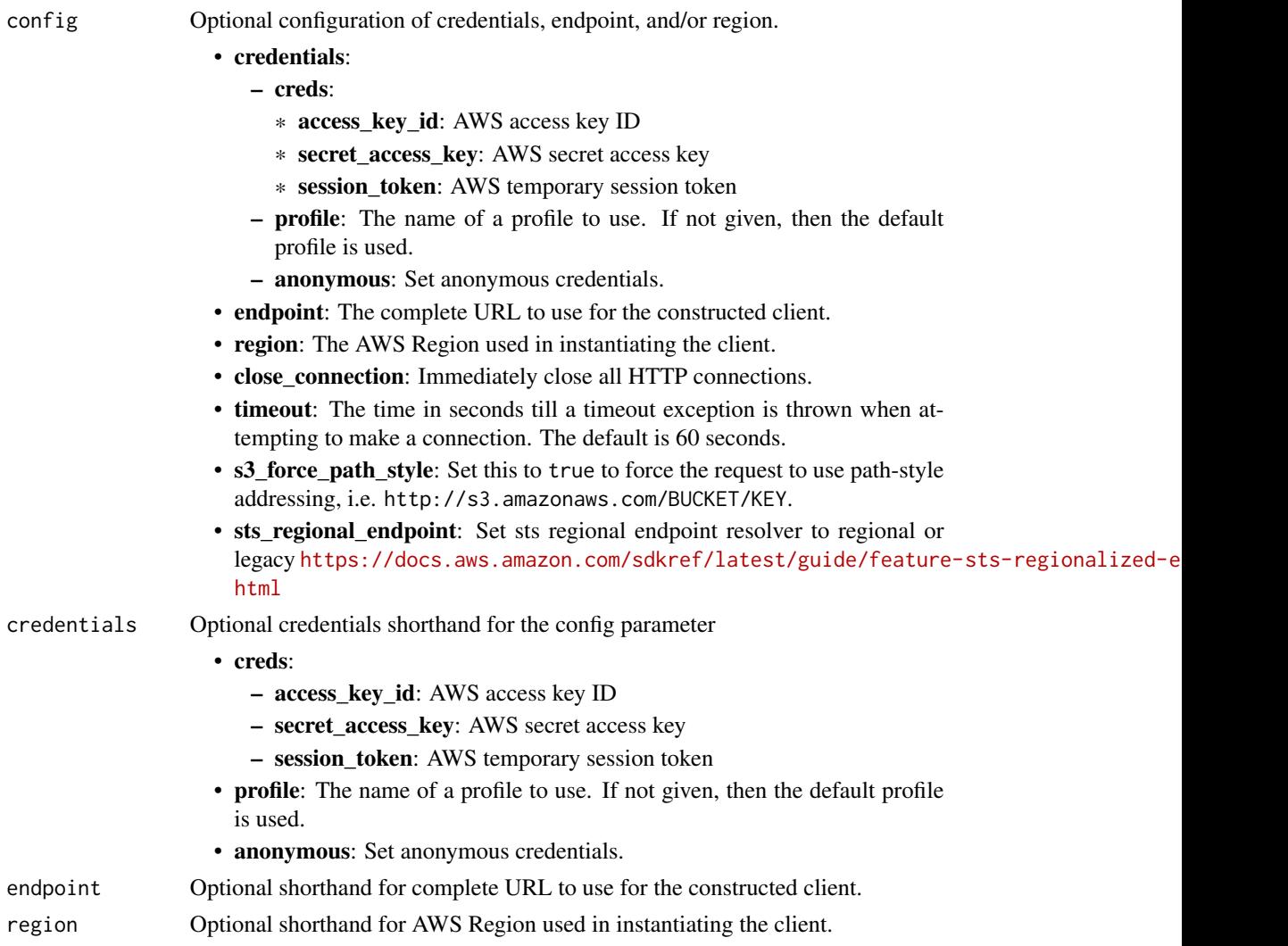

# Value

A client for the service. You can call the service's operations using syntax like svc\$operation(...), where svc is the name you've assigned to the client. The available operations are listed in the Operations section.

116 cloudfront control of the control of the control of the control of the control of the control of the control of the control of the control of the control of the control of the control of the control of the control of t

## Service syntax

```
svc <- cloudfront(
 config = list(
    credentials = list(
      creds = list(
        access_key_id = "string",
        secret_access_key = "string",
        session_token = "string"
      ),
      profile = "string",
      anonymous = "logical"
    ),
    endpoint = "string",
    region = "string",
    close_connection = "logical",
    timeout = "numeric",
    s3_force_path_style = "logical",
    sts_regional_endpoint = "string"
 ),
 credentials = list(
    \text{creds} = \text{list(}access_key_id = "string",
      secret_access_key = "string",
      session_token = "string"
    ),
    profile = "string",
    anonymous = "logical"
  ),
 endpoint = "string",
  region = "string"
)
```
### **Operations**

[associate\\_alias](#page-0-0) Associates an alias (also known as a CNAME or an alternate domain name) a CNAME or an alternate domain name [create\\_cache\\_policy](#page-0-0) Creates a cache policy [create\\_cloud\\_front\\_origin\\_access\\_identity](#page-0-0) Creates a new origin access identity [create\\_distribution](#page-0-0) Creates a CloudFront distribution [create\\_distribution\\_with\\_tags](#page-0-0) Create a new distribution with tags [create\\_field\\_level\\_encryption\\_profile](#page-0-0) Create a field-level encryption profile [create\\_function](#page-0-0) Creates a CloudFront function [create\\_invalidation](#page-0-0) Create a new invalidation

[copy\\_distribution](#page-0-0) Creates a staging distribution using the configuration of the provided primary distribution [create\\_continuous\\_deployment\\_policy](#page-0-0) Creates a continuous deployment policy that distributes traffic for a custo [create\\_field\\_level\\_encryption\\_config](#page-0-0) Create a new field-level encryption configuration [create\\_key\\_group](#page-0-0) Creates a key group that you can use with CloudFront signed URLs and s [create\\_key\\_value\\_store](#page-0-0) Specifies the Key Value Store resource to add to your account [create\\_monitoring\\_subscription](#page-0-0) Enables additional CloudWatch metrics for the specified CloudFront distribution

#### cloudfront that the contract of the contract of the contract of the contract of the contract of the contract of the contract of the contract of the contract of the contract of the contract of the contract of the contract o

[create\\_origin\\_request\\_policy](#page-0-0) Creates an origin request policy [create\\_realtime\\_log\\_config](#page-0-0) Creates a real-time log configuration [create\\_response\\_headers\\_policy](#page-0-0) Creates a response headers policy [create\\_streaming\\_distribution](#page-0-0) This API is deprecated [create\\_streaming\\_distribution\\_with\\_tags](#page-0-0) This API is deprecated [delete\\_cache\\_policy](#page-0-0) Deletes a cache policy [delete\\_cloud\\_front\\_origin\\_access\\_identity](#page-0-0) Delete an origin access identity [delete\\_continuous\\_deployment\\_policy](#page-0-0) Deletes a continuous deployment policy [delete\\_distribution](#page-0-0) Delete a distribution [delete\\_field\\_level\\_encryption\\_profile](#page-0-0) Remove a field-level encryption profile [delete\\_function](#page-0-0) Deletes a CloudFront function [delete\\_key\\_group](#page-0-0) Deletes a key group [delete\\_key\\_value\\_store](#page-0-0) Specifies the Key Value Store to delete [delete\\_origin\\_access\\_control](#page-0-0) Deletes a CloudFront origin access control [delete\\_origin\\_request\\_policy](#page-0-0) Deletes an origin request policy [delete\\_realtime\\_log\\_config](#page-0-0) Deletes a real-time log configuration [delete\\_response\\_headers\\_policy](#page-0-0) Deletes a response headers policy [delete\\_streaming\\_distribution](#page-0-0) Delete a streaming distribution [get\\_cache\\_policy\\_config](#page-0-0) Gets a cache policy configuration [get\\_distribution](#page-0-0) Get the information about a distribution [get\\_function](#page-0-0) Gets the code of a CloudFront function [get\\_invalidation](#page-0-0) Get the information about an invalidation [get\\_key\\_group\\_config](#page-0-0) Gets a key group configuration [get\\_origin\\_request\\_policy\\_config](#page-0-0) Gets an origin request policy configuration [get\\_public\\_key](#page-0-0) Gets a public key [get\\_public\\_key\\_config](#page-0-0) Gets a public key configuration

[create\\_origin\\_access\\_control](#page-0-0) Creates a new origin access control in CloudFront [create\\_public\\_key](#page-0-0) Uploads a public key to CloudFront that you can use with signed URLs and signed URLs and signed URLs and signed cookies, or with figure encryption of the level encryption of the level encryption of the le [delete\\_field\\_level\\_encryption\\_config](#page-0-0) Remove a field-level encryption configuration [delete\\_monitoring\\_subscription](#page-0-0) Disables additional CloudWatch metrics for the specified CloudFront dist [delete\\_public\\_key](#page-0-0) Remove a public key you previously added to CloudFront [describe\\_function](#page-0-0) Gets configuration information and metadata about a CloudFront function [describe\\_key\\_value\\_store](#page-0-0) Specifies the Key Value Store and its configuration [get\\_cache\\_policy](#page-0-0) Gets a cache policy, including the following metadata: [get\\_cloud\\_front\\_origin\\_access\\_identity](#page-0-0) Get the information about an origin access identity [get\\_cloud\\_front\\_origin\\_access\\_identity\\_config](#page-0-0) Get the configuration information about an origin access identity [get\\_continuous\\_deployment\\_policy](#page-0-0) Gets a continuous deployment policy, including metadata (the policy's identifier and the date and the policy's identifier and the policy's identified) was last model of the policy was last [get\\_continuous\\_deployment\\_policy\\_config](#page-0-0) Gets configuration information about a continuous deployment policy [get\\_distribution\\_config](#page-0-0) Get the configuration information about a distribution [get\\_field\\_level\\_encryption](#page-0-0) Get the field-level encryption configuration information [get\\_field\\_level\\_encryption\\_config](#page-0-0) Get the field-level encryption configuration information [get\\_field\\_level\\_encryption\\_profile](#page-0-0) Get the field-level encryption profile information [get\\_field\\_level\\_encryption\\_profile\\_config](#page-0-0) Get the field-level encryption profile configuration information [get\\_key\\_group](#page-0-0) Gets a key group, including the date and time when the key group was last model is model in the key group was last model is model in the key group was last model in the key group was last model in the key gro [get\\_monitoring\\_subscription](#page-0-0) Gets information about whether additional CloudWatch metrics are enable [get\\_origin\\_access\\_control](#page-0-0) Gets a CloudFront origin access control, including its unique identifier [get\\_origin\\_access\\_control\\_config](#page-0-0) Gets a CloudFront origin access control configuration [get\\_origin\\_request\\_policy](#page-0-0) Gets an origin request policy, including the following metadata:

118 cloudfront control of the control of the control of the control of the control of the control of the control of the control of the control of the control of the control of the control of the control of the control of t

[get\\_realtime\\_log\\_config](#page-0-0) Gets a real-time log configuration [get\\_response\\_headers\\_policy\\_config](#page-0-0) Gets a response headers policy configuration [list\\_cache\\_policies](#page-0-0) Gets a list of cache policies [list\\_cloud\\_front\\_origin\\_access\\_identities](#page-0-0) Lists origin access identities [list\\_distributions](#page-0-0) List CloudFront distributions [list\\_invalidations](#page-0-0) Lists invalidation batches [list\\_key\\_groups](#page-0-0) Gets a list of key groups [list\\_key\\_value\\_stores](#page-0-0) Specifies the Key Value Stores to list [list\\_origin\\_request\\_policies](#page-0-0) Gets a list of origin request policies [list\\_realtime\\_log\\_configs](#page-0-0) Gets a list of real-time log configurations [list\\_response\\_headers\\_policies](#page-0-0) Gets a list of response headers policies list\_streaming\_distributions List streaming distributions [list\\_streaming\\_distributions](#page-0-0) [list\\_tags\\_for\\_resource](#page-0-0) List tags for a CloudFront resource [tag\\_resource](#page-0-0) Add tags to a CloudFront resource [test\\_function](#page-0-0) Tests a CloudFront function [untag\\_resource](#page-0-0) Remove tags from a CloudFront resource [update\\_cache\\_policy](#page-0-0) Updates a cache policy configuration [update\\_cloud\\_front\\_origin\\_access\\_identity](#page-0-0) Update an origin access identity [update\\_continuous\\_deployment\\_policy](#page-0-0) Updates a continuous deployment policy [update\\_field\\_level\\_encryption\\_config](#page-0-0) Update a field-level encryption configuration [update\\_field\\_level\\_encryption\\_profile](#page-0-0) Update a field-level encryption profile [update\\_function](#page-0-0) Updates a CloudFront function [update\\_key\\_group](#page-0-0) Updates a key group [update\\_key\\_value\\_store](#page-0-0) Specifies the Key Value Store to update [update\\_origin\\_access\\_control](#page-0-0) Updates a CloudFront origin access control [update\\_origin\\_request\\_policy](#page-0-0) Updates an origin request policy configuration [update\\_public\\_key](#page-0-0) Update public key information [update\\_realtime\\_log\\_config](#page-0-0) Updates a real-time log configuration [update\\_response\\_headers\\_policy](#page-0-0) Updates a response headers policy

[get\\_response\\_headers\\_policy](#page-0-0) Gets a response headers policy, including metadata (the policy's identifier [get\\_streaming\\_distribution](#page-0-0) Gets information about a specified RTMP distribution, including the distribution [get\\_streaming\\_distribution\\_config](#page-0-0) Get the configuration information about a streaming distribution [list\\_conflicting\\_aliases](#page-0-0) Gets a list of aliases (also called CNAMEs or alternate domain names) the [list\\_continuous\\_deployment\\_policies](#page-0-0) Gets a list of the continuous deployment policies in your Amazon Web Services accounting the services accounting to the continuous deployment policies in your Amazon Web Services account [list\\_distributions\\_by\\_cache\\_policy\\_id](#page-0-0) Gets a list of distribution IDs for distributions that have a cache behavior [list\\_distributions\\_by\\_key\\_group](#page-0-0) Gets a list of distribution IDs for distributions that have a cache behavior [list\\_distributions\\_by\\_origin\\_request\\_policy\\_id](#page-0-0) Gets a list of distribution IDs for distributions that have a cache behavior [list\\_distributions\\_by\\_realtime\\_log\\_config](#page-0-0) Gets a list of distributions that have a cache behavior that's associated with the specified real-time log configurations that have a cache behavior that's associated with the spec [list\\_distributions\\_by\\_response\\_headers\\_policy\\_id](#page-0-0) Gets a list of distribution IDs for distributions that have a cache behavior [list\\_distributions\\_by\\_web\\_acl\\_id](#page-0-0) List the distributions that are associated with a specified WAF web ACL [list\\_field\\_level\\_encryption\\_configs](#page-0-0) List all field-level encryption configurations that have been created in Clo [list\\_field\\_level\\_encryption\\_profiles](#page-0-0) Request a list of field-level encryption profiles that have been created in C [list\\_functions](#page-0-0) Gets a list of all CloudFront functions in your Amazon Web Services acc [list\\_origin\\_access\\_controls](#page-0-0) Gets the list of CloudFront origin access controls in this Amazon Web Se [list\\_public\\_keys](#page-0-0) List all public keys that have been added to CloudFront for this account [publish\\_function](#page-0-0) Publishes a CloudFront function by copying the function code from the D [update\\_distribution](#page-0-0) Updates the configuration for a CloudFront distribution [update\\_distribution\\_with\\_staging\\_config](#page-0-0) Copies the staging distribution's configuration to its corresponding prima

[update\\_streaming\\_distribution](#page-0-0) Update a streaming distribution

# Examples

```
## Not run:
svc <- cloudfront()
# Use the following command to create a function.
svc$create_function(
  FunctionCode = "function-code.js",
  FunctionConfig = list(
    Comment = "my-function-comment",
    KeyValueStoreAssociations = list(
      Items = list(
        list(
          KeyValueStoreARN = "arn:aws:cloudfront::123456789012:key-value-st..."
        \lambda),
      Quantity = 1L
    ),
    Runtime = "cloudfront-js-2.0"
  ),
  Name = "my-function-name"
\mathcal{L}## End(Not run)
```
cloudhsm *Amazon CloudHSM*

## Description

AWS CloudHSM Service

This is documentation for AWS CloudHSM Classic. For more information, see [AWS CloudHSM](https://aws.amazon.com/cloudhsm/faqs/) [Classic FAQs,](https://aws.amazon.com/cloudhsm/faqs/) the AWS CloudHSM Classic User Guide, and the [AWS CloudHSM Classic API](https://docs.aws.amazon.com/cloudhsm/classic/APIReference/) [Reference.](https://docs.aws.amazon.com/cloudhsm/classic/APIReference/)

For information about the current version of AWS CloudHSM, see [AWS CloudHSM,](https://aws.amazon.com/cloudhsm/) the [AWS](https://docs.aws.amazon.com/cloudhsm/latest/userguide/) [CloudHSM User Guide,](https://docs.aws.amazon.com/cloudhsm/latest/userguide/) and the [AWS CloudHSM API Reference.](https://docs.aws.amazon.com/cloudhsm/latest/APIReference/)

# Usage

```
cloudhsm(config = list(), credentials = list(), endpoint = NULL, region = NULL)
```
# **Arguments**

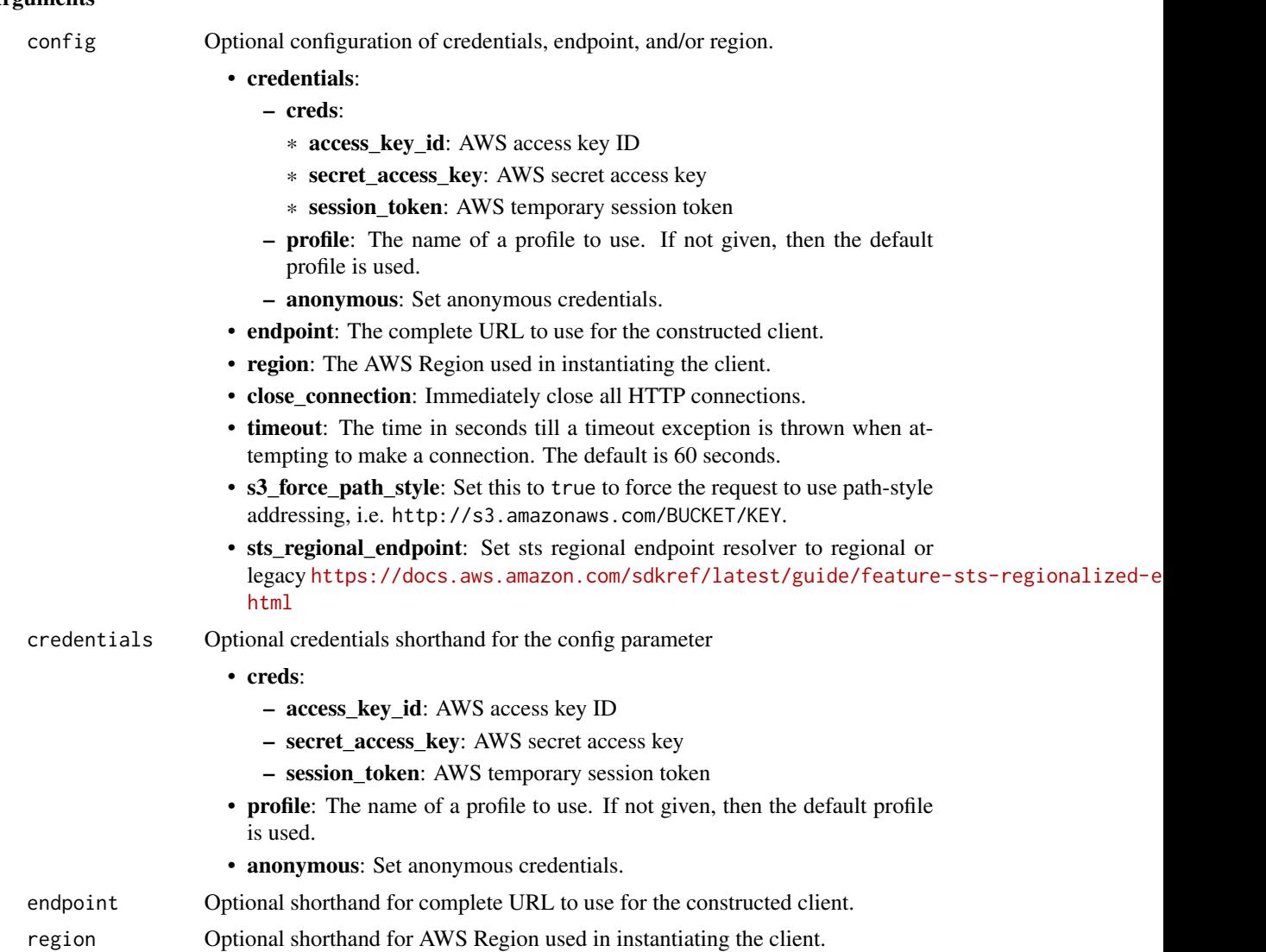

## Value

A client for the service. You can call the service's operations using syntax like svc\$operation(...), where svc is the name you've assigned to the client. The available operations are listed in the Operations section.

# Service syntax

```
svc <- cloudhsm(
 config = list(credentials = list(
     creds = list(
       access_key_id = "string",
```
#### cloudhsm and the contract of the contract of the contract of the contract of the contract of the contract of the contract of the contract of the contract of the contract of the contract of the contract of the contract of t

```
secret_access_key = "string",
      session_token = "string"
    ),
    profile = "string",
    anonymous = "logical"
  ),
  endpoint = "string",
 region = "string",
  close_connection = "logical",
  timeout = "numeric",
 s3_force_path_style = "logical",
 sts_regional_endpoint = "string"
),
credentials = list(
 creds = list(
    access_key_id = "string",
    secret_access_key = "string",
    session_token = "string"
  ),
  profile = "string",
 anonymous = "logical"
),
endpoint = "string",
region = "string"
```
# **Operations**

 $\mathcal{L}$ 

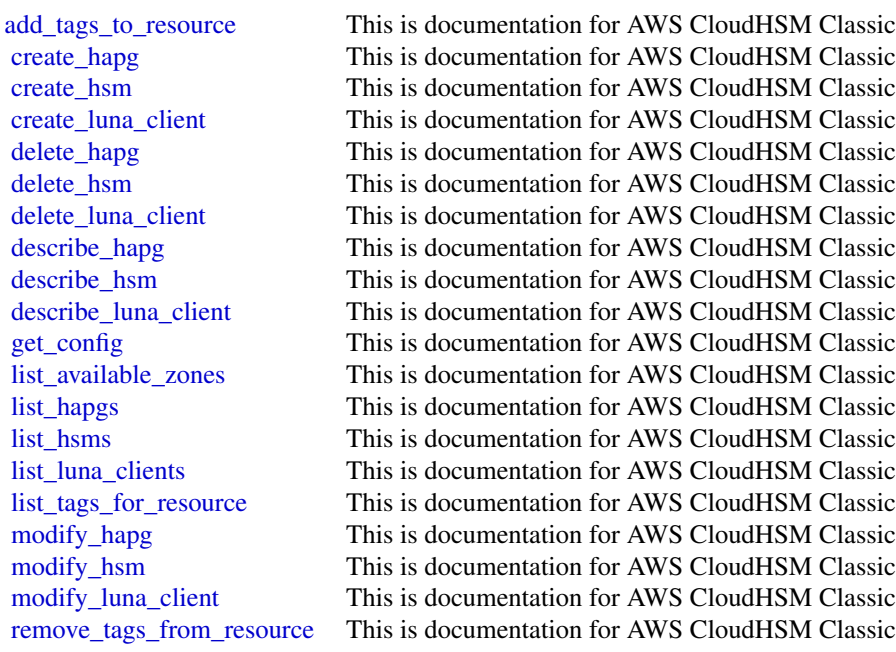

## Examples

```
## Not run:
svc <- cloudhsm()
svc$add_tags_to_resource(
  Foo = 123
\mathcal{L}
```
## End(Not run)

cloudhsmv2 *AWS CloudHSM V2*

# Description

For more information about AWS CloudHSM, see [AWS CloudHSM](https://aws.amazon.com/cloudhsm/) and the [AWS CloudHSM User](https://docs.aws.amazon.com/cloudhsm/latest/userguide/) [Guide.](https://docs.aws.amazon.com/cloudhsm/latest/userguide/)

#### Usage

```
cloudhsmv2(
  config = list(),
  credentials = list(),
  endpoint = NULL,region = NULL
\lambda
```
# Arguments

config Optional configuration of credentials, endpoint, and/or region.

# • credentials:

- creds:
	- \* access\_key\_id: AWS access key ID
	- \* secret\_access\_key: AWS secret access key
	- \* session\_token: AWS temporary session token
- profile: The name of a profile to use. If not given, then the default profile is used.
- anonymous: Set anonymous credentials.
- endpoint: The complete URL to use for the constructed client.
- region: The AWS Region used in instantiating the client.
- close\_connection: Immediately close all HTTP connections.
- timeout: The time in seconds till a timeout exception is thrown when attempting to make a connection. The default is 60 seconds.

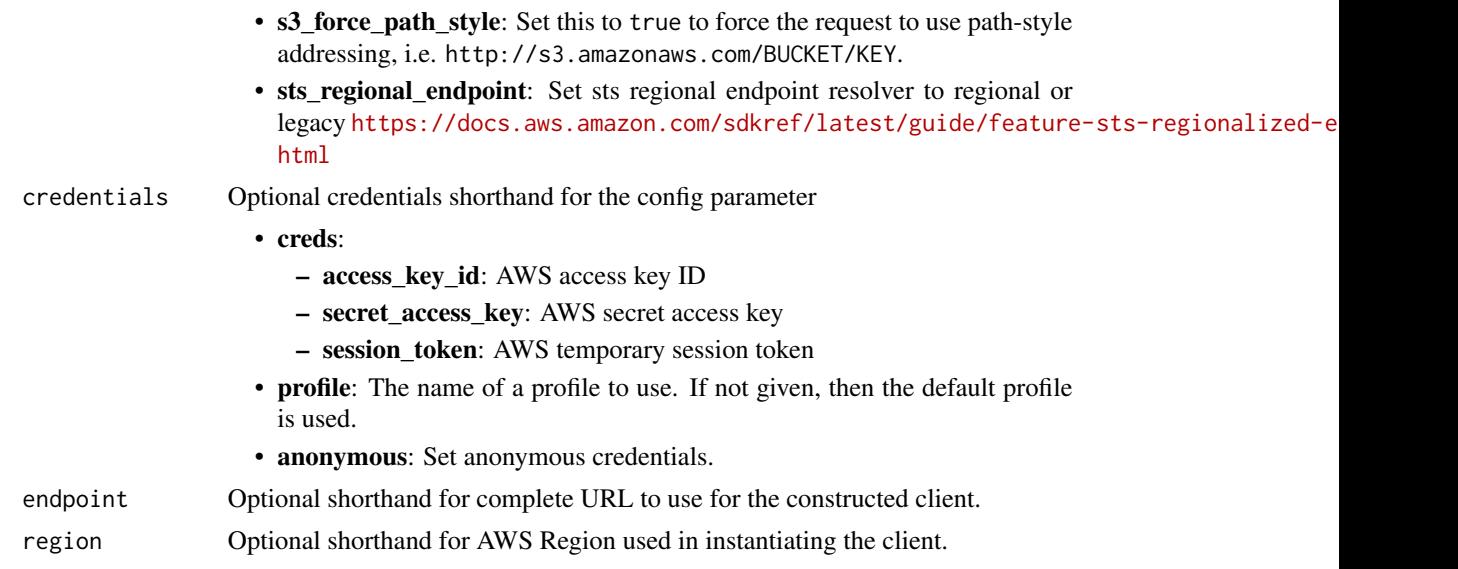

# Value

A client for the service. You can call the service's operations using syntax like svc\$operation( $\dots$ ), where svc is the name you've assigned to the client. The available operations are listed in the Operations section.

## Service syntax

```
svc <- cloudhsmv2(
 config = list(credentials = list(
     creds = list(
       access_key_id = "string",
       secret_access_key = "string",
       session_token = "string"
     ),
     profile = "string",
     anonymous = "logical"
   ),
   endpoint = "string",
   region = "string",
   close_connection = "logical",
   timeout = "numeric",
   s3_force_path_style = "logical",
   sts_regional_endpoint = "string"
 ),
 credentials = list(
   creds = list(
     access_key_id = "string",
     secret_access_key = "string",
     session_token = "string"
```

```
),
   profile = "string",
   anonymous = "logical"
  ),
 endpoint = "string",
 region = "string"
)
```
# **Operations**

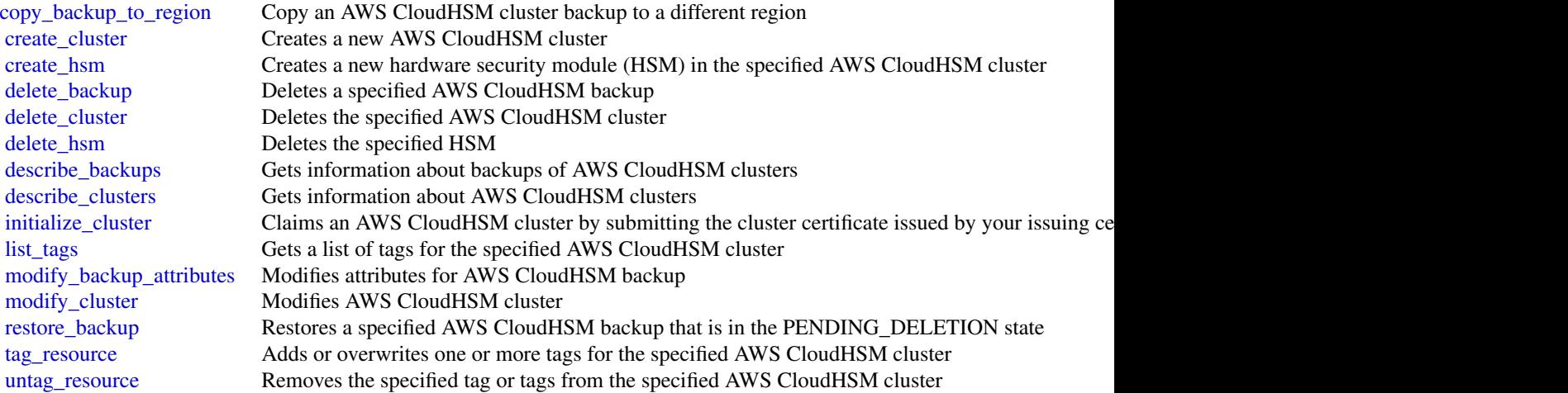

# Examples

```
## Not run:
svc <- cloudhsmv2()
svc$copy_backup_to_region(
 Foo = 123)
## End(Not run)
```
cloudsearch *Amazon CloudSearch*

# Description

Amazon CloudSearch Configuration Service

You use the Amazon CloudSearch configuration service to create, configure, and manage search domains. Configuration service requests are submitted using the AWS Query protocol. AWS Query

#### cloudsearch 125

requests are HTTP or HTTPS requests submitted via HTTP GET or POST with a query parameter named Action.

The endpoint for configuration service requests is region-specific: cloudsearch.*region*.amazonaws.com. For example, cloudsearch.us-east-1.amazonaws.com. For a current list of supported regions and endpoints, see Regions and Endpoints.

## Usage

```
cloudsearch(
  config = list(),
  credentials = list(),
  endpoint = NULL,region = NULL
)
```
## Arguments

config Optional configuration of credentials, endpoint, and/or region.

- credentials:
	- creds:
		- \* access\_key\_id: AWS access key ID
		- \* secret\_access\_key: AWS secret access key
		- \* session\_token: AWS temporary session token
	- profile: The name of a profile to use. If not given, then the default profile is used.
	- anonymous: Set anonymous credentials.
- endpoint: The complete URL to use for the constructed client.
- region: The AWS Region used in instantiating the client.
- close connection: Immediately close all HTTP connections.
- timeout: The time in seconds till a timeout exception is thrown when attempting to make a connection. The default is 60 seconds.
- s3\_force\_path\_style: Set this to true to force the request to use path-style addressing, i.e. http://s3.amazonaws.com/BUCKET/KEY.
- sts\_regional\_endpoint: Set sts regional endpoint resolver to regional or legacy [https://docs.aws.amazon.com/sdkref/latest/guide/feature](https://docs.aws.amazon.com/sdkref/latest/guide/feature-sts-regionalized-endpoints.html)-sts-regionalized-e [html](https://docs.aws.amazon.com/sdkref/latest/guide/feature-sts-regionalized-endpoints.html)
- credentials Optional credentials shorthand for the config parameter
	- creds:
		- access\_key\_id: AWS access key ID
		- secret\_access\_key: AWS secret access key
		- session\_token: AWS temporary session token
	- profile: The name of a profile to use. If not given, then the default profile is used.
	- anonymous: Set anonymous credentials.
- endpoint Optional shorthand for complete URL to use for the constructed client.
- region Optional shorthand for AWS Region used in instantiating the client.

## Value

A client for the service. You can call the service's operations using syntax like svc\$operation( $\dots$ ), where svc is the name you've assigned to the client. The available operations are listed in the Operations section.

### Service syntax

```
svc <- cloudsearch(
  config = list(
   credentials = list(
      creds = list(
        access_key_id = "string",
        secret_access_key = "string",
        session_token = "string"
      ),
     profile = "string",
     anonymous = "logical"
    ),
    endpoint = "string",
    region = "string",
    close_connection = "logical",
    timeout = "numeric",
   s3_force_path_style = "logical",
   sts_regional_endpoint = "string"
  ),
  credentials = list(
   creds = list(
      access_key_id = "string",
      secret_access_key = "string",
      session_token = "string"
    ),
   profile = "string",
   anonymous = "logical"
  ),
  endpoint = "string",
  region = "string"
)
```
# **Operations**

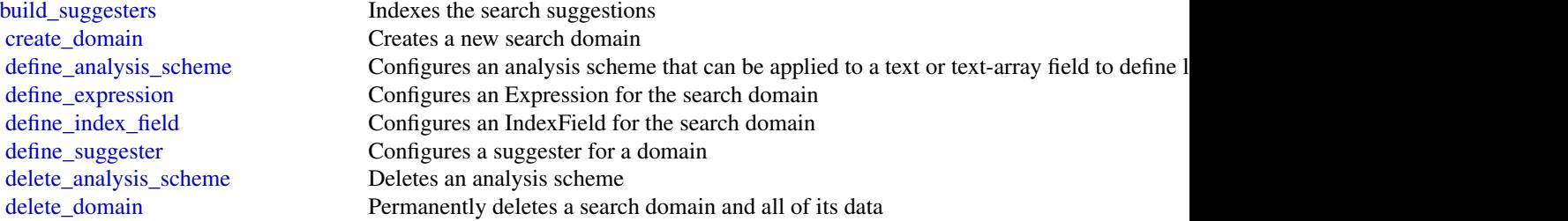

## cloudsearchdomain 127

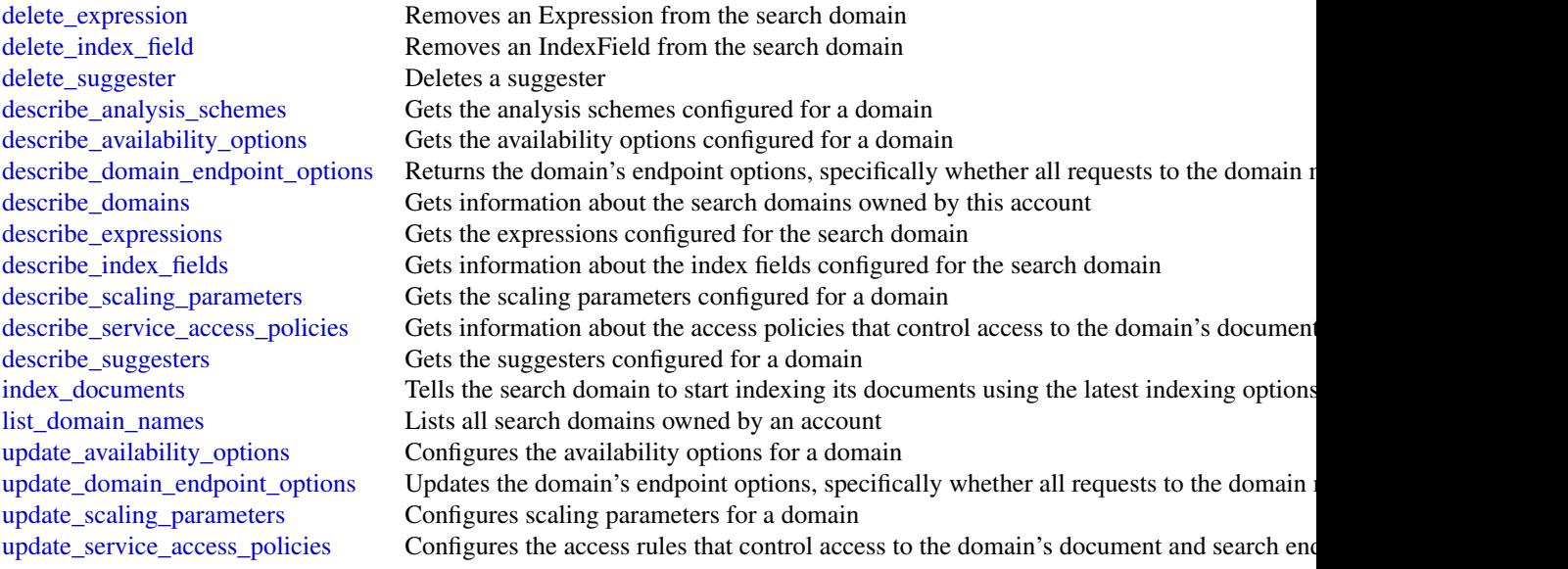

## Examples

```
## Not run:
svc <- cloudsearch()
svc$build_suggesters(
  Foo = 123\mathcal{L}## End(Not run)
```
cloudsearchdomain *Amazon CloudSearch Domain*

## Description

You use the AmazonCloudSearch2013 API to upload documents to a search domain and search those documents.

The endpoints for submitting upload\_documents, search, and suggest requests are domainspecific. To get the endpoints for your domain, use the Amazon CloudSearch configuration service DescribeDomains action. The domain endpoints are also displayed on the domain dashboard in the Amazon CloudSearch console. You submit suggest requests to the search endpoint.

For more information, see the [Amazon CloudSearch Developer Guide.](https://docs.aws.amazon.com/cloudsearch/latest/developerguide/)

# Usage

```
cloudsearchdomain(
  config = list(),
  credentials = list(),
  endpoint = NULL,
  region = NULL
\mathcal{L}
```
# Arguments

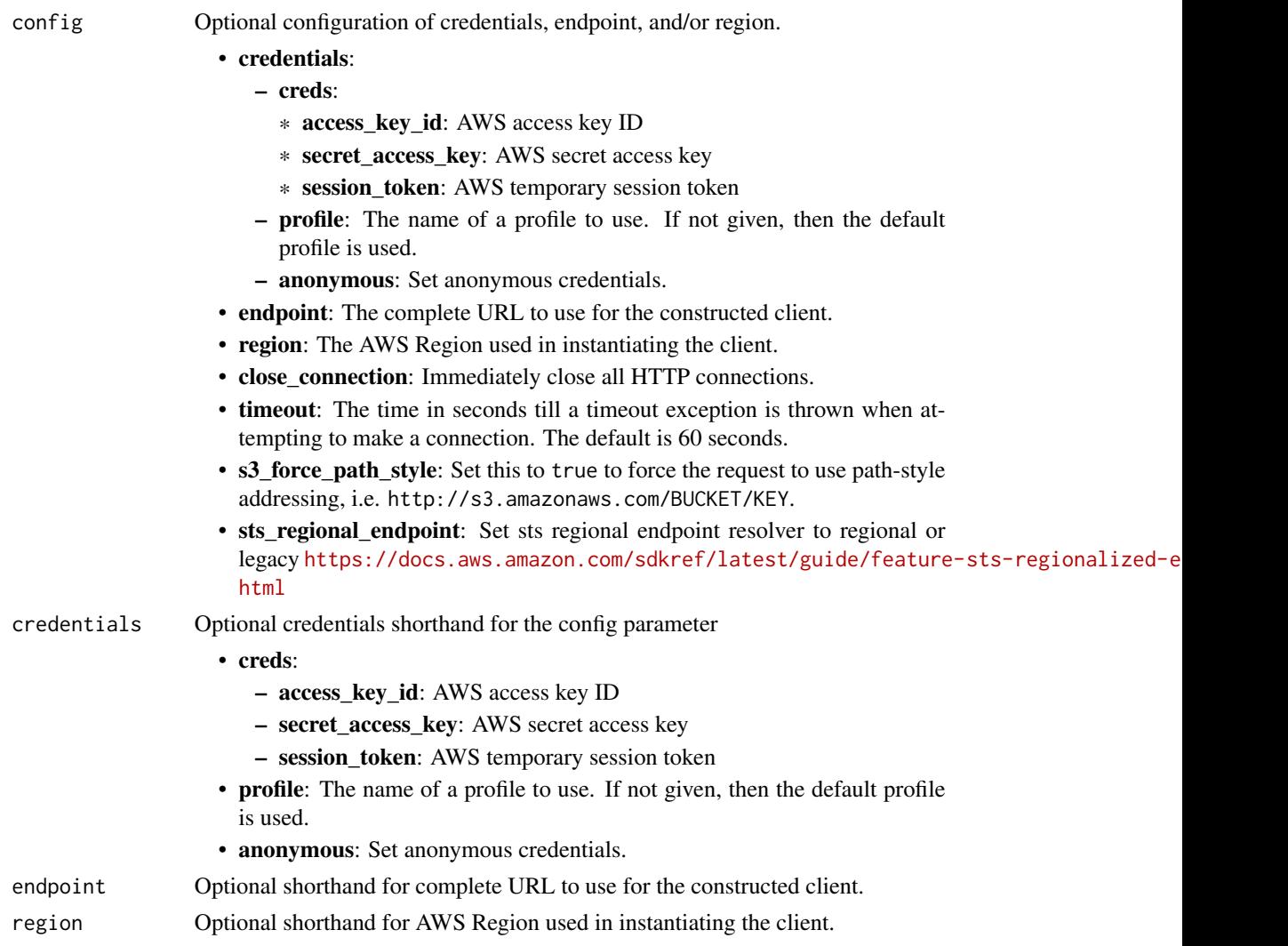

# Value

A client for the service. You can call the service's operations using syntax like svc\$operation(...), where svc is the name you've assigned to the client. The available operations are listed in the Operations section.

# cloudsearchdomain 129

# Service syntax

```
svc <- cloudsearchdomain(
 config = list(
   credentials = list(
     creds = list(
       access_key_id = "string",
       secret_access_key = "string",
       session_token = "string"
     ),
     profile = "string",
     anonymous = "logical"
   ),
   endpoint = "string",
   region = "string",
   close_connection = "logical",
   timeout = "numeric",
   s3_force_path_style = "logical",
   sts_regional_endpoint = "string"
 ),
 credentials = list(
   creds = list(
     access_key_id = "string",
     secret_access_key = "string",
     session_token = "string"
   ),
   profile = "string",
   anonymous = "logical"
 ),
 endpoint = "string",
 region = "string"
)
```
## **Operations**

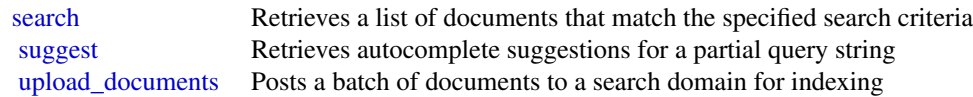

## Examples

```
## Not run:
svc <- cloudsearchdomain()
svc$search(
 Foo = 123\lambda
```
130 cloudtrail and the contract of the contract of the contract of the contract of the contract of the contract of the contract of the contract of the contract of the contract of the contract of the contract of the contrac

## End(Not run)

cloudtrail *AWS CloudTrail*

## **Description**

CloudTrail

This is the CloudTrail API Reference. It provides descriptions of actions, data types, common parameters, and common errors for CloudTrail.

CloudTrail is a web service that records Amazon Web Services API calls for your Amazon Web Services account and delivers log files to an Amazon S3 bucket. The recorded information includes the identity of the user, the start time of the Amazon Web Services API call, the source IP address, the request parameters, and the response elements returned by the service.

As an alternative to the API, you can use one of the Amazon Web Services SDKs, which consist of libraries and sample code for various programming languages and platforms (Java, Ruby, .NET, iOS, Android, etc.). The SDKs provide programmatic access to CloudTrail. For example, the SDKs handle cryptographically signing requests, managing errors, and retrying requests automatically. For more information about the Amazon Web Services SDKs, including how to download and install them, see [Tools to Build on Amazon Web Services.](https://aws.amazon.com/developer/tools/)

See the [CloudTrail User Guide](https://docs.aws.amazon.com/awscloudtrail/latest/userguide/cloudtrail-user-guide.html) for information about the data that is included with each Amazon Web Services API call listed in the log files.

## Usage

```
cloudtrail(
  config = list(),credentials = list(),
  endpoint = NULL,region = NULL
)
```
### Arguments

config Optional configuration of credentials, endpoint, and/or region.

• credentials:

- creds:
	- \* access\_key\_id: AWS access key ID
	- \* secret\_access\_key: AWS secret access key
	- \* session\_token: AWS temporary session token
- profile: The name of a profile to use. If not given, then the default profile is used.
- anonymous: Set anonymous credentials.
- endpoint: The complete URL to use for the constructed client.

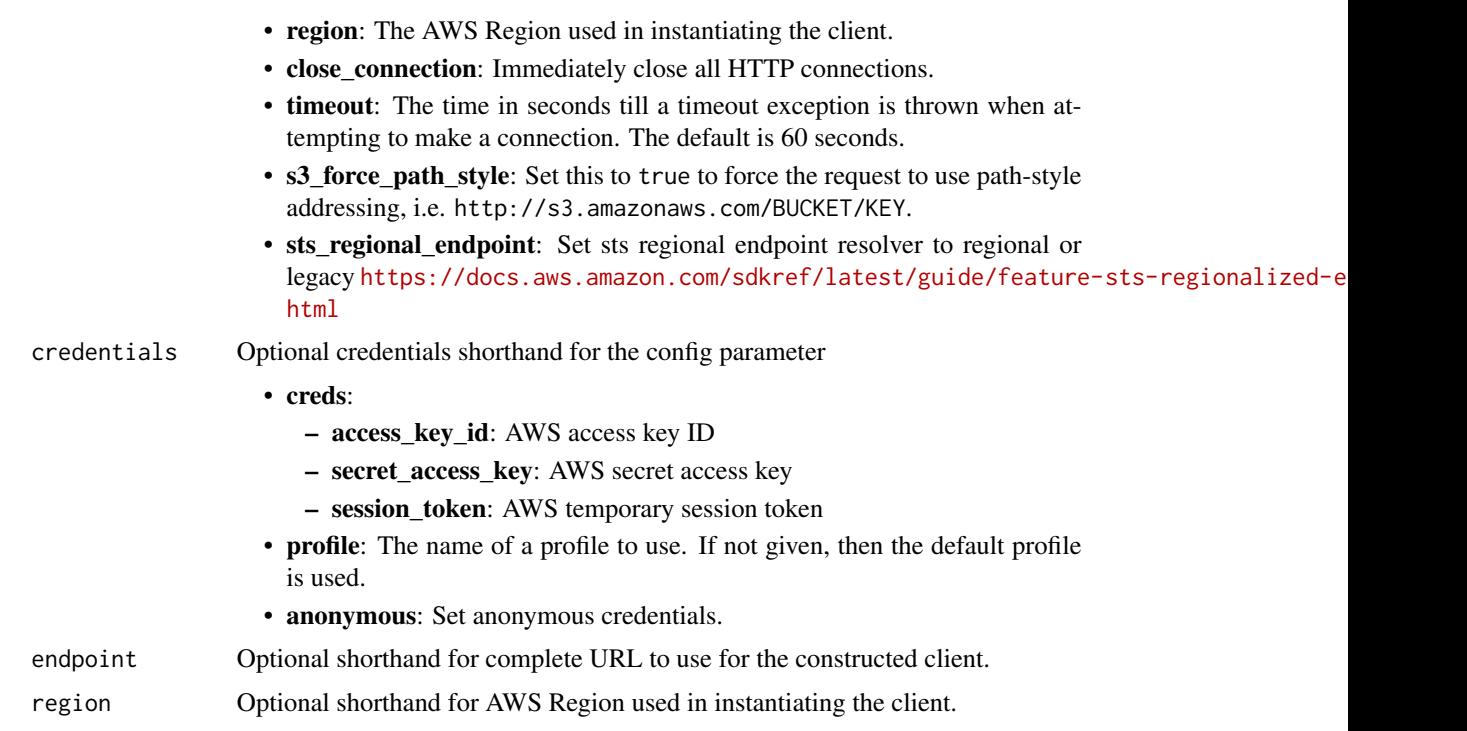

## Value

A client for the service. You can call the service's operations using syntax like svc\$operation(...), where svc is the name you've assigned to the client. The available operations are listed in the Operations section.

## Service syntax

```
svc <- cloudtrail(
 config = list(credentials = list(
     creds = list(
       access_key_id = "string",
       secret_access_key = "string",
       session_token = "string"
     ),
     profile = "string",
     anonymous = "logical"
   ),
   endpoint = "string",
   region = "string",
   close_connection = "logical",
   timeout = "numeric",
   s3_force_path_style = "logical",
   sts_regional_endpoint = "string"
 ),
```
#### 132 cloudtrail and the contract of the contract of the contract of the contract of the contract of the contract of the contract of the contract of the contract of the contract of the contract of the contract of the contrac

```
credentials = list(
   creds = list(
     access_key_id = "string",
     secret_access_key = "string",
     session_token = "string"
   ),
   profile = "string",
   anonymous = "logical"
 ),
 endpoint = "string",region = "string"
\mathcal{L}
```
# **Operations**

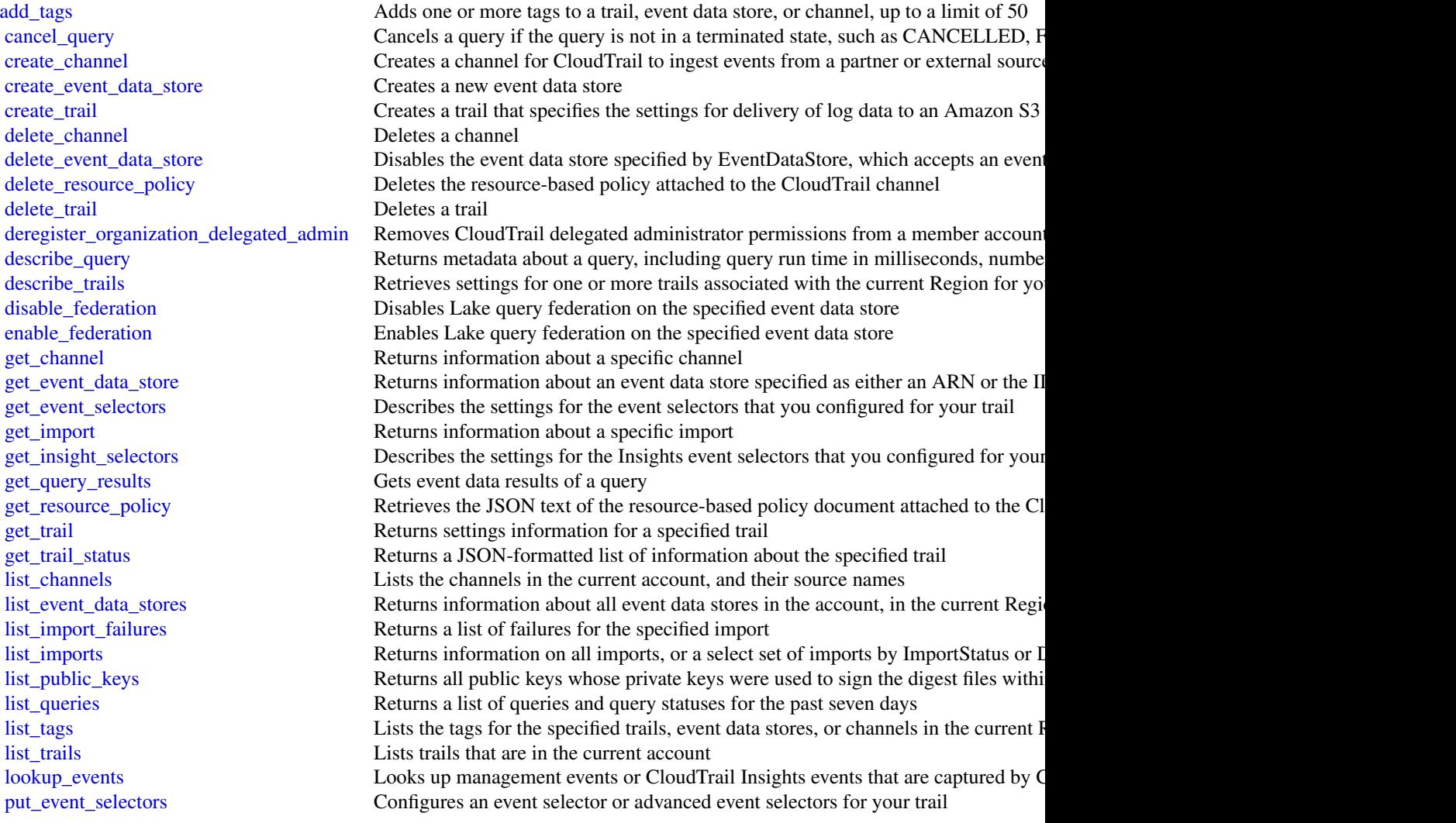

## cloudtraildataservice 133

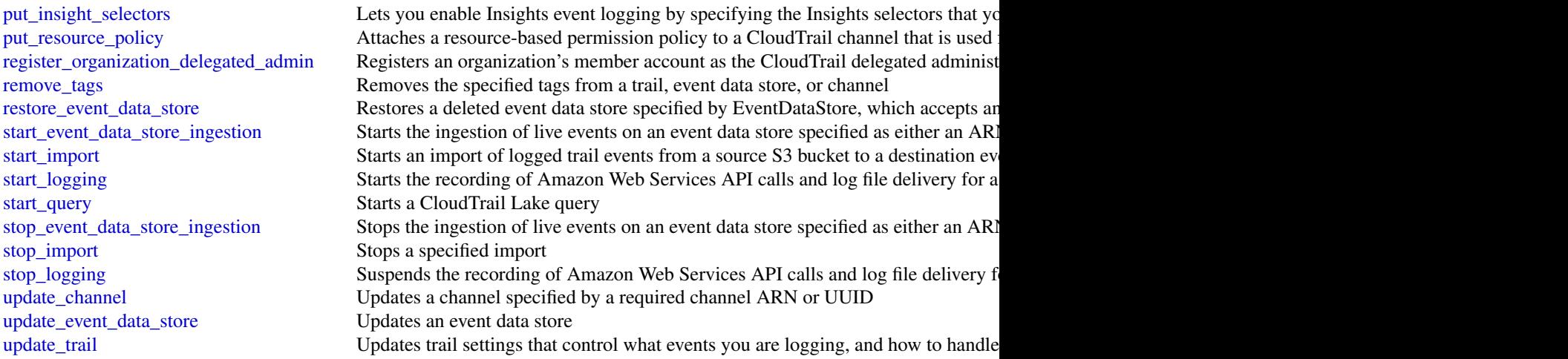

# Examples

```
## Not run:
svc <- cloudtrail()
svc$add_tags(
 Foo = 123
)
## End(Not run)
```
cloudtraildataservice *AWS CloudTrail Data Service*

## Description

The CloudTrail Data Service lets you ingest events into CloudTrail from any source in your hybrid environments, such as in-house or SaaS applications hosted on-premises or in the cloud, virtual machines, or containers. You can store, access, analyze, troubleshoot and take action on this data without maintaining multiple log aggregators and reporting tools. After you run put\_audit\_events to ingest your application activity into CloudTrail, you can use CloudTrail Lake to search, query, and analyze the data that is logged from your applications.

## Usage

```
cloudtraildataservice(
  config = list(),credentials = list(),
  endpoint = NULL,
  region = NULL
)
```
# **Arguments**

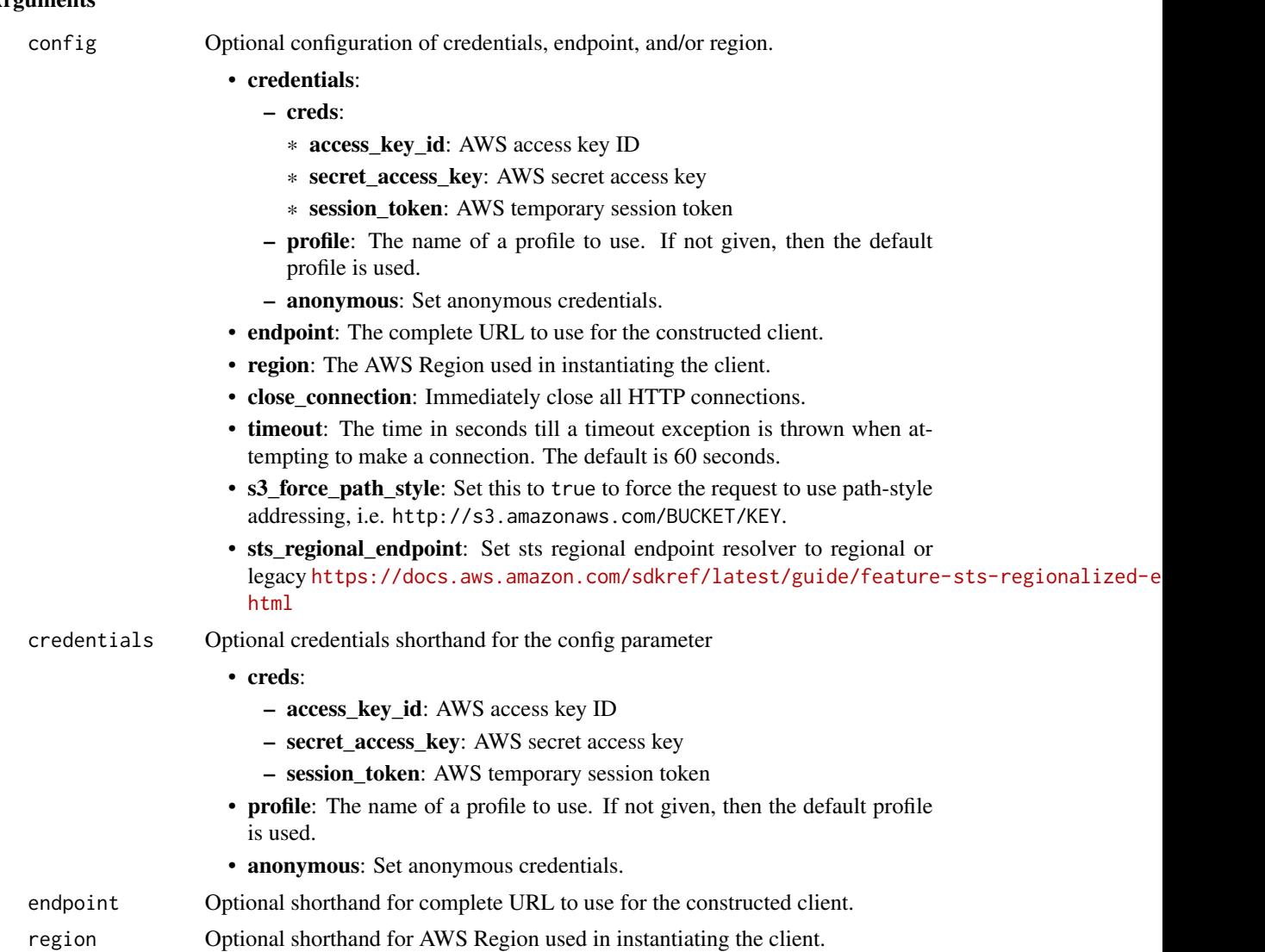

## Value

A client for the service. You can call the service's operations using syntax like svc\$operation(...), where svc is the name you've assigned to the client. The available operations are listed in the Operations section.

# Service syntax

```
svc <- cloudtraildataservice(
 config = list(credentials = list(
     creds = list(
       access_key_id = "string",
```
## cloudwatch the contract of the contract of the contract of the contract of the contract of the contract of the contract of the contract of the contract of the contract of the contract of the contract of the contract of the

```
secret_access_key = "string",
      session_token = "string"
    ),
    profile = "string",
    anonymous = "logical"
  ),
  endpoint = "string",
  region = "string",
  close_connection = "logical",
  timeout = "numeric",
  s3_force_path_style = "logical",
  sts_regional_endpoint = "string"
),
credentials = list(
  creds = list(
    access_key_id = "string",
    secret_access_key = "string",
    session_token = "string"
  ),
  profile = "string",
  anonymous = "logical"
),
endpoint = "string",
region = "string"
```
## **Operations**

 $\lambda$ 

[put\\_audit\\_events](#page-0-0) Ingests your application events into CloudTrail Lake

## Examples

```
## Not run:
svc <- cloudtraildataservice()
svc$put_audit_events(
  Foo = 123\mathcal{L}## End(Not run)
```
cloudwatch *Amazon CloudWatch*

## **Description**

Amazon CloudWatch monitors your Amazon Web Services (Amazon Web Services) resources and the applications you run on Amazon Web Services in real time. You can use CloudWatch to collect and track metrics, which are the variables you want to measure for your resources and applications.

CloudWatch alarms send notifications or automatically change the resources you are monitoring based on rules that you define. For example, you can monitor the CPU usage and disk reads and writes of your Amazon EC2 instances. Then, use this data to determine whether you should launch additional instances to handle increased load. You can also use this data to stop under-used instances to save money.

In addition to monitoring the built-in metrics that come with Amazon Web Services, you can monitor your own custom metrics. With CloudWatch, you gain system-wide visibility into resource utilization, application performance, and operational health.

### Usage

```
cloudwatch(
  config = list(),credentials = list(),
  endpoint = NULL,region = NULL
)
```
#### Arguments

config Optional configuration of credentials, endpoint, and/or region. • credentials: – creds: \* access\_key\_id: AWS access key ID \* secret\_access\_key: AWS secret access key \* session\_token: AWS temporary session token – profile: The name of a profile to use. If not given, then the default profile is used. – anonymous: Set anonymous credentials. • endpoint: The complete URL to use for the constructed client. • region: The AWS Region used in instantiating the client. • close\_connection: Immediately close all HTTP connections. • timeout: The time in seconds till a timeout exception is thrown when attempting to make a connection. The default is 60 seconds. • s3\_force\_path\_style: Set this to true to force the request to use path-style addressing, i.e. http://s3.amazonaws.com/BUCKET/KEY. • sts\_regional\_endpoint: Set sts regional endpoint resolver to regional or legacy [https://docs.aws.amazon.com/sdkref/latest/guide/feature](https://docs.aws.amazon.com/sdkref/latest/guide/feature-sts-regionalized-endpoints.html)-sts-regionalized-e [html](https://docs.aws.amazon.com/sdkref/latest/guide/feature-sts-regionalized-endpoints.html) credentials Optional credentials shorthand for the config parameter • creds:

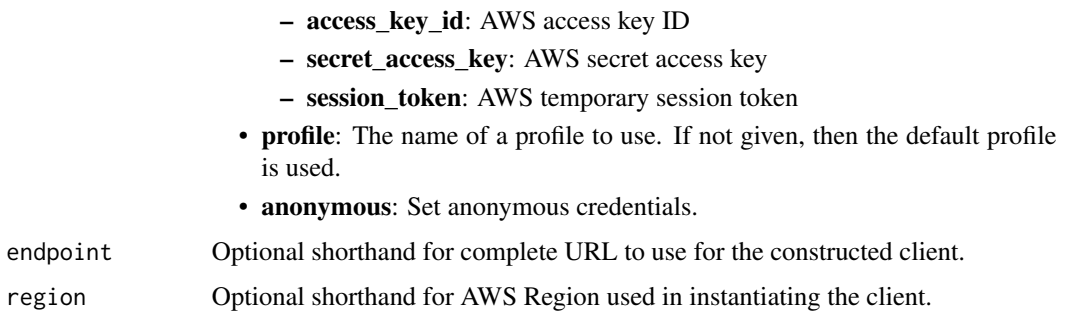

## Value

A client for the service. You can call the service's operations using syntax like svc\$operation(...), where svc is the name you've assigned to the client. The available operations are listed in the Operations section.

## Service syntax

```
svc <- cloudwatch(
 config = list(
   credentials = list(
      creds = list(
        access_key_id = "string",
        secret_access_key = "string",
        session_token = "string"
      ),
     profile = "string",
      anonymous = "logical"
    ),
    endpoint = "string",
    region = "string",
    close_connection = "logical",
    timeout = "numeric",
    s3_force_path_style = "logical",
    sts_regional_endpoint = "string"
  ),
 credentials = list(
   creds = list(
      access_key_id = "string",
      secret_access_key = "string",
     session_token = "string"
    ),
    profile = "string",
   anonymous = "logical"
  ),
 endpoint = "string",
  region = "string"
)
```
## **Operations**

[delete\\_alarms](#page-0-0) Deletes the specified alarms [delete\\_anomaly\\_detector](#page-0-0) Deletes the specified anomaly detection model from your account [delete\\_dashboards](#page-0-0) Deletes all dashboards that you specify [delete\\_insight\\_rules](#page-0-0) Permanently deletes the specified Contributor Insights rules [delete\\_metric\\_stream](#page-0-0) Permanently deletes the metric stream that you specify [describe\\_alarm\\_history](#page-0-0) Retrieves the history for the specified alarm [describe\\_alarms](#page-0-0) Retrieves the specified alarms [describe\\_alarms\\_for\\_metric](#page-0-0) Retrieves the alarms for the specified metric [describe\\_anomaly\\_detectors](#page-0-0) Lists the anomaly detection models that you have created in your account [describe\\_insight\\_rules](#page-0-0) Returns a list of all the Contributor Insights rules in your account [disable\\_alarm\\_actions](#page-0-0) Disables the actions for the specified alarms [disable\\_insight\\_rules](#page-0-0) Disables the specified Contributor Insights rules [enable\\_alarm\\_actions](#page-0-0) Enables the actions for the specified alarms [enable\\_insight\\_rules](#page-0-0) Enables the specified Contributor Insights rules [get\\_dashboard](#page-0-0) Displays the details of the dashboard that you specify [get\\_insight\\_rule\\_report](#page-0-0) This operation returns the time series data collected by a Contributor Insights rule get metric data You can use the GetMetricData API to retrieve CloudWatch metric values [get\\_metric\\_statistics](#page-0-0) Gets statistics for the specified metric [get\\_metric\\_stream](#page-0-0) Returns information about the metric stream that you specify [get\\_metric\\_widget\\_image](#page-0-0) You can use the GetMetricWidgetImage API to retrieve a snapshot graph of one or more Amaz [list\\_dashboards](#page-0-0) Returns a list of the dashboards for your account [list\\_managed\\_insight\\_rules](#page-0-0) Returns a list that contains the number of managed Contributor Insights rules in your account [list\\_metrics](#page-0-0) List the specified metrics [list\\_metric\\_streams](#page-0-0) Returns a list of metric streams in this account [list\\_tags\\_for\\_resource](#page-0-0) Displays the tags associated with a CloudWatch resource [put\\_anomaly\\_detector](#page-0-0) Creates an anomaly detection model for a CloudWatch metric [put\\_composite\\_alarm](#page-0-0) Creates or updates a composite alarm [put\\_dashboard](#page-0-0) Creates a dashboard if it does not already exist, or updates an existing dashboard put insight rule Creates a Contributor Insights rule [put\\_managed\\_insight\\_rules](#page-0-0) Creates a managed Contributor Insights rule for a specified Amazon Web Services resource [put\\_metric\\_alarm](#page-0-0) Creates or updates an alarm and associates it with the specified metric, metric math expression [put\\_metric\\_data](#page-0-0) Publishes metric data points to Amazon CloudWatch [put\\_metric\\_stream](#page-0-0) Creates or updates a metric stream set alarm state Temporarily sets the state of an alarm for testing purposes [start\\_metric\\_streams](#page-0-0) Starts the streaming of metrics for one or more of your metric streams [stop\\_metric\\_streams](#page-0-0) Stops the streaming of metrics for one or more of your metric streams [tag\\_resource](#page-0-0) Assigns one or more tags (key-value pairs) to the specified CloudWatch resource [untag\\_resource](#page-0-0) Removes one or more tags from the specified resource

## Examples

```
## Not run:
svc <- cloudwatch()
svc$delete_alarms(
 Foo = 123
```
## cloudwatchevents 139

) ## End(Not run)

cloudwatchevents *Amazon CloudWatch Events*

## Description

Amazon EventBridge helps you to respond to state changes in your Amazon Web Services resources. When your resources change state, they automatically send events to an event stream. You can create rules that match selected events in the stream and route them to targets to take action. You can also use rules to take action on a predetermined schedule. For example, you can configure rules to:

- Automatically invoke an Lambda function to update DNS entries when an event notifies you that Amazon EC2 instance enters the running state.
- Direct specific API records from CloudTrail to an Amazon Kinesis data stream for detailed analysis of potential security or availability risks.
- Periodically invoke a built-in target to create a snapshot of an Amazon EBS volume.

For more information about the features of Amazon EventBridge, see the [Amazon EventBridge](https://docs.aws.amazon.com/eventbridge/latest/userguide/) [User Guide.](https://docs.aws.amazon.com/eventbridge/latest/userguide/)

## Usage

```
cloudwatchevents(
  config = list(),credentials = list(),
  endpoint = NULL,region = NULL
)
```
### Arguments

```
config Optional configuration of credentials, endpoint, and/or region.
                    • credentials:
                        – creds:
                          * access_key_id: AWS access key ID
                          * secret_access_key: AWS secret access key
                          * session_token: AWS temporary session token
                        – profile: The name of a profile to use. If not given, then the default
                          profile is used.
```
- anonymous: Set anonymous credentials.
- endpoint: The complete URL to use for the constructed client.

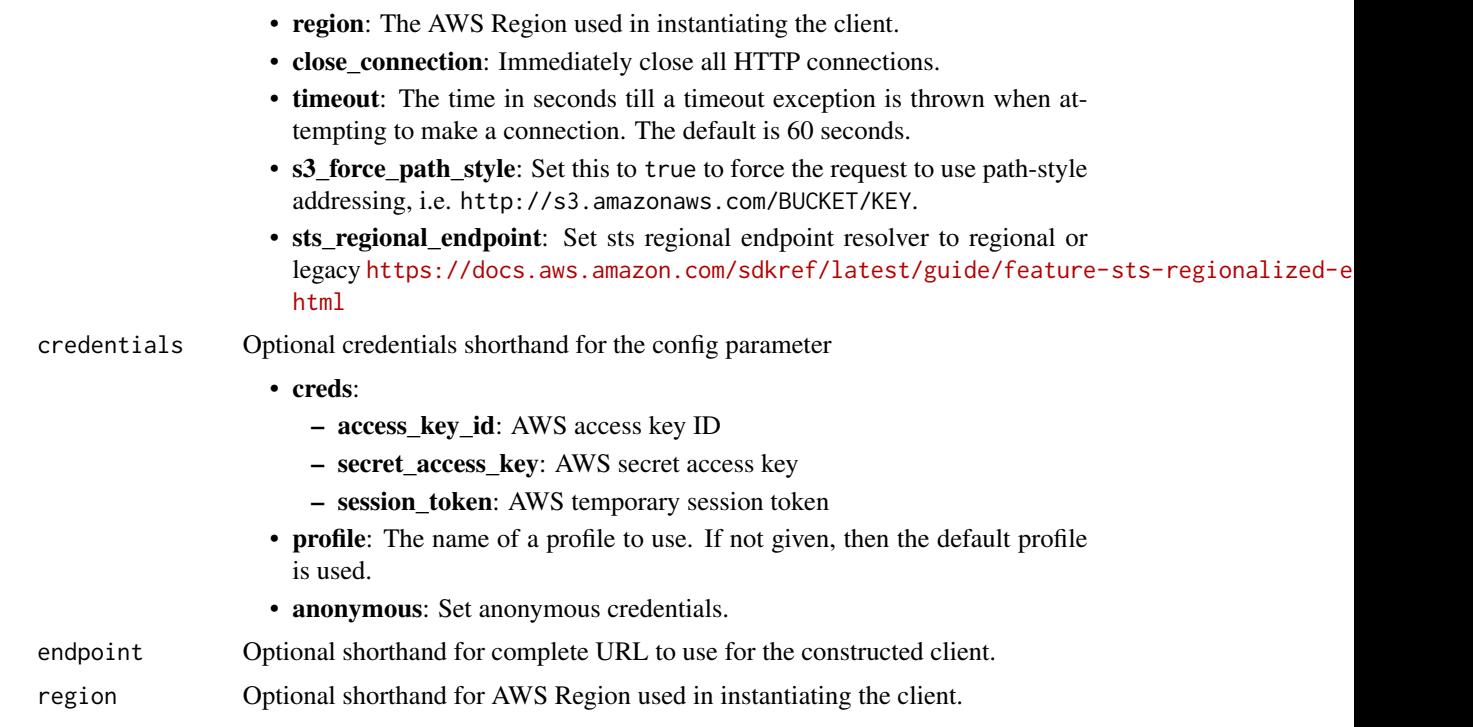

## Value

A client for the service. You can call the service's operations using syntax like svc\$operation(...), where svc is the name you've assigned to the client. The available operations are listed in the Operations section.

## Service syntax

```
svc <- cloudwatchevents(
 config = list(credentials = list(
     creds = list(
       access_key_id = "string",
       secret_access_key = "string",
       session_token = "string"
     ),
     profile = "string",
     anonymous = "logical"
   ),
   endpoint = "string",
   region = "string",
   close_connection = "logical",
   timeout = "numeric",
   s3_force_path_style = "logical",
   sts_regional_endpoint = "string"
 ),
```
# cloudwatchevents 141

```
credentials = list(
   creds = list(
     access_key_id = "string",
     secret_access_key = "string",
     session_token = "string"
   ),
   profile = "string",
   anonymous = "logical"
 ),
 endpoint = "string",
 region = "string"
\mathcal{L}
```
# **Operations**

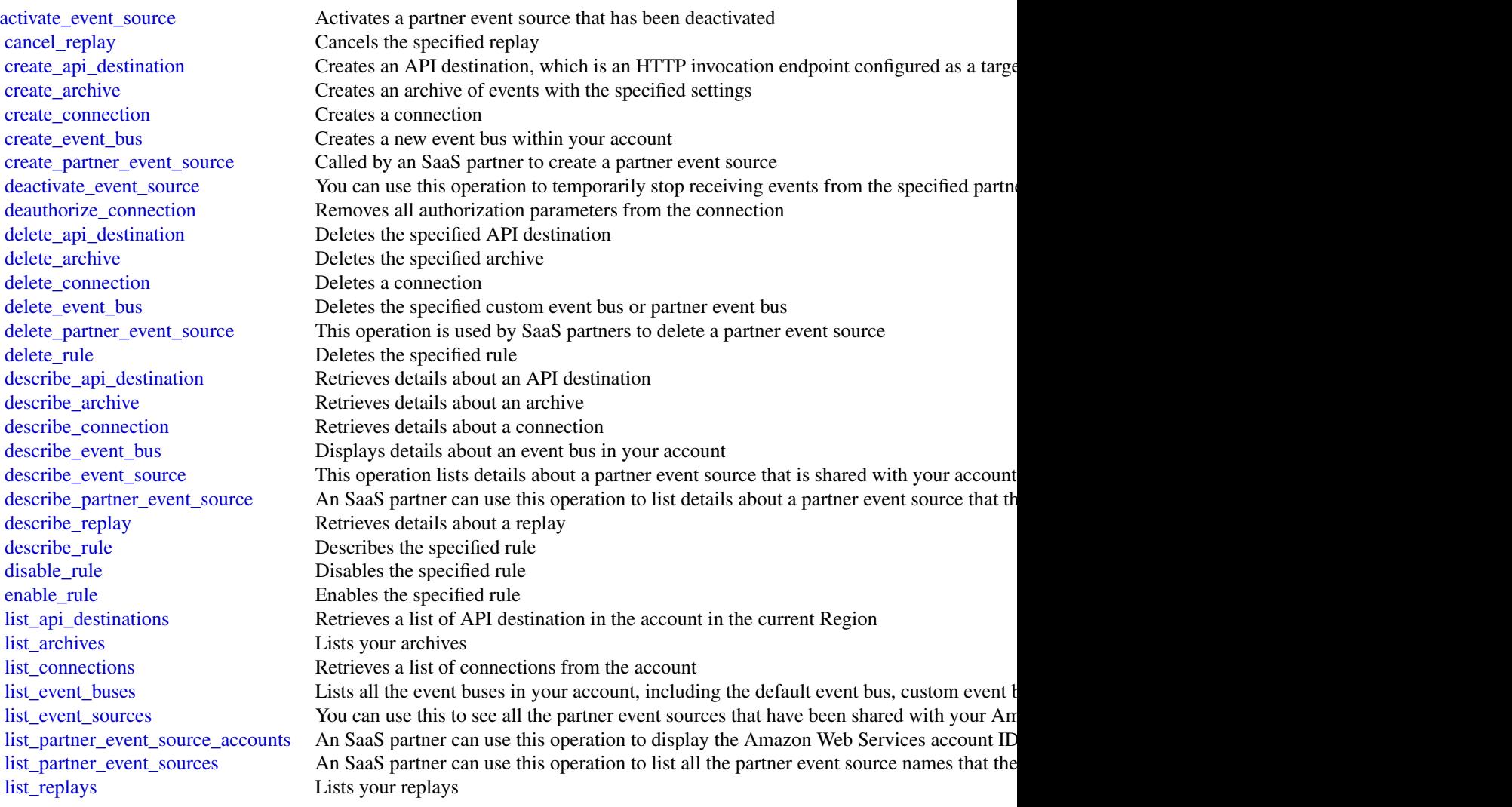

142 cloudwatchevidently

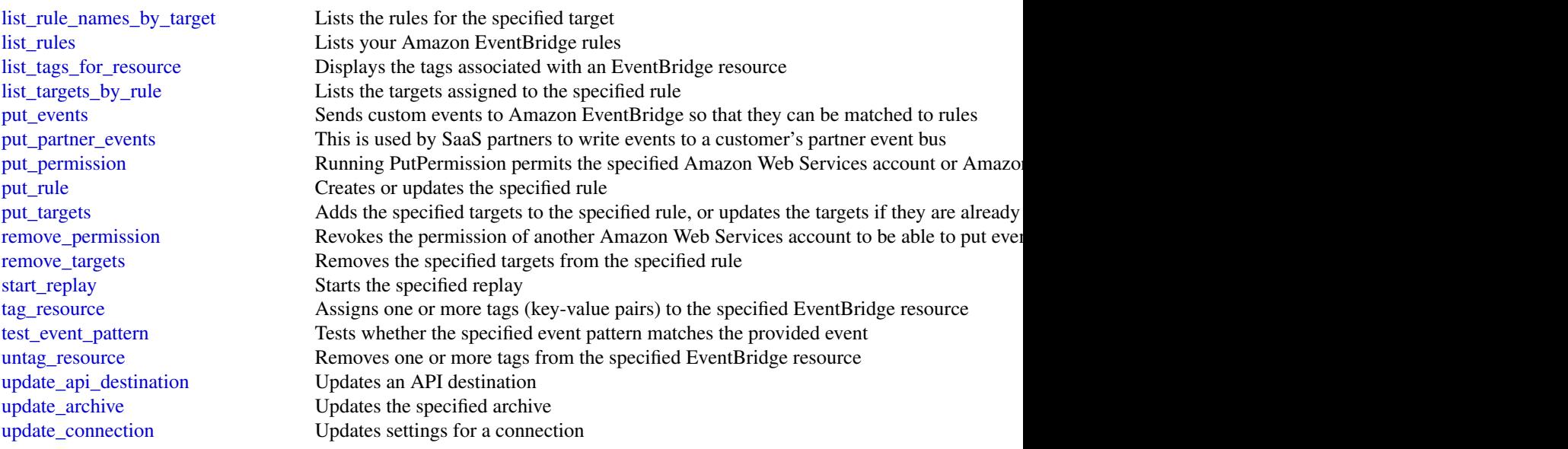

## Examples

```
## Not run:
svc <- cloudwatchevents()
svc$activate_event_source(
  Foo = 123\mathcal{L}## End(Not run)
```
cloudwatchevidently *Amazon CloudWatch Evidently*

# Description

You can use Amazon CloudWatch Evidently to safely validate new features by serving them to a specified percentage of your users while you roll out the feature. You can monitor the performance of the new feature to help you decide when to ramp up traffic to your users. This helps you reduce risk and identify unintended consequences before you fully launch the feature.

You can also conduct A/B experiments to make feature design decisions based on evidence and data. An experiment can test as many as five variations at once. Evidently collects experiment data and analyzes it using statistical methods. It also provides clear recommendations about which variations perform better. You can test both user-facing features and backend features.

cloudwatchevidently 143

# Usage

```
cloudwatchevidently(
  config = list(),
  credentials = list(),
  endpoint = NULL,
  region = NULL
\mathcal{L}
```
# Arguments

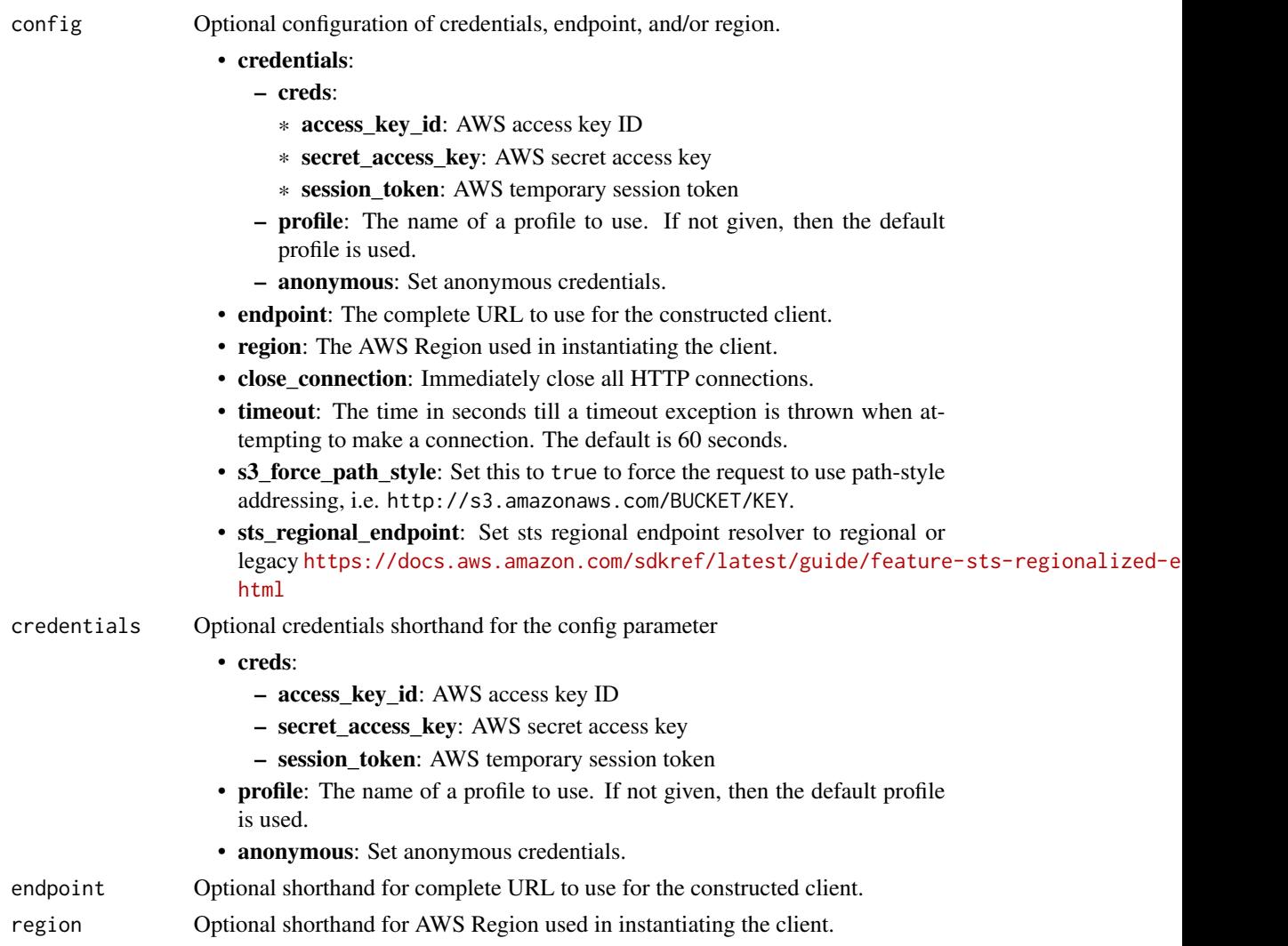

# Value

A client for the service. You can call the service's operations using syntax like svc\$operation(...), where svc is the name you've assigned to the client. The available operations are listed in the Operations section.

# Service syntax

```
svc <- cloudwatchevidently(
 config = list(
   credentials = list(
     creds = list(
       access_key_id = "string",
       secret_access_key = "string",
       session_token = "string"
     ),
     profile = "string",
     anonymous = "logical"
   ),
   endpoint = "string",
   region = "string",
   close_connection = "logical",
   timeout = "numeric",
   s3_force_path_style = "logical",
   sts_regional_endpoint = "string"
 ),
 credentials = list(
   creds = list(
     access_key_id = "string",
     secret_access_key = "string",
     session_token = "string"
   ),
   profile = "string",
   anonymous = "logical"
 ),
 endpoint = "string",
 region = "string"
)
```
## **Operations**

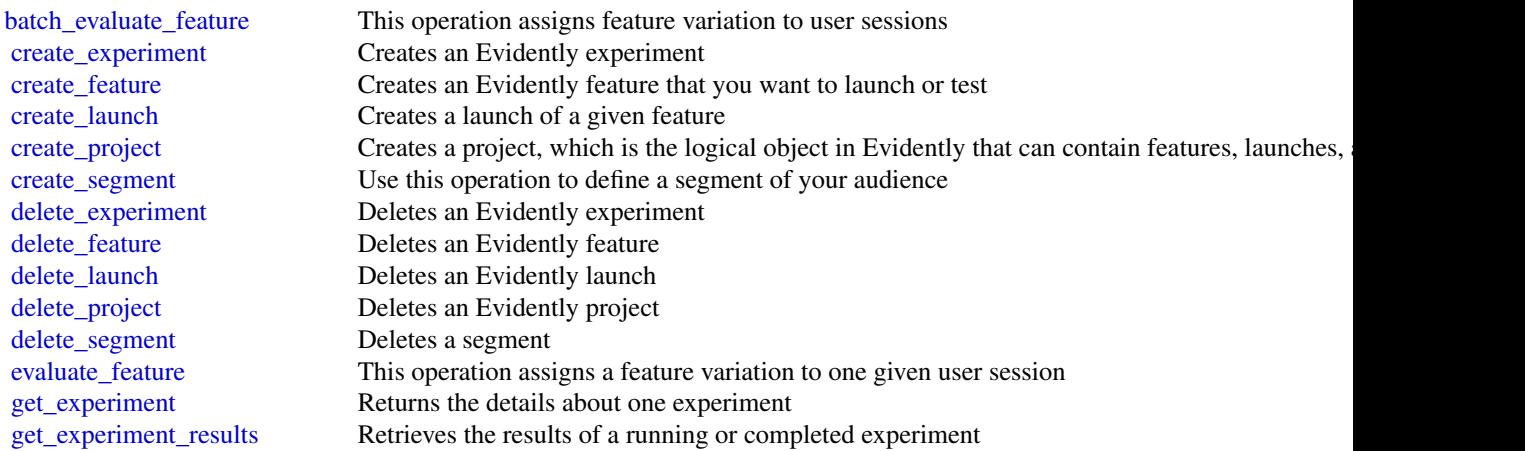
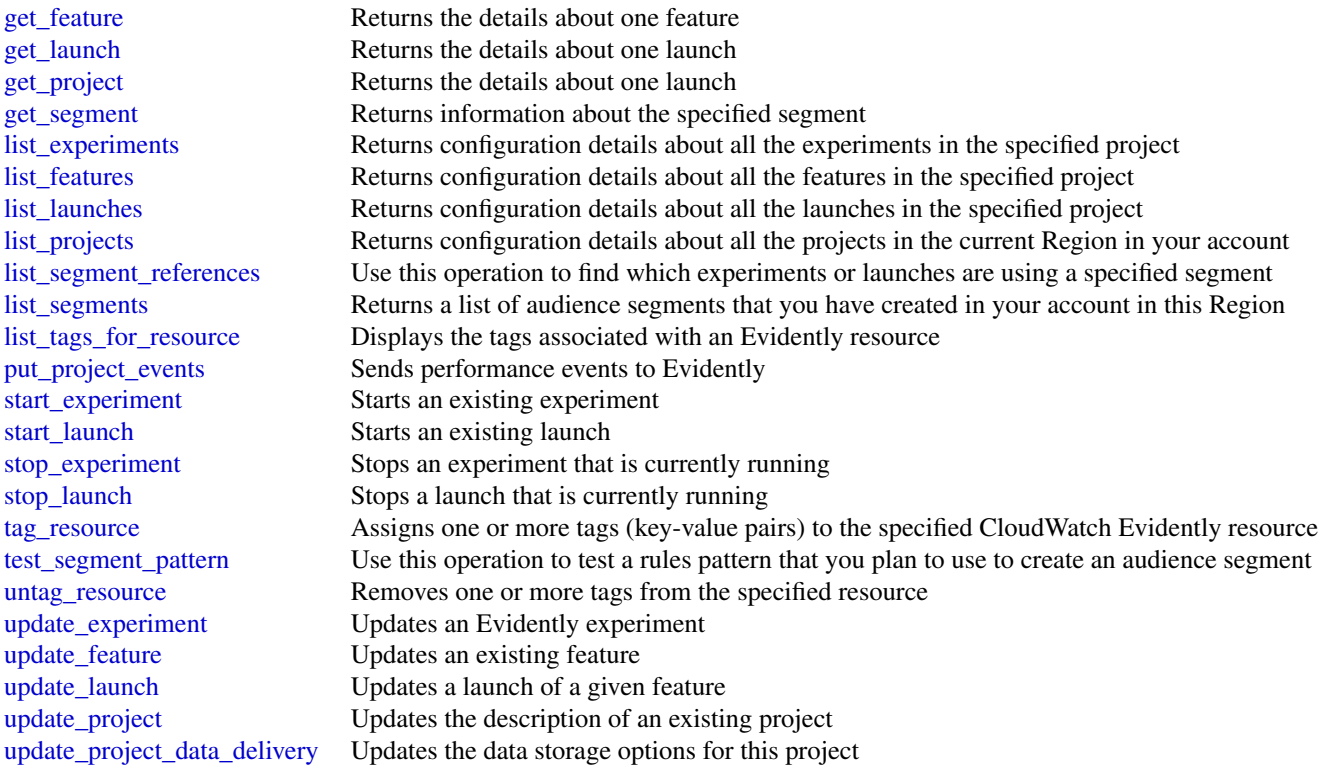

## Examples

```
## Not run:
svc <- cloudwatchevidently()
svc$batch_evaluate_feature(
  Foo = 123\lambda## End(Not run)
```
cloudwatchinternetmonitor

*Amazon CloudWatch Internet Monitor*

## Description

Amazon CloudWatch Internet Monitor provides visibility into how internet issues impact the performance and availability between your applications hosted on Amazon Web Services and your end users. It can reduce the time it takes for you to diagnose internet issues from days to minutes.

Internet Monitor uses the connectivity data that Amazon Web Services captures from its global networking footprint to calculate a baseline of performance and availability for internet traffic. This is the same data that Amazon Web Services uses to monitor internet uptime and availability. With those measurements as a baseline, Internet Monitor raises awareness for you when there are significant problems for your end users in the different geographic locations where your application runs.

Internet Monitor publishes internet measurements to CloudWatch Logs and CloudWatch Metrics, to easily support using CloudWatch tools with health information for geographies and networks specific to your application. Internet Monitor sends health events to Amazon EventBridge so that you can set up notifications. If an issue is caused by the Amazon Web Services network, you also automatically receive an Amazon Web Services Health Dashboard notification with the steps that Amazon Web Services is taking to mitigate the problem.

To use Internet Monitor, you create a *monitor* and associate your application's resources with it - VPCs, NLBs, CloudFront distributions, or WorkSpaces directories - so Internet Monitor can determine where your application's internet traffic is. Internet Monitor then provides internet measurements from Amazon Web Services that are specific to the locations and ASNs (typically, internet service providers or ISPs) that communicate with your application.

For more information, see [Using Amazon CloudWatch Internet Monitor](https://docs.aws.amazon.com/AmazonCloudWatch/latest/monitoring/CloudWatch-InternetMonitor.html) in the *Amazon CloudWatch User Guide*.

## Usage

```
cloudwatchinternetmonitor(
  config = list(),credentials = list(),
  endpoint = NULL,region = NULL
)
```
## Arguments

config Optional configuration of credentials, endpoint, and/or region.

- credentials:
	- creds:
		- \* access\_key\_id: AWS access key ID
		- \* secret\_access\_key: AWS secret access key
		- \* session\_token: AWS temporary session token
	- profile: The name of a profile to use. If not given, then the default profile is used.
	- anonymous: Set anonymous credentials.
- endpoint: The complete URL to use for the constructed client.
- region: The AWS Region used in instantiating the client.
- close connection: Immediately close all HTTP connections.
- timeout: The time in seconds till a timeout exception is thrown when attempting to make a connection. The default is 60 seconds.

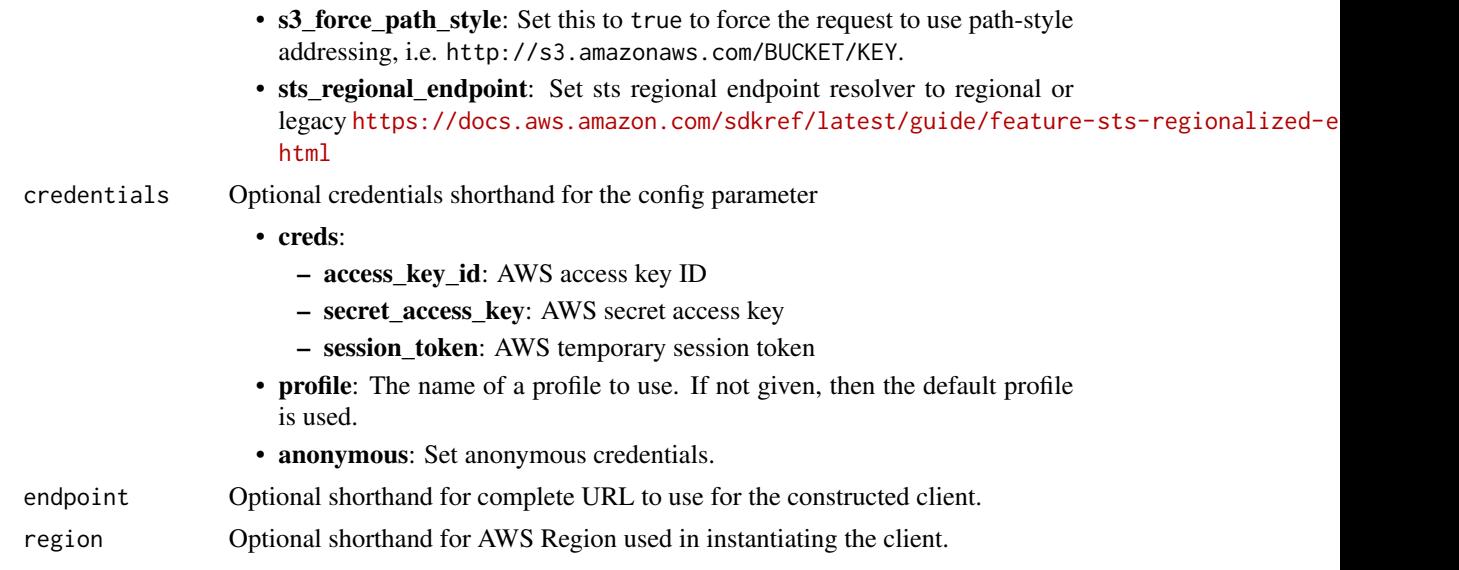

## Value

A client for the service. You can call the service's operations using syntax like svc\$operation( $\dots$ ), where svc is the name you've assigned to the client. The available operations are listed in the Operations section.

## Service syntax

```
svc <- cloudwatchinternetmonitor(
 config = list(
   credentials = list(
     creds = list(
       access_key_id = "string",
       secret_access_key = "string",
       session_token = "string"
     ),
     profile = "string",
     anonymous = "logical"
   ),
   endpoint = "string",
   region = "string",
   close_connection = "logical",
   timeout = "numeric",
   s3_force_path_style = "logical",
   sts_regional_endpoint = "string"
 ),
 credentials = list(
   creds = list(
     access_key_id = "string",
     secret_access_key = "string",
     session_token = "string"
```

```
),
   profile = "string",
    anonymous = "logical"
  ),
  endpoint = "string",
 region = "string"
)
```
## **Operations**

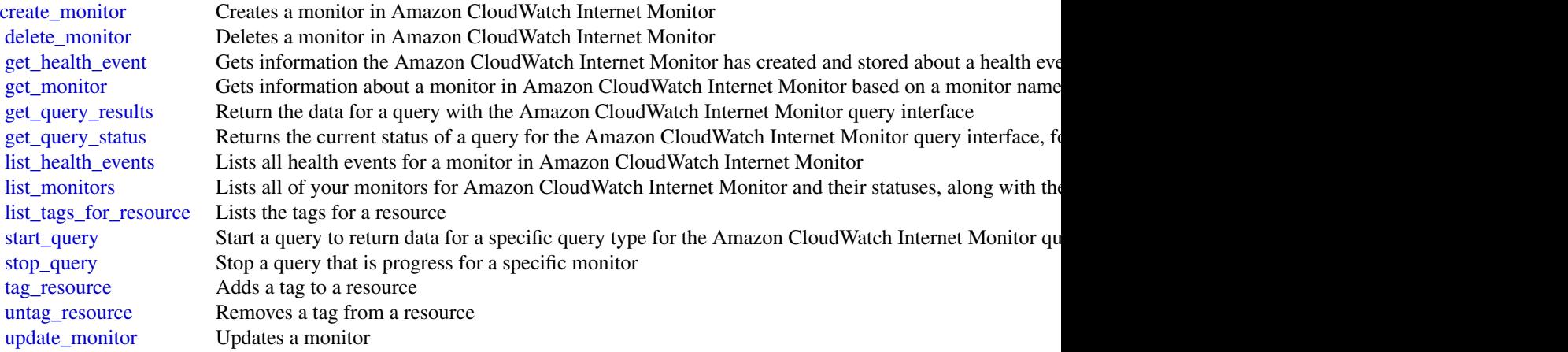

## Examples

```
## Not run:
svc <- cloudwatchinternetmonitor()
svc$create_monitor(
  Foo = 123)
## End(Not run)
```
cloudwatchlogs *Amazon CloudWatch Logs*

## Description

You can use Amazon CloudWatch Logs to monitor, store, and access your log files from EC2 instances, CloudTrail, and other sources. You can then retrieve the associated log data from Cloud-Watch Logs using the CloudWatch console. Alternatively, you can use CloudWatch Logs commands in the Amazon Web Services CLI, CloudWatch Logs API, or CloudWatch Logs SDK.

You can use CloudWatch Logs to:

- Monitor logs from EC2 instances in real time: You can use CloudWatch Logs to monitor applications and systems using log data. For example, CloudWatch Logs can track the number of errors that occur in your application logs. Then, it can send you a notification whenever the rate of errors exceeds a threshold that you specify. CloudWatch Logs uses your log data for monitoring so no code changes are required. For example, you can monitor application logs for specific literal terms (such as "NullReferenceException"). You can also count the number of occurrences of a literal term at a particular position in log data (such as "404" status codes in an Apache access log). When the term you are searching for is found, CloudWatch Logs reports the data to a CloudWatch metric that you specify.
- Monitor CloudTrail logged events: You can create alarms in CloudWatch and receive notifications of particular API activity as captured by CloudTrail. You can use the notification to perform troubleshooting.
- Archive log data: You can use CloudWatch Logs to store your log data in highly durable storage. You can change the log retention setting so that any log events earlier than this setting are automatically deleted. The CloudWatch Logs agent helps to quickly send both rotated and non-rotated log data off of a host and into the log service. You can then access the raw log data when you need it.

## Usage

```
cloudwatchlogs(
  config = list(),credentials = list(),
  endpoint = NULL,region = NULL
\lambda
```
## Arguments

```
config Optional configuration of credentials, endpoint, and/or region.
```
## • credentials:

- creds:
	- \* access\_key\_id: AWS access key ID
	- \* secret\_access\_key: AWS secret access key
	- \* session\_token: AWS temporary session token
- profile: The name of a profile to use. If not given, then the default profile is used.
- anonymous: Set anonymous credentials.
- endpoint: The complete URL to use for the constructed client.
- region: The AWS Region used in instantiating the client.
- close\_connection: Immediately close all HTTP connections.
- timeout: The time in seconds till a timeout exception is thrown when attempting to make a connection. The default is 60 seconds.
- s3 force path style: Set this to true to force the request to use path-style addressing, i.e. http://s3.amazonaws.com/BUCKET/KEY.

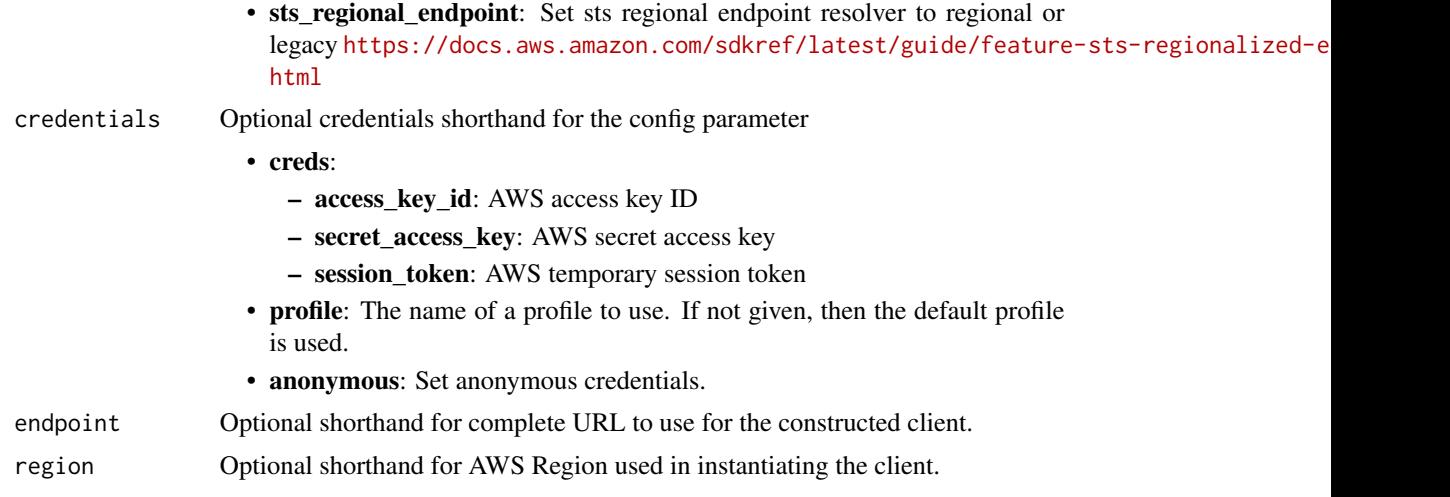

## Value

A client for the service. You can call the service's operations using syntax like svc\$operation(...), where svc is the name you've assigned to the client. The available operations are listed in the Operations section.

## Service syntax

```
svc <- cloudwatchlogs(
 config = list(
   credentials = list(
     creds = list(
        access_key_id = "string",
        secret_access_key = "string",
        session_token = "string"
      ),
      profile = "string",
      anonymous = "logical"
    ),
    endpoint = "string",
    region = "string",
    close_connection = "logical",
    timeout = "numeric",
    s3_force_path_style = "logical",
   sts_regional_endpoint = "string"
  ),
  credentials = list(
   creds = list(
      access_key_id = "string",
      secret_access_key = "string",
      session_token = "string"
    ),
    profile = "string",
```

```
anonymous = "logical"
),
endpoint = "string",region = "string"
```
## **Operations**

)

[associate\\_kms\\_key](#page-0-0) Associates the specified KMS key with either one log group in the account, or with all stored CloudWatch Logs query in the account, or with all stored CloudWatch Logs query in the accounts in the accounts [cancel\\_export\\_task](#page-0-0) Cancels the specified export task [create\\_delivery](#page-0-0) Creates a delivery [create\\_export\\_task](#page-0-0) Creates an export task so that you can efficiently export data from a log group to an Ama [create\\_log\\_anomaly\\_detector](#page-0-0) Creates an anomaly detector that regularly scans one or more log groups and look for pa [create\\_log\\_group](#page-0-0) Creates a log group with the specified name [create\\_log\\_stream](#page-0-0) Creates a log stream for the specified log group [delete\\_account\\_policy](#page-0-0) Deletes a CloudWatch Logs account policy [delete\\_data\\_protection\\_policy](#page-0-0) Deletes the data protection policy from the specified log group [delete\\_delivery](#page-0-0) Deletes s delivery [delete\\_delivery\\_destination](#page-0-0) Deletes a delivery destination [delete\\_delivery\\_destination\\_policy](#page-0-0) Deletes a delivery destination policy [delete\\_delivery\\_source](#page-0-0) Deletes a delivery source [delete\\_destination](#page-0-0) Deletes the specified destination, and eventually disables all the subscription filters that published all the subscription filters that published all the subscription filters that publish to it is it is [delete\\_log\\_anomaly\\_detector](#page-0-0) Deletes the specified CloudWatch Logs anomaly detector [delete\\_log\\_group](#page-0-0) Deletes the specified log group and permanently deletes all the archived log events associated with the log group and permanently deletes all the archived log events associated with the log group and perma [delete\\_log\\_stream](#page-0-0) Deletes the specified log stream and permanently deletes all the archived log events associated with the log stream and permanently deletes all the archived log events associated with the log stream and p [delete\\_metric\\_filter](#page-0-0) Deletes the specified metric filter [delete\\_query\\_definition](#page-0-0) Deletes a saved CloudWatch Logs Insights query definition [delete\\_resource\\_policy](#page-0-0) Deletes a resource policy from this account [delete\\_retention\\_policy](#page-0-0) Deletes the specified retention policy [delete\\_subscription\\_filter](#page-0-0) Deletes the specified subscription filter [describe\\_account\\_policies](#page-0-0) Returns a list of all CloudWatch Logs account policies in the account [describe\\_deliveries](#page-0-0) Retrieves a list of the deliveries that have been created in the account [describe\\_delivery\\_destinations](#page-0-0) Retrieves a list of the delivery destinations that have been created in the account [describe\\_delivery\\_sources](#page-0-0) Retrieves a list of the delivery sources that have been created in the account [describe\\_destinations](#page-0-0) Lists all your destinations [describe\\_export\\_tasks](#page-0-0) Lists the specified export tasks [describe\\_log\\_groups](#page-0-0) Lists the specified log groups [describe\\_log\\_streams](#page-0-0) Lists the log streams for the specified log group [describe\\_metric\\_filters](#page-0-0) Lists the specified metric filters [describe\\_queries](#page-0-0) Returns a list of CloudWatch Logs Insights queries that are scheduled, running, or have been run recently in this account recently in this account recently in the extent of  $\alpha$ [describe\\_query\\_definitions](#page-0-0) This operation returns a paginated list of your saved CloudWatch Logs Insights query definitions [describe\\_resource\\_policies](#page-0-0) Lists the resource policies in this account [describe\\_subscription\\_filters](#page-0-0) Lists the subscription filters for the specified log group [disassociate\\_kms\\_key](#page-0-0) Disassociates the specified KMS key from the specified log group or from all CloudWatch Logs Insights and CloudWatch Logs Insights and CloudWatch Logs Insights in the account of the accounts in the acc [filter\\_log\\_events](#page-0-0) Lists log events from the specified log group [get\\_data\\_protection\\_policy](#page-0-0) Returns information about a log group data protection policy [get\\_delivery](#page-0-0) Returns complete information about one delivery [get\\_delivery\\_destination](#page-0-0) Retrieves complete information about one delivery destination

[get\\_delivery\\_destination\\_policy](#page-0-0) Retrieves the delivery destination policy assigned to the delivery destination that you specify [get\\_delivery\\_source](#page-0-0) Retrieves complete information about one delivery source [get\\_log\\_anomaly\\_detector](#page-0-0) Retrieves information about the log anomaly detector that you specify [get\\_log\\_events](#page-0-0) Lists log events from the specified log stream [get\\_log\\_group\\_fields](#page-0-0) Returns a list of the fields that are included in log events in the specified log group get\_log\_record Retrieves all of the fields and values of a single log event Retrieves all of the fields and values of a single log event [get\\_query\\_results](#page-0-0) Returns the results from the specified query [list\\_anomalies](#page-0-0) Returns a list of anomalies that log anomaly detectors have found [list\\_log\\_anomaly\\_detectors](#page-0-0) Retrieves a list of the log anomaly detectors in the account [list\\_tags\\_for\\_resource](#page-0-0) Displays the tags associated with a CloudWatch Logs resource [list\\_tags\\_log\\_group](#page-0-0) The ListTagsLogGroup operation is on the path to deprecation [put\\_account\\_policy](#page-0-0) Creates an account-level data protection policy that applies to all log groups in the account [put\\_data\\_protection\\_policy](#page-0-0) Creates a data protection policy for the specified log group [put\\_delivery\\_destination](#page-0-0) Creates or updates a logical delivery destination [put\\_delivery\\_destination\\_policy](#page-0-0) Creates and assigns an IAM policy that grants permissions to CloudWatch Logs to deliver [put\\_delivery\\_source](#page-0-0) Creates or updates a logical delivery source [put\\_destination](#page-0-0) Creates or updates a destination [put\\_destination\\_policy](#page-0-0) Creates or updates an access policy associated with an existing destination [put\\_log\\_events](#page-0-0) Uploads a batch of log events to the specified log stream [put\\_metric\\_filter](#page-0-0) Creates or updates a metric filter and associates it with the specified log group [put\\_query\\_definition](#page-0-0) Creates or updates a query definition for CloudWatch Logs Insights [put\\_resource\\_policy](#page-0-0) Creates or updates a resource policy allowing other Amazon Web Services services to put log events to put and the services to put and the services to put and the service  $\mu$ [put\\_retention\\_policy](#page-0-0) Sets the retention of the specified log group [put\\_subscription\\_filter](#page-0-0) Creates or updates a subscription filter and associates it with the specified log group [start\\_live\\_tail](#page-0-0) Starts a Live Tail streaming session for one or more log groups [start\\_query](#page-0-0) Schedules a query of a log group using CloudWatch Logs Insights [stop\\_query](#page-0-0) Stops a CloudWatch Logs Insights query that is in progress [tag\\_log\\_group](#page-0-0) The TagLogGroup operation is on the path to deprecation [tag\\_resource](#page-0-0) Assigns one or more tags (key-value pairs) to the specified CloudWatch Logs resource [test\\_metric\\_filter](#page-0-0) Tests the filter pattern of a metric filter against a sample of log event messages [untag\\_log\\_group](#page-0-0) The UntagLogGroup operation is on the path to deprecation [untag\\_resource](#page-0-0) Removes one or more tags from the specified resource [update\\_anomaly](#page-0-0) Use this operation to suppress anomaly detection for a specified anomaly or pattern [update\\_log\\_anomaly\\_detector](#page-0-0) Updates an existing log anomaly detector

#### Examples

```
## Not run:
svc <- cloudwatchlogs()
svc$associate_kms_key(
 Foo = 123)
## End(Not run)
```
cloudwatchobservabilityaccessmanager *CloudWatch Observability Access Manager*

## **Description**

Use Amazon CloudWatch Observability Access Manager to create and manage links between source accounts and monitoring accounts by using *CloudWatch cross-account observability*. With CloudWatch cross-account observability, you can monitor and troubleshoot applications that span multiple accounts within a Region. Seamlessly search, visualize, and analyze your metrics, logs, traces, and Application Insights applications in any of the linked accounts without account boundaries.

Set up one or more Amazon Web Services accounts as *monitoring accounts* and link them with multiple *source accounts*. A monitoring account is a central Amazon Web Services account that can view and interact with observability data generated from source accounts. A source account is an individual Amazon Web Services account that generates observability data for the resources that reside in it. Source accounts share their observability data with the monitoring account. The shared observability data can include metrics in Amazon CloudWatch, logs in Amazon CloudWatch Logs, traces in X-Ray, and applications in Amazon CloudWatch Application Insights.

#### Usage

```
cloudwatchobservabilityaccessmanager(
  config = list(),
  credentials = list(),
  endpoint = NULL,region = NULL
)
```
#### Arguments

config Optional configuration of credentials, endpoint, and/or region.

- credentials:
	- creds:
		- \* access\_key\_id: AWS access key ID
		- \* secret\_access\_key: AWS secret access key
		- \* session\_token: AWS temporary session token
	- profile: The name of a profile to use. If not given, then the default profile is used.
	- anonymous: Set anonymous credentials.
- endpoint: The complete URL to use for the constructed client.
- region: The AWS Region used in instantiating the client.
- close\_connection: Immediately close all HTTP connections.
- timeout: The time in seconds till a timeout exception is thrown when attempting to make a connection. The default is 60 seconds.

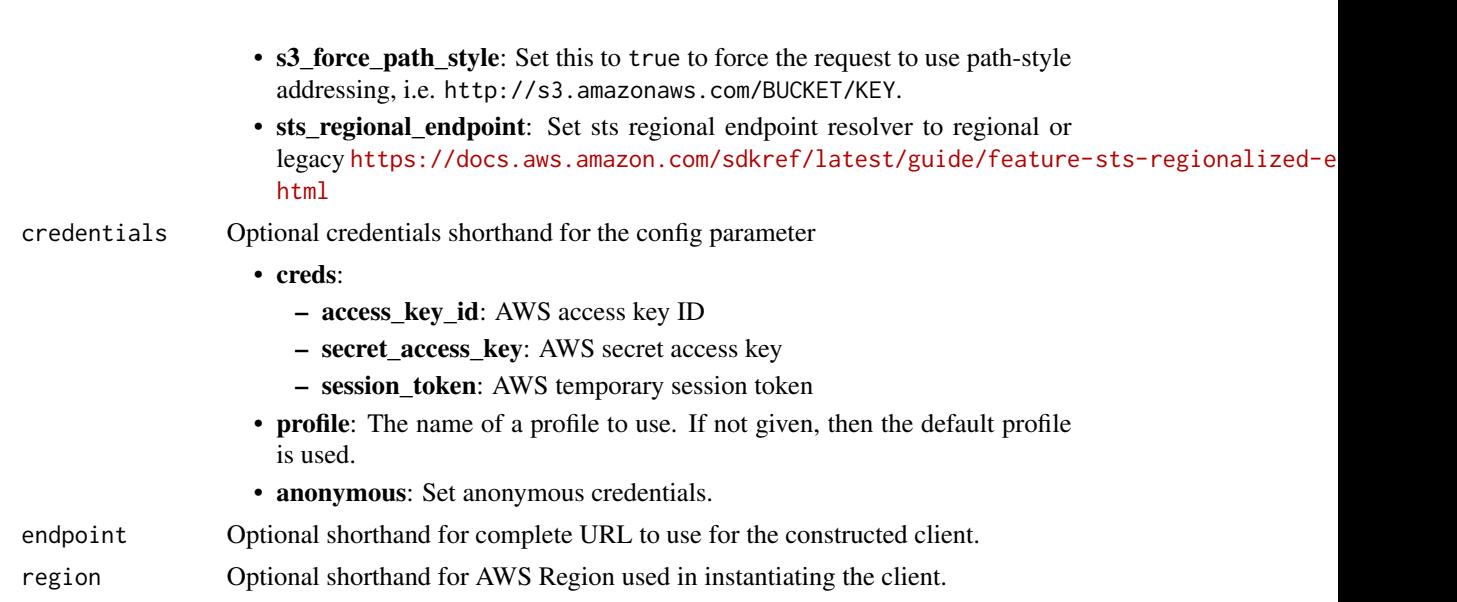

## Value

A client for the service. You can call the service's operations using syntax like svc\$operation( $\dots$ ), where svc is the name you've assigned to the client. The available operations are listed in the Operations section.

## Service syntax

```
svc <- cloudwatchobservabilityaccessmanager(
 config = list(
   credentials = list(
     creds = list(
       access_key_id = "string",
       secret_access_key = "string",
       session_token = "string"
     ),
     profile = "string",
     anonymous = "logical"
   ),
   endpoint = "string",
   region = "string",
   close_connection = "logical",
   timeout = "numeric",
   s3_force_path_style = "logical",
   sts_regional_endpoint = "string"
 ),
 credentials = list(
   creds = list(
     access_key_id = "string",
     secret_access_key = "string",
     session_token = "string"
```
## cloudwatchrum 155

```
),
   profile = "string",
    anonymous = "logical"
  ),
  endpoint = "string",
 region = "string"
)
```
## **Operations**

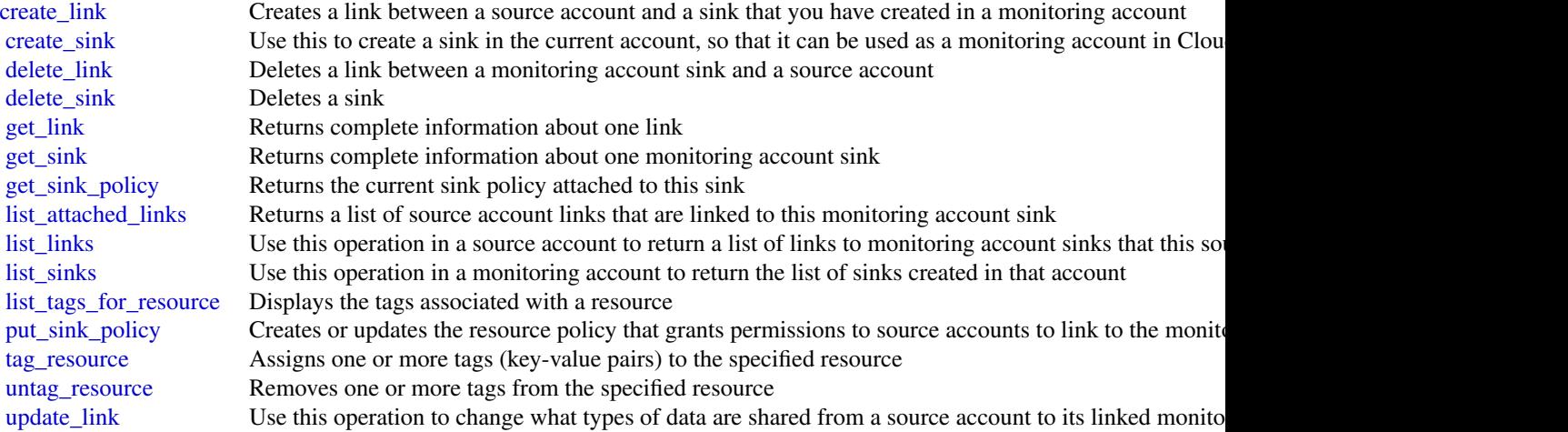

## Examples

```
## Not run:
svc <- cloudwatchobservabilityaccessmanager()
svc$create_link(
 Foo = 123)
## End(Not run)
```
cloudwatchrum *CloudWatch RUM*

## Description

With Amazon CloudWatch RUM, you can perform real-user monitoring to collect client-side data about your web application performance from actual user sessions in real time. The data collected includes page load times, client-side errors, and user behavior. When you view this data, you can see it all aggregated together and also see breakdowns by the browsers and devices that your customers use.

You can use the collected data to quickly identify and debug client-side performance issues. Cloud-Watch RUM helps you visualize anomalies in your application performance and find relevant debugging data such as error messages, stack traces, and user sessions. You can also use RUM to understand the range of end-user impact including the number of users, geolocations, and browsers used.

#### Usage

```
cloudwatchrum(
  config = list(),
  credentials = list(),
  endpoint = NULL,region = NULL
)
```
## Arguments

config Optional configuration of credentials, endpoint, and/or region.

## • credentials:

- creds:
	- \* access\_key\_id: AWS access key ID
	- \* secret\_access\_key: AWS secret access key
	- \* session\_token: AWS temporary session token
- profile: The name of a profile to use. If not given, then the default profile is used.
- anonymous: Set anonymous credentials.
- endpoint: The complete URL to use for the constructed client.
- region: The AWS Region used in instantiating the client.
- close\_connection: Immediately close all HTTP connections.
- timeout: The time in seconds till a timeout exception is thrown when attempting to make a connection. The default is 60 seconds.
- s3\_force\_path\_style: Set this to true to force the request to use path-style addressing, i.e. http://s3.amazonaws.com/BUCKET/KEY.
- sts\_regional\_endpoint: Set sts regional endpoint resolver to regional or legacy [https://docs.aws.amazon.com/sdkref/latest/guide/feature](https://docs.aws.amazon.com/sdkref/latest/guide/feature-sts-regionalized-endpoints.html)-sts-regionalized-e [html](https://docs.aws.amazon.com/sdkref/latest/guide/feature-sts-regionalized-endpoints.html)
- credentials Optional credentials shorthand for the config parameter
	- creds:
		- access\_key\_id: AWS access key ID
		- secret\_access\_key: AWS secret access key
		- session token: AWS temporary session token
	- profile: The name of a profile to use. If not given, then the default profile is used.

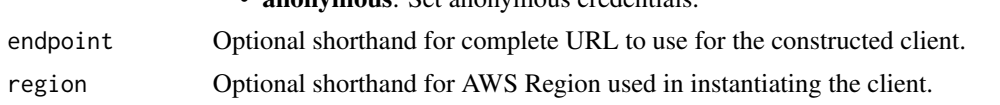

• anonymous: Set anonymous credentials.

## Value

A client for the service. You can call the service's operations using syntax like svc\$operation( $\dots$ ), where svc is the name you've assigned to the client. The available operations are listed in the Operations section.

#### Service syntax

```
svc <- cloudwatchrum(
  config = list(credentials = list(
      creds = list(
        access_key_id = "string",
        secret_access_key = "string",
        session_token = "string"
      ),
      profile = "string",
      anonymous = "logical"
    ),
    endpoint = "string",
    region = "string",
    close_connection = "logical",
    timeout = "numeric",
    s3_force_path_style = "logical",
    sts_regional_endpoint = "string"
  ),
  credentials = list(
    \text{creds} = \text{list(}access_key_id = "string",
      secret_access_key = "string",
      session_token = "string"
    ),
    profile = "string",
    anonymous = "logical"
  ),
  endpoint = "string",
  region = "string"
)
```
## **Operations**

[batch\\_create\\_rum\\_metric\\_definitions](#page-0-0) Specifies the extended metrics and custom metrics that you want a CloudWatch RUM [batch\\_delete\\_rum\\_metric\\_definitions](#page-0-0) Removes the specified metrics from being sent to an extended metrics destination [batch\\_get\\_rum\\_metric\\_definitions](#page-0-0) Retrieves the list of metrics and dimensions that a RUM app monitor is sending to a si 158 codeartifact control of the control of the control of the control of the control of the control of the control of the control of the control of the control of the control of the control of the control of the control of

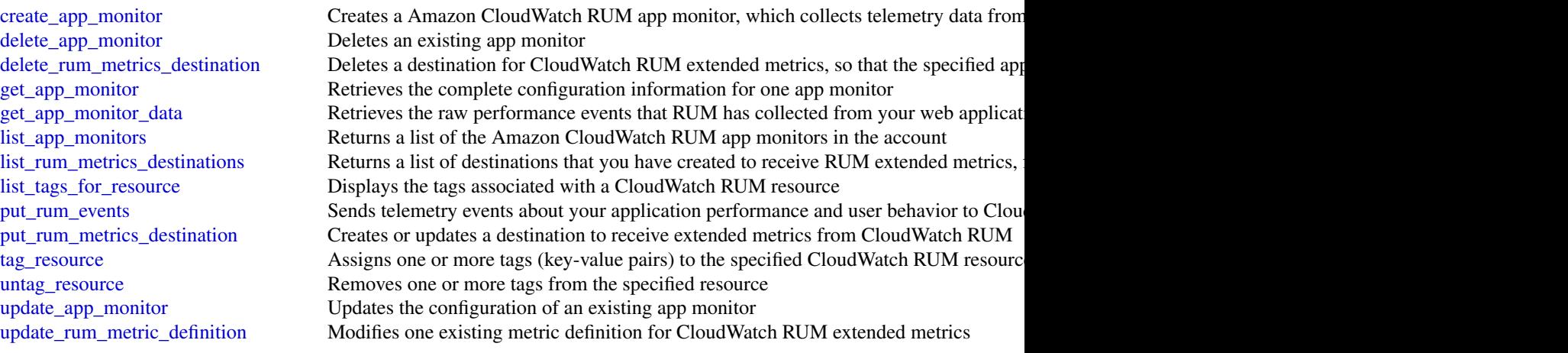

## Examples

```
## Not run:
svc <- cloudwatchrum()
svc$batch_create_rum_metric_definitions(
  Foo = 123
\mathcal{L}## End(Not run)
```
codeartifact *CodeArtifact*

## Description

CodeArtifact is a fully managed artifact repository compatible with language-native package managers and build tools such as npm, Apache Maven, pip, and dotnet. You can use CodeArtifact to share packages with development teams and pull packages. Packages can be pulled from both public and CodeArtifact repositories. You can also create an upstream relationship between a CodeArtifact repository and another repository, which effectively merges their contents from the point of view of a package manager client.

## CodeArtifact Components

Use the information in this guide to help you work with the following CodeArtifact components:

• Repository: A CodeArtifact repository contains a set of [package versions,](https://docs.aws.amazon.com/codeartifact/latest/ug/welcome.html#welcome-concepts-package-version) each of which maps to a set of assets, or files. Repositories are polyglot, so a single repository can contain packages of any supported type. Each repository exposes endpoints for fetching and publishing packages using tools like the npm CLI, the Maven CLI ( mvn ), Python CLIs ( pip and twine), and NuGet CLIs (nuget and dotnet).

#### codeartifact 159

• Domain: Repositories are aggregated into a higher-level entity known as a *domain*. All package assets and metadata are stored in the domain, but are consumed through repositories. A given package asset, such as a Maven JAR file, is stored once per domain, no matter how many repositories it's present in. All of the assets and metadata in a domain are encrypted with the same customer master key (CMK) stored in Key Management Service (KMS).

Each repository is a member of a single domain and can't be moved to a different domain.

The domain allows organizational policy to be applied across multiple repositories, such as which accounts can access repositories in the domain, and which public repositories can be used as sources of packages.

Although an organization can have multiple domains, we recommend a single production domain that contains all published artifacts so that teams can find and share packages across their organization.

• **Package**: A *package* is a bundle of software and the metadata required to resolve dependencies and install the software. CodeArtifact supports [npm,](https://docs.aws.amazon.com/codeartifact/latest/ug/using-npm.html) [PyPI,](https://docs.aws.amazon.com/codeartifact/latest/ug/using-python.html) [Maven,](https://docs.aws.amazon.com/codeartifact/latest/ug/using-maven.html) and [NuGet](https://docs.aws.amazon.com/codeartifact/latest/ug/using-nuget.html) package formats.

In CodeArtifact, a package consists of:

- A *name* (for example, webpack is the name of a popular npm package)
- An optional namespace (for example, @types in @types/node)
- A set of versions (for example, 1.0.0, 1.0.1, 1.0.2, etc.)
- Package-level metadata (for example, npm tags)
- Package version: A version of a package, such as @types/node 12.6.9. The version number format and semantics vary for different package formats. For example, npm package versions must conform to the [Semantic Versioning specification.](https://semver.org/) In CodeArtifact, a package version consists of the version identifier, metadata at the package version level, and a set of assets.
- Upstream repository: One repository is *upstream* of another when the package versions in it can be accessed from the repository endpoint of the downstream repository, effectively merging the contents of the two repositories from the point of view of a client. CodeArtifact allows creating an upstream relationship between two repositories.
- Asset: An individual file stored in CodeArtifact associated with a package version, such as an npm .tgz file or Maven POM and JAR files.

CodeArtifact supports these operations:

- associate\_external\_connection: Adds an existing external connection to a repository.
- copy\_package\_versions: Copies package versions from one repository to another repository in the same domain.
- create\_domain: Creates a domain
- create\_repository: Creates a CodeArtifact repository in a domain.
- delete\_domain: Deletes a domain. You cannot delete a domain that contains repositories.
- delete\_domain\_permissions\_policy: Deletes the resource policy that is set on a domain.
- delete\_package: Deletes a package and all associated package versions.
- delete\_package\_versions: Deletes versions of a package. After a package has been deleted, it can be republished, but its assets and metadata cannot be restored because they have been permanently removed from storage.
- delete\_repository: Deletes a repository.
- delete\_repository\_permissions\_policy: Deletes the resource policy that is set on a repository.
- describe\_domain: Returns a DomainDescription object that contains information about the requested domain.
- describe\_package: Returns a [PackageDescription](https://docs.aws.amazon.com/codeartifact/latest/APIReference/API_PackageDescription.html) object that contains details about a package.
- describe\_package\_version: Returns a [PackageVersionDescription](https://docs.aws.amazon.com/codeartifact/latest/APIReference/API_PackageVersionDescription.html) object that contains details about a package version.
- describe\_repository: Returns a RepositoryDescription object that contains detailed information about the requested repository.
- dispose\_package\_versions: Disposes versions of a package. A package version with the status Disposed cannot be restored because they have been permanently removed from storage.
- disassociate\_external\_connection: Removes an existing external connection from a repository.
- get\_authorization\_token: Generates a temporary authorization token for accessing repositories in the domain. The token expires the authorization period has passed. The default authorization period is 12 hours and can be customized to any length with a maximum of 12 hours.
- get\_domain\_permissions\_policy: Returns the policy of a resource that is attached to the specified domain.
- get\_package\_version\_asset: Returns the contents of an asset that is in a package version.
- get\_package\_version\_readme: Gets the readme file or descriptive text for a package version.
- get\_repository\_endpoint: Returns the endpoint of a repository for a specific package format. A repository has one endpoint for each package format:
	- maven
	- npm
	- nuget
	- pypi
- get\_repository\_permissions\_policy: Returns the resource policy that is set on a repository.
- list\_domains: Returns a list of DomainSummary objects. Each returned DomainSummary object contains information about a domain.
- list\_packages: Lists the packages in a repository.
- list\_package\_version\_assets: Lists the assets for a given package version.
- list\_package\_version\_dependencies: Returns a list of the direct dependencies for a package version.
- list\_package\_versions: Returns a list of package versions for a specified package in a repository.

## codeartifact 161

- list\_repositories: Returns a list of repositories owned by the Amazon Web Services account that called this method.
- list\_repositories\_in\_domain: Returns a list of the repositories in a domain.
- publish\_package\_version: Creates a new package version containing one or more assets.
- put\_domain\_permissions\_policy: Attaches a resource policy to a domain.
- put\_package\_origin\_configuration: Sets the package origin configuration for a package, which determine how new versions of the package can be added to a specific repository.
- put\_repository\_permissions\_policy: Sets the resource policy on a repository that specifies permissions to access it.
- update\_package\_versions\_status: Updates the status of one or more versions of a package.
- update\_repository: Updates the properties of a repository.

#### Usage

```
codeartifact(
  config = list(),
  credentials = list(),
  endpoint = NULL,region = NULL
)
```
#### Arguments

config Optional configuration of credentials, endpoint, and/or region. • credentials: – creds: \* access\_key\_id: AWS access key ID \* secret\_access\_key: AWS secret access key \* session\_token: AWS temporary session token – profile: The name of a profile to use. If not given, then the default profile is used. – anonymous: Set anonymous credentials. • endpoint: The complete URL to use for the constructed client. • region: The AWS Region used in instantiating the client. • close\_connection: Immediately close all HTTP connections. • timeout: The time in seconds till a timeout exception is thrown when attempting to make a connection. The default is 60 seconds. • s3\_force\_path\_style: Set this to true to force the request to use path-style addressing, i.e. http://s3.amazonaws.com/BUCKET/KEY. • sts\_regional\_endpoint: Set sts regional endpoint resolver to regional or legacy [https://docs.aws.amazon.com/sdkref/latest/guide/feature](https://docs.aws.amazon.com/sdkref/latest/guide/feature-sts-regionalized-endpoints.html)-sts-regionalized-e [html](https://docs.aws.amazon.com/sdkref/latest/guide/feature-sts-regionalized-endpoints.html) credentials Optional credentials shorthand for the config parameter

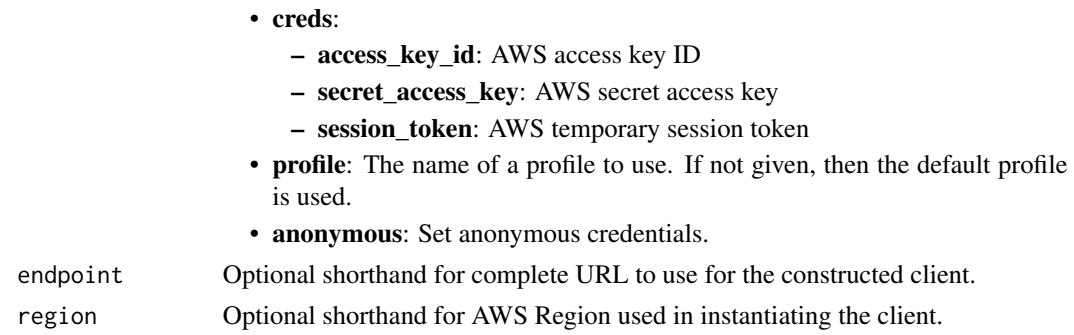

## Value

A client for the service. You can call the service's operations using syntax like svc\$operation(...), where svc is the name you've assigned to the client. The available operations are listed in the Operations section.

## Service syntax

```
svc <- codeartifact(
 config = list(
   credentials = list(
      creds = list(
        access_key_id = "string",
        secret_access_key = "string",
        session_token = "string"
      ),
     profile = "string",
      anonymous = "logical"
   ),
    endpoint = "string",
    region = "string",
   close_connection = "logical",
    timeout = "numeric",
    s3_force_path_style = "logical",
   sts_regional_endpoint = "string"
 ),
 credentials = list(
   creds = list(
      access_key_id = "string",
      secret_access_key = "string",
     session_token = "string"
    ),
    profile = "string",
   anonymous = "logical"
 ),
 endpoint = "string",
  region = "string"
)
```
#### codeartifact 163

#### **Operations**

[associate\\_external\\_connection](#page-0-0) Adds an existing external connection to a repository [copy\\_package\\_versions](#page-0-0) Copies package versions from one repository to another repository in the same domain [create\\_domain](#page-0-0) Creates a domain [create\\_repository](#page-0-0) Creates a repository [delete\\_domain](#page-0-0) Deletes a domain [delete\\_domain\\_permissions\\_policy](#page-0-0) Deletes the resource policy set on a domain [delete\\_package](#page-0-0) Deletes a package and all associated package versions [delete\\_package\\_versions](#page-0-0) Deletes one or more versions of a package [delete\\_repository](#page-0-0) Deletes a repository [delete\\_repository\\_permissions\\_policy](#page-0-0) Deletes the resource policy that is set on a repository [describe\\_domain](#page-0-0) Returns a DomainDescription object that contains information about the requested domain [describe\\_package](#page-0-0) Returns a PackageDescription object that contains information about the requested packageDescription object that contains information about the requested packageDescription object that contains information [describe\\_package\\_version](#page-0-0) Returns a PackageVersionDescription object that contains information about the requested package version [describe\\_repository](#page-0-0) Returns a RepositoryDescription object that contains detailed information about the requested repository [disassociate\\_external\\_connection](#page-0-0) Removes an existing external connection from a repository [dispose\\_package\\_versions](#page-0-0) Deletes the assets in package versions and sets the package versions' status to Dispose [get\\_authorization\\_token](#page-0-0) Generates a temporary authorization token for accessing repositories in the domain [get\\_domain\\_permissions\\_policy](#page-0-0) Returns the resource policy attached to the specified domain [get\\_package\\_version\\_asset](#page-0-0) Returns an asset (or file) that is in a package [get\\_package\\_version\\_readme](#page-0-0) Gets the readme file or descriptive text for a package version [get\\_repository\\_endpoint](#page-0-0) Returns the endpoint of a repository for a specific package format [get\\_repository\\_permissions\\_policy](#page-0-0) Returns the resource policy that is set on a repository [list\\_domains](#page-0-0) Returns a list of DomainSummary objects for all domains owned by the Amazon Web Services account that may be Services account that may be service as the Amazon Web Services account that may be service as the A [list\\_packages](#page-0-0) Returns a list of PackageSummary objects for packages in a repository that match the request parameters parameters parameters parameters parameters parameters parameters parameters parameters  $\frac{1}{2}$ [list\\_package\\_version\\_assets](#page-0-0) Returns a list of AssetSummary objects for assets in a package version [list\\_package\\_version\\_dependencies](#page-0-0) Returns the direct dependencies for a package version [list\\_package\\_versions](#page-0-0) Returns a list of PackageVersionSummary objects for package versions in a repositor [list\\_repositories](#page-0-0) Returns a list of RepositorySummary objects [list\\_repositories\\_in\\_domain](#page-0-0) Returns a list of RepositorySummary objects [list\\_tags\\_for\\_resource](#page-0-0) Gets information about Amazon Web Services tags for a specified Amazon Resource [publish\\_package\\_version](#page-0-0) Creates a new package version containing one or more assets (or files) [put\\_domain\\_permissions\\_policy](#page-0-0) Sets a resource policy on a domain that specifies permissions to access it [put\\_package\\_origin\\_configuration](#page-0-0) Sets the package origin configuration for a package [put\\_repository\\_permissions\\_policy](#page-0-0) Sets the resource policy on a repository that specifies permissions to access it [tag\\_resource](#page-0-0) Adds or updates tags for a resource in CodeArtifact [untag\\_resource](#page-0-0) Removes tags from a resource in CodeArtifact [update\\_package\\_versions\\_status](#page-0-0) Updates the status of one or more versions of a package [update\\_repository](#page-0-0) Update the properties of a repository

## Examples

```
## Not run:
svc <- codeartifact()
svc$associate_external_connection(
 Foo = 123
```
# ) ## End(Not run)

codebuild *AWS CodeBuild*

## Description

## **CodeBuild**

CodeBuild is a fully managed build service in the cloud. CodeBuild compiles your source code, runs unit tests, and produces artifacts that are ready to deploy. CodeBuild eliminates the need to provision, manage, and scale your own build servers. It provides prepackaged build environments for the most popular programming languages and build tools, such as Apache Maven, Gradle, and more. You can also fully customize build environments in CodeBuild to use your own build tools. CodeBuild scales automatically to meet peak build requests. You pay only for the build time you consume. For more information about CodeBuild, see the *[CodeBuild User Guide.](https://docs.aws.amazon.com/codebuild/latest/userguide/welcome.html)*

## Usage

```
codebuild(
  config = list(),
  credentials = list(),
  endpoint = NULL,region = NULL
)
```
#### Arguments

config Optional configuration of credentials, endpoint, and/or region.

#### • credentials:

- creds:
	- \* access\_key\_id: AWS access key ID
	- \* secret\_access\_key: AWS secret access key
	- \* session\_token: AWS temporary session token
- profile: The name of a profile to use. If not given, then the default profile is used.
- anonymous: Set anonymous credentials.
- endpoint: The complete URL to use for the constructed client.
- region: The AWS Region used in instantiating the client.
- close\_connection: Immediately close all HTTP connections.
- timeout: The time in seconds till a timeout exception is thrown when attempting to make a connection. The default is 60 seconds.
- s3 force path style: Set this to true to force the request to use path-style addressing, i.e. http://s3.amazonaws.com/BUCKET/KEY.

#### codebuild and the contract of the contract of the contract of the contract of the contract of the contract of the contract of the contract of the contract of the contract of the contract of the contract of the contract of

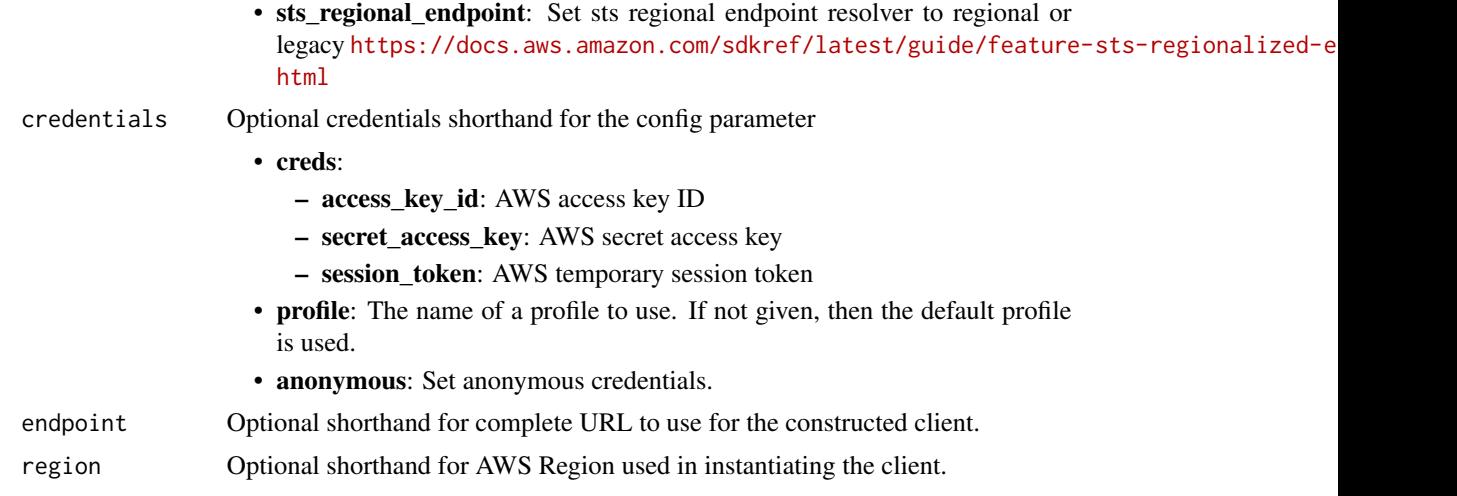

## Value

A client for the service. You can call the service's operations using syntax like svc\$operation(...), where svc is the name you've assigned to the client. The available operations are listed in the Operations section.

## Service syntax

```
svc <- codebuild(
 config = list(
   credentials = list(
     creds = list(
        access_key_id = "string",
        secret_access_key = "string",
        session_token = "string"
      ),
      profile = "string",
      anonymous = "logical"
    ),
    endpoint = "string",
    region = "string",
    close_connection = "logical",
    timeout = "numeric",
    s3_force_path_style = "logical",
   sts_regional_endpoint = "string"
  ),
  credentials = list(
   creds = list(
      access_key_id = "string",
      secret_access_key = "string",
      session_token = "string"
    ),
    profile = "string",
```
#### 166 codebuild

```
anonymous = "logical"
  ),
  endpoint = "string",
  region = "string"
)
```
## **Operations**

[batch\\_delete\\_builds](#page-0-0) Deletes one or more builds [batch\\_get\\_build\\_batches](#page-0-0) Retrieves information about one or more batch builds [batch\\_get\\_builds](#page-0-0) Gets information about one or more builds [batch\\_get\\_projects](#page-0-0) Gets information about one or more build projects [batch\\_get\\_report\\_groups](#page-0-0) Returns an array of report groups [batch\\_get\\_reports](#page-0-0) Returns an array of reports [create\\_project](#page-0-0) Creates a build project [create\\_report\\_group](#page-0-0) Creates a report group [create\\_webhook](#page-0-0) For an existing CodeBuild build project that has its source code stored in a GitHub or Bit [delete\\_build\\_batch](#page-0-0) Deletes a batch build [delete\\_project](#page-0-0) Deletes a build project [delete\\_report](#page-0-0) Deletes a report [delete\\_report\\_group](#page-0-0) Deletes a report group [delete\\_resource\\_policy](#page-0-0) Deletes a resource policy that is identified by its resource ARN [delete\\_source\\_credentials](#page-0-0) Deletes a set of GitHub, GitHub Enterprise, or Bitbucket source credentials [delete\\_webhook](#page-0-0) For an existing CodeBuild build project that has its source code stored in a GitHub or Bit [describe\\_code\\_coverages](#page-0-0) Retrieves one or more code coverage reports [describe\\_test\\_cases](#page-0-0) Returns a list of details about test cases for a report [get\\_report\\_group\\_trend](#page-0-0) Analyzes and accumulates test report values for the specified test reports [get\\_resource\\_policy](#page-0-0) Gets a resource policy that is identified by its resource ARN [import\\_source\\_credentials](#page-0-0) Imports the source repository credentials for an CodeBuild project that has its source code [invalidate\\_project\\_cache](#page-0-0) Resets the cache for a project [list\\_build\\_batches](#page-0-0) Retrieves the identifiers of your build batches in the current region [list\\_build\\_batches\\_for\\_project](#page-0-0) Retrieves the identifiers of the build batches for a specific project [list\\_builds](#page-0-0) Gets a list of build IDs, with each build ID representing a single build [list\\_builds\\_for\\_project](#page-0-0) Gets a list of build identifiers for the specified build project, with each build identifier representing a single build identifier representing a set information about Docker images that are manage Gets information about Docker images that are managed by CodeBuild [list\\_projects](#page-0-0) Gets a list of build project names, with each build project name representing a single build project [list\\_report\\_groups](#page-0-0) Gets a list ARNs for the report groups in the current Amazon Web Services account [list\\_reports](#page-0-0) Returns a list of ARNs for the reports in the current Amazon Web Services account [list\\_reports\\_for\\_report\\_group](#page-0-0) Returns a list of ARNs for the reports that belong to a ReportGroup [list\\_shared\\_projects](#page-0-0) Gets a list of projects that are shared with other Amazon Web Services accounts or users [list\\_shared\\_report\\_groups](#page-0-0) Gets a list of report groups that are shared with other Amazon Web Services accounts or u [list\\_source\\_credentials](#page-0-0) Returns a list of SourceCredentialsInfo objects [put\\_resource\\_policy](#page-0-0) Stores a resource policy for the ARN of a Project or ReportGroup object [retry\\_build](#page-0-0) Restarts a build [retry\\_build\\_batch](#page-0-0) Restarts a failed batch build [start\\_build](#page-0-0) Starts running a build [start\\_build\\_batch](#page-0-0) Starts a batch build for a project [stop\\_build](#page-0-0) Attempts to stop running a build

## codecatalyst 167

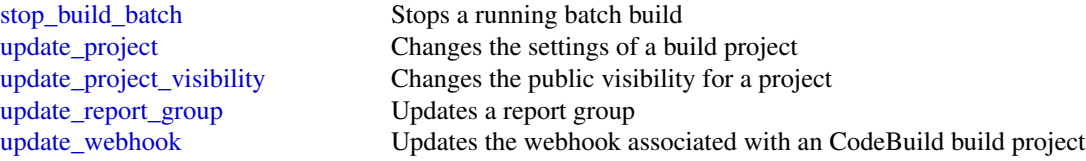

## Examples

```
## Not run:
svc <- codebuild()
svc$batch_delete_builds(
 Foo = 123)
## End(Not run)
```
codecatalyst *Amazon CodeCatalyst*

## Description

Welcome to the Amazon CodeCatalyst API reference. This reference provides descriptions of operations and data types for Amazon CodeCatalyst. You can use the Amazon CodeCatalyst API to work with the following objects.

Spaces, by calling the following:

- delete\_space, which deletes a space.
- get\_space, which returns information about a space.
- get\_subscription, which returns information about the Amazon Web Services account used for billing purposes and the billing plan for the space.
- list\_spaces, which retrieves a list of spaces.
- update\_space, which changes one or more values for a space.

Projects, by calling the following:

- create\_project which creates a project in a specified space.
- get\_project, which returns information about a project.
- list\_projects, which retrieves a list of projects in a space.

Users, by calling the following:

• get\_user\_details, which returns information about a user in Amazon CodeCatalyst.

Source repositories, by calling the following:

- create\_source\_repository, which creates an empty Git-based source repository in a specified project.
- create\_source\_repository\_branch, which creates a branch in a specified repository where you can work on code.
- delete\_source\_repository, which deletes a source repository.
- get\_source\_repository, which returns information about a source repository.
- get\_source\_repository\_clone\_urls, which returns information about the URLs that can be used with a Git client to clone a source repository.
- list\_source\_repositories, which retrieves a list of source repositories in a project.
- list\_source\_repository\_branches, which retrieves a list of branches in a source repository.

Dev Environments and the Amazon Web Services Toolkits, by calling the following:

- create\_dev\_environment, which creates a Dev Environment, where you can quickly work on the code stored in the source repositories of your project.
- delete\_dev\_environment, which deletes a Dev Environment.
- get\_dev\_environment, which returns information about a Dev Environment.
- list\_dev\_environments, which retrieves a list of Dev Environments in a project.
- list\_dev\_environment\_sessions, which retrieves a list of active Dev Environment sessions in a project.
- start\_dev\_environment, which starts a specified Dev Environment and puts it into an active state.
- start\_dev\_environment\_session, which starts a session to a specified Dev Environment.
- stop\_dev\_environment, which stops a specified Dev Environment and puts it into an stopped state.
- stop\_dev\_environment\_session, which stops a session for a specified Dev Environment.
- update\_dev\_environment, which changes one or more values for a Dev Environment.

Workflows, by calling the following:

- get\_workflow, which returns information about a workflow.
- get\_workflow\_run, which returns information about a specified run of a workflow.
- list\_workflow\_runs, which retrieves a list of runs of a specified workflow.
- list\_workflows, which retrieves a list of workflows in a specified project.
- start\_workflow\_run, which starts a run of a specified workflow.

Security, activity, and resource management in Amazon CodeCatalyst, by calling the following:

- create\_access\_token, which creates a personal access token (PAT) for the current user.
- delete\_access\_token, which deletes a specified personal access token (PAT).
- list\_access\_tokens, which lists all personal access tokens (PATs) associated with a user.
- list\_event\_logs, which retrieves a list of events that occurred during a specified time period in a space.

## codecatalyst 169

• verify\_session, which verifies whether the calling user has a valid Amazon CodeCatalyst login and session.

If you are using the Amazon CodeCatalyst APIs with an SDK or the CLI, you must configure your computer to work with Amazon CodeCatalyst and single sign-on (SSO). For more information, see [Setting up to use the CLI with Amazon CodeCatalyst](https://docs.aws.amazon.com/codecatalyst/latest/userguide/set-up-cli.html) and the SSO documentation for your SDK.

## Usage

```
codecatalyst(
  config = list(),
  credentials = list(),
  endpoint = NULL,region = NULL
)
```
#### Arguments

config Optional configuration of credentials, endpoint, and/or region.

- credentials:
	- creds:
		- \* access\_key\_id: AWS access key ID
		- \* secret\_access\_key: AWS secret access key
		- \* session\_token: AWS temporary session token
	- profile: The name of a profile to use. If not given, then the default profile is used.
	- anonymous: Set anonymous credentials.
- endpoint: The complete URL to use for the constructed client.
- region: The AWS Region used in instantiating the client.
- close connection: Immediately close all HTTP connections.
- timeout: The time in seconds till a timeout exception is thrown when attempting to make a connection. The default is 60 seconds.
- s3 force path style: Set this to true to force the request to use path-style addressing, i.e. http://s3.amazonaws.com/BUCKET/KEY.
- sts\_regional\_endpoint: Set sts regional endpoint resolver to regional or legacy [https://docs.aws.amazon.com/sdkref/latest/guide/feature](https://docs.aws.amazon.com/sdkref/latest/guide/feature-sts-regionalized-endpoints.html)-sts-regionalized-e [html](https://docs.aws.amazon.com/sdkref/latest/guide/feature-sts-regionalized-endpoints.html)
- credentials Optional credentials shorthand for the config parameter
	- creds:
		- access\_key\_id: AWS access key ID
		- secret\_access\_key: AWS secret access key
		- session\_token: AWS temporary session token
	- **profile**: The name of a profile to use. If not given, then the default profile is used.
	- anonymous: Set anonymous credentials.
- endpoint Optional shorthand for complete URL to use for the constructed client.
- region Optional shorthand for AWS Region used in instantiating the client.

## Value

A client for the service. You can call the service's operations using syntax like svc\$operation( $\dots$ ), where svc is the name you've assigned to the client. The available operations are listed in the Operations section.

## Service syntax

```
svc <- codecatalyst(
  config = list(credentials = list(
      creds = list(
        access_key_id = "string",
        secret_access_key = "string",
        session_token = "string"
      ),
     profile = "string",
     anonymous = "logical"
    ),
    endpoint = "string",
    region = "string",
    close_connection = "logical",
    timeout = "numeric",
   s3_force_path_style = "logical",
   sts_regional_endpoint = "string"
  ),
  credentials = list(
   creds = list(
      access_key_id = "string",
      secret_access_key = "string",
      session_token = "string"
   ),
   profile = "string",
   anonymous = "logical"
  ),
  endpoint = "string",
  region = "string"
)
```
## **Operations**

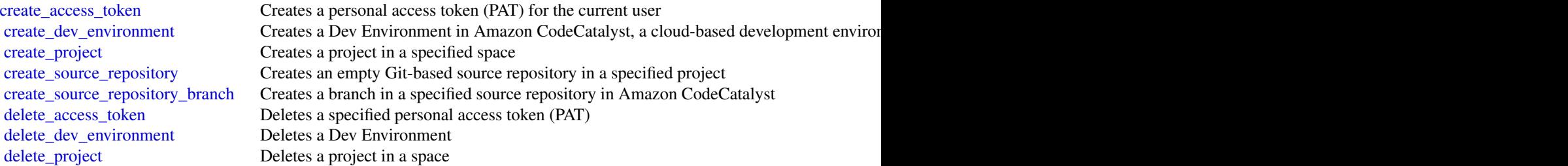

## codecommit 171

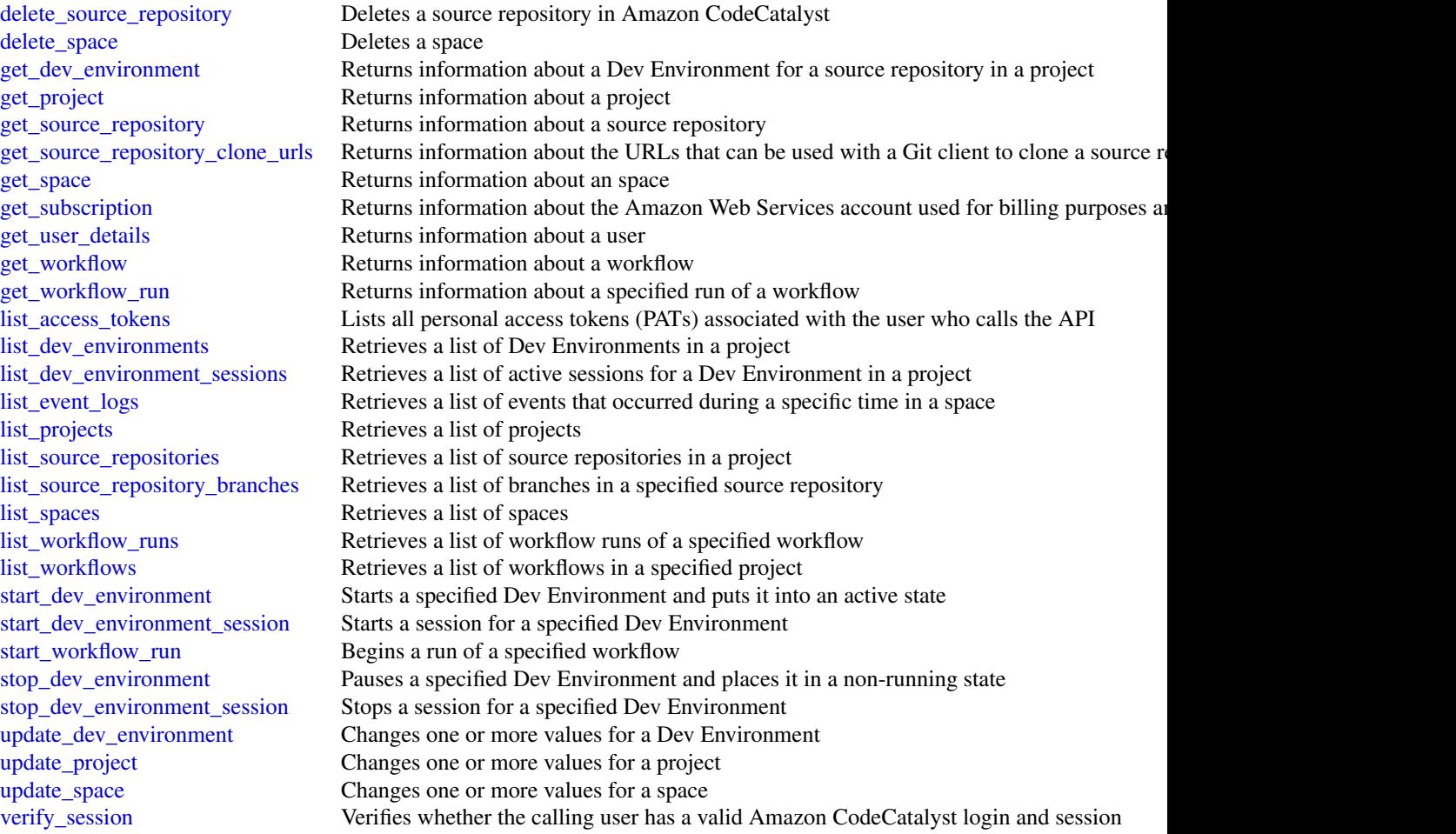

## Examples

```
## Not run:
svc <- codecatalyst()
svc$create_access_token(
  Foo = 123\overline{)}
```
## End(Not run)

codecommit *AWS CodeCommit*

## Description

#### CodeCommit

This is the *CodeCommit API Reference*. This reference provides descriptions of the operations and data types for CodeCommit API along with usage examples.

You can use the CodeCommit API to work with the following objects:

Repositories, by calling the following:

- batch\_get\_repositories, which returns information about one or more repositories associated with your Amazon Web Services account.
- create\_repository, which creates an CodeCommit repository.
- delete\_repository, which deletes an CodeCommit repository.
- get\_repository, which returns information about a specified repository.
- list\_repositories, which lists all CodeCommit repositories associated with your Amazon Web Services account.
- update\_repository\_description, which sets or updates the description of the repository.
- update\_repository\_encryption\_key, which updates the Key Management Service encryption key used to encrypt and decrypt a repository.
- update\_repository\_name, which changes the name of the repository. If you change the name of a repository, no other users of that repository can access it until you send them the new HTTPS or SSH URL to use.

Branches, by calling the following:

- create\_branch, which creates a branch in a specified repository.
- delete\_branch, which deletes the specified branch in a repository unless it is the default branch.
- get\_branch, which returns information about a specified branch.
- list\_branches, which lists all branches for a specified repository.
- update\_default\_branch, which changes the default branch for a repository.

Files, by calling the following:

- delete\_file, which deletes the content of a specified file from a specified branch.
- get\_blob, which returns the base-64 encoded content of an individual Git blob object in a repository.
- get\_file, which returns the base-64 encoded content of a specified file.
- get\_folder, which returns the contents of a specified folder or directory.
- list\_file\_commit\_history, which retrieves a list of commits and changes to a specified file.
- put\_file, which adds or modifies a single file in a specified repository and branch.

Commits, by calling the following:

• batch\_get\_commits, which returns information about one or more commits in a repository.

#### codecommit 173

- create\_commit, which creates a commit for changes to a repository.
- get\_commit, which returns information about a commit, including commit messages and author and committer information.
- get\_differences, which returns information about the differences in a valid commit specifier (such as a branch, tag, HEAD, commit ID, or other fully qualified reference).

Merges, by calling the following:

- batch\_describe\_merge\_conflicts, which returns information about conflicts in a merge between commits in a repository.
- create\_unreferenced\_merge\_commit, which creates an unreferenced commit between two branches or commits for the purpose of comparing them and identifying any potential conflicts.
- describe\_merge\_conflicts, which returns information about merge conflicts between the base, source, and destination versions of a file in a potential merge.
- get\_merge\_commit, which returns information about the merge between a source and destination commit.
- get\_merge\_conflicts, which returns information about merge conflicts between the source and destination branch in a pull request.
- get\_merge\_options, which returns information about the available merge options between two branches or commit specifiers.
- merge\_branches\_by\_fast\_forward, which merges two branches using the fast-forward merge option.
- merge\_branches\_by\_squash, which merges two branches using the squash merge option.
- merge\_branches\_by\_three\_way, which merges two branches using the three-way merge option.

Pull requests, by calling the following:

- create\_pull\_request, which creates a pull request in a specified repository.
- create\_pull\_request\_approval\_rule, which creates an approval rule for a specified pull request.
- delete\_pull\_request\_approval\_rule, which deletes an approval rule for a specified pull request.
- describe\_pull\_request\_events, which returns information about one or more pull request events.
- evaluate\_pull\_request\_approval\_rules, which evaluates whether a pull request has met all the conditions specified in its associated approval rules.
- get\_comments\_for\_pull\_request, which returns information about comments on a specified pull request.
- get\_pull\_request, which returns information about a specified pull request.
- get\_pull\_request\_approval\_states, which returns information about the approval states for a specified pull request.
- get\_pull\_request\_override\_state, which returns information about whether approval rules have been set aside (overriden) for a pull request, and if so, the Amazon Resource Name (ARN) of the user or identity that overrode the rules and their requirements for the pull request.
- list\_pull\_requests, which lists all pull requests for a repository.
- merge\_pull\_request\_by\_fast\_forward, which merges the source destination branch of a pull request into the specified destination branch for that pull request using the fast-forward merge option.
- merge\_pull\_request\_by\_squash, which merges the source destination branch of a pull request into the specified destination branch for that pull request using the squash merge option.
- merge\_pull\_request\_by\_three\_way, which merges the source destination branch of a pull request into the specified destination branch for that pull request using the three-way merge option.
- override\_pull\_request\_approval\_rules, which sets aside all approval rule requirements for a pull request.
- post\_comment\_for\_pull\_request, which posts a comment to a pull request at the specified line, file, or request.
- update\_pull\_request\_approval\_rule\_content, which updates the structure of an approval rule for a pull request.
- update\_pull\_request\_approval\_state, which updates the state of an approval on a pull request.
- update\_pull\_request\_description, which updates the description of a pull request.
- update\_pull\_request\_status, which updates the status of a pull request.
- update\_pull\_request\_title, which updates the title of a pull request.

Approval rule templates, by calling the following:

- associate\_approval\_rule\_template\_with\_repository, which associates a template with a specified repository. After the template is associated with a repository, CodeCommit creates approval rules that match the template conditions on every pull request created in the specified repository.
- batch\_associate\_approval\_rule\_template\_with\_repositories, which associates a template with one or more specified repositories. After the template is associated with a repository, CodeCommit creates approval rules that match the template conditions on every pull request created in the specified repositories.
- batch\_disassociate\_approval\_rule\_template\_from\_repositories, which removes the association between a template and specified repositories so that approval rules based on the template are not automatically created when pull requests are created in those repositories.
- create\_approval\_rule\_template, which creates a template for approval rules that can then be associated with one or more repositories in your Amazon Web Services account.
- delete\_approval\_rule\_template, which deletes the specified template. It does not remove approval rules on pull requests already created with the template.
- disassociate\_approval\_rule\_template\_from\_repository, which removes the association between a template and a repository so that approval rules based on the template are not automatically created when pull requests are created in the specified repository.

### codecommit the contract of the contract of the contract of the contract of the contract of the contract of the contract of the contract of the contract of the contract of the contract of the contract of the contract of the

- get\_approval\_rule\_template, which returns information about an approval rule template.
- list\_approval\_rule\_templates, which lists all approval rule templates in the Amazon Web Services Region in your Amazon Web Services account.
- list\_associated\_approval\_rule\_templates\_for\_repository, which lists all approval rule templates that are associated with a specified repository.
- list\_repositories\_for\_approval\_rule\_template, which lists all repositories associated with the specified approval rule template.
- update\_approval\_rule\_template\_description, which updates the description of an approval rule template.
- update\_approval\_rule\_template\_name, which updates the name of an approval rule template.
- update\_approval\_rule\_template\_content, which updates the content of an approval rule template.

Comments in a repository, by calling the following:

- delete\_comment\_content, which deletes the content of a comment on a commit in a repository.
- get\_comment, which returns information about a comment on a commit.
- get\_comment\_reactions, which returns information about emoji reactions to comments.
- get\_comments\_for\_compared\_commit, which returns information about comments on the comparison between two commit specifiers in a repository.
- post\_comment\_for\_compared\_commit, which creates a comment on the comparison between two commit specifiers in a repository.
- post\_comment\_reply, which creates a reply to a comment.
- put\_comment\_reaction, which creates or updates an emoji reaction to a comment.
- update\_comment, which updates the content of a comment on a commit in a repository.

Tags used to tag resources in CodeCommit (not Git tags), by calling the following:

- list\_tags\_for\_resource, which gets information about Amazon Web Servicestags for a specified Amazon Resource Name (ARN) in CodeCommit.
- tag\_resource, which adds or updates tags for a resource in CodeCommit.
- untag\_resource, which removes tags for a resource in CodeCommit.

Triggers, by calling the following:

- get\_repository\_triggers, which returns information about triggers configured for a repository.
- put\_repository\_triggers, which replaces all triggers for a repository and can be used to create or delete triggers.
- test\_repository\_triggers, which tests the functionality of a repository trigger by sending data to the trigger target.

For information about how to use CodeCommit, see the [CodeCommit User Guide.](https://docs.aws.amazon.com/codecommit/latest/userguide/welcome.html)

## Usage

```
codecommit(
  config = list(),credentials = list(),
  endpoint = NULL,
  region = NULL
\mathcal{L}
```
## Arguments

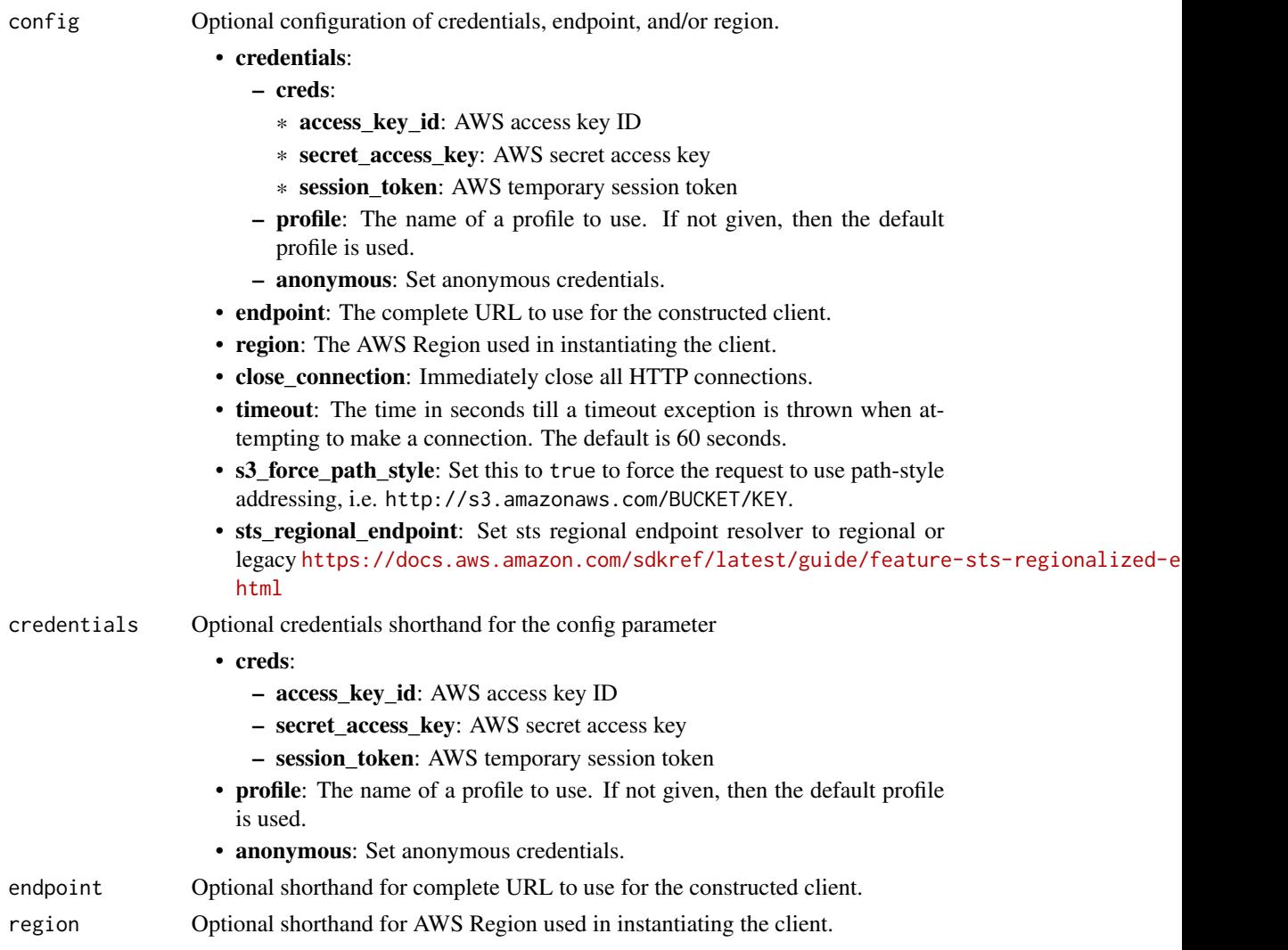

## Value

A client for the service. You can call the service's operations using syntax like svc\$operation(...), where svc is the name you've assigned to the client. The available operations are listed in the Operations section.

#### codecommit the contract of the contract of the contract of the contract of the contract of the contract of the contract of the contract of the contract of the contract of the contract of the contract of the contract of the

#### Service syntax

```
svc <- codecommit(
 config = list(credentials = list(
      creds = list(
        access_key_id = "string",
        secret_access_key = "string",
        session_token = "string"
      ),
      profile = "string",
      anonymous = "logical"
   ),
    endpoint = "string",
    region = "string",
    close_connection = "logical",
    timeout = "numeric",
    s3_force_path_style = "logical",
   sts_regional_endpoint = "string"
 ),
 credentials = list(
   \text{creds} = \text{list(}access_key_id = "string",
      secret_access_key = "string",
      session_token = "string"
   ),
   profile = "string",
   anonymous = "logical"
  ),
 endpoint = "string",
  region = "string"
)
```
## **Operations**

```
associate_approval_rule_template_with_repository Creates an association between an approval rule template and a specified repository
batch_associate_approval_rule_template_with_repositories Creates an association between an approval rule template and one or more specified repositories
batch_describe_merge_conflicts Returns information about one or more merge conflicts in the attention about specifiers using the strategy merge strategy merge strategy merge strategy merge strategy merge strategy merge str
batch_disassociate_approval_rule_template_from_repositories Removes the association between an approval rule template and one or more specified repositories repositories
batch_get_commits Returns information about the contents of one or more commit-
batch_get_repositories Returns information about one or more repositories
create_approval_rule_template Creates a template for approval rules that can then be associated with one or more repositories in your Amazon Web Services account of the more repositories in your Amazon Web Services account
create_branch Creates a branch in a repository and points the branch to a commit-
create_commit Creates a commit for a repository on the tip of a specified branches a commit for a repository on the tip of a specified branches and \alphacreate_pull_request Creates a pull request in the specified repository
create_pull_request_approval_rule Creates an approval rule for a pull request
create_repository Creates a new, empty repository
create_unreferenced_merge_commit Creates an unreferenced commit that represents the result of
delete_approval_rule_template Deletes a specified approval rule template
```
#### 178 codecommit control of the control of the control of the control of the codecommit control of the control of the control of the control of the control of the control of the control of the control of the control of the c

delete file delete sa specified file from a specified branch [delete\\_pull\\_request\\_approval\\_rule](#page-0-0) Deletes an approval rule from a specified pull request [delete\\_repository](#page-0-0) Deletes a repository [get\\_comments\\_for\\_pull\\_request](#page-0-0) Returns comments made on a pull request [get\\_folder](#page-0-0) **Returns** the contents of a specified folder in a repository [get\\_merge\\_commit](#page-0-0) Returns information about a specified merge commit [get\\_repository](#page-0-0) Returns information about a repository [get\\_repository\\_triggers](#page-0-0) Gets information about triggers configured for a repository [list\\_pull\\_requests](#page-0-0) Returns a list of pull requests for a specified repository [list\\_repositories](#page-0-0) Gets information about one or more repositories [merge\\_branches\\_by\\_squash](#page-0-0) Merges two branches using the squash merge strategy [post\\_comment\\_for\\_pull\\_request](#page-0-0) Posts a comment on a pull request [post\\_comment\\_reply](#page-0-0) Posts a comment in reply to an existing comment on a comparison between comment or a pull requested between comment or a pull requested between comment or a pull requested between comment on a comparison

[delete\\_branch](#page-0-0) Deletes a branch from a repository, unless that branch is the default branch is the repository, unless that branch is the repository. [delete\\_comment\\_content](#page-0-0)  $\Box$  Deletes the content of a comment made on a change, file, or

[describe\\_merge\\_conflicts](#page-0-0) Returns information about one or more merge conflicts in the attempted merge of two committees using the strategy merge strategy merge strategy merged merge strategy merged merge strategy merged me [describe\\_pull\\_request\\_events](#page-0-0) Returns information about one or more pull request events [disassociate\\_approval\\_rule\\_template\\_from\\_repository](#page-0-0) Removes the association between a template and a repository [evaluate\\_pull\\_request\\_approval\\_rules](#page-0-0) Evaluates whether a pull request has met all the conditions specified in its associated approval rules [get\\_approval\\_rule\\_template](#page-0-0) Returns information about a specified approval rule template [get\\_blob](#page-0-0) Returns the base-64 encoded content of an individual blob in a repository  $\mathbb{R}$  returns the base-64 encoded content of an individual blob in [get\\_branch](#page-0-0) Returns information about a repository branch, including its name and the last commit ID and the last commit ID and the last commit ID and the last commit ID and the last commit ID and the last commit ID and the [get\\_comment](#page-0-0) Returns the content of a comment made on a change, file, or [get\\_comment\\_reactions](#page-0-0) Returns information about reactions to a specified comment [get\\_comments\\_for\\_compared\\_commit](#page-0-0) Returns information about comments made on the comparison between two commits made on the comparison between two commits made on the comparison between two commits made on the comparison be [get\\_commit](#page-0-0) Returns information about a commit, including commit mess [get\\_differences](#page-0-0) Returns information about the differences in a valid commit get as a branch, tag, HEAD, tag, HEAD, tag, HEAD, tag, HEAD, tag, HEAD, tag, HEAD, tag, HEAD, commit ID, or other fully qualitative references in [get\\_file](#page-0-0) Returns the base-64 encoded contents of a specified file and its meta-

[get\\_merge\\_conflicts](#page-0-0) **Returns information about merge conflicts between the before a** pull request in a repositor  $\frac{1}{2}$ [get\\_merge\\_options](#page-0-0) Returns information about the merge options available for merging two specified branches branches branches available for merging two specified branches are specified by the merge options available for mer [get\\_pull\\_request](#page-0-0) Gets information about a pull request in a specified repositor [get\\_pull\\_request\\_approval\\_states](#page-0-0) Gets information about the approval states for a specified pull [get\\_pull\\_request\\_override\\_state](#page-0-0) Returns information about whether approval rules have been

[list\\_approval\\_rule\\_templates](#page-0-0) **Lists all approval rule templates in the specified Amazon We** [list\\_associated\\_approval\\_rule\\_templates\\_for\\_repository](#page-0-0) Lists all approval rule templates that are associated with a sp [list\\_branches](#page-0-0) Gets information about one or more branches in a repository [list\\_file\\_commit\\_history](#page-0-0) Retrieves a list of commits and changes to a specified file [list\\_repositories\\_for\\_approval\\_rule\\_template](#page-0-0) Lists all repositories associated with the specified approval rule template [list\\_tags\\_for\\_resource](#page-0-0) Gets information about Amazon Web Servicestags for a specified Amazon Resource Name (ARN) in CodeCommittee Amazon Resource Name (ARN) in CodeCommittee Amazon Resource Name (ARN) in CodeCommittee Amaz [merge\\_branches\\_by\\_fast\\_forward](#page-0-0) Merges two branches using the fast-forward merge strategy [merge\\_branches\\_by\\_three\\_way](#page-0-0) Merges two specified branches using the three-way merge strategy of the three-way merge strategy of the three-way merge strategy of the three-way merge strategy of the three-way merge strategy o [merge\\_pull\\_request\\_by\\_fast\\_forward](#page-0-0) Attempts to merge the source commit of a pull request into the specified destination branch for the specified commit using the specified commit using the specified commit using the specif [merge\\_pull\\_request\\_by\\_squash](#page-0-0) Attempts to merge the source commit of a pull request into the specified destination branch for the specified commit using the specified commit using the specified commit using the specified co [merge\\_pull\\_request\\_by\\_three\\_way](#page-0-0) Attempts to merge the source commit of a pull request into the specified destination branch for the specified commit using the specified commit using the specified commit using the specified [override\\_pull\\_request\\_approval\\_rules](#page-0-0) Sets aside (overrides) all approval rule requirements for a specified pull request\_approval\_rules [post\\_comment\\_for\\_compared\\_commit](#page-0-0) Posts a comment on the comparison between two commits

[put\\_comment\\_reaction](#page-0-0) Adds or updates a reaction to a specified comment for the user whose intervals is used to make the requested to make the requested to make the requested to make the requested comment for the used of th [put\\_file](#page-0-0) **Adds** or updates a file in a branch in an CodeCommit reposit

## codedeploy 179

[untag\\_resource](#page-0-0) Removes tags for a resource in CodeCommit [update\\_comment](#page-0-0) Replaces the contents of a comment [update\\_pull\\_request\\_status](#page-0-0) Updates the status of a pull request [update\\_pull\\_request\\_title](#page-0-0) Replaces the title of a pull request [update\\_repository\\_name](#page-0-0) Renames a repository

[put\\_repository\\_triggers](#page-0-0) Replaces all triggers Replaces all triggers for a repository [tag\\_resource](#page-0-0) Adds or updates tags for a resource in CodeCommit test repository triggers Tests the functionality of repository triggers by sending information to the trigger target target target target target target target target target target target target target target target target [update\\_approval\\_rule\\_template\\_content](#page-0-0) Updates the content of an approval rule template [update\\_approval\\_rule\\_template\\_description](#page-0-0) Updates the description for a specified approval rule template [update\\_approval\\_rule\\_template\\_name](#page-0-0) Updates the name of a specified approval rule template [update\\_default\\_branch](#page-0-0) Sets or changes the default branch name for the specified rep [update\\_pull\\_request\\_approval\\_rule\\_content](#page-0-0) Updates the structure of an approval rule created specifically [update\\_pull\\_request\\_approval\\_state](#page-0-0) Updates the state of a user's approval on a pull request [update\\_pull\\_request\\_description](#page-0-0) Replaces the contents of the description of a pull request [update\\_repository\\_description](#page-0-0) Sets or changes the comment or description for a repository [update\\_repository\\_encryption\\_key](#page-0-0) Management Service encryption key used to encryption key used to encryption key used to encryption and decryption and decryption and decryption and decryption and decryption and decryption

## Examples

```
## Not run:
svc <- codecommit()
svc$associate_approval_rule_template_with_repository(
 Foo = 123)
## End(Not run)
```
codedeploy *AWS CodeDeploy*

## Description

CodeDeploy is a deployment service that automates application deployments to Amazon EC2 instances, on-premises instances running in your own facility, serverless Lambda functions, or applications in an Amazon ECS service.

You can deploy a nearly unlimited variety of application content, such as an updated Lambda function, updated applications in an Amazon ECS service, code, web and configuration files, executables, packages, scripts, multimedia files, and so on. CodeDeploy can deploy application content stored in Amazon S3 buckets, GitHub repositories, or Bitbucket repositories. You do not need to make changes to your existing code before you can use CodeDeploy.

CodeDeploy makes it easier for you to rapidly release new features, helps you avoid downtime during application deployment, and handles the complexity of updating your applications, without many of the risks associated with error-prone manual deployments.

### CodeDeploy Components

Use the information in this guide to help you work with the following CodeDeploy components:

- **Application**: A name that uniquely identifies the application you want to deploy. CodeDeploy uses this name, which functions as a container, to ensure the correct combination of revision, deployment configuration, and deployment group are referenced during a deployment.
- Deployment group: A set of individual instances, CodeDeploy Lambda deployment configuration settings, or an Amazon ECS service and network details. A Lambda deployment group specifies how to route traffic to a new version of a Lambda function. An Amazon ECS deployment group specifies the service created in Amazon ECS to deploy, a load balancer, and a listener to reroute production traffic to an updated containerized application. An Amazon EC2/On-premises deployment group contains individually tagged instances, Amazon EC2 instances in Amazon EC2 Auto Scaling groups, or both. All deployment groups can specify optional trigger, alarm, and rollback settings.
- Deployment configuration: A set of deployment rules and deployment success and failure conditions used by CodeDeploy during a deployment.
- Deployment: The process and the components used when updating a Lambda function, a containerized application in an Amazon ECS service, or of installing content on one or more instances.
- Application revisions: For an Lambda deployment, this is an AppSpec file that specifies the Lambda function to be updated and one or more functions to validate deployment lifecycle events. For an Amazon ECS deployment, this is an AppSpec file that specifies the Amazon ECS task definition, container, and port where production traffic is rerouted. For an EC2/Onpremises deployment, this is an archive file that contains source content—source code, webpages, executable files, and deployment scripts—along with an AppSpec file. Revisions are stored in Amazon S3 buckets or GitHub repositories. For Amazon S3, a revision is uniquely identified by its Amazon S3 object key and its ETag, version, or both. For GitHub, a revision is uniquely identified by its commit ID.

This guide also contains information to help you get details about the instances in your deployments, to make on-premises instances available for CodeDeploy deployments, to get details about a Lambda function deployment, and to get details about Amazon ECS service deployments.

#### CodeDeploy Information Resources

- [CodeDeploy User Guide](https://docs.aws.amazon.com/codedeploy/latest/userguide/)
- [CodeDeploy API Reference Guide](https://docs.aws.amazon.com/codedeploy/latest/APIReference/)
- [CLI Reference for CodeDeploy](https://docs.aws.amazon.com/cli/latest/reference/deploy/)
- CodeDeploy Developer Forum

## Usage

```
codedeploy(
  config = list(),
  credentials = list(),
  endpoint = NULL,region = NULL
)
```
## codedeploy and the state of the state of the state of the state of the state of the state of the state of the state of the state of the state of the state of the state of the state of the state of the state of the state of

## Arguments

config Optional configuration of credentials, endpoint, and/or region.

## • credentials:

- creds:
	- \* access\_key\_id: AWS access key ID
	- \* secret\_access\_key: AWS secret access key
	- \* session\_token: AWS temporary session token
- profile: The name of a profile to use. If not given, then the default profile is used.
- anonymous: Set anonymous credentials.
- endpoint: The complete URL to use for the constructed client.
- region: The AWS Region used in instantiating the client.
- close\_connection: Immediately close all HTTP connections.
- timeout: The time in seconds till a timeout exception is thrown when attempting to make a connection. The default is 60 seconds.
- s3\_force\_path\_style: Set this to true to force the request to use path-style addressing, i.e. http://s3.amazonaws.com/BUCKET/KEY.
- sts\_regional\_endpoint: Set sts regional endpoint resolver to regional or legacy [https://docs.aws.amazon.com/sdkref/latest/guide/feature](https://docs.aws.amazon.com/sdkref/latest/guide/feature-sts-regionalized-endpoints.html)-sts-regionalized-e [html](https://docs.aws.amazon.com/sdkref/latest/guide/feature-sts-regionalized-endpoints.html)
- credentials Optional credentials shorthand for the config parameter
	- creds:
		- access key id: AWS access key ID
		- secret\_access\_key: AWS secret access key
		- session\_token: AWS temporary session token
	- profile: The name of a profile to use. If not given, then the default profile is used.
	- anonymous: Set anonymous credentials.
- endpoint Optional shorthand for complete URL to use for the constructed client.
- region Optional shorthand for AWS Region used in instantiating the client.

#### Value

A client for the service. You can call the service's operations using syntax like svc\$operation(...), where svc is the name you've assigned to the client. The available operations are listed in the Operations section.

```
svc <- codedeploy(
  config = list(
   credentials = list(
     creds = list(
       access_key_id = "string",
```

```
secret_access_key = "string",
     session_token = "string"
   ),
   profile = "string",
   anonymous = "logical"
  ),
  endpoint = "string",
  region = "string",
  close_connection = "logical",
  timeout = "numeric",
  s3_force_path_style = "logical",
  sts_regional_endpoint = "string"
),
credentials = list(
 creds = list(
   access_key_id = "string",
   secret_access_key = "string",
   session_token = "string"
 ),
 profile = "string",
 anonymous = "logical"
),
endpoint = "string",
region = "string"
```
## **Operations**

)

[add\\_tags\\_to\\_on\\_premises\\_instances](#page-0-0) Adds tags to on-premises instances create application Creates an application [delete\\_application](#page-0-0) Deletes an application [delete\\_deployment\\_group](#page-0-0) Deletes a deployment group

[batch\\_get\\_application\\_revisions](#page-0-0) Gets information about one or more application revisions [batch\\_get\\_applications](#page-0-0) Gets information about one or more applications [batch\\_get\\_deployment\\_groups](#page-0-0) Gets information about one or more deployment groups [batch\\_get\\_deployment\\_instances](#page-0-0) This method works, but is deprecated [batch\\_get\\_deployments](#page-0-0) Gets information about one or more deployments [batch\\_get\\_deployment\\_targets](#page-0-0) Returns an array of one or more targets associated with a deployment [batch\\_get\\_on\\_premises\\_instances](#page-0-0) Gets information about one or more on-premises instances [continue\\_deployment](#page-0-0) continue\_For a blue/green deployment, starts the process of rerouting traffic from instance [create\\_deployment](#page-0-0) Deploys an application revision through the specified deployment group [create\\_deployment\\_config](#page-0-0) Creates a deployment configuration [create\\_deployment\\_group](#page-0-0) Creates a deployment group to which application revisions are deployed [delete\\_deployment\\_config](#page-0-0) Deletes a deployment configuration [delete\\_git\\_hub\\_account\\_token](#page-0-0) Deletes a GitHub account connection [delete\\_resources\\_by\\_external\\_id](#page-0-0) Deletes resources linked to an external ID [deregister\\_on\\_premises\\_instance](#page-0-0) Deregisters an on-premises instance [get\\_application](#page-0-0) Gets information about an application

## codeguruprofiler 183

[get\\_application\\_revision](#page-0-0) Gets information about an application revision [get\\_deployment](#page-0-0) Gets information about a deployment [get\\_deployment\\_config](#page-0-0) Gets information about a deployment configuration [get\\_deployment\\_group](#page-0-0) Gets information about a deployment group [get\\_deployment\\_instance](#page-0-0) Gets information about an instance as part of a deployment [get\\_deployment\\_target](#page-0-0) Returns information about a deployment target [get\\_on\\_premises\\_instance](#page-0-0) Gets information about an on-premises instance [list\\_application\\_revisions](#page-0-0) Lists information about revisions for an application [list\\_applications](#page-0-0) Lists the applications registered with the user or Amazon Web Services account [list\\_deployment\\_configs](#page-0-0) Lists the deployment configurations with the user or Amazon Web Services acc [list\\_deployment\\_groups](#page-0-0) Lists the deployment groups for an application registered with the Amazon Web [list\\_deployment\\_instances](#page-0-0) The newer BatchGetDeploymentTargets should be used instead because it work [list\\_deployments](#page-0-0) **Lists the deployments in a deployment group for an application registered with** [list\\_deployment\\_targets](#page-0-0) Returns an array of target IDs that are associated a deployment [list\\_git\\_hub\\_account\\_token\\_names](#page-0-0) Lists the names of stored connections to GitHub accounts [list\\_on\\_premises\\_instances](#page-0-0) Gets a list of names for one or more on-premises instances [list\\_tags\\_for\\_resource](#page-0-0) Returns a list of tags for the resource identified by a specified Amazon Resource [put\\_lifecycle\\_event\\_hook\\_execution\\_status](#page-0-0) Sets the result of a Lambda validation function [register\\_application\\_revision](#page-0-0) Registers with CodeDeploy a revision for the specified application [register\\_on\\_premises\\_instance](#page-0-0) Registers an on-premises instance [remove\\_tags\\_from\\_on\\_premises\\_instances](#page-0-0) Removes one or more tags from one or more on-premises instances [skip\\_wait\\_time\\_for\\_instance\\_termination](#page-0-0) In a blue/green deployment, overrides any specified wait time and starts termination [stop\\_deployment](#page-0-0) Attempts to stop an ongoing deployment [tag\\_resource](#page-0-0) Associates the list of tags in the input Tags parameter with the resource identified by the Resource [untag\\_resource](#page-0-0) Disassociates a resource from a list of tags [update\\_application](#page-0-0) Changes the name of an application [update\\_deployment\\_group](#page-0-0) Changes information about a deployment group

## Examples

```
## Not run:
svc <- codedeploy()
svc$add_tags_to_on_premises_instances(
 Foo = 123)
```
## End(Not run)

## Description

This section provides documentation for the Amazon CodeGuru Profiler API operations.

Amazon CodeGuru Profiler collects runtime performance data from your live applications, and provides recommendations that can help you fine-tune your application performance. Using machine learning algorithms, CodeGuru Profiler can help you find your most expensive lines of code and suggest ways you can improve efficiency and remove CPU bottlenecks.

Amazon CodeGuru Profiler provides different visualizations of profiling data to help you identify what code is running on the CPU, see how much time is consumed, and suggest ways to reduce CPU utilization.

Amazon CodeGuru Profiler currently supports applications written in all Java virtual machine (JVM) languages and Python. While CodeGuru Profiler supports both visualizations and recommendations for applications written in Java, it can also generate visualizations and a subset of recommendations for applications written in other JVM languages and Python.

For more information, see [What is Amazon CodeGuru Profiler](https://docs.aws.amazon.com/codeguru/latest/profiler-ug/what-is-codeguru-profiler.html) in the *Amazon CodeGuru Profiler User Guide*.

## Usage

```
codeguruprofiler(
  config = list(),
  credentials = list(),
  endpoint = NULL,
  region = NULL
)
```
## Arguments

config Optional configuration of credentials, endpoint, and/or region.

- credentials:
	- creds:
		- \* access\_key\_id: AWS access key ID
		- \* secret\_access\_key: AWS secret access key
		- \* session\_token: AWS temporary session token
	- profile: The name of a profile to use. If not given, then the default profile is used.
	- anonymous: Set anonymous credentials.
- endpoint: The complete URL to use for the constructed client.
- region: The AWS Region used in instantiating the client.
- close\_connection: Immediately close all HTTP connections.
- timeout: The time in seconds till a timeout exception is thrown when attempting to make a connection. The default is 60 seconds.
- s3\_force\_path\_style: Set this to true to force the request to use path-style addressing, i.e. http://s3.amazonaws.com/BUCKET/KEY.
- sts\_regional\_endpoint: Set sts regional endpoint resolver to regional or legacy [https://docs.aws.amazon.com/sdkref/latest/guide/feature](https://docs.aws.amazon.com/sdkref/latest/guide/feature-sts-regionalized-endpoints.html)-sts-regionalized-e [html](https://docs.aws.amazon.com/sdkref/latest/guide/feature-sts-regionalized-endpoints.html)

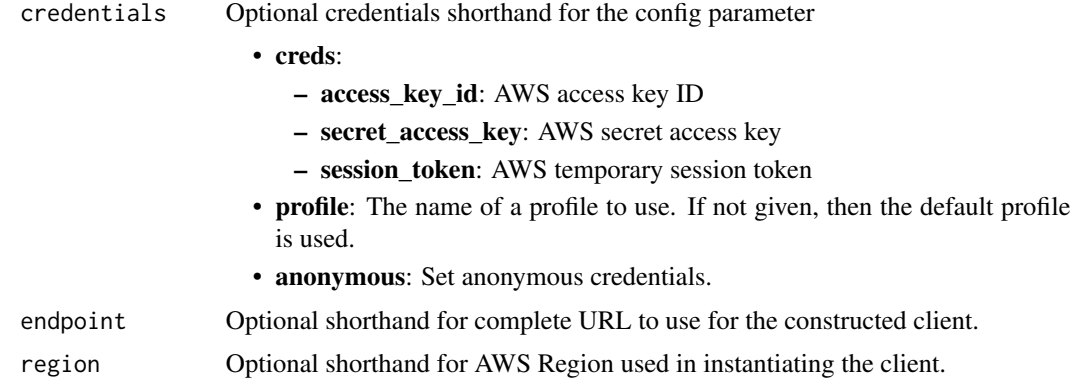

## Value

A client for the service. You can call the service's operations using syntax like svc\$operation(...), where svc is the name you've assigned to the client. The available operations are listed in the Operations section.

```
svc <- codeguruprofiler(
 config = list(credentials = list(
     creds = list(
       access_key_id = "string",
       secret_access_key = "string",
       session_token = "string"
     ),
     profile = "string",
     anonymous = "logical"
   ),
   endpoint = "string",
   region = "string",
   close_connection = "logical",
   timeout = "numeric",
   s3_force_path_style = "logical",
   sts_regional_endpoint = "string"
 ),
 credentials = list(
   creds = list(
     access_key_id = "string",
     secret_access_key = "string",
     session_token = "string"
   ),
   profile = "string",
   anonymous = "logical"
 ),
 endpoint = "string",
```
# 186 codegurureviewer

```
region = "string"
\mathcal{L}
```
# **Operations**

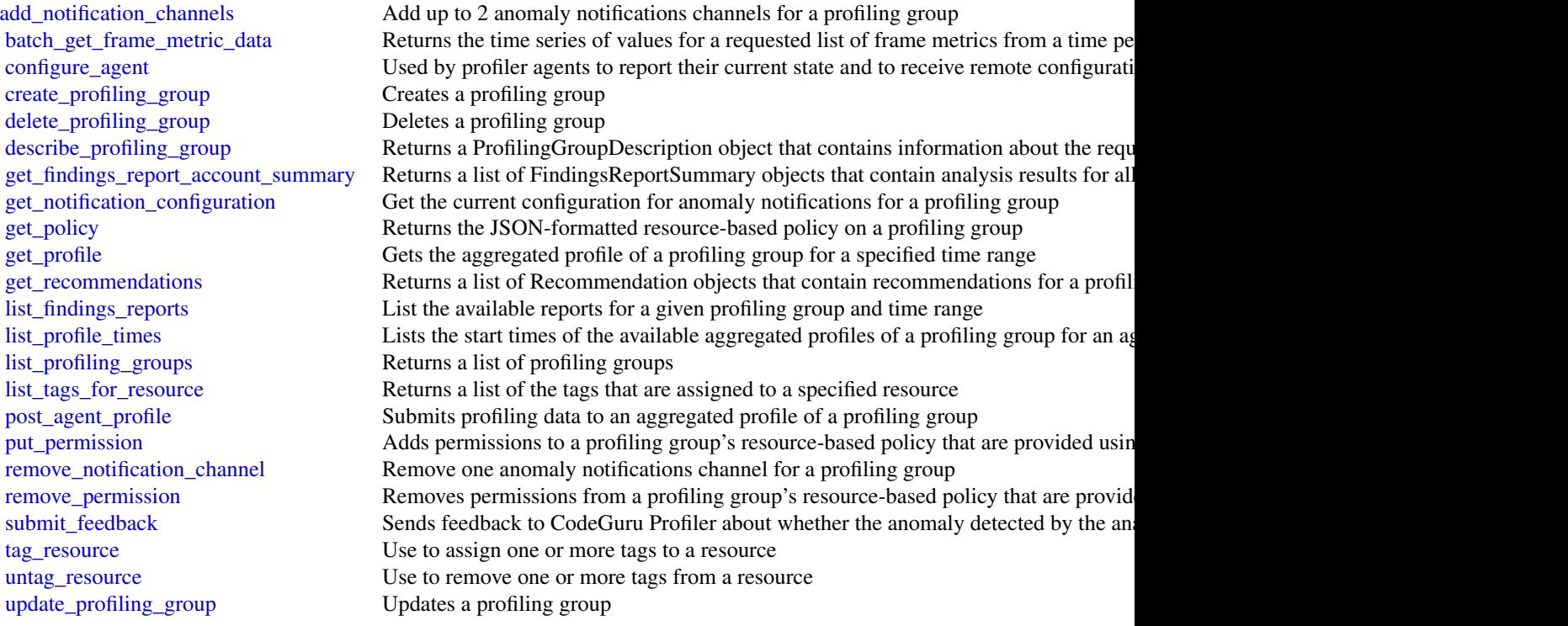

# Examples

```
## Not run:
svc <- codeguruprofiler()
svc$add_notification_channels(
 Foo = 123
)
```

```
## End(Not run)
```
codegurureviewer *Amazon CodeGuru Reviewer*

#### codegurureviewer 187

#### Description

This section provides documentation for the Amazon CodeGuru Reviewer API operations. Code-Guru Reviewer is a service that uses program analysis and machine learning to detect potential defects that are difficult for developers to find and recommends fixes in your Java and Python code.

By proactively detecting and providing recommendations for addressing code defects and implementing best practices, CodeGuru Reviewer improves the overall quality and maintainability of your code base during the code review stage. For more information about CodeGuru Reviewer, see the *[Amazon CodeGuru Reviewer User Guide.](https://docs.aws.amazon.com/codeguru/latest/reviewer-ug/welcome.html)*

To improve the security of your CodeGuru Reviewer API calls, you can establish a private connection between your VPC and CodeGuru Reviewer by creating an *interface VPC endpoint*. For more information, see [CodeGuru Reviewer and interface VPC endpoints \(Amazon Web Services](https://docs.aws.amazon.com/codeguru/latest/reviewer-ug/vpc-interface-endpoints.html) [PrivateLink\)](https://docs.aws.amazon.com/codeguru/latest/reviewer-ug/vpc-interface-endpoints.html) in the *Amazon CodeGuru Reviewer User Guide*.

## Usage

```
codegurureviewer(
  config = list(),credentials = list(),
  endpoint = NULL,region = NULL
)
```
#### Arguments

config Optional configuration of credentials, endpoint, and/or region. • credentials: – creds: \* access\_key\_id: AWS access key ID \* secret\_access\_key: AWS secret access key \* session\_token: AWS temporary session token – profile: The name of a profile to use. If not given, then the default profile is used. – anonymous: Set anonymous credentials. • endpoint: The complete URL to use for the constructed client. • region: The AWS Region used in instantiating the client. • close\_connection: Immediately close all HTTP connections. • timeout: The time in seconds till a timeout exception is thrown when attempting to make a connection. The default is 60 seconds. • s3\_force\_path\_style: Set this to true to force the request to use path-style addressing, i.e. http://s3.amazonaws.com/BUCKET/KEY. • sts\_regional\_endpoint: Set sts regional endpoint resolver to regional or legacy [https://docs.aws.amazon.com/sdkref/latest/guide/feature](https://docs.aws.amazon.com/sdkref/latest/guide/feature-sts-regionalized-endpoints.html)-sts-regionalized-e [html](https://docs.aws.amazon.com/sdkref/latest/guide/feature-sts-regionalized-endpoints.html) credentials Optional credentials shorthand for the config parameter • creds:

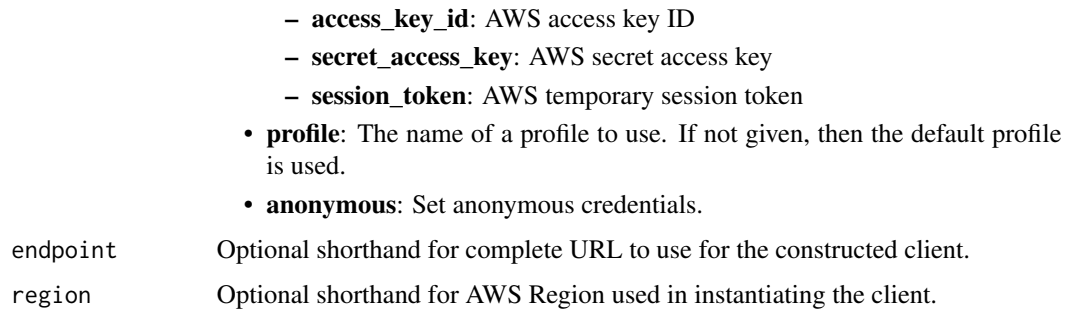

## Value

A client for the service. You can call the service's operations using syntax like svc\$operation(...), where svc is the name you've assigned to the client. The available operations are listed in the Operations section.

```
svc <- codegurureviewer(
 config = list(
   credentials = list(
      creds = list(
        access_key_id = "string",
        secret_access_key = "string",
        session_token = "string"
      ),
     profile = "string",
      anonymous = "logical"
   ),
    endpoint = "string",
    region = "string",
   close_connection = "logical",
    timeout = "numeric",
    s3_force_path_style = "logical",
    sts_regional_endpoint = "string"
 ),
 credentials = list(
   creds = list(
      access_key_id = "string",
      secret_access_key = "string",
     session_token = "string"
    ),
    profile = "string",
   anonymous = "logical"
 ),
 endpoint = "string",
  region = "string"
)
```
## codegurusecurity 189

#### **Operations**

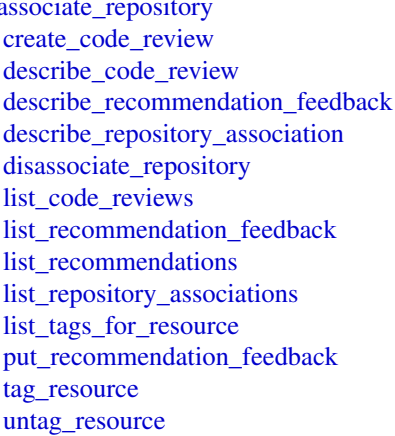

[associate\\_repository](#page-0-0) Use to associate an Amazon Web Services CodeCommit repository or a repository management Connections with Amazon Web Services CodeCommit repository or a repository management of the viewer Reviewer Rev Use to create a code review with a CodeReviewType of RepositoryAnalysis Returns the metadata associated with the code review along with its status Describes the customer feedback for a CodeGuru Reviewer recommendation Returns a RepositoryAssociation object that contains information about the requested repositoryAssociation object that contains information about the requested r Removes the association between Amazon CodeGuru Reviewer and a repository Lists all the code reviews that the customer has created in the past 90 days Returns a list of RecommendationFeedbackSummary objects that contain customer rec Returns the list of all recommendations for a completed code review Returns a list of RepositoryAssociationSummary objects that contain summary inform Returns the list of tags associated with an associated repository resource Stores customer feedback for a CodeGuru Reviewer recommendation Adds one or more tags to an associated repository Removes a tag from an associated repository

#### Examples

```
## Not run:
svc <- codegurureviewer()
svc$associate_repository(
 Foo = 123)
## End(Not run)
```
codegurusecurity *Amazon CodeGuru Security*

## Description

Amazon CodeGuru Security is in preview release and is subject to change.

This section provides documentation for the Amazon CodeGuru Security API operations. Code-Guru Security is a service that uses program analysis and machine learning to detect security policy violations and vulnerabilities, and recommends ways to address these security risks.

By proactively detecting and providing recommendations for addressing security risks, CodeGuru Security improves the overall security of your application code. For more information about Code-Guru Security, see the [Amazon CodeGuru Security User Guide.](https://docs.aws.amazon.com/codeguru/latest/security-ug/what-is-codeguru-security.html)

# Usage

```
codegurusecurity(
  config = list(),
  credentials = list(),
  endpoint = NULL,
  region = NULL
\mathcal{L}
```
# Arguments

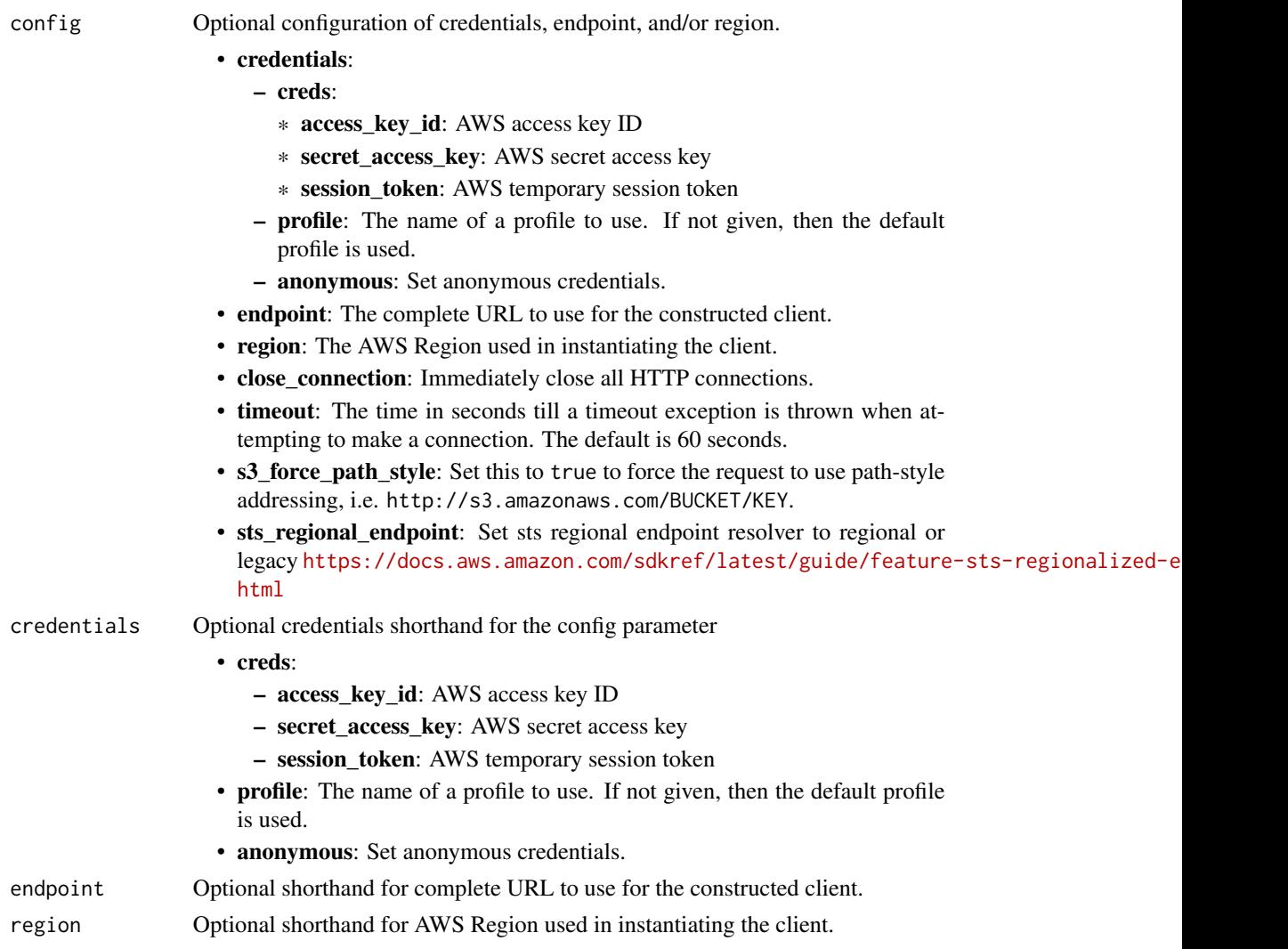

# Value

A client for the service. You can call the service's operations using syntax like svc\$operation(...), where svc is the name you've assigned to the client. The available operations are listed in the Operations section.

# codegurusecurity 191

# Service syntax

```
svc <- codegurusecurity(
 config = list(
   credentials = list(
     creds = list(
       access_key_id = "string",
       secret_access_key = "string",
       session_token = "string"
     ),
     profile = "string",
     anonymous = "logical"
   ),
   endpoint = "string",
   region = "string",
   close_connection = "logical",
   timeout = "numeric",
   s3_force_path_style = "logical",
   sts_regional_endpoint = "string"
 ),
 credentials = list(
   creds = list(
     access_key_id = "string",
     secret_access_key = "string",
     session_token = "string"
   ),
   profile = "string",
   anonymous = "logical"
 ),
 endpoint = "string",
 region = "string"
)
```
# **Operations**

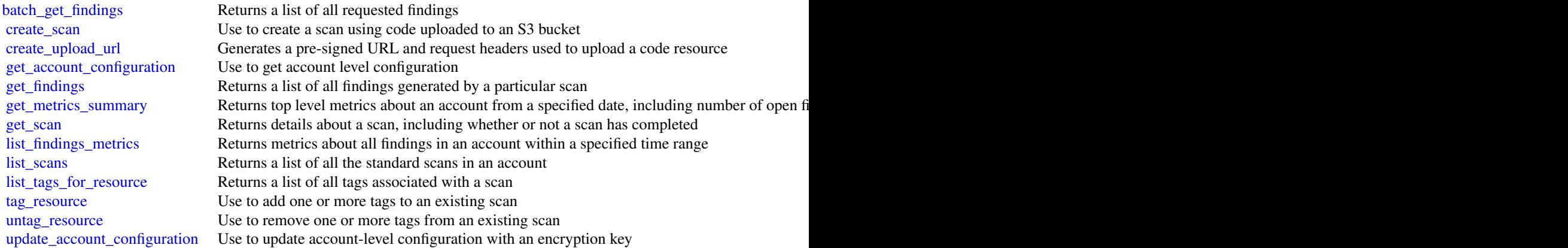

# Examples

```
## Not run:
svc <- codegurusecurity()
svc$batch_get_findings(
 Foo = 123)
```
## End(Not run)

codepipeline *AWS CodePipeline*

## Description

CodePipeline

#### **Overview**

This is the CodePipeline API Reference. This guide provides descriptions of the actions and data types for CodePipeline. Some functionality for your pipeline can only be configured through the API. For more information, see the [CodePipeline User Guide.](https://docs.aws.amazon.com/codepipeline/latest/userguide/welcome.html)

You can use the CodePipeline API to work with pipelines, stages, actions, and transitions.

*Pipelines* are models of automated release processes. Each pipeline is uniquely named, and consists of stages, actions, and transitions.

You can work with pipelines by calling:

- create\_pipeline, which creates a uniquely named pipeline.
- delete\_pipeline, which deletes the specified pipeline.
- get\_pipeline, which returns information about the pipeline structure and pipeline metadata, including the pipeline Amazon Resource Name (ARN).
- get\_pipeline\_execution, which returns information about a specific execution of a pipeline.
- get\_pipeline\_state, which returns information about the current state of the stages and actions of a pipeline.
- list\_action\_executions, which returns action-level details for past executions. The details include full stage and action-level details, including individual action duration, status, any errors that occurred during the execution, and input and output artifact location details.
- list\_pipelines, which gets a summary of all of the pipelines associated with your account.
- list\_pipeline\_executions, which gets a summary of the most recent executions for a pipeline.
- start\_pipeline\_execution, which runs the most recent revision of an artifact through the pipeline.

## codepipeline 193

- stop\_pipeline\_execution, which stops the specified pipeline execution from continuing through the pipeline.
- update\_pipeline, which updates a pipeline with edits or changes to the structure of the pipeline.

Pipelines include *stages*. Each stage contains one or more actions that must complete before the next stage begins. A stage results in success or failure. If a stage fails, the pipeline stops at that stage and remains stopped until either a new version of an artifact appears in the source location, or a user takes action to rerun the most recent artifact through the pipeline. You can call get\_pipeline\_state, which displays the status of a pipeline, including the status of stages in the pipeline, or get\_pipeline, which returns the entire structure of the pipeline, including the stages of that pipeline. For more information about the structure of stages and actions, see [CodePipeline](https://docs.aws.amazon.com/codepipeline/latest/userguide/reference-pipeline-structure.html) [Pipeline Structure Reference.](https://docs.aws.amazon.com/codepipeline/latest/userguide/reference-pipeline-structure.html)

Pipeline stages include *actions* that are categorized into categories such as source or build actions performed in a stage of a pipeline. For example, you can use a source action to import artifacts into a pipeline from a source such as Amazon S3. Like stages, you do not work with actions directly in most cases, but you do define and interact with actions when working with pipeline operations such as create\_pipeline and get\_pipeline\_state. Valid action categories are:

- Source
- Build
- Test
- Deploy
- Approval
- Invoke

Pipelines also include *transitions*, which allow the transition of artifacts from one stage to the next in a pipeline after the actions in one stage complete.

You can work with transitions by calling:

- disable\_stage\_transition, which prevents artifacts from transitioning to the next stage in a pipeline.
- enable\_stage\_transition, which enables transition of artifacts between stages in a pipeline.

#### Using the API to integrate with CodePipeline

For third-party integrators or developers who want to create their own integrations with Code-Pipeline, the expected sequence varies from the standard API user. To integrate with CodePipeline, developers need to work with the following items:

Jobs, which are instances of an action. For example, a job for a source action might import a revision of an artifact from a source.

You can work with jobs by calling:

- acknowledge\_job, which confirms whether a job worker has received the specified job.
- get\_job\_details, which returns the details of a job.
- poll\_for\_jobs, which determines whether there are any jobs to act on.
- put\_job\_failure\_result, which provides details of a job failure.

• put\_job\_success\_result, which provides details of a job success.

Third party jobs, which are instances of an action created by a partner action and integrated into CodePipeline. Partner actions are created by members of the Amazon Web Services Partner Network.

You can work with third party jobs by calling:

- acknowledge\_third\_party\_job, which confirms whether a job worker has received the specified job.
- get\_third\_party\_job\_details, which requests the details of a job for a partner action.
- poll\_for\_third\_party\_jobs, which determines whether there are any jobs to act on.
- put\_third\_party\_job\_failure\_result, which provides details of a job failure.
- put\_third\_party\_job\_success\_result, which provides details of a job success.

# Usage

```
codepipeline(
  config = list(),
  credentials = list(),
  endpoint = NULL,region = NULL
)
```
# Arguments

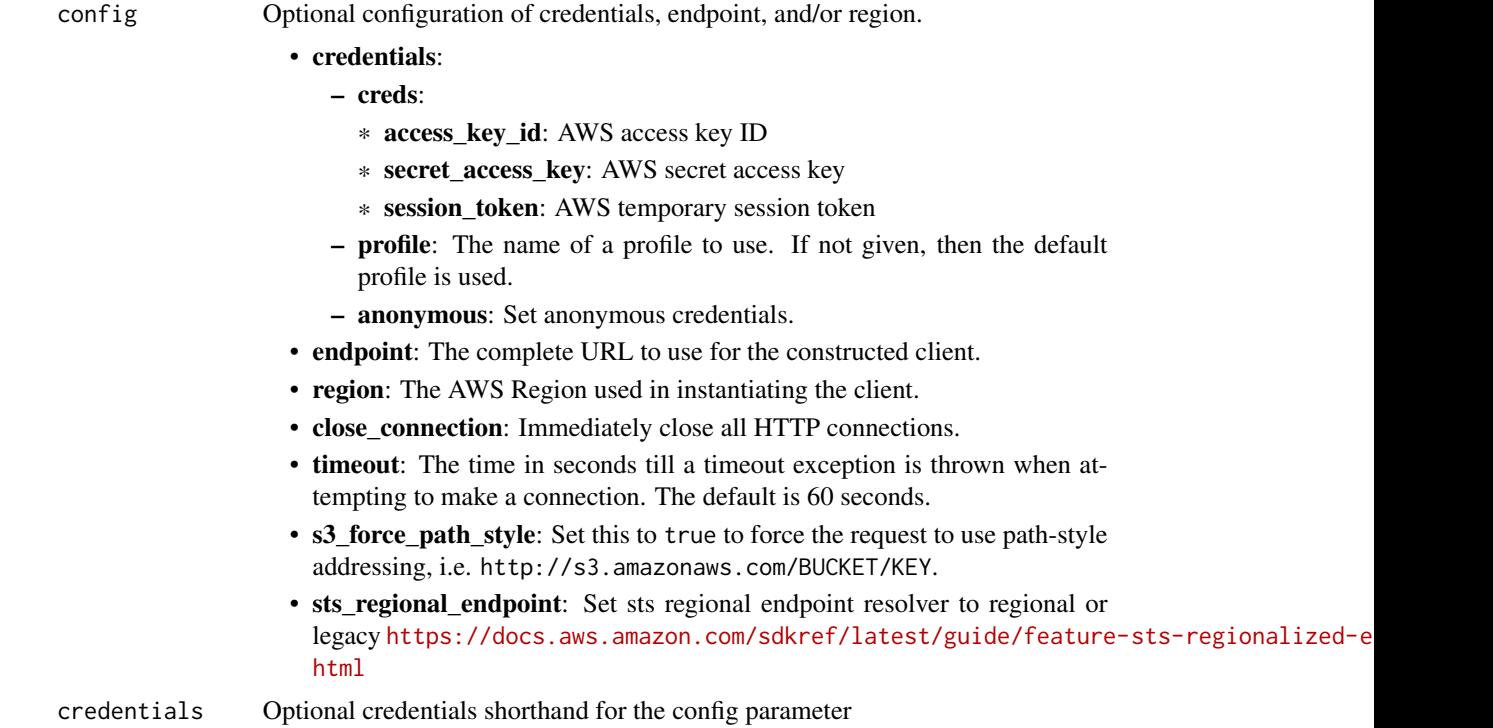

# codepipeline 195

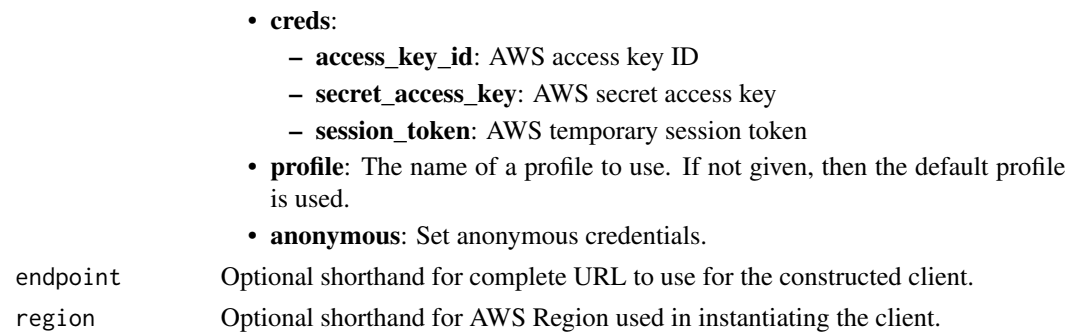

## Value

A client for the service. You can call the service's operations using syntax like svc\$operation(...), where svc is the name you've assigned to the client. The available operations are listed in the Operations section.

```
svc <- codepipeline(
 config = list(
   credentials = list(
      creds = list(
        access_key_id = "string",
        secret_access_key = "string",
        session_token = "string"
      ),
     profile = "string",
      anonymous = "logical"
   ),
    endpoint = "string",
    region = "string",
   close_connection = "logical",
    timeout = "numeric",
    s3_force_path_style = "logical",
   sts_regional_endpoint = "string"
 ),
 credentials = list(
   creds = list(
      access_key_id = "string",
      secret_access_key = "string",
     session_token = "string"
    ),
    profile = "string",
   anonymous = "logical"
 ),
 endpoint = "string",
  region = "string"
)
```
# 196 codepipeline

## **Operations**

[create\\_pipeline](#page-0-0) Creates a pipeline [delete\\_custom\\_action\\_type](#page-0-0) Marks a custom action as deleted [delete\\_pipeline](#page-0-0) Deletes the specified pipeline [get\\_job\\_details](#page-0-0) Returns information about a job [start\\_pipeline\\_execution](#page-0-0) Starts the specified pipeline

## Examples

## Not run: svc <- codepipeline() svc\$acknowledge\_job(

[acknowledge\\_job](#page-0-0) Returns information about a specified job and whether that job has been received by the job and whether that job has been received by the second by the second by the second by the second by the second by th [acknowledge\\_third\\_party\\_job](#page-0-0) Confirms a job worker has received the specified job [create\\_custom\\_action\\_type](#page-0-0) Creates a new custom action that can be used in all pipelines associated with the Ama [delete\\_webhook](#page-0-0) Deletes a previously created webhook by name [deregister\\_webhook\\_with\\_third\\_party](#page-0-0) Removes the connection between the webhook that was created by CodePipeline and [disable\\_stage\\_transition](#page-0-0) Prevents artifacts in a pipeline from transitioning to the next stage in the pipeline [enable\\_stage\\_transition](#page-0-0) Enables artifacts in a pipeline to transition to a stage in a pipeline [get\\_action\\_type](#page-0-0) Returns information about an action type created for an external provider, where the [get\\_pipeline](#page-0-0) Returns the metadata, structure, stages, and actions of a pipeline [get\\_pipeline\\_execution](#page-0-0) Returns information about an execution of a pipeline, including details about artifacts [get\\_pipeline\\_state](#page-0-0) Returns information about the state of a pipeline, including the stages and actions [get\\_third\\_party\\_job\\_details](#page-0-0) Requests the details of a job for a third party action [list\\_action\\_executions](#page-0-0) Lists the action executions that have occurred in a pipeline [list\\_action\\_types](#page-0-0) Gets a summary of all CodePipeline action types associated with your account [list\\_pipeline\\_executions](#page-0-0) Gets a summary of the most recent executions for a pipeline [list\\_pipelines](#page-0-0) Gets a summary of all of the pipelines associated with your account [list\\_tags\\_for\\_resource](#page-0-0) Gets the set of key-value pairs (metadata) that are used to manage the resource [list\\_webhooks](#page-0-0) Gets a listing of all the webhooks in this Amazon Web Services Region for this account [poll\\_for\\_jobs](#page-0-0) Returns information about any jobs for CodePipeline to act on [poll\\_for\\_third\\_party\\_jobs](#page-0-0) Determines whether there are any third party jobs for a job worker to act on [put\\_action\\_revision](#page-0-0) Provides information to CodePipeline about new revisions to a source [put\\_approval\\_result](#page-0-0) Provides the response to a manual approval request to CodePipeline [put\\_job\\_failure\\_result](#page-0-0) Represents the failure of a job as returned to the pipeline by a job worker [put\\_job\\_success\\_result](#page-0-0) Represents the success of a job as returned to the pipeline by a job worker [put\\_third\\_party\\_job\\_failure\\_result](#page-0-0) Represents the failure of a third party job as returned to the pipeline by a job worker [put\\_third\\_party\\_job\\_success\\_result](#page-0-0) Represents the success of a third party job as returned to the pipeline by a job worker [put\\_webhook](#page-0-0) Defines a webhook and returns a unique webhook URL generated by CodePipeline [register\\_webhook\\_with\\_third\\_party](#page-0-0) Configures a connection between the webhook that was created and the external tool [retry\\_stage\\_execution](#page-0-0) You can retry a stage that has failed without having to run a pipeline again from the b [stop\\_pipeline\\_execution](#page-0-0) Stops the specified pipeline execution [tag\\_resource](#page-0-0) Adds to or modifies the tags of the given resource [untag\\_resource](#page-0-0) Removes tags from an Amazon Web Services resource

[update\\_action\\_type](#page-0-0) Updates an action type that was created with any supported integration model, where [update\\_pipeline](#page-0-0) Updates a specified pipeline with edits or changes to its structure

#### codestar and the contract of the contract of the contract of the contract of the contract of the contract of the contract of the contract of the contract of the contract of the contract of the contract of the contract of t

```
Foo = 123)
## End(Not run)
```
codestar *AWS CodeStar*

## Description

This is the API reference for AWS CodeStar. This reference provides descriptions of the operations and data types for the AWS CodeStar API along with usage examples.

You can use the AWS CodeStar API to work with:

Projects and their resources, by calling the following:

- delete\_project, which deletes a project.
- describe\_project, which lists the attributes of a project.
- list\_projects, which lists all projects associated with your AWS account.
- list\_resources, which lists the resources associated with a project.
- list\_tags\_for\_project, which lists the tags associated with a project.
- tag\_project, which adds tags to a project.
- untag\_project, which removes tags from a project.
- update\_project, which updates the attributes of a project.

Teams and team members, by calling the following:

- associate\_team\_member, which adds an IAM user to the team for a project.
- disassociate\_team\_member, which removes an IAM user from the team for a project.
- list\_team\_members, which lists all the IAM users in the team for a project, including their roles and attributes.
- update\_team\_member, which updates a team member's attributes in a project.

Users, by calling the following:

- create\_user\_profile, which creates a user profile that contains data associated with the user across all projects.
- delete\_user\_profile, which deletes all user profile information across all projects.
- describe\_user\_profile, which describes the profile of a user.
- list\_user\_profiles, which lists all user profiles.
- update\_user\_profile, which updates the profile for a user.

#### Usage

```
codestar(config = list(), credentials = list(), endpoint = NULL, region = NULL)
```
# **Arguments**

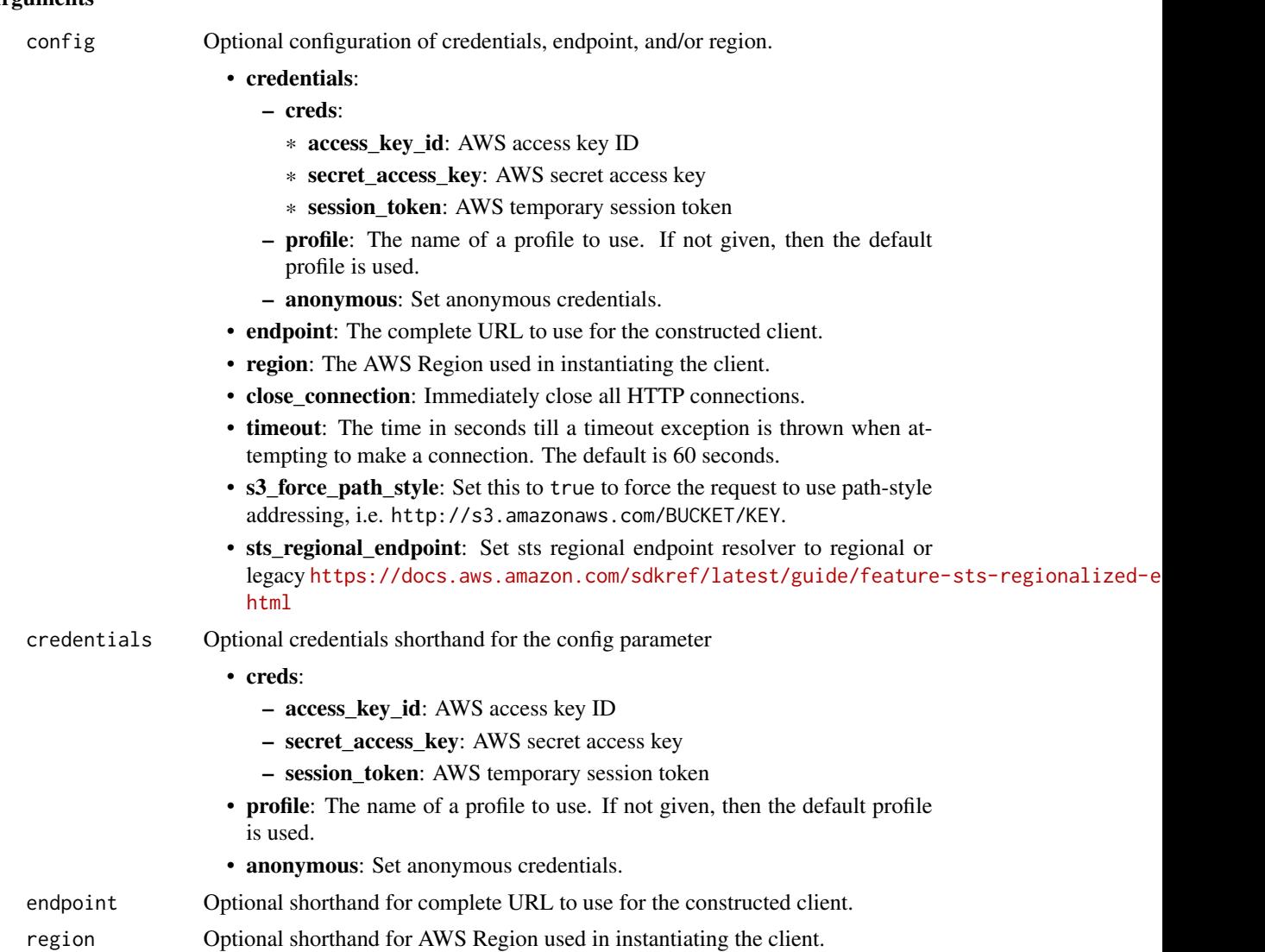

## Value

A client for the service. You can call the service's operations using syntax like svc\$operation(...), where svc is the name you've assigned to the client. The available operations are listed in the Operations section.

```
svc <- codestar(
 config = list(credentials = list(
     creds = list(
       access_key_id = "string",
```
#### codestar and the contract of the contract of the contract of the contract of the contract of the contract of the contract of the contract of the contract of the contract of the contract of the contract of the contract of t

```
secret_access_key = "string",
      session_token = "string"
    ),
    profile = "string",
    anonymous = "logical"
  ),
  endpoint = "string",
 region = "string",
  close_connection = "logical",
  timeout = "numeric",
 s3_force_path_style = "logical",
 sts_regional_endpoint = "string"
),
credentials = list(
  creds = list(
    access_key_id = "string",
    secret_access_key = "string",
    session_token = "string"
  ),
  profile = "string",
 anonymous = "logical"
),
endpoint = "string",
region = "string"
```
# **Operations**

 $\mathcal{L}$ 

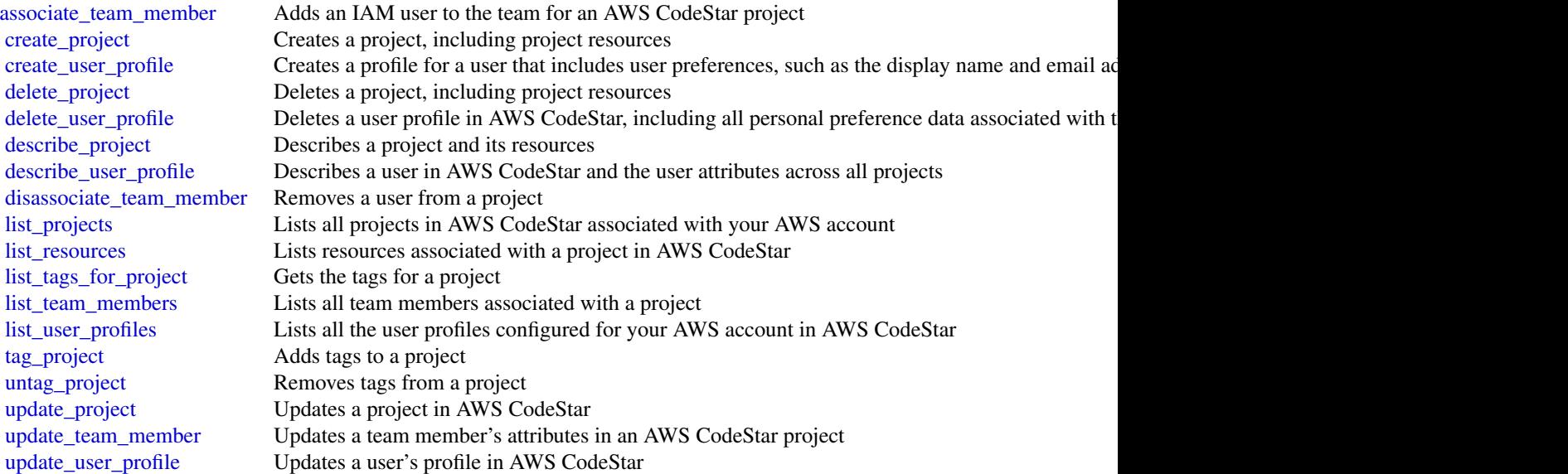

## Examples

```
## Not run:
svc <- codestar()
svc$associate_team_member(
 Foo = 123)
## End(Not run)
```
codestarconnections *AWS CodeStar connections*

## **Description**

AWS CodeStar Connections

This Amazon Web Services CodeStar Connections API Reference provides descriptions and usage examples of the operations and data types for the Amazon Web Services CodeStar Connections API. You can use the connections API to work with connections and installations.

*Connections* are configurations that you use to connect Amazon Web Services resources to external code repositories. Each connection is a resource that can be given to services such as CodePipeline to connect to a third-party repository such as Bitbucket. For example, you can add the connection in CodePipeline so that it triggers your pipeline when a code change is made to your third-party code repository. Each connection is named and associated with a unique ARN that is used to reference the connection.

When you create a connection, the console initiates a third-party connection handshake. *Installations* are the apps that are used to conduct this handshake. For example, the installation for the Bitbucket provider type is the Bitbucket app. When you create a connection, you can choose an existing installation or create one.

When you want to create a connection to an installed provider type such as GitHub Enterprise Server, you create a *host* for your connections.

You can work with connections by calling:

- create\_connection, which creates a uniquely named connection that can be referenced by services such as CodePipeline.
- delete\_connection, which deletes the specified connection.
- get\_connection, which returns information about the connection, including the connection status.
- list\_connections, which lists the connections associated with your account.

You can work with hosts by calling:

- create\_host, which creates a host that represents the infrastructure where your provider is installed.
- delete\_host, which deletes the specified host.

## codestarconnections 201

- get\_host, which returns information about the host, including the setup status.
- list\_hosts, which lists the hosts associated with your account.

You can work with tags in Amazon Web Services CodeStar Connections by calling the following:

- list\_tags\_for\_resource, which gets information about Amazon Web Services tags for a specified Amazon Resource Name (ARN) in Amazon Web Services CodeStar Connections.
- tag\_resource, which adds or updates tags for a resource in Amazon Web Services CodeStar Connections.
- untag\_resource, which removes tags for a resource in Amazon Web Services CodeStar Connections.

For information about how to use Amazon Web Services CodeStar Connections, see the [Developer](https://docs.aws.amazon.com/dtconsole/latest/userguide/welcome-connections.html) [Tools User Guide.](https://docs.aws.amazon.com/dtconsole/latest/userguide/welcome-connections.html)

# Usage

```
codestarconnections(
  config = list(),
  credentials = list(),
  endpoint = NULL,
  region = NULL
)
```
# Arguments

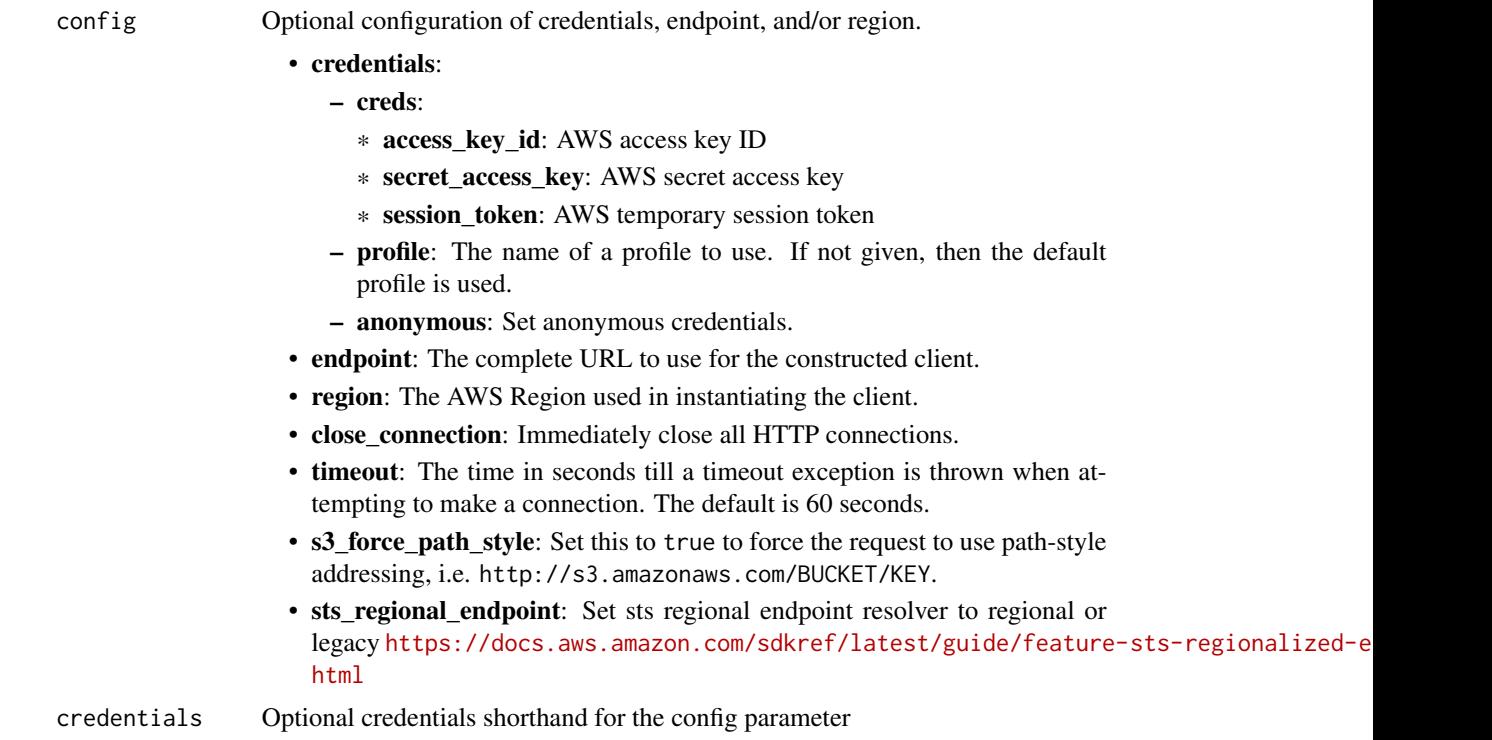

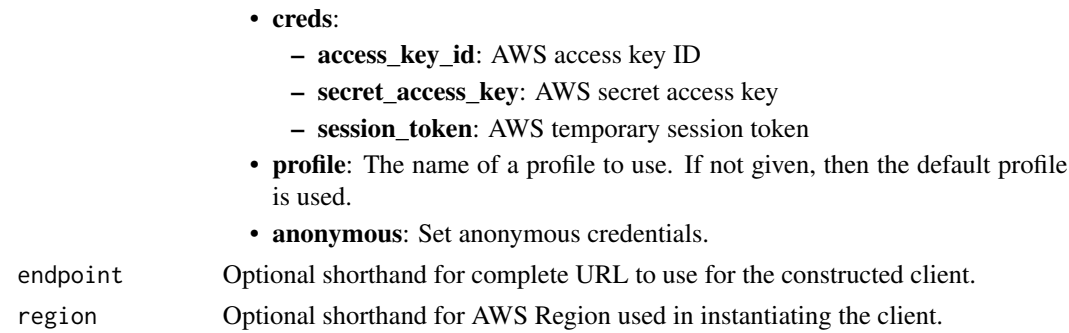

## Value

A client for the service. You can call the service's operations using syntax like svc\$operation(...), where svc is the name you've assigned to the client. The available operations are listed in the Operations section.

```
svc <- codestarconnections(
 config = list(credentials = list(
      creds = list(
        access_key_id = "string",
        secret_access_key = "string",
        session_token = "string"
      ),
     profile = "string",
      anonymous = "logical"
   ),
    endpoint = "string",
    region = "string",
   close_connection = "logical",
    timeout = "numeric",
    s3_force_path_style = "logical",
   sts_regional_endpoint = "string"
 ),
 credentials = list(
   creds = list(
      access_key_id = "string",
      secret_access_key = "string",
     session_token = "string"
    ),
    profile = "string",
   anonymous = "logical"
 ),
 endpoint = "string",
 region = "string"
)
```
# codestarnotifications 203

# **Operations**

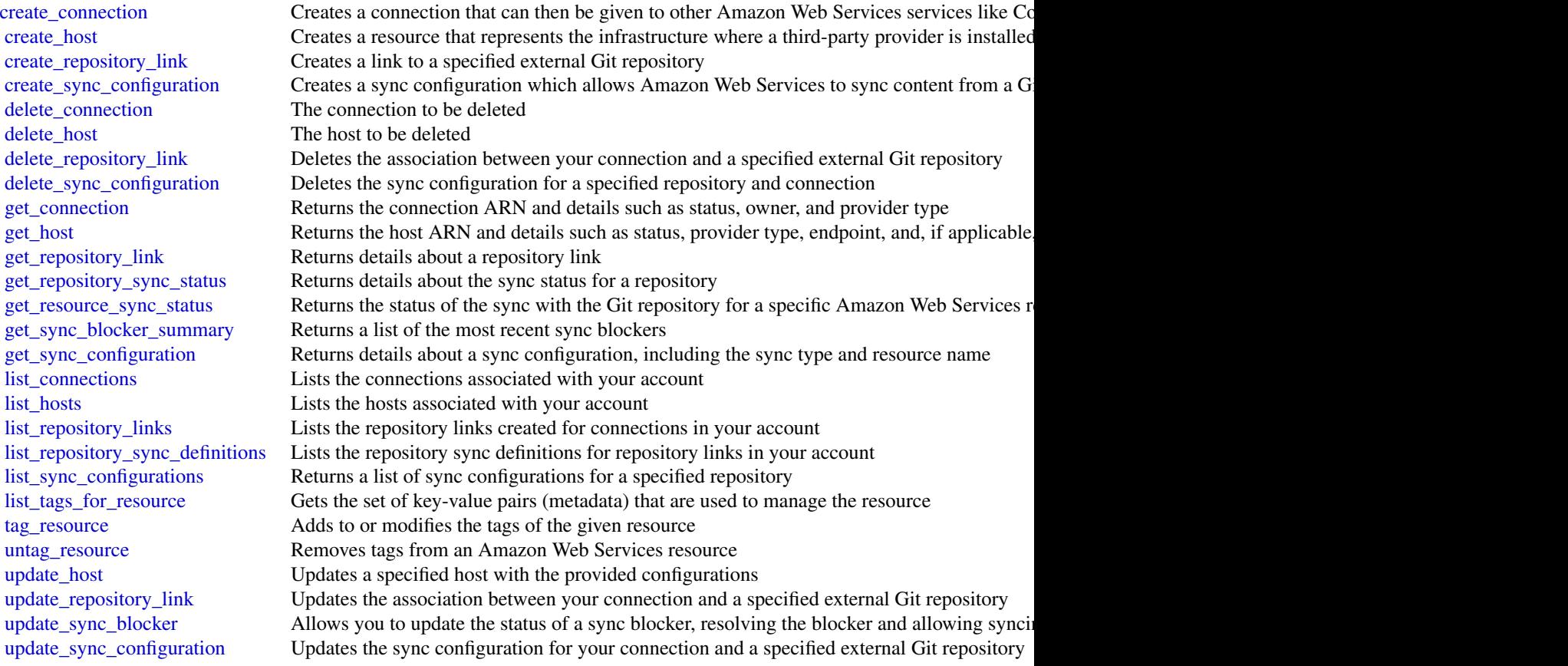

# Examples

```
## Not run:
svc <- codestarconnections()
svc$create_connection(
 Foo = 123
)
```
## End(Not run)

codestarnotifications *AWS CodeStar Notifications*

### Description

This AWS CodeStar Notifications API Reference provides descriptions and usage examples of the operations and data types for the AWS CodeStar Notifications API. You can use the AWS CodeStar Notifications API to work with the following objects:

Notification rules, by calling the following:

- create\_notification\_rule, which creates a notification rule for a resource in your account.
- delete\_notification\_rule, which deletes a notification rule.
- describe\_notification\_rule, which provides information about a notification rule.
- list\_notification\_rules, which lists the notification rules associated with your account.
- update\_notification\_rule, which changes the name, events, or targets associated with a notification rule.
- subscribe, which subscribes a target to a notification rule.
- unsubscribe, which removes a target from a notification rule.

Targets, by calling the following:

- delete\_target, which removes a notification rule target from a notification rule.
- list\_targets, which lists the targets associated with a notification rule.

Events, by calling the following:

• list\_event\_types, which lists the event types you can include in a notification rule.

Tags, by calling the following:

- list\_tags\_for\_resource, which lists the tags already associated with a notification rule in your account.
- tag\_resource, which associates a tag you provide with a notification rule in your account.
- untag\_resource, which removes a tag from a notification rule in your account.

For information about how to use AWS CodeStar Notifications, see the [Amazon Web Services](https://docs.aws.amazon.com/dtconsole/latest/userguide/what-is-dtconsole.html) [Developer Tools Console User Guide.](https://docs.aws.amazon.com/dtconsole/latest/userguide/what-is-dtconsole.html)

## Usage

```
codestarnotifications(
 config = list(),credentials = list(),
 endpoint = NULL,region = NULL
)
```
#### Arguments

config Optional configuration of credentials, endpoint, and/or region.

## • credentials:

- creds:
	- \* access\_key\_id: AWS access key ID
	- \* secret\_access\_key: AWS secret access key
	- \* session\_token: AWS temporary session token
- profile: The name of a profile to use. If not given, then the default profile is used.
- anonymous: Set anonymous credentials.
- endpoint: The complete URL to use for the constructed client.
- region: The AWS Region used in instantiating the client.
- close\_connection: Immediately close all HTTP connections.
- timeout: The time in seconds till a timeout exception is thrown when attempting to make a connection. The default is 60 seconds.
- s3\_force\_path\_style: Set this to true to force the request to use path-style addressing, i.e. http://s3.amazonaws.com/BUCKET/KEY.
- sts\_regional\_endpoint: Set sts regional endpoint resolver to regional or legacy [https://docs.aws.amazon.com/sdkref/latest/guide/feature](https://docs.aws.amazon.com/sdkref/latest/guide/feature-sts-regionalized-endpoints.html)-sts-regionalized-e [html](https://docs.aws.amazon.com/sdkref/latest/guide/feature-sts-regionalized-endpoints.html)
- credentials Optional credentials shorthand for the config parameter
	- creds:
		- access key id: AWS access key ID
		- secret\_access\_key: AWS secret access key
		- session\_token: AWS temporary session token
	- profile: The name of a profile to use. If not given, then the default profile is used.
	- anonymous: Set anonymous credentials.
- endpoint Optional shorthand for complete URL to use for the constructed client.
- region Optional shorthand for AWS Region used in instantiating the client.

#### Value

A client for the service. You can call the service's operations using syntax like svc\$operation(...), where svc is the name you've assigned to the client. The available operations are listed in the Operations section.

```
svc <- codestarnotifications(
  config = list(
   credentials = list(
     creds = list(
       access_key_id = "string",
```

```
secret_access_key = "string",
      session_token = "string"
   ),
   profile = "string",
   anonymous = "logical"
  ),
  endpoint = "string",
 region = "string",
 close_connection = "logical",
 timeout = "numeric",
 s3_force_path_style = "logical",
 sts_regional_endpoint = "string"
),
credentials = list(
 creds = list(
   access_key_id = "string",
   secret_access_key = "string",
   session_token = "string"
 ),
 profile = "string",
 anonymous = "logical"
),
endpoint = "string",
region = "string"
```
## **Operations**

 $\mathcal{L}$ 

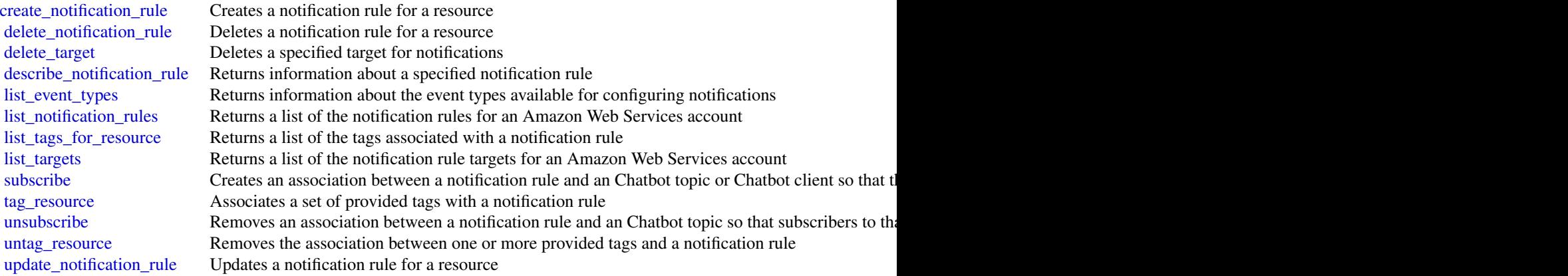

# Examples

## Not run: svc <- codestarnotifications() cognitoidentity 207

```
svc$create_notification_rule(
 Foo = 123)
## End(Not run)
```
cognitoidentity *Amazon Cognito Identity*

#### **Description**

Amazon Cognito Federated Identities

Amazon Cognito Federated Identities is a web service that delivers scoped temporary credentials to mobile devices and other untrusted environments. It uniquely identifies a device and supplies the user with a consistent identity over the lifetime of an application.

Using Amazon Cognito Federated Identities, you can enable authentication with one or more thirdparty identity providers (Facebook, Google, or Login with Amazon) or an Amazon Cognito user pool, and you can also choose to support unauthenticated access from your app. Cognito delivers a unique identifier for each user and acts as an OpenID token provider trusted by AWS Security Token Service (STS) to access temporary, limited-privilege AWS credentials.

For a description of the authentication flow from the Amazon Cognito Developer Guide see [Au](https://docs.aws.amazon.com/cognito/latest/developerguide/authentication-flow.html)[thentication Flow.](https://docs.aws.amazon.com/cognito/latest/developerguide/authentication-flow.html)

For more information see [Amazon Cognito Federated Identities.](https://docs.aws.amazon.com/cognito/latest/developerguide/cognito-identity.html)

## Usage

```
cognitoidentity(
  config = list(),credentials = list(),
  endpoint = NULL,region = NULL
\lambda
```
#### Arguments

config Optional configuration of credentials, endpoint, and/or region.

## • credentials:

- creds:
	- \* access\_key\_id: AWS access key ID
	- \* secret\_access\_key: AWS secret access key
	- \* session\_token: AWS temporary session token
- profile: The name of a profile to use. If not given, then the default profile is used.
- anonymous: Set anonymous credentials.

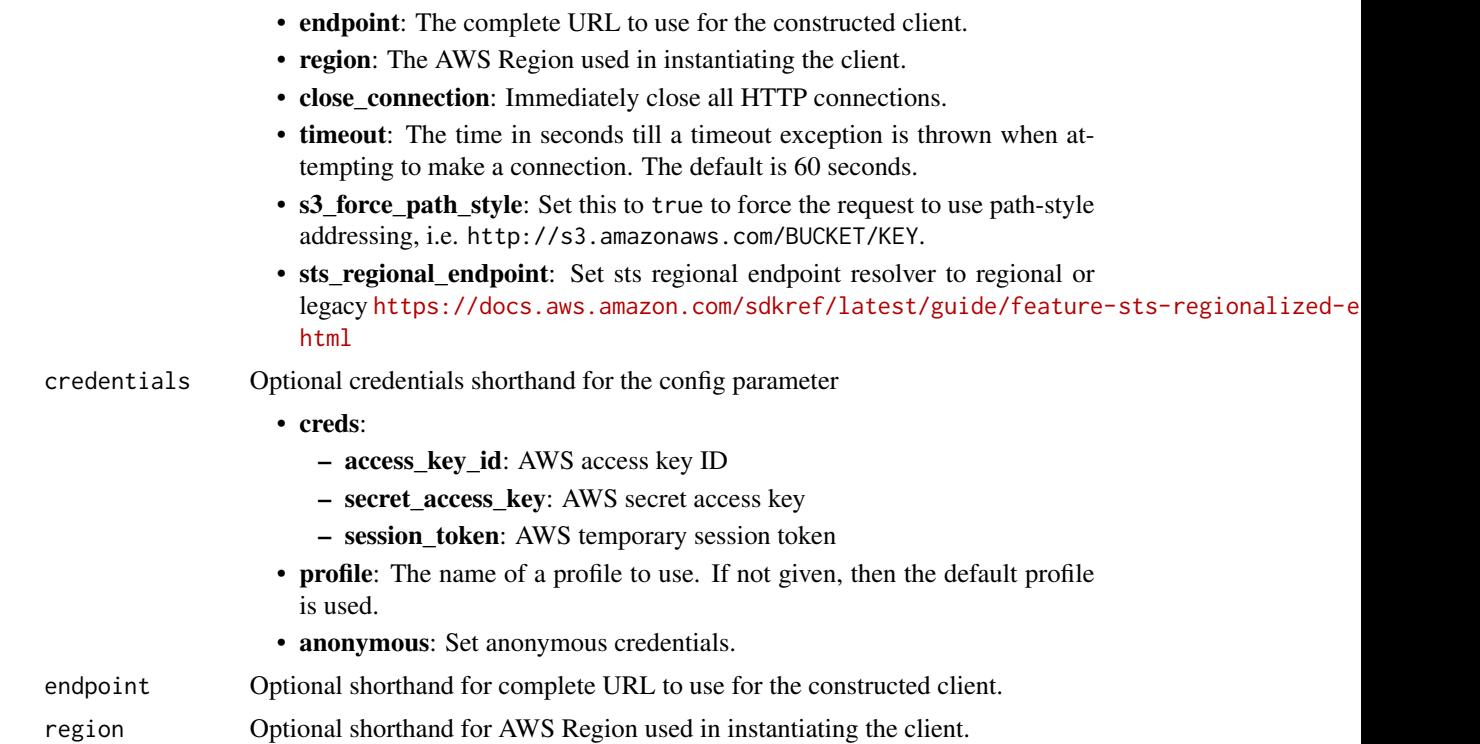

### Value

A client for the service. You can call the service's operations using syntax like svc\$operation(...), where svc is the name you've assigned to the client. The available operations are listed in the Operations section.

```
svc <- cognitoidentity(
 config = list(
   credentials = list(
     creds = list(
       access_key_id = "string",
       secret_access_key = "string",
       session_token = "string"
     ),
     profile = "string",
     anonymous = "logical"
   ),
   endpoint = "string",
   region = "string",
   close_connection = "logical",
   timeout = "numeric",
   s3_force_path_style = "logical",
   sts_regional_endpoint = "string"
```
# cognitoidentity 209

```
),
 credentials = list(
   creds = list(
     access_key_id = "string",
     secret_access_key = "string",
     session_token = "string"
   ),
   profile = "string",
   anonymous = "logical"
 ),
 endpoint = "string",
 region = "string"
)
```
# **Operations**

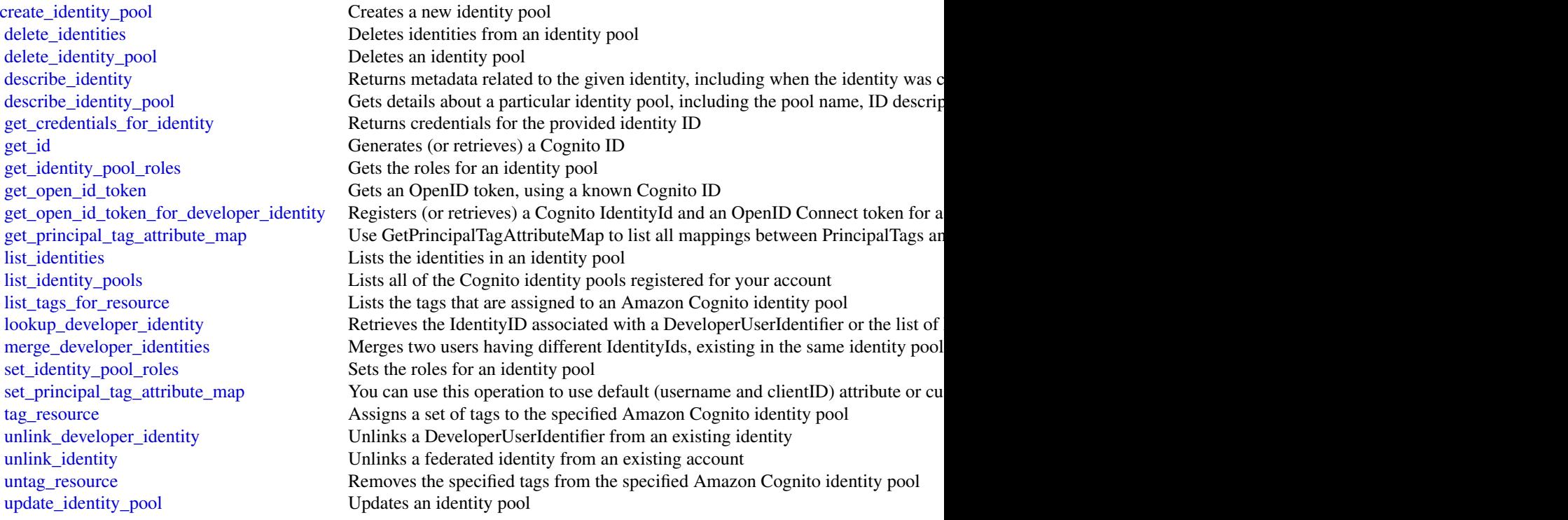

# Examples

```
## Not run:
svc <- cognitoidentity()
svc$create_identity_pool(
 Foo = 123
```

```
## End(Not run)
```
#### cognitoidentityprovider

## *Amazon Cognito Identity Provider*

## **Description**

With the Amazon Cognito user pools API, you can configure user pools and authenticate users. To authenticate users from third-party identity providers (IdPs) in this API, you can [link IdP users to](https://docs.aws.amazon.com/cognito/latest/developerguide/cognito-user-pools-identity-federation-consolidate-users.html) [native user profiles.](https://docs.aws.amazon.com/cognito/latest/developerguide/cognito-user-pools-identity-federation-consolidate-users.html) Learn more about the authentication and authorization of federated users at [Adding user pool sign-in through a third party](https://docs.aws.amazon.com/cognito/latest/developerguide/cognito-user-pools-identity-federation.html) and in the [User pool federation endpoints and hosted](https://docs.aws.amazon.com/cognito/latest/developerguide/cognito-userpools-server-contract-reference.html) [UI reference.](https://docs.aws.amazon.com/cognito/latest/developerguide/cognito-userpools-server-contract-reference.html)

This API reference provides detailed information about API operations and object types in Amazon Cognito.

Along with resource management operations, the Amazon Cognito user pools API includes classes of operations and authorization models for client-side and server-side authentication of users. You can interact with operations in the Amazon Cognito user pools API as any of the following subjects.

- 1. An administrator who wants to configure user pools, app clients, users, groups, or other user pool functions.
- 2. A server-side app, like a web application, that wants to use its Amazon Web Services privileges to manage, authenticate, or authorize a user.
- 3. A client-side app, like a mobile app, that wants to make unauthenticated requests to manage, authenticate, or authorize a user.

For more information, see [Using the Amazon Cognito user pools API and user pool endpoints](https://docs.aws.amazon.com/cognito/latest/developerguide/user-pools-API-operations.html) in the *Amazon Cognito Developer Guide*.

With your Amazon Web Services SDK, you can build the logic to support operational flows in every use case for this API. You can also make direct REST API requests to [Amazon Cognito user pools](https://docs.aws.amazon.com/general/latest/gr/cognito_identity.html#cognito_identity_your_user_pools_region) [service endpoints.](https://docs.aws.amazon.com/general/latest/gr/cognito_identity.html#cognito_identity_your_user_pools_region) The following links can get you started with the CognitoIdentityProvider client in other supported Amazon Web Services SDKs.

- [Amazon Web Services Command Line Interface](https://docs.aws.amazon.com/cli/latest/reference/cognito-idp/#cli-aws-cognito-idp)
- [Amazon Web Services SDK for .NET](https://docs.aws.amazon.com/sdkfornet/v3/apidocs/items/CognitoIdentityProvider/TCognitoIdentityProviderClient.html)
- [Amazon Web Services SDK for C++](https://sdk.amazonaws.com/cpp/api/LATEST/aws-cpp-sdk-cognito-idp/html/class_aws_1_1_cognito_identity_provider_1_1_cognito_identity_provider_client.html)
- [Amazon Web Services SDK for Go](https://docs.aws.amazon.com/sdk-for-go/api/service/cognitoidentityprovider/#CognitoIdentityProvider)
- [Amazon Web Services SDK for Java V2](https://sdk.amazonaws.com/java/api/latest/software/amazon/awssdk/services/cognitoidentityprovider/CognitoIdentityProviderClient.html)
- [Amazon Web Services SDK for JavaScript](https://docs.aws.amazon.com/AWSJavaScriptSDK/latest/AWS/CognitoIdentityServiceProvider.html)
- [Amazon Web Services SDK for PHP V3](https://docs.aws.amazon.com/aws-sdk-php/v3/api/api-cognito-idp-2016-04-18.html)
- [Amazon Web Services SDK for Python](https://boto3.amazonaws.com/v1/documentation/api/latest/reference/services/cognito-idp.html)

)

• [Amazon Web Services SDK for Ruby V3](https://docs.aws.amazon.com/sdk-for-ruby/v3/api/Aws/CognitoIdentityProvider/Client.html)

To get started with an Amazon Web Services SDK, see [Tools to Build on Amazon Web Services.](https://aws.amazon.com/developer/tools/) For example actions and scenarios, see [Code examples for Amazon Cognito Identity Provider using](https://docs.aws.amazon.com/cognito/latest/developerguide/service_code_examples_cognito-identity-provider.html) [Amazon Web Services SDKs.](https://docs.aws.amazon.com/cognito/latest/developerguide/service_code_examples_cognito-identity-provider.html)

## Usage

```
cognitoidentityprovider(
  config = list(),
  credentials = list(),
  endpoint = NULL,region = NULL
)
```
### Arguments

config Optional configuration of credentials, endpoint, and/or region.

- credentials:
	- creds:
		- \* access\_key\_id: AWS access key ID
		- \* secret\_access\_key: AWS secret access key
		- \* session\_token: AWS temporary session token
		- profile: The name of a profile to use. If not given, then the default profile is used.
		- anonymous: Set anonymous credentials.
- endpoint: The complete URL to use for the constructed client.
- region: The AWS Region used in instantiating the client.
- close connection: Immediately close all HTTP connections.
- timeout: The time in seconds till a timeout exception is thrown when attempting to make a connection. The default is 60 seconds.
- s3\_force\_path\_style: Set this to true to force the request to use path-style addressing, i.e. http://s3.amazonaws.com/BUCKET/KEY.
- sts\_regional\_endpoint: Set sts regional endpoint resolver to regional or legacy [https://docs.aws.amazon.com/sdkref/latest/guide/feature](https://docs.aws.amazon.com/sdkref/latest/guide/feature-sts-regionalized-endpoints.html)-sts-regionalized-e [html](https://docs.aws.amazon.com/sdkref/latest/guide/feature-sts-regionalized-endpoints.html)
- credentials Optional credentials shorthand for the config parameter
	- creds:
		- access\_key\_id: AWS access key ID
		- secret\_access\_key: AWS secret access key
		- session token: AWS temporary session token
	- profile: The name of a profile to use. If not given, then the default profile is used.
	- anonymous: Set anonymous credentials.
- endpoint Optional shorthand for complete URL to use for the constructed client.
- region Optional shorthand for AWS Region used in instantiating the client.

# Value

A client for the service. You can call the service's operations using syntax like svc\$operation( $\dots$ ), where svc is the name you've assigned to the client. The available operations are listed in the Operations section.

## Service syntax

```
svc <- cognitoidentityprovider(
  config = list(credentials = list(
      creds = list(
        access_key_id = "string",
        secret_access_key = "string",
        session_token = "string"
      ),
     profile = "string",
     anonymous = "logical"
    ),
    endpoint = "string",
    region = "string",
    close_connection = "logical",
    timeout = "numeric",
   s3_force_path_style = "logical",
   sts_regional_endpoint = "string"
  ),
  credentials = list(
   creds = list(
      access_key_id = "string",
      secret_access_key = "string",
      session_token = "string"
   ),
   profile = "string",
   anonymous = "logical"
  ),
  endpoint = "string",
  region = "string"
)
```
# **Operations**

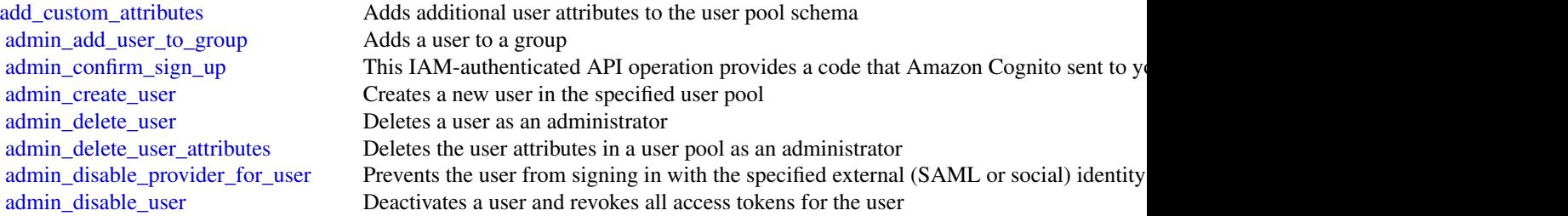

[admin\\_enable\\_user](#page-0-0) Enables the specified user as an administrator [admin\\_forget\\_device](#page-0-0) Forgets the device, as an administrator [admin\\_get\\_device](#page-0-0) Gets the device, as an administrator [admin\\_list\\_devices](#page-0-0) Lists devices, as an administrator [admin\\_list\\_groups\\_for\\_user](#page-0-0) Lists the groups that a user belongs to [admin\\_set\\_user\\_settings](#page-0-0) This action is no longer supported [admin\\_update\\_device\\_status](#page-0-0) Updates the device status as an administrator [admin\\_update\\_user\\_attributes](#page-0-0) This action might generate an SMS text message [confirm\\_device](#page-0-0) Confirms tracking of the device [create\\_group](#page-0-0) Creates a new group in the specified user pool [create\\_identity\\_provider](#page-0-0) Creates an IdP for a user pool [create\\_resource\\_server](#page-0-0) Creates a new OAuth2 [create\\_user\\_import\\_job](#page-0-0) Creates a user import job [create\\_user\\_pool](#page-0-0) This action might generate an SMS text message [create\\_user\\_pool\\_client](#page-0-0) Creates the user pool client [create\\_user\\_pool\\_domain](#page-0-0) Creates a new domain for a user pool [delete\\_group](#page-0-0) Deletes a group [delete\\_identity\\_provider](#page-0-0) Deletes an IdP for a user pool [delete\\_resource\\_server](#page-0-0) Deletes a resource server [delete\\_user](#page-0-0) Allows a user to delete their own user profile [delete\\_user\\_attributes](#page-0-0) Deletes the attributes for a user [delete\\_user\\_pool](#page-0-0) Deletes the specified Amazon Cognito user pool [delete\\_user\\_pool\\_client](#page-0-0) Allows the developer to delete the user pool client [delete\\_user\\_pool\\_domain](#page-0-0) Deletes a domain for a user pool [describe\\_identity\\_provider](#page-0-0) Gets information about a specific IdP [describe\\_resource\\_server](#page-0-0) Describes a resource server [describe\\_risk\\_configuration](#page-0-0) Describes the risk configuration [describe\\_user\\_import\\_job](#page-0-0) Describes the user import job [describe\\_user\\_pool\\_domain](#page-0-0) Gets information about a domain [forget\\_device](#page-0-0) Forgets the specified device

[admin\\_get\\_user](#page-0-0) Gets the specified user by user name in a user pool as an administrator [admin\\_initiate\\_auth](#page-0-0) Initiates the authentication flow, as an administrator [admin\\_link\\_provider\\_for\\_user](#page-0-0) Links an existing user account in a user pool (DestinationUser) to an identity from an external Independent at the external Independent at the external Independent at the external Independent a [admin\\_list\\_user\\_auth\\_events](#page-0-0) A history of user activity and any risks detected as part of Amazon Cognito advanced s [admin\\_remove\\_user\\_from\\_group](#page-0-0) Removes the specified user from the specified group [admin\\_reset\\_user\\_password](#page-0-0) Resets the specified user's password in a user pool as an administrator [admin\\_respond\\_to\\_auth\\_challenge](#page-0-0) Some API operations in a user pool generate a challenge, like a prompt for an MFA co [admin\\_set\\_user\\_mfa\\_preference](#page-0-0) The user's multi-factor authentication (MFA) preference, including which MFA option [admin\\_set\\_user\\_password](#page-0-0) Sets the specified user's password in a user pool as an administrator [admin\\_update\\_auth\\_event\\_feedback](#page-0-0) Provides feedback for an authentication event indicating if it was from a valid user [admin\\_user\\_global\\_sign\\_out](#page-0-0) Invalidates the identity, access, and refresh tokens that Amazon Cognito issued to a use [associate\\_software\\_token](#page-0-0) Begins setup of time-based one-time password (TOTP) multi-factor authentication (MI [change\\_password](#page-0-0) Changes the password for a specified user in a user pool [confirm\\_forgot\\_password](#page-0-0) Allows a user to enter a confirmation code to reset a forgotten password [confirm\\_sign\\_up](#page-0-0) This public API operation provides a code that Amazon Cognito sent to your user when the Signed up in the Signed up in the Signed up in the Signed up in the Signed up in the Signed up in the Signed up in th [describe\\_user\\_pool](#page-0-0) Returns the configuration information and metadata of the specified user pool [describe\\_user\\_pool\\_client](#page-0-0) Client method for returning the configuration information and metadata of the specified [forgot\\_password](#page-0-0) Calling this API causes a message to be sent to the end user with a confirmation code t [get\\_csv\\_header](#page-0-0) Gets the header information for the comma-separated value (CSV) file to be used as in [get\\_device](#page-0-0) Gets the device [get\\_group](#page-0-0) Gets a group [get\\_identity\\_provider\\_by\\_identifier](#page-0-0) Gets the specified IdP [get\\_log\\_delivery\\_configuration](#page-0-0) Gets the detailed activity logging configuration for a user pool [get\\_signing\\_certificate](#page-0-0) This method takes a user pool ID, and returns the signing certificate [get\\_ui\\_customization](#page-0-0) Gets the user interface (UI) Customization information for a particular app client's app [get\\_user](#page-0-0) Gets the user attributes and metadata for a user [get\\_user\\_attribute\\_verification\\_code](#page-0-0) Generates a user attribute verification code for the specified attribute name [get\\_user\\_pool\\_mfa\\_config](#page-0-0) Gets the user pool multi-factor authentication (MFA) configuration [global\\_sign\\_out](#page-0-0) Invalidates the identity, access, and refresh tokens that Amazon Cognito issued to a use [initiate\\_auth](#page-0-0) Initiates sign-in for a user in the Amazon Cognito user directory [list\\_devices](#page-0-0) Lists the sign-in devices that Amazon Cognito has registered to the current user [list\\_groups](#page-0-0) Lists the groups associated with a user pool [list\\_identity\\_providers](#page-0-0) Lists information about all IdPs for a user pool [list\\_resource\\_servers](#page-0-0) Lists the resource servers for a user pool [list\\_tags\\_for\\_resource](#page-0-0) Lists the tags that are assigned to an Amazon Cognito user pool [list\\_user\\_import\\_jobs](#page-0-0) Lists user import jobs for a user pool [list\\_user\\_pool\\_clients](#page-0-0) Lists the clients that have been created for the specified user pool [list\\_user\\_pools](#page-0-0) Lists the user pools associated with an Amazon Web Services account [list\\_users](#page-0-0) Lists users and their basic details in a user pool [list\\_users\\_in\\_group](#page-0-0) Lists the users in the specified group [resend\\_confirmation\\_code](#page-0-0) Resends the confirmation (for confirmation of registration) to a specific user in the user [respond\\_to\\_auth\\_challenge](#page-0-0) Some API operations in a user pool generate a challenge, like a prompt for an MFA co [revoke\\_token](#page-0-0) Revokes all of the access tokens generated by, and at the same time as, the specified refresh to [set\\_log\\_delivery\\_configuration](#page-0-0) Sets up or modifies the detailed activity logging configuration of a user pool [set\\_risk\\_configuration](#page-0-0) Configures actions on detected risks [set\\_ui\\_customization](#page-0-0) Sets the user interface (UI) customization information for a user pool's built-in app UI [set\\_user\\_mfa\\_preference](#page-0-0) Set the user's multi-factor authentication (MFA) method preference, including which MFA [set\\_user\\_pool\\_mfa\\_config](#page-0-0) Sets the user pool multi-factor authentication (MFA) configuration [set\\_user\\_settings](#page-0-0) This action is no longer supported [sign\\_up](#page-0-0) Registers the user in the specified user pool and creates a user name, password, and use [start\\_user\\_import\\_job](#page-0-0) Starts the user import [stop\\_user\\_import\\_job](#page-0-0) Stops the user import job [tag\\_resource](#page-0-0) Assigns a set of tags to an Amazon Cognito user pool [untag\\_resource](#page-0-0) Removes the specified tags from an Amazon Cognito user pool [update\\_auth\\_event\\_feedback](#page-0-0) Provides the feedback for an authentication event, whether it was from a valid user or not [update\\_device\\_status](#page-0-0) Updates the device status [update\\_group](#page-0-0) Updates the specified group with the specified attributes [update\\_identity\\_provider](#page-0-0) Updates IdP information for a user pool [update\\_resource\\_server](#page-0-0) Updates the name and scopes of resource server [update\\_user\\_attributes](#page-0-0) With this operation, your users can update one or more of their attributes with their ow [update\\_user\\_pool](#page-0-0) This action might generate an SMS text message [update\\_user\\_pool\\_client](#page-0-0) Updates the specified user pool app client with the specified attributes [update\\_user\\_pool\\_domain](#page-0-0) Updates the Secure Sockets Layer (SSL) certificate for the custom domain for your use [verify\\_software\\_token](#page-0-0) Use this API to register a user's entered time-based one-time password (TOTP) code and mark the user's entered time-based one-time password (TOTP) code and  $\overline{N}$ [verify\\_user\\_attribute](#page-0-0) Verifies the specified user attributes in the user pool

## cognitosync 215

#### Examples

```
## Not run:
svc <- cognitoidentityprovider()
# This request submits a value for all possible parameters for
# AdminCreateUser.
svc$admin_create_user(
 DesiredDeliveryMediums = list(
    "SMS"
 ),
 MessageAction = "SUPPRESS",
 TemporaryPassword = "This-is-my-test-99!",
 UserAttributes = list(
   list(
     Name = "name"Value = "John"
   ),
   list(
      Name = "phone_number",
      Value = "+12065551212"
   ),
   list(
      Name = "email",
      Value = "testuser@example.com"
   )
 ),
 UserPoolId = "us-east-1_EXAMPLE",
 Username = "testuser"
)
## End(Not run)
```
cognitosync *Amazon Cognito Sync*

#### Description

Amazon Cognito Sync provides an AWS service and client library that enable cross-device syncing of application-related user data. High-level client libraries are available for both iOS and Android. You can use these libraries to persist data locally so that it's available even if the device is offline. Developer credentials don't need to be stored on the mobile device to access the service. You can use Amazon Cognito to obtain a normalized user ID and credentials. User data is persisted in a dataset that can store up to 1 MB of key-value pairs, and you can have up to 20 datasets per user identity.

With Amazon Cognito Sync, the data stored for each identity is accessible only to credentials assigned to that identity. In order to use the Cognito Sync service, you need to make API calls using credentials retrieved with [Amazon Cognito Identity service.](https://docs.aws.amazon.com/cognitoidentity/latest/APIReference/Welcome.html)

If you want to use Cognito Sync in an Android or iOS application, you will probably want to make API calls via the AWS Mobile SDK. To learn more, see the [Developer Guide for Android](https://docs.amplify.aws/android/start/getting-started/introduction/) and the [Developer Guide for iOS.](https://docs.amplify.aws/swift/start/getting-started/introduction/)

#### Usage

```
cognitosync(
  config = list(),
  credentials = list(),
  endpoint = NULL,region = NULL
\lambda
```
## Arguments

config Optional configuration of credentials, endpoint, and/or region.

• credentials:

- creds:
	- \* access\_key\_id: AWS access key ID
	- \* secret\_access\_key: AWS secret access key
	- \* session\_token: AWS temporary session token
- profile: The name of a profile to use. If not given, then the default profile is used.
- anonymous: Set anonymous credentials.
- endpoint: The complete URL to use for the constructed client.
- region: The AWS Region used in instantiating the client.
- close\_connection: Immediately close all HTTP connections.
- timeout: The time in seconds till a timeout exception is thrown when attempting to make a connection. The default is 60 seconds.
- s3\_force\_path\_style: Set this to true to force the request to use path-style addressing, i.e. http://s3.amazonaws.com/BUCKET/KEY.
- sts\_regional\_endpoint: Set sts regional endpoint resolver to regional or legacy [https://docs.aws.amazon.com/sdkref/latest/guide/feature](https://docs.aws.amazon.com/sdkref/latest/guide/feature-sts-regionalized-endpoints.html)-sts-regionalized-e [html](https://docs.aws.amazon.com/sdkref/latest/guide/feature-sts-regionalized-endpoints.html)
- credentials Optional credentials shorthand for the config parameter
	- creds:
		- access\_key\_id: AWS access key ID
		- secret access key: AWS secret access key
		- session\_token: AWS temporary session token
	- profile: The name of a profile to use. If not given, then the default profile is used.
	- anonymous: Set anonymous credentials.
- endpoint Optional shorthand for complete URL to use for the constructed client.
- region Optional shorthand for AWS Region used in instantiating the client.
## cognitosync 217

## Value

A client for the service. You can call the service's operations using syntax like svc\$operation( $\dots$ ), where svc is the name you've assigned to the client. The available operations are listed in the Operations section.

### Service syntax

```
svc <- cognitosync(
  config = list(
   credentials = list(
      creds = list(
        access_key_id = "string",
        secret_access_key = "string",
        session_token = "string"
      ),
     profile = "string",
     anonymous = "logical"
    ),
    endpoint = "string",
    region = "string",
    close_connection = "logical",
    timeout = "numeric",
   s3_force_path_style = "logical",
   sts_regional_endpoint = "string"
  ),
  credentials = list(
   creds = list(
      access_key_id = "string",
      secret_access_key = "string",
      session_token = "string"
   ),
   profile = "string",
   anonymous = "logical"
  ),
  endpoint = "string",
  region = "string"
)
```
## **Operations**

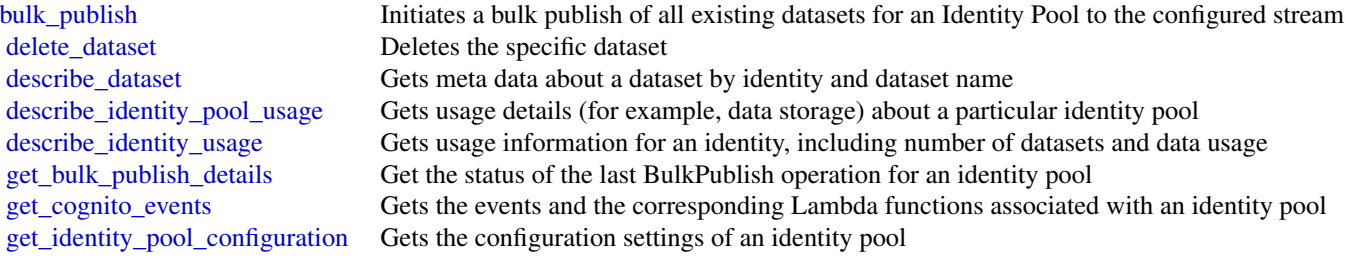

218 comprehend

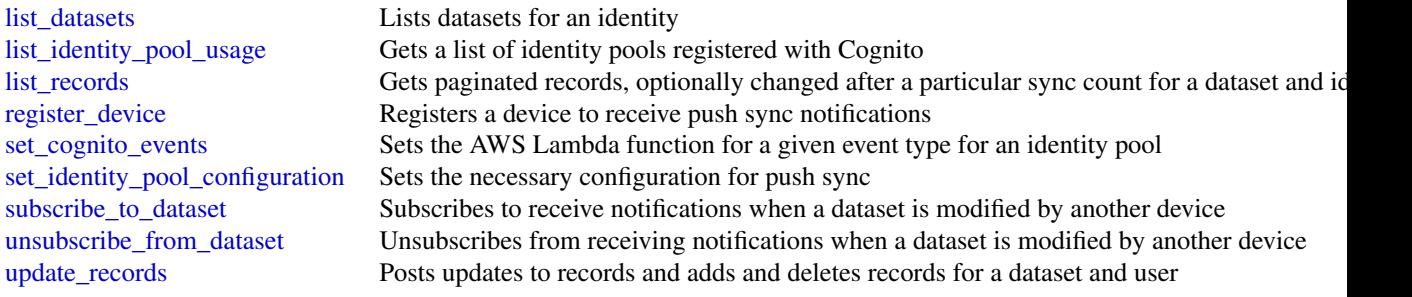

## Examples

```
## Not run:
svc <- cognitosync()
svc$bulk_publish(
  Foo = 123
)
## End(Not run)
```
comprehend *Amazon Comprehend*

# Description

Amazon Comprehend is an Amazon Web Services service for gaining insight into the content of documents. Use these actions to determine the topics contained in your documents, the topics they discuss, the predominant sentiment expressed in them, the predominant language used, and more.

### Usage

```
comprehend(
  config = list(),credentials = list(),
  endpoint = NULL,
  region = NULL
)
```
### Arguments

config Optional configuration of credentials, endpoint, and/or region.

# • credentials:

– creds:

\* access\_key\_id: AWS access key ID

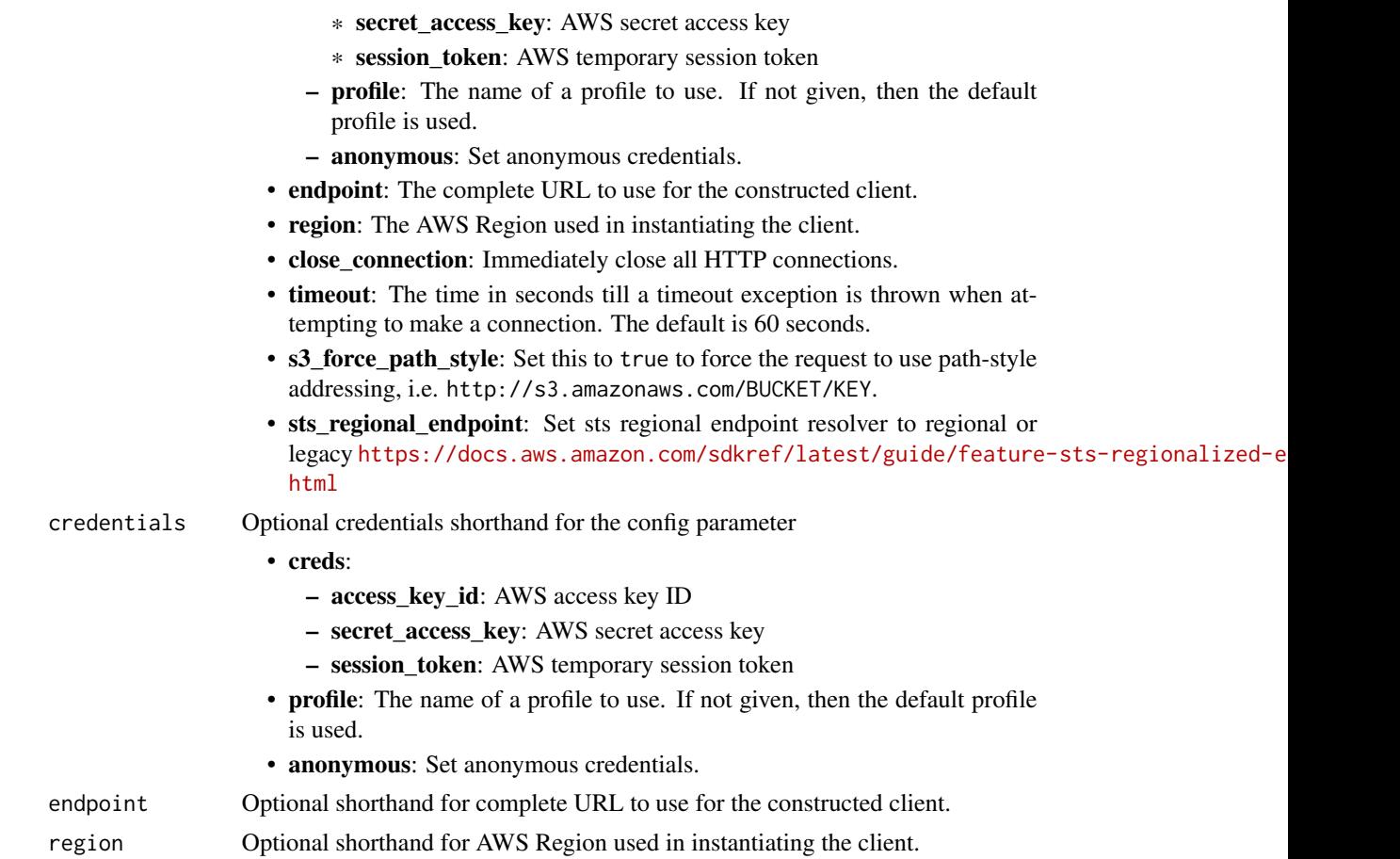

# Value

A client for the service. You can call the service's operations using syntax like svc\$operation(...), where svc is the name you've assigned to the client. The available operations are listed in the Operations section.

## Service syntax

```
svc <- comprehend(
 config = list(credentials = list(
     creds = list(
        access_key_id = "string",
        secret_access_key = "string",
        session_token = "string"
     ),
     profile = "string",
     anonymous = "logical"
    ),
    endpoint = "string",
```

```
region = "string",
    close_connection = "logical",
    timeout = "numeric",
    s3_force_path_style = "logical",
    sts_regional_endpoint = "string"
  ),
  credentials = list(
   creds = list(
     access_key_id = "string",
     secret_access_key = "string",
     session_token = "string"
    ),
   profile = "string",
    anonymous = "logical"
  ),
  endpoint = "string",
  region = "string"
)
```
#### **Operations**

[delete\\_entity\\_recognizer](#page-0-0) Deletes an entity recognizer delete flywheel Deletes a flywheel

[batch\\_detect\\_dominant\\_language](#page-0-0) Determines the dominant language of the input text for a batch of documents [batch\\_detect\\_entities](#page-0-0) Inspects the text of a batch of documents for named entities and returns information about them in them information about the metal them information about them information about the metal in them info [batch\\_detect\\_key\\_phrases](#page-0-0) Detects the key noun phrases found in a batch of documents [batch\\_detect\\_sentiment](#page-0-0) Inspects a batch of documents and returns an inference of the prevailing sentiment [batch\\_detect\\_syntax](#page-0-0) Inspects the text of a batch of documents for the syntax and part of speech of the [batch\\_detect\\_targeted\\_sentiment](#page-0-0) Inspects a batch of documents and returns a sentiment analysis for each entity i [classify\\_document](#page-0-0) Creates a classification request to analyze a single document in real-time [contains\\_pii\\_entities](#page-0-0) Analyzes input text for the presence of personally identifiable information (PII) [create\\_dataset](#page-0-0) Creates a dataset Creates a dataset to upload training or test data for a model associated with a fl [create\\_document\\_classifier](#page-0-0) Creates a new document classifier that you can use to categorize documents [create\\_endpoint](#page-0-0) Creates a model-specific endpoint for synchronous inference for a previously trained custom model For information about endpoint for synchronous inference for a previously trained in  $\mathbb{R}^n$ . [create\\_entity\\_recognizer](#page-0-0) Creates an entity recognizer using submitted files [create\\_flywheel](#page-0-0) A flywheel is an Amazon Web Services resource that orchestrates the ongoing [delete\\_document\\_classifier](#page-0-0) Deletes a previously created document classifier [delete\\_endpoint](#page-0-0) Deletes a model-specific endpoint for a previously-trained custom model [delete\\_resource\\_policy](#page-0-0) Deletes a resource-based policy that is attached to a custom model [describe\\_dataset](#page-0-0) Returns information about the dataset that you specify [describe\\_document\\_classification\\_job](#page-0-0) Gets the properties associated with a document classification job [describe\\_document\\_classifier](#page-0-0) Gets the properties associated with a document classifier [describe\\_dominant\\_language\\_detection\\_job](#page-0-0) Gets the properties associated with a dominant language detection job [describe\\_endpoint](#page-0-0) Gets the properties associated with a specific endpoint [describe\\_entities\\_detection\\_job](#page-0-0) Gets the properties associated with an entities detection job [describe\\_entity\\_recognizer](#page-0-0) Provides details about an entity recognizer including status, S3 buckets contain [describe\\_events\\_detection\\_job](#page-0-0) Gets the status and details of an events detection job [describe\\_flywheel](#page-0-0) Provides configuration information about the flywheel

#### comprehend 221

[start\\_flywheel\\_iteration](#page-0-0) Start the flywheel iteration [stop\\_entities\\_detection\\_job](#page-0-0) Stops an entities detection job in progress [stop\\_events\\_detection\\_job](#page-0-0) Stops an events detection job in progress

[describe\\_flywheel\\_iteration](#page-0-0) Retrieve the configuration properties of a flywheel iteration [describe\\_key\\_phrases\\_detection\\_job](#page-0-0) Gets the properties associated with a key phrases detection job describe pii entities detection job Gets the properties associated with a PII entities detection job [describe\\_resource\\_policy](#page-0-0) Gets the details of a resource-based policy that is attached to a custom model, including the JSON body of the details of a resource-based policy that is attached to a custom model, in [describe\\_sentiment\\_detection\\_job](#page-0-0) Gets the properties associated with a sentiment detection job [describe\\_targeted\\_sentiment\\_detection\\_job](#page-0-0) Gets the properties associated with a targeted sentiment detection job [describe\\_topics\\_detection\\_job](#page-0-0) Gets the properties associated with a topic detection job [detect\\_dominant\\_language](#page-0-0) Determines the dominant language of the input text [detect\\_entities](#page-0-0) Detects named entities in input text when you use the pre-trained model [detect\\_key\\_phrases](#page-0-0) Detects the key noun phrases found in the text [detect\\_pii\\_entities](#page-0-0) Inspects the input text for entities that contain personally identifiable information about them in them in them in them in them in them in them in them in them in them in them in them in them in them i [detect\\_sentiment](#page-0-0) Inspects text and returns an inference of the prevailing sentiment (POSITIVE, Neutral, MIXED, ORIGINAL, MIXED, ORIGINAL, MIXED, ORIGINAL, MIXED, ORIGINAL, MIXED, ORIGINAL, MIXED, ORIGINAL, MIXED, ORIGINAL, [detect\\_syntax](#page-0-0) Inspects text for syntax and the part of speech of words in the document [detect\\_targeted\\_sentiment](#page-0-0) Inspects the input text and returns a sentiment analysis for each entity identified [detect\\_toxic\\_content](#page-0-0) Performs toxicity analysis on the list of text strings that you provide as input [import\\_model](#page-0-0) Creates a new custom model that replicates a source custom model that you import [list\\_datasets](#page-0-0) List the datasets that you have configured in this Region [list\\_document\\_classification\\_jobs](#page-0-0) Gets a list of the documentation classification jobs that you have submitted [list\\_document\\_classifiers](#page-0-0) Gets a list of the document classifiers that you have created list document classifier summaries Gets a list of summaries of the document classifiers that you have created [list\\_dominant\\_language\\_detection\\_jobs](#page-0-0) Gets a list of the dominant language detection jobs that you have submitted [list\\_endpoints](#page-0-0) Gets a list of all existing endpoints that you've created [list\\_entities\\_detection\\_jobs](#page-0-0) Gets a list of the entity detection jobs that you have submitted [list\\_entity\\_recognizers](#page-0-0) Gets a list of the properties of all entity recognizers that you created, including [list\\_entity\\_recognizer\\_summaries](#page-0-0) Gets a list of summaries for the entity recognizers that you have created [list\\_events\\_detection\\_jobs](#page-0-0) Gets a list of the events detection jobs that you have submitted [list\\_flywheel\\_iteration\\_history](#page-0-0) Information about the history of a flywheel iteration [list\\_flywheels](#page-0-0) Gets a list of the flywheels that you have created [list\\_key\\_phrases\\_detection\\_jobs](#page-0-0) Get a list of key phrase detection jobs that you have submitted [list\\_pii\\_entities\\_detection\\_jobs](#page-0-0) Gets a list of the PII entity detection jobs that you have submitted [list\\_sentiment\\_detection\\_jobs](#page-0-0) Gets a list of sentiment detection jobs that you have submitted [list\\_tags\\_for\\_resource](#page-0-0) Lists all tags associated with a given Amazon Comprehend resource [list\\_targeted\\_sentiment\\_detection\\_jobs](#page-0-0) Gets a list of targeted sentiment detection jobs that you have submitted [list\\_topics\\_detection\\_jobs](#page-0-0) Gets a list of the topic detection jobs that you have submitted [put\\_resource\\_policy](#page-0-0) Attaches a resource-based policy to a custom model [start\\_document\\_classification\\_job](#page-0-0) Starts an asynchronous document classification job using a custom classification [start\\_dominant\\_language\\_detection\\_job](#page-0-0) Starts an asynchronous dominant language detection job for a collection of doc [start\\_entities\\_detection\\_job](#page-0-0) Starts an asynchronous entity detection job for a collection of documents [start\\_events\\_detection\\_job](#page-0-0) Starts an asynchronous event detection job for a collection of documents [start\\_key\\_phrases\\_detection\\_job](#page-0-0) Starts an asynchronous key phrase detection job for a collection of documents [start\\_pii\\_entities\\_detection\\_job](#page-0-0) Starts an asynchronous PII entity detection job for a collection of documents [start\\_sentiment\\_detection\\_job](#page-0-0) Starts an asynchronous sentiment detection job for a collection of documents [start\\_targeted\\_sentiment\\_detection\\_job](#page-0-0) Starts an asynchronous targeted sentiment detection job for a collection of documents [start\\_topics\\_detection\\_job](#page-0-0) Starts an asynchronous topic detection job [stop\\_dominant\\_language\\_detection\\_job](#page-0-0) Stops a dominant language detection job in progress

## 222 comprehendmedical

[stop\\_key\\_phrases\\_detection\\_job](#page-0-0) Stops a key phrases detection job in progress

[stop\\_pii\\_entities\\_detection\\_job](#page-0-0) Stops a PII entities detection job in progress [stop\\_sentiment\\_detection\\_job](#page-0-0) Stops a sentiment detection job in progress [stop\\_targeted\\_sentiment\\_detection\\_job](#page-0-0) Stops a targeted sentiment detection job in progress [stop\\_training\\_document\\_classifier](#page-0-0) Stops a document classifier training job while in progress [stop\\_training\\_entity\\_recognizer](#page-0-0) Stops an entity recognizer training job while in progress [tag\\_resource](#page-0-0) Associates a specific tag with an Amazon Comprehend resource untag resource **Removes a specific tag associated with an Amazon Comprehend resource** update endpoint Updates information about the specified endpoint [update\\_flywheel](#page-0-0) Update the configuration information for an existing flywheel

## Examples

```
## Not run:
svc <- comprehend()
svc$batch_detect_dominant_language(
  Foo = 123\lambda
```
## End(Not run)

comprehendmedical *AWS Comprehend Medical*

## Description

Amazon Comprehend Medical extracts structured information from unstructured clinical text. Use these actions to gain insight in your documents. Amazon Comprehend Medical only detects entities in English language texts. Amazon Comprehend Medical places limits on the sizes of files allowed for different API operations. To learn more, see [Guidelines and quotas](https://docs.aws.amazon.com/comprehend-medical/latest/dev/comprehendmedical-quotas.html) in the *Amazon Comprehend Medical Developer Guide*.

#### Usage

```
comprehendmedical(
  config = list(),
  credentials = list(),
  endpoint = NULL,region = NULL
)
```
#### Arguments

config Optional configuration of credentials, endpoint, and/or region. • credentials: – creds: \* access\_key\_id: AWS access key ID \* secret\_access\_key: AWS secret access key \* session\_token: AWS temporary session token – profile: The name of a profile to use. If not given, then the default profile is used. – anonymous: Set anonymous credentials. • endpoint: The complete URL to use for the constructed client. • region: The AWS Region used in instantiating the client. • close\_connection: Immediately close all HTTP connections. • timeout: The time in seconds till a timeout exception is thrown when attempting to make a connection. The default is 60 seconds. • s3\_force\_path\_style: Set this to true to force the request to use path-style addressing, i.e. http://s3.amazonaws.com/BUCKET/KEY. • sts\_regional\_endpoint: Set sts regional endpoint resolver to regional or legacy [https://docs.aws.amazon.com/sdkref/latest/guide/feature](https://docs.aws.amazon.com/sdkref/latest/guide/feature-sts-regionalized-endpoints.html)-sts-regionalized-e [html](https://docs.aws.amazon.com/sdkref/latest/guide/feature-sts-regionalized-endpoints.html) credentials Optional credentials shorthand for the config parameter • creds: – access key id: AWS access key ID – secret\_access\_key: AWS secret access key – session\_token: AWS temporary session token • profile: The name of a profile to use. If not given, then the default profile is used. • anonymous: Set anonymous credentials. endpoint Optional shorthand for complete URL to use for the constructed client. region Optional shorthand for AWS Region used in instantiating the client.

#### Value

A client for the service. You can call the service's operations using syntax like svc\$operation(...), where svc is the name you've assigned to the client. The available operations are listed in the Operations section.

# Service syntax

```
svc <- comprehendmedical(
  config = list(
   credentials = list(
     creds = list(
       access_key_id = "string",
```

```
secret_access_key = "string",
      session_token = "string"
    ),
    profile = "string",
    anonymous = "logical"
  ),
  endpoint = "string",
  region = "string",
  close_connection = "logical",
  timeout = "numeric",
  s3_force_path_style = "logical",
  sts_regional_endpoint = "string"
),
credentials = list(
  creds = list(
    access_key_id = "string",
    secret_access_key = "string",
    session_token = "string"
  ),
  profile = "string",
  anonymous = "logical"
),
endpoint = "string",
region = "string"
```
#### **Operations**

)

[describe\\_entities\\_detection\\_v2\\_job](#page-0-0) Gets the properties associated with a medical entities detection job [describe\\_icd10cm\\_inference\\_job](#page-0-0) Gets the properties associated with an InferICD10CM job [describe\\_phi\\_detection\\_job](#page-0-0) Gets the properties associated with a protected health information (PHI) detection job [describe\\_rx\\_norm\\_inference\\_job](#page-0-0) Gets the properties associated with an InferRxNorm job [describe\\_snomedct\\_inference\\_job](#page-0-0) Gets the properties associated with an InferSNOMEDCT job [detect\\_entities](#page-0-0) The DetectEntities operation is deprecated [detect\\_entities\\_v2](#page-0-0) Inspects the clinical text for a variety of medical entities and returns specific information [detect\\_phi](#page-0-0) Inspects the clinical text for protected health information (PHI) entities and returns the e [infer\\_icd10cm](#page-0-0) InferICD10CM detects medical conditions as entities listed in a patient record and links infer rx\_norm InferRxNorm detects medications as entities listed in a patient record and links to the no [infer\\_snomedct](#page-0-0) InferSNOMEDCT detects possible medical concepts as entities and links them to codes [list\\_entities\\_detection\\_v2\\_jobs](#page-0-0) Gets a list of medical entity detection jobs that you have submitted [list\\_icd10cm\\_inference\\_jobs](#page-0-0) Gets a list of InferICD10CM jobs that you have submitted [list\\_phi\\_detection\\_jobs](#page-0-0) Gets a list of protected health information (PHI) detection jobs you have submitted [list\\_rx\\_norm\\_inference\\_jobs](#page-0-0) Gets a list of InferRxNorm jobs that you have submitted [list\\_snomedct\\_inference\\_jobs](#page-0-0) Gets a list of InferSNOMEDCT jobs a user has submitted [start\\_entities\\_detection\\_v2\\_job](#page-0-0) Starts an asynchronous medical entity detection job for a collection of documents [start\\_icd10cm\\_inference\\_job](#page-0-0) Starts an asynchronous job to detect medical conditions and link them to the ICD-10-CM [start\\_phi\\_detection\\_job](#page-0-0) Starts an asynchronous job to detect protected health information (PHI) [start\\_rx\\_norm\\_inference\\_job](#page-0-0) Starts an asynchronous job to detect medication entities and link them to the RxNorm on

## computeoptimizer 225

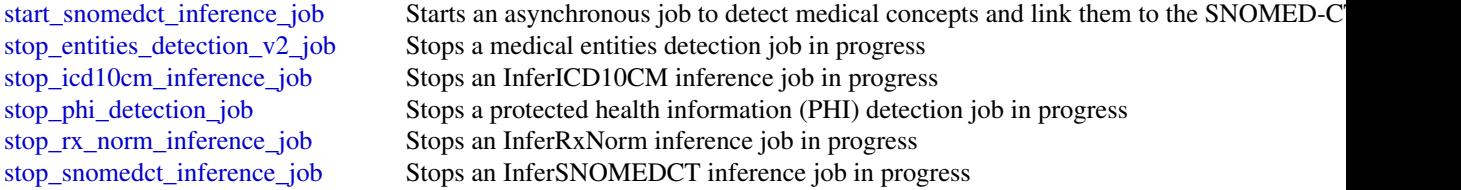

## Examples

```
## Not run:
svc <- comprehendmedical()
svc$describe_entities_detection_v2_job(
 Foo = 123)
## End(Not run)
```
computeoptimizer *AWS Compute Optimizer*

## **Description**

Compute Optimizer is a service that analyzes the configuration and utilization metrics of your Amazon Web Services compute resources, such as Amazon EC2 instances, Amazon EC2 Auto Scaling groups, Lambda functions, Amazon EBS volumes, and Amazon ECS services on Fargate. It reports whether your resources are optimal, and generates optimization recommendations to reduce the cost and improve the performance of your workloads. Compute Optimizer also provides recent utilization metric data, in addition to projected utilization metric data for the recommendations, which you can use to evaluate which recommendation provides the best price-performance trade-off. The analysis of your usage patterns can help you decide when to move or resize your running resources, and still meet your performance and capacity requirements. For more information about Compute Optimizer, including the required permissions to use the service, see the [Compute Optimizer User](https://docs.aws.amazon.com/compute-optimizer/latest/ug/) [Guide.](https://docs.aws.amazon.com/compute-optimizer/latest/ug/)

## Usage

```
computeoptimizer(
  config = list(),
  credentials = list(),
  endpoint = NULL,region = NULL
)
```
# Arguments

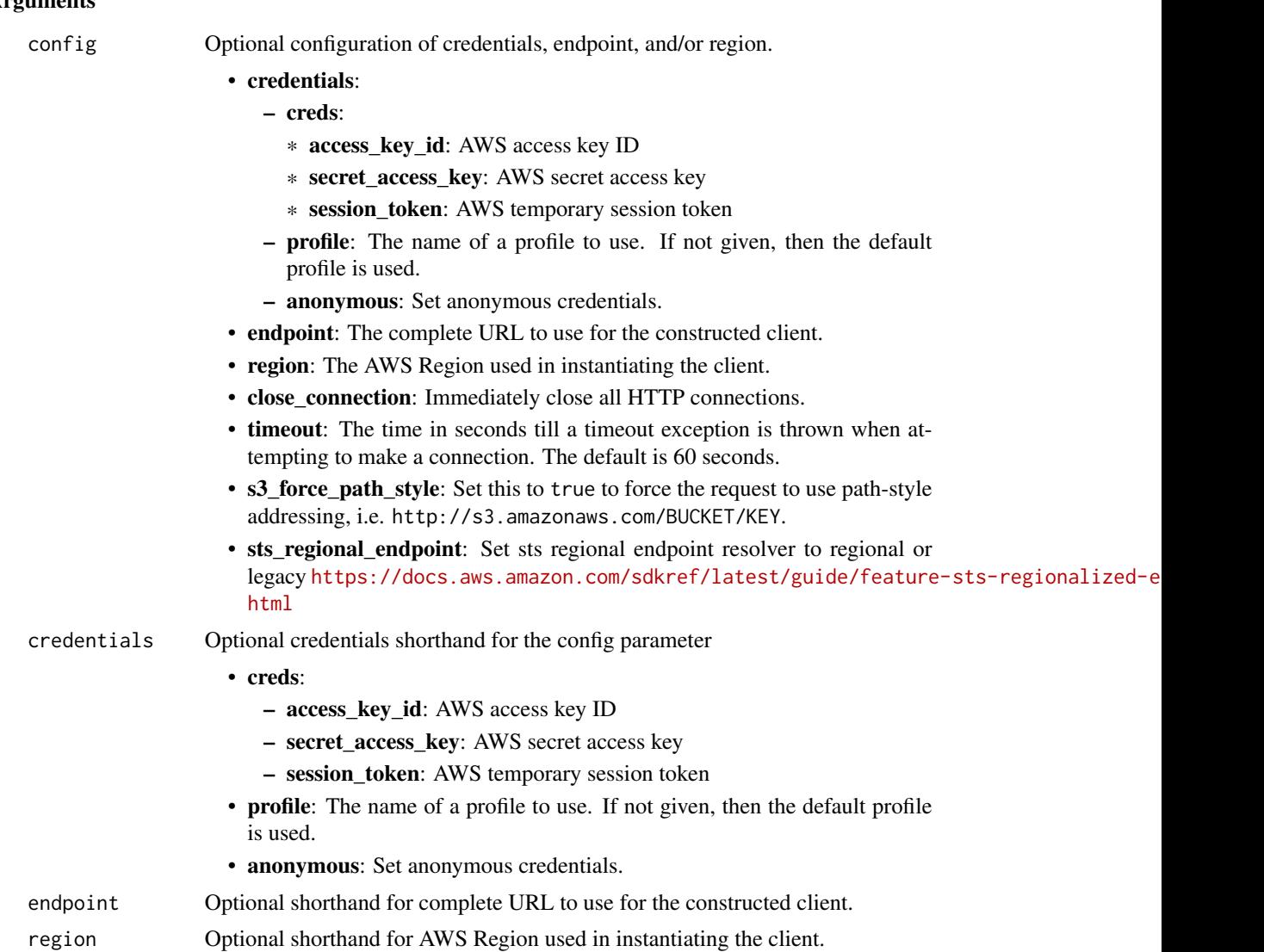

## Value

A client for the service. You can call the service's operations using syntax like svc\$operation(...), where svc is the name you've assigned to the client. The available operations are listed in the Operations section.

# Service syntax

```
svc <- computeoptimizer(
 config = list(credentials = list(
     creds = list(
       access_key_id = "string",
```
## computeoptimizer 227

```
secret_access_key = "string",
      session_token = "string"
   ),
   profile = "string",
   anonymous = "logical"
  ),
  endpoint = "string",
  region = "string",
  close_connection = "logical",
  timeout = "numeric",
  s3_force_path_style = "logical",
  sts_regional_endpoint = "string"
),
credentials = list(
 creds = list(
   access_key_id = "string",
   secret_access_key = "string",
   session_token = "string"
  ),
 profile = "string",
 anonymous = "logical"
),
endpoint = "string",
region = "string"
```
## **Operations**

)

[get\\_auto\\_scaling\\_group\\_recommendations](#page-0-0) Returns Auto Scaling group recommendations [get\\_ec2\\_instance\\_recommendations](#page-0-0) Returns Amazon EC2 instance recommendations [get\\_ecs\\_service\\_recommendations](#page-0-0) Returns Amazon ECS service recommendations [get\\_lambda\\_function\\_recommendations](#page-0-0) Returns Lambda function recommendations

[delete\\_recommendation\\_preferences](#page-0-0) Deletes a recommendation preference, such as enhanced infrastructure [describe\\_recommendation\\_export\\_jobs](#page-0-0) Describes recommendation export jobs created in the last seven days [export\\_auto\\_scaling\\_group\\_recommendations](#page-0-0) Exports optimization recommendations for Auto Scaling groups [export\\_ebs\\_volume\\_recommendations](#page-0-0) Exports optimization recommendations for Amazon EBS volumes [export\\_ec2\\_instance\\_recommendations](#page-0-0) Exports optimization recommendations for Amazon EC2 instances [export\\_ecs\\_service\\_recommendations](#page-0-0) Exports optimization recommendations for Amazon ECS services on F [export\\_lambda\\_function\\_recommendations](#page-0-0) Exports optimization recommendations for Lambda functions [export\\_license\\_recommendations](#page-0-0) Export optimization recommendations for your licenses get ebs volume recommendations Returns Amazon Elastic Block Store (Amazon EBS) volume recommendations [get\\_ec2\\_recommendation\\_projected\\_metrics](#page-0-0) Returns the projected utilization metrics of Amazon EC2 instance reco [get\\_ecs\\_service\\_recommendation\\_projected\\_metrics](#page-0-0) Returns the projected metrics of Amazon ECS service recommendations [get\\_effective\\_recommendation\\_preferences](#page-0-0) Returns the recommendation preferences that are in effect for a given get enrollment status Returns the enrollment (opt in) status of an account to the Compute O [get\\_enrollment\\_statuses\\_for\\_organization](#page-0-0) Returns the Compute Optimizer enrollment (opt-in) status of organization [get\\_license\\_recommendations](#page-0-0) Returns license recommendations for Amazon EC2 instances that run [get\\_recommendation\\_preferences](#page-0-0) Returns existing recommendation preferences, such as enhanced infrastructure metrics

## 228 configservice configuration of the configuration of the configuration of the configuration of the configuration of the configuration of the configuration of the configuration of the configuration of the configuration o

[get\\_recommendation\\_summaries](#page-0-0) Returns the optimization findings for an account [put\\_recommendation\\_preferences](#page-0-0) Creates a new recommendation preference or updates an existing reco [update\\_enrollment\\_status](#page-0-0) Updates the enrollment (opt in and opt out) status of an account to the

### Examples

```
## Not run:
svc <- computeoptimizer()
svc$delete_recommendation_preferences(
 Foo = 123)
```
## End(Not run)

configservice *AWS Config*

#### Description

#### **Config**

Config provides a way to keep track of the configurations of all the Amazon Web Services resources associated with your Amazon Web Services account. You can use Config to get the current and historical configurations of each Amazon Web Services resource and also to get information about the relationship between the resources. An Amazon Web Services resource can be an Amazon Compute Cloud (Amazon EC2) instance, an Elastic Block Store (EBS) volume, an elastic network Interface (ENI), or a security group. For a complete list of resources currently supported by Config, see [Supported Amazon Web Services resources.](https://docs.aws.amazon.com/config/latest/developerguide/resource-config-reference.html#supported-resources)

You can access and manage Config through the Amazon Web Services Management Console, the Amazon Web Services Command Line Interface (Amazon Web Services CLI), the Config API, or the Amazon Web Services SDKs for Config. This reference guide contains documentation for the Config API and the Amazon Web Services CLI commands that you can use to manage Config. The Config API uses the Signature Version 4 protocol for signing requests. For more information about how to sign a request with this protocol, see [Signature Version 4 Signing Process.](https://docs.aws.amazon.com/IAM/latest/UserGuide/reference_aws-signing.html) For detailed information about Config features and their associated actions or commands, as well as how to work with Amazon Web Services Management Console, see [What Is Config](https://docs.aws.amazon.com/config/latest/developerguide/WhatIsConfig.html) in the *Config Developer Guide*.

## Usage

```
configservice(
  config = list(),
  credentials = list(),
  endpoint = NULL,region = NULL
)
```
#### Arguments

config Optional configuration of credentials, endpoint, and/or region. • credentials: – creds: \* access\_key\_id: AWS access key ID \* secret\_access\_key: AWS secret access key \* session\_token: AWS temporary session token – profile: The name of a profile to use. If not given, then the default profile is used. – anonymous: Set anonymous credentials. • endpoint: The complete URL to use for the constructed client. • region: The AWS Region used in instantiating the client. • close\_connection: Immediately close all HTTP connections. • timeout: The time in seconds till a timeout exception is thrown when attempting to make a connection. The default is 60 seconds. • s3\_force\_path\_style: Set this to true to force the request to use path-style addressing, i.e. http://s3.amazonaws.com/BUCKET/KEY. • sts\_regional\_endpoint: Set sts regional endpoint resolver to regional or legacy [https://docs.aws.amazon.com/sdkref/latest/guide/feature](https://docs.aws.amazon.com/sdkref/latest/guide/feature-sts-regionalized-endpoints.html)-sts-regionalized-e [html](https://docs.aws.amazon.com/sdkref/latest/guide/feature-sts-regionalized-endpoints.html) credentials Optional credentials shorthand for the config parameter • creds: – access key id: AWS access key ID – secret\_access\_key: AWS secret access key – session\_token: AWS temporary session token • profile: The name of a profile to use. If not given, then the default profile

- is used.
- anonymous: Set anonymous credentials.

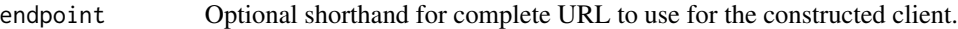

region Optional shorthand for AWS Region used in instantiating the client.

## Value

A client for the service. You can call the service's operations using syntax like svc\$operation(...), where svc is the name you've assigned to the client. The available operations are listed in the Operations section.

# Service syntax

```
svc <- configservice(
 config = list(credentials = list(
     creds = list(
       access_key_id = "string",
```

```
secret_access_key = "string",
      session_token = "string"
    ),
    profile = "string",
    anonymous = "logical"
  ),
  endpoint = "string",
  region = "string",
  close_connection = "logical",
  timeout = "numeric",
  s3_force_path_style = "logical",
  sts_regional_endpoint = "string"
),
credentials = list(
  creds = list(
    access_key_id = "string",
    secret_access_key = "string",
    session_token = "string"
  ),
  profile = "string",
  anonymous = "logical"
),
endpoint = "string",
region = "string"
```
#### **Operations**

)

[batch\\_get\\_aggregate\\_resource\\_config](#page-0-0) Returns the current configuration items for resources that are pres [delete\\_configuration\\_recorder](#page-0-0) Deletes the configuration recorder [delete\\_delivery\\_channel](#page-0-0) Deletes the delivery channel [delete\\_remediation\\_configuration](#page-0-0) Deletes the remediation configuration [delete\\_retention\\_configuration](#page-0-0) Deletes the retention configuration

[batch\\_get\\_resource\\_config](#page-0-0) Returns the BaseConfigurationItem for one or more requested res [delete\\_aggregation\\_authorization](#page-0-0) Deletes the authorization granted to the specified configuration agent in a specified region aggregation agent in a specified region of the specified region agents of the specified region a [delete\\_config\\_rule](#page-0-0) delete\_config\_rule Deletes the specified Config rule and all of its evaluation results [delete\\_configuration\\_aggregator](#page-0-0) Deletes the specified configuration aggregator and the aggregated [delete\\_conformance\\_pack](#page-0-0) Deletes the specified conformance pack and all the Config rules, remediation results with  $\frac{1}{\sqrt{2}}$ [delete\\_evaluation\\_results](#page-0-0) Deletes the evaluation results for the specified Config rule [delete\\_organization\\_config\\_rule](#page-0-0) Deletes the specified organization Config rule and all of its evaluation results from all member accounts from all member accounts from all member accounts from all member accounts in that o [delete\\_organization\\_conformance\\_pack](#page-0-0) Deletes the specified organization conformance pack and all of the Configuration actions from and remediation actions from and remediation actions from all member actions in that or  $\Omega$ [delete\\_pending\\_aggregation\\_request](#page-0-0) Deletes pending authorization requests for a specified aggregator [delete\\_remediation\\_exceptions](#page-0-0) Deletes one or more remediation exceptions mentioned in the resource keys Deletes one or more remediation exceptions mentioned in the resource keys Deletes one or more remediation exceptions m [delete\\_resource\\_config](#page-0-0) Records the configuration state for a custom resource that has been delete\_resource on delete\_resource et at has been deleted resource on delete [delete\\_stored\\_query](#page-0-0) Deletes the stored query for a single Amazon Web Services account and a single Amazon Web Services account and a single Amazon Web Services account and a single Amazon Web Services account and a single [deliver\\_config\\_snapshot](#page-0-0) Schedules delivery of a configuration snapshot to the Amazon S3 [describe\\_aggregate\\_compliance\\_by\\_config\\_rules](#page-0-0) Returns a list of compliant and noncompliant rules with the numb [describe\\_aggregate\\_compliance\\_by\\_conformance\\_packs](#page-0-0) Returns a list of the conformance packs and their associated comp

### configservice 231

[describe\\_config\\_rules](#page-0-0) Returns details about your Config rules [describe\\_conformance\\_packs](#page-0-0) Returns a list of one or more conformance packs [describe\\_delivery\\_channels](#page-0-0) Returns details about the specified delivery channel [describe\\_organization\\_config\\_rules](#page-0-0) Returns a list of organization Config rules [describe\\_organization\\_conformance\\_packs](#page-0-0) Returns a list of organization conformance packs [describe\\_pending\\_aggregation\\_requests](#page-0-0) Returns a list of all pending aggregation requests [get\\_stored\\_query](#page-0-0) Returns the details of a specific stored query [list\\_conformance\\_pack\\_compliance\\_scores](#page-0-0) Returns a list of conformance pack compliance scores [list\\_resource\\_evaluations](#page-0-0) Returns a list of proactive resource evaluations [list\\_tags\\_for\\_resource](#page-0-0) List the tags for Config resource

[describe\\_aggregation\\_authorizations](#page-0-0) Returns a list of authorizations granted to various aggregator accounts and regions and regions and regions and regions and regions and regions and regions and regions and regions and re [describe\\_compliance\\_by\\_config\\_rule](#page-0-0) Indicates whether the specified Config rules are compliant [describe\\_compliance\\_by\\_resource](#page-0-0) 1000 method indicates whether the specified Amazon Web Services resources are complianted by\_resources are complianted by\_resources are complianted by\_resources are complianted by\_resources [describe\\_config\\_rule\\_evaluation\\_status](#page-0-0) Returns status information for each of your Config managed rules [describe\\_configuration\\_aggregators](#page-0-0) Returns the details of one or more configuration aggregators [describe\\_configuration\\_aggregator\\_sources\\_status](#page-0-0) Returns status information for sources within an aggregator [describe\\_configuration\\_recorders](#page-0-0) Returns the details for the specified configuration recorders [describe\\_configuration\\_recorder\\_status](#page-0-0) Returns the current status of the specified configuration recorder as  $\mathbb{R}$ [describe\\_conformance\\_pack\\_compliance](#page-0-0) Returns compliance details for each rule in that conformance pack [describe\\_conformance\\_pack\\_status](#page-0-0) Provides one or more conformance packs deployment status [describe\\_delivery\\_channel\\_status](#page-0-0) Returns the current status of the specified delivery channel [describe\\_organization\\_config\\_rule\\_statuses](#page-0-0) Provides organization Config rule deployment status for an organization [describe\\_organization\\_conformance\\_pack\\_statuses](#page-0-0) Provides organization conformance pack deployment status for an [describe\\_remediation\\_configurations](#page-0-0) Returns the details of one or more remediation configurations [describe\\_remediation\\_exceptions](#page-0-0) Returns the details of one or more remediation exceptions [describe\\_remediation\\_execution\\_status](#page-0-0) Provides a detailed view of a Remediation Execution for a set of r [describe\\_retention\\_configurations](#page-0-0) Returns the details of one or more retention configurations [get\\_aggregate\\_compliance\\_details\\_by\\_config\\_rule](#page-0-0) Returns the evaluation results for the specified Config rule for a specified Config rule for a specified resource in a rule of a rule of a rule of a rule of a rule of a rule [get\\_aggregate\\_config\\_rule\\_compliance\\_summary](#page-0-0) Returns the number of compliant and noncompliant rules for one [get\\_aggregate\\_conformance\\_pack\\_compliance\\_summary](#page-0-0) Returns the count of compliant and noncompliant conformance pa [get\\_aggregate\\_discovered\\_resource\\_counts](#page-0-0) Returns the resource counts across accounts and regions that are present in your Configurations in your Configurations in your Configurations in your Configurations in your Configur [get\\_aggregate\\_resource\\_config](#page-0-0) Returns configuration item that is aggregated for your specific res [get\\_compliance\\_details\\_by\\_config\\_rule](#page-0-0) Returns the evaluation results for the specified Config rule [get\\_compliance\\_details\\_by\\_resource](#page-0-0) Returns the evaluation results for the specified Amazon Web Services resource [get\\_compliance\\_summary\\_by\\_config\\_rule](#page-0-0) Returns the number of Config rules that are compliant and noncom [get\\_compliance\\_summary\\_by\\_resource\\_type](#page-0-0) Returns the number of resources that are compliant and the numb [get\\_conformance\\_pack\\_compliance\\_details](#page-0-0) Returns compliance details of a conformance pack for all Amazon [get\\_conformance\\_pack\\_compliance\\_summary](#page-0-0) Returns compliance details for the conformance pack based on the [get\\_custom\\_rule\\_policy](#page-0-0) **Returns** the policy definition containing the logic for your Config [get\\_discovered\\_resource\\_counts](#page-0-0) Returns the resource types, the number of each resource type, and  $R$ [get\\_organization\\_config\\_rule\\_detailed\\_status](#page-0-0) Returns detailed status for each member account within an organi [get\\_organization\\_conformance\\_pack\\_detailed\\_status](#page-0-0) Returns detailed status for each member account within an organi [get\\_organization\\_custom\\_rule\\_policy](#page-0-0) Returns the policy definition containing the logic for your organization  $\mathbb{R}$ [get\\_resource\\_config\\_history](#page-0-0) For accurate reporting on the compliance status, you must record [get\\_resource\\_evaluation\\_summary](#page-0-0) Returns a summary of resource evaluation for the specified resource rules that we run the specified resource run the specified resource run that we run the specified resource run that we run [list\\_aggregate\\_discovered\\_resources](#page-0-0) Accepts a resource type and returns a list of resource identifiers that a specific resource identifiers that a specific resource type and returns a list of resource identifiers that and [list\\_discovered\\_resources](#page-0-0) Accepts a resource type and returns a list of resource identifiers for the resource identifiers for the resource identifiers for the resources of that type and returns a list of resource identifie [list\\_stored\\_queries](#page-0-0) Lists the stored queries for a single Amazon Web Services account and a single Amazon Web Services account and a single Amazon Web Services account and a single Amazon Web Services account and a single 232 connect that the connect of the connect of the connect of the connect of the connect of the connect of the connect of the connect of the connect of the connect of the connect of the connect of the connect of the connec

[put\\_aggregation\\_authorization](#page-0-0) Authorizes the aggregator account and region to collect data from [put\\_config\\_rule](#page-0-0) **Adds** or updates an Config rule to evaluate if your Amazon Web Services resources resources resources resources resources resources resources resources resources resources resources resources resources res put configuration aggregator Creates and updates the configuration aggregator with the selected source accounts and regions and regions and regions are generated source accounts and regions are expected source accounts and [put\\_configuration\\_recorder](#page-0-0) Creates a new configuration recorder to record configuration changes for specified resource that [put\\_conformance\\_pack](#page-0-0) Creates or updates a conformance pack

[put\\_delivery\\_channel](#page-0-0) creates a delivery channel object to deliver configuration information to an Amazon SNS topical Creates a delivery channel object to deliver configuration information to an Amazon SNS topical SNS topic [put\\_evaluations](#page-0-0) Used by an Lambda function to deliver evaluation results to Config [put\\_external\\_evaluation](#page-0-0) Add or updates the evaluations for process checks

[put\\_organization\\_config\\_rule](#page-0-0) Adds or updates an Config rule for your entire organization to eva [put\\_organization\\_conformance\\_pack](#page-0-0) Deploys conformance packs across member accounts in an Amaz [put\\_remediation\\_configurations](#page-0-0) Adds or updates the remediation configuration with a specific Configurations [put\\_remediation\\_exceptions](#page-0-0) A remediation exception is when a specified resource is no longer [put\\_resource\\_config](#page-0-0) Records the configuration state for the resource provided in the requested in the requested in the requested in the requested in the requested in the requested in the requested in the requested in the r [put\\_retention\\_configuration](#page-0-0) configuration Creates and updates the retention configuration with details about [put\\_stored\\_query](#page-0-0) Saves a new query or updates an existing saved query

[select\\_aggregate\\_resource\\_config](#page-0-0) Accepts a structured query language (SQL) SELECT command a [select\\_resource\\_config](#page-0-0) Accepts a structured query language (SQL) SELECT command, performand search, and returns resource configurations matching the properties matching the properties matching the properties matching the p [start\\_config\\_rules\\_evaluation](#page-0-0) Runs an on-demand evaluation for the specified Config rules against the last known configuration state of the resources against the resources of the resources against the resources of the reso [start\\_configuration\\_recorder](#page-0-0) Starts recording configurations of the Amazon Web Services resources resources you have selected to record to record to record to record to record to record to record to record in your Amazon W [start\\_remediation\\_execution](#page-0-0) Runs an on-demand remediation for the specified Config rules against the last known remediation for the specified Configuration configuration configuration configuration configuration configurat [start\\_resource\\_evaluation](#page-0-0) Runs an on-demand evaluation for the specified resource to determine whether the resource to determine whether the resource to determine whether the resource to determine with complex rules and co [stop\\_configuration\\_recorder](#page-0-0) Stops recording configurations of the Amazon Web Services resources resources you have selected to record to record to record to record to record to record to record to record to record to recor [tag\\_resource](#page-0-0) Associates the specified tags to a resource with the specified resource [untag\\_resource](#page-0-0) Deletes specified tags from a resource

#### Examples

```
## Not run:
svc <- configservice()
svc$batch_get_aggregate_resource_config(
 Foo = 123)
## End(Not run)
```
connect *Amazon Connect Service*

#### **Description**

Amazon Connect is a cloud-based contact center solution that you use to set up and manage a customer contact center and provide reliable customer engagement at any scale.

Amazon Connect provides metrics and real-time reporting that enable you to optimize contact routing. You can also resolve customer issues more efficiently by getting customers in touch with the appropriate agents.

There are limits to the number of Amazon Connect resources that you can create. There are also limits to the number of requests that you can make per second. For more information, see [Amazon](https://docs.aws.amazon.com/connect/latest/adminguide/amazon-connect-service-limits.html) [Connect Service Quotas](https://docs.aws.amazon.com/connect/latest/adminguide/amazon-connect-service-limits.html) in the *Amazon Connect Administrator Guide*.

You can connect programmatically to an Amazon Web Services service by using an endpoint. For a list of Amazon Connect endpoints, see [Amazon Connect Endpoints.](https://docs.aws.amazon.com/general/latest/gr/connect_region.html)

## Usage

```
connect(config = list(), credentials = list(), endpoint = NULL, region = NULL)
```
#### Arguments

config Optional configuration of credentials, endpoint, and/or region.

- credentials:
	- creds:
		- \* access\_key\_id: AWS access key ID
		- \* secret\_access\_key: AWS secret access key
		- \* session\_token: AWS temporary session token
	- profile: The name of a profile to use. If not given, then the default profile is used.
	- anonymous: Set anonymous credentials.
- endpoint: The complete URL to use for the constructed client.
- region: The AWS Region used in instantiating the client.
- close connection: Immediately close all HTTP connections.
- timeout: The time in seconds till a timeout exception is thrown when attempting to make a connection. The default is 60 seconds.
- s3\_force\_path\_style: Set this to true to force the request to use path-style addressing, i.e. http://s3.amazonaws.com/BUCKET/KEY.
- sts\_regional\_endpoint: Set sts regional endpoint resolver to regional or legacy [https://docs.aws.amazon.com/sdkref/latest/guide/feature](https://docs.aws.amazon.com/sdkref/latest/guide/feature-sts-regionalized-endpoints.html)-sts-regionalized-e [html](https://docs.aws.amazon.com/sdkref/latest/guide/feature-sts-regionalized-endpoints.html)
- credentials Optional credentials shorthand for the config parameter

## • creds:

- access\_key\_id: AWS access key ID
- secret\_access\_key: AWS secret access key
- session\_token: AWS temporary session token
- profile: The name of a profile to use. If not given, then the default profile is used.
- anonymous: Set anonymous credentials.
- endpoint Optional shorthand for complete URL to use for the constructed client.
- region Optional shorthand for AWS Region used in instantiating the client.

## Value

A client for the service. You can call the service's operations using syntax like svc\$operation( $\dots$ ), where svc is the name you've assigned to the client. The available operations are listed in the Operations section.

#### Service syntax

```
svc <- connect(
 config = list(credentials = list(
      creds = list(
        access_key_id = "string",
        secret_access_key = "string",
        session_token = "string"
      ),
      profile = "string",
      anonymous = "logical"
    ),
    endpoint = "string",region = "string",
    close_connection = "logical",
    timeout = "numeric",
    s3_force_path_style = "logical",
    sts_regional_endpoint = "string"
  ),
 credentials = list(
    \text{creds} = \text{list}(
      access_key_id = "string",
      secret_access_key = "string",
      session_token = "string"
    ),
    profile = "string",
    anonymous = "logical"
  ),
  endpoint = "string",
  region = "string"
)
```
#### **Operations**

[associate\\_flow](#page-0-0) Associates a connect resource to a flow

[activate\\_evaluation\\_form](#page-0-0) Activates an evaluation form in the specified Amazon Connect instance [associate\\_analytics\\_data\\_set](#page-0-0) This API is in preview release for Amazon Connect and is subject to change [associate\\_approved\\_origin](#page-0-0) This API is in preview release for Amazon Connect and is subject to change [associate\\_bot](#page-0-0) This API is in preview release for Amazon Connect and is subject to change [associate\\_default\\_vocabulary](#page-0-0) Associates an existing vocabulary as the default

[associate\\_instance\\_storage\\_config](#page-0-0) This API is in preview release for Amazon Connect and is subject to change [associate\\_lambda\\_function](#page-0-0) This API is in preview release for Amazon Connect and is subject to change [associate\\_lex\\_bot](#page-0-0) This API is in preview release for Amazon Connect and is subject to change associate\_lex\_bot [associate\\_phone\\_number\\_contact\\_flow](#page-0-0) Associates a flow with a phone number claimed to your Amazon Connect [associate\\_queue\\_quick\\_connects](#page-0-0) This API is in preview release for Amazon Connect and is subject to change and is subject to change and is subject to change and is subject to change and is subject to change and is subject t [associate\\_routing\\_profile\\_queues](#page-0-0) Associates a set of queues with a routing profile

[associate\\_security\\_key](#page-0-0) This API is in preview release for Amazon Connect and is subject to change associate\_security\_key [associate\\_traffic\\_distribution\\_group\\_user](#page-0-0) Associates an agent with a traffic distribution group

[create\\_prompt](#page-0-0) Creates a prompt [create\\_routing\\_profile](#page-0-0) Creates a new routing profile [create\\_security\\_profile](#page-0-0) Creates a security profile [create\\_user\\_hierarchy\\_group](#page-0-0) Creates a new user hierarchy group [delete\\_contact\\_flow\\_module](#page-0-0) Deletes the specified flow module [delete\\_prompt](#page-0-0) Deletes a prompt [delete\\_queue](#page-0-0) Deletes a queue [delete\\_quick\\_connect](#page-0-0) Deletes a quick connect [delete\\_routing\\_profile](#page-0-0) Deletes a routing profile [delete\\_security\\_profile](#page-0-0) Deletes a security profile [delete\\_task\\_template](#page-0-0) Deletes the task template [delete\\_traffic\\_distribution\\_group](#page-0-0) Deletes a traffic distribution group [delete\\_use\\_case](#page-0-0) deletes a use case from an integration association association

[associate\\_user\\_proficiencies](#page-0-0) >Associates a set of proficiencies with a user [batch\\_associate\\_analytics\\_data\\_set](#page-0-0) This API is in preview release for Amazon Connect and is subject to change [batch\\_disassociate\\_analytics\\_data\\_set](#page-0-0) This API is in preview release for Amazon Connect and is subject to change [batch\\_get\\_flow\\_association](#page-0-0) Retrieve the flow associations for the given resources [batch\\_put\\_contact](#page-0-0) **Only the Amazon Connect outbound campaigns service principal is allowed to assume a role in your and call this API of a role in your account and call this API of and call this API of and call this API of** [claim\\_phone\\_number](#page-0-0) Claims an available phone number to your Amazon Connect instance or tra [create\\_agent\\_status](#page-0-0) This API is in preview release for Amazon Connect and is subject to change [create\\_contact\\_flow](#page-0-0) Creates a flow for the specified Amazon Connect instance [create\\_contact\\_flow\\_module](#page-0-0) Creates a flow module for the specified Amazon Connect instance [create\\_evaluation\\_form](#page-0-0) Creates an evaluation form in the specified Amazon Connect instance [create\\_hours\\_of\\_operation](#page-0-0) This API is in preview release for Amazon Connect and is subject to change [create\\_instance](#page-0-0) This API is in preview release for Amazon Connect and is subject to change [create\\_integration\\_association](#page-0-0) Creates an Amazon Web Services resource association with an Amazon C [create\\_participant](#page-0-0) Adds a new participant into an on-going chat contact [create\\_persistent\\_contact\\_association](#page-0-0) Enables rehydration of chats for the lifespan of a contact [create\\_predefined\\_attribute](#page-0-0) Creates a new predefined attribute for the specified Amazon Connect instance instance in the specified Amazon Connect instance in the specified Amazon Connect instance in the specified Amazon Co [create\\_queue](#page-0-0) This API is in preview release for Amazon Connect and is subject to change [create\\_quick\\_connect](#page-0-0) Creates a quick connect for the specified Amazon Connect instance [create\\_rule](#page-0-0) Creates a rule for the specified Amazon Connect instance [create\\_task\\_template](#page-0-0) Creates a new task template in the specified Amazon Connect instance [create\\_traffic\\_distribution\\_group](#page-0-0) Creates a traffic distribution group given an Amazon Connect instance that has been replicated by  $\Gamma$ [create\\_use\\_case](#page-0-0) Creates a use case for an integration association [create\\_user](#page-0-0) Creates a user account for the specified Amazon Connect instance [create\\_view](#page-0-0) Creates a new view with the possible status of SAVED or PUBLISHED [create\\_view\\_version](#page-0-0) Publishes a new version of the view identifier [create\\_vocabulary](#page-0-0) Creates a custom vocabulary associated with your Amazon Connect instan [deactivate\\_evaluation\\_form](#page-0-0) Deactivates an evaluation form in the specified Amazon Connect instance [delete\\_contact\\_evaluation](#page-0-0) Deletes a contact evaluation in the specified Amazon Connect instance [delete\\_contact\\_flow](#page-0-0) Deletes a flow for the specified Amazon Connect instance [delete\\_evaluation\\_form](#page-0-0) Deletes an evaluation form in the specified Amazon Connect instance [delete\\_hours\\_of\\_operation](#page-0-0) This API is in preview release for Amazon Connect and is subject to change delete instance This API is in preview release for Amazon Connect and is subject to change of  $\overline{C}$ [delete\\_integration\\_association](#page-0-0) Deletes an Amazon Web Services resource association from an Amazon Connect instance instance instance in [delete\\_predefined\\_attribute](#page-0-0) Deletes a predefined attribute from the specified Amazon Connect instance [delete\\_rule](#page-0-0) Deletes a rule for the specified Amazon Connect instance

236 connect that the connect of the connect of the connect of the connect of the connect of the connect of the connect of the connect of the connect of the connect of the connect of the connect of the connect of the connec

delete view Deletes the view entirely [describe\\_contact\\_flow](#page-0-0) Describes the specified flow [describe\\_contact\\_flow\\_module](#page-0-0) Describes the specified flow module [describe\\_prompt](#page-0-0) Describes the prompt [describe\\_quick\\_connect](#page-0-0) Describes the quick connect [describe\\_routing\\_profile](#page-0-0) Describes the specified routing profile [describe\\_user](#page-0-0) Describes the specified user [describe\\_user\\_hierarchy\\_group](#page-0-0) Describes the specified hierarchy group [describe\\_vocabulary](#page-0-0) Describes the specified vocabulary [get\\_federation\\_token](#page-0-0) Supports SAML sign-in for Amazon Connect [get\\_flow\\_association](#page-0-0) Retrieves the flow associated for a given resource

[delete\\_user](#page-0-0) Deletes a user account from the specified Amazon Connect instance [delete\\_user\\_hierarchy\\_group](#page-0-0) Deletes an existing user hierarchy group [delete\\_view\\_version](#page-0-0) Deletes the particular version specified in ViewVersion identifier [delete\\_vocabulary](#page-0-0) Deletes the vocabulary that has the given identifier [describe\\_agent\\_status](#page-0-0) This API is in preview release for Amazon Connect and is subject to change of  $\overline{a}$ [describe\\_contact](#page-0-0) This API is in preview release for Amazon Connect and is subject to change of Amazon Connect and is subject to change [describe\\_contact\\_evaluation](#page-0-0) Describes a contact evaluation in the specified Amazon Connect instance [describe\\_evaluation\\_form](#page-0-0) Describes an evaluation form in the specified Amazon Connect instance [describe\\_hours\\_of\\_operation](#page-0-0) This API is in preview release for Amazon Connect and is subject to change of  $\overline{a}$ [describe\\_instance](#page-0-0) This API is in preview release for Amazon Connect and is subject to change [describe\\_instance\\_attribute](#page-0-0) This API is in preview release for Amazon Connect and is subject to change [describe\\_instance\\_storage\\_config](#page-0-0) This API is in preview release for Amazon Connect and is subject to change [describe\\_phone\\_number](#page-0-0) Gets details and status of a phone number that's claimed to your Amazon or the connect instance or traffic distribution group. Connect instance or traffic distribution group of the connect or traffic [describe\\_predefined\\_attribute](#page-0-0) Describes a predefined attribute for the specified Amazon Connect instance [describe\\_queue](#page-0-0) This API is in preview release for Amazon Connect and is subject to change of  $\overline{a}$ [describe\\_rule](#page-0-0) Describes a rule for the specified Amazon Connect instance [describe\\_security\\_profile](#page-0-0) Gets basic information about the security profle [describe\\_traffic\\_distribution\\_group](#page-0-0) Gets details and status of a traffic distribution group [describe\\_user\\_hierarchy\\_structure](#page-0-0) Describes the hierarchy structure of the specified Amazon Connect instance [describe\\_view](#page-0-0) Retrieves the view for the specified Amazon Connect instance and view identifiers [disassociate\\_analytics\\_data\\_set](#page-0-0) This API is in preview release for Amazon Connect and is subject to change of  $\overline{a}$ [disassociate\\_approved\\_origin](#page-0-0) This API is in preview release for Amazon Connect and is subject to changed This API is in preview release for Amazon Connect and is subject to changed This API is in preview release for Amazon [disassociate\\_bot](#page-0-0) This API is in preview release for Amazon Connect and is subject to change of  $\overline{a}$ [disassociate\\_flow](#page-0-0) Disassociates a connect resource from a flow [disassociate\\_instance\\_storage\\_config](#page-0-0) This API is in preview release for Amazon Connect and is subject to change [disassociate\\_lambda\\_function](#page-0-0) This API is in preview release for Amazon Connect and is subject to change of  $\overline{a}$ [disassociate\\_lex\\_bot](#page-0-0) This API is in preview release for Amazon Connect and is subject to change of  $\overline{C}$ [disassociate\\_phone\\_number\\_contact\\_flow](#page-0-0) Removes the flow association from a phone number claimed to your Amazon Connect instance instance in  $\mathbb{R}^n$ [disassociate\\_queue\\_quick\\_connects](#page-0-0) This API is in preview release for Amazon Connect and is subject to change [disassociate\\_routing\\_profile\\_queues](#page-0-0) Disassociates a set of queues from a routing profile [disassociate\\_security\\_key](#page-0-0) This API is in preview release for Amazon Connect and is subject to change [disassociate\\_traffic\\_distribution\\_group\\_user](#page-0-0) Disassociates an agent from a traffic distribution group [disassociate\\_user\\_proficiencies](#page-0-0) Disassociates a set of proficiencies from a user [dismiss\\_user\\_contact](#page-0-0) Dismisses contacts from an agent's CCP and returns the agent to an availa [get\\_contact\\_attributes](#page-0-0) Retrieves the contact attributes for the specified contact [get\\_current\\_metric\\_data](#page-0-0) Gets the real-time metric data from the specified Amazon Connect instance [get\\_current\\_user\\_data](#page-0-0) Gets the real-time active user data from the specified Amazon Connect ins

[get\\_metric\\_data](#page-0-0) Gets historical metric data from the specified Amazon Connect instance [get\\_prompt\\_file](#page-0-0) Gets the prompt file [list\\_tags\\_for\\_resource](#page-0-0) Lists the tags for the specified resource [list\\_traffic\\_distribution\\_groups](#page-0-0) Lists traffic distribution groups [list\\_traffic\\_distribution\\_group\\_users](#page-0-0) Lists traffic distribution group users [list\\_user\\_proficiencies](#page-0-0) Lists proficiencies associated with a user

[get\\_metric\\_data\\_v2](#page-0-0) Gets metric data from the specified Amazon Connect instance [get\\_task\\_template](#page-0-0) Gets details about a specific task template in the specified Amazon Connect instance in the specified Amazon Connect instance in the specified Amazon Connect instance in the specified Amazon Connect insta [get\\_traffic\\_distribution](#page-0-0) Retrieves the current traffic distribution for a given traffic distribution group [import\\_phone\\_number](#page-0-0) Imports a claimed phone number from an external service, such as Amazon Pinpoint, into an Amazon Pinpoint, into an Amazon Pinpoint, into an Amazon Connect instance instance instance instance in the serv [list\\_agent\\_statuses](#page-0-0) This API is in preview release for Amazon Connect and is subject to change [list\\_analytics\\_data\\_associations](#page-0-0) This API is in preview release for Amazon Connect and is subject to change [list\\_approved\\_origins](#page-0-0) This API is in preview release for Amazon Connect and is subject to change [list\\_bots](#page-0-0) This API is in preview release for Amazon Connect and is subject to change [list\\_contact\\_evaluations](#page-0-0) Lists contact evaluations in the specified Amazon Connect instance [list\\_contact\\_flow\\_modules](#page-0-0) Provides information about the flow modules for the specified Amazon Connect instance instance instance instance in  $\mathbb{R}^n$ [list\\_contact\\_flows](#page-0-0) Provides information about the flows for the specified Amazon Connect in [list\\_contact\\_references](#page-0-0) This API is in preview release for Amazon Connect and is subject to change [list\\_default\\_vocabularies](#page-0-0) Lists the default vocabularies for the specified Amazon Connect instance [list\\_evaluation\\_forms](#page-0-0) Lists evaluation forms in the specified Amazon Connect instance [list\\_evaluation\\_form\\_versions](#page-0-0) Lists versions of an evaluation form in the specified Amazon Connect instance instance in the specified Amazon Connect instance in the specified Amazon Connect instance in the specified Amazon [list\\_flow\\_associations](#page-0-0) List the flow association based on the filters [list\\_hours\\_of\\_operations](#page-0-0) Provides information about the hours of operation for the specified Amazon Connect instance instance instance in  $\mathbb{R}^n$ [list\\_instance\\_attributes](#page-0-0) This API is in preview release for Amazon Connect and is subject to change [list\\_instances](#page-0-0) This API is in preview release for Amazon Connect and is subject to change [list\\_instance\\_storage\\_configs](#page-0-0) This API is in preview release for Amazon Connect and is subject to change [list\\_integration\\_associations](#page-0-0) Provides summary information about the Amazon Web Services resource instance associations [list\\_lambda\\_functions](#page-0-0) This API is in preview release for Amazon Connect and is subject to change [list\\_lex\\_bots](#page-0-0) This API is in preview release for Amazon Connect and is subject to change [list\\_phone\\_numbers](#page-0-0) Provides information about the phone numbers for the specified Amazon Connect instance instance instance instance in  $\mathbb{R}^n$ [list\\_phone\\_numbers\\_v2](#page-0-0) Lists phone numbers claimed to your Amazon Connect instance or traffic [list\\_predefined\\_attributes](#page-0-0) Lists predefined attributes for the specified Amazon Connect instance [list\\_prompts](#page-0-0) Provides information about the prompts for the specified Amazon Connect [list\\_queue\\_quick\\_connects](#page-0-0) This API is in preview release for Amazon Connect and is subject to change [list\\_queues](#page-0-0) Provides information about the queues for the specified Amazon Connect instance instance instance instance in specified Amazon Connect instance in specified Amazon Connect instance in specified Amazon Connect i [list\\_quick\\_connects](#page-0-0) Provides information about the quick connects for the specified Amazon C [list\\_realtime\\_contact\\_analysis\\_segments\\_v2](#page-0-0) Provides a list of analysis segments for a real-time analysis session [list\\_routing\\_profile\\_queues](#page-0-0) Lists the queues associated with a routing profile [list\\_routing\\_profiles](#page-0-0) Provides summary information about the routing profiles for the specified [list\\_rules](#page-0-0) List all rules for the specified Amazon Connect instance [list\\_security\\_keys](#page-0-0) This API is in preview release for Amazon Connect and is subject to change [list\\_security\\_profile\\_applications](#page-0-0) Returns a list of third-party applications in a specific security profile [list\\_security\\_profile\\_permissions](#page-0-0) Lists the permissions granted to a security profile [list\\_security\\_profiles](#page-0-0) Provides summary information about the security profiles for the specified Amazon Connect instance instance instance in  $\mathbb{R}^n$ [list\\_task\\_templates](#page-0-0) Lists task templates for the specified Amazon Connect instance [list\\_use\\_cases](#page-0-0) Lists the use cases for the integration association [list\\_user\\_hierarchy\\_groups](#page-0-0) Provides summary information about the hierarchy groups for the specified Amazon Connect instance instance instance instance instance in specified Amazon Connect instance in specified Amazon Conn

[list\\_users](#page-0-0) Provides summary information about the users for the specified Amazon C

238 connect that the connect of the connect of the connect of the connect of the connect of the connect of the connect of the connect of the connect of the connect of the connect of the connect of the connect of the connec

monitor contact The Initiates silent monitoring of a contact [pause\\_contact](#page-0-0) Allows pausing an ongoing task contact [start\\_contact\\_recording](#page-0-0) Starts recording the contact: [stop\\_contact](#page-0-0) Ends the specified contact [update\\_contact\\_flow\\_content](#page-0-0) Updates the specified flow [update\\_contact\\_flow\\_metadata](#page-0-0) Updates metadata about specified flow [update\\_contact\\_flow\\_name](#page-0-0) The name of the flow

[list\\_views](#page-0-0) Returns views in the given instance [list\\_view\\_versions](#page-0-0) Returns all the available versions for the specified Amazon Connect instance and view instance and view instance and view instance and view instance and view instance and view instance and view instance [put\\_user\\_status](#page-0-0) Changes the current status of a user or agent in Amazon Connect [release\\_phone\\_number](#page-0-0) Releases a phone number previously claimed to an Amazon Connect instance or the Releases a phone number previously claimed to an Amazon Connect instance or traffic distribution group. [replicate\\_instance](#page-0-0) Replicates an Amazon Connect instance in the specified Amazon Web Services Region and Connect resources Region and Connect resources and Amazon Connect resources Regions Regions Amazon Connect instance i [resume\\_contact](#page-0-0) Allows resuming a task contact in a paused state [resume\\_contact\\_recording](#page-0-0) When a contact is being recorded, and the recording has been suspended u [search\\_available\\_phone\\_numbers](#page-0-0) Searches for available phone numbers that you can claim to your Amazon [search\\_contacts](#page-0-0) Searches contacts in an Amazon Connect instance [search\\_hours\\_of\\_operations](#page-0-0) Searches the hours of operation in an Amazon Connect instance, with optional filtering filtering filtering filtering filtering filtering filtering filtering filtering filtering filtering filterin [search\\_predefined\\_attributes](#page-0-0) Predefined attributes Redefined attributes that meet certain criteria [search\\_prompts](#page-0-0) Searches prompts in an Amazon Connect instance, with optional filtering [search\\_queues](#page-0-0) Searches queues in an Amazon Connect instance, with optional filtering [search\\_quick\\_connects](#page-0-0) Searches quick connects in an Amazon Connect instance, with optional fil [search\\_resource\\_tags](#page-0-0) Searches tags used in an Amazon Connect instance using optional search c [search\\_routing\\_profiles](#page-0-0) Searches routing profiles in an Amazon Connect instance, with optional fil [search\\_security\\_profiles](#page-0-0) Searches security profiles in an Amazon Connect instance, with optional filtering search security profiles in an Amazon Connect instance, with optional filtering search security profiles in an Amaz [search\\_users](#page-0-0) Searches users in an Amazon Connect instance, with optional filtering [search\\_vocabularies](#page-0-0) Searches for vocabularies within a specific Amazon Connect instance using State, NameStartsWith, and Language Code instance using State, NameStartsWith, and Language Code instance using State Code in St [send\\_chat\\_integration\\_event](#page-0-0) Processes chat integration events from Amazon Web Services or external i [start\\_chat\\_contact](#page-0-0) Initiates a flow to start a new chat for the customer [start\\_contact\\_evaluation](#page-0-0) Starts an empty evaluation in the specified Amazon Connect instance, using the given evaluation form for the given evaluation form for the given evaluation for the given  $\epsilon$ . [start\\_contact\\_streaming](#page-0-0) Initiates real-time message streaming for a new chat contact [start\\_outbound\\_voice\\_contact](#page-0-0) Places an outbound call to a contact, and then initiates the flow [start\\_task\\_contact](#page-0-0) Initiates a flow to start a new task contact [start\\_web\\_rtc\\_contact](#page-0-0) Places an inbound in-app, web, or video call to a contact, and then initiates [stop\\_contact\\_recording](#page-0-0) Stops recording Stops recording a call when a contact is being recorded [stop\\_contact\\_streaming](#page-0-0) Ends message streaming on a specified contact [submit\\_contact\\_evaluation](#page-0-0) Submits a contact evaluation in the specified Amazon Connect instance [suspend\\_contact\\_recording](#page-0-0) When a contact is being recorded, this API suspends recording whatever is [tag\\_contact](#page-0-0) Adds the specified tags to the contact resource [tag\\_resource](#page-0-0) Adds the specified tags to the specified resource [transfer\\_contact](#page-0-0) Transfers contacts from one agent or queue to another agent or queue at any point after a contact is contact is contact is contact is contact is contact is contact is contact is contact is contact is conta [untag\\_contact](#page-0-0) Removes the specified tags from the contact resource [untag\\_resource](#page-0-0) Removes the specified tags from the specified resource [update\\_agent\\_status](#page-0-0) This API is in preview release for Amazon Connect and is subject to change of  $\overline{a}$ [update\\_contact](#page-0-0) This API is in preview release for Amazon Connect and is subject to change update  $\frac{1}{2}$ [update\\_contact\\_attributes](#page-0-0) Creates or updates user-defined contact attributes associated with the specified contact [update\\_contact\\_evaluation](#page-0-0) Updates details about a contact evaluation in the specified Amazon Conne [update\\_contact\\_flow\\_module\\_content](#page-0-0) Updates specified flow module for the specified Amazon Connect instance [update\\_contact\\_flow\\_module\\_metadata](#page-0-0) Updates metadata about specified flow module

[update\\_phone\\_number\\_metadata](#page-0-0) Updates a phone number's metadata [update\\_prompt](#page-0-0) Updates a prompt [update\\_security\\_profile](#page-0-0) Updates a security profile [update\\_user\\_hierarchy\\_group\\_name](#page-0-0) Updates the name of the user hierarchy group [update\\_view\\_metadata](#page-0-0) Updates the view metadata

[update\\_contact\\_routing\\_data](#page-0-0) This API is in preview release for Amazon Connect and is subject to change [update\\_contact\\_schedule](#page-0-0) Updates the scheduled time of a task contact that is already scheduled [update\\_evaluation\\_form](#page-0-0) Updates details about a specific evaluation form version in the specified A [update\\_hours\\_of\\_operation](#page-0-0) This API is in preview release for Amazon Connect and is subject to change [update\\_instance\\_attribute](#page-0-0) This API is in preview release for Amazon Connect and is subject to change [update\\_instance\\_storage\\_config](#page-0-0) This API is in preview release for Amazon Connect and is subject to change This API is in preview release for Amazon Connect and is subject to change [update\\_participant\\_role\\_config](#page-0-0) Updates timeouts for when human chat participants are to be considered id [update\\_phone\\_number](#page-0-0) Updates your claimed phone number from its current Amazon Connect ins [update\\_predefined\\_attribute](#page-0-0) Updates a predefined attribute for the specified Amazon Connect instance [update\\_queue\\_hours\\_of\\_operation](#page-0-0) This API is in preview release for Amazon Connect and is subject to change [update\\_queue\\_max\\_contacts](#page-0-0) This API is in preview release for Amazon Connect and is subject to change [update\\_queue\\_name](#page-0-0) This API is in preview release for Amazon Connect and is subject to change [update\\_queue\\_outbound\\_caller\\_config](#page-0-0) This API is in preview release for Amazon Connect and is subject to change [update\\_queue\\_status](#page-0-0) This API is in preview release for Amazon Connect and is subject to change [update\\_quick\\_connect\\_config](#page-0-0) Updates the configuration settings for the specified quick connect [update\\_quick\\_connect\\_name](#page-0-0) Updates the name and description of a quick connect [update\\_routing\\_profile\\_agent\\_availability\\_timer](#page-0-0) Whether agents with this routing profile will have their routing order calculate [update\\_routing\\_profile\\_concurrency](#page-0-0) Updates the channels that agents can handle in the Contact Control Panel ( [update\\_routing\\_profile\\_default\\_outbound\\_queue](#page-0-0) Updates the default outbound queue of a routing profile [update\\_routing\\_profile\\_name](#page-0-0) Updates the name and description of a routing profile [update\\_routing\\_profile\\_queues](#page-0-0) Updates the properties associated with a set of queues for a routing profile [update\\_rule](#page-0-0) Updates a rule for the specified Amazon Connect instance [update\\_task\\_template](#page-0-0) Updates details about a specific task template in the specified Amazon Connect instance in [update\\_traffic\\_distribution](#page-0-0) Updates the traffic distribution for a given traffic distribution group [update\\_user\\_hierarchy](#page-0-0) Assigns the specified hierarchy group to the specified user [update\\_user\\_hierarchy\\_structure](#page-0-0) Updates the user hierarchy structure: add, remove, and rename user hierarchy [update\\_user\\_identity\\_info](#page-0-0) Updates the identity information for the specified user [update\\_user\\_phone\\_config](#page-0-0) Updates the phone configuration settings for the specified user [update\\_user\\_proficiencies](#page-0-0) Updates the properties associated with the proficiencies of a user [update\\_user\\_routing\\_profile](#page-0-0) Assigns the specified routing profile to the specified user [update\\_user\\_security\\_profiles](#page-0-0) Assigns the specified security profiles to the specified user [update\\_view\\_content](#page-0-0) Updates the view content of the given view identifier in the specified Ama

## Examples

```
## Not run:
svc <- connect()
svc$activate_evaluation_form(
 Foo = 123)
```
## End(Not run)

connectcampaignservice

*AmazonConnectCampaignService*

#### **Description**

Provide APIs to create and manage Amazon Connect Campaigns.

#### Usage

```
connectcampaignservice(
  config = list(),
  credentials = list(),
  endpoint = NULL,region = NULL
)
```
#### Arguments

config Optional configuration of credentials, endpoint, and/or region.

- credentials:
	- creds:
		- \* access\_key\_id: AWS access key ID
		- \* secret\_access\_key: AWS secret access key
		- \* session\_token: AWS temporary session token
	- profile: The name of a profile to use. If not given, then the default profile is used.
	- anonymous: Set anonymous credentials.
- endpoint: The complete URL to use for the constructed client.
- region: The AWS Region used in instantiating the client.
- close\_connection: Immediately close all HTTP connections.
- timeout: The time in seconds till a timeout exception is thrown when attempting to make a connection. The default is 60 seconds.
- s3 force path style: Set this to true to force the request to use path-style addressing, i.e. http://s3.amazonaws.com/BUCKET/KEY.
- sts\_regional\_endpoint: Set sts regional endpoint resolver to regional or legacy [https://docs.aws.amazon.com/sdkref/latest/guide/feature](https://docs.aws.amazon.com/sdkref/latest/guide/feature-sts-regionalized-endpoints.html)-sts-regionalized-e [html](https://docs.aws.amazon.com/sdkref/latest/guide/feature-sts-regionalized-endpoints.html)
- credentials Optional credentials shorthand for the config parameter
	- creds:
		- access\_key\_id: AWS access key ID
		- secret\_access\_key: AWS secret access key

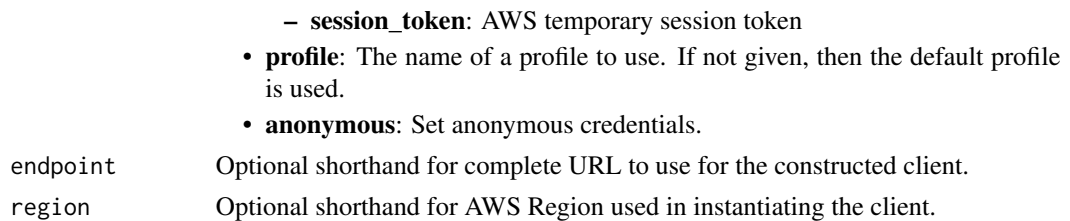

## Value

A client for the service. You can call the service's operations using syntax like svc\$operation(...), where svc is the name you've assigned to the client. The available operations are listed in the Operations section.

## Service syntax

```
svc <- connectcampaignservice(
  config = list(
   credentials = list(
     creds = list(
        access_key_id = "string",
        secret_access_key = "string",
        session_token = "string"
     ),
     profile = "string",
     anonymous = "logical"
   ),
    endpoint = "string",
    region = "string",
    close_connection = "logical",
    timeout = "numeric",
    s3_force_path_style = "logical",
   sts_regional_endpoint = "string"
  ),
 credentials = list(
   creds = list(
     access_key_id = "string",
     secret_access_key = "string",
     session_token = "string"
    ),
    profile = "string",
   anonymous = "logical"
 ),
 endpoint = "string",
  region = "string"
)
```
## **Operations**

242 connectcases connectcases

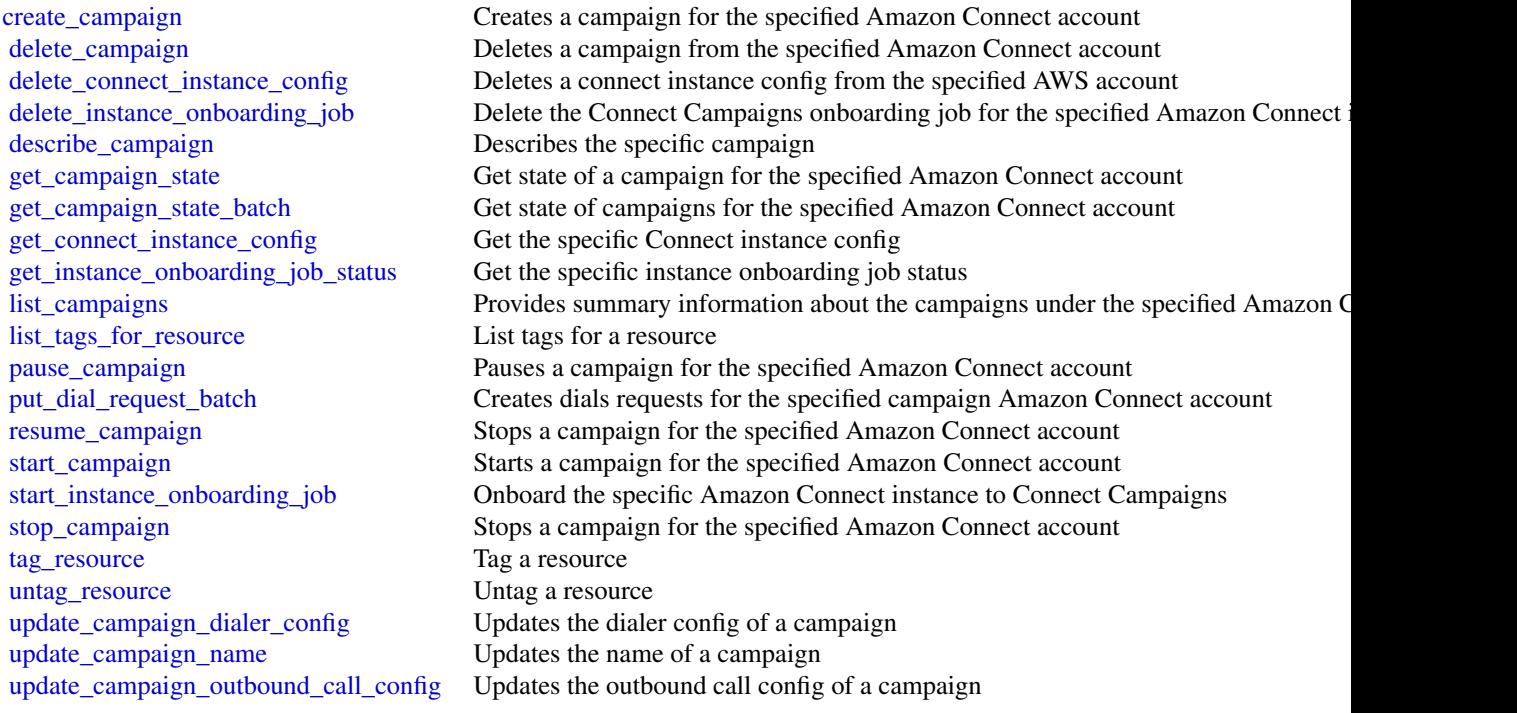

## Examples

```
## Not run:
svc <- connectcampaignservice()
svc$create_campaign(
  Foo = 123
\lambda## End(Not run)
```
connectcases *Amazon Connect Cases*

# Description

With Amazon Connect Cases, your agents can track and manage customer issues that require multiple interactions, follow-up tasks, and teams in your contact center. A case represents a customer issue. It records the issue, the steps and interactions taken to resolve the issue, and the outcome. For more information, see [Amazon Connect Cases](https://docs.aws.amazon.com/connect/latest/adminguide/cases.html) in the *Amazon Connect Administrator Guide*.

## connectcases 243

# Usage

```
connectcases(
  config = list(),credentials = list(),
  endpoint = NULL,
  region = NULL
\mathcal{L}
```
# Arguments

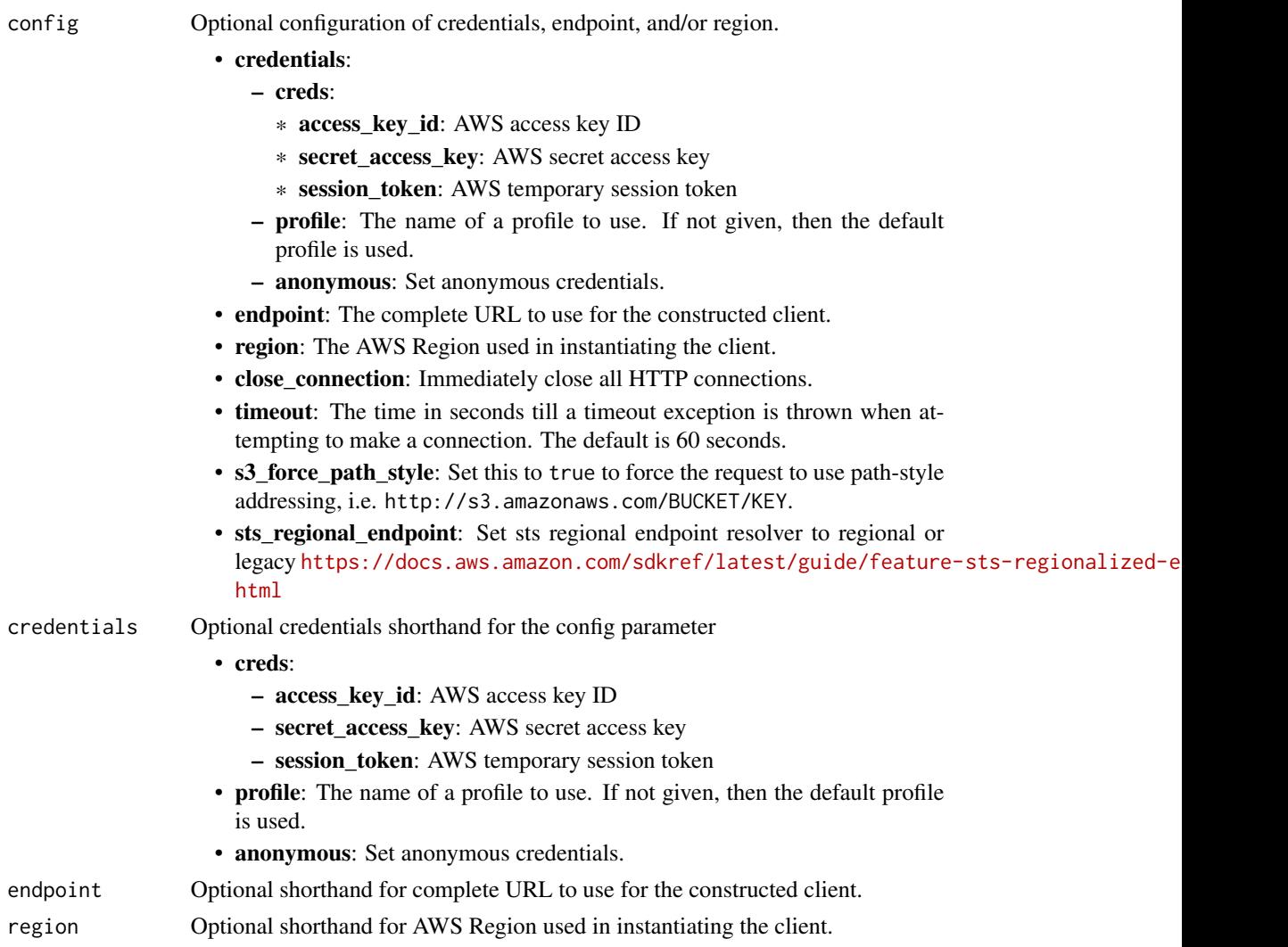

# Value

A client for the service. You can call the service's operations using syntax like svc\$operation(...), where svc is the name you've assigned to the client. The available operations are listed in the Operations section.

## Service syntax

```
svc <- connectcases(
 config = list(
   credentials = list(
     creds = list(
       access_key_id = "string",
       secret_access_key = "string",
       session_token = "string"
     ),
     profile = "string",
     anonymous = "logical"
   ),
   endpoint = "string",
   region = "string",
   close_connection = "logical",
   timeout = "numeric",
   s3_force_path_style = "logical",
   sts_regional_endpoint = "string"
 ),
 credentials = list(
   creds = list(
     access_key_id = "string",
     secret_access_key = "string",
     session_token = "string"
   ),
   profile = "string",
   anonymous = "logical"
 ),
 endpoint = "string",
 region = "string"
)
```
## **Operations**

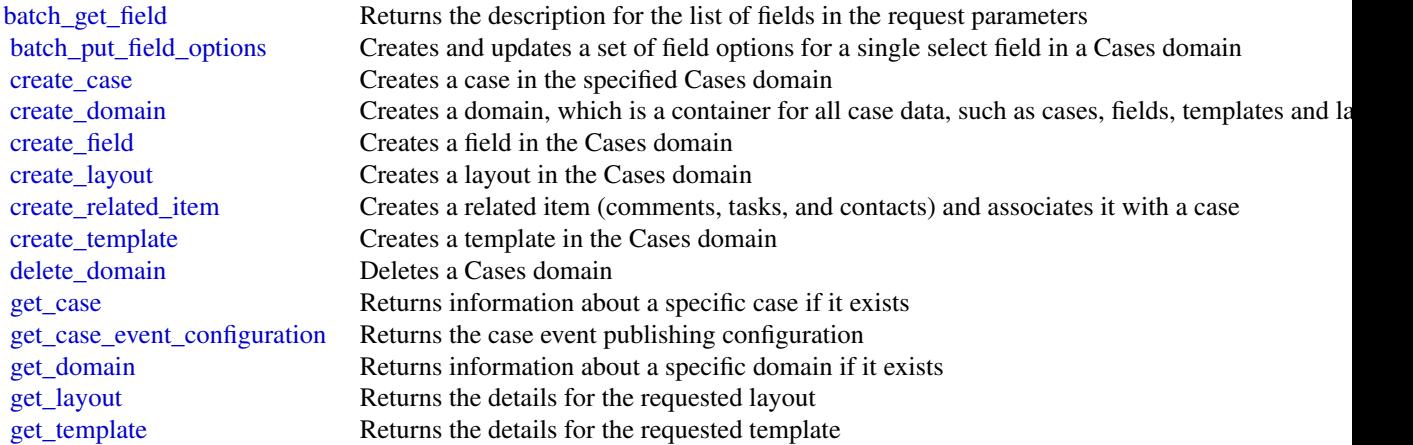

## connectcontactlens 245

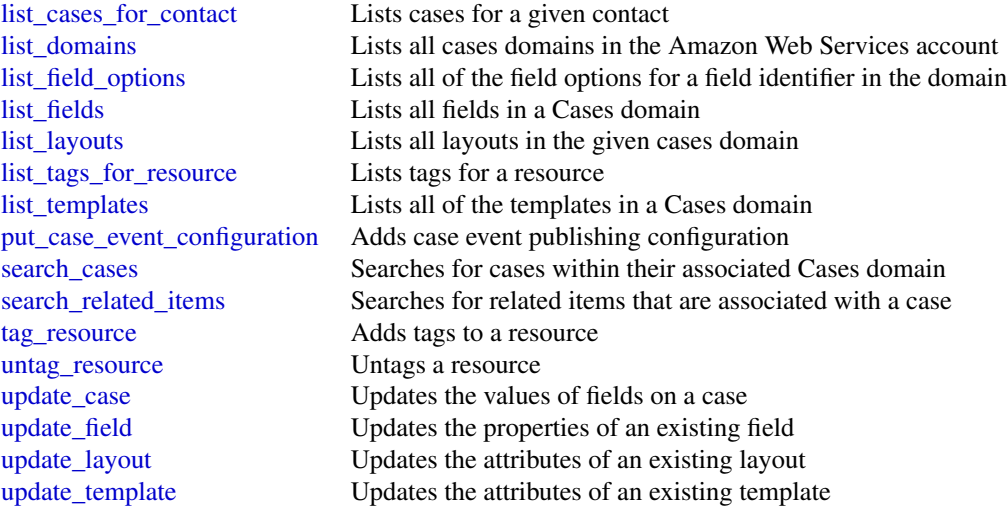

## Examples

```
## Not run:
svc <- connectcases()
svc$batch_get_field(
  Foo = 123
\lambda## End(Not run)
```
connectcontactlens *Amazon Connect Contact Lens*

# Description

Contact Lens for Amazon Connect enables you to analyze conversations between customer and agents, by using speech transcription, natural language processing, and intelligent search capabilities. It performs sentiment analysis, detects issues, and enables you to automatically categorize contacts.

Contact Lens for Amazon Connect provides both real-time and post-call analytics of customeragent conversations. For more information, see [Analyze conversations using Contact Lens](https://docs.aws.amazon.com/connect/latest/adminguide/analyze-conversations.html) in the *Amazon Connect Administrator Guide*.

# Usage

```
connectcontactlens(
  config = list(),
  credentials = list(),
  endpoint = NULL,
  region = NULL
\mathcal{L}
```
# Arguments

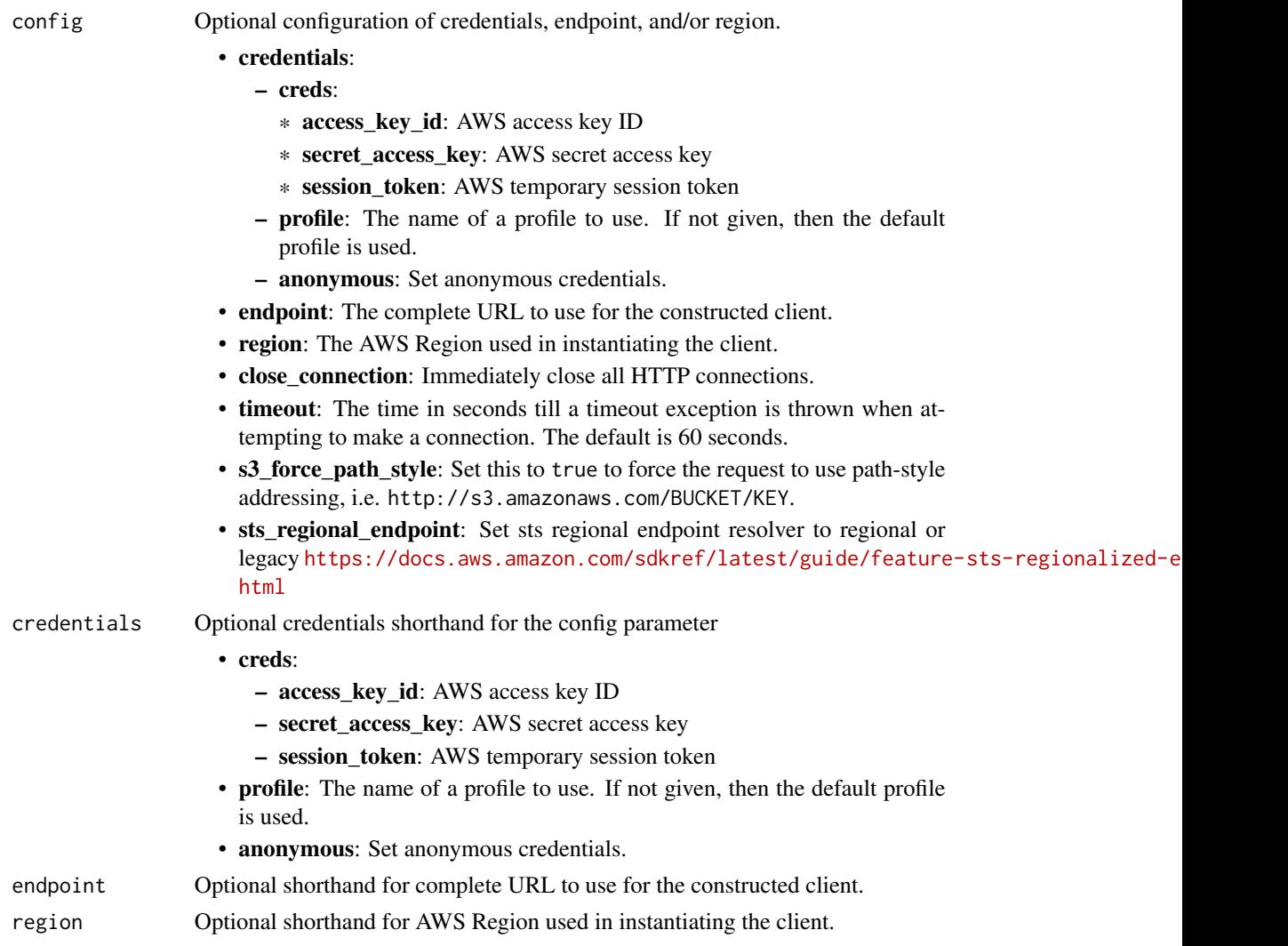

# Value

A client for the service. You can call the service's operations using syntax like svc\$operation(...), where svc is the name you've assigned to the client. The available operations are listed in the Operations section.

## connectcontactlens 247

### Service syntax

```
svc <- connectcontactlens(
 config = list(credentials = list(
     creds = list(
        access_key_id = "string",
        secret_access_key = "string",
        session_token = "string"
      ),
      profile = "string",
      anonymous = "logical"
    ),
    endpoint = "string",
    region = "string",
    close_connection = "logical",
    timeout = "numeric",
    s3_force_path_style = "logical",
   sts_regional_endpoint = "string"
 ),
 credentials = list(
   creds = list(
      access_key_id = "string",
      secret_access_key = "string",
     session_token = "string"
    ),
   profile = "string",
   anonymous = "logical"
 ),
 endpoint = "string",
 region = "string"
)
```
## **Operations**

[list\\_realtime\\_contact\\_analysis\\_segments](#page-0-0) Provides a list of analysis segments for a real-time analysis session

## Examples

```
## Not run:
svc <- connectcontactlens()
svc$list_realtime_contact_analysis_segments(
  Foo = 123\lambda## End(Not run)
```
connectparticipant *Amazon Connect Participant Service*

#### Description

Amazon Connect is an easy-to-use omnichannel cloud contact center service that enables companies of any size to deliver superior customer service at a lower cost. Amazon Connect communications capabilities make it easy for companies to deliver personalized interactions across communication channels, including chat.

Use the Amazon Connect Participant Service to manage participants (for example, agents, customers, and managers listening in), and to send messages and events within a chat contact. The APIs in the service enable the following: sending chat messages, attachment sharing, managing a participant's connection state and message events, and retrieving chat transcripts.

#### Usage

```
connectparticipant(
  config = list(),
  credentials = list(),
  endpoint = NULL,
  region = NULL
)
```
## Arguments

config Optional configuration of credentials, endpoint, and/or region.

- credentials:
	- creds:
		- \* access\_key\_id: AWS access key ID
		- \* secret\_access\_key: AWS secret access key
		- \* session\_token: AWS temporary session token
	- profile: The name of a profile to use. If not given, then the default profile is used.
	- anonymous: Set anonymous credentials.
- endpoint: The complete URL to use for the constructed client.
- region: The AWS Region used in instantiating the client.
- close\_connection: Immediately close all HTTP connections.
- timeout: The time in seconds till a timeout exception is thrown when attempting to make a connection. The default is 60 seconds.
- s3\_force\_path\_style: Set this to true to force the request to use path-style addressing, i.e. http://s3.amazonaws.com/BUCKET/KEY.
- sts\_regional\_endpoint: Set sts regional endpoint resolver to regional or legacy [https://docs.aws.amazon.com/sdkref/latest/guide/feature](https://docs.aws.amazon.com/sdkref/latest/guide/feature-sts-regionalized-endpoints.html)-sts-regionalized-e [html](https://docs.aws.amazon.com/sdkref/latest/guide/feature-sts-regionalized-endpoints.html)

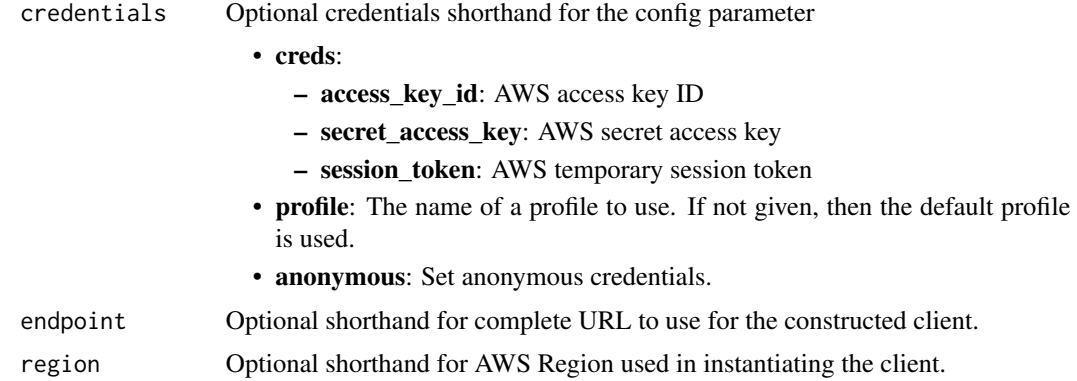

## Value

A client for the service. You can call the service's operations using syntax like svc\$operation(...), where svc is the name you've assigned to the client. The available operations are listed in the Operations section.

## Service syntax

```
svc <- connectparticipant(
 config = list(credentials = list(
     creds = list(
       access_key_id = "string",
       secret_access_key = "string",
       session_token = "string"
     ),
     profile = "string",
     anonymous = "logical"
   ),
   endpoint = "string",
   region = "string",
   close_connection = "logical",
   timeout = "numeric",
   s3_force_path_style = "logical",
   sts_regional_endpoint = "string"
 ),
 credentials = list(
   creds = list(
     access_key_id = "string",
     secret_access_key = "string",
     session_token = "string"
   ),
   profile = "string",
   anonymous = "logical"
 ),
 endpoint = "string",
```

```
250 connectwisdomservice
```

```
region = "string"
\lambda
```
## **Operations**

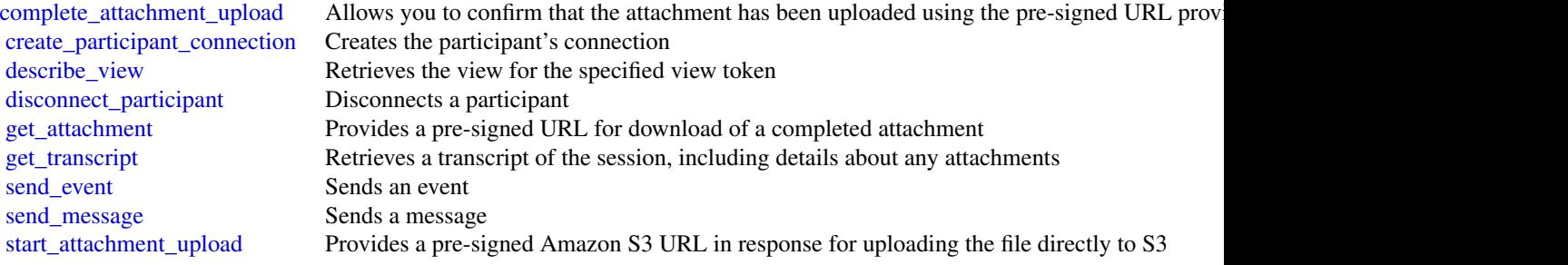

## Examples

```
## Not run:
svc <- connectparticipant()
svc$complete_attachment_upload(
 Foo = 123)
```
## End(Not run)

connectwisdomservice *Amazon Connect Wisdom Service*

## Description

Amazon Connect Wisdom delivers agents the information they need to solve customer issues as they're actively speaking with customers. Agents can search across connected repositories from within their agent desktop to find answers quickly. Use Amazon Connect Wisdom to create an assistant and a knowledge base, for example, or manage content by uploading custom files.

# Usage

```
connectwisdomservice(
  config = list(),credentials = list(),
  endpoint = NULL,region = NULL
\mathcal{E}
```
#### **Arguments**

config Optional configuration of credentials, endpoint, and/or region.

#### • credentials:

- creds:
	- \* access\_key\_id: AWS access key ID
	- \* secret\_access\_key: AWS secret access key
	- \* session\_token: AWS temporary session token
- profile: The name of a profile to use. If not given, then the default profile is used.
- anonymous: Set anonymous credentials.
- endpoint: The complete URL to use for the constructed client.
- region: The AWS Region used in instantiating the client.
- close\_connection: Immediately close all HTTP connections.
- timeout: The time in seconds till a timeout exception is thrown when attempting to make a connection. The default is 60 seconds.
- s3\_force\_path\_style: Set this to true to force the request to use path-style addressing, i.e. http://s3.amazonaws.com/BUCKET/KEY.
- sts\_regional\_endpoint: Set sts regional endpoint resolver to regional or legacy [https://docs.aws.amazon.com/sdkref/latest/guide/feature](https://docs.aws.amazon.com/sdkref/latest/guide/feature-sts-regionalized-endpoints.html)-sts-regionalized-e [html](https://docs.aws.amazon.com/sdkref/latest/guide/feature-sts-regionalized-endpoints.html)
- credentials Optional credentials shorthand for the config parameter
	- creds:
		- access key id: AWS access key ID
		- secret\_access\_key: AWS secret access key
		- session\_token: AWS temporary session token
	- profile: The name of a profile to use. If not given, then the default profile is used.
	- anonymous: Set anonymous credentials.
- endpoint Optional shorthand for complete URL to use for the constructed client.
- region Optional shorthand for AWS Region used in instantiating the client.

#### Value

A client for the service. You can call the service's operations using syntax like svc\$operation(...), where svc is the name you've assigned to the client. The available operations are listed in the Operations section.

## Service syntax

```
svc <- connectwisdomservice(
  config = list(
   credentials = list(
     creds = list(
       access_key_id = "string",
```

```
secret_access_key = "string",
      session_token = "string"
    ),
    profile = "string",
    anonymous = "logical"
  ),
  endpoint = "string",
 region = "string",
  close_connection = "logical",
  timeout = "numeric",
 s3_force_path_style = "logical",
 sts_regional_endpoint = "string"
),
credentials = list(
  creds = list(
    access_key_id = "string",
    secret_access_key = "string",
    session_token = "string"
  ),
  profile = "string",
 anonymous = "logical"
),
endpoint = "string",
region = "string"
```
# **Operations**

 $\mathcal{L}$ 

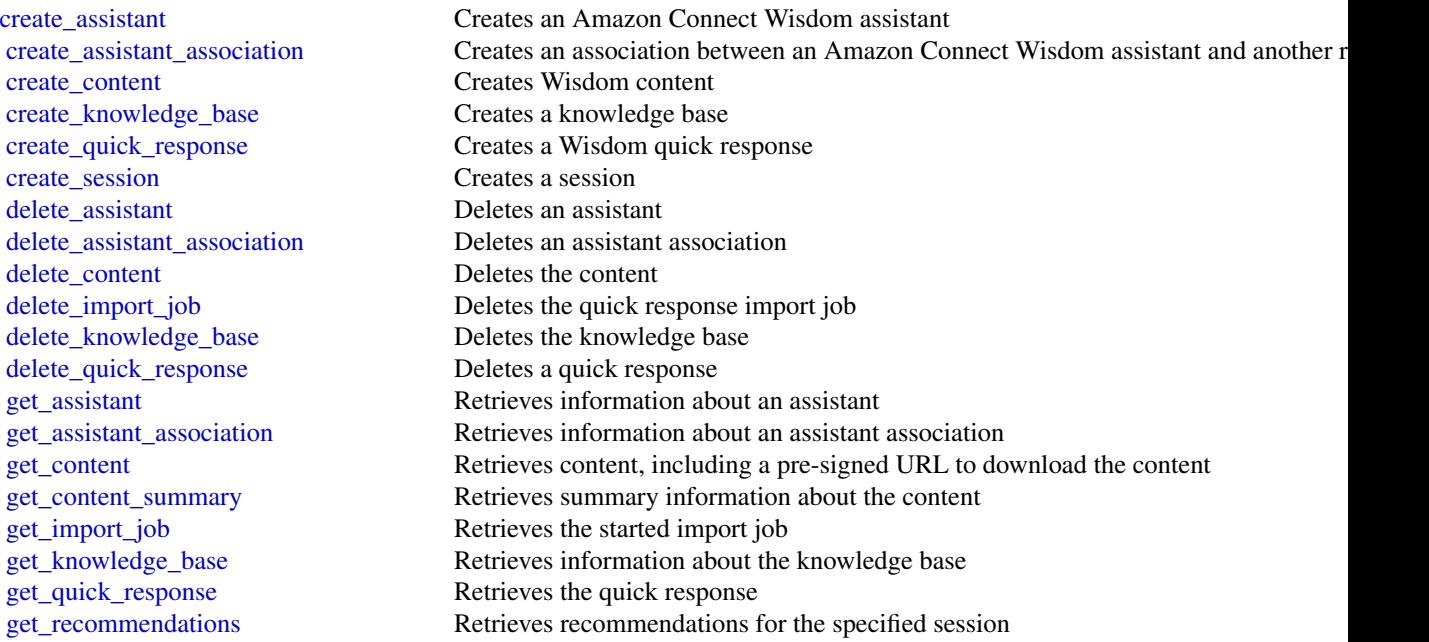
## controltower 253

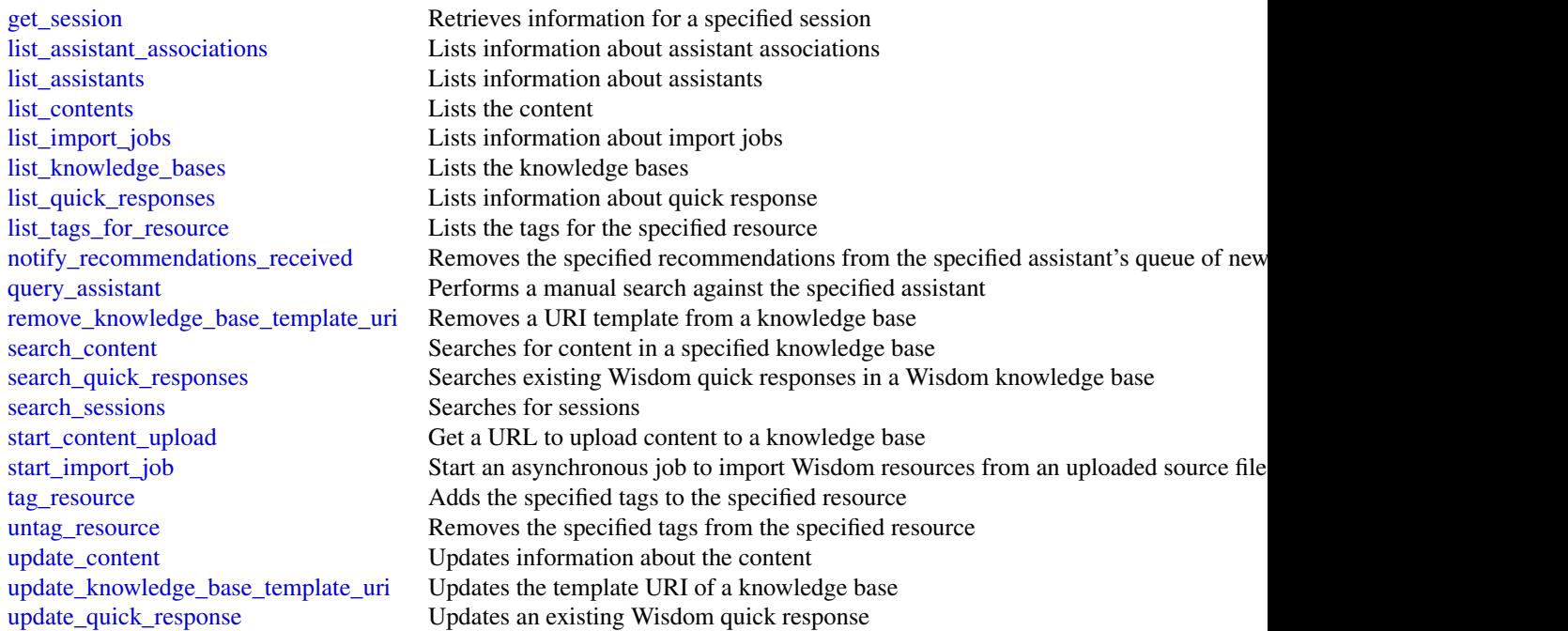

## Examples

```
## Not run:
svc <- connectwisdomservice()
svc$create_assistant(
  Foo = 123
\lambda## End(Not run)
```
controltower *AWS Control Tower*

## Description

These interfaces allow you to apply the Amazon Web Services library of pre-defined *controls* to your organizational units, programmatically. In Amazon Web Services Control Tower, the terms "control" and "guardrail" are synonyms.

To call these APIs, you'll need to know:

- the controlIdentifier for the control–or guardrail–you are targeting.
- the ARN associated with the target organizational unit (OU), which we call the targetIdentifier.

• the ARN associated with a resource that you wish to tag or untag.

#### To get the controlIdentifier for your Amazon Web Services Control Tower control:

The controlIdentifier is an ARN that is specified for each control. You can view the controlIdentifier in the console on the Control details page, as well as in the documentation.

The controlIdentifier is unique in each Amazon Web Services Region for each control. You can find the controlIdentifier for each Region and control in the [Tables of control metadata](https://docs.aws.amazon.com/controltower/latest/userguide/control-metadata-tables.html) in the *Amazon Web Services Control Tower User Guide.*

A quick-reference list of control identifers for the Amazon Web Services Control Tower legacy *Strongly recommended* and *Elective* controls is given in [Resource identifiers for APIs and controls](https://docs.aws.amazon.com/controltower/latest/userguide/) in the [Controls reference guide section](https://docs.aws.amazon.com/controltower/latest/userguide/control-identifiers.html) of the *Amazon Web Services Control Tower User Guide*. Remember that *Mandatory* controls cannot be added or removed.

ARN format: arn:aws:controltower:{REGION}::control/{CONTROL\_NAME}

#### Example:

arn:aws:controltower:us-west-2::control/AWS-GR\_AUTOSCALING\_LAUNCH\_CONFIG\_PUBLIC\_IP\_DISABLED

To get the targetIdentifier:

The targetIdentifier is the ARN for an OU.

In the Amazon Web Services Organizations console, you can find the ARN for the OU on the Organizational unit details page associated with that OU.

#### OU ARN format:

```
arn:${Partition}:organizations::${MasterAccountId}:ou/o-${OrganizationId}/ou-${OrganizationalUnitId}
```
## Details and examples

- [Control API input and output examples with CLI](https://docs.aws.amazon.com/controltower/latest/userguide/control-api-examples-short.html)
- [Enable controls with CloudFormation](https://docs.aws.amazon.com/controltower/latest/userguide/enable-controls.html)
- [Control metadata tables](https://docs.aws.amazon.com/controltower/latest/userguide/control-metadata-tables.html)
- [List of identifiers for legacy controls](https://docs.aws.amazon.com/controltower/latest/userguide/control-identifiers.html)
- [Controls reference guide](https://docs.aws.amazon.com/controltower/latest/userguide/controls.html)
- [Controls library groupings](https://docs.aws.amazon.com/controltower/latest/userguide/controls-reference.html)
- [Creating Amazon Web Services Control Tower resources with Amazon Web Services Cloud-](https://docs.aws.amazon.com/controltower/latest/userguide/creating-resources-with-cloudformation.html)[Formation](https://docs.aws.amazon.com/controltower/latest/userguide/creating-resources-with-cloudformation.html)

To view the open source resource repository on GitHub, see [aws-cloudformation/aws-cloudformation](https://github.com/aws-cloudformation/aws-cloudformation-resource-providers-controltower)[resource-providers-controltower](https://github.com/aws-cloudformation/aws-cloudformation-resource-providers-controltower)

#### Recording API Requests

Amazon Web Services Control Tower supports Amazon Web Services CloudTrail, a service that records Amazon Web Services API calls for your Amazon Web Services account and delivers log files to an Amazon S3 bucket. By using information collected by CloudTrail, you can determine which requests the Amazon Web Services Control Tower service received, who made the request and when, and so on. For more about Amazon Web Services Control Tower and its support for CloudTrail, see [Logging Amazon Web Services Control Tower Actions with Amazon Web Services](https://docs.aws.amazon.com/controltower/latest/userguide/logging-using-cloudtrail.html) [CloudTrail](https://docs.aws.amazon.com/controltower/latest/userguide/logging-using-cloudtrail.html) in the Amazon Web Services Control Tower User Guide. To learn more about Cloud-Trail, including how to turn it on and find your log files, see the Amazon Web Services CloudTrail User Guide.

## controltower 255

# Usage

```
controltower(
  config = list(),credentials = list(),
  endpoint = NULL,
  region = NULL
\mathcal{L}
```
# Arguments

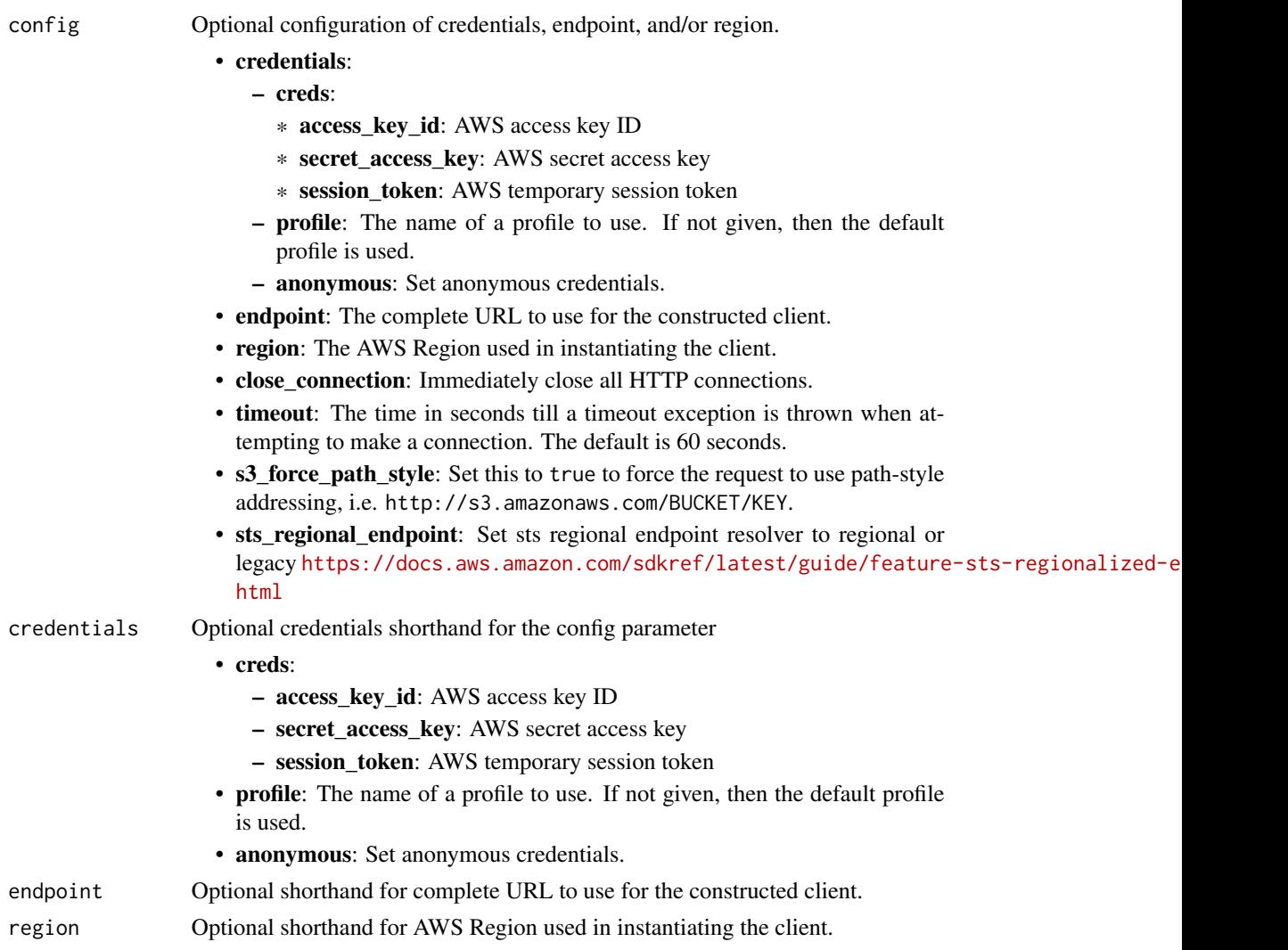

# Value

A client for the service. You can call the service's operations using syntax like svc\$operation(...), where svc is the name you've assigned to the client. The available operations are listed in the Operations section.

## Service syntax

```
svc <- controltower(
 config = list(
   credentials = list(
     creds = list(
       access_key_id = "string",
       secret_access_key = "string",
       session_token = "string"
     ),
     profile = "string",
     anonymous = "logical"
   ),
   endpoint = "string",
   region = "string",
   close_connection = "logical",
   timeout = "numeric",
   s3_force_path_style = "logical",
   sts_regional_endpoint = "string"
 ),
 credentials = list(
   creds = list(
     access_key_id = "string",
     secret_access_key = "string",
     session_token = "string"
   ),
   profile = "string",
   anonymous = "logical"
 ),
 endpoint = "string",
 region = "string"
)
```
## **Operations**

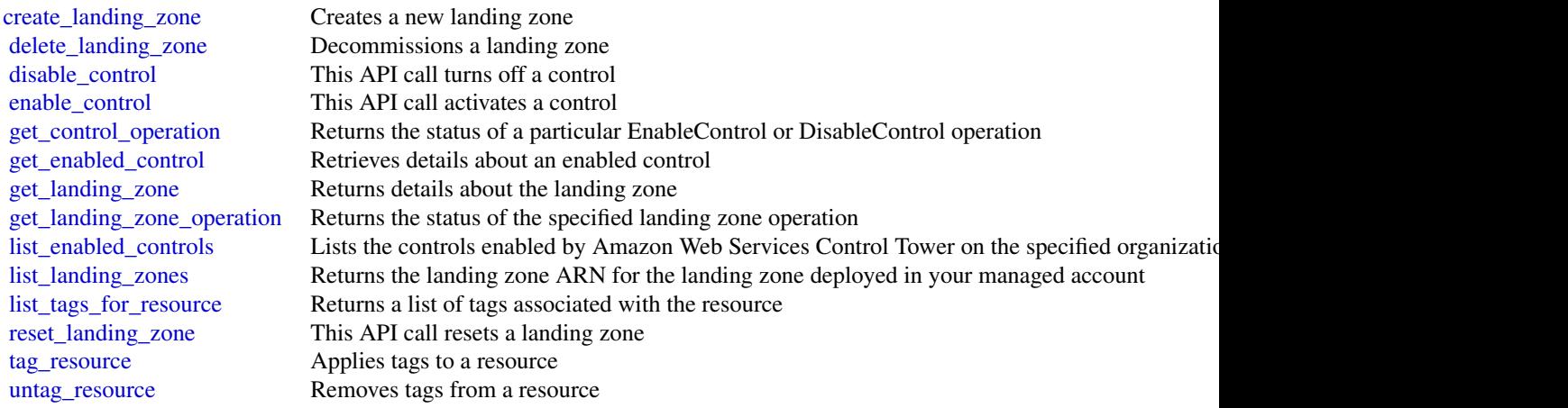

## costandusagereportservice 257

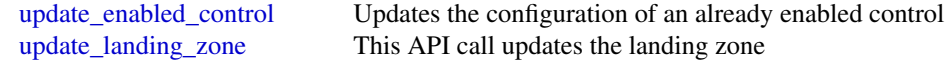

#### Examples

```
## Not run:
svc <- controltower()
svc$create_landing_zone(
 Foo = 123)
## End(Not run)
```
costandusagereportservice

*AWS Cost and Usage Report Service*

## Description

You can use the Amazon Web Services Cost and Usage Report API to programmatically create, query, and delete Amazon Web Services Cost and Usage Report definitions.

Amazon Web Services Cost and Usage Report track the monthly Amazon Web Services costs and usage associated with your Amazon Web Services account. The report contains line items for each unique combination of Amazon Web Services product, usage type, and operation that your Amazon Web Services account uses. You can configure the Amazon Web Services Cost and Usage Report to show only the data that you want, using the Amazon Web Services Cost and Usage Report API.

Service Endpoint

The Amazon Web Services Cost and Usage Report API provides the following endpoint:

• cur.us-east-1.amazonaws.com

#### Usage

```
costandusagereportservice(
 config = list(),credentials = list(),
 endpoint = NULL,region = NULL
)
```
# Arguments

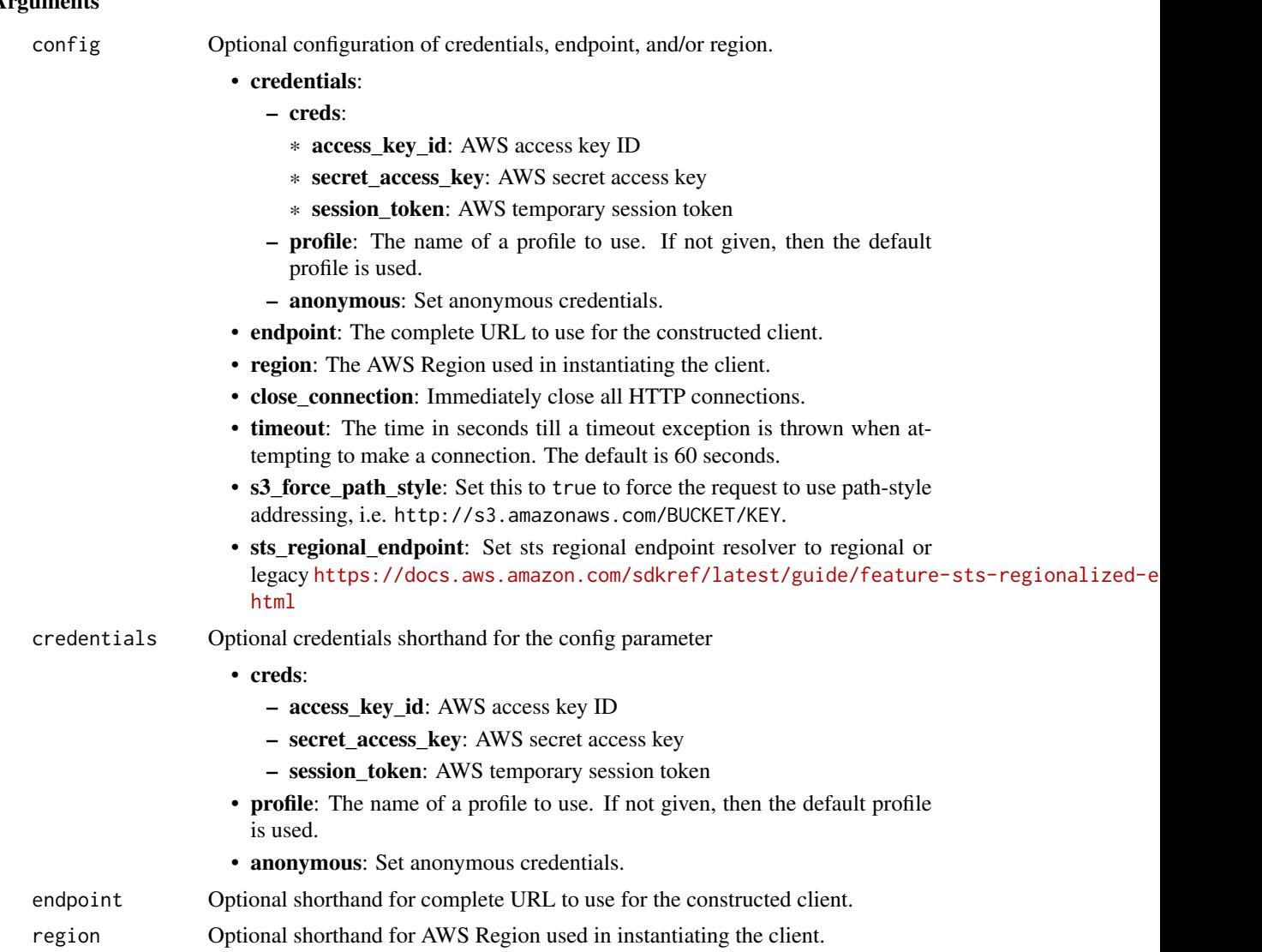

#### Value

A client for the service. You can call the service's operations using syntax like svc\$operation(...), where svc is the name you've assigned to the client. The available operations are listed in the Operations section.

```
svc <- costandusagereportservice(
 config = list(
   credentials = list(
     creds = list(
       access_key_id = "string",
```

```
secret_access_key = "string",
      session_token = "string"
    ),
    profile = "string",
    anonymous = "logical"
  ),
  endpoint = "string",
  region = "string",
  close_connection = "logical",
  timeout = "numeric",
  s3_force_path_style = "logical",
 sts_regional_endpoint = "string"
),
credentials = list(
  creds = list(
    access_key_id = "string",
    secret_access_key = "string",
    session_token = "string"
  ),
  profile = "string",
  anonymous = "logical"
),
endpoint = "string",
region = "string"
```
## **Operations**

 $\lambda$ 

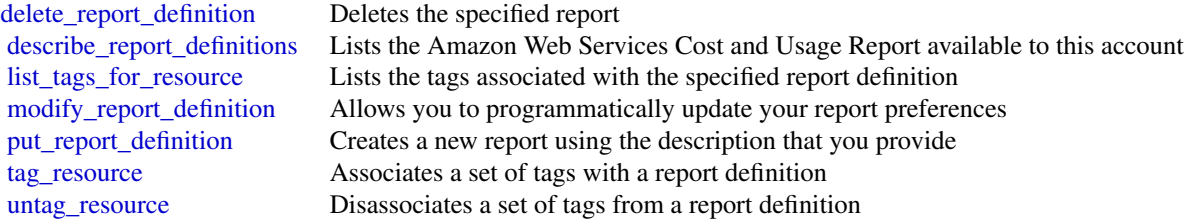

## Examples

```
## Not run:
svc <- costandusagereportservice()
# The following example deletes the AWS Cost and Usage report named
# ExampleReport.
svc$delete_report_definition(
  ReportName = "ExampleReport"
)
```
#### **Description**

You can use the Cost Explorer API to programmatically query your cost and usage data. You can query for aggregated data such as total monthly costs or total daily usage. You can also query for granular data. This might include the number of daily write operations for Amazon DynamoDB database tables in your production environment.

#### Service Endpoint

The Cost Explorer API provides the following endpoint:

• https://ce.us-east-1.amazonaws.com

For information about the costs that are associated with the Cost Explorer API, see [Amazon Web](https://aws.amazon.com/aws-cost-management/) [Services Cost Management Pricing.](https://aws.amazon.com/aws-cost-management/)

#### Usage

```
costexplorer(
  config = list(),
  credentials = list(),
  endpoint = NULL,
  region = NULL
)
```
#### Arguments

```
config Optional configuration of credentials, endpoint, and/or region.
```
- credentials:
	- creds:
		- \* access\_key\_id: AWS access key ID
		- \* secret\_access\_key: AWS secret access key
		- \* session\_token: AWS temporary session token
	- profile: The name of a profile to use. If not given, then the default profile is used.
	- anonymous: Set anonymous credentials.
- endpoint: The complete URL to use for the constructed client.
- region: The AWS Region used in instantiating the client.
- close\_connection: Immediately close all HTTP connections.
- timeout: The time in seconds till a timeout exception is thrown when attempting to make a connection. The default is 60 seconds.
- s3\_force\_path\_style: Set this to true to force the request to use path-style addressing, i.e. http://s3.amazonaws.com/BUCKET/KEY.

## costexplorer 261

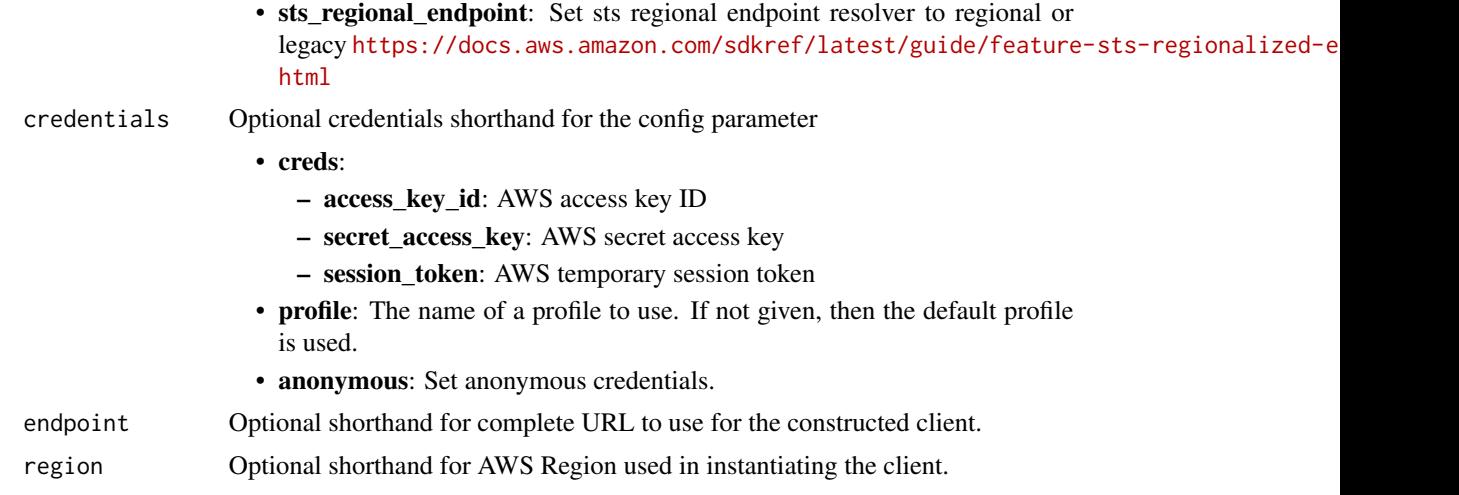

## Value

A client for the service. You can call the service's operations using syntax like svc\$operation(...), where svc is the name you've assigned to the client. The available operations are listed in the Operations section.

```
svc <- costexplorer(
 config = list(
   credentials = list(
     creds = list(
        access_key_id = "string",
        secret_access_key = "string",
        session_token = "string"
      ),
      profile = "string",
      anonymous = "logical"
    ),
    endpoint = "string",
    region = "string",
    close_connection = "logical",
    timeout = "numeric",
    s3_force_path_style = "logical",
   sts_regional_endpoint = "string"
  ),
  credentials = list(
   creds = list(
      access_key_id = "string",
      secret_access_key = "string",
      session_token = "string"
    ),
    profile = "string",
```
## 262 costexplorer

```
anonymous = "logical"
  ),
  endpoint = "string",
  region = "string"
)
```
## **Operations**

[delete\\_anomaly\\_monitor](#page-0-0) Deletes a cost anomaly monitor [delete\\_anomaly\\_subscription](#page-0-0) Deletes a cost anomaly subscription [delete\\_cost\\_category\\_definition](#page-0-0) Deletes a Cost Category [get\\_cost\\_and\\_usage](#page-0-0) Retrieves cost and usage metrics for your account [get\\_reservation\\_purchase\\_recommendation](#page-0-0) Gets recommendations for reservation purchases [get\\_reservation\\_utilization](#page-0-0)  $\blacksquare$  Retrieves the reservation utilization for your account [get\\_savings\\_plan\\_purchase\\_recommendation\\_details](#page-0-0) Retrieves the details for a Savings Plan recommendation [get\\_savings\\_plans\\_coverage](#page-0-0) Retrieves the Savings Plans covered for your account [list\\_cost\\_allocation\\_tags](#page-0-0) Get a list of cost allocation tags [provide\\_anomaly\\_feedback](#page-0-0) Modifies the feedback property of a given cost anomaly [start\\_savings\\_plans\\_purchase\\_recommendation\\_generation](#page-0-0) Requests a Savings Plans recommendation generation [untag\\_resource](#page-0-0) Removes one or more tags from a resource [update\\_anomaly\\_monitor](#page-0-0) Updates an existing cost anomaly monitor [update\\_anomaly\\_subscription](#page-0-0) Updates an existing cost anomaly subscription [update\\_cost\\_category\\_definition](#page-0-0) Updates an existing Cost Category

[create\\_anomaly\\_monitor](#page-0-0) Creates a new cost anomaly detection monitor with the requested type and monitor specification monitor with the requested type and monitor specification monitor specification monitor specification mo [create\\_anomaly\\_subscription](#page-0-0) Adds an alert subscription to a cost anomaly detection monitor [create\\_cost\\_category\\_definition](#page-0-0) Creates a new Cost Category with the requested name and rules [describe\\_cost\\_category\\_definition](#page-0-0) Returns the name, Amazon Resource Name (ARN), rules, definition [get\\_anomalies](#page-0-0) Retrieves all of the cost anomalies detected on your account during the time period that  $\mathbb{R}$  specified by the DateInterval objectives all of the cost anomalies detected on your account during the DateInt [get\\_anomaly\\_monitors](#page-0-0) Retrieves the cost anomaly monitor definitions for your account [get\\_anomaly\\_subscriptions](#page-0-0) Retrieves the cost anomaly subscription objects for your account [get\\_cost\\_and\\_usage\\_with\\_resources](#page-0-0) Retrieves cost and usage metrics with resources for your account [get\\_cost\\_categories](#page-0-0) Retrieves an array of Cost Category names and values incurred [get\\_cost\\_forecast](#page-0-0) **Retrieves a forecast for how much Amazon Web Services predicts that you select that you select that you select that you select that you select that you select that you select that you select that you sel** [get\\_dimension\\_values](#page-0-0) Retrieves all available filter values for a specified filter over a period of time over a period of time of time  $\frac{1}{2}$ [get\\_reservation\\_coverage](#page-0-0) Retrieves the reservation coverage for your account, which you [get\\_rightsizing\\_recommendation](#page-0-0) Creates recommendations that help you save cost by identifying [get\\_savings\\_plans\\_purchase\\_recommendation](#page-0-0) Retrieves the Savings Plans recommendations for your account [get\\_savings\\_plans\\_utilization](#page-0-0) Retrieves the Savings Plans utilization for your account across or monthly granularity extension  $\alpha$ [get\\_savings\\_plans\\_utilization\\_details](#page-0-0) Retrieves attribute data along with aggregate utilization and sav [get\\_tags](#page-0-0) Queries for available tag keys and tag values for a specified period period. [get\\_usage\\_forecast](#page-0-0) **Retrieves a forecast for how much Amazon Web Services predicts that you select that you select that you select that you select that you select that you select that you select that you select that you se** [list\\_cost\\_category\\_definitions](#page-0-0) Returns the name, Amazon Resource Name (ARN), NumberOf [list\\_savings\\_plans\\_purchase\\_recommendation\\_generation](#page-0-0) Retrieves a list of your historical recommendation generations v list tags for resource Returns a list of resource tags associated with the resource specified by the Amazon Resource specified by the Amazon Resource specified by the Amazon Resource Specified by the Amazon Resource Specif [tag\\_resource](#page-0-0) An API operation for adding one or more tags (key-value pairs) [update\\_cost\\_allocation\\_tags\\_status](#page-0-0) Updates status for cost allocation tags in bulk, with maximum b

## customerprofiles 263

#### Examples

```
## Not run:
svc <- costexplorer()
svc$create_anomaly_monitor(
 Foo = 123)
## End(Not run)
```
customerprofiles *Amazon Connect Customer Profiles*

## Description

Amazon Connect Customer Profiles is a unified customer profile for your contact center that has prebuilt connectors powered by AppFlow that make it easy to combine customer information from third party applications, such as Salesforce (CRM), ServiceNow (ITSM), and your enterprise resource planning (ERP), with contact history from your Amazon Connect contact center. If you're new to Amazon Connect, you might find it helpful to review the [Amazon Connect Administrator Guide.](https://docs.aws.amazon.com/connect/latest/adminguide/)

#### Usage

```
customerprofiles(
  config = list(),credentials = list(),
  endpoint = NULL,region = NULL
)
```
#### Arguments

config Optional configuration of credentials, endpoint, and/or region.

- credentials:
	- creds:
		- \* access\_key\_id: AWS access key ID
		- \* secret\_access\_key: AWS secret access key
		- \* session\_token: AWS temporary session token
	- profile: The name of a profile to use. If not given, then the default profile is used.
	- anonymous: Set anonymous credentials.
- endpoint: The complete URL to use for the constructed client.
- region: The AWS Region used in instantiating the client.
- close connection: Immediately close all HTTP connections.
- timeout: The time in seconds till a timeout exception is thrown when attempting to make a connection. The default is 60 seconds.

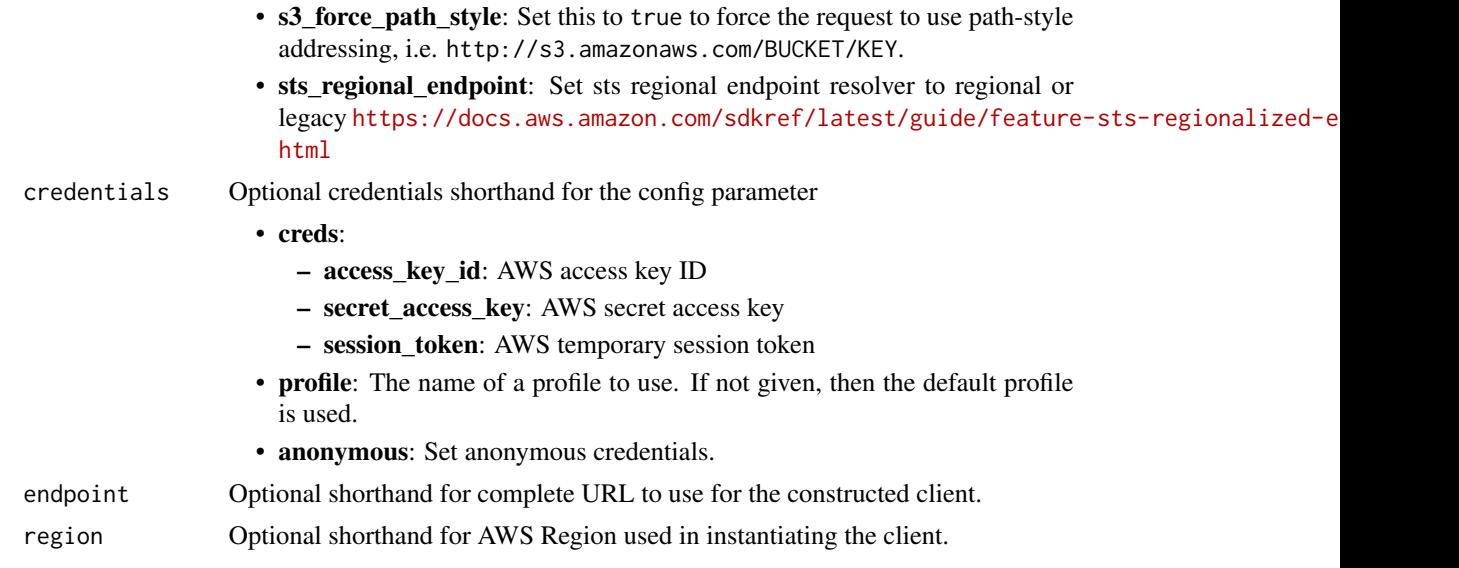

# Value

A client for the service. You can call the service's operations using syntax like svc\$operation( $\dots$ ), where svc is the name you've assigned to the client. The available operations are listed in the Operations section.

```
svc <- customerprofiles(
 config = list(credentials = list(
     creds = list(
       access_key_id = "string",
       secret_access_key = "string",
       session_token = "string"
     ),
     profile = "string",
     anonymous = "logical"
   ),
   endpoint = "string",
   region = "string",
   close_connection = "logical",
   timeout = "numeric",
   s3_force_path_style = "logical",
   sts_regional_endpoint = "string"
 ),
 credentials = list(
   creds = list(
     access_key_id = "string",
     secret_access_key = "string",
     session_token = "string"
```
## customerprofiles 265

```
),
    profile = "string",
    anonymous = "logical"
  ),
  endpoint = "string",
  region = "string"
)
```
## **Operations**

[add\\_profile\\_key](#page-0-0) Associates a new key value with a specific profile, such as a Contact Record Contact [create\\_calculated\\_attribute\\_definition](#page-0-0) Creates a new calculated attribute definition [create\\_domain](#page-0-0) Creates a domain, which is a container for all customer data, such as customer profile [create\\_event\\_stream](#page-0-0) Creates an event stream, which is a subscription to real-time events, such as when pro [create\\_integration\\_workflow](#page-0-0) Creates an integration workflow [create\\_profile](#page-0-0) Creates a standard profile [delete\\_calculated\\_attribute\\_definition](#page-0-0) Deletes an existing calculated attribute definition [delete\\_domain](#page-0-0) Deletes a specific domain and all of its customer data, such as customer profile attributes and their relationships Deletes and their relationships below  $D$ [delete\\_event\\_stream](#page-0-0) Disables and deletes the specified event stream [delete\\_integration](#page-0-0) Removes an integration from a specific domain [delete\\_profile](#page-0-0) Deletes the standard customer profile and all data pertaining to the profile [delete\\_profile\\_key](#page-0-0) Removes a searchable key from a customer profile [delete\\_profile\\_object](#page-0-0) **Removes an object associated with a profile of a given ProfileObjectType** [delete\\_profile\\_object\\_type](#page-0-0) Removes a ProfileObjectType from a specific domain as well as removes all the Profi [delete\\_workflow](#page-0-0) Deletes the specified workflow and all its corresponding resources [detect\\_profile\\_object\\_type](#page-0-0) The process of detecting profile object type mapping by using given objects [get\\_auto\\_merging\\_preview](#page-0-0) Tests the auto-merging settings of your Identity Resolution Job without merging your [get\\_calculated\\_attribute\\_definition](#page-0-0) Provides more information on a calculated attribute definition for Customer Profiles [get\\_calculated\\_attribute\\_for\\_profile](#page-0-0) Retrieve a calculated attribute for a customer profile [get\\_domain](#page-0-0) Returns information about a specific domain [get\\_event\\_stream](#page-0-0) Returns information about the specified event stream in a specific domain [get\\_identity\\_resolution\\_job](#page-0-0) Returns information about an Identity Resolution Job in a specific domain [get\\_integration](#page-0-0) Returns an integration for a domain [get\\_matches](#page-0-0) Before calling this API, use CreateDomain or UpdateDomain to enable identity resolution: set Matching to true Matching to true Matching to true Matching to true Matching to true Matching to true Matching to tru [get\\_profile\\_object\\_type](#page-0-0) Returns the object types for a specific domain [get\\_profile\\_object\\_type\\_template](#page-0-0) Returns the template information for a specific object type [get\\_similar\\_profiles](#page-0-0) Returns a set of profiles that belong to the same matching group using the matchId or [get\\_workflow](#page-0-0) Get details of specified workflow [get\\_workflow\\_steps](#page-0-0) Get granular list of steps in workflow [list\\_account\\_integrations](#page-0-0) Lists all of the integrations associated to a specific URI in the AWS account [list\\_calculated\\_attribute\\_definitions](#page-0-0) Lists calculated attribute definitions for Customer Profiles [list\\_calculated\\_attributes\\_for\\_profile](#page-0-0) Retrieve a list of calculated attributes for a customer profile [list\\_domains](#page-0-0) Returns a list of all the domains for an AWS account that have been created [list\\_event\\_streams](#page-0-0) Returns a list of all the event streams in a specific domain [list\\_identity\\_resolution\\_jobs](#page-0-0) Lists all of the Identity Resolution Jobs in your domain [list\\_integrations](#page-0-0) Lists all of the integrations in your domain [list\\_profile\\_objects](#page-0-0) Returns a list of objects associated with a profile of a given ProfileObjectType [list\\_profile\\_object\\_types](#page-0-0) Lists all of the templates available within the service

266 datapipeline

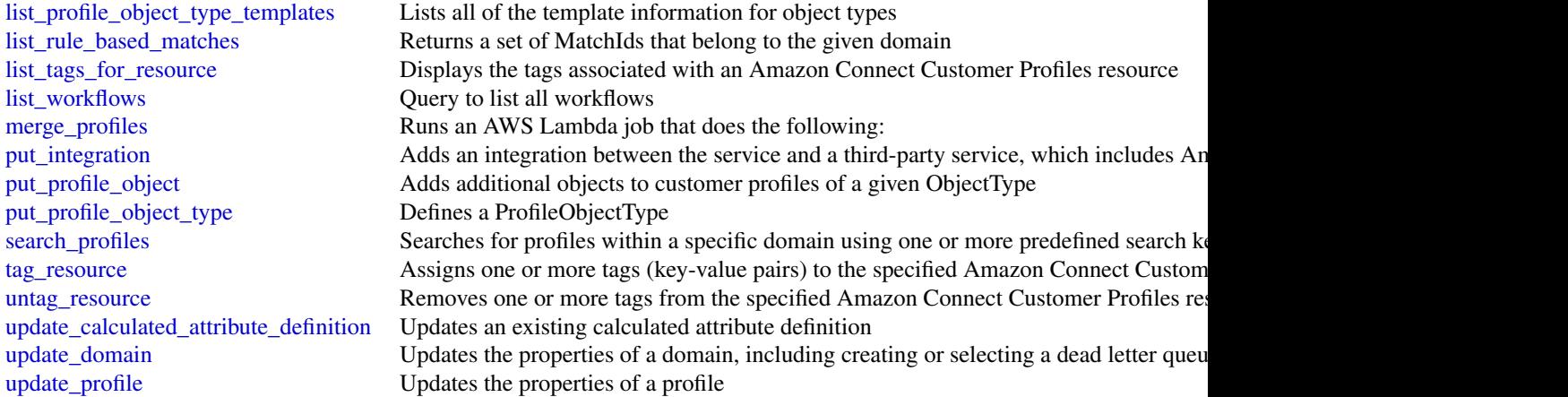

## Examples

```
## Not run:
svc <- customerprofiles()
svc$add_profile_key(
  Foo = 123\lambda## End(Not run)
```
datapipeline *AWS Data Pipeline*

## Description

AWS Data Pipeline configures and manages a data-driven workflow called a pipeline. AWS Data Pipeline handles the details of scheduling and ensuring that data dependencies are met so that your application can focus on processing the data.

AWS Data Pipeline provides a JAR implementation of a task runner called AWS Data Pipeline Task Runner. AWS Data Pipeline Task Runner provides logic for common data management scenarios, such as performing database queries and running data analysis using Amazon Elastic MapReduce (Amazon EMR). You can use AWS Data Pipeline Task Runner as your task runner, or you can write your own task runner to provide custom data management.

AWS Data Pipeline implements two main sets of functionality. Use the first set to create a pipeline and define data sources, schedules, dependencies, and the transforms to be performed on the data. Use the second set in your task runner application to receive the next task ready for processing. The logic for performing the task, such as querying the data, running data analysis, or converting the data from one format to another, is contained within the task runner. The task runner performs the task assigned to it by the web service, reporting progress to the web service as it does so. When the task is done, the task runner reports the final success or failure of the task to the web service.

## datapipeline 267

# Usage

```
datapipeline(
  config = list(),credentials = list(),
  endpoint = NULL,
  region = NULL
\mathcal{L}
```
# Arguments

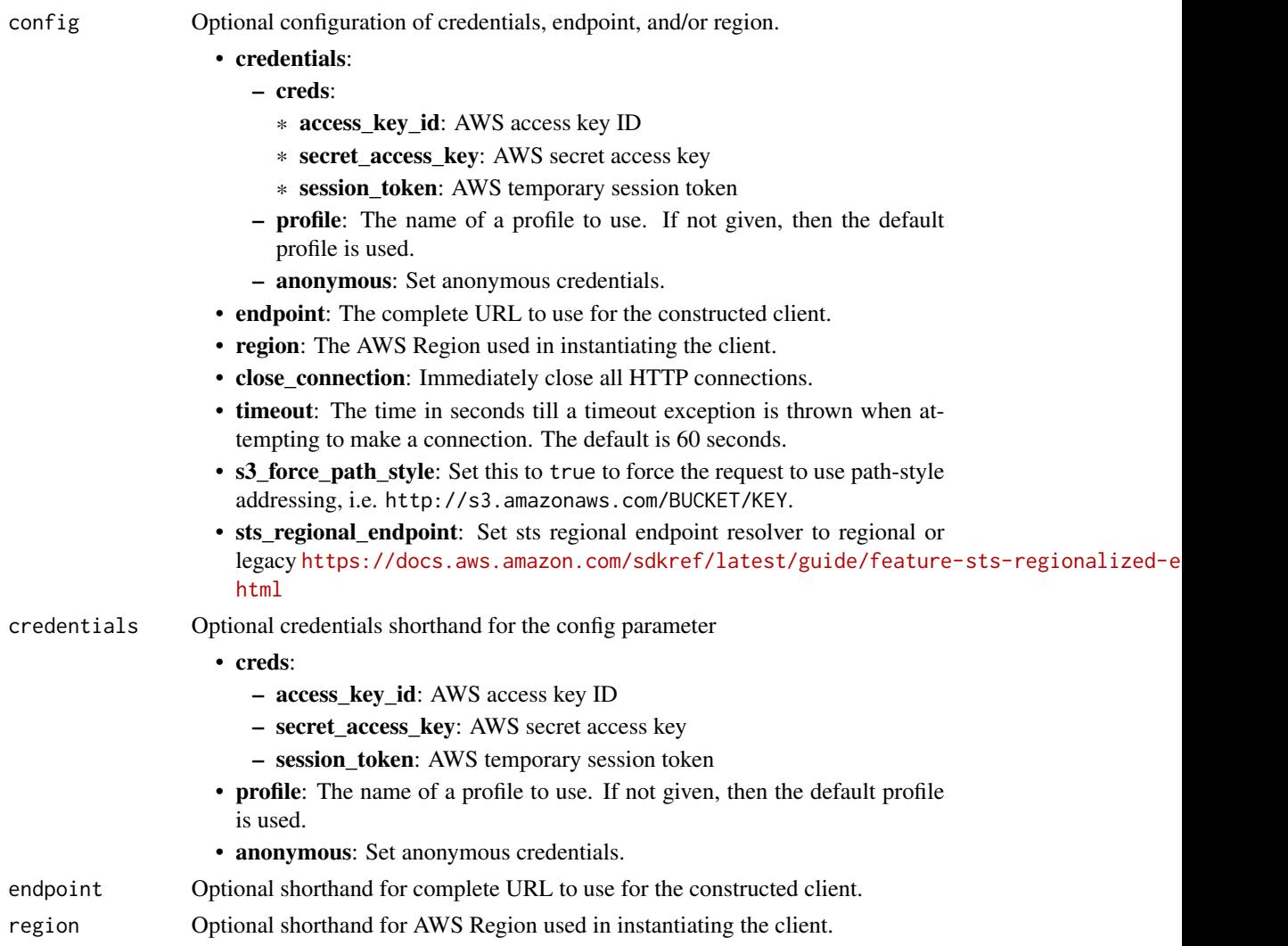

# Value

A client for the service. You can call the service's operations using syntax like svc\$operation(...), where svc is the name you've assigned to the client. The available operations are listed in the Operations section.

268 datapipeline

## Service syntax

```
svc <- datapipeline(
 config = list(
   credentials = list(
     creds = list(
       access_key_id = "string",
       secret_access_key = "string",
       session_token = "string"
     ),
     profile = "string",
     anonymous = "logical"
   ),
   endpoint = "string",
   region = "string",
   close_connection = "logical",
   timeout = "numeric",
   s3_force_path_style = "logical",
   sts_regional_endpoint = "string"
 ),
 credentials = list(
   creds = list(
     access_key_id = "string",
     secret_access_key = "string",
     session_token = "string"
   ),
   profile = "string",
   anonymous = "logical"
 ),
 endpoint = "string",
 region = "string"
)
```
## **Operations**

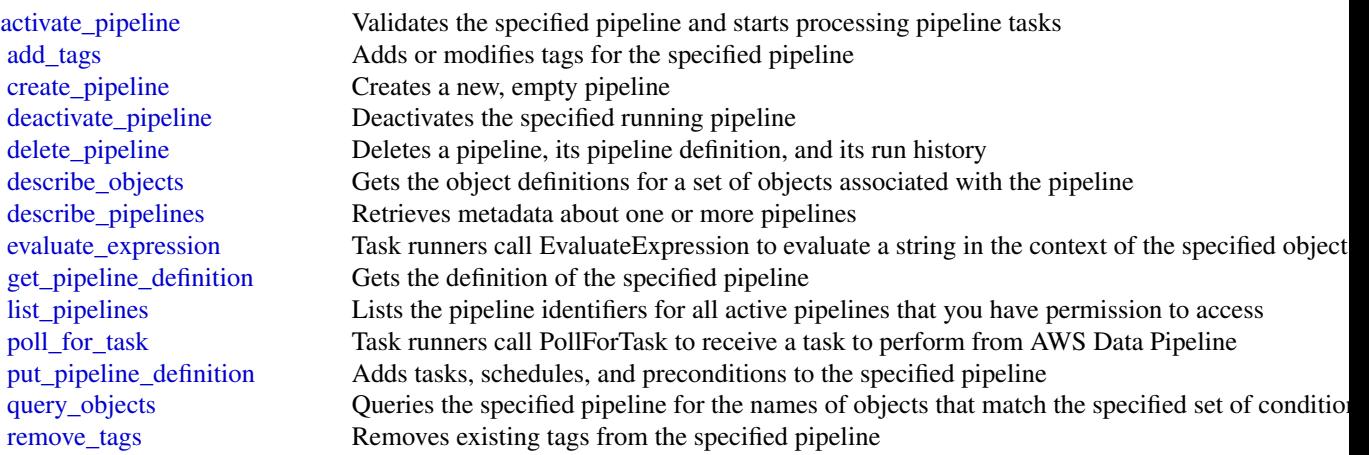

#### datazone **269** and 269 and 269 and 269 and 269 and 269 and 269 and 269 and 269 and 269 and 269 and 269 and 269 and 269 and 269 and 269 and 269 and 269 and 269 and 269 and 269 and 269 and 269 and 269 and 269 and 269 and 269

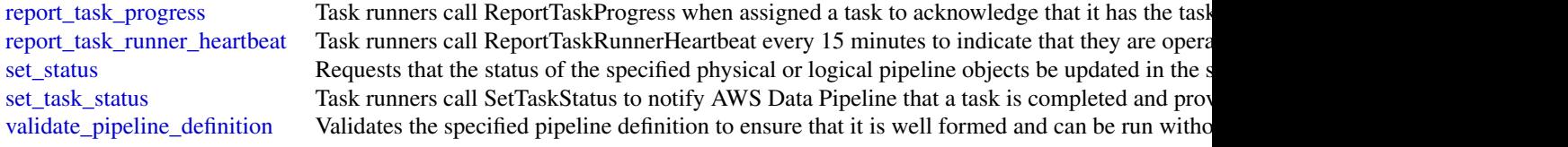

## Examples

```
## Not run:
svc <- datapipeline()
svc$activate_pipeline(
 Foo = 123)
## End(Not run)
```
datazone *Amazon DataZone*

#### Description

Amazon DataZone is a data management service that enables you to catalog, discover, govern, share, and analyze your data. With Amazon DataZone, you can share and access your data across accounts and supported regions. Amazon DataZone simplifies your experience across Amazon Web Services services, including, but not limited to, Amazon Redshift, Amazon Athena, Amazon Web Services Glue, and Amazon Web Services Lake Formation.

#### Usage

```
datazone(config = list(), credentials = list(), endpoint = NULL, region = NULL)
```
## Arguments

config Optional configuration of credentials, endpoint, and/or region.

• credentials:

- creds:
	- \* access\_key\_id: AWS access key ID
	- \* secret\_access\_key: AWS secret access key
	- \* session\_token: AWS temporary session token
- profile: The name of a profile to use. If not given, then the default profile is used.
- anonymous: Set anonymous credentials.
- endpoint: The complete URL to use for the constructed client.

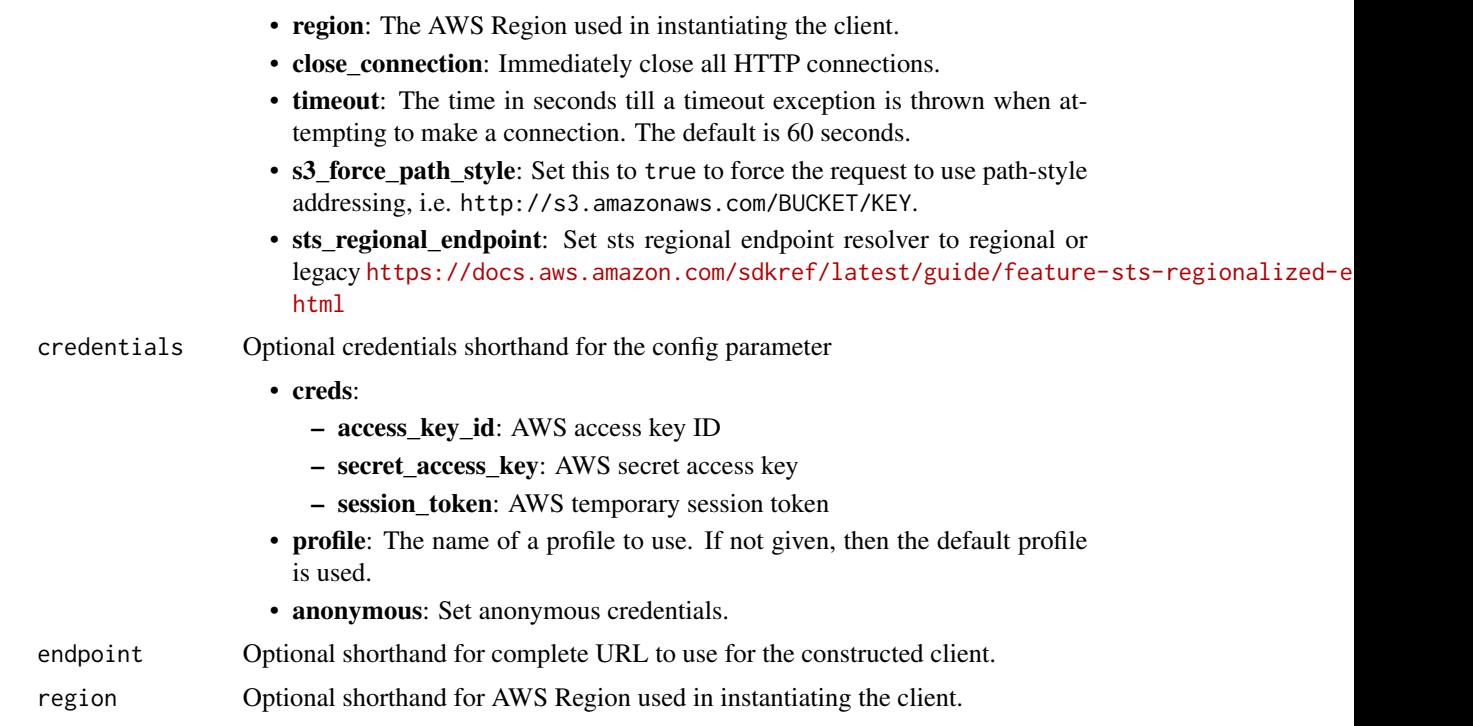

## Value

A client for the service. You can call the service's operations using syntax like svc\$operation(...), where svc is the name you've assigned to the client. The available operations are listed in the Operations section.

```
svc <- datazone(
 config = list(credentials = list(
     creds = list(
       access_key_id = "string",
       secret_access_key = "string",
       session_token = "string"
     ),
     profile = "string",
     anonymous = "logical"
   ),
   endpoint = "string",
   region = "string",
   close_connection = "logical",
   timeout = "numeric",
   s3_force_path_style = "logical",
   sts_regional_endpoint = "string"
 ),
```
#### datazone **271**

```
credentials = list(
   creds = list(
     access\_key\_id = "string".secret_access_key = "string",
     session_token = "string"
    ),
   profile = "string",
   anonymous = "logical"
 ),
  endpoint = "string",
  region = "string"
)
```
#### **Operations**

[create\\_asset\\_revision](#page-0-0) Creates a revision of the asset create asset type Creates a custom asset type create domain Creates an Amazon DataZone domain [create\\_form\\_type](#page-0-0) Creates a metadata form type [create\\_glossary\\_term](#page-0-0) Creates a business glossary term [create\\_listing\\_change\\_set](#page-0-0) [create\\_project](#page-0-0) Creates an Amazon DataZone project delete asset **Delets** an asset in Amazon DataZone delete domain Deletes a Amazon DataZone domain [delete\\_listing](#page-0-0) Delete listing [delete\\_project](#page-0-0) Deletes a project in Amazon DataZone

[accept\\_predictions](#page-0-0) Accepts automatically generated business-friendly metadata for your Amazon [accept\\_subscription\\_request](#page-0-0) Accepts a subscription request to a specific asset [cancel\\_subscription](#page-0-0) Cancels the subscription to the specified asset [create\\_asset](#page-0-0) Creates an asset in Amazon DataZone catalog create data source Creates an Amazon DataZone data source [create\\_environment](#page-0-0) Create an Amazon DataZone environment [create\\_environment\\_profile](#page-0-0) Creates an Amazon DataZone environment profile create glossary **Creates an Amazon DataZone business glossary** Creates an Amazon DataZone business glossary [create\\_group\\_profile](#page-0-0) Creates a group profile in Amazon DataZone<br>create\_listing\_change\_set Create listing change set [create\\_project\\_membership](#page-0-0) Creates a project membership in Amazon DataZone [create\\_subscription\\_grant](#page-0-0) Creates a subsscription grant in Amazon DataZone [create\\_subscription\\_request](#page-0-0) Creates a subscription request in Amazon DataZone [create\\_subscription\\_target](#page-0-0) Creates a subscription target in Amazon DataZone [create\\_user\\_profile](#page-0-0) Creates a user profile in Amazon DataZone delete asset type Deletes an asset type in Amazon DataZone delete data source Deletes a data source in Amazon DataZone delete environment Deletes an environment in Amazon DataZone [delete\\_environment\\_blueprint\\_configuration](#page-0-0) Deletes the blueprint configuration in Amazon DataZone [delete\\_environment\\_profile](#page-0-0) Deletes an environment profile in Amazon DataZone delete form type Delets and metadata form type in Amazon DataZone [delete\\_glossary](#page-0-0) Deletes a business glossary in Amazon DataZone [delete\\_glossary\\_term](#page-0-0) Deletes a business glossary term in Amazon DataZone

272 datazone eta aldatazone eta aldatazone eta aldatazone eta aldatazone eta aldatazone eta aldatazone eta ald

[get\\_asset](#page-0-0) Gets an Amazon DataZone asset [get\\_asset\\_type](#page-0-0) Gets an Amazon DataZone asset type [get\\_domain](#page-0-0) Gets an Amazon DataZone domain [get\\_environment\\_blueprint](#page-0-0) Gets an Amazon DataZone blueprint [get\\_listing](#page-0-0) Get listing [get\\_project](#page-0-0) Gets a project in Amazon DataZone list asset revisions Lists the revisions for the asset [list\\_data\\_source\\_run\\_activities](#page-0-0) Lists data source run activities [list\\_domains](#page-0-0) Lists Amazon DataZone domains [list\\_projects](#page-0-0) Lists Amazon DataZone projects [list\\_subscription\\_grants](#page-0-0) Lists subscription grants

[delete\\_project\\_membership](#page-0-0) Deletes project membership in Amazon DataZone delete subscription grant Deletes and subscription grant in Amazon DataZone delete subscription request Deletes a subscription request in Amazon DataZone [delete\\_subscription\\_target](#page-0-0) Deletes a subscription target in Amazon DataZone get data source Gets an Amazon DataZone data source get data source run Gets an Amazon DataZone data source run Gets an Amazon DataZone data source run [get\\_environment](#page-0-0) Gets an Amazon DataZone environment [get\\_environment\\_blueprint\\_configuration](#page-0-0) Gets the blueprint configuration in Amazon DataZone [get\\_environment\\_profile](#page-0-0) Gets an evinronment profile in Amazon DataZone [get\\_form\\_type](#page-0-0) Gets a metadata form type in Amazon DataZone [get\\_glossary](#page-0-0) Gets a business glossary in Amazon DataZone [get\\_glossary\\_term](#page-0-0) Gets a business glossary term in Amazon DataZone [get\\_group\\_profile](#page-0-0) Gets a group profile in Amazon DataZone [get\\_iam\\_portal\\_login\\_url](#page-0-0) Gets the data portal URL for the specified Amazon DataZone domain [get\\_subscription](#page-0-0) Gets a subscription in Amazon DataZone [get\\_subscription\\_grant](#page-0-0) Gets the subscription grant in Amazon DataZone [get\\_subscription\\_request\\_details](#page-0-0) Gets the details of the specified subscription request [get\\_subscription\\_target](#page-0-0) Gets the subscription target in Amazon DataZone [get\\_user\\_profile](#page-0-0) Gets a user profile in Amazon DataZone [list\\_data\\_source\\_runs](#page-0-0) Lists data source runs in Amazon DataZone [list\\_data\\_sources](#page-0-0) Lists data sources in Amazon DataZone [list\\_environment\\_blueprint\\_configurations](#page-0-0) Lists blueprint configurations for a Amazon DataZone environment [list\\_environment\\_blueprints](#page-0-0) Lists blueprints in an Amazon DataZone environment [list\\_environment\\_profiles](#page-0-0) Lists Amazon DataZone environment profiles list environments Lists Amazon DataZone environments [list\\_notifications](#page-0-0) Lists all Amazon DataZone notifications [list\\_project\\_memberships](#page-0-0) Lists all members of the specified project [list\\_subscription\\_requests](#page-0-0) Lists Amazon DataZone subscription requests [list\\_subscriptions](#page-0-0) Lists subscriptions in Amazon DataZone [list\\_subscription\\_targets](#page-0-0) Lists subscription targets in Amazon DataZone [list\\_tags\\_for\\_resource](#page-0-0) Lists tags for the specified resource in Amazon DataZone Writes the configuration for the specified environment blueprint in Amazon Data [reject\\_predictions](#page-0-0) Rejects automatically generated business-friendly metadata for your Amazon I [reject\\_subscription\\_request](#page-0-0) Rejects the specified subscription request [revoke\\_subscription](#page-0-0) Revokes a specified subscription in Amazon DataZone [search](#page-0-0) Searches for assets in Amazon DataZone [search\\_group\\_profiles](#page-0-0) Searches group profiles Searches group profiles in Amazon DataZone

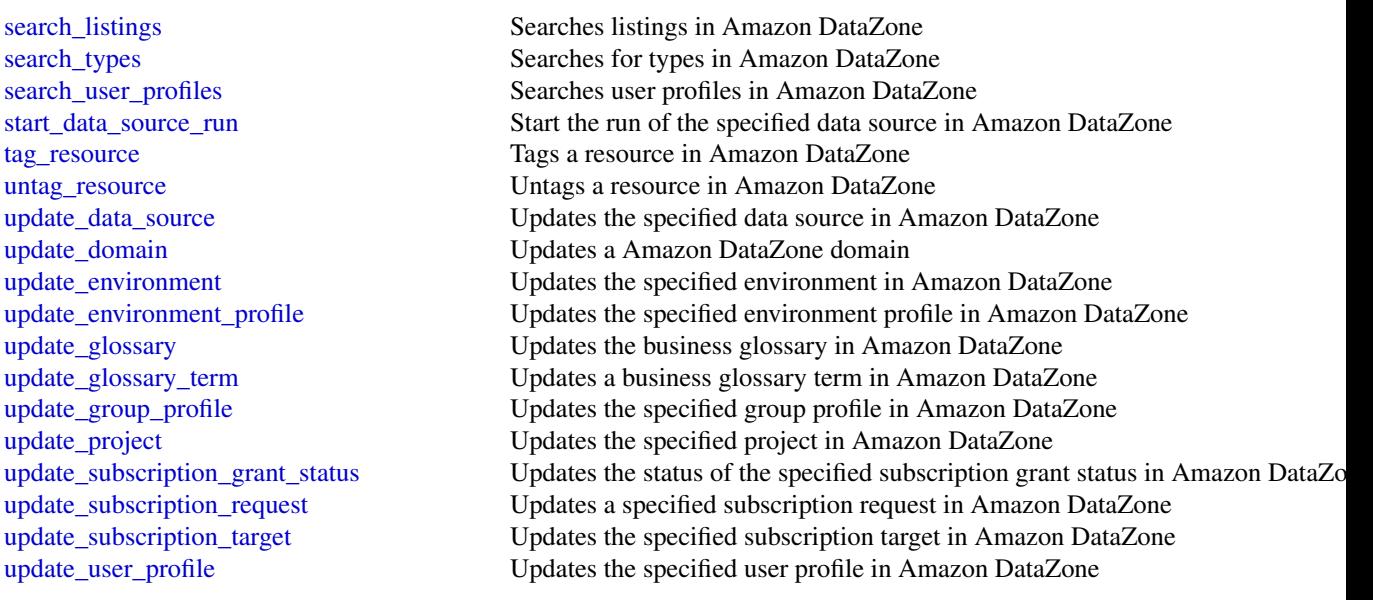

# Examples

```
## Not run:
svc <- datazone()
svc$accept_predictions(
 Foo = 123)
```
## End(Not run)

dax *Amazon DynamoDB Accelerator (DAX)*

## Description

DAX is a managed caching service engineered for Amazon DynamoDB. DAX dramatically speeds up database reads by caching frequently-accessed data from DynamoDB, so applications can access that data with sub-millisecond latency. You can create a DAX cluster easily, using the AWS Management Console. With a few simple modifications to your code, your application can begin taking advantage of the DAX cluster and realize significant improvements in read performance.

## Usage

```
dax(config = list(), credentials = list(), endpoint = NULL, region = NULL)
```
## Arguments

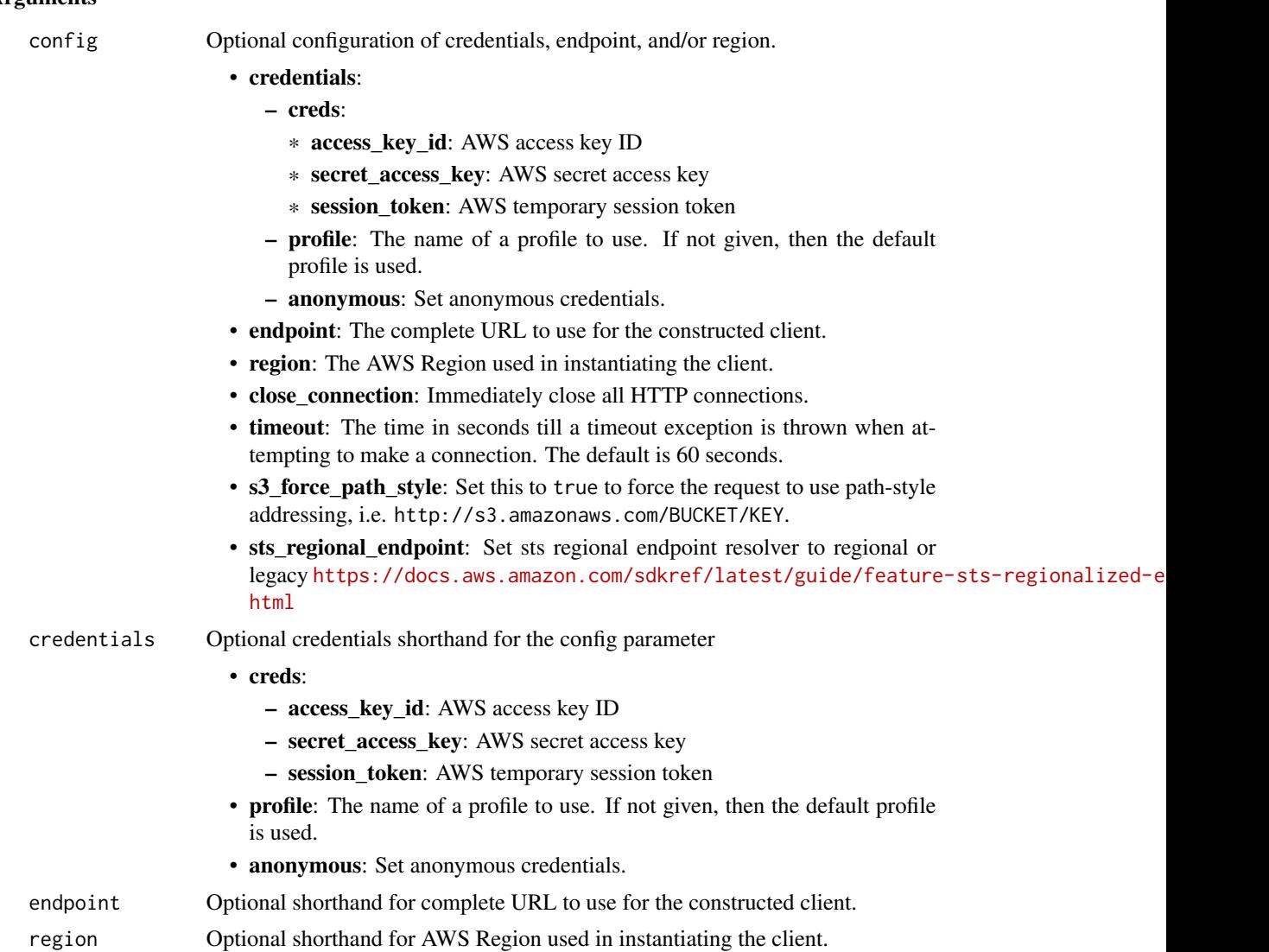

## Value

A client for the service. You can call the service's operations using syntax like svc\$operation(...), where svc is the name you've assigned to the client. The available operations are listed in the Operations section.

```
svc <- dax(
 config = list(credentials = list(
     creds = list(
       access_key_id = "string",
```

```
secret_access_key = "string",
      session_token = "string"
    ),
    profile = "string",
    anonymous = "logical"
  ),
  endpoint = "string",
 region = "string",
  close_connection = "logical",
  timeout = "numeric",
  s3_force_path_style = "logical",
 sts_regional_endpoint = "string"
),
credentials = list(
  creds = list(
    access_key_id = "string",
    secret_access_key = "string",
    session_token = "string"
  ),
  profile = "string",
 anonymous = "logical"
),
endpoint = "string",
region = "string"
```
# **Operations**

 $\mathcal{L}$ 

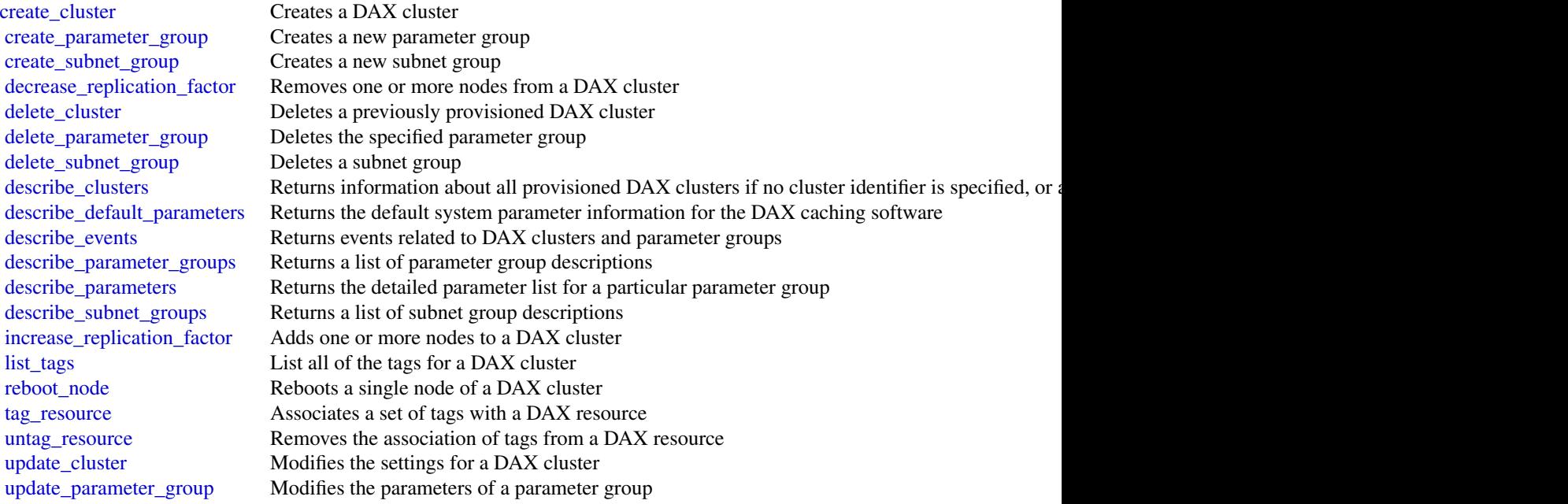

#### 276 detective and the set of the set of the set of the set of the set of the set of the set of the set of the set of the set of the set of the set of the set of the set of the set of the set of the set of the set of the se

[update\\_subnet\\_group](#page-0-0) Modifies an existing subnet group

#### Examples

```
## Not run:
svc \leftarrow dax()svc$create_cluster(
  Foo = 123\lambda## End(Not run)
```
detective *Amazon Detective*

#### **Description**

Detective uses machine learning and purpose-built visualizations to help you to analyze and investigate security issues across your Amazon Web Services (Amazon Web Services) workloads. Detective automatically extracts time-based events such as login attempts, API calls, and network traffic from CloudTrail and Amazon Virtual Private Cloud (Amazon VPC) flow logs. It also extracts findings detected by Amazon GuardDuty.

The Detective API primarily supports the creation and management of behavior graphs. A behavior graph contains the extracted data from a set of member accounts, and is created and managed by an administrator account.

To add a member account to the behavior graph, the administrator account sends an invitation to the account. When the account accepts the invitation, it becomes a member account in the behavior graph.

Detective is also integrated with Organizations. The organization management account designates the Detective administrator account for the organization. That account becomes the administrator account for the organization behavior graph. The Detective administrator account is also the delegated administrator account for Detective in Organizations.

The Detective administrator account can enable any organization account as a member account in the organization behavior graph. The organization accounts do not receive invitations. The Detective administrator account can also invite other accounts to the organization behavior graph.

Every behavior graph is specific to a Region. You can only use the API to manage behavior graphs that belong to the Region that is associated with the currently selected endpoint.

The administrator account for a behavior graph can use the Detective API to do the following:

- Enable and disable Detective. Enabling Detective creates a new behavior graph.
- View the list of member accounts in a behavior graph.
- Add member accounts to a behavior graph.

#### detective 277

- Remove member accounts from a behavior graph.
- Apply tags to a behavior graph.

The organization management account can use the Detective API to select the delegated administrator for Detective.

The Detective administrator account for an organization can use the Detective API to do the following:

- Perform all of the functions of an administrator account.
- Determine whether to automatically enable new organization accounts as member accounts in the organization behavior graph.

An invited member account can use the Detective API to do the following:

- View the list of behavior graphs that they are invited to.
- Accept an invitation to contribute to a behavior graph.
- Decline an invitation to contribute to a behavior graph.
- Remove their account from a behavior graph.

All API actions are logged as CloudTrail events. See [Logging Detective API Calls with CloudTrail.](https://docs.aws.amazon.com/detective/latest/adminguide/logging-using-cloudtrail.html)

We replaced the term "master account" with the term "administrator account." An administrator account is used to centrally manage multiple accounts. In the case of Detective, the administrator account manages the accounts in their behavior graph.

#### Usage

```
detective(
  config = list(),
  credentials = list(),
  endpoint = NULL,region = NULL
\mathcal{L}
```
#### Arguments

config Optional configuration of credentials, endpoint, and/or region.

• credentials:

## – creds:

- \* access\_key\_id: AWS access key ID
- \* secret\_access\_key: AWS secret access key
- \* session\_token: AWS temporary session token
- profile: The name of a profile to use. If not given, then the default profile is used.
- anonymous: Set anonymous credentials.
- endpoint: The complete URL to use for the constructed client.
- region: The AWS Region used in instantiating the client.
- close\_connection: Immediately close all HTTP connections.

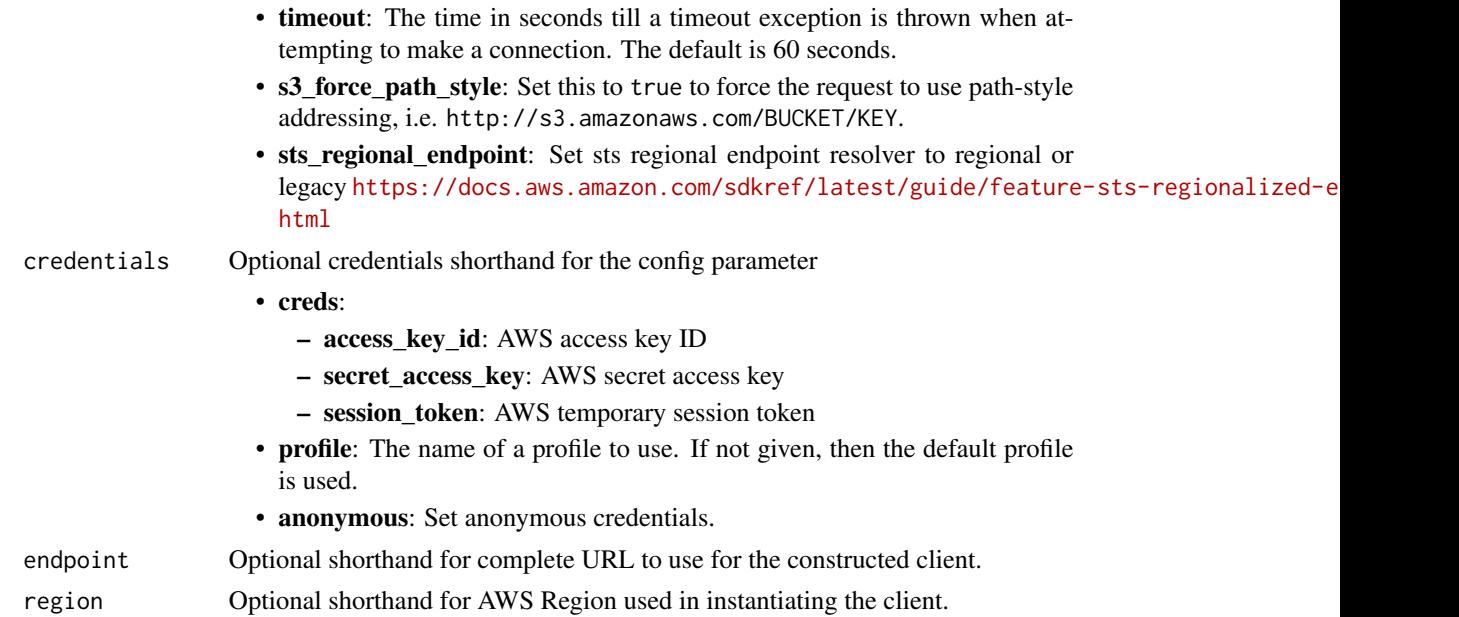

# Value

A client for the service. You can call the service's operations using syntax like svc\$operation(...), where svc is the name you've assigned to the client. The available operations are listed in the Operations section.

```
svc <- detective(
 config = list(
   credentials = list(
     creds = list(
       access_key_id = "string",
       secret_access_key = "string",
       session_token = "string"
     ),
     profile = "string",
     anonymous = "logical"
   ),
   endpoint = "string",
   region = "string",
   close_connection = "logical",
   timeout = "numeric",
   s3_force_path_style = "logical",
   sts_regional_endpoint = "string"
 ),
 credentials = list(
   creds = list(
     access_key_id = "string",
```
#### detective 279

```
secret_access_key = "string",
      session_token = "string"
   ),
   profile = "string",
   anonymous = "logical"
 ),
 endpoint = "string",
 region = "string"
\mathcal{L}
```
# **Operations**

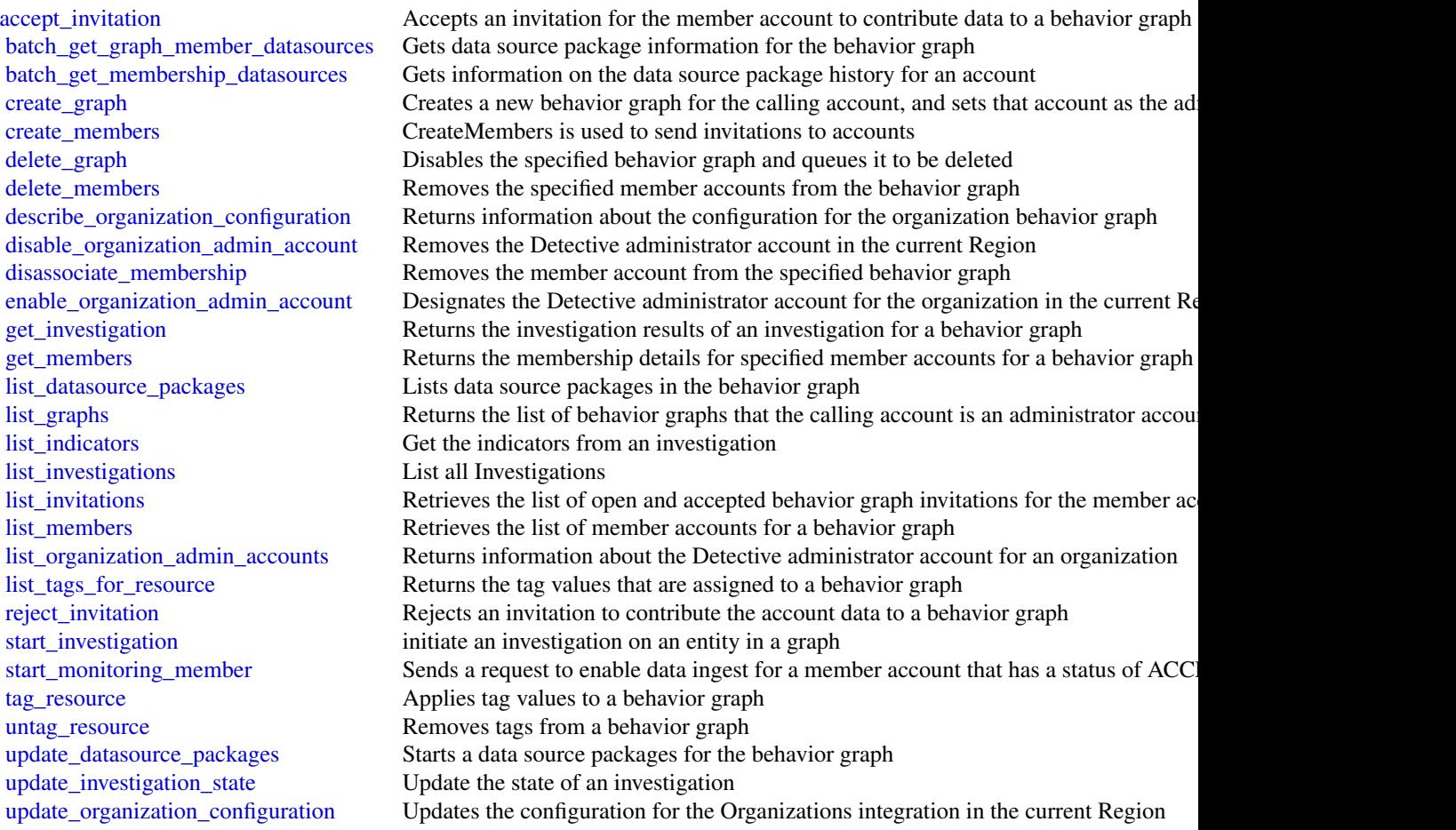

# Examples

## Not run: svc <- detective()

```
svc$accept_invitation(
 Foo = 123)
## End(Not run)
```
#### devopsguru *Amazon DevOps Guru*

## Description

Amazon DevOps Guru is a fully managed service that helps you identify anomalous behavior in business critical operational applications. You specify the Amazon Web Services resources that you want DevOps Guru to cover, then the Amazon CloudWatch metrics and Amazon Web Services CloudTrail events related to those resources are analyzed. When anomalous behavior is detected, DevOps Guru creates an *insight* that includes recommendations, related events, and related metrics that can help you improve your operational applications. For more information, see [What is Amazon](https://docs.aws.amazon.com/devops-guru/latest/userguide/welcome.html) [DevOps Guru.](https://docs.aws.amazon.com/devops-guru/latest/userguide/welcome.html)

You can specify 1 or 2 Amazon Simple Notification Service topics so you are notified every time a new insight is created. You can also enable DevOps Guru to generate an OpsItem in Amazon Web Services Systems Manager for each insight to help you manage and track your work addressing insights.

To learn about the DevOps Guru workflow, see [How DevOps Guru works.](https://docs.aws.amazon.com/devops-guru/latest/userguide/welcome.html#how-it-works) To learn about DevOps Guru concepts, see [Concepts in DevOps Guru.](https://docs.aws.amazon.com/devops-guru/latest/userguide/concepts.html)

#### Usage

```
devopsguru(
  config = list(),
  credentials = list(),
  endpoint = NULL,region = NULL
\lambda
```
#### Arguments

config Optional configuration of credentials, endpoint, and/or region.

- credentials:
	- creds:
		- \* access\_key\_id: AWS access key ID
		- \* secret\_access\_key: AWS secret access key
		- \* session\_token: AWS temporary session token
	- profile: The name of a profile to use. If not given, then the default profile is used.
	- anonymous: Set anonymous credentials.

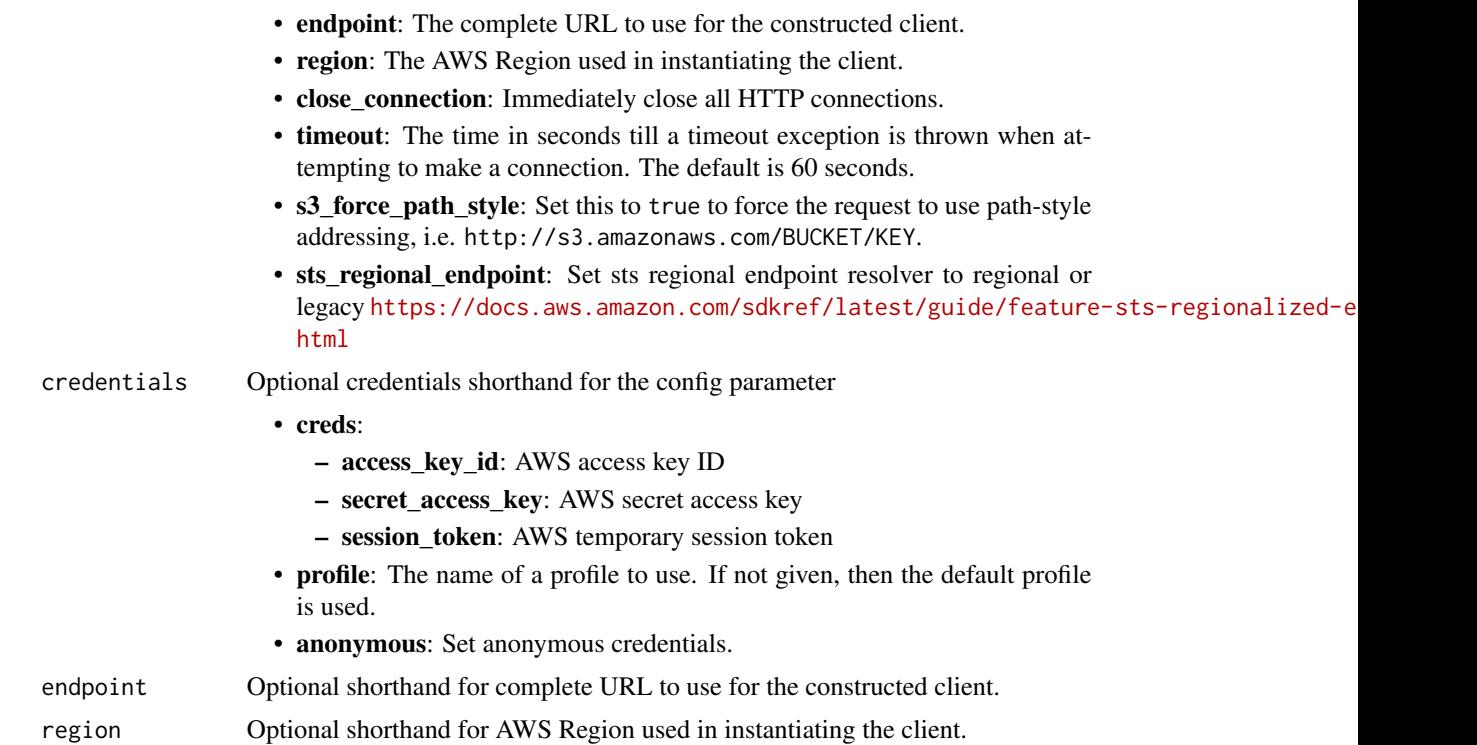

#### Value

A client for the service. You can call the service's operations using syntax like svc\$operation(...), where svc is the name you've assigned to the client. The available operations are listed in the Operations section.

```
svc <- devopsguru(
 config = list(
   credentials = list(
     creds = list(
       access_key_id = "string",
       secret_access_key = "string",
       session_token = "string"
     ),
     profile = "string",
     anonymous = "logical"
   ),
   endpoint = "string",
   region = "string",
   close_connection = "logical",
   timeout = "numeric",
   s3_force_path_style = "logical",
   sts_regional_endpoint = "string"
```
## 282 devopsguru

```
),
  credentials = list(
   creds = list(
      access_key_id = "string",
      secret_access_key = "string",
      session_token = "string"
   ),
   profile = "string",
    anonymous = "logical"
  ),
  endpoint = "string",
  region = "string"
)
```
#### **Operations**

[add\\_notification\\_channel](#page-0-0) Adds a notification channel to DevOps Guru [describe\\_organization\\_resource\\_collection\\_health](#page-0-0) Provides an overview of your system's health [remove\\_notification\\_channel](#page-0-0) Removes a notification channel from DevOps Guru [search\\_organization\\_insights](#page-0-0) Returns a list of insights in your organization [update\\_service\\_integration](#page-0-0) Enables or disables integration with a service that can be integrated with Devops Guruan Bellings Guruan Bellings Guruan Bellings Guruan Bellings Guruan Bellings Guruan Bellings Guruan Bellings G

[delete\\_insight](#page-0-0) Deletes the insight along with the associated anomalies, events and recom[describe\\_account\\_health](#page-0-0) Returns the number of open reactive insights, the number of open proactive insights, and the number of open proactive insights, and the number of open proactive in  $\mathbb{R}^n$ [describe\\_account\\_overview](#page-0-0) For the time range passed in, returns the number of open reactive insight [describe\\_anomaly](#page-0-0) Returns details about an anomaly that you specify using its ID [describe\\_event\\_sources\\_config](#page-0-0) Returns the integration status of services that are integrated with DevOps [describe\\_feedback](#page-0-0) Returns the most recent feedback submitted in the current Amazon Web Services account and Regional Regional Regional Regional Regional Regional Regional Regional Regional Regional Regional Regional Region [describe\\_insight](#page-0-0) Returns details about an insight that you specify using its ID [describe\\_organization\\_health](#page-0-0) Returns active insights, predictive insights, and resource hours analyzed in last hours analyzed in last hours analyzed in last hours hours analyzed in last hours hours analyzed in last hours a [describe\\_organization\\_overview](#page-0-0) Returns an overview of your organization's history based on the specified [describe\\_resource\\_collection\\_health](#page-0-0) Returns the number of open proactive insights, open reactive insights, and  $\mathbb{R}$ [describe\\_service\\_integration](#page-0-0) Returns the integration status of services that are integrated with DevOps [get\\_cost\\_estimation](#page-0-0) Returns an estimate of the monthly cost for DevOps Guru to analyze you [get\\_resource\\_collection](#page-0-0) Returns lists Amazon Web Services resources that are of the specified res [list\\_anomalies\\_for\\_insight](#page-0-0) Returns a list of the anomalies that belong to an insight that you specify using its ID and its ID and its ID and its ID and its ID and its ID and its ID and its ID and its ID and its ID and its [list\\_anomalous\\_log\\_groups](#page-0-0) Returns the list of log groups that contain log anomalies [list\\_events](#page-0-0) a list of the events emitted by the resources that are evaluated by Devops Guruated by Devops Guruated by Devops Guruated by Devops Guruated by Devops Guruated by  $\Gamma$ [list\\_insights](#page-0-0) Returns a list of insights in your Amazon Web Services account [list\\_monitored\\_resources](#page-0-0) Returns the list of all log groups that are being monitored and tagged by Devops Guru [list\\_notification\\_channels](#page-0-0) Returns a list of notification channels configured for DevOps Guru list organization insights  $\blacksquare$  Returns a list of insights associated with the account or OU Id [list\\_recommendations](#page-0-0) Returns a list of a specified insight's recommendations [put\\_feedback](#page-0-0) Collects customer feedback about the specified insight [search\\_insights](#page-0-0) Returns a list of insights in your Amazon Web Services account [start\\_cost\\_estimation](#page-0-0) Starts the creation of an estimate of the monthly cost to analyze your Am [update\\_event\\_sources\\_config](#page-0-0) Enables or disables integration with a service that can be integrated with [update\\_resource\\_collection](#page-0-0) Updates the collection of resources that DevOps Guru analyzes

#### directconnect 283

#### Examples

```
## Not run:
svc <- devopsguru()
svc$add_notification_channel(
  Foo = 123\mathcal{L}
```
## End(Not run)

directconnect *AWS Direct Connect*

## Description

Direct Connect links your internal network to an Direct Connect location over a standard Ethernet fiber-optic cable. One end of the cable is connected to your router, the other to an Direct Connect router. With this connection in place, you can create virtual interfaces directly to the Amazon Web Services Cloud (for example, to Amazon EC2 and Amazon S3) and to Amazon VPC, bypassing Internet service providers in your network path. A connection provides access to all Amazon Web Services Regions except the China (Beijing) and (China) Ningxia Regions. Amazon Web Services resources in the China Regions can only be accessed through locations associated with those Regions.

#### Usage

```
directconnect(
  config = list(),
  credentials = list(),
  endpoint = NULL,region = NULL
\lambda
```
#### Arguments

config Configuration of credentials, endpoint, and/or region.

## • credentials:

```
– creds:
```
- \* access\_key\_id: AWS access key ID
- \* secret\_access\_key: AWS secret access key
- \* session\_token: AWS temporary session token
- profile: The name of a profile to use. If not given, then the default profile is used.
- anonymous: Set anonymous credentials.

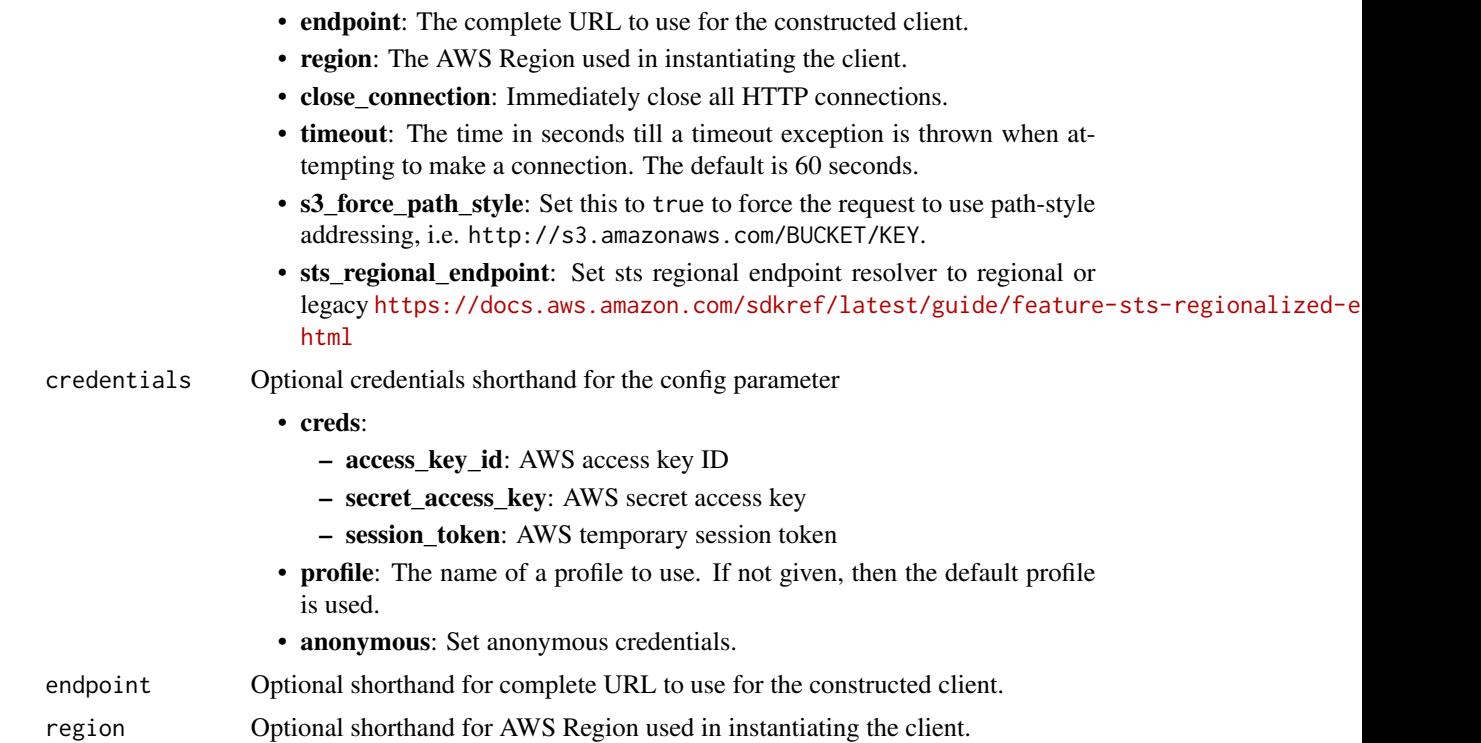

#### Value

A client for the service. You can call the service's operations using syntax like svc\$operation(...), where svc is the name you've assigned to the client. The available operations are listed in the Operations section.

```
svc <- directconnect(
 config = list(
   credentials = list(
      creds = list(
        access_key_id = "string",
        secret_access_key = "string",
        session_token = "string"
     ),
     profile = "string",
     anonymous = "logical"
    ),
    endpoint = "string",
    region = "string",
    close_connection = "logical",
    timeout = "numeric",
    s3_force_path_style = "logical",
    sts_regional_endpoint = "string"
```
#### directconnect 285

```
),
 credentials = list(
   creds = list(
      access_key_id = "string",
      secret_access_key = "string",
      session_token = "string"
   ),
   profile = "string",
    anonymous = "logical"
  ),
  endpoint = "string",
  region = "string"
)
```
#### **Operations**

[allocate\\_connection\\_on\\_interconnect](#page-0-0) Deprecated [allocate\\_hosted\\_connection](#page-0-0) Creates a hosted connection on the specified interconnect or a link [create\\_bgp\\_peer](#page-0-0) Creates a BGP peer on the specified virtual interface [create\\_private\\_virtual\\_interface](#page-0-0) Creates a private virtual interface [create\\_public\\_virtual\\_interface](#page-0-0) Creates a public virtual interface [create\\_transit\\_virtual\\_interface](#page-0-0) Creates a transit virtual interface [delete\\_connection](#page-0-0) Deletes the specified connection [delete\\_direct\\_connect\\_gateway](#page-0-0) Deletes the specified Direct Connect gateway [delete\\_interconnect](#page-0-0) Deletes the specified interconnect [delete\\_lag](#page-0-0) Deletes the specified link aggregation group (LAG)

[accept\\_direct\\_connect\\_gateway\\_association\\_proposal](#page-0-0) Accepts a proposal request to attach a virtual private gateway or tr

[allocate\\_private\\_virtual\\_interface](#page-0-0) Provisions a private virtual interface to be owned by the specified Amazon Web Services accounts a private virtual interface  $\mu$ [allocate\\_public\\_virtual\\_interface](#page-0-0) Provisions a public virtual interface to be owned by the specified Amazon Provisions accounted by the specified Amazon Web Services accounted by the specified Amazon Web Services accounted [allocate\\_transit\\_virtual\\_interface](#page-0-0) Provisions a transit virtual interface to be owned by the specified Amazon Web Services accounts a transit virtual interface  $\lambda$ [associate\\_connection\\_with\\_lag](#page-0-0) Associates an existing connection with a link aggregation group (I [associate\\_hosted\\_connection](#page-0-0) Associates a hosted connection and its virtual interfaces with a lin [associate\\_mac\\_sec\\_key](#page-0-0) Associates a MAC Security (MACsec) Connection Key Name (CK [associate\\_virtual\\_interface](#page-0-0) Associates a virtual interface with a specified link aggregation group [confirm\\_connection](#page-0-0) Confirms the creation of the specified hosted connection on an inte [confirm\\_customer\\_agreement](#page-0-0) The confirmation of the terms of agreement when creating the connection group (LAG) [confirm\\_private\\_virtual\\_interface](#page-0-0) Accepts ownership of a private virtual interface created by another Amazon Mechanism accepts ownership of a private virtual interface [confirm\\_public\\_virtual\\_interface](#page-0-0) Accepts ownership of a public virtual interface created by another Amazon Services accepts ownership of a public virtual interface created by another [confirm\\_transit\\_virtual\\_interface](#page-0-0) Accepts ownership of a transit virtual interface created by another Amazon Me [create\\_connection](#page-0-0) Creates a connection Creates a connection between a customer network and a specific Direct Connection [create\\_direct\\_connect\\_gateway](#page-0-0) Creates a Direct Connect gateway, which is an intermediate object [create\\_direct\\_connect\\_gateway\\_association](#page-0-0) Creates an association between a Direct Connect gateway and a vi [create\\_direct\\_connect\\_gateway\\_association\\_proposal](#page-0-0) Creates a proposal to associate the specified virtual private gateway [create\\_interconnect](#page-0-0) Creates an interconnect between an Direct Connect Partner's network and a specific Direct Direct Direct Direct Direct Direct Direct Direct Direct Direct Direct Direct Direct Direct Direct Direct Direct [create\\_lag](#page-0-0) Creates a link aggregation group (LAG) with the specified number of bundled physical dedicated physical dedicated physical dedicated physical dedicated connections between the customer network and a specific dir [delete\\_bgp\\_peer](#page-0-0) Deletes the specified BGP peer on the specified virtual interface with the specified customer address and ASN peer on the specified virtual interface with the specified Customer and ASN peer on the specifie [delete\\_direct\\_connect\\_gateway\\_association](#page-0-0) Deletes the association between the specified Direct Connect gateway [delete\\_direct\\_connect\\_gateway\\_association\\_proposal](#page-0-0) Deletes the association proposal request between the specified Dir

286 directconnect and the control of the control of the control of the control of the control of the control of the control of the control of the control of the control of the control of the control of the control of the c

[delete\\_virtual\\_interface](#page-0-0) Deletes a virtual interface describe connection loa Deprecated [describe\\_connections\\_on\\_interconnect](#page-0-0) Deprecated [describe\\_interconnect\\_loa](#page-0-0) Deprecated [describe\\_router\\_configuration](#page-0-0) Details about the router [list\\_virtual\\_interface\\_test\\_history](#page-0-0) Lists the virtual interface failover test history [stop\\_bgp\\_failover\\_test](#page-0-0) Stops the virtual interface failover test [update\\_direct\\_connect\\_gateway](#page-0-0) Updates the name of a current Direct Connect gateway

[describe\\_connections](#page-0-0) Displays the specified connection or all connections in this Region [describe\\_customer\\_metadata](#page-0-0) Get and view a list of customer agreements, along with their signed status and whether the customer is an NNIPartner, NNIPARTNER, NNIPARTNER, NORTHER THE CUSTOMER OF ANNIPARTNER, NORTHER THE CUST [describe\\_direct\\_connect\\_gateway\\_association\\_proposals](#page-0-0) Describes one or more association proposals for connection betwe [describe\\_direct\\_connect\\_gateway\\_associations](#page-0-0) Lists the associations between your Direct Connect gateways and [describe\\_direct\\_connect\\_gateway\\_attachments](#page-0-0) Lists the attachments between your Direct Connect gateways and v [describe\\_direct\\_connect\\_gateways](#page-0-0) Lists all your Direct Connect gateways or only the specified Direct [describe\\_hosted\\_connections](#page-0-0) Lists the hosted connections that have been provisioned on the specified interval aggregation group (LaG) and  $\alpha$  links aggregation group (LaG) (LAG) (LAG) (LAG) (LAG) (LAG) (LAG) (LAG) (LAG) ( [describe\\_interconnects](#page-0-0) Lists the interconnects owned by the Amazon Web Services account of the specified interconnects over a count of the specified interconnects over a count of the specified interconnects over a specifie [describe\\_lags](#page-0-0) Describes all your link aggregation groups (LAG) or the specified [describe\\_loa](#page-0-0) Gets the LOA-CFA for a connection, interconnect, or link aggregation group (Gets the LOA-CFA for a connection, interconnect, or link aggregation group (CAG) [describe\\_locations](#page-0-0) Lists the Direct Connect locations in the current Amazon Web Services Regional Region Regional Regional Regional Regional Regional Regional Regional Regional Regional Regional Regional Regional Regional [describe\\_tags](#page-0-0) Describes the tags associated with the specified Direct Connect res [describe\\_virtual\\_gateways](#page-0-0) **Lists the virtual private gateways owned by the Amazon Web Serv** Counter accounted accounted by the Amazon Web Services accounted by the Amazon Web Services accounted by the Amazon Web Services a [describe\\_virtual\\_interfaces](#page-0-0) Displays all virtual interfaces for an Amazon Web Services account [disassociate\\_connection\\_from\\_lag](#page-0-0) Disassociates a connection from a link aggregation group (LAG) [disassociate\\_mac\\_sec\\_key](#page-0-0) Removes the association between a MAC Security (MACsec) security and an Oil and an Oil and an Oil and an Oil and an Oil and an Oil and an Oil and an Oil and an Oil and an Oil and an Oil and an Oil [start\\_bgp\\_failover\\_test](#page-0-0) Starts the virtual interface failover test that verifies your configuration meets your resiliency requirements by placing session in the DOWN state by placing session in the DOWN state by placing se [tag\\_resource](#page-0-0) Adds the specified tags to the specified Direct Connect resource [untag\\_resource](#page-0-0) Removes one or more tags from the specified Direct Connect resource [update\\_connection](#page-0-0) Updates the Direct Connect dedicated connection configuration [update\\_direct\\_connect\\_gateway\\_association](#page-0-0) Updates the specified attributes of the Direct Connect gateway association [update\\_lag](#page-0-0) Updates the attributes of the specified link aggregation group (LAG) [update\\_virtual\\_interface\\_attributes](#page-0-0) Updates the specified attributes of the specified virtual private inte

#### Examples

```
## Not run:
svc <- directconnect()
svc$accept_direct_connect_gateway_association_proposal(
 Foo = 123)
```
## End(Not run)

directoryservice *AWS Directory Service*

#### **Description**

Directory Service

Directory Service is a web service that makes it easy for you to setup and run directories in the Amazon Web Services cloud, or connect your Amazon Web Services resources with an existing self-managed Microsoft Active Directory. This guide provides detailed information about Directory Service operations, data types, parameters, and errors. For information about Directory Services features, see [Directory Service](https://aws.amazon.com/directoryservice/) and the [Directory Service Administration Guide.](https://docs.aws.amazon.com/directoryservice/latest/admin-guide/what_is.html)

Amazon Web Services provides SDKs that consist of libraries and sample code for various programming languages and platforms (Java, Ruby, .Net, iOS, Android, etc.). The SDKs provide a convenient way to create programmatic access to Directory Service and other Amazon Web Services services. For more information about the Amazon Web Services SDKs, including how to download and install them, see [Tools for Amazon Web Services.](https://aws.amazon.com/developer/tools/)

# Usage

```
directoryservice(
  config = list(),
  credentials = list(),
  endpoint = NULL,region = NULL
)
```
#### Arguments

```
config Optional configuration of credentials, endpoint, and/or region.
```
- credentials:
	- creds:
		- \* access\_key\_id: AWS access key ID
		- \* secret\_access\_key: AWS secret access key
		- \* session\_token: AWS temporary session token
	- profile: The name of a profile to use. If not given, then the default profile is used.
	- anonymous: Set anonymous credentials.
- endpoint: The complete URL to use for the constructed client.
- region: The AWS Region used in instantiating the client.
- close connection: Immediately close all HTTP connections.
- timeout: The time in seconds till a timeout exception is thrown when attempting to make a connection. The default is 60 seconds.
- s3\_force\_path\_style: Set this to true to force the request to use path-style addressing, i.e. http://s3.amazonaws.com/BUCKET/KEY.

## 288 directoryservice

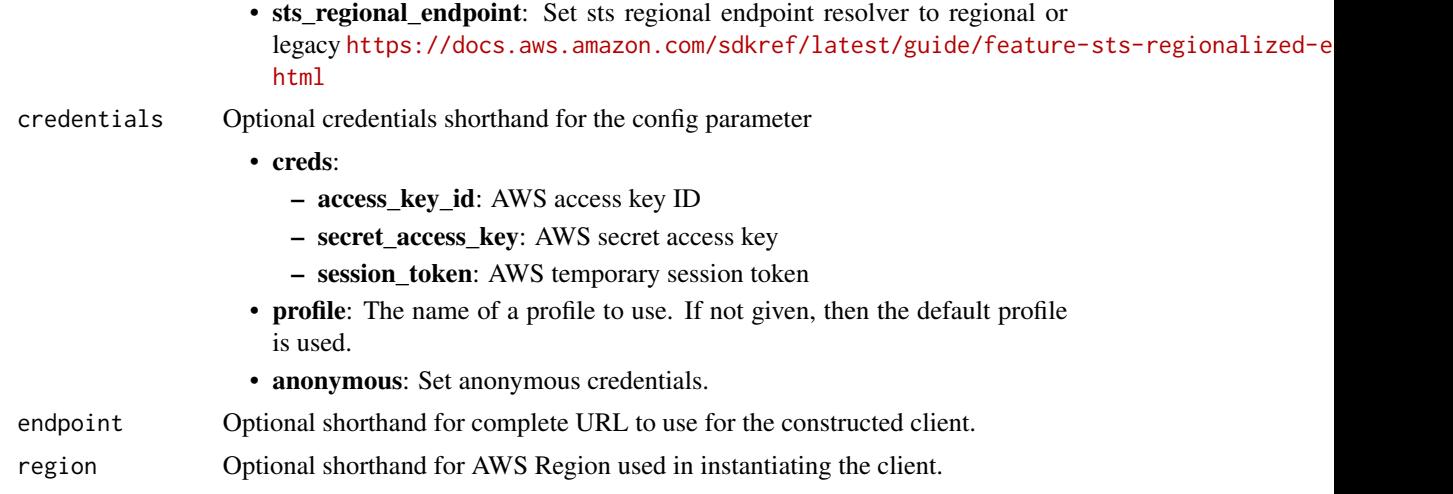

## Value

A client for the service. You can call the service's operations using syntax like svc\$operation(...), where svc is the name you've assigned to the client. The available operations are listed in the Operations section.

```
svc <- directoryservice(
 config = list(
   credentials = list(
     creds = list(
        access_key_id = "string",
        secret_access_key = "string",
        session_token = "string"
      ),
     profile = "string",
      anonymous = "logical"
    ),
    endpoint = "string",
    region = "string",
    close_connection = "logical",
    timeout = "numeric",
    s3_force_path_style = "logical",
   sts_regional_endpoint = "string"
  ),
  credentials = list(
   creds = list(
      access_key_id = "string",
      secret_access_key = "string",
      session_token = "string"
    ),
    profile = "string",
```
#### directoryservice 289

```
anonymous = "logical"
),
endpoint = "string",
region = "string"
```
#### **Operations**

)

[create\\_directory](#page-0-0) Creates a Simple AD directory [delete\\_directory](#page-0-0) Deletes an Directory Service directory [delete\\_log\\_subscription](#page-0-0) Deletes the specified log subscription [delete\\_snapshot](#page-0-0) Deletes a directory snapshot [disable\\_sso](#page-0-0) Disables single-sign on for a directory

[accept\\_shared\\_directory](#page-0-0) Accepts a directory sharing request that was sent from the directory owner account [add\\_ip\\_routes](#page-0-0) If the DNS server for your self-managed domain uses a publicly addressable IP add [add\\_region](#page-0-0) Adds two domain controllers in the specified Region for the specified directory [add\\_tags\\_to\\_resource](#page-0-0) Adds or overwrites one or more tags for the specified directory [cancel\\_schema\\_extension](#page-0-0) Cancels an in-progress schema extension to a Microsoft AD directory [connect\\_directory](#page-0-0) Creates an AD Connector to connect to a self-managed directory [create\\_alias](#page-0-0) Creates an alias for a directory and assigns the alias to the directory [create\\_computer](#page-0-0) Creates an Active Directory computer object in the specified directory [create\\_conditional\\_forwarder](#page-0-0) Creates a conditional forwarder associated with your Amazon Web Services directory [create\\_log\\_subscription](#page-0-0) Creates a subscription to forward real-time Directory Service domain controller sec [create\\_microsoft\\_ad](#page-0-0) Creates a Microsoft AD directory in the Amazon Web Services Cloud create snapshot Creates a snapshot of a Simple AD or Microsoft AD directory in the Amazon Web S [create\\_trust](#page-0-0) Directory Service for Microsoft Active Directory allows you to configure trust relat [delete\\_conditional\\_forwarder](#page-0-0) Deletes a conditional forwarder that has been set up for your Amazon Web Services [delete\\_trust](#page-0-0) Deletes an existing trust relationship between your Managed Microsoft AD director [deregister\\_certificate](#page-0-0) Deletes from the system the certificate that was registered for secure LDAP or client [deregister\\_event\\_topic](#page-0-0) Removes the specified directory as a publisher to the specified Amazon SNS topic [describe\\_certificate](#page-0-0) Displays information about the certificate registered for secure LDAP or client certi [describe\\_client\\_authentication\\_settings](#page-0-0) Retrieves information about the type of client authentication for the specified directory, if the type is specified directory, if the type is specified directory, if the type of clie [describe\\_conditional\\_forwarders](#page-0-0) Obtains information about the conditional forwarders for this account [describe\\_directories](#page-0-0) Obtains information about the directories that belong to this account [describe\\_domain\\_controllers](#page-0-0) Provides information about any domain controllers in your directory [describe\\_event\\_topics](#page-0-0) Obtains information about which Amazon SNS topics receive status messages from [describe\\_ldaps\\_settings](#page-0-0) Describes the status of LDAP security for the specified directory [describe\\_regions](#page-0-0) Provides information about the Regions that are configured for multi-Region replication about the Regions that are configured for multi-Region replication. [describe\\_settings](#page-0-0) Retrieves information about the configurable settings for the specified directory [describe\\_shared\\_directories](#page-0-0) Returns the shared directories in your account [describe\\_snapshots](#page-0-0) Obtains information about the directory snapshots that belong to this account [describe\\_trusts](#page-0-0) Obtains information about the trust relationships for this account [describe\\_update\\_directory](#page-0-0) Describes the updates of a directory for a particular update type [disable\\_client\\_authentication](#page-0-0) Disables alternative client authentication methods for the specified directory [disable\\_ldaps](#page-0-0) Deactivates LDAP secure calls for the specified directory [disable\\_radius](#page-0-0) Disables multi-factor authentication (MFA) with the Remote Authentication Dial In [enable\\_client\\_authentication](#page-0-0) Enables alternative client authentication methods for the specified directory [enable\\_ldaps](#page-0-0) Activates the switch for the specific directory to always use LDAP secure calls

 $290$  dlm

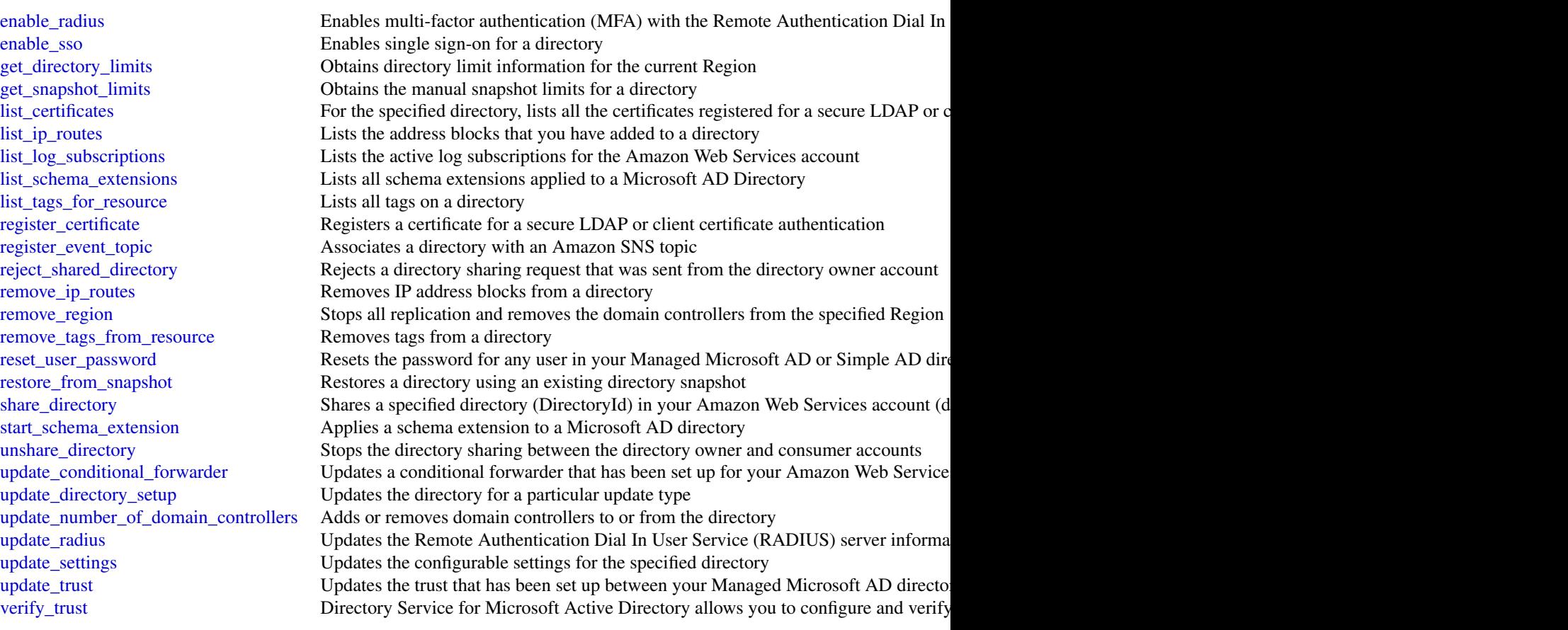

# Examples

```
## Not run:
svc <- directoryservice()
svc$accept_shared_directory(
  Foo = 123\mathcal{L}## End(Not run)
```
dlm *Amazon Data Lifecycle Manager*

With Amazon Data Lifecycle Manager, you can manage the lifecycle of your Amazon Web Services resources. You create lifecycle policies, which are used to automate operations on the specified resources.

Amazon Data Lifecycle Manager supports Amazon EBS volumes and snapshots. For information about using Amazon Data Lifecycle Manager with Amazon EBS, see [Amazon Data Lifecycle](https://docs.aws.amazon.com/AWSEC2/latest/UserGuide/snapshot-lifecycle.html) [Manager](https://docs.aws.amazon.com/AWSEC2/latest/UserGuide/snapshot-lifecycle.html) in the *Amazon EC2 User Guide*.

#### Usage

```
dlm(config = list(), credentials = list(), endpoint = NULL, region = NULL)
```
#### Arguments

config Optional configuration of credentials, endpoint, and/or region.

• credentials:

- creds:
	- \* access\_key\_id: AWS access key ID
	- \* secret\_access\_key: AWS secret access key
	- \* session\_token: AWS temporary session token
- profile: The name of a profile to use. If not given, then the default profile is used.
- anonymous: Set anonymous credentials.
- endpoint: The complete URL to use for the constructed client.
- region: The AWS Region used in instantiating the client.
- close\_connection: Immediately close all HTTP connections.
- timeout: The time in seconds till a timeout exception is thrown when attempting to make a connection. The default is 60 seconds.
- s3\_force\_path\_style: Set this to true to force the request to use path-style addressing, i.e. http://s3.amazonaws.com/BUCKET/KEY.
- sts\_regional\_endpoint: Set sts regional endpoint resolver to regional or legacy [https://docs.aws.amazon.com/sdkref/latest/guide/feature](https://docs.aws.amazon.com/sdkref/latest/guide/feature-sts-regionalized-endpoints.html)-sts-regionalized-e [html](https://docs.aws.amazon.com/sdkref/latest/guide/feature-sts-regionalized-endpoints.html)
- credentials Optional credentials shorthand for the config parameter
	- creds:
		- access\_key\_id: AWS access key ID
		- secret\_access\_key: AWS secret access key
		- session\_token: AWS temporary session token
	- profile: The name of a profile to use. If not given, then the default profile is used.
	- anonymous: Set anonymous credentials.
- endpoint Optional shorthand for complete URL to use for the constructed client.
- region Optional shorthand for AWS Region used in instantiating the client.

 $d$ lm  $291$ 

A client for the service. You can call the service's operations using syntax like svc\$operation( $\dots$ ), where svc is the name you've assigned to the client. The available operations are listed in the Operations section.

#### Service syntax

```
svc \leq dlm(
 config = list(
    credentials = list(
      creds = list(
        access_key_id = "string",
        secret_access_key = "string",
        session_token = "string"
      ),
     profile = "string",
      anonymous = "logical"
    ),
    endpoint = "string",
    region = "string",
    close_connection = "logical",
    timeout = "numeric",
   s3_force_path_style = "logical",
   sts_regional_endpoint = "string"
  ),
  credentials = list(
   creds = list(
      access_key_id = "string",
      secret_access_key = "string",
      session_token = "string"
   ),
   profile = "string",
   anonymous = "logical"
  ),
  endpoint = "string",
  region = "string"
)
```
# **Operations**

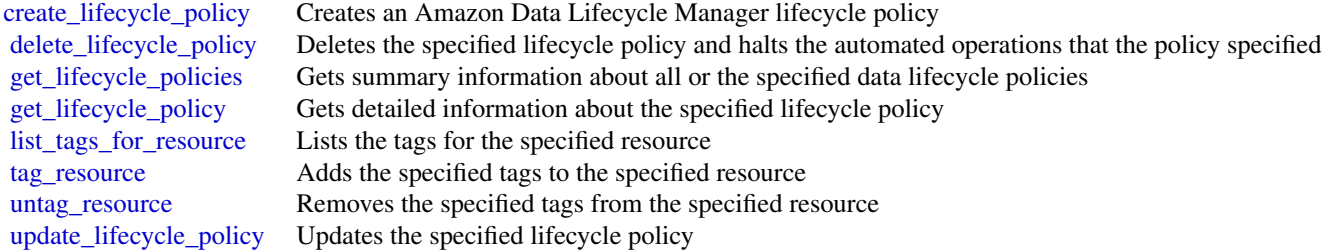

docdb 293

#### Examples

```
## Not run:
svc \leftarrow dlm()svc$create_lifecycle_policy(
  Foo = 123)
## End(Not run)
```
docdb *Amazon DocumentDB with MongoDB compatibility*

#### Description

Amazon DocumentDB is a fast, reliable, and fully managed database service. Amazon DocumentDB makes it easy to set up, operate, and scale MongoDB-compatible databases in the cloud. With Amazon DocumentDB, you can run the same application code and use the same drivers and tools that you use with MongoDB.

#### Usage

```
docdb(config = list(), credentials = list(), endpoint = NULL, region = NULL)
```
#### Arguments

config Optional configuration of credentials, endpoint, and/or region.

### • credentials:

- creds:
	- \* access\_key\_id: AWS access key ID
	- \* secret\_access\_key: AWS secret access key
	- \* session\_token: AWS temporary session token
- profile: The name of a profile to use. If not given, then the default profile is used.
- anonymous: Set anonymous credentials.
- endpoint: The complete URL to use for the constructed client.
- region: The AWS Region used in instantiating the client.
- close\_connection: Immediately close all HTTP connections.
- timeout: The time in seconds till a timeout exception is thrown when attempting to make a connection. The default is 60 seconds.
- s3\_force\_path\_style: Set this to true to force the request to use path-style addressing, i.e. http://s3.amazonaws.com/BUCKET/KEY.

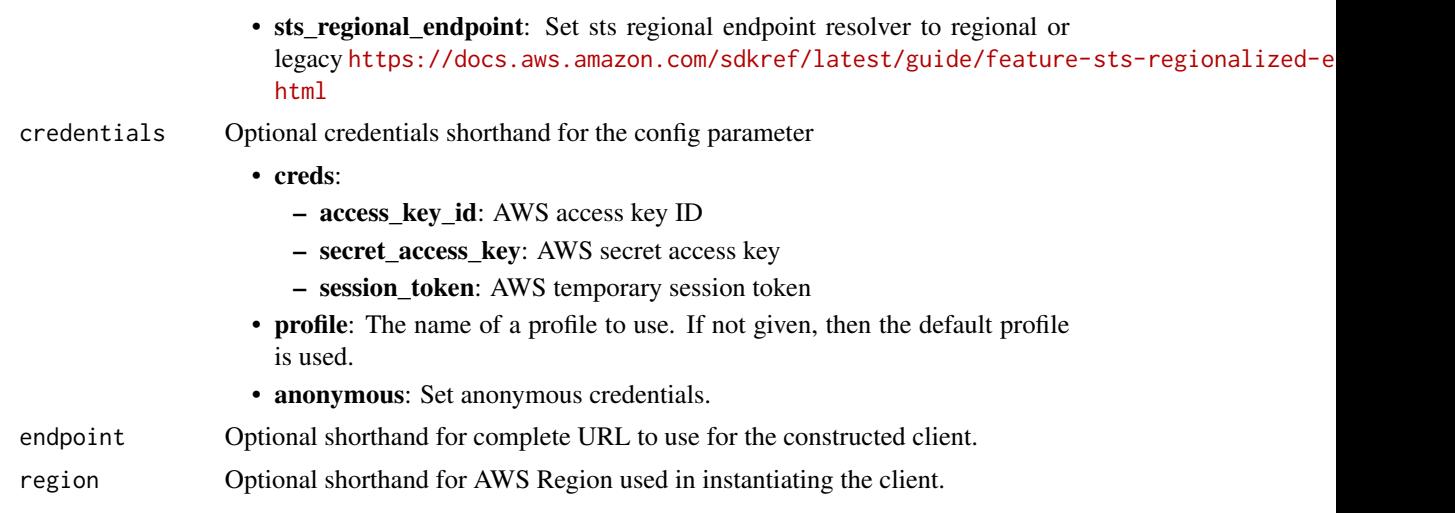

A client for the service. You can call the service's operations using syntax like svc\$operation(...), where svc is the name you've assigned to the client. The available operations are listed in the Operations section.

## Service syntax

```
svc <- docdb(
 config = list(
   credentials = list(
     creds = list(
        access_key_id = "string",
        secret_access_key = "string",
        session_token = "string"
      ),
     profile = "string",
      anonymous = "logical"
    ),
    endpoint = "string",
    region = "string",
    close_connection = "logical",
    timeout = "numeric",
    s3_force_path_style = "logical",
   sts_regional_endpoint = "string"
  ),
  credentials = list(
   creds = list(
      access_key_id = "string",
      secret_access_key = "string",
      session_token = "string"
   ),
    profile = "string",
```
docdb 295

```
anonymous = "logical"
),
endpoint = "string",
region = "string"
```
#### **Operations**

)

[copy\\_db\\_cluster\\_snapshot](#page-0-0) Copies a snapshot of a cluster [create\\_db\\_cluster\\_parameter\\_group](#page-0-0) Creates a new cluster parameter group [create\\_db\\_cluster\\_snapshot](#page-0-0) Creates a snapshot of a cluster [create\\_db\\_instance](#page-0-0) Creates a new instance [create\\_db\\_subnet\\_group](#page-0-0) Creates a new subnet group [delete\\_db\\_cluster](#page-0-0) Deletes a previously provisioned cluster [delete\\_db\\_cluster\\_snapshot](#page-0-0) Deletes a cluster snapshot [delete\\_db\\_instance](#page-0-0) Deletes a previously provisioned instance [delete\\_db\\_subnet\\_group](#page-0-0) Deletes a subnet group [delete\\_global\\_cluster](#page-0-0) Deletes a global cluster [describe\\_db\\_engine\\_versions](#page-0-0) Returns a list of the available engines [failover\\_db\\_cluster](#page-0-0) Forces a failover for a cluster [modify\\_db\\_cluster\\_snapshot\\_attribute](#page-0-0) Adds an attribute and values to, or removes an attribute and values from, a ma

[add\\_source\\_identifier\\_to\\_subscription](#page-0-0) Adds a source identifier to an existing event notification subscription [add\\_tags\\_to\\_resource](#page-0-0) Adds metadata tags to an Amazon DocumentDB resource [apply\\_pending\\_maintenance\\_action](#page-0-0) Applies a pending maintenance action to a resource (for example, to an Amazon Document [copy\\_db\\_cluster\\_parameter\\_group](#page-0-0) Copies the specified cluster parameter group [create\\_db\\_cluster](#page-0-0) Creates a new Amazon DocumentDB cluster [create\\_event\\_subscription](#page-0-0) Creates an Amazon DocumentDB event notification subscription [create\\_global\\_cluster](#page-0-0) Creates an Amazon DocumentDB global cluster that can span multiple multiple multiple [delete\\_db\\_cluster\\_parameter\\_group](#page-0-0) Deletes a specified cluster parameter group [delete\\_event\\_subscription](#page-0-0) Deletes an Amazon DocumentDB event notification subscription [describe\\_certificates](#page-0-0) Returns a list of certificate authority (CA) certificates provided by Amazon Do [describe\\_db\\_cluster\\_parameter\\_groups](#page-0-0) Returns a list of DBClusterParameterGroup descriptions [describe\\_db\\_cluster\\_parameters](#page-0-0) Returns the detailed parameter list for a particular cluster parameter group [describe\\_db\\_clusters](#page-0-0) Returns information about provisioned Amazon DocumentDB clusters [describe\\_db\\_cluster\\_snapshot\\_attributes](#page-0-0) Returns a list of cluster snapshot attribute names and values for a manual DB or [describe\\_db\\_cluster\\_snapshots](#page-0-0) Returns information about cluster snapshots [describe\\_db\\_instances](#page-0-0) Returns information about provisioned Amazon DocumentDB instances [describe\\_db\\_subnet\\_groups](#page-0-0) Returns a list of DBSubnetGroup descriptions [describe\\_engine\\_default\\_cluster\\_parameters](#page-0-0) Returns the default engine and system parameter information for the cluster database engine and system parameter information for the cluster data [describe\\_event\\_categories](#page-0-0) Displays a list of categories for all event source types, or, if specified, for a specified [describe\\_events](#page-0-0) **Returns** events related to instances, security groups, snapshots, and DB parameters **Returns** events related to instances, security groups, snapshots, and DB parameters [describe\\_event\\_subscriptions](#page-0-0) Lists all the subscription descriptions for a customer account [describe\\_global\\_clusters](#page-0-0) Returns information about Amazon DocumentDB global clusters [describe\\_orderable\\_db\\_instance\\_options](#page-0-0) Returns a list of orderable instance options for the specified engine [describe\\_pending\\_maintenance\\_actions](#page-0-0) Returns a list of resources (for example, instances) that have at least one pendi [list\\_tags\\_for\\_resource](#page-0-0) Lists all tags on an Amazon DocumentDB resource [modify\\_db\\_cluster](#page-0-0) Modifies a setting for an Amazon DocumentDB cluster [modify\\_db\\_cluster\\_parameter\\_group](#page-0-0) Modifies the parameters of a cluster parameter group

# 296 docdbelastic

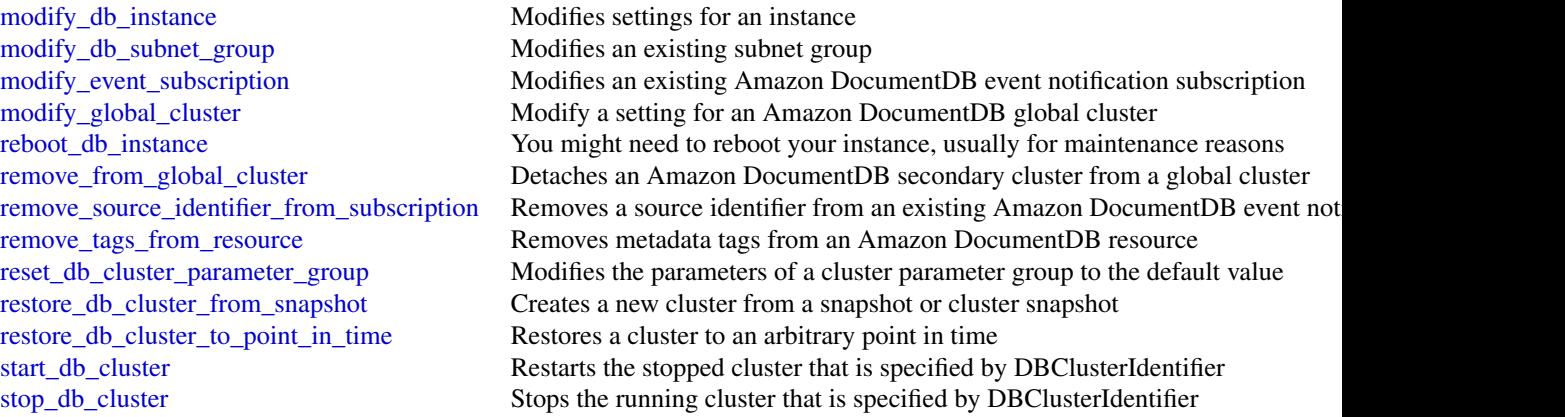

# Examples

```
## Not run:
svc \leftarrow docdb()svc$add_source_identifier_to_subscription(
  Foo = 123
)
## End(Not run)
```
docdbelastic *Amazon DocumentDB Elastic Clusters*

# Description

The new Amazon Elastic DocumentDB service endpoint.

# Usage

```
docdbelastic(
 config = list(),credentials = list(),
 endpoint = NULL,region = NULL
)
```
# Arguments

config Optional configuration of credentials, endpoint, and/or region.

• credentials:

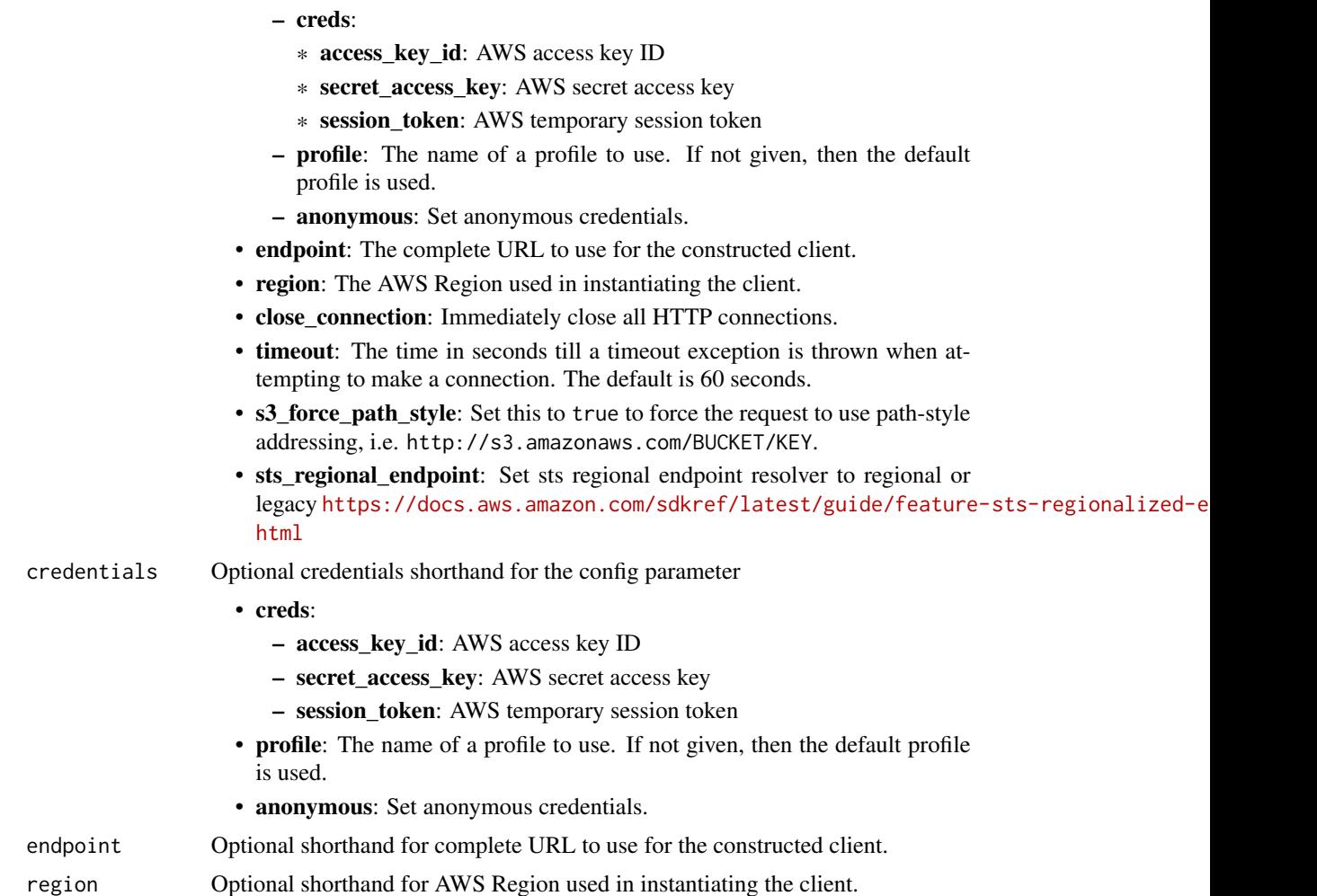

A client for the service. You can call the service's operations using syntax like svc\$operation(...), where svc is the name you've assigned to the client. The available operations are listed in the Operations section.

# Service syntax

```
svc <- docdbelastic(
 config = list(
   credentials = list(
     creds = list(
        access_key_id = "string",
        secret_access_key = "string",
        session_token = "string"
     ),
     profile = "string",
```

```
anonymous = "logical"
  ),
  endpoint = "string",
  region = "string",
  close_connection = "logical",
  timeout = "numeric",
  s3_force_path_style = "logical",
 sts_regional_endpoint = "string"
),
credentials = list(
 creds = list(
    access_key_id = "string",
    secret_access_key = "string",
   session_token = "string"
  ),
  profile = "string",
 anonymous = "logical"
),
endpoint = "string",
region = "string"
```
# **Operations**

)

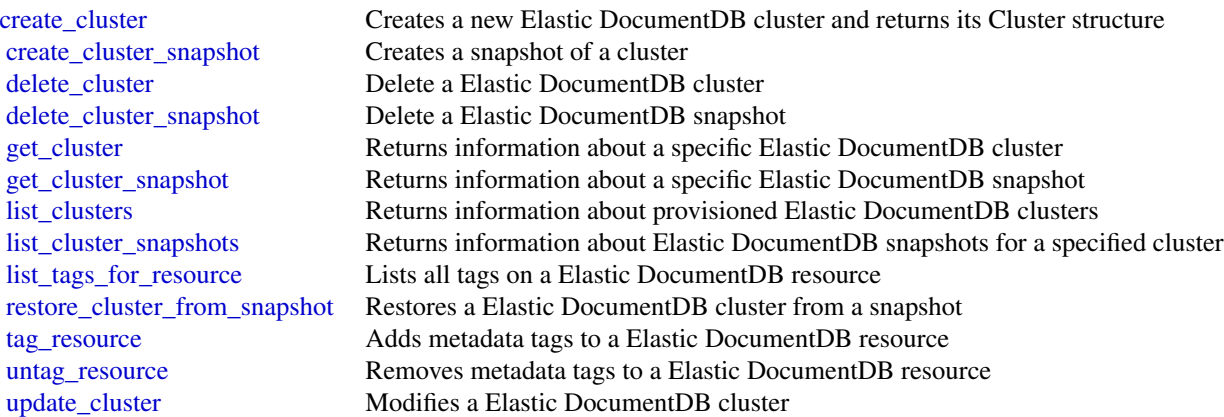

# Examples

```
## Not run:
svc <- docdbelastic()
svc$create_cluster(
 Foo = 123\mathcal{L}## End(Not run)
```
# Description

AWS Elastic Disaster Recovery Service.

# Usage

```
drs(config = list(), credentials = list(), endpoint = NULL, region = NULL)
```
# Arguments

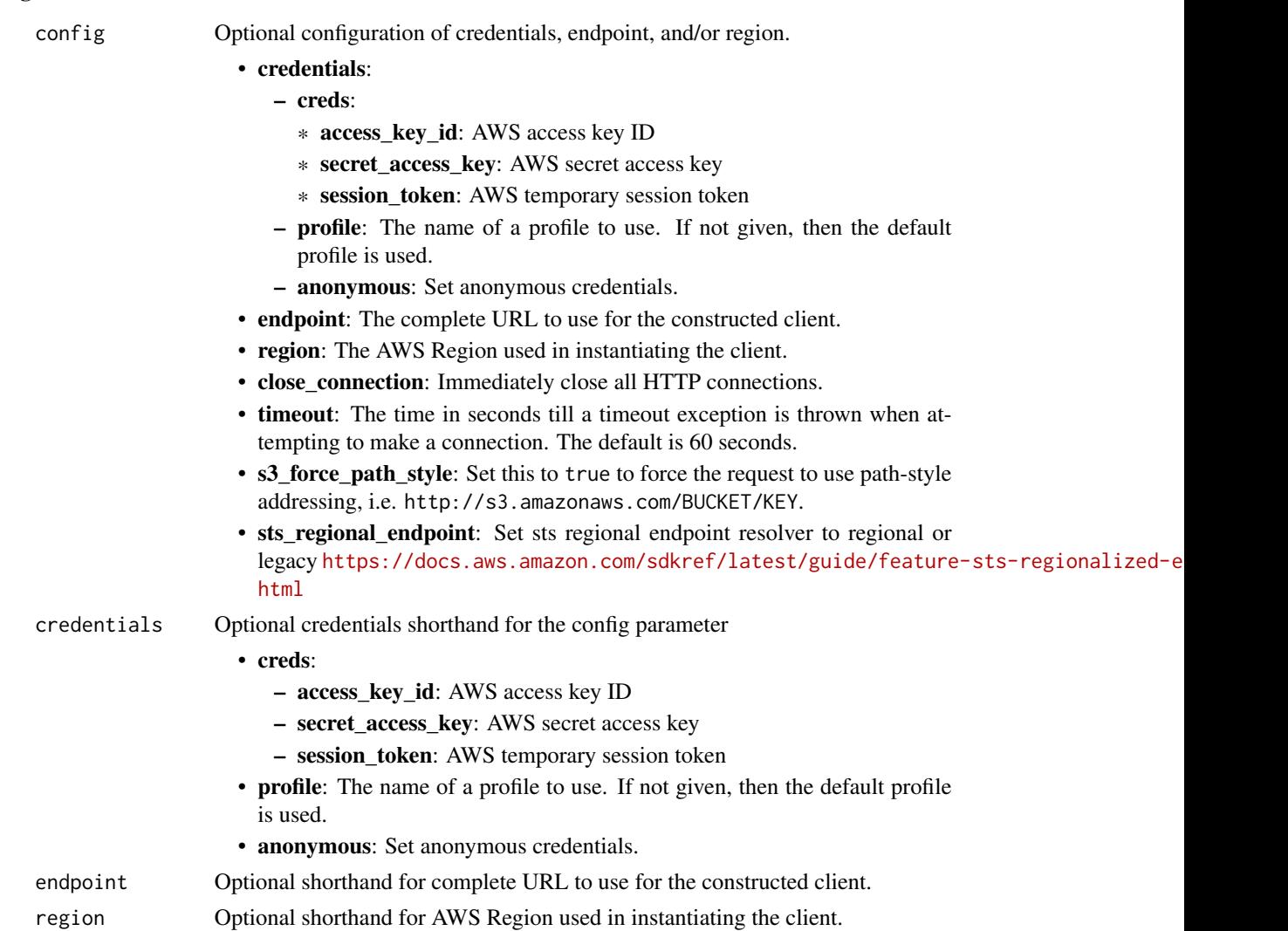

A client for the service. You can call the service's operations using syntax like svc\$operation( $\dots$ ), where svc is the name you've assigned to the client. The available operations are listed in the Operations section.

### Service syntax

```
svc \leftarrow drs(config = list(
    credentials = list(
      creds = list(
        access_key_id = "string",
        secret_access_key = "string",
        session_token = "string"
      ),
      profile = "string",
      anonymous = "logical"
    ),
    endpoint = "string",
    region = "string",
    close_connection = "logical",
    timeout = "numeric",
    s3_force_path_style = "logical",
    sts_regional_endpoint = "string"
  ),
  credentials = list(
    creds = list(
      access_key_id = "string",
      secret_access_key = "string",
      session_token = "string"
    ),
    profile = "string",
    anonymous = "logical"
  ),
  endpoint = "string",
  region = "string"
)
```
### **Operations**

[associate\\_source\\_network\\_stack](#page-0-0) Associate a Source Network to an existing CloudFormation Stack and modify [create\\_extended\\_source\\_server](#page-0-0) Create an extended source server in the target Account based on the source se [create\\_launch\\_configuration\\_template](#page-0-0) Creates a new Launch Configuration Template [create\\_replication\\_configuration\\_template](#page-0-0) Creates a new ReplicationConfigurationTemplate [create\\_source\\_network](#page-0-0) Create a new Source Network resource for a provided VPC ID [delete\\_job](#page-0-0) Deletes a single Job by ID [delete\\_launch\\_action](#page-0-0) Deletes a resource launch action [delete\\_launch\\_configuration\\_template](#page-0-0) Deletes a single Launch Configuration Template by ID

[delete\\_recovery\\_instance](#page-0-0) Deletes a single Recovery Instance by ID [delete\\_source\\_network](#page-0-0) delete Source Network resource Network resource [delete\\_source\\_server](#page-0-0) Deletes a single Source Server by ID [describe\\_job\\_log\\_items](#page-0-0) Retrieves a detailed Job log with pagination [describe\\_jobs](#page-0-0) Returns a list of Jobs [initialize\\_service](#page-0-0) Initialize Elastic Disaster Recovery [list\\_launch\\_actions](#page-0-0) Lists resource launch actions [put\\_launch\\_action](#page-0-0) Puts a resource launch action [start\\_source\\_network\\_replication](#page-0-0) Starts replication for a Source Network [stop\\_replication](#page-0-0) Stops replication for a Source Server [stop\\_source\\_network\\_replication](#page-0-0) Stops replication for a Source Network

# [delete\\_replication\\_configuration\\_template](#page-0-0) Deletes a single Replication Configuration Template by ID [describe\\_launch\\_configuration\\_templates](#page-0-0) Lists all Launch Configuration Templates, filtered by Launch Configuration T [describe\\_recovery\\_instances](#page-0-0) Lists all Recovery Instances or multiple Recovery Instances by ID [describe\\_recovery\\_snapshots](#page-0-0) Lists all Recovery Snapshots for a single Source Server [describe\\_replication\\_configuration\\_templates](#page-0-0) Lists all ReplicationConfigurationTemplates, filtered by Source Server IDs [describe\\_source\\_networks](#page-0-0) Lists all Source Networks or multiple Source Networks filtered by ID [describe\\_source\\_servers](#page-0-0) Lists all Source Servers or multiple Source Servers filtered by ID [disconnect\\_recovery\\_instance](#page-0-0) Disconnect a Recovery Instance from Elastic Disaster Recovery [disconnect\\_source\\_server](#page-0-0) Disconnects a specific Source Server from Elastic Disaster Recovery [export\\_source\\_network\\_cfn\\_template](#page-0-0) Export the Source Network CloudFormation template to an S3 bucket [get\\_failback\\_replication\\_configuration](#page-0-0) Lists all Failback ReplicationConfigurations, filtered by Recovery Instance ID [get\\_launch\\_configuration](#page-0-0) Gets a LaunchConfiguration, filtered by Source Server IDs [get\\_replication\\_configuration](#page-0-0) Gets a ReplicationConfiguration, filtered by Source Server ID [list\\_extensible\\_source\\_servers](#page-0-0) Returns a list of source servers on a staging account that are extensible, which [list\\_staging\\_accounts](#page-0-0) Returns an array of staging accounts for existing extended source servers [list\\_tags\\_for\\_resource](#page-0-0) List all tags for your Elastic Disaster Recovery resources [retry\\_data\\_replication](#page-0-0) WARNING: RetryDataReplication is deprecated [reverse\\_replication](#page-0-0) Start replication Start replication to origin / target region - applies only to protected instances that original extension originated in EC222 and Technical in EC222 and Start replication to original t [start\\_failback\\_launch](#page-0-0) Initiates a Job for launching the machine that is being failed back to from the [start\\_recovery](#page-0-0) Launches Recovery Instances for the specified Source Servers [start\\_replication](#page-0-0) Starts replication for a stopped Source Server [start\\_source\\_network\\_recovery](#page-0-0) Deploy VPC for the specified Source Network and modify launch templates t [stop\\_failback](#page-0-0) Stops the failback process for a specified Recovery Instance [tag\\_resource](#page-0-0) Adds or overwrites only the specified tags for the specified Elastic Disaster Recovery resource [terminate\\_recovery\\_instances](#page-0-0) Initiates a Job for terminating the EC2 resources associated with the specified  $\overline{\phantom{a}}$ [untag\\_resource](#page-0-0) Deletes the specified set of tags from the specified set of Elastic Disaster Recovery resource [update\\_failback\\_replication\\_configuration](#page-0-0) Allows you to update the failback replication configuration of a Recovery Ins [update\\_launch\\_configuration](#page-0-0) Updates a LaunchConfiguration by Source Server ID [update\\_launch\\_configuration\\_template](#page-0-0) Updates an existing Launch Configuration Template by ID [update\\_replication\\_configuration](#page-0-0) Allows you to update a ReplicationConfiguration by Source Server ID [update\\_replication\\_configuration\\_template](#page-0-0) Updates a ReplicationConfigurationTemplate by ID

#### Examples

## Not run: svc  $\leftarrow$  drs $()$ 

```
svc$associate_source_network_stack(
 Foo = 123)
## End(Not run)
```
dynamodb *Amazon DynamoDB*

#### Description

Amazon DynamoDB is a fully managed NoSQL database service that provides fast and predictable performance with seamless scalability. DynamoDB lets you offload the administrative burdens of operating and scaling a distributed database, so that you don't have to worry about hardware provisioning, setup and configuration, replication, software patching, or cluster scaling.

With DynamoDB, you can create database tables that can store and retrieve any amount of data, and serve any level of request traffic. You can scale up or scale down your tables' throughput capacity without downtime or performance degradation, and use the Amazon Web Services Management Console to monitor resource utilization and performance metrics.

DynamoDB automatically spreads the data and traffic for your tables over a sufficient number of servers to handle your throughput and storage requirements, while maintaining consistent and fast performance. All of your data is stored on solid state disks (SSDs) and automatically replicated across multiple Availability Zones in an Amazon Web Services Region, providing built-in high availability and data durability.

#### Usage

```
dynamodb(config = list(), credentials = list(), endpoint = NULL, region = NULL)
```
### Arguments

config Optional configuration of credentials, endpoint, and/or region.

#### • credentials:

- creds:
	- \* access\_key\_id: AWS access key ID
	- \* secret\_access\_key: AWS secret access key
	- \* session\_token: AWS temporary session token
- profile: The name of a profile to use. If not given, then the default profile is used.
- anonymous: Set anonymous credentials.
- endpoint: The complete URL to use for the constructed client.
- region: The AWS Region used in instantiating the client.
- close\_connection: Immediately close all HTTP connections.

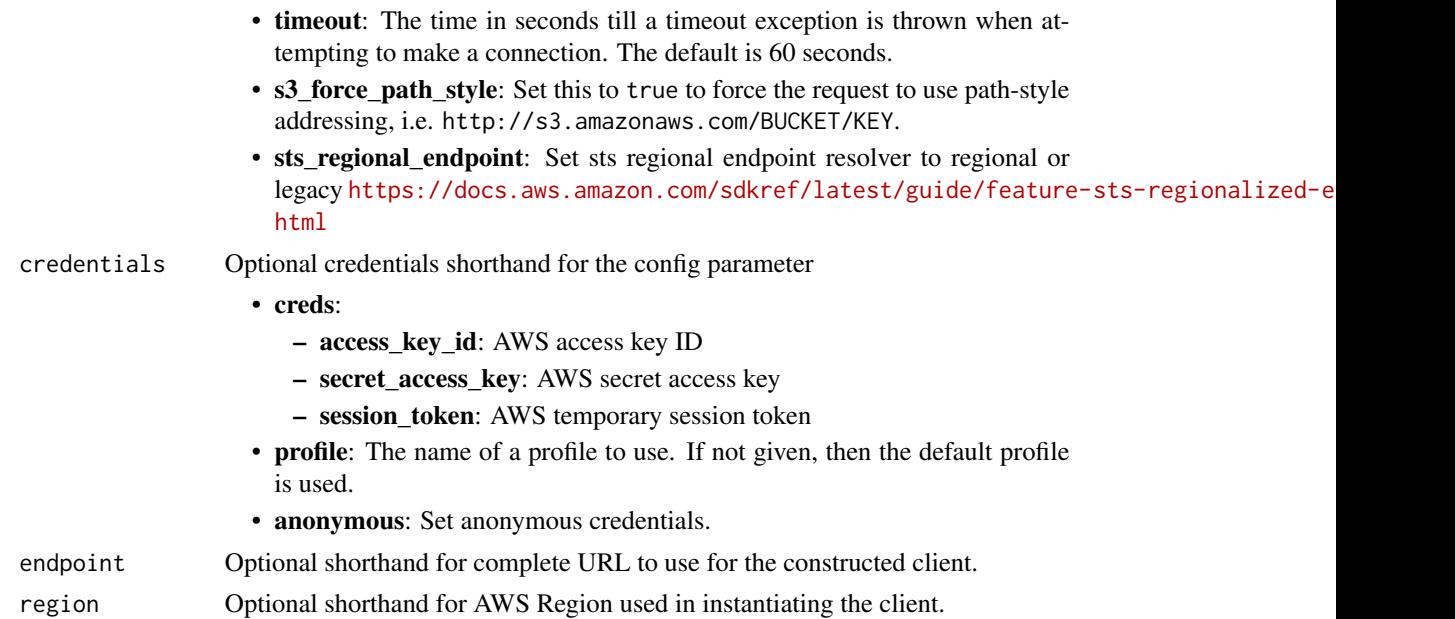

A client for the service. You can call the service's operations using syntax like svc\$operation(...), where svc is the name you've assigned to the client. The available operations are listed in the Operations section.

# Service syntax

```
svc \leftarrow dynamodb(
 config = list(
   credentials = list(
     creds = list(
        access_key_id = "string",
        secret_access_key = "string",
        session_token = "string"
      ),
     profile = "string",
     anonymous = "logical"
    ),
    endpoint = "string",
    region = "string",
    close_connection = "logical",
    timeout = "numeric",
    s3_force_path_style = "logical",
   sts_regional_endpoint = "string"
 ),
 credentials = list(
   creds = list(
     access_key_id = "string",
```
304 dynamodb

```
secret_access_key = "string",
      session_token = "string"
    ),
   profile = "string",
   anonymous = "logical"
 ),
 endpoint = "string",
 region = "string"
\mathcal{L}
```
# **Operations**

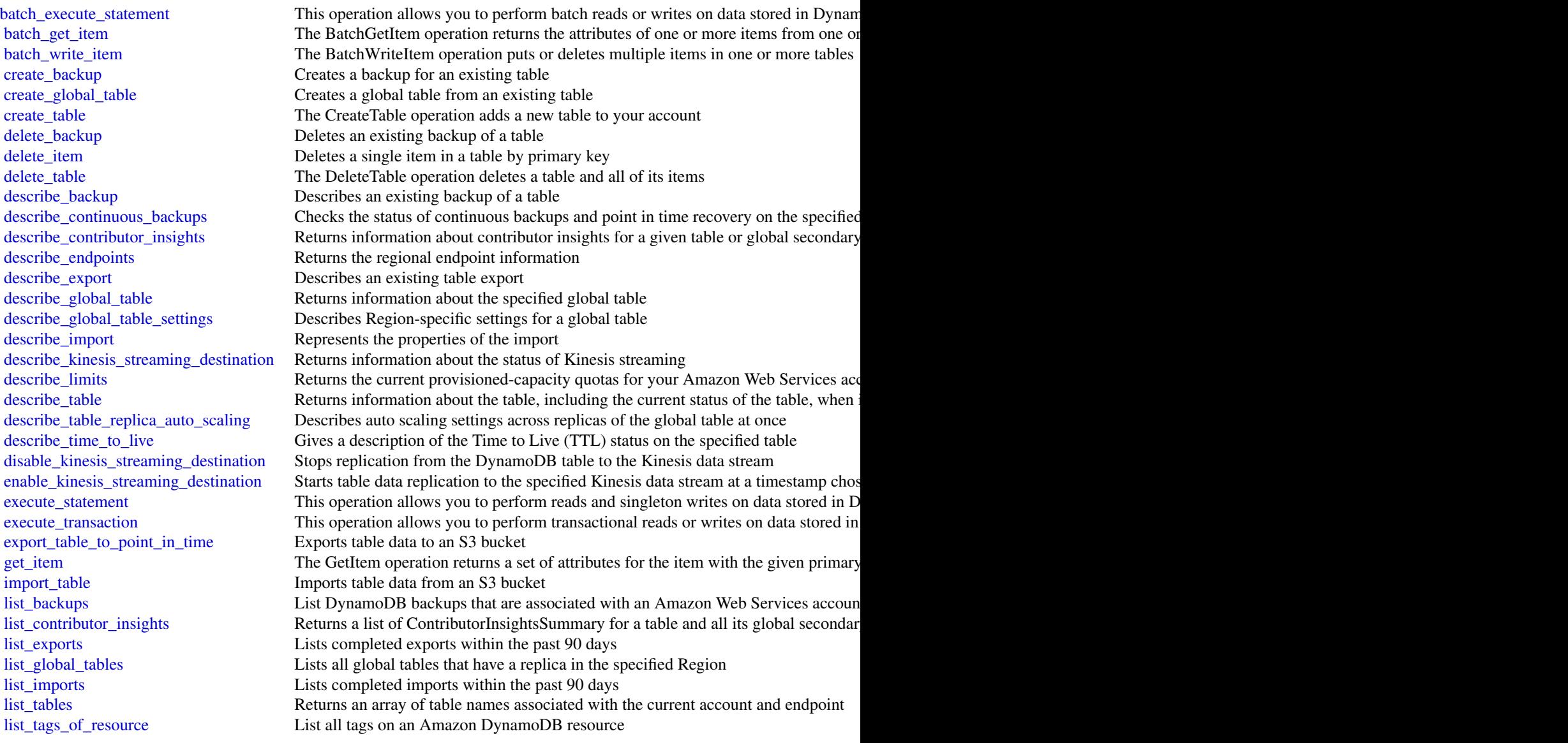

# dynamodb 305

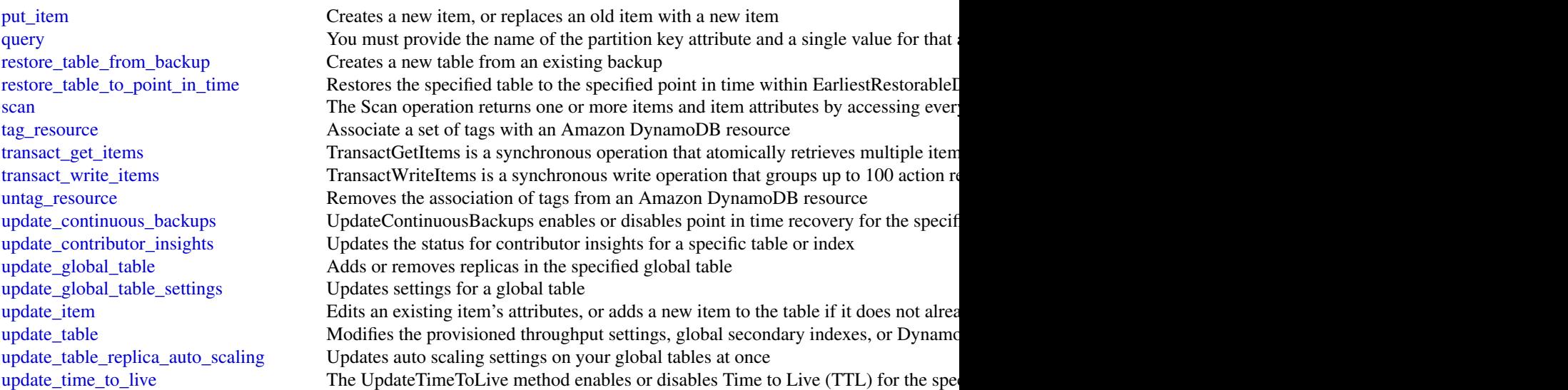

# Examples

```
## Not run:
svc <- dynamodb()
# This example reads multiple items from the Music table using a batch of
# three GetItem requests. Only the AlbumTitle attribute is returned.
svc$batch_get_item(
  RequestItems = list(
    Music = list(
      Keys = list(
       list(
          Artist = list(
           S = "No One You Know"
         ),
         SongTitle = list(
           S = "Call Me Today"
         )
        ),
        list(
         Artist = list(
           S = "Acme Band"
         ),
         SongTitle = list(
           S = "Happy Day"
          \lambda),
        list(
         Artist = list(
           S = "No One You Know"
         ),
          SongTitle = list(
```

```
S = "Scared of My Shadow"
           )
         )
      ),
      ProjectionExpression = "AlbumTitle"
    )
  )
\mathcal{L}## End(Not run)
```
dynamodbstreams *Amazon DynamoDB Streams*

### Description

#### Amazon DynamoDB

Amazon DynamoDB Streams provides API actions for accessing streams and processing stream records. To learn more about application development with Streams, see [Capturing Table Activity](https://docs.aws.amazon.com/amazondynamodb/latest/developerguide/Streams.html) [with DynamoDB Streams](https://docs.aws.amazon.com/amazondynamodb/latest/developerguide/Streams.html) in the Amazon DynamoDB Developer Guide.

#### Usage

```
dynamodbstreams(
  config = list(),
  credentials = list(),
  endpoint = NULL,
  region = NULL
)
```
#### Arguments

config Optional configuration of credentials, endpoint, and/or region.

#### • credentials:

- creds:
	- \* access\_key\_id: AWS access key ID
	- \* secret\_access\_key: AWS secret access key
	- \* session\_token: AWS temporary session token
- profile: The name of a profile to use. If not given, then the default profile is used.
- anonymous: Set anonymous credentials.
- endpoint: The complete URL to use for the constructed client.
- region: The AWS Region used in instantiating the client.
- close\_connection: Immediately close all HTTP connections.

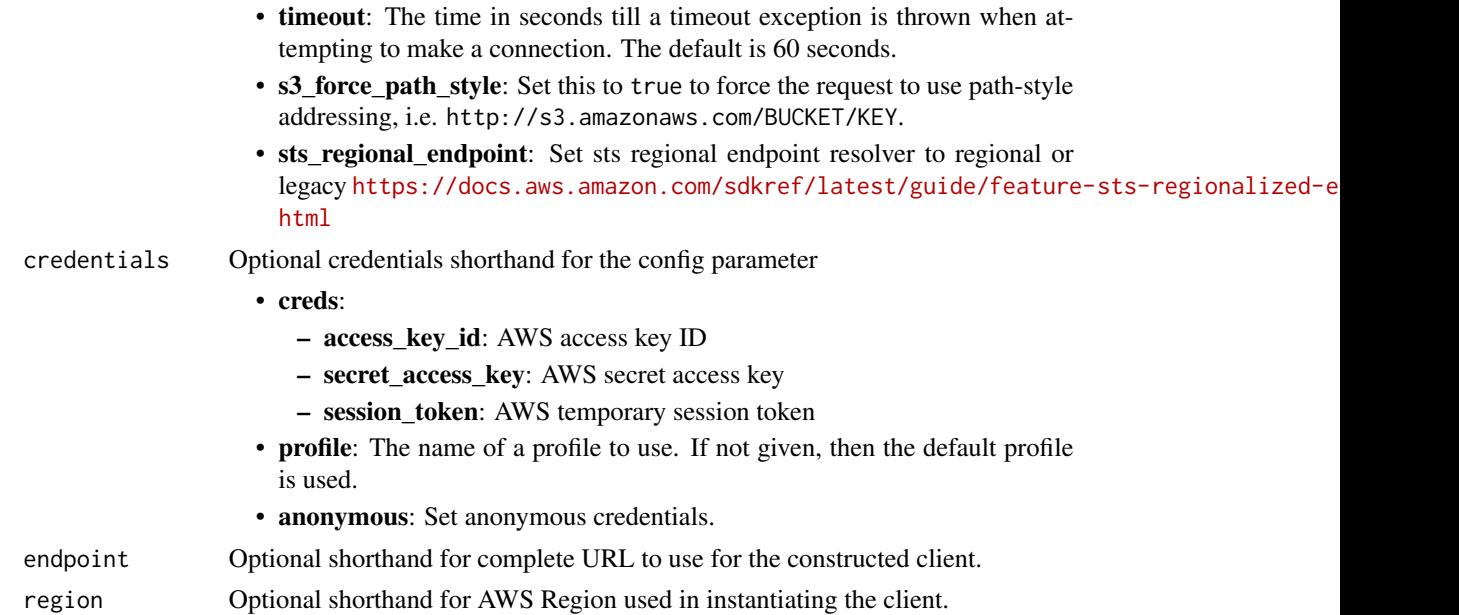

A client for the service. You can call the service's operations using syntax like svc\$operation(...), where svc is the name you've assigned to the client. The available operations are listed in the Operations section.

# Service syntax

```
svc <- dynamodbstreams(
 config = list(
   credentials = list(
     creds = list(
       access_key_id = "string",
       secret_access_key = "string",
       session_token = "string"
     ),
     profile = "string",
     anonymous = "logical"
   ),
   endpoint = "string",
   region = "string",
   close_connection = "logical",
   timeout = "numeric",
   s3_force_path_style = "logical",
   sts_regional_endpoint = "string"
 ),
 credentials = list(
   creds = list(
     access_key_id = "string",
```

```
secret_access_key = "string",
      session_token = "string"
   ),
   profile = "string",
   anonymous = "logical"
  ),
 endpoint = "string",
  region = "string"
)
```
### **Operations**

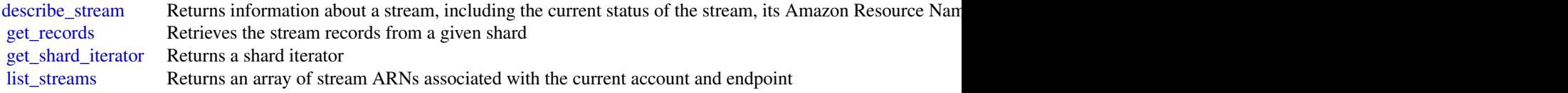

# Examples

```
## Not run:
svc <- dynamodbstreams()
# The following example describes a stream with a given stream ARN.
svc$describe_stream(
 StreamArn = "arn:aws:dynamodb:us-west-2:111122223333:table/Forum/stream/2..."
\lambda## End(Not run)
```
ebs *Amazon Elastic Block Store*

#### Description

You can use the Amazon Elastic Block Store (Amazon EBS) direct APIs to create Amazon EBS snapshots, write data directly to your snapshots, read data on your snapshots, and identify the differences or changes between two snapshots. If you're an independent software vendor (ISV) who offers backup services for Amazon EBS, the EBS direct APIs make it more efficient and costeffective to track incremental changes on your Amazon EBS volumes through snapshots. This can be done without having to create new volumes from snapshots, and then use Amazon Elastic Compute Cloud (Amazon EC2) instances to compare the differences.

You can create incremental snapshots directly from data on-premises into volumes and the cloud to use for quick disaster recovery. With the ability to write and read snapshots, you can write your on-premises data to an snapshot during a disaster. Then after recovery, you can restore it back to

308 ebs = ebs = ebs = ebs = ebs = ebs = ebs = ebs = ebs = ebs = ebs = ebs = ebs = ebs = ebs = ebs = ebs = ebs = ebs = ebs = ebs = ebs = ebs = ebs = ebs = ebs = ebs = ebs = ebs = ebs = ebs = ebs = ebs = ebs = ebs = ebs = eb

Amazon Web Services or on-premises from the snapshot. You no longer need to build and maintain complex mechanisms to copy data to and from Amazon EBS.

This API reference provides detailed information about the actions, data types, parameters, and errors of the EBS direct APIs. For more information about the elements that make up the EBS direct APIs, and examples of how to use them effectively, see [Accessing the Contents of an Amazon](https://docs.aws.amazon.com/AWSEC2/latest/UserGuide/ebs-accessing-snapshot.html) [EBS Snapshot](https://docs.aws.amazon.com/AWSEC2/latest/UserGuide/ebs-accessing-snapshot.html) in the *Amazon Elastic Compute Cloud User Guide*. For more information about the supported Amazon Web Services Regions, endpoints, and service quotas for the EBS direct APIs, see [Amazon Elastic Block Store Endpoints and Quotas](https://docs.aws.amazon.com/general/latest/gr/ebs-service.html) in the *Amazon Web Services General Reference*.

## Usage

```
ebs(config = list(), credentials = list(), endpoint = NULL, region = NULL)
```
### Arguments

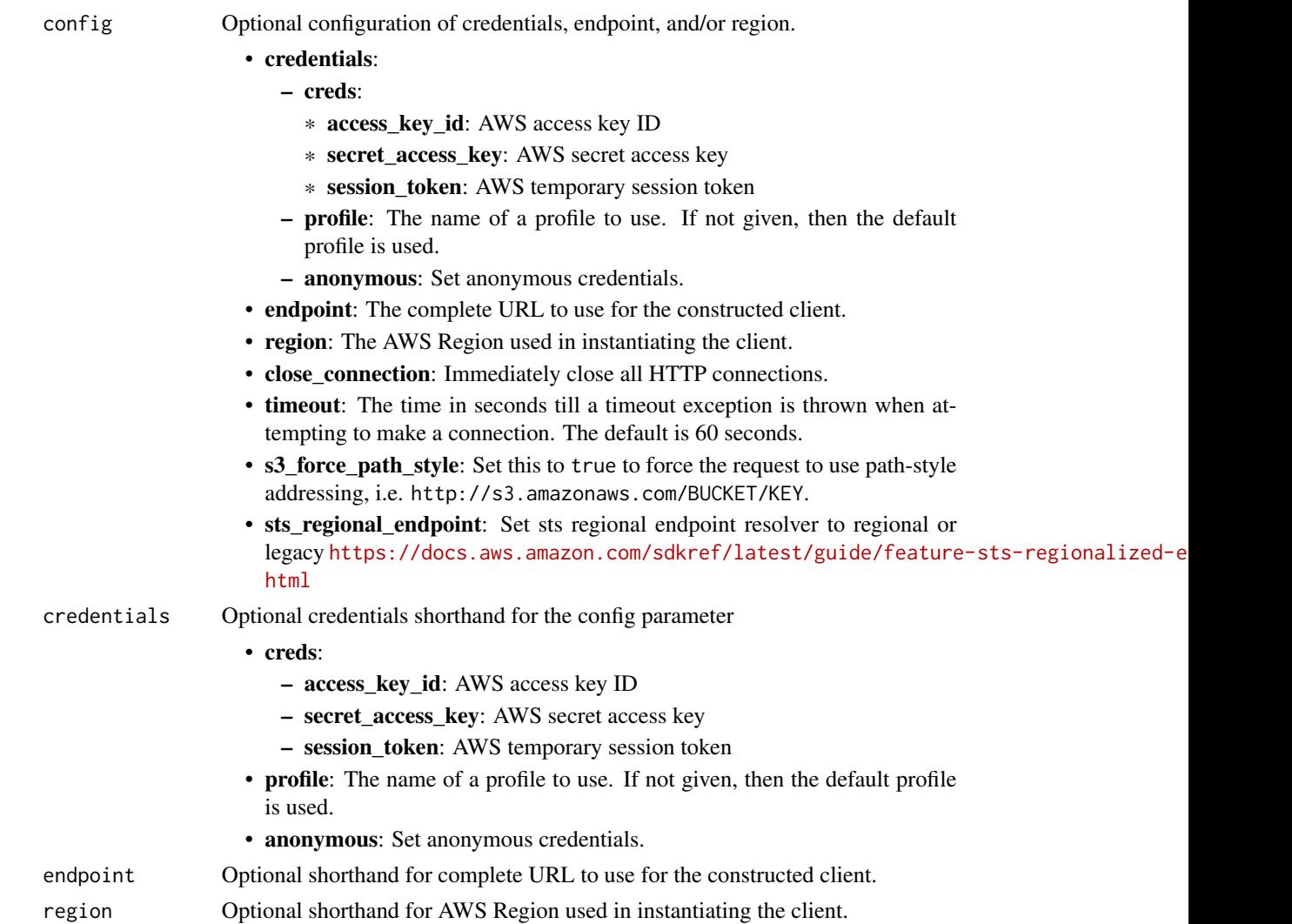

A client for the service. You can call the service's operations using syntax like  $svc$ operation(...),$ where svc is the name you've assigned to the client. The available operations are listed in the Operations section.

#### Service syntax

```
svc \leftarrow ebsconfig = list(credentials = list(
      creds = list(
        access_key_id = "string",
        secret_access_key = "string",
        session_token = "string"
      ),
      profile = "string",
      anonymous = "logical"
    ),
    endpoint = "string",
    region = "string",
    close_connection = "logical",
    timeout = "numeric",
    s3_force_path_style = "logical",
    sts_regional_endpoint = "string"
  ),
  credentials = list(
    creds = list(
      access_key_id = "string",
      secret_access_key = "string",
      session_token = "string"
    ),
    profile = "string",
    anonymous = "logical"
  ),
  endpoint = "string",
  region = "string"
)
```
#### **Operations**

[complete\\_snapshot](#page-0-0) Seals and completes the snapshot after all of the required blocks of data have been written to it [get\\_snapshot\\_block](#page-0-0) Returns the data in a block in an Amazon Elastic Block Store snapshot [list\\_changed\\_blocks](#page-0-0) Returns information about the blocks that are different between two Amazon Elastic Block Store snapshots of the same volume volume volume volume volume volume volume volume volume volume volume volume v [list\\_snapshot\\_blocks](#page-0-0) Returns information about the blocks in an Amazon Elastic Block Store snapshot [put\\_snapshot\\_block](#page-0-0) Writes a block of data to a snapshot [start\\_snapshot](#page-0-0) Creates a new Amazon EBS snapshot

#### Examples

```
## Not run:
svc \leftarrow ebs()svc$complete_snapshot(
  Foo = 123)
## End(Not run)
```
ec2 *Amazon Elastic Compute Cloud*

## Description

Amazon Elastic Compute Cloud (Amazon EC2) provides secure and resizable computing capacity in the Amazon Web Services Cloud. Using Amazon EC2 eliminates the need to invest in hardware up front, so you can develop and deploy applications faster. Amazon Virtual Private Cloud (Amazon VPC) enables you to provision a logically isolated section of the Amazon Web Services Cloud where you can launch Amazon Web Services resources in a virtual network that you've defined. Amazon Elastic Block Store (Amazon EBS) provides block level storage volumes for use with EC2 instances. EBS volumes are highly available and reliable storage volumes that can be attached to any running instance and used like a hard drive.

To learn more, see the following resources:

- Amazon EC2: [Amazon EC2 product page,](https://aws.amazon.com/ec2/) [Amazon EC2 documentation](https://docs.aws.amazon.com/ec2/)
- Amazon EBS: [Amazon EBS product page,](https://aws.amazon.com/ebs/) [Amazon EBS documentation](https://docs.aws.amazon.com/ebs/)
- Amazon VPC: [Amazon VPC product page,](https://aws.amazon.com/vpc/) [Amazon VPC documentation](https://docs.aws.amazon.com/vpc/)
- VPN: [VPN product page,](https://aws.amazon.com/vpn/) [VPN documentation](https://docs.aws.amazon.com/vpn/)

### Usage

```
ec2(config = list(), credentials = list(), endpoint = NULL, region = NULL)
```
#### Arguments

config Optional configuration of credentials, endpoint, and/or region.

#### • credentials:

- creds:
	- \* access\_key\_id: AWS access key ID
	- \* secret\_access\_key: AWS secret access key
	- \* session\_token: AWS temporary session token
- profile: The name of a profile to use. If not given, then the default profile is used.
- anonymous: Set anonymous credentials.

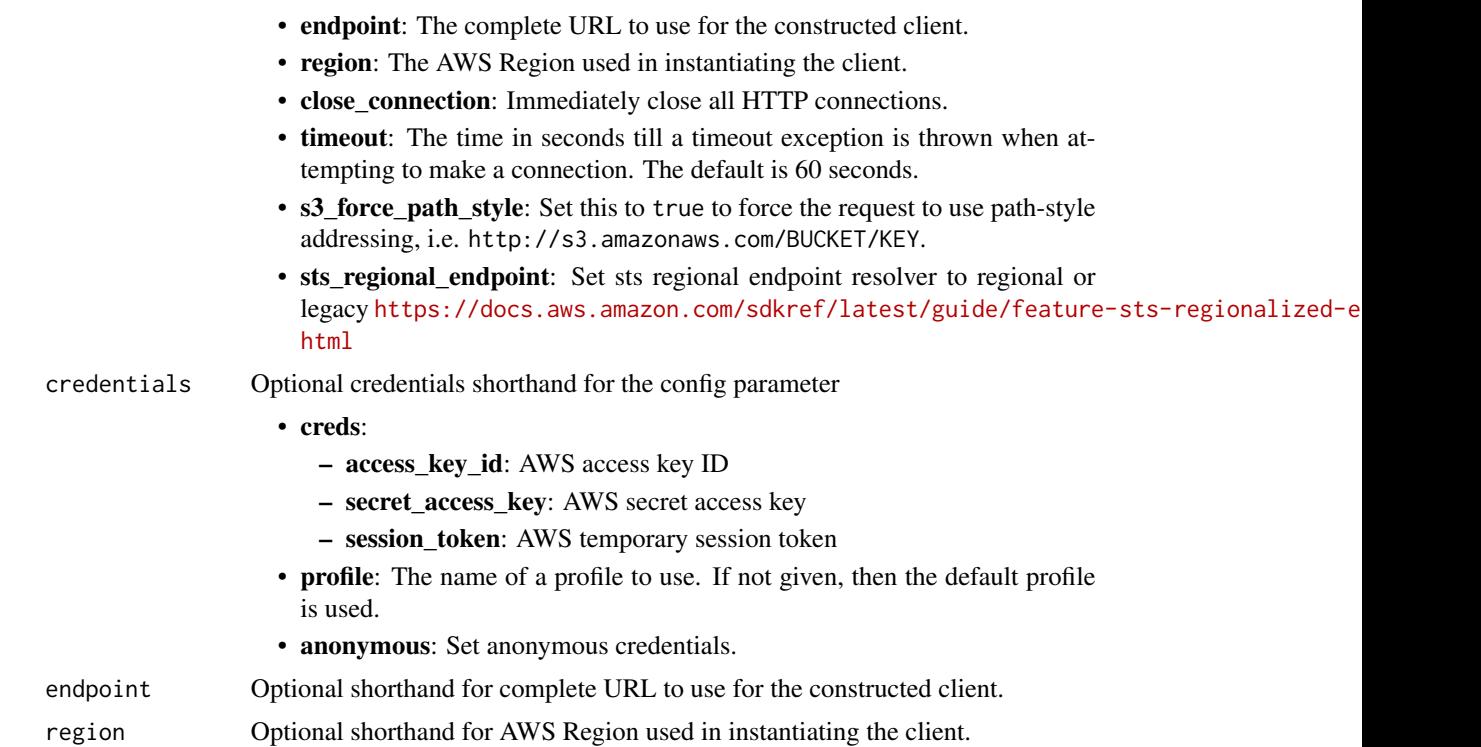

A client for the service. You can call the service's operations using syntax like svc\$operation(...), where svc is the name you've assigned to the client. The available operations are listed in the Operations section.

# Service syntax

```
svc <- ec2(
 config = list(
   credentials = list(
      creds = list(
        access_key_id = "string",
        secret_access_key = "string",
        session_token = "string"
     ),
     profile = "string",
     anonymous = "logical"
    ),
    endpoint = "string",
    region = "string",
    close_connection = "logical",
    timeout = "numeric",
    s3_force_path_style = "logical",
    sts_regional_endpoint = "string"
```

```
),
 credentials = list(
   creds = list(
      access_key_id = "string",
      secret_access_key = "string",
      session_token = "string"
   ),
   profile = "string",
    anonymous = "logical"
  ),
  endpoint = "string",
  region = "string"
)
```
#### **Operations**

[accept\\_address\\_transfer](#page-0-0) and accepts an Elastic IP address transfer [accept\\_reserved\\_instances\\_exchange\\_quote](#page-0-0) Accepts the Convertible Reserved Instance exchange in the GetReservedInstance exchange [accept\\_transit\\_gateway\\_multicast\\_domain\\_associations](#page-0-0) Accepts a request to associate subnets with a transit gateway multicast domain\_associations [accept\\_transit\\_gateway\\_peering\\_attachment](#page-0-0) Accepts a transit gateway peering attachment rec accept transit gateway ypc attachment Accepts a request to attach a VPC to a transit gateway vpc attachment [accept\\_vpc\\_endpoint\\_connections](#page-0-0) Accepts connection requests to your VPC endpoint services are accepts connection requests to your VPC endpoint services are all that services are all the services of the services are all the [accept\\_vpc\\_peering\\_connection](#page-0-0) Accept a VPC peering connection request [advertise\\_byoip\\_cidr](#page-0-0) Advertises an IPv4 or IPv6 address range that is [allocate\\_address](#page-0-0) Allocates an Elastic IP address to your Amazon New Services and Services and Services and Services and Services and Services and Services and Services and Services and Services and Services and Services an [allocate\\_hosts](#page-0-0) Allocates a Dedicated Host to your account [allocate\\_ipam\\_pool\\_cidr](#page-0-0) Allocate a CIDR from an IPAM pool [apply\\_security\\_groups\\_to\\_client\\_vpn\\_target\\_network](#page-0-0) Applies a security group to the association between the target network [assign\\_ipv\\_6\\_addresses](#page-0-0) Assigns one or more IPv6 addresses to the specified network interface network interface [assign\\_private\\_ip\\_addresses](#page-0-0) Assigns one or more secondary private IP addresses to the specified network interface network interface network interface network interface network interface network interface network interface [assign\\_private\\_nat\\_gateway\\_address](#page-0-0) Assigns one or more private IPv4 addresses to a private IPv4 addresses to a [associate\\_address](#page-0-0) Associates an Elastic IP address, or carrier IP address (for instances that are in subset of instances that are in subset of instance or a network in Sones) with an instance or a network in Sones and Task [associate\\_client\\_vpn\\_target\\_network](#page-0-0) Associates a target network with a Client VPN endpoint of the Associates a target network with a Client VPN endpoint of the Associates a target network with a Client VPN endpoint of the [associate\\_dhcp\\_options](#page-0-0) associates a set of DHCP options (that you've previously created) with the specified VPC, or associates a set of DHCP options (that you've previously created) with the VPC or associates a set of DHCP [associate\\_enclave\\_certificate\\_iam\\_role](#page-0-0) Associates an Identity and Access Management [associate\\_iam\\_instance\\_profile](#page-0-0)  $\qquad$  Associates an IAM instance profile with a running or stociates an IAM instance profile with a running or stopped instance. [associate\\_instance\\_event\\_window](#page-0-0) Associates one or more targets with an event window associate ipam byoasn associates your Autonomous System Number (ASSOCIATES VIDEO) with a BYOIP CIDER THAT CIDR that you of the same Associates your Autonomous System Number (A [associate\\_ipam\\_resource\\_discovery](#page-0-0) Associates an IPAM resource discovery with an Amazon VPC IPAM resource discovery with an Amazon VPC IPAM resource discovery with an Amazon VPC IPAM resource discovery with an Amazon VPC IP [associate\\_nat\\_gateway\\_address](#page-0-0) Associates Elastic IP addresses (EIPs) and private [associate\\_route\\_table](#page-0-0) Associates a subnet in your VPC or an internet gateway of  $\alpha$  route table [associate\\_subnet\\_cidr\\_block](#page-0-0) Associates a CIDR block with your subnet [associate\\_transit\\_gateway\\_multicast\\_domain](#page-0-0) Associates the specified subnets and transit gateway multicast domain [associate\\_transit\\_gateway\\_policy\\_table](#page-0-0) Associates the specified transit gateway attachment with a transit gateway policy\_table [associate\\_transit\\_gateway\\_route\\_table](#page-0-0) Associates the specified attachment with the specified transit gateway route table [associate\\_trunk\\_interface](#page-0-0) Associates a branch network interface with a trunk [associate\\_vpc\\_cidr\\_block](#page-0-0) Associates a CIDR block with your VPC [attach\\_classic\\_link\\_vpc](#page-0-0) This action is deprecated

[cancel\\_conversion\\_task](#page-0-0) Cancels an active conversion task [cancel\\_export\\_task](#page-0-0) Cancels an active export task [copy\\_image](#page-0-0) Initiates the copy of an AMI [create\\_capacity\\_reservation\\_fleet](#page-0-0) Creates a Capacity Reservation Fleet [create\\_carrier\\_gateway](#page-0-0) Creates a carrier gateway [create\\_client\\_vpn\\_endpoint](#page-0-0) Creates a Client VPN endpoint [create\\_ipam](#page-0-0) Create an IPAM [create\\_ipam\\_resource\\_discovery](#page-0-0) Creates an IPAM resource discovery [create\\_ipam\\_scope](#page-0-0) Create an IPAM scope

[attach\\_internet\\_gateway](#page-0-0) and a virtual private gateway or a virtual private gateway or a virtual private [attach\\_network\\_interface](#page-0-0) Attaches a network interface to an instance [attach\\_verified\\_access\\_trust\\_provider](#page-0-0) Access trust provider Attaches the specified Amazon Web Services Ve [attach\\_volume](#page-0-0) **Attaches an EBS volume to a running or stopped** instance and exposes it to the instance  $\alpha$  and  $\alpha$  is to the specified device name instance  $\alpha$  is the specified device name instance  $\alpha$  is the specified [attach\\_vpn\\_gateway](#page-0-0) Attaches a virtual private gateway to a VPC [authorize\\_client\\_vpn\\_ingress](#page-0-0) Adds an ingress authorization rule to a Client VP [authorize\\_security\\_group\\_egress](#page-0-0) Adds the specified outbound (egress) rules to a s [authorize\\_security\\_group\\_ingress](#page-0-0) Adds the specified inbound (ingress) rules to a security group\_ingress [bundle\\_instance](#page-0-0) **Bundles an Amazon instance store-backed Windows instance store-backed Windows instance store**[cancel\\_bundle\\_task](#page-0-0) Cancels a bundling operation for an instance store[cancel\\_capacity\\_reservation](#page-0-0) Cancels the specified Capacity Reservation, releases the reserved capacity Reservation, releases the Capacity Reservation, releases the changes the Capacity Reservation, releases to cancelled Ca [cancel\\_capacity\\_reservation\\_fleets](#page-0-0) Cancels one or more Capacity Reservation Fleets [cancel\\_image\\_launch\\_permission](#page-0-0) Removes your Amazon Web Services account from the launch permission Removes your Amazon Web Services account from the specified AMI [cancel\\_import\\_task](#page-0-0) Cancels an in-process import virtual machine or [cancel\\_reserved\\_instances\\_listing](#page-0-0) Cancels the specified Reserved Instance listing in the Reserved Instance listing in the Reserved Instance Marketplace Marketplace Marketplace Marketplace Marketplace Marketplace Marketplac [cancel\\_spot\\_fleet\\_requests](#page-0-0) Cancels the specified Spot Fleet requests [cancel\\_spot\\_instance\\_requests](#page-0-0) Cancels one or more Spot Instance requests [confirm\\_product\\_instance](#page-0-0) Determines whether a product code is associated  $\blacksquare$ [copy\\_fpga\\_image](#page-0-0) copy\_fpga\_image copy\_fpga\_image copy\_fpga\_image (AFI) to the current Region Copies the specified Amazon FPGA Image (AFI) [copy\\_snapshot](#page-0-0) Copies a point-in-time snapshot of an EBS volume and stores it in Amazon S33 volume and stores it in Amazon S33 volume and stores it in Amazon S33 volume and stores it in Amazon S33 volume and stores in Amazo [create\\_capacity\\_reservation](#page-0-0) Creates a new Capacity Reservation with the specified attributes of  $\Gamma$ [create\\_client\\_vpn\\_route](#page-0-0) and the accreate\_client\_vpn\_route Adds a route to a network to a Client VPN endpoint [create\\_coip\\_cidr](#page-0-0) Creates a range of customer-owned IP addresses [create\\_coip\\_pool](#page-0-0) creates a pool of customer-owned IP (CoIP) add [create\\_customer\\_gateway](#page-0-0) **Provides information to Amazon Web Services** about your customer gateway devices about your customer gateway devices about your customer gateway devices about your customer gateway devices about yo [create\\_default\\_subnet](#page-0-0) Creates a default subnet with a size /20 IPv4 CII [create\\_default\\_vpc](#page-0-0) Creates a default VPC with a size /16 IPv4 CIDR [create\\_dhcp\\_options](#page-0-0) Creates a set of DHCP options for your VPC [create\\_egress\\_only\\_internet\\_gateway](#page-0-0) [IPv6 only] Creates an egress-only internet gateway [create\\_fleet](#page-0-0) Creates an EC2 Fleet that contains the configuration in  $C_0$ create flow logs creates one or more flow logs to capture information about IP traffic for a specific formation about IP traffic for a specific network interface, subset, or VPC traffic interface, subset, or VPC traffic in [create\\_fpga\\_image](#page-0-0) Creates an Amazon FPGA Image (AFI) from the specified design check parameters and  $\Gamma$ [create\\_image](#page-0-0) Creates an Amazon EBS-backed AMI from an Amazon EBS-backed AMI from an A [create\\_instance\\_connect\\_endpoint](#page-0-0) Creates an EC2 Instance Connect Endpoint [create\\_instance\\_event\\_window](#page-0-0) Creates an event window in which scheduled events for the associated Amazon EC2 instances can running for the associated Amazon EC2 instances can run in the associated Amazon EC2 instances can [create\\_instance\\_export\\_task](#page-0-0) Exports a running or stopped instance to an Ama [create\\_internet\\_gateway](#page-0-0) Creates an internet gateway for use with a VPC [create\\_ipam\\_pool](#page-0-0) Create an IP address pool for Amazon VPC IP A [create\\_key\\_pair](#page-0-0) Creates an ED25519 or 2048-bit RSA key pair with the specified name and in the specified PEM or PPK format format and in the specified PEM or PPK format format and in the specified PEM or PPK format and in

#### $314$  ec2

[create\\_launch\\_template](#page-0-0) Creates a launch template Creates a launch template [create\\_launch\\_template\\_version](#page-0-0) Creates a new version of a launch template [create\\_local\\_gateway\\_route](#page-0-0) Creates a static route for the specified local gateway route [create\\_local\\_gateway\\_route\\_table](#page-0-0) Creates a local gateway route table [create\\_local\\_gateway\\_route\\_table\\_virtual\\_interface\\_group\\_association](#page-0-0) Creates a local gateway route table virtual interface group association [create\\_local\\_gateway\\_route\\_table\\_vpc\\_association](#page-0-0) Associates the specified VPC with the specified local gateway route table\_vpc\_association [create\\_managed\\_prefix\\_list](#page-0-0) Creates a managed prefix list [create\\_nat\\_gateway](#page-0-0) Creates a NAT gateway in the specified subnet [create\\_network\\_acl](#page-0-0) Creates a network ACL in a VPC [create\\_network\\_acl\\_entry](#page-0-0) Creates an entry (a rule) in a network ACL with [create\\_network\\_insights\\_access\\_scope](#page-0-0) Creates a Network Access Scope [create\\_network\\_insights\\_path](#page-0-0) Creates a path to analyze for reachability [create\\_network\\_interface](#page-0-0) Creates a network interface in the specified subn [create\\_network\\_interface\\_permission](#page-0-0) Grants an Amazon Web Services-authorized account permission to attach the specified network interface to an instance in the specified network in the specified network instance in the spe [create\\_placement\\_group](#page-0-0) creates a placement group in which to launch instances a placement group in which to launch instances a placement group in which to launch instances a placement group in which to launch instances and [create\\_public\\_ipv\\_4\\_pool](#page-0-0) Creates a public IPv4 address pool [create\\_replace\\_root\\_volume\\_task](#page-0-0) Replaces the EBS-backed root volume for a runr [create\\_reserved\\_instances\\_listing](#page-0-0) Creates a listing Creates a listing for Amazon EC2 Standard Reserved [create\\_restore\\_image\\_task](#page-0-0) Starts a task that restores an AMI from an Amaz create route create route Creates a route in a route table within a VPC [create\\_route\\_table](#page-0-0) Creates a route table for the specified VPC [create\\_security\\_group](#page-0-0) Creates a security group [create\\_snapshot](#page-0-0) Creates a snapshot of an EBS volume and stores [create\\_snapshots](#page-0-0) Creates crash-consistent snapshots of multiple E [create\\_spot\\_datafeed\\_subscription](#page-0-0) Creates a data feed for Spot Instances, enabling you to view Spot Instances, enabling you to view Spot Instance use of  $\alpha$ [create\\_store\\_image\\_task](#page-0-0) Stores an AMI as a single object in an Amazon S [create\\_subnet](#page-0-0) Creates a subnet in the specified VPC [create\\_subnet\\_cidr\\_reservation](#page-0-0) Creates a subnet CIDR reservation [create\\_tags](#page-0-0) Adds or overwrites only the specified tags for the specified tags for the specified tags for the specified tags for the specified tags for the specified tags for the specified tags for the specified tags for th [create\\_traffic\\_mirror\\_filter](#page-0-0) Creates a Traffic Mirror filter [create\\_traffic\\_mirror\\_filter\\_rule](#page-0-0) Creates a Traffic Mirror filter rule [create\\_traffic\\_mirror\\_session](#page-0-0) Creates a Traffic Mirror session [create\\_traffic\\_mirror\\_target](#page-0-0) Creates a target for your Traffic Mirror session [create\\_transit\\_gateway](#page-0-0) Creates a transit gateway [create\\_transit\\_gateway\\_connect](#page-0-0) Creates a Connect attachment from a specified transit gateway connect [create\\_transit\\_gateway\\_connect\\_peer](#page-0-0) Creates a Connect a specified transit gateway connect\_peer [create\\_transit\\_gateway\\_multicast\\_domain](#page-0-0) Creates a multicast domain using the specified tra [create\\_transit\\_gateway\\_peering\\_attachment](#page-0-0) Requests a transit gateway peering attachment between the specified transit gateway (requests a transit gateway (accepter) and a peer transit gateway (accepter) and a peer transit [create\\_transit\\_gateway\\_policy\\_table](#page-0-0) Creates a transit gateway policy table [create\\_transit\\_gateway\\_prefix\\_list\\_reference](#page-0-0) Creates a reference (route) to a prefix list in a specified transit gateway route table [create\\_transit\\_gateway\\_route](#page-0-0) Creates a static route for the specified transit gate [create\\_transit\\_gateway\\_route\\_table](#page-0-0) Creates a route table for the specified transit gateway [create\\_transit\\_gateway\\_route\\_table\\_announcement](#page-0-0) Advertises a new transit gateway route table [create\\_transit\\_gateway\\_vpc\\_attachment](#page-0-0) Attaches the specified VPC to the specified transit gateway [create\\_verified\\_access\\_endpoint](#page-0-0) **An Amazon Web Services Verified Access endpoint** is when a optional endpoint and optional endpoint and  $\alpha$  and  $\alpha$  and  $\alpha$  and  $\alpha$  and  $\alpha$  and  $\alpha$  and  $\alpha$  and  $\alpha$  and  $\alpha$  and  $\alpha$  [create\\_verified\\_access\\_group](#page-0-0) is a collection of Amazon Web Services Verified Access group is a collection of Amazon Web Services Verified Access group [create\\_verified\\_access\\_instance](#page-0-0) and access instance An Amazon Web Services Verified Access instance [create\\_verified\\_access\\_trust\\_provider](#page-0-0) A trust provider A trust provider is a third-party entity that create

 $316$  ec2

[create\\_volume](#page-0-0) create\_volume creates an EBS volume that can be attached to a create vpc creates a VPC with the specified CIDR blocks [create\\_vpc\\_endpoint](#page-0-0) Creates a VPC endpoint [create\\_vpc\\_endpoint\\_connection\\_notification](#page-0-0) creates a connection notification for a specified VPC endpoint services a connection notification for a specified VPC endpoint services a connection notification for a specified [create\\_vpc\\_endpoint\\_service\\_configuration](#page-0-0) Creates a VPC endpoint service to which service [create\\_vpc\\_peering\\_connection](#page-0-0)  $\blacksquare$ [create\\_vpn\\_connection](#page-0-0) Creates a VPN connection between an existing v [create\\_vpn\\_connection\\_route](#page-0-0) Creates a static route associated with a VPN con [create\\_vpn\\_gateway](#page-0-0) Creates a virtual private gateway [delete\\_carrier\\_gateway](#page-0-0) Deletes a carrier gateway Deletes a carrier gateway [delete\\_client\\_vpn\\_endpoint](#page-0-0) Deletes the specified Client VPN endpoint [delete\\_client\\_vpn\\_route](#page-0-0) Deletes a route Theorem a Client VPN endpoint [delete\\_coip\\_cidr](#page-0-0) Deletes a range of customer-owned IP addresses [delete\\_coip\\_pool](#page-0-0) delete\_coip\_pool delete\_coip\_pool delete\_coip\_pool of customer-owned IP (CoIP) add [delete\\_customer\\_gateway](#page-0-0) Deletes the specified customer gateway Deletes the specified customer gateway [delete\\_dhcp\\_options](#page-0-0) Deletes the specified set of DHCP options [delete\\_egress\\_only\\_internet\\_gateway](#page-0-0) Deletes an egress-only internet gateway [delete\\_fleets](#page-0-0) Deletes the specified EC2 Fleets [delete\\_flow\\_logs](#page-0-0) Deletes one or more flow logs [delete\\_fpga\\_image](#page-0-0) delete\_fpga\_image delete\_fpga\_image (AF [delete\\_instance\\_connect\\_endpoint](#page-0-0) Deletes the specified EC2 Instance Connect End [delete\\_instance\\_event\\_window](#page-0-0) Deletes the specified event window Deletes the specified event window [delete\\_internet\\_gateway](#page-0-0) Deletes the specified internet gateway Deletes the specified internet gateway [delete\\_ipam](#page-0-0) Delete an IPAM [delete\\_ipam\\_pool](#page-0-0) delete\_ipam\_pool Delete an IPAM pool [delete\\_ipam\\_resource\\_discovery](#page-0-0) Deletes an IPAM resource discovery [delete\\_ipam\\_scope](#page-0-0) Delete the scope Delete the scope for an IPAM [delete\\_key\\_pair](#page-0-0) Deletes the specified key pair, by removing the public key from Amazon EC22 and Amazon EC22 and Amazon EC22 and Amazon EC22 and Amazon EC22 and Amazon EC22 and Amazon EC22 and Amazon EC22 and Amazon EC22 an [delete\\_launch\\_template](#page-0-0) Deletes a launch template Deletes a launch template [delete\\_launch\\_template\\_versions](#page-0-0) Deletes one or more versions of a launch template [delete\\_local\\_gateway\\_route](#page-0-0) Deletes the specified route from the specified loc [delete\\_local\\_gateway\\_route\\_table](#page-0-0) Deletes a local gateway route table [delete\\_local\\_gateway\\_route\\_table\\_virtual\\_interface\\_group\\_association](#page-0-0) Deletes a local gateway route table virtual interface [delete\\_local\\_gateway\\_route\\_table\\_vpc\\_association](#page-0-0) Deletes the specified association between a VPC [delete\\_managed\\_prefix\\_list](#page-0-0) Deletes the specified managed prefix list [delete\\_nat\\_gateway](#page-0-0) Deletes the specified NAT gateway Deletes the specified NAT gateway delete network acl Deletes the specified network ACL Deletes the specified network ACL [delete\\_network\\_acl\\_entry](#page-0-0)  $\Box$  Deletes the specified ingress or egress entry (rule [delete\\_network\\_insights\\_access\\_scope](#page-0-0) Deletes the specified Network Access Scope [delete\\_network\\_insights\\_access\\_scope\\_analysis](#page-0-0) Deletes the specified Network Access Scope ana [delete\\_network\\_insights\\_analysis](#page-0-0) Deletes the specified network insights analysis [delete\\_network\\_insights\\_path](#page-0-0) Deletes the specified path Deletes the specified path [delete\\_network\\_interface](#page-0-0) Deletes the specified network interface [delete\\_network\\_interface\\_permission](#page-0-0) Deletes a permission for a network interface [delete\\_placement\\_group](#page-0-0) Deletes the specified placement group [delete\\_public\\_ipv\\_4\\_pool](#page-0-0) Delete a public IPv4 pool [delete\\_queued\\_reserved\\_instances](#page-0-0) Deletes the queued purchases for the specified R [delete\\_route](#page-0-0) delete\_route Deletes the specified route from the specified route from the specified route from the specified route table

[delete\\_route\\_table](#page-0-0) delete\_route\_table delete\_route table delete\_route table delete\_route table [delete\\_security\\_group](#page-0-0) Deletes a security\_group Deletes a security group delete snapshot Deletes the specified snapshot Deletes the specified snapshot [delete\\_spot\\_datafeed\\_subscription](#page-0-0) Deletes the data feed for Spot Instances delete subnet Deletes the specified subnet Deletes the specified subnet [delete\\_subnet\\_cidr\\_reservation](#page-0-0) Deletes a subnet CIDR reservation [delete\\_tags](#page-0-0) Deletes the specified set of tags from the specified set of tags from the specified [delete\\_traffic\\_mirror\\_filter](#page-0-0) Deletes the specified Traffic Mirror filter [delete\\_traffic\\_mirror\\_filter\\_rule](#page-0-0) Deletes the specified Traffic Mirror rule [delete\\_traffic\\_mirror\\_session](#page-0-0) Deletes the specified Traffic Mirror session [delete\\_traffic\\_mirror\\_target](#page-0-0) Deletes the specified Traffic Mirror target [delete\\_transit\\_gateway](#page-0-0) Deletes the specified transit gateway Deletes the specified transit gateway [delete\\_transit\\_gateway\\_connect](#page-0-0) Deletes the specified Connect attachment [delete\\_transit\\_gateway\\_connect\\_peer](#page-0-0) Deletes the specified Connect peer [delete\\_transit\\_gateway\\_multicast\\_domain](#page-0-0) Deletes the specified transit gateway multicast domain [delete\\_transit\\_gateway\\_peering\\_attachment](#page-0-0) Deletes a transit gateway peering attachment [delete\\_transit\\_gateway\\_policy\\_table](#page-0-0) Deletes the specified transit gateway policy table [delete\\_transit\\_gateway\\_prefix\\_list\\_reference](#page-0-0) Deletes a reference (route) to a prefix list in a specified transit gateway route table [delete\\_transit\\_gateway\\_route](#page-0-0) Deletes the specified route from the specified tra [delete\\_transit\\_gateway\\_route\\_table](#page-0-0) Deletes the specified transit gateway route table [delete\\_transit\\_gateway\\_route\\_table\\_announcement](#page-0-0) Advertises to the transit gateway that a transit ga [delete\\_transit\\_gateway\\_vpc\\_attachment](#page-0-0) Deletes the specified VPC attachment [delete\\_verified\\_access\\_endpoint](#page-0-0) Delete an Amazon Web Services Verified Access endpoint [delete\\_verified\\_access\\_group](#page-0-0) Delete an Amazon Web Services Verified Access group [delete\\_verified\\_access\\_instance](#page-0-0) Delete an Amazon Web Services Verified Access instance [delete\\_verified\\_access\\_trust\\_provider](#page-0-0) Delete an Amazon Web Services Verified Access [delete\\_volume](#page-0-0) Deletes the specified EBS volume [delete\\_vpc](#page-0-0) Deletes the specified VPC [delete\\_vpc\\_endpoint\\_connection\\_notifications](#page-0-0) Deletes the specified VPC endpoint connection notifications [delete\\_vpc\\_endpoints](#page-0-0) Deletes the specified VPC endpoints [delete\\_vpc\\_endpoint\\_service\\_configurations](#page-0-0) Deletes the specified VPC endpoint service confi [delete\\_vpc\\_peering\\_connection](#page-0-0) Deletes a VPC peering connection [delete\\_vpn\\_connection](#page-0-0) Deletes the specified VPN connection [delete\\_vpn\\_connection\\_route](#page-0-0) Deletes the specified static route associated with a VPN connection between an existing virtual private gateway and a VPN customer gateway and a VPN customer gateway and a VPN customer gateway a [delete\\_vpn\\_gateway](#page-0-0) Deletes the specified virtual private gateway Deletes the specified virtual private gateway [deprovision\\_byoip\\_cidr](#page-0-0) and the specified address range that you provision with you provide for use with your  $\mathbb{R}$  and deletes the specified address range that you provide the corresponding and deletes the corresponding [deprovision\\_ipam\\_byoasn](#page-0-0) deprovisions your Autonomous System Number (ASN) from your Autonomous System Number (ASN) from your Autonomous System Number (ASN) from your Autonomous System Number (ASN) from your Autonomous Syste [deprovision\\_ipam\\_pool\\_cidr](#page-0-0) Deprovision a CIDR provisioned from an IPAM [deprovision\\_public\\_ipv\\_4\\_pool\\_cidr](#page-0-0) Deprovision a CIDR from a public IPv4 pool [deregister\\_image](#page-0-0) Deregisters the specified AMI [deregister\\_instance\\_event\\_notification\\_attributes](#page-0-0) Deregisters tag keys to prevent tags that have the specified in scheduled in scheduled event notifications for resources in the Registers in the Registers in the Registers [deregister\\_transit\\_gateway\\_multicast\\_group\\_members](#page-0-0) Deregisters the specified members (network inter [deregister\\_transit\\_gateway\\_multicast\\_group\\_sources](#page-0-0) Deregisters the specified sources (network interfaces) [describe\\_account\\_attributes](#page-0-0) describes attributes of your Amazon Web Services attributes of your Amazon Web Services and the services and the services and the services and the services and the services and the services and [describe\\_addresses](#page-0-0) Describes the specified Elastic IP addresses or all of your Elastic IP addresses or all of your Elastic IP addresses or all of your Elastic IP addresses or all of your Elastic IP addresses or all  $\alpha$ [describe\\_addresses\\_attribute](#page-0-0) Describes the attributes of the specified Elastic II [describe\\_address\\_transfers](#page-0-0) Describes an Elastic IP address transfer [describe\\_aggregate\\_id\\_format](#page-0-0) Describes the longer ID format settings for all resource the longer in a specific Region of the longer ID format settings for all region and regional region of the longer ID format settings for

 $318$  ec2

[describe\\_availability\\_zones](#page-0-0) Describes the Availability Zones, Local Zones, and Wavelength Zones that are availability  $\alpha$ [describe\\_aws\\_network\\_performance\\_metric\\_subscriptions](#page-0-0) Describes the current Infrastructure Performance metric subscriptions describe bundle tasks describes the specified bundle tasks or all of your bundle tasks or all of your bundle tasks or all of your bundle tasks or all of your bundle tasks or all of your bundle tasks or all of your bundle t [describe\\_byoip\\_cidrs](#page-0-0) describes the IP address ranges that were specified in calls to Provide in calls to Provision Byoincidrs to Provide in calls to Provide in calls to Provide in calls to Provide in calls to Provide in ca [describe\\_capacity\\_block\\_offerings](#page-0-0)  $\blacksquare$  Describes Capacity Block offerings available for [describe\\_capacity\\_reservation\\_fleets](#page-0-0) Describes one or more Capacity Reservation Fle [describe\\_capacity\\_reservations](#page-0-0) Describes one or more of your Capacity Reservations [describe\\_carrier\\_gateways](#page-0-0) Describes one or more of your carrier gateways [describe\\_classic\\_link\\_instances](#page-0-0) This action is deprecated [describe\\_client\\_vpn\\_authorization\\_rules](#page-0-0) Describes the authorization rules for a specified Client VPN endpoint VPN endpoint VPN endpoint VPN endpoint VPN endpoint VPN endpoint VPN endpoint VPN endpoint VPN endpoint VPN endp [describe\\_client\\_vpn\\_connections](#page-0-0) Describes active client connections and connections that have been terminated with the last 60 minutes for the specifies active client connections and connections for the specified Client VP [describe\\_client\\_vpn\\_endpoints](#page-0-0) Describes one or more Client VPN endpoints in [describe\\_client\\_vpn\\_routes](#page-0-0) Describes the routes for the specified Client VPN [describe\\_client\\_vpn\\_target\\_networks](#page-0-0) Describes the target networks associated with the specified Client VPN endpoint VPN endpoint VPN endpoint VPN endpoint VPN endpoint VPN endpoint VPN endpoint VPN endpoint VPN endpoint VP [describe\\_coip\\_pools](#page-0-0) Describes the specified customer-owned address pools of your customer-owned address pools pools pools pools pools and you customer-owned address pools and you customers pools and you customers pools and [describe\\_conversion\\_tasks](#page-0-0) Describes the specified conversion tasks or all your conversion tasks or all your conversion tasks or all your conversion tasks or all your conversion tasks or all your conversion tasks or all you [describe\\_customer\\_gateways](#page-0-0) Describes one or more of your VPN customer gateways [describe\\_dhcp\\_options](#page-0-0) describes one or more of your DHCP options sets [describe\\_egress\\_only\\_internet\\_gateways](#page-0-0) Describes one or more of your egress-only internet gateways [describe\\_elastic\\_gpus](#page-0-0) describes the Elastic Graphics accelerator associated with your instance of the Elastic Graphics accelerator associated with your instances of the Elastic Graphics accelerator associated with your ins [describe\\_export\\_image\\_tasks](#page-0-0) Describes the specified export image tasks or all [describe\\_export\\_tasks](#page-0-0) describes the specified export instance tasks or all of your export instance tasks or a [describe\\_fast\\_launch\\_images](#page-0-0) Describe details for Windows AMIs that are con [describe\\_fast\\_snapshot\\_restores](#page-0-0) Describes the state of fast snapshot restores for y [describe\\_fleet\\_history](#page-0-0) Describes the events for the specified EC2 Fleet [describe\\_fleet\\_instances](#page-0-0) Describes the running instances for the specified [describe\\_fleets](#page-0-0) describes the specified EC2 Fleets or all of your EC2 Fleets or all of your [describe\\_flow\\_logs](#page-0-0) describes one or more flow logs [describe\\_fpga\\_image\\_attribute](#page-0-0) Describes the specified attribute of the specified [describe\\_fpga\\_images](#page-0-0) describes the Amazon FPGA Images (AFIs) available to your Describes the Amazon FPGA Images (AFIs) [describe\\_host\\_reservation\\_offerings](#page-0-0) Describes the Dedicated Host reservations that a [describe\\_host\\_reservations](#page-0-0) describes reservations that are associated with Describes reservations that are associated with D [describe\\_hosts](#page-0-0) describes the specified Dedicated Hosts or all your Describes the specified Dedicated Hosts or all your Describes the specified Dedicated Hosts or all your Describes the specified Dedicated Hosts or all your [describe\\_iam\\_instance\\_profile\\_associations](#page-0-0) Describes your IAM instance profile associations [describe\\_identity\\_id\\_format](#page-0-0) Describes the ID format settings for resources for the specified IAM role,  $\alpha$ [describe\\_id\\_format](#page-0-0) describes the ID format settings for your resources on a per-Region basis, for enabled for the ID format settings for your resource the ID format settings for your resource the ID format settings are ena describe image attribute describes the specified attribute of the specified attribute of the specified [describe\\_images](#page-0-0) describes the specified images (AMIs, AKIs, and ARIS) are all of the images available to you of the images available to you or all of the images available to you or all of the images available to you or all [describe\\_import\\_image\\_tasks](#page-0-0) Displays details about an import virtual machine [describe\\_import\\_snapshot\\_tasks](#page-0-0) Describes your import snapshot tasks [describe\\_instance\\_attribute](#page-0-0) Describes the specified attribute of the specified [describe\\_instance\\_connect\\_endpoints](#page-0-0) Describes the specified EC2 Instance Connect Endpoints [describe\\_instance\\_credit\\_specifications](#page-0-0) Describes the credit option for CPU usage of the specifications [describe\\_instance\\_event\\_notification\\_attributes](#page-0-0) Describes the tag keys that are registered to appe [describe\\_instance\\_event\\_windows](#page-0-0) Describes the specified event windows or all eve [describe\\_instances](#page-0-0) Describes the specified instances or all instances [describe\\_instance\\_status](#page-0-0) describes the status of the specified instances or all of your instances or all of your instances or all of your instances or all of your instances or all of your instances or all of your instances [describe\\_instance\\_topology](#page-0-0) Describes a tree-based hierarchy that represents the physical host placement of your EC2 instances with an Availability Zone or Local Zone or Local Zone or Local Zone or Local Zone or Local Zone

[describe\\_instance\\_type\\_offerings](#page-0-0) Returns a list of all instance types offered [describe\\_instance\\_types](#page-0-0) describe\_instance\_types Describes the details of the instance types that are of  $\overline{a}$ [describe\\_internet\\_gateways](#page-0-0) Describes one or more of your internet gateways [describe\\_ipam\\_byoasn](#page-0-0) describes your Autonomous System Numbers (ASNS), the BYOIP CIDRS with which the BYOIP CIDRS with which the BYOIP CIDRS with which the BYOIP CIDRS with which the BYOIP CIDRS with which the BYOIP CIDRS w [describe\\_ipam\\_pools](#page-0-0) Get information about your IPAM pools [describe\\_ipam\\_resource\\_discoveries](#page-0-0) Describes IPAM resource discoveries [describe\\_ipam\\_resource\\_discovery\\_associations](#page-0-0) Describes resource discovery association with an Amazon VPC IPAM [describe\\_ipams](#page-0-0) Get information about your IPAM pools [describe\\_ipam\\_scopes](#page-0-0) Get information about your IPAM scopes [describe\\_ipv\\_6\\_pools](#page-0-0) describes your IPv6 address pools [describe\\_key\\_pairs](#page-0-0) describes the specified key pairs or all of your key pairs or all of your key pairs or all of your key pairs or all of your key pairs or all of your key pairs or all of your key pairs or all of your key [describe\\_launch\\_templates](#page-0-0) Describes one or more launch templates Describes one or more launch templates [describe\\_launch\\_template\\_versions](#page-0-0) Describes one or more versions of a specified launch template\_versions [describe\\_local\\_gateway\\_route\\_tables](#page-0-0) Describes one or more local gateway route tables [describe\\_local\\_gateway\\_route\\_table\\_virtual\\_interface\\_group\\_associations](#page-0-0) Describes the associations between virtual interface [describe\\_local\\_gateway\\_route\\_table\\_vpc\\_associations](#page-0-0) Describes the specified associations between VP [describe\\_local\\_gateways](#page-0-0) Describes one or more local gateways [describe\\_local\\_gateway\\_virtual\\_interface\\_groups](#page-0-0) Describes the specified local gateway virtual inte [describe\\_local\\_gateway\\_virtual\\_interfaces](#page-0-0) Describes the specified local gateway virtual inte [describe\\_locked\\_snapshots](#page-0-0) Describes the lock status for a snapshot [describe\\_managed\\_prefix\\_lists](#page-0-0) describes your managed prefix lists and any Am [describe\\_moving\\_addresses](#page-0-0) This action is deprecated [describe\\_nat\\_gateways](#page-0-0) Describes one or more of your NAT gateways [describe\\_network\\_acls](#page-0-0) Describes one or more of your network ACLs [describe\\_network\\_insights\\_access\\_scope\\_analyses](#page-0-0) Describes the specified Network Access Scope analyses [describe\\_network\\_insights\\_access\\_scopes](#page-0-0) Describes the specified Network Access Scopes [describe\\_network\\_insights\\_analyses](#page-0-0) Describes one or more of your network insights analyses [describe\\_network\\_insights\\_paths](#page-0-0) Describes one or more of your paths Describes one or more of your paths [describe\\_network\\_interface\\_attribute](#page-0-0) Describes a network interface attribute [describe\\_network\\_interface\\_permissions](#page-0-0) Describes the permissions for your network inter [describe\\_network\\_interfaces](#page-0-0) Describes one or more of your network interfaces [describe\\_placement\\_groups](#page-0-0) Describes the specified placement groups or all of your placement groups or all of your placement groups or all of your placement groups or all of your placement groups or all of your placement gr [describe\\_prefix\\_lists](#page-0-0) describes available Amazon Web Services services in a prefix list name and prefix list name and prefix list in a prefix list of the service and the service and the IP address range for the service and [describe\\_principal\\_id\\_format](#page-0-0) Describes the ID format settings for the root user and all IAM roles and IAM users that have explicitly specified a longer IM users that have explicitly specified a longer IM (17-character ID) [describe\\_public\\_ipv\\_4\\_pools](#page-0-0) Describes the specified IPv4 address pools Describes the specified IPv4 address pools [describe\\_regions](#page-0-0) describes the Regions that are enabled for your accounts of the Regions that are enabled for your accounts of the Regions that are enabled for your accounts of the Regions that are enabled for your account [describe\\_replace\\_root\\_volume\\_tasks](#page-0-0) Describes a root volume replacement task [describe\\_reserved\\_instances](#page-0-0) Describes one or more of the Reserved Instances [describe\\_reserved\\_instances\\_listings](#page-0-0) Describes your account's Reserved Instance listings in the Reserved Instance Instance Marketplace Marketplace Marketplace Marketplace Marketplace Marketplace Marketplace Marketplace Mar [describe\\_reserved\\_instances\\_modifications](#page-0-0) Describes the modifications made to your Reserved [describe\\_reserved\\_instances\\_offerings](#page-0-0) Describes Reserved Instance offerings that are available for purchase for purchase  $\alpha$ [describe\\_route\\_tables](#page-0-0) describes one or more of your route tables [describe\\_scheduled\\_instance\\_availability](#page-0-0) Finds available schedules that meet the specified [describe\\_scheduled\\_instances](#page-0-0) Describes the specified Scheduled Instances or a [describe\\_security\\_group\\_references](#page-0-0) Describes the VPCs on the other side of a VPC peering connection or the security group references [describe\\_security\\_group\\_rules](#page-0-0) Describes one or more of your security group rules [describe\\_security\\_groups](#page-0-0) Describes the specified security groups or all of your security groups or all of your security groups or all of your security groups or all of your security groups or all of your security groups or [describe\\_snapshot\\_attribute](#page-0-0) Describes the specified attribute of the specified

 $320$  ec2

[describe\\_snapshot\\_tier\\_status](#page-0-0) Describes the storage tier status of one or more Amazon EBS snapshot\_tier\_status of one or more Amazon EBS snapshot\_tier\_status of one or more Amazon EBS snapshot\_tier status of one or more Am [describe\\_spot\\_datafeed\\_subscription](#page-0-0) Describes the data feed for Spot Instances [describe\\_spot\\_fleet\\_instances](#page-0-0) Describes the running instances for the specified  $\blacksquare$ [describe\\_spot\\_fleet\\_request\\_history](#page-0-0) Describes the events for the specified Spot Fleet [describe\\_spot\\_fleet\\_requests](#page-0-0) Describes your Spot Fleet requests [describe\\_spot\\_instance\\_requests](#page-0-0) Describes the specified Spot Instance requests [describe\\_spot\\_price\\_history](#page-0-0) Describes the Spot price history [describe\\_stale\\_security\\_groups](#page-0-0) Describes the stale security group rules for security groups in a specified VPCC  $\overline{C}$ [describe\\_store\\_image\\_tasks](#page-0-0) Describes the progress of the AMI store tasks [describe\\_subnets](#page-0-0) Describes one or more of your subnets [describe\\_tags](#page-0-0) describes the specified tags for your EC2 resources of the specified tags for your EC2 resources [describe\\_traffic\\_mirror\\_filters](#page-0-0) Describes one or more Traffic Mirror filters Describes one or more Traffic Mirror filters [describe\\_traffic\\_mirror\\_sessions](#page-0-0) Describes one or more Traffic Mirror sessions [describe\\_traffic\\_mirror\\_targets](#page-0-0) Information about one or more Traffic Mirror targets [describe\\_transit\\_gateway\\_attachments](#page-0-0) **Describes one or more attachments between resources** and transit gateways and transit gateways and transit gateways and transit gateways and transit gateways and transit gateways and t [describe\\_transit\\_gateway\\_connect\\_peers](#page-0-0) Describes one or more Connect peers [describe\\_transit\\_gateway\\_connects](#page-0-0) Describes one or more Connect attachments [describe\\_transit\\_gateway\\_multicast\\_domains](#page-0-0) Describes one or more transit gateway multicast [describe\\_transit\\_gateway\\_peering\\_attachments](#page-0-0) Describes your transit gateway peering attachments [describe\\_transit\\_gateway\\_policy\\_tables](#page-0-0) Describes one or more transit gateway route policy [describe\\_transit\\_gateway\\_route\\_table\\_announcements](#page-0-0) Describes one or more transit gateway route table [describe\\_transit\\_gateway\\_route\\_tables](#page-0-0) Describes one or more transit gateway route tables [describe\\_transit\\_gateways](#page-0-0) Describes one or more transit gateways [describe\\_transit\\_gateway\\_vpc\\_attachments](#page-0-0) Describes one or more VPC attachments [describe\\_trunk\\_interface\\_associations](#page-0-0) Describes one or more network interface trunk as [describe\\_verified\\_access\\_endpoints](#page-0-0) Describes the specified Amazon Web Services V [describe\\_verified\\_access\\_groups](#page-0-0) Describes the specified Verified Access groups [describe\\_verified\\_access\\_instance\\_logging\\_configurations](#page-0-0) Describes the specified Amazon Web Services V [describe\\_verified\\_access\\_instances](#page-0-0) Describes the specified Amazon Web Services V [describe\\_verified\\_access\\_trust\\_providers](#page-0-0) Describes the specified Amazon Web Services V [describe\\_volume\\_attribute](#page-0-0) describes the specified attribute of the specified volume attribute [describe\\_volumes](#page-0-0) describes the specified EBS volumes or all of your EBS volumes or all of your EBS volumes or all of your EBS volumes or all of your EBS volumes or all of your EBS volumes or all of your EBS volumes or all [describe\\_volumes\\_modifications](#page-0-0) Describes the most recent volume modification request for the specified EBS volume modification request for the specified EBS volume modification request for the specified EBS volume modifica [describe\\_volume\\_status](#page-0-0) describes the status of the specified volumes [describe\\_vpc\\_attribute](#page-0-0) Describes the specified attribute of the specified [describe\\_vpc\\_classic\\_link](#page-0-0) This action is deprecated [describe\\_vpc\\_classic\\_link\\_dns\\_support](#page-0-0) This action is deprecated [describe\\_vpc\\_endpoint\\_connection\\_notifications](#page-0-0) Describes the connection notifications for VPC endpoint services and VPC endpoint services and VPC endpoint services and VPC endpoint services and VPC endpoint services and VP [describe\\_vpc\\_endpoint\\_connections](#page-0-0) Describes the VPC endpoint connections to your [describe\\_vpc\\_endpoints](#page-0-0) Describes your VPC endpoints [describe\\_vpc\\_endpoint\\_service\\_configurations](#page-0-0) Describes the VPC endpoint service configurations [describe\\_vpc\\_endpoint\\_service\\_permissions](#page-0-0) Describes the principals (service consumers) that are permitted to discover your VPC endpoint service permissions [describe\\_vpc\\_endpoint\\_services](#page-0-0) Describes available services to which you can create a VPC endpoint\_services [describe\\_vpc\\_peering\\_connections](#page-0-0) Describes one or more of your VPC peering connections [describe\\_vpcs](#page-0-0) describe\_vpcs Describes one or more of your VPCs [describe\\_vpn\\_connections](#page-0-0) Describes one or more of your VPN connections [describe\\_vpn\\_gateways](#page-0-0) Describes one or more of your virtual private gategraphs of the state gategraph of the state gategraphs of the state gategraphs of the state gategraphs of the state gategraphs of the state gategraphs

[describe\\_snapshots](#page-0-0) describes the specified EBS snapshots available to you or all of the EBS snapshots available to you or all of the EBS snapshots available to you or all of the EBS snapshots available to you or all of the

[detach\\_classic\\_link\\_vpc](#page-0-0) This action is deprecated [detach\\_internet\\_gateway](#page-0-0) Detaches an internet gateway from a VPC, disabling connectivity between the internet  $\alpha$ detach network interface **Detaches** a network interface from an instance [detach\\_verified\\_access\\_trust\\_provider](#page-0-0) detaches the specified Amazon Web Services Ve [detach\\_volume](#page-0-0) Detaches an EBS volume from an instance [detach\\_vpn\\_gateway](#page-0-0) Detaches a virtual private gateway from a VPC [disable\\_address\\_transfer](#page-0-0) Disables Elastic IP address transfer [disable\\_aws\\_network\\_performance\\_metric\\_subscription](#page-0-0) Disables Infrastructure Performance metric subs [disable\\_ebs\\_encryption\\_by\\_default](#page-0-0) disables EBS encryption by default for your account Regional Disables EBS encryption by default for your account Regional Regional Regional Regional Regional Regional Regional Regional Reg [disable\\_fast\\_launch](#page-0-0) Discontinue Windows fast launch for a Windows AMI, and clean up existing pre[disable\\_fast\\_snapshot\\_restores](#page-0-0) Disables fast snapshot restores for the specified s [disable\\_image](#page-0-0) Sets the AMI state to disabled and removes all la [disable\\_image\\_block\\_public\\_access](#page-0-0) disables block public access for AMIs at the account level in the specified Amazon Web Services Regional Amazon Web Services Regional Amazon Web Services Regional Amazon Web Services Regio [disable\\_image\\_deprecation](#page-0-0) Cancels the deprecation of the specified AMI [disable\\_ipam\\_organization\\_admin\\_account](#page-0-0) Disable the IPAM account [disable\\_serial\\_console\\_access](#page-0-0) Disables access to the EC2 serial console of all i [disable\\_snapshot\\_block\\_public\\_access](#page-0-0) Disables the block public access for snapshots set [disable\\_transit\\_gateway\\_route\\_table\\_propagation](#page-0-0) Disables the specified resource attachment from [disable\\_vgw\\_route\\_propagation](#page-0-0) disables a virtual private gateway (VGW) from propagation [disable\\_vpc\\_classic\\_link](#page-0-0) This action is deprecated [disable\\_vpc\\_classic\\_link\\_dns\\_support](#page-0-0) This action is deprecated [disassociate\\_address](#page-0-0) Disassociates an Elastic IP address from the instance or network interface it's associated with  $\alpha$ [disassociate\\_client\\_vpn\\_target\\_network](#page-0-0) Disassociates a target network from the specified Client VPN endpoint VPN endpoint  $\sum_{n=1}^{\infty}$ [disassociate\\_enclave\\_certificate\\_iam\\_role](#page-0-0) Disassociates an IAM role from an Certificate M [disassociate\\_iam\\_instance\\_profile](#page-0-0) disassociates an IAM instance profile from a running or stopped in standard or stopped in standard profile from a running or stopped in standard profile from a running or stopped in standa [disassociate\\_instance\\_event\\_window](#page-0-0) Disassociates one or more targets from an event [disassociate\\_ipam\\_byoasn](#page-0-0) and the association between your Autonomous System Number (ASN) and your BYO CIDR (ASN) and your BYOIP CIDR (ASN) and your BYOIP CIDR (ASN) and you required association between your Autonomous Syst [disassociate\\_ipam\\_resource\\_discovery](#page-0-0) Disassociates a resource discovery from an Ama [disassociate\\_nat\\_gateway\\_address](#page-0-0) disassociates secondary Elastic IP addresses (EI [disassociate\\_route\\_table](#page-0-0) disassociates a subnet or gateway from a route table [disassociate\\_subnet\\_cidr\\_block](#page-0-0) Disassociates a CIDR block from a subnet [disassociate\\_transit\\_gateway\\_multicast\\_domain](#page-0-0) Disassociates the specified subnets from the tran [disassociate\\_transit\\_gateway\\_policy\\_table](#page-0-0) Removes the association between an an attachment and a policy table [disassociate\\_transit\\_gateway\\_route\\_table](#page-0-0) Disassociates a resource attachment from a trans [disassociate\\_trunk\\_interface](#page-0-0) Removes an association between a branch network interface Removes an association between a branch network interface [disassociate\\_vpc\\_cidr\\_block](#page-0-0) Disassociates a CIDR block from a VPC enable address transfer enables Elastic IP address transfer [enable\\_aws\\_network\\_performance\\_metric\\_subscription](#page-0-0) Enables Infrastructure Performance subscription [enable\\_ebs\\_encryption\\_by\\_default](#page-0-0) Enables EBS encryption by default for your account Region by default for your account Region Region in the current Region Region Region Region Region Region Region Region Region Region Regi [enable\\_fast\\_launch](#page-0-0) when you enable Windows fast launch for a Windows fast launch instances up to  $\mu$ [enable\\_fast\\_snapshot\\_restores](#page-0-0) Enables fast snapshot restores for the specified snapshot restores for the specified snapshot restores for the specified  $\sin$ enable image Re-enables a disabled AMI [enable\\_image\\_block\\_public\\_access](#page-0-0) enables block public access for AMIs at the account level in the specified Amazon Web Services Regional Ameropolitic access for AMIs at the account level in the specified Amazon Web Service [enable\\_image\\_deprecation](#page-0-0) enables deprecation Enables deprecation of the specified AMI at the specified AMI at the specified AMI at the specified AMI at the specified AMI at the specified AMI at the specified AMI at the spe [enable\\_ipam\\_organization\\_admin\\_account](#page-0-0) Enable an Organizations member account as the IPAM admin account as the IPAM and IPAM and IPAM admin account as the IPAM admin account as the IPAM and IPAM admin account as the IPAM a [enable\\_reachability\\_analyzer\\_organization\\_sharing](#page-0-0) Establishes a trust relationship between Reachab [enable\\_serial\\_console\\_access](#page-0-0) enables access to the EC2 serial console of all instances for your access for the EC2 serial console of all in [enable\\_snapshot\\_block\\_public\\_access](#page-0-0) encoding at the account level for snapshot\_block\_public access for snapshot\_block\_public access for snapshot\_block\_public access  $\frac{1}{\sqrt{2}}$ 

#### $\sec^2$  321

 $322$  ec2

[enable\\_transit\\_gateway\\_route\\_table\\_propagation](#page-0-0) Enables the specified attachment to propagate route to the specified attachment to propagate route table [enable\\_vgw\\_route\\_propagation](#page-0-0) Enables a virtual private gateway (VGW) to prop enable volume io Enables I/O operations for a volume that had I/O [enable\\_vpc\\_classic\\_link](#page-0-0) This action is deprecated [enable\\_vpc\\_classic\\_link\\_dns\\_support](#page-0-0) This action is deprecated [export\\_client\\_vpn\\_client\\_certificate\\_revocation\\_list](#page-0-0) Downloads the client certificate revocation list for the specified Client VPN endpoint VPN endpoint VPN endpoint VPN endpoint VPN endpoint VPN endpoint VPN endpoint VPN [export\\_client\\_vpn\\_client\\_configuration](#page-0-0) Downloads the contents of the Client VPN endpoint configuration [export\\_image](#page-0-0) exports an Amazon Machine Image (AMI) to a V [export\\_transit\\_gateway\\_routes](#page-0-0) Exports routes Exports routes from the specified transit gateway [get\\_associated\\_enclave\\_certificate\\_iam\\_roles](#page-0-0) Returns the IAM roles that are associated with the specified ACM (ACM) certificate [get\\_associated\\_ipv\\_6\\_pool\\_cidrs](#page-0-0) Gets information about the IPv6 CIDR block ass [get\\_aws\\_network\\_performance\\_data](#page-0-0) Gets network performance data [get\\_capacity\\_reservation\\_usage](#page-0-0) Gets usage information about a Capacity Reservation about a Capacity Reservation [get\\_coip\\_pool\\_usage](#page-0-0) Describes the allocations from the specified customer-original customer-owned address pool\_usage [get\\_console\\_output](#page-0-0) Gets the console output Gets the console output for the specified instance [get\\_console\\_screenshot](#page-0-0) Retrieve a JPG-format screenshot of a running in [get\\_default\\_credit\\_specification](#page-0-0) Describes the default credit option for CPU usage of a burstable performance instance family  $\alpha$ [get\\_ebs\\_default\\_kms\\_key\\_id](#page-0-0) Describes the default KMS key for EBS encryption by default for your account in this Region by default for your account in this Region by default for your account in this Region by default  $\mathbb{R$ [get\\_ebs\\_encryption\\_by\\_default](#page-0-0) describes whether EBS encryption by default is enabled for your account of  $\mathbb{R}$  enabled for your account in the current Region of  $\mathbb{R}$  enabled for your account in the current Region of [get\\_flow\\_logs\\_integration\\_template](#page-0-0) Generates a CloudFormation template that streamlines are integration of VPC flow logs integration of VPC flow logs integration of VPC flow logs with Amazon Athenation of VPC flow logs wit [get\\_groups\\_for\\_capacity\\_reservation](#page-0-0) Lists the resource groups to which a Capacity Reservation [get\\_host\\_reservation\\_purchase\\_preview](#page-0-0) Preview Preview a reservation purchase with configuration [get\\_image\\_block\\_public\\_access\\_state](#page-0-0) Gets the current state of block public access for AMIs at the specified Ameron Services Regional Ameron Web Services Regional Ameron Web Services Regional Ameron Web Services Regional Am [get\\_instance\\_types\\_from\\_instance\\_requirements](#page-0-0) Returns a list of instance types with the specified get instance uefi data A binary representation of the UEFI variable store and A binary representation of the UEFI variable store [get\\_ipam\\_address\\_history](#page-0-0) **Retrieve historical information about a CIDR** with a Retrieve historical information about a CIDR with  $\frac{1}{2}$ [get\\_ipam\\_discovered\\_accounts](#page-0-0) Gets IPAM discovered accounts Gets IPAM discovered accounts [get\\_ipam\\_discovered\\_public\\_addresses](#page-0-0) Gets the public IP addresses that have been discovered public  $\Box$ [get\\_ipam\\_discovered\\_resource\\_cidrs](#page-0-0) Returns the resource CIDRs that are monitored as part of a resource discovery resource discovery resource discovered resource discovery resource discovery resource discovery resource disc [get\\_ipam\\_pool\\_allocations](#page-0-0) Get a list of all the CIDR allocations in an IPAM [get\\_ipam\\_pool\\_cidrs](#page-0-0) Get the CIDRs provisioned to an IPAM pool [get\\_ipam\\_resource\\_cidrs](#page-0-0) example and the Returns resource CIDRs managed by IPAM in a get\_ipam\_resource cidrs [get\\_launch\\_template\\_data](#page-0-0) Retrieves the configuration data of the specified instance instance instance in stance in  $\mathbb{R}^n$ [get\\_managed\\_prefix\\_list\\_associations](#page-0-0) Gets information about the resources that are ass [get\\_managed\\_prefix\\_list\\_entries](#page-0-0) Gets information about the entries for a specified managed prefix list\_entries [get\\_network\\_insights\\_access\\_scope\\_analysis\\_findings](#page-0-0) Gets the findings for the specified Network Acce get network insights access scope content Gets the content Gets the content for the specified Network Access [get\\_password\\_data](#page-0-0) Retrieves the encrypted administrator password is [get\\_reserved\\_instances\\_exchange\\_quote](#page-0-0) Returns a quote and exchange information for ex [get\\_security\\_groups\\_for\\_vpc](#page-0-0) Gets security groups that can be associated by the Amazon Web Services account making the request with network in the specified vertex in the specified vertex in the specified vertex in the spec [get\\_serial\\_console\\_access\\_status](#page-0-0) Retrieves the access status of your account to the EC2 serial console\_access\_status of your account to the EC2 serial console\_access\_status of your account to the EC2 serial console [get\\_snapshot\\_block\\_public\\_access\\_state](#page-0-0) Gets the current state of block public access for s [get\\_spot\\_placement\\_scores](#page-0-0) Calculates the Spot placement score for a Region or Availability  $\alpha$ [get\\_subnet\\_cidr\\_reservations](#page-0-0) Gets information about the subnet CIDR reservations [get\\_transit\\_gateway\\_attachment\\_propagations](#page-0-0) Lists the route tables to which the specified resource at the specified resource at the specified resource at the specified resource at the specified resource at the specified re [get\\_transit\\_gateway\\_multicast\\_domain\\_associations](#page-0-0) Gets information about the associations for the transit gateway multicast domain\_associations [get\\_transit\\_gateway\\_policy\\_table\\_associations](#page-0-0) Gets a list of the transit gateway policy table associations [get\\_transit\\_gateway\\_policy\\_table\\_entries](#page-0-0) Returns a list of transit gateway policy table entries

[get\\_transit\\_gateway\\_prefix\\_list\\_references](#page-0-0) Gets information about the prefix list references [get\\_transit\\_gateway\\_route\\_table\\_associations](#page-0-0) Gets information about the associations for the s get transit gateway route table propagations Gets information about the route table propagations gets information about the route table propagations [get\\_verified\\_access\\_endpoint\\_policy](#page-0-0) Get the Verified Access policy associated with the endpoint\_policy [get\\_verified\\_access\\_group\\_policy](#page-0-0) Shows the contents of the Verified Access policy [get\\_vpn\\_connection\\_device\\_sample\\_configuration](#page-0-0) Download an Amazon Web Services-provided sample for your Site-to[get\\_vpn\\_connection\\_device\\_types](#page-0-0) Obtain a list of customer gateway devices for wh [get\\_vpn\\_tunnel\\_replacement\\_status](#page-0-0) Get details of available tunnel endpoint maintenance [import\\_client\\_vpn\\_client\\_certificate\\_revocation\\_list](#page-0-0) Uploads a client certificate revocation list to the specified Client VPN endpoint VPN endpoint VPN endpoint VPN endpoint VPN endpoint VPN endpoint VPN endpoint VPN endpo [import\\_image](#page-0-0) To import your virtual machines (VMs) with a console-based experience, you can use the Import virtual machines (VMs) with a console in the Migration Hub Orchestrator console in the Migration Hub Orchestrator c [import\\_instance](#page-0-0) We recommend that you use the ImportImage AI [import\\_key\\_pair](#page-0-0) Imports the public key from an RSA or ED25519 [import\\_snapshot](#page-0-0) Imports a disk into an EBS snapshot [import\\_volume](#page-0-0) cases an import volume task using metadata from the specified disk image of the specified disk image of the specified disk image of the specified disk image of the specified disk image of the specified disk i [list\\_images\\_in\\_recycle\\_bin](#page-0-0) Lists one or more AMIs that are currently in the Recycle Bin [list\\_snapshots\\_in\\_recycle\\_bin](#page-0-0) Lists one or more snapshots that are currently in the Recycle Bin the Recycle Bin [lock\\_snapshot](#page-0-0) locks an Amazon EBS snapshot in either governance mode to protect it against a specific durations for a specific durations for a specific durations for a specific durations for a specific duration of a specif [modify\\_address\\_attribute](#page-0-0) Modifies an attribute of the specified Elastic IP and attribute of the specified Elastic IP and attribute of the specified Elastic IP and attribute of the specified Elastic IP and attribute of the [modify\\_availability\\_zone\\_group](#page-0-0) Changes the opt-in status of the Local Zone and Wavelength Zone group for your account  $\sum_{n=1}^{\infty}$ [modify\\_capacity\\_reservation](#page-0-0) Modifies a Capacity Reservation Security and the conditions under which it is to be released which it is to be released which it is to be released which it is to be released which it is to be re [modify\\_capacity\\_reservation\\_fleet](#page-0-0) Modifies a Capacity Reservation Fleet [modify\\_client\\_vpn\\_endpoint](#page-0-0) Modifies the specified Client VPN endpoint [modify\\_default\\_credit\\_specification](#page-0-0) Modifies the default credit option for CPU usage [modify\\_ebs\\_default\\_kms\\_key\\_id](#page-0-0) Changes the default KMS key for EBS encryptic modify fleet Modifies the specified EC2 Fleet [modify\\_fpga\\_image\\_attribute](#page-0-0) Modifies the specified attribute of the specified Amazon FPGA Image (AFI) and FPGA Image (AFI) and FPGA Image (AFI) and FPGA Image (AFI) and FPGA Image (AFI) and FPGA Image (AFI) and FPGA Image [modify\\_hosts](#page-0-0) Modify the auto-placement setting of a Dedicate [modify\\_identity\\_id\\_format](#page-0-0) Modifies the ID format of a resource for a specified IAM role, in the root user for a specified IAM role,  $\frac{1}{\sqrt{2}}$  and the root user for an account; or all IAM roles, in the root user for an a [modify\\_id\\_format](#page-0-0) modifies the ID format for the specified resource on a per[modify\\_image\\_attribute](#page-0-0) modifies the specified attribute of the specified AMI and the specified AMI and the specified AMI and the specified AMI and the specified AMI and the specified AMI and the specified AMI and the speci [modify\\_instance\\_attribute](#page-0-0) modifies the specified attribute of the specified instance attribute [modify\\_instance\\_capacity\\_reservation\\_attributes](#page-0-0) Modifies the Capacity Reservation settings for a stopped instance instance in settings for a stopped in stopped in stopped in stopped in stopped in stopped in stopped in stop [modify\\_instance\\_credit\\_specification](#page-0-0) Modifies the credit option for CPU usage on a running or stopped burstable performance instance instance instance instance instance instance instance instance instance instance instance [modify\\_instance\\_event\\_start\\_time](#page-0-0) Modifies the start time for a scheduled Amazon EC2 instance event\_start\_time [modify\\_instance\\_event\\_window](#page-0-0) Modifies the specified event window [modify\\_instance\\_maintenance\\_options](#page-0-0) Modifies the recovery behavior of your instance modify instance metadata options Modify the instance metadata parameters on a run number of stopped instance metadata parameters on a run number of stopped instance metadata parameters on a run number of stopped instance m [modify\\_instance\\_placement](#page-0-0) modifies the placement attributes for a specified instance\_placement [modify\\_ipam](#page-0-0) Modify the configurations of an IPAM [modify\\_ipam\\_pool](#page-0-0) and the configurations of an IPAM pool and the configurations of an IPAM pool [modify\\_ipam\\_resource\\_cidr](#page-0-0) Modify a resource CIDR [modify\\_ipam\\_resource\\_discovery](#page-0-0) Modifies a resource discovery [modify\\_ipam\\_scope](#page-0-0) Modify an IPAM scope Modify and IPAM scope [modify\\_launch\\_template](#page-0-0) Modifies a launch template Modifies a launch template [modify\\_local\\_gateway\\_route](#page-0-0) Modifies the specified local gateway route [modify\\_managed\\_prefix\\_list](#page-0-0) Modifies the specified managed prefix list [modify\\_network\\_interface\\_attribute](#page-0-0) Modifies the specified network interface attribute [modify\\_private\\_dns\\_name\\_options](#page-0-0) Modifies the options for instance hostnames for the specified instance instance instance instance instance instance instance instance instance in specified in specified in specified in speci

 $324$  ec2

[modify\\_reserved\\_instances](#page-0-0) and the Availability Availability Availability Zone, instances, such as the Availability Zone, instance the Availability Zone, instance the Availability Zone, instance the Configuration of your Re [modify\\_security\\_group\\_rules](#page-0-0) Modifies the rules of a security group modify snapshot attribute and the specified snapshot attribute Adds or removes permission settings for the spec [modify\\_snapshot\\_tier](#page-0-0) Archives an Amazon EBS snapshot\_tier [modify\\_spot\\_fleet\\_request](#page-0-0) Modifies the specified Spot Fleet request [modify\\_subnet\\_attribute](#page-0-0) Modifies a subnet attribute [modify\\_traffic\\_mirror\\_filter\\_network\\_services](#page-0-0) Allows or restricts mirroring network services [modify\\_traffic\\_mirror\\_filter\\_rule](#page-0-0) Modifies the specified Traffic Mirror rule [modify\\_traffic\\_mirror\\_session](#page-0-0) Modifies a Traffic Mirror session [modify\\_transit\\_gateway](#page-0-0) Modifies the specified transit gateway Modifies the specified transit gateway [modify\\_transit\\_gateway\\_prefix\\_list\\_reference](#page-0-0) Modifies a reference (route) to a prefix list in a specified transit gateway route that the control transit gateway route that the control of the control of the control of the c [modify\\_transit\\_gateway\\_vpc\\_attachment](#page-0-0) Modifies the specified VPC attachment [modify\\_verified\\_access\\_endpoint](#page-0-0) Modifies the configuration of the specified Amazon Modifies the configuration of the specified Amaz [modify\\_verified\\_access\\_endpoint\\_policy](#page-0-0) Modifies the specified Amazon Web Services Ve [modify\\_verified\\_access\\_group](#page-0-0) Modifies the specified Amazon Web Services Ve [modify\\_verified\\_access\\_group\\_policy](#page-0-0) Modifies the specified Amazon Web Services Ve [modify\\_verified\\_access\\_instance](#page-0-0) Modifies the configuration of the specified Amazon Modifies the configuration of the specified Amaz [modify\\_verified\\_access\\_instance\\_logging\\_configuration](#page-0-0) Modifies the logging configuration for the specified Amazon Modifies  $\frac{1}{2}$ [modify\\_verified\\_access\\_trust\\_provider](#page-0-0) Modifies the configuration of the specified Amazon Modifies the configuration of the specified Amaz [modify\\_volume](#page-0-0) Town including Sources of an existing EBS volume, including volume size, volume size, and IOPS capacity  $\frac{1}{2}$  volume size, volume size, volume that IOPS capacity  $\frac{1}{2}$  volume size,  $\frac{1}{2}$  capacity [modify\\_volume\\_attribute](#page-0-0) Modifies a volume attribute [modify\\_vpc\\_attribute](#page-0-0) Modifies the specified attribute of the specified V [modify\\_vpc\\_endpoint](#page-0-0) and modify\_vpc\_endpoint modify\_vpc\_endpoint  $\blacksquare$ [modify\\_vpc\\_endpoint\\_connection\\_notification](#page-0-0) Modifies a connection notification for VPC endp [modify\\_vpc\\_endpoint\\_service\\_configuration](#page-0-0) Modifies the attributes of your VPC endpoint ser [modify\\_vpc\\_endpoint\\_service\\_payer\\_responsibility](#page-0-0) Modifies the payer responsibility for your VPC endpoint service [modify\\_vpc\\_endpoint\\_service\\_permissions](#page-0-0) Modifies the permissions for your VPC endpoint [modify\\_vpc\\_peering\\_connection\\_options](#page-0-0) Modifies the VPC peering connection options on one side of a VPC peering connection options on one side of a VPC peering connection options on  $\mathbb{R}^2$ [modify\\_vpc\\_tenancy](#page-0-0) modify\_vpc\_tenancy modify\_vpc\_tenancy attribute of the specified VPCC services of the specified VPCC vertex of the specified VPCC vertex of the specified VPCC vertex of the specified VPCC vertex of the s [modify\\_vpn\\_connection](#page-0-0) Modifies the customer gateway or the target gate [modify\\_vpn\\_connection\\_options](#page-0-0) Modifies the connection options for your Site-to[modify\\_vpn\\_tunnel\\_certificate](#page-0-0) Modifies the VPN tunnel endpoint certificate [modify\\_vpn\\_tunnel\\_options](#page-0-0) Modifies the options for a VPN tunnel in an Amazon Modifies the options for a VPN tunnel in an Amazon Services Sites[monitor\\_instances](#page-0-0) Enables detailed monitoring for a running instan [move\\_address\\_to\\_vpc](#page-0-0) This action is deprecated [move\\_byoip\\_cidr\\_to\\_ipam](#page-0-0) Move a BYOIPv4 CIDR to IPAM from a public intervals in the IPAM of the IPAM from a public IP4 point of the IPAM from a public intervals in the IPAM from a public intervals in the IPAM from a public [provision\\_byoip\\_cidr](#page-0-0) exercise resources range for use Provisions an IPv4 or IPv6 address range for use [provision\\_ipam\\_byoasn](#page-0-0) Provisions your Autonomous System Number (ASN) for use in the use in the use in the use in the use in the use in the use in the use in the use in the use in the use in the use in the use in the use in [provision\\_ipam\\_pool\\_cidr](#page-0-0) Provision a CIDR to an IPAM pool [provision\\_public\\_ipv\\_4\\_pool\\_cidr](#page-0-0) Provision a CIDR to a public IPv4 pool [purchase\\_capacity\\_block](#page-0-0) Purchase the Capacity Block for use with your accounts be capacity Block for use with your accounts by  $P$ [purchase\\_host\\_reservation](#page-0-0) **Purchase a reservation** Purchase a reservation with configurations that n [purchase\\_reserved\\_instances\\_offering](#page-0-0) Purchases a Reserved Instance for use with your [purchase\\_scheduled\\_instances](#page-0-0) You can no longer purchase Scheduled Instances [reboot\\_instances](#page-0-0) Requests a reboot of the specified instances [register\\_image](#page-0-0) Registers an AMI [register\\_instance\\_event\\_notification\\_attributes](#page-0-0) Registers a set of tag keys to include in schedule

[register\\_transit\\_gateway\\_multicast\\_group\\_members](#page-0-0) Registers members (network interfaces) with the
[reject\\_transit\\_gateway\\_multicast\\_domain\\_associations](#page-0-0) Rejects a request to associate cross-account subn [reject\\_transit\\_gateway\\_peering\\_attachment](#page-0-0) Rejects a transit gateway peering attachment request [reject\\_transit\\_gateway\\_vpc\\_attachment](#page-0-0) Rejects a request to attach a VPC to a transit gate [reject\\_vpc\\_endpoint\\_connections](#page-0-0) Rejects VPC endpoint connection requests to your VPC endpoint services to your [reject\\_vpc\\_peering\\_connection](#page-0-0) Rejects a VPC peering connection request [release\\_address](#page-0-0) Releases the specified Elastic IP address [release\\_hosts](#page-0-0) **Example 2.** When you no longer want to use an On-Demand Dedicated Host it can be released host in the released Host it can be released host in the released host in the released host in the released host in t [release\\_ipam\\_pool\\_allocation](#page-0-0) and allocation Release an allocation within an IPAM pool [replace\\_iam\\_instance\\_profile\\_association](#page-0-0) Replaces an IAM instance profile for the specifie [replace\\_network\\_acl\\_association](#page-0-0) Changes which network ACL a subnet is associated with network ACL a subnet is associated with  $\frac{1}{2}$ [replace\\_network\\_acl\\_entry](#page-0-0) Replaces an entry (rule) in a network ACL [replace\\_route](#page-0-0) example and replaces an existing route within a route table in a VPC and  $\alpha$  Replaces an existing route within a route table in [replace\\_route\\_table\\_association](#page-0-0) changes the route table associated with a given subnet gateway, or virtual private gateway in a VPC changes the route table associated with a given sub[replace\\_transit\\_gateway\\_route](#page-0-0) Replaces the specified route in the specified trans [replace\\_vpn\\_tunnel](#page-0-0) Trigger replacement of specified VPN tunnel [report\\_instance\\_status](#page-0-0) Submits feedback about the status of an instance [request\\_spot\\_fleet](#page-0-0) Creates a Spot Fleet request [request\\_spot\\_instances](#page-0-0) Creates a Spot Instance request [reset\\_address\\_attribute](#page-0-0) Resets the attribute of the specified IP address [reset\\_ebs\\_default\\_kms\\_key\\_id](#page-0-0) Resets the default KMS key for EBS encryption for your account in this Region to the Amazon Resets managed KMS key for EBS encryption [reset\\_fpga\\_image\\_attribute](#page-0-0) Resets the specified attribute of the specified Amazon FPGA Image (AFI) to its default value of the specified Amazon FPGA Image (AFI) to its default value of the specified Amazon FPGA Image (AFI) [reset\\_image\\_attribute](#page-0-0) reset\_image\_attribute reset\_image\_attribute of an AMI to its default value [reset\\_instance\\_attribute](#page-0-0) reset\_instance\_attribute of an instance to its default values of an instance to its default values of an instance to its default values of an instance of an instance of its default values of an ins [reset\\_network\\_interface\\_attribute](#page-0-0) Resets a network interface attribute [reset\\_snapshot\\_attribute](#page-0-0) Resets permission settings for the specified snapshot [restore\\_address\\_to\\_classic](#page-0-0) This action is deprecated [restore\\_image\\_from\\_recycle\\_bin](#page-0-0) Restores an AMI from the Recycle Bin Restores an AMI from the Recycle Bin [restore\\_managed\\_prefix\\_list\\_version](#page-0-0) Restores the entries from a previous version of a managed prefix list version [restore\\_snapshot\\_from\\_recycle\\_bin](#page-0-0) Restores a snapshot from the Recycle Bin Restores a snapshot from the Recycle Bin [restore\\_snapshot\\_tier](#page-0-0) Restores an archived Amazon EBS snapshot for use the restore period or restore period or restore  $\sim$ [revoke\\_client\\_vpn\\_ingress](#page-0-0) and ingress and ingress authorization rule from a Client VPN emoves and ingress authorization rule from a Client VPN endpoint VPN endpoint VPN endpoint VPN endpoint VPN endpoint VPN endpoint VPN e [revoke\\_security\\_group\\_egress](#page-0-0) Removes the specified outbound (egress) rules from the specified security group\_egress [revoke\\_security\\_group\\_ingress](#page-0-0) Removes the specified inbound (ingress) rules from a security group\_ingress Removes the specified inbound (ingress) rules from a security group\_ingress Removes the specified inbound (ingress) [run\\_instances](#page-0-0) Launches the specified number of instances using an AMI for which you have permissions of instances using an AMI for which you have permissions of instances using an AMI for which you have permissions of the [run\\_scheduled\\_instances](#page-0-0) Launches the specified Scheduled Instances [search\\_local\\_gateway\\_routes](#page-0-0) Searches for routes Searches for routes in the specified local gateway [search\\_transit\\_gateway\\_multicast\\_groups](#page-0-0) Searches one or more transit gateway multicast groups and returns the group membership information of group membership information in formation in  $S$  earches one or more transit gat [search\\_transit\\_gateway\\_routes](#page-0-0) Searches for routes in the specified transit gateway [send\\_diagnostic\\_interrupt](#page-0-0) Sends a diagnostic interrupt to the specified Amazon EC2 instance to the specified Ama [start\\_instances](#page-0-0) Starts an Amazon EBS-backed instance that you [start\\_network\\_insights\\_access\\_scope\\_analysis](#page-0-0) Starts analyzing the specified Network Access S [start\\_network\\_insights\\_analysis](#page-0-0) Starts analyzing the specified path [start\\_vpc\\_endpoint\\_service\\_private\\_dns\\_verification](#page-0-0) Initiates the verification process to prove that the [stop\\_instances](#page-0-0) Stops an Amazon EBS-backed instance [terminate\\_client\\_vpn\\_connections](#page-0-0) Terminates active Client VPN endpoint connections [terminate\\_instances](#page-0-0) Shuts down the specified instances [unassign\\_ipv\\_6\\_addresses](#page-0-0) Nexternal Delegation prefixes iPv4 Prefixes iPv4 Pref

[register\\_transit\\_gateway\\_multicast\\_group\\_sources](#page-0-0) Registers sources (network interfaces) with the s

326 ec2instanceconnect

[unassign\\_private\\_nat\\_gateway\\_address](#page-0-0) 
Unassigns secondary private IPv4 addresses from a private IPv4 addresses from a private IPv4 addresses from a private IPv4 addresses from a private IPv4 addresses from a private IPv4 a [unlock\\_snapshot](#page-0-0) that is locked in governance mode or that is locked in governance mode or that is locked in governance mode but still in the cooling-off period period period but still in the cooling-off period period perio [unmonitor\\_instances](#page-0-0) Disables detailed monitoring for a running instances [update\\_security\\_group\\_rule\\_descriptions\\_egress](#page-0-0) Updates the description of an egress (outbound) [update\\_security\\_group\\_rule\\_descriptions\\_ingress](#page-0-0) Updates the description of an ingress (inbound) security group rule descriptions ingress [withdraw\\_byoip\\_cidr](#page-0-0) Stops advertising an address range that is provisioned as an address range that is provisioned as an address pool and the stops advertising an address range that is provisioned as an address pool and th

[unassign\\_private\\_ip\\_addresses](#page-0-0) executive Unassigns one or more secondary private IP addresses interface from a network interface from a network interface from a network interface from a network interface from a network inte

#### Examples

```
## Not run:
svc \leftarrow ec2()
# This example allocates an Elastic IP address.
svc$allocate_address()
```
## End(Not run)

ec2instanceconnect *AWS EC2 Instance Connect*

#### Description

Amazon EC2 Instance Connect enables system administrators to publish one-time use SSH public keys to EC2, providing users a simple and secure way to connect to their instances.

#### Usage

```
ec2instanceconnect(
  config = list(),
  credentials = list(),
  endpoint = NULL,region = NULL
)
```
## Arguments

config Optional configuration of credentials, endpoint, and/or region.

## • credentials:

– creds:

- \* access\_key\_id: AWS access key ID
- \* secret\_access\_key: AWS secret access key
- \* session\_token: AWS temporary session token
- profile: The name of a profile to use. If not given, then the default profile is used.

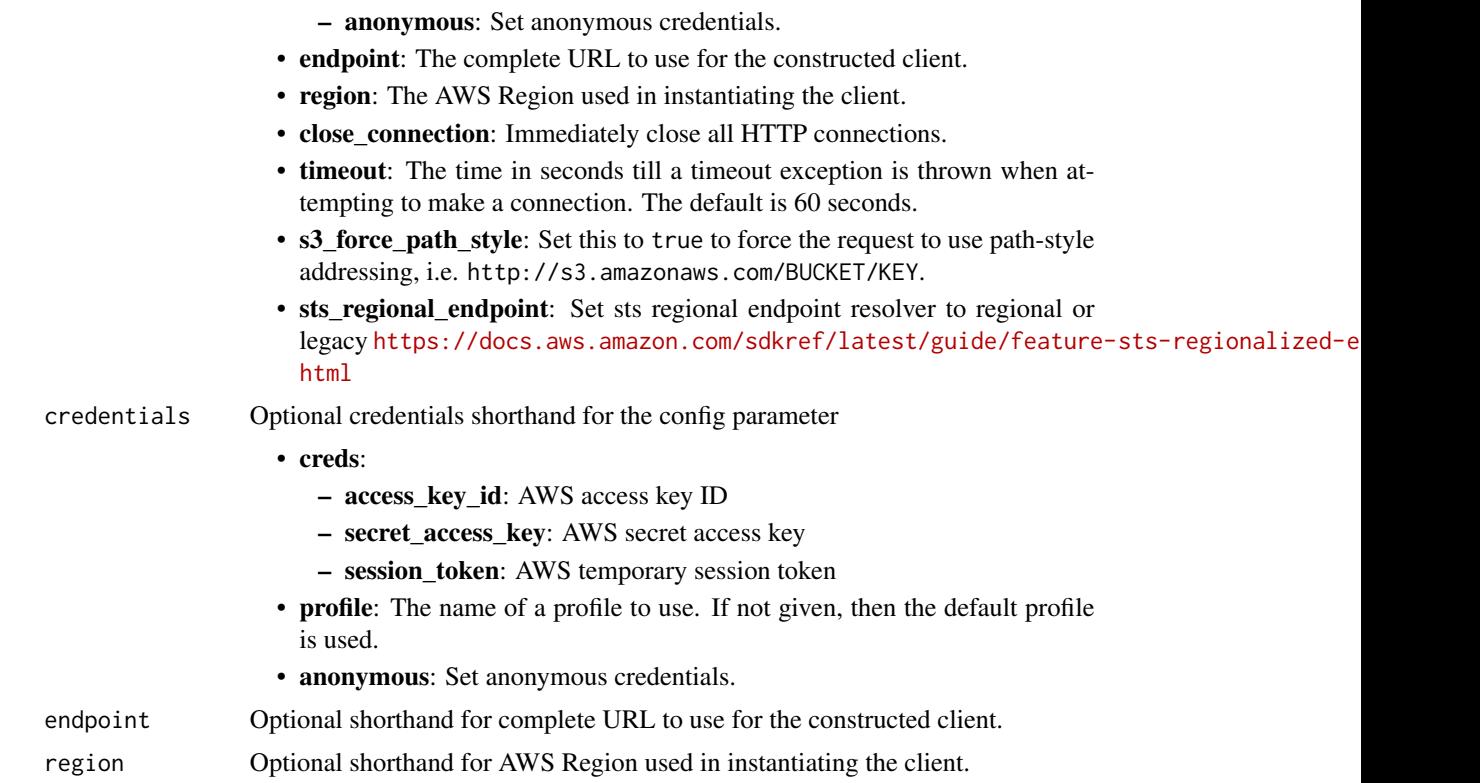

#### Value

A client for the service. You can call the service's operations using syntax like svc\$operation(...), where svc is the name you've assigned to the client. The available operations are listed in the Operations section.

```
svc <- ec2instanceconnect(
 config = list(
   credentials = list(
     creds = list(
       access_key_id = "string",
       secret_access_key = "string",
       session_token = "string"
     ),
     profile = "string",
     anonymous = "logical"
   ),
   endpoint = "string",
   region = "string",
   close_connection = "logical",
   timeout = "numeric",
   s3_force_path_style = "logical",
```

```
sts_regional_endpoint = "string"
),
credentials = list(
  creds = list(
    access_key_id = "string",
    secret_access_key = "string",
    session_token = "string"
  ),
  profile = "string",
  anonymous = "logical"
),
endpoint = "string",
region = "string"
```
#### **Operations**

)

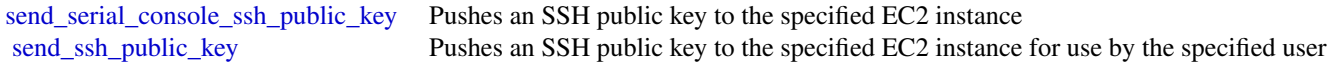

## Examples

```
## Not run:
svc <- ec2instanceconnect()
# The following example pushes a sample SSH public key to the EC2 instance
# i-abcd1234 in AZ us-west-2b for use by the instance OS user ec2-user.
svc$send_ssh_public_key(
  AvailabilityZone = "us-west-2a",
  InstanceId = "i-abcd1234",
  InstanceOSUser = "ec2-user",
  SSHPublicKey = "ssh-rsa AAAAB3NzaC1yc2EAAAADAQABAAABAQC3FlHqj2eqCdrGHuA6d..."
)
## End(Not run)
```
ecr *Amazon EC2 Container Registry*

## Description

Amazon Elastic Container Registry

Amazon Elastic Container Registry (Amazon ECR) is a managed container image registry service. Customers can use the familiar Docker CLI, or their preferred client, to push, pull, and manage images. Amazon ECR provides a secure, scalable, and reliable registry for your Docker or Open

Container Initiative (OCI) images. Amazon ECR supports private repositories with resource-based permissions using IAM so that specific users or Amazon EC2 instances can access repositories and images.

Amazon ECR has service endpoints in each supported Region. For more information, see [Amazon](https://docs.aws.amazon.com/general/latest/gr/ecr.html) [ECR endpoints](https://docs.aws.amazon.com/general/latest/gr/ecr.html) in the *Amazon Web Services General Reference*.

## Usage

```
ecr(config = list(), credentials = list(), endpoint = NULL, region = NULL)
```
#### Arguments

config Optional configuration of credentials, endpoint, and/or region. • credentials: – creds: \* access\_key\_id: AWS access key ID \* secret\_access\_key: AWS secret access key \* session\_token: AWS temporary session token – profile: The name of a profile to use. If not given, then the default profile is used. – anonymous: Set anonymous credentials. • endpoint: The complete URL to use for the constructed client. • region: The AWS Region used in instantiating the client. • close connection: Immediately close all HTTP connections. • timeout: The time in seconds till a timeout exception is thrown when attempting to make a connection. The default is 60 seconds. • s3\_force\_path\_style: Set this to true to force the request to use path-style addressing, i.e. http://s3.amazonaws.com/BUCKET/KEY. • sts\_regional\_endpoint: Set sts regional endpoint resolver to regional or legacy [https://docs.aws.amazon.com/sdkref/latest/guide/feature](https://docs.aws.amazon.com/sdkref/latest/guide/feature-sts-regionalized-endpoints.html)-sts-regionalized-e [html](https://docs.aws.amazon.com/sdkref/latest/guide/feature-sts-regionalized-endpoints.html) credentials Optional credentials shorthand for the config parameter • creds: – access\_key\_id: AWS access key ID – secret\_access\_key: AWS secret access key – session\_token: AWS temporary session token • profile: The name of a profile to use. If not given, then the default profile is used. • anonymous: Set anonymous credentials. endpoint Optional shorthand for complete URL to use for the constructed client. region Optional shorthand for AWS Region used in instantiating the client.

## Value

A client for the service. You can call the service's operations using syntax like svc\$operation( $\dots$ ), where svc is the name you've assigned to the client. The available operations are listed in the Operations section.

## Service syntax

```
svc \leftarrow ecr(config = list(
   credentials = list(
     creds = list(
        access_key_id = "string",
       secret_access_key = "string",
       session_token = "string"
     ),
     profile = "string",
     anonymous = "logical"
   ),
    endpoint = "string",
    region = "string",
   close_connection = "logical",
   timeout = "numeric",
   s3_force_path_style = "logical",
   sts_regional_endpoint = "string"
 ),
 credentials = list(
   creds = list(
     access_key_id = "string",
     secret_access_key = "string",
     session_token = "string"
   ),
   profile = "string",
   anonymous = "logical"
 ),
 endpoint = "string",
 region = "string"
)
```
## **Operations**

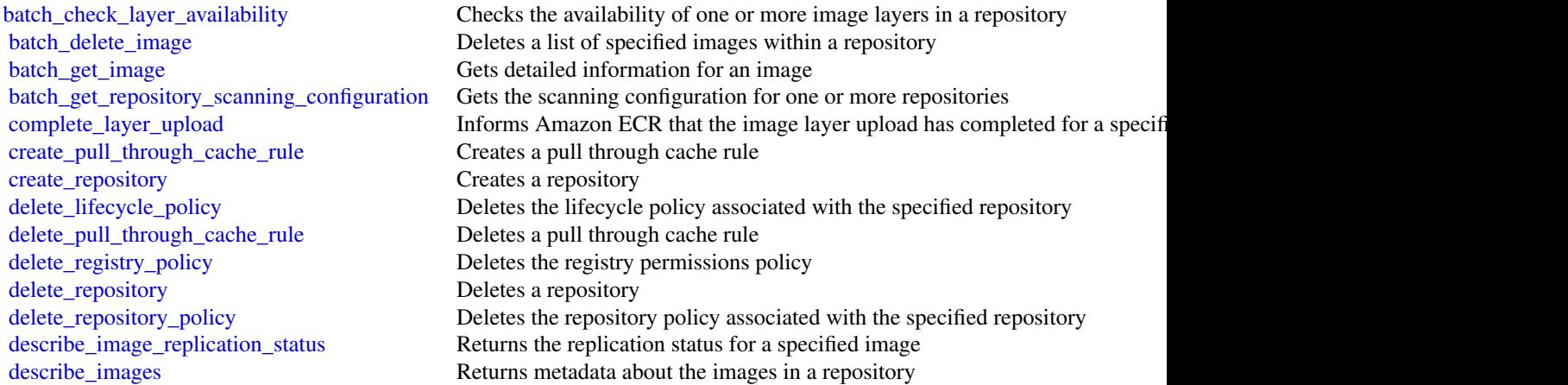

#### 330 ecr

[describe\\_registry](#page-0-0) Describes the settings for a registry [get\\_authorization\\_token](#page-0-0) Retrieves an authorization token [start\\_image\\_scan](#page-0-0) Starts an image vulnerability scan

[describe\\_image\\_scan\\_findings](#page-0-0) Returns the scan findings for the specified image [describe\\_pull\\_through\\_cache\\_rules](#page-0-0) Returns the pull through cache rules for a registry [describe\\_repositories](#page-0-0) Describes image repositories in a registry [get\\_download\\_url\\_for\\_layer](#page-0-0) Retrieves the pre-signed Amazon S3 download URL corresponding to an image layer [get\\_lifecycle\\_policy](#page-0-0) Retrieves the lifecycle policy for the specified repository [get\\_lifecycle\\_policy\\_preview](#page-0-0) Retrieves the results of the lifecycle policy preview request for the specified r [get\\_registry\\_policy](#page-0-0) Retrieves the permissions policy for a registry [get\\_registry\\_scanning\\_configuration](#page-0-0) Retrieves the scanning configuration for a registry [get\\_repository\\_policy](#page-0-0) Retrieves the repository policy for the specified repository [initiate\\_layer\\_upload](#page-0-0) Notifies Amazon ECR that you intend to upload an image layer [list\\_images](#page-0-0) Lists all the image IDs for the specified repository [list\\_tags\\_for\\_resource](#page-0-0) List the tags for an Amazon ECR resource [put\\_image](#page-0-0) Creates or updates the image manifest and tags associated with an image [put\\_image\\_scanning\\_configuration](#page-0-0) The PutImageScanningConfiguration API is being deprecated, in favor of specifying the registry level of the registry level at the registry level at the registry level of the registry level [put\\_image\\_tag\\_mutability](#page-0-0) Updates the image tag mutability settings for the specified repository [put\\_lifecycle\\_policy](#page-0-0) Creates or updates the lifecycle policy for the specified repository [put\\_registry\\_policy](#page-0-0) Creates or updates the permissions policy for your registry [put\\_registry\\_scanning\\_configuration](#page-0-0) Creates or updates the scanning configuration for your private registry [put\\_replication\\_configuration](#page-0-0) Creates or updates the replication configuration for a registry [set\\_repository\\_policy](#page-0-0) Applies a repository policy to the specified repository to control access permi [start\\_lifecycle\\_policy\\_preview](#page-0-0) Starts a preview of a lifecycle policy for the specified repository [tag\\_resource](#page-0-0) Adds specified tags to a resource with the specified ARN [untag\\_resource](#page-0-0) Deletes specified tags from a resource [update\\_pull\\_through\\_cache\\_rule](#page-0-0) Updates an existing pull through cache rule [upload\\_layer\\_part](#page-0-0) Uploads an image layer part to Amazon ECR [validate\\_pull\\_through\\_cache\\_rule](#page-0-0) Validates an existing pull through cache rule for an upstream registry that req

#### Examples

```
## Not run:
svc \leq ecr()
# This example deletes images with the tags precise and trusty in a
# repository called ubuntu in the default registry for an account.
svc$batch_delete_image(
 imageIds = list(
    list(
      imageTag = "precise"
    )
 ),
 repositoryName = "ubuntu"
)
## End(Not run)
```
#### Description

Amazon Elastic Container Registry Public (Amazon ECR Public) is a managed container image registry service. Amazon ECR provides both public and private registries to host your container images. You can use the Docker CLI or your preferred client to push, pull, and manage images. Amazon ECR provides a secure, scalable, and reliable registry for your Docker or Open Container Initiative (OCI) images. Amazon ECR supports public repositories with this API. For information about the Amazon ECR API for private repositories, see [Amazon Elastic Container Registry API](https://docs.aws.amazon.com/AmazonECR/latest/APIReference/Welcome.html) [Reference.](https://docs.aws.amazon.com/AmazonECR/latest/APIReference/Welcome.html)

#### Usage

```
ecrpublic(
  config = list(),
  credentials = list(),
  endpoint = NULL,region = NULL
)
```
#### Arguments

config Optional configuration of credentials, endpoint, and/or region. • credentials: – creds: \* access\_key\_id: AWS access key ID \* secret\_access\_key: AWS secret access key \* session\_token: AWS temporary session token – profile: The name of a profile to use. If not given, then the default profile is used. – anonymous: Set anonymous credentials. • endpoint: The complete URL to use for the constructed client. • region: The AWS Region used in instantiating the client. • close\_connection: Immediately close all HTTP connections. • timeout: The time in seconds till a timeout exception is thrown when attempting to make a connection. The default is 60 seconds. • s3\_force\_path\_style: Set this to true to force the request to use path-style addressing, i.e. http://s3.amazonaws.com/BUCKET/KEY. • sts\_regional\_endpoint: Set sts regional endpoint resolver to regional or legacy [https://docs.aws.amazon.com/sdkref/latest/guide/feature](https://docs.aws.amazon.com/sdkref/latest/guide/feature-sts-regionalized-endpoints.html)-sts-regionalized-e [html](https://docs.aws.amazon.com/sdkref/latest/guide/feature-sts-regionalized-endpoints.html) credentials Optional credentials shorthand for the config parameter

#### ecrpublic 333

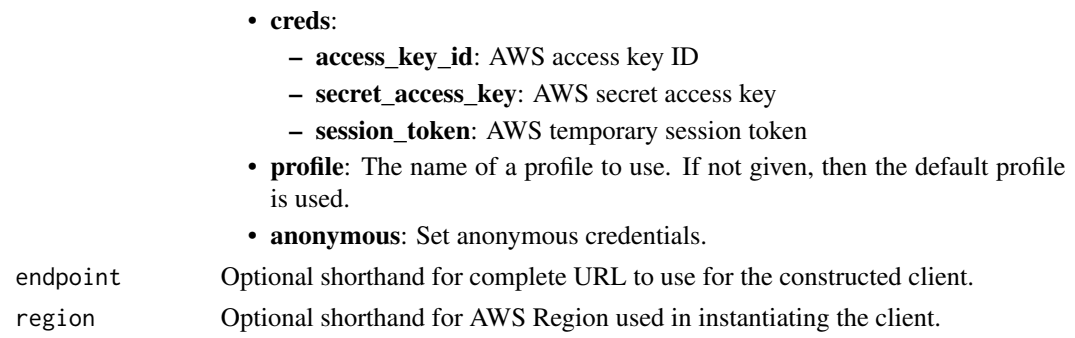

## Value

A client for the service. You can call the service's operations using syntax like svc\$operation(...), where svc is the name you've assigned to the client. The available operations are listed in the Operations section.

```
svc <- ecrpublic(
 config = list(credentials = list(
      creds = list(
        access_key_id = "string",
        secret_access_key = "string",
        session_token = "string"
      ),
     profile = "string",
      anonymous = "logical"
   ),
    endpoint = "string",
    region = "string",
   close_connection = "logical",
    timeout = "numeric",
    s3_force_path_style = "logical",
   sts_regional_endpoint = "string"
 ),
 credentials = list(
   creds = list(
      access_key_id = "string",
      secret_access_key = "string",
     session_token = "string"
    ),
    profile = "string",
   anonymous = "logical"
 ),
 endpoint = "string",
  region = "string"
)
```
# **Operations**

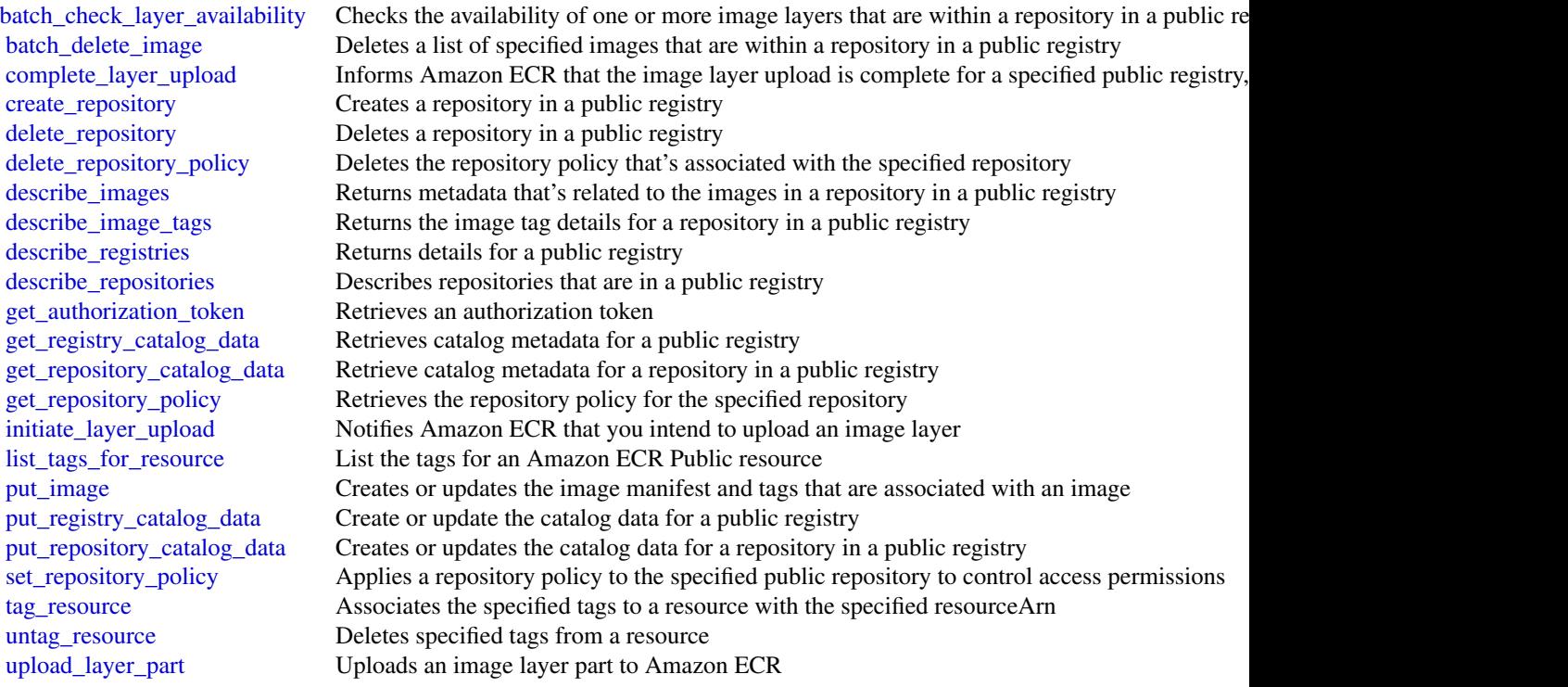

# Examples

```
## Not run:
svc <- ecrpublic()
svc$batch_check_layer_availability(
  Foo = 123\mathcal{L}
```
## End(Not run)

ecs *Amazon EC2 Container Service*

# Description

Amazon Elastic Container Service

Amazon Elastic Container Service (Amazon ECS) is a highly scalable, fast, container management service. It makes it easy to run, stop, and manage Docker containers. You can host your cluster on

334 ecs

a serverless infrastructure that's managed by Amazon ECS by launching your services or tasks on Fargate. For more control, you can host your tasks on a cluster of Amazon Elastic Compute Cloud (Amazon EC2) or External (on-premises) instances that you manage.

Amazon ECS makes it easy to launch and stop container-based applications with simple API calls. This makes it easy to get the state of your cluster from a centralized service, and gives you access to many familiar Amazon EC2 features.

You can use Amazon ECS to schedule the placement of containers across your cluster based on your resource needs, isolation policies, and availability requirements. With Amazon ECS, you don't need to operate your own cluster management and configuration management systems. You also don't need to worry about scaling your management infrastructure.

#### Usage

ecs(config = list(), credentials = list(), endpoint = NULL, region = NULL)

#### Arguments

config Optional configuration of credentials, endpoint, and/or region.

- credentials:
	- creds:
		- \* access\_key\_id: AWS access key ID
		- \* secret\_access\_key: AWS secret access key
		- \* session\_token: AWS temporary session token
	- profile: The name of a profile to use. If not given, then the default profile is used.
	- anonymous: Set anonymous credentials.
- endpoint: The complete URL to use for the constructed client.
- region: The AWS Region used in instantiating the client.
- close connection: Immediately close all HTTP connections.
- timeout: The time in seconds till a timeout exception is thrown when attempting to make a connection. The default is 60 seconds.
- s3 force path style: Set this to true to force the request to use path-style addressing, i.e. http://s3.amazonaws.com/BUCKET/KEY.
- sts\_regional\_endpoint: Set sts regional endpoint resolver to regional or legacy [https://docs.aws.amazon.com/sdkref/latest/guide/feature](https://docs.aws.amazon.com/sdkref/latest/guide/feature-sts-regionalized-endpoints.html)-sts-regionalized-e [html](https://docs.aws.amazon.com/sdkref/latest/guide/feature-sts-regionalized-endpoints.html)

## credentials Optional credentials shorthand for the config parameter

- creds:
	- access\_key\_id: AWS access key ID
	- secret\_access\_key: AWS secret access key
	- session\_token: AWS temporary session token
- **profile**: The name of a profile to use. If not given, then the default profile is used.
- anonymous: Set anonymous credentials.
- endpoint Optional shorthand for complete URL to use for the constructed client.
- region Optional shorthand for AWS Region used in instantiating the client.

A client for the service. You can call the service's operations using syntax like svc\$operation( $\dots$ ), where svc is the name you've assigned to the client. The available operations are listed in the Operations section.

#### Service syntax

```
svc \leftarrow ecs(
 config = list(
   credentials = list(
      creds = list(
        access_key_id = "string",
        secret_access_key = "string",
        session_token = "string"
      ),
     profile = "string",
      anonymous = "logical"
    ),
    endpoint = "string",
    region = "string",
    close_connection = "logical",
    timeout = "numeric",
   s3_force_path_style = "logical",
   sts_regional_endpoint = "string"
  ),
  credentials = list(
   creds = list(
      access_key_id = "string",
      secret_access_key = "string",
      session_token = "string"
   ),
   profile = "string",
   anonymous = "logical"
  ),
  endpoint = "string",
  region = "string"
)
```
## **Operations**

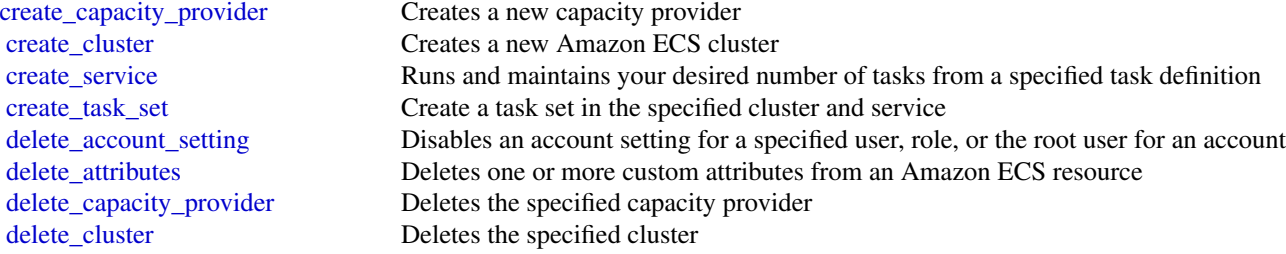

[describe\\_task\\_definition](#page-0-0) Describes a task definition [list\\_clusters](#page-0-0) Returns a list of existing clusters list services Returns a list of services list tasks Returns a list of tasks [put\\_account\\_setting](#page-0-0) Modifies an account setting [stop\\_task](#page-0-0) Stops a running task [update\\_cluster](#page-0-0) Updates the cluster [update\\_task\\_set](#page-0-0) Modifies a task set

[delete\\_service](#page-0-0) Deletes a specified service within a cluster [delete\\_task\\_definitions](#page-0-0) Deletes one or more task definitions delete task set Deletes a specified task set within a service [deregister\\_container\\_instance](#page-0-0) Deregisters an Amazon ECS container instance from the specified cluster [deregister\\_task\\_definition](#page-0-0) Deregisters the specified task definition by family and revision [describe\\_capacity\\_providers](#page-0-0) Describes one or more of your capacity providers [describe\\_clusters](#page-0-0) Describes one or more of your clusters [describe\\_container\\_instances](#page-0-0) Describes one or more container instances describe services Describes the specified services running in your cluster [describe\\_tasks](#page-0-0) Describes a specified task or tasks [describe\\_task\\_sets](#page-0-0) Describes the task sets in the specified cluster and service [discover\\_poll\\_endpoint](#page-0-0) This action is only used by the Amazon ECS agent, and it is not intended for use outside [execute\\_command](#page-0-0) Runs a command remotely on a container within a task [get\\_task\\_protection](#page-0-0) Retrieves the protection status of tasks in an Amazon ECS service [list\\_account\\_settings](#page-0-0) Lists the account settings for a specified principal [list\\_attributes](#page-0-0) Lists the attributes for Amazon ECS resources within a specified target type and cluster [list\\_container\\_instances](#page-0-0) Returns a list of container instances in a specified cluster [list\\_services\\_by\\_namespace](#page-0-0) This operation lists all of the services that are associated with a Cloud Map namespace [list\\_tags\\_for\\_resource](#page-0-0) List the tags for an Amazon ECS resource [list\\_task\\_definition\\_families](#page-0-0) Returns a list of task definition families that are registered to your account [list\\_task\\_definitions](#page-0-0) Returns a list of task definitions that are registered to your account [put\\_account\\_setting\\_default](#page-0-0) Modifies an account setting for all users on an account for whom no individual account set [put\\_attributes](#page-0-0) Create or update an attribute on an Amazon ECS resource [put\\_cluster\\_capacity\\_providers](#page-0-0) Modifies the available capacity providers and the default capacity provider strategy for a [register\\_container\\_instance](#page-0-0) This action is only used by the Amazon ECS agent, and it is not intended for use outside [register\\_task\\_definition](#page-0-0) Registers a new task definition from the supplied family and containerDefinitions [run\\_task](#page-0-0) Starts a new task using the specified task definition [start\\_task](#page-0-0) Starts a new task from the specified task definition on the specified container instance or instance [submit\\_attachment\\_state\\_changes](#page-0-0) This action is only used by the Amazon ECS agent, and it is not intended for use outside [submit\\_container\\_state\\_change](#page-0-0) This action is only used by the Amazon ECS agent, and it is not intended for use outside [submit\\_task\\_state\\_change](#page-0-0) This action is only used by the Amazon ECS agent, and it is not intended for use outside [tag\\_resource](#page-0-0) Associates the specified tags to a resource with the specified resourceArn [untag\\_resource](#page-0-0) Deletes specified tags from a resource [update\\_capacity\\_provider](#page-0-0) Modifies the parameters for a capacity provider [update\\_cluster\\_settings](#page-0-0) Modifies the settings to use for a cluster [update\\_container\\_agent](#page-0-0) Updates the Amazon ECS container agent on a specified container instance [update\\_container\\_instances\\_state](#page-0-0) Modifies the status of an Amazon ECS container instance [update\\_service](#page-0-0) Modifies the parameters of a service [update\\_service\\_primary\\_task\\_set](#page-0-0) Modifies which task set in a service is the primary task set [update\\_task\\_protection](#page-0-0) Updates the protection status of a task

```
## Not run:
svc \leftarrow ecs()# This example creates a cluster in your default region.
svc$create_cluster(
 clusterName = "my_cluster"
)
## End(Not run)
```
efs *Amazon Elastic File System*

#### **Description**

Amazon Elastic File System (Amazon EFS) provides simple, scalable file storage for use with Amazon EC2 Linux and Mac instances in the Amazon Web Services Cloud. With Amazon EFS, storage capacity is elastic, growing and shrinking automatically as you add and remove files, so that your applications have the storage they need, when they need it. For more information, see the [Amazon Elastic File System API Reference](https://docs.aws.amazon.com/efs/latest/ug/api-reference.html) and the [Amazon Elastic File System User Guide.](https://docs.aws.amazon.com/efs/latest/ug/whatisefs.html)

## Usage

```
efs(config = list(), credentials = list(), endpoint = NULL, region = NULL)
```
## Arguments

config Optional configuration of credentials, endpoint, and/or region.

## • credentials:

- creds:
	- \* access\_key\_id: AWS access key ID
	- \* secret\_access\_key: AWS secret access key
	- \* session\_token: AWS temporary session token
- profile: The name of a profile to use. If not given, then the default profile is used.
- anonymous: Set anonymous credentials.
- endpoint: The complete URL to use for the constructed client.
- region: The AWS Region used in instantiating the client.
- close connection: Immediately close all HTTP connections.
- timeout: The time in seconds till a timeout exception is thrown when attempting to make a connection. The default is 60 seconds.

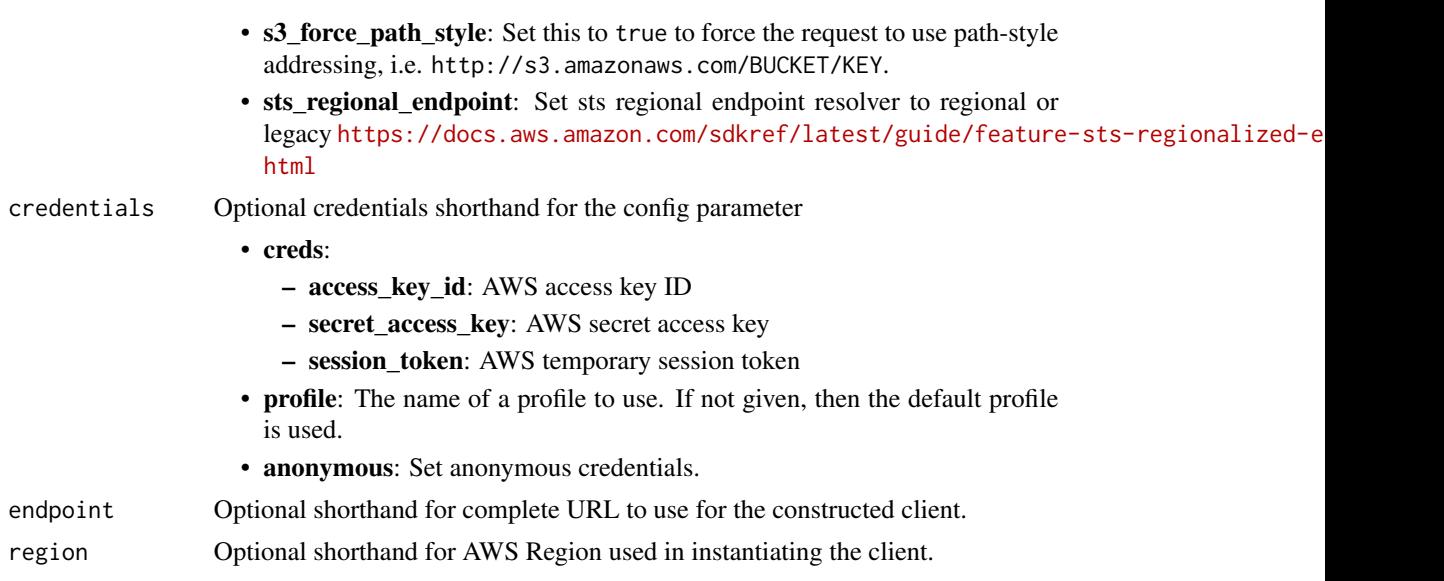

# Value

A client for the service. You can call the service's operations using syntax like svc\$operation( $\dots$ ), where svc is the name you've assigned to the client. The available operations are listed in the Operations section.

```
svc \leq efs(
 config = list(credentials = list(
     creds = list(
        access_key_id = "string",
        secret_access_key = "string",
        session_token = "string"
      ),
     profile = "string",
      anonymous = "logical"
   ),
    endpoint = "string",
    region = "string",
   close_connection = "logical",
    timeout = "numeric",
    s3_force_path_style = "logical",
   sts_regional_endpoint = "string"
  ),
 credentials = list(
   creds = list(
     access_key_id = "string",
      secret_access_key = "string",
      session_token = "string"
```

```
),
    profile = "string",
    anonymous = "logical"
 ),
 endpoint = "string",region = "string"
\mathcal{L}
```
# **Operations**

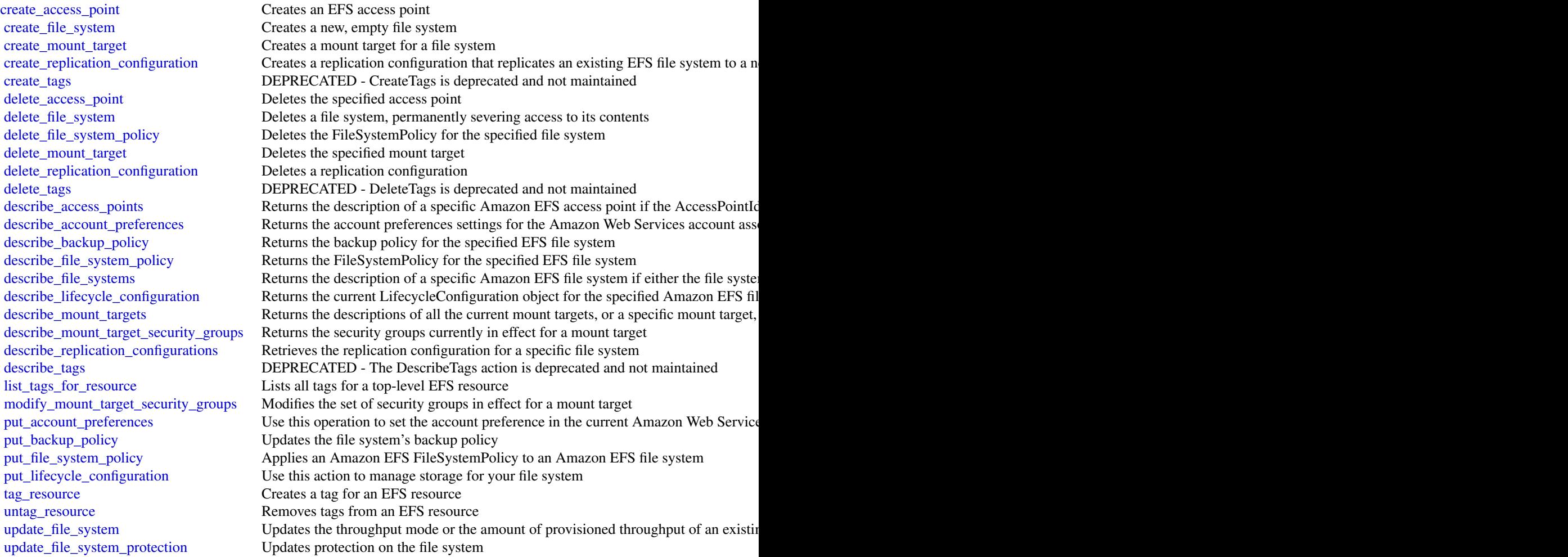

# Examples

## Not run: svc  $\leq$  efs()

 $340$  efs

```
# This operation creates a new, encrypted file system with automatic
# backups enabled, and the default generalpurpose performance mode.
svc$create_file_system(
 Backup = TRUE,
 CreationToken = "tokenstring",
 Encrypted = TRUE,
 PerformanceMode = "generalPurpose",
 Tags = list(
   list(
      Key = "Name",
      Value = "MyFileSystem"
    )
 )
\overline{)}## End(Not run)
```
## eks *Amazon Elastic Kubernetes Service*

#### **Description**

Amazon Elastic Kubernetes Service (Amazon EKS) is a managed service that makes it easy for you to run Kubernetes on Amazon Web Services without needing to setup or maintain your own Kubernetes control plane. Kubernetes is an open-source system for automating the deployment, scaling, and management of containerized applications.

Amazon EKS runs up-to-date versions of the open-source Kubernetes software, so you can use all the existing plugins and tooling from the Kubernetes community. Applications running on Amazon EKS are fully compatible with applications running on any standard Kubernetes environment, whether running in on-premises data centers or public clouds. This means that you can easily migrate any standard Kubernetes application to Amazon EKS without any code modification required.

### Usage

```
eks(config = list(), credentials = list(), endpoint = NULL, region = NULL)
```
## Arguments

config Configuration of credentials, endpoint, and/or region.

## • credentials:

– creds:

- \* access\_key\_id: AWS access key ID
- \* secret\_access\_key: AWS secret access key
- \* session\_token: AWS temporary session token
- profile: The name of a profile to use. If not given, then the default profile is used.

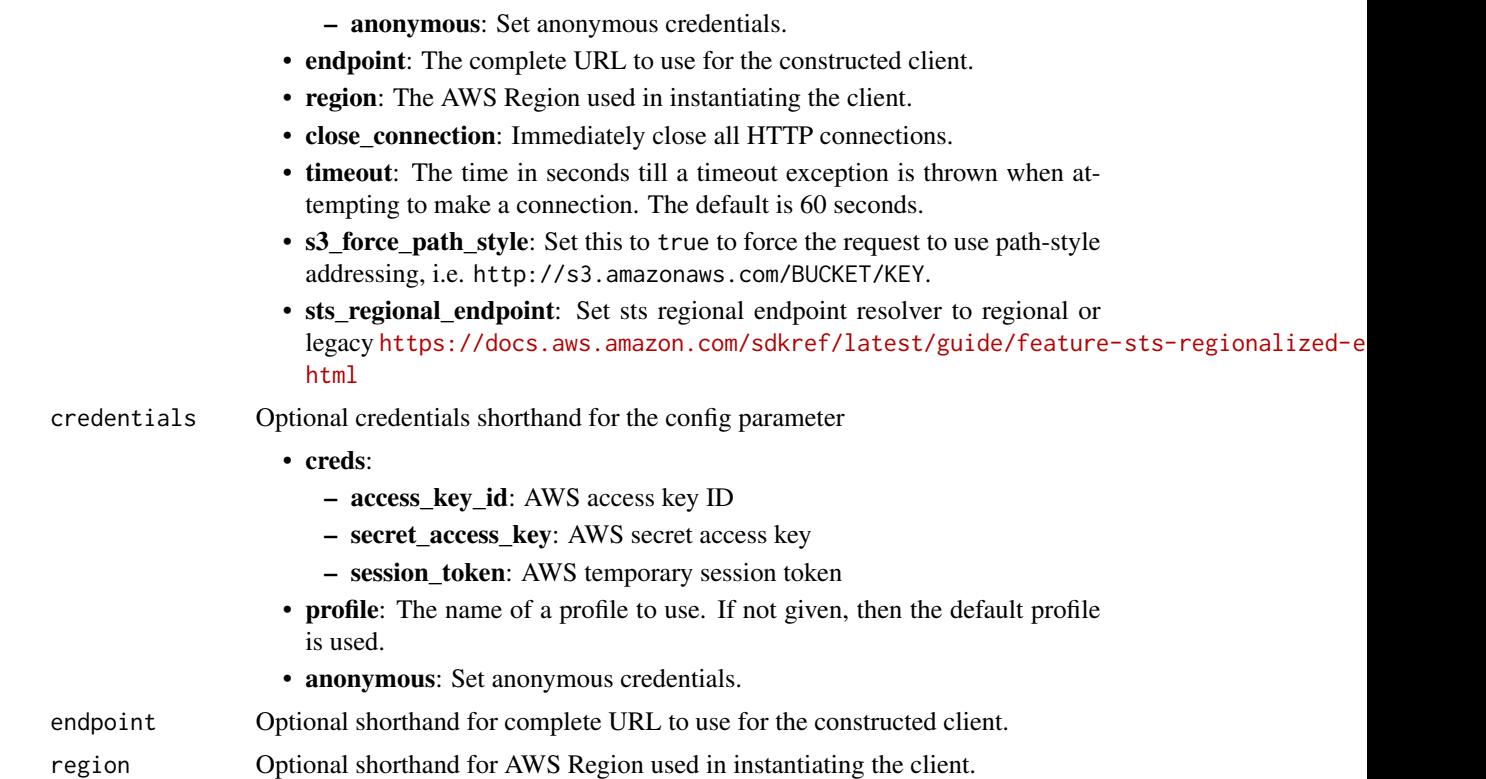

#### Value

A client for the service. You can call the service's operations using syntax like svc\$operation(...), where svc is the name you've assigned to the client. The available operations are listed in the Operations section.

```
svc \leftarrow eks(
  config = list(
    credentials = list(
      creds = list(
        access_key_id = "string",
        secret_access_key = "string",
        session_token = "string"
      ),
      profile = "string",
      anonymous = "logical"
    ),
    endpoint = "string",
    region = "string",
    close_connection = "logical",
    timeout = "numeric",
    s3_force_path_style = "logical",
```

```
sts_regional_endpoint = "string"
 ),
  credentials = list(
   creds = list(
     access_key_id = "string",
      secret_access_key = "string",
      session_token = "string"
    ),
   profile = "string",
    anonymous = "logical"
  ),
  endpoint = "string",
 region = "string"
)
```
#### **Operations**

[associate\\_access\\_policy](#page-0-0) Associates an access policy and its scope to an access entry [associate\\_encryption\\_config](#page-0-0) Associates an encryption configuration to an existing cluster [associate\\_identity\\_provider\\_config](#page-0-0) Associates an identity provider configuration to a cluster create access entry Creates an access entry create addon Creates an Amazon EKS add-on create cluster Creates an Amazon EKS control plane [create\\_eks\\_anywhere\\_subscription](#page-0-0) Creates an EKS Anywhere subscription [create\\_fargate\\_profile](#page-0-0) Creates an Fargate profile for your Amazon EKS cluster [create\\_nodegroup](#page-0-0) Creates a managed node group for an Amazon EKS cluster [create\\_pod\\_identity\\_association](#page-0-0) Creates an EKS Pod Identity association between a service account in an Amazon Ek [delete\\_access\\_entry](#page-0-0) Deletes an access entry [delete\\_addon](#page-0-0) Deletes an Amazon EKS add-on [delete\\_cluster](#page-0-0) Deletes an Amazon EKS cluster control plane [delete\\_eks\\_anywhere\\_subscription](#page-0-0) Deletes an expired or inactive subscription [delete\\_fargate\\_profile](#page-0-0) Deletes an Fargate profile [delete\\_nodegroup](#page-0-0) Deletes a managed node group [delete\\_pod\\_identity\\_association](#page-0-0) Deletes a EKS Pod Identity association [deregister\\_cluster](#page-0-0) Deregisters a connected cluster to remove it from the Amazon EKS control plane [describe\\_access\\_entry](#page-0-0) Describes an access entry [describe\\_addon](#page-0-0) Describes an Amazon EKS add-on describe addon configuration Returns configuration options [describe\\_addon\\_versions](#page-0-0) Describes the versions for an add-on [describe\\_cluster](#page-0-0) Describes an Amazon EKS cluster [describe\\_eks\\_anywhere\\_subscription](#page-0-0) Returns descriptive information about a subscription [describe\\_fargate\\_profile](#page-0-0) Describes an Fargate profile [describe\\_identity\\_provider\\_config](#page-0-0) Describes an identity provider configuration [describe\\_insight](#page-0-0) Returns details about an insight that you specify using its ID [describe\\_nodegroup](#page-0-0) Describes a managed node group [describe\\_pod\\_identity\\_association](#page-0-0) Returns descriptive information about an EKS Pod Identity association [describe\\_update](#page-0-0) Describes an update to an Amazon EKS resource [disassociate\\_access\\_policy](#page-0-0) Disassociates an access policy from an access entry

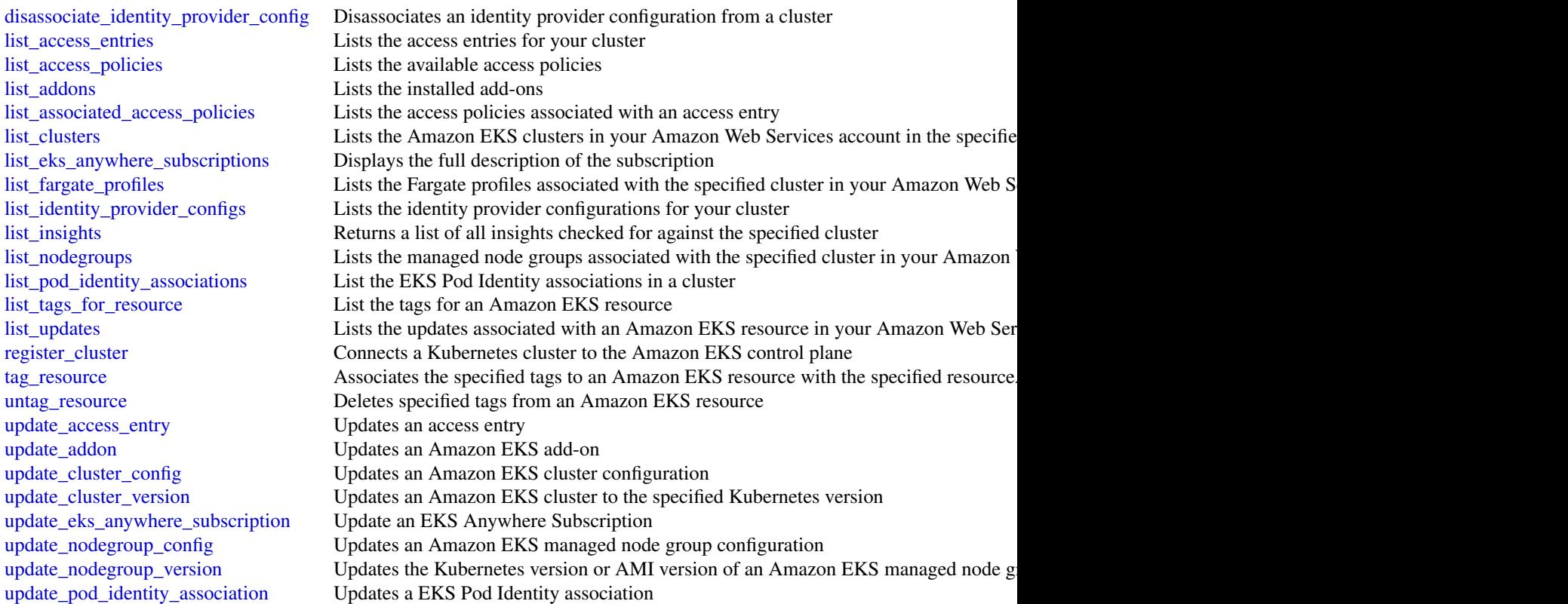

## Examples

```
## Not run:
svc \leftarrow eks()# The following example creates an Amazon EKS cluster called prod.
svc$create_cluster(
 version = "1.10",
 name = "prod",
 clientRequestToken = "1d2129a1-3d38-460a-9756-e5b91fddb951",
  resourcesVpcConfig = list(
    securityGroupIds = list(
      "sg-6979fe18"
    ),
    subnetIds = list(
      "subnet-6782e71e",
      "subnet-e7e761ac"
   \lambda),
  roleArn = "arn:aws:iam::012345678910:role/eks-service-role-AWSServiceRole..."
)
```
## End(Not run)

elasticache *Amazon ElastiCache*

## **Description**

Amazon ElastiCache is a web service that makes it easier to set up, operate, and scale a distributed cache in the cloud.

With ElastiCache, customers get all of the benefits of a high-performance, in-memory cache with less of the administrative burden involved in launching and managing a distributed cache. The service makes setup, scaling, and cluster failure handling much simpler than in a self-managed cache deployment.

In addition, through integration with Amazon CloudWatch, customers get enhanced visibility into the key performance statistics associated with their cache and can receive alarms if a part of their cache runs hot.

#### Usage

```
elasticache(
  config = list(),credentials = list(),
  endpoint = NULL,region = NULL
)
```
#### Arguments

```
config Optional configuration of credentials, endpoint, and/or region.
```
## • credentials:

- creds:
	- \* access\_key\_id: AWS access key ID
	- \* secret\_access\_key: AWS secret access key
	- \* session\_token: AWS temporary session token
- profile: The name of a profile to use. If not given, then the default profile is used.
- anonymous: Set anonymous credentials.
- endpoint: The complete URL to use for the constructed client.
- region: The AWS Region used in instantiating the client.
- close\_connection: Immediately close all HTTP connections.
- timeout: The time in seconds till a timeout exception is thrown when attempting to make a connection. The default is 60 seconds.
- s3\_force\_path\_style: Set this to true to force the request to use path-style addressing, i.e. http://s3.amazonaws.com/BUCKET/KEY.

#### 346 elasticache

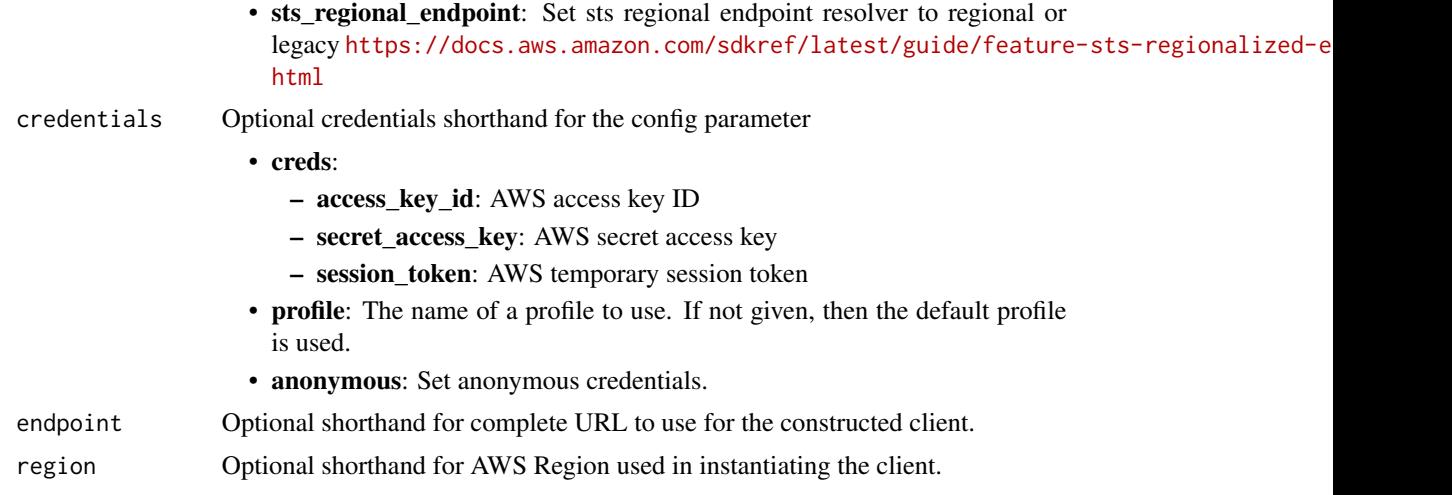

## Value

A client for the service. You can call the service's operations using syntax like svc\$operation(...), where svc is the name you've assigned to the client. The available operations are listed in the Operations section.

```
svc <- elasticache(
 config = list(
   credentials = list(
     creds = list(
        access_key_id = "string",
        secret_access_key = "string",
        session_token = "string"
      ),
     profile = "string",
      anonymous = "logical"
    ),
    endpoint = "string",
    region = "string",
    close_connection = "logical",
    timeout = "numeric",
    s3_force_path_style = "logical",
   sts_regional_endpoint = "string"
  ),
  credentials = list(
   creds = list(
      access_key_id = "string",
      secret_access_key = "string",
      session_token = "string"
    ),
    profile = "string",
```
#### elasticache 347

```
anonymous = "logical"
),
endpoint = "string",
region = "string"
```
## **Operations**

)

[authorize\\_cache\\_security\\_group\\_ingress](#page-0-0) Allows network ingress to a cache security group [batch\\_apply\\_update\\_action](#page-0-0) Apply the service update [batch\\_stop\\_update\\_action](#page-0-0) Stop the service update [complete\\_migration](#page-0-0) Complete the migration of data [copy\\_snapshot](#page-0-0) Makes a copy of an existing snapshot [create\\_cache\\_cluster](#page-0-0) Creates a cluster [create\\_cache\\_security\\_group](#page-0-0) Creates a new cache security group [create\\_cache\\_subnet\\_group](#page-0-0) Creates a new cache subnet group [create\\_serverless\\_cache](#page-0-0) Creates a serverless cache [create\\_user](#page-0-0) For Redis engine version 6 [create\\_user\\_group](#page-0-0) For Redis engine version 6 [delete\\_cache\\_cluster](#page-0-0) Deletes a previously provisioned cluster [delete\\_cache\\_parameter\\_group](#page-0-0) Deletes the specified cache parameter group [delete\\_cache\\_security\\_group](#page-0-0) Deletes a cache security group [delete\\_cache\\_subnet\\_group](#page-0-0) Deletes a cache subnet group [delete\\_global\\_replication\\_group](#page-0-0) Deleting a Global datastore is a two-step process: [delete\\_replication\\_group](#page-0-0) Deletes an existing replication group [delete\\_serverless\\_cache](#page-0-0) Deletes a specified existing serverless cache [delete\\_serverless\\_cache\\_snapshot](#page-0-0) Deletes an existing serverless cache snapshot [delete\\_snapshot](#page-0-0) Deletes an existing snapshot delete user For Redis engine version 6 [delete\\_user\\_group](#page-0-0) For Redis engine version 6 [describe\\_cache\\_parameter\\_groups](#page-0-0) Returns a list of cache parameter group descriptions [describe\\_cache\\_security\\_groups](#page-0-0) Returns a list of cache security group descriptions [describe\\_cache\\_subnet\\_groups](#page-0-0) Returns a list of cache subnet group descriptions [describe\\_global\\_replication\\_groups](#page-0-0) Returns information about a particular global replication group

[add\\_tags\\_to\\_resource](#page-0-0) A tag is a key-value pair where the key and value are case-sensitive [copy\\_serverless\\_cache\\_snapshot](#page-0-0) Creates a copy of an existing serverless cache's snapshot [create\\_cache\\_parameter\\_group](#page-0-0) Creates a new Amazon ElastiCache cache parameter group [create\\_global\\_replication\\_group](#page-0-0) Global Datastore for Redis offers fully managed, fast, reliable and secure cross[create\\_replication\\_group](#page-0-0) Creates a Redis (cluster mode disabled) or a Redis (cluster mode enabled) replication group [create\\_serverless\\_cache\\_snapshot](#page-0-0) This API creates a copy of an entire ServerlessCache at a specific mom [create\\_snapshot](#page-0-0) Creates a copy of an entire cluster or replication group at a specific moment in this case. [decrease\\_node\\_groups\\_in\\_global\\_replication\\_group](#page-0-0) Decreases the number of node groups in a Global datastore [decrease\\_replica\\_count](#page-0-0) Dynamically decreases the number of replicas in a Redis (cluster mode [describe\\_cache\\_clusters](#page-0-0) **Returns** information about all provisioned clusters if no cluster identifier in a specifier identifier if a cluster identifier is supplied,  $\alpha$ [describe\\_cache\\_engine\\_versions](#page-0-0) Returns a list of the available cache engines and their versions [describe\\_cache\\_parameters](#page-0-0) Returns the detailed parameter list for a particular cache parameter group [describe\\_engine\\_default\\_parameters](#page-0-0) Returns the default engine and system parameter information for the specified cache engine and specified calche engine and system parameter information for the specified calche engine and [describe\\_events](#page-0-0) **Returns** events related to clusters, cache security groups, and cache parameter groups, and cache parameter groups. 348 elasticache

[describe\\_reserved\\_cache\\_nodes\\_offerings](#page-0-0) Lists available reserved cache node offerings [describe\\_service\\_updates](#page-0-0) Returns details of the service updates [describe\\_update\\_actions](#page-0-0) Returns details of the update actions [describe\\_user\\_groups](#page-0-0) Returns a list of user groups [describe\\_users](#page-0-0) Returns a list of users [list\\_tags\\_for\\_resource](#page-0-0) Lists all tags currently on a named resource [modify\\_cache\\_cluster](#page-0-0) Modifies the settings for a cluster [modify\\_cache\\_subnet\\_group](#page-0-0) Modifies an existing cache subnet group [modify\\_global\\_replication\\_group](#page-0-0) Modifies the settings for a Global datastore [modify\\_replication\\_group](#page-0-0) Modifies the settings for a replication group [modify\\_user](#page-0-0) Changes user password(s) and/or access string [revoke\\_cache\\_security\\_group\\_ingress](#page-0-0) Revokes ingress from a cache security group [start\\_migration](#page-0-0) Start the migration of data [test\\_migration](#page-0-0) Async API to test connection between source and target replication group

[describe\\_replication\\_groups](#page-0-0) Returns information about a particular replication group [describe\\_reserved\\_cache\\_nodes](#page-0-0) Returns information about reserved cache nodes for this account, or ab [describe\\_serverless\\_caches](#page-0-0) Returns information about a specific serverless cache [describe\\_serverless\\_cache\\_snapshots](#page-0-0) Returns information about serverless cache snapshots [describe\\_snapshots](#page-0-0) Returns information about cluster or replication group snapshots [disassociate\\_global\\_replication\\_group](#page-0-0) Remove a secondary cluster from the Global datastore using the Globa [export\\_serverless\\_cache\\_snapshot](#page-0-0) Provides the functionality to export the serverless cache snapshot data [failover\\_global\\_replication\\_group](#page-0-0) Used to failover the primary region to a secondary region [increase\\_node\\_groups\\_in\\_global\\_replication\\_group](#page-0-0) Increase the number of node groups in the Global datastore [increase\\_replica\\_count](#page-0-0) Dynamically increases the number of replicas in a Redis (cluster mode [list\\_allowed\\_node\\_type\\_modifications](#page-0-0) Lists all available node types that you can scale your Redis cluster's or [modify\\_cache\\_parameter\\_group](#page-0-0) Modifies the parameters of a cache parameter group [modify\\_replication\\_group\\_shard\\_configuration](#page-0-0) Modifies a replication group's shards (node groups) by allowing you to [modify\\_serverless\\_cache](#page-0-0) This API modifies the attributes of a serverless cache [modify\\_user\\_group](#page-0-0) Changes the list of users that belong to the user group [purchase\\_reserved\\_cache\\_nodes\\_offering](#page-0-0) Allows you to purchase a reserved cache node offering [rebalance\\_slots\\_in\\_global\\_replication\\_group](#page-0-0) Redistribute slots to ensure uniform distribution across existing shards [reboot\\_cache\\_cluster](#page-0-0) Reboots some, or all, of the cache nodes within a provisioned cluster [remove\\_tags\\_from\\_resource](#page-0-0) Removes the tags identified by the TagKeys list from the named resource [reset\\_cache\\_parameter\\_group](#page-0-0) Modifies the parameters of a cache parameter group to the engine or sy [test\\_failover](#page-0-0) **Represents** the input of a TestFailover operation which test automatic failover

## Examples

```
## Not run:
svc <- elasticache()
svc$add_tags_to_resource(
 Foo = 123)
## End(Not run)
```
#### Description

AWS Elastic Beanstalk makes it easy for you to create, deploy, and manage scalable, fault-tolerant applications running on the Amazon Web Services cloud.

For more information about this product, go to the [AWS Elastic Beanstalk](https://aws.amazon.com/elasticbeanstalk/) details page. The location of the latest AWS Elastic Beanstalk WSDL is [https://elasticbeanstalk.s3.amazonaws.](https://elasticbeanstalk.s3.amazonaws.com/doc/2010-12-01/AWSElasticBeanstalk.wsdl) [com/doc/2010-12-01/AWSElasticBeanstalk.wsdl](https://elasticbeanstalk.s3.amazonaws.com/doc/2010-12-01/AWSElasticBeanstalk.wsdl). To install the Software Development Kits (SDKs), Integrated Development Environment (IDE) Toolkits, and command line tools that enable you to access the API, go to [Tools for Amazon Web Services.](https://aws.amazon.com/developer/tools/)

## **Endpoints**

For a list of region-specific endpoints that AWS Elastic Beanstalk supports, go to [Regions and](https://docs.aws.amazon.com/general/latest/gr/rande.html#elasticbeanstalk_region) [Endpoints](https://docs.aws.amazon.com/general/latest/gr/rande.html#elasticbeanstalk_region) in the *Amazon Web Services Glossary*.

### Usage

```
elasticbeanstalk(
  config = list(),credentials = list(),
  endpoint = NULL,region = NULL
)
```
## Arguments

config Optional configuration of credentials, endpoint, and/or region.

#### • credentials:

- creds:
	- \* access\_key\_id: AWS access key ID
	- \* secret\_access\_key: AWS secret access key
	- \* session\_token: AWS temporary session token
- profile: The name of a profile to use. If not given, then the default profile is used.
- anonymous: Set anonymous credentials.
- endpoint: The complete URL to use for the constructed client.
- region: The AWS Region used in instantiating the client.
- close connection: Immediately close all HTTP connections.
- timeout: The time in seconds till a timeout exception is thrown when attempting to make a connection. The default is 60 seconds.
- s3\_force\_path\_style: Set this to true to force the request to use path-style addressing, i.e. http://s3.amazonaws.com/BUCKET/KEY.

## 350 elasticbeanstalk

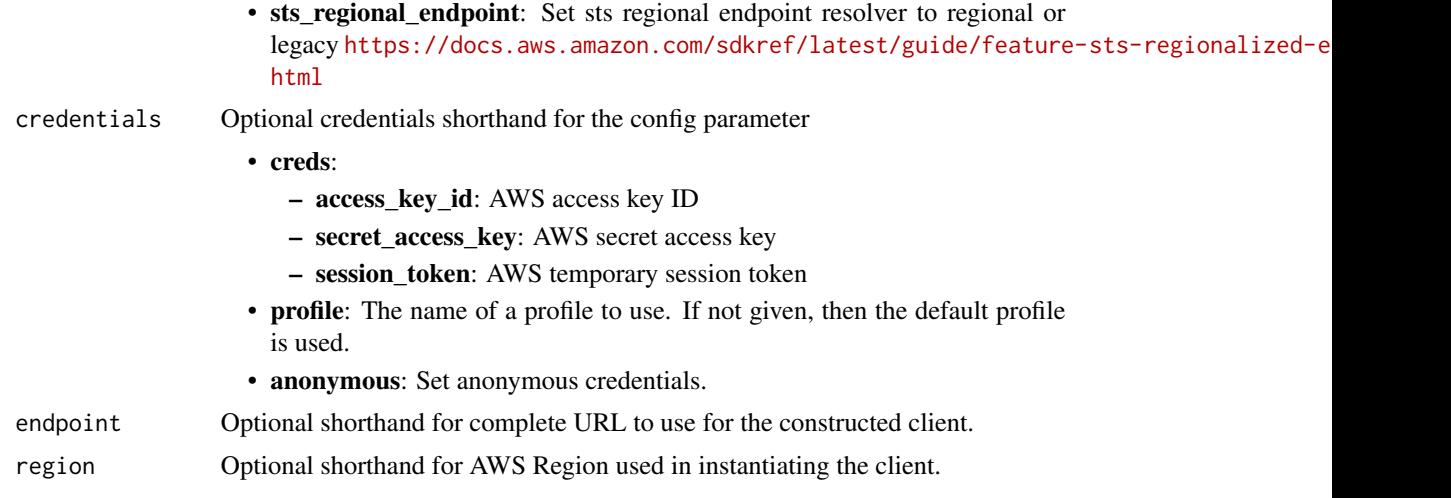

## Value

A client for the service. You can call the service's operations using syntax like svc\$operation(...), where svc is the name you've assigned to the client. The available operations are listed in the Operations section.

```
svc <- elasticbeanstalk(
 config = list(
   credentials = list(
     creds = list(
        access_key_id = "string",
        secret_access_key = "string",
        session_token = "string"
      ),
     profile = "string",
      anonymous = "logical"
    ),
    endpoint = "string",
    region = "string",
    close_connection = "logical",
    timeout = "numeric",
    s3_force_path_style = "logical",
   sts_regional_endpoint = "string"
  ),
  credentials = list(
   creds = list(
      access_key_id = "string",
      secret_access_key = "string",
      session_token = "string"
    ),
    profile = "string",
```
#### elasticbeanstalk 351

```
anonymous = "logical"
),
endpoint = "string",
region = "string"
```
#### **Operations**

)

[abort\\_environment\\_update](#page-0-0) Cancels in-progress environment configuration update or application version of the context of the context of the context of the context of the context of the context of the context of the context o [check\\_dns\\_availability](#page-0-0) Checks if the specified CNAME is available [create\\_platform\\_version](#page-0-0) Create a new version of your custom platform [delete\\_configuration\\_template](#page-0-0) Deletes the specified configuration template [describe\\_application\\_versions](#page-0-0) Retrieve a list of application versions [describe\\_environment\\_resources](#page-0-0) Returns AWS resources for this environment [describe\\_environments](#page-0-0) Returns descriptions for existing environments [describe\\_platform\\_version](#page-0-0) Describes a platform version [swap\\_environment\\_cnam\\_es](#page-0-0) Swaps the CNAMEs of two environments [terminate\\_environment](#page-0-0) Terminates the specified environment

[apply\\_environment\\_managed\\_action](#page-0-0) Applies a scheduled managed action immediately [associate\\_environment\\_operations\\_role](#page-0-0) Add or change the operations role used by an environment [compose\\_environments](#page-0-0) **Create or update a group of environments that each run a separate compone** [create\\_application](#page-0-0) Creates an application that has one configuration template named default and no application [create\\_application\\_version](#page-0-0) Creates an application version for the specified application [create\\_configuration\\_template](#page-0-0) Creates an AWS Elastic Beanstalk configuration template, associated with a specific Elastic Eleastic Eleastic Eleastic Eleastic Eleastic Eleastic Eleastic Eleastic Eleastic Eleastic Eleastic E [create\\_environment](#page-0-0) Launches an AWS Elastic Beanstalk environment for the specified application using the specified application using the specified application using the specified configuration using the specified applicati [create\\_storage\\_location](#page-0-0) Creates a bucket in Amazon S3 to store application versions, logs, and other files used by Elastic Beanstalk environments. [delete\\_application](#page-0-0) Deletes the specified application along with all associated versions and con [delete\\_application\\_version](#page-0-0) Deletes the specified version from the specified application [delete\\_environment\\_configuration](#page-0-0) Deletes the draft configuration associated with the running environment [delete\\_platform\\_version](#page-0-0) Deletes the specified version of a custom platform [describe\\_account\\_attributes](#page-0-0) **Returns** attributes related to AWS Elastic Beanstalk that are associated with the calling AUS account [describe\\_applications](#page-0-0) Returns the descriptions of existing applications [describe\\_configuration\\_options](#page-0-0) Describes the configuration options that are used in a particular configuration [describe\\_configuration\\_settings](#page-0-0) Returns a description of the settings for the specified configuration set, that [describe\\_environment\\_health](#page-0-0) Returns information about the overall health of the specified environment [describe\\_environment\\_managed\\_action\\_history](#page-0-0) Lists an environment's completed and failed managed actions [describe\\_environment\\_managed\\_actions](#page-0-0) Lists an environment's upcoming and in-progress managed actions [describe\\_events](#page-0-0) Returns list of event descriptions matching criteria up to the last 6 weeks [describe\\_instances\\_health](#page-0-0) Retrieves detailed information about the health of instances in your AWS E disassociate environment operations role Disassociate the operations role from an environment [list\\_available\\_solution\\_stacks](#page-0-0) Returns a list of the available solution stack names, with the public version [list\\_platform\\_branches](#page-0-0) Lists the platform branches available for your account in an AWS Region [list\\_platform\\_versions](#page-0-0) Lists the platform versions available for your account in an AWS Region [list\\_tags\\_for\\_resource](#page-0-0) Return the tags applied to an AWS Elastic Beanstalk resource [rebuild\\_environment](#page-0-0) Deletes and recreates all of the AWS resources (for example: the Auto Scal [request\\_environment\\_info](#page-0-0) Initiates a request to compile the specified type of information of the deployed environment [restart\\_app\\_server](#page-0-0) Causes the environment to restart the application container server running on each Amazon E [retrieve\\_environment\\_info](#page-0-0) Retrieves the compiled information from a RequestEnvironmentInfo request

# 352 elasticinference

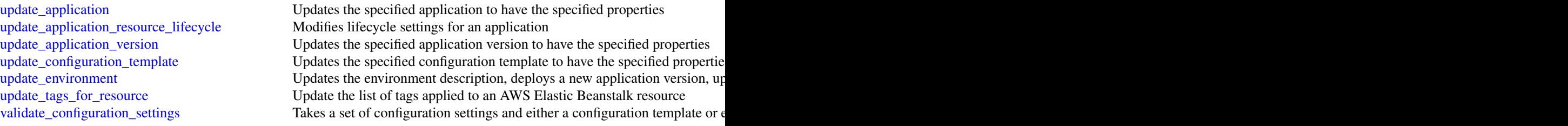

## Examples

```
## Not run:
svc <- elasticbeanstalk()
# The following code aborts a running application version deployment for
# an environment named my-env:
svc$abort_environment_update(
 EnvironmentName = "my-env"
)
## End(Not run)
```
elasticinference *Amazon Elastic Inference*

## Description

Elastic Inference public APIs.

February 15, 2023: Starting April 15, 2023, AWS will not onboard new customers to Amazon Elastic Inference (EI), and will help current customers migrate their workloads to options that offer better price and performance. After April 15, 2023, new customers will not be able to launch instances with Amazon EI accelerators in Amazon SageMaker, Amazon ECS, or Amazon EC2. However, customers who have used Amazon EI at least once during the past 30-day period are considered current customers and will be able to continue using the service.

#### Usage

```
elasticinference(
  config = list(),
  credentials = list(),
  endpoint = NULL,region = NULL
)
```
#### Arguments

config Optional configuration of credentials, endpoint, and/or region. • credentials: – creds: \* access\_key\_id: AWS access key ID \* secret\_access\_key: AWS secret access key \* session\_token: AWS temporary session token – profile: The name of a profile to use. If not given, then the default profile is used. – anonymous: Set anonymous credentials. • endpoint: The complete URL to use for the constructed client. • region: The AWS Region used in instantiating the client. • close\_connection: Immediately close all HTTP connections. • timeout: The time in seconds till a timeout exception is thrown when attempting to make a connection. The default is 60 seconds. • s3\_force\_path\_style: Set this to true to force the request to use path-style addressing, i.e. http://s3.amazonaws.com/BUCKET/KEY. • sts\_regional\_endpoint: Set sts regional endpoint resolver to regional or legacy [https://docs.aws.amazon.com/sdkref/latest/guide/feature](https://docs.aws.amazon.com/sdkref/latest/guide/feature-sts-regionalized-endpoints.html)-sts-regionalized-e [html](https://docs.aws.amazon.com/sdkref/latest/guide/feature-sts-regionalized-endpoints.html) credentials Optional credentials shorthand for the config parameter • creds: – access key id: AWS access key ID – secret\_access\_key: AWS secret access key – session\_token: AWS temporary session token • profile: The name of a profile to use. If not given, then the default profile is used. • anonymous: Set anonymous credentials.

# endpoint Optional shorthand for complete URL to use for the constructed client.

region Optional shorthand for AWS Region used in instantiating the client.

#### Value

A client for the service. You can call the service's operations using syntax like svc\$operation(...), where svc is the name you've assigned to the client. The available operations are listed in the Operations section.

```
svc <- elasticinference(
  config = list(
   credentials = list(
     creds = list(
       access_key_id = "string",
```

```
secret_access_key = "string",
      session_token = "string"
    ),
    profile = "string",
    anonymous = "logical"
  ),
  endpoint = "string",
  region = "string",
  close_connection = "logical",
  timeout = "numeric",
  s3_force_path_style = "logical",
 sts_regional_endpoint = "string"
),
credentials = list(
  \text{creds} = \text{list(}access_key_id = "string",
    secret_access_key = "string",
    session_token = "string"
  ),
  profile = "string",
 anonymous = "logical"
),
endpoint = "string",
region = "string"
```
## **Operations**

 $\mathcal{L}$ 

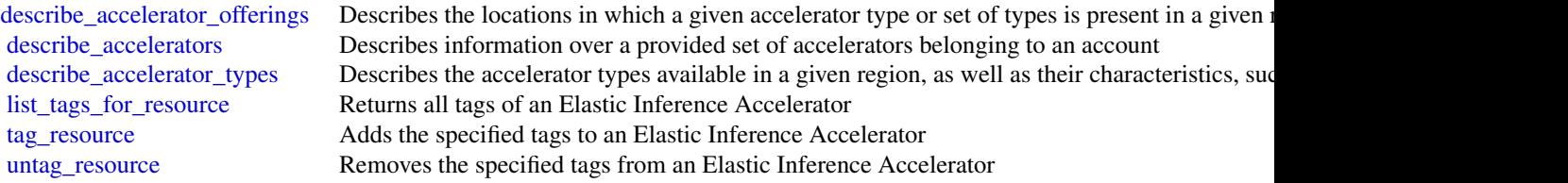

## Examples

```
## Not run:
svc <- elasticinference()
svc$describe_accelerator_offerings(
 Foo = 123\lambda
```
## End(Not run)

elasticsearchservice *Amazon Elasticsearch Service*

### **Description**

Amazon Elasticsearch Configuration Service

Use the Amazon Elasticsearch Configuration API to create, configure, and manage Elasticsearch domains.

For sample code that uses the Configuration API, see the [Amazon Elasticsearch Service Developer](https://docs.aws.amazon.com/opensearch-service/latest/developerguide/configuration-samples.html) [Guide.](https://docs.aws.amazon.com/opensearch-service/latest/developerguide/configuration-samples.html) The guide also contains [sample code for sending signed HTTP requests to the Elasticsearch](https://docs.aws.amazon.com/opensearch-service/latest/developerguide/) [APIs.](https://docs.aws.amazon.com/opensearch-service/latest/developerguide/)

The endpoint for configuration service requests is region-specific: es.*region*.amazonaws.com. For example, es.us-east-1.amazonaws.com. For a current list of supported regions and endpoints, see Regions and Endpoints.

## Usage

```
elasticsearchservice(
  config = list(),
  credentials = list(),
  endpoint = NULL,region = NULL
)
```
## Arguments

config Optional configuration of credentials, endpoint, and/or region.

- credentials:
	- creds:
		- \* access\_key\_id: AWS access key ID
		- \* secret\_access\_key: AWS secret access key
		- \* session\_token: AWS temporary session token
	- profile: The name of a profile to use. If not given, then the default profile is used.
	- anonymous: Set anonymous credentials.
- endpoint: The complete URL to use for the constructed client.
- region: The AWS Region used in instantiating the client.
- close\_connection: Immediately close all HTTP connections.
- timeout: The time in seconds till a timeout exception is thrown when attempting to make a connection. The default is 60 seconds.
- s3\_force\_path\_style: Set this to true to force the request to use path-style addressing, i.e. http://s3.amazonaws.com/BUCKET/KEY.
- sts\_regional\_endpoint: Set sts regional endpoint resolver to regional or legacy [https://docs.aws.amazon.com/sdkref/latest/guide/feature](https://docs.aws.amazon.com/sdkref/latest/guide/feature-sts-regionalized-endpoints.html)-sts-regionalized-e [html](https://docs.aws.amazon.com/sdkref/latest/guide/feature-sts-regionalized-endpoints.html)

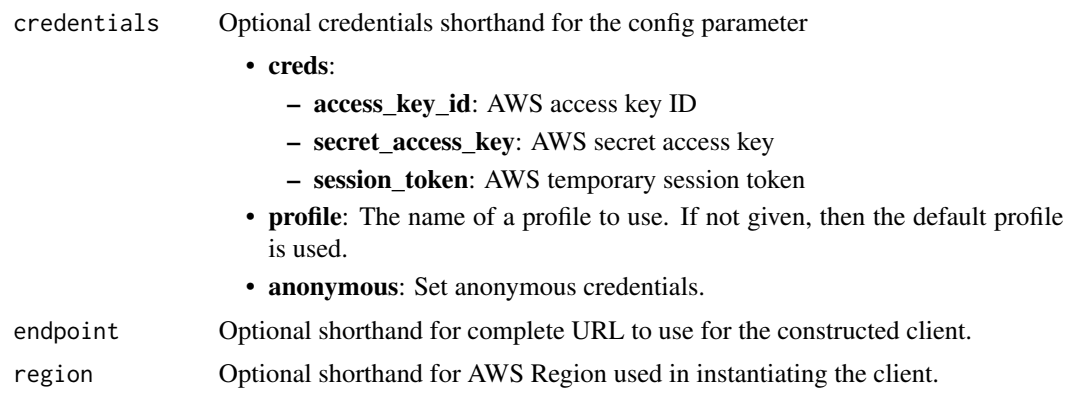

## Value

A client for the service. You can call the service's operations using syntax like svc\$operation(...), where svc is the name you've assigned to the client. The available operations are listed in the Operations section.

```
svc <- elasticsearchservice(
 config = list(credentials = list(
     creds = list(
       access_key_id = "string",
       secret_access_key = "string",
       session_token = "string"
     ),
     profile = "string",
     anonymous = "logical"
   ),
   endpoint = "string",
   region = "string",
   close_connection = "logical",
   timeout = "numeric",
   s3_force_path_style = "logical",
   sts_regional_endpoint = "string"
 ),
 credentials = list(
   creds = list(
     access_key_id = "string",
     secret_access_key = "string",
     session_token = "string"
   ),
   profile = "string",
   anonymous = "logical"
 ),
  endpoint = "string",
```
#### elasticsearchservice 357

```
region = "string"
)
```
#### **Operations**

[accept\\_inbound\\_cross\\_cluster\\_search\\_connection](#page-0-0) Allows the destination domain owner to accept an inbound cross-clus [add\\_tags](#page-0-0) Attaches tags to an existing Elasticsearch domain [associate\\_package](#page-0-0) Associates a package Massociates a package with an Amazon ES domain [create\\_elasticsearch\\_domain](#page-0-0) Creates a new Elasticsearch domain [create\\_package](#page-0-0) Create a package for use with Amazon ES domains [delete\\_package](#page-0-0) Delete the package [describe\\_packages](#page-0-0) describes all packages available to Amazon ES [dissociate\\_package](#page-0-0) Dissociates a package from the Amazon ES domain [list\\_elasticsearch\\_versions](#page-0-0) List all supported Elasticsearch versions [list\\_tags](#page-0-0) Returns all tags for the given Elasticsearch domain

[authorize\\_vpc\\_endpoint\\_access](#page-0-0) Provides access to an Amazon OpenSearch Service domain through the use of an interface VPC endpoint [cancel\\_elasticsearch\\_service\\_software\\_update](#page-0-0) Cancels a scheduled service software update for an Amazon ES domain [create\\_outbound\\_cross\\_cluster\\_search\\_connection](#page-0-0) Creates a new cross-cluster search connection from a source domain [create\\_vpc\\_endpoint](#page-0-0) Creates an Amazon OpenSearch Service-managed VPC endpoint [delete\\_elasticsearch\\_domain](#page-0-0) Permanently deletes the specified Elasticsearch domain and all of its data[delete\\_elasticsearch\\_service\\_role](#page-0-0) Deletes the service-linked role that Elasticsearch Service uses to man [delete\\_inbound\\_cross\\_cluster\\_search\\_connection](#page-0-0) Allows the destination domain owner to delete an existing inbound cross-cluster\_search\_connection [delete\\_outbound\\_cross\\_cluster\\_search\\_connection](#page-0-0) Allows the source domain owner to delete an existing outbound cross [delete\\_vpc\\_endpoint](#page-0-0) Deletes an Amazon OpenSearch Service-managed interface VPC endpoint [describe\\_domain\\_auto\\_tunes](#page-0-0) Provides scheduled Auto-Tune action details for the Elasticsearch domain [describe\\_domain\\_change\\_progress](#page-0-0) Returns information about the current blue/green deployment happen [describe\\_elasticsearch\\_domain](#page-0-0) Returns domain configuration information about the specified Elastic [describe\\_elasticsearch\\_domain\\_config](#page-0-0) Provides cluster configuration information about the specified Elastic [describe\\_elasticsearch\\_domains](#page-0-0) Returns domain configuration information about the specified Elastic [describe\\_elasticsearch\\_instance\\_type\\_limits](#page-0-0) Describe Elasticsearch Limits for a given InstanceType and Elasticse [describe\\_inbound\\_cross\\_cluster\\_search\\_connections](#page-0-0) Lists all the inbound cross-cluster search connections for a destination [describe\\_outbound\\_cross\\_cluster\\_search\\_connections](#page-0-0) Lists all the outbound cross-cluster search connections for a source d [describe\\_reserved\\_elasticsearch\\_instance\\_offerings](#page-0-0) Lists available reserved Elasticsearch instance offerings [describe\\_reserved\\_elasticsearch\\_instances](#page-0-0) Returns information about reserved Elasticsearch instances for this account in the account of the account of the account of the account of the account of the account of the account [describe\\_vpc\\_endpoints](#page-0-0) Describes one or more Amazon OpenSearch Service-managed VPC of the oriental service or more Amazon OpenSearch Service-managed VPC of the oriental service oriental service service service service serv [get\\_compatible\\_elasticsearch\\_versions](#page-0-0) Returns a list of upgrade compatible Elastisearch versions [get\\_package\\_version\\_history](#page-0-0) Returns a list of versions of the package, along with their creation tin [get\\_upgrade\\_history](#page-0-0) Retrieves the complete history of the last 10 upgrades that were performed on the domain on the domain on the domain on the domain on the domain on the domain on the domain on the domain on the domain o [get\\_upgrade\\_status](#page-0-0) Retrieves the latest status of the last upgrade or upgrade eligibility check that was performed on the domain  $\mathbb{R}$ [list\\_domain\\_names](#page-0-0) Returns the name of all Elasticsearch domains owned by the current user's accounting the current user's accounting to the current user's accounting to the current user's accounting to the current user's a [list\\_domains\\_for\\_package](#page-0-0) Lists all Amazon ES domains associated with the package [list\\_elasticsearch\\_instance\\_types](#page-0-0) List all Elasticsearch instance types that are supported for given Elasticsearch [list\\_packages\\_for\\_domain](#page-0-0) Lists all packages associated with the Amazon ES domain [list\\_vpc\\_endpoint\\_access](#page-0-0) **Retrieves** information about each principal that is allowed to access a given Amazon OpenSearch Service domain the use of an interface VPC endpoint access a [list\\_vpc\\_endpoints](#page-0-0) Retrieves all Amazon OpenSearch Service-managed VPC endpoints in the current account account and Regional Regional Amazon OpenSearch Service-managed VPC endpoints [list\\_vpc\\_endpoints\\_for\\_domain](#page-0-0) Retrieves all Amazon OpenSearch Service-managed VPC endpoints and particular a particular domain [purchase\\_reserved\\_elasticsearch\\_instance\\_offering](#page-0-0) Allows you to purchase reserved Elasticsearch instances [reject\\_inbound\\_cross\\_cluster\\_search\\_connection](#page-0-0) Allows the destination domain owner to reject an inbound cross-cluster

[remove\\_tags](#page-0-0) Removes the specified set of tags from the specified Elasticsearch domain set of tags from the specified Elasticsearch domain set of tags from the specified Elasticsearch domain set of tags from the specified E [revoke\\_vpc\\_endpoint\\_access](#page-0-0) Revokes access to an Amazon OpenSearch Service domain that was provided the VPC endpoint [start\\_elasticsearch\\_service\\_software\\_update](#page-0-0) Schedules a service software update for an Amazon ES domain [update\\_elasticsearch\\_domain\\_config](#page-0-0) Modifies the cluster configuration of the specified Elasticsearch domain [update\\_package](#page-0-0) Updates a package for use with Amazon ES domains

[update\\_vpc\\_endpoint](#page-0-0) Modifies an Amazon OpenSearch Service-managed interface VPC endpoint [upgrade\\_elasticsearch\\_domain](#page-0-0) Allows you to either upgrade your domain or perform an Upgrade eli

## Examples

```
## Not run:
svc <- elasticsearchservice()
svc$accept_inbound_cross_cluster_search_connection(
 Foo = 123)
## End(Not run)
```
elb *Elastic Load Balancing*

#### Description

A load balancer can distribute incoming traffic across your EC2 instances. This enables you to increase the availability of your application. The load balancer also monitors the health of its registered instances and ensures that it routes traffic only to healthy instances. You configure your load balancer to accept incoming traffic by specifying one or more listeners, which are configured with a protocol and port number for connections from clients to the load balancer and a protocol and port number for connections from the load balancer to the instances.

Elastic Load Balancing supports three types of load balancers: Application Load Balancers, Network Load Balancers, and Classic Load Balancers. You can select a load balancer based on your application needs. For more information, see the [Elastic Load Balancing User Guide.](https://docs.aws.amazon.com/elasticloadbalancing/latest/userguide/)

This reference covers the 2012-06-01 API, which supports Classic Load Balancers. The 2015-12-01 API supports Application Load Balancers and Network Load Balancers.

To get started, create a load balancer with one or more listeners using create\_load\_balancer. Register your instances with the load balancer using register\_instances\_with\_load\_balancer.

All Elastic Load Balancing operations are *idempotent*, which means that they complete at most one time. If you repeat an operation, it succeeds with a 200 OK response code.

## Usage

```
elb(config = list(), credentials = list(), endpoint = NULL, region = NULL)
```
# **Arguments**

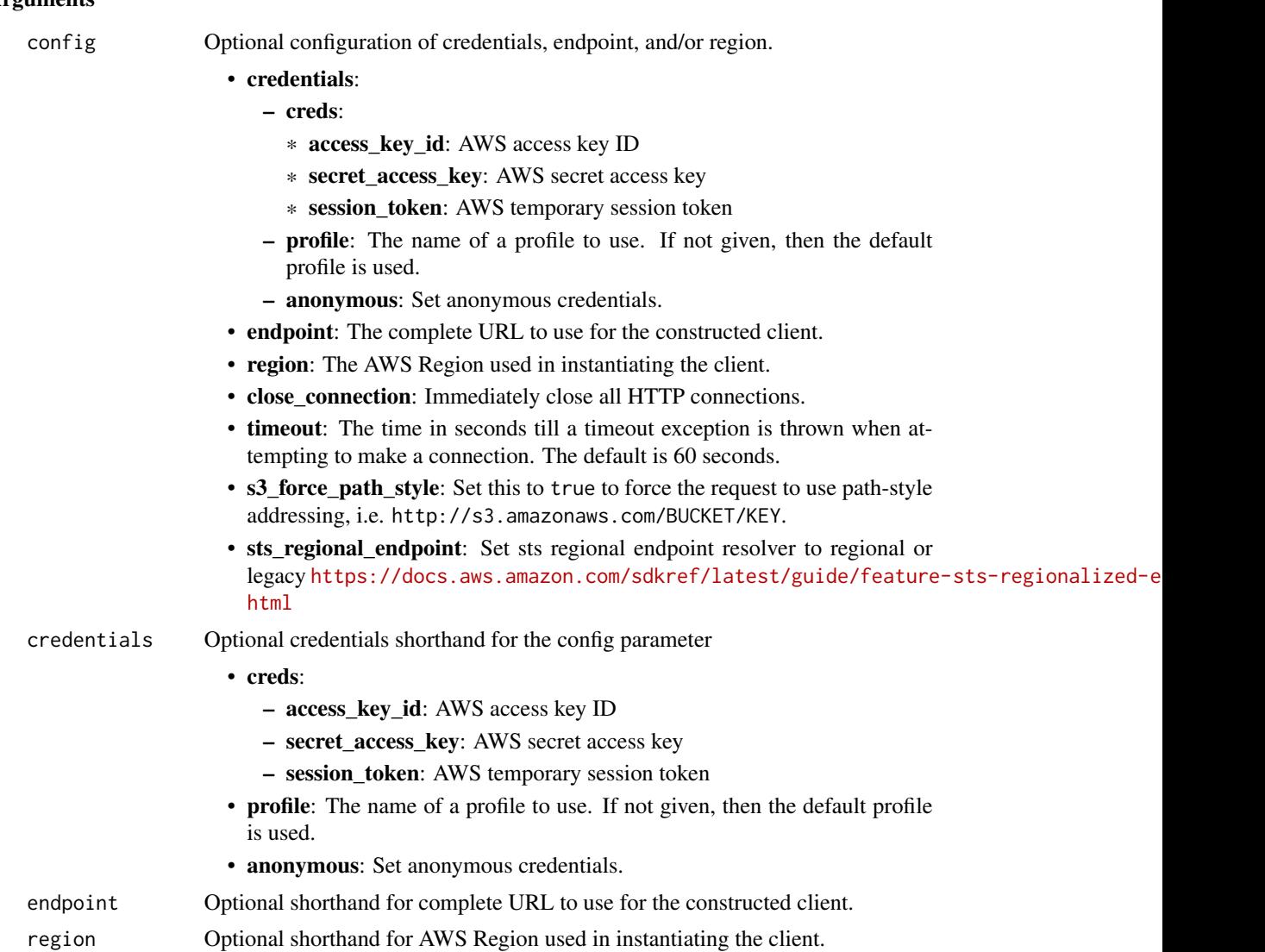

## Value

A client for the service. You can call the service's operations using syntax like svc\$operation(...), where svc is the name you've assigned to the client. The available operations are listed in the Operations section.

```
svc <- elb(
 config = list(credentials = list(
     creds = list(
       access_key_id = "string",
```

```
secret_access_key = "string",
      session_token = "string"
    ),
    profile = "string",
    anonymous = "logical"
  ),
  endpoint = "string",
  region = "string",
  close_connection = "logical",
  timeout = "numeric",
  s3_force_path_style = "logical",
  sts_regional_endpoint = "string"
),
credentials = list(
  creds = list(
    access_key_id = "string",
    secret_access_key = "string",
    session_token = "string"
  ),
  profile = "string",
  anonymous = "logical"
),
endpoint = "string",
region = "string"
```
## **Operations**

)

[create\\_load\\_balancer](#page-0-0) Creates a Classic Load Balancer [delete\\_load\\_balancer](#page-0-0) deletes the specified load balancer [describe\\_load\\_balancer\\_policies](#page-0-0) Describes the specified policies

[add\\_tags](#page-0-0) Adds the specified tags to the specified load balancer [apply\\_security\\_groups\\_to\\_load\\_balancer](#page-0-0) Associates one or more security groups with your load balancer in a virtual [attach\\_load\\_balancer\\_to\\_subnets](#page-0-0) Adds one or more subnets to the set of configured subnets for the specified [configure\\_health\\_check](#page-0-0) Specifies the health check settings to use when evaluating the health state of your EC2 instances [create\\_app\\_cookie\\_stickiness\\_policy](#page-0-0) Generates a stickiness policy with sticky session lifetimes that follow that of an application-generates a stickiness policy with sticky session lifetimes that follow that of an applicat [create\\_lb\\_cookie\\_stickiness\\_policy](#page-0-0) Generates a stickiness policy with sticky session lifetimes controlled by the [create\\_load\\_balancer\\_listeners](#page-0-0) Creates one or more listeners for the specified load balancer [create\\_load\\_balancer\\_policy](#page-0-0) Creates a policy with the specified attributes for the specified load balancer [delete\\_load\\_balancer\\_listeners](#page-0-0) Deletes the specified listeners from the specified load balancer [delete\\_load\\_balancer\\_policy](#page-0-0) Deletes the specified policy from the specified load balancer [deregister\\_instances\\_from\\_load\\_balancer](#page-0-0) Deregisters the specified instances from the specified load balancer [describe\\_account\\_limits](#page-0-0) Describes the current Elastic Load Balancing resource limits for your AWS [describe\\_instance\\_health](#page-0-0) Describes the state of the specified instances with respect to the specified lo [describe\\_load\\_balancer\\_attributes](#page-0-0) Describes the attributes for the specified load balancer [describe\\_load\\_balancer\\_policy\\_types](#page-0-0) Describes the specified load balancer policy types or all load balancer policy types [describe\\_load\\_balancers](#page-0-0) Describes the specified the load balancers Describes the specified the load balancers [describe\\_tags](#page-0-0) Describes the tags associated with the specified load balancers
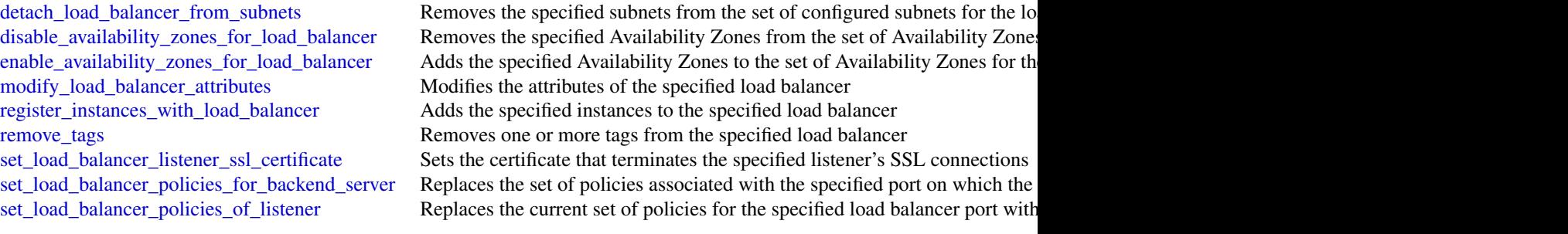

## Examples

```
## Not run:
svc \leftarrow elb()
# This example adds two tags to the specified load balancer.
svc$add_tags(
 LoadBalancerNames = list(
    "my-load-balancer"
 ),
 Tags = list(list(
      Key = "project",
      Value = "lima"
   ),
   list(
      Key = "department",
      Value = "digital-media"
    )
 )
\lambda## End(Not run)
```
elbv2 *Elastic Load Balancing*

### Description

A load balancer distributes incoming traffic across targets, such as your EC2 instances. This enables you to increase the availability of your application. The load balancer also monitors the health of its registered targets and ensures that it routes traffic only to healthy targets. You configure your load balancer to accept incoming traffic by specifying one or more listeners, which are configured with a protocol and port number for connections from clients to the load balancer. You configure a target group with a protocol and port number for connections from the load balancer to the targets, and with health check settings to be used when checking the health status of the targets.

Elastic Load Balancing supports the following types of load balancers: Application Load Balancers, Network Load Balancers, Gateway Load Balancers, and Classic Load Balancers. This reference covers the following load balancer types:

- Application Load Balancer Operates at the application layer (layer 7) and supports HTTP and HTTPS.
- Network Load Balancer Operates at the transport layer (layer 4) and supports TCP, TLS, and UDP.
- Gateway Load Balancer Operates at the network layer (layer 3).

For more information, see the [Elastic Load Balancing User Guide.](https://docs.aws.amazon.com/elasticloadbalancing/latest/userguide/)

All Elastic Load Balancing operations are idempotent, which means that they complete at most one time. If you repeat an operation, it succeeds.

### Usage

elbv2(config = list(), credentials = list(), endpoint = NULL, region = NULL)

### Arguments

config Optional configuration of credentials, endpoint, and/or region.

- credentials:
	- creds:
		- \* access\_key\_id: AWS access key ID
		- \* secret\_access\_key: AWS secret access key
		- \* session\_token: AWS temporary session token
	- profile: The name of a profile to use. If not given, then the default profile is used.
	- anonymous: Set anonymous credentials.
- endpoint: The complete URL to use for the constructed client.
- region: The AWS Region used in instantiating the client.
- close\_connection: Immediately close all HTTP connections.
- timeout: The time in seconds till a timeout exception is thrown when attempting to make a connection. The default is 60 seconds.
- s3 force path style: Set this to true to force the request to use path-style addressing, i.e. http://s3.amazonaws.com/BUCKET/KEY.
- sts\_regional\_endpoint: Set sts regional endpoint resolver to regional or legacy [https://docs.aws.amazon.com/sdkref/latest/guide/feature](https://docs.aws.amazon.com/sdkref/latest/guide/feature-sts-regionalized-endpoints.html)-sts-regionalized-e [html](https://docs.aws.amazon.com/sdkref/latest/guide/feature-sts-regionalized-endpoints.html)
- credentials Optional credentials shorthand for the config parameter
	- creds:
		- access\_key\_id: AWS access key ID
		- secret\_access\_key: AWS secret access key
		- session token: AWS temporary session token
	- profile: The name of a profile to use. If not given, then the default profile is used.

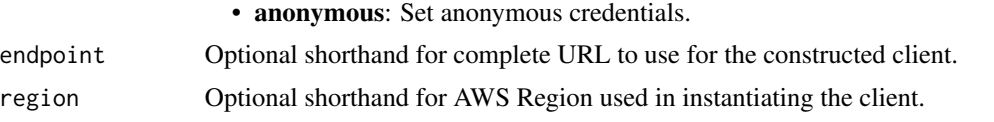

A client for the service. You can call the service's operations using syntax like svc\$operation( $\dots$ ), where svc is the name you've assigned to the client. The available operations are listed in the Operations section.

### Service syntax

```
svc \leftarrow elbv2(
  config = list(credentials = list(
      creds = list(
        access_key_id = "string",
        secret_access_key = "string",
        session_token = "string"
      ),
      profile = "string",
      anonymous = "logical"
    ),
    endpoint = "string",
    region = "string",
    close_connection = "logical",
    timeout = "numeric",
    s3_force_path_style = "logical",
    sts_regional_endpoint = "string"
  ),
  credentials = list(
    \text{creds} = \text{list(}access_key_id = "string",
      secret_access_key = "string",
      session_token = "string"
    ),
    profile = "string",
    anonymous = "logical"
  ),
  endpoint = "string",
  region = "string"
)
```
## **Operations**

[add\\_listener\\_certificates](#page-0-0) Adds the specified SSL server certificate to the certificate list for the specified HTTP [add\\_tags](#page-0-0) Adds the specified tags to the specified Elastic Load Balancing resource [add\\_trust\\_store\\_revocations](#page-0-0) Adds the specified revocation file to the specified trust store

[create\\_rule](#page-0-0) Creates a rule for the specified listener [create\\_target\\_group](#page-0-0) Creates a target group [create\\_trust\\_store](#page-0-0) Creates a trust store [delete\\_listener](#page-0-0) Deletes the specified listener [delete\\_rule](#page-0-0) Deletes the specified rule [delete\\_target\\_group](#page-0-0) Deletes the specified target group [delete\\_trust\\_store](#page-0-0) Deletes a trust store [get\\_trust\\_store\\_ca\\_certificates\\_bundle](#page-0-0) Retrieves the ca certificate bundle [get\\_trust\\_store\\_revocation\\_content](#page-0-0) Retrieves the specified revocation file [set\\_rule\\_priorities](#page-0-0) Sets the priorities of the specified rules

[create\\_listener](#page-0-0) Creates a listener for the specified Application Load Balancer, Network Load Balance [create\\_load\\_balancer](#page-0-0) Creates an Application Load Balancer, Network Load Balancer, or Gateway Load Balancer [delete\\_load\\_balancer](#page-0-0) Deletes the specified Application Load Balancer, Network Load Balancer, or Gateway [deregister\\_targets](#page-0-0) Deregisters the specified targets from the specified target group [describe\\_account\\_limits](#page-0-0) Describes the current Elastic Load Balancing resource limits for your Amazon Web S [describe\\_listener\\_certificates](#page-0-0) Describes the default certificate and the certificate list for the specified HTTPS or TL [describe\\_listeners](#page-0-0) Describes the specified listeners or the listeners for the specified Application Load B [describe\\_load\\_balancer\\_attributes](#page-0-0) Describes the attributes for the specified Application Load Balancer, Network Load I [describe\\_load\\_balancers](#page-0-0) Describes the specified load balancers or all of your load balancers [describe\\_rules](#page-0-0) Describes the specified rules or the rules for the specified listener [describe\\_ssl\\_policies](#page-0-0) Describes the specified policies or all policies used for SSL negotiation [describe\\_tags](#page-0-0) Describes the tags for the specified Elastic Load Balancing resources [describe\\_target\\_group\\_attributes](#page-0-0) Describes the attributes for the specified target group [describe\\_target\\_groups](#page-0-0) Describes the specified target groups or all of your target groups [describe\\_target\\_health](#page-0-0) Describes the health of the specified targets or all of your targets [describe\\_trust\\_store\\_associations](#page-0-0) Describes all resources associated with the specified trust store [describe\\_trust\\_store\\_revocations](#page-0-0) Describes the revocation files in use by the specified trust store arn, or revocation ID [describe\\_trust\\_stores](#page-0-0) Describes all trust stores for a given account by trust store arn's or name [modify\\_listener](#page-0-0) Replaces the specified properties of the specified listener [modify\\_load\\_balancer\\_attributes](#page-0-0) Modifies the specified attributes of the specified Application Load Balancer, Network [modify\\_rule](#page-0-0) Replaces the specified properties of the specified rule [modify\\_target\\_group](#page-0-0) Modifies the health checks used when evaluating the health state of the targets in the [modify\\_target\\_group\\_attributes](#page-0-0) Modifies the specified attributes of the specified target group [modify\\_trust\\_store](#page-0-0) Update the ca certificate bundle for a given trust store [register\\_targets](#page-0-0) Registers the specified targets with the specified target group [remove\\_listener\\_certificates](#page-0-0) Removes the specified certificate from the certificate list for the specified HTTPS or [remove\\_tags](#page-0-0) Removes the specified tags from the specified Elastic Load Balancing resources [remove\\_trust\\_store\\_revocations](#page-0-0) Removes the specified revocation file from the specified trust store [set\\_ip\\_address\\_type](#page-0-0) Sets the type of IP addresses used by the subnets of the specified load balancer [set\\_security\\_groups](#page-0-0) Associates the specified security groups with the specified Application Load Balance [set\\_subnets](#page-0-0) Enables the Availability Zones for the specified public subnets for the specified Appl

### Examples

## Not run: svc  $\leftarrow$  elbv2() # This example adds the specified tags to the specified load balancer.

### $364$  elbv2

),

),

) )  $\mathcal{L}$ 

## End(Not run)

```
svc$add_tags(
 ResourceArns = list(
    "arn:aws:elasticloadbalancing:us-west-2:123456789012:loadbalancer/app/m..."
 Tags = list(
   list(
     Key = "project",
     Value = "lima"
   list(
     Key = "department",
     Value = "digital-media"
```
emr *Amazon EMR*

# Description

Amazon EMR is a web service that makes it easier to process large amounts of data efficiently. Amazon EMR uses Hadoop processing combined with several Amazon Web Services services to do tasks such as web indexing, data mining, log file analysis, machine learning, scientific simulation, and data warehouse management.

### Usage

```
emr(config = list(), credentials = list(), endpoint = NULL, region = NULL)
```
# Arguments

config Optional configuration of credentials, endpoint, and/or region.

### • credentials:

### – creds:

- \* access\_key\_id: AWS access key ID
- \* secret\_access\_key: AWS secret access key
- \* session\_token: AWS temporary session token
- profile: The name of a profile to use. If not given, then the default profile is used.
- anonymous: Set anonymous credentials.
- endpoint: The complete URL to use for the constructed client.
- region: The AWS Region used in instantiating the client.
- close\_connection: Immediately close all HTTP connections.

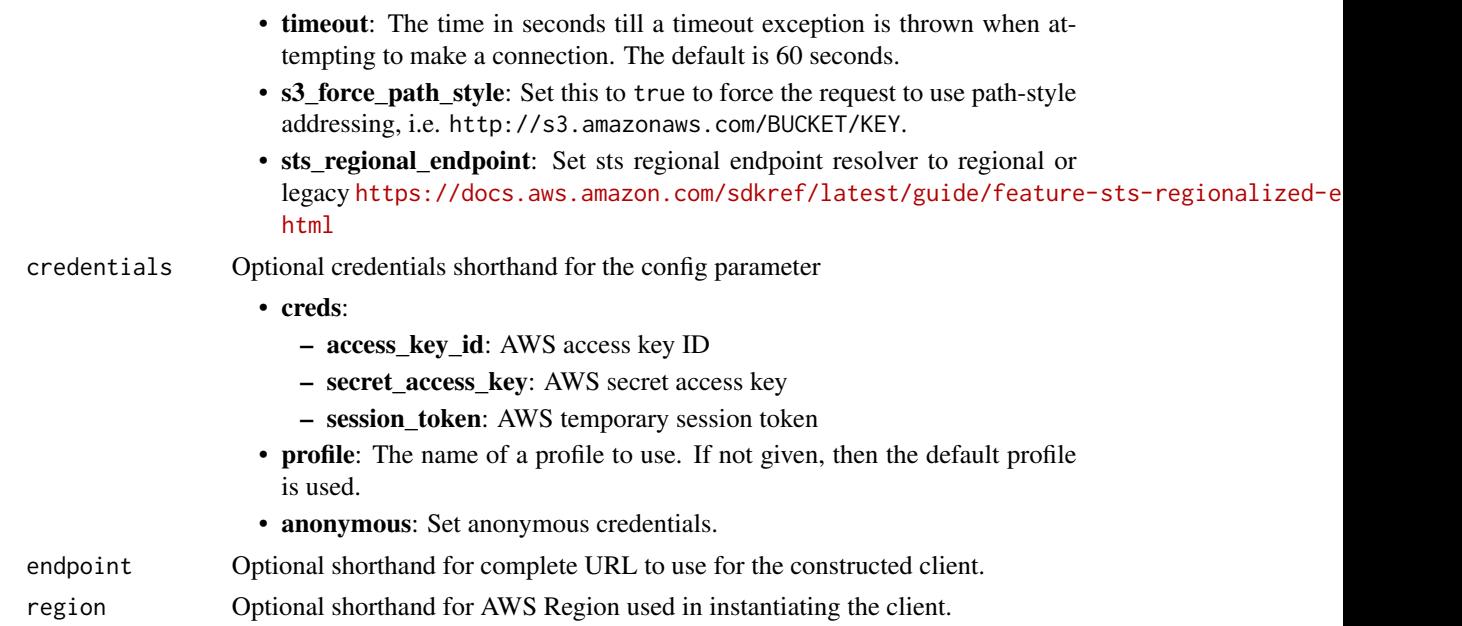

A client for the service. You can call the service's operations using syntax like svc\$operation(...), where svc is the name you've assigned to the client. The available operations are listed in the Operations section.

# Service syntax

```
svc \leftarrow emr(config = list(
   credentials = list(
     creds = list(
        access_key_id = "string",
        secret_access_key = "string",
        session_token = "string"
     ),
     profile = "string",
     anonymous = "logical"
    ),
    endpoint = "string",
    region = "string",
    close_connection = "logical",
    timeout = "numeric",
    s3_force_path_style = "logical",
   sts_regional_endpoint = "string"
 ),
 credentials = list(
   creds = list(
     access_key_id = "string",
```

```
secret_access_key = "string",
      session_token = "string"
   ),
   profile = "string",
    anonymous = "logical"
  ),
  endpoint = "string",
  region = "string"
)
```
### **Operations**

[add\\_instance\\_fleet](#page-0-0) Adds an instance fleet to a running cluster [add\\_instance\\_groups](#page-0-0) Adds one or more instance groups to a running cluster [add\\_job\\_flow\\_steps](#page-0-0) AddJobFlowSteps adds new steps to a running cluster [add\\_tags](#page-0-0) Adds tags to an Amazon EMR resource, such as a cluster or an Amazon EMR Studio and Amazon EMR Studio and Amazon EMR Studio and Amazon EMR Studio and Amazon EMR Studio and Amazon EMR Studio and Amazon EMR Studio an [cancel\\_steps](#page-0-0) Cancels a pending step or steps in a running cluster [create\\_security\\_configuration](#page-0-0) Creates a security configuration, which is stored in the service and can be specifie [create\\_studio](#page-0-0) Creates a new Amazon EMR Studio [create\\_studio\\_session\\_mapping](#page-0-0) Maps a user or group to the Amazon EMR Studio specified by StudioId, and applies [delete\\_security\\_configuration](#page-0-0) Deletes a security configuration delete studio Removes an Amazon EMR Studio from the Studio metadata store [delete\\_studio\\_session\\_mapping](#page-0-0) Removes a user or group from an Amazon EMR Studio [describe\\_cluster](#page-0-0) Provides cluster-level details including status, hardware and software configuration, VPC settings, and so one of  $\epsilon$ [describe\\_job\\_flows](#page-0-0) This API is no longer supported and will eventually be removed [describe\\_notebook\\_execution](#page-0-0) Provides details of a notebook execution [describe\\_release\\_label](#page-0-0) Provides Amazon EMR release label details, such as the releases available the Region where the available applications for a specific Amazon EMR release label details, such as the releases available t [describe\\_security\\_configuration](#page-0-0) Provides the details of a security configuration by returning the configuration JSO [describe\\_step](#page-0-0) Provides more detail about the cluster step [describe\\_studio](#page-0-0) Returns details for the specified Amazon EMR Studio including ID, Name, VPC, [get\\_auto\\_termination\\_policy](#page-0-0) Returns the auto-termination policy for an Amazon EMR cluster [get\\_block\\_public\\_access\\_configuration](#page-0-0) Returns the Amazon EMR block public access configuration for your Amazon We [get\\_cluster\\_session\\_credentials](#page-0-0) Provides temporary, HTTP basic credentials that are associated with a given runtime I [get\\_managed\\_scaling\\_policy](#page-0-0) Fetches the attached managed scaling policy for an Amazon EMR cluster [get\\_studio\\_session\\_mapping](#page-0-0) Fetches mapping details for the specified Amazon EMR Studio and identity (user [list\\_bootstrap\\_actions](#page-0-0) Provides information about the bootstrap actions associated with a cluster [list\\_clusters](#page-0-0) Provides the status of all clusters visible to this Amazon Web Services account list instance fleets lists all available details about the instance fleets in a cluster [list\\_instance\\_groups](#page-0-0) Provides all available details about the instance groups in a cluster [list\\_instances](#page-0-0) Provides information for all active Amazon EC2 instances and Amazon EC2 instances [list\\_notebook\\_executions](#page-0-0) Provides summaries of all notebook executions [list\\_release\\_labels](#page-0-0) Retrieves release labels of Amazon EMR services in the Region where the API is [list\\_security\\_configurations](#page-0-0) Lists all the security configurations visible to this account, providing their creation [list\\_steps](#page-0-0) Provides a list of steps for the cluster in reverse order unless you specify stepIds v [list\\_studios](#page-0-0) Returns a list of all Amazon EMR Studios associated with the Amazon Web Services accounts a list of all Amazon EMR Studios associated with the Amazon Web Services accounts a list of all Amazon EMR Studios asso [list\\_studio\\_session\\_mappings](#page-0-0) Returns a list of all user or group session mappings for the Amazon EMR Studio specified by Studio specified by Studio specified by Studio specified by Studio specified by Studio specified by S [list\\_supported\\_instance\\_types](#page-0-0) A list of the instance types that Amazon EMR supports [modify\\_cluster](#page-0-0) Modifies the number of steps that can be executed concurrently for the cluster specified using Cluster

### 368 emrcontainers

[modify\\_instance\\_fleet](#page-0-0) Modifies the target On-Demand and target Spot capacities for the instance fleet with the specified using Cluster specified with the specified with the specified with the cluster specified using Cluste [modify\\_instance\\_groups](#page-0-0) ModifyInstanceGroups modifies the number of nodes and configuration settings of an instance groups modifies the number of nodes and configuration settings of an instance groups modifies the number of [put\\_auto\\_scaling\\_policy](#page-0-0) Creates or updates an automatic scaling policy for a core instance group or task in [put\\_auto\\_termination\\_policy](#page-0-0) Auto-termination is supported in Amazon EMR releases 5 [put\\_block\\_public\\_access\\_configuration](#page-0-0) Creates or updates an Amazon EMR block public access configuration for your A [put\\_managed\\_scaling\\_policy](#page-0-0) Creates or updates a managed scaling policy for an Amazon EMR cluster [remove\\_auto\\_scaling\\_policy](#page-0-0) Removes an automatic scaling policy from a specified instance group within an A [remove\\_auto\\_termination\\_policy](#page-0-0) Removes an auto-termination policy from an Amazon EMR cluster [remove\\_managed\\_scaling\\_policy](#page-0-0) Removes a managed scaling policy from a specified Amazon EMR cluster [remove\\_tags](#page-0-0) Removes tags from an Amazon EMR resource, such as a cluster or Amazon EMR [run\\_job\\_flow](#page-0-0) RunJobFlow creates and starts running a new cluster (job flow) [set\\_keep\\_job\\_flow\\_alive\\_when\\_no\\_steps](#page-0-0) You can use the SetKeepJobFlowAliveWhenNoSteps to configure a cluster (job fl [set\\_termination\\_protection](#page-0-0) SetTerminationProtection locks a cluster (job flow) so the Amazon EC2 instances [set\\_visible\\_to\\_all\\_users](#page-0-0) The SetVisibleToAllUsers parameter is no longer supported [start\\_notebook\\_execution](#page-0-0) Starts a notebook execution [stop\\_notebook\\_execution](#page-0-0) Stops a notebook execution [terminate\\_job\\_flows](#page-0-0) TerminateJobFlows shuts a list of clusters (job flows) down [update\\_studio](#page-0-0) Updates an Amazon EMR Studio configuration, including attributes such as name [update\\_studio\\_session\\_mapping](#page-0-0) Updates the session policy attached to the user or group for the specified Amazon

### Examples

```
## Not run:
svc \leftarrow emr()svc$add_instance_fleet(
 Foo = 123)
## End(Not run)
```
emrcontainers *Amazon EMR Containers*

### Description

Amazon EMR on EKS provides a deployment option for Amazon EMR that allows you to run open-source big data frameworks on Amazon Elastic Kubernetes Service (Amazon EKS). With this deployment option, you can focus on running analytics workloads while Amazon EMR on EKS builds, configures, and manages containers for open-source applications. For more information about Amazon EMR on EKS concepts and tasks, see [What is shared id="EMR-EKS"/\>.](https://docs.aws.amazon.com/emr/latest/EMR-on-EKS-DevelopmentGuide/emr-eks.html)

*Amazon EMR containers* is the API name for Amazon EMR on EKS. The emr-containers prefix is used in the following scenarios:

• It is the prefix in the CLI commands for Amazon EMR on EKS. For example, aws emr-containers start-job-run.

### emrcontainers 369

- It is the prefix before IAM policy actions for Amazon EMR on EKS. For example, "Action": [ "emr-containers: Sta For more information, see [Policy actions for Amazon EMR on EKS.](https://docs.aws.amazon.com/emr/latest/EMR-on-EKS-DevelopmentGuide/security_iam_service-with-iam.html#security_iam_service-with-iam-id-based-policies-actions)
- It is the prefix used in Amazon EMR on EKS service endpoints. For example, emr-containers.us-east-2. amazonaws For more information, see [Amazon EMR on EKSService Endpoints.](https://docs.aws.amazon.com/emr/latest/EMR-on-EKS-DevelopmentGuide/service-quotas.html#service-endpoints)

### Usage

```
emrcontainers(
  config = list(),
  credentials = list(),
  endpoint = NULL,
  region = NULL
)
```
### Arguments

config Optional configuration of credentials, endpoint, and/or region.

- credentials:
	- creds:
		- \* access\_key\_id: AWS access key ID
		- \* secret\_access\_key: AWS secret access key
		- \* session\_token: AWS temporary session token
	- profile: The name of a profile to use. If not given, then the default profile is used.
	- anonymous: Set anonymous credentials.
- endpoint: The complete URL to use for the constructed client.
- region: The AWS Region used in instantiating the client.
- close\_connection: Immediately close all HTTP connections.
- timeout: The time in seconds till a timeout exception is thrown when attempting to make a connection. The default is 60 seconds.
- s3\_force\_path\_style: Set this to true to force the request to use path-style addressing, i.e. http://s3.amazonaws.com/BUCKET/KEY.
- sts\_regional\_endpoint: Set sts regional endpoint resolver to regional or legacy [https://docs.aws.amazon.com/sdkref/latest/guide/feature](https://docs.aws.amazon.com/sdkref/latest/guide/feature-sts-regionalized-endpoints.html)-sts-regionalized-e [html](https://docs.aws.amazon.com/sdkref/latest/guide/feature-sts-regionalized-endpoints.html)
- credentials Optional credentials shorthand for the config parameter
	- creds:
		- access\_key\_id: AWS access key ID
		- secret\_access\_key: AWS secret access key
		- session token: AWS temporary session token
	- profile: The name of a profile to use. If not given, then the default profile is used.
	- anonymous: Set anonymous credentials.
- endpoint Optional shorthand for complete URL to use for the constructed client.
- region Optional shorthand for AWS Region used in instantiating the client.

A client for the service. You can call the service's operations using syntax like svc\$operation( $\dots$ ), where svc is the name you've assigned to the client. The available operations are listed in the Operations section.

### Service syntax

```
svc <- emrcontainers(
  config = list(credentials = list(
      creds = list(
        access_key_id = "string",
        secret_access_key = "string",
        session_token = "string"
      ),
     profile = "string",
     anonymous = "logical"
    ),
    endpoint = "string",
    region = "string",
    close_connection = "logical",
    timeout = "numeric",
   s3_force_path_style = "logical",
   sts_regional_endpoint = "string"
  ),
  credentials = list(
   creds = list(
      access_key_id = "string",
      secret_access_key = "string",
      session_token = "string"
    ),
   profile = "string",
   anonymous = "logical"
  ),
  endpoint = "string",
  region = "string"
)
```
# **Operations**

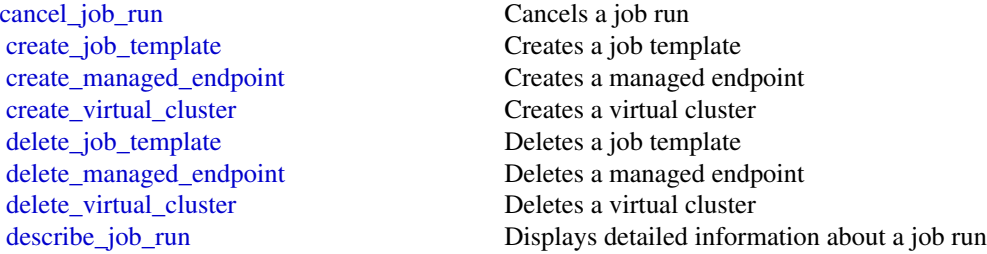

## emrserverless 371

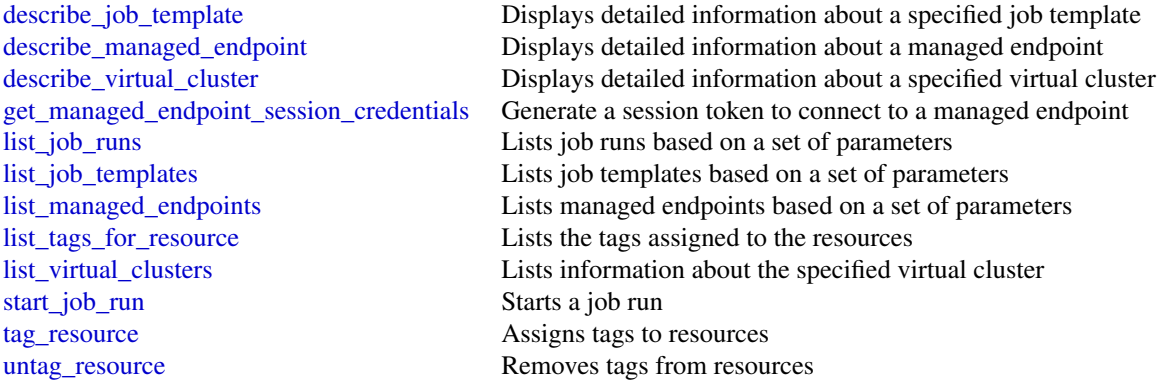

### Examples

```
## Not run:
svc <- emrcontainers()
svc$cancel_job_run(
  Foo = 123\lambda## End(Not run)
```
emrserverless *EMR Serverless*

### Description

Amazon EMR Serverless is a new deployment option for Amazon EMR. Amazon EMR Serverless provides a serverless runtime environment that simplifies running analytics applications using the latest open source frameworks such as Apache Spark and Apache Hive. With Amazon EMR Serverless, you don't have to configure, optimize, secure, or operate clusters to run applications with these frameworks.

The API reference to Amazon EMR Serverless is emr-serverless. The emr-serverless prefix is used in the following scenarios:

- It is the prefix in the CLI commands for Amazon EMR Serverless. For example, aws emr-serverless start-job-run.
- It is the prefix before IAM policy actions for Amazon EMR Serverless. For example, "Action": ["emr-serverless: S For more information, see [Policy actions for Amazon EMR Serverless.](https://docs.aws.amazon.com/emr/latest/EMR-Serverless-UserGuide/security_iam_service-with-iam.html#security_iam_service-with-iam-id-based-policies-actions)
- It is the prefix used in Amazon EMR Serverless service endpoints. For example, emr-serverless.us-east-2. amazona

# Usage

```
emrserverless(
  config = list(),credentials = list(),
  endpoint = NULL,
  region = NULL
\mathcal{L}
```
# Arguments

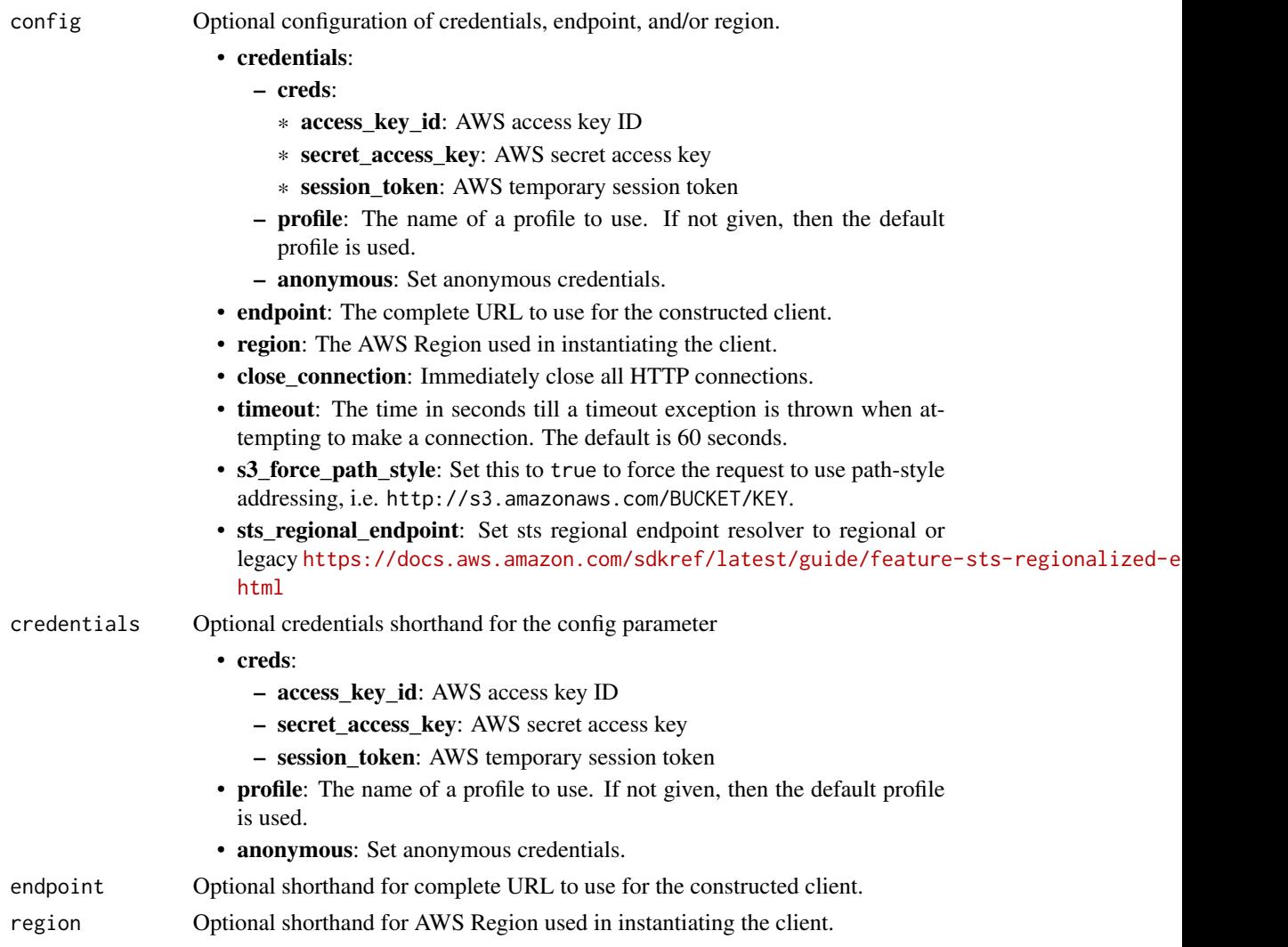

# Value

A client for the service. You can call the service's operations using syntax like svc\$operation(...), where svc is the name you've assigned to the client. The available operations are listed in the Operations section.

# emrserverless 373

# Service syntax

```
svc <- emrserverless(
 config = list(
   credentials = list(
     creds = list(
       access_key_id = "string",
       secret_access_key = "string",
       session_token = "string"
     ),
     profile = "string",
     anonymous = "logical"
   ),
   endpoint = "string",
   region = "string",
   close_connection = "logical",
   timeout = "numeric",
   s3_force_path_style = "logical",
   sts_regional_endpoint = "string"
 ),
 credentials = list(
   creds = list(
     access_key_id = "string",
     secret_access_key = "string",
     session_token = "string"
   ),
   profile = "string",
   anonymous = "logical"
 ),
 endpoint = "string",
 region = "string"
)
```
# **Operations**

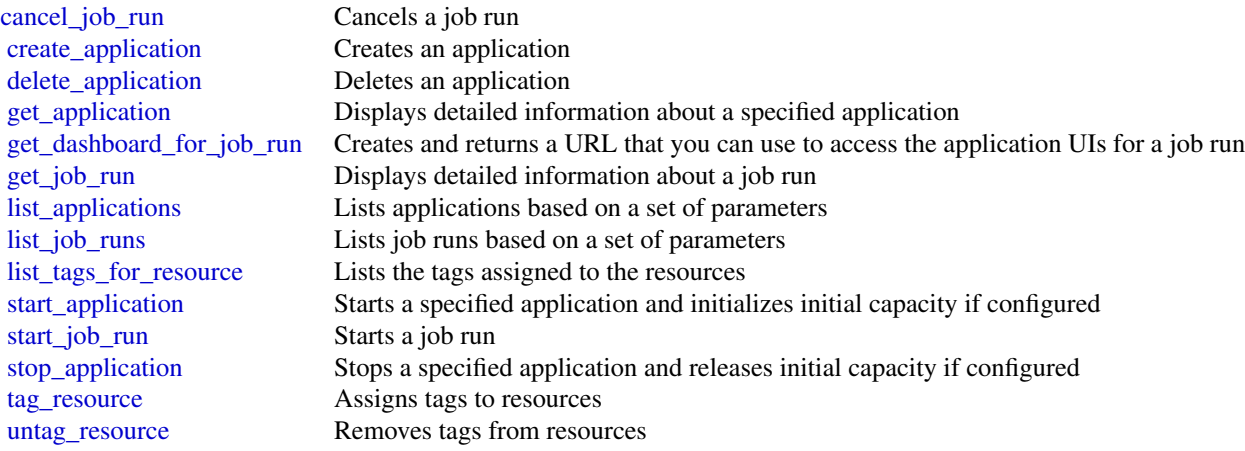

## 374 entityresolution

[update\\_application](#page-0-0) Updates a specified application

### Examples

```
## Not run:
svc <- emrserverless()
svc$cancel_job_run(
  Foo = 123\lambda## End(Not run)
```
entityresolution *AWS EntityResolution*

## Description

Welcome to the *Entity Resolution API Reference*.

Entity Resolution is an Amazon Web Services service that provides pre-configured entity resolution capabilities that enable developers and analysts at advertising and marketing companies to build an accurate and complete view of their consumers.

With Entity Resolution, you can match source records containing consumer identifiers, such as name, email address, and phone number. This is true even when these records have incomplete or conflicting identifiers. For example, Entity Resolution can effectively match a source record from a customer relationship management (CRM) system with a source record from a marketing system containing campaign information.

To learn more about Entity Resolution concepts, procedures, and best practices, see the [Entity](https://docs.aws.amazon.com/entityresolution/latest/userguide/what-is-service.html) [Resolution User Guide.](https://docs.aws.amazon.com/entityresolution/latest/userguide/what-is-service.html)

### Usage

```
entityresolution(
 config = list(),credentials = list(),
 endpoint = NULL,region = NULL
)
```
### Arguments

config Optional configuration of credentials, endpoint, and/or region.

• credentials: – creds:

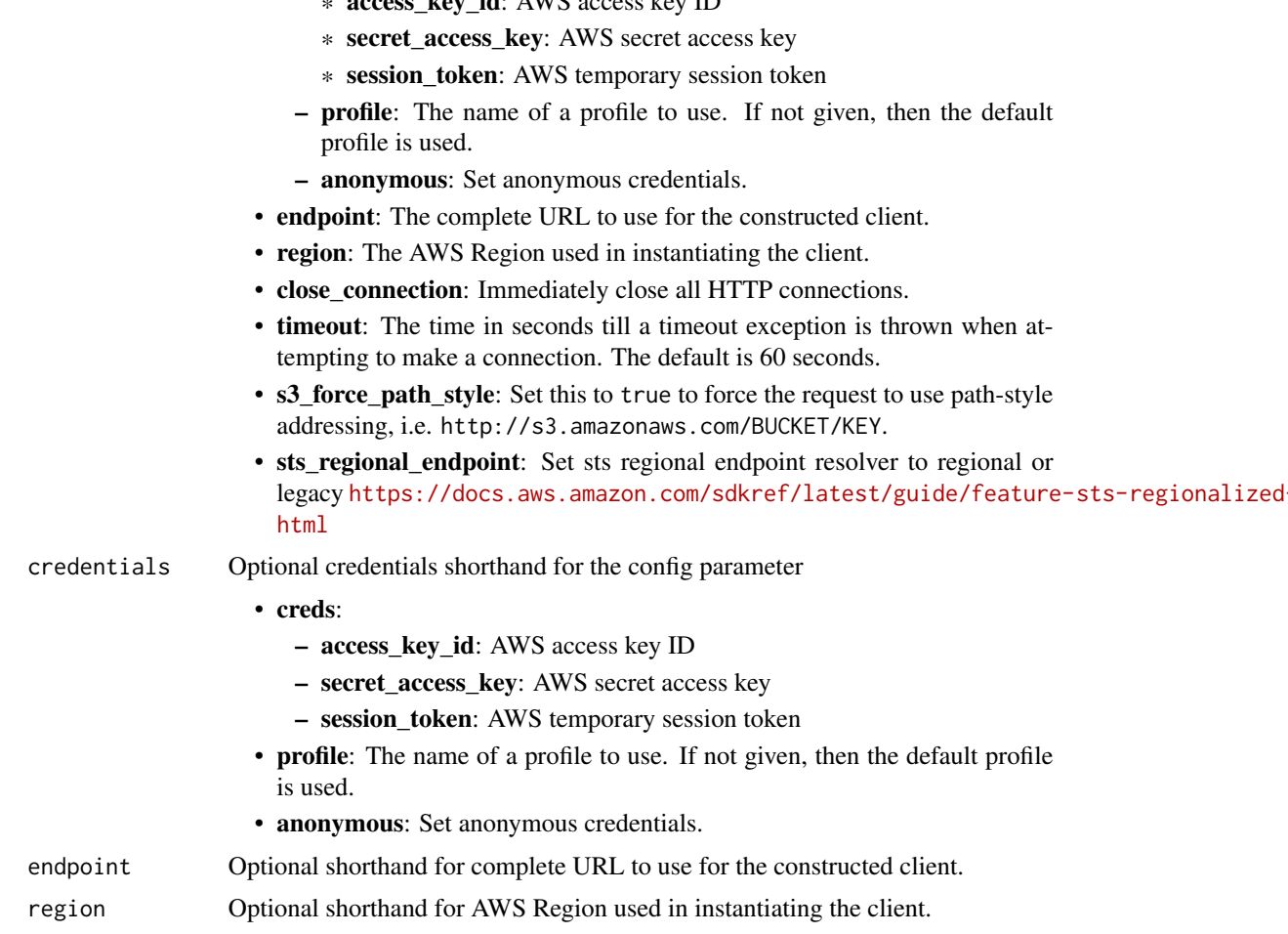

A client for the service. You can call the service's operations using syntax like svc\$operation(...), where svc is the name you've assigned to the client. The available operations are listed in the Operations section.

# Service syntax

```
svc <- entityresolution(
 config = list(
   credentials = list(
     creds = list(
       access_key_id = "string",
       secret_access_key = "string",
       session_token = "string"
     ),
     profile = "string",
     anonymous = "logical"
```
\* access  $k$ ey id: AWS access key ID

legacy [https://docs.aws.amazon.com/sdkref/latest/guide/feature](https://docs.aws.amazon.com/sdkref/latest/guide/feature-sts-regionalized-endpoints.html)-sts-regionalized-e

```
),
   endpoint = "string",
   region = "string",
   close_connection = "logical",
   timeout = "numeric",
   s3_force_path_style = "logical",
   sts_regional_endpoint = "string"
 ),
 credentials = list(
   creds = list(
     access_key_id = "string",
     secret_access_key = "string",
     session_token = "string"
   ),
   profile = "string",
   anonymous = "logical"
 ),
 endpoint = "string",
 region = "string"
\mathcal{L}
```
# **Operations**

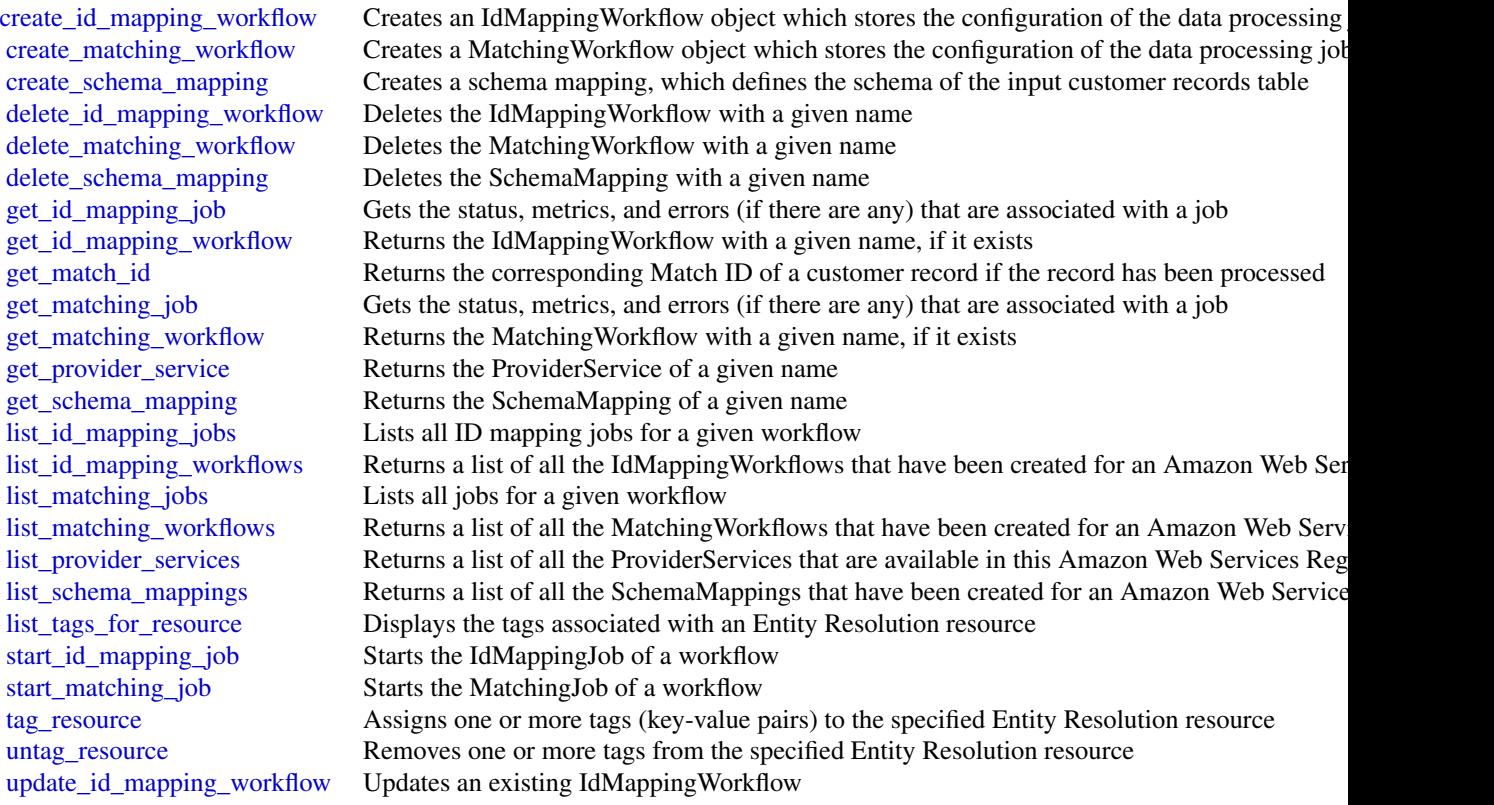

# eventbridge 377

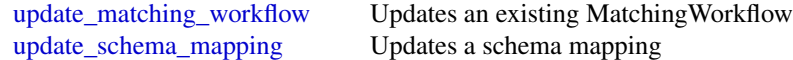

## Examples

```
## Not run:
svc <- entityresolution()
svc$create_id_mapping_workflow(
 Foo = 123\lambda## End(Not run)
```
eventbridge *Amazon EventBridge*

### Description

Amazon EventBridge helps you to respond to state changes in your Amazon Web Services resources. When your resources change state, they automatically send events to an event stream. You can create rules that match selected events in the stream and route them to targets to take action. You can also use rules to take action on a predetermined schedule. For example, you can configure rules to:

- Automatically invoke an Lambda function to update DNS entries when an event notifies you that Amazon EC2 instance enters the running state.
- Direct specific API records from CloudTrail to an Amazon Kinesis data stream for detailed analysis of potential security or availability risks.
- Periodically invoke a built-in target to create a snapshot of an Amazon EBS volume.

For more information about the features of Amazon EventBridge, see the [Amazon EventBridge](https://docs.aws.amazon.com/eventbridge/latest/userguide/) [User Guide.](https://docs.aws.amazon.com/eventbridge/latest/userguide/)

### Usage

```
eventbridge(
 config = list(),credentials = list(),
 endpoint = NULL,region = NULL
)
```
# **Arguments**

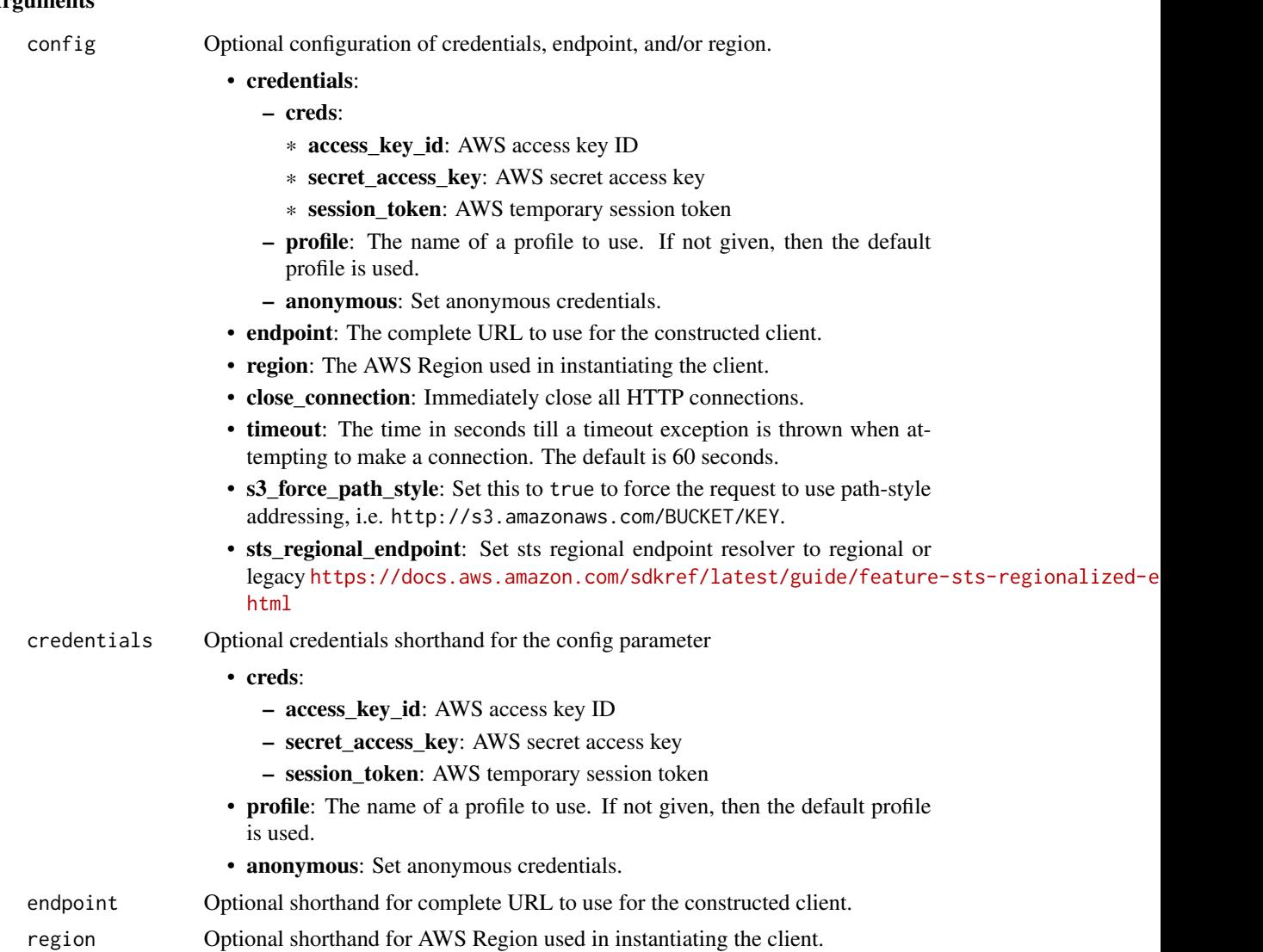

## Value

A client for the service. You can call the service's operations using syntax like svc\$operation(...), where svc is the name you've assigned to the client. The available operations are listed in the Operations section.

# Service syntax

```
svc <- eventbridge(
 config = list(credentials = list(
     creds = list(
       access_key_id = "string",
```
# eventbridge 379

```
secret_access_key = "string",
      session_token = "string"
    ),
    profile = "string",
    anonymous = "logical"
  ),
  endpoint = "string",
 region = "string",
  close_connection = "logical",
  timeout = "numeric",
 s3_force_path_style = "logical",
 sts_regional_endpoint = "string"
),
credentials = list(
 creds = list(
    access_key_id = "string",
    secret_access_key = "string",
    session_token = "string"
  ),
  profile = "string",
 anonymous = "logical"
),
endpoint = "string",
region = "string"
```
# **Operations**

 $\mathcal{L}$ 

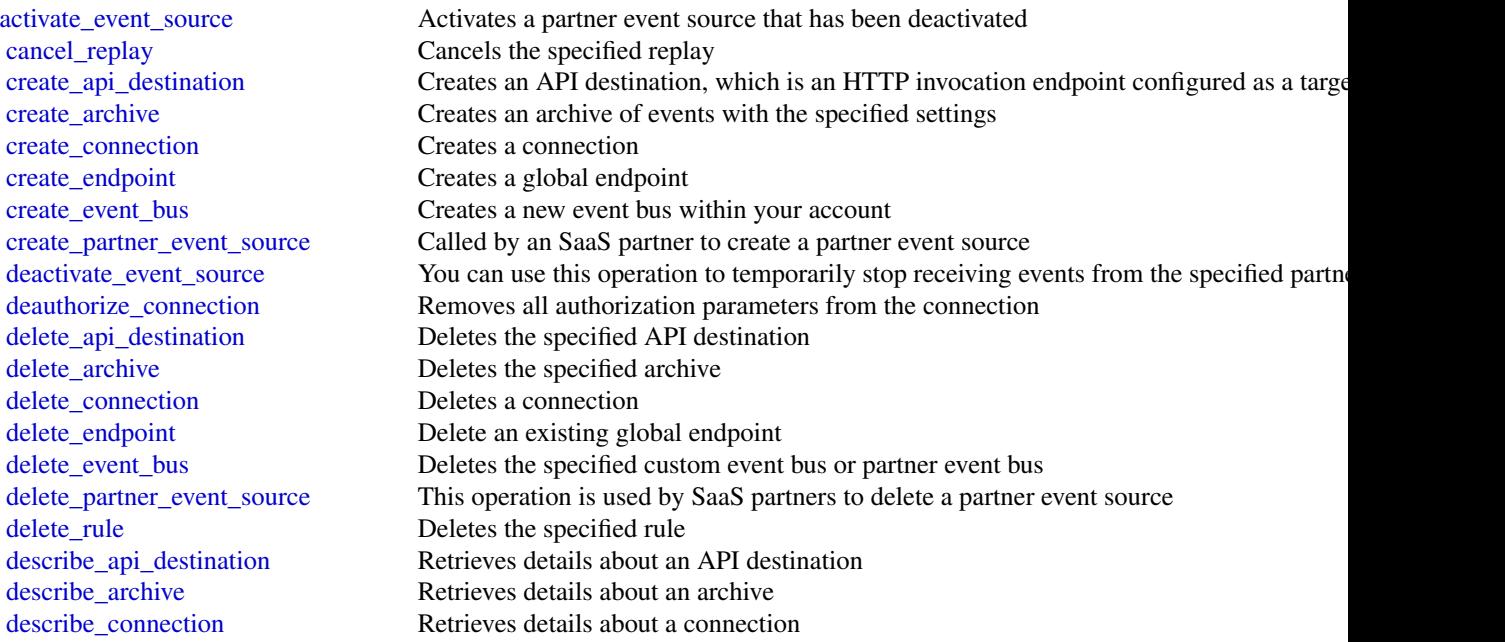

380 eventbridge

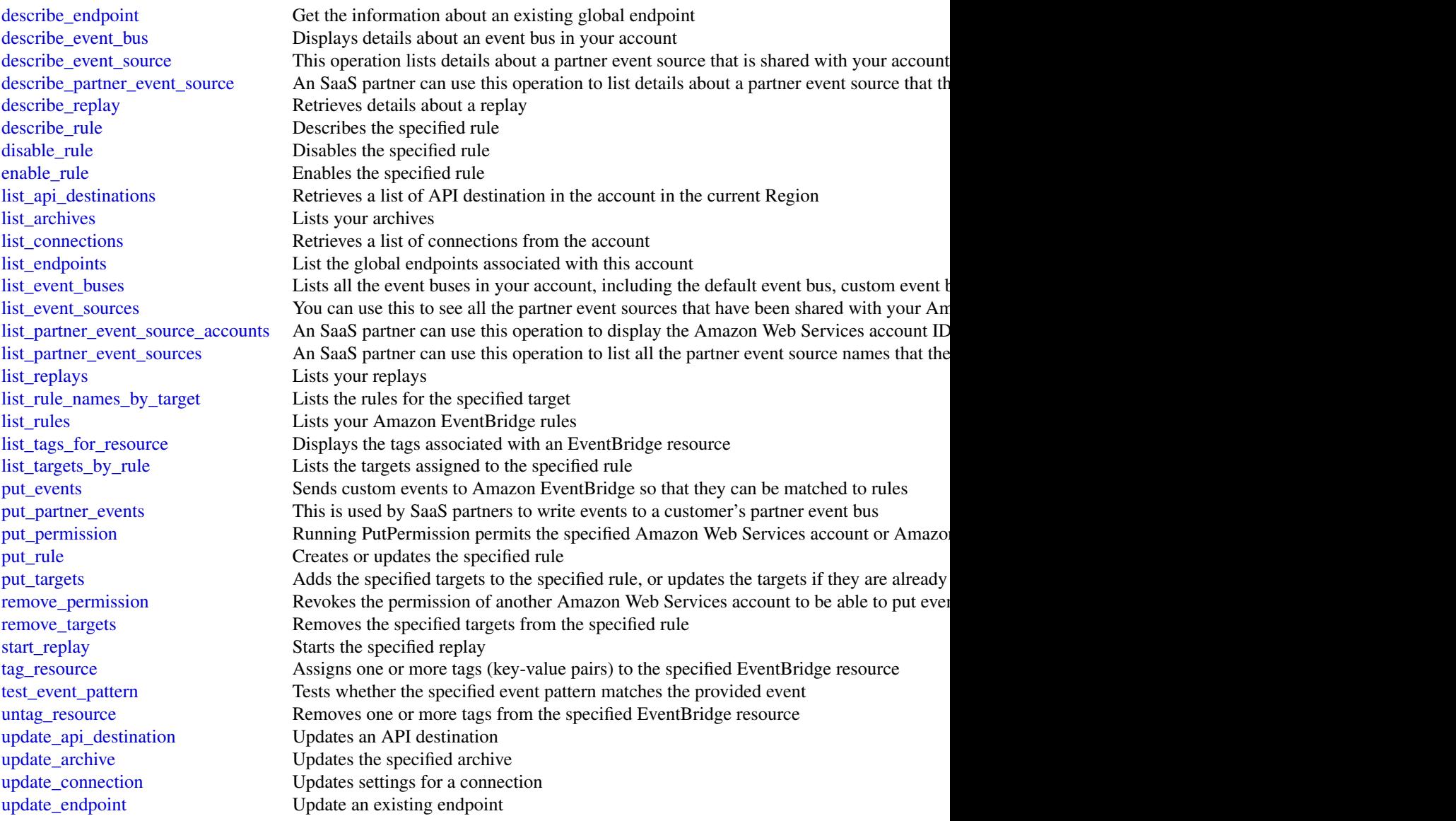

# Examples

```
## Not run:
svc <- eventbridge()
svc$activate_event_source(
  Foo = 123
\lambda## End(Not run)
```
### Description

Amazon EventBridge Pipes connects event sources to targets. Pipes reduces the need for specialized knowledge and integration code when developing event driven architectures. This helps ensures consistency across your company's applications. With Pipes, the target can be any available EventBridge target. To set up a pipe, you select the event source, add optional event filtering, define optional enrichment, and select the target for the event data.

### Usage

```
eventbridgepipes(
  config = list(),
  credentials = list(),
  endpoint = NULL,region = NULL
)
```
### Arguments

config Optional configuration of credentials, endpoint, and/or region. • credentials: – creds: \* access\_key\_id: AWS access key ID \* secret\_access\_key: AWS secret access key \* session\_token: AWS temporary session token – profile: The name of a profile to use. If not given, then the default profile is used. – anonymous: Set anonymous credentials. • endpoint: The complete URL to use for the constructed client. • region: The AWS Region used in instantiating the client. • close\_connection: Immediately close all HTTP connections. • timeout: The time in seconds till a timeout exception is thrown when attempting to make a connection. The default is 60 seconds. • s3\_force\_path\_style: Set this to true to force the request to use path-style addressing, i.e. http://s3.amazonaws.com/BUCKET/KEY. • sts\_regional\_endpoint: Set sts regional endpoint resolver to regional or legacy [https://docs.aws.amazon.com/sdkref/latest/guide/feature](https://docs.aws.amazon.com/sdkref/latest/guide/feature-sts-regionalized-endpoints.html)-sts-regionalized-e [html](https://docs.aws.amazon.com/sdkref/latest/guide/feature-sts-regionalized-endpoints.html) credentials Optional credentials shorthand for the config parameter • creds: – access\_key\_id: AWS access key ID

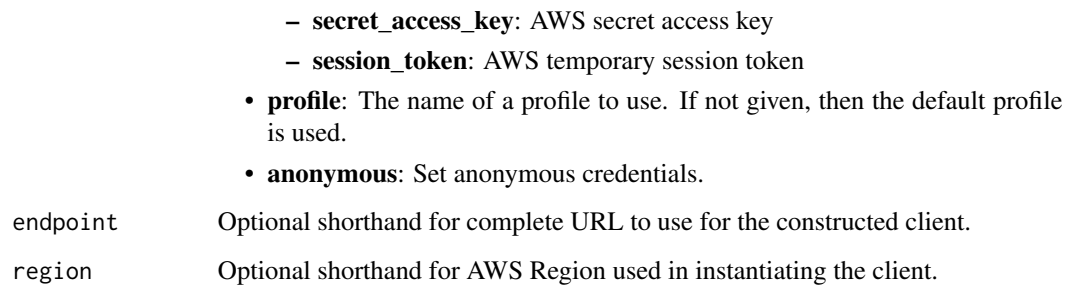

A client for the service. You can call the service's operations using syntax like svc\$operation(...), where svc is the name you've assigned to the client. The available operations are listed in the Operations section.

## Service syntax

```
svc <- eventbridgepipes(
 config = list(credentials = list(
      creds = list(
        access_key_id = "string",
        secret_access_key = "string",
        session_token = "string"
      ),
     profile = "string",
      anonymous = "logical"
   ),
    endpoint = "string",
    region = "string",
   close_connection = "logical",
    timeout = "numeric",
    s3_force_path_style = "logical",
   sts_regional_endpoint = "string"
 ),
 credentials = list(
   creds = list(
      access_key_id = "string",
      secret_access_key = "string",
     session_token = "string"
    ),
    profile = "string",
   anonymous = "logical"
  ),
 endpoint = "string",
  region = "string"
)
```
eventbridgepipes 383

# **Operations**

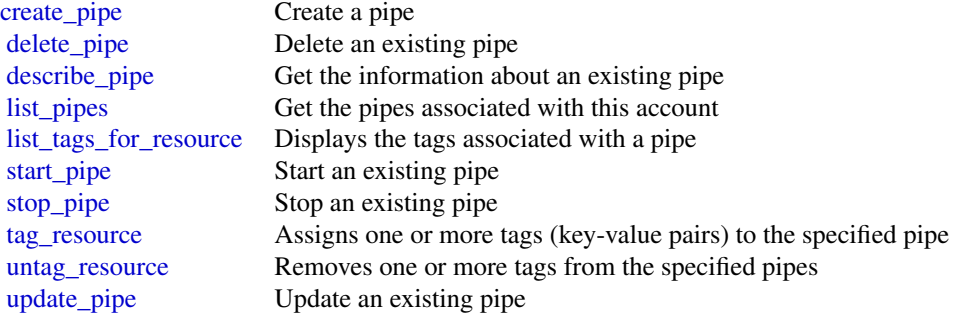

# Examples

```
## Not run:
svc <- eventbridgepipes()
svc$create_pipe(
  Foo = 123)
## End(Not run)
```
eventbridgescheduler *Amazon EventBridge Scheduler*

# Description

Amazon EventBridge Scheduler is a serverless scheduler that allows you to create, run, and manage tasks from one central, managed service. EventBridge Scheduler delivers your tasks reliably, with built-in mechanisms that adjust your schedules based on the availability of downstream targets. The following reference lists the available API actions, and data types for EventBridge Scheduler.

### Usage

```
eventbridgescheduler(
  config = list(),
  credentials = list(),
  endpoint = NULL,region = NULL
)
```
# Arguments

config Optional configuration of credentials, endpoint, and/or region.

• credentials:

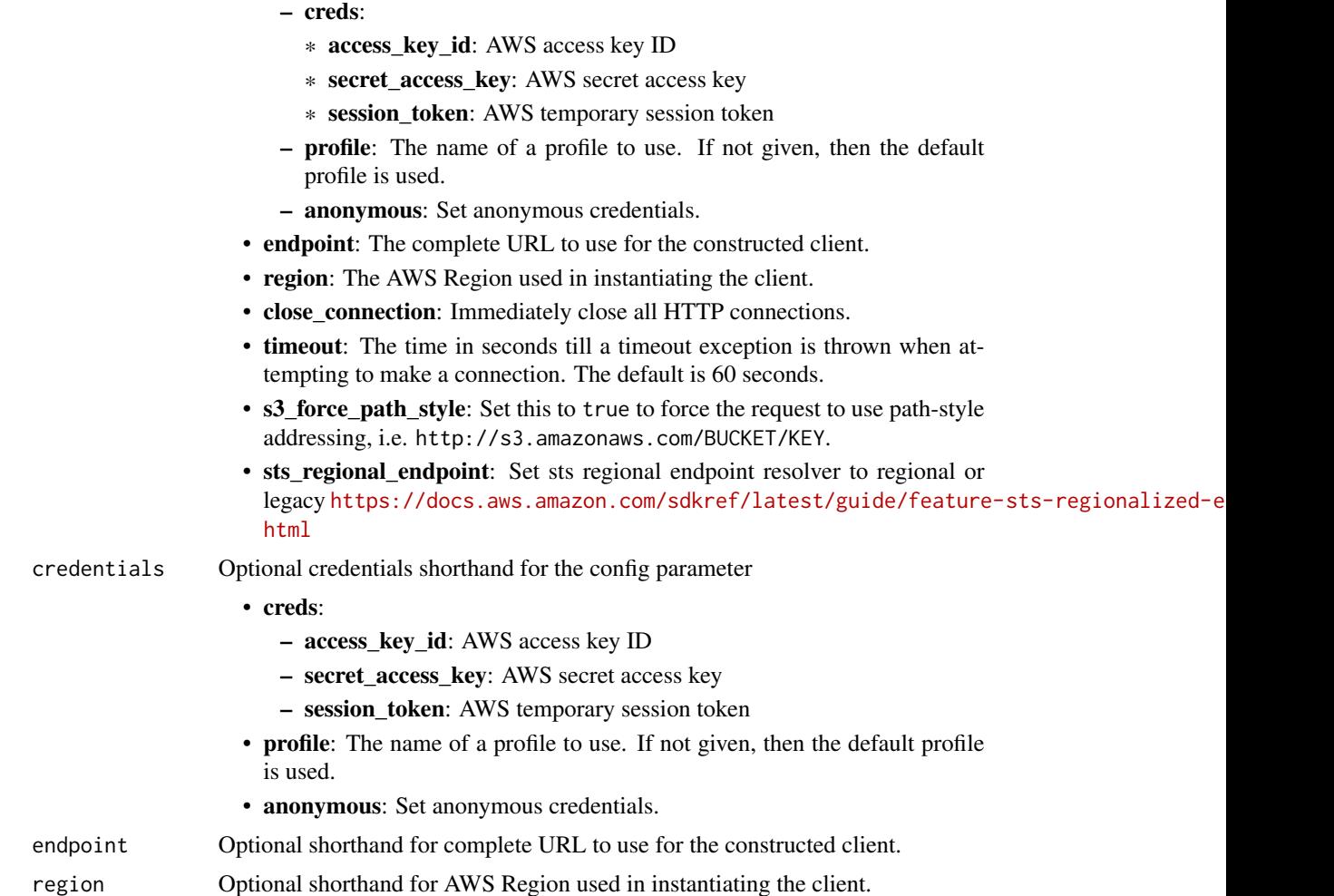

A client for the service. You can call the service's operations using syntax like svc\$operation(...), where svc is the name you've assigned to the client. The available operations are listed in the Operations section.

## Service syntax

```
svc <- eventbridgescheduler(
 config = list(
   credentials = list(
     creds = list(
       access_key_id = "string",
       secret_access_key = "string",
       session_token = "string"
     ),
     profile = "string",
```

```
anonymous = "logical"
  ),
  endpoint = "string",
  region = "string",
  close_connection = "logical",
  timeout = "numeric",
  s3_force_path_style = "logical",
 sts_regional_endpoint = "string"
),
credentials = list(
 creds = list(
    access_key_id = "string",
    secret_access_key = "string",
   session_token = "string"
  ),
  profile = "string",
 anonymous = "logical"
),
endpoint = "string",
region = "string"
```
# **Operations**

)

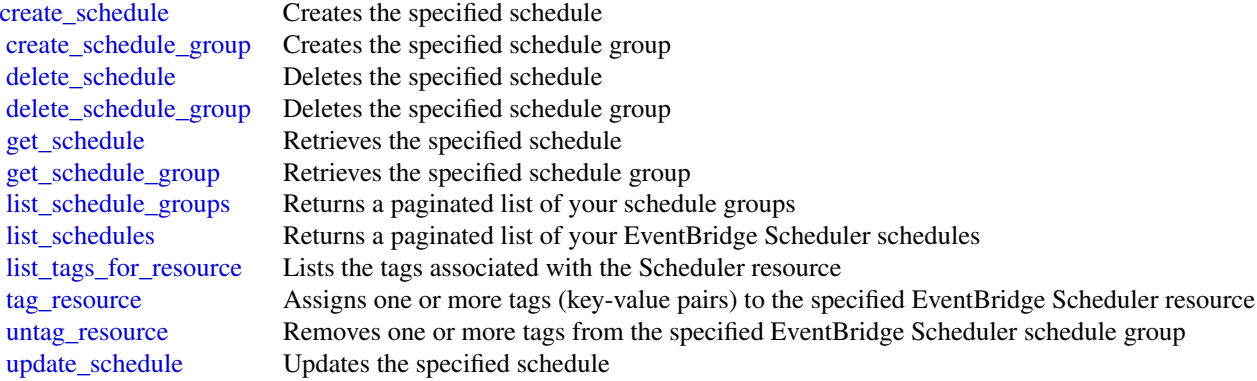

# Examples

```
## Not run:
svc <- eventbridgescheduler()
svc$create_schedule(
 Foo = 123\lambda
```
# Description

The FinSpace management service provides the APIs for managing FinSpace environments.

# Usage

```
finspace(config = list(), credentials = list(), endpoint = NULL, region = NULL)
```
# Arguments

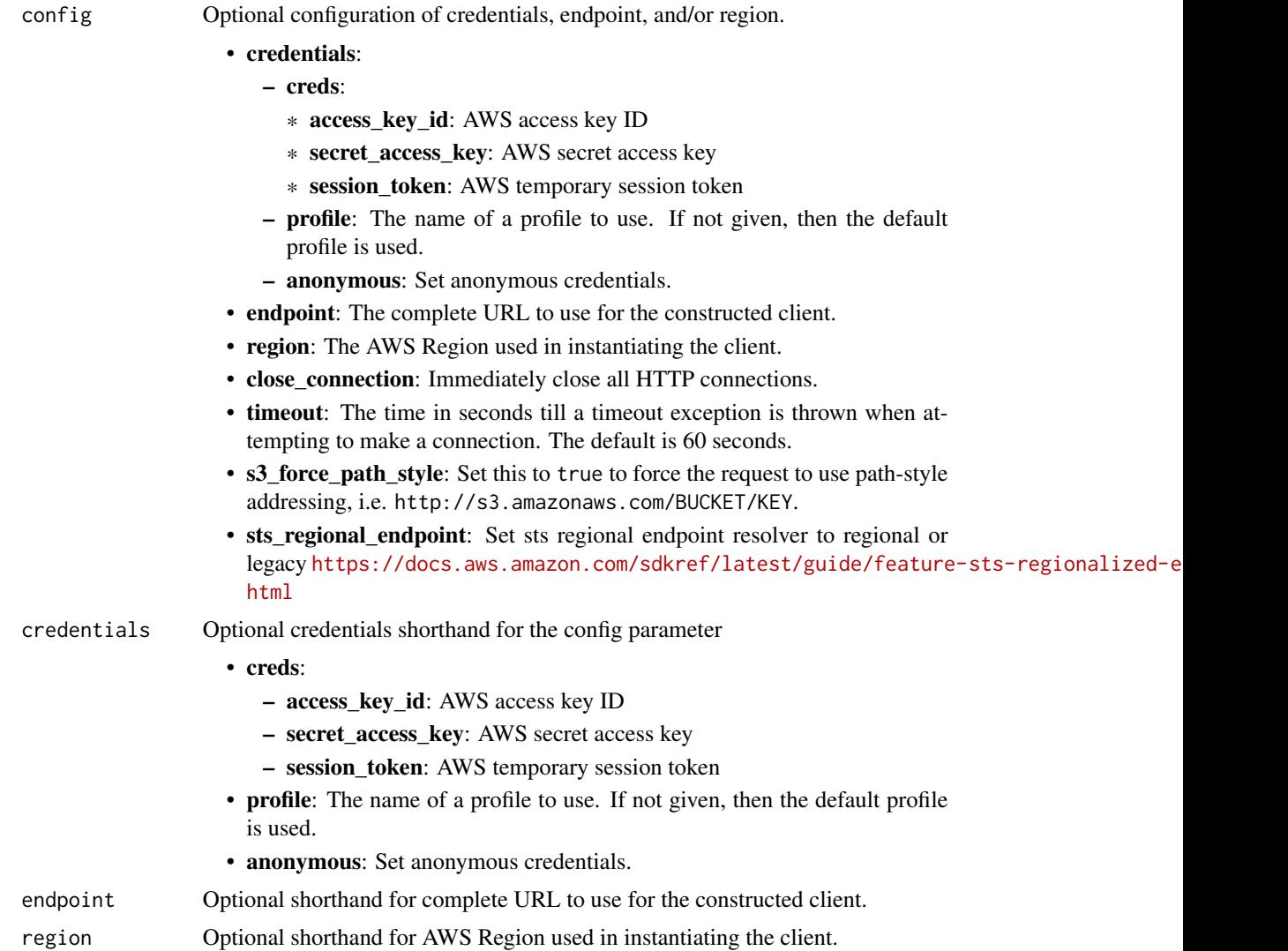

A client for the service. You can call the service's operations using syntax like svc\$operation( $\dots$ ), where svc is the name you've assigned to the client. The available operations are listed in the Operations section.

### Service syntax

```
svc <- finspace(
  config = list(
    credentials = list(
      creds = list(
        access_key_id = "string",
        secret_access_key = "string",
        session_token = "string"
      ),
     profile = "string",
     anonymous = "logical"
    ),
    endpoint = "string",
    region = "string",
    close_connection = "logical",
    timeout = "numeric",
   s3_force_path_style = "logical",
   sts_regional_endpoint = "string"
  ),
  credentials = list(
   creds = list(
      access_key_id = "string",
      secret_access_key = "string",
      session_token = "string"
    ),
   profile = "string",
   anonymous = "logical"
  ),
  endpoint = "string",
  region = "string"
)
```
# **Operations**

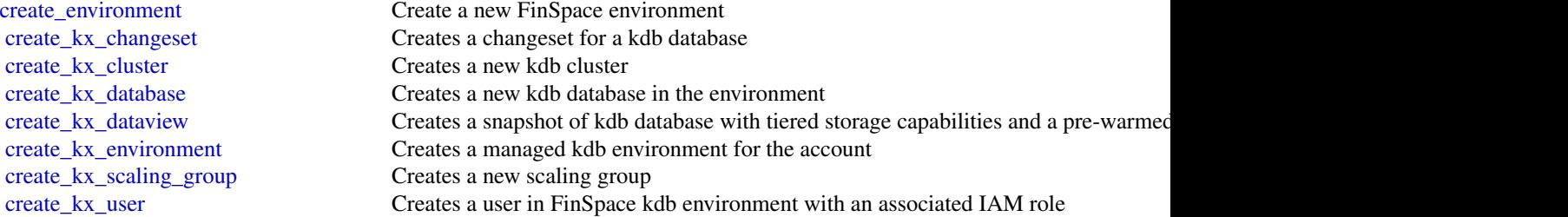

### finspace 389

[create\\_kx\\_volume](#page-0-0) Creates a new volume with a specific amount of throughput and storage capacity delete environment Delete an FinSpace environment delete kx cluster Deletes a kdb cluster [delete\\_kx\\_database](#page-0-0) Deletes the specified database and all of its associated data delete kx\_dataview Deletes the specified dataview [delete\\_kx\\_environment](#page-0-0) Deletes the kdb environment delete kx scaling group Deletes the specified scaling group [delete\\_kx\\_user](#page-0-0) Deletes a user in the specified kdb environment delete kx volume Deletes a volume [get\\_environment](#page-0-0) Returns the FinSpace environment object [get\\_kx\\_changeset](#page-0-0) Returns information about a kdb changeset [get\\_kx\\_cluster](#page-0-0) Retrieves information about a kdb cluster [get\\_kx\\_connection\\_string](#page-0-0) Retrieves a connection string for a user to connect to a kdb cluster [get\\_kx\\_database](#page-0-0) Returns database information for the specified environment ID [get\\_kx\\_dataview](#page-0-0) Retrieves details of the dataview [get\\_kx\\_environment](#page-0-0) Retrieves all the information for the specified kdb environment [get\\_kx\\_scaling\\_group](#page-0-0) Retrieves details of a scaling group [get\\_kx\\_user](#page-0-0) Retrieves information about the specified kdb user [get\\_kx\\_volume](#page-0-0) Retrieves the information about the volume list environments A list of all of your FinSpace environments [list\\_kx\\_changesets](#page-0-0) Returns a list of all the changesets for a database list kx cluster nodes Lists all the nodes in a kdb cluster [list\\_kx\\_clusters](#page-0-0) Returns a list of clusters list kx databases Returns a list of all the databases in the kdb environment list kx dataviews Returns a list of all the dataviews in the database list kx environments Returns a list of kdb environments created in an account [list\\_kx\\_scaling\\_groups](#page-0-0) Returns a list of scaling groups in a kdb environment list kx users Lists all the users in a kdb environment [list\\_kx\\_volumes](#page-0-0) Lists all the volumes in a kdb environment [list\\_tags\\_for\\_resource](#page-0-0) A list of all tags for a resource [tag\\_resource](#page-0-0) Adds metadata tags to a FinSpace resource [untag\\_resource](#page-0-0) Removes metadata tags from a FinSpace resource [update\\_environment](#page-0-0)<br>update\_kx\_cluster\_code\_configuration Allows you to update code configure Allows you to update code configuration on a running cluster [update\\_kx\\_cluster\\_databases](#page-0-0) Updates the databases mounted on a kdb cluster, which includes the changesetId and [update\\_kx\\_database](#page-0-0) Updates information for the given kdb database update kx dataview Updates the specified dataview [update\\_kx\\_environment](#page-0-0) Updates information for the given kdb environment [update\\_kx\\_environment\\_network](#page-0-0) Updates environment network to connect to your internal network by using a transit [update\\_kx\\_user](#page-0-0) Updates the user details [update\\_kx\\_volume](#page-0-0) Updates the throughput or capacity of a volume

# Examples

## Not run: svc <- finspace() svc\$create\_environment(

```
Foo = 123\mathcal{L}## End(Not run)
```
finspacedata *FinSpace Public API*

# Description

The FinSpace APIs let you take actions inside the FinSpace.

# Usage

```
finspacedata(
 config = list(),
 credentials = list(),
 endpoint = NULL,
 region = NULL
)
```
Arguments

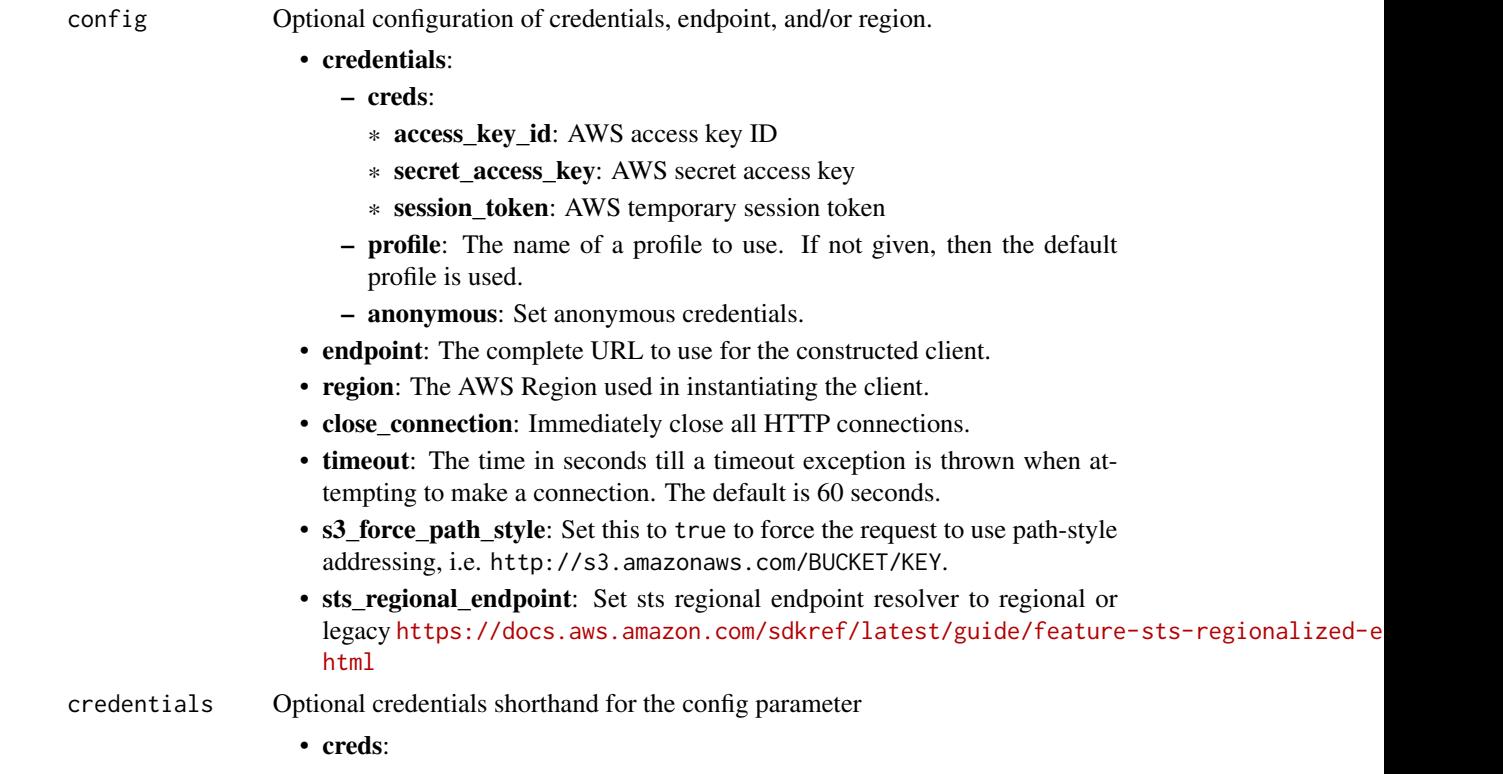

# finspacedata 391

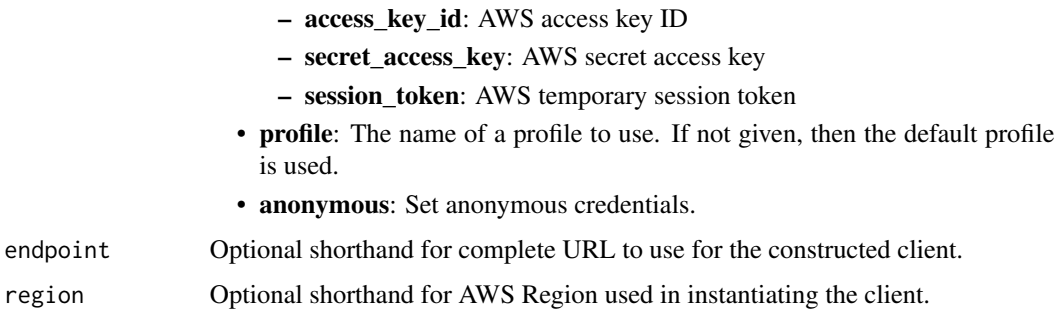

## Value

A client for the service. You can call the service's operations using syntax like svc\$operation(...), where svc is the name you've assigned to the client. The available operations are listed in the Operations section.

### Service syntax

```
svc <- finspacedata(
 config = list(
   credentials = list(
      creds = list(
        access_key_id = "string",
        secret_access_key = "string",
        session_token = "string"
      ),
     profile = "string",
      anonymous = "logical"
   ),
    endpoint = "string",
    region = "string",
   close_connection = "logical",
    timeout = "numeric",
    s3_force_path_style = "logical",
    sts_regional_endpoint = "string"
  ),
 credentials = list(
   creds = list(
      access_key_id = "string",
      secret_access_key = "string",
     session_token = "string"
    ),
    profile = "string",
   anonymous = "logical"
  ),
 endpoint = "string",
  region = "string"
)
```
392 finspacedata

### **Operations**

[create\\_user](#page-0-0) Creates a new user in FinSpace [delete\\_dataset](#page-0-0) Deletes a FinSpace Dataset [delete\\_permission\\_group](#page-0-0) Deletes a permission group [update\\_changeset](#page-0-0) Updates a FinSpace Changeset [update\\_dataset](#page-0-0) Updates a FinSpace Dataset

[associate\\_user\\_to\\_permission\\_group](#page-0-0) Adds a user to a permission group to grant permissions for actions a user can per [create\\_changeset](#page-0-0) Creates a new Changeset in a FinSpace Dataset [create\\_dataset](#page-0-0) Creates a new FinSpace Dataset [create\\_data\\_view](#page-0-0) Creates a Dataview for a Dataset [create\\_permission\\_group](#page-0-0) Creates a group of permissions for various actions that a user can perform in Fin [disable\\_user](#page-0-0) Denies access to the FinSpace web application and API for the specified user [disassociate\\_user\\_from\\_permission\\_group](#page-0-0) Removes a user from a permission group [enable\\_user](#page-0-0) Allows the specified user to access the FinSpace web application and API [get\\_changeset](#page-0-0) Get information about a Changeset [get\\_dataset](#page-0-0) Returns information about a Dataset [get\\_data\\_view](#page-0-0) Gets information about a Dataview [get\\_external\\_data\\_view\\_access\\_details](#page-0-0) Returns the credentials to access the external Dataview from an S3 location [get\\_permission\\_group](#page-0-0) Retrieves the details of a specific permission group [get\\_programmatic\\_access\\_credentials](#page-0-0) Request programmatic credentials to use with FinSpace SDK [get\\_user](#page-0-0) Retrieves details for a specific user [get\\_working\\_location](#page-0-0) A temporary Amazon S3 location, where you can copy your files from a source location [list\\_changesets](#page-0-0) Lists the FinSpace Changesets for a Dataset [list\\_datasets](#page-0-0) Lists all of the active Datasets that a user has access to [list\\_data\\_views](#page-0-0) Lists all available Dataviews for a Dataset [list\\_permission\\_groups](#page-0-0) Lists all available permission groups in FinSpace [list\\_permission\\_groups\\_by\\_user](#page-0-0) Lists all the permission groups that are associated with a specific user [list\\_users](#page-0-0) Lists all available users in FinSpace [list\\_users\\_by\\_permission\\_group](#page-0-0) Lists details of all the users in a specific permission group [reset\\_user\\_password](#page-0-0) Resets the password for a specified user ID and generates a temporary one [update\\_permission\\_group](#page-0-0) Modifies the details of a permission group [update\\_user](#page-0-0) Modifies the details of the specified user

### Examples

```
## Not run:
svc <- finspacedata()
svc$associate_user_to_permission_group(
 Foo = 123)
## End(Not run)
```
## Description

Amazon Kinesis Data Firehose API Reference

Amazon Kinesis Data Firehose is a fully managed service that delivers real-time streaming data to destinations such as Amazon Simple Storage Service (Amazon S3), Amazon OpenSearch Service, Amazon Redshift, Splunk, and various other supportd destinations.

### Usage

firehose(config = list(), credentials = list(), endpoint = NULL, region = NULL)

### Arguments

config Optional configuration of credentials, endpoint, and/or region.

- credentials:
	- creds:
		- \* access\_key\_id: AWS access key ID
		- \* secret\_access\_key: AWS secret access key
		- \* session\_token: AWS temporary session token
	- profile: The name of a profile to use. If not given, then the default profile is used.
	- anonymous: Set anonymous credentials.
- endpoint: The complete URL to use for the constructed client.
- region: The AWS Region used in instantiating the client.
- close\_connection: Immediately close all HTTP connections.
- timeout: The time in seconds till a timeout exception is thrown when attempting to make a connection. The default is 60 seconds.
- s3 force path style: Set this to true to force the request to use path-style addressing, i.e. http://s3.amazonaws.com/BUCKET/KEY.
- sts\_regional\_endpoint: Set sts regional endpoint resolver to regional or legacy [https://docs.aws.amazon.com/sdkref/latest/guide/feature](https://docs.aws.amazon.com/sdkref/latest/guide/feature-sts-regionalized-endpoints.html)-sts-regionalized-e [html](https://docs.aws.amazon.com/sdkref/latest/guide/feature-sts-regionalized-endpoints.html)
- credentials Optional credentials shorthand for the config parameter
	- creds:
		- access\_key\_id: AWS access key ID
		- secret\_access\_key: AWS secret access key
		- session\_token: AWS temporary session token
	- profile: The name of a profile to use. If not given, then the default profile is used.
	- anonymous: Set anonymous credentials.
- endpoint Optional shorthand for complete URL to use for the constructed client.
- region Optional shorthand for AWS Region used in instantiating the client.

A client for the service. You can call the service's operations using syntax like svc\$operation( $\dots$ ), where svc is the name you've assigned to the client. The available operations are listed in the Operations section.

### Service syntax

```
svc <- firehose(
  config = list(
    credentials = list(
      creds = list(
        access_key_id = "string",
        secret_access_key = "string",
        session_token = "string"
      ),
     profile = "string",
     anonymous = "logical"
    ),
    endpoint = "string",
    region = "string",
    close_connection = "logical",
    timeout = "numeric",
   s3_force_path_style = "logical",
   sts_regional_endpoint = "string"
  ),
  credentials = list(
   creds = list(
      access_key_id = "string",
      secret_access_key = "string",
      session_token = "string"
    ),
   profile = "string",
   anonymous = "logical"
  ),
  endpoint = "string",
  region = "string"
)
```
# **Operations**

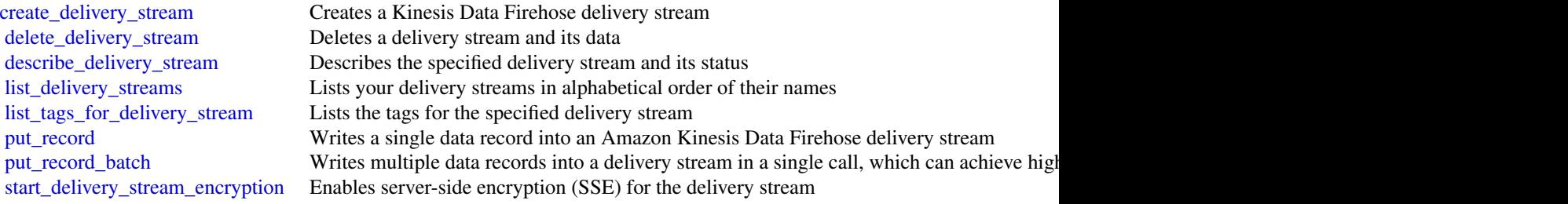

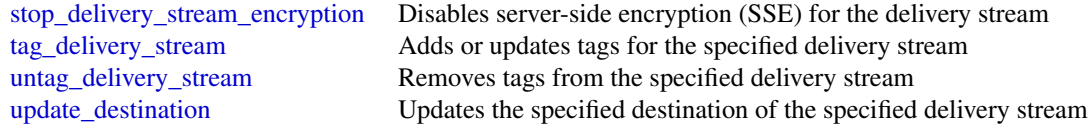

# Examples

```
## Not run:
svc <- firehose()
svc$create_delivery_stream(
 Foo = 123)
## End(Not run)
```
fis *AWS Fault Injection Simulator*

## Description

Fault Injection Simulator is a managed service that enables you to perform fault injection experiments on your Amazon Web Services workloads. For more information, see the [Fault Injection](https://docs.aws.amazon.com/fis/latest/userguide/) [Simulator User Guide.](https://docs.aws.amazon.com/fis/latest/userguide/)

### Usage

 $fis(config = list(), credentials = list(), endpoints = Mult, region = NULL)$ 

### Arguments

config Optional configuration of credentials, endpoint, and/or region.

### • credentials:

### – creds:

- \* access\_key\_id: AWS access key ID
- \* secret\_access\_key: AWS secret access key
- \* session\_token: AWS temporary session token
- profile: The name of a profile to use. If not given, then the default profile is used.
- anonymous: Set anonymous credentials.
- endpoint: The complete URL to use for the constructed client.
- region: The AWS Region used in instantiating the client.
- close\_connection: Immediately close all HTTP connections.

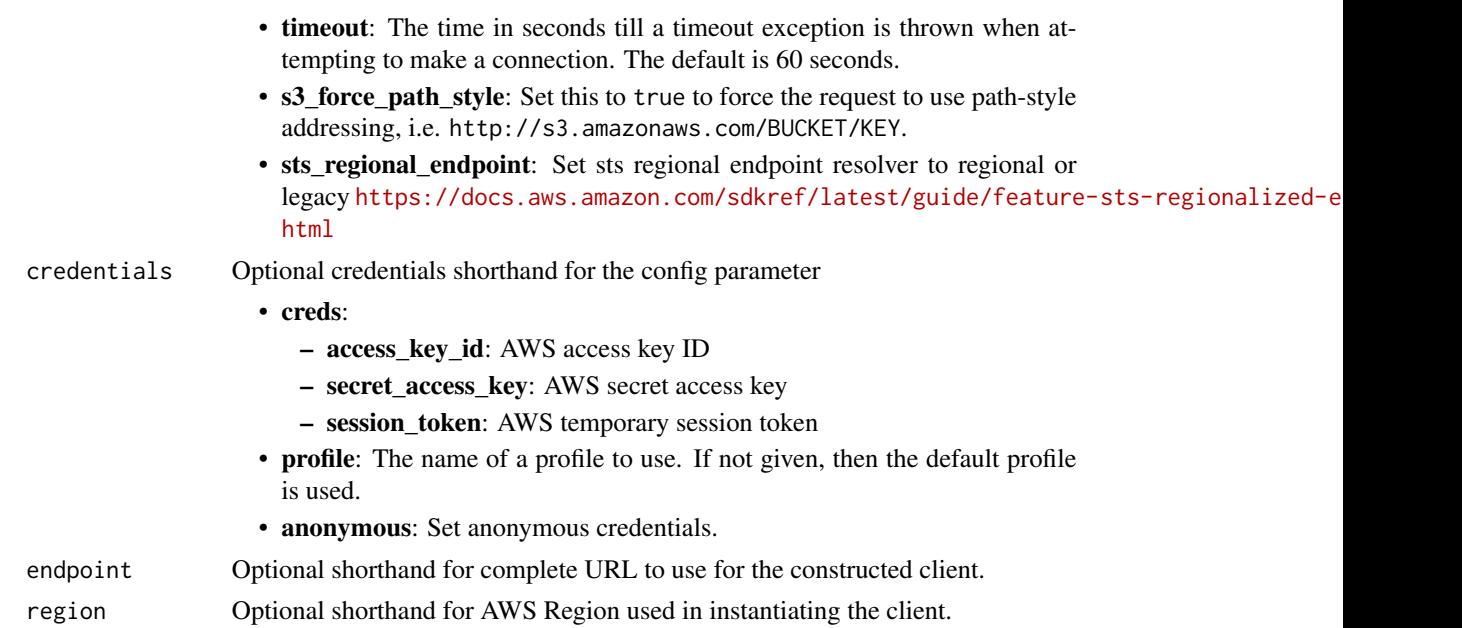

A client for the service. You can call the service's operations using syntax like svc\$operation(...), where svc is the name you've assigned to the client. The available operations are listed in the Operations section.

# Service syntax

```
svc \leftarrow fis(config = list(
   credentials = list(
     creds = list(
        access_key_id = "string",
        secret_access_key = "string",
        session_token = "string"
     ),
     profile = "string",
     anonymous = "logical"
    ),
    endpoint = "string",
    region = "string",
    close_connection = "logical",
    timeout = "numeric",
    s3_force_path_style = "logical",
   sts_regional_endpoint = "string"
 ),
 credentials = list(
   creds = list(
     access_key_id = "string",
```
```
secret_access_key = "string",
      session_token = "string"
    ),
    profile = "string",
    anonymous = "logical"
 ),
 endpoint = "string",
 region = "string"
\mathcal{L}
```
# **Operations**

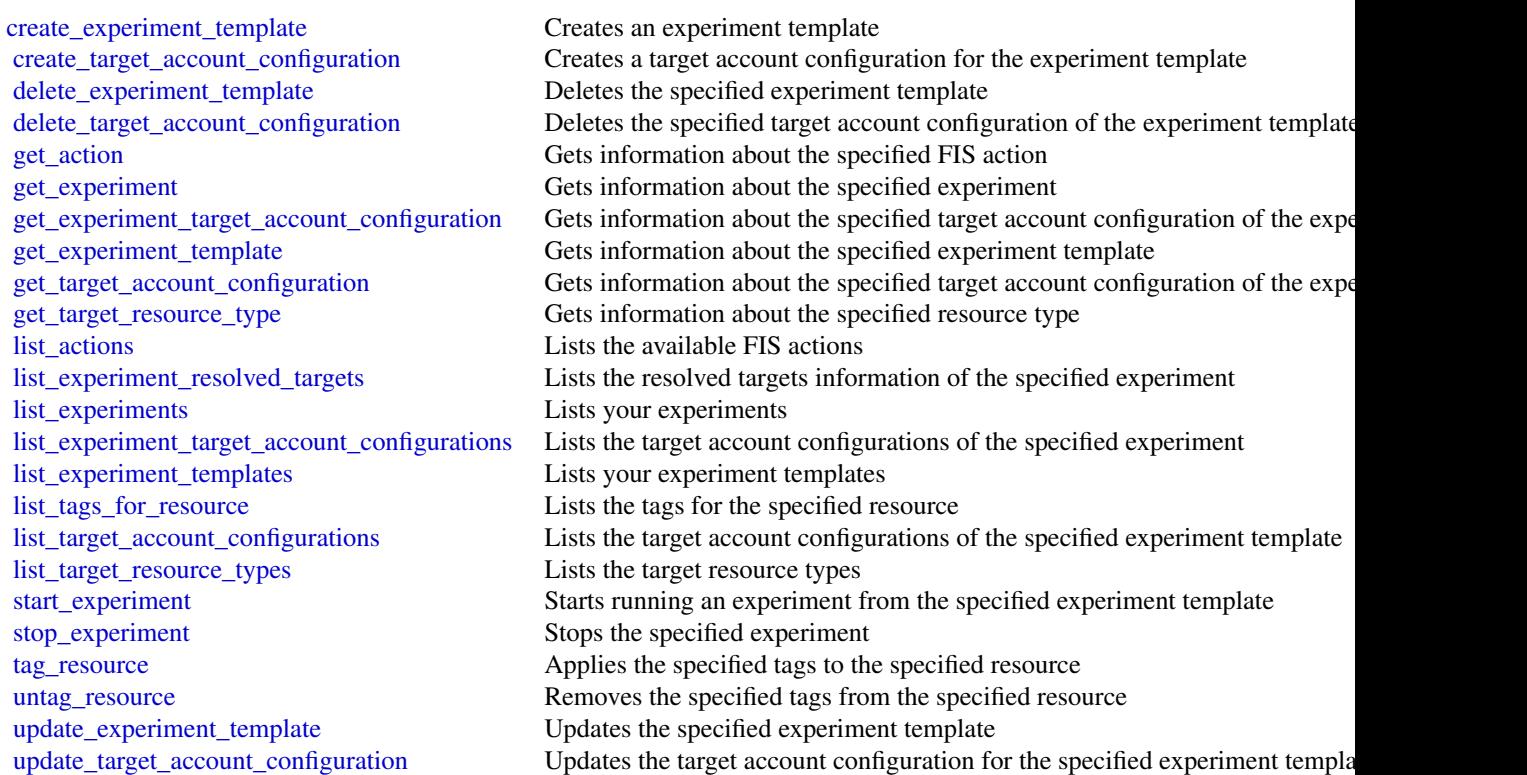

# Examples

```
## Not run:
svc \leftarrow fis()
svc$create_experiment_template(
 Foo = 123\mathcal{L}
```

```
## End(Not run)
```
#### Description

This is the *Firewall Manager API Reference*. This guide is for developers who need detailed information about the Firewall Manager API actions, data types, and errors. For detailed information about Firewall Manager features, see the [Firewall Manager Developer Guide.](https://docs.aws.amazon.com/waf/latest/developerguide/fms-chapter.html)

Some API actions require explicit resource permissions. For information, see the developer guide topic [Service roles for Firewall Manager.](https://docs.aws.amazon.com/waf/latest/developerguide/fms-security_iam_service-with-iam.html#fms-security_iam_service-with-iam-roles-service)

## Usage

fms(config = list(), credentials = list(), endpoint = NULL, region = NULL)

### Arguments

config Configuration of credentials, endpoint, and/or region.

#### • credentials:

- creds:
	- \* access\_key\_id: AWS access key ID
	- \* secret\_access\_key: AWS secret access key
	- \* session\_token: AWS temporary session token
- profile: The name of a profile to use. If not given, then the default profile is used.
- anonymous: Set anonymous credentials.
- endpoint: The complete URL to use for the constructed client.
- region: The AWS Region used in instantiating the client.
- close\_connection: Immediately close all HTTP connections.
- timeout: The time in seconds till a timeout exception is thrown when attempting to make a connection. The default is 60 seconds.
- s3\_force\_path\_style: Set this to true to force the request to use path-style addressing, i.e. http://s3.amazonaws.com/BUCKET/KEY.
- sts\_regional\_endpoint: Set sts regional endpoint resolver to regional or legacy [https://docs.aws.amazon.com/sdkref/latest/guide/feature](https://docs.aws.amazon.com/sdkref/latest/guide/feature-sts-regionalized-endpoints.html)-sts-regionalized-e [html](https://docs.aws.amazon.com/sdkref/latest/guide/feature-sts-regionalized-endpoints.html)
- credentials Optional credentials shorthand for the config parameter
	- creds:
		- access\_key\_id: AWS access key ID
		- secret\_access\_key: AWS secret access key
		- session\_token: AWS temporary session token
	- profile: The name of a profile to use. If not given, then the default profile is used.

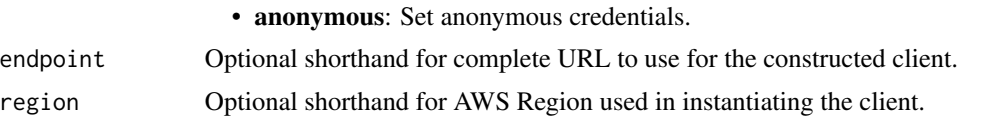

# Value

A client for the service. You can call the service's operations using syntax like svc\$operation( $\dots$ ), where svc is the name you've assigned to the client. The available operations are listed in the Operations section.

# Service syntax

endpoint

```
svc \leftarrow fms(config = list(credentials = list(
     creds = list(
        access_key_id = "string",
        secret_access_key = "string",
        session_token = "string"
      ),
      profile = "string",
      anonymous = "logical"
    ),
    endpoint = "string",
    region = "string",
    close_connection = "logical",
    timeout = "numeric",
   s3_force_path_style = "logical",
   sts_regional_endpoint = "string"
 ),
  credentials = list(
   creds = list(
      access_key_id = "string",
      secret_access_key = "string",
     session_token = "string"
    ),
   profile = "string",
   anonymous = "logical"
  ),
 endpoint = "string",
 region = "string"
)
```
## **Operations**

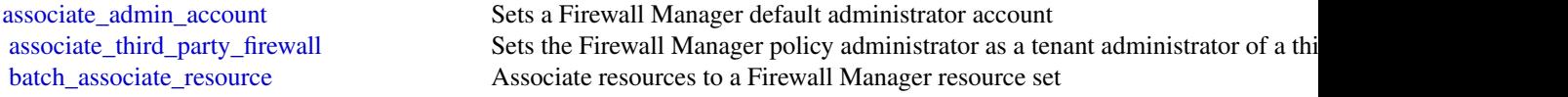

400 fms

[delete\\_resource\\_set](#page-0-0) Deletes the specified ResourceSet [put\\_policy](#page-0-0) Creates an Firewall Manager policy [put\\_resource\\_set](#page-0-0) Creates the resource set

[batch\\_disassociate\\_resource](#page-0-0) Disassociates resources from a Firewall Manager resource set [delete\\_apps\\_list](#page-0-0) Permanently deletes an Firewall Manager applications list [delete\\_notification\\_channel](#page-0-0) Deletes an Firewall Manager association with the IAM role and the Amazon Simple Notification Service (SNS) to record Figure 1. [delete\\_policy](#page-0-0) **Permanently deletes an Firewall Manager policy** Permanently deletes an Firewall Manager policy [delete\\_protocols\\_list](#page-0-0) Permanently deletes an Firewall Manager protocols list [disassociate\\_admin\\_account](#page-0-0) Disassociates an Firewall Manager administrator account [disassociate\\_third\\_party\\_firewall](#page-0-0) Disassociates a Firewall Manager policy administrator from a third-party firewa [get\\_admin\\_account](#page-0-0) Returns the Organizations account that is associated with Firewall Manager as the Firewall Manager as the Firewall Manager as the Firewall Manager as the Firewall Manager as the Firewall Manager as the Fi [get\\_admin\\_scope](#page-0-0) Returns information about the specified account's administrative scope [get\\_apps\\_list](#page-0-0) Returns information about the specified Firewall Manager applications list [get\\_compliance\\_detail](#page-0-0) Returns detailed compliance information about the specified member account [get\\_notification\\_channel](#page-0-0) Information about the Amazon Simple Notification Service (SNS) topic that is used to record Figure 3. [get\\_policy](#page-0-0) Returns information about the specified Firewall Manager policy [get\\_protection\\_status](#page-0-0) If you created a Shield Advanced policy, returns policy-level attack summary in [get\\_protocols\\_list](#page-0-0) Returns information about the specified Firewall Manager protocols list [get\\_resource\\_set](#page-0-0) Gets information about a specific resource set [get\\_third\\_party\\_firewall\\_association\\_status](#page-0-0) The onboarding status of a Firewall Manager admin account to third-party firew [get\\_violation\\_details](#page-0-0) Retrieves violations for a resource based on the specified Firewall Manager policy and Amazon Retrieves violations for a resource based on the specified Firewall Manager policy [list\\_admin\\_accounts\\_for\\_organization](#page-0-0) Returns a AdminAccounts object that lists the Firewall Manager administrators [list\\_admins\\_managing\\_account](#page-0-0) Lists the accounts that are managing the specified Organizations member account [list\\_apps\\_lists](#page-0-0) Returns an array of AppsListDataSummary objects [list\\_compliance\\_status](#page-0-0) Returns an array of PolicyComplianceStatus objects [list\\_discovered\\_resources](#page-0-0) Returns an array of resources in the organization's accounts that are available to [list\\_member\\_accounts](#page-0-0) Returns a MemberAccounts object that lists the member accounts in the admini [list\\_policies](#page-0-0) Returns an array of PolicySummary objects [list\\_protocols\\_lists](#page-0-0) Returns an array of ProtocolsListDataSummary objects [list\\_resource\\_set\\_resources](#page-0-0) Returns an array of resources that are currently associated to a resource set [list\\_resource\\_sets](#page-0-0) Returns an array of ResourceSetSummary objects [list\\_tags\\_for\\_resource](#page-0-0) Retrieves the list of tags for the specified Amazon Web Services resource [list\\_third\\_party\\_firewall\\_firewall\\_policies](#page-0-0) Retrieves a list of all of the third-party firewall policies that are associated with [put\\_admin\\_account](#page-0-0) Creates or updates an Firewall Manager administrator account [put\\_apps\\_list](#page-0-0) Creates an Firewall Manager applications list [put\\_notification\\_channel](#page-0-0) Designates the IAM role and Amazon Simple Notification Service (SNS) topic [put\\_protocols\\_list](#page-0-0) Creates an Firewall Manager protocols list [tag\\_resource](#page-0-0) Adds one or more tags to an Amazon Web Services resource [untag\\_resource](#page-0-0) Removes one or more tags from an Amazon Web Services resource

## Examples

```
## Not run:
svc \leftarrow fms()svc$associate_admin_account(
  Foo = 123)
```
## End(Not run)

forecastqueryservice *Amazon Forecast Query Service*

# Description

Provides APIs for creating and managing Amazon Forecast resources.

# Usage

```
forecastqueryservice(
 config = list(),
 credentials = list(),
 endpoint = NULL,
 region = NULL
)
```
# Arguments

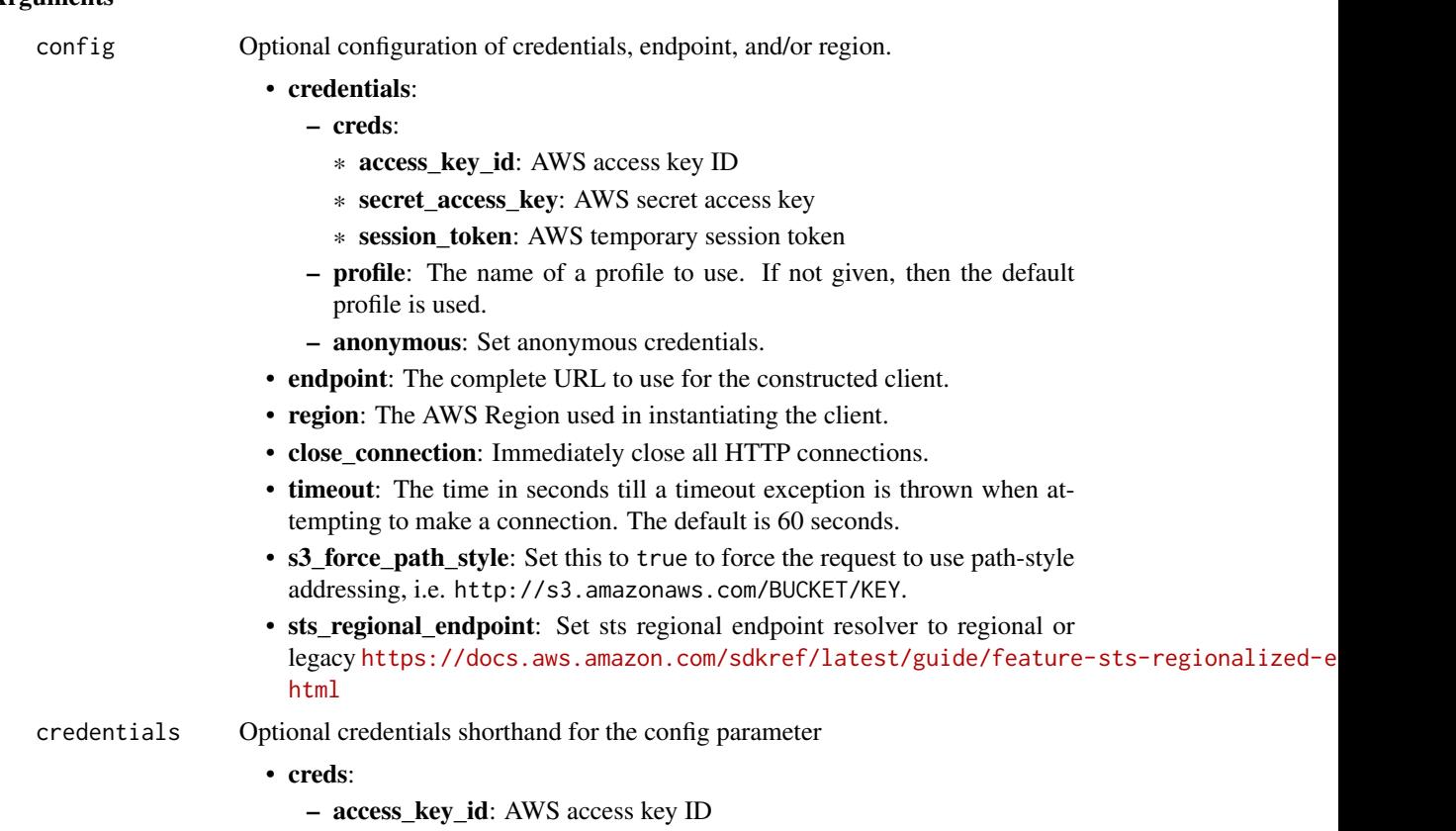

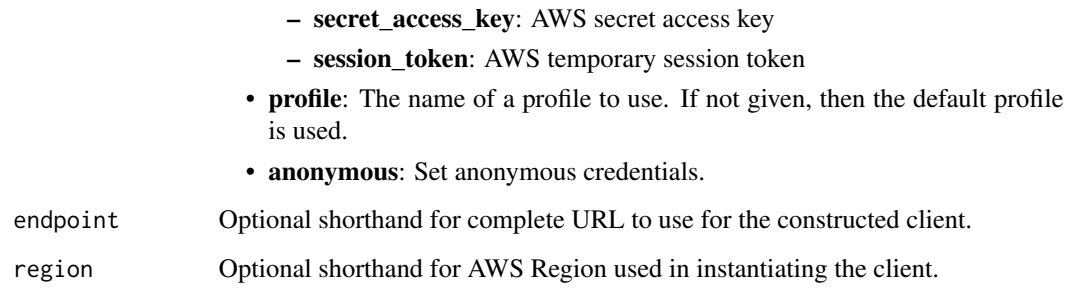

# Value

A client for the service. You can call the service's operations using syntax like svc\$operation(...), where svc is the name you've assigned to the client. The available operations are listed in the Operations section.

# Service syntax

```
svc <- forecastqueryservice(
 config = list(credentials = list(
      creds = list(
        access_key_id = "string",
        secret_access_key = "string",
        session_token = "string"
      ),
     profile = "string",
      anonymous = "logical"
   ),
    endpoint = "string",
    region = "string",
   close_connection = "logical",
    timeout = "numeric",
    s3_force_path_style = "logical",
   sts_regional_endpoint = "string"
  ),
  credentials = list(
   creds = list(
      access_key_id = "string",
      secret_access_key = "string",
     session_token = "string"
    ),
    profile = "string",
   anonymous = "logical"
  ),
 endpoint = "string",
  region = "string"
)
```
forecastqueryservice 403

# **Operations**

## 404 forecastservice

[query\\_forecast](#page-0-0) Retrieves a forecast for a single item, filtered by the supplied criteria [query\\_what\\_if\\_forecast](#page-0-0) Retrieves a what-if forecast

# Examples

```
## Not run:
svc <- forecastqueryservice()
svc$query_forecast(
  Foo = 123)
## End(Not run)
```
forecastservice *Amazon Forecast Service*

## Description

Provides APIs for creating and managing Amazon Forecast resources.

### Usage

```
forecastservice(
  config = list(),
  credentials = list(),
  endpoint = NULL,region = NULL
\mathcal{L}
```
# Arguments

config Optional configuration of credentials, endpoint, and/or region.

- credentials:
	- creds:
		- \* access\_key\_id: AWS access key ID
		- \* secret\_access\_key: AWS secret access key
		- \* session\_token: AWS temporary session token
	- profile: The name of a profile to use. If not given, then the default profile is used.
	- anonymous: Set anonymous credentials.
- endpoint: The complete URL to use for the constructed client.
- region: The AWS Region used in instantiating the client.
- close\_connection: Immediately close all HTTP connections.

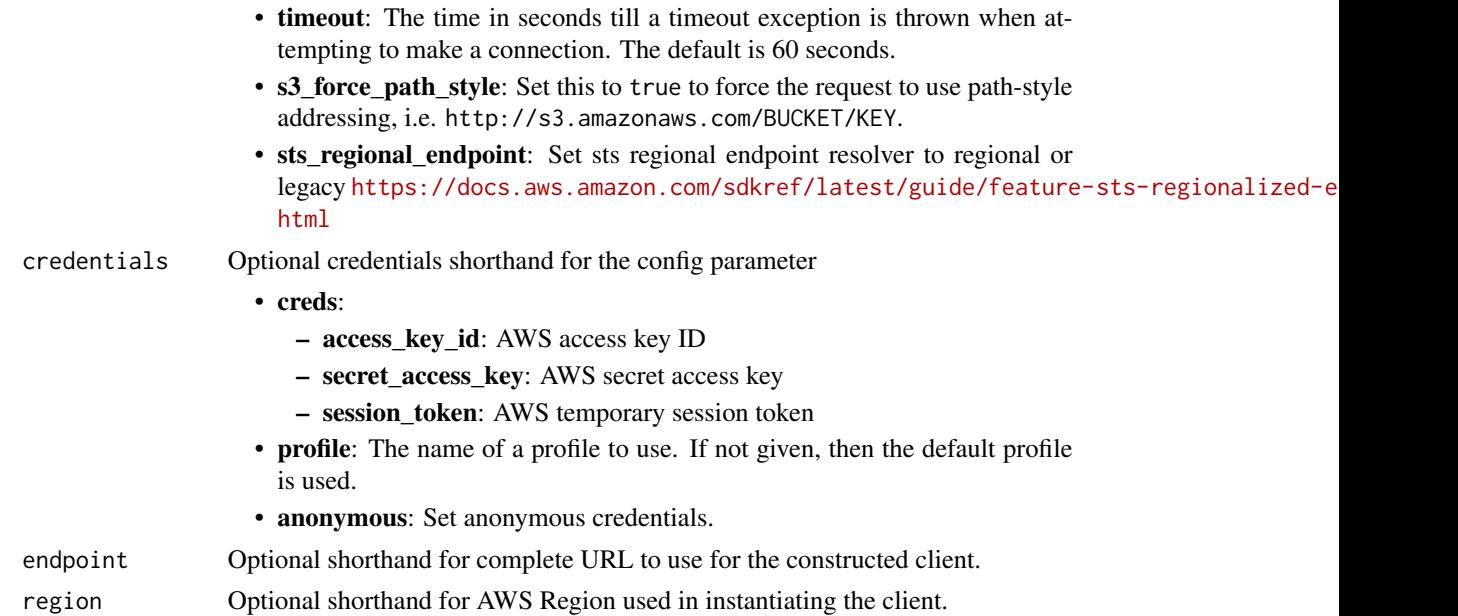

# Value

A client for the service. You can call the service's operations using syntax like svc\$operation(...), where svc is the name you've assigned to the client. The available operations are listed in the Operations section.

# Service syntax

```
svc <- forecastservice(
 config = list(
   credentials = list(
     creds = list(
       access_key_id = "string",
       secret_access_key = "string",
       session_token = "string"
     ),
     profile = "string",
     anonymous = "logical"
   ),
   endpoint = "string",
   region = "string",
   close_connection = "logical",
   timeout = "numeric",
   s3_force_path_style = "logical",
   sts_regional_endpoint = "string"
 ),
 credentials = list(
   creds = list(
     access_key_id = "string",
```

```
secret_access_key = "string",
      session_token = "string"
    ),
    profile = "string",
    anonymous = "logical"
  ),
  endpoint = "string",
  region = "string"
)
```
### **Operations**

```
create_dataset Creates an Amazon Forecast dataset
delete_explainability Deletes an Explainability resource
delete_explainability_export Deletes an Explainability export
delete_monitor Deletes a monitor resource
delete_predictor_backtest_export_job Deletes a predictor backtest export job
delete_resource_tree Deletes an entire resource tree
```
[create\\_auto\\_predictor](#page-0-0) Creates an Amazon Forecast predictor [create\\_dataset\\_group](#page-0-0) Creates a dataset group, which holds a collection of related datasets [create\\_dataset\\_import\\_job](#page-0-0) Imports your training data to an Amazon Forecast dataset [create\\_explainability](#page-0-0) Explainability Explainability is only available for Forecasts and Predictors generated from an Auto [create\\_explainability\\_export](#page-0-0) Exports an Explainability resource created by the CreateExplainability operation [create\\_forecast](#page-0-0) Creates a forecast for each item in the TARGET\_TIME\_SERIES dataset that was u [create\\_forecast\\_export\\_job](#page-0-0) Exports a forecast created by the CreateForecast operation to your Amazon Simple [create\\_monitor](#page-0-0) Creates a predictor monitor resource for an existing auto predictor [create\\_predictor](#page-0-0) This operation creates a legacy predictor that does not include all the predictor functionalities provided by Amazon Forecaster provided by Amazon Forecaster and Amazon Forecaster provided by Amazon Foreca [create\\_predictor\\_backtest\\_export\\_job](#page-0-0) Exports backtest forecasts and accuracy metrics generated by the CreateAutoPredictor [create\\_what\\_if\\_analysis](#page-0-0) What-if analysis is a scenario modeling technique where you make a hypothetical c [create\\_what\\_if\\_forecast](#page-0-0) A what-if forecast is a forecast that is created from a modified version of the baseline [create\\_what\\_if\\_forecast\\_export](#page-0-0) Exports a forecast created by the CreateWhatIfForecast operation to your Amazon [delete\\_dataset](#page-0-0) Deletes an Amazon Forecast dataset that was created using the CreateDataset operation of the CreateDataset operation of the CreateDataset operation of the CreateDataset operation of the CreateDataset operati [delete\\_dataset\\_group](#page-0-0) Deletes a dataset group created using the CreateDatasetGroup operation [delete\\_dataset\\_import\\_job](#page-0-0) Deletes a dataset import job created using the CreateDatasetImportJob operation [delete\\_forecast](#page-0-0) Deletes a forecast created using the CreateForecast operation [delete\\_forecast\\_export\\_job](#page-0-0) Deletes a forecast export job created using the CreateForecastExportJob operation [delete\\_predictor](#page-0-0) Deletes a predictor created using the DescribePredictor or CreatePredictor operatio [delete\\_what\\_if\\_analysis](#page-0-0) Deletes a what-if analysis created using the CreateWhatIfAnalysis operation [delete\\_what\\_if\\_forecast](#page-0-0) Deletes a what-if forecast created using the CreateWhatIfForecast operation [delete\\_what\\_if\\_forecast\\_export](#page-0-0) Deletes a what-if forecast export created using the CreateWhatIfForecastExport operation [describe\\_auto\\_predictor](#page-0-0) Describes a predictor created using the CreateAutoPredictor operation [describe\\_dataset](#page-0-0) Describes an Amazon Forecast dataset created using the CreateDataset operation [describe\\_dataset\\_group](#page-0-0) Describes a dataset group created using the CreateDatasetGroup operation [describe\\_dataset\\_import\\_job](#page-0-0) Describes a dataset import job created using the CreateDatasetImportJob operation [describe\\_explainability](#page-0-0) Describes an Explainability resource created using the CreateExplainability operation [describe\\_explainability\\_export](#page-0-0) Describes an Explainability export created using the CreateExplainabilityExport operation [describe\\_forecast](#page-0-0) Describes a forecast created using the CreateForecast operation [describe\\_forecast\\_export\\_job](#page-0-0) Describes a forecast export job created using the CreateForecastExportJob operatio

#### frauddetector and the set of the set of the set of the set of the set of the set of the set of the set of the set of the set of the set of the set of the set of the set of the set of the set of the set of the set of the se

[resume\\_resource](#page-0-0) Resumes a stopped monitor resource [stop\\_resource](#page-0-0) Stops a resource

## [describe\\_monitor](#page-0-0) Describes a monitor resource

[describe\\_predictor](#page-0-0) This operation is only valid for legacy predictors created with CreatePredictor [describe\\_predictor\\_backtest\\_export\\_job](#page-0-0) Describes a predictor backtest export job created using the CreatePredictorBacktest [describe\\_what\\_if\\_analysis](#page-0-0) Describes the what-if analysis created using the CreateWhatIfAnalysis operation [describe\\_what\\_if\\_forecast](#page-0-0) Describes the what-if forecast created using the CreateWhatIfForecast operation [describe\\_what\\_if\\_forecast\\_export](#page-0-0) Describes the what-if forecast export created using the CreateWhatIfForecastExport [get\\_accuracy\\_metrics](#page-0-0) Provides metrics on the accuracy of the models that were trained by the CreatePred [list\\_dataset\\_groups](#page-0-0) Returns a list of dataset groups created using the CreateDatasetGroup operation [list\\_dataset\\_import\\_jobs](#page-0-0) Returns a list of dataset import jobs created using the CreateDatasetImportJob operation [list\\_datasets](#page-0-0) Returns a list of datasets created using the CreateDataset operation [list\\_explainabilities](#page-0-0) Returns a list of Explainability resources created using the CreateExplainability operation [list\\_explainability\\_exports](#page-0-0) Returns a list of Explainability exports created using the CreateExplainabilityExports [list\\_forecast\\_export\\_jobs](#page-0-0) Returns a list of forecast export jobs created using the CreateForecastExportJob operation [list\\_forecasts](#page-0-0) Returns a list of forecasts created using the CreateForecast operation [list\\_monitor\\_evaluations](#page-0-0) Returns a list of the monitoring evaluation results and predictor events collected by [list\\_monitors](#page-0-0) **Returns a list of monitors created with the CreateMonitor operation and CreateAuto** [list\\_predictor\\_backtest\\_export\\_jobs](#page-0-0) Returns a list of predictor backtest export jobs created using the CreatePredictorBacktest [list\\_predictors](#page-0-0) Returns a list of predictors created using the CreateAutoPredictor or CreatePredictor [list\\_tags\\_for\\_resource](#page-0-0) Lists the tags for an Amazon Forecast resource [list\\_what\\_if\\_analyses](#page-0-0) Returns a list of what-if analyses created using the CreateWhatIfAnalysis operation [list\\_what\\_if\\_forecast\\_exports](#page-0-0) Returns a list of what-if forecast exports created using the CreateWhatIfForecastEx [list\\_what\\_if\\_forecasts](#page-0-0) Returns a list of what-if forecasts created using the CreateWhatIfForecast operation

[tag\\_resource](#page-0-0) Associates the specified tags to a resource with the specified resourceArn [untag\\_resource](#page-0-0) Deletes the specified tags from a resource

[update\\_dataset\\_group](#page-0-0) Replaces the datasets in a dataset group with the specified datasets

#### Examples

```
## Not run:
svc <- forecastservice()
svc$create_auto_predictor(
 Foo = 123
)
```
## End(Not run)

frauddetector *Amazon Fraud Detector*

#### **Description**

This is the Amazon Fraud Detector API Reference. This guide is for developers who need detailed information about Amazon Fraud Detector API actions, data types, and errors. For more information about Amazon Fraud Detector features, see the [Amazon Fraud Detector User Guide.](https://docs.aws.amazon.com/frauddetector/latest/ug/)

We provide the Query API as well as AWS software development kits (SDK) for Amazon Fraud Detector in Java and Python programming languages.

The Amazon Fraud Detector Query API provides HTTPS requests that use the HTTP verb GET or POST and a Query parameter Action. AWS SDK provides libraries, sample code, tutorials, and other resources for software developers who prefer to build applications using language-specific APIs instead of submitting a request over HTTP or HTTPS. These libraries provide basic functions that automatically take care of tasks such as cryptographically signing your requests, retrying requests, and handling error responses, so that it is easier for you to get started. For more information about the AWS SDKs, go to [Tools to build on AWS](https://aws.amazon.com/developer/tools/) page, scroll down to the SDK section, and choose plus (+) sign to expand the section.

#### Usage

```
frauddetector(
  config = list(),credentials = list(),
  endpoint = NULL,region = NULL
)
```
## Arguments

config Optional configuration of credentials, endpoint, and/or region.

# • credentials:

– creds:

- \* access\_key\_id: AWS access key ID
- \* secret\_access\_key: AWS secret access key
- \* session\_token: AWS temporary session token
- profile: The name of a profile to use. If not given, then the default profile is used.
- anonymous: Set anonymous credentials.
- endpoint: The complete URL to use for the constructed client.
- region: The AWS Region used in instantiating the client.
- close\_connection: Immediately close all HTTP connections.
- timeout: The time in seconds till a timeout exception is thrown when attempting to make a connection. The default is 60 seconds.
- s3\_force\_path\_style: Set this to true to force the request to use path-style addressing, i.e. http://s3.amazonaws.com/BUCKET/KEY.
- sts\_regional\_endpoint: Set sts regional endpoint resolver to regional or legacy [https://docs.aws.amazon.com/sdkref/latest/guide/feature](https://docs.aws.amazon.com/sdkref/latest/guide/feature-sts-regionalized-endpoints.html)-sts-regionalized-e [html](https://docs.aws.amazon.com/sdkref/latest/guide/feature-sts-regionalized-endpoints.html)

#### frauddetector 409

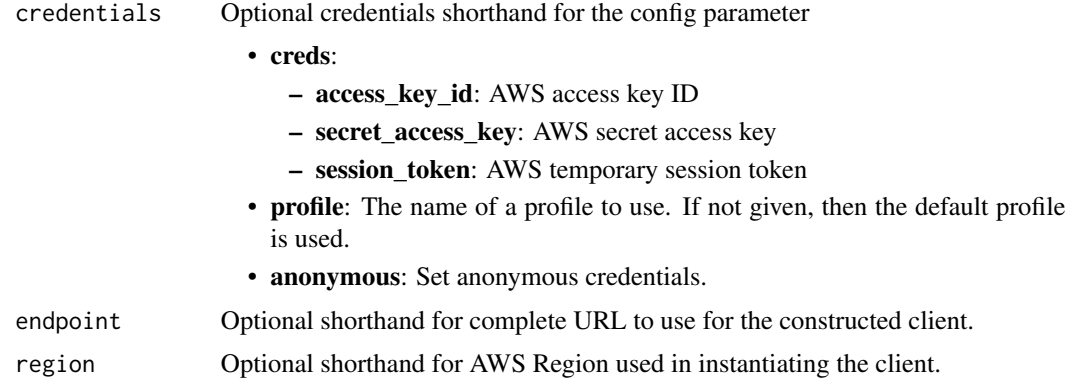

# Value

A client for the service. You can call the service's operations using syntax like svc\$operation(...), where svc is the name you've assigned to the client. The available operations are listed in the Operations section.

# Service syntax

```
svc <- frauddetector(
 config = list(credentials = list(
     creds = list(
       access_key_id = "string",
       secret_access_key = "string",
       session_token = "string"
     ),
     profile = "string",
     anonymous = "logical"
   ),
   endpoint = "string",
   region = "string",
   close_connection = "logical",
   timeout = "numeric",
   s3_force_path_style = "logical",
   sts_regional_endpoint = "string"
 ),
 credentials = list(
   creds = list(
     access_key_id = "string",
     secret_access_key = "string",
     session_token = "string"
   ),
   profile = "string",
   anonymous = "logical"
 ),
 endpoint = "string",
```

```
410 frauddetector and the state of the state of the state of the state of the state of the state of the state of the state of the state of the state of the state of the state of the state of the state of the state of the s
```

```
region = "string"
)
```
# **Operations**

[batch\\_get\\_variable](#page-0-0) Gets a batch of variables [create\\_batch\\_import\\_job](#page-0-0) Creates a batch import job [create\\_batch\\_prediction\\_job](#page-0-0) Creates a batch prediction job [create\\_detector\\_version](#page-0-0) Creates a detector version create list Creates a list [create\\_variable](#page-0-0) Creates a variable [delete\\_batch\\_prediction\\_job](#page-0-0) Deletes a batch prediction job [delete\\_detector](#page-0-0) Deletes the detector delete detector version Deletes the detector version [delete\\_entity\\_type](#page-0-0) Deletes an entity type [delete\\_event](#page-0-0) Deletes the specified event [delete\\_event\\_type](#page-0-0) Deletes an event type delete label Deletes a label [delete\\_model](#page-0-0) Deletes a model [delete\\_model\\_version](#page-0-0) Deletes a model version [delete\\_outcome](#page-0-0) Deletes an outcome [delete\\_rule](#page-0-0) Deletes the rule [delete\\_variable](#page-0-0) Deletes a variable [get\\_detector\\_version](#page-0-0) Gets a particular detector version [get\\_labels](#page-0-0) Gets all labels or a specific label if name is provided

[batch\\_create\\_variable](#page-0-0) Creates a batch of variables [cancel\\_batch\\_import\\_job](#page-0-0) Cancels an in-progress batch import job [cancel\\_batch\\_prediction\\_job](#page-0-0) Cancels the specified batch prediction job [create\\_model](#page-0-0) Creates a model using the specified model type [create\\_model\\_version](#page-0-0) Creates a version of the model using the specified model type and model id [create\\_rule](#page-0-0) Creates a rule for use with the specified detector [delete\\_batch\\_import\\_job](#page-0-0) Deletes the specified batch import job ID record [delete\\_events\\_by\\_event\\_type](#page-0-0) Deletes all events of a particular event type [delete\\_external\\_model](#page-0-0) Removes a SageMaker model from Amazon Fraud Detector delete list Deletes the list, provided it is not used in a rule [describe\\_detector](#page-0-0) Gets all versions for a specified detector [describe\\_model\\_versions](#page-0-0) Gets all of the model versions for the specified model type or for the specified model [get\\_batch\\_import\\_jobs](#page-0-0) Gets all batch import jobs or a specific job of the specified ID [get\\_batch\\_prediction\\_jobs](#page-0-0) Gets all batch prediction jobs or a specific job if you specify a job ID [get\\_delete\\_events\\_by\\_event\\_type\\_status](#page-0-0) Retrieves the status of a DeleteEventsByEventType action [get\\_detectors](#page-0-0) Gets all detectors or a single detector if a detectorId is specified [get\\_entity\\_types](#page-0-0) Gets all entity types or a specific entity type if a name is specified [get\\_event](#page-0-0) Retrieves details of events stored with Amazon Fraud Detector [get\\_event\\_prediction](#page-0-0) Evaluates an event against a detector version [get\\_event\\_prediction\\_metadata](#page-0-0) Gets details of the past fraud predictions for the specified event ID, event type, detector is generated in that was generated in the specified event ID, event type, detector in the specified [get\\_event\\_types](#page-0-0) Gets all event types or a specific event type if name is provided [get\\_external\\_models](#page-0-0) Gets the details for one or more Amazon SageMaker models that have been import [get\\_kms\\_encryption\\_key](#page-0-0) Gets the encryption key if a KMS key has been specified to be used to encrypt content in Amazon Fraud Detector Gets the encryption Fraud Detector Fraud Detector Gets the encryption Rey in Amazon Frau

[get\\_list\\_elements](#page-0-0) Gets all the elements in the specified list<br>get lists metadata Gets the metadata of either all the lists un Gets the metadata of either all the lists under the account or the specified list get models Gets one or more models [get\\_model\\_version](#page-0-0) Gets the details of the specified model version get outcomes Gets one or more outcomes [get\\_rules](#page-0-0) Get all rules for a detector (paginated) if ruleId and ruleVersion are not specified [get\\_variables](#page-0-0) Gets all of the variables or the specific variable [list\\_event\\_predictions](#page-0-0) Gets a list of past predictions [list\\_tags\\_for\\_resource](#page-0-0) Lists all tags associated with the resource [put\\_detector](#page-0-0) Creates or updates a detector [put\\_entity\\_type](#page-0-0) Creates or updates an entity type [put\\_event\\_type](#page-0-0) Creates or updates an event type [put\\_external\\_model](#page-0-0) Creates or updates an Amazon SageMaker model endpoint [put\\_kms\\_encryption\\_key](#page-0-0) Specifies the KMS key to be used to encrypt content in Amazon Fraud Detector [put\\_label](#page-0-0) **Creates** or updates label [put\\_outcome](#page-0-0) Creates or updates an outcome [send\\_event](#page-0-0) Stores events in Amazon Fraud Detector without generating fraud predictions for those events in Amazon Fraud Detector without generating fraud predictions for those events in Amazon Fraud Detector without genera [tag\\_resource](#page-0-0) Assigns tags to a resource [untag\\_resource](#page-0-0) Removes tags from a resource update detector version Updates a detector version [update\\_detector\\_version\\_metadata](#page-0-0) Updates the detector version's description [update\\_detector\\_version\\_status](#page-0-0) Updates the detector version's status [update\\_event\\_label](#page-0-0) Updates the specified event with a new label [update\\_list](#page-0-0) Updates a list [update\\_model](#page-0-0) Updates model description [update\\_model\\_version](#page-0-0) Updates a model version [update\\_model\\_version\\_status](#page-0-0) Updates the status of a model version [update\\_rule\\_metadata](#page-0-0) Updates a rule's metadata<br>
Updates a rule's metadata<br>
Updates a rule version res Updates a rule version resulting in a new rule version [update\\_variable](#page-0-0) Updates a variable

# Examples

```
## Not run:
svc <- frauddetector()
svc$batch_create_variable(
 Foo = 123)
```
## End(Not run)

fsx *Amazon FSx*

## Description

Amazon FSx is a fully managed service that makes it easy for storage and application administrators to launch and use shared file storage.

# Usage

```
fsx(config = list(), credentials = list(), endpoint = NULL, region = NULL)
```
# Arguments

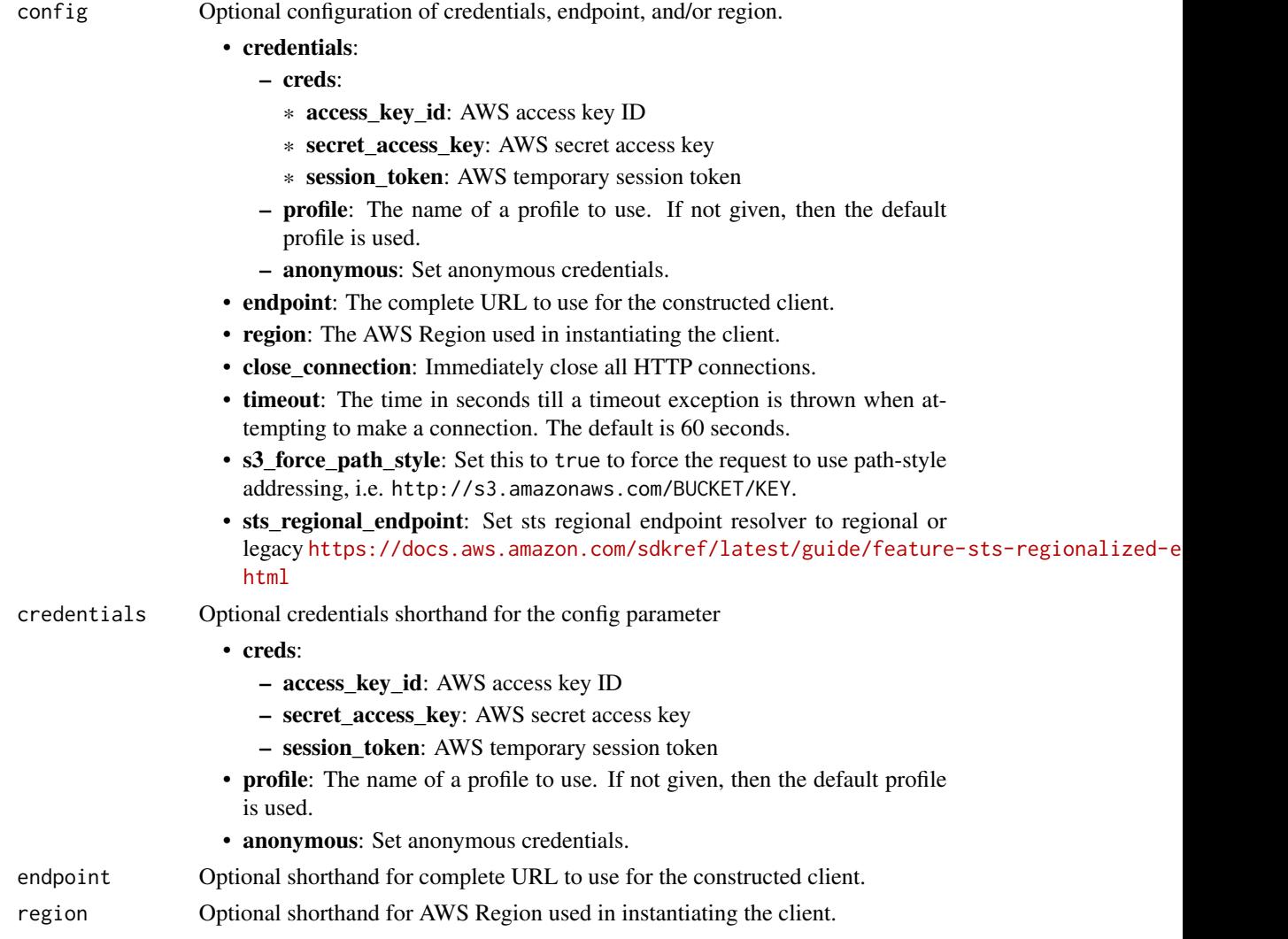

# Value

A client for the service. You can call the service's operations using syntax like svc\$operation(...), where svc is the name you've assigned to the client. The available operations are listed in the Operations section.

# Service syntax

```
svc \leftarrow fsx(config = list(
   credentials = list(
     creds = list(
        access_key_id = "string",
       secret_access_key = "string",
       session_token = "string"
     ),
     profile = "string",
     anonymous = "logical"
   ),
    endpoint = "string",
    region = "string",
   close_connection = "logical",
   timeout = "numeric",
   s3_force_path_style = "logical",
   sts_regional_endpoint = "string"
 ),
 credentials = list(
   creds = list(
     access_key_id = "string",
     secret_access_key = "string",
     session_token = "string"
   ),
   profile = "string",
   anonymous = "logical"
 ),
 endpoint = "string",
 region = "string"
)
```
# **Operations**

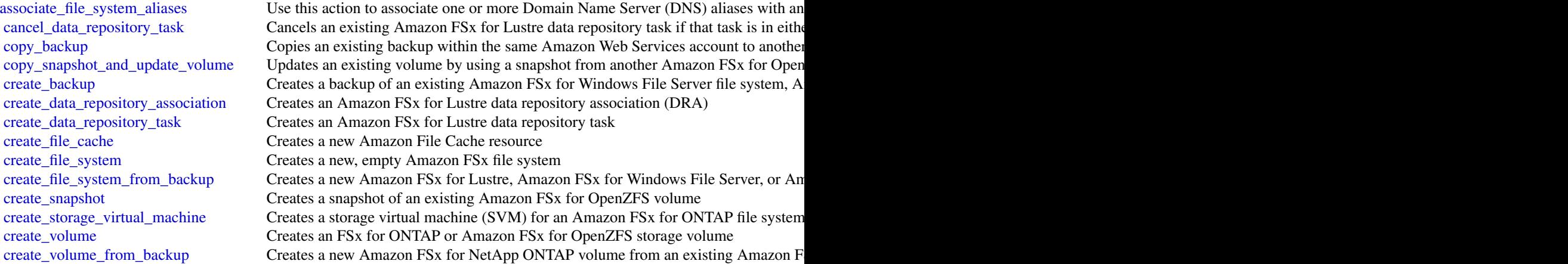

[delete\\_backup](#page-0-0) Deletes an Amazon FSx backup [delete\\_data\\_repository\\_association](#page-0-0) Deletes a data repository association on an Amazon FSx for Lustre file system delete file cache Deletes an Amazon File Cache resource [delete\\_file\\_system](#page-0-0) Deletes a file system [delete\\_snapshot](#page-0-0) Deletes an Amazon FSx for OpenZFS snapshot [delete\\_storage\\_virtual\\_machine](#page-0-0) Deletes an existing Amazon FSx for ONTAP storage virtual machine (SVM) [delete\\_volume](#page-0-0) Deletes an Amazon FSx for NetApp ONTAP or Amazon FSx for OpenZFS volume [describe\\_backups](#page-0-0) Returns the description of a specific Amazon FSx backup, if a BackupIds value is provided for that backups and that backup is provided for that backup is provided for that backups are that backup is provid [describe\\_data\\_repository\\_associations](#page-0-0) Returns the description of specific Amazon FSx for Lustre or Amazon File Cache da [describe\\_data\\_repository\\_tasks](#page-0-0) Returns the description of specific Amazon FSx for Lustre or Amazon File Cache da [describe\\_file\\_caches](#page-0-0) Returns the description of a specific Amazon File Cache resource, if a FileCacheIds value is provided for that called for that called for that called for that called for that called for that called for [describe\\_file\\_system\\_aliases](#page-0-0) Returns the DNS aliases that are associated with the specified Amazon FSx for Wind [describe\\_file\\_systems](#page-0-0) Returns the description of specific Amazon FSx file systems, if a FileSystemIds value [describe\\_shared\\_vpc\\_configuration](#page-0-0) Indicates whether participant accounts in your organization can create Amazon FSx for NetApp OnTAP Multi-Azir stress that are shared by a virtual private control of the shared cloud (VPC) [describe\\_snapshots](#page-0-0) Returns the description of specific Amazon FSx for OpenZFS snapshots, if a Snapsh [describe\\_storage\\_virtual\\_machines](#page-0-0) Describes one or more Amazon FSx for NetApp ONTAP storage virtual machines (S [describe\\_volumes](#page-0-0) Describes one or more Amazon FSx for NetApp ONTAP or Amazon FSx for OpenZ [disassociate\\_file\\_system\\_aliases](#page-0-0) Use this action to disassociate, or remove, one or more Domain Name Service (DNS [list\\_tags\\_for\\_resource](#page-0-0) Lists tags for Amazon FSx resources [release\\_file\\_system\\_nfs\\_v3\\_locks](#page-0-0) Releases the file system lock from an Amazon FSx for OpenZFS file system [restore\\_volume\\_from\\_snapshot](#page-0-0) Returns an Amazon FSx for OpenZFS volume to the state saved by the specified sna [start\\_misconfigured\\_state\\_recovery](#page-0-0) After performing steps to repair the Active Directory configuration of an FSx for Wii [tag\\_resource](#page-0-0) Tags an Amazon FSx resource [untag\\_resource](#page-0-0) This action removes a tag from an Amazon FSx resource [update\\_data\\_repository\\_association](#page-0-0) Updates the configuration of an existing data repository association on an Amazon F [update\\_file\\_cache](#page-0-0) Updates the configuration of an existing Amazon File Cache resource [update\\_file\\_system](#page-0-0) Use this operation to update the configuration of an existing Amazon FSx file system [update\\_shared\\_vpc\\_configuration](#page-0-0) Configures whether participant accounts in your organization can create Amazon FS [update\\_snapshot](#page-0-0) Updates the name of an Amazon FSx for OpenZFS snapshot [update\\_storage\\_virtual\\_machine](#page-0-0) Updates an FSx for ONTAP storage virtual machine (SVM) [update\\_volume](#page-0-0) Updates the configuration of an Amazon FSx for NetApp ONTAP or Amazon FSx for Net

#### Examples

```
## Not run:
svc \leftarrow fsx()# This operation copies an Amazon FSx backup.
svc$copy_backup(
 SourceBackupId = "backup-03e3c82e0183b7b6b",
  SourceRegion = "us-east-2"
)
```
## End(Not run)

#### Description

Amazon S3 Glacier (Glacier) is a storage solution for "cold data."

Glacier is an extremely low-cost storage service that provides secure, durable, and easy-to-use storage for data backup and archival. With Glacier, customers can store their data cost effectively for months, years, or decades. Glacier also enables customers to offload the administrative burdens of operating and scaling storage to AWS, so they don't have to worry about capacity planning, hardware provisioning, data replication, hardware failure and recovery, or time-consuming hardware migrations.

Glacier is a great storage choice when low storage cost is paramount and your data is rarely retrieved. If your application requires fast or frequent access to your data, consider using Amazon S3. For more information, see [Amazon Simple Storage Service \(Amazon S3\).](https://aws.amazon.com/s3/)

You can store any kind of data in any format. There is no maximum limit on the total amount of data you can store in Glacier.

If you are a first-time user of Glacier, we recommend that you begin by reading the following sections in the *Amazon S3 Glacier Developer Guide*:

- [What is Amazon S3 Glacier](https://docs.aws.amazon.com/amazonglacier/latest/dev/introduction.html) This section of the Developer Guide describes the underlying data model, the operations it supports, and the AWS SDKs that you can use to interact with the service.
- [Getting Started with Amazon S3 Glacier](https://docs.aws.amazon.com/amazonglacier/latest/dev/amazon-glacier-getting-started.html) The Getting Started section walks you through the process of creating a vault, uploading archives, creating jobs to download archives, retrieving the job output, and deleting archives.

#### Usage

glacier(config = list(), credentials = list(), endpoint = NULL, region = NULL)

## Arguments

config Optional configuration of credentials, endpoint, and/or region.

#### • credentials:

- creds:
	- \* access\_key\_id: AWS access key ID
	- \* secret\_access\_key: AWS secret access key
	- \* session\_token: AWS temporary session token
- profile: The name of a profile to use. If not given, then the default profile is used.
- anonymous: Set anonymous credentials.
- endpoint: The complete URL to use for the constructed client.
- region: The AWS Region used in instantiating the client.

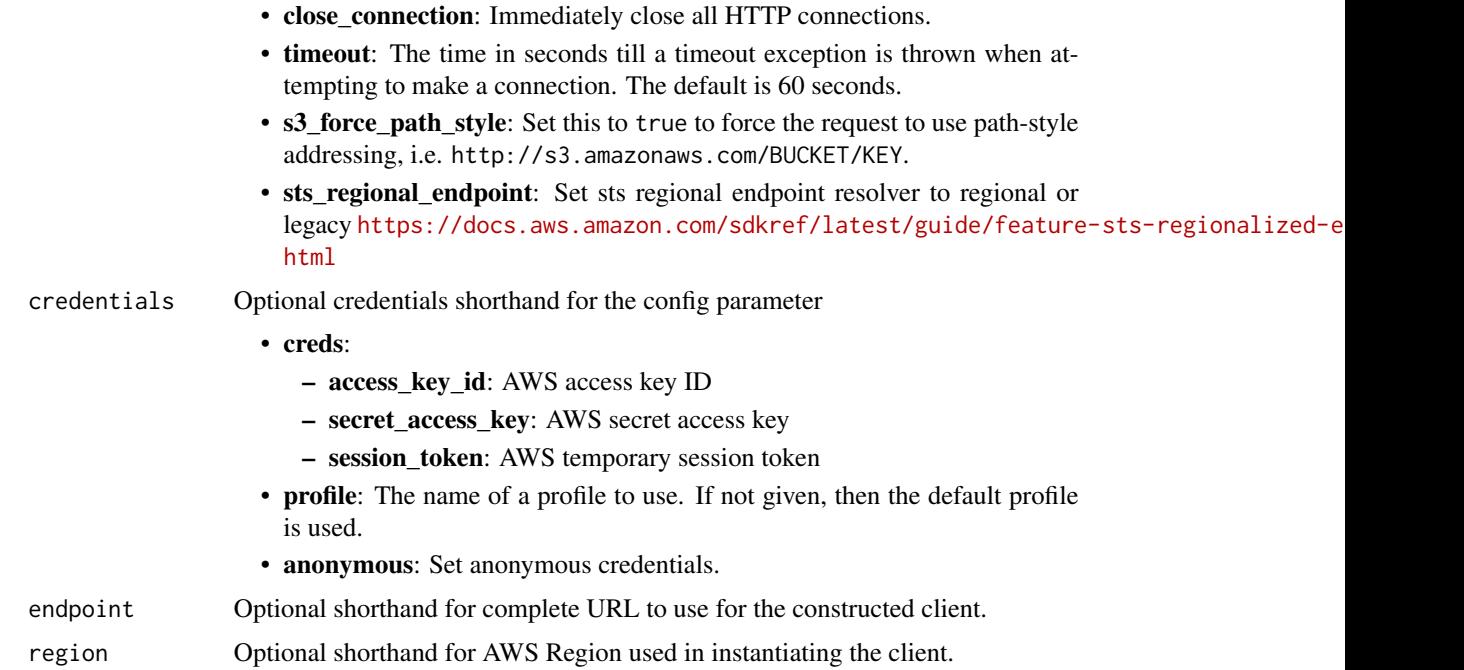

#### Value

A client for the service. You can call the service's operations using syntax like svc\$operation(...), where svc is the name you've assigned to the client. The available operations are listed in the Operations section.

## Service syntax

```
svc <- glacier(
 config = list(
   credentials = list(
     creds = list(
       access_key_id = "string",
       secret_access_key = "string",
       session_token = "string"
     ),
     profile = "string",
     anonymous = "logical"
   ),
   endpoint = "string",
   region = "string",
   close_connection = "logical",
   timeout = "numeric",
   s3_force_path_style = "logical",
   sts_regional_endpoint = "string"
 ),
 credentials = list(
```
#### glacier **417**

```
creds = list(
   access_key_id = "string",
   secret_access_key = "string",
   session_token = "string"
  ),
  profile = "string",
 anonymous = "logical"
),
endpoint = "string",
region = "string"
```
# **Operations**

 $\mathcal{L}$ 

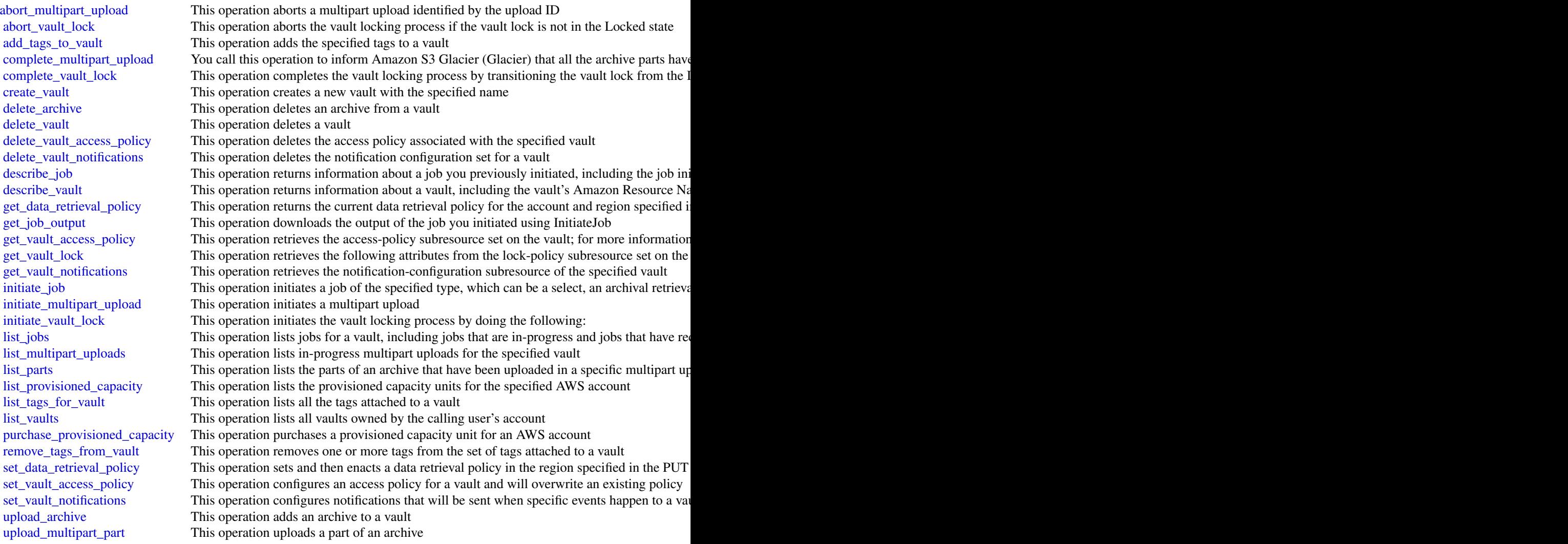

## Examples

```
## Not run:
svc <- glacier()
# The example deletes an in-progress multipart upload to a vault named
# my-vault:
svc$abort_multipart_upload(
 accountId = "-'",uploadId = "19gaRezEXAMPLES6Ry5YYdqthHOC_kGRCT03L9yetr220UmPtBYKk-OssZtLq...",
 vaultName = "my-vault"
)
## End(Not run)
```
globalaccelerator *AWS Global Accelerator*

## **Description**

Global Accelerator

This is the *Global Accelerator API Reference*. This guide is for developers who need detailed information about Global Accelerator API actions, data types, and errors. For more information about Global Accelerator features, see the [Global Accelerator Developer Guide.](https://docs.aws.amazon.com/global-accelerator/latest/dg/what-is-global-accelerator.html)

Global Accelerator is a service in which you create *accelerators* to improve the performance of your applications for local and global users. Depending on the type of accelerator you choose, you can gain additional benefits.

- By using a standard accelerator, you can improve availability of your internet applications that are used by a global audience. With a standard accelerator, Global Accelerator directs traffic to optimal endpoints over the Amazon Web Services global network.
- For other scenarios, you might choose a custom routing accelerator. With a custom routing accelerator, you can use application logic to directly map one or more users to a specific endpoint among many endpoints.

Global Accelerator is a global service that supports endpoints in multiple Amazon Web Services Regions but you must specify the US West (Oregon) Region to create, update, or otherwise work with accelerators. That is, for example, specify --region us-west-2 on Amazon Web Services CLI commands.

By default, Global Accelerator provides you with static IP addresses that you associate with your accelerator. The static IP addresses are anycast from the Amazon Web Services edge network. For IPv4, Global Accelerator provides two static IPv4 addresses. For dual-stack, Global Accelerator provides a total of four addresses: two static IPv4 addresses and two static IPv6 addresses. With a standard accelerator for IPv4, instead of using the addresses that Global Accelerator provides, you can configure these entry points to be IPv4 addresses from your own IP address ranges that you bring to Global Accelerator (BYOIP).

# globalaccelerator 419

For a standard accelerator, they distribute incoming application traffic across multiple endpoint resources in multiple Amazon Web Services Regions , which increases the availability of your applications. Endpoints for standard accelerators can be Network Load Balancers, Application Load Balancers, Amazon EC2 instances, or Elastic IP addresses that are located in one Amazon Web Services Region or multiple Amazon Web Services Regions. For custom routing accelerators, you map traffic that arrives to the static IP addresses to specific Amazon EC2 servers in endpoints that are virtual private cloud (VPC) subnets.

The static IP addresses remain assigned to your accelerator for as long as it exists, even if you disable the accelerator and it no longer accepts or routes traffic. However, when you *delete* an accelerator, you lose the static IP addresses that are assigned to it, so you can no longer route traffic by using them. You can use IAM policies like tag-based permissions with Global Accelerator to limit the users who have permissions to delete an accelerator. For more information, see [Tag-based](https://docs.aws.amazon.com/global-accelerator/latest/dg/) [policies.](https://docs.aws.amazon.com/global-accelerator/latest/dg/)

For standard accelerators, Global Accelerator uses the Amazon Web Services global network to route traffic to the optimal regional endpoint based on health, client location, and policies that you configure. The service reacts instantly to changes in health or configuration to ensure that internet traffic from clients is always directed to healthy endpoints.

For more information about understanding and using Global Accelerator, see the [Global Accelerator](https://docs.aws.amazon.com/global-accelerator/latest/dg/what-is-global-accelerator.html) [Developer Guide.](https://docs.aws.amazon.com/global-accelerator/latest/dg/what-is-global-accelerator.html)

### Usage

```
globalaccelerator(
  config = list(),credentials = list(),
  endpoint = NULL,region = NULL
)
```
#### Arguments

config Optional configuration of credentials, endpoint, and/or region.

- credentials:
	- creds:
		- \* access\_key\_id: AWS access key ID
		- \* secret\_access\_key: AWS secret access key
		- \* session\_token: AWS temporary session token
	- profile: The name of a profile to use. If not given, then the default profile is used.
	- anonymous: Set anonymous credentials.
- endpoint: The complete URL to use for the constructed client.
- region: The AWS Region used in instantiating the client.
- close connection: Immediately close all HTTP connections.
- timeout: The time in seconds till a timeout exception is thrown when attempting to make a connection. The default is 60 seconds.

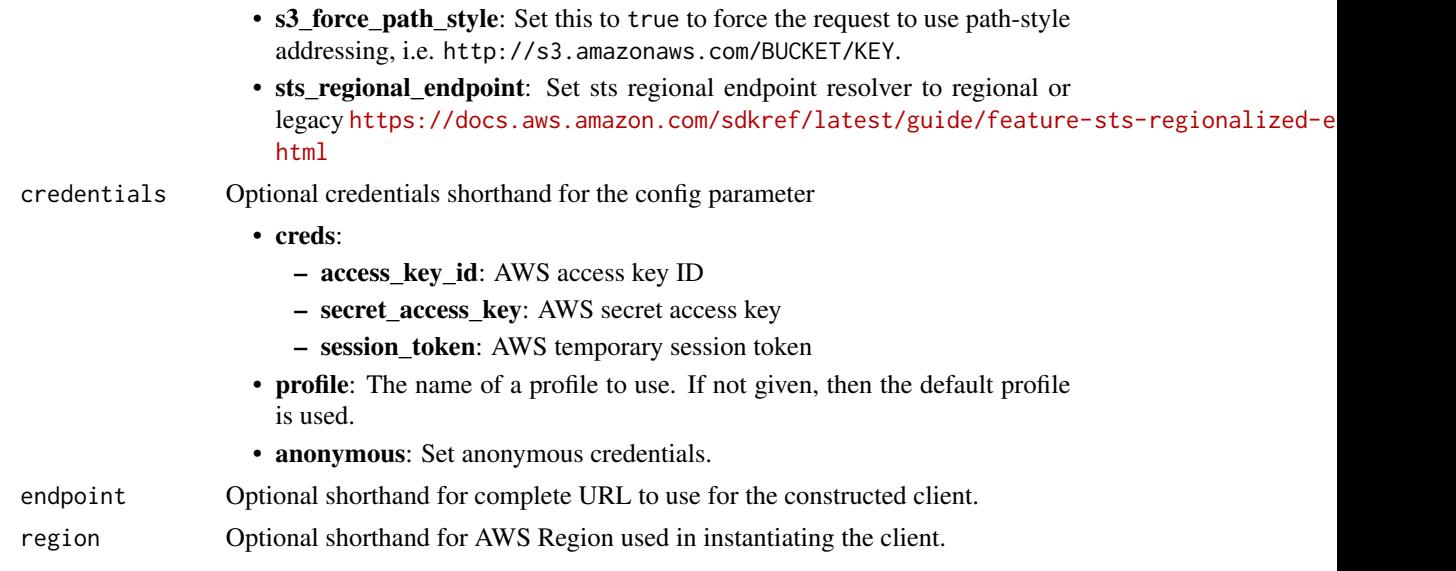

# Value

A client for the service. You can call the service's operations using syntax like svc\$operation( $\dots$ ), where svc is the name you've assigned to the client. The available operations are listed in the Operations section.

# Service syntax

```
svc <- globalaccelerator(
 config = list(credentials = list(
     creds = list(
       access_key_id = "string",
       secret_access_key = "string",
       session_token = "string"
     ),
     profile = "string",
     anonymous = "logical"
   ),
   endpoint = "string",
   region = "string",
   close_connection = "logical",
   timeout = "numeric",
   s3_force_path_style = "logical",
   sts_regional_endpoint = "string"
 ),
 credentials = list(
   creds = list(
     access_key_id = "string",
     secret_access_key = "string",
     session_token = "string"
```
# globalaccelerator  $421$

```
),
    profile = "string",
    anonymous = "logical"
  ),
  endpoint = "string",
  region = "string"
)
```
## **Operations**

[add\\_endpoints](#page-0-0) Add endpoints Add endpoints to an endpoint group [create\\_accelerator](#page-0-0) Create an accelerator [create\\_custom\\_routing\\_accelerator](#page-0-0) Create a custom routing accelerator [delete\\_accelerator](#page-0-0) Delete an accelerator [delete\\_cross\\_account\\_attachment](#page-0-0) Delete a cross-account attachment [delete\\_custom\\_routing\\_accelerator](#page-0-0) Delete a custom routing accelerator [delete\\_endpoint\\_group](#page-0-0) Delete an endpoint group from a listener [delete\\_listener](#page-0-0) Delete a listener from an accelerator [describe\\_accelerator](#page-0-0) Describe an accelerator [describe\\_accelerator\\_attributes](#page-0-0) Describe the attributes of an accelerator [describe\\_custom\\_routing\\_accelerator](#page-0-0) Describe a custom routing accelerator describe endpoint group describe an endpoint group describe an endpoint group [describe\\_listener](#page-0-0) Describe a listener

[add\\_custom\\_routing\\_endpoints](#page-0-0) Associate a virtual private cloud (VPC) subnet endpoint with your cust [advertise\\_byoip\\_cidr](#page-0-0) **Advertises an IPv4** address range that is provisioned for use with your  $\overline{A}$ [allow\\_custom\\_routing\\_traffic](#page-0-0) Specify the Amazon EC2 instance (destination) IP addresses and ports [create\\_cross\\_account\\_attachment](#page-0-0) Create a cross-account attachment in Global Accelerator [create\\_custom\\_routing\\_endpoint\\_group](#page-0-0) Create an endpoint group for the specified listener for a custom routing [create\\_custom\\_routing\\_listener](#page-0-0) Create a listener to process inbound connections from clients to a custom routing accelerations from clients to a custom routing accelerations from clients to a custom routing accelerator con [create\\_endpoint\\_group](#page-0-0) Create an endpoint group for the specified listener [create\\_listener](#page-0-0) Create a listener to process inbound connections from clients to an acce [delete\\_custom\\_routing\\_endpoint\\_group](#page-0-0) Delete an endpoint group from a listener for a custom routing accelerat [delete\\_custom\\_routing\\_listener](#page-0-0) Delete a listener for a custom routing accelerator [deny\\_custom\\_routing\\_traffic](#page-0-0) Specify the Amazon EC2 instance (destination) IP addresses and ports for a custom routing and routing and routing and routing and routing accelerator of a custom routing accelerator of a custom [deprovision\\_byoip\\_cidr](#page-0-0) Releases the specified address range that you provisioned to use with y [describe\\_cross\\_account\\_attachment](#page-0-0) Gets configuration information about a cross-account attachment [describe\\_custom\\_routing\\_accelerator\\_attributes](#page-0-0) Describe the attributes of a custom routing accelerator [describe\\_custom\\_routing\\_endpoint\\_group](#page-0-0) Describe an endpoint group for a custom routing accelerator [describe\\_custom\\_routing\\_listener](#page-0-0) The description of a listener for a custom routing accelerator list accelerators List the accelerators for an Amazon Web Services account [list\\_byoip\\_cidrs](#page-0-0) **Lists the IP address ranges that were specified in calls to ProvisionByo** Lists the IP address ranges that were specified in calls to ProvisionByo [list\\_cross\\_account\\_attachments](#page-0-0) List the cross-account attachments that have been created in Global Ac [list\\_cross\\_account\\_resource\\_accounts](#page-0-0) List the accounts that have cross-account endpoints [list\\_cross\\_account\\_resources](#page-0-0) List the cross-account endpoints available to add to an accelerator [list\\_custom\\_routing\\_accelerators](#page-0-0) List the custom routing accelerators for an Amazon Web Services acco [list\\_custom\\_routing\\_endpoint\\_groups](#page-0-0) List the endpoint groups that are associated with a listener for a custom [list\\_custom\\_routing\\_listeners](#page-0-0) List the listeners for a custom routing accelerator [list\\_custom\\_routing\\_port\\_mappings](#page-0-0) Provides a complete mapping from the public accelerator IP address and 422 glue

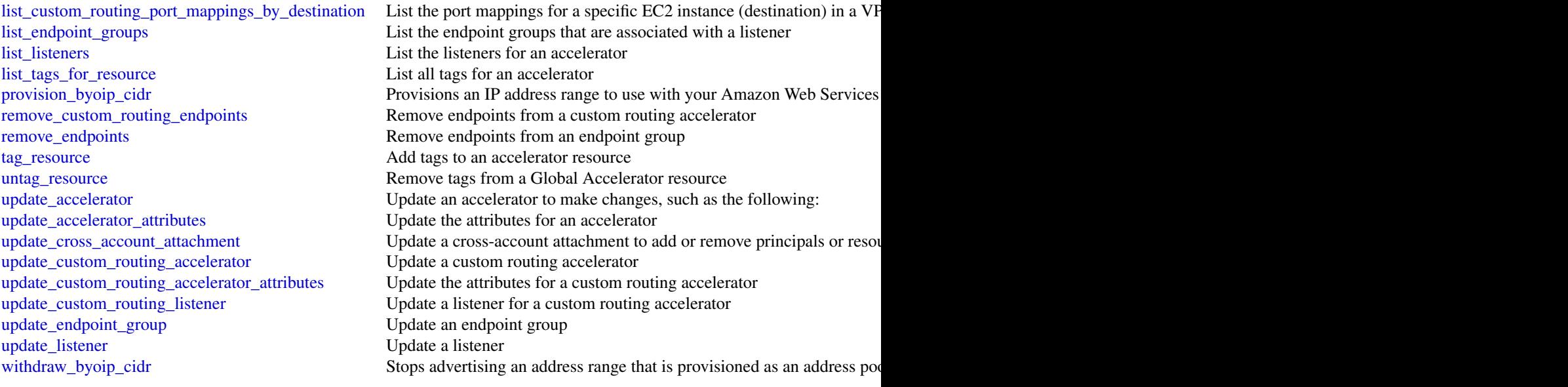

# Examples

```
## Not run:
svc <- globalaccelerator()
svc$add_custom_routing_endpoints(
 Foo = 123)
## End(Not run)
```
glue *AWS Glue*

# Description

Glue

Defines the public endpoint for the Glue service.

# Usage

```
glue(config = list(), credentials = list(), endpoint = NULL, region = NULL)
```
# **Arguments**

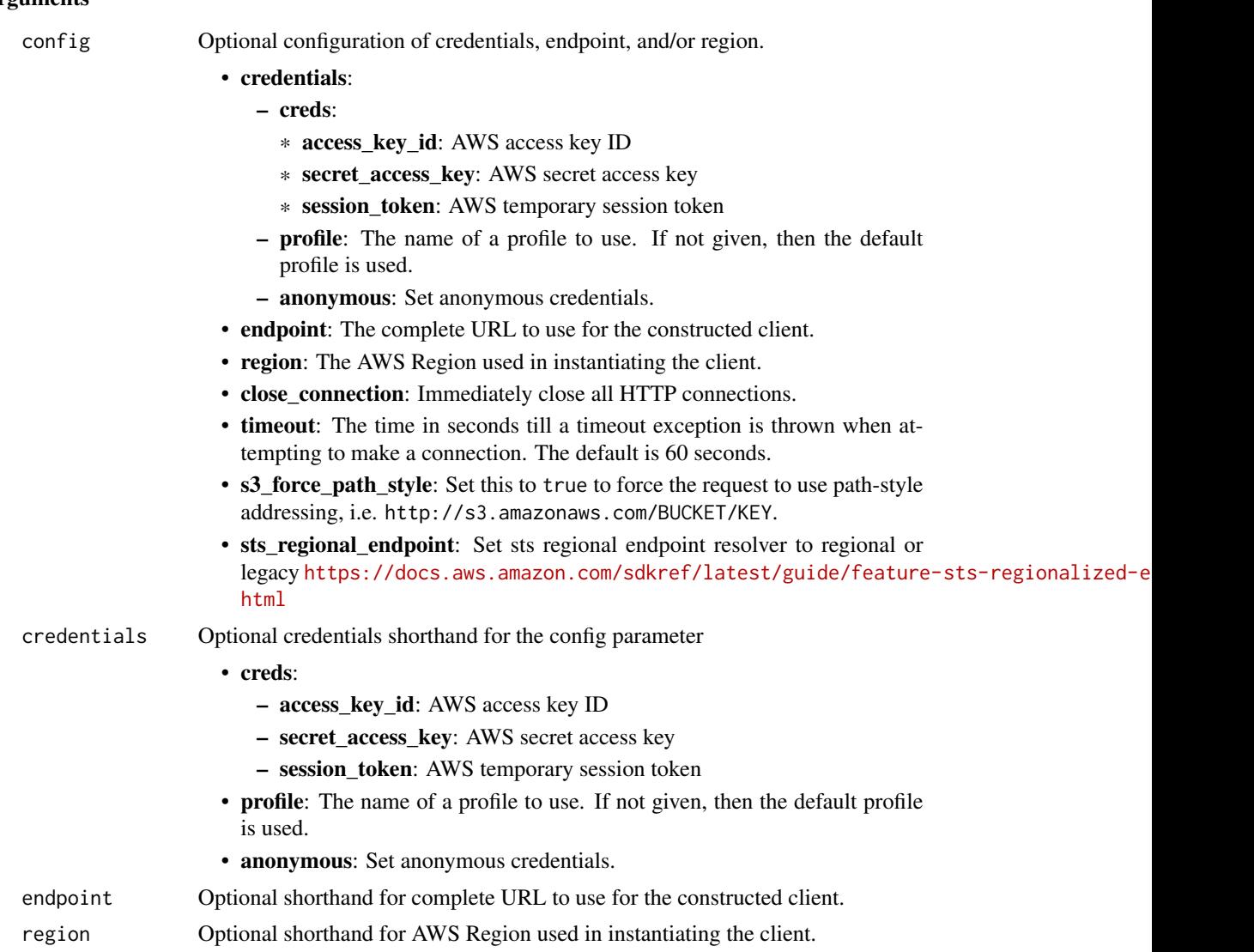

# Value

A client for the service. You can call the service's operations using syntax like svc\$operation(...), where svc is the name you've assigned to the client. The available operations are listed in the Operations section.

# Service syntax

```
svc <- glue(
 config = list(
   credentials = list(
     creds = list(
       access_key_id = "string",
```

```
secret_access_key = "string",
     session_token = "string"
   ),
   profile = "string",
   anonymous = "logical"
  ),
  endpoint = "string",
  region = "string",
  close_connection = "logical",
  timeout = "numeric",
  s3_force_path_style = "logical",
  sts_regional_endpoint = "string"
),
credentials = list(
 creds = list(
   access_key_id = "string",
   secret_access_key = "string",
   session_token = "string"
 ),
 profile = "string",
 anonymous = "logical"
),
endpoint = "string",
region = "string"
```
## **Operations**

)

[batch\\_delete\\_table](#page-0-0) Deletes multiple tables at once [batch\\_get\\_partition](#page-0-0) Retrieves partitions in a batch request [cancel\\_ml\\_task\\_run](#page-0-0) Cancels (stops) a task run

[batch\\_create\\_partition](#page-0-0) Creates one or more partitions in a batch operation [batch\\_delete\\_connection](#page-0-0) Deletes a list of connection definitions from the Data Catalog [batch\\_delete\\_partition](#page-0-0) Deletes one or more partitions in a batch operation [batch\\_delete\\_table\\_version](#page-0-0) Deletes a specified batch of versions of a table [batch\\_get\\_blueprints](#page-0-0) Retrieves information about a list of blueprints [batch\\_get\\_crawlers](#page-0-0) Returns a list of resource metadata for a given list of crawler names [batch\\_get\\_custom\\_entity\\_types](#page-0-0) Retrieves the details for the custom patterns specified by a list of names [batch\\_get\\_data\\_quality\\_result](#page-0-0) Retrieves a list of data quality results for the specified result IDs batch get dev endpoints Returns a list of resource metadata for a given list of development endpoint [batch\\_get\\_jobs](#page-0-0) Returns a list of resource metadata for a given list of job names [batch\\_get\\_table\\_optimizer](#page-0-0) Returns the configuration for the specified table optimizers [batch\\_get\\_triggers](#page-0-0) Returns a list of resource metadata for a given list of trigger names [batch\\_get\\_workflows](#page-0-0) Returns a list of resource metadata for a given list of workflow names batch stop job run Stops one or more job runs for a specified job definition [batch\\_update\\_partition](#page-0-0) Updates one or more partitions in a batch operation [cancel\\_data\\_quality\\_rule\\_recommendation\\_run](#page-0-0) Cancels the specified recommendation run that was being used to generate r [cancel\\_data\\_quality\\_ruleset\\_evaluation\\_run](#page-0-0) Cancels a run where a ruleset is being evaluated against a data source

#### glue to the set of the set of the set of the set of the set of the set of the set of the set of the set of the set of the set of the set of the set of the set of the set of the set of the set of the set of the set of the s

[cancel\\_statement](#page-0-0) Cancels the statement [check\\_schema\\_version\\_validity](#page-0-0) Validates the supplied schema [create\\_blueprint](#page-0-0) Registers a blueprint with Glue [create\\_dev\\_endpoint](#page-0-0) Creates a new development endpoint [create\\_job](#page-0-0) Creates a new job definition [create\\_partition](#page-0-0) Creates a new partition [create\\_security\\_configuration](#page-0-0) Creates a new security configuration create session Creates a new session [create\\_trigger](#page-0-0) Creates a new trigger create workflow Creates a new workflow delete blueprint Deletes an existing blueprint [delete\\_column\\_statistics\\_for\\_table](#page-0-0) Retrieves table statistics of columns [delete\\_data\\_quality\\_ruleset](#page-0-0) Deletes a data quality ruleset [delete\\_job](#page-0-0) Deletes a specified job definition delete partition Deletes a specified partition [delete\\_resource\\_policy](#page-0-0) Deletes a specified policy [delete\\_session](#page-0-0) Deletes the session [delete\\_table\\_version](#page-0-0) Deletes a specified version of a table [delete\\_trigger](#page-0-0) Deletes a specified trigger

[create\\_classifier](#page-0-0) Creates a classifier in the user's account create connection Creates a connection definition in the Data Catalog [create\\_crawler](#page-0-0) Creates a new crawler with specified targets, role, configuration, and option [create\\_custom\\_entity\\_type](#page-0-0) Creates a custom pattern that is used to detect sensitive data across the colu [create\\_database](#page-0-0) Creates a new database in a Data Catalog [create\\_data\\_quality\\_ruleset](#page-0-0) Creates a data quality ruleset with DQDL rules applied to a specified Glue t [create\\_ml\\_transform](#page-0-0) Creates an Glue machine learning transform [create\\_partition\\_index](#page-0-0) Creates a specified partition index in an existing table [create\\_registry](#page-0-0) Creates a new registry which may be used to hold a collection of schemas [create\\_schema](#page-0-0) Creates a new schema set and registers the schema definition [create\\_script](#page-0-0) Transforms a directed acyclic graph (DAG) into code create table Creates a new table definition in the Data Catalog [create\\_table\\_optimizer](#page-0-0) Creates a new table optimizer for a specific function [create\\_user\\_defined\\_function](#page-0-0) Creates a new function definition in the Data Catalog [delete\\_classifier](#page-0-0) Removes a classifier from the Data Catalog [delete\\_column\\_statistics\\_for\\_partition](#page-0-0) Delete the partition column statistics of a column [delete\\_connection](#page-0-0) Deletes a connection from the Data Catalog [delete\\_crawler](#page-0-0) **Removes a specified crawler from the Glue Data Catalog, unless the crawler state is Running Section** [delete\\_custom\\_entity\\_type](#page-0-0) Deletes a custom pattern by specifying its name [delete\\_database](#page-0-0) Removes a specified database from a Data Catalog [delete\\_dev\\_endpoint](#page-0-0) Deletes a specified development endpoint [delete\\_ml\\_transform](#page-0-0) Deletes an Glue machine learning transform [delete\\_partition\\_index](#page-0-0) **Deletes a specified partition index from an existing table** [delete\\_registry](#page-0-0) Delete the entire registry including schema and all of its versions [delete\\_schema](#page-0-0) Deletes the entire schema set, including the schema set and all of its version [delete\\_schema\\_versions](#page-0-0) Remove versions from the specified schema [delete\\_security\\_configuration](#page-0-0) Deletes a specified security configuration [delete\\_table](#page-0-0) Removes a table definition from the Data Catalog [delete\\_table\\_optimizer](#page-0-0) Deletes an optimizer and all associated metadata for a table

[delete\\_workflow](#page-0-0) Deletes a workflow get blueprint Retrieves the details of a blueprint [get\\_classifier](#page-0-0) Retrieve a classifier by name [get\\_column\\_statistics\\_for\\_table](#page-0-0) Retrieves table statistics of columns [get\\_job](#page-0-0) Retrieves an existing job definition [get\\_jobs](#page-0-0) Retrieves all current job definitions [get\\_mapping](#page-0-0) Creates mappings [get\\_resource\\_policy](#page-0-0) Retrieves a specified resource policy

[delete\\_user\\_defined\\_function](#page-0-0) Deletes an existing function definition from the Data Catalog [get\\_blueprint\\_run](#page-0-0) Retrieves the details of a blueprint run Retrieves the details of a blueprint run [get\\_blueprint\\_runs](#page-0-0) Retrieves the details of blueprint runs for a specified blueprint [get\\_catalog\\_import\\_status](#page-0-0) Retrieves the status of a migration operation [get\\_classifiers](#page-0-0) Lists all classifier objects in the Data Catalog [get\\_column\\_statistics\\_for\\_partition](#page-0-0) Retrieves partition statistics of columns [get\\_column\\_statistics\\_task\\_run](#page-0-0) Get the associated metadata/information for a task run, given a task run ID [get\\_column\\_statistics\\_task\\_runs](#page-0-0) Retrieves information about all runs associated with the specified table [get\\_connection](#page-0-0) Retrieves a connection definition from the Data Catalog [get\\_connections](#page-0-0) Retrieves a list of connection definitions from the Data Catalog [get\\_crawler](#page-0-0) Retrieves metadata for a specified crawler [get\\_crawler\\_metrics](#page-0-0) Retrieves metrics about specified crawlers [get\\_crawlers](#page-0-0) **Retrieves metadata for all crawlers defined in the customer account** [get\\_custom\\_entity\\_type](#page-0-0) Retrieves the details of a custom pattern by specifying its name [get\\_database](#page-0-0) Retrieves the definition of a specified database get databases all databases defined in a given Data Catalog [get\\_data\\_catalog\\_encryption\\_settings](#page-0-0) Retrieves the security configuration for a specified catalog [get\\_dataflow\\_graph](#page-0-0) Transforms a Python script into a directed acyclic graph (DAG) [get\\_data\\_quality\\_result](#page-0-0) Retrieves the result of a data quality rule evaluation [get\\_data\\_quality\\_rule\\_recommendation\\_run](#page-0-0) Gets the specified recommendation run that was used to generate rules get data quality ruleset Returns an existing ruleset by identifier or name [get\\_data\\_quality\\_ruleset\\_evaluation\\_run](#page-0-0) Retrieves a specific run where a ruleset is evaluated against a data source [get\\_dev\\_endpoint](#page-0-0) Retrieves information about a specified development endpoint [get\\_dev\\_endpoints](#page-0-0) Retrieves all the development endpoints in this Amazon Web Services accounts are not apply and the development endpoints in this Amazon Web Services accounts are not apply and the development endpoints in [get\\_job\\_bookmark](#page-0-0) Returns information on a job bookmark entry [get\\_job\\_run](#page-0-0) Retrieves the metadata for a given job run Retrieves the metadata for a given job run [get\\_job\\_runs](#page-0-0) Retrieves metadata for all runs of a given job definition [get\\_ml\\_task\\_run](#page-0-0) Gets details for a specific task run on a machine learning transform [get\\_ml\\_task\\_runs](#page-0-0) Gets a list of runs for a machine learning transform get ml transform Gets an Glue machine learning transform artifact and all its corresponding metal[get\\_ml\\_transforms](#page-0-0) Gets a sortable, filterable list of existing Glue machine learning transforms [get\\_partition](#page-0-0) Retrieves information about a specified partition [get\\_partition\\_indexes](#page-0-0) Retrieves the partition indexes associated with a table [get\\_partitions](#page-0-0) Retrieves information about the partitions in a table [get\\_plan](#page-0-0) Gets code to perform a specified mapping [get\\_registry](#page-0-0) Describes the specified registry in detail [get\\_resource\\_policies](#page-0-0) Retrieves the resource policies set on individual resources by Resource Access Manager during cross[get\\_schema](#page-0-0) Describes the specified schema in detail [get\\_schema\\_by\\_definition](#page-0-0) Retrieves a schema by the SchemaDefinition [get\\_schema\\_version](#page-0-0) Get the specified schema by its unique ID assigned when a version of the schema is created or registered or registered or registered or registered or registered or registered or registered or registered

#### 426 glue

#### glue to the set of the set of the set of the set of the set of the set of the set of the set of the set of the set of the set of the set of the set of the set of the set of the set of the set of the set of the set of the s

[get\\_session](#page-0-0) Retrieves the session [get\\_statement](#page-0-0) Retrieves the statement [get\\_table\\_version](#page-0-0) Retrieves a specified version of a table [get\\_trigger](#page-0-0) Retrieves the definition of a trigger [get\\_triggers](#page-0-0) Gets all the triggers associated with a job [list\\_column\\_statistics\\_task\\_runs](#page-0-0) List all task runs for a particular account list sessions Retrieve a list of sessions [list\\_statements](#page-0-0) Lists statements for the session [query\\_schema\\_version\\_metadata](#page-0-0) Queries for the schema version metadata information

[get\\_schema\\_versions\\_diff](#page-0-0) Fetches the schema version difference in the specified difference type between the Schema Register [get\\_security\\_configuration](#page-0-0) Retrieves a specified security configuration [get\\_security\\_configurations](#page-0-0) Retrieves a list of all security configurations [get\\_table](#page-0-0) Retrieves the Table definition in a Data Catalog for a specified table [get\\_table\\_optimizer](#page-0-0) Returns the configuration of all optimizers associated with a specified table [get\\_tables](#page-0-0) Retrieves the definitions of some or all of the tables in a given Database [get\\_table\\_versions](#page-0-0) Retrieves a list of strings that identify available versions of a specified table [get\\_tags](#page-0-0) Retrieves a list of tags associated with a resource [get\\_unfiltered\\_partition\\_metadata](#page-0-0) Retrieves partition metadata from the Data Catalog that contains unfiltered [get\\_unfiltered\\_partitions\\_metadata](#page-0-0) Retrieves partition metadata from the Data Catalog that contains unfiltered [get\\_unfiltered\\_table\\_metadata](#page-0-0) Retrieves table metadata from the Data Catalog that contains unfiltered metadata [get\\_user\\_defined\\_function](#page-0-0) Retrieves a specified function definition from the Data Catalog [get\\_user\\_defined\\_functions](#page-0-0) Retrieves multiple function definitions from the Data Catalog [get\\_workflow](#page-0-0) Retrieves resource metadata for a workflow get workflow run Retrieves the metadata for a given workflow run Retrieves the metadata for a given workflow run [get\\_workflow\\_run\\_properties](#page-0-0) Retrieves the workflow run properties which were set during the run [get\\_workflow\\_runs](#page-0-0) Retrieves metadata for all runs of a given workflow [import\\_catalog\\_to\\_glue](#page-0-0) Imports an existing Amazon Athena Data Catalog to Glue [list\\_blueprints](#page-0-0) Lists all the blueprint names in an account list crawlers **Retrieves the names of all crawler resources in this Amazon Web Services and resources** with the specified tagged tagged tagged tagged tagged tagged tagged tagged tagged tagged tagged tagged tagged tagged ta [list\\_crawls](#page-0-0) Returns all the crawls of a specified crawler [list\\_custom\\_entity\\_types](#page-0-0) Lists all the custom patterns that have been created [list\\_data\\_quality\\_results](#page-0-0) Returns all data quality execution results for your account [list\\_data\\_quality\\_rule\\_recommendation\\_runs](#page-0-0) Lists the recommendation runs meeting the filter criteria [list\\_data\\_quality\\_ruleset\\_evaluation\\_runs](#page-0-0) Lists all the runs meeting the filter criteria, where a ruleset is evaluated against a data source a data source a data source a data source a data source a data source a data sour [list\\_data\\_quality\\_rulesets](#page-0-0) Returns a paginated list of rulesets for the specified list of Glue tables [list\\_dev\\_endpoints](#page-0-0) **Retrieves the names of all DevEndpoint resources in this Amazon Web Services** in the specified tagger with the specified tagger with the specified tagger  $\epsilon$  and  $\epsilon$  and  $\epsilon$  and  $\epsilon$  and  $\epsilon$  and  $\epsilon$ [list\\_jobs](#page-0-0) Retrieves the names of all job resources in this Amazon Web Services accounts, and resources with the specified tagged tagged tagged tagged tagged tagged tagged tagged tagged tagged tagged tagged tagged tagged ta [list\\_ml\\_transforms](#page-0-0) Retrieves a sortable, filterable list of existing Glue machine learning transforms [list\\_registries](#page-0-0) Returns a list of registries that you have created, with minimal registry information registry information of  $\mathbb{R}^n$ . list schemas a list of schemas with minimal details [list\\_schema\\_versions](#page-0-0) Returns a list of schema versions that you have created, with minimal information of the state of schema versions that you have created, with minimal information of the state of schema versions that yo [list\\_table\\_optimizer\\_runs](#page-0-0) Lists the history of previous optimizer runs for a specific table [list\\_triggers](#page-0-0) Retrieves the names of all trigger resources in this Amazon Web Services accounts, or the specified tagger resources in this Amazon Web Services and [list\\_workflows](#page-0-0) Lists names of workflows created in the account [put\\_data\\_catalog\\_encryption\\_settings](#page-0-0) Sets the security configuration for a specified catalog [put\\_resource\\_policy](#page-0-0) Sets the Data Catalog resource policy for access control [put\\_schema\\_version\\_metadata](#page-0-0) Puts the metadata key value pair for a specified schema version ID [put\\_workflow\\_run\\_properties](#page-0-0) Puts the specified workflow run properties for the given workflow run

reset job\_bookmark Resets a bookmark Resets a bookmark entry run statement Executes the statement [start\\_blueprint\\_run](#page-0-0) Starts a new run of the specified blueprint [start\\_job\\_run](#page-0-0) Starts a job run using a job definition [start\\_trigger](#page-0-0) Starts an existing trigger [start\\_workflow\\_run](#page-0-0) Starts a new run of the specified workflow [stop\\_column\\_statistics\\_task\\_run](#page-0-0) Stops a task run for the specified table [stop\\_session](#page-0-0) Stops the session [stop\\_trigger](#page-0-0) Stops a specified trigger [tag\\_resource](#page-0-0) Adds tags to a resource [untag\\_resource](#page-0-0) Removes tags from a resource [update\\_blueprint](#page-0-0) Updates a registered blueprint [update\\_crawler](#page-0-0) Updates a crawler [update\\_data\\_quality\\_ruleset](#page-0-0) Updates the specified data quality ruleset [update\\_dev\\_endpoint](#page-0-0) Updates a specified development endpoint [update\\_job](#page-0-0) Updates an existing job definition [update\\_partition](#page-0-0) Updates a partition [update\\_trigger](#page-0-0) Updates a trigger definition

[register\\_schema\\_version](#page-0-0) Adds a new version to the existing schema [remove\\_schema\\_version\\_metadata](#page-0-0) Removes a key value pair from the schema version metadata for the specifie [resume\\_workflow\\_run](#page-0-0) Restarts selected nodes of a previous partially completed workflow run and resumes the workflow run and [search\\_tables](#page-0-0) Searches a set of tables based on properties in the table metadata as well as [start\\_column\\_statistics\\_task\\_run](#page-0-0) Starts a column statistics task run, for a specified table and columns [start\\_crawler](#page-0-0) Starts a crawl using the specified crawler, regardless of what is scheduled [start\\_crawler\\_schedule](#page-0-0) changes the schedule state of the specified crawler to SCHEDULED, unles<br>start\_data\_quality\_rule\_recommendation\_run Starts a recommendation run that is used to generate rules when you don't l Starts a recommendation run that is used to generate rules when you don't know when you don't know what rules when you don't know what rules when you don't know what rules to write [start\\_data\\_quality\\_ruleset\\_evaluation\\_run](#page-0-0) Once you have a ruleset definition (either recommended or your own), you [start\\_export\\_labels\\_task\\_run](#page-0-0) Begins an asynchronous task to export all labeled data for a particular trans [start\\_import\\_labels\\_task\\_run](#page-0-0) Enables you to provide additional labels (examples of truth) to be used to te [start\\_ml\\_evaluation\\_task\\_run](#page-0-0) Starts a task to estimate the quality of the transform [start\\_ml\\_labeling\\_set\\_generation\\_task\\_run](#page-0-0) Starts the active learning workflow for your machine learning transform to i [stop\\_crawler](#page-0-0) If the specified crawler is running, stops the crawl [stop\\_crawler\\_schedule](#page-0-0) Sets the schedule state of the specified crawler to NOT\_SCHEDULED, but [stop\\_workflow\\_run](#page-0-0) Stops the execution of the specified workflow run Stops the execution of the specified workflow run [update\\_classifier](#page-0-0) Modifies an existing classifier (a GrokClassifier, an XMLClassifier, a JsonC [update\\_column\\_statistics\\_for\\_partition](#page-0-0) Creates or updates partition statistics of columns [update\\_column\\_statistics\\_for\\_table](#page-0-0) Creates or updates table statistics of columns [update\\_connection](#page-0-0) Updates a connection definition in the Data Catalog [update\\_crawler\\_schedule](#page-0-0) Updates the schedule of a crawler using a cron expression [update\\_database](#page-0-0) Updates an existing database definition in a Data Catalog [update\\_job\\_from\\_source\\_control](#page-0-0) Synchronizes a job from the source control repository [update\\_ml\\_transform](#page-0-0) Updates an existing machine learning transform [update\\_registry](#page-0-0) Updates an existing registry which is used to hold a collection of schemas [update\\_schema](#page-0-0) Updates the description, compatibility setting, or version checkpoint for a s [update\\_source\\_control\\_from\\_job](#page-0-0) Synchronizes a job to the source control repository [update\\_table](#page-0-0) Updates a metadata table in the Data Catalog [update\\_table\\_optimizer](#page-0-0) Updates the configuration for an existing table optimizer [update\\_user\\_defined\\_function](#page-0-0) Updates an existing function definition in the Data Catalog

### 428 glue

# gluedatabrew 429

[update\\_workflow](#page-0-0) Updates an existing workflow

#### Examples

```
## Not run:
svc \leftarrow glue()
svc$batch_create_partition(
  Foo = 123\lambda## End(Not run)
```
gluedatabrew *AWS Glue DataBrew*

# Description

Glue DataBrew is a visual, cloud-scale data-preparation service. DataBrew simplifies data preparation tasks, targeting data issues that are hard to spot and time-consuming to fix. DataBrew empowers users of all technical levels to visualize the data and perform one-click data transformations, with no coding required.

#### Usage

```
gluedatabrew(
  config = list(),
  credentials = list(),
  endpoint = NULL,region = NULL
\mathcal{L}
```
#### Arguments

```
config Optional configuration of credentials, endpoint, and/or region.
                    • credentials:
                        – creds:
                          * access_key_id: AWS access key ID
                          * secret_access_key: AWS secret access key
                          * session_token: AWS temporary session token
                        – profile: The name of a profile to use. If not given, then the default
                          profile is used.
                        – anonymous: Set anonymous credentials.
                    • endpoint: The complete URL to use for the constructed client.
```
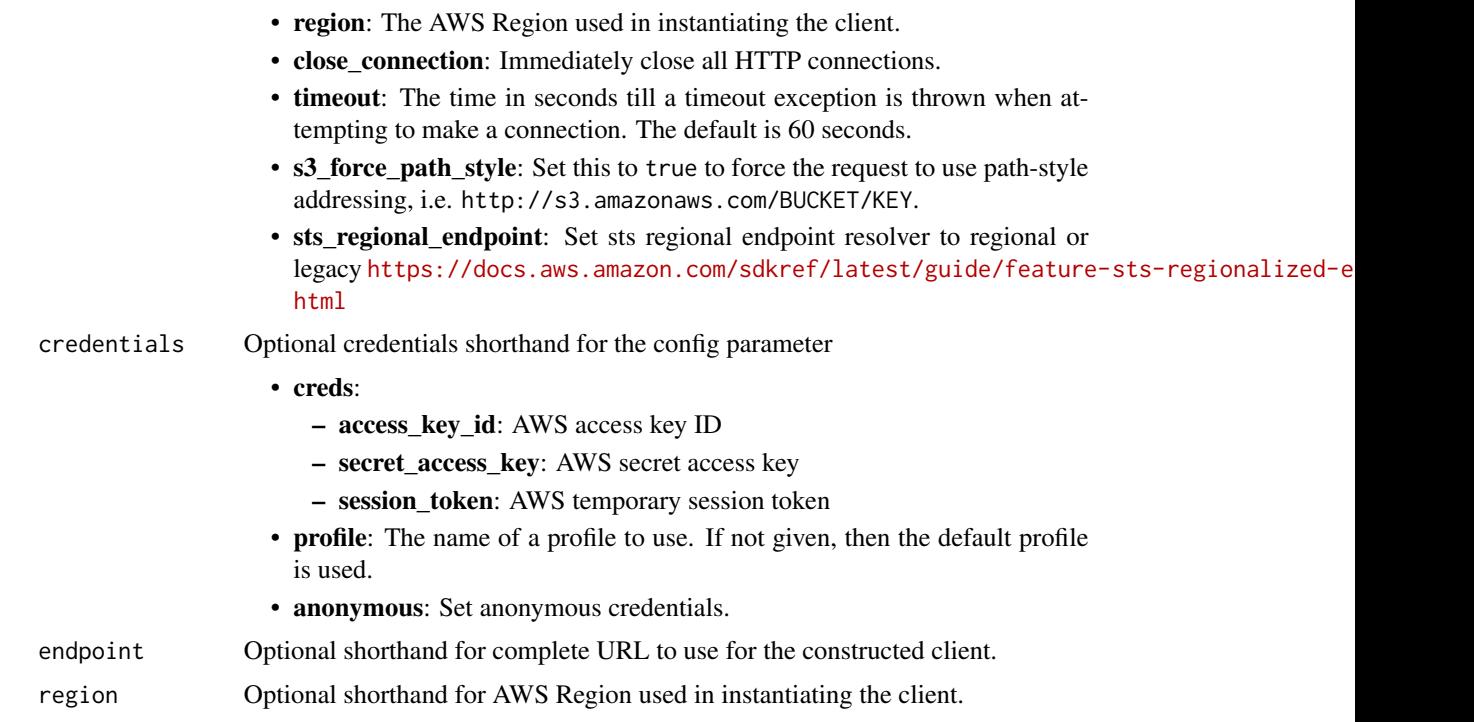

## Value

A client for the service. You can call the service's operations using syntax like svc\$operation(...), where svc is the name you've assigned to the client. The available operations are listed in the Operations section.

## Service syntax

```
svc <- gluedatabrew(
 config = list(credentials = list(
     creds = list(
        access_key_id = "string",
        secret_access_key = "string",
        session_token = "string"
     ),
     profile = "string",
      anonymous = "logical"
    ),
    endpoint = "string",
   region = "string",
   close_connection = "logical",
   timeout = "numeric",
   s3_force_path_style = "logical",
   sts_regional_endpoint = "string"
 ),
```
# gluedatabrew 431

```
credentials = list(
   creds = list(
     access_key_id = "string",
     secret_access_key = "string",
     session_token = "string"
   ),
   profile = "string",
   anonymous = "logical"
 ),
 endpoint = "string",
 region = "string"
\mathcal{L}
```
# **Operations**

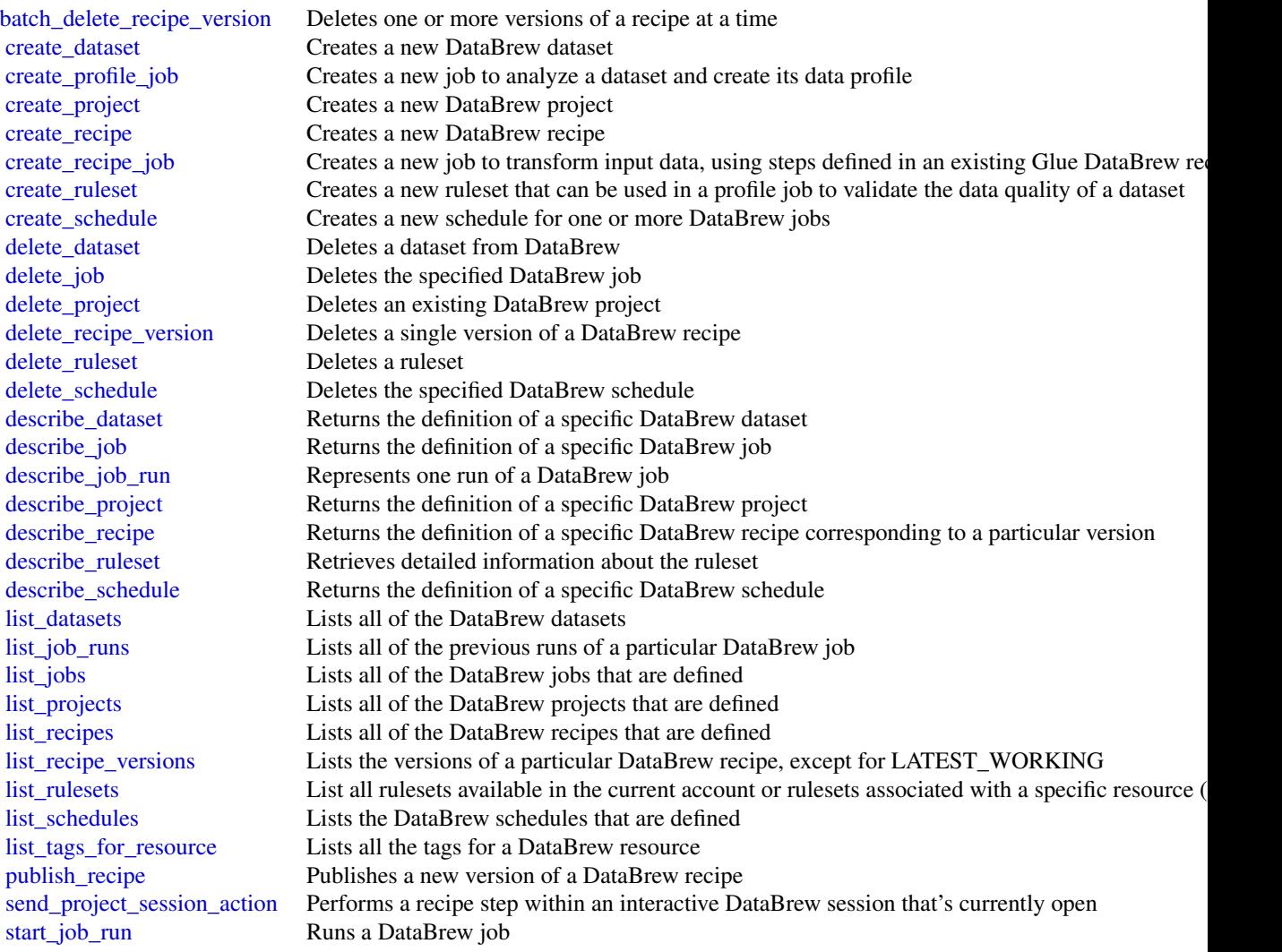

432 guardduty

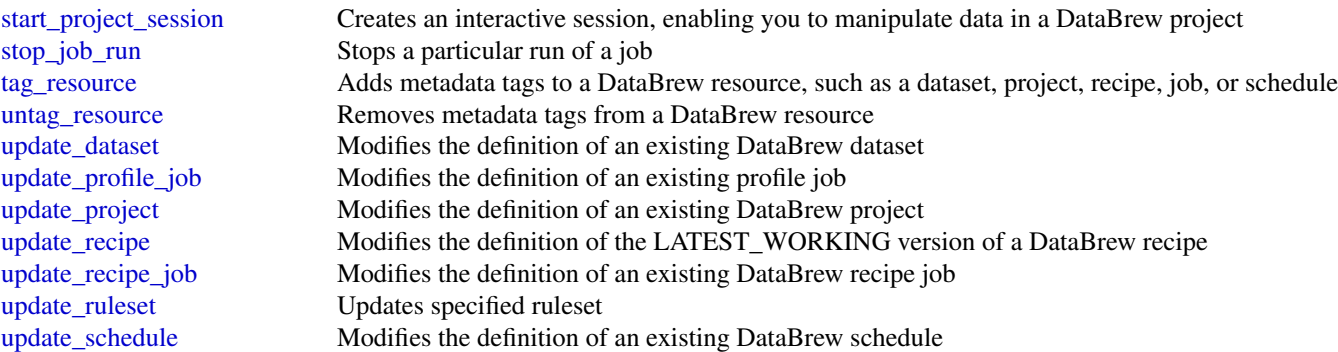

#### Examples

```
## Not run:
svc <- gluedatabrew()
svc$batch_delete_recipe_version(
  Foo = 123\lambda
```
## End(Not run)

guardduty *Amazon GuardDuty*

#### **Description**

Amazon GuardDuty is a continuous security monitoring service that analyzes and processes the following foundational data sources - VPC flow logs, Amazon Web Services CloudTrail management event logs, CloudTrail S3 data event logs, EKS audit logs, DNS logs, Amazon EBS volume data, runtime activity belonging to container workloads, such as Amazon EKS, Amazon ECS (including Amazon Web Services Fargate), and Amazon EC2 instances. It uses threat intelligence feeds, such as lists of malicious IPs and domains, and machine learning to identify unexpected, potentially unauthorized, and malicious activity within your Amazon Web Services environment. This can include issues like escalations of privileges, uses of exposed credentials, or communication with malicious IPs, domains, or presence of malware on your Amazon EC2 instances and container workloads. For example, GuardDuty can detect compromised EC2 instances and container workloads serving malware, or mining bitcoin.

GuardDuty also monitors Amazon Web Services account access behavior for signs of compromise, such as unauthorized infrastructure deployments like EC2 instances deployed in a Region that has never been used, or unusual API calls like a password policy change to reduce password strength.

GuardDuty informs you about the status of your Amazon Web Services environment by producing security findings that you can view in the GuardDuty console or through Amazon EventBridge. For more information, see the *[Amazon GuardDuty User Guide](https://docs.aws.amazon.com/guardduty/latest/ug/what-is-guardduty.html)* .
## guardduty 433

## Usage

```
guardduty(
  config = list(),credentials = list(),
  endpoint = NULL,
  region = NULL
\mathcal{L}
```
## Arguments

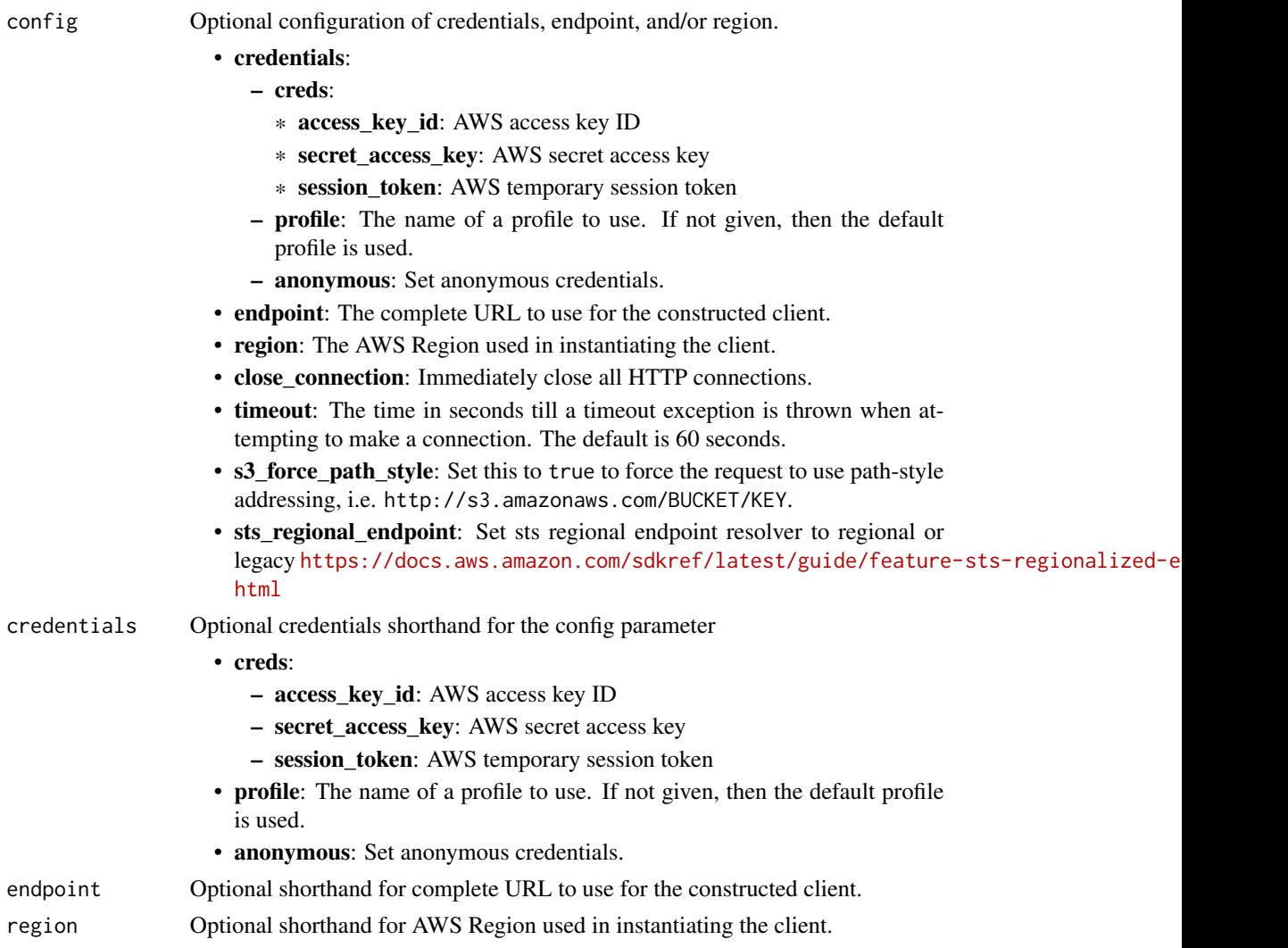

## Value

A client for the service. You can call the service's operations using syntax like svc\$operation(...), where svc is the name you've assigned to the client. The available operations are listed in the Operations section.

434 guardduty

## Service syntax

```
svc <- guardduty(
 config = list(
   credentials = list(
     creds = list(
       access_key_id = "string",
       secret_access_key = "string",
       session_token = "string"
     ),
     profile = "string",
     anonymous = "logical"
   ),
   endpoint = "string",
   region = "string",
   close_connection = "logical",
   timeout = "numeric",
   s3_force_path_style = "logical",
   sts_regional_endpoint = "string"
 ),
 credentials = list(
   creds = list(
     access_key_id = "string",
     secret_access_key = "string",
     session_token = "string"
   ),
   profile = "string",
   anonymous = "logical"
 ),
 endpoint = "string",
 region = "string"
)
```
## **Operations**

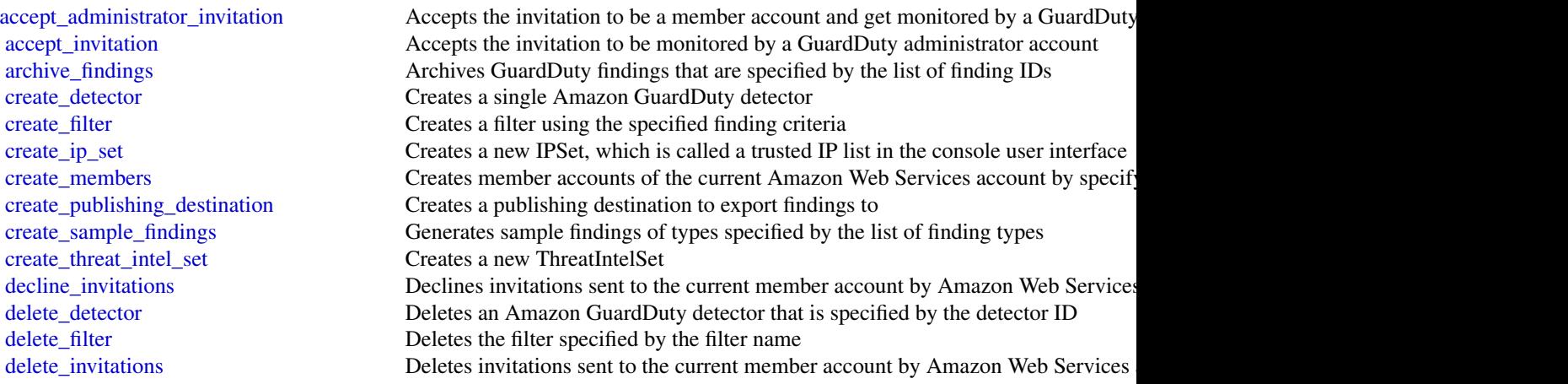

#### guardduty 435

[describe\\_malware\\_scans](#page-0-0) Returns a list of malware scans [list\\_tags\\_for\\_resource](#page-0-0) Lists tags for a resource [start\\_malware\\_scan](#page-0-0) Initiates the malware scan [tag\\_resource](#page-0-0) Adds tags to a resource [untag\\_resource](#page-0-0) Removes tags from a resource

[delete\\_ip\\_set](#page-0-0) Deletes the IPSet specified by the ipSetId [delete\\_members](#page-0-0) Deletes GuardDuty member accounts (to the current GuardDuty administrator accounts) specified by the accounts of the accounts of the accounts of the accounts in the accounts of the accounts of the accounts o delete publishing destination Deletes the publishing definition with the specified destinationId [delete\\_threat\\_intel\\_set](#page-0-0) Deletes the ThreatIntelSet specified by the ThreatIntelSet ID [describe\\_organization\\_configuration](#page-0-0) Returns information about the account selected as the delegated administrator for [describe\\_publishing\\_destination](#page-0-0) Returns information about the publishing destination specified by the provided de [disable\\_organization\\_admin\\_account](#page-0-0) Removes the existing GuardDuty delegated administrator of the organization [disassociate\\_from\\_administrator\\_account](#page-0-0) Disassociates the current GuardDuty member account from its administrator acco [disassociate\\_from\\_master\\_account](#page-0-0) Disassociates the current GuardDuty member account from its administrator account [disassociate\\_members](#page-0-0) Disassociates GuardDuty member accounts (from the current administrator accounts) by the accounts of the accounts of the accounts IDs associates GuardDuty member accounts If the accounts Intervalse and [enable\\_organization\\_admin\\_account](#page-0-0) Designates an Amazon Web Services account within the organization as your Guard [get\\_administrator\\_account](#page-0-0) Provides the details of the GuardDuty administrator account associated with the c [get\\_coverage\\_statistics](#page-0-0) Retrieves aggregated statistics for your account [get\\_detector](#page-0-0) Retrieves an Amazon GuardDuty detector specified by the detectorId [get\\_filter](#page-0-0) Returns the details of the filter specified by the filter name [get\\_findings](#page-0-0) Describes Amazon GuardDuty findings specified by finding IDs [get\\_findings\\_statistics](#page-0-0) Lists Amazon GuardDuty findings statistics for the specified detector ID [get\\_invitations\\_count](#page-0-0) Returns the count of all GuardDuty membership invitations that were sent to the current member account [get\\_ip\\_set](#page-0-0) Retrieves the IPSet specified by the ipSetId [get\\_malware\\_scan\\_settings](#page-0-0) Returns the details of the malware scan settings [get\\_master\\_account](#page-0-0) Provides the details for the GuardDuty administrator account associated with the [get\\_member\\_detectors](#page-0-0) Describes which data sources are enabled for the member account's detector [get\\_members](#page-0-0) Retrieves GuardDuty member accounts (of the current GuardDuty administrator accounts) [get\\_organization\\_statistics](#page-0-0) Retrieves how many active member accounts in your Amazon Web Services organization [get\\_remaining\\_free\\_trial\\_days](#page-0-0) Provides the number of days left for each data source used in the free trial period [get\\_threat\\_intel\\_set](#page-0-0) Retrieves the ThreatIntelSet that is specified by the ThreatIntelSet ID [get\\_usage\\_statistics](#page-0-0) Lists Amazon GuardDuty usage statistics over the last 30 days for the specified detector I [invite\\_members](#page-0-0) Invites Amazon Web Services accounts to become members of an organization administered by the Amazon Web Services accounts to become members of an organization administered by the Amazon Web Services account [list\\_coverage](#page-0-0) Lists coverage details for your GuardDuty account [list\\_detectors](#page-0-0) Lists detectorIds of all the existing Amazon GuardDuty detector resources [list\\_filters](#page-0-0) Returns a paginated list of the current filters [list\\_findings](#page-0-0) Lists Amazon GuardDuty findings for the specified detector ID [list\\_invitations](#page-0-0) Lists all GuardDuty membership invitations that were sent to the current Amazon [list\\_ip\\_sets](#page-0-0) Lists the IPSets of the GuardDuty service specified by the detector ID [list\\_members](#page-0-0) Lists details about all member accounts for the current GuardDuty administrator account list organization admin accounts Lists the accounts designated as GuardDuty delegated administrators [list\\_publishing\\_destinations](#page-0-0) Returns a list of publishing destinations associated with the specified detectorId [list\\_threat\\_intel\\_sets](#page-0-0) Lists the ThreatIntelSets of the GuardDuty service specified by the detector ID [start\\_monitoring\\_members](#page-0-0) Turns on GuardDuty monitoring of the specified member accounts [stop\\_monitoring\\_members](#page-0-0) Stops GuardDuty monitoring for the specified member accounts [unarchive\\_findings](#page-0-0) Unarchives GuardDuty findings specified by the findingIds [update\\_detector](#page-0-0) Updates the Amazon GuardDuty detector specified by the detectorId [update\\_filter](#page-0-0) Updates the filter specified by the filter name

436 health and the set of the set of the set of the set of the set of the set of the set of the set of the set of the set of the set of the set of the set of the set of the set of the set of the set of the set of the set o

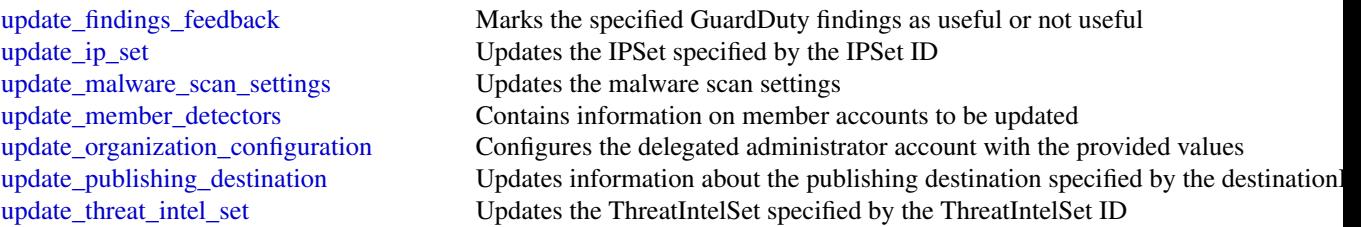

#### Examples

```
## Not run:
svc <- guardduty()
svc$accept_administrator_invitation(
  Foo = 123\lambda
```
## End(Not run)

health *AWS Health APIs and Notifications*

#### Description

#### Health

The Health API provides access to the Health information that appears in the [Health Dashboard.](https://health.aws.amazon.com/health/home) You can use the API operations to get information about events that might affect your Amazon Web Services and resources.

You must have a Business, Enterprise On-Ramp, or Enterprise Support plan from [Amazon Web](https://aws.amazon.com/premiumsupport/) [Services Support](https://aws.amazon.com/premiumsupport/) to use the Health API. If you call the Health API from an Amazon Web Services account that doesn't have a Business, Enterprise On-Ramp, or Enterprise Support plan, you receive a SubscriptionRequiredException error.

For API access, you need an access key ID and a secret access key. Use temporary credentials instead of long-term access keys when possible. Temporary credentials include an access key ID, a secret access key, and a security token that indicates when the credentials expire. For more information, see [Best practices for managing Amazon Web Services access keys](https://docs.aws.amazon.com/IAM/latest/UserGuide/id_credentials_access-keys.html#securing_access-keys) in the *Amazon Web Services General Reference*.

You can use the Health endpoint health.us-east-1.amazonaws.com (HTTPS) to call the Health API operations. Health supports a multi-Region application architecture and has two regional endpoints in an active-passive configuration. You can use the high availability endpoint example to determine which Amazon Web Services Region is active, so that you can get the latest information from the API. For more information, see [Accessing the Health API](https://docs.aws.amazon.com/health/latest/ug/health-api.html) in the *Health User Guide*.

For authentication of requests, Health uses the [Signature Version 4 Signing Process.](https://docs.aws.amazon.com/IAM/latest/UserGuide/reference_aws-signing.html)

#### health and the state of the state of the state of the state of the state of the state of the state of the state of the state of the state of the state of the state of the state of the state of the state of the state of the

If your Amazon Web Services account is part of Organizations, you can use the Health organizational view feature. This feature provides a centralized view of Health events across all accounts in your organization. You can aggregate Health events in real time to identify accounts in your organization that are affected by an operational event or get notified of security vulnerabilities. Use the organizational view API operations to enable this feature and return event information. For more information, see [Aggregating Health events](https://docs.aws.amazon.com/health/latest/ug/aggregate-events.html) in the *Health User Guide*.

When you use the Health API operations to return Health events, see the following recommendations:

- Use the [eventScopeCode](https://docs.aws.amazon.com/health/latest/APIReference/API_Event.html#AWSHealth-Type-Event-eventScopeCode) parameter to specify whether to return Health events that are public or account-specific.
- Use pagination to view all events from the response. For example, if you call the describe\_events\_for\_organization operation to get all events in your organization, you might receive several page results. Specify the nextToken in the next request to return more results.

## Usage

```
health(config = list(), credentials = list(), endpoint = NULL, region = NULL)
```
#### Arguments

config Optional configuration of credentials, endpoint, and/or region.

#### • credentials:

- creds:
	- \* access\_key\_id: AWS access key ID
	- \* secret\_access\_key: AWS secret access key
	- \* session\_token: AWS temporary session token
- profile: The name of a profile to use. If not given, then the default profile is used.
- anonymous: Set anonymous credentials.
- endpoint: The complete URL to use for the constructed client.
- region: The AWS Region used in instantiating the client.
- close\_connection: Immediately close all HTTP connections.
- timeout: The time in seconds till a timeout exception is thrown when attempting to make a connection. The default is 60 seconds.
- s3\_force\_path\_style: Set this to true to force the request to use path-style addressing, i.e. http://s3.amazonaws.com/BUCKET/KEY.
- sts\_regional\_endpoint: Set sts regional endpoint resolver to regional or legacy [https://docs.aws.amazon.com/sdkref/latest/guide/feature](https://docs.aws.amazon.com/sdkref/latest/guide/feature-sts-regionalized-endpoints.html)-sts-regionalized-e [html](https://docs.aws.amazon.com/sdkref/latest/guide/feature-sts-regionalized-endpoints.html)
- credentials Optional credentials shorthand for the config parameter
	- creds:
		- access\_key\_id: AWS access key ID
		- secret\_access\_key: AWS secret access key
		- session\_token: AWS temporary session token

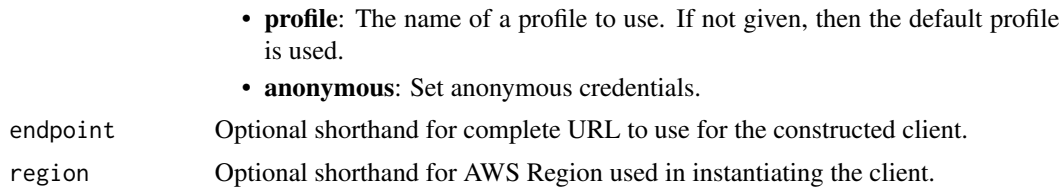

#### Value

A client for the service. You can call the service's operations using syntax like svc\$operation( $\dots$ ), where svc is the name you've assigned to the client. The available operations are listed in the Operations section.

#### Service syntax

```
svc <- health(
  config = list(
    credentials = list(
      creds = list(
        access_key_id = "string",
        secret_access_key = "string",
        session_token = "string"
      ),
      profile = "string",
      anonymous = "logical"
    ),
    endpoint = "string",
    region = "string",
    close_connection = "logical",
    timeout = "numeric",
    s3_force_path_style = "logical",
    sts_regional_endpoint = "string"
  ),
  credentials = list(
    creds = list(
      access_key_id = "string",
      secret_access_key = "string",
      session_token = "string"
    ),
   profile = "string",
    anonymous = "logical"
  ),
  endpoint = "string",
  region = "string"
)
```
# **Operations**

[describe\\_affected\\_accounts\\_for\\_organization](#page-0-0) Returns a list of accounts in the organization from Organizations that are a

#### healthlake 439

[describe\\_affected\\_entities](#page-0-0) Returns a list of entities that have been affected by the specified events, based on the specified events, based on the specified events, based on the specified events, based on the specified eve [describe\\_affected\\_entities\\_for\\_organization](#page-0-0) Returns a list of entities that have been affected by one or more events for [describe\\_entity\\_aggregates](#page-0-0) Returns the number of entities that are affected by each of the specified events [describe\\_entity\\_aggregates\\_for\\_organization](#page-0-0) Returns a list of entity aggregates for your Organizations that are affected [describe\\_event\\_aggregates](#page-0-0) Returns the number of events of each event type (issue, scheduled change, [describe\\_event\\_details](#page-0-0) Returns detailed information about one or more specified events [describe\\_event\\_details\\_for\\_organization](#page-0-0) Returns detailed information about one or more specified events for one or [describe\\_events](#page-0-0) Returns information about events that meet the specified filter criteria [describe\\_events\\_for\\_organization](#page-0-0) Returns information about events across your organization in Organization [describe\\_event\\_types](#page-0-0) Returns the event types that meet the specified filter criteria [describe\\_health\\_service\\_status\\_for\\_organization](#page-0-0) This operation provides status information on enabling or disabling Health [disable\\_health\\_service\\_access\\_for\\_organization](#page-0-0) Disables Health from working with Organizations [enable\\_health\\_service\\_access\\_for\\_organization](#page-0-0) Enables Health to work with Organizations

### Examples

```
## Not run:
svc <- health()
svc$describe_affected_accounts_for_organization(
 Foo = 123)
## End(Not run)
```
healthlake *Amazon HealthLake*

#### Description

AWS HealthLake is a HIPAA eligibile service that allows customers to store, transform, query, and analyze their FHIR-formatted data in a consistent fashion in the cloud.

#### Usage

```
healthlake(
  config = list(),
  credentials = list(),
  endpoint = NULL,region = NULL
)
```
# Arguments

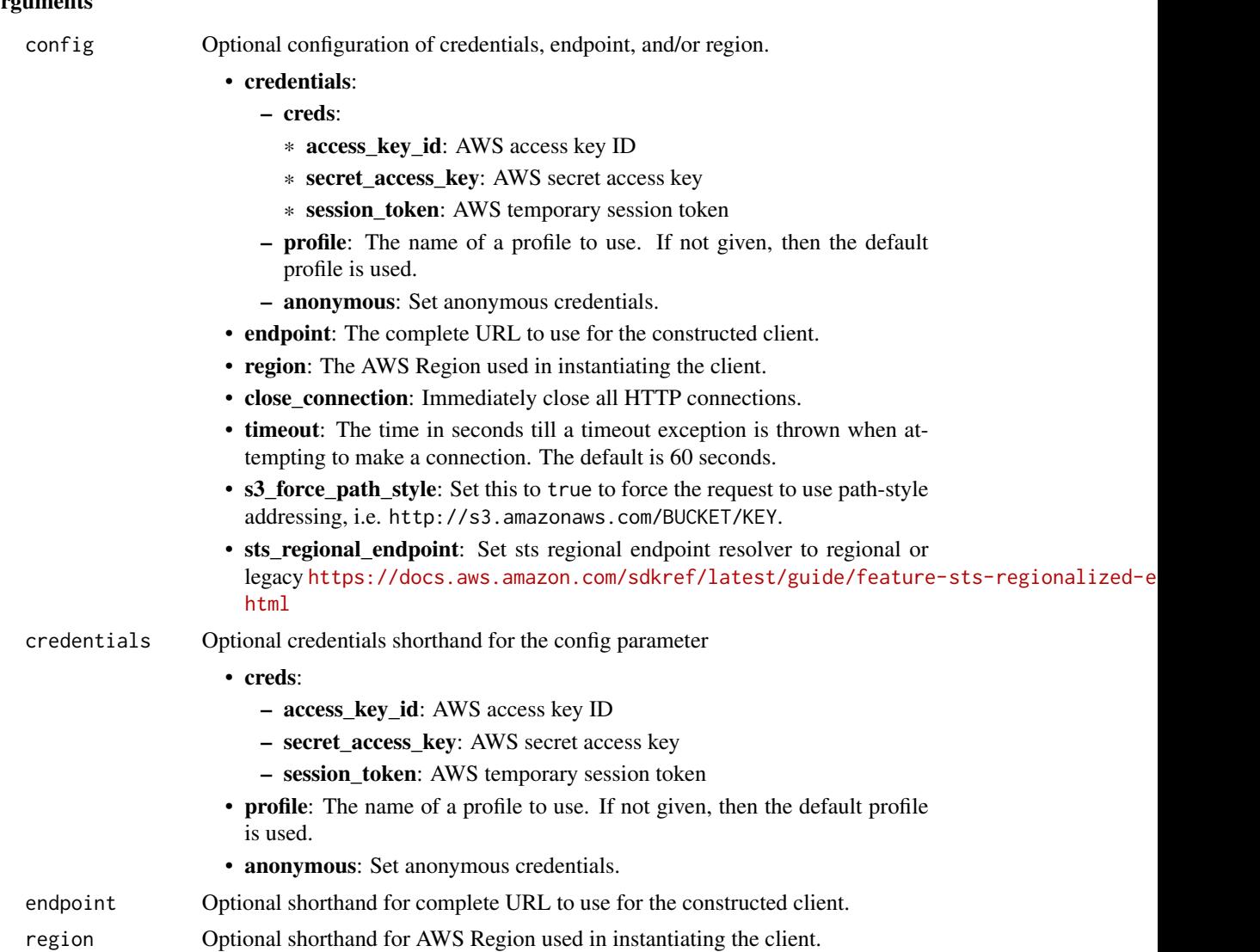

#### Value

A client for the service. You can call the service's operations using syntax like svc\$operation(...), where svc is the name you've assigned to the client. The available operations are listed in the Operations section.

## Service syntax

```
svc <- healthlake(
 config = list(credentials = list(
     creds = list(
       access_key_id = "string",
```
#### healthlake 441

```
secret_access_key = "string",
      session_token = "string"
    ),
    profile = "string",
    anonymous = "logical"
  ),
  endpoint = "string",
 region = "string",
  close_connection = "logical",
  timeout = "numeric",
 s3_force_path_style = "logical",
 sts_regional_endpoint = "string"
),
credentials = list(
  \text{creds} = \text{list(}access_key_id = "string",
    secret_access_key = "string",
    session_token = "string"
  ),
  profile = "string",
 anonymous = "logical"
),
endpoint = "string",
region = "string"
```
## **Operations**

 $\mathcal{L}$ 

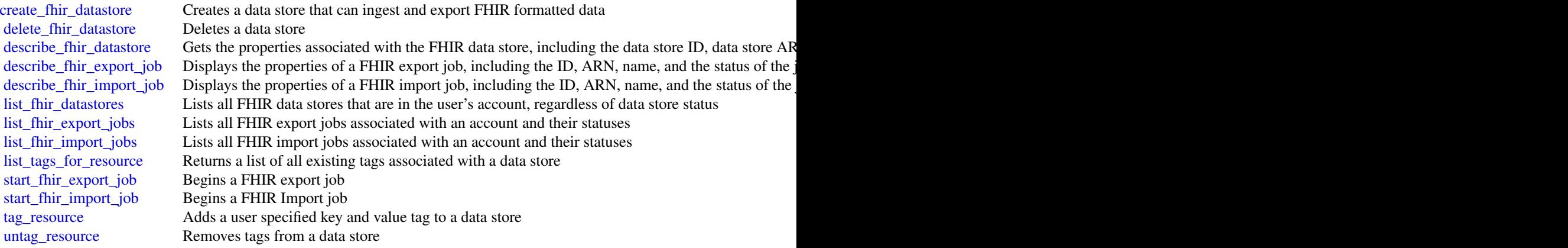

## Examples

## Not run: svc <- healthlake()

```
svc$create_fhir_datastore(
  Foo = 123
)
## End(Not run)
```
#### iam *AWS Identity and Access Management*

## Description

Identity and Access Management

Identity and Access Management (IAM) is a web service for securely controlling access to Amazon Web Services services. With IAM, you can centrally manage users, security credentials such as access keys, and permissions that control which Amazon Web Services resources users and applications can access. For more information about IAM, see [Identity and Access Management \(IAM\)](https://aws.amazon.com/iam/) and the [Identity and Access Management User Guide.](https://docs.aws.amazon.com/IAM/latest/UserGuide/)

#### Usage

```
iam(config = list(), credentials = list(), endpoint = NULL, region = NULL)
```
## Arguments

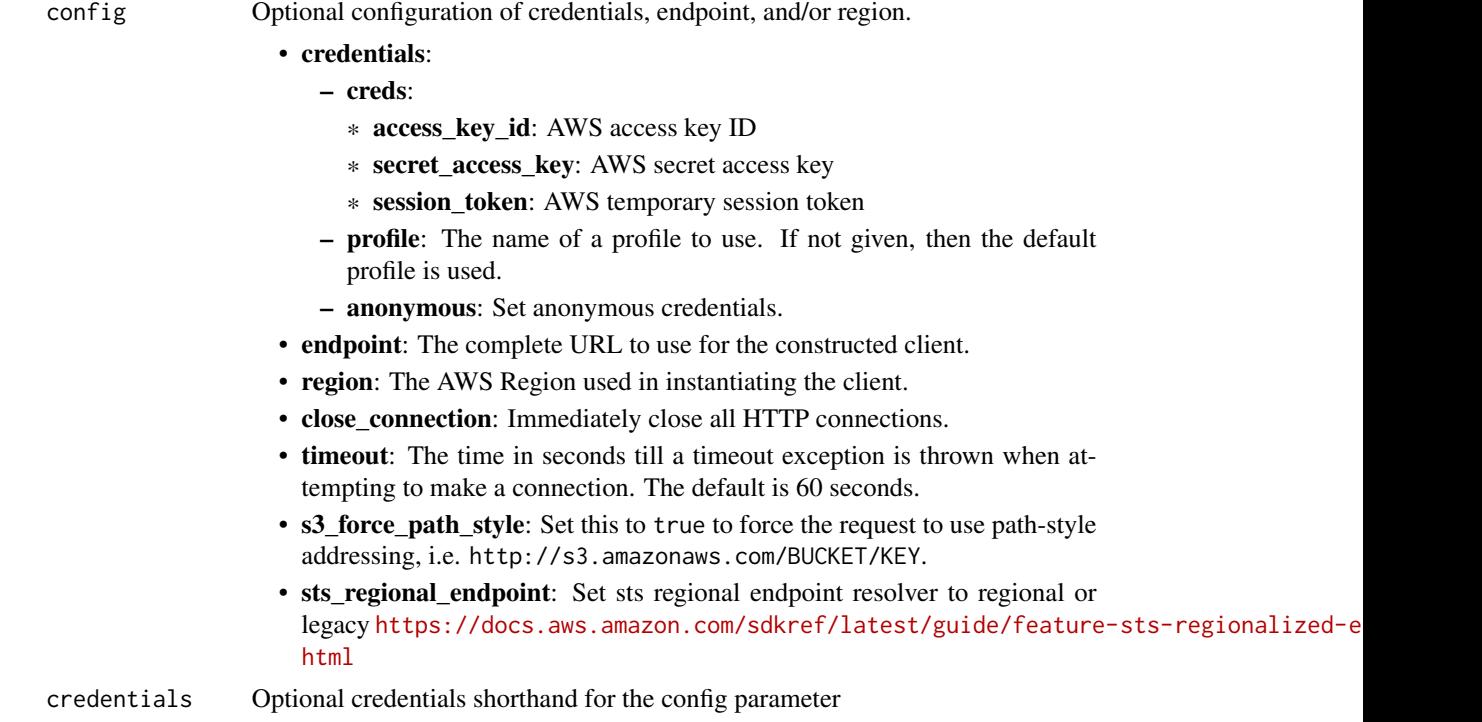

442 iam

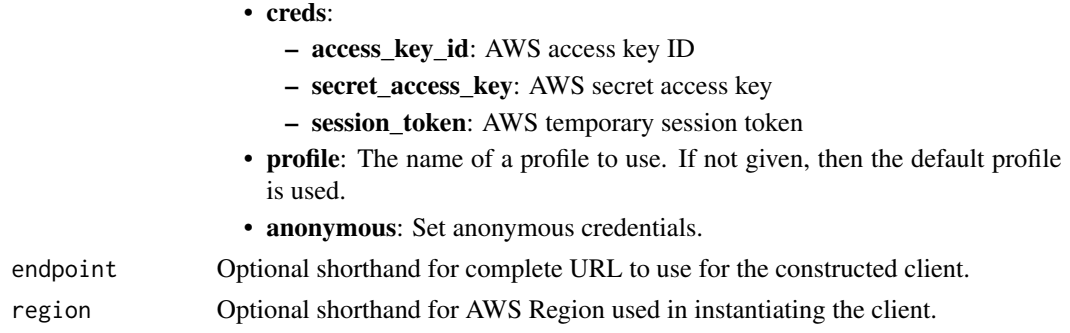

## Value

A client for the service. You can call the service's operations using syntax like svc\$operation(...), where svc is the name you've assigned to the client. The available operations are listed in the Operations section.

#### Service syntax

```
svc \leftarrow iam(
  config = list(credentials = list(
      creds = list(
        access_key_id = "string",
        secret_access_key = "string",
        session_token = "string"
      ),
      profile = "string",
      anonymous = "logical"
    ),
    endpoint = "string",
    region = "string",
    close_connection = "logical",
    timeout = "numeric",
    s3_force_path_style = "logical",
    sts_regional_endpoint = "string"
  ),
  credentials = list(
    creds = list(
      access_key_id = "string",
      secret_access_key = "string",
      session_token = "string"
    ),
    profile = "string",
    anonymous = "logical"
  ),
  endpoint = "string",
  region = "string"
)
```
#### **Operations**

[create\\_group](#page-0-0) Creates a new group [create\\_instance\\_profile](#page-0-0) Creates a new instance profile [delete\\_group](#page-0-0) Deletes the specified IAM group [delete\\_instance\\_profile](#page-0-0) Deletes the specified instance profile [delete\\_policy](#page-0-0) Deletes the specified managed policy delete role Deletes the specified role [delete\\_server\\_certificate](#page-0-0) Deletes the specified server certificate [delete\\_ssh\\_public\\_key](#page-0-0) Deletes the specified SSH public key [delete\\_user](#page-0-0) Deletes the specified IAM user delete virtual mfa device Deletes a virtual MFA device

[add\\_client\\_id\\_to\\_open\\_id\\_connect\\_provider](#page-0-0) Adds a new client ID (also known as audience) to the list of client IDs a [add\\_role\\_to\\_instance\\_profile](#page-0-0) Adds the specified IAM role to the specified instance profile [add\\_user\\_to\\_group](#page-0-0) Adds the specified user to the specified group [attach\\_group\\_policy](#page-0-0) Attaches the specified managed policy to the specified IAM group [attach\\_role\\_policy](#page-0-0) Attaches the specified managed policy to the specified IAM role [attach\\_user\\_policy](#page-0-0) Attaches the specified managed policy to the specified user [change\\_password](#page-0-0) Changes the password of the IAM user who is calling this operation [create\\_access\\_key](#page-0-0) Creates a new Amazon Web Services secret access key and corresponding Amazon Web Services access key Indicates and the specified user of the specified user of the specified user of the specified user of t [create\\_account\\_alias](#page-0-0) Creates an alias for your Amazon Web Services account [create\\_login\\_profile](#page-0-0) Creates a password for the specified IAM user [create\\_open\\_id\\_connect\\_provider](#page-0-0) Creates an IAM entity to describe an identity provider (IdP) that support [create\\_policy](#page-0-0) Creates a new managed policy for your Amazon Web Services account [create\\_policy\\_version](#page-0-0) Creates a new version of the specified managed policy [create\\_role](#page-0-0) Creates a new role for your Amazon Web Services account create saml\_provider creates an IAM resource that describes an identity provider (IdP) that support of the support of the support of the support of the support of the support of the support of the support of the support of [create\\_service\\_linked\\_role](#page-0-0) Creates an IAM role that is linked to a specific Amazon Web Services service [create\\_service\\_specific\\_credential](#page-0-0) Generates a set of credentials consisting of a user name and password that can be used to access the service specific [create\\_user](#page-0-0) Creates a new IAM user for your Amazon Web Services account [create\\_virtual\\_mfa\\_device](#page-0-0) Creates a new virtual MFA device for the Amazon Web Services account [deactivate\\_mfa\\_device](#page-0-0) Deactivates the specified MFA device and removes it from association v [delete\\_access\\_key](#page-0-0) Deletes the access key pair associated with the specified IAM user [delete\\_account\\_alias](#page-0-0) Deletes the specified Amazon Web Services account alias [delete\\_account\\_password\\_policy](#page-0-0) Deletes the password policy for the Amazon Web Services account [delete\\_group\\_policy](#page-0-0) Deletes the specified inline policy that is embedded in the specified IAN [delete\\_login\\_profile](#page-0-0) Deletes the password for the specified IAM user, For more information, [delete\\_open\\_id\\_connect\\_provider](#page-0-0) Deletes an OpenID Connect identity provider (IdP) resource object in L [delete\\_policy\\_version](#page-0-0) Deletes the specified version from the specified managed policy [delete\\_role\\_permissions\\_boundary](#page-0-0) Deletes the permissions boundary for the specified IAM role [delete\\_role\\_policy](#page-0-0) Deletes the specified inline policy that is embedded in the specified IAN [delete\\_saml\\_provider](#page-0-0) Deletes a SAML provider resource in IAM [delete\\_service\\_linked\\_role](#page-0-0) Submits a service-linked role deletion request and returns a DeletionTas [delete\\_service\\_specific\\_credential](#page-0-0) Deletes the specified service-specific credential [delete\\_signing\\_certificate](#page-0-0) Deletes a signing certificate associated with the specified IAM user [delete\\_user\\_permissions\\_boundary](#page-0-0) Deletes the permissions boundary for the specified IAM user [delete\\_user\\_policy](#page-0-0) Deletes the specified inline policy that is embedded in the specified IAN [detach\\_group\\_policy](#page-0-0) Removes the specified managed policy from the specified IAM group

#### 444 iam

iam 445

[list\\_mfa\\_devices](#page-0-0) Lists the MFA devices for an IAM user [list\\_open\\_id\\_connect\\_provider\\_tags](#page-0-0) Lists the tags that are attached to the specified OpenID Connect (OIDC)

[detach\\_role\\_policy](#page-0-0) Removes the specified managed policy from the specified role [detach\\_user\\_policy](#page-0-0) Removes the specified managed policy from the specified user enable mfa device Enables the specified MFA device and associates it with the specified IA [generate\\_credential\\_report](#page-0-0) Generates a credential report for the Amazon Web Services account [generate\\_organizations\\_access\\_report](#page-0-0) Generates a report for service last accessed data for Organizations [generate\\_service\\_last\\_accessed\\_details](#page-0-0) Generates a report that includes details about when an IAM resource (us [get\\_access\\_key\\_last\\_used](#page-0-0) Retrieves information about when the specified access key was last used [get\\_account\\_authorization\\_details](#page-0-0) Retrieves information about all IAM users, groups, roles, and policies in [get\\_account\\_password\\_policy](#page-0-0) Retrieves the password policy for the Amazon Web Services account [get\\_account\\_summary](#page-0-0) Retrieves information about IAM entity usage and IAM quotas in the A [get\\_context\\_keys\\_for\\_custom\\_policy](#page-0-0) Gets a list of all of the context keys referenced in the input policies [get\\_context\\_keys\\_for\\_principal\\_policy](#page-0-0) Gets a list of all of the context keys referenced in all the IAM policies that are attached to the specified unity of the specified IAM entity of the specified  $\alpha$ [get\\_credential\\_report](#page-0-0) Retrieves a credential report for the Amazon Web Services account [get\\_group](#page-0-0) Returns a list of IAM users that are in the specified IAM group [get\\_group\\_policy](#page-0-0) Retrieves the specified inline policy document that is embedded in the specified I [get\\_instance\\_profile](#page-0-0) Retrieves information about the specified instance profile, including the instance profile [get\\_login\\_profile](#page-0-0) Retrieves the user name for the specified IAM user [get\\_mfa\\_device](#page-0-0) Retrieves information about an MFA device for a specified user [get\\_open\\_id\\_connect\\_provider](#page-0-0) Returns information about the specified OpenID Connect (OIDC) provider [get\\_organizations\\_access\\_report](#page-0-0) Retrieves the service last accessed data report for Organizations that was previously generated using the Generated using the Generated using the Generated using the Generations access repor [get\\_policy](#page-0-0) Retrieves information about the specified managed policy, including the specified managed policy, including the [get\\_policy\\_version](#page-0-0) Retrieves information about the specified version of the specified managed policy version [get\\_role](#page-0-0) Retrieves information about the specified role, including the role's path,  $\frac{1}{\sqrt{2}}$ [get\\_role\\_policy](#page-0-0) Retrieves the specified inline policy document that is embedded with the specified inline policy document that is embedded with the specified inline policy document that is embedded with the specified inlin [get\\_saml\\_provider](#page-0-0) **Returns the SAML provider metadocument that was uploaded when the IAM SAML provider resource object was created or updated when the IAM SAML provider metadocument that was uploaded when the IAM SAML prov** [get\\_server\\_certificate](#page-0-0) Retrieves information about the specified server certificate stored in IAM [get\\_service\\_last\\_accessed\\_details](#page-0-0) Retrieves a service last accessed report that was created using the Generation [get\\_service\\_last\\_accessed\\_details\\_with\\_entities](#page-0-0) After you generate a group or policy report using the GenerateServiceL [get\\_service\\_linked\\_role\\_deletion\\_status](#page-0-0) Retrieves the status of your service-linked role deletion [get\\_ssh\\_public\\_key](#page-0-0) Retrieves the specified SSH public key, including metadata about the ke [get\\_user](#page-0-0) Retrieves information about the specified IAM user, including the user's creation about ID, and ARN user, including the user's [get\\_user\\_policy](#page-0-0) Retrieves the specified inline policy document that is embedded in the specified I [list\\_access\\_keys](#page-0-0) Returns information about the access key IDs associated with the specified IAM users are not interested IAM users are not interested IAM users are not interested IAM users are not interested IAM users are [list\\_account\\_aliases](#page-0-0) Lists the account alias associated with the Amazon Web Services account (Note: you can have only one) [list\\_attached\\_group\\_policies](#page-0-0) Lists all managed policies that are attached to the specified IAM group [list\\_attached\\_role\\_policies](#page-0-0) Lists all managed policies that are attached to the specified IAM role [list\\_attached\\_user\\_policies](#page-0-0) Lists all managed policies that are attached to the specified IAM user [list\\_entities\\_for\\_policy](#page-0-0) Lists all IAM users, groups, and roles that the specified managed policy [list\\_group\\_policies](#page-0-0) Lists the names of the inline policies that are embedded in the specified [list\\_groups](#page-0-0) Lists the IAM groups that have the specified path prefix [list\\_groups\\_for\\_user](#page-0-0) Lists the IAM groups that the specified IAM user belongs to list instance profiles Lists the instance profiles that have the specified path prefix [list\\_instance\\_profiles\\_for\\_role](#page-0-0) Lists the instance profiles that have the specified associated IAM role [list\\_instance\\_profile\\_tags](#page-0-0) Lists the tags that are attached to the specified IAM instance profile [list\\_mfa\\_device\\_tags](#page-0-0) Lists the tags that are attached to the specified IAM virtual multi-factor [list\\_open\\_id\\_connect\\_providers](#page-0-0) Lists information about the IAM OpenID Connect (OIDC) provider res 446 iam

[tag\\_role](#page-0-0) Adds one or more tags to an IAM role [tag\\_user](#page-0-0) Adds one or more tags to an IAM user [untag\\_role](#page-0-0) Removes the specified tags from the role [untag\\_user](#page-0-0) Removes the specified tags from the user

Lists all the managed policies that are available in your Amazon Web Services and all Amazon Web Services managed policies that are available in your Amazon Web Services managed policies managed policies managed policies m [list\\_policies\\_granting\\_service\\_access](#page-0-0) Retrieves a list of policies that the IAM identity (user, group, or role) can list policy tags lists the tags that are attached to the specified IAM customer managed [list\\_policy\\_versions](#page-0-0) Lists information about the versions of the specified managed policy, in [list\\_role\\_policies](#page-0-0) Lists the names of the inline policies that are embedded in the specified [list\\_roles](#page-0-0) Lists the IAM roles that have the specified path prefix [list\\_role\\_tags](#page-0-0) Lists the tags that are attached to the specified role [list\\_saml\\_providers](#page-0-0) Lists the SAML provider resource objects defined in IAM in the account [list\\_saml\\_provider\\_tags](#page-0-0) Lists the tags that are attached to the specified Security Assertion Markup Language (SAML) is extending Language (SAML) in the specified Security Assertion Markup Language (SAML) in the tags that a [list\\_server\\_certificates](#page-0-0) Lists the server certificates stored in IAM that have the specified path pr [list\\_server\\_certificate\\_tags](#page-0-0) Lists the tags that are attached to the specified IAM server certificate [list\\_service\\_specific\\_credentials](#page-0-0) Returns information about the service-specific credentials associated with the service-specific credentials associated with the service-specific credentials associated with the service-spe [list\\_signing\\_certificates](#page-0-0) Returns information about the signing certificates associated with the specificates [list\\_ssh\\_public\\_keys](#page-0-0) Returns information about the SSH public keys associated with the specified I [list\\_user\\_policies](#page-0-0) Lists the names of the inline policies embedded in the specified IAM user [list\\_users](#page-0-0) Lists the IAM users that have the specified path prefix [list\\_user\\_tags](#page-0-0) Lists the tags that are attached to the specified IAM user [list\\_virtual\\_mfa\\_devices](#page-0-0) 1.1 and 1.1 and 1.1 and 1.1 and 1.1 and 1.1 and 1.1 and 1.1 and 1.1 and 1.1 and 1.1 and 1.1 and 1.1 and 1.1 and 1.1 and 1.1 and 1.1 and 1.1 and 1.1 and 1.1 and 1.1 and 1.1 and 1.1 and 1.1 and 1.1 a [put\\_group\\_policy](#page-0-0) Adds or updates an inline policy document that is embedded in the specified IAM group [put\\_role\\_permissions\\_boundary](#page-0-0) Adds or updates the policy that is specified as the IAM role's permission [put\\_role\\_policy](#page-0-0) and indices an indices an inline policy document that is embedded in the specified I [put\\_user\\_permissions\\_boundary](#page-0-0) Adds or updates the policy that is specified as the IAM user's permissions boundary [put\\_user\\_policy](#page-0-0) Adds or updates an inline policy document that is embedded in the specified IAM user [remove\\_client\\_id\\_from\\_open\\_id\\_connect\\_provider](#page-0-0) Removes the specified client ID (also known as audience) from the list [remove\\_role\\_from\\_instance\\_profile](#page-0-0) Removes the specified IAM role from the specified EC2 instance profile [remove\\_user\\_from\\_group](#page-0-0) Removes the specified user from the specified group [reset\\_service\\_specific\\_credential](#page-0-0) Resets the password for a service-specific credential [resync\\_mfa\\_device](#page-0-0) Synchronizes the specified MFA device with its IAM resource object or [set\\_default\\_policy\\_version](#page-0-0) Sets the specified version of the specified policy as the policy's default ( $\frac{1}{2}$ [set\\_security\\_token\\_service\\_preferences](#page-0-0) Sets the specified version of the global endpoint token as the token version [simulate\\_custom\\_policy](#page-0-0) Simulate how a set of IAM policies and optionally a resource-based policies [simulate\\_principal\\_policy](#page-0-0) Simulate how a set of IAM policies attached to an IAM entity works with a list of AM policies resources resources with a list of AM policies resources resources resources in the policies attached [tag\\_instance\\_profile](#page-0-0) Adds one or more tags to an IAM instance profile [tag\\_mfa\\_device](#page-0-0) Adds one or more tags to an IAM virtual multi-factor authentication (M [tag\\_open\\_id\\_connect\\_provider](#page-0-0) Adds one or more tags to an OpenID Connect (OIDC)-compatible identity provider [tag\\_policy](#page-0-0) Adds one or more tags to an IAM customer managed policy [tag\\_saml\\_provider](#page-0-0) Adds one or more tags to a Security Assertion Markup Language (SAM [tag\\_server\\_certificate](#page-0-0) Adds one or more tags to an IAM server certificate [untag\\_instance\\_profile](#page-0-0) Removes the specified tags from the IAM instance profile [untag\\_mfa\\_device](#page-0-0) Removes the specified tags from the IAM virtual multi-factor authentication (MFA) device [untag\\_open\\_id\\_connect\\_provider](#page-0-0) Removes the specified tags from the specified OpenID Connect (OIDC) [untag\\_policy](#page-0-0) Removes the specified tags from the customer managed policy [untag\\_saml\\_provider](#page-0-0) Removes the specified tags from the specified Security Assertion Markup Language (SAML) in IAM [untag\\_server\\_certificate](#page-0-0) Removes the specified tags from the IAM server certificate

#### iamrolesanywhere 447

[update\\_role\\_description](#page-0-0) Use UpdateRole instead [upload\\_signing\\_certificate](#page-0-0) Uploads an X

[update\\_access\\_key](#page-0-0) Changes the status of the specified access key from Active to Inactive, or  $\Gamma$ [update\\_account\\_password\\_policy](#page-0-0) Updates the password policy settings for the Amazon Web Services acc [update\\_assume\\_role\\_policy](#page-0-0) Updates the policy that grants an IAM entity permission to assume a role [update\\_group](#page-0-0) Updates the name and/or the path of the specified IAM group [update\\_login\\_profile](#page-0-0) Changes the password for the specified IAM user [update\\_open\\_id\\_connect\\_provider\\_thumbprint](#page-0-0) Replaces the existing list of server certificate thumbprints associated wi [update\\_role](#page-0-0) Updates the description or maximum session duration setting of a role [update\\_saml\\_provider](#page-0-0) Updates the metadata document for an existing SAML provider resource [update\\_server\\_certificate](#page-0-0) Updates the name and/or the path of the specified server certificate store [update\\_service\\_specific\\_credential](#page-0-0) Sets the status of a service-specific credential to Active or Inactive [update\\_signing\\_certificate](#page-0-0) Changes the status of the specified user signing certificate from active to disable d, or vice versa[update\\_ssh\\_public\\_key](#page-0-0) Sets the status of an IAM user's SSH public key to active or inactive [update\\_user](#page-0-0) Updates the name and/or the path of the specified IAM user [upload\\_server\\_certificate](#page-0-0) Uploads a server certificate entity for the Amazon Web Services account [upload\\_ssh\\_public\\_key](#page-0-0) Uploads an SSH public key and associates it with the specified IAM use

#### Examples

```
## Not run:
svc \leftarrow iam()
# The following add-client-id-to-open-id-connect-provider command adds the
# client ID my-application-ID to the OIDC provider named
# server.example.com:
svc$add_client_id_to_open_id_connect_provider(
 ClientID = "my-application-ID",
 OpenIDConnectProviderArn = "arn:aws:iam::123456789012:oidc-provider/server.example.com"
)
## End(Not run)
```
iamrolesanywhere *IAM Roles Anywhere*

#### Description

Identity and Access Management Roles Anywhere provides a secure way for your workloads such as servers, containers, and applications that run outside of Amazon Web Services to obtain temporary Amazon Web Services credentials. Your workloads can use the same IAM policies and roles you have for native Amazon Web Services applications to access Amazon Web Services resources. Using IAM Roles Anywhere eliminates the need to manage long-term credentials for workloads running outside of Amazon Web Services.

To use IAM Roles Anywhere, your workloads must use X.509 certificates issued by their certificate authority (CA). You register the CA with IAM Roles Anywhere as a trust anchor to establish trust between your public key infrastructure (PKI) and IAM Roles Anywhere. If you don't manage your own PKI system, you can use Private Certificate Authority to create a CA and then use that to establish trust with IAM Roles Anywhere.

This guide describes the IAM Roles Anywhere operations that you can call programmatically. For more information about IAM Roles Anywhere, see the [IAM Roles Anywhere User Guide.](https://docs.aws.amazon.com/rolesanywhere/latest/userguide/introduction.html)

## Usage

```
iamrolesanywhere(
  config = list(),credentials = list(),
  endpoint = NULL,region = NULL
)
```
#### Arguments

config Optional configuration of credentials, endpoint, and/or region.

- credentials:
	- creds:
		- \* access\_key\_id: AWS access key ID
		- \* secret\_access\_key: AWS secret access key
		- \* session\_token: AWS temporary session token
	- profile: The name of a profile to use. If not given, then the default profile is used.
	- anonymous: Set anonymous credentials.
- endpoint: The complete URL to use for the constructed client.
- region: The AWS Region used in instantiating the client.
- close connection: Immediately close all HTTP connections.
- timeout: The time in seconds till a timeout exception is thrown when attempting to make a connection. The default is 60 seconds.
- s3\_force\_path\_style: Set this to true to force the request to use path-style addressing, i.e. http://s3.amazonaws.com/BUCKET/KEY.
- sts\_regional\_endpoint: Set sts regional endpoint resolver to regional or legacy [https://docs.aws.amazon.com/sdkref/latest/guide/feature](https://docs.aws.amazon.com/sdkref/latest/guide/feature-sts-regionalized-endpoints.html)-sts-regionalized-e [html](https://docs.aws.amazon.com/sdkref/latest/guide/feature-sts-regionalized-endpoints.html)
- credentials Optional credentials shorthand for the config parameter
	- creds:
		- access\_key\_id: AWS access key ID
		- secret\_access\_key: AWS secret access key
		- session\_token: AWS temporary session token
	- profile: The name of a profile to use. If not given, then the default profile is used.
	- anonymous: Set anonymous credentials.
- endpoint Optional shorthand for complete URL to use for the constructed client.
- region Optional shorthand for AWS Region used in instantiating the client.

## iamrolesanywhere 449

## Value

A client for the service. You can call the service's operations using syntax like svc\$operation( $\dots$ ), where svc is the name you've assigned to the client. The available operations are listed in the Operations section.

#### Service syntax

```
svc <- iamrolesanywhere(
  config = list(
    credentials = list(
      creds = list(
        access_key_id = "string",
        secret_access_key = "string",
        session_token = "string"
      ),
     profile = "string",
     anonymous = "logical"
    ),
    endpoint = "string",
    region = "string",
    close_connection = "logical",
    timeout = "numeric",
   s3_force_path_style = "logical",
   sts_regional_endpoint = "string"
 ),
  credentials = list(
   creds = list(
      access_key_id = "string",
      secret_access_key = "string",
      session_token = "string"
   ),
   profile = "string",
   anonymous = "logical"
  ),
  endpoint = "string",
  region = "string"
)
```
## **Operations**

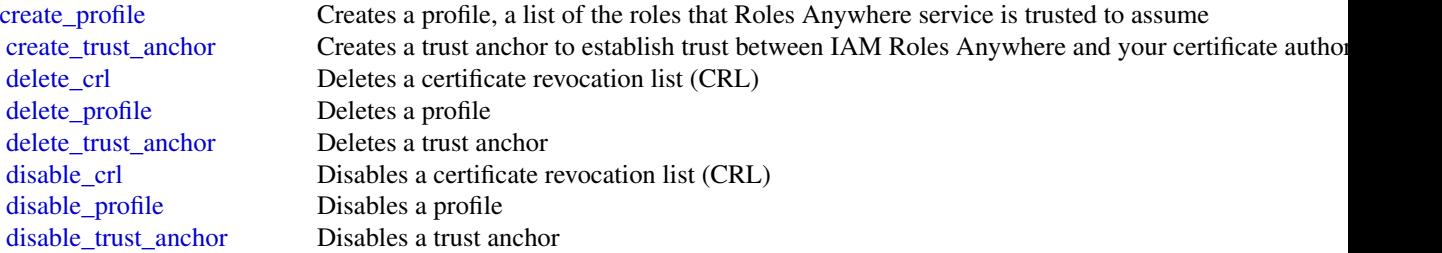

450 identitystore

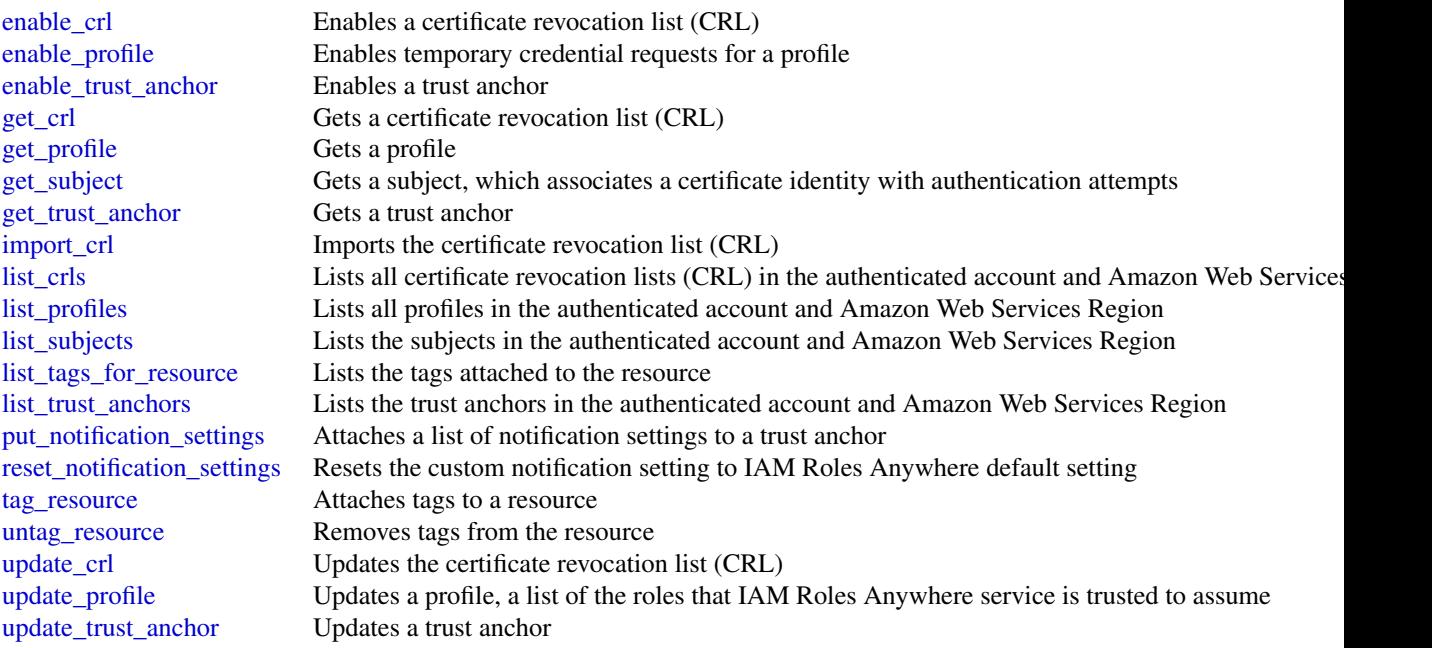

## Examples

```
## Not run:
svc <- iamrolesanywhere()
svc$create_profile(
  Foo = 123)
## End(Not run)
```
identitystore *AWS SSO Identity Store*

## Description

The Identity Store service used by IAM Identity Center provides a single place to retrieve all of your identities (users and groups). For more information, see the [IAM Identity Center User Guide.](https://docs.aws.amazon.com/singlesignon/latest/userguide/what-is.html)

This reference guide describes the identity store operations that you can call programmatically and includes detailed information about data types and errors.

IAM Identity Center uses the sso and identitystore API namespaces.

## identitystore and the set of the set of the set of the set of the set of the set of the set of the set of the set of the set of the set of the set of the set of the set of the set of the set of the set of the set of the se

## Usage

```
identitystore(
  config = list(),credentials = list(),
  endpoint = NULL,
  region = NULL
\mathcal{L}
```
## Arguments

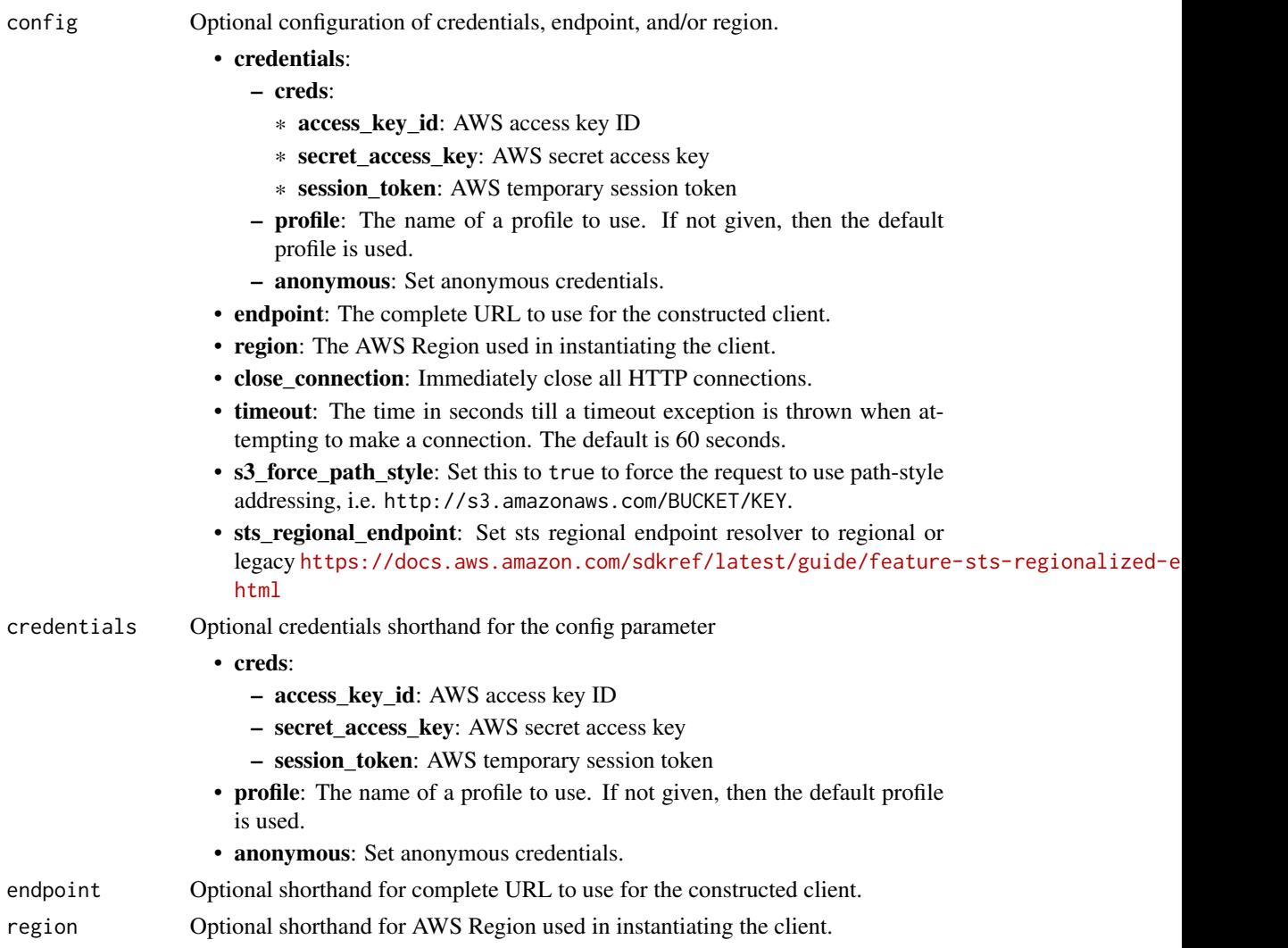

## Value

A client for the service. You can call the service's operations using syntax like svc\$operation(...), where svc is the name you've assigned to the client. The available operations are listed in the Operations section.

452 identitystore

## Service syntax

```
svc <- identitystore(
 config = list(
   credentials = list(
     creds = list(
       access_key_id = "string",
       secret_access_key = "string",
       session_token = "string"
     ),
     profile = "string",
     anonymous = "logical"
   ),
   endpoint = "string",
   region = "string",
   close_connection = "logical",
   timeout = "numeric",
   s3_force_path_style = "logical",
   sts_regional_endpoint = "string"
 ),
 credentials = list(
   creds = list(
     access_key_id = "string",
     secret_access_key = "string",
     session_token = "string"
   ),
   profile = "string",
   anonymous = "logical"
 ),
 endpoint = "string",
 region = "string"
)
```
## **Operations**

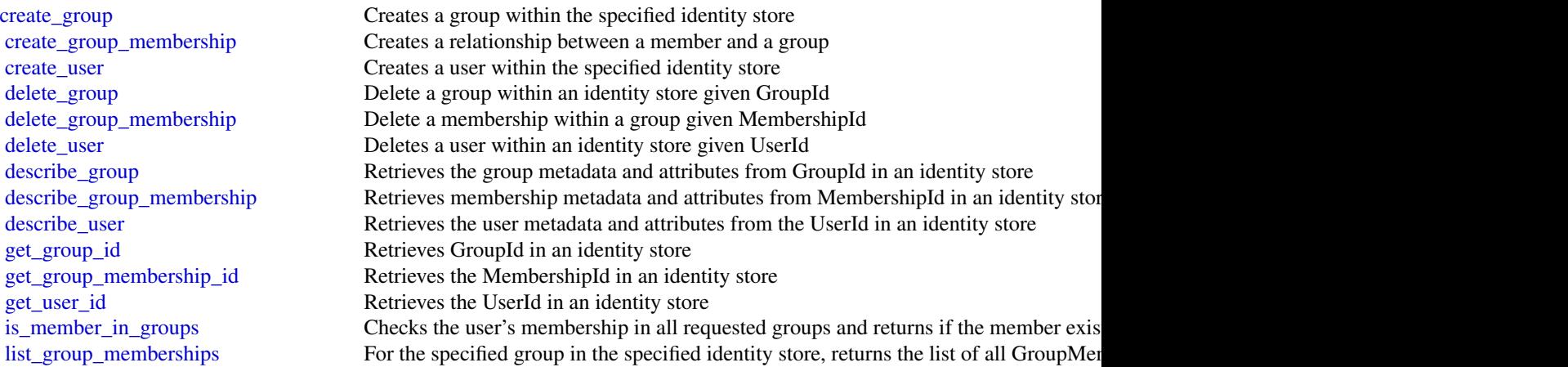

## imagebuilder 453

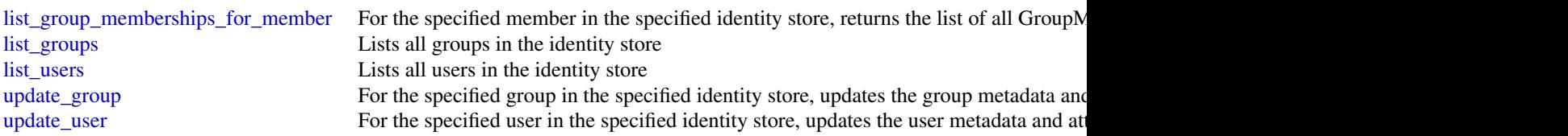

## Examples

```
## Not run:
svc <- identitystore()
svc$create_group(
  Foo = 123
\lambda## End(Not run)
```
imagebuilder *EC2 Image Builder*

#### Description

EC2 Image Builder is a fully managed Amazon Web Services service that makes it easier to automate the creation, management, and deployment of customized, secure, and up-to-date "golden" server images that are pre-installed and pre-configured with software and settings to meet specific IT standards.

#### Usage

```
imagebuilder(
 config = list(),credentials = list(),
  endpoint = NULL,
  region = NULL
)
```
#### Arguments

config Optional configuration of credentials, endpoint, and/or region.

## • credentials:

- creds:
	- \* access\_key\_id: AWS access key ID
	- \* secret\_access\_key: AWS secret access key
	- \* session\_token: AWS temporary session token

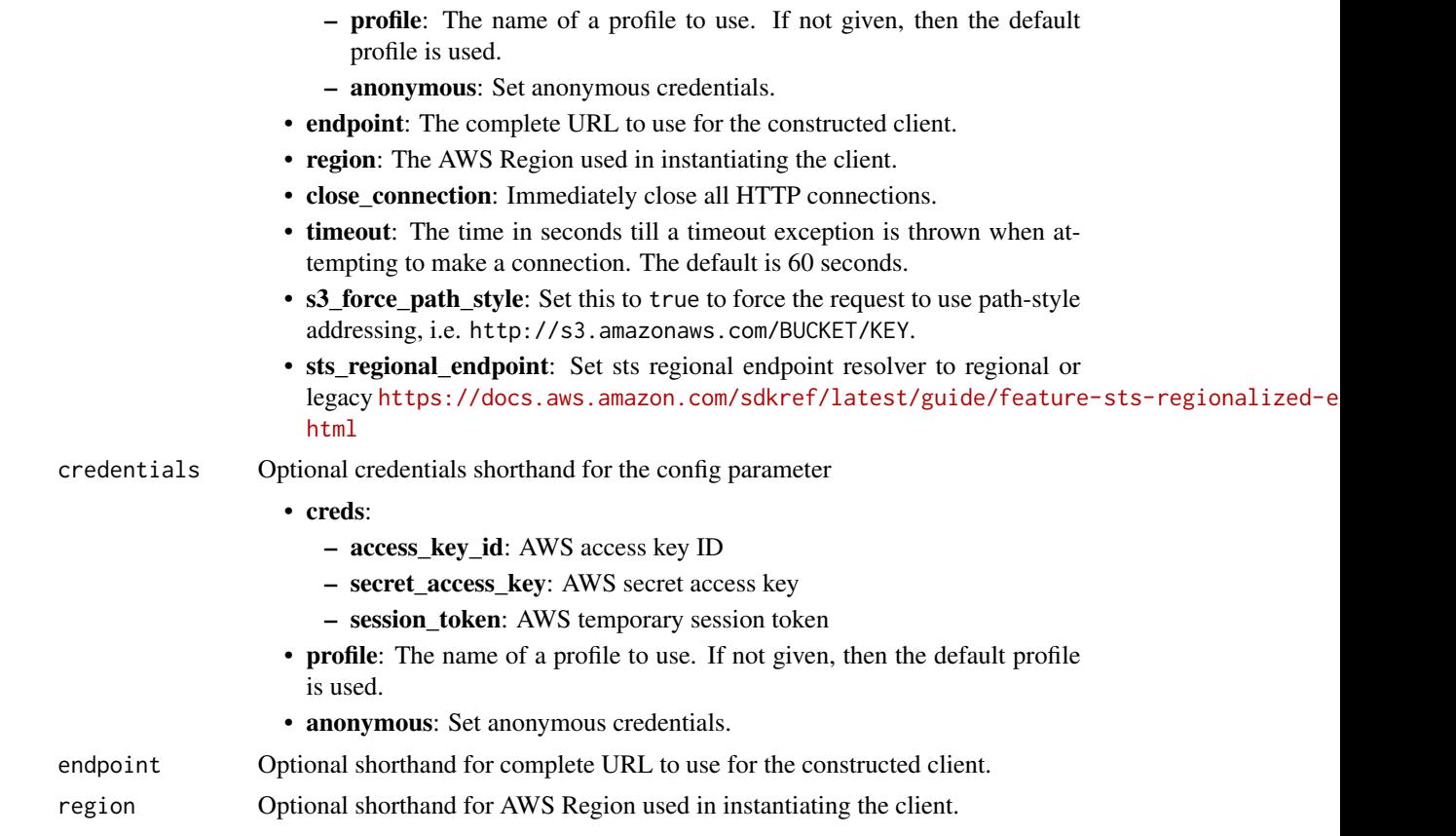

## Value

A client for the service. You can call the service's operations using syntax like svc\$operation(...), where svc is the name you've assigned to the client. The available operations are listed in the Operations section.

## Service syntax

```
svc <- imagebuilder(
 config = list(
   credentials = list(
     creds = list(
       access_key_id = "string",
       secret_access_key = "string",
       session_token = "string"
     ),
     profile = "string",
     anonymous = "logical"
   ),
   endpoint = "string",
   region = "string",
   close_connection = "logical",
```
## imagebuilder 455

```
timeout = "numeric",
  s3_force_path_style = "logical",
  sts_regional_endpoint = "string"
),
credentials = list(
  \text{creds} = \text{list(}access_key_id = "string",
    secret_access_key = "string",
    session_token = "string"
  ),
  profile = "string",
  anonymous = "logical"
),
endpoint = "string",region = "string"
```
#### **Operations**

)

[cancel\\_image\\_creation](#page-0-0) CancelImageCreation cancels the creation of Image cancel lifecycle execution Cancel a specific image lifecycle policy runtime instance [create\\_component](#page-0-0) Creates a new component that can be used to build, validate, test, and assess your images create container recipe Creates a new container recipe [create\\_distribution\\_configuration](#page-0-0) Creates a new distribution configuration [create\\_image](#page-0-0) Creates a new image [create\\_image\\_pipeline](#page-0-0) Creates a new image pipeline [create\\_image\\_recipe](#page-0-0) Creates a new image recipe [create\\_infrastructure\\_configuration](#page-0-0) Creates a new infrastructure configuration [create\\_lifecycle\\_policy](#page-0-0) Create a lifecycle policy resource [create\\_workflow](#page-0-0) Create a new workflow or a new version of an existing workflow [delete\\_component](#page-0-0) Deletes a component build version [delete\\_container\\_recipe](#page-0-0) Deletes a container recipe [delete\\_distribution\\_configuration](#page-0-0) Deletes a distribution configuration [delete\\_image](#page-0-0) Deletes an Image Builder image resource [delete\\_image\\_pipeline](#page-0-0) Deletes an image pipeline [delete\\_image\\_recipe](#page-0-0) Deletes an image recipe [delete\\_infrastructure\\_configuration](#page-0-0) Deletes an infrastructure configuration delete lifecycle policy Delete the specified lifecycle policy resource [delete\\_workflow](#page-0-0) Deletes a specific workflow resource [get\\_component](#page-0-0) Gets a component object [get\\_component\\_policy](#page-0-0) Gets a component policy [get\\_container\\_recipe](#page-0-0) Retrieves a container recipe [get\\_container\\_recipe\\_policy](#page-0-0) Retrieves the policy for a container recipe get distribution configuration Gets a distribution configuration [get\\_image](#page-0-0) Gets an image [get\\_image\\_pipeline](#page-0-0) Gets an image pipeline [get\\_image\\_policy](#page-0-0) Gets an image policy [get\\_image\\_recipe](#page-0-0) Gets an image recipe

## 456 imagebuilder

[get\\_image\\_recipe\\_policy](#page-0-0) Gets an image recipe policy [get\\_infrastructure\\_configuration](#page-0-0) Gets an infrastructure configuration [get\\_lifecycle\\_execution](#page-0-0) Get the runtime information that was logged for a specific runtime instance of the life [get\\_lifecycle\\_policy](#page-0-0) Get details for the specified image lifecycle policy [get\\_workflow](#page-0-0) Get a workflow resource object [get\\_workflow\\_execution](#page-0-0) Get the runtime information that was logged for a specific runtime instance of the workflow\_execution [get\\_workflow\\_step\\_execution](#page-0-0) Get the runtime information that was logged for a specific runtime instance of the wo [import\\_component](#page-0-0) Imports a component and transforms its data into a component document [import\\_vm\\_image](#page-0-0) When you export your virtual machine (VM) from its virtualization environment, that process container files that act as snapshots of your VM's environment, and data as snapshots of your VM's environment, an [list\\_component\\_build\\_versions](#page-0-0) Returns the list of component build versions for the specified semantic version [list\\_components](#page-0-0) Returns the list of components that can be filtered by name, or by using the listed filt [list\\_container\\_recipes](#page-0-0) Returns a list of container recipes [list\\_distribution\\_configurations](#page-0-0) Returns a list of distribution configurations [list\\_image\\_build\\_versions](#page-0-0) Returns a list of image build versions [list\\_image\\_packages](#page-0-0) List the Packages that are associated with an Image Build Version, as determined by [list\\_image\\_pipeline\\_images](#page-0-0) Returns a list of images created by the specified pipeline [list\\_image\\_pipelines](#page-0-0) Returns a list of image pipelines [list\\_image\\_recipes](#page-0-0) Returns a list of image recipes [list\\_images](#page-0-0) Returns the list of images that you have access to [list\\_image\\_scan\\_finding\\_aggregations](#page-0-0) Returns a list of image scan aggregations for your account [list\\_image\\_scan\\_findings](#page-0-0) Returns a list of image scan findings for your account [list\\_infrastructure\\_configurations](#page-0-0) Returns a list of infrastructure configurations [list\\_lifecycle\\_execution\\_resources](#page-0-0) List resources that the runtime instance of the image lifecycle identified for lifecycle [list\\_lifecycle\\_executions](#page-0-0) Get the lifecycle runtime history for the specified resource [list\\_lifecycle\\_policies](#page-0-0) Get a list of lifecycle policies in your Amazon Web Services account [list\\_tags\\_for\\_resource](#page-0-0) Returns the list of tags for the specified resource [list\\_waiting\\_workflow\\_steps](#page-0-0) Get a list of workflow steps that are waiting for action for workflows in your Amazon [list\\_workflow\\_build\\_versions](#page-0-0) Returns a list of build versions for a specific workflow resource [list\\_workflow\\_executions](#page-0-0) Returns a list of workflow runtime instance metadata objects for a specific image build version of  $\mathbb{R}^2$ [list\\_workflows](#page-0-0) Lists workflow build versions based on filtering parameters [list\\_workflow\\_step\\_executions](#page-0-0) Returns runtime data for each step in a runtime instance of the workflow that you spe [put\\_component\\_policy](#page-0-0) Applies a policy to a component [put\\_container\\_recipe\\_policy](#page-0-0) Applies a policy to a container image [put\\_image\\_policy](#page-0-0) Applies a policy to an image [put\\_image\\_recipe\\_policy](#page-0-0) Applies a policy to an image recipe [send\\_workflow\\_step\\_action](#page-0-0) Pauses or resumes image creation when the associated workflow runs a WaitForAction [start\\_image\\_pipeline\\_execution](#page-0-0) Manually triggers a pipeline to create an image [start\\_resource\\_state\\_update](#page-0-0) Begin asynchronous resource state update for lifecycle changes to the specified image [tag\\_resource](#page-0-0) Adds a tag to a resource [untag\\_resource](#page-0-0) Removes a tag from a resource [update\\_distribution\\_configuration](#page-0-0) Updates a new distribution configuration [update\\_image\\_pipeline](#page-0-0) Updates an image pipeline [update\\_infrastructure\\_configuration](#page-0-0) Updates a new infrastructure configuration [update\\_lifecycle\\_policy](#page-0-0) Update the specified lifecycle policy

#### inspector and the control of the control of the control of the control of the control of the control of the control of the control of the control of the control of the control of the control of the control of the control o

#### Examples

```
## Not run:
svc <- imagebuilder()
svc$cancel_image_creation(
 Foo = 123)
## End(Not run)
```
inspector *Amazon Inspector*

## Description

Amazon Inspector enables you to analyze the behavior of your AWS resources and to identify potential security issues. For more information, see [Amazon Inspector User Guide.](https://docs.aws.amazon.com/inspector/v1/userguide/inspector_introduction.html)

## Usage

```
inspector(
  config = list(),
  credentials = list(),
  endpoint = NULL,
  region = NULL
)
```
#### Arguments

```
config Optional configuration of credentials, endpoint, and/or region.
```
## • credentials:

- creds:
	- \* access\_key\_id: AWS access key ID
	- \* secret\_access\_key: AWS secret access key
	- \* session\_token: AWS temporary session token
- profile: The name of a profile to use. If not given, then the default profile is used.
- anonymous: Set anonymous credentials.
- endpoint: The complete URL to use for the constructed client.
- region: The AWS Region used in instantiating the client.
- close connection: Immediately close all HTTP connections.
- timeout: The time in seconds till a timeout exception is thrown when attempting to make a connection. The default is 60 seconds.
- s3\_force\_path\_style: Set this to true to force the request to use path-style addressing, i.e. http://s3.amazonaws.com/BUCKET/KEY.

#### 458 inspector

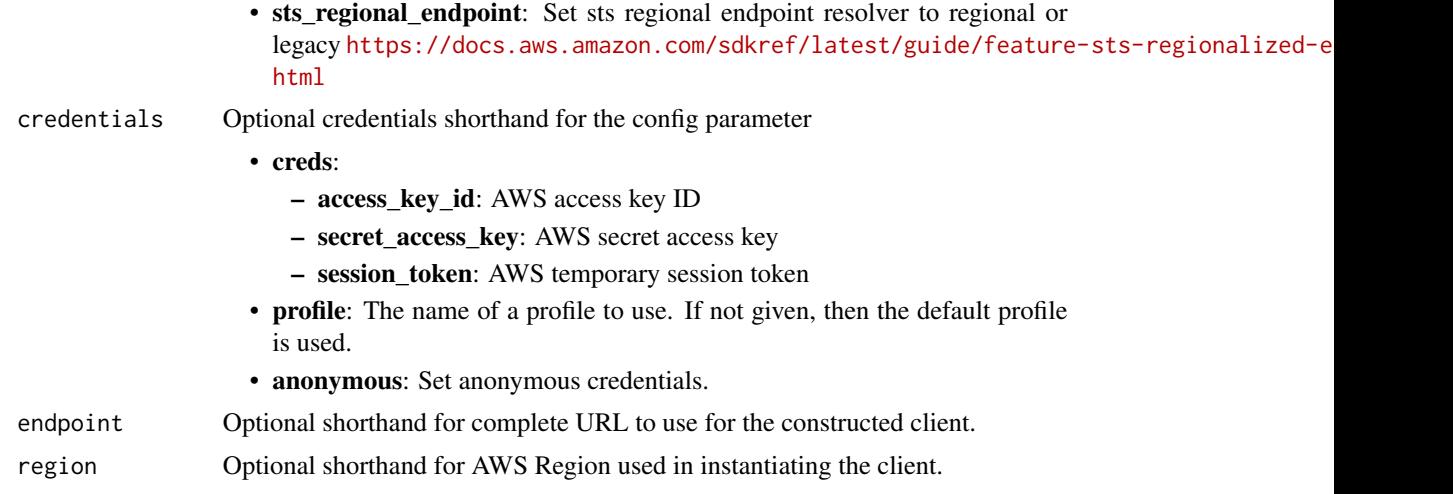

## Value

A client for the service. You can call the service's operations using syntax like svc\$operation(...), where svc is the name you've assigned to the client. The available operations are listed in the Operations section.

## Service syntax

```
svc <- inspector(
 config = list(
   credentials = list(
     creds = list(
        access_key_id = "string",
        secret_access_key = "string",
        session_token = "string"
      ),
      profile = "string",
      anonymous = "logical"
    ),
    endpoint = "string",
    region = "string",
    close_connection = "logical",
    timeout = "numeric",
    s3_force_path_style = "logical",
   sts_regional_endpoint = "string"
  ),
  credentials = list(
   creds = list(
      access_key_id = "string",
      secret_access_key = "string",
      session_token = "string"
    ),
    profile = "string",
```
#### inspector and the set of the set of the set of the set of the set of the set of the set of the set of the set of the set of the set of the set of the set of the set of the set of the set of the set of the set of the set of

```
anonymous = "logical"
),
endpoint = "string",
region = "string"
```
### **Operations**

)

[describe\\_assessment\\_runs](#page-0-0) Describes the assessment runs that are specified by the ARNs of the assessment runs

[add\\_attributes\\_to\\_findings](#page-0-0) Assigns attributes (key and value pairs) to the findings that are specified by the ARNs of the findings that are specified by the ARNs of the findings [create\\_assessment\\_target](#page-0-0) Creates a new assessment target using the ARN of the resource group that is generated [create\\_assessment\\_template](#page-0-0) Creates an assessment template for the assessment target that is specified by the ARN of the ARN of the ARN of the assessment target that is specified by the ARN of the ARN of the ARN of the ARN [create\\_exclusions\\_preview](#page-0-0) Starts the generation of an exclusions preview for the specified assessment template [create\\_resource\\_group](#page-0-0) Creates a resource group using the specified set of tags (key and value pairs) that are used to f [delete\\_assessment\\_run](#page-0-0) Deletes the assessment run that is specified by the ARN of the assessment run [delete\\_assessment\\_target](#page-0-0) Deletes the assessment target that is specified by the ARN of the assessment target [delete\\_assessment\\_template](#page-0-0) Deletes the assessment template that is specified by the ARN of the assessment template

[describe\\_assessment\\_targets](#page-0-0) Describes the assessment targets that are specified by the ARNs of the assessment targets [describe\\_assessment\\_templates](#page-0-0) Describes the assessment templates that are specified by the ARNs of the assessment templates [describe\\_cross\\_account\\_access\\_role](#page-0-0) Describes the IAM role that enables Amazon Inspector to access your AWS account [describe\\_exclusions](#page-0-0) Describes the exclusions that are specified by the exclusions' ARNs [describe\\_findings](#page-0-0) Describes the findings that are specified by the ARNs of the findings [describe\\_resource\\_groups](#page-0-0) Describes the resource groups that are specified by the ARNs of the resource groups [describe\\_rules\\_packages](#page-0-0) Describes the rules packages that are specified by the ARNs of the rules packages [get\\_assessment\\_report](#page-0-0) Produces an assessment report that includes detailed and comprehensive results of a sp [get\\_exclusions\\_preview](#page-0-0) Retrieves the exclusions preview (a list of ExclusionPreview objects) specified by the p [get\\_telemetry\\_metadata](#page-0-0) Information about the data that is collected for the specified assessment run [list\\_assessment\\_run\\_agents](#page-0-0) Lists the agents of the assessment runs that are specified by the ARNs of the assessment runs [list\\_assessment\\_runs](#page-0-0) Lists the assessment runs that correspond to the assessment templates that are specified [list\\_assessment\\_targets](#page-0-0) Lists the ARNs of the assessment targets within this AWS account

[list\\_assessment\\_templates](#page-0-0) Lists the assessment templates that correspond to the assessment targets that are specified by the ARNs of the ARNs of the ARNs of the ARNs of the ARNs of the ARNs of the ARNs of the ARNs of the A [list\\_event\\_subscriptions](#page-0-0) Lists all the event subscriptions for the assessment template that is specified by the AR [list\\_exclusions](#page-0-0) List exclusions that are generated by the assessment run

[list\\_findings](#page-0-0) Lists findings that are generated by the assessment runs that are specified by the ARNs [list\\_rules\\_packages](#page-0-0) Lists all available Amazon Inspector rules packages

[list\\_tags\\_for\\_resource](#page-0-0) Lists all tags associated with an assessment template

[preview\\_agents](#page-0-0) Previews the agents installed on the EC2 instances that are part of the specified assessment of the specified assessment of the specified assessment of the specified assessment of the specified assessment of register cross account access role Registers the IAM role that grants Amazon Inspector access to AWS Services needed t [remove\\_attributes\\_from\\_findings](#page-0-0) Removes entire attributes (key and value pairs) from the findings that are specified by t [set\\_tags\\_for\\_resource](#page-0-0) Sets tags (key and value pairs) to the assessment template that is specified by the ARN [start\\_assessment\\_run](#page-0-0) Starts the assessment run specified by the ARN of the assessment template [stop\\_assessment\\_run](#page-0-0) Stops the assessment run that is specified by the ARN of the assessment run [subscribe\\_to\\_event](#page-0-0) Enables the process of sending Amazon Simple Notification Service (SNS) notification [unsubscribe\\_from\\_event](#page-0-0) Disables the process of sending Amazon Simple Notification Service (SNS) notification [update\\_assessment\\_target](#page-0-0) Updates the assessment target that is specified by the ARN of the assessment target

460 inspector2

## Examples

```
## Not run:
svc <- inspector()
# Assigns attributes (key and value pairs) to the findings that are
# specified by the ARNs of the findings.
svc$add_attributes_to_findings(
  attributes = list(
    list(
      key = "Example",
      value = "example"
    \lambda),
  findingArns = list(
    "arn:aws:inspector:us-west-2:123456789012:target/0-0kFIPusq/template/0-..."
  )
\lambda## End(Not run)
```
inspector2 *Inspector2*

## Description

Amazon Inspector is a vulnerability discovery service that automates continuous scanning for security vulnerabilities within your Amazon EC2, Amazon ECR, and Amazon Web Services Lambda environments.

## Usage

```
inspector2(
 config = list(),
  credentials = list(),
 endpoint = NULL,region = NULL
)
```
## Arguments

config Optional configuration of credentials, endpoint, and/or region.

```
• credentials:
```
- creds:
	- \* access\_key\_id: AWS access key ID
	- \* secret\_access\_key: AWS secret access key
	- \* session\_token: AWS temporary session token

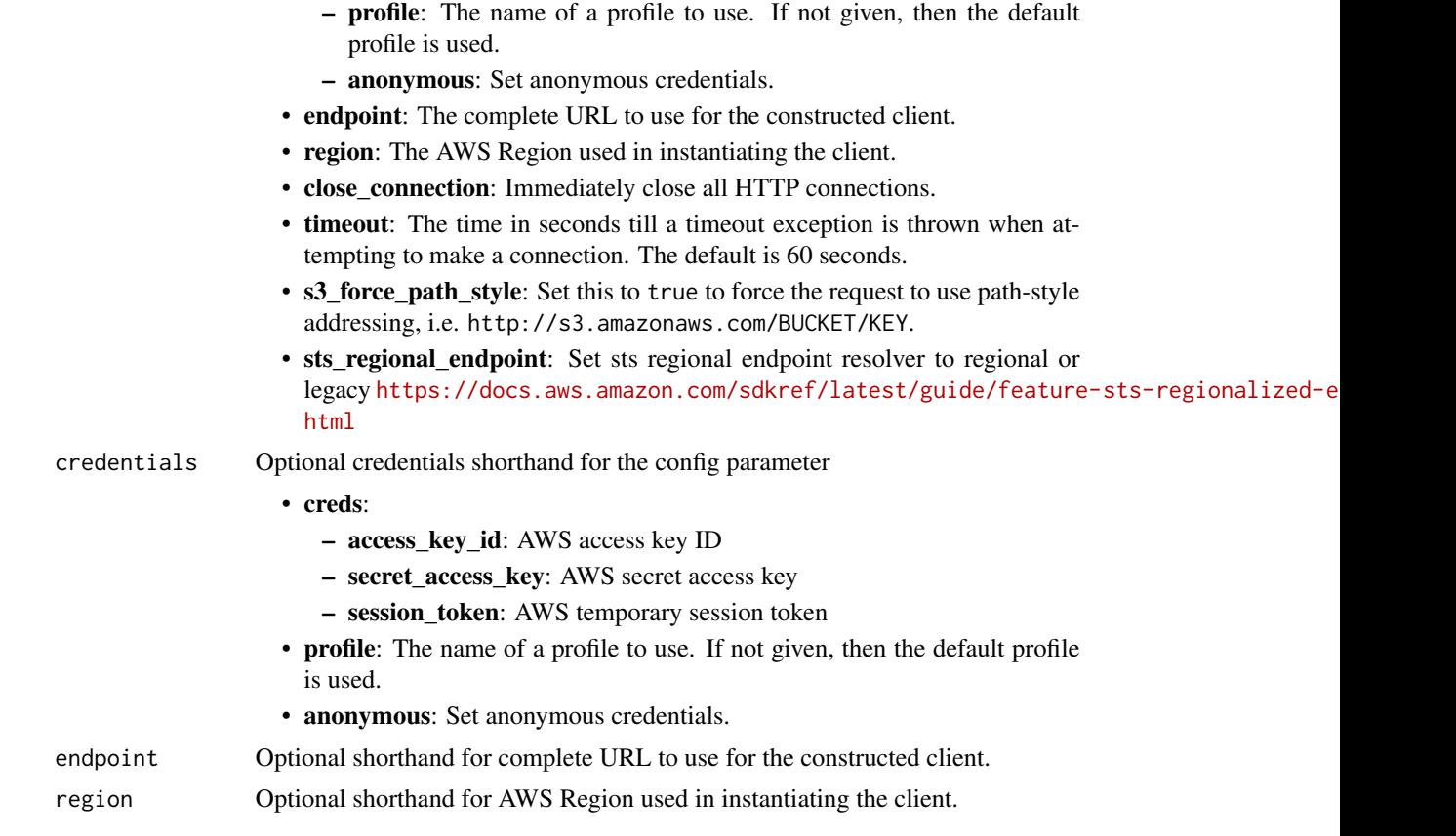

## Value

A client for the service. You can call the service's operations using syntax like svc\$operation(...), where svc is the name you've assigned to the client. The available operations are listed in the Operations section.

## Service syntax

```
svc <- inspector2(
 config = list(
   credentials = list(
     creds = list(
       access_key_id = "string",
       secret_access_key = "string",
       session_token = "string"
     ),
     profile = "string",
     anonymous = "logical"
   ),
   endpoint = "string",
   region = "string",
   close_connection = "logical",
```

```
timeout = "numeric",
   s3_force_path_style = "logical",
   sts_regional_endpoint = "string"
 ),
  credentials = list(
   creds = list(
     access_key_id = "string",
     secret_access_key = "string",
     session_token = "string"
    ),
   profile = "string",
    anonymous = "logical"
  ),
 endpoint = "string",
  region = "string"
)
```
## **Operations**

[batch\\_get\\_finding\\_details](#page-0-0) Gets vulnerability details for findings [cancel\\_findings\\_report](#page-0-0) Cancels the given findings report [cancel\\_sbom\\_export](#page-0-0) Cancels a software bill of materials (SBOM) report [create\\_findings\\_report](#page-0-0) Creates a finding report [create\\_sbom\\_export](#page-0-0) Creates a software bill of materials (SBOM) report [delete\\_filter](#page-0-0) and the Deletes a filter resource of the Deletes a filter resource [get\\_configuration](#page-0-0) Retrieves setting configurations for Inspector scans [get\\_encryption\\_key](#page-0-0) Gets an encryption key [get\\_findings\\_report\\_status](#page-0-0) Gets the status of a findings report [get\\_member](#page-0-0) Gets member information for your organization [list\\_coverage](#page-0-0) Lists coverage details for you environment

[associate\\_member](#page-0-0) Associates an Amazon Web Services account with an Amazon Inspector delegated and administrator delegated and annual delegated and annual delegated and annual delegated and delegated and delegated and deleg [batch\\_get\\_account\\_status](#page-0-0) Retrieves the Amazon Inspector status of multiple Amazon Web Services account [batch\\_get\\_code\\_snippet](#page-0-0) Retrieves code snippets from findings that Amazon Inspector detected [batch\\_get\\_free\\_trial\\_info](#page-0-0) Gets free trial status for multiple Amazon Web Services accounts [batch\\_get\\_member\\_ec\\_2\\_deep\\_inspection\\_status](#page-0-0) Retrieves Amazon Inspector deep inspection activation status of multi [batch\\_update\\_member\\_ec\\_2\\_deep\\_inspection\\_status](#page-0-0) Activates or deactivates Amazon Inspector deep inspection for the pro [create\\_filter](#page-0-0) Creates a filter resource using specified filter criteria [describe\\_organization\\_configuration](#page-0-0) Describe Amazon Inspector configuration settings for an Amazon Web [disable](#page-0-0) **Disables Amazon Inspector scans for one or more Amazon Web Services** and Medicines accounts accounts accounts accounts accounts accounts accounts accounts accounts accounts accounts accounts accounts accounts acco [disable\\_delegated\\_admin\\_account](#page-0-0) Disables the Amazon Inspector delegated administrator for your organization of your organization of your organization of your organization of your organization of your organization of your o [disassociate\\_member](#page-0-0) Disassociates a member account from an Amazon Inspector delegated and an Amazon Inspector delegated and an Amazon Inspector delegated and an Amazon Inspector delegated and an Amazon Inspector delegated [enable](#page-0-0) Enables Amazon Inspector scans for one or more Amazon Web Services and Media and Media and Media accounts accounts accounts accounts accounts accounts accounts accounts accounts accounts accounts accounts accounts a [enable\\_delegated\\_admin\\_account](#page-0-0) Enables the Amazon Inspector delegated administrator for your Organizations or  $\epsilon$ [get\\_delegated\\_admin\\_account](#page-0-0) Retrieves information about the Amazon Inspector delegated administ [get\\_ec\\_2\\_deep\\_inspection\\_configuration](#page-0-0) Retrieves the activation status of Amazon Inspector deep inspection and custom paths associated with  $\mathbb{R}$ [get\\_sbom\\_export](#page-0-0) Gets details of a software bill of materials (SBOM) report [list\\_account\\_permissions](#page-0-0) Lists the permissions an account has to configure Amazon Inspector [list\\_coverage\\_statistics](#page-0-0) Lists Amazon Inspector coverage statistics for your environment

[list\\_filters](#page-0-0) Lists the filters associated with your account [list\\_findings](#page-0-0) Lists findings for your environment [list\\_tags\\_for\\_resource](#page-0-0) Lists all tags attached to a given resource [reset\\_encryption\\_key](#page-0-0) Resets an encryption key [tag\\_resource](#page-0-0) Adds tags to a resource [untag\\_resource](#page-0-0) Removes tags from a resource [update\\_encryption\\_key](#page-0-0) Updates an encryption key [update\\_org\\_ec\\_2\\_deep\\_inspection\\_configuration](#page-0-0) Updates the Amazon Inspector deep inspection custom paths for your

[list\\_delegated\\_admin\\_accounts](#page-0-0) Lists information about the Amazon Inspector delegated administrator of your organization of your organization about the Amazon Inspector delegated administrator organization of your organizat [list\\_finding\\_aggregations](#page-0-0) Lists aggregated finding data for your environment based on specific c [list\\_members](#page-0-0) List members associated with the Amazon Inspector delegated admini [list\\_usage\\_totals](#page-0-0) Lists the Amazon Inspector usage totals over the last 30 days [search\\_vulnerabilities](#page-0-0) Lists Amazon Inspector coverage details for a specific vulnerability [update\\_configuration](#page-0-0) Updates setting configurations for your Amazon Inspector account [update\\_ec\\_2\\_deep\\_inspection\\_configuration](#page-0-0) Activates, deactivates Amazon Inspector deep inspection, or updates c [update\\_filter](#page-0-0) Specifies the action that is to be applied to the findings that match the [update\\_organization\\_configuration](#page-0-0) Updates the configurations for your Amazon Inspector organization

## Examples

```
## Not run:
svc <- inspector2()
svc$associate_member(
 Foo = 123)
## End(Not run)
```
ivs *Amazon Interactive Video Service*

#### **Description**

#### Introduction

The Amazon Interactive Video Service (IVS) API is REST compatible, using a standard HTTP API and an Amazon Web Services EventBridge event stream for responses. JSON is used for both requests and responses, including errors.

The API is an Amazon Web Services regional service. For a list of supported regions and Amazon IVS HTTPS service endpoints, see the [Amazon IVS page](https://docs.aws.amazon.com/general/latest/gr/ivs.html) in the *Amazon Web Services General Reference*.

\*All API request parameters and URLs are case sensitive. \*

For a summary of notable documentation changes in each release, see [Document History.](https://docs.aws.amazon.com/ivs/latest/LowLatencyUserGuide/doc-history.html)

## Allowed Header Values

ivs 463

- Accept: application/json
- Accept-Encoding: gzip, deflate
- Content-Type:application/json

#### Resources

The following resources contain information about your IVS live stream (see [Getting Started with](https://docs.aws.amazon.com/ivs/latest/LowLatencyUserGuide/getting-started.html) [Amazon IVS\)](https://docs.aws.amazon.com/ivs/latest/LowLatencyUserGuide/getting-started.html):

- Channel Stores configuration data related to your live stream. You first create a channel and then use the channel's stream key to start your live stream. See the Channel endpoints for more information.
- Stream key An identifier assigned by Amazon IVS when you create a channel, which is then used to authorize streaming. See the StreamKey endpoints for more information. *Treat the stream key like a secret, since it allows anyone to stream to the channel.*
- Playback key pair Video playback may be restricted using playback-authorization tokens, which use public-key encryption. A playback key pair is the public-private pair of keys used to sign and validate the playback-authorization token. See the PlaybackKeyPair endpoints for more information.
- Recording configuration Stores configuration related to recording a live stream and where to store the recorded content. Multiple channels can reference the same recording configuration. See the Recording Configuration endpoints for more information.

#### Tagging

A *tag* is a metadata label that you assign to an Amazon Web Services resource. A tag comprises a *key* and a *value*, both set by you. For example, you might set a tag as topic:nature to label a particular video category. See [Tagging Amazon Web Services Resources](https://docs.aws.amazon.com/tag-editor/latest/userguide/tagging.html) for more information, including restrictions that apply to tags and "Tag naming limits and requirements"; Amazon IVS has no service-specific constraints beyond what is documented there.

Tags can help you identify and organize your Amazon Web Services resources. For example, you can use the same tag for different resources to indicate that they are related. You can also use tags to manage access (see [Access Tags\)](https://docs.aws.amazon.com/IAM/latest/UserGuide/access_tags.html).

The Amazon IVS API has these tag-related endpoints: tag\_resource, untag\_resource, and list\_tags\_for\_resource. The following resources support tagging: Channels, Stream Keys, Playback Key Pairs, and Recording Configurations.

At most 50 tags can be applied to a resource.

#### Authentication versus Authorization

Note the differences between these concepts:

- *Authentication* is about verifying identity. You need to be authenticated to sign Amazon IVS API requests.
- *Authorization* is about granting permissions. Your IAM roles need to have permissions for Amazon IVS API requests. In addition, authorization is needed to view [Amazon IVS private](https://docs.aws.amazon.com/ivs/latest/LowLatencyUserGuide/private-channels.html) [channels.](https://docs.aws.amazon.com/ivs/latest/LowLatencyUserGuide/private-channels.html) (Private channels are channels that are enabled for "playback authorization.")

## Authentication

All Amazon IVS API requests must be authenticated with a signature. The Amazon Web Services Command-Line Interface (CLI) and Amazon IVS Player SDKs take care of signing the underlying API calls for you. However, if your application calls the Amazon IVS API directly, it's your responsibility to sign the requests.

You generate a signature using valid Amazon Web Services credentials that have permission to perform the requested action. For example, you must sign PutMetadata requests with a signature generated from a user account that has the ivs:PutMetadata permission.

For more information:

- Authentication and generating signatures See [Authenticating Requests \(Amazon Web Ser](https://docs.aws.amazon.com/AmazonS3/latest/API/sig-v4-authenticating-requests.html)[vices Signature Version 4\)](https://docs.aws.amazon.com/AmazonS3/latest/API/sig-v4-authenticating-requests.html) in the *Amazon Web Services General Reference*.
- Managing Amazon IVS permissions See [Identity and Access Management](https://docs.aws.amazon.com/ivs/latest/LowLatencyUserGuide/security-iam.html) on the Security page of the *Amazon IVS User Guide*.

#### Amazon Resource Names (ARNs)

ARNs uniquely identify AWS resources. An ARN is required when you need to specify a resource unambiguously across all of AWS, such as in IAM policies and API calls. For more information, see [Amazon Resource Names](https://docs.aws.amazon.com/IAM/latest/UserGuide/reference-arns.html) in the *AWS General Reference*.

#### Channel Endpoints

- create\_channel Creates a new channel and an associated stream key to start streaming.
- get\_channel Gets the channel configuration for the specified channel ARN.
- batch\_get\_channel Performs get\_channel on multiple ARNs simultaneously.
- list\_channels Gets summary information about all channels in your account, in the Amazon Web Services region where the API request is processed. This list can be filtered to match a specified name or recording-configuration ARN. Filters are mutually exclusive and cannot be used together. If you try to use both filters, you will get an error (409 Conflict Exception).
- update\_channel Updates a channel's configuration. This does not affect an ongoing stream of this channel. You must stop and restart the stream for the changes to take effect.
- delete\_channel Deletes the specified channel.

## StreamKey Endpoints

- create\_stream\_key Creates a stream key, used to initiate a stream, for the specified channel ARN.
- get\_stream\_key Gets stream key information for the specified ARN.
- batch\_get\_stream\_key Performs get\_stream\_key on multiple ARNs simultaneously.
- list\_stream\_keys Gets summary information about stream keys for the specified channel.
- delete\_stream\_key Deletes the stream key for the specified ARN, so it can no longer be used to stream.

#### Stream Endpoints

- get\_stream Gets information about the active (live) stream on a specified channel.
- get\_stream\_session Gets metadata on a specified stream.

- list\_streams Gets summary information about live streams in your account, in the Amazon Web Services region where the API request is processed.
- list\_stream\_sessions Gets a summary of current and previous streams for a specified channel in your account, in the AWS region where the API request is processed.
- stop\_stream Disconnects the incoming RTMPS stream for the specified channel. Can be used in conjunction with delete\_stream\_key to prevent further streaming to a channel.
- put\_metadata Inserts metadata into the active stream of the specified channel. At most 5 requests per second per channel are allowed, each with a maximum 1 KB payload. (If 5 TPS is not sufficient for your needs, we recommend batching your data into a single PutMetadata call.) At most 155 requests per second per account are allowed.

#### Private Channel Endpoints

For more information, see [Setting Up Private Channels](https://docs.aws.amazon.com/ivs/latest/LowLatencyUserGuide/private-channels.html) in the *Amazon IVS User Guide*.

- import\_playback\_key\_pair Imports the public portion of a new key pair and returns its arn and fingerprint. The privateKey can then be used to generate viewer authorization tokens, to grant viewers access to private channels (channels enabled for playback authorization).
- get\_playback\_key\_pair Gets a specified playback authorization key pair and returns the arn and fingerprint. The privateKey held by the caller can be used to generate viewer authorization tokens, to grant viewers access to private channels.
- list\_playback\_key\_pairs Gets summary information about playback key pairs.
- delete\_playback\_key\_pair Deletes a specified authorization key pair. This invalidates future viewer tokens generated using the key pair's privateKey.
- start\_viewer\_session\_revocation Starts the process of revoking the viewer session associated with a specified channel ARN and viewer ID. Optionally, you can provide a version to revoke viewer sessions less than and including that version.
- batch\_start\_viewer\_session\_revocation Performs start\_viewer\_session\_revocation on multiple channel ARN and viewer ID pairs simultaneously.

#### RecordingConfiguration Endpoints

- create\_recording\_configuration Creates a new recording configuration, used to enable recording to Amazon S3.
- get\_recording\_configuration Gets the recording-configuration metadata for the specified ARN.
- list\_recording\_configurations Gets summary information about all recording configurations in your account, in the Amazon Web Services region where the API request is processed.
- delete\_recording\_configuration Deletes the recording configuration for the specified ARN.

#### Amazon Web Services Tags Endpoints

- tag\_resource Adds or updates tags for the Amazon Web Services resource with the specified ARN.
- untag\_resource Removes tags from the resource with the specified ARN.
- list\_tags\_for\_resource Gets information about Amazon Web Services tags for the specified ARN.

## Usage

ivs(config = list(), credentials = list(), endpoint = NULL, region = NULL)

## Arguments

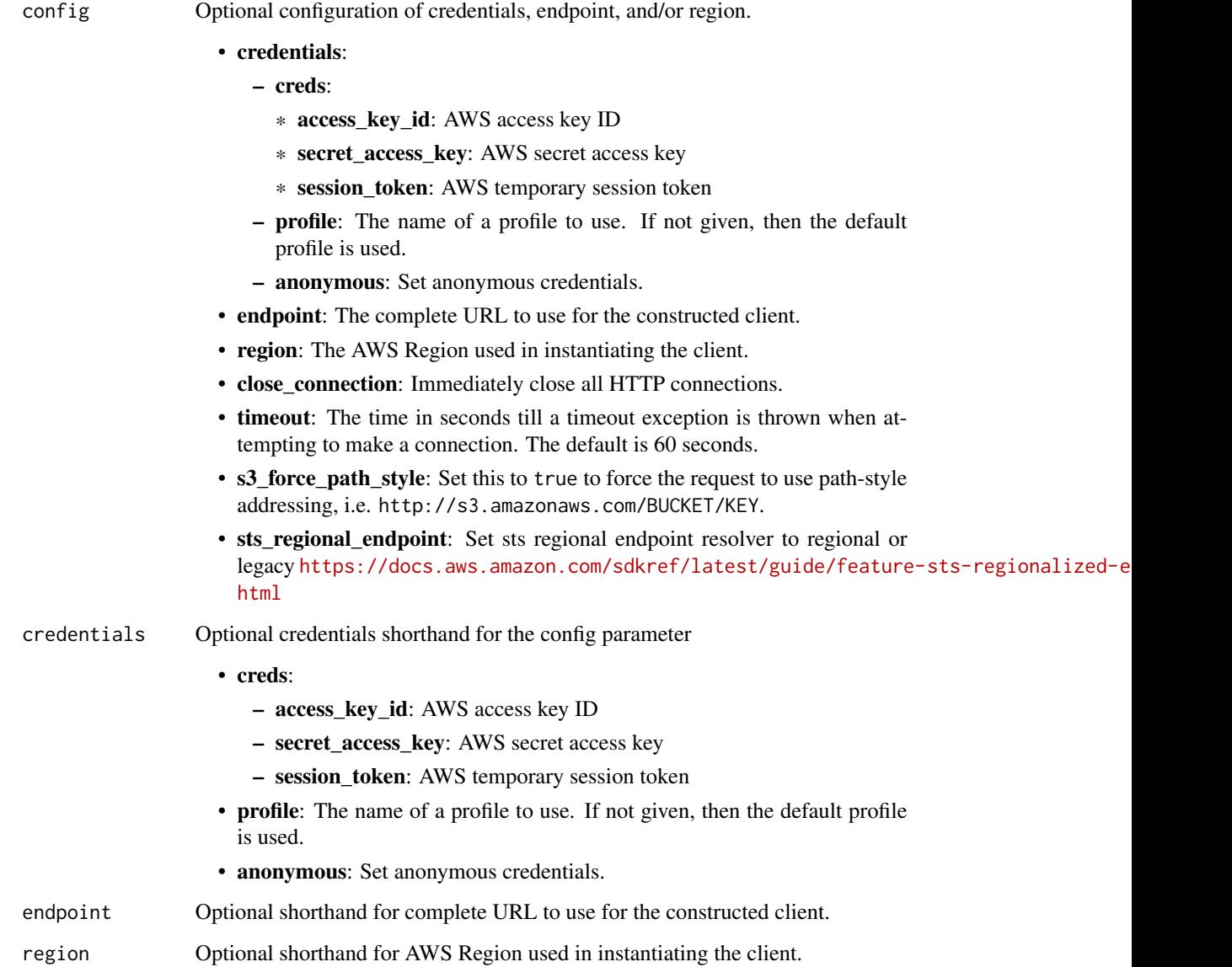

## Value

A client for the service. You can call the service's operations using syntax like svc\$operation(...), where svc is the name you've assigned to the client. The available operations are listed in the Operations section.

## Service syntax

```
svc \leftarrow ivsconfig = list(
   credentials = list(
     creds = list(
        access_key_id = "string",
       secret_access_key = "string",
       session_token = "string"
     ),
     profile = "string",
     anonymous = "logical"
   ),
    endpoint = "string",
    region = "string",
   close_connection = "logical",
   timeout = "numeric",
   s3_force_path_style = "logical",
   sts_regional_endpoint = "string"
 ),
 credentials = list(
   creds = list(
     access_key_id = "string",
     secret_access_key = "string",
     session_token = "string"
   ),
   profile = "string",
   anonymous = "logical"
 ),
 endpoint = "string",
 region = "string"
)
```
## **Operations**

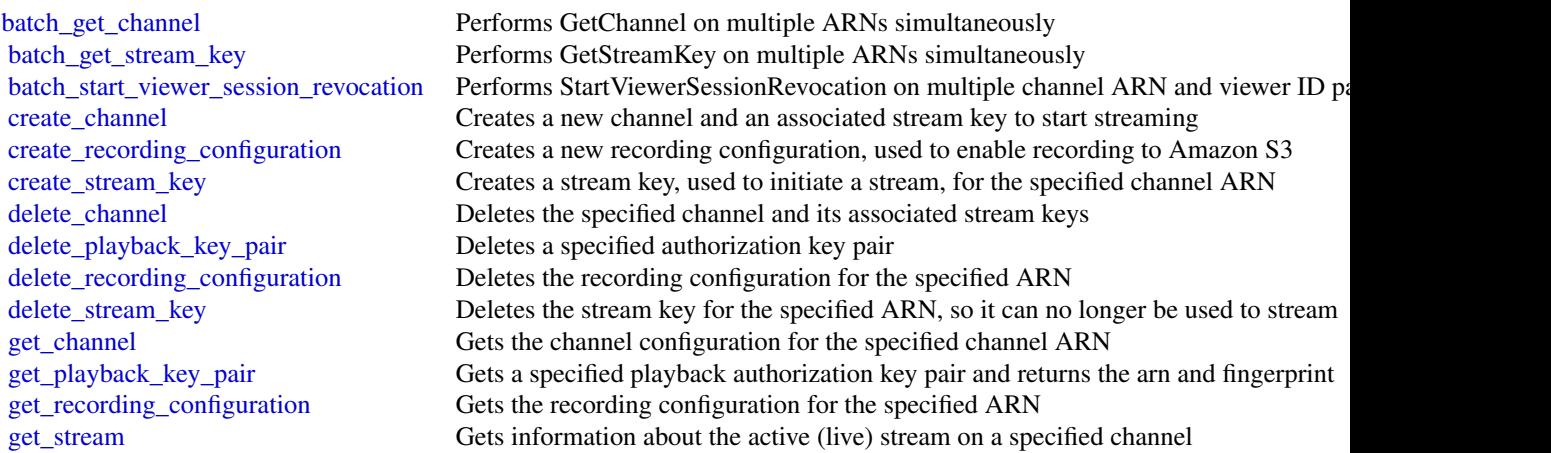

468 ivstruments and the contract of the contract of the contract of the contract of the contract of the contract of the contract of the contract of the contract of the contract of the contract of the contract of the contra
## ivschat 469

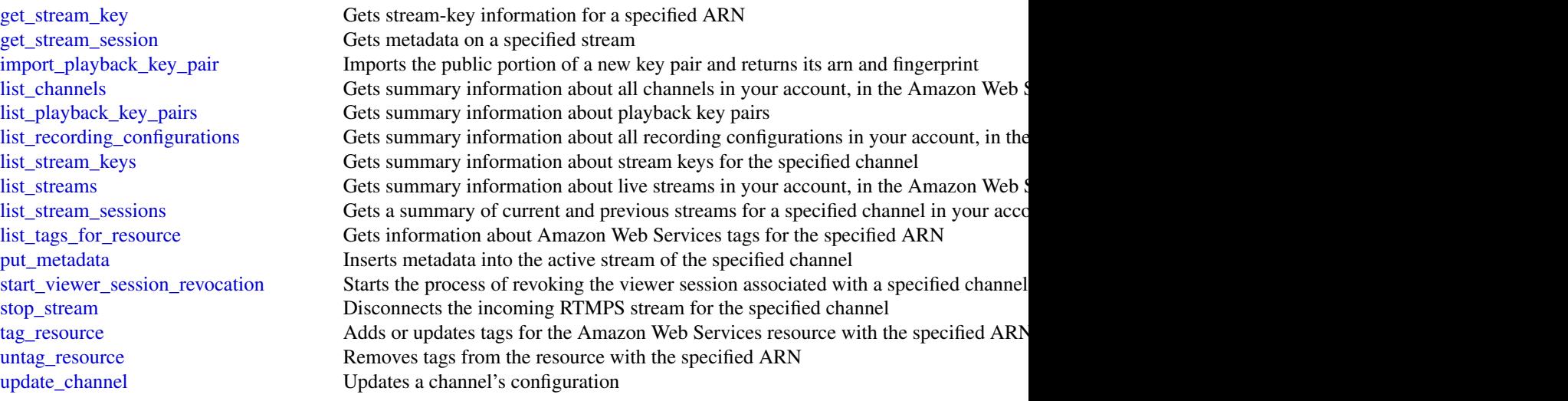

# Examples

```
## Not run:
svc \leftarrow ivs()
svc$batch_get_channel(
  Foo = 123
\mathcal{L}
```
## End(Not run)

ivschat *Amazon Interactive Video Service Chat*

# Description

## Introduction

The Amazon IVS Chat control-plane API enables you to create and manage Amazon IVS Chat resources. You also need to integrate with the [Amazon IVS Chat Messaging API,](https://docs.aws.amazon.com/ivs/latest/chatmsgapireference/) to enable users to interact with chat rooms in real time.

The API is an AWS regional service. For a list of supported regions and Amazon IVS Chat HTTPS service endpoints, see the Amazon IVS Chat information on the [Amazon IVS page](https://docs.aws.amazon.com/general/latest/gr/ivs.html) in the *AWS General Reference*.

# Notes on terminology:

• You create service applications using the Amazon IVS Chat API. We refer to these as *applications*.

• You create front-end client applications (browser and Android/iOS apps) using the Amazon IVS Chat Messaging API. We refer to these as *clients*.

#### Resources

The following resources are part of Amazon IVS Chat:

- Logging Configuration A configuration that allows customers to store and record sent messages in a chat room. See the Logging Configuration endpoints for more information.
- Room The central Amazon IVS Chat resource through which clients connect to and exchange chat messages. See the Room endpoints for more information.

#### Tagging

A *tag* is a metadata label that you assign to an AWS resource. A tag comprises a *key* and a *value*, both set by you. For example, you might set a tag as topic:nature to label a particular video category. See [Tagging AWS Resources](https://docs.aws.amazon.com/tag-editor/latest/userguide/tagging.html) for more information, including restrictions that apply to tags and "Tag naming limits and requirements"; Amazon IVS Chat has no service-specific constraints beyond what is documented there.

Tags can help you identify and organize your AWS resources. For example, you can use the same tag for different resources to indicate that they are related. You can also use tags to manage access (see [Access Tags\)](https://docs.aws.amazon.com/IAM/latest/UserGuide/access_tags.html).

The Amazon IVS Chat API has these tag-related endpoints: tag\_resource, untag\_resource, and list\_tags\_for\_resource. The following resource supports tagging: Room.

At most 50 tags can be applied to a resource.

#### API Access Security

Your Amazon IVS Chat applications (service applications and clients) must be authenticated and authorized to access Amazon IVS Chat resources. Note the differences between these concepts:

- *Authentication* is about verifying identity. Requests to the Amazon IVS Chat API must be signed to verify your identity.
- *Authorization* is about granting permissions. Your IAM roles need to have permissions for Amazon IVS Chat API requests.

Users (viewers) connect to a room using secure access tokens that you create using the create\_chat\_token endpoint through the AWS SDK. You call CreateChatToken for every user's chat session, passing identity and authorization information about the user.

#### Signing API Requests

HTTP API requests must be signed with an AWS SigV4 signature using your AWS security credentials. The AWS Command Line Interface (CLI) and the AWS SDKs take care of signing the underlying API calls for you. However, if your application calls the Amazon IVS Chat HTTP API directly, it's your responsibility to sign the requests.

You generate a signature using valid AWS credentials for an IAM role that has permission to perform the requested action. For example, DeleteMessage requests must be made using an IAM role that has the ivschat:DeleteMessage permission.

For more information:

• Authentication and generating signatures — See [Authenticating Requests \(Amazon Web Ser](https://docs.aws.amazon.com/AmazonS3/latest/API/sig-v4-authenticating-requests.html)[vices Signature Version 4\)](https://docs.aws.amazon.com/AmazonS3/latest/API/sig-v4-authenticating-requests.html) in the *Amazon Web Services General Reference*.

#### ivschat 471

• Managing Amazon IVS permissions — See [Identity and Access Management](https://docs.aws.amazon.com/ivs/latest/LowLatencyUserGuide/security-iam.html) on the Security page of the *Amazon IVS User Guide*.

## Amazon Resource Names (ARNs)

ARNs uniquely identify AWS resources. An ARN is required when you need to specify a resource unambiguously across all of AWS, such as in IAM policies and API calls. For more information, see [Amazon Resource Names](https://docs.aws.amazon.com/IAM/latest/UserGuide/reference-arns.html) in the *AWS General Reference*.

# Messaging Endpoints

- delete\_message Sends an event to a specific room which directs clients to delete a specific message; that is, unrender it from view and delete it from the client's chat history. This event's EventName is aws:DELETE\_MESSAGE. This replicates the [DeleteMessage](https://docs.aws.amazon.com/ivs/latest/chatmsgapireference/actions-deletemessage-publish.html) WebSocket operation in the Amazon IVS Chat Messaging API.
- disconnect\_user Disconnects all connections using a specified user ID from a room. This replicates the [DisconnectUser](https://docs.aws.amazon.com/ivs/latest/chatmsgapireference/actions-disconnectuser-publish.html) WebSocket operation in the Amazon IVS Chat Messaging API.
- send\_event Sends an event to a room. Use this within your application's business logic to send events to clients of a room; e.g., to notify clients to change the way the chat UI is rendered.

# Chat Token Endpoint

• create\_chat\_token — Creates an encrypted token that is used by a chat participant to establish an individual WebSocket chat connection to a room. When the token is used to connect to chat, the connection is valid for the session duration specified in the request. The token becomes invalid at the token-expiration timestamp included in the response.

#### Room Endpoints

- create\_room Creates a room that allows clients to connect and pass messages.
- delete\_room Deletes the specified room.
- get\_room Gets the specified room.
- list\_rooms Gets summary information about all your rooms in the AWS region where the API request is processed.
- update\_room Updates a room's configuration.

#### Logging Configuration Endpoints

- create\_logging\_configuration Creates a logging configuration that allows clients to store and record sent messages.
- delete\_logging\_configuration Deletes the specified logging configuration.
- get\_logging\_configuration Gets the specified logging configuration.
- list\_logging\_configurations Gets summary information about all your logging configurations in the AWS region where the API request is processed.
- update\_logging\_configuration Updates a specified logging configuration.

## Tags Endpoints

• list\_tags\_for\_resource — Gets information about AWS tags for the specified ARN.

- tag\_resource Adds or updates tags for the AWS resource with the specified ARN.
- untag\_resource Removes tags from the resource with the specified ARN.

All the above are HTTP operations. There is a separate *messaging* API for managing Chat resources; see the [Amazon IVS Chat Messaging API Reference.](https://docs.aws.amazon.com/ivs/latest/chatmsgapireference/)

# Usage

```
ivschat(config = list(), credentials = list(), endpoint = NULL, region = NULL)
```
# Arguments

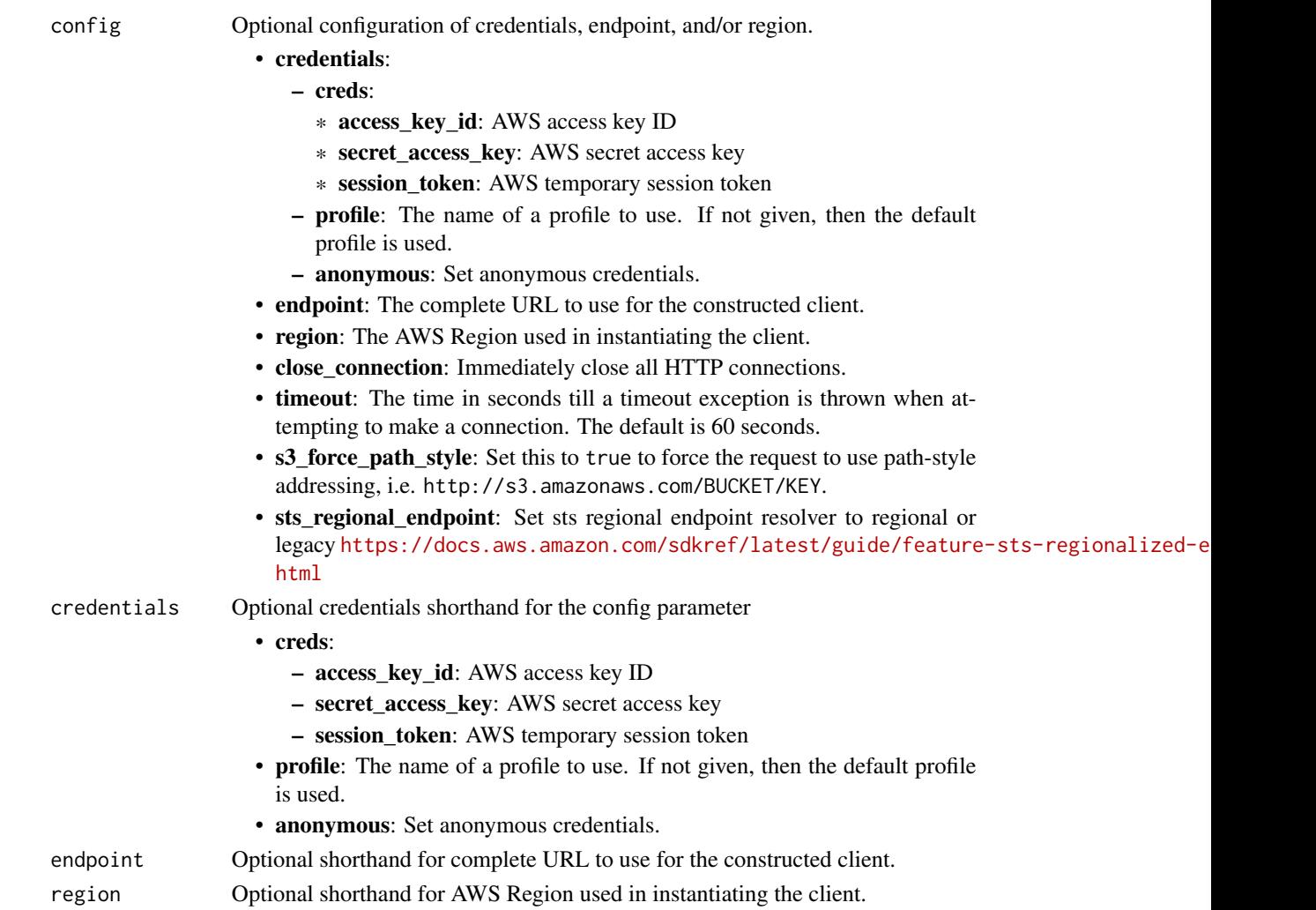

# Value

A client for the service. You can call the service's operations using syntax like svc\$operation(...), where svc is the name you've assigned to the client. The available operations are listed in the Operations section.

#### ivschat 473

# Service syntax

```
svc <- ivschat(
 config = list(
   credentials = list(
     creds = list(
       access_key_id = "string",
       secret_access_key = "string",
       session_token = "string"
     ),
     profile = "string",
     anonymous = "logical"
   ),
   endpoint = "string",
   region = "string",
   close_connection = "logical",
   timeout = "numeric",
   s3_force_path_style = "logical",
   sts_regional_endpoint = "string"
 ),
 credentials = list(
   creds = list(
     access_key_id = "string",
     secret_access_key = "string",
     session_token = "string"
   ),
   profile = "string",
   anonymous = "logical"
 ),
 endpoint = "string",
 region = "string"
)
```
# **Operations**

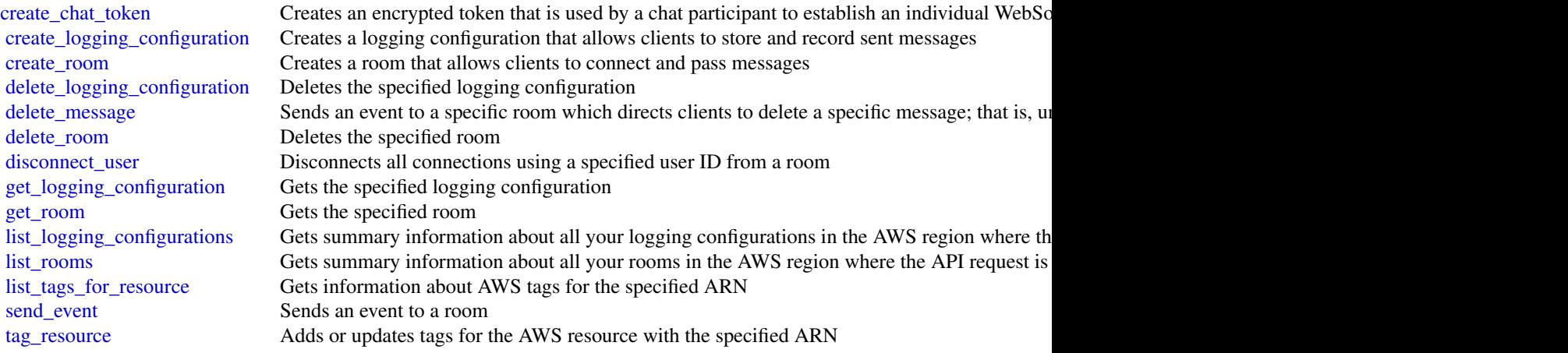

#### 474 ivsrealtime when the contract of the contract of the contract of the contract of the contract of the contract of the contract of the contract of the contract of the contract of the contract of the contract of the contr

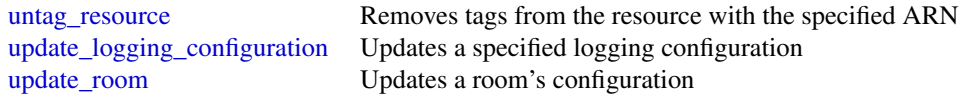

#### Examples

```
## Not run:
svc <- ivschat()
svc$create_chat_token(
 Foo = 123)
## End(Not run)
```
ivsrealtime *Amazon Interactive Video Service RealTime*

# Description

#### Introduction

The Amazon Interactive Video Service (IVS) real-time API is REST compatible, using a standard HTTP API and an AWS EventBridge event stream for responses. JSON is used for both requests and responses, including errors.

Terminology:

- A *stage* is a virtual space where participants can exchange video in real time.
- A *participant token* is a token that authenticates a participant when they join a stage.
- A *participant object* represents participants (people) in the stage and contains information about them. When a token is created, it includes a participant ID; when a participant uses that token to join a stage, the participant is associated with that participant ID. There is a 1:1 mapping between participant tokens and participants.
- Server-side composition: The *composition* process composites participants of a stage into a single video and forwards it to a set of outputs (e.g., IVS channels). Composition endpoints support this process.
- Server-side composition: A *composition* controls the look of the outputs, including how participants are positioned in the video.

# **Resources**

The following resources contain information about your IVS live stream (see [Getting Started with](https://docs.aws.amazon.com/ivs/latest/RealTimeUserGuide/getting-started.html) [Amazon IVS Real-Time Streaming\)](https://docs.aws.amazon.com/ivs/latest/RealTimeUserGuide/getting-started.html):

• Stage — A stage is a virtual space where participants can exchange video in real time.

# ivsrealtime 475

# **Tagging**

A *tag* is a metadata label that you assign to an AWS resource. A tag comprises a *key* and a *value*, both set by you. For example, you might set a tag as topic:nature to label a particular video category. See [Tagging AWS Resources](https://docs.aws.amazon.com/tag-editor/latest/userguide/tagging.html) for more information, including restrictions that apply to tags and "Tag naming limits and requirements"; Amazon IVS stages has no service-specific constraints beyond what is documented there.

Tags can help you identify and organize your AWS resources. For example, you can use the same tag for different resources to indicate that they are related. You can also use tags to manage access (see [Access Tags\)](https://docs.aws.amazon.com/IAM/latest/UserGuide/access_tags.html).

The Amazon IVS real-time API has these tag-related endpoints: tag\_resource, untag\_resource, and list\_tags\_for\_resource. The following resource supports tagging: Stage.

At most 50 tags can be applied to a resource.

## Stages Endpoints

- create\_participant\_token Creates an additional token for a specified stage. This can be done after stage creation or when tokens expire.
- create\_stage Creates a new stage (and optionally participant tokens).
- delete\_stage Shuts down and deletes the specified stage (disconnecting all participants).
- disconnect\_participant Disconnects a specified participant and revokes the participant permanently from a specified stage.
- get\_participant Gets information about the specified participant token.
- get\_stage Gets information for the specified stage.
- get\_stage\_session Gets information for the specified stage session.
- list\_participant\_events Lists events for a specified participant that occurred during a specified stage session.
- list\_participants Lists all participants in a specified stage session.
- list\_stages Gets summary information about all stages in your account, in the AWS region where the API request is processed.
- list\_stage\_sessions Gets all sessions for a specified stage.
- update\_stage Updates a stage's configuration.

## Composition Endpoints

- get\_composition Gets information about the specified Composition resource.
- list\_compositions Gets summary information about all Compositions in your account, in the AWS region where the API request is processed.
- start\_composition Starts a Composition from a stage based on the configuration provided in the request.
- stop\_composition Stops and deletes a Composition resource. Any broadcast from the Composition resource is stopped.

## EncoderConfiguration Endpoints

• create\_encoder\_configuration — Creates an EncoderConfiguration object.

- delete\_encoder\_configuration Deletes an EncoderConfiguration resource. Ensures that no Compositions are using this template; otherwise, returns an error.
- get\_encoder\_configuration Gets information about the specified EncoderConfiguration resource.
- list\_encoder\_configurations Gets summary information about all EncoderConfigurations in your account, in the AWS region where the API request is processed.

#### StorageConfiguration Endpoints

- create\_storage\_configuration Creates a new storage configuration, used to enable recording to Amazon S3.
- delete\_storage\_configuration Deletes the storage configuration for the specified ARN.
- get\_storage\_configuration Gets the storage configuration for the specified ARN.
- list\_storage\_configurations Gets summary information about all storage configurations in your account, in the AWS region where the API request is processed.

## Tags Endpoints

- list\_tags\_for\_resource Gets information about AWS tags for the specified ARN.
- tag\_resource Adds or updates tags for the AWS resource with the specified ARN.
- untag\_resource Removes tags from the resource with the specified ARN.

#### Usage

```
ivsrealtime(
  config = list(),credentials = list(),
  endpoint = NULL,region = NULL
)
```
#### Arguments

config Optional configuration of credentials, endpoint, and/or region.

- credentials:
	- creds:
		- \* access\_key\_id: AWS access key ID
		- \* secret\_access\_key: AWS secret access key
		- \* session\_token: AWS temporary session token
	- profile: The name of a profile to use. If not given, then the default profile is used.
	- anonymous: Set anonymous credentials.
- endpoint: The complete URL to use for the constructed client.
- region: The AWS Region used in instantiating the client.
- close connection: Immediately close all HTTP connections.
- timeout: The time in seconds till a timeout exception is thrown when attempting to make a connection. The default is 60 seconds.

## ivsrealtime 477

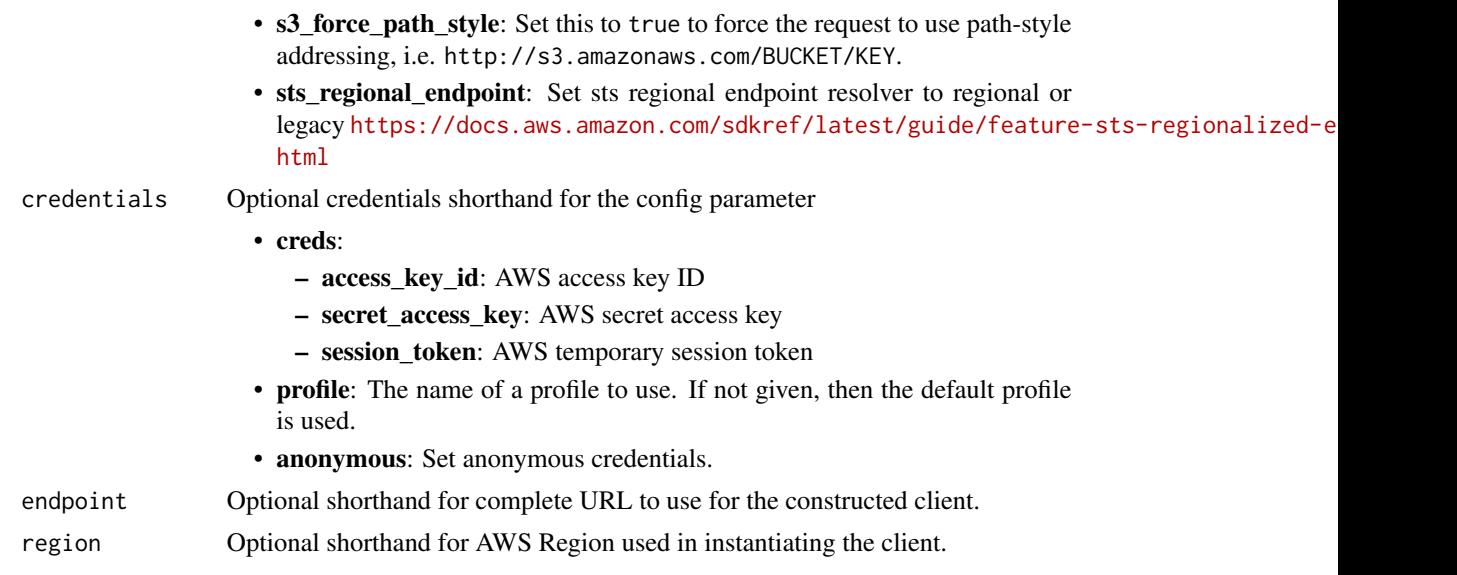

# Value

A client for the service. You can call the service's operations using syntax like svc\$operation( $\dots$ ), where svc is the name you've assigned to the client. The available operations are listed in the Operations section.

# Service syntax

```
svc <- ivsrealtime(
 config = list(
   credentials = list(
     creds = list(
       access_key_id = "string",
       secret_access_key = "string",
       session_token = "string"
     ),
     profile = "string",
     anonymous = "logical"
   ),
   endpoint = "string",
   region = "string",
   close_connection = "logical",
   timeout = "numeric",
   s3_force_path_style = "logical",
   sts_regional_endpoint = "string"
 ),
 credentials = list(
   creds = list(
     access_key_id = "string",
     secret_access_key = "string",
     session_token = "string"
```

```
),
   profile = "string",
   anonymous = "logical"
 ),
 endpoint = "string",
 region = "string"
\mathcal{L}
```
# **Operations**

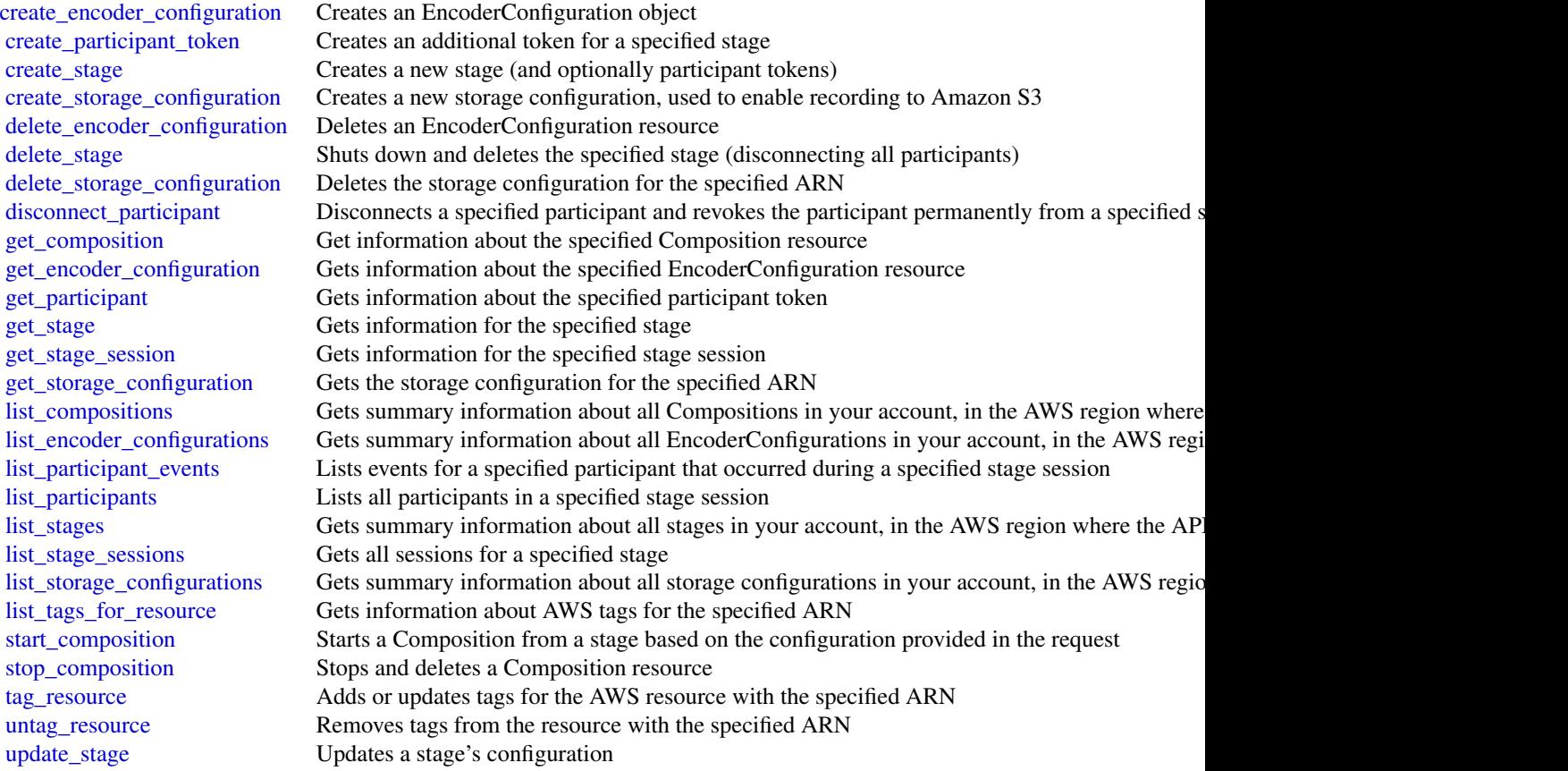

# Examples

```
## Not run:
svc <- ivsrealtime()
svc$create_encoder_configuration(
 Foo = 123\mathcal{L}## End(Not run)
```
# Description

The operations for managing an Amazon MSK cluster.

# Usage

```
kafka(config = list(), credentials = list(), endpoint = NULL, region = NULL)
```
# Arguments

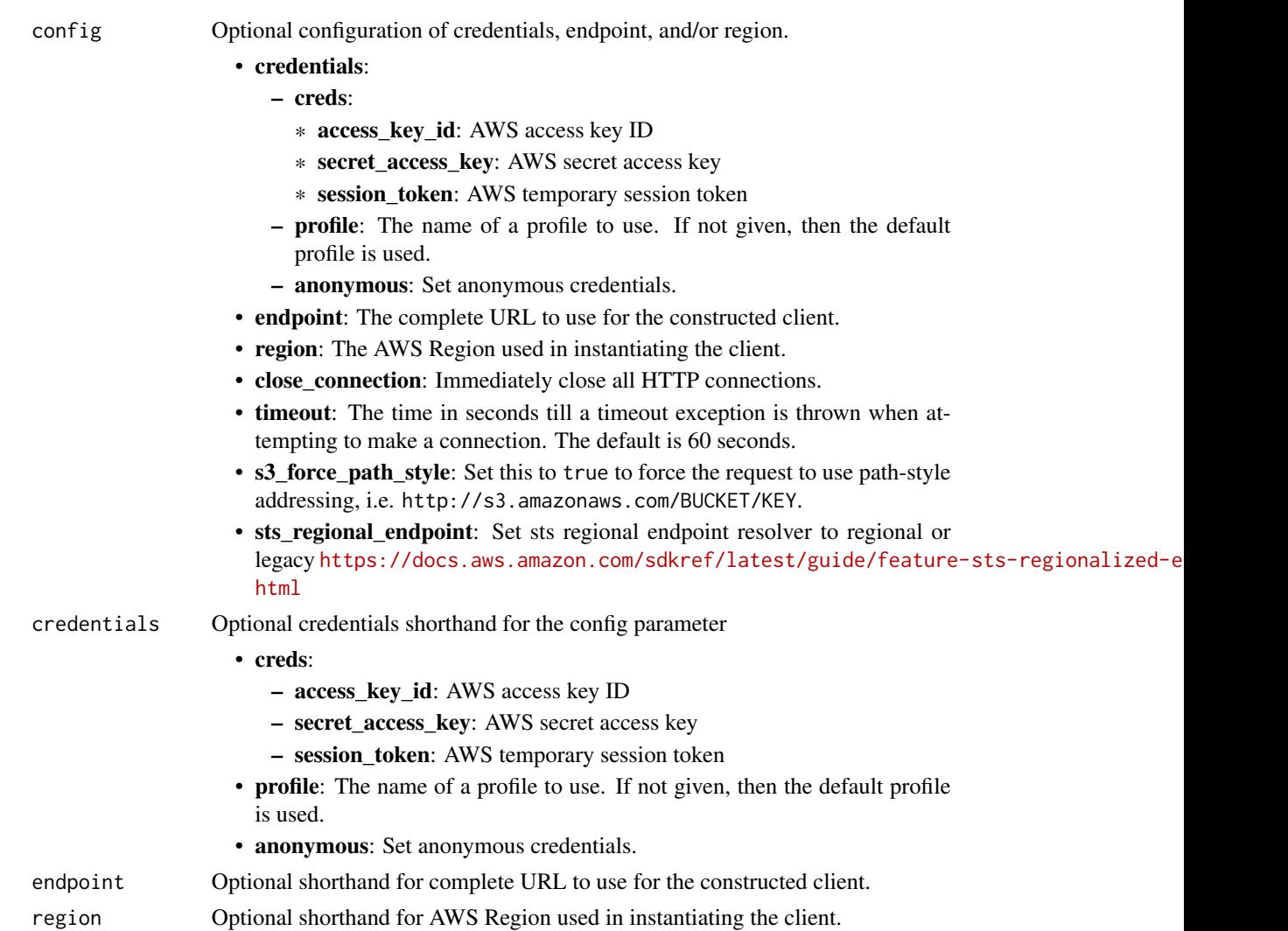

# Value

A client for the service. You can call the service's operations using syntax like svc\$operation( $\dots$ ), where svc is the name you've assigned to the client. The available operations are listed in the Operations section.

## Service syntax

```
svc <- kafka(
  config = list(
   credentials = list(
      creds = list(
        access_key_id = "string",
        secret_access_key = "string",
        session_token = "string"
      ),
     profile = "string",
     anonymous = "logical"
    ),
    endpoint = "string",
    region = "string",
    close_connection = "logical",
    timeout = "numeric",
   s3_force_path_style = "logical",
   sts_regional_endpoint = "string"
  ),
  credentials = list(
   creds = list(
      access_key_id = "string",
      secret_access_key = "string",
      session_token = "string"
   ),
   profile = "string",
   anonymous = "logical"
  ),
  endpoint = "string",
  region = "string"
)
```
# **Operations**

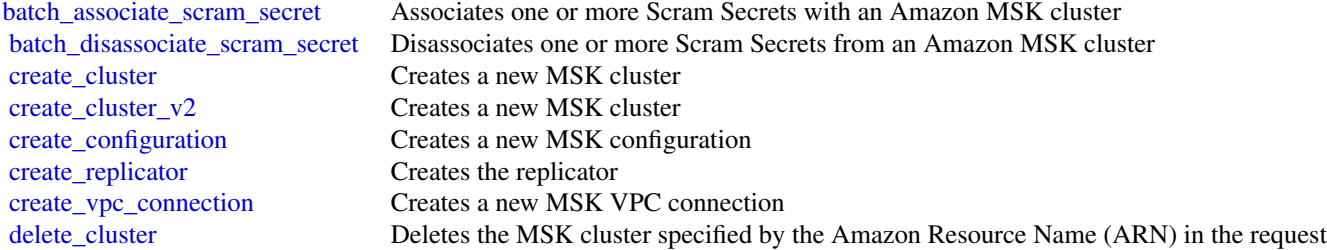

#### kafka 481

[delete\\_cluster\\_policy](#page-0-0) Deletes the MSK cluster policy specified by the Amazon Resource Name (ARN) in the request [delete\\_configuration](#page-0-0) Deletes an MSK Configuration [delete\\_replicator](#page-0-0) Deletes a replicator [delete\\_vpc\\_connection](#page-0-0) Deletes a MSK VPC connection [describe\\_cluster](#page-0-0) Returns a description of the MSK cluster whose Amazon Resource Name (ARN) is specified in the request of the requester  $\mathbb{R}$ [describe\\_cluster\\_operation](#page-0-0) Returns a description of the cluster operation specified by the ARN [describe\\_cluster\\_operation\\_v2](#page-0-0) Returns a description of the cluster operation specified by the ARN [describe\\_cluster\\_v2](#page-0-0) Returns a description of the MSK cluster whose Amazon Resource Name (ARN) is specified in the request of the requester in the requester in the requester in the requester in the requester in the requeste [describe\\_configuration](#page-0-0) Returns a description of this MSK configuration [describe\\_configuration\\_revision](#page-0-0) Returns a description of this revision of the configuration [describe\\_replicator](#page-0-0) Describes a replicator [describe\\_vpc\\_connection](#page-0-0) Returns a description of this MSK VPC connection [get\\_bootstrap\\_brokers](#page-0-0) A list of brokers that a client application can use to bootstrap [get\\_cluster\\_policy](#page-0-0) Get the MSK cluster policy specified by the Amazon Resource Name (ARN) in the request [get\\_compatible\\_kafka\\_versions](#page-0-0) Gets the Apache Kafka versions to which you can update the MSK cluster [list\\_client\\_vpc\\_connections](#page-0-0) Returns a list of all the VPC connections in this Region [list\\_cluster\\_operations](#page-0-0) Returns a list of all the operations that have been performed on the specified MSK cluster [list\\_cluster\\_operations\\_v2](#page-0-0) Returns a list of all the operations that have been performed on the specified MSK cluster [list\\_clusters](#page-0-0) Returns a list of all the MSK clusters in the current Region [list\\_clusters\\_v2](#page-0-0) Returns a list of all the MSK clusters in the current Region [list\\_configuration\\_revisions](#page-0-0) Returns a list of all the MSK configurations in this Region [list\\_configurations](#page-0-0) Returns a list of all the MSK configurations in this Region [list\\_kafka\\_versions](#page-0-0) Returns a list of Apache Kafka versions [list\\_nodes](#page-0-0) Returns a list of the broker nodes in the cluster [list\\_replicators](#page-0-0) Lists the replicators [list\\_scram\\_secrets](#page-0-0) Returns a list of the Scram Secrets associated with an Amazon MSK cluster [list\\_tags\\_for\\_resource](#page-0-0) Returns a list of the tags associated with the specified resource [list\\_vpc\\_connections](#page-0-0) Returns a list of all the VPC connections in this Region [put\\_cluster\\_policy](#page-0-0) Creates or updates the MSK cluster policy specified by the cluster Amazon Resource Nam [reboot\\_broker](#page-0-0) Reboots brokers [reject\\_client\\_vpc\\_connection](#page-0-0) Returns empty response [tag\\_resource](#page-0-0) Adds tags to the specified MSK resource [untag\\_resource](#page-0-0) Removes the tags associated with the keys that are provided in the query [update\\_broker\\_count](#page-0-0) Updates the number of broker nodes in the cluster [update\\_broker\\_storage](#page-0-0) Updates the EBS storage associated with MSK brokers [update\\_broker\\_type](#page-0-0) Updates EC2 instance type [update\\_cluster\\_configuration](#page-0-0) Updates the cluster with the configuration that is specified in the request body [update\\_cluster\\_kafka\\_version](#page-0-0) Updates the Apache Kafka version for the cluster [update\\_configuration](#page-0-0) Updates an MSK configuration [update\\_connectivity](#page-0-0) Updates the cluster's connectivity configuration [update\\_monitoring](#page-0-0) Updates the monitoring settings for the cluster [update\\_replication\\_info](#page-0-0) Updates replication info of a replicator [update\\_security](#page-0-0) Updates the security settings for the cluster [update\\_storage](#page-0-0) Updates cluster broker volume size (or) sets cluster storage mode to TIERED

# Examples

```
## Not run:
svc <- kafka()
svc$batch_associate_scram_secret(
  Foo = 123)
## End(Not run)
```
kafkaconnect *Managed Streaming for Kafka Connect*

# Description

Managed Streaming for Kafka Connect

## Usage

```
kafkaconnect(
  config = list(),credentials = list(),
  endpoint = NULL,region = NULL
)
```
## **Arguments**

```
config Optional configuration of credentials, endpoint, and/or region.
```
## • credentials:

- creds:
	- \* access\_key\_id: AWS access key ID
	- \* secret\_access\_key: AWS secret access key
	- \* session\_token: AWS temporary session token
- profile: The name of a profile to use. If not given, then the default profile is used.
- anonymous: Set anonymous credentials.
- endpoint: The complete URL to use for the constructed client.
- region: The AWS Region used in instantiating the client.
- close\_connection: Immediately close all HTTP connections.
- timeout: The time in seconds till a timeout exception is thrown when attempting to make a connection. The default is 60 seconds.
- s3\_force\_path\_style: Set this to true to force the request to use path-style addressing, i.e. http://s3.amazonaws.com/BUCKET/KEY.

#### kafkaconnect 483

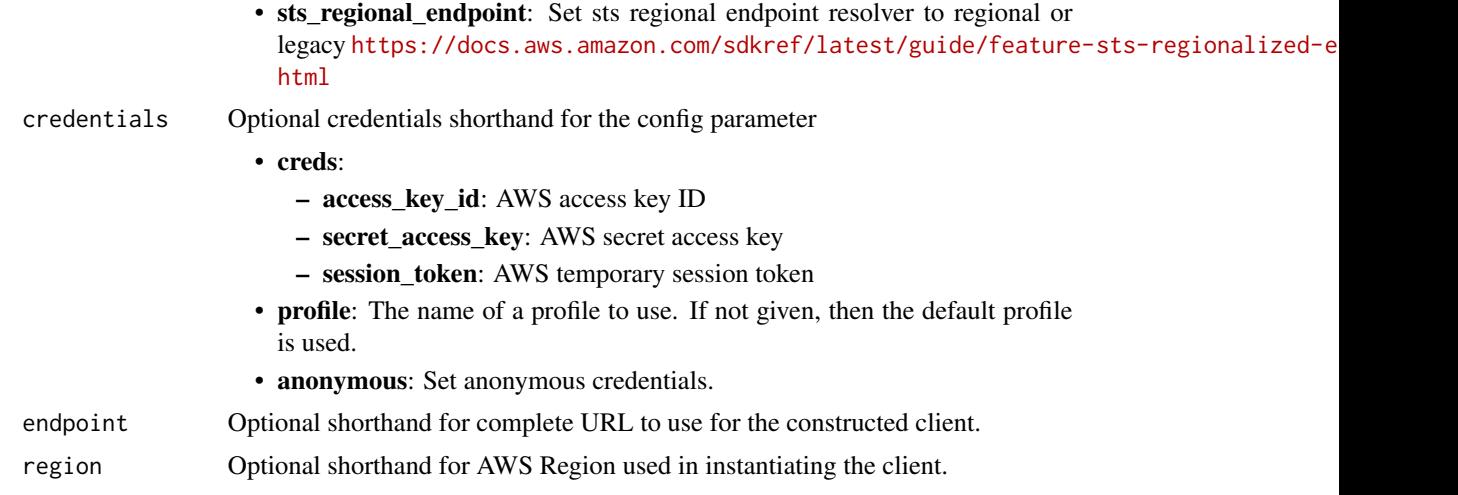

# Value

A client for the service. You can call the service's operations using syntax like svc\$operation(...), where svc is the name you've assigned to the client. The available operations are listed in the Operations section.

# Service syntax

```
svc <- kafkaconnect(
 config = list(
   credentials = list(
     creds = list(
        access_key_id = "string",
        secret_access_key = "string",
        session_token = "string"
      ),
      profile = "string",
      anonymous = "logical"
    ),
    endpoint = "string",
    region = "string",
    close_connection = "logical",
    timeout = "numeric",
    s3_force_path_style = "logical",
   sts_regional_endpoint = "string"
  ),
  credentials = list(
   creds = list(
      access_key_id = "string",
      secret_access_key = "string",
      session_token = "string"
    ),
    profile = "string",
```

```
anonymous = "logical"
 ),
 endpoint = "string",
 region = "string"
)
```
# **Operations**

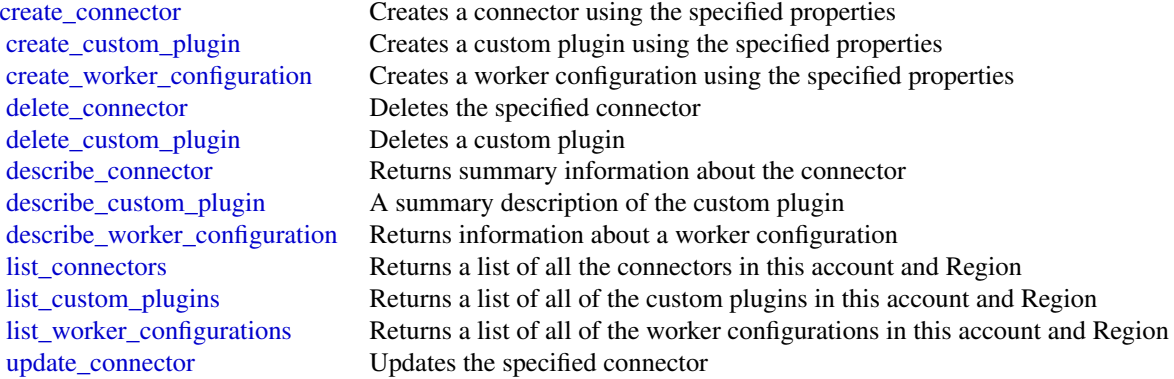

# Examples

```
## Not run:
svc <- kafkaconnect()
svc$create_connector(
  Foo = 123\mathcal{L}## End(Not run)
```
kendra *AWSKendraFrontendService*

# Description

Amazon Kendra is a service for indexing large document sets.

# Usage

```
kendra(config = list(), credentials = list(), endpoint = NULL, region = NULL)
```
# **Arguments**

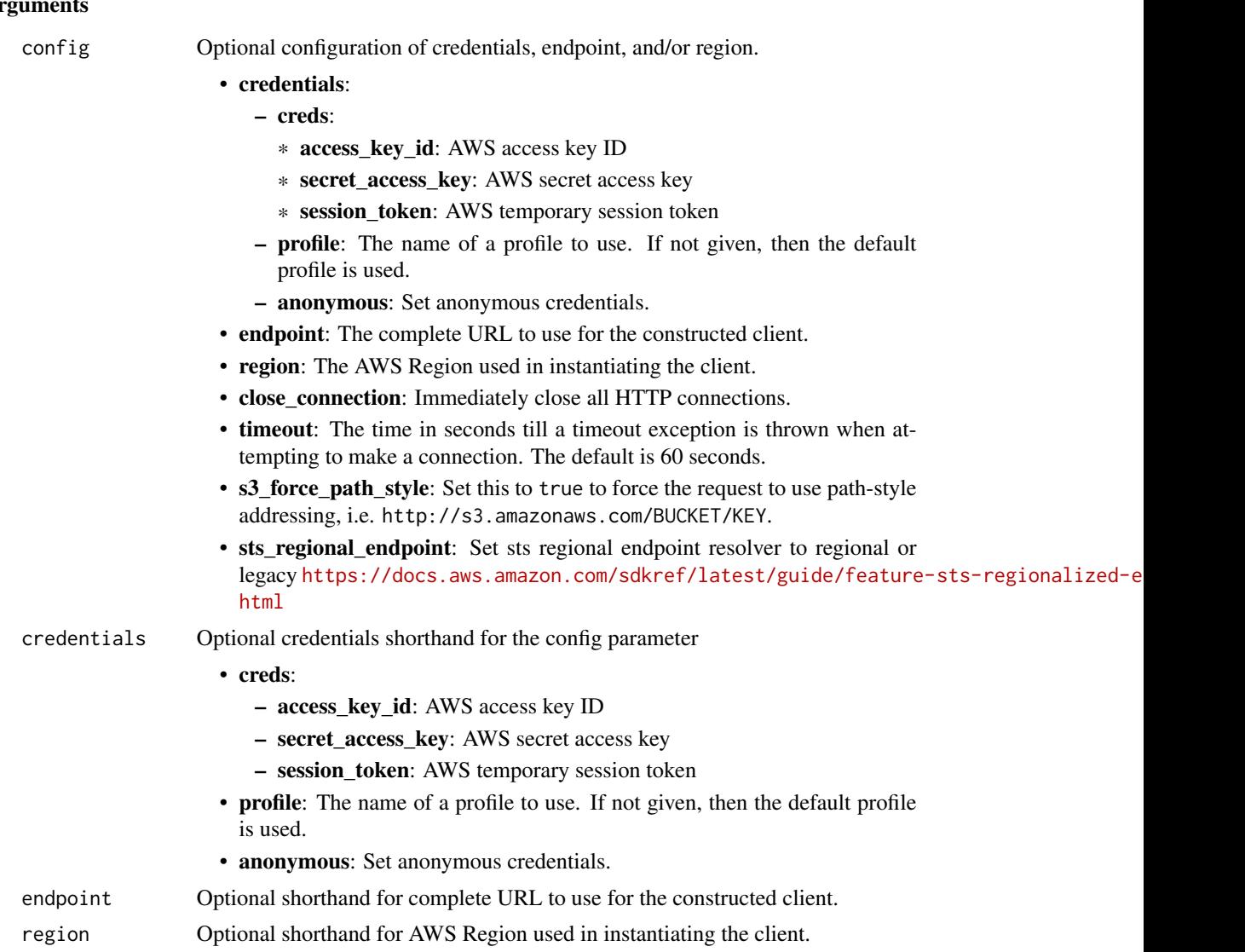

#### Value

A client for the service. You can call the service's operations using syntax like svc\$operation(...), where svc is the name you've assigned to the client. The available operations are listed in the Operations section.

# Service syntax

```
svc <- kendra(
 config = list(credentials = list(
     creds = list(
       access_key_id = "string",
```

```
secret_access_key = "string",
      session_token = "string"
   ),
   profile = "string",
   anonymous = "logical"
 ),
  endpoint = "string",
 region = "string",
 close_connection = "logical",
 timeout = "numeric",
 s3_force_path_style = "logical",
 sts_regional_endpoint = "string"
),
credentials = list(
 creds = list(
   access_key_id = "string",
   secret_access_key = "string",
   session_token = "string"
 ),
 profile = "string",
 anonymous = "logical"
),
endpoint = "string",
region = "string"
```
# **Operations**

 $\mathcal{L}$ 

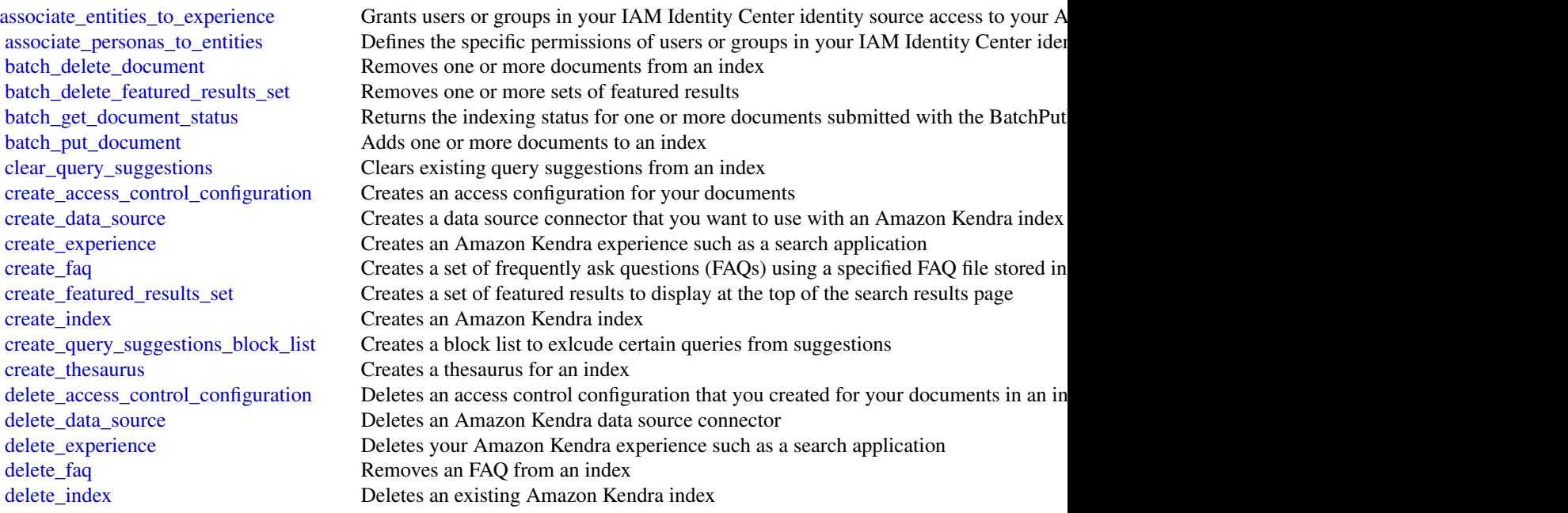

[delete\\_principal\\_mapping](#page-0-0) Deletes a group so that all users and sub groups that belong to the group can no long [delete\\_query\\_suggestions\\_block\\_list](#page-0-0) Deletes a block list used for query suggestions for an index [delete\\_thesaurus](#page-0-0) Deletes an existing Amazon Kendra thesaurus [describe\\_access\\_control\\_configuration](#page-0-0) Gets information about an access control configuration that you created for your documents in an index in an index scheme in an index scheme in an index scheme in an index scheme in an [describe\\_data\\_source](#page-0-0) Gets information about an Amazon Kendra data source connector [describe\\_experience](#page-0-0) Gets information about your Amazon Kendra experience such as a search application [describe\\_faq](#page-0-0) Gets information about an FAQ list [describe\\_featured\\_results\\_set](#page-0-0) Gets information about a set of featured results describe index Gets information about an existing Amazon Kendra index [describe\\_principal\\_mapping](#page-0-0) Describes the processing of PUT and DELETE actions for mapping users to their groups [describe\\_query\\_suggestions\\_block\\_list](#page-0-0) Gets information about a block list used for query suggestions for an index [describe\\_query\\_suggestions\\_config](#page-0-0) Gets information on the settings of query suggestions for an index [describe\\_thesaurus](#page-0-0) Gets information about an existing Amazon Kendra thesaurus [disassociate\\_entities\\_from\\_experience](#page-0-0) Prevents users or groups in your IAM Identity Center identity source from accessing [disassociate\\_personas\\_from\\_entities](#page-0-0) Removes the specific permissions of users or groups in your IAM Identity Center id [get\\_query\\_suggestions](#page-0-0) Fetches the queries that are suggested to your users [get\\_snapshots](#page-0-0) Retrieves search metrics data [list\\_access\\_control\\_configurations](#page-0-0) Lists one or more access control configurations for an index [list\\_data\\_sources](#page-0-0) Lists the data source connectors that you have created [list\\_data\\_source\\_sync\\_jobs](#page-0-0) Gets statistics about synchronizing a data source connector [list\\_entity\\_personas](#page-0-0) Lists specific permissions of users and groups with access to your Amazon Kendra experience [list\\_experience\\_entities](#page-0-0) Lists users or groups in your IAM Identity Center identity source that are granted ac [list\\_experiences](#page-0-0) Lists one or more Amazon Kendra experiences [list\\_faqs](#page-0-0) Gets a list of FAQ lists associated with an index [list\\_featured\\_results\\_sets](#page-0-0) Lists all your sets of featured results for a given index [list\\_groups\\_older\\_than\\_ordering\\_id](#page-0-0) Provides a list of groups that are mapped to users before a given ordering or timesta [list\\_indices](#page-0-0) Lists the Amazon Kendra indexes that you created [list\\_query\\_suggestions\\_block\\_lists](#page-0-0) Lists the block lists used for query suggestions for an index [list\\_tags\\_for\\_resource](#page-0-0) Gets a list of tags associated with a specified resource [list\\_thesauri](#page-0-0) Lists the thesauri for an index [put\\_principal\\_mapping](#page-0-0) Maps users to their groups so that you only need to provide the user ID when you is [query](#page-0-0) Searches an index given an input query [retrieve](#page-0-0) Retrieves relevant passages or text excerpts given an input query [start\\_data\\_source\\_sync\\_job](#page-0-0) Starts a synchronization job for a data source connector [stop\\_data\\_source\\_sync\\_job](#page-0-0) Stops a synchronization job that is currently running [submit\\_feedback](#page-0-0) Enables you to provide feedback to Amazon Kendra to improve the performance of [tag\\_resource](#page-0-0) Adds the specified tag to the specified index, FAQ, or data source resource [untag\\_resource](#page-0-0) Removes a tag from an index, FAQ, or a data source [update\\_access\\_control\\_configuration](#page-0-0) Updates an access control configuration for your documents in an index [update\\_data\\_source](#page-0-0) Updates an existing Amazon Kendra data source connector [update\\_experience](#page-0-0) Updates your Amazon Kendra experience such as a search application [update\\_featured\\_results\\_set](#page-0-0) Updates a set of featured results [update\\_index](#page-0-0) Updates an existing Amazon Kendra index [update\\_query\\_suggestions\\_block\\_list](#page-0-0) Updates a block list used for query suggestions for an index [update\\_query\\_suggestions\\_config](#page-0-0) Updates the settings of query suggestions for an index

[update\\_thesaurus](#page-0-0) Updates a thesaurus for an index

# Examples

```
## Not run:
svc <- kendra()
svc$associate_entities_to_experience(
 Foo = 123)
## End(Not run)
```
kendraranking *Amazon Kendra Intelligent Ranking*

# Description

Amazon Kendra Intelligent Ranking uses Amazon Kendra semantic search capabilities to intelligently re-rank a search service's results.

# Usage

```
kendraranking(
  config = list(),
  credentials = list(),
  endpoint = NULL,region = NULL
)
```
#### Arguments

config Optional configuration of credentials, endpoint, and/or region.

# • credentials:

- creds:
	- \* access\_key\_id: AWS access key ID
	- \* secret\_access\_key: AWS secret access key
	- \* session\_token: AWS temporary session token
- profile: The name of a profile to use. If not given, then the default profile is used.
- anonymous: Set anonymous credentials.
- endpoint: The complete URL to use for the constructed client.
- region: The AWS Region used in instantiating the client.
- close connection: Immediately close all HTTP connections.
- timeout: The time in seconds till a timeout exception is thrown when attempting to make a connection. The default is 60 seconds.
- s3\_force\_path\_style: Set this to true to force the request to use path-style addressing, i.e. http://s3.amazonaws.com/BUCKET/KEY.

# kendraranking 489

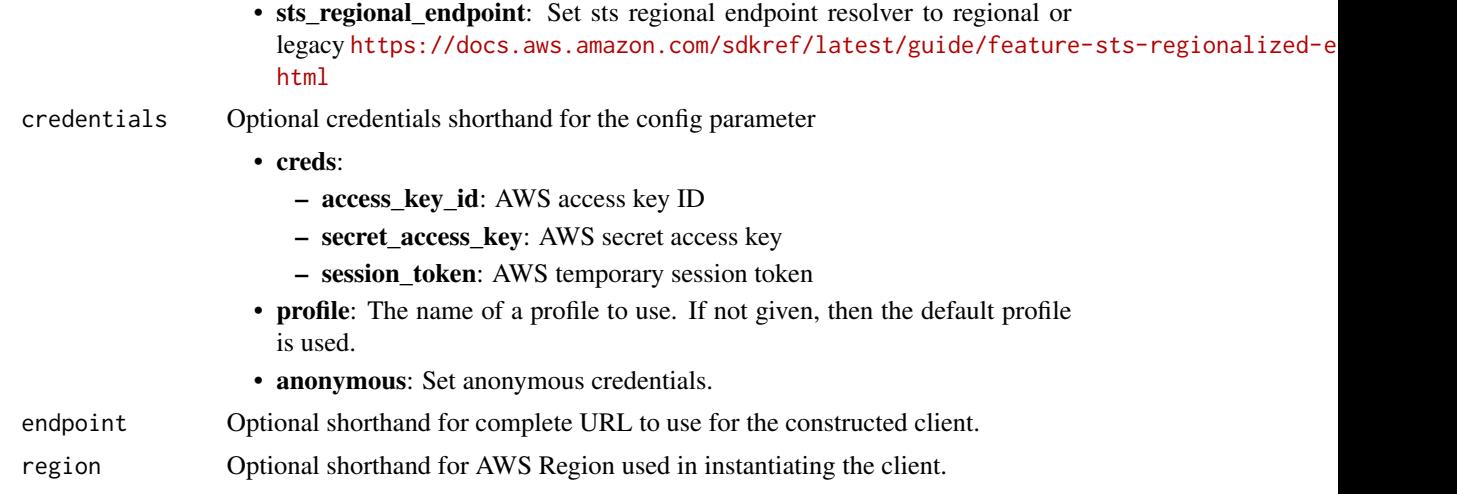

# Value

A client for the service. You can call the service's operations using syntax like svc\$operation(...), where svc is the name you've assigned to the client. The available operations are listed in the Operations section.

# Service syntax

```
svc <- kendraranking(
 config = list(
   credentials = list(
     creds = list(
        access_key_id = "string",
        secret_access_key = "string",
        session_token = "string"
      ),
      profile = "string",
      anonymous = "logical"
    ),
    endpoint = "string",
    region = "string",
    close_connection = "logical",
    timeout = "numeric",
    s3_force_path_style = "logical",
   sts_regional_endpoint = "string"
  ),
  credentials = list(
   creds = list(
      access_key_id = "string",
      secret_access_key = "string",
      session_token = "string"
    ),
    profile = "string",
```

```
anonymous = "logical"
  ),
  endpoint = "string",
  region = "string"
)
```
## **Operations**

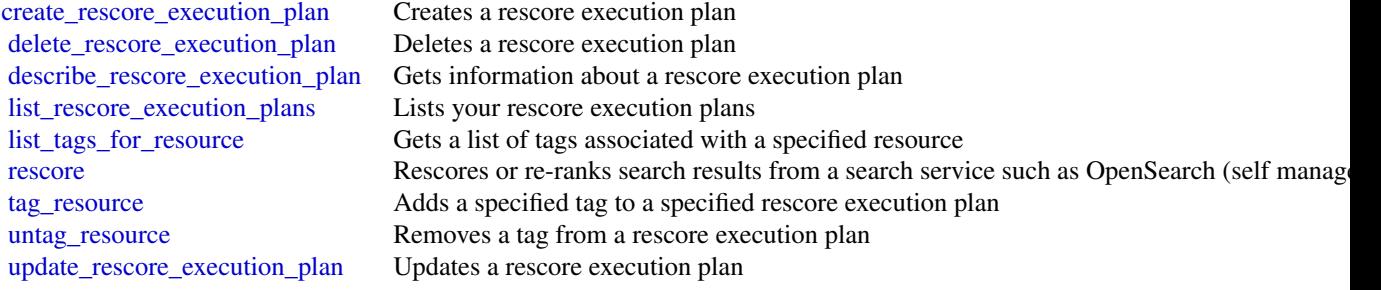

# Examples

```
## Not run:
svc <- kendraranking()
svc$create_rescore_execution_plan(
 Foo = 123\lambda## End(Not run)
```
keyspaces *Amazon Keyspaces*

## Description

Amazon Keyspaces (for Apache Cassandra) is a scalable, highly available, and managed Apache Cassandra-compatible database service. Amazon Keyspaces makes it easy to migrate, run, and scale Cassandra workloads in the Amazon Web Services Cloud. With just a few clicks on the Amazon Web Services Management Console or a few lines of code, you can create keyspaces and tables in Amazon Keyspaces, without deploying any infrastructure or installing software.

In addition to supporting Cassandra Query Language (CQL) requests via open-source Cassandra drivers, Amazon Keyspaces supports data definition language (DDL) operations to manage keyspaces and tables using the Amazon Web Services SDK and CLI, as well as infrastructure as code (IaC) services and tools such as CloudFormation and Terraform. This API reference describes the supported DDL operations in detail.

#### keyspaces and the set of the set of the set of the set of the set of the set of the set of the set of the set of the set of the set of the set of the set of the set of the set of the set of the set of the set of the set of

For the list of all supported CQL APIs, see [Supported Cassandra APIs, operations, and data types](https://docs.aws.amazon.com/keyspaces/latest/devguide/cassandra-apis.html) [in Amazon Keyspaces](https://docs.aws.amazon.com/keyspaces/latest/devguide/cassandra-apis.html) in the *Amazon Keyspaces Developer Guide*.

To learn how Amazon Keyspaces API actions are recorded with CloudTrail, see [Amazon Keyspaces](https://docs.aws.amazon.com/keyspaces/latest/devguide/logging-using-cloudtrail.html#service-name-info-in-cloudtrail) [information in CloudTrail](https://docs.aws.amazon.com/keyspaces/latest/devguide/logging-using-cloudtrail.html#service-name-info-in-cloudtrail) in the *Amazon Keyspaces Developer Guide*.

For more information about Amazon Web Services APIs, for example how to implement retry logic or how to sign Amazon Web Services API requests, see [Amazon Web Services APIs](https://docs.aws.amazon.com/general/latest/gr/) in the *General Reference*.

## Usage

```
keyspaces(
  config = list(),
  credentials = list(),
  endpoint = NULL,region = NULL
)
```
#### Arguments

config Optional configuration of credentials, endpoint, and/or region.

#### • credentials:

- creds:
	- \* access\_key\_id: AWS access key ID
	- \* secret\_access\_key: AWS secret access key
	- \* session\_token: AWS temporary session token
- profile: The name of a profile to use. If not given, then the default profile is used.
- anonymous: Set anonymous credentials.
- endpoint: The complete URL to use for the constructed client.
- region: The AWS Region used in instantiating the client.
- close connection: Immediately close all HTTP connections.
- timeout: The time in seconds till a timeout exception is thrown when attempting to make a connection. The default is 60 seconds.
- s3\_force\_path\_style: Set this to true to force the request to use path-style addressing, i.e. http://s3.amazonaws.com/BUCKET/KEY.
- sts\_regional\_endpoint: Set sts regional endpoint resolver to regional or legacy [https://docs.aws.amazon.com/sdkref/latest/guide/feature](https://docs.aws.amazon.com/sdkref/latest/guide/feature-sts-regionalized-endpoints.html)-sts-regionalized-e [html](https://docs.aws.amazon.com/sdkref/latest/guide/feature-sts-regionalized-endpoints.html)
- credentials Optional credentials shorthand for the config parameter
	- creds:
		- access\_key\_id: AWS access key ID
		- secret\_access\_key: AWS secret access key
		- session\_token: AWS temporary session token
	- profile: The name of a profile to use. If not given, then the default profile is used.

492 keyspaces

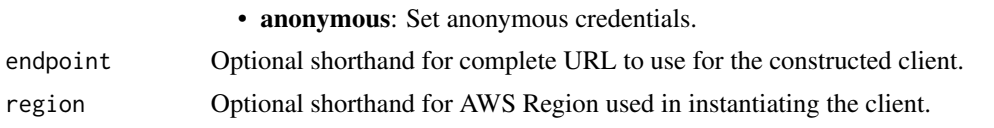

# Value

A client for the service. You can call the service's operations using syntax like svc\$operation( $\dots$ ), where svc is the name you've assigned to the client. The available operations are listed in the Operations section.

# Service syntax

```
svc <- keyspaces(
  config = list(credentials = list(
      creds = list(
        access_key_id = "string",
        secret_access_key = "string",
        session_token = "string"
      ),
      profile = "string",
      anonymous = "logical"
    ),
    endpoint = "string",
    region = "string",
    close_connection = "logical",
    timeout = "numeric",
    s3_force_path_style = "logical",
   sts_regional_endpoint = "string"
  ),
  credentials = list(
   creds = list(
      access\_key\_id = "string",secret_access_key = "string",
      session_token = "string"
    ),
   profile = "string",
    anonymous = "logical"
  ),
  endpoint = "string",
  region = "string"
)
```
# **Operations**

[create\\_keyspace](#page-0-0) The CreateKeyspace operation adds a new keyspace to your account [create\\_table](#page-0-0) The CreateTable operation adds a new table to the specified keyspace [delete\\_keyspace](#page-0-0) The DeleteKeyspace operation deletes a keyspace and all of its tables

## kinesis 493

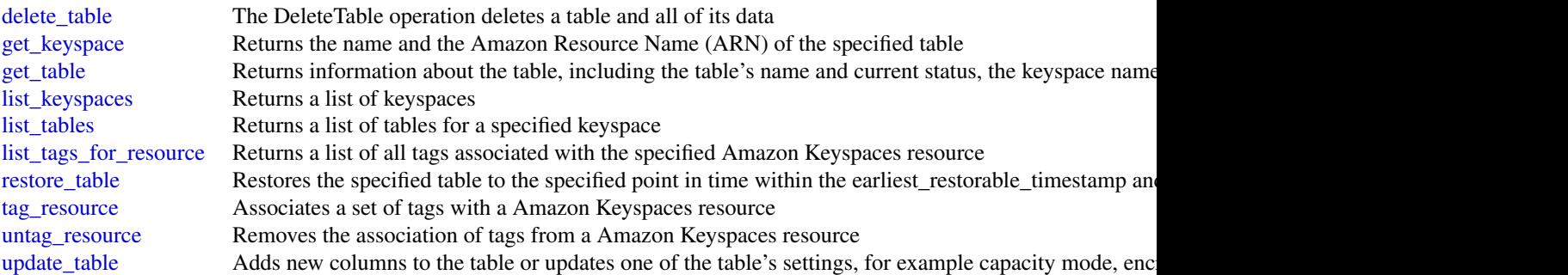

# Examples

```
## Not run:
svc <- keyspaces()
svc$create_keyspace(
  Foo = 123)
```
## End(Not run)

kinesis *Amazon Kinesis*

# Description

Amazon Kinesis Data Streams Service API Reference

Amazon Kinesis Data Streams is a managed service that scales elastically for real-time processing of streaming big data.

# Usage

kinesis(config = list(), credentials = list(), endpoint = NULL, region = NULL)

# Arguments

config Optional configuration of credentials, endpoint, and/or region.

# • credentials:

– creds:

- \* access\_key\_id: AWS access key ID
- \* secret\_access\_key: AWS secret access key
- \* session\_token: AWS temporary session token
- profile: The name of a profile to use. If not given, then the default profile is used.

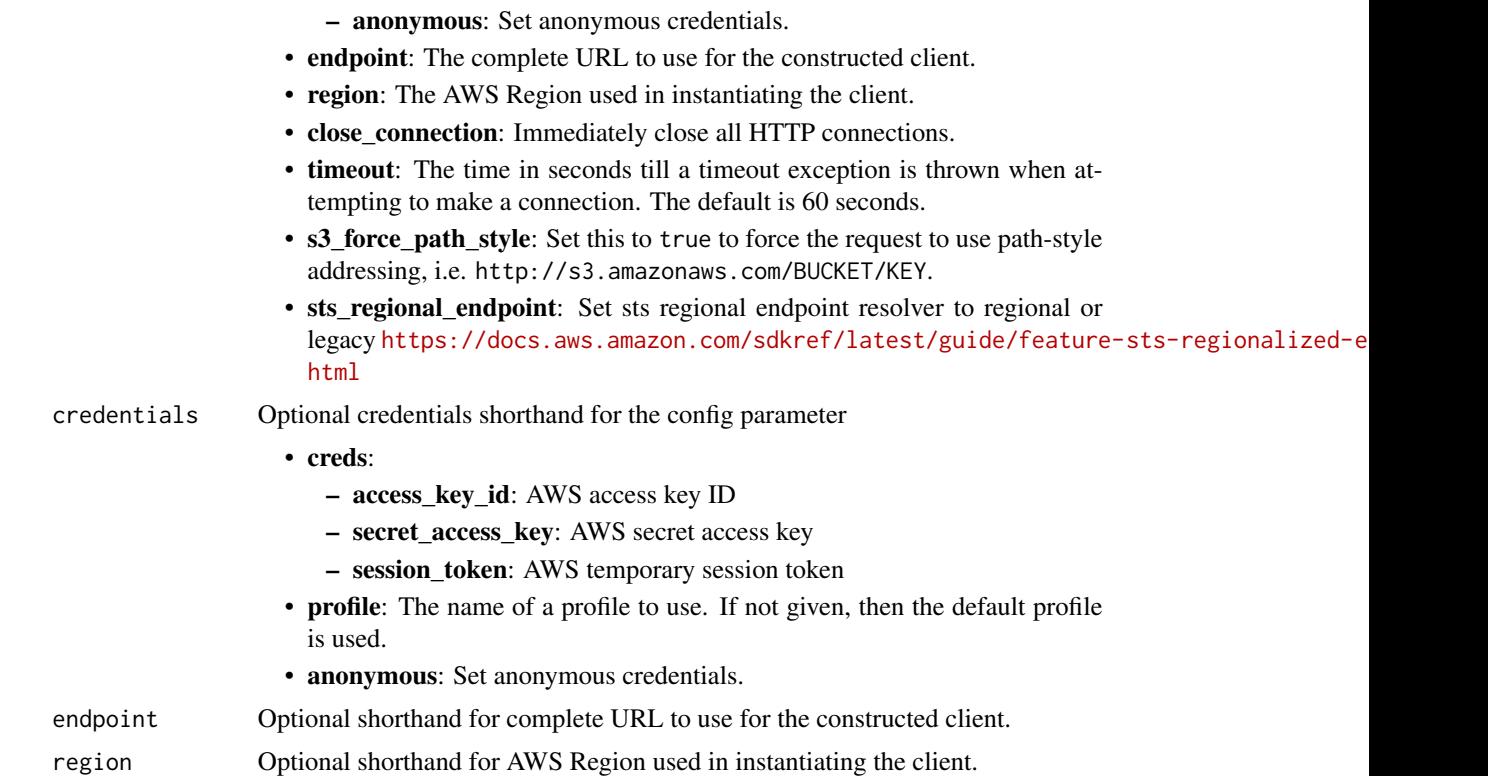

# Value

A client for the service. You can call the service's operations using syntax like svc\$operation(...), where svc is the name you've assigned to the client. The available operations are listed in the Operations section.

# Service syntax

```
svc <- kinesis(
 config = list(
   credentials = list(
     creds = list(
        access_key_id = "string",
        secret_access_key = "string",
        session_token = "string"
     ),
     profile = "string",
     anonymous = "logical"
   ),
    endpoint = "string",
    region = "string",
    close_connection = "logical",
    timeout = "numeric",
    s3_force_path_style = "logical",
```
#### kinesis 495

```
sts_regional_endpoint = "string"
),
credentials = list(
  creds = list(
    access_key_id = "string",
    secret_access_key = "string",
    session_token = "string"
  ),
  profile = "string",
  anonymous = "logical"
),
endpoint = "string",
region = "string"
```
## **Operations**

)

[add\\_tags\\_to\\_stream](#page-0-0) Adds or updates tags for the specified Kinesis data stream [create\\_stream](#page-0-0) Creates a Kinesis data stream [decrease\\_stream\\_retention\\_period](#page-0-0) Decreases the Kinesis data stream's retention period, which is the length of time data rec delete resource policy Delete a policy for the specified data stream or consumer [delete\\_stream](#page-0-0) Deletes a Kinesis data stream and all its shards and data deregister stream consumer To deregister a consumer, provide its ARN [describe\\_limits](#page-0-0) Describes the shard limits and usage for the account [describe\\_stream](#page-0-0) Describes the specified Kinesis data stream [describe\\_stream\\_consumer](#page-0-0) To get the description of a registered consumer, provide the ARN of the consumer [describe\\_stream\\_summary](#page-0-0) Provides a summarized description of the specified Kinesis data stream without the shard [disable\\_enhanced\\_monitoring](#page-0-0) Disables enhanced monitoring [enable\\_enhanced\\_monitoring](#page-0-0) Enables enhanced Kinesis data stream monitoring for shard-level metrics [get\\_records](#page-0-0) Gets data records from a Kinesis data stream's shard [get\\_resource\\_policy](#page-0-0) Returns a policy attached to the specified data stream or consumer [get\\_shard\\_iterator](#page-0-0) Gets an Amazon Kinesis shard iterator [increase\\_stream\\_retention\\_period](#page-0-0) Increases the Kinesis data stream's retention period, which is the length of time data records are accessible after the stream's retention period, which is the length of time data records. [list\\_shards](#page-0-0) Lists the shards in a stream and provides information about each shard [list\\_stream\\_consumers](#page-0-0) Lists the consumers registered to receive data from a stream using enhanced fan-out, and [list\\_streams](#page-0-0) Lists your Kinesis data streams [list\\_tags\\_for\\_stream](#page-0-0) Lists the tags for the specified Kinesis data stream [merge\\_shards](#page-0-0) Merges two adjacent shards in a Kinesis data stream and combines them into a single sha [put\\_record](#page-0-0) Writes a single data record into an Amazon Kinesis data stream [put\\_records](#page-0-0) Writes multiple data records into a Kinesis data stream in a single call (also referred to as [put\\_resource\\_policy](#page-0-0) Attaches a resource-based policy to a data stream or registered consumer [register\\_stream\\_consumer](#page-0-0) Registers a consumer with a Kinesis data stream [remove\\_tags\\_from\\_stream](#page-0-0) Removes tags from the specified Kinesis data stream [split\\_shard](#page-0-0) Splits a shard into two new shards in the Kinesis data stream, to increase the stream's capacity to index and transport data stream is capacity to increase the stream's capacity of the Kinesis data stream, to i [start\\_stream\\_encryption](#page-0-0) Enables or updates server-side encryption using an Amazon Web Services KMS key for a specified stream stream stream stream stream stream stream stream stream stream stream stream stream stream strea [stop\\_stream\\_encryption](#page-0-0) Disables server-side encryption for a specified stream [update\\_shard\\_count](#page-0-0) Updates the shard count of the specified stream to the specified number of shards [update\\_stream\\_mode](#page-0-0) Updates the capacity mode of the data stream

# Examples

```
## Not run:
svc <- kinesis()
svc$add_tags_to_stream(
  Foo = 123\mathcal{L}## End(Not run)
```
kinesisanalytics *Amazon Kinesis Analytics*

# Description

# **Overview**

This documentation is for version 1 of the Amazon Kinesis Data Analytics API, which only supports SQL applications. Version 2 of the API supports SQL and Java applications. For more information about version 2, see Amazon Kinesis Data Analytics API V2 Documentation.

This is the *Amazon Kinesis Analytics v1 API Reference*. The Amazon Kinesis Analytics Developer Guide provides additional information.

# Usage

```
kinesisanalytics(
  config = list(),
  credentials = list(),
  endpoint = NULL,region = NULL
)
```
## Arguments

config Optional configuration of credentials, endpoint, and/or region.

```
• credentials:
```
- creds:
	- \* access\_key\_id: AWS access key ID
	- \* secret\_access\_key: AWS secret access key
	- \* session\_token: AWS temporary session token
- profile: The name of a profile to use. If not given, then the default profile is used.
- anonymous: Set anonymous credentials.
- endpoint: The complete URL to use for the constructed client.

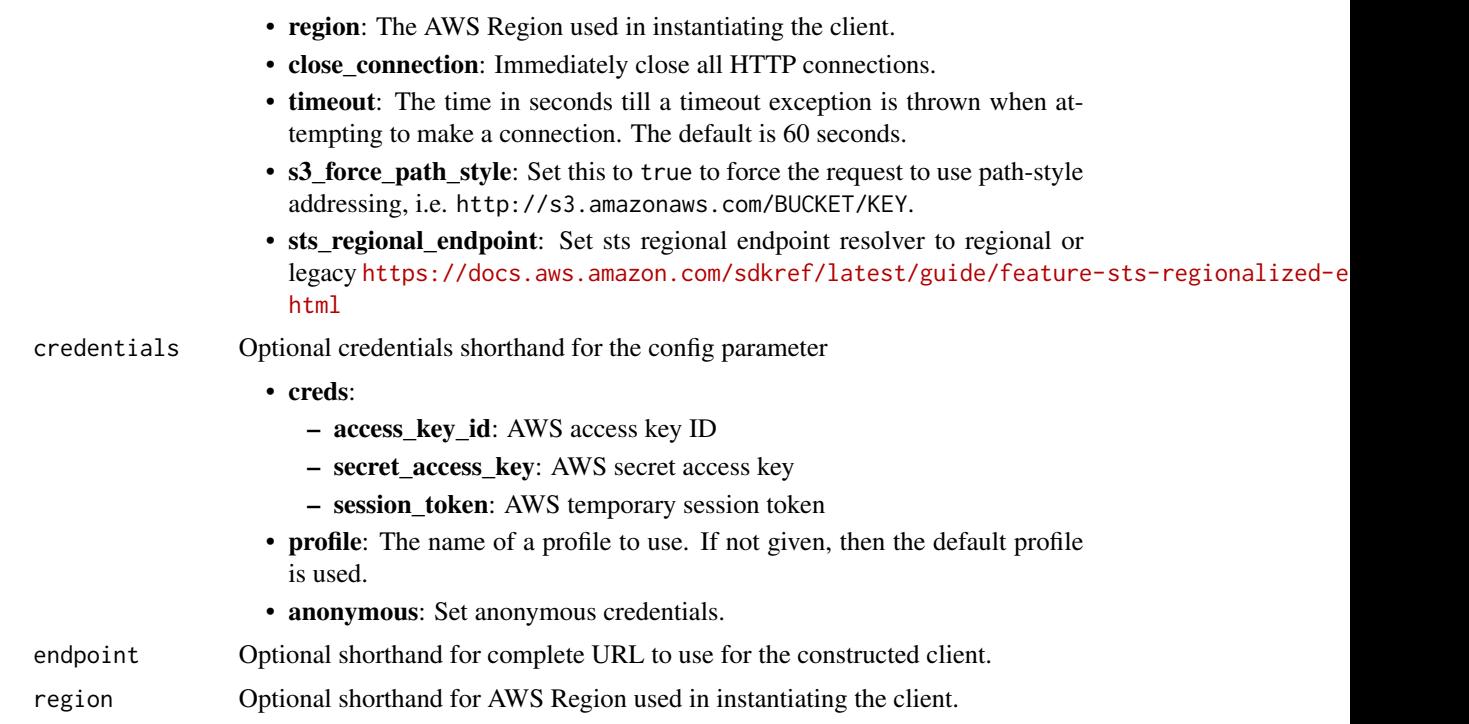

# Value

A client for the service. You can call the service's operations using syntax like svc\$operation(...), where svc is the name you've assigned to the client. The available operations are listed in the Operations section.

# Service syntax

```
svc <- kinesisanalytics(
 config = list(credentials = list(
     creds = list(
       access_key_id = "string",
       secret_access_key = "string",
       session_token = "string"
     ),
     profile = "string",
     anonymous = "logical"
   ),
   endpoint = "string",
   region = "string",
   close_connection = "logical",
   timeout = "numeric",
   s3_force_path_style = "logical",
   sts_regional_endpoint = "string"
 ),
```

```
credentials = list(
   creds = list(
      access_key_id = "string",
      secret_access_key = "string",
      session_token = "string"
    ),
   profile = "string",
    anonymous = "logical"
  ),
  endpoint = "string",
  region = "string"
)
```
#### **Operations**

[add\\_application\\_cloud\\_watch\\_logging\\_option](#page-0-0) This documentation is for version 1 of the Amazon Kinesis Data Analyt

[add\\_application\\_input](#page-0-0) This documentation is for version 1 of the Amazon Kinesis Data Analytics Application [add\\_application\\_input\\_processing\\_configuration](#page-0-0) This documentation is for version 1 of the Amazon Kinesis Data Analyt [add\\_application\\_output](#page-0-0) This documentation is for version 1 of the Amazon Kinesis Data Analytics Applications SQL applications SQL applications SQL applications SQL applications SQL applications SQL applications SQL applica [add\\_application\\_reference\\_data\\_source](#page-0-0) This documentation is for version 1 of the Amazon Kinesis Data Analytics API, which only supports  $\Gamma$ create application This documentation is for version 1 of the Amazon Kinesis Data Analytics Application [delete\\_application](#page-0-0) This documentation is for version 1 of the Amazon Kinesis Data Analytics Application [delete\\_application\\_cloud\\_watch\\_logging\\_option](#page-0-0) This documentation is for version 1 of the Amazon Kinesis Data Analyt [delete\\_application\\_input\\_processing\\_configuration](#page-0-0) This documentation is for version 1 of the Amazon Kinesis Data Analyt [delete\\_application\\_output](#page-0-0) This documentation is for version 1 of the Amazon Kinesis Data Analytics Application [delete\\_application\\_reference\\_data\\_source](#page-0-0) This documentation is for version 1 of the Amazon Kinesis Data Analyt [describe\\_application](#page-0-0) This documentation is for version 1 of the Amazon Kinesis Data Analytics Application [discover\\_input\\_schema](#page-0-0) This documentation is for version 1 of the Amazon Kinesis Data Analytics Applications SQL applications SQL applications SQL applications SQL applications SQL applications SQL applications SQL applicat [list\\_applications](#page-0-0) This documentation is for version 1 of the Amazon Kinesis Data Analytics Applications SQL applications SQL applications SQL applications SQL applications SQL applications SQL applications SQL applications [list\\_tags\\_for\\_resource](#page-0-0) Retrieves the list of key-value tags assigned to the application [start\\_application](#page-0-0) This documentation is for version 1 of the Amazon Kinesis Data Analytics Application [stop\\_application](#page-0-0) This documentation is for version 1 of the Amazon Kinesis Data Analytics Application [tag\\_resource](#page-0-0) Adds one or more key-value tags to a Kinesis Analytics application [untag\\_resource](#page-0-0) Removes one or more tags from a Kinesis Analytics application [update\\_application](#page-0-0) This documentation is for version 1 of the Amazon Kinesis Data Analytics Application

#### Examples

```
## Not run:
svc <- kinesisanalytics()
svc$add_application_cloud_watch_logging_option(
 Foo = 123)
## End(Not run)
```
## Description

Amazon Kinesis Data Analytics is a fully managed service that you can use to process and analyze streaming data using Java, SQL, or Scala. The service enables you to quickly author and run Java, SQL, or Scala code against streaming sources to perform time series analytics, feed real-time dashboards, and create real-time metrics.

## Usage

```
kinesisanalyticsv2(
  config = list(),
  credentials = list(),
  endpoint = NULL,
  region = NULL
\lambda
```
## Arguments

config Optional configuration of credentials, endpoint, and/or region.

- credentials:
	- creds:
		- \* access\_key\_id: AWS access key ID
		- \* secret\_access\_key: AWS secret access key
		- \* session\_token: AWS temporary session token
	- profile: The name of a profile to use. If not given, then the default profile is used.
	- anonymous: Set anonymous credentials.
- endpoint: The complete URL to use for the constructed client.
- region: The AWS Region used in instantiating the client.
- close\_connection: Immediately close all HTTP connections.
- timeout: The time in seconds till a timeout exception is thrown when attempting to make a connection. The default is 60 seconds.
- s3\_force\_path\_style: Set this to true to force the request to use path-style addressing, i.e. http://s3.amazonaws.com/BUCKET/KEY.
- sts\_regional\_endpoint: Set sts regional endpoint resolver to regional or legacy [https://docs.aws.amazon.com/sdkref/latest/guide/feature](https://docs.aws.amazon.com/sdkref/latest/guide/feature-sts-regionalized-endpoints.html)-sts-regionalized-e [html](https://docs.aws.amazon.com/sdkref/latest/guide/feature-sts-regionalized-endpoints.html)
- credentials Optional credentials shorthand for the config parameter
	- creds:
		- access\_key\_id: AWS access key ID
		- secret\_access\_key: AWS secret access key

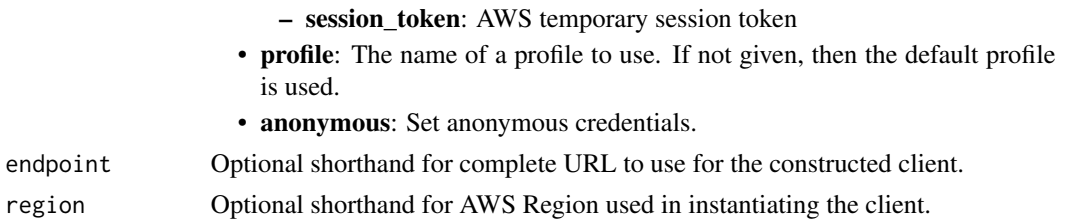

## Value

A client for the service. You can call the service's operations using syntax like svc\$operation(...), where svc is the name you've assigned to the client. The available operations are listed in the Operations section.

# Service syntax

```
svc <- kinesisanalyticsv2(
  config = list(
   credentials = list(
      \text{creds} = \text{list(}access_key_id = "string",
        secret_access_key = "string",
        session_token = "string"
      ),
      profile = "string",
      anonymous = "logical"
   ),
    endpoint = "string",
    region = "string",
    close_connection = "logical",
    timeout = "numeric",
    s3_force_path_style = "logical",
   sts_regional_endpoint = "string"
  ),
 credentials = list(
   creds = list(
      access_key_id = "string",
      secret_access_key = "string",
      session_token = "string"
    ),
    profile = "string",
   anonymous = "logical"
 ),
 endpoint = "string",
  region = "string"
)
```
# **Operations**

# kinesisanalyticsv2 501

[create\\_application](#page-0-0) Creates a Kinesis Data Analytics application [create\\_application\\_snapshot](#page-0-0) Creates a snapshot of the application's state data [delete\\_application](#page-0-0) Deletes the specified application [delete\\_application\\_snapshot](#page-0-0) Deletes a snapshot of application state [stop\\_application](#page-0-0) Stops the application Stops the application from processing data

[add\\_application\\_cloud\\_watch\\_logging\\_option](#page-0-0) Adds an Amazon CloudWatch log stream to monitor application configuration extends [add\\_application\\_input](#page-0-0) Adds a streaming source to your SQL-based Kinesis Data Analytics application\_input [add\\_application\\_input\\_processing\\_configuration](#page-0-0) Adds an InputProcessingConfiguration to a SQL-based Kinesis Data An [add\\_application\\_output](#page-0-0) Adds an external destination to your SQL-based Kinesis Data Analytics [add\\_application\\_reference\\_data\\_source](#page-0-0) Adds a reference data source to an existing SQL-based Kinesis Data An [add\\_application\\_vpc\\_configuration](#page-0-0) Adds a Virtual Private Cloud (VPC) configuration to the application [create\\_application\\_presigned\\_url](#page-0-0) Creates and returns a URL that you can use to connect to an application [delete\\_application\\_cloud\\_watch\\_logging\\_option](#page-0-0) Deletes an Amazon CloudWatch log stream from an Kinesis Data Analy [delete\\_application\\_input\\_processing\\_configuration](#page-0-0) Deletes an InputProcessingConfiguration from an input [delete\\_application\\_output](#page-0-0) Deletes the output destination configuration from your SQL-based Kine [delete\\_application\\_reference\\_data\\_source](#page-0-0) Deletes a reference data source configuration from the specified SQL-based Kinesis Data Analytics application of the specified SQL-based Kinesis Data Analytics application. The spec [delete\\_application\\_vpc\\_configuration](#page-0-0) Removes a VPC configuration from a Kinesis Data Analytics application [describe\\_application](#page-0-0) Returns information about a specific Kinesis Data Analytics application [describe\\_application\\_snapshot](#page-0-0) Returns information about a snapshot of application state data [describe\\_application\\_version](#page-0-0) Provides a detailed description of a specified version of the application [discover\\_input\\_schema](#page-0-0) Minesis a schema for a SQL-based Kinesis Data Analytics application by [list\\_applications](#page-0-0) Returns a list of Kinesis Data Analytics applications in your account [list\\_application\\_snapshots](#page-0-0) Lists information about the current application snapshots [list\\_application\\_versions](#page-0-0) Lists all the versions for the specified application, including versions that were rolled back were rolled back were rolled back were rolled back were rolled back were rolled back were rolled back [list\\_tags\\_for\\_resource](#page-0-0) Retrieves the list of key-value tags assigned to the application [rollback\\_application](#page-0-0) Reverts the application Reverts the application to the previous running version [start\\_application](#page-0-0) Starts the specified Kinesis Data Analytics application [tag\\_resource](#page-0-0) Adds one or more key-value tags to a Kinesis Data Analytics application [untag\\_resource](#page-0-0) Removes one or more tags from a Kinesis Data Analytics application [update\\_application](#page-0-0) Updates an existing Kinesis Data Analytics application [update\\_application\\_maintenance\\_configuration](#page-0-0) Updates the maintenance configuration of the Kinesis Data Analytics application

#### Examples

```
## Not run:
svc <- kinesisanalyticsv2()
svc$add_application_cloud_watch_logging_option(
 Foo = 123)
```
## End(Not run)

## **Description**

Key Management Service

Key Management Service (KMS) is an encryption and key management web service. This guide describes the KMS operations that you can call programmatically. For general information about KMS, see the *[Key Management Service Developer Guide](https://docs.aws.amazon.com/kms/latest/developerguide/)* .

KMS has replaced the term *customer master key (CMK)* with *KMS key* and *KMS key*. The concept has not changed. To prevent breaking changes, KMS is keeping some variations of this term.

Amazon Web Services provides SDKs that consist of libraries and sample code for various programming languages and platforms (Java, Ruby, .Net, macOS, Android, etc.). The SDKs provide a convenient way to create programmatic access to KMS and other Amazon Web Services services. For example, the SDKs take care of tasks such as signing requests (see below), managing errors, and retrying requests automatically. For more information about the Amazon Web Services SDKs, including how to download and install them, see [Tools for Amazon Web Services.](https://aws.amazon.com/developer/tools/)

We recommend that you use the Amazon Web Services SDKs to make programmatic API calls to KMS.

If you need to use FIPS 140-2 validated cryptographic modules when communicating with Amazon Web Services, use the FIPS endpoint in your preferred Amazon Web Services Region. For more information about the available FIPS endpoints, see [Service endpoints](https://docs.aws.amazon.com/general/latest/gr/kms.html#kms_region) in the Key Management Service topic of the *Amazon Web Services General Reference*.

All KMS API calls must be signed and be transmitted using Transport Layer Security (TLS). KMS recommends you always use the latest supported TLS version. Clients must also support cipher suites with Perfect Forward Secrecy (PFS) such as Ephemeral Diffie-Hellman (DHE) or Elliptic Curve Ephemeral Diffie-Hellman (ECDHE). Most modern systems such as Java 7 and later support these modes.

# Signing Requests

Requests must be signed using an access key ID and a secret access key. We strongly recommend that you do not use your Amazon Web Services account root access key ID and secret access key for everyday work. You can use the access key ID and secret access key for an IAM user or you can use the Security Token Service (STS) to generate temporary security credentials and use those to sign requests.

All KMS requests must be signed with [Signature Version 4.](https://docs.aws.amazon.com/IAM/latest/UserGuide/reference_aws-signing.html)

# Logging API Requests

KMS supports CloudTrail, a service that logs Amazon Web Services API calls and related events for your Amazon Web Services account and delivers them to an Amazon S3 bucket that you specify. By using the information collected by CloudTrail, you can determine what requests were made to KMS, who made the request, when it was made, and so on. To learn more about CloudTrail, including how to turn it on and find your log files, see the [CloudTrail User Guide.](https://docs.aws.amazon.com/awscloudtrail/latest/userguide/)

# Additional Resources

For more information about credentials and request signing, see the following:

- [Amazon Web Services Security Credentials](https://docs.aws.amazon.com/IAM/latest/UserGuide/security-creds.html) This topic provides general information about the types of credentials used to access Amazon Web Services.
- [Temporary Security Credentials](https://docs.aws.amazon.com/IAM/latest/UserGuide/id_credentials_temp.html) This section of the *IAM User Guide* describes how to create and use temporary security credentials.
- [Signature Version 4 Signing Process](https://docs.aws.amazon.com/IAM/latest/UserGuide/reference_aws-signing.html) This set of topics walks you through the process of signing a request using an access key ID and a secret access key.

## Commonly Used API Operations

Of the API operations discussed in this guide, the following will prove the most useful for most applications. You will likely perform operations other than these, such as creating keys and assigning policies, by using the console.

- encrypt
- decrypt
- generate\_data\_key
- generate\_data\_key\_without\_plaintext

#### Usage

```
kms(config = list(), credentials = list(), endpoint = NULL, region = NULL)
```
#### Arguments

config Optional configuration of credentials, endpoint, and/or region.

```
• credentials:
```
- creds:
	- \* access\_key\_id: AWS access key ID
	- \* secret\_access\_key: AWS secret access key
	- \* session\_token: AWS temporary session token
- profile: The name of a profile to use. If not given, then the default profile is used.
- anonymous: Set anonymous credentials.
- endpoint: The complete URL to use for the constructed client.
- region: The AWS Region used in instantiating the client.
- close\_connection: Immediately close all HTTP connections.
- timeout: The time in seconds till a timeout exception is thrown when attempting to make a connection. The default is 60 seconds.
- s3\_force\_path\_style: Set this to true to force the request to use path-style addressing, i.e. http://s3.amazonaws.com/BUCKET/KEY.
- sts\_regional\_endpoint: Set sts regional endpoint resolver to regional or legacy [https://docs.aws.amazon.com/sdkref/latest/guide/feature](https://docs.aws.amazon.com/sdkref/latest/guide/feature-sts-regionalized-endpoints.html)-sts-regionalized-e [html](https://docs.aws.amazon.com/sdkref/latest/guide/feature-sts-regionalized-endpoints.html)
- credentials Optional credentials shorthand for the config parameter

• creds:

– access\_key\_id: AWS access key ID

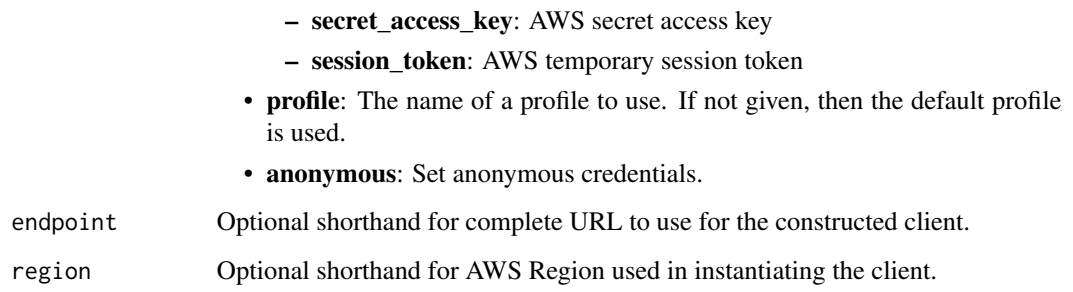

# Value

A client for the service. You can call the service's operations using syntax like svc\$operation(...), where svc is the name you've assigned to the client. The available operations are listed in the Operations section.

# Service syntax

```
svc \leftarrow kms(
 config = list(credentials = list(
      creds = list(
        access_key_id = "string",
        secret_access_key = "string",
        session_token = "string"
      ),
     profile = "string",
      anonymous = "logical"
   ),
    endpoint = "string",
    region = "string",
    close_connection = "logical",
    timeout = "numeric",
    s3_force_path_style = "logical",
    sts_regional_endpoint = "string"
  ),
 credentials = list(
   creds = list(
      access_key_id = "string",
      secret_access_key = "string",
     session_token = "string"
    ),
    profile = "string",
   anonymous = "logical"
  ),
 endpoint = "string",
  region = "string"
)
```
kms 505

**Operations** 

[create\\_grant](#page-0-0) Adds a grant to a KMS key [delete\\_alias](#page-0-0) Deletes the specified alias [delete\\_custom\\_key\\_store](#page-0-0) Deletes a custom key store [retire\\_grant](#page-0-0) Deletes a grant [revoke\\_grant](#page-0-0) Deletes the specified grant

[cancel\\_key\\_deletion](#page-0-0) Cancels the deletion of a KMS key [connect\\_custom\\_key\\_store](#page-0-0) Connects or reconnects a custom key store to its backing key store [create\\_alias](#page-0-0) Creates a friendly name for a KMS key [create\\_custom\\_key\\_store](#page-0-0) Creates a custom key store backed by a key store that you own and manage [create\\_key](#page-0-0) Creates a unique customer managed KMS key in your Amazon Web Services account and Regional Regional Regional Regional Regional Regional Regional Regional Regional Regional Regional Regional Regional Regional Reg [decrypt](#page-0-0) Decrypts ciphertext that was encrypted by a KMS key using any of the following [delete\\_imported\\_key\\_material](#page-0-0) Deletes key material that was previously imported [describe\\_custom\\_key\\_stores](#page-0-0) Gets information about custom key stores in the account and Region [describe\\_key](#page-0-0) Provides detailed information about a KMS key [disable\\_key](#page-0-0) Sets the state of a KMS key to disabled [disable\\_key\\_rotation](#page-0-0) Disables automatic rotation of the key material of the specified symmetric encryption RMS key material of the specified symmetric encryption KMS key material of the specified symmetric encryption RMS k [disconnect\\_custom\\_key\\_store](#page-0-0) Disconnects the custom key store from its backing key store [enable\\_key](#page-0-0) Sets the key state of a KMS key to enabled [enable\\_key\\_rotation](#page-0-0) Enables automatic rotation of the key material of the specified symmetric encryption KMS key material of the specified symmetric encryption KMS key material of the specified symmetric encryption KMS key [encrypt](#page-0-0) Encrypts plaintext of up to 4,096 bytes using a KMS key [generate\\_data\\_key](#page-0-0) Returns a unique symmetric data key for use outside of KMS [generate\\_data\\_key\\_pair](#page-0-0) Returns a unique asymmetric data key pair for use outside of KMS [generate\\_data\\_key\\_pair\\_without\\_plaintext](#page-0-0) Returns a unique asymmetric data key pair for use outside of KMS [generate\\_data\\_key\\_without\\_plaintext](#page-0-0) Returns a unique symmetric data key for use outside of KMS [generate\\_mac](#page-0-0) Generates a hash-based message authentication code (HMAC) for a message using an HMAC algorithm that the key and a MAC algorithm that the key support of the key support of the key support of the key support of [generate\\_random](#page-0-0) Returns a random byte string that is cryptographically secure [get\\_key\\_policy](#page-0-0) Gets a key policy attached to the specified KMS key [get\\_key\\_rotation\\_status](#page-0-0) Gets a Boolean value that indicates whether automatic rotation of the key material is enabled for the specified for the specified for the specified KMS key material is enabled for the specified KMS [get\\_parameters\\_for\\_import](#page-0-0) Returns the public key and an import token you need to import or reimport key n [get\\_public\\_key](#page-0-0) Returns the public key of an asymmetric KMS key [import\\_key\\_material](#page-0-0) Imports or reimports key material into an existing KMS key that was created with [list\\_aliases](#page-0-0) Gets a list of aliases in the caller's Amazon Web Services account and region [list\\_grants](#page-0-0) Gets a list of all grants for the specified KMS key [list\\_key\\_policies](#page-0-0) Gets the names of the key policies that are attached to a KMS key [list\\_keys](#page-0-0) Gets a list of all KMS keys in the caller's Amazon Web Services account and Region [list\\_resource\\_tags](#page-0-0) Returns all tags on the specified KMS key [list\\_retirable\\_grants](#page-0-0) Returns information about all grants in the Amazon Web Services account and R [put\\_key\\_policy](#page-0-0) Attaches a key policy to the specified KMS key [re\\_encrypt](#page-0-0) Decrypts ciphertext and then reencrypts it entirely within KMS [replicate\\_key](#page-0-0) Replicates a multi-Region key into the specified Region [schedule\\_key\\_deletion](#page-0-0) Schedules the deletion of a KMS key [sign](#page-0-0) Creates a digital signature for a message or message digest by using the private key in an asymmetric signing  $\Gamma$ [tag\\_resource](#page-0-0) Adds or edits tags on a customer managed key [untag\\_resource](#page-0-0) Deletes tags from a customer managed key [update\\_alias](#page-0-0) Associates an existing KMS alias with a different KMS key [update\\_custom\\_key\\_store](#page-0-0) Changes the properties of a custom key store [update\\_key\\_description](#page-0-0) Updates the description of a KMS key [update\\_primary\\_region](#page-0-0) Changes the primary key of a multi-Region key

### 506 kms

## lakeformation 507

[verify](#page-0-0) Verifies a digital signature that was generated by the Sign operation [verify\\_mac](#page-0-0) Verifies the hash-based message authentication code (HMAC) for a specified me

#### Examples

```
## Not run:
svc \leftarrow kms()# The following example cancels deletion of the specified KMS key.
svc$cancel_key_deletion(
  KeyId = "1234abcd-12ab-34cd-56ef-1234567890ab"
\mathcal{L}
```
## End(Not run)

lakeformation *AWS Lake Formation*

#### Description

Lake Formation

Defines the public endpoint for the Lake Formation service.

#### Usage

```
lakeformation(
  config = list(),credentials = list(),
  endpoint = NULL,region = NULL
)
```
#### Arguments

config Optional configuration of credentials, endpoint, and/or region.

```
• credentials:
```
- creds:
	- \* access\_key\_id: AWS access key ID
	- \* secret\_access\_key: AWS secret access key
	- \* session\_token: AWS temporary session token
- profile: The name of a profile to use. If not given, then the default profile is used.
- anonymous: Set anonymous credentials.
- endpoint: The complete URL to use for the constructed client.

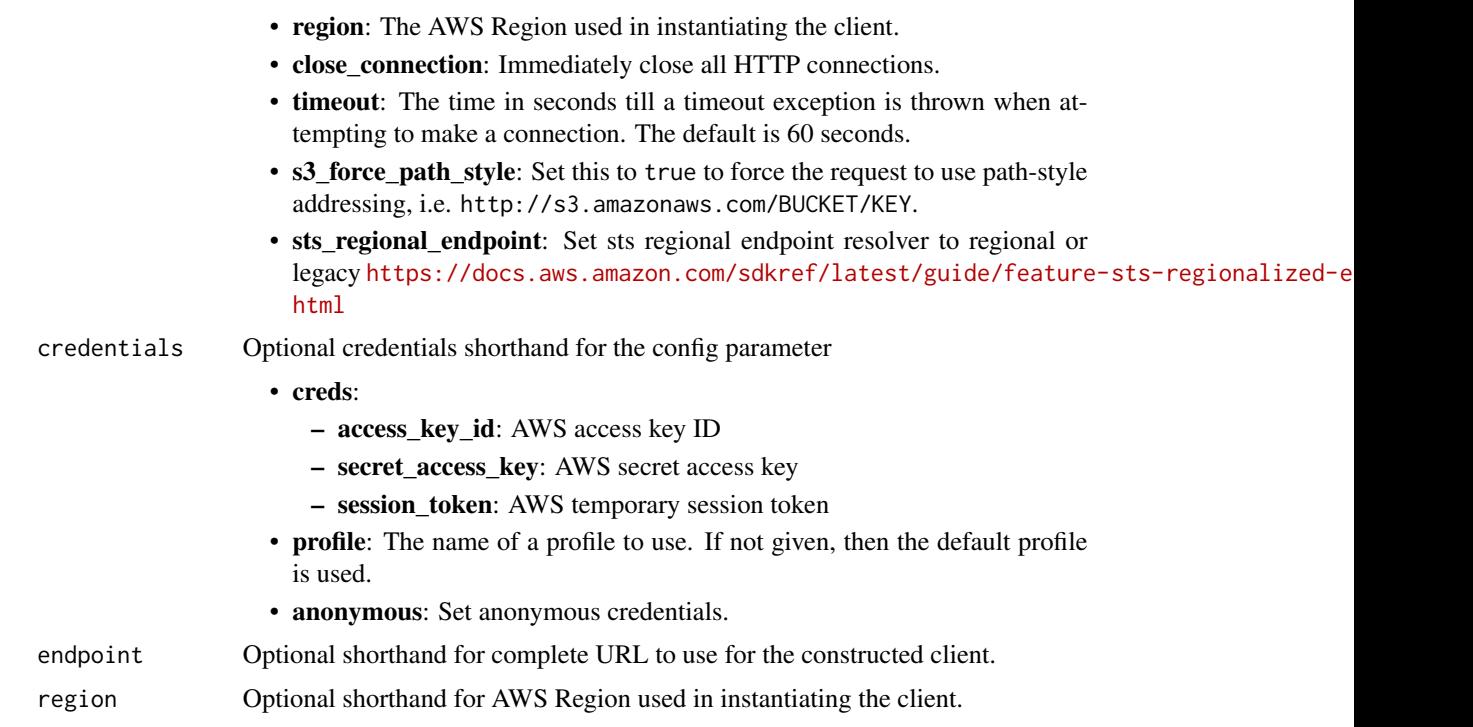

## Value

A client for the service. You can call the service's operations using syntax like svc\$operation(...), where svc is the name you've assigned to the client. The available operations are listed in the Operations section.

## Service syntax

```
svc <- lakeformation(
 config = list(credentials = list(
     creds = list(
       access_key_id = "string",
       secret_access_key = "string",
       session_token = "string"
     ),
     profile = "string",
     anonymous = "logical"
   ),
   endpoint = "string",
   region = "string",
   close_connection = "logical",
   timeout = "numeric",
   s3_force_path_style = "logical",
   sts_regional_endpoint = "string"
 ),
```
## lakeformation 509

```
credentials = list(
   creds = list(
      access_key_id = "string",
      secret_access_key = "string",
      session_token = "string"
    ),
   profile = "string",
   anonymous = "logical"
  ),
  endpoint = "string",
  region = "string"
)
```
#### **Operations**

[batch\\_grant\\_permissions](#page-0-0) Batch operation to grant permissions to the principal [cancel\\_transaction](#page-0-0) Attempts to cancel the specified transaction commit transaction **Attempts** to commit the specified transaction [create\\_lf\\_tag](#page-0-0) Creates an LF-tag with the specified name and values [delete\\_data\\_cells\\_filter](#page-0-0) Deletes a data cell filter [delete\\_lf\\_tag](#page-0-0) Deletes the specified LF-tag given a key name [describe\\_transaction](#page-0-0) Returns the details of a single transaction [get\\_data\\_cells\\_filter](#page-0-0) Returns a data cells filter [get\\_lf\\_tag](#page-0-0) definition [get\\_query\\_state](#page-0-0) Returns the state of a query previously submitted [get\\_resource\\_lf\\_tags](#page-0-0) Returns the LF-tags applied to a resource [get\\_work\\_unit\\_results](#page-0-0) Returns the work units resulting from the query [grant\\_permissions](#page-0-0) Grants permissions Grants permissions to the principal to access metadata in the Data C

[add\\_lf\\_tags\\_to\\_resource](#page-0-0) Attaches one or more LF-tags to an existing resource [assume\\_decorated\\_role\\_with\\_saml](#page-0-0) Allows a caller to assume an IAM role decorated as the SAML user [batch\\_revoke\\_permissions](#page-0-0) Batch operation to revoke permissions from the principal [create\\_data\\_cells\\_filter](#page-0-0) Creates a data cell filter to allow one to grant access to certain columns on certain rows on certain rows on certain rolling cells\_filter to allow one to grant access to certain rolling [create\\_lake\\_formation\\_identity\\_center\\_configuration](#page-0-0) Creates an IAM Identity Center connection with Lake Formation to [create\\_lake\\_formation\\_opt\\_in](#page-0-0) Enforce Lake Formation permissions for the given databases, tables [delete\\_lake\\_formation\\_identity\\_center\\_configuration](#page-0-0) Deletes an IAM Identity Center connection with Lake Formation [delete\\_lake\\_formation\\_opt\\_in](#page-0-0) Remove the Lake Formation permissions enforcement of the given [delete\\_objects\\_on\\_cancel](#page-0-0) For a specific governed table, provides a list of Amazon S3 objects that will be automatically delete [deregister\\_resource](#page-0-0) Deregisters the resource as managed by the Data Catalog [describe\\_lake\\_formation\\_identity\\_center\\_configuration](#page-0-0) Retrieves the instance ARN and application ARN for the connection [describe\\_resource](#page-0-0) Retrieves the current data access role for the given resource register [extend\\_transaction](#page-0-0) Indicates to the service that the specified transaction is still active and showled as ideal of the should not be treated as ideal active and above and above and above and above and above and above and a [get\\_data\\_lake\\_settings](#page-0-0) Retrieves the list of the data lake administrators of a Lake Formation-managed data lake administrators of a Lake Formation-managed data lake administrators of a Lake Formation-management of the data [get\\_effective\\_permissions\\_for\\_path](#page-0-0) Returns the Lake Formation permissions for a specified table or database resource located at a path in Amazon S33. [get\\_query\\_statistics](#page-0-0) Retrieves statistics on the planning and execution of a query [get\\_table\\_objects](#page-0-0) Returns the set of Amazon S3 objects that make up the specified governed table [get\\_temporary\\_glue\\_partition\\_credentials](#page-0-0) This API is identical to GetTemporaryTableCredentials except that [get\\_temporary\\_glue\\_table\\_credentials](#page-0-0) Allows a caller in a secure environment to assume a role with permi [get\\_work\\_units](#page-0-0) energy retrieves the work units generated by the StartQueryPlanning operation of the StartQueryPlanning operation

#### 510 lambda ay isang pangangang nagang pangangang nagang pangangang nagang pangangang nagang pangangang nagang na

[list\\_data\\_cells\\_filter](#page-0-0) Lists all the data cell filters on a table [list\\_transactions](#page-0-0) Returns metadata about transactions and their status [remove\\_lf\\_tags\\_from\\_resource](#page-0-0) Removes an LF-tag from the resource [start\\_query\\_planning](#page-0-0) Submits a request to process a query statement [start\\_transaction](#page-0-0) Starts a new transaction and returns its transaction ID [update\\_data\\_cells\\_filter](#page-0-0) Updates a data cell filter [update\\_table\\_storage\\_optimizer](#page-0-0) Updates the configuration of the storage optimizers for a table

[list\\_lake\\_formation\\_opt\\_ins](#page-0-0) Retrieve the current list of resources and principals that are opt in to [list\\_lf\\_tags](#page-0-0) Lists LF-tags that the requester has permission to view [list\\_permissions](#page-0-0) Returns a list of the principal permissions on the resource, filtered by the permissions of the calledral permissions of the resource, filtered by the permissions of the caller [list\\_resources](#page-0-0) Lists the resources registered to be managed by the Data Catalog [list\\_table\\_storage\\_optimizers](#page-0-0) Returns the configuration of all storage optimizers associated with a specified table [put\\_data\\_lake\\_settings](#page-0-0) Sets the list of data lake administrators who have admin privileges on all resources managed by Lake Formation and resources managed by Lake Formation and resources management of the Lake Formation a [register\\_resource](#page-0-0) Registers the resource as managed by the Data Catalog [revoke\\_permissions](#page-0-0) Revokes permissions to the principal to access metadata in the Data [search\\_databases\\_by\\_lf\\_tags](#page-0-0) This operation allows a search on DATABASE resources by TagCondition allows a search on DATABASE resources by TagConditional allows a search on DATABASE resources by TagConditional allows a sear [search\\_tables\\_by\\_lf\\_tags](#page-0-0) This operation allows a search on TABLE resources by LFTags [update\\_lake\\_formation\\_identity\\_center\\_configuration](#page-0-0) Updates the IAM Identity Center connection parameters [update\\_lf\\_tag](#page-0-0) Updates the list of possible values for the specified LF-tag key [update\\_resource](#page-0-0) Updates the data access role used for vending access to the given (registered) resource [update\\_table\\_objects](#page-0-0) Updates the manifest of Amazon S3 objects that make up the specified governed table

#### Examples

```
## Not run:
svc <- lakeformation()
svc$add_lf_tags_to_resource(
 Foo = 123)
## End(Not run)
```
lambda *AWS Lambda*

### **Description**

Lambda

#### **Overview**

Lambda is a compute service that lets you run code without provisioning or managing servers. Lambda runs your code on a high-availability compute infrastructure and performs all of the administration of the compute resources, including server and operating system maintenance, capacity provisioning and automatic scaling, code monitoring and logging. With Lambda, you can run code

#### lambda 511

for virtually any type of application or backend service. For more information about the Lambda service, see [What is Lambda](https://docs.aws.amazon.com/lambda/latest/dg/welcome.html) in the Lambda Developer Guide.

The *Lambda API Reference* provides information about each of the API methods, including details about the parameters in each API request and response.

You can use Software Development Kits (SDKs), Integrated Development Environment (IDE) Toolkits, and command line tools to access the API. For installation instructions, see [Tools for](https://aws.amazon.com/developer/tools/) [Amazon Web Services.](https://aws.amazon.com/developer/tools/)

For a list of Region-specific endpoints that Lambda supports, see Lambda endpoints and quotas in the *Amazon Web Services General Reference.*.

When making the API calls, you will need to authenticate your request by providing a signature. Lambda supports signature version 4. For more information, see [Signature Version 4 signing pro](https://docs.aws.amazon.com/IAM/latest/UserGuide/reference_aws-signing.html)[cess](https://docs.aws.amazon.com/IAM/latest/UserGuide/reference_aws-signing.html) in the *Amazon Web Services General Reference.*.

## CA certificates

Because Amazon Web Services SDKs use the CA certificates from your computer, changes to the certificates on the Amazon Web Services servers can cause connection failures when you attempt to use an SDK. You can prevent these failures by keeping your computer's CA certificates and operating system up-to-date. If you encounter this issue in a corporate environment and do not manage your own computer, you might need to ask an administrator to assist with the update process. The following list shows minimum operating system and Java versions:

- Microsoft Windows versions that have updates from January 2005 or later installed contain at least one of the required CAs in their trust list.
- Mac OS X 10.4 with Java for Mac OS X 10.4 Release 5 (February 2007), Mac OS X 10.5 (October 2007), and later versions contain at least one of the required CAs in their trust list.
- Red Hat Enterprise Linux 5 (March 2007), 6, and 7 and CentOS 5, 6, and 7 all contain at least one of the required CAs in their default trusted CA list.
- Java 1.4.2 12 (May 2006), 5 Update 2 (March 2005), and all later versions, including Java 6 (December 2006), 7, and 8, contain at least one of the required CAs in their default trusted CA list.

When accessing the Lambda management console or Lambda API endpoints, whether through browsers or programmatically, you will need to ensure your client machines support any of the following CAs:

- Amazon Root CA 1
- Starfield Services Root Certificate Authority G2
- Starfield Class 2 Certification Authority

Root certificates from the first two authorities are available from [Amazon trust services,](https://www.amazontrust.com/repository/) but keeping your computer up-to-date is the more straightforward solution. To learn more about ACM-provided certificates, see [Amazon Web Services Certificate Manager FAQs.](https://aws.amazon.com/certificate-manager/faqs/#certificates)

## Usage

```
lambda(config = list(), credentials = list(), endpoint = NULL, region = NULL)
```
# **Arguments**

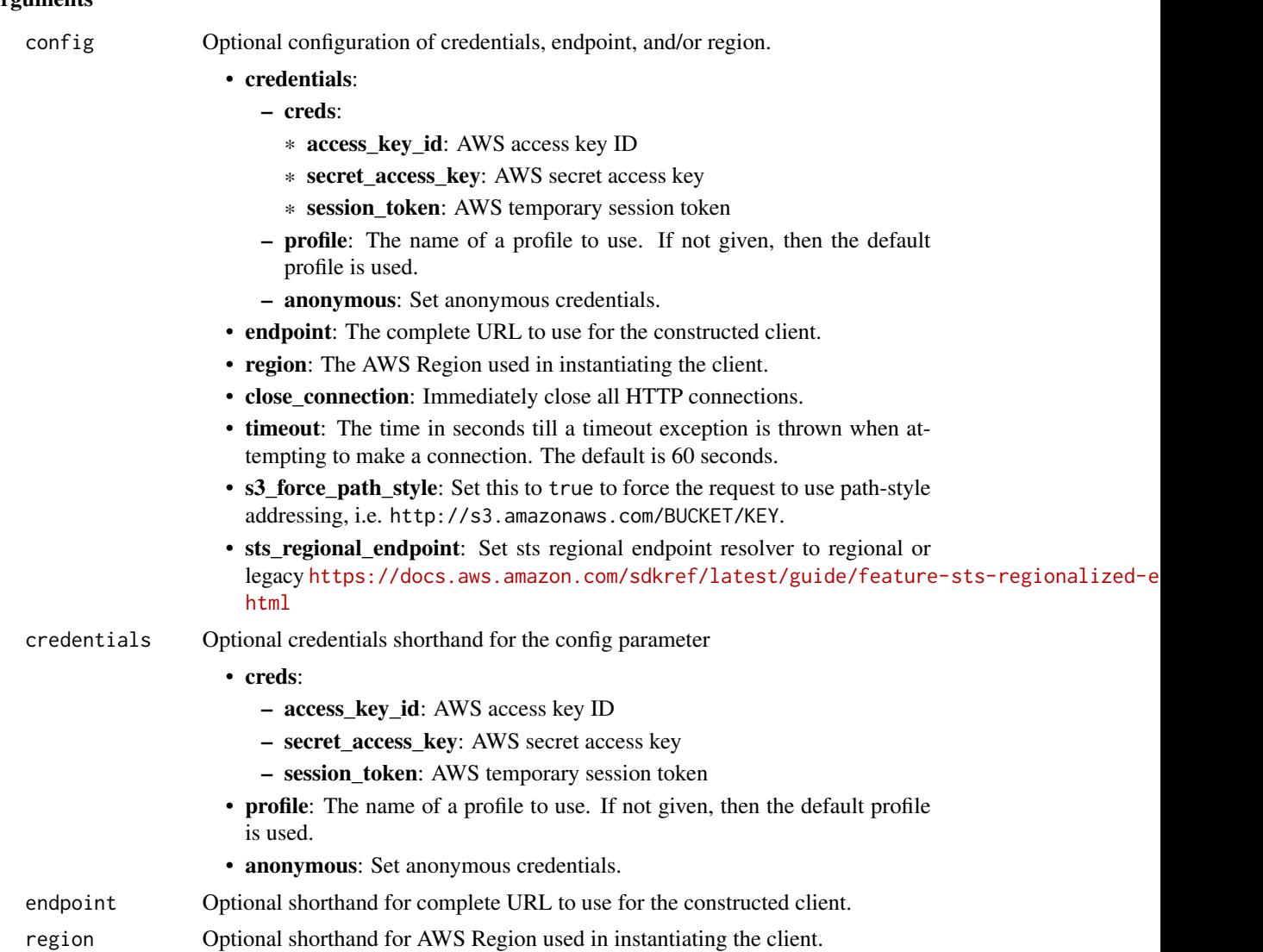

## Value

A client for the service. You can call the service's operations using syntax like svc\$operation(...), where svc is the name you've assigned to the client. The available operations are listed in the Operations section.

## Service syntax

```
svc <- lambda(
 config = list(credentials = list(
     creds = list(
       access_key_id = "string",
```
#### lambda **513**

```
secret_access_key = "string",
      session_token = "string"
   ),
   profile = "string",
   anonymous = "logical"
  ),
 endpoint = "string",
 region = "string",
 close_connection = "logical",
 timeout = "numeric",
 s3_force_path_style = "logical",
 sts_regional_endpoint = "string"
),
credentials = list(
 creds = list(
   access_key_id = "string",
   secret_access_key = "string",
   session_token = "string"
 ),
 profile = "string",
 anonymous = "logical"
),
endpoint = "string",
region = "string"
```
# **Operations**

 $\mathcal{L}$ 

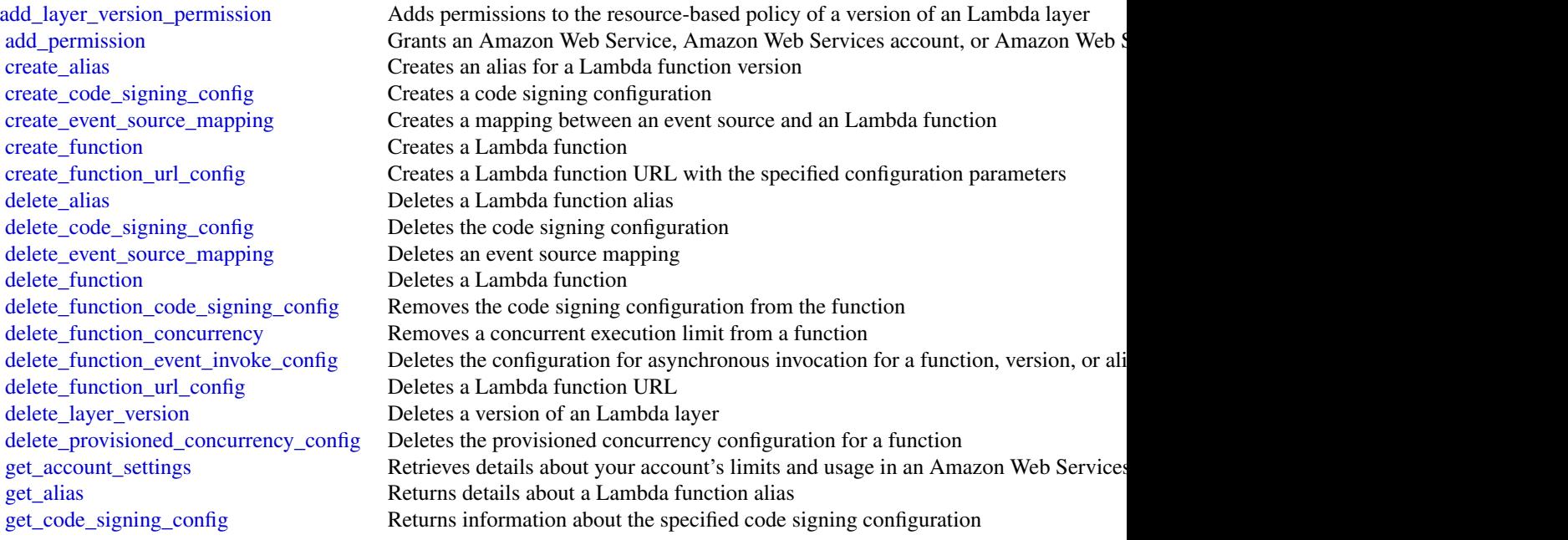

514 **lambda** 

[invoke](#page-0-0) Invokes a Lambda function [list\\_event\\_source\\_mappings](#page-0-0) Lists event source mappings list layer versions Lists the versions of an Lambda layer list tags Returns a function's tags [tag\\_resource](#page-0-0) Adds tags to a function [untag\\_resource](#page-0-0) Removes tags from a function [update\\_code\\_signing\\_config](#page-0-0) Update the code signing configuration [update\\_event\\_source\\_mapping](#page-0-0) Updates an event source mapping [update\\_function\\_code](#page-0-0) Updates a Lambda function's code

[get\\_event\\_source\\_mapping](#page-0-0) Returns details about an event source mapping [get\\_function](#page-0-0) Returns information about the function or function version, with a link to download get function code signing config Returns the code signing configuration for the specified function [get\\_function\\_concurrency](#page-0-0) Returns details about the reserved concurrency configuration for a function [get\\_function\\_configuration](#page-0-0) Returns the version-specific settings of a Lambda function or version [get\\_function\\_event\\_invoke\\_config](#page-0-0) Retrieves the configuration for asynchronous invocation for a function, version, or a [get\\_function\\_url\\_config](#page-0-0) Returns details about a Lambda function URL [get\\_layer\\_version](#page-0-0) Returns information about a version of an Lambda layer, with a link to download the layer archive that's valid for 10 minutes that's valid for 10 minutes valid for 10 minutes valid for 10 minutes valid fo [get\\_layer\\_version\\_by\\_arn](#page-0-0) Returns information about a version of an Lambda layer, with a link to download the layer archive that's valid for 10 minutes that's valid for 10 minutes that's valid for 10 minutes of 10 minutes v [get\\_layer\\_version\\_policy](#page-0-0) Returns the permission policy for a version of an Lambda layer [get\\_policy](#page-0-0) Returns the resource-based IAM policy for a function, version, or alias [get\\_provisioned\\_concurrency\\_config](#page-0-0) Retrieves the provisioned concurrency configuration for a function's alias or version [get\\_runtime\\_management\\_config](#page-0-0) Retrieves the runtime management configuration for a function's version [invoke\\_async](#page-0-0) For asynchronous function invocation, use Invoke [invoke\\_with\\_response\\_stream](#page-0-0) Configure your Lambda functions to stream response payloads back to clients [list\\_aliases](#page-0-0) Returns a list of aliases for a Lambda function [list\\_code\\_signing\\_configs](#page-0-0) Returns a list of code signing configurations [list\\_function\\_event\\_invoke\\_configs](#page-0-0) Retrieves a list of configurations for asynchronous invocation for a function [list\\_functions](#page-0-0) Returns a list of Lambda functions, with the version-specific configuration of each [list\\_functions\\_by\\_code\\_signing\\_config](#page-0-0) List the functions that use the specified code signing configuration [list\\_function\\_url\\_configs](#page-0-0) Returns a list of Lambda function URLs for the specified function [list\\_layers](#page-0-0) Lists Lambda layers and shows information about the latest version of each [list\\_provisioned\\_concurrency\\_configs](#page-0-0) Retrieves a list of provisioned concurrency configurations for a function [list\\_versions\\_by\\_function](#page-0-0) Returns a list of versions, with the version-specific configuration of each [publish\\_layer\\_version](#page-0-0) Creates an Lambda layer from a ZIP archive [publish\\_version](#page-0-0) Creates a version from the current code and configuration of a function [put\\_function\\_code\\_signing\\_config](#page-0-0) Update the code signing configuration for the function [put\\_function\\_concurrency](#page-0-0) Sets the maximum number of simultaneous executions for a function, and reserves [put\\_function\\_event\\_invoke\\_config](#page-0-0) Configures options for asynchronous invocation on a function, version, or alias [put\\_provisioned\\_concurrency\\_config](#page-0-0) Adds a provisioned concurrency configuration to a function's alias or version [put\\_runtime\\_management\\_config](#page-0-0) Sets the runtime management configuration for a function's version [remove\\_layer\\_version\\_permission](#page-0-0) Removes a statement from the permissions policy for a version of an Lambda layer [remove\\_permission](#page-0-0) Revokes function-use permission from an Amazon Web Service or another Amazon [update\\_alias](#page-0-0) Updates the configuration of a Lambda function alias [update\\_function\\_configuration](#page-0-0) Modify the version-specific settings of a Lambda function [update\\_function\\_event\\_invoke\\_config](#page-0-0) Updates the configuration for asynchronous invocation for a function, version, or al [update\\_function\\_url\\_config](#page-0-0) Updates the configuration for a Lambda function URL

## lexmodelbuildingservice 515

#### Examples

```
## Not run:
svc \leftarrow lambda()
svc$add_layer_version_permission(
  Foo = 123)
## End(Not run)
```
lexmodelbuildingservice

*Amazon Lex Model Building Service*

#### Description

Amazon Lex Build-Time Actions

Amazon Lex is an AWS service for building conversational voice and text interfaces. Use these actions to create, update, and delete conversational bots for new and existing client applications.

#### Usage

```
lexmodelbuildingservice(
  config = list(),
  credentials = list(),
  endpoint = NULL,region = NULL
)
```
### Arguments

config Optional configuration of credentials, endpoint, and/or region.

## • credentials:

- creds:
	- \* access\_key\_id: AWS access key ID
	- \* secret\_access\_key: AWS secret access key
	- \* session\_token: AWS temporary session token
- profile: The name of a profile to use. If not given, then the default profile is used.
- anonymous: Set anonymous credentials.
- endpoint: The complete URL to use for the constructed client.
- region: The AWS Region used in instantiating the client.
- close\_connection: Immediately close all HTTP connections.
- timeout: The time in seconds till a timeout exception is thrown when attempting to make a connection. The default is 60 seconds.

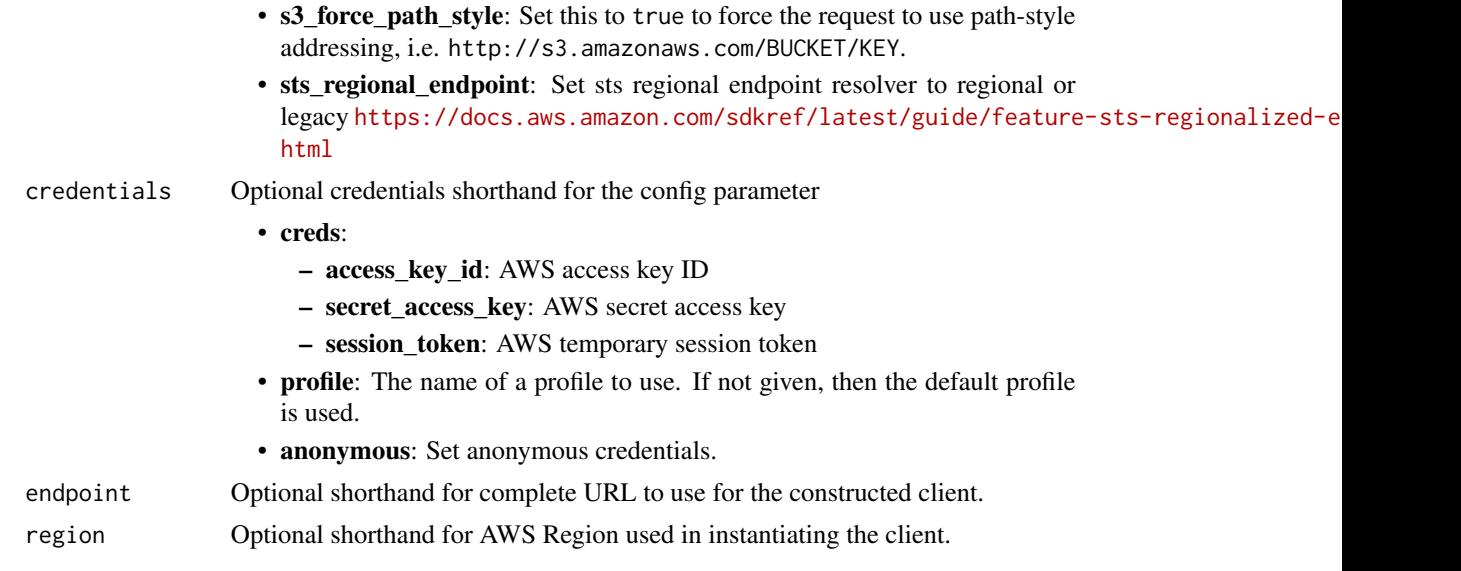

# Value

A client for the service. You can call the service's operations using syntax like svc\$operation( $\dots$ ), where svc is the name you've assigned to the client. The available operations are listed in the Operations section.

## Service syntax

```
svc <- lexmodelbuildingservice(
 config = list(
   credentials = list(
     creds = list(
       access_key_id = "string",
       secret_access_key = "string",
       session_token = "string"
     ),
     profile = "string",
     anonymous = "logical"
   ),
   endpoint = "string",
   region = "string",
   close_connection = "logical",
   timeout = "numeric",
   s3_force_path_style = "logical",
   sts_regional_endpoint = "string"
 ),
 credentials = list(
   creds = list(
     access_key_id = "string",
     secret_access_key = "string",
     session_token = "string"
```
# lexmodelbuildingservice 517

```
),
    profile = "string",
    anonymous = "logical"
 ),
 endpoint = "string",region = "string"
\mathcal{L}
```
# **Operations**

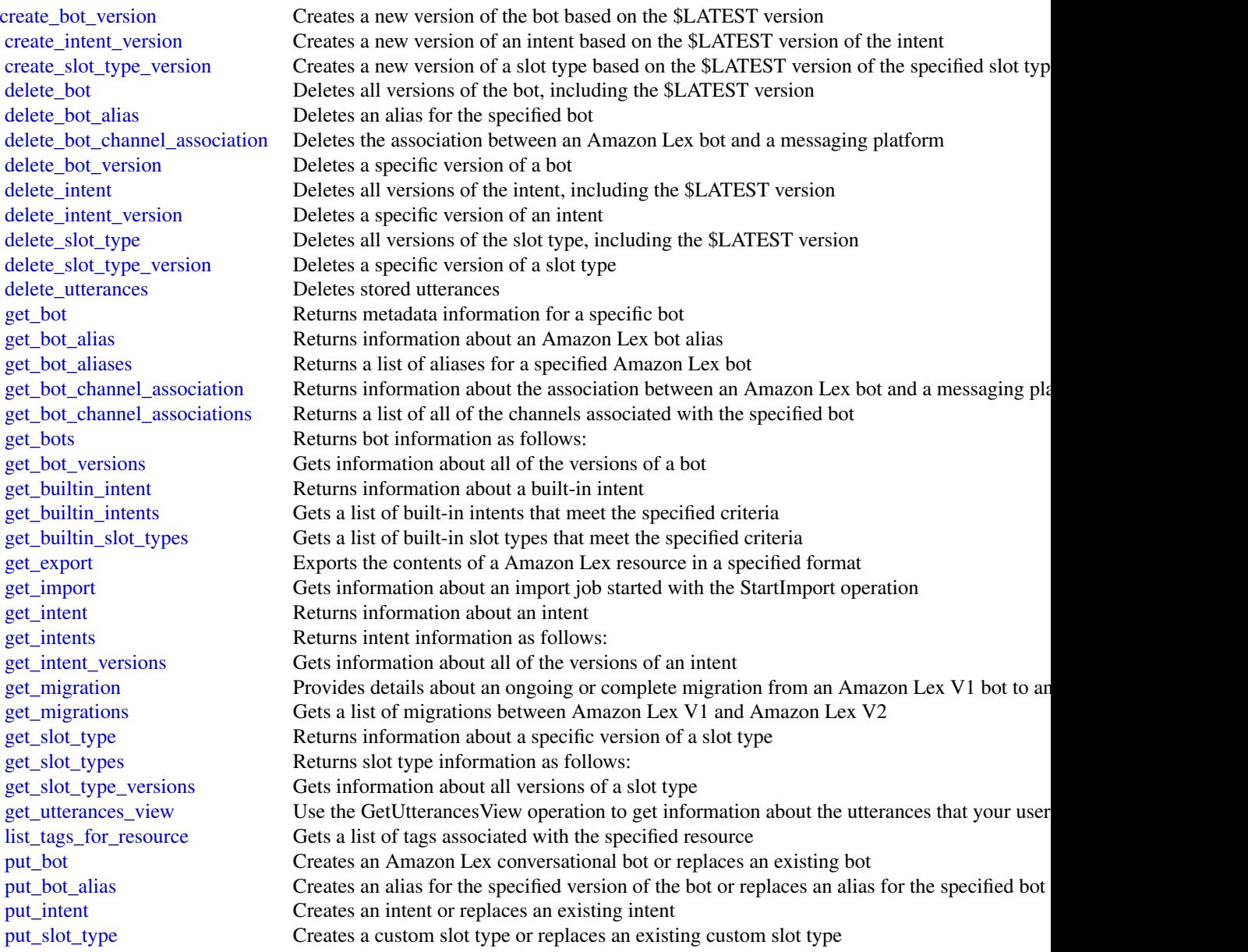

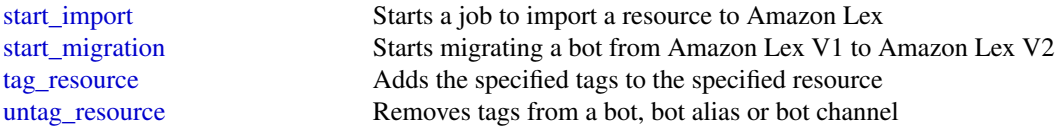

## Examples

```
## Not run:
svc <- lexmodelbuildingservice()
# This example shows how to get configuration information for a bot.
svc$get_bot(
  name = "DocOrderPizza",
  versionOrAlias = "$LATEST"
\mathcal{L}## End(Not run)
```
lexmodelsv2 *Amazon Lex Model Building V2*

## Description

Amazon Lex Model Building V2

### Usage

```
lexmodelsv2(
 config = list(),credentials = list(),
 endpoint = NULL,region = NULL
)
```
#### Arguments

config Optional configuration of credentials, endpoint, and/or region.

## • credentials:

- creds:
	- \* access\_key\_id: AWS access key ID
	- \* secret\_access\_key: AWS secret access key
	- \* session\_token: AWS temporary session token
- profile: The name of a profile to use. If not given, then the default profile is used.
- anonymous: Set anonymous credentials.

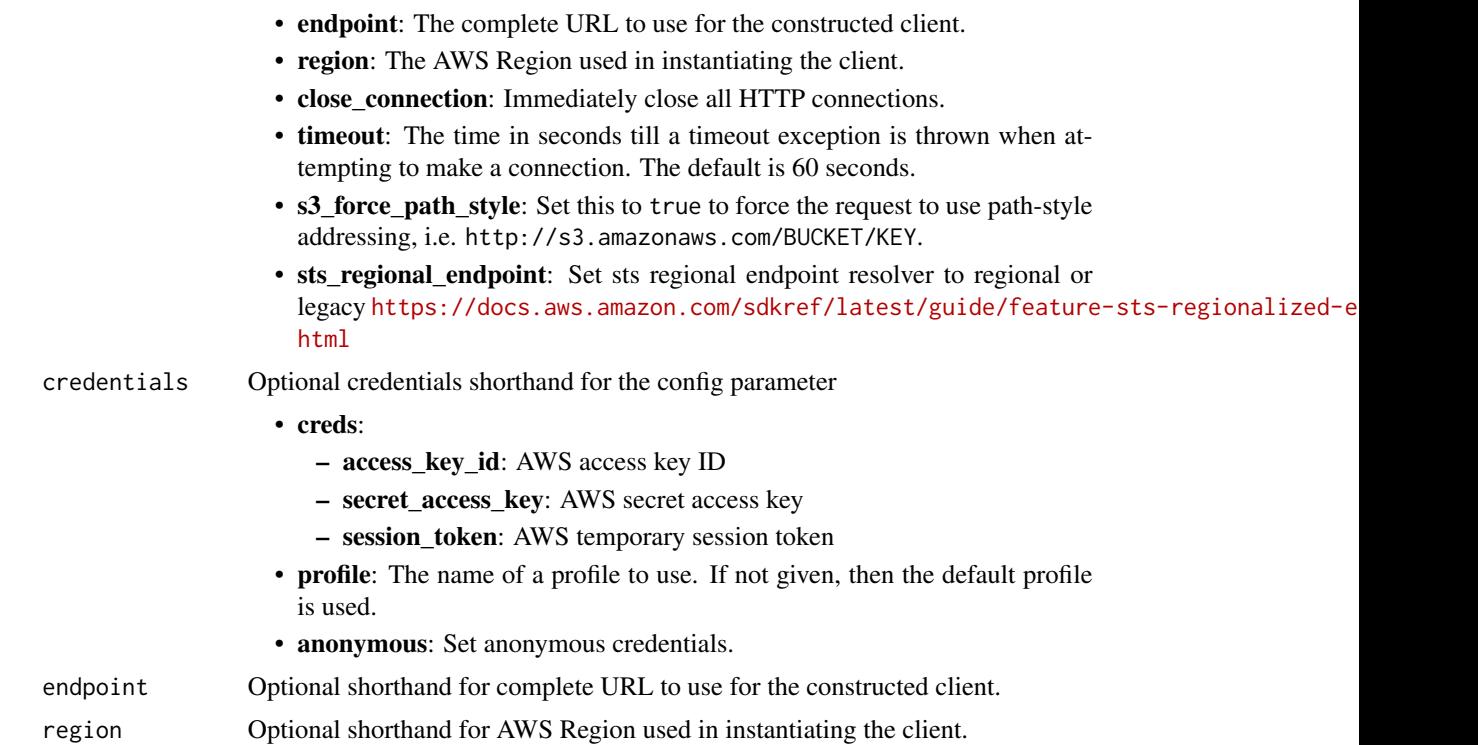

#### Value

A client for the service. You can call the service's operations using syntax like svc\$operation(...), where svc is the name you've assigned to the client. The available operations are listed in the Operations section.

## Service syntax

```
svc <- lexmodelsv2(
 config = list(
   credentials = list(
      creds = list(
        access_key_id = "string",
        secret_access_key = "string",
        session_token = "string"
     ),
     profile = "string",
     anonymous = "logical"
    ),
    endpoint = "string",
    region = "string",
    close_connection = "logical",
    timeout = "numeric",
    s3_force_path_style = "logical",
    sts_regional_endpoint = "string"
```

```
),
  credentials = list(
   creds = list(
      access_key_id = "string",
      secret_access_key = "string",
      session_token = "string"
   ),
   profile = "string",
    anonymous = "logical"
  ),
  endpoint = "string",
  region = "string"
)
```
#### **Operations**

[create\\_intent](#page-0-0) Creates an intent delete utterances Deletes stored utterances

[batch\\_create\\_custom\\_vocabulary\\_item](#page-0-0) Create a batch of custom vocabulary items for a given bot locale's custom vocabulary [batch\\_delete\\_custom\\_vocabulary\\_item](#page-0-0) Delete a batch of custom vocabulary items for a given bot locale's custom vocabulary [batch\\_update\\_custom\\_vocabulary\\_item](#page-0-0) Update a batch of custom vocabulary items for a given bot locale's custom vocabulary [build\\_bot\\_locale](#page-0-0) Builds a bot, its intents, and its slot types into a specific locale [create\\_bot](#page-0-0) Creates an Amazon Lex conversational bot [create\\_bot\\_alias](#page-0-0) Creates an alias for the specified version of a bot create bot locale Creates a locale in the bot [create\\_bot\\_version](#page-0-0) Creates an immutable version of the bot [create\\_export](#page-0-0) Creates a zip archive containing the contents of a bot or a bot locale [create\\_resource\\_policy](#page-0-0) Creates a new resource policy with the specified policy statements [create\\_resource\\_policy\\_statement](#page-0-0) Adds a new resource policy statement to a bot or bot alias create slot Creates a slot in an intent [create\\_slot\\_type](#page-0-0) Creates a custom slot type [create\\_test\\_set\\_discrepancy\\_report](#page-0-0) Create a report that describes the differences between the bot and the test set [create\\_upload\\_url](#page-0-0) Gets a pre-signed S3 write URL that you use to upload the zip archive when import [delete\\_bot](#page-0-0) Deletes all versions of a bot, including the Draft version [delete\\_bot\\_alias](#page-0-0) Deletes the specified bot alias [delete\\_bot\\_locale](#page-0-0) Removes a locale from a bot [delete\\_bot\\_version](#page-0-0) Deletes a specific version of a bot [delete\\_custom\\_vocabulary](#page-0-0) Removes a custom vocabulary from the specified locale in the specified bot [delete\\_export](#page-0-0) Removes a previous export and the associated files stored in an S3 bucket [delete\\_import](#page-0-0) Removes a previous import and the associated file stored in an S3 bucket delete intent Removes the specified intent [delete\\_resource\\_policy](#page-0-0) Removes an existing policy from a bot or bot alias [delete\\_resource\\_policy\\_statement](#page-0-0) Deletes a policy statement from a resource policy [delete\\_slot](#page-0-0) Deletes the specified slot from an intent [delete\\_slot\\_type](#page-0-0) Deletes a slot type from a bot locale [delete\\_test\\_set](#page-0-0) The action to delete the selected test set [describe\\_bot](#page-0-0) Provides metadata information about a bot [describe\\_bot\\_alias](#page-0-0) Get information about a specific bot alias

#### lexmodelsv2 521

describe intent Returns metadata about an intent [list\\_bots](#page-0-0) Gets a list of available bots [list\\_test\\_executions](#page-0-0) The list of test set executions [list\\_test\\_set\\_records](#page-0-0) The list of test set records [list\\_test\\_sets](#page-0-0) The list of the test sets

[describe\\_bot\\_locale](#page-0-0) Describes the settings that a bot has for a specific locale [describe\\_bot\\_recommendation](#page-0-0) Provides metadata information about a bot recommendation [describe\\_bot\\_resource\\_generation](#page-0-0) Returns information about a request to generate a bot through natural language description [describe\\_bot\\_version](#page-0-0) Provides metadata about a version of a bot [describe\\_custom\\_vocabulary\\_metadata](#page-0-0) Provides metadata information about a custom vocabulary [describe\\_export](#page-0-0) Gets information about a specific export [describe\\_import](#page-0-0) Gets information about a specific import [describe\\_resource\\_policy](#page-0-0) Gets the resource policy and policy revision for a bot or bot alias [describe\\_slot](#page-0-0) Gets metadata information about a slot [describe\\_slot\\_type](#page-0-0) Gets metadata information about a slot type [describe\\_test\\_execution](#page-0-0) Gets metadata information about the test execution [describe\\_test\\_set](#page-0-0) Gets metadata information about the test set [describe\\_test\\_set\\_discrepancy\\_report](#page-0-0) Gets metadata information about the test set discrepancy report [describe\\_test\\_set\\_generation](#page-0-0) Gets metadata information about the test set generation [generate\\_bot\\_element](#page-0-0) Generates sample utterances for an intent [get\\_test\\_execution\\_artifacts\\_url](#page-0-0) The pre-signed Amazon S3 URL to download the test execution result artifacts [list\\_aggregated\\_utterances](#page-0-0) Provides a list of utterances that users have sent to the bot [list\\_bot\\_aliases](#page-0-0) Gets a list of aliases for the specified bot list bot locales Gets a list of locales for the specified bot [list\\_bot\\_recommendations](#page-0-0) Get a list of bot recommendations that meet the specified criteria [list\\_bot\\_resource\\_generations](#page-0-0) Lists the generation requests made for a bot locale [list\\_bot\\_versions](#page-0-0) Gets information about all of the versions of a bot [list\\_built\\_in\\_intents](#page-0-0) Gets a list of built-in intents provided by Amazon Lex that you can use in your bot [list\\_built\\_in\\_slot\\_types](#page-0-0) Gets a list of built-in slot types that meet the specified criteria [list\\_custom\\_vocabulary\\_items](#page-0-0) Paginated list of custom vocabulary items for a given bot locale's custom vocabulary [list\\_exports](#page-0-0) Lists the exports for a bot, bot locale, or custom vocabulary [list\\_imports](#page-0-0) Lists the imports for a bot, bot locale, or custom vocabulary [list\\_intent\\_metrics](#page-0-0) Retrieves summary metrics for the intents in your bot [list\\_intent\\_paths](#page-0-0) Retrieves summary statistics for a path of intents that users take over sessions with your both your both your both your both your both your both your both your both your both your both your both your bot [list\\_intents](#page-0-0) Get a list of intents that meet the specified criteria [list\\_intent\\_stage\\_metrics](#page-0-0) Retrieves summary metrics for the stages within intents in your bot [list\\_recommended\\_intents](#page-0-0) Gets a list of recommended intents provided by the bot recommendation that you can [list\\_session\\_analytics\\_data](#page-0-0) Retrieves a list of metadata for individual user sessions with your bot [list\\_session\\_metrics](#page-0-0) Retrieves summary metrics for the user sessions with your bot list slots Gets a list of slots that match the specified criteria [list\\_slot\\_types](#page-0-0) Gets a list of slot types that match the specified criteria [list\\_tags\\_for\\_resource](#page-0-0) Gets a list of tags associated with a resource [list\\_test\\_execution\\_result\\_items](#page-0-0) Gets a list of test execution result items [list\\_utterance\\_analytics\\_data](#page-0-0) To use this API operation, your IAM role must have permissions to perform the Lis [list\\_utterance\\_metrics](#page-0-0) To use this API operation, your IAM role must have permissions to perform the List [search\\_associated\\_transcripts](#page-0-0) Search for associated transcripts that meet the specified criteria [start\\_bot\\_recommendation](#page-0-0) Use this to provide your transcript data, and to start the bot recommendation process

[start\\_bot\\_resource\\_generation](#page-0-0) Starts a request for the descriptive bot builder to generate a bot locale configuration

522 lexruntimeservice

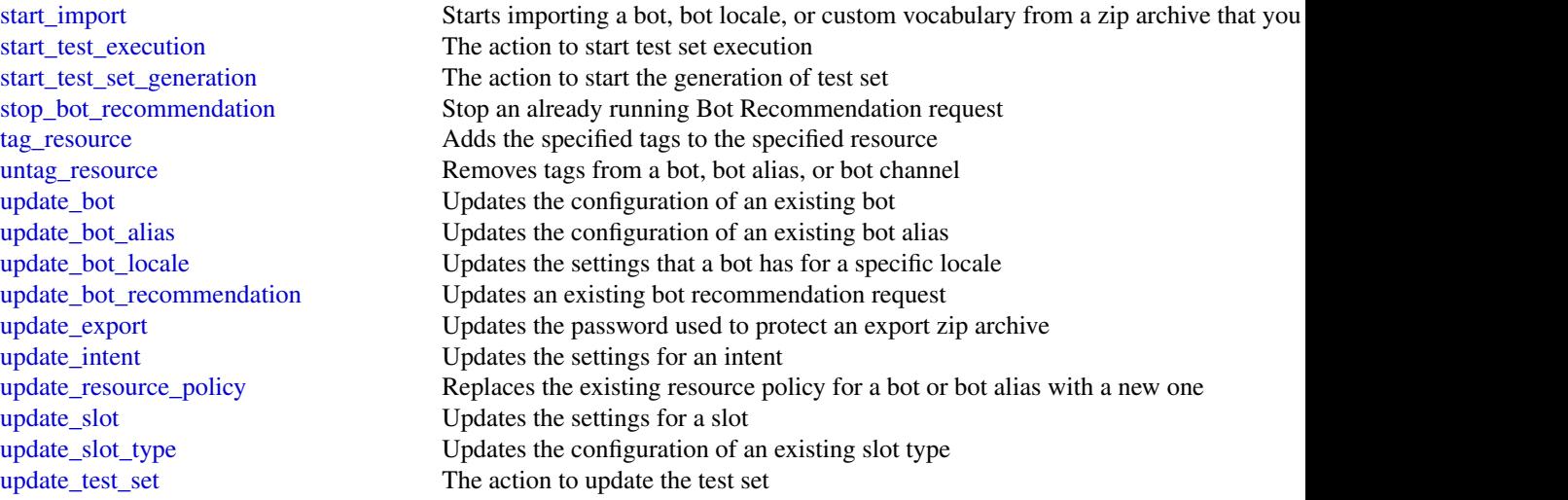

## Examples

```
## Not run:
svc <- lexmodelsv2()
svc$batch_create_custom_vocabulary_item(
 Foo = 123\lambda## End(Not run)
```
lexruntimeservice *Amazon Lex Runtime Service*

## Description

Amazon Lex provides both build and runtime endpoints. Each endpoint provides a set of operations (API). Your conversational bot uses the runtime API to understand user utterances (user input text or voice). For example, suppose a user says "I want pizza", your bot sends this input to Amazon Lex using the runtime API. Amazon Lex recognizes that the user request is for the OrderPizza intent (one of the intents defined in the bot). Then Amazon Lex engages in user conversation on behalf of the bot to elicit required information (slot values, such as pizza size and crust type), and then performs fulfillment activity (that you configured when you created the bot). You use the buildtime API to create and manage your Amazon Lex bot. For a list of build-time operations, see the build-time API, .

## lexruntimeservice 523

## Usage

```
lexruntimeservice(
  config = list(),
  credentials = list(),
  endpoint = NULL,
  region = NULL
\mathcal{L}
```
## Arguments

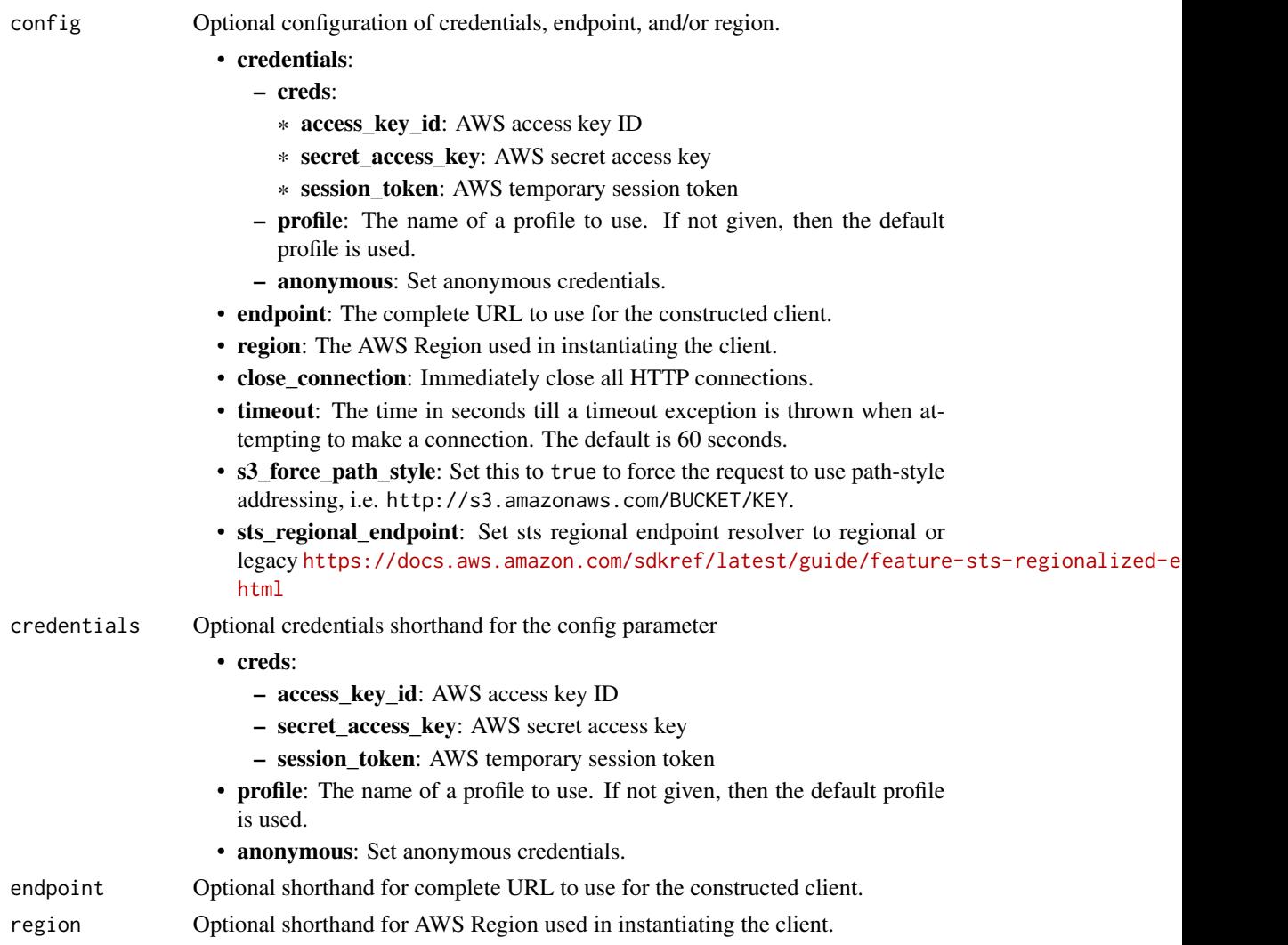

## Value

A client for the service. You can call the service's operations using syntax like svc\$operation(...), where svc is the name you've assigned to the client. The available operations are listed in the Operations section.

## Service syntax

```
svc <- lexruntimeservice(
 config = list(
   credentials = list(
     creds = list(
       access_key_id = "string",
       secret_access_key = "string",
       session_token = "string"
     ),
     profile = "string",
     anonymous = "logical"
   ),
   endpoint = "string",
   region = "string",
   close_connection = "logical",
   timeout = "numeric",
   s3_force_path_style = "logical",
   sts_regional_endpoint = "string"
 ),
 credentials = list(
   creds = list(
     access_key_id = "string",
     secret_access_key = "string",
     session_token = "string"
   ),
   profile = "string",
   anonymous = "logical"
 ),
 endpoint = "string",
 region = "string"
)
```
## **Operations**

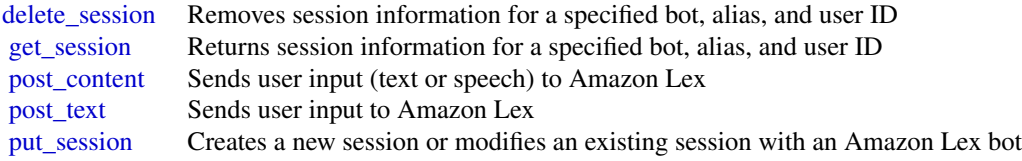

## Examples

```
## Not run:
svc <- lexruntimeservice()
svc$delete_session(
 Foo = 123
```
## lexruntimev2 525

 $\overline{\phantom{a}}$ 

```
## End(Not run)
```
lexruntimev2 *Amazon Lex Runtime V2*

## Description

This section contains documentation for the Amazon Lex V2 Runtime V2 API operations.

## Usage

```
lexruntimev2(
 config = list(),credentials = list(),
 endpoint = NULL,region = NULL
)
```
## Arguments

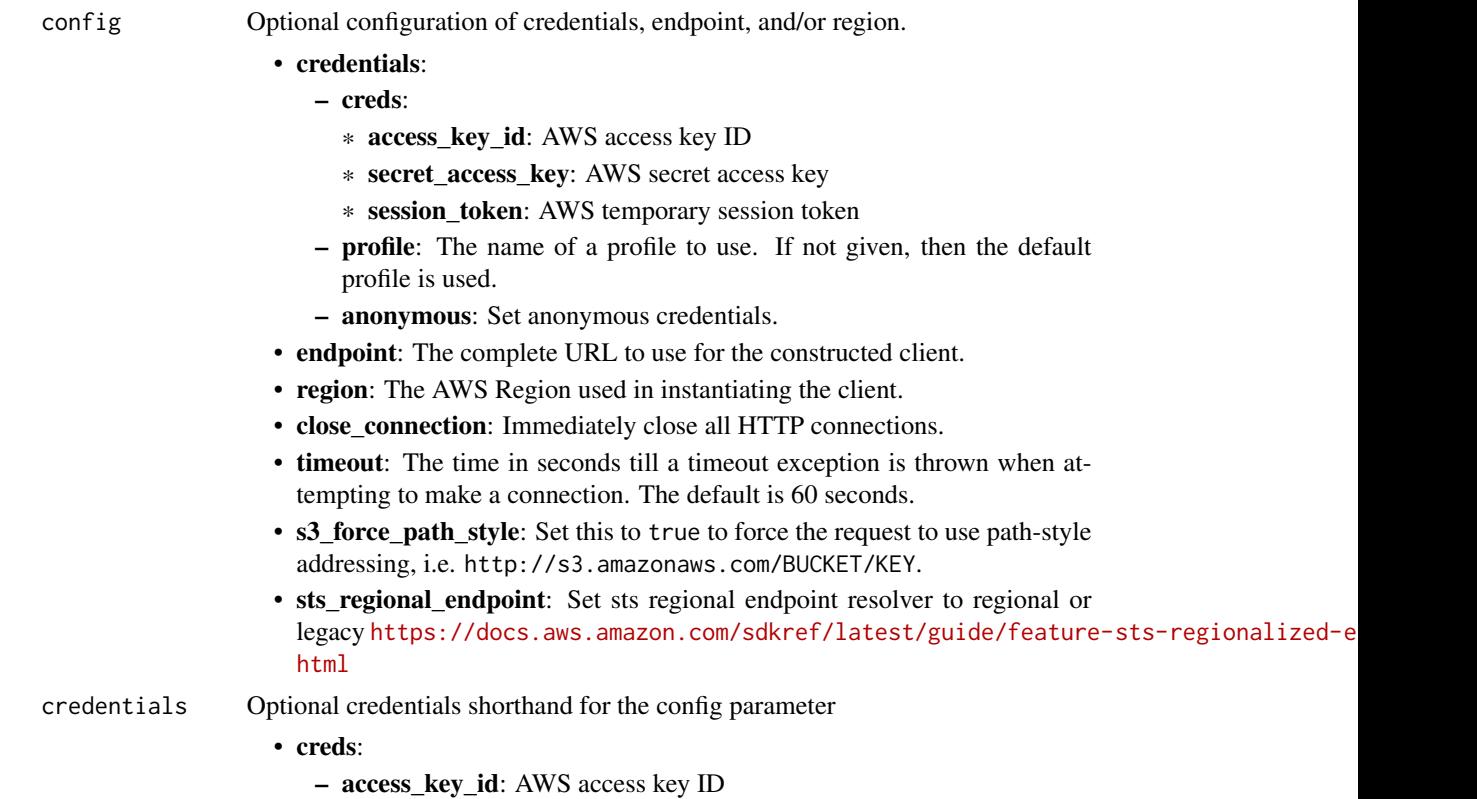

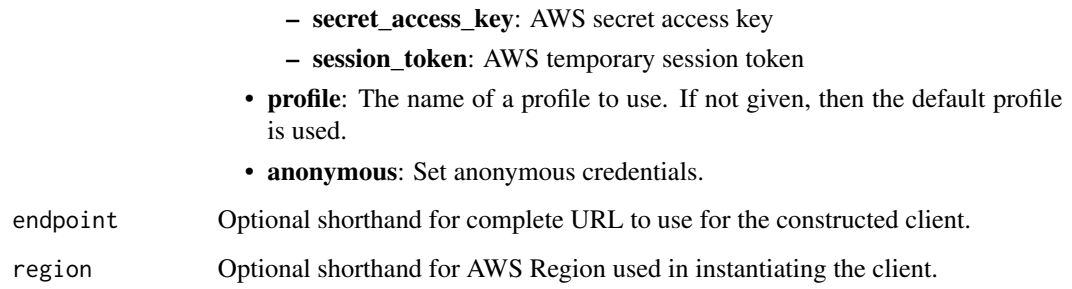

## Value

A client for the service. You can call the service's operations using syntax like svc\$operation(...), where svc is the name you've assigned to the client. The available operations are listed in the Operations section.

## Service syntax

```
svc <- lexruntimev2(
 config = list(
   credentials = list(
      creds = list(
        access_key_id = "string",
        secret_access_key = "string",
        session_token = "string"
      ),
     profile = "string",
      anonymous = "logical"
    ),
    endpoint = "string",
    region = "string",
    close_connection = "logical",
    timeout = "numeric",
    s3_force_path_style = "logical",
    sts_regional_endpoint = "string"
  ),
  credentials = list(
   creds = list(
      access_key_id = "string",
      secret_access_key = "string",
     session_token = "string"
    ),
    profile = "string",
   anonymous = "logical"
  ),
 endpoint = "string",
  region = "string"
)
```
lexruntimev2 527

# **Operations**

528 licensemanager

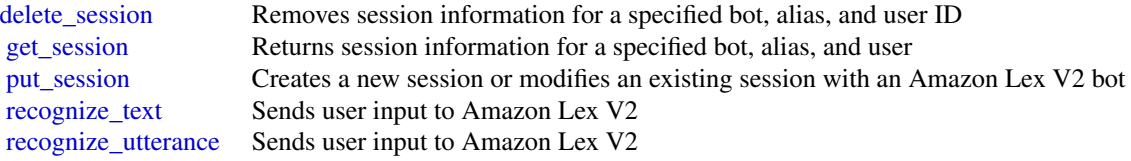

## Examples

```
## Not run:
svc <- lexruntimev2()
svc$delete_session(
 Foo = 123)
## End(Not run)
```
licensemanager *AWS License Manager*

## Description

License Manager makes it easier to manage licenses from software vendors across multiple Amazon Web Services accounts and on-premises servers.

#### Usage

```
licensemanager(
  config = list(),credentials = list(),
 endpoint = NULL,region = NULL
)
```
## Arguments

config Optional configuration of credentials, endpoint, and/or region.

# • credentials:

– creds:

- \* access\_key\_id: AWS access key ID
- \* secret\_access\_key: AWS secret access key
- \* session\_token: AWS temporary session token
- profile: The name of a profile to use. If not given, then the default profile is used.

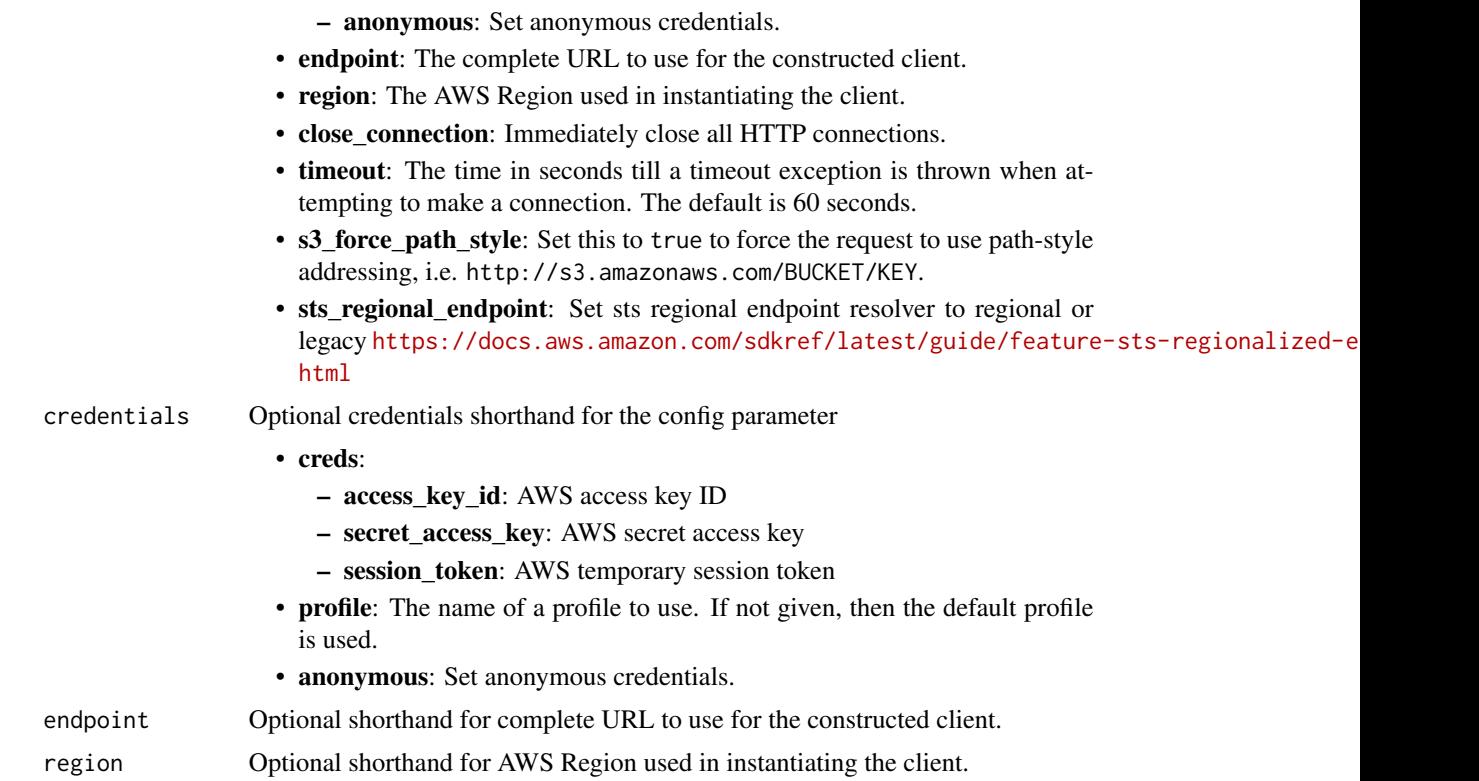

## Value

A client for the service. You can call the service's operations using syntax like svc\$operation(...), where svc is the name you've assigned to the client. The available operations are listed in the Operations section.

## Service syntax

```
svc <- licensemanager(
 config = list(
   credentials = list(
     creds = list(
       access_key_id = "string",
       secret_access_key = "string",
       session_token = "string"
     ),
     profile = "string",
     anonymous = "logical"
   ),
   endpoint = "string",
   region = "string",
   close_connection = "logical",
   timeout = "numeric",
   s3_force_path_style = "logical",
```

```
sts_regional_endpoint = "string"
),
credentials = list(
  creds = list(
    access_key_id = "string",
    secret_access_key = "string",
    session_token = "string"
  ),
  profile = "string",
  anonymous = "logical"
),
endpoint = "string",
region = "string"
```
#### **Operations**

)

[accept\\_grant](#page-0-0) Accepts the specified grant [check\\_in\\_license](#page-0-0) Checks in the specified license [checkout\\_borrow\\_license](#page-0-0) Checks out the specified license for offline use checkout license Checks out the specified license [create\\_grant](#page-0-0) Creates a grant for the specified license create grant version Creates a new version of the specified grant [create\\_license](#page-0-0) Creates a license [create\\_license\\_configuration](#page-0-0) Creates a license configuration create license conversion task for resource Creates a new license conversion task create license manager report generator Creates a report generator [create\\_license\\_version](#page-0-0) Creates a new version of the specified license [create\\_token](#page-0-0) Creates a long-lived token [delete\\_grant](#page-0-0) Deletes the specified grant [delete\\_license](#page-0-0) Deletes the specified license [delete\\_license\\_configuration](#page-0-0) Deletes the specified license configuration [delete\\_license\\_manager\\_report\\_generator](#page-0-0) Deletes the specified report generator [delete\\_token](#page-0-0) Deletes the specified token [list\\_license\\_conversion\\_tasks](#page-0-0) Lists the license type conversion tasks for your account

```
extend_license_consumption Extends the expiration date for license consumption
get_access_token Gets a temporary access token to use with AssumeRoleWithWebIdentity
get_grant Gets detailed information about the specified grant
get license Gets detailed information about the specified license
get_license_configuration Gets detailed information about the specified license configuration
get_license_conversion_task Gets information about the specified license type conversion task
get_license_manager_report_generator Gets information about the specified report generator
get_license_usage Gets detailed information about the usage of the specified license
get_service_settings Gets the License Manager settings for the current Region
list associations for license configuration Lists the resource associations for the specified license configuration
list_distributed_grants Lists the grants distributed for the specified license
list_failures_for_license_configuration_operations Lists the license configuration operations that failed
list_license_configurations Lists the license configurations for your account
```
## licensemanagerlinuxsubscriptions 531

[list\\_license\\_manager\\_report\\_generators](#page-0-0) Lists the report generators for your account [list\\_licenses](#page-0-0) Lists the licenses for your account [list\\_license\\_specifications\\_for\\_resource](#page-0-0) Describes the license configurations for the specified resource [list\\_license\\_versions](#page-0-0) Lists all versions of the specified license [list\\_received\\_grants](#page-0-0) Lists grants that are received [list\\_received\\_grants\\_for\\_organization](#page-0-0) Lists the grants received for all accounts in the organization [list\\_received\\_licenses](#page-0-0) Lists received licenses [list\\_received\\_licenses\\_for\\_organization](#page-0-0) Lists the licenses received for all accounts in the organization [list\\_resource\\_inventory](#page-0-0) Lists resources managed using Systems Manager inventory [list\\_tags\\_for\\_resource](#page-0-0) Lists the tags for the specified license configuration [list\\_tokens](#page-0-0) Lists your tokens [list\\_usage\\_for\\_license\\_configuration](#page-0-0) Lists all license usage records for a license configuration, displaying lice [reject\\_grant](#page-0-0) Rejects the specified grant [tag\\_resource](#page-0-0) Adds the specified tags to the specified license configuration [untag\\_resource](#page-0-0) Removes the specified tags from the specified license configuration [update\\_license\\_configuration](#page-0-0) Modifies the attributes of an existing license configuration [update\\_license\\_manager\\_report\\_generator](#page-0-0) Updates a report generator [update\\_license\\_specifications\\_for\\_resource](#page-0-0) Adds or removes the specified license configurations for the specified An [update\\_service\\_settings](#page-0-0) Updates License Manager settings for the current Region

#### Examples

```
## Not run:
svc <- licensemanager()
svc$accept_grant(
 Foo = 123)
## End(Not run)
```
licensemanagerlinuxsubscriptions *AWS License Manager Linux Subscriptions*

## **Description**

With License Manager, you can discover and track your commercial Linux subscriptions on running Amazon EC2 instances.

#### Usage

```
licensemanagerlinuxsubscriptions(
 config = list(),credentials = list(),
```

```
endpoint = NULL,region = NULL
\mathcal{L}
```
## Arguments

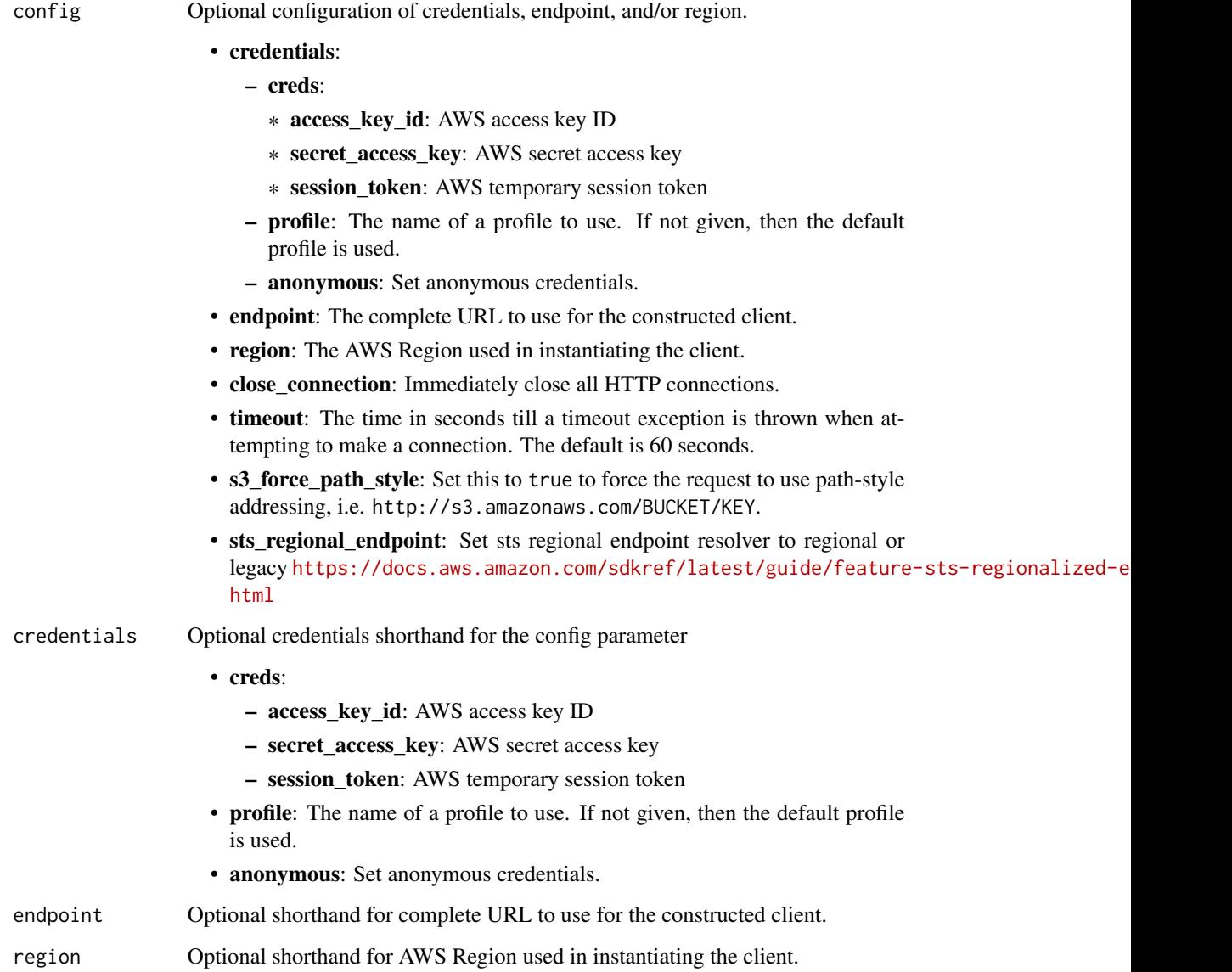

# Value

A client for the service. You can call the service's operations using syntax like svc\$operation(...), where svc is the name you've assigned to the client. The available operations are listed in the Operations section.

## Service syntax

```
svc <- licensemanagerlinuxsubscriptions(
 config = list(credentials = list(
     creds = list(
       access_key_id = "string",
       secret_access_key = "string",
       session_token = "string"
     ),
     profile = "string",
     anonymous = "logical"
   ),
   endpoint = "string",
   region = "string",
   close_connection = "logical",
   timeout = "numeric",
   s3_force_path_style = "logical",
   sts_regional_endpoint = "string"
 ),
 credentials = list(
   creds = list(
     access_key_id = "string",
     secret_access_key = "string",
     session_token = "string"
   ),
   profile = "string",
   anonymous = "logical"
 ),
 endpoint = "string",
 region = "string"
)
```
## **Operations**

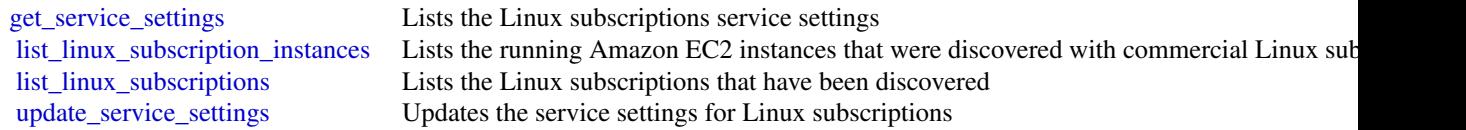

## Examples

```
## Not run:
svc <- licensemanagerlinuxsubscriptions()
svc$get_service_settings(
 Foo = 123)
```
## End(Not run)

# licensemanagerusersubscriptions

*AWS License Manager User Subscriptions*

## **Description**

With License Manager, you can create user-based subscriptions to utilize licensed software with a per user subscription fee on Amazon EC2 instances.

#### Usage

```
licensemanagerusersubscriptions(
  config = list(),
  credentials = list(),
  endpoint = NULL,region = NULL
)
```
## Arguments

config Optional configuration of credentials, endpoint, and/or region. • credentials: – creds: \* access\_key\_id: AWS access key ID \* secret\_access\_key: AWS secret access key \* session\_token: AWS temporary session token – profile: The name of a profile to use. If not given, then the default profile is used. – anonymous: Set anonymous credentials. • endpoint: The complete URL to use for the constructed client. • region: The AWS Region used in instantiating the client. • close\_connection: Immediately close all HTTP connections. • timeout: The time in seconds till a timeout exception is thrown when attempting to make a connection. The default is 60 seconds. • s3\_force\_path\_style: Set this to true to force the request to use path-style addressing, i.e. http://s3.amazonaws.com/BUCKET/KEY. • sts\_regional\_endpoint: Set sts regional endpoint resolver to regional or legacy [https://docs.aws.amazon.com/sdkref/latest/guide/feature](https://docs.aws.amazon.com/sdkref/latest/guide/feature-sts-regionalized-endpoints.html)-sts-regionalized-e [html](https://docs.aws.amazon.com/sdkref/latest/guide/feature-sts-regionalized-endpoints.html) credentials Optional credentials shorthand for the config parameter

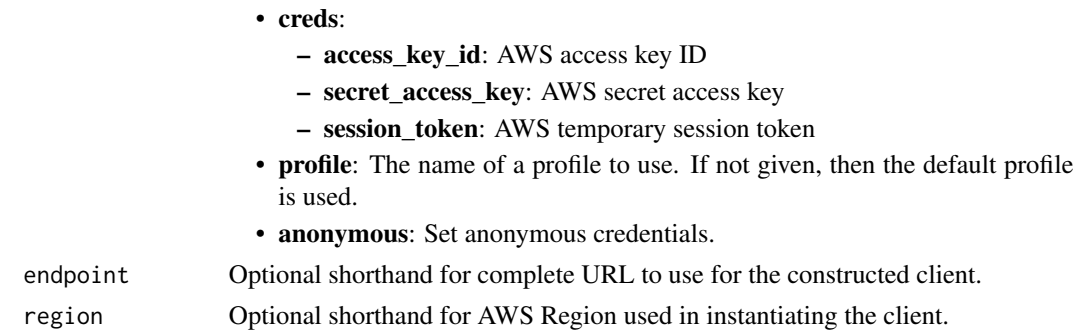

## Value

A client for the service. You can call the service's operations using syntax like svc\$operation(...), where svc is the name you've assigned to the client. The available operations are listed in the Operations section.

## Service syntax

```
svc <- licensemanagerusersubscriptions(
 config = list(
   credentials = list(
      creds = list(
        access_key_id = "string",
        secret_access_key = "string",
        session_token = "string"
      ),
     profile = "string",
      anonymous = "logical"
   ),
    endpoint = "string",
    region = "string",
   close_connection = "logical",
    timeout = "numeric",
    s3_force_path_style = "logical",
    sts_regional_endpoint = "string"
 ),
 credentials = list(
   creds = list(
      access_key_id = "string",
      secret_access_key = "string",
     session_token = "string"
    ),
    profile = "string",
   anonymous = "logical"
 ),
 endpoint = "string",
  region = "string"
)
```
### **Operations**

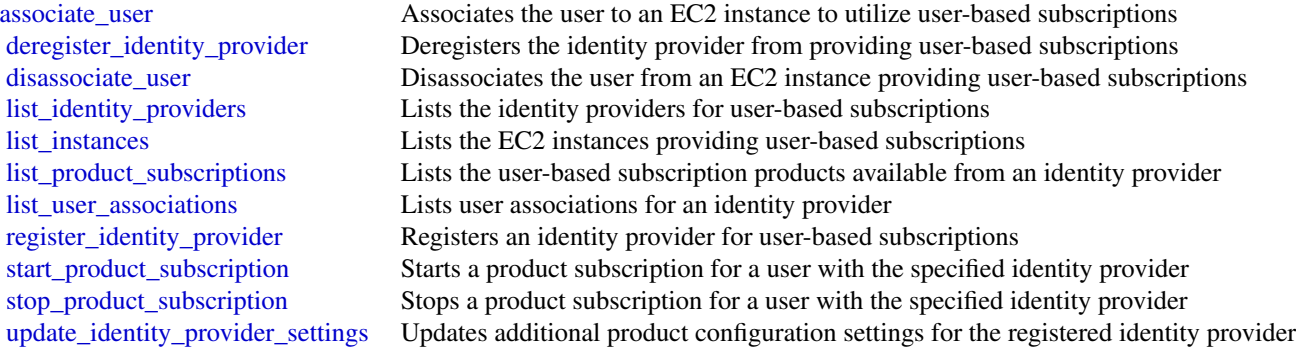

#### Examples

```
## Not run:
svc <- licensemanagerusersubscriptions()
svc$associate_user(
 Foo = 123\lambda## End(Not run)
```
lightsail *Amazon Lightsail*

#### Description

Amazon Lightsail is the easiest way to get started with Amazon Web Services (Amazon Web Services) for developers who need to build websites or web applications. It includes everything you need to launch your project quickly - instances (virtual private servers), container services, storage buckets, managed databases, SSD-based block storage, static IP addresses, load balancers, content delivery network (CDN) distributions, DNS management of registered domains, and resource snapshots (backups) - for a low, predictable monthly price.

You can manage your Lightsail resources using the Lightsail console, Lightsail API, Command Line Interface (CLI), or SDKs. For more information about Lightsail concepts and tasks, see the Amazon Lightsail Developer Guide.

This API Reference provides detailed information about the actions, data types, parameters, and errors of the Lightsail service. For more information about the supported Amazon Web Services Regions, endpoints, and service quotas of the Lightsail service, see [Amazon Lightsail Endpoints](https://docs.aws.amazon.com/general/latest/gr/lightsail.html) [and Quotas](https://docs.aws.amazon.com/general/latest/gr/lightsail.html) in the *Amazon Web Services General Reference*.

# Usage

```
lightsail(
  config = list(),credentials = list(),
  endpoint = NULL,
  region = NULL
\mathcal{L}
```
# Arguments

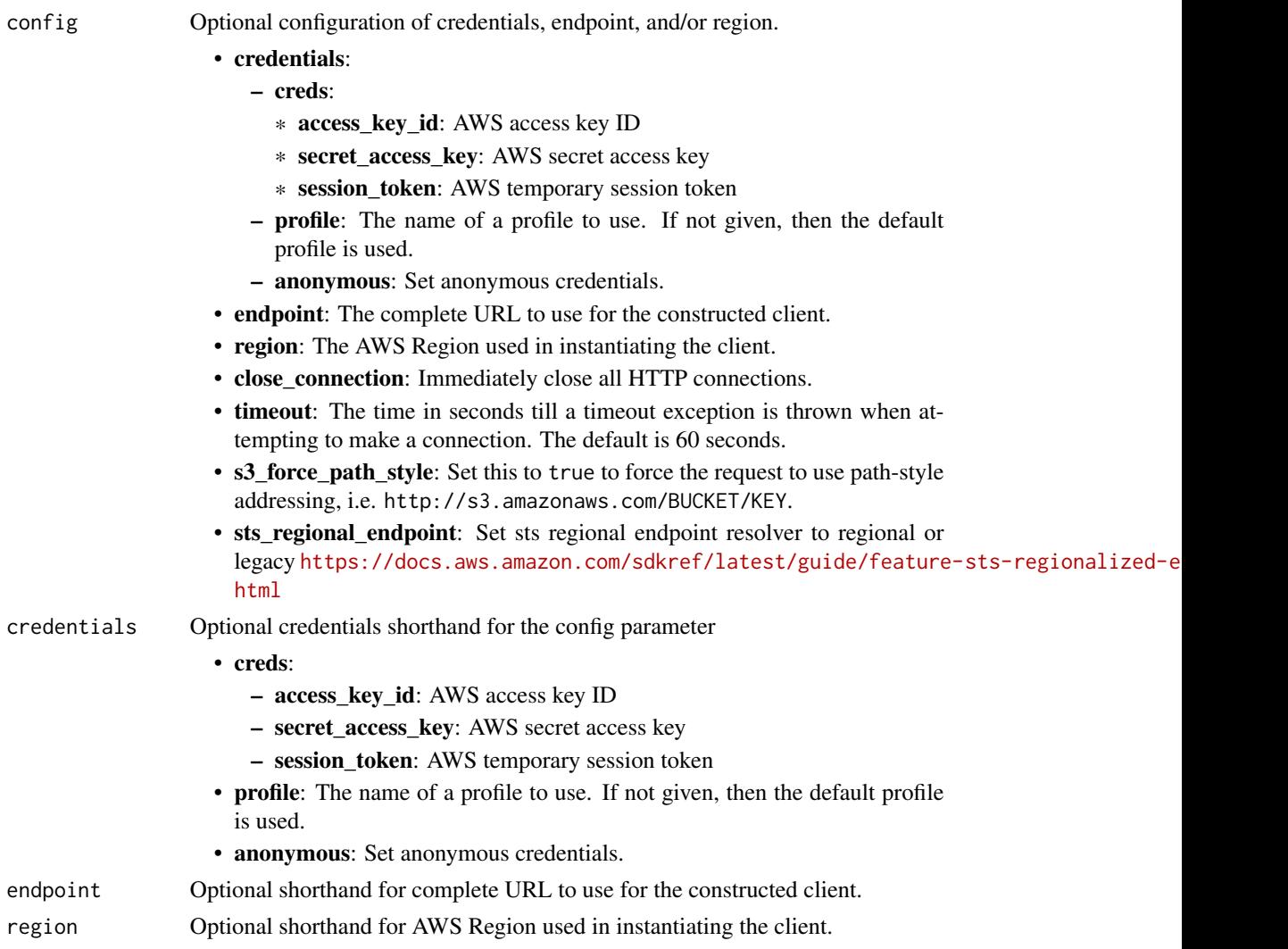

# Value

A client for the service. You can call the service's operations using syntax like svc\$operation(...), where svc is the name you've assigned to the client. The available operations are listed in the Operations section.

#### Service syntax

```
svc <- lightsail(
 config = list(credentials = list(
      creds = list(
        access_key_id = "string",
        secret_access_key = "string",
        session_token = "string"
      ),
      profile = "string",
      anonymous = "logical"
    ),
    endpoint = "string",
    region = "string",
    close_connection = "logical",
    timeout = "numeric",
    s3_force_path_style = "logical",
    sts_regional_endpoint = "string"
  ),
 credentials = list(
    \text{creds} = \text{list(}access_key_id = "string",
      secret_access_key = "string",
      session_token = "string"
    ),
    profile = "string",
    anonymous = "logical"
  ),
  endpoint = "string",
  region = "string"
)
```
## **Operations**

[allocate\\_static\\_ip](#page-0-0) Allocates a static IP address [attach\\_certificate\\_to\\_distribution](#page-0-0) Attaches an SSL/TLS certificate to your Amazon Lightsail content delivery [attach\\_disk](#page-0-0) Attaches a block storage disk to a running or stopped Lightsail instance and exposes it to the instance and exposes it to the instance and exposes it to the specified disk name instance and the specified disk n [attach\\_instances\\_to\\_load\\_balancer](#page-0-0) Attaches one or more Lightsail instances to a load balancer [attach\\_load\\_balancer\\_tls\\_certificate](#page-0-0) Attaches a Transport Layer Security (TLS) certificate to your load balancer [attach\\_static\\_ip](#page-0-0) Attaches a static IP address to a specific Amazon Lightsail instance [close\\_instance\\_public\\_ports](#page-0-0) Closes ports for a specific Amazon Lightsail instance [copy\\_snapshot](#page-0-0) Copies a manual snapshot of an instance or disk as another manual snapshot [create\\_bucket](#page-0-0) Creates an Amazon Lightsail bucket [create\\_bucket\\_access\\_key](#page-0-0) Creates a new access key for the specified Amazon Lightsail bucket [create\\_certificate](#page-0-0) Creates an SSL/TLS certificate for an Amazon Lightsail content delivery network (CDN) distribution and a content delivery network (CDN) distribution and a content service of the content of the content of [create\\_cloud\\_formation\\_stack](#page-0-0) Creates an AWS CloudFormation stack, which creates a new Amazon EC2 [create\\_contact\\_method](#page-0-0) Creates an email or SMS text message contact method [create\\_container\\_service](#page-0-0) Creates an Amazon Lightsail container service

[create\\_disk\\_snapshot](#page-0-0) Creates a snapshot of a block storage disk [create\\_load\\_balancer](#page-0-0) Creates a Lightsail load balancer [delete\\_alarm](#page-0-0) Deletes an alarm [delete\\_bucket](#page-0-0) Deletes a Amazon Lightsail bucket [delete\\_contact\\_method](#page-0-0) Deletes a contact method [delete\\_disk](#page-0-0) Deletes the specified block storage disk [delete\\_disk\\_snapshot](#page-0-0) Deletes the specified disk snapshot [delete\\_domain\\_entry](#page-0-0) Deletes a specific domain entry [delete\\_instance](#page-0-0) Deletes an Amazon Lightsail instance [delete\\_relational\\_database](#page-0-0) Deletes a database in Amazon Lightsail [get\\_active\\_names](#page-0-0) Returns the names of all active (not deleted) resources

[create\\_container\\_service\\_deployment](#page-0-0) Creates a deployment for your Amazon Lightsail container service [create\\_container\\_service\\_registry\\_login](#page-0-0) Creates a temporary set of log in credentials that you can use to log in to the create disk Creates a block storage disk that can be attached to an Amazon Lightsail instance in the same Availability Zone (except to an  $\alpha$ ) [create\\_disk\\_from\\_snapshot](#page-0-0) Creates a block storage disk from a manual or automatic snapshot of a disk [create\\_distribution](#page-0-0) Creates an Amazon Lightsail content delivery network (CDN) distribution [create\\_domain](#page-0-0) Creates a domain resource for the specified domain (e [create\\_domain\\_entry](#page-0-0) Creates one of the following domain name system (DNS) records in a domain [create\\_gui\\_session\\_access\\_details](#page-0-0) Creates two URLs that are used to access a virtual computer's graphical use [create\\_instances](#page-0-0) Creates one or more Amazon Lightsail instances [create\\_instances\\_from\\_snapshot](#page-0-0) Creates one or more new instances from a manual or automatic snapshot of [create\\_instance\\_snapshot](#page-0-0) Creates a snapshot of a specific virtual private server, or instance [create\\_key\\_pair](#page-0-0) Creates a custom SSH key pair that you can use with an Amazon Lightsail instance Creates a custom SSH key pair that you can use with an Amazon Lightsail in [create\\_load\\_balancer\\_tls\\_certificate](#page-0-0) Creates an SSL/TLS certificate for an Amazon Lightsail load balancer [create\\_relational\\_database](#page-0-0) Creates a new database in Amazon Lightsail [create\\_relational\\_database\\_from\\_snapshot](#page-0-0) Creates a new database from an existing database snapshot in Amazon Lightsail [create\\_relational\\_database\\_snapshot](#page-0-0) Creates a snapshot of your database in Amazon Lightsail [delete\\_auto\\_snapshot](#page-0-0) Deletes an automatic snapshot of an instance or disk [delete\\_bucket\\_access\\_key](#page-0-0) Deletes an access key for the specified Amazon Lightsail bucket [delete\\_certificate](#page-0-0) Deletes an SSL/TLS certificate for your Amazon Lightsail content delivery [delete\\_container\\_image](#page-0-0) Deletes a container image that is registered to your Amazon Lightsail container services a container service of the United States and States and States and States and States and States and States and [delete\\_container\\_service](#page-0-0) Deletes your Amazon Lightsail container service [delete\\_distribution](#page-0-0) Deletes your Amazon Lightsail content delivery network (CDN) distribution [delete\\_domain](#page-0-0) Deletes the specified domain recordset and all of its domain records [delete\\_instance\\_snapshot](#page-0-0) Deletes a specific snapshot of a virtual private server (or instance) [delete\\_key\\_pair](#page-0-0) Deletes the specified key pair by removing the public key from Amazon Lightsail [delete\\_known\\_host\\_keys](#page-0-0) Deletes the known host key or certificate used by the Amazon Lightsail browser[delete\\_load\\_balancer](#page-0-0) Deletes a Lightsail load balancer and all its associated SSL/TLS certificates [delete\\_load\\_balancer\\_tls\\_certificate](#page-0-0) Deletes an SSL/TLS certificate associated with a Lightsail load balancer [delete\\_relational\\_database\\_snapshot](#page-0-0) Deletes a database snapshot in Amazon Lightsail [detach\\_certificate\\_from\\_distribution](#page-0-0) Detaches an SSL/TLS certificate from your Amazon Lightsail content deliver [detach\\_disk](#page-0-0) Detaches a stopped block storage disk from a Lightsail instance [detach\\_instances\\_from\\_load\\_balancer](#page-0-0) Detaches the specified instances from a Lightsail load balancer [detach\\_static\\_ip](#page-0-0) Detaches a static IP from the Amazon Lightsail instance to which it is attached by Detaches a static IP from the Amazon Lightsail instance to which it is attached by Detaches a static IP from the Amazon Li [disable\\_add\\_on](#page-0-0) Disables an add-on for an Amazon Lightsail resource [download\\_default\\_key\\_pair](#page-0-0) Downloads the regional Amazon Lightsail default key pair [enable\\_add\\_on](#page-0-0) Enables or modifies an add-on for an Amazon Lightsail resource [export\\_snapshot](#page-0-0) Exports an Amazon Lightsail instance or block storage disk snapshot to Am

[get\\_operations\\_for\\_resource](#page-0-0) Gets operations for a specific resource (e

[get\\_alarms](#page-0-0) **Returns information about the configured alarms**  $\mathbb{R}$ [get\\_auto\\_snapshots](#page-0-0) Returns the available automatic snapshots for an instance or disk get blueprints **Returns the list of available instance images, or blueprints** [get\\_bucket\\_access\\_keys](#page-0-0) Returns the existing access key IDs for the specified Amazon Lightsail bucket\_access\_keys [get\\_bucket\\_bundles](#page-0-0) Returns the bundles that you can apply to a Amazon Lightsail bucket [get\\_bucket\\_metric\\_data](#page-0-0) Returns the data points of a specific metric for an Amazon Lightsail bucket [get\\_buckets](#page-0-0) Returns information about one or more Amazon Lightsail buckets [get\\_bundles](#page-0-0) **Returns** the bundles that you can apply to an Amazon Lightsail instance when  $\mathbb{R}$ [get\\_certificates](#page-0-0) Returns information about one or more Amazon Lightsail SSL/TLS certificates [get\\_cloud\\_formation\\_stack\\_records](#page-0-0) Returns the CloudFormation stack record created as a result of the create clo [get\\_contact\\_methods](#page-0-0) Returns information about the configured contact methods [get\\_container\\_api\\_metadata](#page-0-0) Returns information about Amazon Lightsail containers, such as the current [get\\_container\\_images](#page-0-0) Returns the container images that are registered to your Amazon Lightsail container services [get\\_container\\_log](#page-0-0) Returns the log events of a container of your Amazon Lightsail container services [get\\_container\\_service\\_deployments](#page-0-0) Returns the deployments for your Amazon Lightsail container service [get\\_container\\_service\\_metric\\_data](#page-0-0) Returns the data points of a specific metric of your Amazon Lightsail container [get\\_container\\_service\\_powers](#page-0-0) Returns the list of powers that can be specified for your Amazon Lightsail container [get\\_container\\_services](#page-0-0) Returns information about one or more of your Amazon Lightsail container [get\\_cost\\_estimate](#page-0-0) Retrieves information about the cost estimate for a specified resource [get\\_disk](#page-0-0) Returns information about a specific block storage disk [get\\_disks](#page-0-0) Returns information about all block storage disks in your AWS account and regional region about all block storage disks in your AWS account and [get\\_disk\\_snapshot](#page-0-0) Returns information about a specific block storage disk snapshot [get\\_disk\\_snapshots](#page-0-0) Returns information about all block storage disk snapshots in your AWS account and regional regional regional regional regional regional regional regional regional regional regional regional regional reg [get\\_distribution\\_bundles](#page-0-0) Returns the bundles that can be applied to your Amazon Lightsail content d [get\\_distribution\\_latest\\_cache\\_reset](#page-0-0) Returns the timestamp and status of the last cache reset of a specific Amazo [get\\_distribution\\_metric\\_data](#page-0-0) Returns the data points of a specific metric for an Amazon Lightsail content delivery network (CDN) distribution [get\\_distributions](#page-0-0) Returns information about one or more of your Amazon Lightsail content delivery network (CDN) distributions [get\\_domain](#page-0-0) Returns information about a specific domain recordset [get\\_domains](#page-0-0) Returns a list of all domains in the user's account [get\\_export\\_snapshot\\_records](#page-0-0) Returns all export snapshot records created as a result of the export snapshot [get\\_instance](#page-0-0) Returns information about a specific Amazon Lightsail instance, which is a virtual private server server servers and private server server server server server server server server server server server server [get\\_instance\\_access\\_details](#page-0-0) Returns temporary SSH keys you can use to connect to a specific virtual private server, or instance server, or instance server, or instance server, or instance server, or instance server, or ins [get\\_instance\\_metric\\_data](#page-0-0) Returns the data points for the specified Amazon Lightsail instance metric, [get\\_instance\\_port\\_states](#page-0-0) Returns the firewall port states for a specific Amazon Lightsail instance, the [get\\_instances](#page-0-0) Returns information about all Amazon Lightsail virtual private servers, or in [get\\_instance\\_snapshot](#page-0-0) Returns information about a specific instance snapshot get instance snapshots Returns all instance snapshots for the user's account [get\\_instance\\_state](#page-0-0) Returns the state of a specific instance [get\\_key\\_pair](#page-0-0) Returns information about a specific key pair [get\\_key\\_pairs](#page-0-0) Returns information about all key pairs in the user's account [get\\_load\\_balancer](#page-0-0) Returns information about the specified Lightsail load balancer [get\\_load\\_balancer\\_metric\\_data](#page-0-0) Returns information about health metrics for your Lightsail load balancer [get\\_load\\_balancers](#page-0-0) Returns information about all load balancers in an account [get\\_load\\_balancer\\_tls\\_certificates](#page-0-0) Returns information about the TLS certificates that are associated with the s [get\\_load\\_balancer\\_tls\\_policies](#page-0-0) Returns a list of TLS security policies that you can apply to Lightsail load b [get\\_operation](#page-0-0) Returns information about a specific operation [get\\_operations](#page-0-0) Returns information about all operations
#### lightsail 541

[reboot\\_instance](#page-0-0) Restarts a specific instance

[get\\_regions](#page-0-0) Returns a list of all valid regions for Amazon Lightsail [get\\_relational\\_database](#page-0-0) Returns information about a specific database in Amazon Lightsail get relational database blueprints Returns a list of available database blueprints in Amazon Lightsail [get\\_relational\\_database\\_bundles](#page-0-0) Returns the list of bundles that are available in Amazon Lightsail [get\\_relational\\_database\\_events](#page-0-0) Returns a list of events for a specific database in Amazon Lightsail [get\\_relational\\_database\\_log\\_events](#page-0-0) Returns a list of log events for a database in Amazon Lightsail [get\\_relational\\_database\\_log\\_streams](#page-0-0) Returns a list of available log streams for a specific database in Amazon Lig [get\\_relational\\_database\\_master\\_user\\_password](#page-0-0) Returns the current, previous, or pending versions of the master user password [get\\_relational\\_database\\_metric\\_data](#page-0-0) Returns the data points of the specified metric for a database in Amazon Lig [get\\_relational\\_database\\_parameters](#page-0-0) Returns all of the runtime parameters offered by the underlying database so [get\\_relational\\_databases](#page-0-0) Returns information about all of your databases in Amazon Lightsail [get\\_relational\\_database\\_snapshot](#page-0-0) Returns information about a specific database snapshot in Amazon Lightsail [get\\_relational\\_database\\_snapshots](#page-0-0) Returns information about all of your database snapshots in Amazon Lights [get\\_static\\_ip](#page-0-0) Returns information about an Amazon Lightsail static IP [get\\_static\\_ips](#page-0-0) Returns information about all static IPs in the user's account [import\\_key\\_pair](#page-0-0) Imports a public SSH key from a specific key pair [is\\_vpc\\_peered](#page-0-0) Returns a Boolean value indicating whether your Lightsail VPC is peered [open\\_instance\\_public\\_ports](#page-0-0) Opens ports for a specific Amazon Lightsail instance, and specifies the IP and the ports allowed to the masses and the protocol. [peer\\_vpc](#page-0-0) Peers the Lightsail VPC with the user's default VPC [put\\_alarm](#page-0-0) Creates or updates an alarm, and associates it with the specified metric [put\\_instance\\_public\\_ports](#page-0-0) Opens ports for a specific Amazon Lightsail instance, and specifies the IP and the ports, and the protocol to the mass allowed to the protocol to the protocol to the protocol to the protocol to th [reboot\\_relational\\_database](#page-0-0) Restarts a specific database in Amazon Lightsail [register\\_container\\_image](#page-0-0) Registers a container image to your Amazon Lightsail container service [release\\_static\\_ip](#page-0-0) Deletes a specific static IP from your account [reset\\_distribution\\_cache](#page-0-0) Deletes currently cached content from your Amazon Lightsail content deliv [send\\_contact\\_method\\_verification](#page-0-0) Sends a verification request to an email contact method to ensure it's owned [set\\_ip\\_address\\_type](#page-0-0) Sets the IP address type for an Amazon Lightsail resource [set\\_resource\\_access\\_for\\_bucket](#page-0-0) Sets the Amazon Lightsail resources that can access the specified Lightsail [start\\_gui\\_session](#page-0-0) Initiates a graphical user interface (GUI) session that's used to access a virtual computer  $\frac{1}{\sqrt{2}}$ [start\\_instance](#page-0-0) Starts a specific Amazon Lightsail instance from a stopped state [start\\_relational\\_database](#page-0-0) Starts a specific database from a stopped state in Amazon Lightsail [stop\\_gui\\_session](#page-0-0) Terminates a web-based NICE DCV session that's used to access a virtual computer system or application or application or application or application or application or application or application or applicati [stop\\_instance](#page-0-0) Stops a specific Amazon Lightsail instance that is currently running [stop\\_relational\\_database](#page-0-0) Stops a specific database that is currently running in Amazon Lightsail [tag\\_resource](#page-0-0) Adds one or more tags to the specified Amazon Lightsail resource [test\\_alarm](#page-0-0) Tests an alarm by displaying a banner on the Amazon Lightsail console [unpeer\\_vpc](#page-0-0) Unpeers the Lightsail VPC from the user's default VPC [untag\\_resource](#page-0-0) Deletes the specified set of tag keys and their values from the specified Amazon Lightsail resource [update\\_bucket](#page-0-0) Updates an existing Amazon Lightsail bucket [update\\_bucket\\_bundle](#page-0-0) Updates the bundle, or storage plan, of an existing Amazon Lightsail bucket [update\\_container\\_service](#page-0-0) Updates the configuration of your Amazon Lightsail container service, such as its power, such as its power, such as its power, such as its power, such as its power, such as its power, such as its p [update\\_distribution](#page-0-0) Updates an existing Amazon Lightsail content delivery network (CDN) distribution [update\\_distribution\\_bundle](#page-0-0) Updates the bundle of your Amazon Lightsail content delivery network (CD [update\\_domain\\_entry](#page-0-0) Updates a domain recordset after it is created [update\\_instance\\_metadata\\_options](#page-0-0) Modifies the Amazon Lightsail instance metadata parameters on a running or [update\\_load\\_balancer\\_attribute](#page-0-0) Updates the specified attribute for a load balancer

[update\\_relational\\_database](#page-0-0) Allows the update of one or more attributes of a database in Amazon Lights

## 542 locationservice

[update\\_relational\\_database\\_parameters](#page-0-0) Allows the update of one or more parameters of a database in Amazon Lightsail

#### Examples

```
## Not run:
svc <- lightsail()
svc$allocate_static_ip(
  Foo = 123
\lambda## End(Not run)
```
locationservice *Amazon Location Service*

#### Description

"Suite of geospatial services including Maps, Places, Routes, Tracking, and Geofencing"

#### Usage

```
locationservice(
  config = list(),
  credentials = list(),
  endpoint = NULL,region = NULL
)
```
#### Arguments

config Optional configuration of credentials, endpoint, and/or region.

## • credentials:

- creds:
	- \* access\_key\_id: AWS access key ID
	- \* secret\_access\_key: AWS secret access key
	- \* session\_token: AWS temporary session token
- profile: The name of a profile to use. If not given, then the default profile is used.
- anonymous: Set anonymous credentials.
- endpoint: The complete URL to use for the constructed client.
- region: The AWS Region used in instantiating the client.
- close\_connection: Immediately close all HTTP connections.

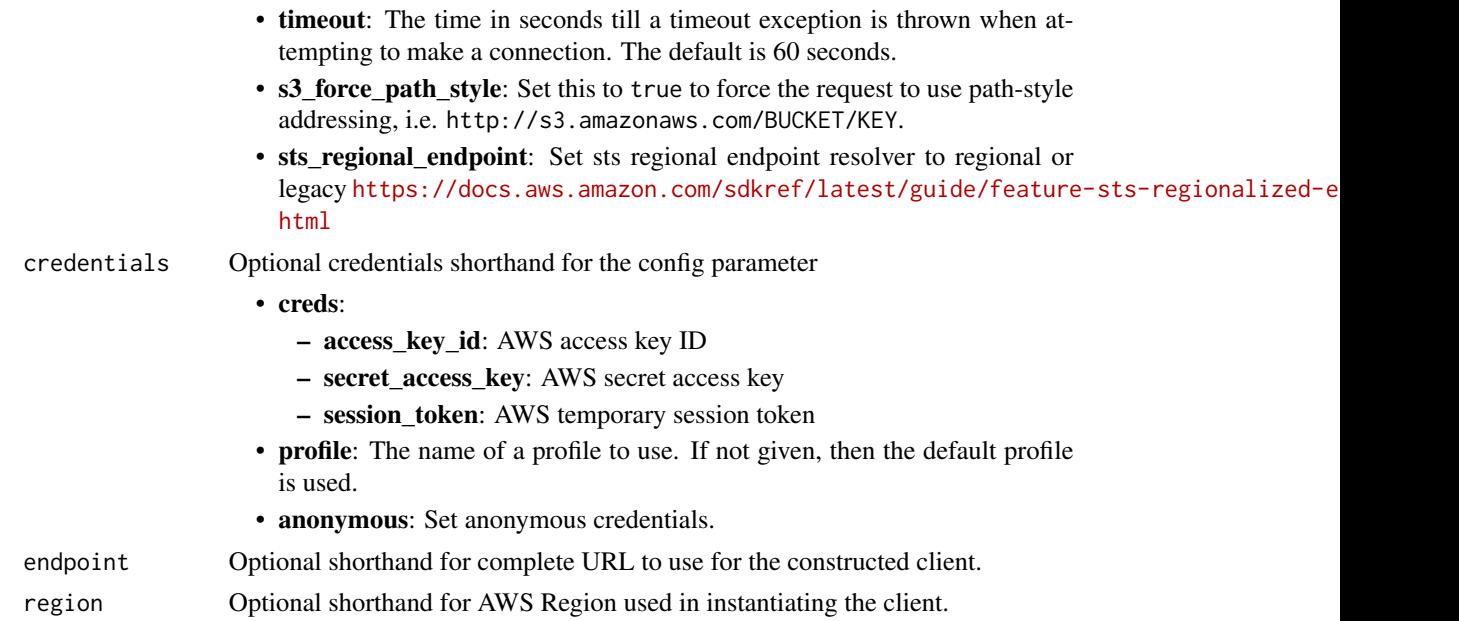

A client for the service. You can call the service's operations using syntax like svc\$operation(...), where svc is the name you've assigned to the client. The available operations are listed in the Operations section.

```
svc <- locationservice(
 config = list(
   credentials = list(
     creds = list(
       access_key_id = "string",
       secret_access_key = "string",
       session_token = "string"
     ),
     profile = "string",
     anonymous = "logical"
   ),
   endpoint = "string",
   region = "string",
   close_connection = "logical",
   timeout = "numeric",
   s3_force_path_style = "logical",
   sts_regional_endpoint = "string"
 ),
 credentials = list(
   creds = list(
     access_key_id = "string",
```

```
secret_access_key = "string",
      session_token = "string"
    ),
   profile = "string",
    anonymous = "logical"
  ),
  endpoint = "string",
  region = "string"
)
```
#### **Operations**

[delete\\_key](#page-0-0) Deletes the specified API key [describe\\_map](#page-0-0) Retrieves the map resource details [get\\_place](#page-0-0) Finds a place by its unique ID

[associate\\_tracker\\_consumer](#page-0-0) Creates an association between a geofence collection and a tracker resource [batch\\_delete\\_device\\_position\\_history](#page-0-0) Deletes the position history of one or more devices from a tracker resource [batch\\_delete\\_geofence](#page-0-0) Deletes a batch of geofences from a geofence collection [batch\\_evaluate\\_geofences](#page-0-0) Evaluates device positions against the geofence geometries from a given geofence col [batch\\_get\\_device\\_position](#page-0-0) Lists the latest device positions for requested devices [batch\\_put\\_geofence](#page-0-0) A batch request for storing geofence geometries into a given geofence collection, or u [batch\\_update\\_device\\_position](#page-0-0) Uploads position update data for one or more devices to a tracker resource (up to 10 devices per batch) [calculate\\_route](#page-0-0) Calculates a route given the following required parameters: DeparturePosition and De [calculate\\_route\\_matrix](#page-0-0) Calculates a route matrix given the following required parameters: DeparturePosition [create\\_geofence\\_collection](#page-0-0) Creates a geofence collection, which manages and stores geofences [create\\_key](#page-0-0) Creates an API key resource in your Amazon Web Services account, which lets you g [create\\_map](#page-0-0) Creates a map resource in your Amazon Web Services account, which provides map tiles of different styles sourced in your Amazon Web Services account, which provides map t [create\\_place\\_index](#page-0-0) Creates a place index resource in your Amazon Web Services account [create\\_route\\_calculator](#page-0-0) Creates a route calculator resource in your Amazon Web Services account [create\\_tracker](#page-0-0) Creates a tracker resource in your Amazon Web Services account, which lets you retr [delete\\_geofence\\_collection](#page-0-0) Deletes a geofence collection from your Amazon Web Services account [delete\\_map](#page-0-0) Deletes a map resource from your Amazon Web Services account [delete\\_place\\_index](#page-0-0) Deletes a place index resource from your Amazon Web Services account [delete\\_route\\_calculator](#page-0-0) Deletes a route calculator resource from your Amazon Web Services account [delete\\_tracker](#page-0-0) Deletes a tracker resource from your Amazon Web Services account [describe\\_geofence\\_collection](#page-0-0) Retrieves the geofence collection details [describe\\_key](#page-0-0) Retrieves the API key resource details [describe\\_place\\_index](#page-0-0) Retrieves the place index resource details describe route calculator Retrieves the route calculator resource details [describe\\_tracker](#page-0-0) Retrieves the tracker resource details [disassociate\\_tracker\\_consumer](#page-0-0) Removes the association between a tracker resource and a geofence collection [get\\_device\\_position](#page-0-0) Retrieves a device's most recent position according to its sample time [get\\_device\\_position\\_history](#page-0-0) Retrieves the device position history from a tracker resource within a specified range [get\\_geofence](#page-0-0) Retrieves the geofence details from a geofence collection [get\\_map\\_glyphs](#page-0-0) Retrieves glyphs used to display labels on a map [get\\_map\\_sprites](#page-0-0) Retrieves the sprite sheet corresponding to a map resource [get\\_map\\_style\\_descriptor](#page-0-0) Retrieves the map style descriptor from a map resource [get\\_map\\_tile](#page-0-0) Retrieves a vector data tile from the map resource

## lookoutequipment 545

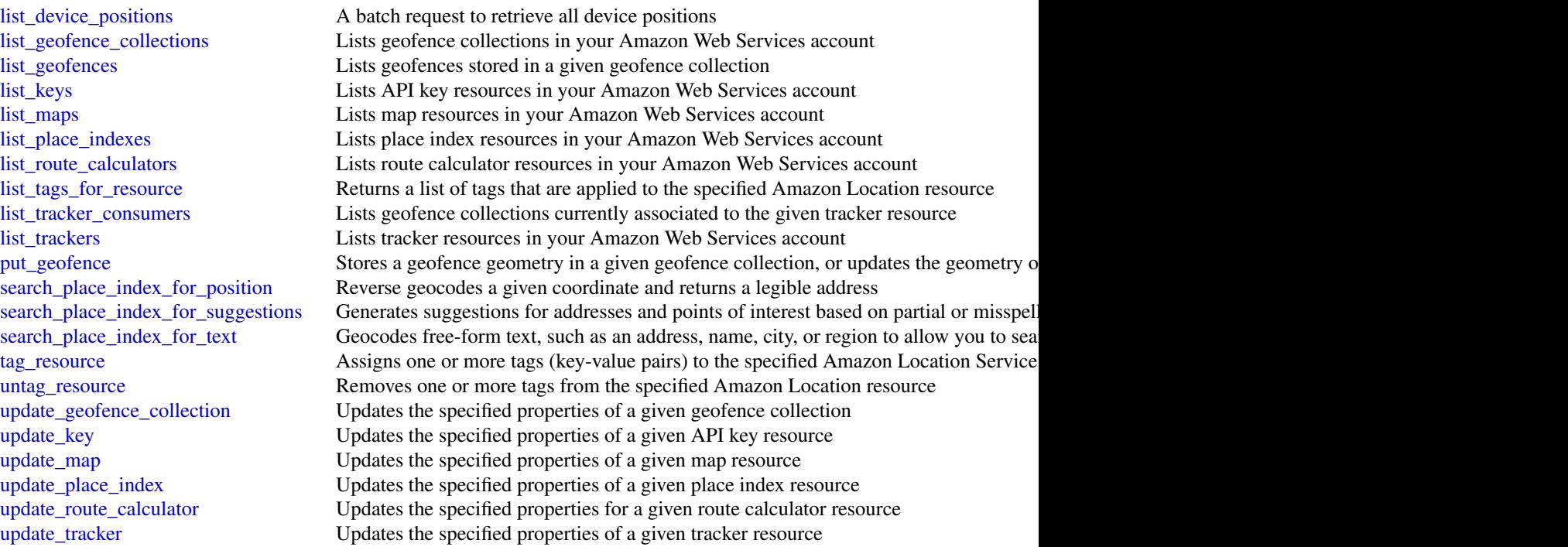

# Examples

```
## Not run:
svc <- locationservice()
svc$associate_tracker_consumer(
  Foo = 123
\mathcal{L}## End(Not run)
```
lookoutequipment *Amazon Lookout for Equipment*

# Description

Amazon Lookout for Equipment is a machine learning service that uses advanced analytics to identify anomalies in machines from sensor data for use in predictive maintenance.

## Usage

```
lookoutequipment(
  config = list(),
  credentials = list(),
  endpoint = NULL,
  region = NULL
\mathcal{L}
```
## Arguments

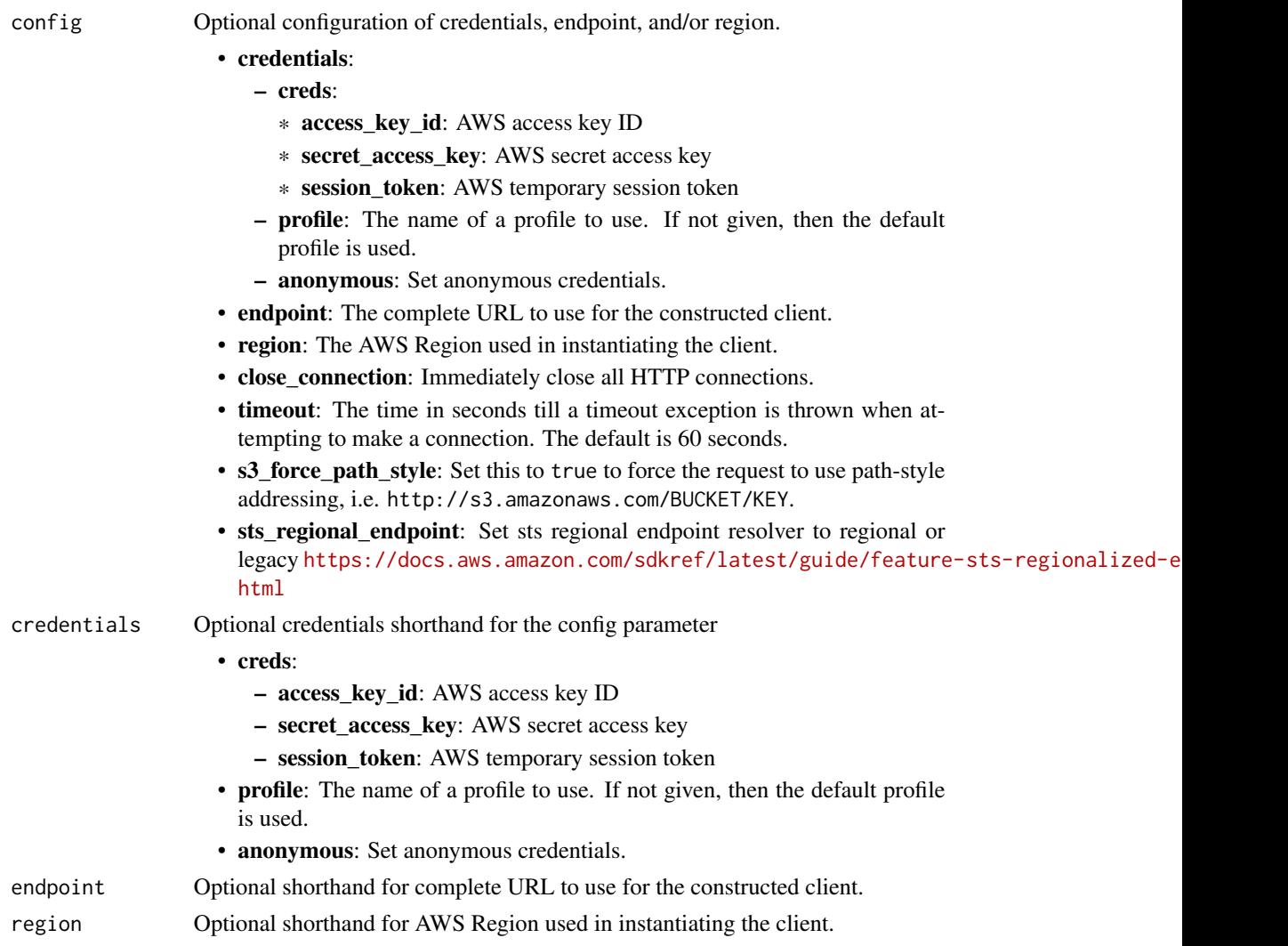

## Value

A client for the service. You can call the service's operations using syntax like svc\$operation(...), where svc is the name you've assigned to the client. The available operations are listed in the Operations section.

## lookoutequipment 547

## Service syntax

```
svc <- lookoutequipment(
 config = list(
   credentials = list(
     creds = list(
       access_key_id = "string",
       secret_access_key = "string",
       session_token = "string"
     ),
     profile = "string",
     anonymous = "logical"
   ),
   endpoint = "string",
   region = "string",
   close_connection = "logical",
   timeout = "numeric",
   s3_force_path_style = "logical",
   sts_regional_endpoint = "string"
 ),
 credentials = list(
   creds = list(
     access_key_id = "string",
     secret_access_key = "string",
     session_token = "string"
   ),
   profile = "string",
   anonymous = "logical"
 ),
 endpoint = "string",
 region = "string"
)
```
## **Operations**

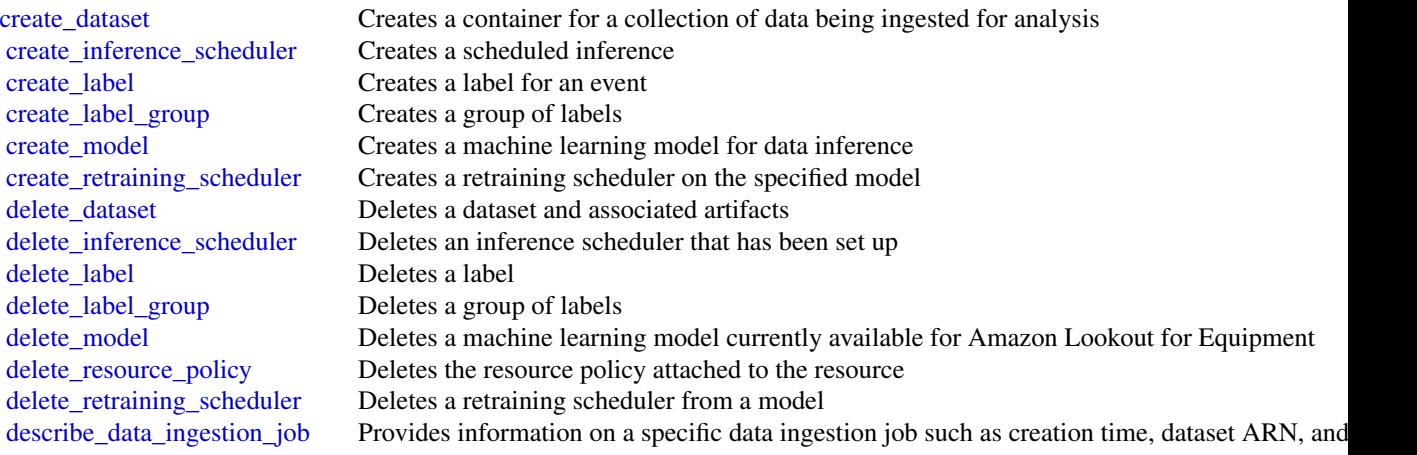

# 548 lookoutequipment

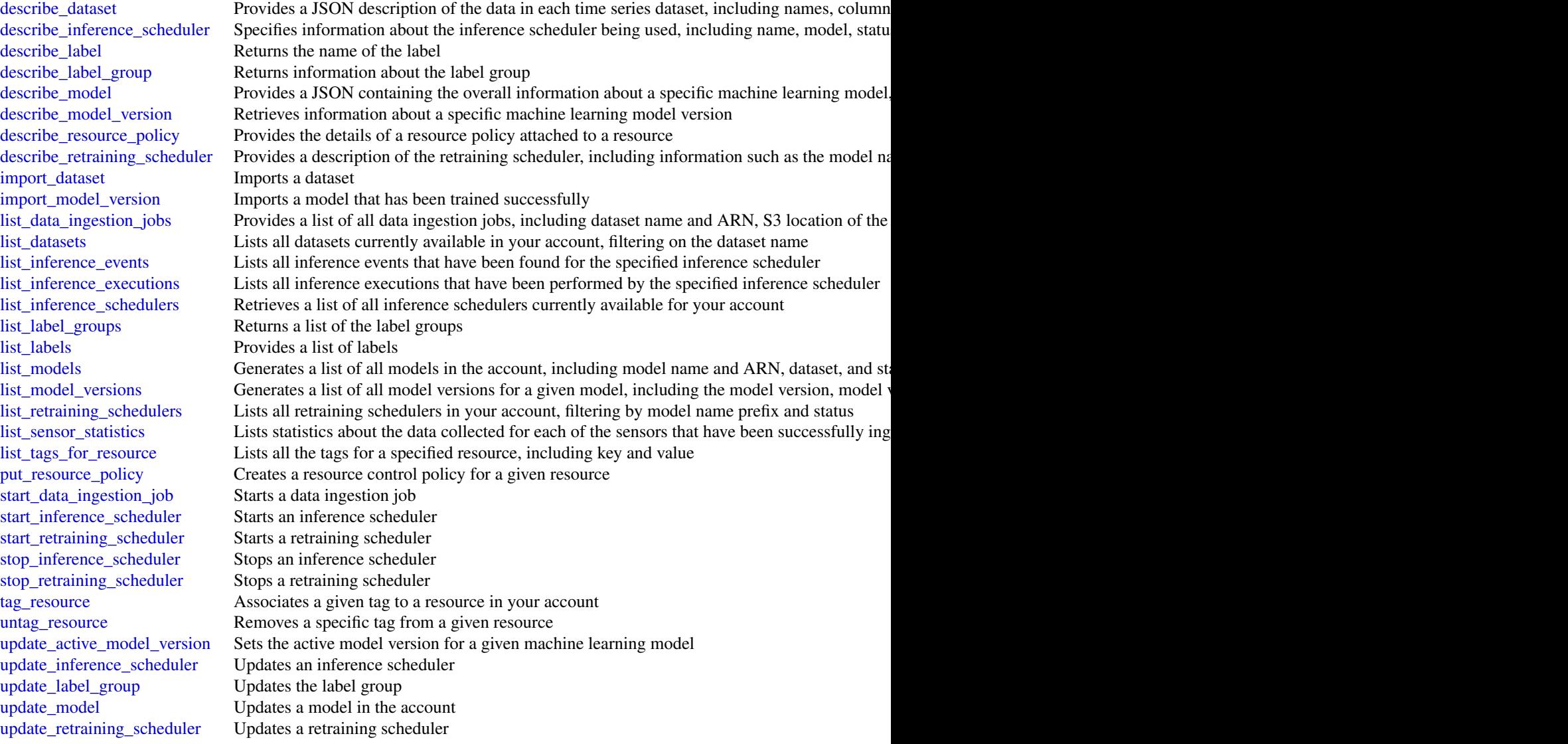

# Examples

```
## Not run:
svc <- lookoutequipment()
#
svc$create_retraining_scheduler(
 ClientToken = "sample-client-token",
 LookbackWindow = "P360D",
  ModelName = "sample-model",
  PromoteMode = "MANUAL",
  RetrainingFrequency = "P1M"
```
## lookoutmetrics 549

 $\overline{\phantom{a}}$ 

```
## End(Not run)
```
lookoutmetrics *Amazon Lookout for Metrics*

## Description

This is the *Amazon Lookout for Metrics API Reference*. For an introduction to the service with tutorials for getting started, visit [Amazon Lookout for Metrics Developer Guide.](https://docs.aws.amazon.com/lookoutmetrics/latest/dev/)

## Usage

```
lookoutmetrics(
  config = list(),
  credentials = list(),
  endpoint = NULL,
  region = NULL
)
```
Arguments

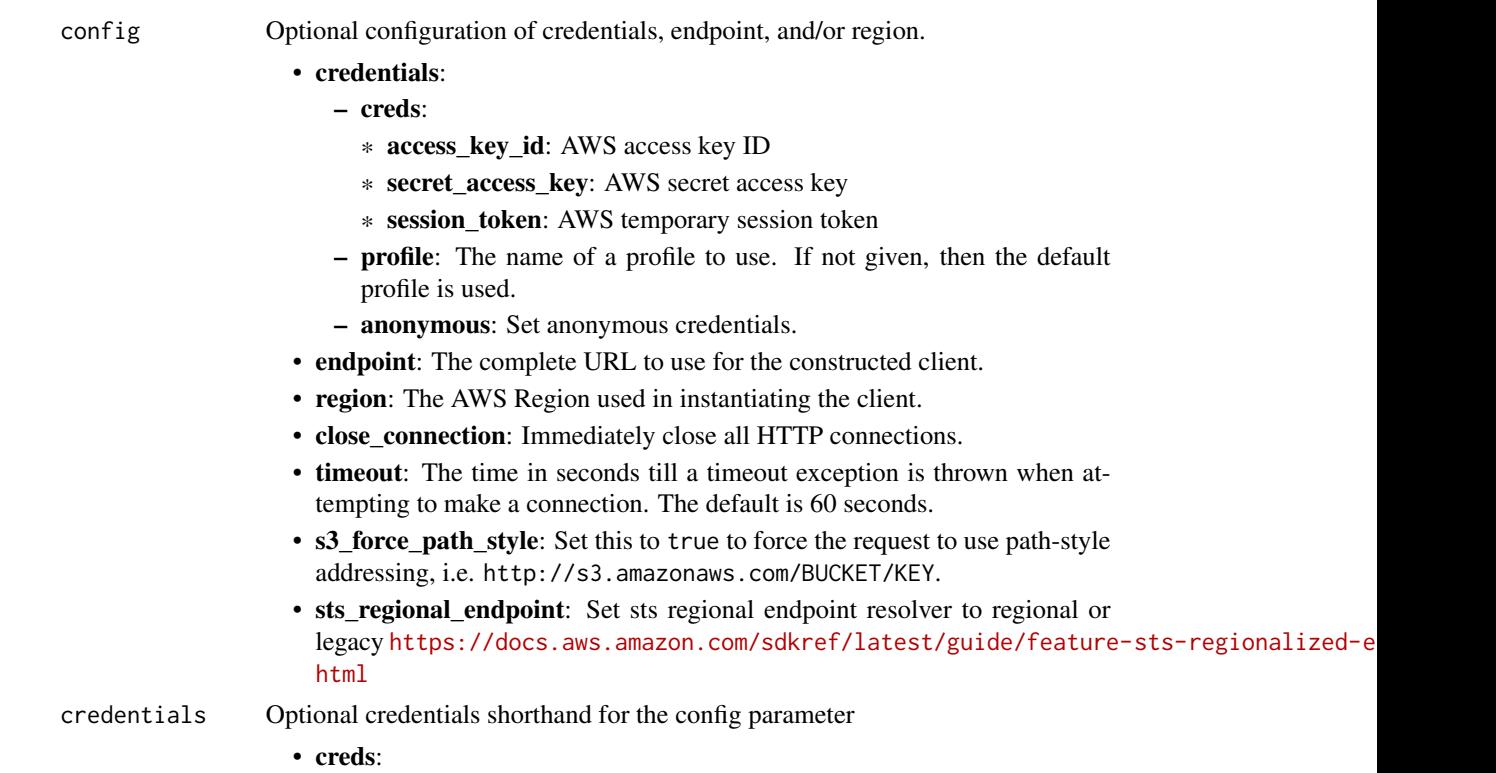

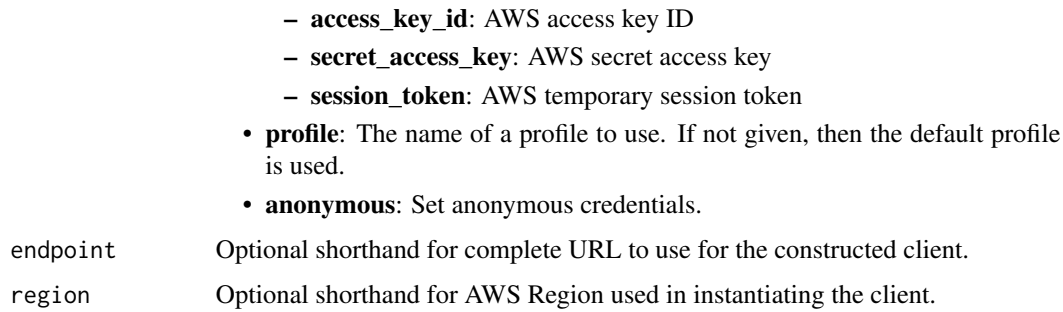

A client for the service. You can call the service's operations using syntax like svc\$operation(...), where svc is the name you've assigned to the client. The available operations are listed in the Operations section.

```
svc <- lookoutmetrics(
 config = list(credentials = list(
      creds = list(
        access_key_id = "string",
        secret_access_key = "string",
        session_token = "string"
      ),
     profile = "string",
      anonymous = "logical"
   ),
    endpoint = "string",
    region = "string",
   close_connection = "logical",
    timeout = "numeric",
    s3_force_path_style = "logical",
    sts_regional_endpoint = "string"
 ),
 credentials = list(
   creds = list(
      access_key_id = "string",
      secret_access_key = "string",
     session_token = "string"
    ),
    profile = "string",
   anonymous = "logical"
  ),
 endpoint = "string",
  region = "string"
)
```
## lookoutmetrics 551

#### **Operations**

[create\\_anomaly\\_detector](#page-0-0) Creates an anomaly detector [create\\_metric\\_set](#page-0-0) Creates a dataset [delete\\_alert](#page-0-0) Deletes an alert [delete\\_anomaly\\_detector](#page-0-0) Deletes a detector [describe\\_alert](#page-0-0) Describes an alert describe anomaly detector Describes a detector describe metric set Describes a dataset [update\\_anomaly\\_detector](#page-0-0) Updates a detector [update\\_metric\\_set](#page-0-0) Updates a dataset

[activate\\_anomaly\\_detector](#page-0-0) Activates an anomaly detector [back\\_test\\_anomaly\\_detector](#page-0-0) Runs a backtest for anomaly detection for the specified resource [create\\_alert](#page-0-0) Creates an alert for an anomaly detector [deactivate\\_anomaly\\_detector](#page-0-0) Deactivates an anomaly detector [describe\\_anomaly\\_detection\\_executions](#page-0-0) Returns information about the status of the specified anomaly detection jobs [detect\\_metric\\_set\\_config](#page-0-0) Detects an Amazon S3 dataset's file format, interval, and offset [get\\_anomaly\\_group](#page-0-0) Returns details about a group of anomalous metrics [get\\_data\\_quality\\_metrics](#page-0-0) Returns details about the requested data quality metrics get feedback Get feedback for an anomaly group get sample data Returns a selection of sample records from an Amazon S3 datasource [list\\_alerts](#page-0-0) Lists the alerts attached to a detector [list\\_anomaly\\_detectors](#page-0-0) Lists the detectors in the current AWS Region [list\\_anomaly\\_group\\_related\\_metrics](#page-0-0) Returns a list of measures that are potential causes or effects of an anomaly group [list\\_anomaly\\_group\\_summaries](#page-0-0) Returns a list of anomaly groups [list\\_anomaly\\_group\\_time\\_series](#page-0-0) Gets a list of anomalous metrics for a measure in an anomaly group [list\\_metric\\_sets](#page-0-0) Lists the datasets in the current AWS Region [list\\_tags\\_for\\_resource](#page-0-0) Gets a list of tags for a detector, dataset, or alert [put\\_feedback](#page-0-0) and anomalous metric Add feedback for an anomalous metric [tag\\_resource](#page-0-0) Adds tags to a detector, dataset, or alert [untag\\_resource](#page-0-0) Removes tags from a detector, dataset, or alert [update\\_alert](#page-0-0) Make changes to an existing alert

## Examples

```
## Not run:
svc <- lookoutmetrics()
svc$activate_anomaly_detector(
 Foo = 123\lambda
```
## End(Not run)

machinelearning *Amazon Machine Learning*

#### Description

Definition of the public APIs exposed by Amazon Machine Learning

#### Usage

```
machinelearning(
  config = list(),credentials = list(),
  endpoint = NULL,region = NULL
\lambda
```
#### Arguments

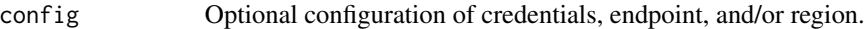

#### • credentials:

- creds:
	- \* access\_key\_id: AWS access key ID
	- \* secret\_access\_key: AWS secret access key
	- \* session\_token: AWS temporary session token
- profile: The name of a profile to use. If not given, then the default profile is used.
- anonymous: Set anonymous credentials.
- endpoint: The complete URL to use for the constructed client.
- region: The AWS Region used in instantiating the client.
- close\_connection: Immediately close all HTTP connections.
- timeout: The time in seconds till a timeout exception is thrown when attempting to make a connection. The default is 60 seconds.
- s3\_force\_path\_style: Set this to true to force the request to use path-style addressing, i.e. http://s3.amazonaws.com/BUCKET/KEY.
- sts\_regional\_endpoint: Set sts regional endpoint resolver to regional or legacy [https://docs.aws.amazon.com/sdkref/latest/guide/feature](https://docs.aws.amazon.com/sdkref/latest/guide/feature-sts-regionalized-endpoints.html)-sts-regionalized-e [html](https://docs.aws.amazon.com/sdkref/latest/guide/feature-sts-regionalized-endpoints.html)
- credentials Optional credentials shorthand for the config parameter
	- creds:
		- access\_key\_id: AWS access key ID
		- secret\_access\_key: AWS secret access key
		- session token: AWS temporary session token
	- profile: The name of a profile to use. If not given, then the default profile is used.

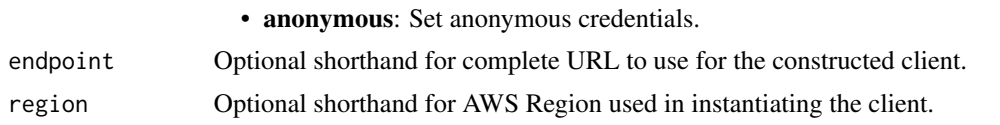

A client for the service. You can call the service's operations using syntax like svc\$operation(...), where svc is the name you've assigned to the client. The available operations are listed in the Operations section.

## Service syntax

```
svc <- machinelearning(
  config = list(credentials = list(
     creds = list(
        access_key_id = "string",
        secret_access_key = "string",
        session_token = "string"
      ),
      profile = "string",
      anonymous = "logical"
    ),
    endpoint = "string",
    region = "string",
    close_connection = "logical",
    timeout = "numeric",
   s3_force_path_style = "logical",
   sts_regional_endpoint = "string"
 ),
  credentials = list(
   creds = list(
      access_key_id = "string",
      secret_access_key = "string",
     session_token = "string"
    ),
   profile = "string",
   anonymous = "logical"
  ),
 endpoint = "string",
 region = "string"
)
```
## **Operations**

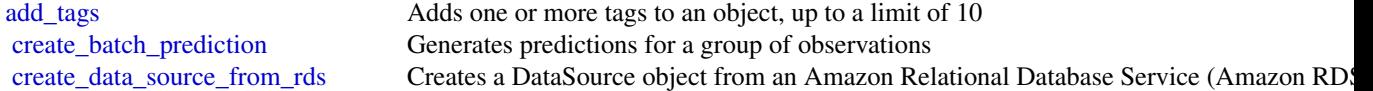

554 macie2

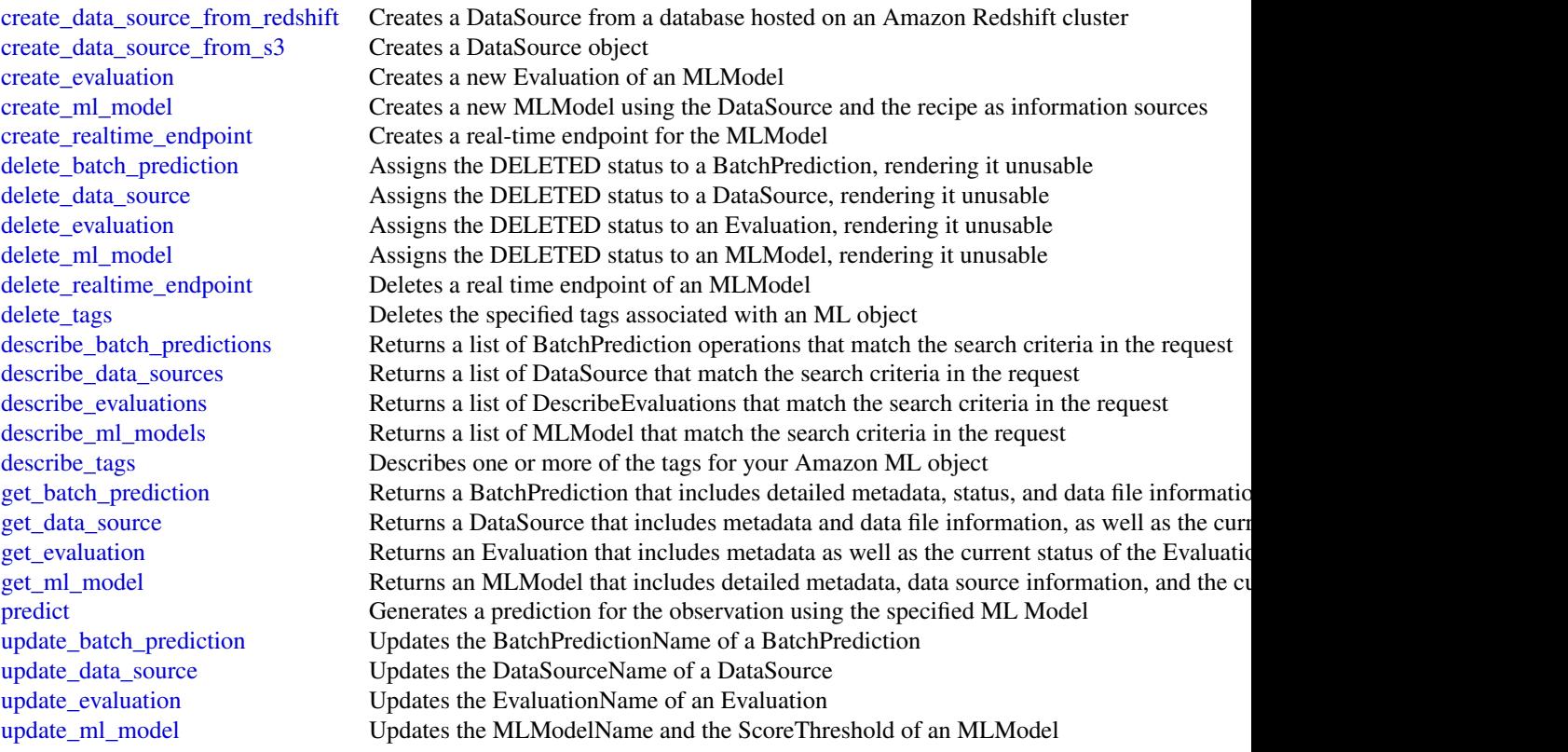

## Examples

```
## Not run:
svc <- machinelearning()
svc$add_tags(
 Foo = 123
)
```
## End(Not run)

macie2 *Amazon Macie 2*

# Description

Amazon Macie

## Usage

```
macie2(config = list(), credentials = list(), endpoint = NULL, region = NULL)
```
#### $\text{macie2}$  555

# Arguments

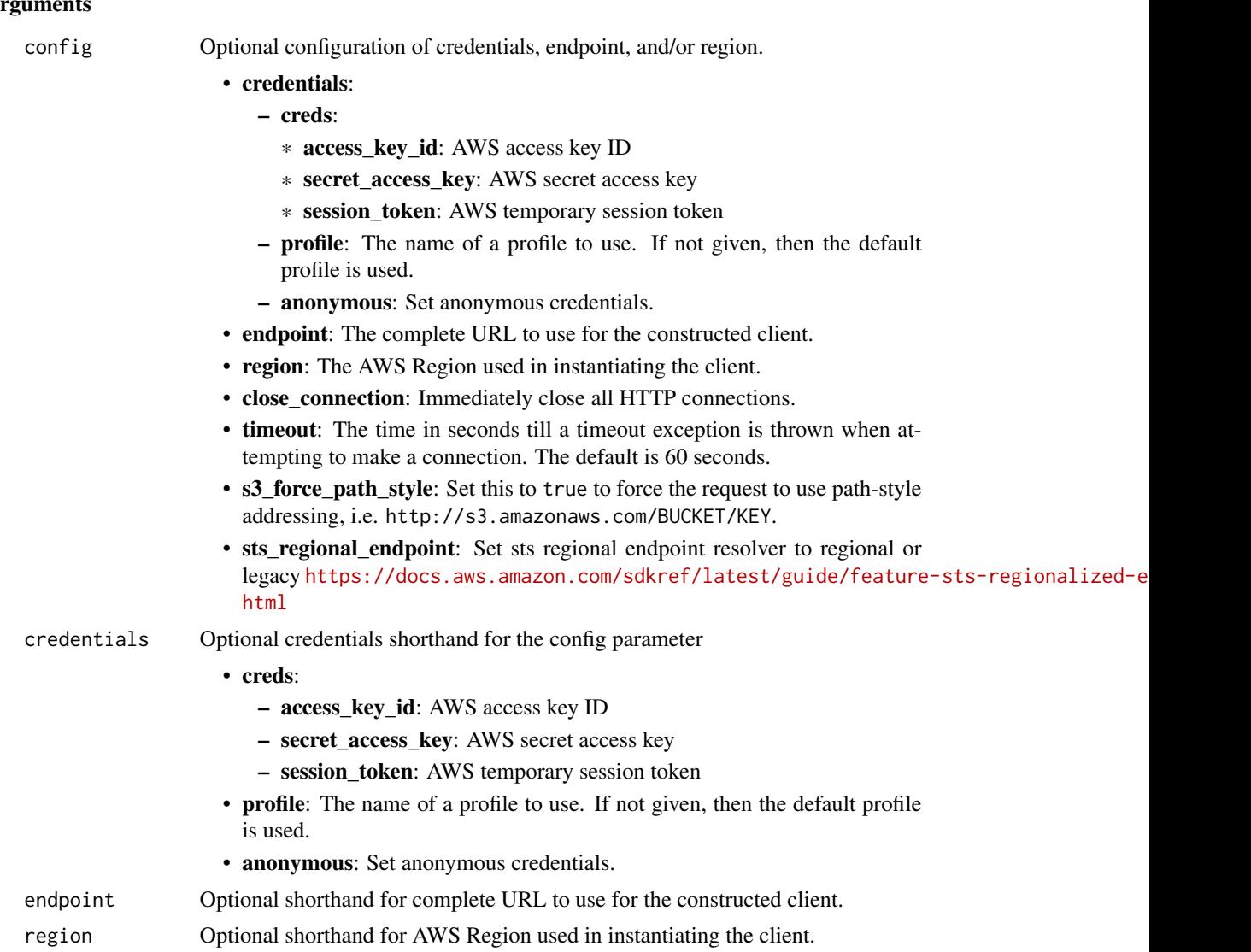

## Value

A client for the service. You can call the service's operations using syntax like svc\$operation(...), where svc is the name you've assigned to the client. The available operations are listed in the Operations section.

```
svc <- macie2(
 config = list(credentials = list(
     creds = list(
       access_key_id = "string",
```
556 macie2

```
secret_access_key = "string",
     session_token = "string"
   ),
   profile = "string",
   anonymous = "logical"
  ),
  endpoint = "string",
  region = "string",
  close_connection = "logical",
  timeout = "numeric",
  s3_force_path_style = "logical",
  sts_regional_endpoint = "string"
),
credentials = list(
 creds = list(
   access_key_id = "string",
   secret_access_key = "string",
   session_token = "string"
  ),
 profile = "string",
 anonymous = "logical"
),
endpoint = "string",
region = "string"
```
#### **Operations**

)

[create\\_sample\\_findings](#page-0-0) Creates sample findings [delete\\_allow\\_list](#page-0-0) Deletes an allow list [delete\\_custom\\_data\\_identifier](#page-0-0) Soft deletes a custom data identifier [delete\\_findings\\_filter](#page-0-0) Deletes a findings filter [disable\\_organization\\_admin\\_account](#page-0-0) Disables an account as the delegated Amazon Macie administrator account for

[accept\\_invitation](#page-0-0) Accepts an Amazon Macie membership invitation that was received from a specific account account account account account account account account account account account account account account account acco [batch\\_get\\_custom\\_data\\_identifiers](#page-0-0) Retrieves information about one or more custom data identifiers [create\\_allow\\_list](#page-0-0) Creates and defines the settings for an allow list [create\\_classification\\_job](#page-0-0) Creates and defines the settings for a classification job [create\\_custom\\_data\\_identifier](#page-0-0) Creates and defines the criteria and other settings for a custom data identifier [create\\_findings\\_filter](#page-0-0) Creates and defines the criteria and other settings for a findings filter [create\\_invitations](#page-0-0) Sends an Amazon Macie membership invitation to one or more accounts [create\\_member](#page-0-0) Associates an account with an Amazon Macie administrator account decline invitations Declines Amazon Macie membership invitations that were received from specific accounts that were received from specific accounts of the specific accounts of the specific accounts of the specific account [delete\\_invitations](#page-0-0) Deletes Amazon Macie membership invitations that were received from specific [delete\\_member](#page-0-0) Deletes the association between an Amazon Macie administrator account and a describe buckets Retrieves (queries) statistical data and other information about one or more S3 buckets [describe\\_classification\\_job](#page-0-0) Retrieves the status and settings for a classification job [describe\\_organization\\_configuration](#page-0-0) Retrieves the Amazon Macie configuration settings for an organization in Organization [disable\\_macie](#page-0-0) **Disables Amazon Macie and deletes all settings and resources for a Macie accounting** 

#### $\text{macie2}$  557

[test\\_custom\\_data\\_identifier](#page-0-0) Tests a custom data identifier

[disassociate\\_from\\_administrator\\_account](#page-0-0) Disassociates a member account from its Amazon Macie administrator account disassociate from master account (Deprecated) Disassociates a member account from its Amazon Macie administration of the account of the account of the administrator account from its Amazon Macie administrator and the state disassociate member Disassociates an Amazon Macie administrator account from a member account [enable\\_macie](#page-0-0) Enables Amazon Macie and specifies the configuration settings for a Macie account Enables Amazon Macie and specifies the configuration settings for a Macie account [enable\\_organization\\_admin\\_account](#page-0-0) Designates an account as the delegated Amazon Macie administrator account for [get\\_administrator\\_account](#page-0-0) Retrieves information about the Amazon Macie administrator account for an ac [get\\_allow\\_list](#page-0-0) Retrieves the settings and status of an allow list [get\\_automated\\_discovery\\_configuration](#page-0-0) Retrieves the configuration settings and status of automated sensitive data discovery [get\\_bucket\\_statistics](#page-0-0) Retrieves (queries) aggregated statistical data about all the S3 buckets that Ama [get\\_classification\\_export\\_configuration](#page-0-0) Retrieves the configuration settings for storing data classification results [get\\_classification\\_scope](#page-0-0) Retrieves the classification scope settings for an account [get\\_custom\\_data\\_identifier](#page-0-0) Retrieves the criteria and other settings for a custom data identifier [get\\_findings](#page-0-0) Retrieves the details of one or more findings [get\\_findings\\_filter](#page-0-0) Retrieves the criteria and other settings for a findings filter [get\\_findings\\_publication\\_configuration](#page-0-0) Retrieves the configuration settings for publishing findings to Security Hub [get\\_finding\\_statistics](#page-0-0) Retrieves (queries) aggregated statistical data about findings [get\\_invitations\\_count](#page-0-0) Retrieves the count of Amazon Macie membership invitations that were receive [get\\_macie\\_session](#page-0-0) Retrieves the status and configuration settings for an Amazon Macie account [get\\_master\\_account](#page-0-0) (Deprecated) Retrieves information about the Amazon Macie administrator acc get member Retrieves information about an account that's associated with an Amazon Maci [get\\_resource\\_profile](#page-0-0) Retrieves (queries) sensitive data discovery statistics and the sensitivity score for an S3 bucketters and the sensitivity score for an S3 bucketters and the sensitivity score for an S3 bucketters and [get\\_reveal\\_configuration](#page-0-0) Retrieves the status and configuration settings for retrieving occurrences of sensitive data reported by  $\mathbb{R}$ [get\\_sensitive\\_data\\_occurrences](#page-0-0) Retrieves occurrences of sensitive data reported by a finding [get\\_sensitive\\_data\\_occurrences\\_availability](#page-0-0) Checks whether occurrences of sensitive data can be retrieved for a finding [get\\_sensitivity\\_inspection\\_template](#page-0-0) Retrieves the settings for the sensitivity inspection template for an account [get\\_usage\\_statistics](#page-0-0) Retrieves (queries) quotas and aggregated usage data for one or more accounts [get\\_usage\\_totals](#page-0-0) Retrieves (queries) aggregated usage data for an account [list\\_allow\\_lists](#page-0-0) Retrieves a subset of information about all the allow lists for an account [list\\_classification\\_jobs](#page-0-0) Retrieves a subset of information about one or more classification jobs [list\\_classification\\_scopes](#page-0-0) Retrieves a subset of information about the classification scope for an account [list\\_custom\\_data\\_identifiers](#page-0-0) Retrieves a subset of information about all the custom data identifiers for an account all the custom data identifiers for an account all the custom data identifiers for an account all the cust [list\\_findings](#page-0-0) Retrieves a subset of information about one or more findings [list\\_findings\\_filters](#page-0-0) Retrieves a subset of information about all the findings filters for an account [list\\_invitations](#page-0-0) Retrieves information about the Amazon Macie membership invitations that we [list\\_managed\\_data\\_identifiers](#page-0-0) Retrieves information about all the managed data identifiers that Amazon Maci [list\\_members](#page-0-0) Retrieves information about the accounts that are associated with an Amazon Machie accounts that are associated with an Amazon M list organization admin accounts Retrieves information about the delegated Amazon Macie administrator account [list\\_resource\\_profile\\_artifacts](#page-0-0) Retrieves information about objects that were selected from an S3 bucket for au [list\\_resource\\_profile\\_detections](#page-0-0) Retrieves information about the types and amount of sensitive data that Amazon [list\\_sensitivity\\_inspection\\_templates](#page-0-0) Retrieves a subset of information about the sensitivity inspection template for a [list\\_tags\\_for\\_resource](#page-0-0) Retrieves the tags (keys and values) that are associated with an Amazon Macie resource [put\\_classification\\_export\\_configuration](#page-0-0) Creates or updates the configuration settings for storing data classification results [put\\_findings\\_publication\\_configuration](#page-0-0) Updates the configuration settings for publishing findings to Security Hub [search\\_resources](#page-0-0) Retrieves (queries) statistical data and other information about Amazon Web Services resources [tag\\_resource](#page-0-0) Adds or updates one or more tags (keys and values) that are associated with an

[untag\\_resource](#page-0-0) Removes one or more tags (keys and values) from an Amazon Macie resource [update\\_allow\\_list](#page-0-0) Updates the settings for an allow list

558 managedgrafana

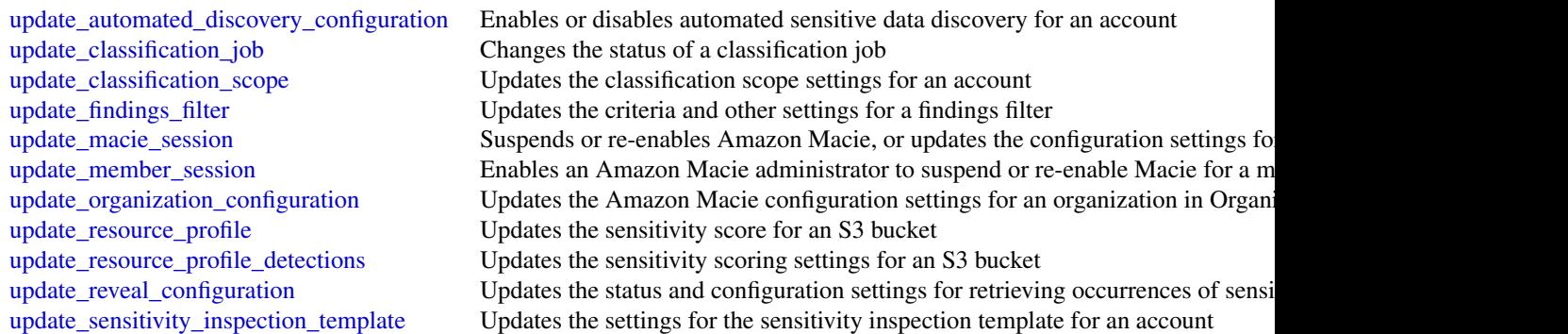

## Examples

```
## Not run:
svc <- macie2()
svc$accept_invitation(
  Foo = 123\lambda
```
## End(Not run)

managedgrafana *Amazon Managed Grafana*

## Description

Amazon Managed Grafana is a fully managed and secure data visualization service that you can use to instantly query, correlate, and visualize operational metrics, logs, and traces from multiple sources. Amazon Managed Grafana makes it easy to deploy, operate, and scale Grafana, a widely deployed data visualization tool that is popular for its extensible data support.

With Amazon Managed Grafana, you create logically isolated Grafana servers called *workspaces*. In a workspace, you can create Grafana dashboards and visualizations to analyze your metrics, logs, and traces without having to build, package, or deploy any hardware to run Grafana servers.

## Usage

```
managedgrafana(
 config = list(),credentials = list(),
 endpoint = NULL,region = NULL
)
```
#### Arguments

config Optional configuration of credentials, endpoint, and/or region. • credentials: – creds: \* access\_key\_id: AWS access key ID \* secret\_access\_key: AWS secret access key \* session\_token: AWS temporary session token – profile: The name of a profile to use. If not given, then the default profile is used. – anonymous: Set anonymous credentials. • endpoint: The complete URL to use for the constructed client. • region: The AWS Region used in instantiating the client. • close\_connection: Immediately close all HTTP connections. • timeout: The time in seconds till a timeout exception is thrown when attempting to make a connection. The default is 60 seconds. • s3\_force\_path\_style: Set this to true to force the request to use path-style addressing, i.e. http://s3.amazonaws.com/BUCKET/KEY. • sts\_regional\_endpoint: Set sts regional endpoint resolver to regional or legacy [https://docs.aws.amazon.com/sdkref/latest/guide/feature](https://docs.aws.amazon.com/sdkref/latest/guide/feature-sts-regionalized-endpoints.html)-sts-regionalized-e [html](https://docs.aws.amazon.com/sdkref/latest/guide/feature-sts-regionalized-endpoints.html) credentials Optional credentials shorthand for the config parameter • creds: – access key id: AWS access key ID – secret\_access\_key: AWS secret access key – session\_token: AWS temporary session token • profile: The name of a profile to use. If not given, then the default profile is used. • anonymous: Set anonymous credentials. endpoint Optional shorthand for complete URL to use for the constructed client. region Optional shorthand for AWS Region used in instantiating the client.

#### Value

A client for the service. You can call the service's operations using syntax like svc\$operation(...), where svc is the name you've assigned to the client. The available operations are listed in the Operations section.

```
svc <- managedgrafana(
  config = list(
   credentials = list(
     creds = list(
       access_key_id = "string",
```

```
secret_access_key = "string",
      session_token = "string"
   ),
   profile = "string",
   anonymous = "logical"
  ),
  endpoint = "string",
 region = "string",
 close_connection = "logical",
 timeout = "numeric",
 s3_force_path_style = "logical",
 sts_regional_endpoint = "string"
),
credentials = list(
 creds = list(
   access_key_id = "string",
   secret_access_key = "string",
   session_token = "string"
 ),
 profile = "string",
 anonymous = "logical"
),
endpoint = "string",
region = "string"
```
## **Operations**

 $\mathcal{L}$ 

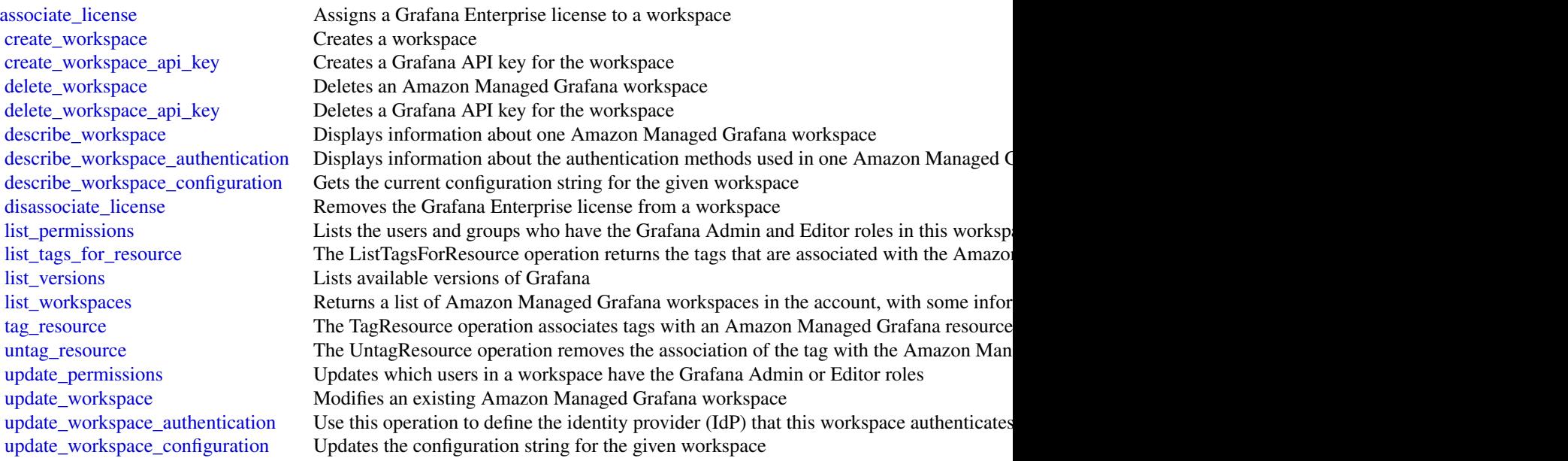

## Examples

```
## Not run:
svc <- managedgrafana()
svc$associate_license(
  Foo = 123
\lambda## End(Not run)
```
marketplacecatalog *AWS Marketplace Catalog Service*

#### Description

Catalog API actions allow you to manage your entities through list, describe, and update capabilities. An entity can be a product or an offer on AWS Marketplace.

You can automate your entity update process by integrating the AWS Marketplace Catalog API with your AWS Marketplace product build or deployment pipelines. You can also create your own applications on top of the Catalog API to manage your products on AWS Marketplace.

#### Usage

```
marketplacecatalog(
  config = list(),
  credentials = list(),
  endpoint = NULL,
  region = NULL
)
```
Arguments

config Optional configuration of credentials, endpoint, and/or region.

## • credentials:

- creds:
	- \* access\_key\_id: AWS access key ID
	- \* secret\_access\_key: AWS secret access key
	- \* session\_token: AWS temporary session token
- profile: The name of a profile to use. If not given, then the default profile is used.
- anonymous: Set anonymous credentials.
- endpoint: The complete URL to use for the constructed client.
- region: The AWS Region used in instantiating the client.

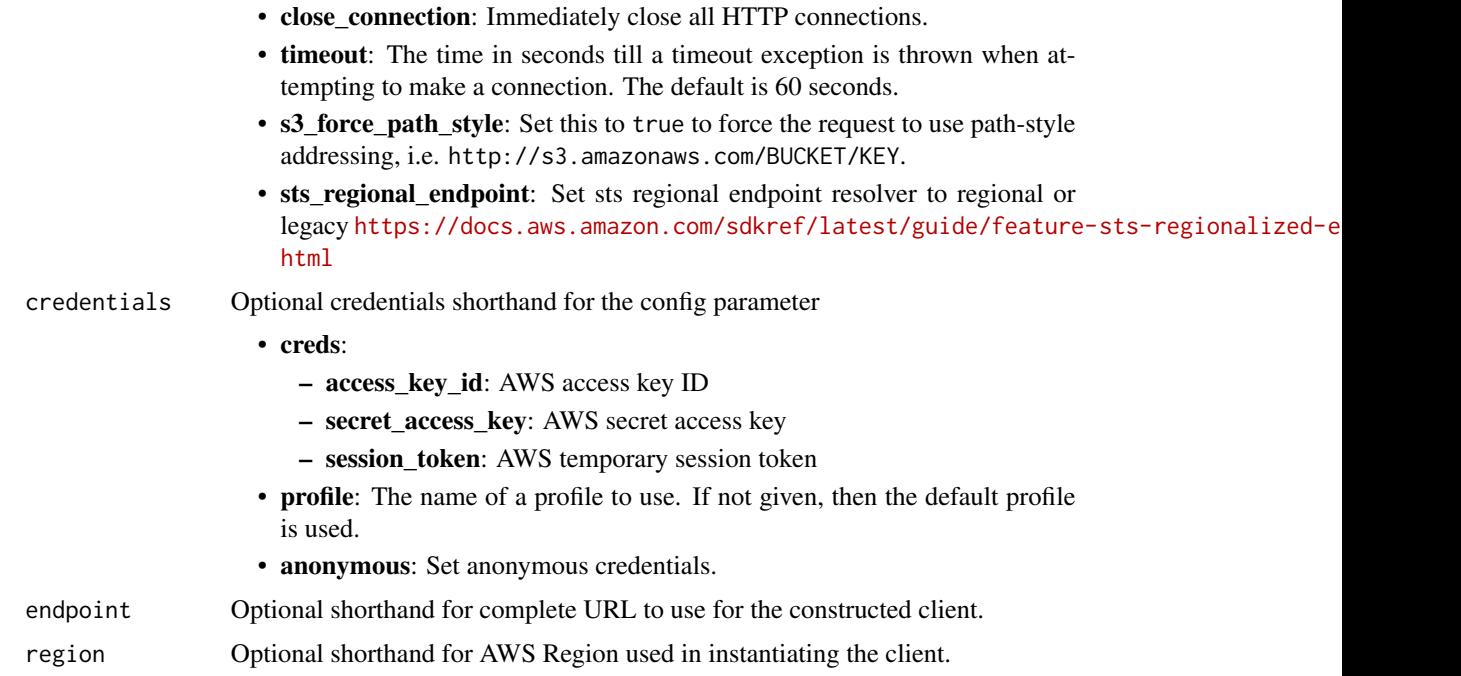

A client for the service. You can call the service's operations using syntax like svc\$operation(...), where svc is the name you've assigned to the client. The available operations are listed in the Operations section.

```
svc <- marketplacecatalog(
 config = list(
   credentials = list(
     creds = list(
       access_key_id = "string",
       secret_access_key = "string",
       session_token = "string"
     ),
     profile = "string",
     anonymous = "logical"
   ),
   endpoint = "string",
   region = "string",
   close_connection = "logical",
   timeout = "numeric",
   s3_force_path_style = "logical",
   sts_regional_endpoint = "string"
 ),
 credentials = list(
```

```
creds = list(
    access_key_id = "string",
    secret_access_key = "string",
    session_token = "string"
  ),
  profile = "string",
  anonymous = "logical"
),
endpoint = "string",
region = "string"
```
## **Operations**

 $\mathcal{L}$ 

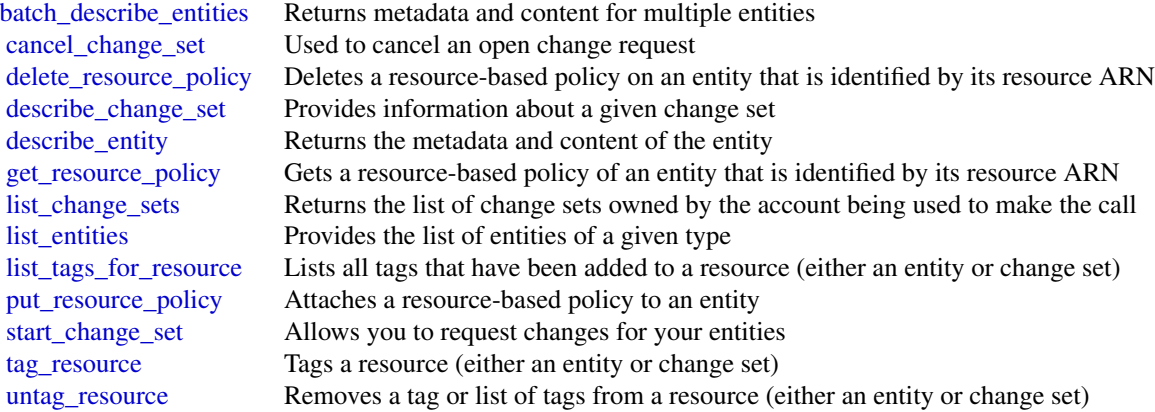

### Examples

```
## Not run:
svc <- marketplacecatalog()
svc$batch_describe_entities(
  Foo = 123
\mathcal{L}
```
## End(Not run)

marketplacecommerceanalytics *AWS Marketplace Commerce Analytics*

## Description

Provides AWS Marketplace business intelligence data on-demand.

## Usage

```
marketplacecommerceanalytics(
 config = list(),
  credentials = list(),
 endpoint = NULL,
  region = NULL
\mathcal{L}
```
## Arguments

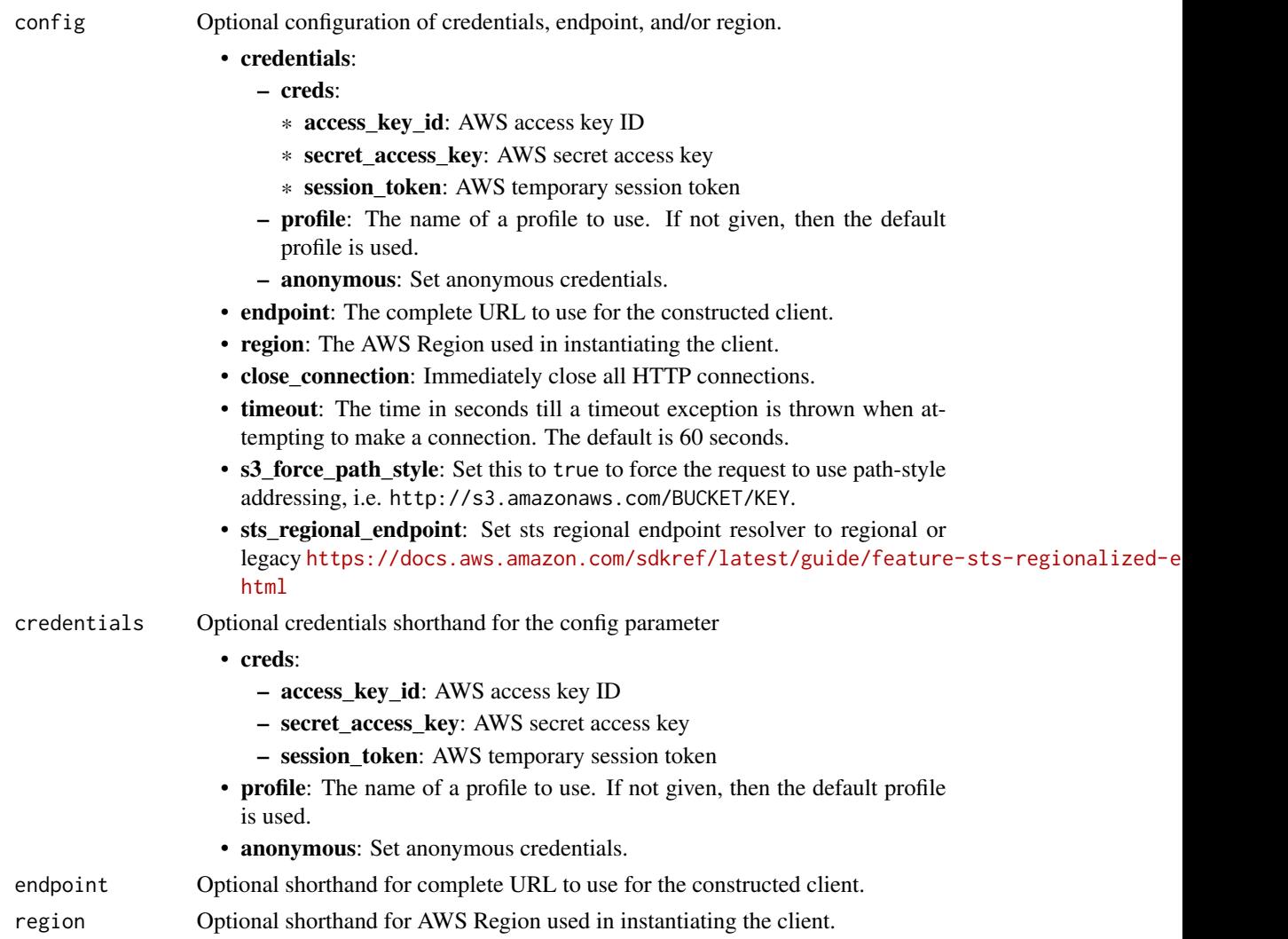

## Value

A client for the service. You can call the service's operations using syntax like svc\$operation(...), where svc is the name you've assigned to the client. The available operations are listed in the Operations section.

#### Service syntax

```
svc <- marketplacecommerceanalytics(
 config = list(credentials = list(
      creds = list(
        access_key_id = "string",
        secret_access_key = "string",
        session_token = "string"
      ),
      profile = "string",
      anonymous = "logical"
    ),
    endpoint = "string",
    region = "string",
    close_connection = "logical",
    timeout = "numeric",
    s3_force_path_style = "logical",
   sts_regional_endpoint = "string"
 ),
 credentials = list(
   \text{creds} = \text{list(}access_key_id = "string",
      secret_access_key = "string",
      session_token = "string"
    ),
   profile = "string",
   anonymous = "logical"
  ),
 endpoint = "string",
 region = "string"
)
```
## **Operations**

[generate\\_data\\_set](#page-0-0) Given a data set type and data set publication date, asynchronously publishes the requested data s [start\\_support\\_data\\_export](#page-0-0) This target has been deprecated

#### Examples

```
## Not run:
svc <- marketplacecommerceanalytics()
svc$generate_data_set(
 Foo = 123)
## End(Not run)
```
marketplaceentitlementservice *AWS Marketplace Entitlement Service*

#### Description

This reference provides descriptions of the AWS Marketplace Entitlement Service API.

AWS Marketplace Entitlement Service is used to determine the entitlement of a customer to a given product. An entitlement represents capacity in a product owned by the customer. For example, a customer might own some number of users or seats in an SaaS application or some amount of data capacity in a multi-tenant database.

#### Getting Entitlement Records

• *GetEntitlements*- Gets the entitlements for a Marketplace product.

#### Usage

```
marketplaceentitlementservice(
  config = list(),
  credentials = list(),
  endpoint = NULL,region = NULL
)
```
#### Arguments

```
config Optional configuration of credentials, endpoint, and/or region.
```
## • credentials:

- creds:
	- \* access\_key\_id: AWS access key ID
	- \* secret\_access\_key: AWS secret access key
	- \* session\_token: AWS temporary session token
- profile: The name of a profile to use. If not given, then the default profile is used.
- anonymous: Set anonymous credentials.
- endpoint: The complete URL to use for the constructed client.
- region: The AWS Region used in instantiating the client.
- close\_connection: Immediately close all HTTP connections.
- timeout: The time in seconds till a timeout exception is thrown when attempting to make a connection. The default is 60 seconds.
- s3\_force\_path\_style: Set this to true to force the request to use path-style addressing, i.e. http://s3.amazonaws.com/BUCKET/KEY.

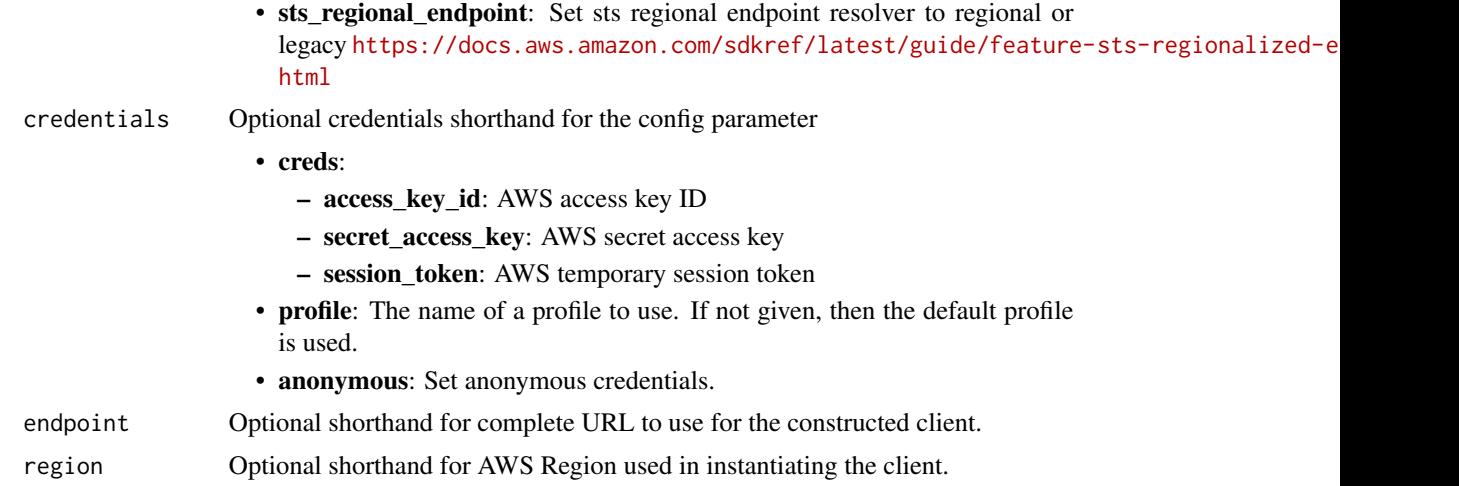

A client for the service. You can call the service's operations using syntax like svc\$operation(...), where svc is the name you've assigned to the client. The available operations are listed in the Operations section.

```
svc <- marketplaceentitlementservice(
 config = list(credentials = list(
     creds = list(
       access_key_id = "string",
       secret_access_key = "string",
       session_token = "string"
     ),
     profile = "string",
     anonymous = "logical"
   ),
   endpoint = "string",
   region = "string",
   close_connection = "logical",
   timeout = "numeric",
   s3_force_path_style = "logical",
   sts_regional_endpoint = "string"
 ),
 credentials = list(
   creds = list(
     access_key_id = "string",
     secret_access_key = "string",
     session_token = "string"
   ),
   profile = "string",
```

```
anonymous = "logical"
  ),
  endpoint = "string",
  region = "string"
)
```
#### **Operations**

[get\\_entitlements](#page-0-0) GetEntitlements retrieves entitlement values for a given product

#### Examples

```
## Not run:
svc <- marketplaceentitlementservice()
svc$get_entitlements(
 Foo = 123)
## End(Not run)
```
marketplacemetering *AWSMarketplace Metering*

### Description

AWS Marketplace Metering Service

This reference provides descriptions of the low-level AWS Marketplace Metering Service API.

AWS Marketplace sellers can use this API to submit usage data for custom usage dimensions.

For information on the permissions you need to use this API, see [AWS Marketplace metering and](https://docs.aws.amazon.com/marketplace/latest/userguide/iam-user-policy-for-aws-marketplace-actions.html) [entitlement API permissions](https://docs.aws.amazon.com/marketplace/latest/userguide/iam-user-policy-for-aws-marketplace-actions.html) in the *AWS Marketplace Seller Guide.*

#### Submitting Metering Records

- *MeterUsage* Submits the metering record for an AWS Marketplace product. meter\_usage is called from an EC2 instance or a container running on EKS or ECS.
- *BatchMeterUsage* Submits the metering record for a set of customers. batch\_meter\_usage is called from a software-as-a-service (SaaS) application.

## Accepting New Customers

• *ResolveCustomer* - Called by a SaaS application during the registration process. When a buyer visits your website during the registration process, the buyer submits a Registration Token through the browser. The Registration Token is resolved through this API to obtain a CustomerIdentifier along with the CustomerAWSAccountId and ProductCode.

### Entitlement and Metering for Paid Container Products

• Paid container software products sold through AWS Marketplace must integrate with the AWS Marketplace Metering Service and call the register\_usage operation for software entitlement and metering. Free and BYOL products for Amazon ECS or Amazon EKS aren't required to call register\_usage, but you can do so if you want to receive usage data in your seller reports. For more information on using the register\_usage operation, see [Container-](https://docs.aws.amazon.com/marketplace/latest/userguide/container-based-products.html)[Based Products.](https://docs.aws.amazon.com/marketplace/latest/userguide/container-based-products.html)

batch\_meter\_usage API calls are captured by AWS CloudTrail. You can use Cloudtrail to verify that the SaaS metering records that you sent are accurate by searching for records with the eventName of batch\_meter\_usage. You can also use CloudTrail to audit records over time. For more information, see the *[AWS CloudTrail User Guide.](https://docs.aws.amazon.com/awscloudtrail/latest/userguide/cloudtrail-concepts.html)*

#### Usage

```
marketplacemetering(
  config = list(),
  credentials = list(),
  endpoint = NULL,region = NULL
)
```
## Arguments

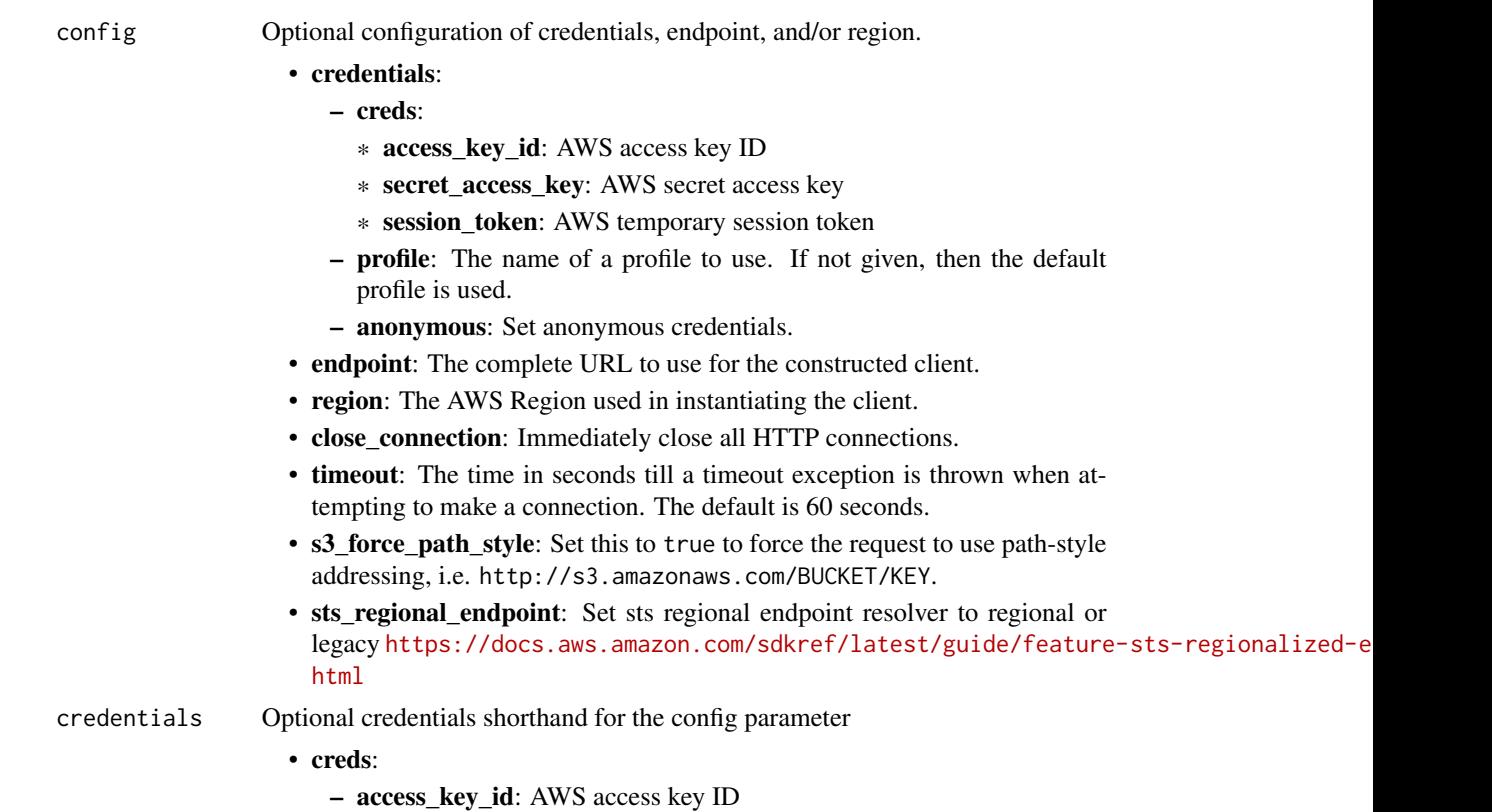

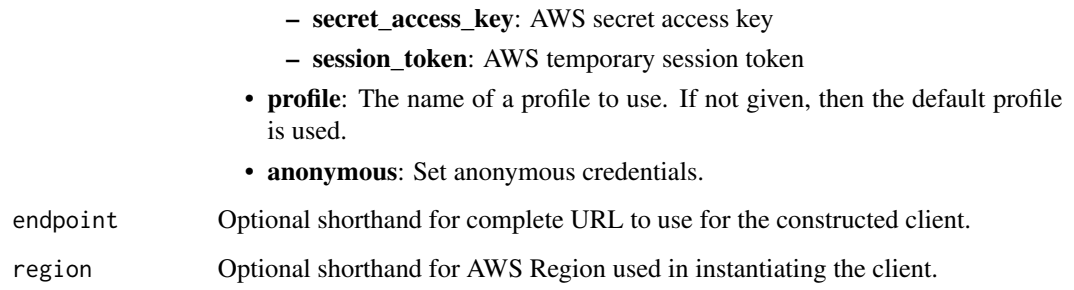

A client for the service. You can call the service's operations using syntax like svc\$operation(...), where svc is the name you've assigned to the client. The available operations are listed in the Operations section.

```
svc <- marketplacemetering(
  config = list(
   credentials = list(
      creds = list(
        access_key_id = "string",
        secret_access_key = "string",
        session_token = "string"
      ),
     profile = "string",
      anonymous = "logical"
   ),
    endpoint = "string",
    region = "string",
    close_connection = "logical",
    timeout = "numeric",
    s3_force_path_style = "logical",
   sts_regional_endpoint = "string"
 ),
  credentials = list(
   creds = list(
      access_key_id = "string",
      secret_access_key = "string",
     session_token = "string"
    ),
    profile = "string",
   anonymous = "logical"
  ),
 endpoint = "string",
  region = "string"
)
```
marketplacemetering 571

# **Operations**

#### 572 memorydb

[batch\\_meter\\_usage](#page-0-0) BatchMeterUsage is called from a SaaS application listed on AWS Marketplace to post metering records [meter\\_usage](#page-0-0) API to emit metering records [register\\_usage](#page-0-0) Paid container software products sold through AWS Marketplace must integrate with the AWS Marketpl [resolve\\_customer](#page-0-0) ResolveCustomer is called by a SaaS application during the registration process

## Examples

```
## Not run:
svc <- marketplacemetering()
svc$batch_meter_usage(
 Foo = 123)
## End(Not run)
```
memorydb *Amazon MemoryDB*

#### Description

MemoryDB for Redis is a fully managed, Redis-compatible, in-memory database that delivers ultrafast performance and Multi-AZ durability for modern applications built using microservices architectures. MemoryDB stores the entire database in-memory, enabling low latency and high throughput data access. It is compatible with Redis, a popular open source data store, enabling you to leverage Redis' flexible and friendly data structures, APIs, and commands.

## Usage

```
memorydb(config = list(), credentials = list(), endpoint = NULL, region = NULL)
```
#### Arguments

config Optional configuration of credentials, endpoint, and/or region.

#### • credentials:

- creds:
	- \* access\_key\_id: AWS access key ID
	- \* secret\_access\_key: AWS secret access key
	- \* session\_token: AWS temporary session token
- profile: The name of a profile to use. If not given, then the default profile is used.
- anonymous: Set anonymous credentials.
- endpoint: The complete URL to use for the constructed client.
- region: The AWS Region used in instantiating the client.

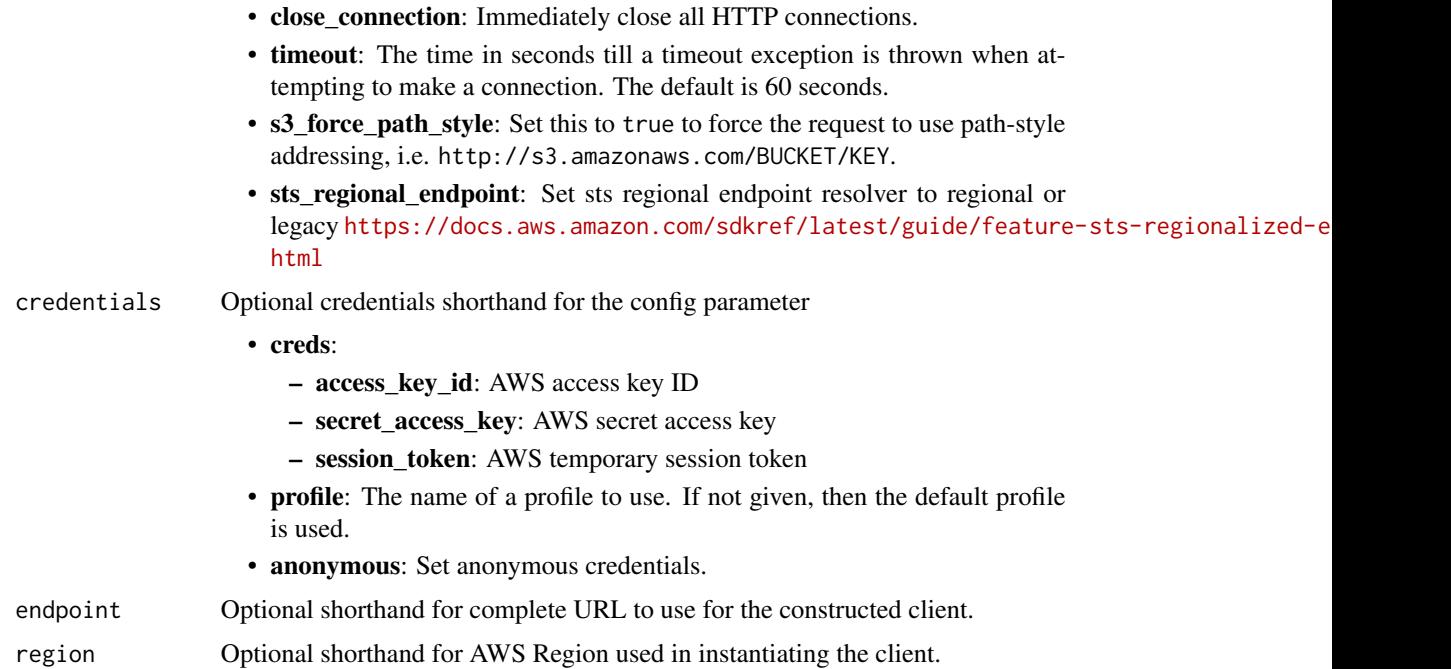

A client for the service. You can call the service's operations using syntax like svc\$operation(...), where svc is the name you've assigned to the client. The available operations are listed in the Operations section.

```
svc <- memorydb(
 config = list(
   credentials = list(
     creds = list(
       access_key_id = "string",
       secret_access_key = "string",
       session_token = "string"
     ),
     profile = "string",
     anonymous = "logical"
   ),
   endpoint = "string",
   region = "string",
   close_connection = "logical",
   timeout = "numeric",
   s3_force_path_style = "logical",
   sts_regional_endpoint = "string"
 ),
 credentials = list(
```

```
creds = list(
     access\_key\_id = "string",secret_access_key = "string",
     session_token = "string"
   ),
   profile = "string",
   anonymous = "logical"
 ),
 endpoint = "string",
 region = "string"
\mathcal{L}
```
# **Operations**

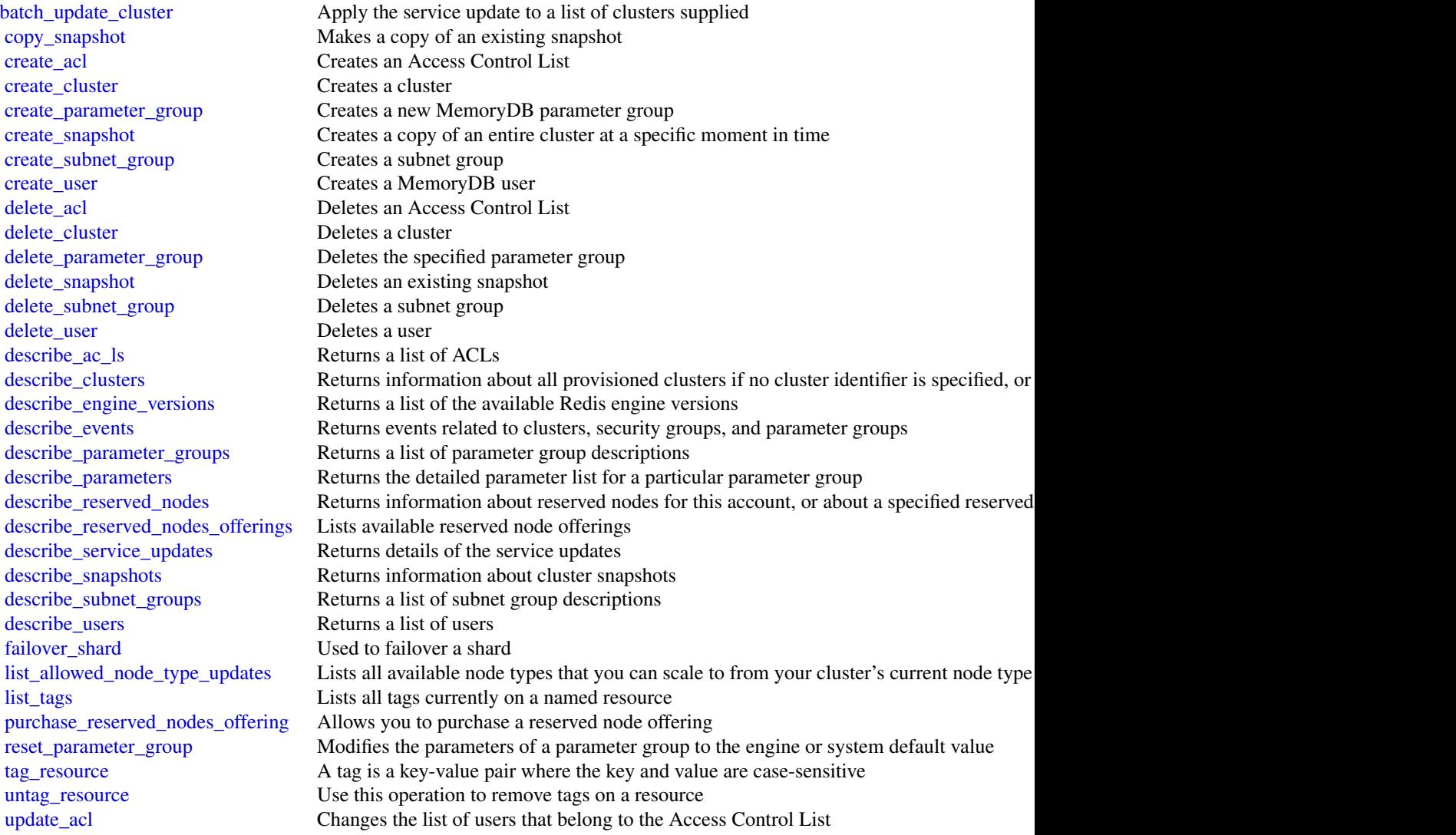

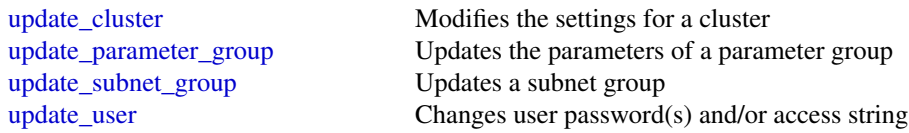

## Examples

```
## Not run:
svc <- memorydb()
svc$batch_update_cluster(
 Foo = 123)
## End(Not run)
```
mq *AmazonMQ*

### Description

Amazon MQ is a managed message broker service for Apache ActiveMQ and RabbitMQ that makes it easy to set up and operate message brokers in the cloud. A message broker allows software applications and components to communicate using various programming languages, operating systems, and formal messaging protocols.

#### Usage

```
mq(config = list(), credentials = list(), endpoint = NULL, region = NULL)
```
## Arguments

config Optional configuration of credentials, endpoint, and/or region.

## • credentials:

## – creds:

- \* access\_key\_id: AWS access key ID
- \* secret\_access\_key: AWS secret access key
- \* session\_token: AWS temporary session token
- profile: The name of a profile to use. If not given, then the default profile is used.
- anonymous: Set anonymous credentials.
- endpoint: The complete URL to use for the constructed client.
- region: The AWS Region used in instantiating the client.
- close\_connection: Immediately close all HTTP connections.

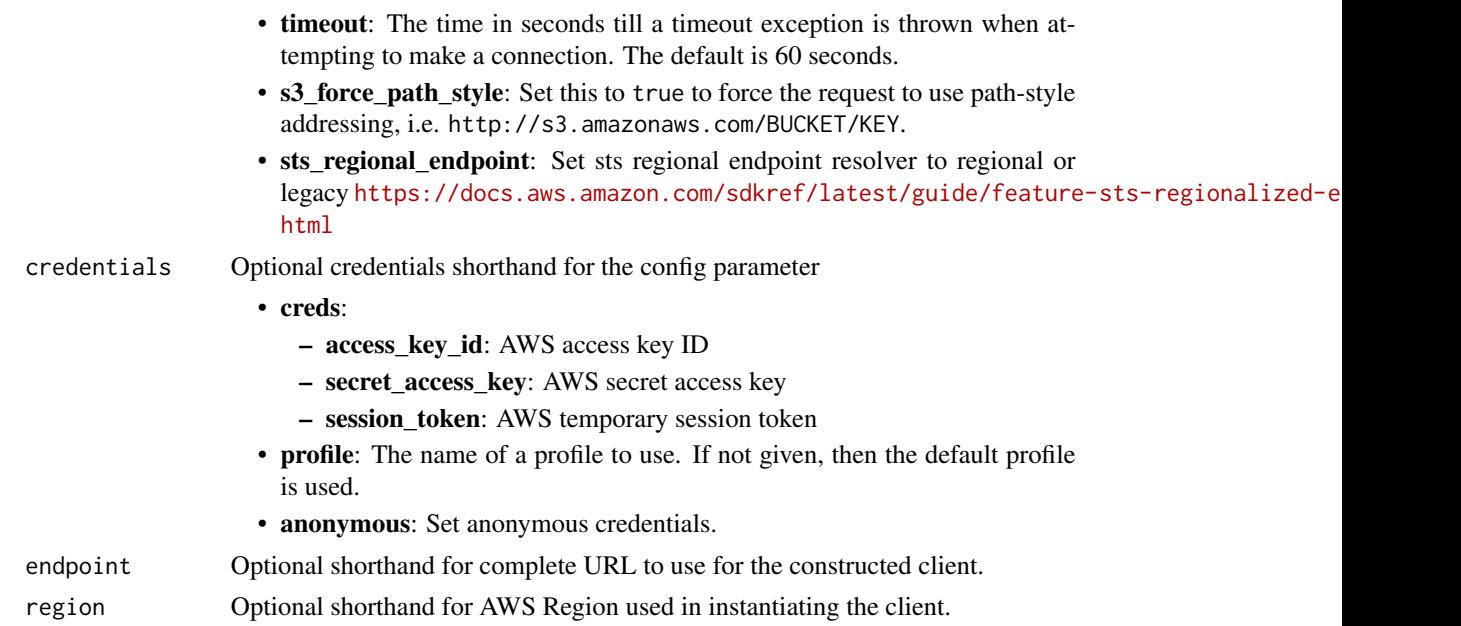

A client for the service. You can call the service's operations using syntax like svc\$operation(...), where svc is the name you've assigned to the client. The available operations are listed in the Operations section.

```
svc \leq -mg(config = list(
   credentials = list(
     creds = list(
        access_key_id = "string",
        secret_access_key = "string",
        session_token = "string"
     ),
     profile = "string",
     anonymous = "logical"
    ),
    endpoint = "string",
    region = "string",
    close_connection = "logical",
    timeout = "numeric",
    s3_force_path_style = "logical",
   sts_regional_endpoint = "string"
 ),
 credentials = list(
   creds = list(
     access_key_id = "string",
```
```
secret_access_key = "string",
      session_token = "string"
    ),
    profile = "string",
    anonymous = "logical"
 ),
 endpoint = "string",
 region = "string"
\mathcal{L}
```
# **Operations**

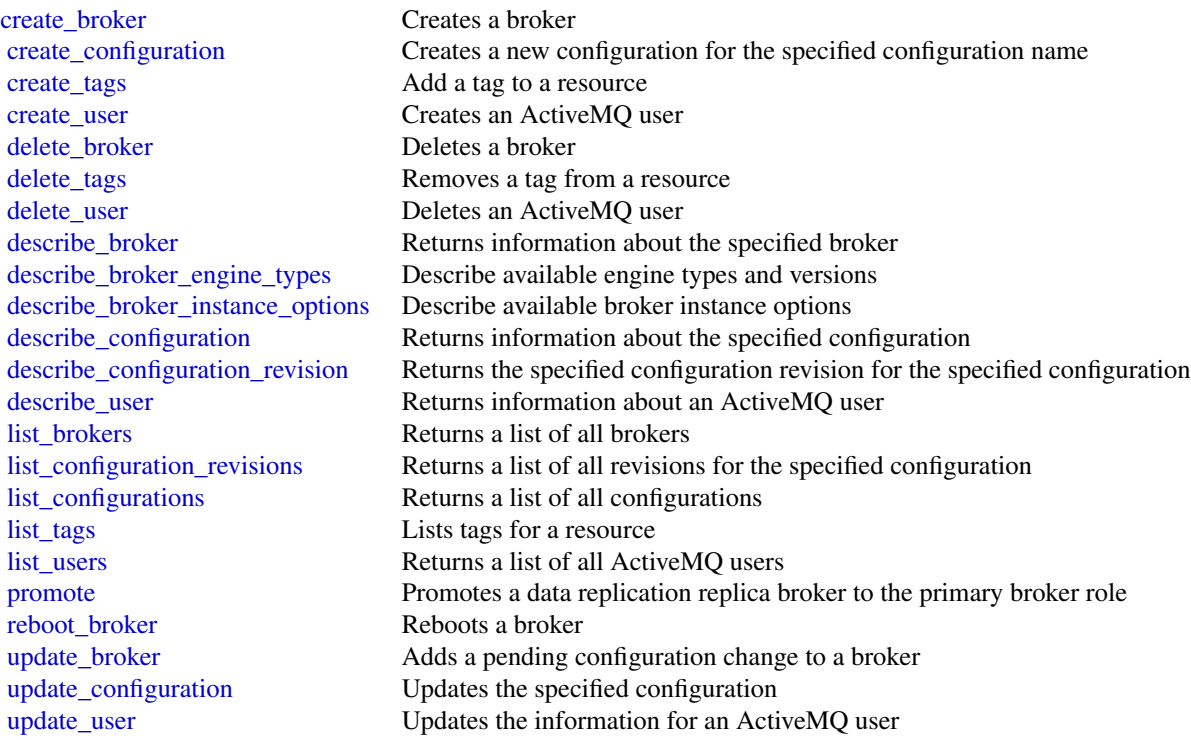

# Examples

```
## Not run:
svc \leftarrow mq()svc$create_broker(
 Foo = 123)
## End(Not run)
```
# Description

Amazon Mechanical Turk API Reference

# Usage

```
mturk(config = list(), credentials = list(), endpoint = NULL, region = NULL)
```
# Arguments

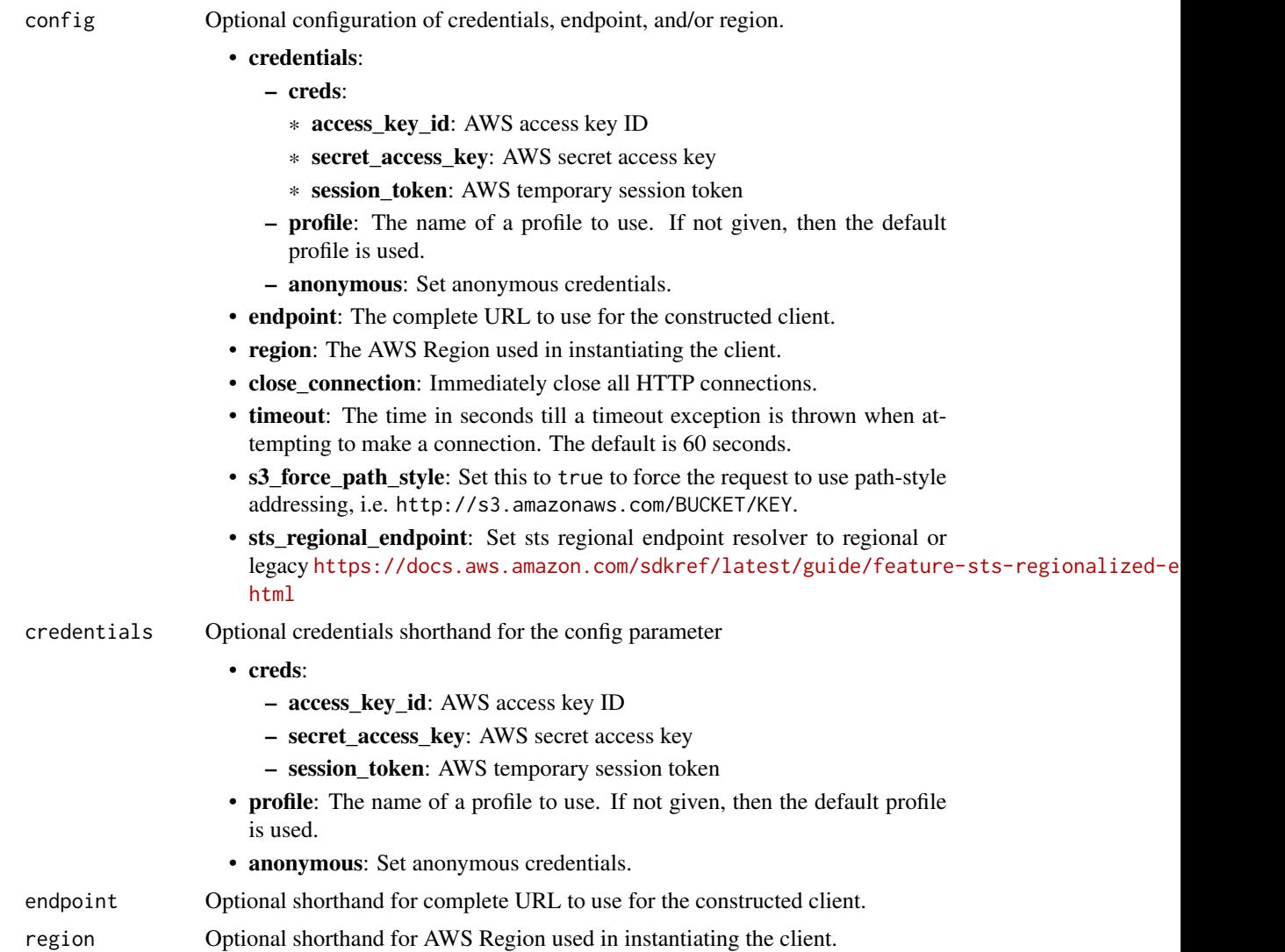

#### mturk 579

## Value

A client for the service. You can call the service's operations using syntax like svc\$operation( $\dots$ ), where svc is the name you've assigned to the client. The available operations are listed in the Operations section.

#### Service syntax

```
svc <- mturk(
  config = list(
   credentials = list(
      creds = list(
        access_key_id = "string",
        secret_access_key = "string",
        session_token = "string"
      ),
     profile = "string",
     anonymous = "logical"
    ),
    endpoint = "string",
    region = "string",
    close_connection = "logical",
    timeout = "numeric",
   s3_force_path_style = "logical",
   sts_regional_endpoint = "string"
 ),
  credentials = list(
   creds = list(
      access_key_id = "string",
      secret_access_key = "string",
      session_token = "string"
    ),
   profile = "string",
   anonymous = "logical"
  ),
  endpoint = "string",
  region = "string"
)
```
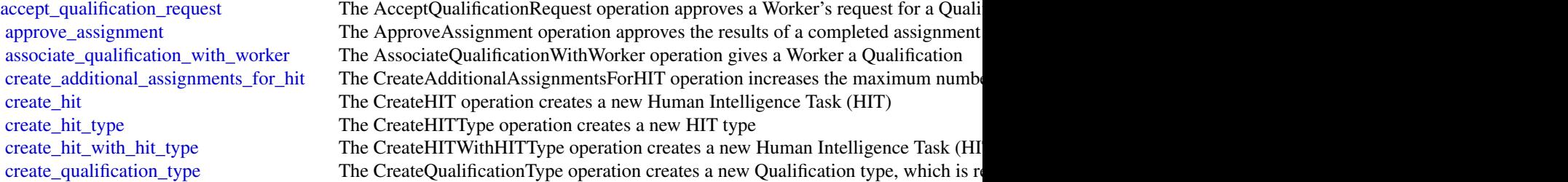

580 mturk na mturk na mturk na mturk na mturk na mturk na mturk na mturk na mturk na mturk na mturk

[create\\_worker\\_block](#page-0-0) The CreateWorkerBlock operation allows you to prevent a Worker from working on your HITSS [delete\\_hit](#page-0-0) The DeleteHIT operation is used to delete HIT that is no longer needed delete qualification type The DeleteQualificationType deletes a Qualification type and deletes any HIT types [delete\\_worker\\_block](#page-0-0) The DeleteWorkerBlock operation allows you to reinstate a blocked Worker to wor [disassociate\\_qualification\\_from\\_worker](#page-0-0) The DisassociateQualificationFromWorker revokes a previously granted Qualification [get\\_account\\_balance](#page-0-0) The GetAccountBalance operation retrieves the Prepaid HITs balance in your Ama [get\\_assignment](#page-0-0) The GetAssignment operation retrieves the details of the specified Assignment [get\\_file\\_upload\\_url](#page-0-0) The GetFileUploadURL operation generates and returns a temporary URL [get\\_hit](#page-0-0) The GetHIT operation retrieves the details of the specified HIT [get\\_qualification\\_score](#page-0-0) The GetQualificationScore operation returns the value of a Worker's Qualification is [get\\_qualification\\_type](#page-0-0) The GetQualificationTypeoperation retrieves information about a Qualification type [list\\_assignments\\_for\\_hit](#page-0-0) The ListAssignmentsForHIT operation retrieves completed assignments for a HIT [list\\_bonus\\_payments](#page-0-0) The ListBonusPayments operation retrieves the amounts of bonuses you have paid [list\\_hi\\_ts](#page-0-0) The ListHITs operation returns all of a Requester's HITs [list\\_hi\\_ts\\_for\\_qualification\\_type](#page-0-0) The ListHITsForQualificationType operation returns the HITs that use the given Qu [list\\_qualification\\_requests](#page-0-0) The ListQualificationRequests operation retrieves requests for Qualifications of a p [list\\_qualification\\_types](#page-0-0) The ListQualificationTypes operation returns a list of Qualification types, filtered b [list\\_reviewable\\_hi\\_ts](#page-0-0) The ListReviewable HITs operation retrieves the HITs with Status equal to Reviewa [list\\_review\\_policy\\_results\\_for\\_hit](#page-0-0) The ListReviewPolicyResultsForHIT operation retrieves the computed results and t [list\\_worker\\_blocks](#page-0-0) The ListWorkersBlocks operation retrieves a list of Workers who are blocked from [list\\_workers\\_with\\_qualification\\_type](#page-0-0) The ListWorkersWithQualificationType operation returns all of the Workers that ha [notify\\_workers](#page-0-0) The NotifyWorkers operation sends an email to one or more Workers that you specify [reject\\_assignment](#page-0-0) The RejectAssignment operation rejects the results of a completed assignment [reject\\_qualification\\_request](#page-0-0) The RejectQualificationRequest operation rejects a user's request for a Qualification [send\\_bonus](#page-0-0) The SendBonus operation issues a payment of money from your account to a Work [send\\_test\\_event\\_notification](#page-0-0) The SendTestEventNotification operation causes Amazon Mechanical Turk to send [update\\_expiration\\_for\\_hit](#page-0-0) The UpdateExpirationForHIT operation allows you update the expiration time of a [update\\_hit\\_review\\_status](#page-0-0) The UpdateHITReviewStatus operation updates the status of a HIT [update\\_hit\\_type\\_of\\_hit](#page-0-0) The UpdateHITTypeOfHIT operation allows you to change the HITType properties [update\\_notification\\_settings](#page-0-0) The UpdateNotificationSettings operation creates, updates, disables or re-enables n

[update\\_qualification\\_type](#page-0-0) The UpdateQualificationType operation modifies the attributes of an existing Quali

#### Examples

```
## Not run:
svc <- mturk()
svc$accept_qualification_request(
 Foo = 123)
```
## End(Not run)

mwaa *AmazonMWAA*

#### Description

Amazon Managed Workflows for Apache Airflow

This section contains the Amazon Managed Workflows for Apache Airflow (MWAA) API reference documentation. For more information, see [What is Amazon MWAA?.](https://docs.aws.amazon.com/mwaa/latest/userguide/what-is-mwaa.html)

#### Endpoints

- api.airflow.{region}.amazonaws.com This endpoint is used for environment management.
	- create\_environment
	- delete\_environment
	- get\_environment
	- list\_environments
	- list\_tags\_for\_resource
	- tag\_resource
	- untag\_resource
	- update\_environment
- env.airflow.{region}.amazonaws.com This endpoint is used to operate the Airflow environment.
	- create\_cli\_token
	- create\_web\_login\_token

## Regions

For a list of supported regions, see [Amazon MWAA endpoints and quotas](https://docs.aws.amazon.com/general/latest/gr/mwaa.html) in the *Amazon Web Services General Reference*.

#### Usage

```
mwaa(config = list(), credentials = list(), endpoint = NULL, region = NULL)
```
#### Arguments

config Optional configuration of credentials, endpoint, and/or region.

#### • credentials:

- creds:
	- \* access\_key\_id: AWS access key ID
	- \* secret\_access\_key: AWS secret access key
	- \* session\_token: AWS temporary session token
- profile: The name of a profile to use. If not given, then the default profile is used.
- anonymous: Set anonymous credentials.

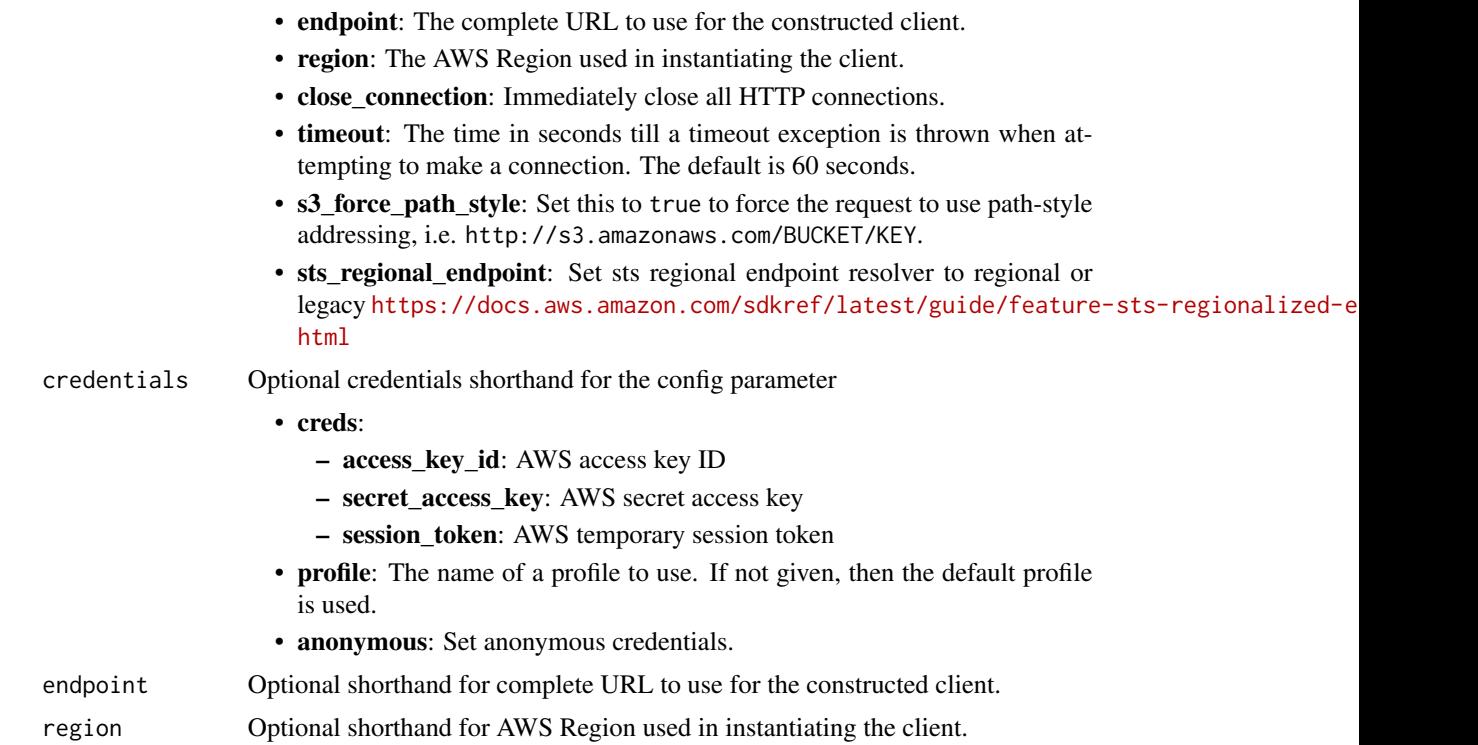

#### Value

A client for the service. You can call the service's operations using syntax like svc\$operation(...), where svc is the name you've assigned to the client. The available operations are listed in the Operations section.

## Service syntax

```
svc <- mwaa(
 config = list(
   credentials = list(
      creds = list(
        access_key_id = "string",
        secret_access_key = "string",
        session_token = "string"
     ),
     profile = "string",
     anonymous = "logical"
    ),
    endpoint = "string",
    region = "string",
    close_connection = "logical",
    timeout = "numeric",
    s3_force_path_style = "logical",
    sts_regional_endpoint = "string"
```
#### neptune 583

```
),
 credentials = list(
   creds = list(
     access_key_id = "string",
     secret_access_key = "string",
     session_token = "string"
   ),
   profile = "string",
   anonymous = "logical"
 ),
 endpoint = "string",
 region = "string"
)
```
# **Operations**

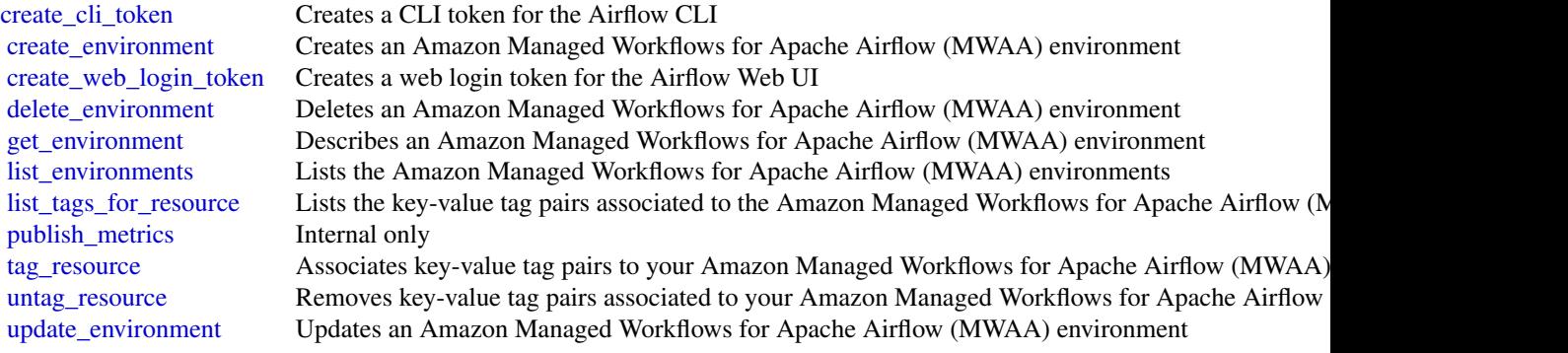

# Examples

```
## Not run:
svc <- mwaa()
svc$create_cli_token(
  Foo = 123)
```
## End(Not run)

neptune *Amazon Neptune*

#### Description

Amazon Neptune is a fast, reliable, fully-managed graph database service that makes it easy to build and run applications that work with highly connected datasets. The core of Amazon Neptune is a purpose-built, high-performance graph database engine optimized for storing billions of relationships and querying the graph with milliseconds latency. Amazon Neptune supports popular graph models Property Graph and W3C's RDF, and their respective query languages Apache TinkerPop Gremlin and SPARQL, allowing you to easily build queries that efficiently navigate highly connected datasets. Neptune powers graph use cases such as recommendation engines, fraud detection, knowledge graphs, drug discovery, and network security.

This interface reference for Amazon Neptune contains documentation for a programming or command line interface you can use to manage Amazon Neptune. Note that Amazon Neptune is asynchronous, which means that some interfaces might require techniques such as polling or callback functions to determine when a command has been applied. In this reference, the parameter descriptions indicate whether a command is applied immediately, on the next instance reboot, or during the maintenance window. The reference structure is as follows, and we list following some related topics from the user guide.

#### Usage

neptune(config = list(), credentials = list(), endpoint = NULL, region = NULL)

## Arguments

config Optional configuration of credentials, endpoint, and/or region.

### • credentials:

- creds:
	- \* access\_key\_id: AWS access key ID
	- \* secret\_access\_key: AWS secret access key
	- \* session\_token: AWS temporary session token
- profile: The name of a profile to use. If not given, then the default profile is used.
- anonymous: Set anonymous credentials.
- endpoint: The complete URL to use for the constructed client.
- region: The AWS Region used in instantiating the client.
- close\_connection: Immediately close all HTTP connections.
- timeout: The time in seconds till a timeout exception is thrown when attempting to make a connection. The default is 60 seconds.
- s3\_force\_path\_style: Set this to true to force the request to use path-style addressing, i.e. http://s3.amazonaws.com/BUCKET/KEY.
- sts\_regional\_endpoint: Set sts regional endpoint resolver to regional or legacy [https://docs.aws.amazon.com/sdkref/latest/guide/feature](https://docs.aws.amazon.com/sdkref/latest/guide/feature-sts-regionalized-endpoints.html)-sts-regionalized-e [html](https://docs.aws.amazon.com/sdkref/latest/guide/feature-sts-regionalized-endpoints.html)
- credentials Optional credentials shorthand for the config parameter

• creds:

– access\_key\_id: AWS access key ID

#### neptune 585

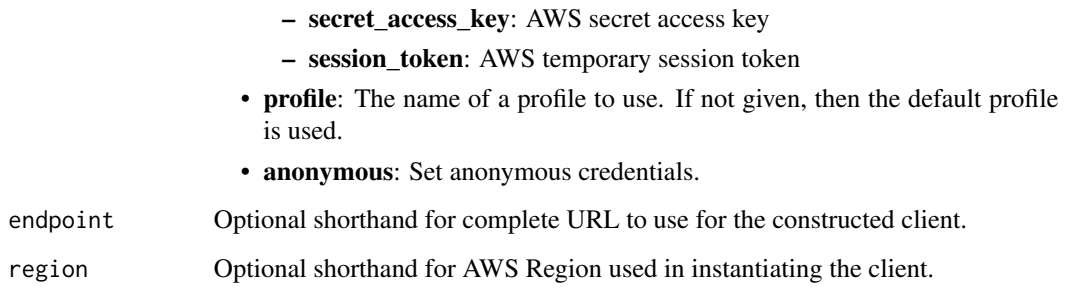

## Value

A client for the service. You can call the service's operations using syntax like svc\$operation(...), where svc is the name you've assigned to the client. The available operations are listed in the Operations section.

## Service syntax

```
svc <- neptune(
 config = list(
   credentials = list(
      creds = list(
        access_key_id = "string",
        secret_access_key = "string",
        session_token = "string"
      ),
     profile = "string",
      anonymous = "logical"
    ),
    endpoint = "string",
    region = "string",
    close_connection = "logical",
    timeout = "numeric",
    s3_force_path_style = "logical",
    sts_regional_endpoint = "string"
  ),
  credentials = list(
   creds = list(
      access_key_id = "string",
      secret_access_key = "string",
     session_token = "string"
    ),
    profile = "string",
   anonymous = "logical"
  ),
 endpoint = "string",
  region = "string"
)
```
586 neptune in the set of the set of the set of the set of the set of the set of the set of the set of the set of the set of the set of the set of the set of the set of the set of the set of the set of the set of the set o

#### neptune 587

[copy\\_db\\_cluster\\_snapshot](#page-0-0) Copies a snapshot of a DB cluster [copy\\_db\\_parameter\\_group](#page-0-0) Copies the specified DB parameter group [create\\_db\\_cluster\\_parameter\\_group](#page-0-0) Creates a new DB cluster parameter group [create\\_db\\_cluster\\_snapshot](#page-0-0) Creates a snapshot of a DB cluster [create\\_db\\_instance](#page-0-0) Creates a new DB instance [create\\_db\\_parameter\\_group](#page-0-0) Creates a new DB parameter group [create\\_db\\_subnet\\_group](#page-0-0) Creates a new DB subnet group [create\\_event\\_subscription](#page-0-0) Creates an event notification subscription [delete\\_db\\_cluster\\_snapshot](#page-0-0) Deletes a DB cluster snapshot [delete\\_db\\_parameter\\_group](#page-0-0) Deletes a specified DBParameterGroup [delete\\_db\\_subnet\\_group](#page-0-0) Deletes a DB subnet group [delete\\_event\\_subscription](#page-0-0) Deletes an event notification subscription [delete\\_global\\_cluster](#page-0-0) Deletes a global database [describe\\_db\\_engine\\_versions](#page-0-0) Returns a list of the available DB engines [failover\\_db\\_cluster](#page-0-0) Forces a failover for a DB cluster

[add\\_role\\_to\\_db\\_cluster](#page-0-0) Associates an Identity and Access Management (IAM) role with an Neptune D [add\\_source\\_identifier\\_to\\_subscription](#page-0-0) Adds a source identifier to an existing event notification subscription [add\\_tags\\_to\\_resource](#page-0-0) Adds metadata tags to an Amazon Neptune resource [apply\\_pending\\_maintenance\\_action](#page-0-0) Applies a pending maintenance action to a resource (for example, to a DB inst [copy\\_db\\_cluster\\_parameter\\_group](#page-0-0) Copies the specified DB cluster parameter group [create\\_db\\_cluster](#page-0-0) Creates a new Amazon Neptune DB cluster [create\\_db\\_cluster\\_endpoint](#page-0-0) Creates a new custom endpoint and associates it with an Amazon Neptune DB [create\\_global\\_cluster](#page-0-0) Creates a Neptune global database spread across multiple Amazon Regions [delete\\_db\\_cluster](#page-0-0) The DeleteDBCluster action deletes a previously provisioned DB cluster [delete\\_db\\_cluster\\_endpoint](#page-0-0) Deletes a custom endpoint and removes it from an Amazon Neptune DB cluster [delete\\_db\\_cluster\\_parameter\\_group](#page-0-0) Deletes a specified DB cluster parameter group [delete\\_db\\_instance](#page-0-0) The DeleteDBInstance action deletes a previously provisioned DB instance [describe\\_db\\_cluster\\_endpoints](#page-0-0) Returns information about endpoints for an Amazon Neptune DB cluster [describe\\_db\\_cluster\\_parameter\\_groups](#page-0-0) Returns a list of DBClusterParameterGroup descriptions describe\_db\_cluster\_parameters Returns the detailed parameter list for a particular DB cluster\_parameters Returns the detailed parameter list for a particular DB cluster parameter group [describe\\_db\\_clusters](#page-0-0) Returns information about provisioned DB clusters, and supports pagination [describe\\_db\\_cluster\\_snapshot\\_attributes](#page-0-0) Returns a list of DB cluster snapshot attribute names and values for a manual l [describe\\_db\\_cluster\\_snapshots](#page-0-0) Returns information about DB cluster snapshots [describe\\_db\\_instances](#page-0-0) Returns information about provisioned instances, and supports pagination [describe\\_db\\_parameter\\_groups](#page-0-0) Returns a list of DBParameterGroup descriptions [describe\\_db\\_parameters](#page-0-0) Returns the detailed parameter list for a particular DB parameter group [describe\\_db\\_subnet\\_groups](#page-0-0) Returns a list of DBSubnetGroup descriptions [describe\\_engine\\_default\\_cluster\\_parameters](#page-0-0) Returns the default engine and system parameter information for the cluster data[describe\\_engine\\_default\\_parameters](#page-0-0) Returns the default engine and system parameter information for the specified [describe\\_event\\_categories](#page-0-0) Displays a list of categories for all event source types, or, if specified, for a specified [describe\\_events](#page-0-0) **Returns** events related to DB instances, DB security groups, DB snapshots, an [describe\\_event\\_subscriptions](#page-0-0) Lists all the subscription descriptions for a customer account [describe\\_global\\_clusters](#page-0-0) Returns information about Neptune global database clusters [describe\\_orderable\\_db\\_instance\\_options](#page-0-0) Returns a list of orderable DB instance options for the specified engine [describe\\_pending\\_maintenance\\_actions](#page-0-0) Returns a list of resources (for example, DB instances) that have at least one p [describe\\_valid\\_db\\_instance\\_modifications](#page-0-0) You can call DescribeValidDBInstanceModifications to learn what modifications [failover\\_global\\_cluster](#page-0-0) Initiates the failover process for a Neptune global database [list\\_tags\\_for\\_resource](#page-0-0) Lists all tags on an Amazon Neptune resource

588 neptunedata

[modify\\_db\\_cluster](#page-0-0) Modify a setting for a DB cluster [modify\\_db\\_cluster\\_endpoint](#page-0-0) Modifies the properties of an endpoint in an Amazon Neptune DB cluster [modify\\_db\\_cluster\\_parameter\\_group](#page-0-0) Modifies the parameters of a DB cluster parameter group [modify\\_db\\_cluster\\_snapshot\\_attribute](#page-0-0) Adds an attribute and values to, or removes an attribute and values from, a ma [modify\\_db\\_instance](#page-0-0) Modifies settings for a DB instance [modify\\_db\\_parameter\\_group](#page-0-0) Modifies the parameters of a DB parameter group [modify\\_db\\_subnet\\_group](#page-0-0) Modifies an existing DB subnet group [modify\\_event\\_subscription](#page-0-0) Modifies an existing event notification subscription [modify\\_global\\_cluster](#page-0-0) Modify a setting for an Amazon Neptune global cluster [promote\\_read\\_replica\\_db\\_cluster](#page-0-0) Not supported [reboot\\_db\\_instance](#page-0-0) You might need to reboot your DB instance, usually for maintenance reasons [remove\\_from\\_global\\_cluster](#page-0-0) Detaches a Neptune DB cluster from a Neptune global database [remove\\_role\\_from\\_db\\_cluster](#page-0-0) Disassociates an Identity and Access Management (IAM) role from a DB clus [remove\\_source\\_identifier\\_from\\_subscription](#page-0-0) Removes a source identifier from an existing event notification subscription [remove\\_tags\\_from\\_resource](#page-0-0) Removes metadata tags from an Amazon Neptune resource [reset\\_db\\_cluster\\_parameter\\_group](#page-0-0) Modifies the parameters of a DB cluster parameter group to the default value [reset\\_db\\_parameter\\_group](#page-0-0) Modifies the parameters of a DB parameter group to the engine/system default [restore\\_db\\_cluster\\_from\\_snapshot](#page-0-0) Creates a new DB cluster from a DB snapshot or DB cluster snapshot [restore\\_db\\_cluster\\_to\\_point\\_in\\_time](#page-0-0) Restores a DB cluster to an arbitrary point in time [start\\_db\\_cluster](#page-0-0) Starts an Amazon Neptune DB cluster that was stopped using the Amazon command, or the Starts and Amazon Command, or the Stop-duster command, or the Stop-duster Amazon Command, or the Stop-duster API stop-d [stop\\_db\\_cluster](#page-0-0) Stops an Amazon Neptune DB cluster

### Examples

```
## Not run:
svc <- neptune()
svc$add_role_to_db_cluster(
 Foo = 123)
## End(Not run)
```
neptunedata *Amazon NeptuneData*

### Description

Neptune Data API

The Amazon Neptune data API provides SDK support for more than 40 of Neptune's data operations, including data loading, query execution, data inquiry, and machine learning. It supports the Gremlin and openCypher query languages, and is available in all SDK languages. It automatically signs API requests and greatly simplifies integrating Neptune into your applications.

# neptunedata 589

# Usage

```
neptunedata(
  config = list(),credentials = list(),
  endpoint = NULL,
  region = NULL
\mathcal{L}
```
# Arguments

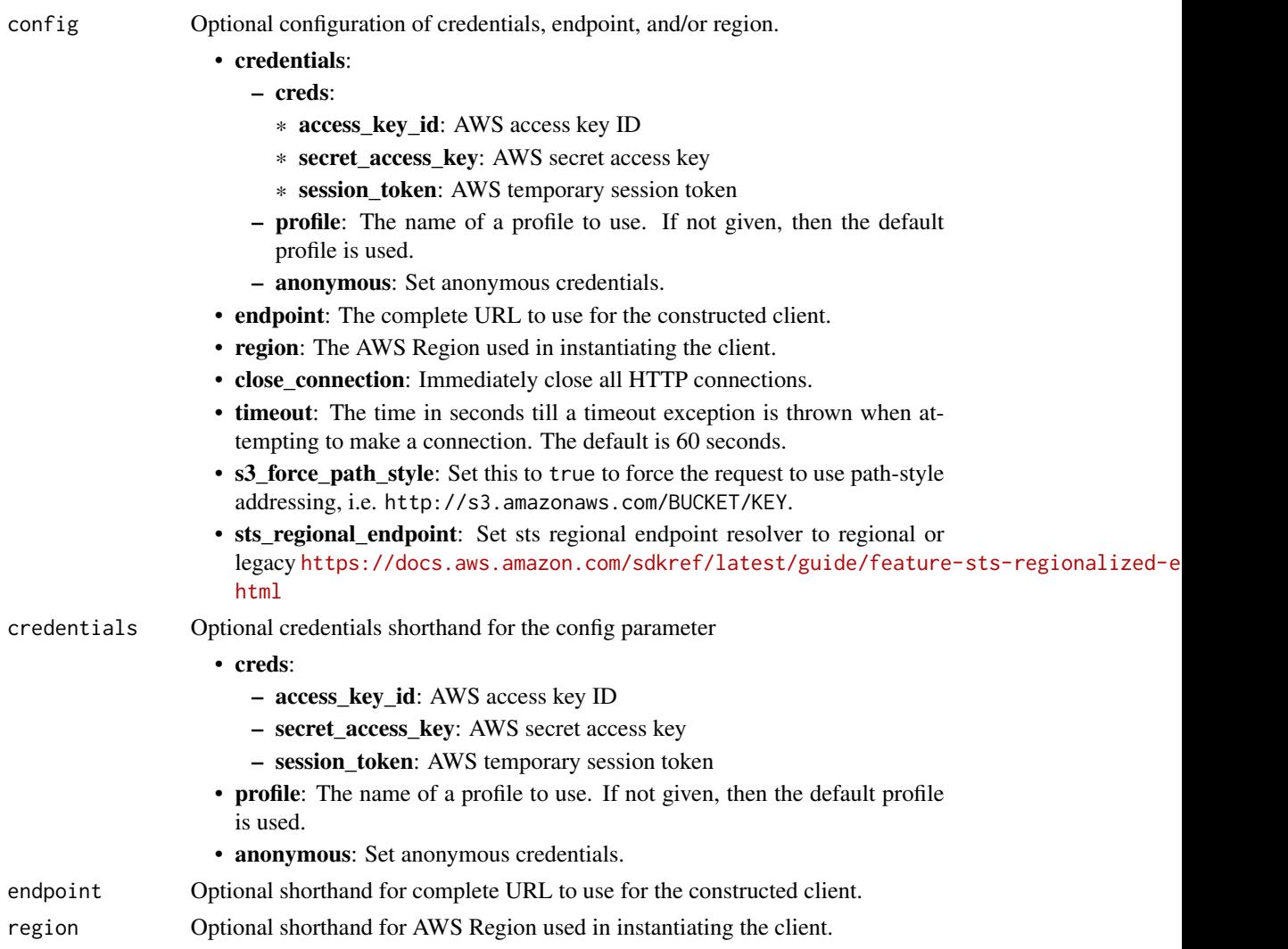

# Value

A client for the service. You can call the service's operations using syntax like svc\$operation(...), where svc is the name you've assigned to the client. The available operations are listed in the Operations section.

590 neptunedata

## Service syntax

```
svc <- neptunedata(
 config = list(
   credentials = list(
     creds = list(
       access_key_id = "string",
       secret_access_key = "string",
       session_token = "string"
     ),
     profile = "string",
     anonymous = "logical"
   ),
   endpoint = "string",
   region = "string",
   close_connection = "logical",
   timeout = "numeric",
   s3_force_path_style = "logical",
   sts_regional_endpoint = "string"
 ),
 credentials = list(
   creds = list(
     access_key_id = "string",
     secret_access_key = "string",
     session_token = "string"
   ),
   profile = "string",
   anonymous = "logical"
 ),
 endpoint = "string",
 region = "string"
)
```
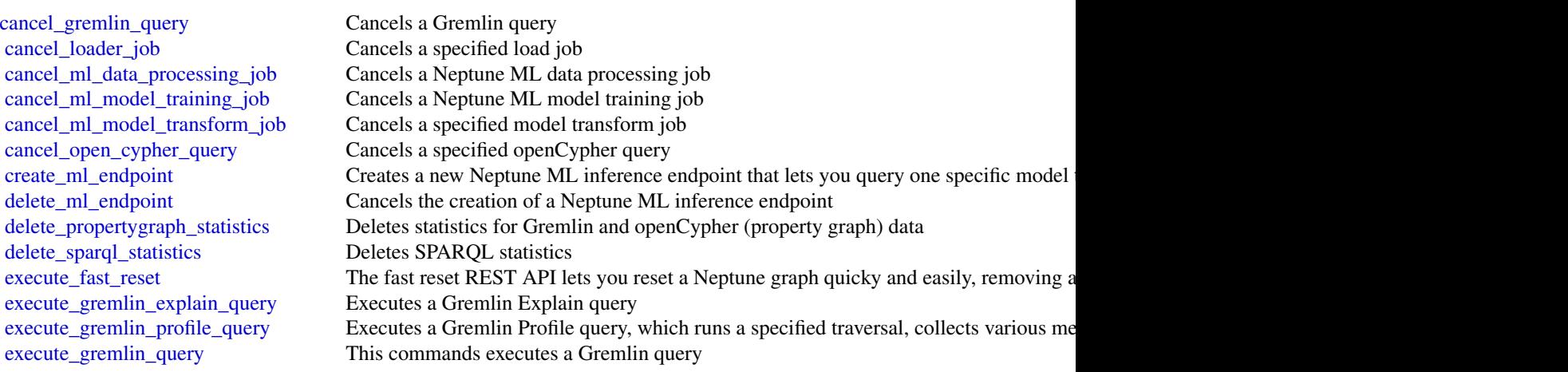

## networkfirewall 591

[execute\\_open\\_cypher\\_query](#page-0-0) Executes an openCypher query [get\\_sparql\\_statistics](#page-0-0) Gets RDF statistics (SPARQL) [get\\_sparql\\_stream](#page-0-0) Gets a stream for an RDF graph [list\\_gremlin\\_queries](#page-0-0) Lists active Gremlin queries [list\\_ml\\_endpoints](#page-0-0) Lists existing inference endpoints [list\\_open\\_cypher\\_queries](#page-0-0) Lists active openCypher queries

[execute\\_open\\_cypher\\_explain\\_query](#page-0-0) Executes an openCypher explain request get engine status Retrieves the status of the graph database on the host [get\\_gremlin\\_query\\_status](#page-0-0) Gets the status of a specified Gremlin query [get\\_loader\\_job\\_status](#page-0-0) Gets status information about a specified load job [get\\_ml\\_data\\_processing\\_job](#page-0-0) Retrieves information about a specified data processing job [get\\_ml\\_endpoint](#page-0-0) Retrieves details about an inference endpoint [get\\_ml\\_model\\_training\\_job](#page-0-0) Retrieves information about a Neptune ML model training job [get\\_ml\\_model\\_transform\\_job](#page-0-0) Gets information about a specified model transform job [get\\_open\\_cypher\\_query\\_status](#page-0-0) Retrieves the status of a specified openCypher query [get\\_propertygraph\\_statistics](#page-0-0) Gets property graph statistics (Gremlin and openCypher) [get\\_propertygraph\\_stream](#page-0-0) Gets a stream for a property graph [get\\_propertygraph\\_summary](#page-0-0) Gets a graph summary for a property graph [get\\_rdf\\_graph\\_summary](#page-0-0) Gets a graph summary for an RDF graph [list\\_loader\\_jobs](#page-0-0) Retrieves a list of the loadIds for all active loader jobs [list\\_ml\\_data\\_processing\\_jobs](#page-0-0) Returns a list of Neptune ML data processing jobs [list\\_ml\\_model\\_training\\_jobs](#page-0-0) Lists Neptune ML model-training jobs [list\\_ml\\_model\\_transform\\_jobs](#page-0-0) Returns a list of model transform job IDs [manage\\_propertygraph\\_statistics](#page-0-0) Manages the generation and use of property graph statistics [manage\\_sparql\\_statistics](#page-0-0) Manages the generation and use of RDF graph statistics [start\\_loader\\_job](#page-0-0) Starts a Neptune bulk loader job to load data from an Amazon S3 bucket into a Neptune DB instance instance in Starts a Neptune DB instance in Starts a Neptune DB instance in Starts a Neptune DB instance in [start\\_ml\\_data\\_processing\\_job](#page-0-0) Creates a new Neptune ML data processing job for processing the graph data exported [start\\_ml\\_model\\_training\\_job](#page-0-0) Creates a new Neptune ML model training job [start\\_ml\\_model\\_transform\\_job](#page-0-0) Creates a new model transform job

### Examples

```
## Not run:
svc <- neptunedata()
svc$cancel_gremlin_query(
 Foo = 123)
```
## End(Not run)

#### Description

This is the API Reference for Network Firewall. This guide is for developers who need detailed information about the Network Firewall API actions, data types, and errors.

• The REST API requires you to handle connection details, such as calculating signatures, handling request retries, and error handling. For general information about using the Amazon Web Services REST APIs, see [Amazon Web Services APIs.](https://docs.aws.amazon.com/general/latest/gr/)

To access Network Firewall using the REST API endpoint: https://network-firewall.<region>.amazonaws.com

- Alternatively, you can use one of the Amazon Web Services SDKs to access an API that's tailored to the programming language or platform that you're using. For more information, see [Amazon Web Services SDKs.](https://aws.amazon.com/developer/tools/#SDKs)
- For descriptions of Network Firewall features, including and step-by-step instructions on how to use them through the Network Firewall console, see the [Network Firewall Developer Guide.](https://docs.aws.amazon.com/network-firewall/latest/developerguide/)

Network Firewall is a stateful, managed, network firewall and intrusion detection and prevention service for Amazon Virtual Private Cloud (Amazon VPC). With Network Firewall, you can filter traffic at the perimeter of your VPC. This includes filtering traffic going to and coming from an internet gateway, NAT gateway, or over VPN or Direct Connect. Network Firewall uses rules that are compatible with Suricata, a free, open source network analysis and threat detection engine. Network Firewall supports Suricata version 6.0.9. For information about Suricata, see the [Suricata](https://suricata.io/) [website.](https://suricata.io/)

You can use Network Firewall to monitor and protect your VPC traffic in a number of ways. The following are just a few examples:

- Allow domains or IP addresses for known Amazon Web Services service endpoints, such as Amazon S3, and block all other forms of traffic.
- Use custom lists of known bad domains to limit the types of domain names that your applications can access.
- Perform deep packet inspection on traffic entering or leaving your VPC.
- Use stateful protocol detection to filter protocols like HTTPS, regardless of the port used.

To enable Network Firewall for your VPCs, you perform steps in both Amazon VPC and in Network Firewall. For information about using Amazon VPC, see [Amazon VPC User Guide.](https://docs.aws.amazon.com/vpc/latest/userguide/)

To start using Network Firewall, do the following:

- 1. (Optional) If you don't already have a VPC that you want to protect, create it in Amazon VPC.
- 2. In Amazon VPC, in each Availability Zone where you want to have a firewall endpoint, create a subnet for the sole use of Network Firewall.
- 3. In Network Firewall, create stateless and stateful rule groups, to define the components of the network traffic filtering behavior that you want your firewall to have.
- 4. In Network Firewall, create a firewall policy that uses your rule groups and specifies additional default traffic filtering behavior.
- 5. In Network Firewall, create a firewall and specify your new firewall policy and VPC subnets. Network Firewall creates a firewall endpoint in each subnet that you specify, with the behavior that's defined in the firewall policy.
- 6. In Amazon VPC, use ingress routing enhancements to route traffic through the new firewall endpoints.

# networkfirewall 593

# Usage

```
networkfirewall(
  config = list(),
  credentials = list(),
  endpoint = NULL,
  region = NULL
\mathcal{L}
```
# Arguments

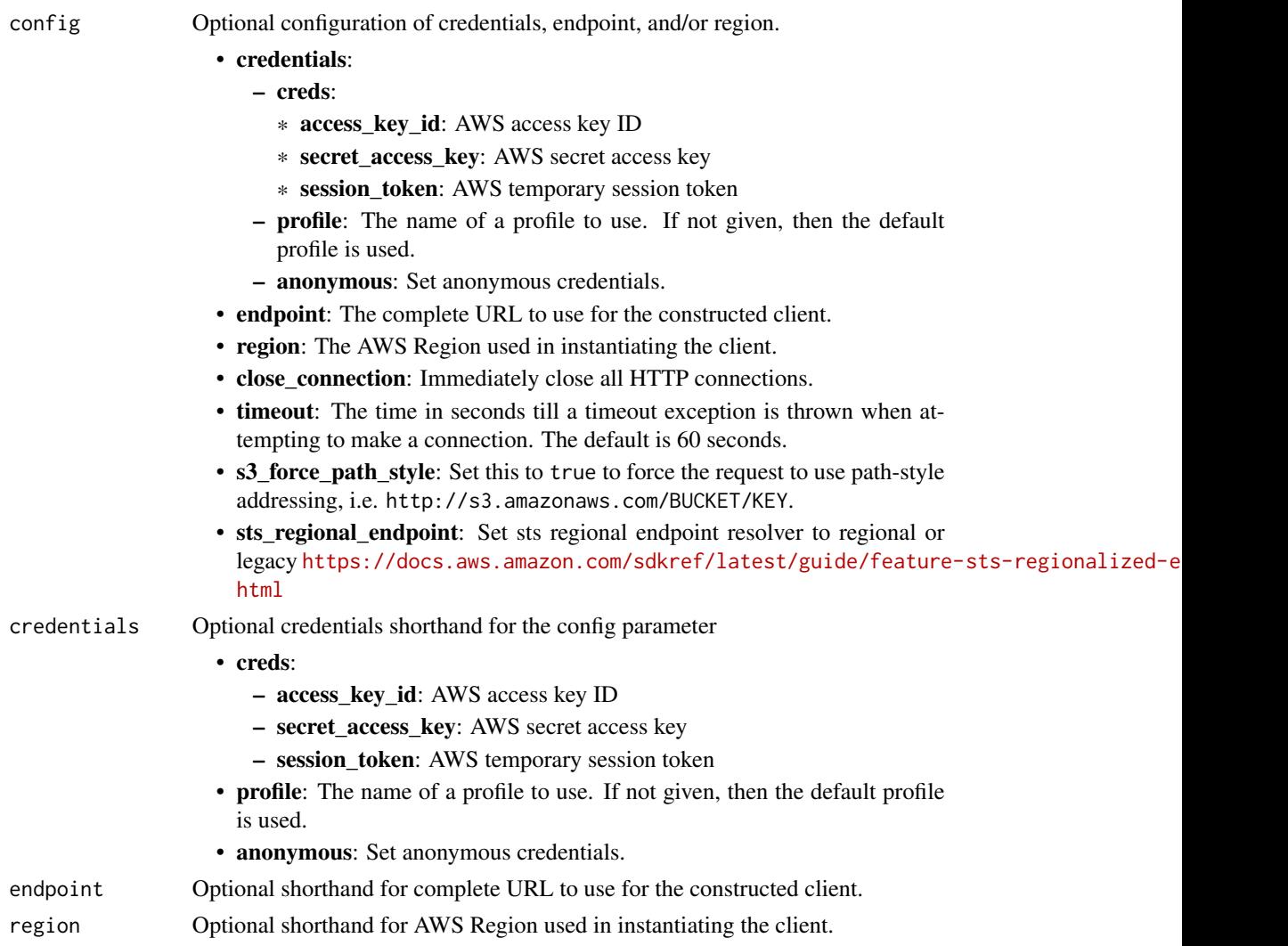

# Value

A client for the service. You can call the service's operations using syntax like svc\$operation(...), where svc is the name you've assigned to the client. The available operations are listed in the Operations section.

## Service syntax

```
svc <- networkfirewall(
 config = list(
   credentials = list(
     creds = list(
       access_key_id = "string",
       secret_access_key = "string",
       session_token = "string"
     ),
     profile = "string",
     anonymous = "logical"
   ),
   endpoint = "string",
   region = "string",
   close_connection = "logical",
   timeout = "numeric",
   s3_force_path_style = "logical",
   sts_regional_endpoint = "string"
 ),
 credentials = list(
   creds = list(
     access_key_id = "string",
     secret_access_key = "string",
     session_token = "string"
   ),
   profile = "string",
   anonymous = "logical"
 ),
 endpoint = "string",
 region = "string"
)
```
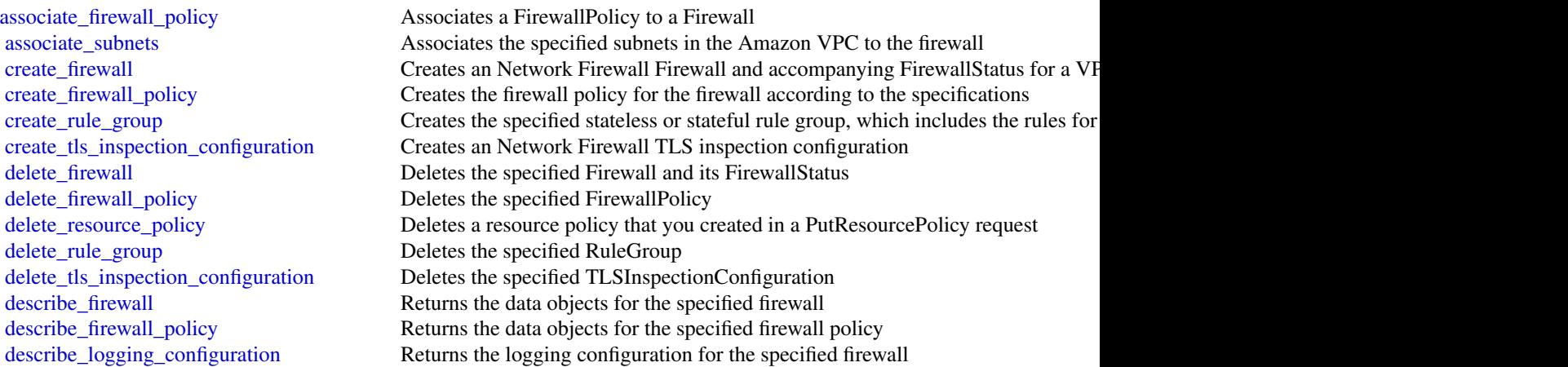

# networkmanager 595

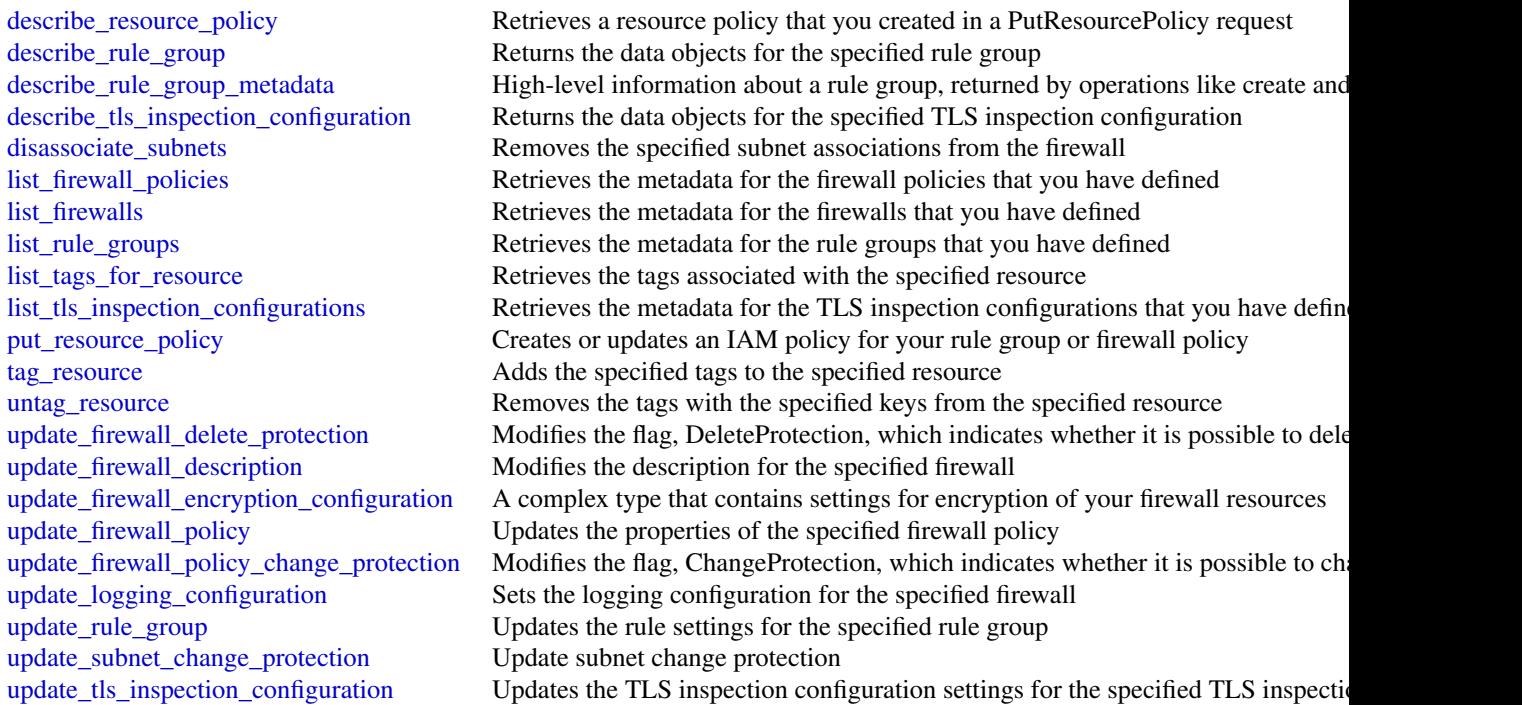

# Examples

```
## Not run:
svc <- networkfirewall()
svc$associate_firewall_policy(
 Foo = 123)
## End(Not run)
```
networkmanager *AWS Network Manager*

# Description

Amazon Web Services enables you to centrally manage your Amazon Web Services Cloud WAN core network and your Transit Gateway network across Amazon Web Services accounts, Regions, and on-premises locations.

# Usage

```
networkmanager(
  config = list(),
  credentials = list(),
  endpoint = NULL,
  region = NULL
\mathcal{L}
```
# Arguments

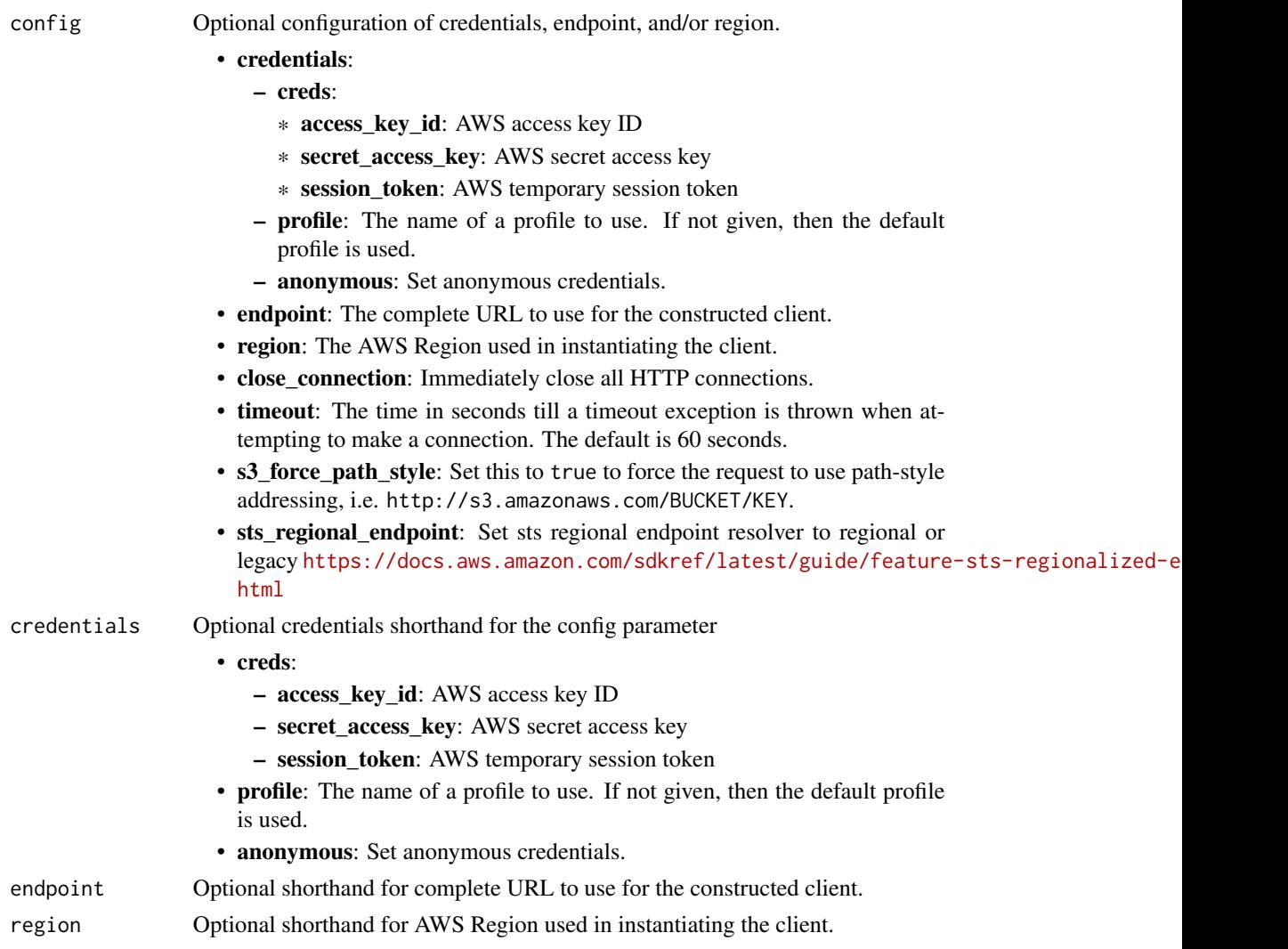

# Value

A client for the service. You can call the service's operations using syntax like svc\$operation(...), where svc is the name you've assigned to the client. The available operations are listed in the Operations section.

## networkmanager 597

## Service syntax

```
svc <- networkmanager(
 config = list(
   credentials = list(
     creds = list(
       access_key_id = "string",
       secret_access_key = "string",
       session_token = "string"
     ),
     profile = "string",
     anonymous = "logical"
   ),
   endpoint = "string",
   region = "string",
   close_connection = "logical",
   timeout = "numeric",
   s3_force_path_style = "logical",
   sts_regional_endpoint = "string"
 ),
 credentials = list(
   creds = list(
     access_key_id = "string",
     secret_access_key = "string",
     session_token = "string"
   ),
   profile = "string",
   anonymous = "logical"
 ),
 endpoint = "string",
 region = "string"
)
```
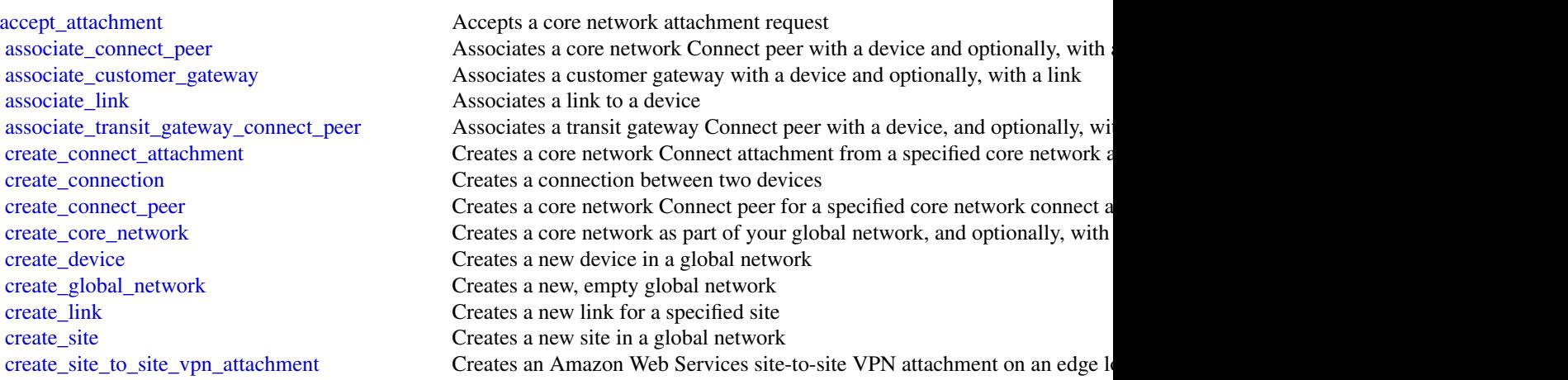

598 networkmanager

[delete\\_attachment](#page-0-0) Deletes an attachment [delete\\_connect\\_peer](#page-0-0) Deletes a Connect peer [delete\\_core\\_network\\_policy\\_version](#page-0-0) Deletes a policy version from a core network delete device Deletes an existing device [delete\\_global\\_network](#page-0-0) Deletes an existing global network [delete\\_link](#page-0-0) Deletes an existing link [delete\\_peering](#page-0-0) Deletes an existing peering connection [delete\\_site](#page-0-0) Deletes an existing site [describe\\_global\\_networks](#page-0-0) Describes one or more global networks [disassociate\\_link](#page-0-0) Disassociates an existing device from a link [execute\\_core\\_network\\_change\\_set](#page-0-0) Executes a change set on your core network [get\\_core\\_network\\_policy](#page-0-0) Returns details about a core network policy [get\\_link\\_associations](#page-0-0) Gets the link associations for a device or a link [get\\_resource\\_policy](#page-0-0) Returns information about a resource policy [get\\_vpc\\_attachment](#page-0-0) Returns information about a VPC attachment [list\\_attachments](#page-0-0) Returns a list of core network attachments

[create\\_transit\\_gateway\\_peering](#page-0-0) Creates a transit gateway peering connection [create\\_transit\\_gateway\\_route\\_table\\_attachment](#page-0-0) Creates a transit gateway route table attachment create vpc attachment Creates a VPC attachment on an edge location of a core network [delete\\_connection](#page-0-0) Deletes the specified connection in your global network [delete\\_core\\_network](#page-0-0) Deletes a core network along with all core network policies [delete\\_resource\\_policy](#page-0-0) Deletes a resource policy for the specified resource [deregister\\_transit\\_gateway](#page-0-0) Deregisters a transit gateway from your global network [disassociate\\_connect\\_peer](#page-0-0) Disassociates a core network Connect peer from a device and a link [disassociate\\_customer\\_gateway](#page-0-0) Disassociates a customer gateway from a device and a link [disassociate\\_transit\\_gateway\\_connect\\_peer](#page-0-0) Disassociates a transit gateway Connect peer from a device and link get connect attachment Returns information about a core network Connect attachment [get\\_connections](#page-0-0) Gets information about one or more of your connections in a global network [get\\_connect\\_peer](#page-0-0) Returns information about a core network Connect peer [get\\_connect\\_peer\\_associations](#page-0-0) Returns information about a core network Connect peer associations [get\\_core\\_network](#page-0-0) Returns information about the LIVE policy for a core network [get\\_core\\_network\\_change\\_events](#page-0-0) Returns information about a core network change event [get\\_core\\_network\\_change\\_set](#page-0-0) Returns a change set between the LIVE core network policy and a submitte [get\\_customer\\_gateway\\_associations](#page-0-0) Gets the association information for customer gateways that are associated [get\\_devices](#page-0-0) Gets information about one or more of your devices in a global network [get\\_links](#page-0-0) Gets information about one or more links in a specified global network [get\\_network\\_resource\\_counts](#page-0-0) Gets the count of network resources, by resource type, for the specified global network resources, by resource type, for the specified global network resources, by resource type, for the specifi [get\\_network\\_resource\\_relationships](#page-0-0) Gets the network resource relationships for the specified global network [get\\_network\\_resources](#page-0-0) Describes the network resources for the specified global network get network routes Gets the network routes of the specified global network [get\\_network\\_telemetry](#page-0-0) Gets the network telemetry of the specified global network [get\\_route\\_analysis](#page-0-0) Gets information about the specified route analysis get sites Gets information about one or more of your sites in a global network [get\\_site\\_to\\_site\\_vpn\\_attachment](#page-0-0) Returns information about a site-to-site VPN attachment [get\\_transit\\_gateway\\_connect\\_peer\\_associations](#page-0-0) Gets information about one or more of your transit gateway Connect peer a [get\\_transit\\_gateway\\_peering](#page-0-0) Returns information about a transit gateway peer [get\\_transit\\_gateway\\_registrations](#page-0-0) Gets information about the transit gateway registrations in a specified globa [get\\_transit\\_gateway\\_route\\_table\\_attachment](#page-0-0) Returns information about a transit gateway route table attachment

#### nimblestudio 599

[list\\_connect\\_peers](#page-0-0) Returns a list of core network Connect peers [list\\_core\\_network\\_policy\\_versions](#page-0-0) Returns a list of core network policy versions list core networks Returns a list of owned and shared core networks Returns a list of owned and shared core networks [list\\_peerings](#page-0-0) Lists the peerings for a core network [list\\_tags\\_for\\_resource](#page-0-0) Lists the tags for a specified resource [put\\_core\\_network\\_policy](#page-0-0) Creates a new, immutable version of a core network policy [put\\_resource\\_policy](#page-0-0) Creates or updates a resource policy [register\\_transit\\_gateway](#page-0-0) Registers a transit gateway in your global network [reject\\_attachment](#page-0-0) Rejects a core network attachment request [tag\\_resource](#page-0-0) Tags a specified resource [untag\\_resource](#page-0-0) Removes tags from a specified resource [update\\_connection](#page-0-0) Updates the information for an existing connection [update\\_core\\_network](#page-0-0) Updates the description of a core network [update\\_device](#page-0-0) Updates the details for an existing device [update\\_global\\_network](#page-0-0) Updates an existing global network [update\\_link](#page-0-0) Updates the details for an existing link [update\\_network\\_resource\\_metadata](#page-0-0) Updates the resource metadata for the specified global network [update\\_site](#page-0-0) Updates the information for an existing site [update\\_vpc\\_attachment](#page-0-0) Updates a VPC attachment

[list\\_organization\\_service\\_access\\_status](#page-0-0) Gets the status of the Service Linked Role (SLR) deployment for the accounts in a given Amazon Web Service Linked Role (SLR) deployment for the accounts in a given Amazon Web Service [restore\\_core\\_network\\_policy\\_version](#page-0-0) Restores a previous policy version as a new, immutable version of a core network policy [start\\_organization\\_service\\_access\\_update](#page-0-0) Enables the Network Manager service for an Amazon Web Services Organization [start\\_route\\_analysis](#page-0-0) Starts analyzing the routing path between the specified source and destination

## Examples

```
## Not run:
svc <- networkmanager()
svc$accept_attachment(
  Foo = 123\lambda## End(Not run)
```
nimblestudio *AmazonNimbleStudio*

#### Description

Welcome to the Amazon Nimble Studio API reference. This API reference provides methods, schema, resources, parameters, and more to help you get the most out of Nimble Studio.

Nimble Studio is a virtual studio that empowers visual effects, animation, and interactive content teams to create content securely within a scalable, private cloud service.

# Usage

```
nimblestudio(
  config = list(),credentials = list(),
  endpoint = NULL,
  region = NULL
\mathcal{L}
```
# Arguments

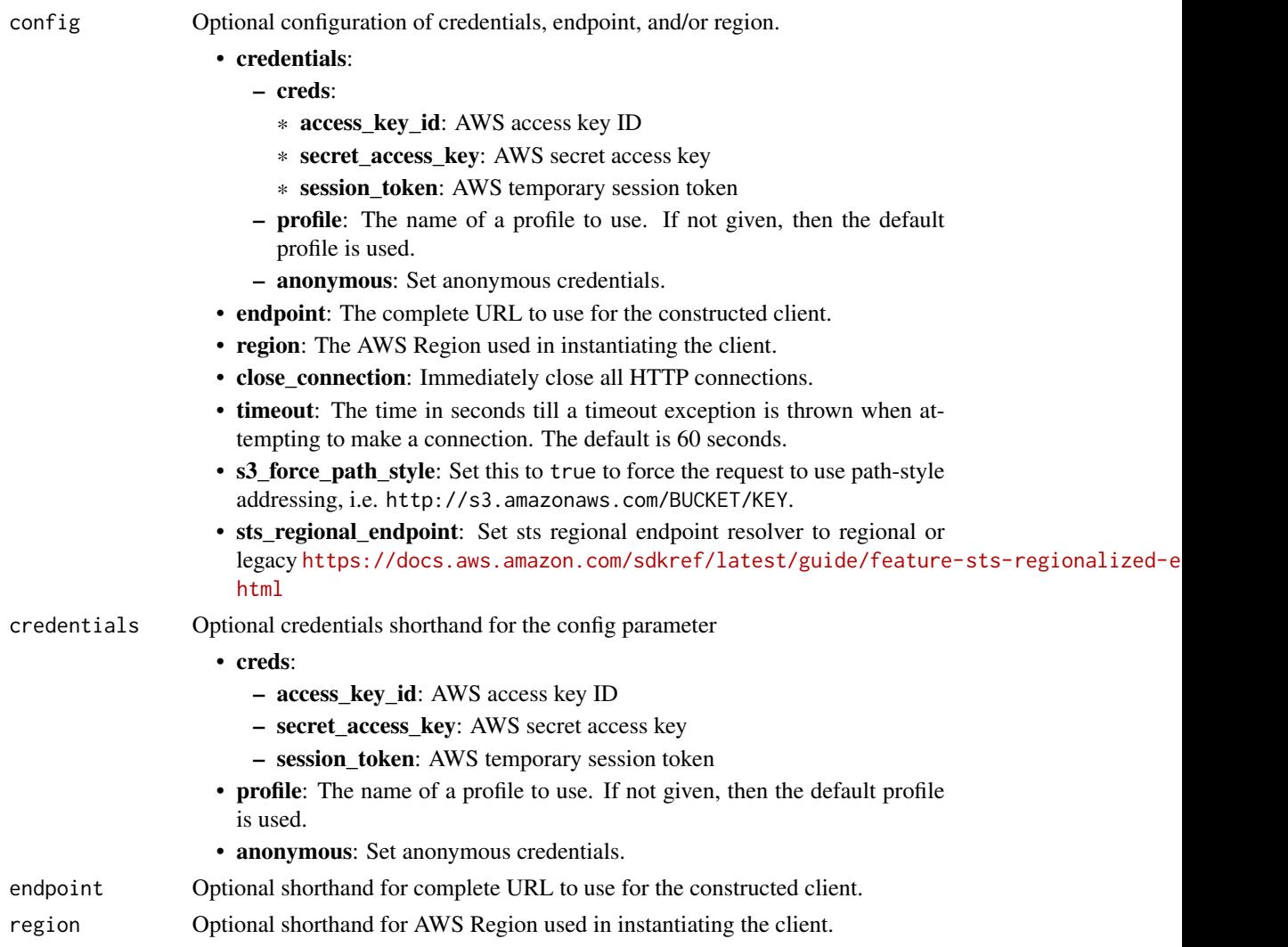

# Value

A client for the service. You can call the service's operations using syntax like svc\$operation(...), where svc is the name you've assigned to the client. The available operations are listed in the Operations section.

## nimblestudio 601

## Service syntax

```
svc <- nimblestudio(
 config = list(
   credentials = list(
     creds = list(
       access_key_id = "string",
       secret_access_key = "string",
       session_token = "string"
     ),
     profile = "string",
     anonymous = "logical"
   ),
   endpoint = "string",
   region = "string",
   close_connection = "logical",
   timeout = "numeric",
   s3_force_path_style = "logical",
   sts_regional_endpoint = "string"
 ),
 credentials = list(
   creds = list(
     access_key_id = "string",
     secret_access_key = "string",
     session_token = "string"
   ),
   profile = "string",
   anonymous = "logical"
 ),
 endpoint = "string",
 region = "string"
)
```
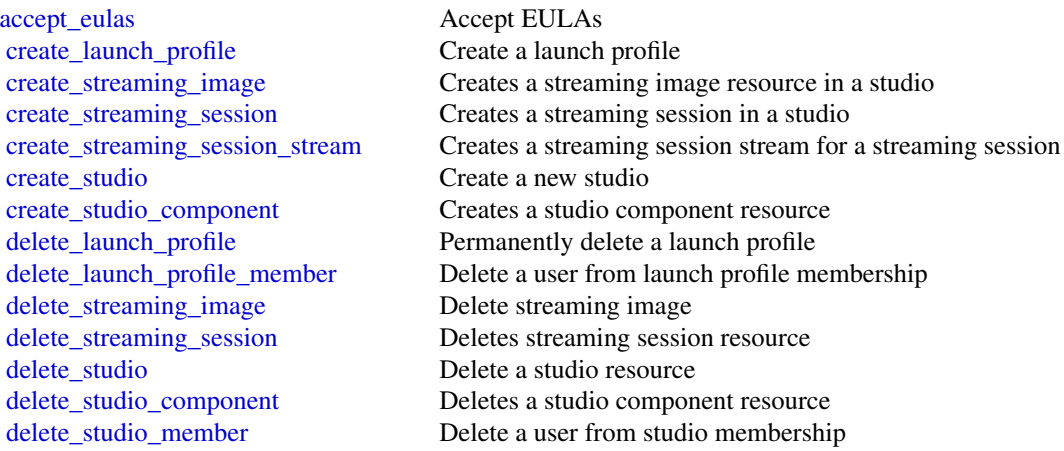

#### 602 nimblestudio naturalisme et al. et al. et al. et al. et al. et al. et al. et al. et al. et al. et al. et a

[get\\_eula](#page-0-0) Get EULA [get\\_launch\\_profile](#page-0-0) Get a launch profile [get\\_launch\\_profile\\_initialization](#page-0-0) Get a launch profile initialization [get\\_streaming\\_image](#page-0-0) Get streaming image [get\\_streaming\\_session](#page-0-0) Gets StreamingSession resource [get\\_streaming\\_session\\_backup](#page-0-0) Gets StreamingSessionBackup resource get studio Get a studio resource [get\\_studio\\_component](#page-0-0) Gets a studio component resource [get\\_studio\\_member](#page-0-0) Get a user's membership in a studio [list\\_eula\\_acceptances](#page-0-0) List EULA acceptances [list\\_eulas](#page-0-0) List EULAs [list\\_launch\\_profiles](#page-0-0) List all the launch profiles a studio [list\\_streaming\\_sessions](#page-0-0) Lists the streaming sessions in a studio list studio components Lists the StudioComponents in a studio [list\\_studio\\_members](#page-0-0) Get all users in a given studio membership [tag\\_resource](#page-0-0) Creates tags for a resource, given its ARN [untag\\_resource](#page-0-0) Deletes the tags for a resource [update\\_launch\\_profile](#page-0-0) Update a launch profile [update\\_streaming\\_image](#page-0-0) Update streaming image [update\\_studio](#page-0-0) Update a Studio resource

get launch profile details Launch profile details include the launch profile resource and summary information o [get\\_launch\\_profile\\_member](#page-0-0) Get a user persona in launch profile membership [get\\_streaming\\_session\\_stream](#page-0-0) Gets a StreamingSessionStream for a streaming session [list\\_launch\\_profile\\_members](#page-0-0) Get all users in a given launch profile membership [list\\_streaming\\_images](#page-0-0) List the streaming image resources available to this studio [list\\_streaming\\_session\\_backups](#page-0-0) Lists the backups of a streaming session in a studio [list\\_studios](#page-0-0) List studios in your Amazon Web Services accounts in the requested Amazon Web Se [list\\_tags\\_for\\_resource](#page-0-0) Gets the tags for a resource, given its Amazon Resource Names (ARN) [put\\_launch\\_profile\\_members](#page-0-0) Add/update users with given persona to launch profile membership [put\\_studio\\_members](#page-0-0) Add/update users with given persona to studio membership start streaming session Transitions sessions from the STOPPED state into the READY state [start\\_studio\\_sso\\_configuration\\_repair](#page-0-0) Repairs the IAM Identity Center configuration for a given studio [stop\\_streaming\\_session](#page-0-0) Transitions sessions from the READY state into the STOPPED state [update\\_launch\\_profile\\_member](#page-0-0) Update a user persona in launch profile membership [update\\_studio\\_component](#page-0-0) Updates a studio component resource

### Examples

```
## Not run:
svc <- nimblestudio()
svc$accept_eulas(
 Foo = 123)
## End(Not run)
```
#### Description

This is the *AWS HealthOmics API Reference*. For an introduction to the service, see [What is AWS](https://docs.aws.amazon.com/omics/latest/dev/) [HealthOmics?](https://docs.aws.amazon.com/omics/latest/dev/) in the *AWS HealthOmics User Guide*.

#### Usage

```
omics(config = list(), credentials = list(), endpoint = NULL, region = NULL)
```
#### Arguments

config Optional configuration of credentials, endpoint, and/or region. • credentials: – creds: \* access\_key\_id: AWS access key ID \* secret\_access\_key: AWS secret access key \* session\_token: AWS temporary session token – profile: The name of a profile to use. If not given, then the default profile is used. – anonymous: Set anonymous credentials. • endpoint: The complete URL to use for the constructed client. • region: The AWS Region used in instantiating the client. • close connection: Immediately close all HTTP connections. • timeout: The time in seconds till a timeout exception is thrown when attempting to make a connection. The default is 60 seconds. • s3\_force\_path\_style: Set this to true to force the request to use path-style addressing, i.e. http://s3.amazonaws.com/BUCKET/KEY. • sts regional endpoint: Set sts regional endpoint resolver to regional or legacy [https://docs.aws.amazon.com/sdkref/latest/guide/feature](https://docs.aws.amazon.com/sdkref/latest/guide/feature-sts-regionalized-endpoints.html)-sts-regionalized-e [html](https://docs.aws.amazon.com/sdkref/latest/guide/feature-sts-regionalized-endpoints.html) credentials Optional credentials shorthand for the config parameter • creds: – access\_key\_id: AWS access key ID – secret\_access\_key: AWS secret access key – session\_token: AWS temporary session token • profile: The name of a profile to use. If not given, then the default profile is used. • anonymous: Set anonymous credentials. endpoint Optional shorthand for complete URL to use for the constructed client. region Optional shorthand for AWS Region used in instantiating the client.

## Value

A client for the service. You can call the service's operations using syntax like svc\$operation( $\dots$ ), where svc is the name you've assigned to the client. The available operations are listed in the Operations section.

#### Service syntax

```
svc <- omics(
  config = list(
   credentials = list(
      creds = list(
        access_key_id = "string",
        secret_access_key = "string",
        session_token = "string"
      ),
     profile = "string",
     anonymous = "logical"
    ),
    endpoint = "string",
    region = "string",
    close_connection = "logical",
    timeout = "numeric",
   s3_force_path_style = "logical",
   sts_regional_endpoint = "string"
  ),
  credentials = list(
   creds = list(
      access_key_id = "string",
      secret_access_key = "string",
      session_token = "string"
   ),
   profile = "string",
   anonymous = "logical"
  ),
  endpoint = "string",
  region = "string"
)
```
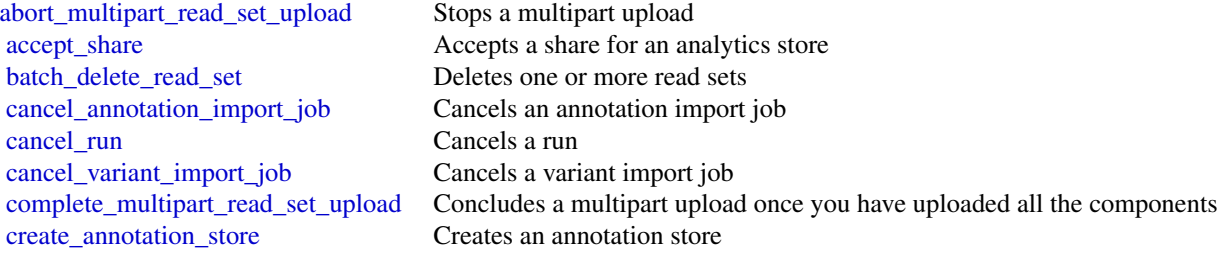

#### omics 605

create reference store Creates a reference store [create\\_run\\_group](#page-0-0) Creates a run group create sequence store Creates a sequence store create variant store Creates a variant store [create\\_workflow](#page-0-0) Creates a workflow delete annotation store Deletes an annotation store [delete\\_reference](#page-0-0) Deletes a genome reference [delete\\_reference\\_store](#page-0-0) Deletes a genome reference store [delete\\_run](#page-0-0) Deletes a workflow run [delete\\_run\\_group](#page-0-0) Deletes a workflow run group [delete\\_sequence\\_store](#page-0-0) Deletes a sequence store [delete\\_variant\\_store](#page-0-0) Deletes a variant store [delete\\_workflow](#page-0-0) Deletes a workflow get read set Gets a file from a read set get read set metadata Gets details about a read set get reference Gets a reference file [list\\_read\\_sets](#page-0-0) Retrieves a list of read sets [list\\_reference\\_import\\_jobs](#page-0-0) Retrieves a list of reference import jobs

[create\\_annotation\\_store\\_version](#page-0-0) Creates a new version of an annotation store create multipart read set upload Begins a multipart read set upload [create\\_share](#page-0-0) Creates a share offer that can be accepted outside the account by a subscriber [delete\\_annotation\\_store\\_versions](#page-0-0) Deletes one or multiple versions of an annotation store [delete\\_share](#page-0-0) Deletes a share of an analytics store get annotation import job Gets information about an annotation import job get annotation store Gets information about an annotation store [get\\_annotation\\_store\\_version](#page-0-0) Retrieves the metadata for an annotation store version [get\\_read\\_set\\_activation\\_job](#page-0-0) Gets information about a read set activation job [get\\_read\\_set\\_export\\_job](#page-0-0) Gets information about a read set export job [get\\_read\\_set\\_import\\_job](#page-0-0) Gets information about a read set import job [get\\_reference\\_import\\_job](#page-0-0) Gets information about a reference import job [get\\_reference\\_metadata](#page-0-0) Gets information about a genome reference's metadata [get\\_reference\\_store](#page-0-0) Gets information about a reference store [get\\_run](#page-0-0) Gets information about a workflow run [get\\_run\\_group](#page-0-0) Gets information about a workflow run group [get\\_run\\_task](#page-0-0) Gets information about a workflow run task [get\\_sequence\\_store](#page-0-0) Gets information about a sequence store [get\\_share](#page-0-0) Retrieves the metadata for a share [get\\_variant\\_import\\_job](#page-0-0) Gets information about a variant import job get variant store Gets information about a variant store get workflow Gets information about a workflow [list\\_annotation\\_import\\_jobs](#page-0-0) Retrieves a list of annotation import jobs [list\\_annotation\\_stores](#page-0-0) Retrieves a list of annotation stores [list\\_annotation\\_store\\_versions](#page-0-0) Lists the versions of an annotation store list multipart read set uploads Lists multipart read set uploads and for in progress uploads list read set activation jobs Retrieves a list of read set activation jobs [list\\_read\\_set\\_export\\_jobs](#page-0-0) Retrieves a list of read set export jobs [list\\_read\\_set\\_import\\_jobs](#page-0-0) Retrieves a list of read set import jobs [list\\_read\\_set\\_upload\\_parts](#page-0-0) This operation will list all parts in a requested multipart upload for a sequence store

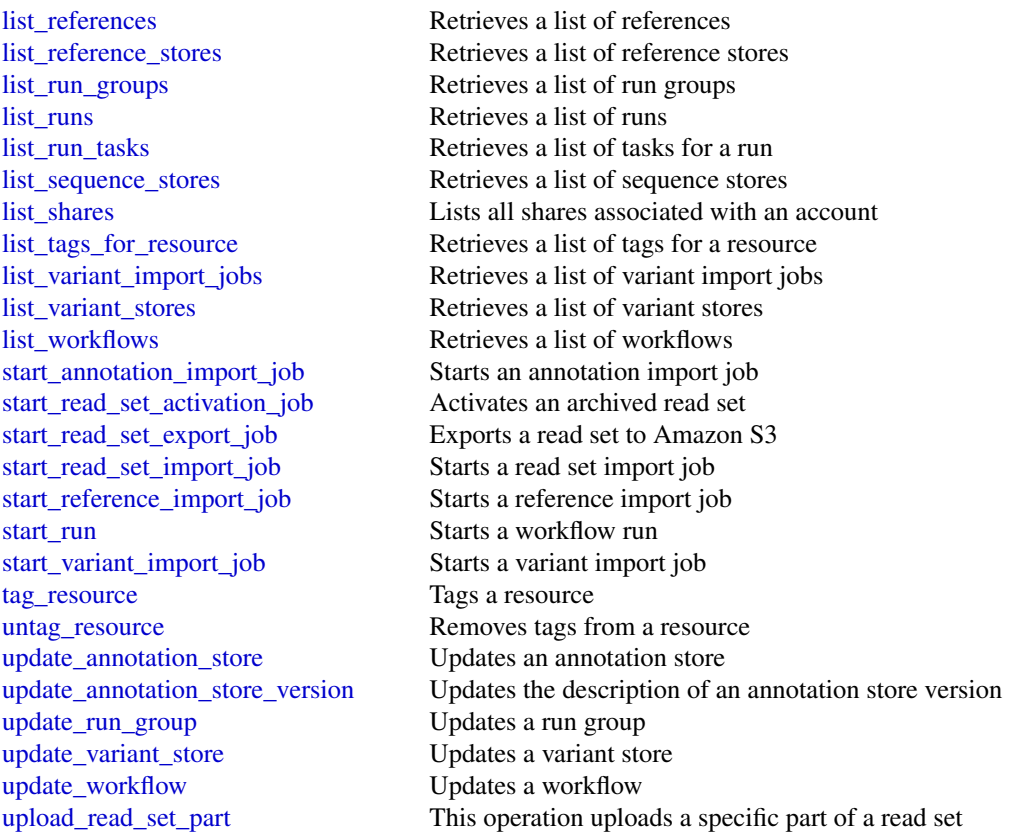

## Examples

```
## Not run:
svc <- omics()
svc$abort_multipart_read_set_upload(
  Foo = 123\mathcal{L}## End(Not run)
```
opensearchingestion *Amazon OpenSearch Ingestion*

# Description

Use the Amazon OpenSearch Ingestion API to create and manage ingestion pipelines. OpenSearch Ingestion is a fully managed data collector that delivers real-time log and trace data to OpenSearch Service domains. For more information, see [Getting data into your cluster using OpenSearch In](https://docs.aws.amazon.com/opensearch-service/latest/developerguide/ingestion.html)[gestion.](https://docs.aws.amazon.com/opensearch-service/latest/developerguide/ingestion.html)

opensearchingestion 607

# Usage

```
opensearchingestion(
  config = list(),
  credentials = list(),
  endpoint = NULL,
  region = NULL
\mathcal{L}
```
# Arguments

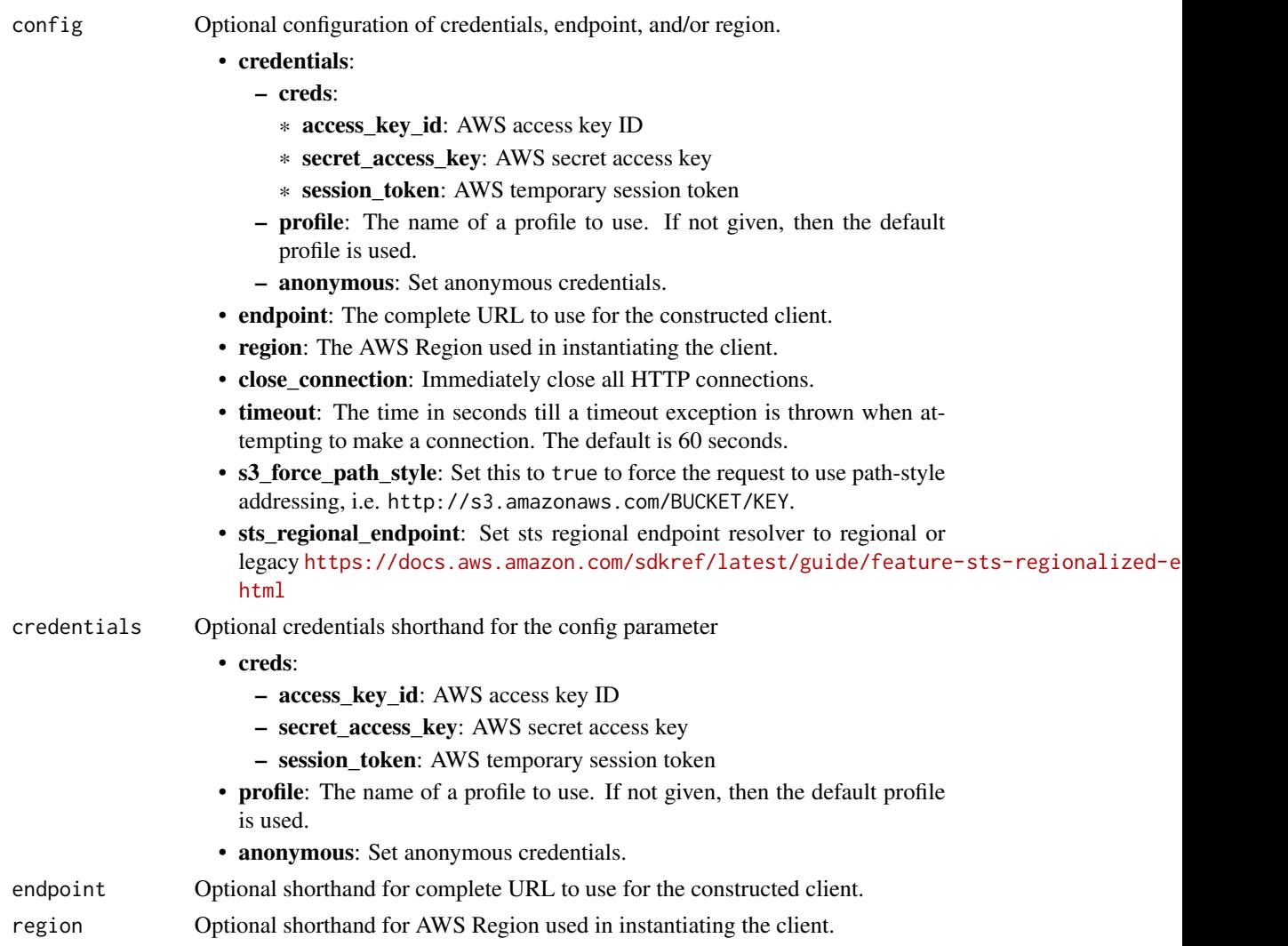

# Value

A client for the service. You can call the service's operations using syntax like svc\$operation(...), where svc is the name you've assigned to the client. The available operations are listed in the Operations section.

## Service syntax

```
svc <- opensearchingestion(
 config = list(
   credentials = list(
     creds = list(
       access_key_id = "string",
       secret_access_key = "string",
       session_token = "string"
     ),
     profile = "string",
     anonymous = "logical"
   ),
   endpoint = "string",
   region = "string",
   close_connection = "logical",
   timeout = "numeric",
   s3_force_path_style = "logical",
   sts_regional_endpoint = "string"
 ),
 credentials = list(
   creds = list(
     access_key_id = "string",
     secret_access_key = "string",
     session_token = "string"
   ),
   profile = "string",
   anonymous = "logical"
 ),
 endpoint = "string",
 region = "string"
)
```
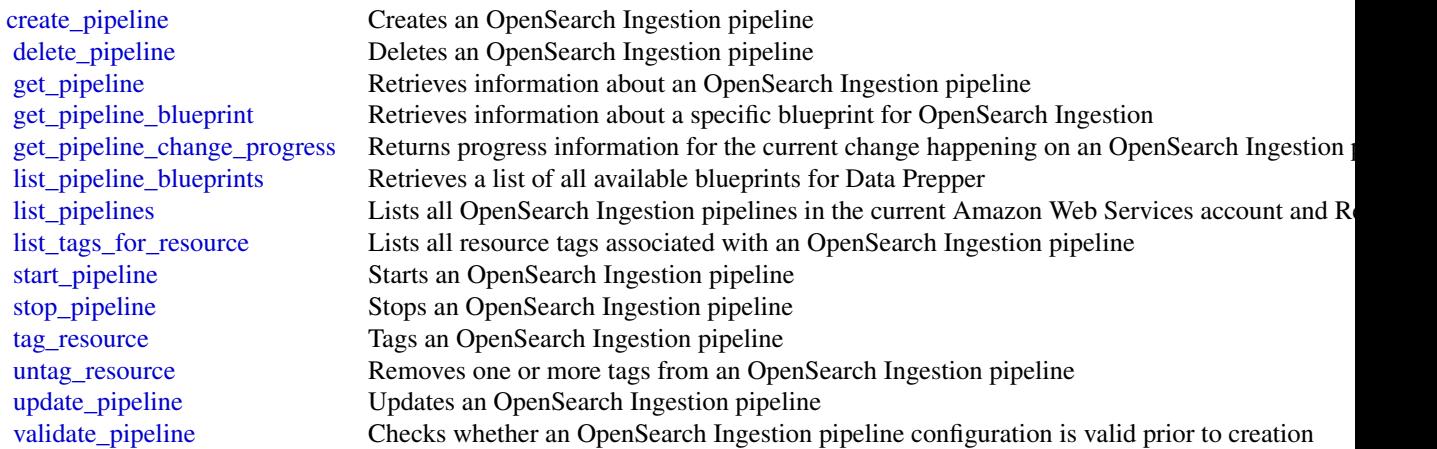

## opensearchservice 609

## Examples

```
## Not run:
svc <- opensearchingestion()
svc$create_pipeline(
  Foo = 123)
## End(Not run)
```
opensearchservice *Amazon OpenSearch Service*

## Description

Use the Amazon OpenSearch Service configuration API to create, configure, and manage OpenSearch Service domains.

For sample code that uses the configuration API, see the *[Amazon OpenSearch Service Developer](https://docs.aws.amazon.com/opensearch-service/latest/developerguide/) [Guide](https://docs.aws.amazon.com/opensearch-service/latest/developerguide/)*. The guide also contains [sample code](https://docs.aws.amazon.com/opensearch-service/latest/developerguide/) for sending signed HTTP requests to the OpenSearch APIs. The endpoint for configuration service requests is Region specific: es.*region*.amazonaws.com. For example, es.us-east-1.amazonaws.com. For a current list of supported Regions and endpoints, see [Amazon Web Services service endpoints.](https://docs.aws.amazon.com/general/latest/gr/rande.html#service-regions)

### Usage

```
opensearchservice(
  config = list(),
  credentials = list(),
  endpoint = NULL,
  region = NULL
)
```
#### Arguments

config Optional configuration of credentials, endpoint, and/or region.

#### • credentials:

- creds:
	- \* access\_key\_id: AWS access key ID
	- \* secret\_access\_key: AWS secret access key
	- \* session\_token: AWS temporary session token
- profile: The name of a profile to use. If not given, then the default profile is used.
- anonymous: Set anonymous credentials.

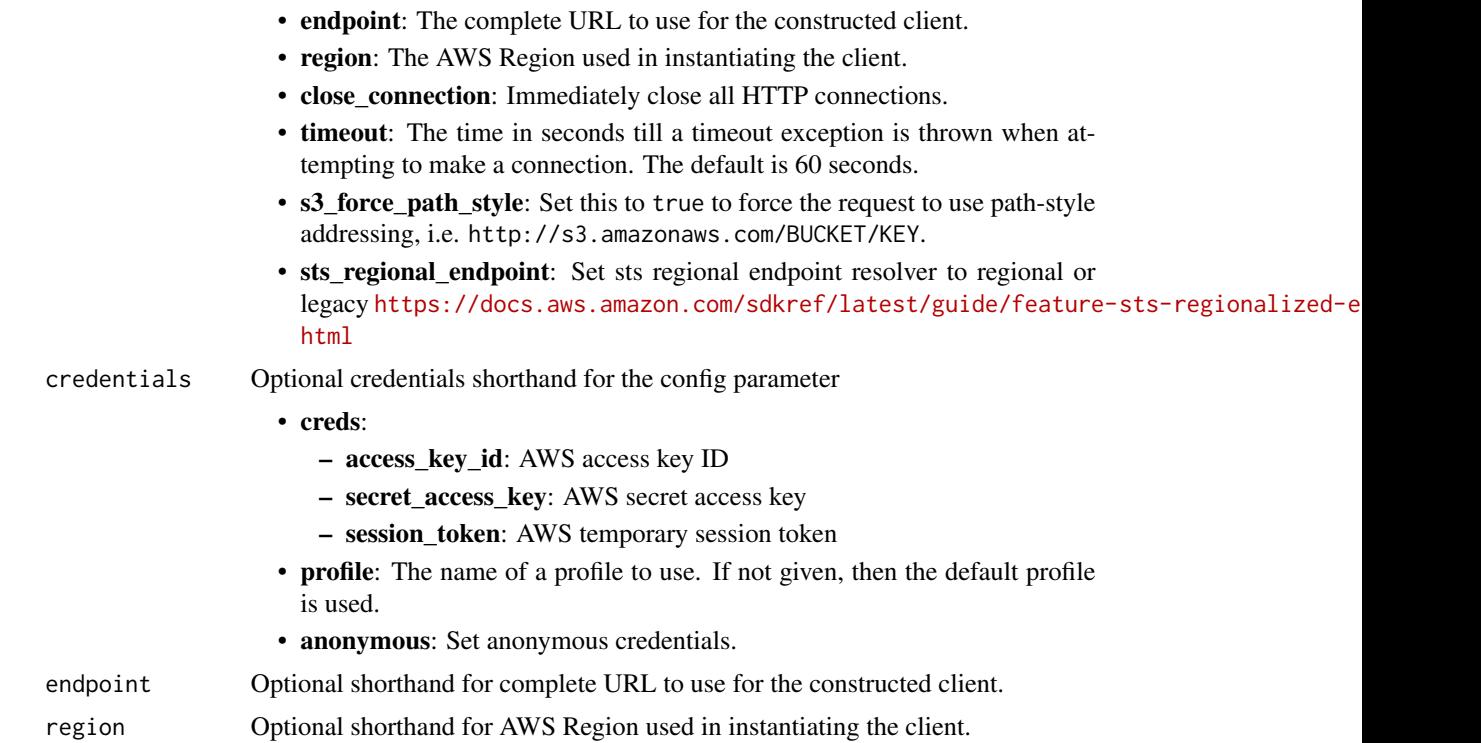

## Value

A client for the service. You can call the service's operations using syntax like svc\$operation(...), where svc is the name you've assigned to the client. The available operations are listed in the Operations section.

# Service syntax

```
svc <- opensearchservice(
 config = list(
   credentials = list(
     creds = list(
       access_key_id = "string",
       secret_access_key = "string",
       session_token = "string"
     ),
     profile = "string",
     anonymous = "logical"
   ),
   endpoint = "string",
   region = "string",
   close_connection = "logical",
   timeout = "numeric",
   s3_force_path_style = "logical",
   sts_regional_endpoint = "string"
```
## opensearchservice 611

```
),
 credentials = list(
   creds = list(
      access_key_id = "string",
      secret_access_key = "string",
      session_token = "string"
   ),
   profile = "string",
    anonymous = "logical"
  ),
  endpoint = "string",
  region = "string"
)
```
## **Operations**

[delete\\_data\\_source](#page-0-0) Deletes a direct-query data source [dissociate\\_package](#page-0-0) Removes a package from the specified Amazon OpenSearch Service domain

[accept\\_inbound\\_connection](#page-0-0) Allows the destination Amazon OpenSearch Service domain owner to accept an inbound [add\\_data\\_source](#page-0-0) Creates a new direct-query data source to the specified domain [add\\_tags](#page-0-0) Attaches tags to an existing Amazon OpenSearch Service domain [associate\\_package](#page-0-0) Associates a package with an Amazon OpenSearch Service domain authorize vpc endpoint access Provides access to an Amazon OpenSearch Service domain through the use of an inte [cancel\\_service\\_software\\_update](#page-0-0) Cancels a scheduled service software update for an Amazon OpenSearch Service domain create domain Creates an Amazon OpenSearch Service domain [create\\_outbound\\_connection](#page-0-0) Creates a new cross-cluster search connection from a source Amazon OpenSearch Service domain to a source domain to a source domain to a destination domain to a destination of the destination doma [create\\_package](#page-0-0) Creates a package for use with Amazon OpenSearch Service domains [create\\_vpc\\_endpoint](#page-0-0) Creates an Amazon OpenSearch Service-managed VPC endpoint [delete\\_domain](#page-0-0) Deletes an Amazon OpenSearch Service domain and all of its data [delete\\_inbound\\_connection](#page-0-0) Allows the destination Amazon OpenSearch Service domain owner to delete an existi [delete\\_outbound\\_connection](#page-0-0) Allows the source Amazon OpenSearch Service domain owner to delete an existing o [delete\\_package](#page-0-0) Deletes an Amazon OpenSearch Service package [delete\\_vpc\\_endpoint](#page-0-0) Deletes an Amazon OpenSearch Service-managed interface VPC endpoint [describe\\_domain](#page-0-0) Describes the domain configuration for the specified Amazon OpenSearch Service do [describe\\_domain\\_auto\\_tunes](#page-0-0) Returns the list of optimizations that Auto-Tune has made to an Amazon OpenSearch [describe\\_domain\\_change\\_progress](#page-0-0) Returns information about the current blue/green deployment happening on an Amazon [describe\\_domain\\_config](#page-0-0) Returns the configuration of an Amazon OpenSearch Service domain [describe\\_domain\\_health](#page-0-0) Returns information about domain and node health, the standby Availability Zone, number of nodes per Availability Zone, and share count per nodes per availability  $\mathbb{R}$  and share count per nodes p describe domain nodes Returns information about domain and nodes, including data nodes, master nodes, ult [describe\\_domains](#page-0-0) Returns domain configuration information about the specified Amazon OpenSearch Service domains [describe\\_dry\\_run\\_progress](#page-0-0) Describes the progress of a pre-update dry run analysis on an Amazon OpenSearch Se [describe\\_inbound\\_connections](#page-0-0) Lists all the inbound cross-cluster search connections for a destination (remote) Amaz [describe\\_instance\\_type\\_limits](#page-0-0) Describes the instance count, storage, and master node limits for a given OpenSearch [describe\\_outbound\\_connections](#page-0-0) Lists all the outbound cross-cluster connections for a local (source) Amazon OpenSearch Service domain Service domain Service domain Service domain Service domain Service domain Service domain [describe\\_packages](#page-0-0) Describes all packages available to OpenSearch Service [describe\\_reserved\\_instance\\_offerings](#page-0-0) Describes the available Amazon OpenSearch Service Reserved Instance offerings for [describe\\_reserved\\_instances](#page-0-0) Describes the Amazon OpenSearch Service instances that you have reserved in a give [describe\\_vpc\\_endpoints](#page-0-0) Describes one or more Amazon OpenSearch Service-managed VPC endpoints

## 612 opensearchserviceserverless

[get\\_compatible\\_versions](#page-0-0) Returns a map of OpenSearch or Elasticsearch versions and the versions you can upgrade them to them to them to them to them to them to them to them to them to them to them to them to them to them to [get\\_data\\_source](#page-0-0) Retrieves information about a direct query data source get domain maintenance status The status of the maintenance action [get\\_package\\_version\\_history](#page-0-0) Returns a list of Amazon OpenSearch Service package versions, along with their crea [get\\_upgrade\\_history](#page-0-0) Retrieves the complete history of the last 10 upgrades performed on an Amazon Open [get\\_upgrade\\_status](#page-0-0) Returns the most recent status of the last upgrade or upgrade eligibility check perform [list\\_data\\_sources](#page-0-0) Lists direct-query data sources for a specific domain [list\\_domain\\_maintenances](#page-0-0) A list of maintenance actions for the domain [list\\_domain\\_names](#page-0-0) Returns the names of all Amazon OpenSearch Service domains owned by the current [list\\_domains\\_for\\_package](#page-0-0) Lists all Amazon OpenSearch Service domains associated with a given package [list\\_instance\\_type\\_details](#page-0-0) Lists all instance types and available features for a given OpenSearch or Elasticsearch [list\\_packages\\_for\\_domain](#page-0-0) Lists all packages associated with an Amazon OpenSearch Service domain [list\\_scheduled\\_actions](#page-0-0) Retrieves a list of configuration changes that are scheduled for a domain [list\\_tags](#page-0-0) Returns all resource tags for an Amazon OpenSearch Service domain [list\\_versions](#page-0-0) Lists all versions of OpenSearch and Elasticsearch that Amazon OpenSearch Service [list\\_vpc\\_endpoint\\_access](#page-0-0) Retrieves information about each Amazon Web Services principal that is allowed to a [list\\_vpc\\_endpoints](#page-0-0) Retrieves all Amazon OpenSearch Service-managed VPC endpoints in the current Aregional Regional Regional Regional Regional Regional Regional Regional Regional Regional Regional Regional Regional Regional [list\\_vpc\\_endpoints\\_for\\_domain](#page-0-0) Retrieves all Amazon OpenSearch Service-managed VPC endpoints associated with a particular domain [purchase\\_reserved\\_instance\\_offering](#page-0-0) Allows you to purchase Amazon OpenSearch Service Reserved Instances [reject\\_inbound\\_connection](#page-0-0) Allows the remote Amazon OpenSearch Service domain owner to reject an inbound c [remove\\_tags](#page-0-0) Removes the specified set of tags from an Amazon OpenSearch Service domain [revoke\\_vpc\\_endpoint\\_access](#page-0-0) Revokes access to an Amazon OpenSearch Service domain that was provided through [start\\_domain\\_maintenance](#page-0-0) Starts the node maintenance process on the data node [start\\_service\\_software\\_update](#page-0-0) Schedules a service software update for an Amazon OpenSearch Service domain [update\\_data\\_source](#page-0-0) Updates a direct-query data source [update\\_domain\\_config](#page-0-0) Modifies the cluster configuration of the specified Amazon OpenSearch Service domain [update\\_package](#page-0-0) Updates a package for use with Amazon OpenSearch Service domains [update\\_scheduled\\_action](#page-0-0) Reschedules a planned domain configuration change for a later time [update\\_vpc\\_endpoint](#page-0-0) Modifies an Amazon OpenSearch Service-managed interface VPC endpoint [upgrade\\_domain](#page-0-0) Allows you to either upgrade your Amazon OpenSearch Service domain or perform a

## Examples

```
## Not run:
svc <- opensearchservice()
svc$accept_inbound_connection(
 Foo = 123)
```
## End(Not run)

opensearchserviceserverless *OpenSearch Service Serverless*
#### Description

Use the Amazon OpenSearch Serverless API to create, configure, and manage OpenSearch Serverless collections and security policies.

OpenSearch Serverless is an on-demand, pre-provisioned serverless configuration for Amazon OpenSearch Service. OpenSearch Serverless removes the operational complexities of provisioning, configuring, and tuning your OpenSearch clusters. It enables you to easily search and analyze petabytes of data without having to worry about the underlying infrastructure and data management.

To learn more about OpenSearch Serverless, see [What is Amazon OpenSearch Serverless?](https://docs.aws.amazon.com/opensearch-service/latest/developerguide/serverless-overview.html)

#### Usage

```
opensearchserviceserverless(
  config = list(),
  credentials = list(),
  endpoint = NULL,region = NULL
)
```
#### Arguments

config Optional configuration of credentials, endpoint, and/or region.

### • credentials:

- creds:
	- \* access\_key\_id: AWS access key ID
	- \* secret\_access\_key: AWS secret access key
	- \* session\_token: AWS temporary session token
- profile: The name of a profile to use. If not given, then the default profile is used.
- anonymous: Set anonymous credentials.
- endpoint: The complete URL to use for the constructed client.
- region: The AWS Region used in instantiating the client.
- close\_connection: Immediately close all HTTP connections.
- timeout: The time in seconds till a timeout exception is thrown when attempting to make a connection. The default is 60 seconds.
- s3\_force\_path\_style: Set this to true to force the request to use path-style addressing, i.e. http://s3.amazonaws.com/BUCKET/KEY.
- sts\_regional\_endpoint: Set sts regional endpoint resolver to regional or legacy [https://docs.aws.amazon.com/sdkref/latest/guide/feature](https://docs.aws.amazon.com/sdkref/latest/guide/feature-sts-regionalized-endpoints.html)-sts-regionalized-e [html](https://docs.aws.amazon.com/sdkref/latest/guide/feature-sts-regionalized-endpoints.html)
- credentials Optional credentials shorthand for the config parameter
	- creds:
		- access\_key\_id: AWS access key ID
		- secret\_access\_key: AWS secret access key
		- session\_token: AWS temporary session token

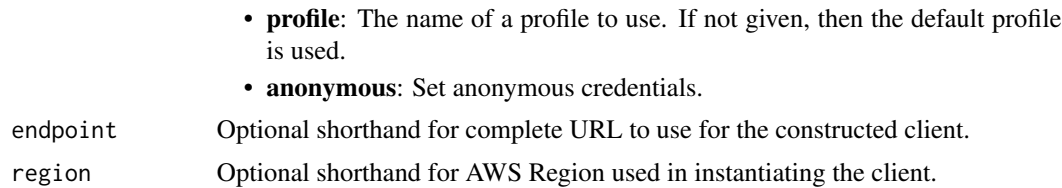

#### Value

A client for the service. You can call the service's operations using syntax like svc\$operation( $\dots$ ), where svc is the name you've assigned to the client. The available operations are listed in the Operations section.

#### Service syntax

```
svc <- opensearchserviceserverless(
  config = list(credentials = list(
      creds = list(
        access_key_id = "string",
        secret_access_key = "string",
        session_token = "string"
      ),
      profile = "string",
      anonymous = "logical"
    ),
    endpoint = "string",
    region = "string",
    close_connection = "logical",
    timeout = "numeric",
    s3_force_path_style = "logical",
    sts_regional_endpoint = "string"
  ),
  credentials = list(
    creds = list(
      access_key_id = "string",
      secret_access_key = "string",
      session_token = "string"
    ),
   profile = "string",
    anonymous = "logical"
  ),
 endpoint = "string",
  region = "string"
)
```
#### **Operations**

[batch\\_get\\_collection](#page-0-0) Returns attributes for one or more collections, including the collection endpoint and the OpenSearch Dashboards endpoint and the OpenSearch Dashboards endpoint and the OpenSearch Dashboards endpoint an

[create\\_collection](#page-0-0) Creates a new OpenSearch Serverless collection [delete\\_access\\_policy](#page-0-0) Deletes an OpenSearch Serverless access policy [delete\\_collection](#page-0-0) Deletes an OpenSearch Serverless collection [delete\\_security\\_policy](#page-0-0) Deletes an OpenSearch Serverless security policy [get\\_access\\_policy](#page-0-0) Returns an OpenSearch Serverless access policy [list\\_collections](#page-0-0) Lists all OpenSearch Serverless collections [update\\_access\\_policy](#page-0-0) Updates an OpenSearch Serverless access policy [update\\_collection](#page-0-0) Updates an OpenSearch Serverless collection [update\\_lifecycle\\_policy](#page-0-0) Updates an OpenSearch Serverless access policy

# [batch\\_get\\_effective\\_lifecycle\\_policy](#page-0-0) Returns a list of successful and failed retrievals for the OpenSearch Serverless indexes [batch\\_get\\_lifecycle\\_policy](#page-0-0) Returns one or more configured OpenSearch Serverless lifecycle policies [batch\\_get\\_vpc\\_endpoint](#page-0-0) Returns attributes for one or more VPC endpoints associated with the current account [create\\_access\\_policy](#page-0-0) Creates a data access policy for OpenSearch Serverless [create\\_lifecycle\\_policy](#page-0-0) Creates a lifecyle policy to be applied to OpenSearch Serverless indexes [create\\_security\\_config](#page-0-0) Specifies a security configuration for OpenSearch Serverless [create\\_security\\_policy](#page-0-0) Creates a security policy to be used by one or more OpenSearch Serverless collections [create\\_vpc\\_endpoint](#page-0-0) Creates an OpenSearch Serverless-managed interface VPC endpoint [delete\\_lifecycle\\_policy](#page-0-0) Deletes an OpenSearch Serverless lifecycle policy [delete\\_security\\_config](#page-0-0) Deletes a security configuration for OpenSearch Serverless [delete\\_vpc\\_endpoint](#page-0-0) Deletes an OpenSearch Serverless-managed interface endpoint [get\\_account\\_settings](#page-0-0) Returns account-level settings related to OpenSearch Serverless [get\\_policies\\_stats](#page-0-0) Returns statistical information about your OpenSearch Serverless access policies, security configurations, and security policies, and security policies, and security policies, and security policies, and [get\\_security\\_config](#page-0-0) Returns information about an OpenSearch Serverless security configuration [get\\_security\\_policy](#page-0-0) Returns information about a configured OpenSearch Serverless security policy [list\\_access\\_policies](#page-0-0) Returns information about a list of OpenSearch Serverless access policies [list\\_lifecycle\\_policies](#page-0-0) Returns a list of OpenSearch Serverless lifecycle policies [list\\_security\\_configs](#page-0-0) Returns information about configured OpenSearch Serverless security configurations [list\\_security\\_policies](#page-0-0) Returns information about configured OpenSearch Serverless security policies [list\\_tags\\_for\\_resource](#page-0-0) Returns the tags for an OpenSearch Serverless resource [list\\_vpc\\_endpoints](#page-0-0) Returns the OpenSearch Serverless-managed interface VPC endpoints associated with the current account account account account account account account account account account account account account accou [tag\\_resource](#page-0-0) Associates tags with an OpenSearch Serverless resource [untag\\_resource](#page-0-0) Removes a tag or set of tags from an OpenSearch Serverless resource [update\\_account\\_settings](#page-0-0) Update the OpenSearch Serverless settings for the current Amazon Web Services account [update\\_security\\_config](#page-0-0) Updates a security configuration for OpenSearch Serverless [update\\_security\\_policy](#page-0-0) Updates an OpenSearch Serverless security policy [update\\_vpc\\_endpoint](#page-0-0) Updates an OpenSearch Serverless-managed interface endpoint

#### Examples

```
## Not run:
svc <- opensearchserviceserverless()
svc$batch_get_collection(
 Foo = 123\lambda## End(Not run)
```
#### **Description**

Welcome to the *AWS OpsWorks Stacks API Reference*. This guide provides descriptions, syntax, and usage examples for AWS OpsWorks Stacks actions and data types, including common parameters and error codes.

AWS OpsWorks Stacks is an application management service that provides an integrated experience for overseeing the complete application lifecycle. For information about this product, go to the [AWS](https://aws.amazon.com/opsworks/) [OpsWorks](https://aws.amazon.com/opsworks/) details page.

## SDKs and CLI

The most common way to use the AWS OpsWorks Stacks API is by using the AWS Command Line Interface (CLI) or by using one of the AWS SDKs to implement applications in your preferred language. For more information, see:

- [AWS CLI](https://docs.aws.amazon.com/cli/latest/userguide/cli-chap-welcome.html)
- [AWS SDK for Java](https://docs.aws.amazon.com/AWSJavaSDK/latest/javadoc/com/amazonaws/services/opsworks/AWSOpsWorksClient.html)
- AWS SDK for .NET
- AWS SDK for PHP 2
- [AWS SDK for Ruby](https://docs.aws.amazon.com/sdk-for-ruby/v2/api/)
- [AWS SDK for Node.js](https://docs.aws.amazon.com/sdk-for-javascript/)
- [AWS SDK for Python\(Boto\)](http://docs.pythonboto.org/en/latest/ref/opsworks.html)

## Endpoints

AWS OpsWorks Stacks supports the following endpoints, all HTTPS. You must connect to one of the following endpoints. Stacks can only be accessed or managed within the endpoint in which they are created.

- opsworks.us-east-1.amazonaws.com
- opsworks.us-east-2.amazonaws.com
- opsworks.us-west-1.amazonaws.com
- opsworks.us-west-2.amazonaws.com
- opsworks.ca-central-1.amazonaws.com (API only; not available in the AWS console)
- opsworks.eu-west-1.amazonaws.com
- opsworks.eu-west-2.amazonaws.com
- opsworks.eu-west-3.amazonaws.com
- opsworks.eu-central-1.amazonaws.com
- opsworks.ap-northeast-1.amazonaws.com
- opsworks.ap-northeast-2.amazonaws.com
- opsworks.ap-south-1.amazonaws.com

#### opsworks 617

- opsworks.ap-southeast-1.amazonaws.com
- opsworks.ap-southeast-2.amazonaws.com
- opsworks.sa-east-1.amazonaws.com

#### Chef Versions

When you call create\_stack, clone\_stack, or update\_stack we recommend you use the ConfigurationManager parameter to specify the Chef version. The recommended and default value for Linux stacks is cur-rently 12. Windows stacks use Chef 12.2. For more information, see [Chef Versions.](https://docs.aws.amazon.com/opsworks/latest/userguide/workingcookbook-chef11.html)

You can specify Chef 12, 11.10, or 11.4 for your Linux stack. We recommend migrating your existing Linux stacks to Chef 12 as soon as possible.

#### Usage

opsworks(config = list(), credentials = list(), endpoint = NULL, region = NULL)

#### Arguments

config Optional configuration of credentials, endpoint, and/or region.

- credentials:
	- creds:
		- \* access\_key\_id: AWS access key ID
		- \* secret\_access\_key: AWS secret access key
		- \* session\_token: AWS temporary session token
	- profile: The name of a profile to use. If not given, then the default profile is used.
	- anonymous: Set anonymous credentials.
- endpoint: The complete URL to use for the constructed client.
- region: The AWS Region used in instantiating the client.
- close connection: Immediately close all HTTP connections.
- timeout: The time in seconds till a timeout exception is thrown when attempting to make a connection. The default is 60 seconds.
- s3 force path style: Set this to true to force the request to use path-style addressing, i.e. http://s3.amazonaws.com/BUCKET/KEY.
- sts\_regional\_endpoint: Set sts regional endpoint resolver to regional or legacy [https://docs.aws.amazon.com/sdkref/latest/guide/feature](https://docs.aws.amazon.com/sdkref/latest/guide/feature-sts-regionalized-endpoints.html)-sts-regionalized-e [html](https://docs.aws.amazon.com/sdkref/latest/guide/feature-sts-regionalized-endpoints.html)

#### credentials Optional credentials shorthand for the config parameter

- creds:
	- access\_key\_id: AWS access key ID
	- secret\_access\_key: AWS secret access key
	- session\_token: AWS temporary session token
- **profile**: The name of a profile to use. If not given, then the default profile is used.
- anonymous: Set anonymous credentials.
- endpoint Optional shorthand for complete URL to use for the constructed client.
- region Optional shorthand for AWS Region used in instantiating the client.

## Value

A client for the service. You can call the service's operations using syntax like svc\$operation( $\dots$ ), where svc is the name you've assigned to the client. The available operations are listed in the Operations section.

#### Service syntax

```
svc <- opsworks(
  config = list(
   credentials = list(
      creds = list(
        access_key_id = "string",
        secret_access_key = "string",
        session_token = "string"
      ),
     profile = "string",
     anonymous = "logical"
    ),
    endpoint = "string",
    region = "string",
    close_connection = "logical",
    timeout = "numeric",
   s3_force_path_style = "logical",
   sts_regional_endpoint = "string"
  ),
  credentials = list(
   creds = list(
      access_key_id = "string",
      secret_access_key = "string",
      session_token = "string"
   ),
   profile = "string",
   anonymous = "logical"
  ),
  endpoint = "string",
  region = "string"
)
```
## **Operations**

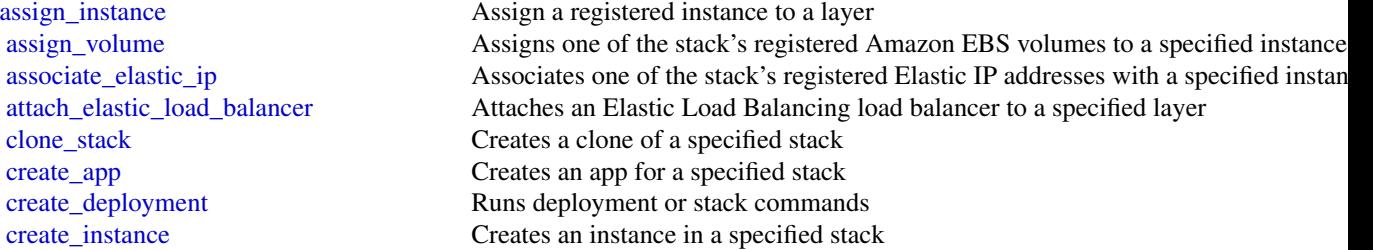

#### opsworks 619

[create\\_layer](#page-0-0) Creates a layer create stack Creates a new stack [create\\_user\\_profile](#page-0-0) Creates a new user profile [delete\\_app](#page-0-0) Deletes a specified app [delete\\_instance](#page-0-0) Deletes a specified instance, which terminates the associated Amazon EC2 instance [delete\\_layer](#page-0-0) Deletes a specified layer [delete\\_stack](#page-0-0) Deletes a specified stack [delete\\_user\\_profile](#page-0-0) Deletes a user profile [deregister\\_ecs\\_cluster](#page-0-0) Deregisters a specified Amazon ECS cluster from a stack [deregister\\_elastic\\_ip](#page-0-0) Deregisters a specified Elastic IP address [deregister\\_instance](#page-0-0) Deregister a registered Amazon EC2 or on-premises instance [deregister\\_rds\\_db\\_instance](#page-0-0) Deregisters an Amazon RDS instance [deregister\\_volume](#page-0-0) Deregisters an Amazon EBS volume [describe\\_agent\\_versions](#page-0-0) Describes the available AWS OpsWorks Stacks agent versions [describe\\_apps](#page-0-0) Requests a description of a specified set of apps [describe\\_commands](#page-0-0) Describes the results of specified commands [describe\\_deployments](#page-0-0) Requests a description of a specified set of deployments [describe\\_ecs\\_clusters](#page-0-0) Describes Amazon ECS clusters that are registered with a stack [describe\\_elastic\\_ips](#page-0-0) Describes Elastic IP addresses [describe\\_elastic\\_load\\_balancers](#page-0-0) Describes a stack's Elastic Load Balancing instances [describe\\_instances](#page-0-0) Requests a description of a set of instances [describe\\_layers](#page-0-0) Requests a description of one or more layers in a specified stack [describe\\_load\\_based\\_auto\\_scaling](#page-0-0) Describes load-based auto scaling configurations for specified layers [describe\\_my\\_user\\_profile](#page-0-0) Describes a user's SSH information [describe\\_operating\\_systems](#page-0-0) Describes the operating systems that are supported by AWS OpsWorks Stacks [describe\\_permissions](#page-0-0) Describes the permissions for a specified stack [describe\\_raid\\_arrays](#page-0-0) Describe an instance's RAID arrays [describe\\_rds\\_db\\_instances](#page-0-0) Describes Amazon RDS instances [describe\\_service\\_errors](#page-0-0) Describes AWS OpsWorks Stacks service errors [describe\\_stack\\_provisioning\\_parameters](#page-0-0) Requests a description of a stack's provisioning parameters [describe\\_stacks](#page-0-0) Requests a description of one or more stacks [describe\\_stack\\_summary](#page-0-0) Describes the number of layers and apps in a specified stack, and the number of in [describe\\_time\\_based\\_auto\\_scaling](#page-0-0) Describes time-based auto scaling configurations for specified instances [describe\\_user\\_profiles](#page-0-0) Describe specified users [describe\\_volumes](#page-0-0) Describes an instance's Amazon EBS volumes [detach\\_elastic\\_load\\_balancer](#page-0-0) Detaches a specified Elastic Load Balancing instance from its layer [disassociate\\_elastic\\_ip](#page-0-0) Disassociates an Elastic IP address from its instance [get\\_hostname\\_suggestion](#page-0-0) Gets a generated host name for the specified layer, based on the current host name [grant\\_access](#page-0-0) This action can be used only with Windows stacks [list\\_tags](#page-0-0) Returns a list of tags that are applied to the specified stack or layer [reboot\\_instance](#page-0-0) Reboots a specified instance [register\\_ecs\\_cluster](#page-0-0) Registers a specified Amazon ECS cluster with a stack [register\\_elastic\\_ip](#page-0-0) Registers an Elastic IP address with a specified stack [register\\_instance](#page-0-0) Registers instances that were created outside of AWS OpsWorks Stacks with a specified stacks with a specified stacks with a specified stacks with a specified stacks with a specified stacks with a specifie [register\\_rds\\_db\\_instance](#page-0-0) Registers an Amazon RDS instance with a stack [register\\_volume](#page-0-0) Registers an Amazon EBS volume with a specified stack [set\\_load\\_based\\_auto\\_scaling](#page-0-0) Specify the load-based auto scaling configuration for a specified layer [set\\_permission](#page-0-0) Specifies a user's permissions

620 opsworkscm

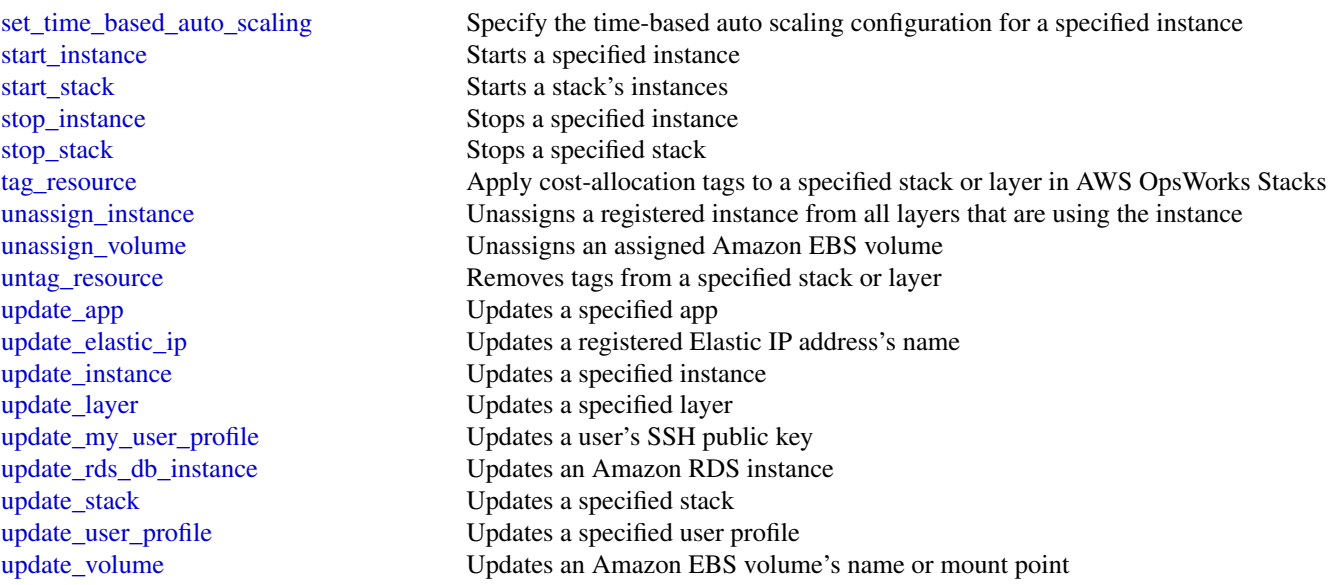

## Examples

```
## Not run:
svc <- opsworks()
svc$assign_instance(
  Foo = 123)
## End(Not run)
```
opsworkscm *AWS OpsWorks CM*

## Description

AWS OpsWorks for configuration management (CM) is a service that runs and manages configuration management servers. You can use AWS OpsWorks CM to create and manage AWS OpsWorks for Chef Automate and AWS OpsWorks for Puppet Enterprise servers, and add or remove nodes for the servers to manage.

## Glossary of terms

• Server: A configuration management server that can be highly-available. The configuration management server runs on an Amazon Elastic Compute Cloud (EC2) instance, and may use various other AWS services, such as Amazon Relational Database Service (RDS) and Elastic Load Balancing. A server is a generic abstraction over the configuration manager that you want to use, much like Amazon RDS. In AWS OpsWorks CM, you do not start or stop servers. After you create servers, they continue to run until they are deleted.

- Engine: The engine is the specific configuration manager that you want to use. Valid values in this release include ChefAutomate and Puppet.
- Backup: This is an application-level backup of the data that the configuration manager stores. AWS OpsWorks CM creates an S3 bucket for backups when you launch the first server. A backup maintains a snapshot of a server's configuration-related attributes at the time the backup starts.
- Events: Events are always related to a server. Events are written during server creation, when health checks run, when backups are created, when system maintenance is performed, etc. When you delete a server, the server's events are also deleted.
- Account attributes: Every account has attributes that are assigned in the AWS OpsWorks CM database. These attributes store information about configuration limits (servers, backups, etc.) and your customer account.

#### Endpoints

AWS OpsWorks CM supports the following endpoints, all HTTPS. You must connect to one of the following endpoints. Your servers can only be accessed or managed within the endpoint in which they are created.

- opsworks-cm.us-east-1.amazonaws.com
- opsworks-cm.us-east-2.amazonaws.com
- opsworks-cm.us-west-1.amazonaws.com
- opsworks-cm.us-west-2.amazonaws.com
- opsworks-cm.ap-northeast-1.amazonaws.com
- opsworks-cm.ap-southeast-1.amazonaws.com
- opsworks-cm.ap-southeast-2.amazonaws.com
- opsworks-cm.eu-central-1.amazonaws.com
- opsworks-cm.eu-west-1.amazonaws.com

For more information, see [AWS OpsWorks endpoints and quotas](https://docs.aws.amazon.com/general/latest/gr/opsworks-service.html) in the AWS General Reference.

#### Throttling limits

All API operations allow for five requests per second with a burst of 10 requests per second.

#### Usage

```
opsworkscm(
  config = list(),
  credentials = list(),
  endpoint = NULL,region = NULL
)
```
#### **Arguments**

config Optional configuration of credentials, endpoint, and/or region.

• credentials:

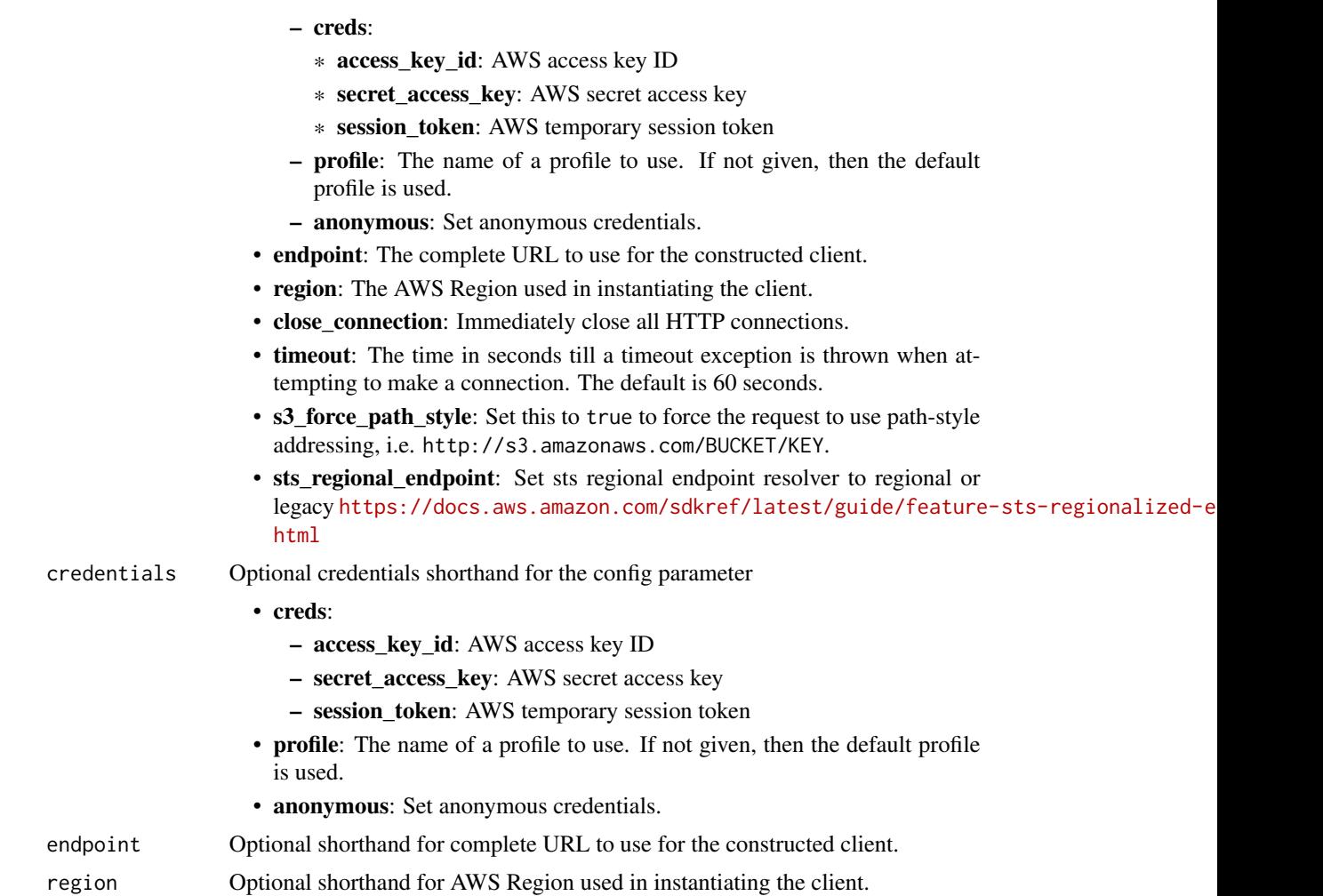

## Value

A client for the service. You can call the service's operations using syntax like svc\$operation(...), where svc is the name you've assigned to the client. The available operations are listed in the Operations section.

## Service syntax

```
svc <- opsworkscm(
 config = list(
   credentials = list(
     creds = list(
        access_key_id = "string",
        secret_access_key = "string",
        session_token = "string"
     ),
     profile = "string",
```
## opsworkscm 623

```
anonymous = "logical"
  ),
  endpoint = "string",
  region = "string",
  close_connection = "logical",
  timeout = "numeric",
 s3_force_path_style = "logical",
 sts_regional_endpoint = "string"
),
credentials = list(
 creds = list(
    access_key_id = "string",
   secret_access_key = "string",
   session_token = "string"
  ),
 profile = "string",
 anonymous = "logical"
),
endpoint = "string",
region = "string"
```
## **Operations**

 $\mathcal{L}$ 

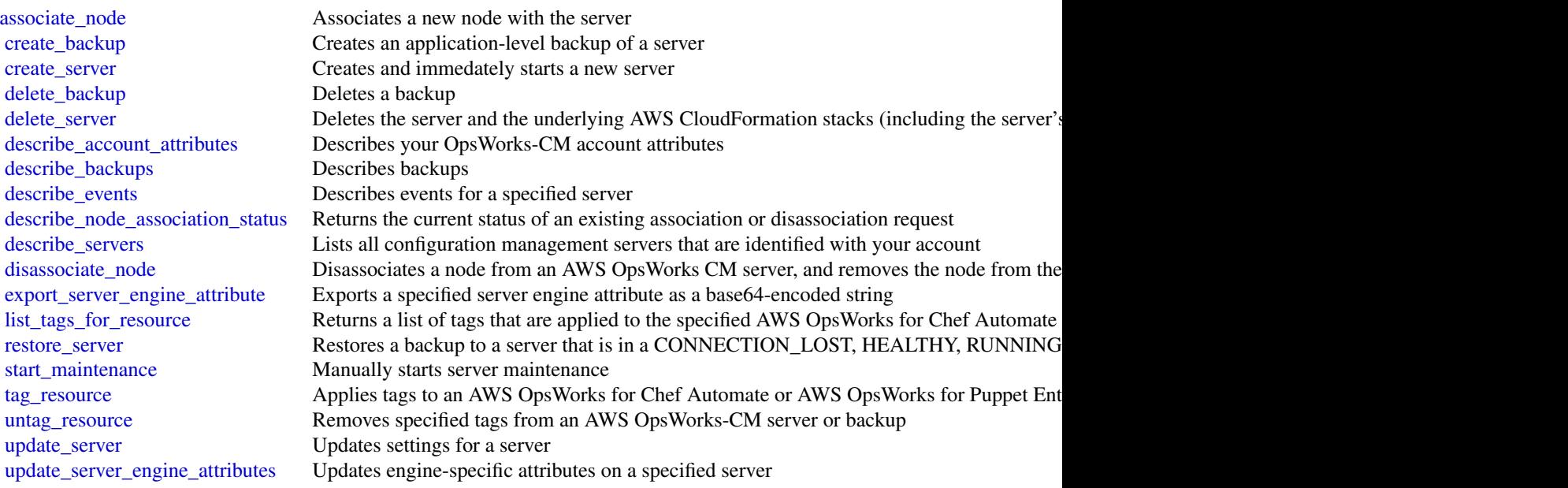

#### Examples

```
## Not run:
svc <- opsworkscm()
svc$associate_node(
  Foo = 123\lambda## End(Not run)
```
organizations *AWS Organizations*

#### **Description**

Organizations is a web service that enables you to consolidate your multiple Amazon Web Services accounts into an *organization* and centrally manage your accounts and their resources.

This guide provides descriptions of the Organizations operations. For more information about using this service, see the [Organizations User Guide.](https://docs.aws.amazon.com/organizations/latest/userguide/orgs_introduction.html)

#### Support and feedback for Organizations

We welcome your feedback. Send your comments to [feedback-awsorganizations@amazon.com](mailto:feedback-awsorganizations@amazon.com) or post your feedback and questions in the Organizations support forum. For more information about the Amazon Web Services support forums, see Forums Help.

## Endpoint to call When using the CLI or the Amazon Web Services SDK

For the current release of Organizations, specify the us-east-1 region for all Amazon Web Services API and CLI calls made from the commercial Amazon Web Services Regions outside of China. If calling from one of the Amazon Web Services Regions in China, then specify cn-northwest-1. You can do this in the CLI by using these parameters and commands:

• Use the following parameter with each command to specify both the endpoint and its region: --endpoint-url https://organizations.us-east-1.amazonaws.com *(from commercial Amazon Web Services Regions outside of China)* or

--endpoint-url https://organizations.cn-northwest-1.amazonaws.com.cn *(from Amazon Web Services Regions in China)*

• Use the default endpoint, but configure your default region with this command: aws configure set default.region us-east-1 *(from commercial Amazon Web Services Regions outside of China)*

```
or
```
aws configure set default.region cn-northwest-1 *(from Amazon Web Services Regions in China)*

• Use the following parameter with each command to specify the endpoint: --region us-east-1 *(from commercial Amazon Web Services Regions outside of China)* or

--region cn-northwest-1 *(from Amazon Web Services Regions in China)*

#### organizations 625

#### Recording API Requests

Organizations supports CloudTrail, a service that records Amazon Web Services API calls for your Amazon Web Services account and delivers log files to an Amazon S3 bucket. By using information collected by CloudTrail, you can determine which requests the Organizations service received, who made the request and when, and so on. For more about Organizations and its support for CloudTrail, see [Logging Organizations API calls with CloudTrail](https://docs.aws.amazon.com/organizations/latest/userguide/#orgs_cloudtrail-integration) in the *Organizations User Guide*. To learn more about CloudTrail, including how to turn it on and find your log files, see the [CloudTrail User](https://docs.aws.amazon.com/awscloudtrail/latest/userguide/cloudtrail-user-guide.html) [Guide.](https://docs.aws.amazon.com/awscloudtrail/latest/userguide/cloudtrail-user-guide.html)

#### Usage

```
organizations(
  config = list(),
  credentials = list(),
  endpoint = NULL,region = NULL
)
```
## Arguments

config Optional configuration of credentials, endpoint, and/or region.

- credentials:
	- creds:
		- \* access\_key\_id: AWS access key ID
		- \* secret\_access\_key: AWS secret access key
		- \* session\_token: AWS temporary session token
	- profile: The name of a profile to use. If not given, then the default profile is used.
	- anonymous: Set anonymous credentials.
- endpoint: The complete URL to use for the constructed client.
- region: The AWS Region used in instantiating the client.
- close connection: Immediately close all HTTP connections.
- timeout: The time in seconds till a timeout exception is thrown when attempting to make a connection. The default is 60 seconds.
- s3 force path style: Set this to true to force the request to use path-style addressing, i.e. http://s3.amazonaws.com/BUCKET/KEY.
- sts\_regional\_endpoint: Set sts regional endpoint resolver to regional or legacy [https://docs.aws.amazon.com/sdkref/latest/guide/feature](https://docs.aws.amazon.com/sdkref/latest/guide/feature-sts-regionalized-endpoints.html)-sts-regionalized-e [html](https://docs.aws.amazon.com/sdkref/latest/guide/feature-sts-regionalized-endpoints.html)
- credentials Optional credentials shorthand for the config parameter
	- creds:
		- access\_key\_id: AWS access key ID
		- secret\_access\_key: AWS secret access key
		- session token: AWS temporary session token
	- profile: The name of a profile to use. If not given, then the default profile is used.

626 organizations

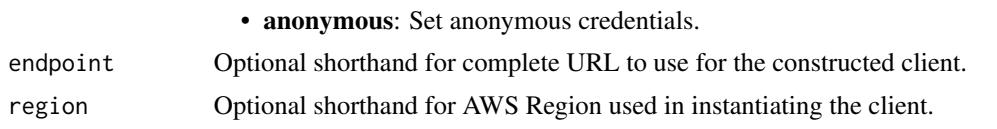

## Value

A client for the service. You can call the service's operations using syntax like svc\$operation( $\dots$ ), where svc is the name you've assigned to the client. The available operations are listed in the Operations section.

#### Service syntax

```
svc <- organizations(
  config = list(credentials = list(
      creds = list(
        access_key_id = "string",
        secret_access_key = "string",
        session_token = "string"
      ),
      profile = "string",
      anonymous = "logical"
    ),
    endpoint = "string",
    region = "string",
    close_connection = "logical",
    timeout = "numeric",
    s3_force_path_style = "logical",
    sts_regional_endpoint = "string"
 ),
  credentials = list(
   creds = list(
      access_key_id = "string",
      secret_access_key = "string",
      session_token = "string"
    ),
   profile = "string",
    anonymous = "logical"
  ),
  endpoint = "string",
  region = "string"
)
```
## **Operations**

[accept\\_handshake](#page-0-0) Sends a response to the originator of a handshake agreeing to the action proposed [attach\\_policy](#page-0-0) Attaches a policy to a root, an organizational unit (OU), or an individual account cancel handshake Cancels a handshake

#### organizations 627

[decline\\_handshake](#page-0-0) Declines a handshake request [delete\\_organization](#page-0-0) Deletes the organization [describe\\_policy](#page-0-0) Retrieves information about a policy [enable\\_all\\_features](#page-0-0) Enables all features in an organization [enable\\_policy\\_type](#page-0-0) Enables a policy type in a root [put\\_resource\\_policy](#page-0-0) Creates or updates a resource policy

[close\\_account](#page-0-0) Closes an Amazon Web Services member account within an organization [create\\_account](#page-0-0) Creates an Amazon Web Services account that is automatically a member of the organization whose creates and amazon Web Services account that is automatically a member of the organization whose creates and  $\$ [create\\_gov\\_cloud\\_account](#page-0-0) This action is available if all of the following are true: [create\\_organization](#page-0-0) Creates an Amazon Web Services organization [create\\_organizational\\_unit](#page-0-0) Creates an organizational unit (OU) within a root or parent OU [create\\_policy](#page-0-0) Creates a policy of a specified type that you can attach to a root, an organizational [delete\\_organizational\\_unit](#page-0-0) Deletes an organizational unit (OU) from a root or another OU [delete\\_policy](#page-0-0) Deletes the specified policy from your organization [delete\\_resource\\_policy](#page-0-0) Deletes the resource policy from your organization [deregister\\_delegated\\_administrator](#page-0-0) Removes the specified member Amazon Web Services account as a delegated adm [describe\\_account](#page-0-0) Retrieves Organizations-related information about the specified account [describe\\_create\\_account\\_status](#page-0-0) Retrieves the current status of an asynchronous request to create an account [describe\\_effective\\_policy](#page-0-0) Returns the contents of the effective policy for specified policy type and account [describe\\_handshake](#page-0-0) Retrieves information about a previously requested handshake [describe\\_organization](#page-0-0) Retrieves information about the organization that the user's account belongs to [describe\\_organizational\\_unit](#page-0-0) Retrieves information about an organizational unit (OU) [describe\\_resource\\_policy](#page-0-0) Retrieves information about a resource policy [detach\\_policy](#page-0-0) Detaches a policy from a target root, organizational unit (OU), or account [disable\\_aws\\_service\\_access](#page-0-0) Disables the integration of an Amazon Web Services service (the service that is specified by Service service that is specified by Service service (the service that is specified by Service service [disable\\_policy\\_type](#page-0-0) Disables an organizational policy type in a root [enable\\_aws\\_service\\_access](#page-0-0) Enables the integration of an Amazon Web Services service (the service that is specified by Service service integrations) with Organization of an Amazon Web Services service (the service that is s [invite\\_account\\_to\\_organization](#page-0-0) Sends an invitation to another account to join your organization as a member account [leave\\_organization](#page-0-0) Removes a member account from its parent organization [list\\_accounts](#page-0-0) Lists all the accounts in the organization [list\\_accounts\\_for\\_parent](#page-0-0) Lists the accounts in an organization that are contained by the specified target root [list\\_aws\\_service\\_access\\_for\\_organization](#page-0-0) Returns a list of the Amazon Web Services services that you enabled to integrate [list\\_children](#page-0-0) Lists all of the organizational units (OUs) or accounts that are contained in the sp [list\\_create\\_account\\_status](#page-0-0) Lists the account creation requests that match the specified status that is currently [list\\_delegated\\_administrators](#page-0-0) Lists the Amazon Web Services accounts that are designated as delegated admini [list\\_delegated\\_services\\_for\\_account](#page-0-0) List the Amazon Web Services services for which the specified account is a deleg [list\\_handshakes\\_for\\_account](#page-0-0) Lists the current handshakes that are associated with the account of the requesting [list\\_handshakes\\_for\\_organization](#page-0-0) Lists the handshakes that are associated with the organization that the requesting [list\\_organizational\\_units\\_for\\_parent](#page-0-0) Lists the organizational units (OUs) in a parent organizational unit or root [list\\_parents](#page-0-0) Lists the root or organizational units (OUs) that serve as the immediate parent of [list\\_policies](#page-0-0) Retrieves the list of all policies in an organization of a specified type [list\\_policies\\_for\\_target](#page-0-0) Lists the policies that are directly attached to the specified target root, organizational unit (OU), or account (OU), or account (OU), or account (OU), or account (OU), or account (OU), or account [list\\_roots](#page-0-0) Lists the roots that are defined in the current organization [list\\_tags\\_for\\_resource](#page-0-0) Lists tags that are attached to the specified resource [list\\_targets\\_for\\_policy](#page-0-0) Lists all the roots, organizational units (OUs), and accounts that the specified poli [move\\_account](#page-0-0) Moves an account from its current source parent root or organizational unit (OU) [register\\_delegated\\_administrator](#page-0-0) Enables the specified member account to administer the Organizations features of [remove\\_account\\_from\\_organization](#page-0-0) Removes the specified account from the organization

628 panorama

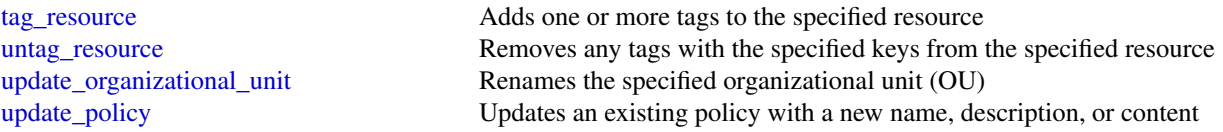

## Examples

```
## Not run:
svc <- organizations()
# Bill is the owner of an organization, and he invites Juan's account
# (222222222222) to join his organization. The following example shows
# Juan's account accepting the handshake and thus agreeing to the
# invitation.
svc$accept_handshake(
 HandshakeId = "h-examplehandshakeid111"
)
## End(Not run)
```
panorama *AWS Panorama*

## Description

## **Overview**

This is the *AWS Panorama API Reference*. For an introduction to the service, see [What is AWS](https://docs.aws.amazon.com/panorama/latest/dev/panorama-welcome.html) [Panorama?](https://docs.aws.amazon.com/panorama/latest/dev/panorama-welcome.html) in the *AWS Panorama Developer Guide*.

## Usage

panorama(config = list(), credentials = list(), endpoint = NULL, region = NULL)

#### Arguments

config Optional configuration of credentials, endpoint, and/or region.

#### • credentials:

- creds:
	- \* access\_key\_id: AWS access key ID
	- \* secret\_access\_key: AWS secret access key
	- \* session\_token: AWS temporary session token
- profile: The name of a profile to use. If not given, then the default profile is used.
- anonymous: Set anonymous credentials.

#### panorama 629

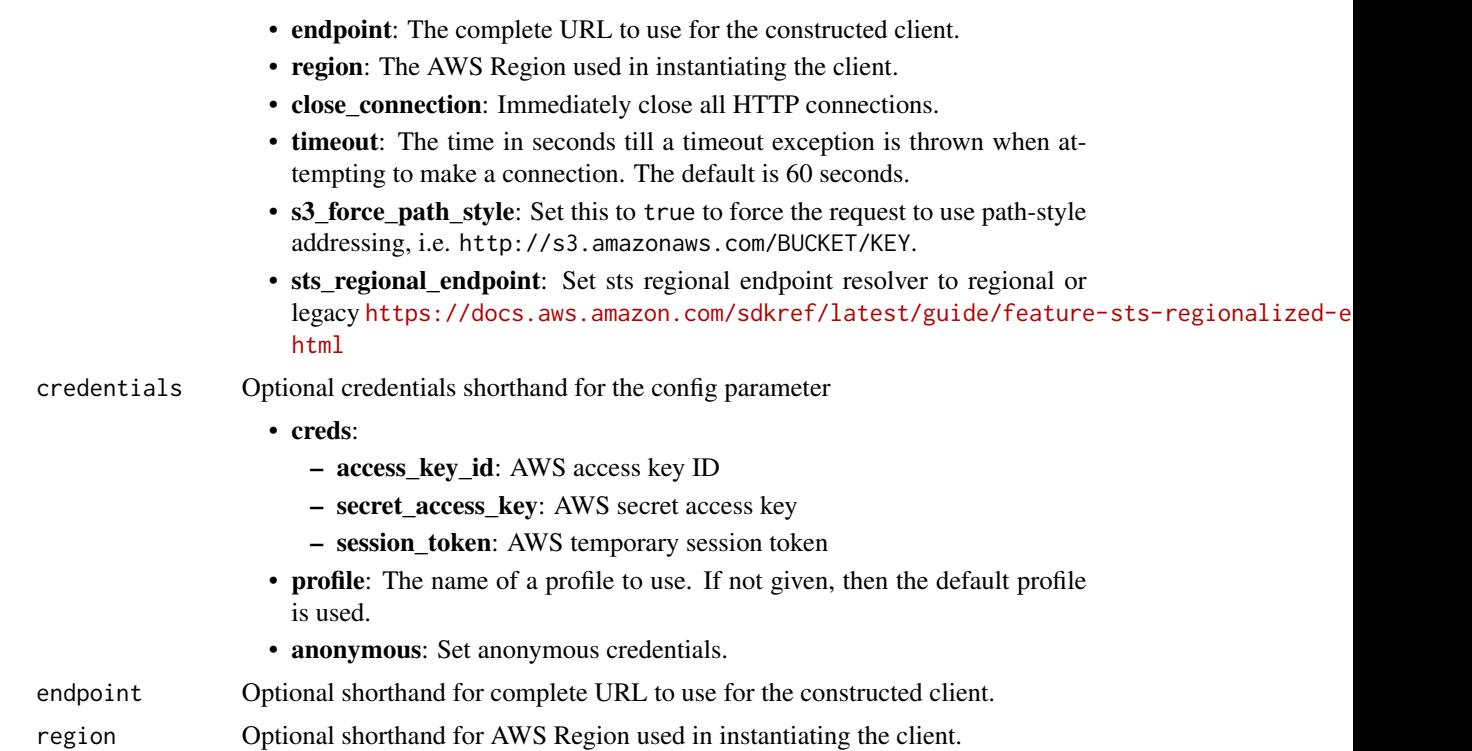

#### Value

A client for the service. You can call the service's operations using syntax like svc\$operation(...), where svc is the name you've assigned to the client. The available operations are listed in the Operations section.

## Service syntax

```
svc <- panorama(
 config = list(
   credentials = list(
      creds = list(
        access_key_id = "string",
        secret_access_key = "string",
        session_token = "string"
     ),
     profile = "string",
     anonymous = "logical"
    ),
    endpoint = "string",
    region = "string",
    close_connection = "logical",
    timeout = "numeric",
    s3_force_path_style = "logical",
    sts_regional_endpoint = "string"
```
#### 630 panorama

```
),
  credentials = list(
   creds = list(
      access_key_id = "string",
      secret_access_key = "string",
      session_token = "string"
   ),
   profile = "string",
    anonymous = "logical"
  ),
  endpoint = "string",
  region = "string"
)
```
#### **Operations**

[create\\_job\\_for\\_devices](#page-0-0) Creates a job to run on a device [create\\_node\\_from\\_template\\_job](#page-0-0) Creates a camera stream node create package import job Imports a node package delete device Deletes a device delete package Deletes a package [deregister\\_package\\_version](#page-0-0) Deregisters a package version describe device **Returns** information about a device describe device job Returns information about a device job [describe\\_node](#page-0-0) Returns information about a node [describe\\_package](#page-0-0) Returns information about a package [list\\_application\\_instance\\_node\\_instances](#page-0-0) Returns a list of application node instances [list\\_application\\_instances](#page-0-0) Returns a list of application instances list devices Returns a list of devices list devices jobs Returns a list of jobs [list\\_node\\_from\\_template\\_jobs](#page-0-0) Returns a list of camera stream node jobs list nodes Returns a list of nodes [list\\_package\\_import\\_jobs](#page-0-0) Returns a list of package import jobs [list\\_packages](#page-0-0) Returns a list of packages [list\\_tags\\_for\\_resource](#page-0-0) Returns a list of tags for a resource [register\\_package\\_version](#page-0-0) Registers a package version remove application instance Removes an application instance [signal\\_application\\_instance\\_node\\_instances](#page-0-0) Signal camera nodes to stop or resume [tag\\_resource](#page-0-0) Tags a resource

[create\\_application\\_instance](#page-0-0) Creates an application instance and deploys it to a device [create\\_package](#page-0-0) Creates a package and storage location in an Amazon S3 access point [describe\\_application\\_instance](#page-0-0) Returns information about an application instance on a device [describe\\_application\\_instance\\_details](#page-0-0) Returns information about an application instance's configuration manifest [describe\\_node\\_from\\_template\\_job](#page-0-0) Returns information about a job to create a camera stream node [describe\\_package\\_import\\_job](#page-0-0) Returns information about a package import job [describe\\_package\\_version](#page-0-0) Returns information about a package version [list\\_application\\_instance\\_dependencies](#page-0-0) Returns a list of application instance dependencies provision device **Creates a device and returns a configuration archive** 

[untag\\_resource](#page-0-0) Removes tags from a resource [update\\_device\\_metadata](#page-0-0) Updates a device's metadata

#### Examples

```
## Not run:
svc <- panorama()
svc$create_application_instance(
  Foo = 123\lambda
```
## End(Not run)

## paymentcryptographycontrolplane *Payment Cryptography Control Plane*

#### **Description**

Amazon Web Services Payment Cryptography Control Plane APIs manage encryption keys for use during payment-related cryptographic operations. You can create, import, export, share, manage, and delete keys. You can also manage Identity and Access Management (IAM) policies for keys. For more information, see [Identity and access management](https://docs.aws.amazon.com/payment-cryptography/latest/userguide/security-iam.html) in the *Amazon Web Services Payment Cryptography User Guide.*

To use encryption keys for payment-related transaction processing and associated cryptographic operations, you use the [Amazon Web Services Payment Cryptography Data Plane.](https://docs.aws.amazon.com/payment-cryptography/latest/DataAPIReference/Welcome.html) You can perform actions like encrypt, decrypt, generate, and verify payment-related data.

All Amazon Web Services Payment Cryptography API calls must be signed and transmitted using Transport Layer Security (TLS). We recommend you always use the latest supported TLS version for logging API requests.

Amazon Web Services Payment Cryptography supports CloudTrail for control plane operations, a service that logs Amazon Web Services API calls and related events for your Amazon Web Services account and delivers them to an Amazon S3 bucket you specify. By using the information collected by CloudTrail, you can determine what requests were made to Amazon Web Services Payment Cryptography, who made the request, when it was made, and so on. If you don't configure a trail, you can still view the most recent events in the CloudTrail console. For more information, see the [CloudTrail User Guide.](https://docs.aws.amazon.com/awscloudtrail/latest/userguide/)

#### Usage

```
paymentcryptographycontrolplane(
 config = list(),
  credentials = list(),
```

```
endpoint = NULL,region = NULL
\mathcal{L}
```
## Arguments

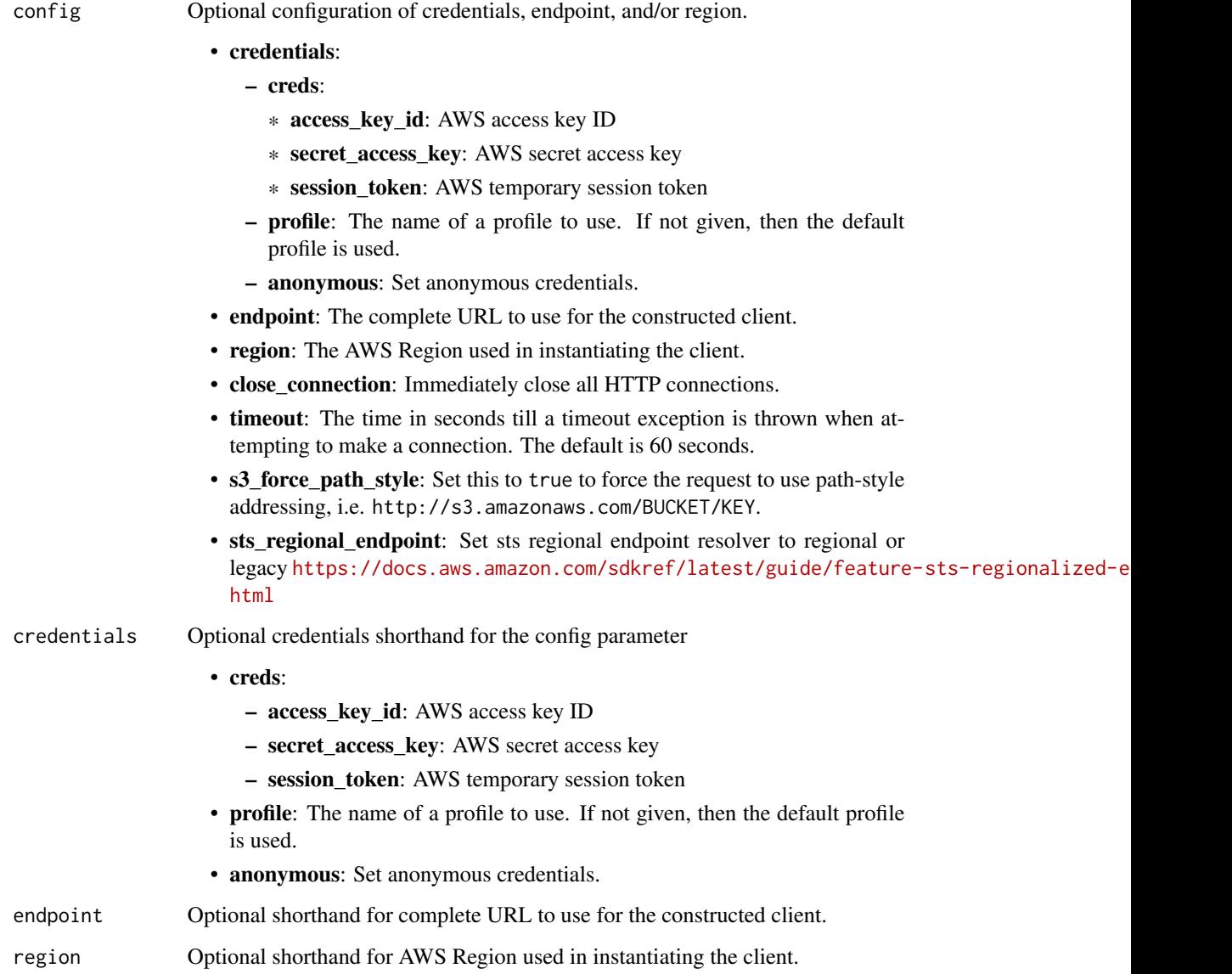

## Value

A client for the service. You can call the service's operations using syntax like svc\$operation(...), where svc is the name you've assigned to the client. The available operations are listed in the Operations section.

## Service syntax

```
svc <- paymentcryptographycontrolplane(
 config = list(
   credentials = list(
     creds = list(
       access_key_id = "string",
       secret_access_key = "string",
       session_token = "string"
     ),
     profile = "string",
     anonymous = "logical"
   ),
   endpoint = "string",
   region = "string",
   close_connection = "logical",
   timeout = "numeric",
   s3_force_path_style = "logical",
   sts_regional_endpoint = "string"
 ),
 credentials = list(
   creds = list(
     access_key_id = "string",
     secret_access_key = "string",
     session_token = "string"
   ),
   profile = "string",
   anonymous = "logical"
 ),
 endpoint = "string",
 region = "string"
)
```
## **Operations**

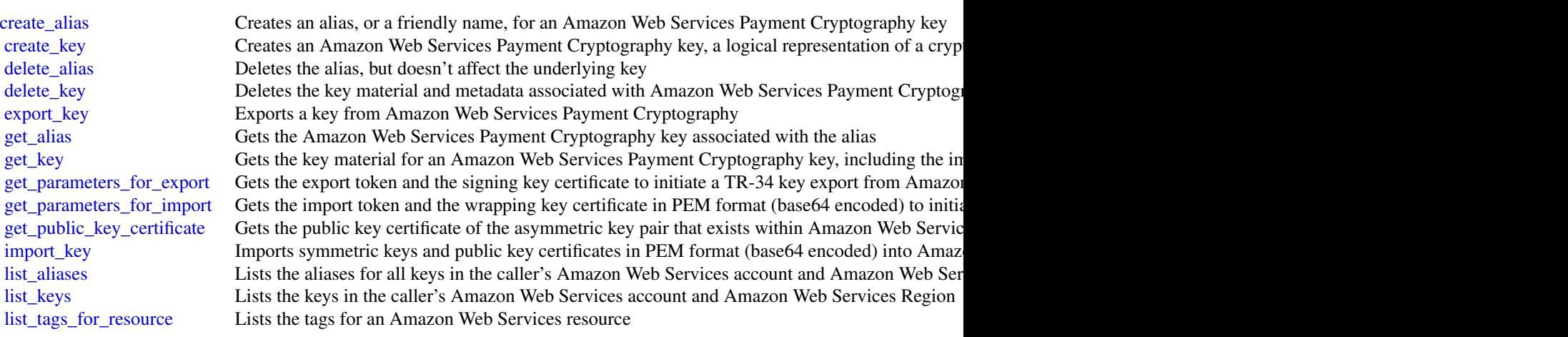

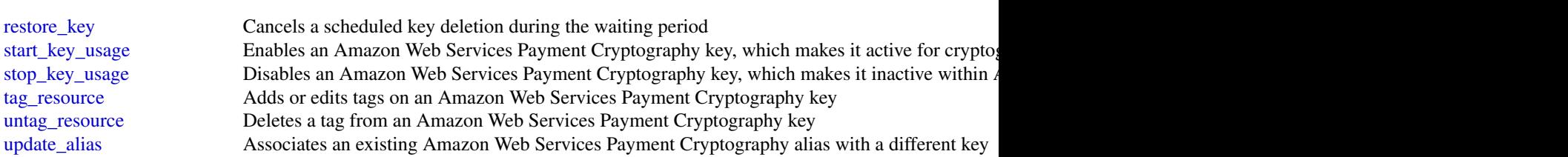

## Examples

```
## Not run:
svc <- paymentcryptographycontrolplane()
svc$create_alias(
 Foo = 123
)
## End(Not run)
```
paymentcryptographydataplane *Payment Cryptography Data Plane*

## Description

You use the Amazon Web Services Payment Cryptography Data Plane to manage how encryption keys are used for payment-related transaction processing and associated cryptographic operations. You can encrypt, decrypt, generate, verify, and translate payment-related cryptographic operations in Amazon Web Services Payment Cryptography. For more information, see [Data operations](https://docs.aws.amazon.com/payment-cryptography/latest/userguide/data-operations.html) in the *Amazon Web Services Payment Cryptography User Guide*.

To manage your encryption keys, you use the [Amazon Web Services Payment Cryptography Control](https://docs.aws.amazon.com/payment-cryptography/latest/APIReference/Welcome.html) [Plane.](https://docs.aws.amazon.com/payment-cryptography/latest/APIReference/Welcome.html) You can create, import, export, share, manage, and delete keys. You can also manage Identity and Access Management (IAM) policies for keys.

### Usage

```
paymentcryptographydataplane(
 config = list(),credentials = list(),
 endpoint = NULL,region = NULL
)
```
634 paymentcryptographydataplane

#### Arguments

config Optional configuration of credentials, endpoint, and/or region.

#### • credentials:

- creds:
	- \* access\_key\_id: AWS access key ID
	- \* secret\_access\_key: AWS secret access key
	- \* session\_token: AWS temporary session token
- profile: The name of a profile to use. If not given, then the default profile is used.
- anonymous: Set anonymous credentials.
- endpoint: The complete URL to use for the constructed client.
- region: The AWS Region used in instantiating the client.
- close\_connection: Immediately close all HTTP connections.
- timeout: The time in seconds till a timeout exception is thrown when attempting to make a connection. The default is 60 seconds.
- s3\_force\_path\_style: Set this to true to force the request to use path-style addressing, i.e. http://s3.amazonaws.com/BUCKET/KEY.
- sts\_regional\_endpoint: Set sts regional endpoint resolver to regional or legacy [https://docs.aws.amazon.com/sdkref/latest/guide/feature](https://docs.aws.amazon.com/sdkref/latest/guide/feature-sts-regionalized-endpoints.html)-sts-regionalized-e [html](https://docs.aws.amazon.com/sdkref/latest/guide/feature-sts-regionalized-endpoints.html)
- credentials Optional credentials shorthand for the config parameter
	- creds:
		- access key id: AWS access key ID
		- secret\_access\_key: AWS secret access key
		- session\_token: AWS temporary session token
	- profile: The name of a profile to use. If not given, then the default profile is used.
	- anonymous: Set anonymous credentials.
- endpoint Optional shorthand for complete URL to use for the constructed client.
- region Optional shorthand for AWS Region used in instantiating the client.

#### Value

A client for the service. You can call the service's operations using syntax like svc\$operation(...), where svc is the name you've assigned to the client. The available operations are listed in the Operations section.

## Service syntax

```
svc <- paymentcryptographydataplane(
  config = list(
   credentials = list(
     creds = list(
       access_key_id = "string",
```

```
secret_access_key = "string",
      session_token = "string"
   ),
   profile = "string",
   anonymous = "logical"
  ),
  endpoint = "string",
  region = "string",
  close_connection = "logical",
  timeout = "numeric",
 s3_force_path_style = "logical",
 sts_regional_endpoint = "string"
),
credentials = list(
 creds = list(
   access_key_id = "string",
   secret_access_key = "string",
   session_token = "string"
 ),
 profile = "string",
 anonymous = "logical"
),
endpoint = "string",
region = "string"
```
## **Operations**

 $\lambda$ 

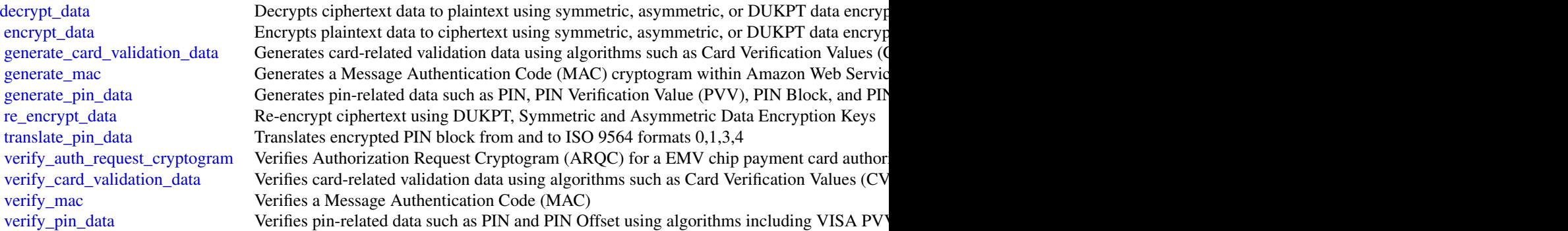

#### Examples

```
## Not run:
svc <- paymentcryptographydataplane()
svc$decrypt_data(
 Foo = 123
```
#### pcaconnectorad 637

)

```
## End(Not run)
```
pcaconnectorad *PcaConnectorAd*

#### **Description**

Amazon Web Services Private CA Connector for Active Directory creates a connector between Amazon Web Services Private CA and Active Directory (AD) that enables you to provision security certificates for AD signed by a private CA that you own. For more information, see [Amazon Web](https://docs.aws.amazon.com/privateca/latest/userguide/) [Services Private CA Connector for Active Directory.](https://docs.aws.amazon.com/privateca/latest/userguide/)

#### Usage

```
pcaconnectorad(
  config = list(),
  credentials = list(),
  endpoint = NULL,
  region = NULL
)
```
#### Arguments

config Optional configuration of credentials, endpoint, and/or region.

- credentials:
	- creds:
		- \* access\_key\_id: AWS access key ID
		- \* secret\_access\_key: AWS secret access key
		- \* session\_token: AWS temporary session token
	- profile: The name of a profile to use. If not given, then the default profile is used.
	- anonymous: Set anonymous credentials.
- endpoint: The complete URL to use for the constructed client.
- region: The AWS Region used in instantiating the client.
- close\_connection: Immediately close all HTTP connections.
- timeout: The time in seconds till a timeout exception is thrown when attempting to make a connection. The default is 60 seconds.
- s3\_force\_path\_style: Set this to true to force the request to use path-style addressing, i.e. http://s3.amazonaws.com/BUCKET/KEY.
- sts\_regional\_endpoint: Set sts regional endpoint resolver to regional or legacy [https://docs.aws.amazon.com/sdkref/latest/guide/feature](https://docs.aws.amazon.com/sdkref/latest/guide/feature-sts-regionalized-endpoints.html)-sts-regionalized-e [html](https://docs.aws.amazon.com/sdkref/latest/guide/feature-sts-regionalized-endpoints.html)

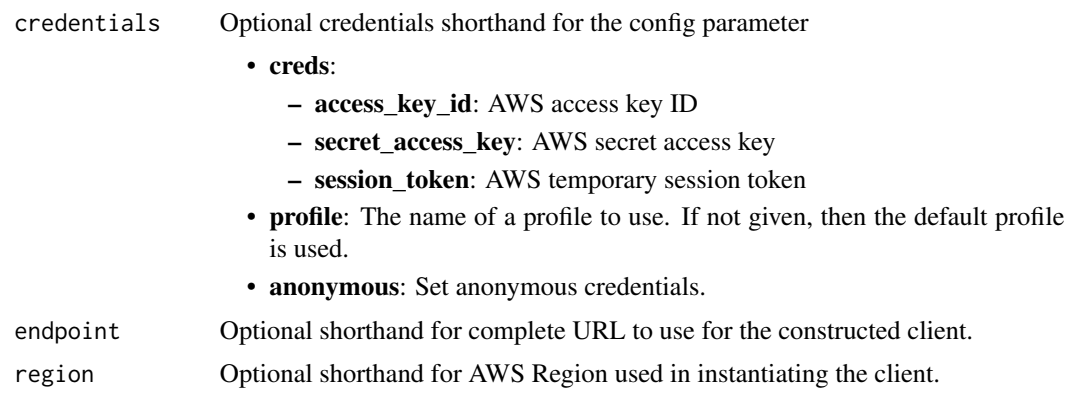

## Value

A client for the service. You can call the service's operations using syntax like svc\$operation(...), where svc is the name you've assigned to the client. The available operations are listed in the Operations section.

## Service syntax

```
svc <- pcaconnectorad(
 config = list(credentials = list(
     creds = list(
       access_key_id = "string",
       secret_access_key = "string",
       session_token = "string"
     ),
     profile = "string",
     anonymous = "logical"
   ),
   endpoint = "string",
   region = "string",
   close_connection = "logical",
   timeout = "numeric",
   s3_force_path_style = "logical",
   sts_regional_endpoint = "string"
 ),
 credentials = list(
   creds = list(
     access_key_id = "string",
     secret_access_key = "string",
     session_token = "string"
   ),
   profile = "string",
   anonymous = "logical"
 ),
 endpoint = "string",
```
## personalize 639

```
region = "string"
\mathcal{L}
```
## **Operations**

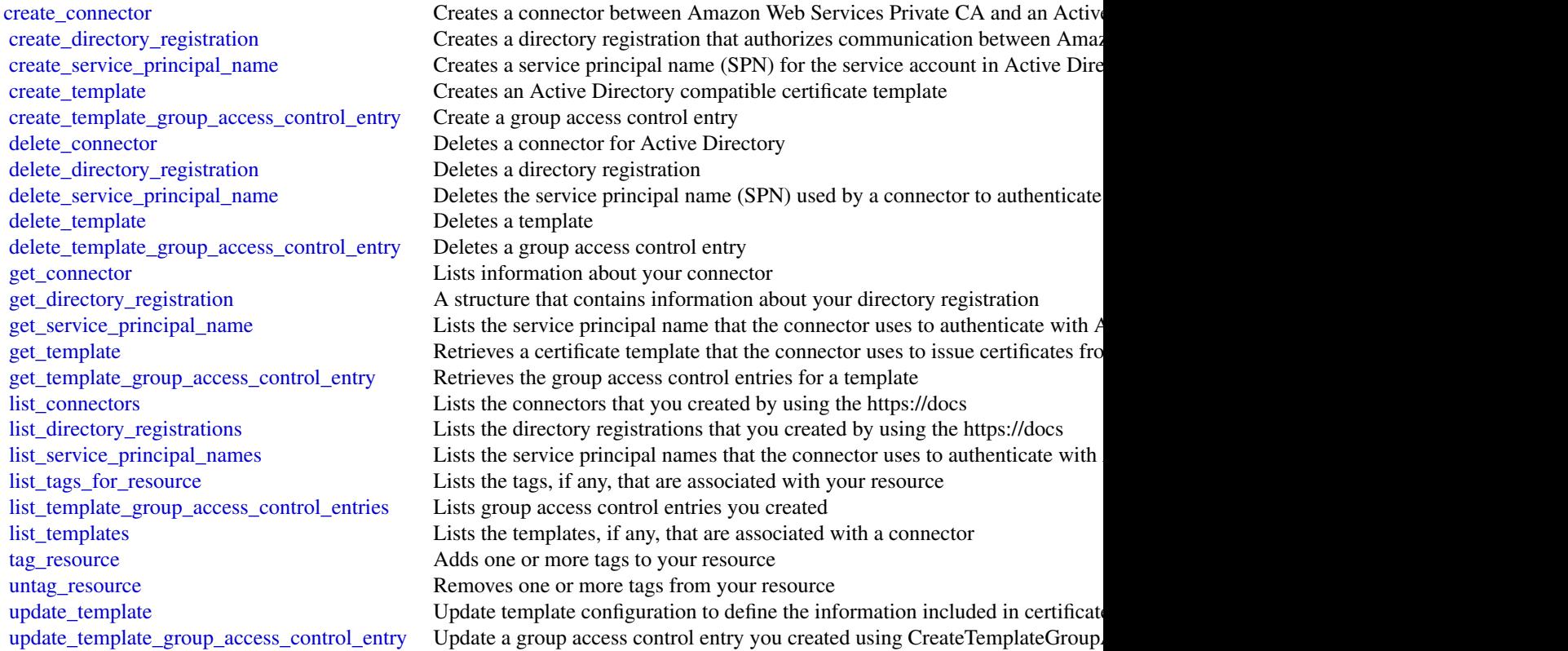

## Examples

```
## Not run:
svc <- pcaconnectorad()
svc$create_connector(
  Foo = 123
)
## End(Not run)
```
personalize *Amazon Personalize*

## Description

Amazon Personalize is a machine learning service that makes it easy to add individualized recommendations to customers.

## Usage

```
personalize(
 config = list(),
 credentials = list(),
 endpoint = NULL,region = NULL
)
```
## Arguments

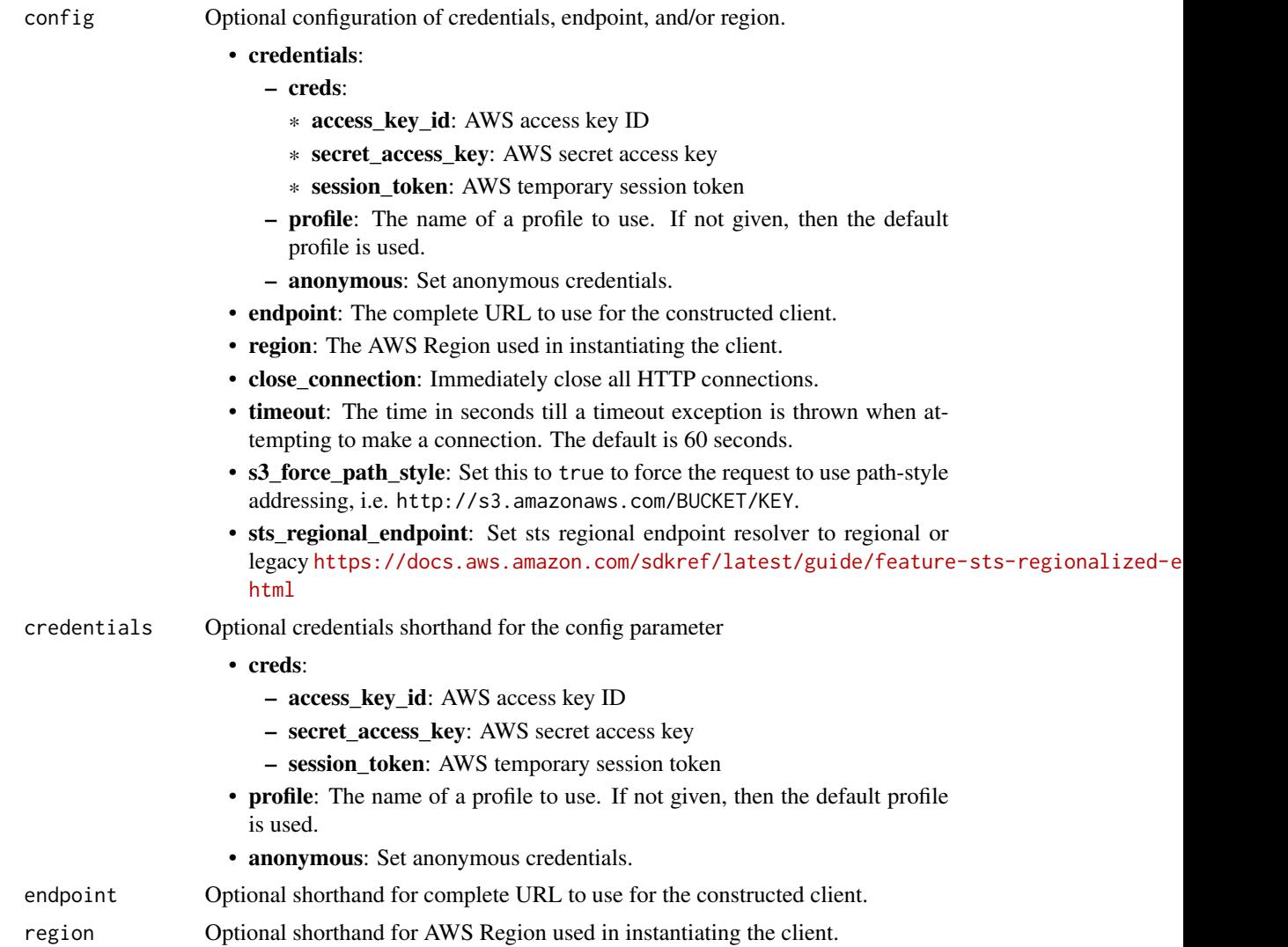

## personalize 641

## Value

A client for the service. You can call the service's operations using syntax like svc\$operation( $\dots$ ), where svc is the name you've assigned to the client. The available operations are listed in the Operations section.

#### Service syntax

```
svc <- personalize(
  config = list(
   credentials = list(
      creds = list(
        access_key_id = "string",
        secret_access_key = "string",
        session_token = "string"
      ),
     profile = "string",
     anonymous = "logical"
    ),
    endpoint = "string",
    region = "string",
    close_connection = "logical",
    timeout = "numeric",
   s3_force_path_style = "logical",
   sts_regional_endpoint = "string"
  ),
  credentials = list(
   creds = list(
      access_key_id = "string",
      secret_access_key = "string",
      session_token = "string"
    ),
   profile = "string",
   anonymous = "logical"
  ),
  endpoint = "string",
  region = "string"
)
```
## **Operations**

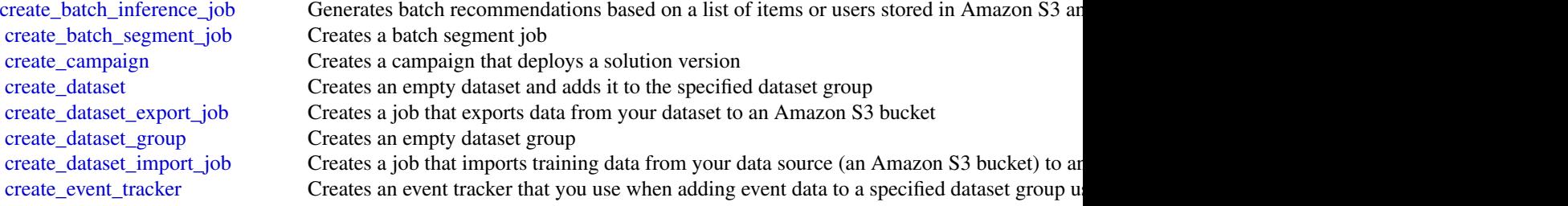

642 personalize

[create\\_filter](#page-0-0) Creates a recommendation filter create metric attribution Creates a metric attribution [create\\_recommender](#page-0-0) Creates a recommender with the recipe (a Domain dataset group use case) you specify [create\\_schema](#page-0-0) Creates an Amazon Personalize schema from the specified schema string [create\\_solution](#page-0-0) Creates the configuration for training a model [create\\_solution\\_version](#page-0-0) Trains or retrains an active solution in a Custom dataset group [delete\\_campaign](#page-0-0) Removes a campaign by deleting the solution deployment delete dataset Deletes a dataset [delete\\_dataset\\_group](#page-0-0) Deletes a dataset group [delete\\_event\\_tracker](#page-0-0) Deletes the event tracker [delete\\_filter](#page-0-0) Deletes a filter [delete\\_metric\\_attribution](#page-0-0) Deletes a metric attribution [delete\\_recommender](#page-0-0) Deactivates and removes a recommender [delete\\_schema](#page-0-0) Deletes a schema [delete\\_solution](#page-0-0) Deletes all versions of a solution and the Solution object itself [describe\\_algorithm](#page-0-0) Describes the given algorithm [describe\\_batch\\_inference\\_job](#page-0-0) Gets the properties of a batch inference job including name, Amazon Resource Name (AR) [describe\\_batch\\_segment\\_job](#page-0-0) Gets the properties of a batch segment job including name, Amazon Resource Name (ARN [describe\\_campaign](#page-0-0) Describes the given campaign, including its status [describe\\_dataset](#page-0-0) Describes the given dataset [describe\\_dataset\\_export\\_job](#page-0-0) Describes the dataset export job created by CreateDatasetExportJob, including the export jo [describe\\_dataset\\_group](#page-0-0) Describes the given dataset group [describe\\_dataset\\_import\\_job](#page-0-0) Describes the dataset import job created by CreateDatasetImportJob, including the import [describe\\_event\\_tracker](#page-0-0) Describes an event tracker [describe\\_feature\\_transformation](#page-0-0) Describes the given feature transformation [describe\\_filter](#page-0-0) Describes a filter's properties [describe\\_metric\\_attribution](#page-0-0) Describes a metric attribution [describe\\_recipe](#page-0-0) Describes a recipe [describe\\_recommender](#page-0-0) Describes the given recommender, including its status [describe\\_schema](#page-0-0) Describes a schema [describe\\_solution](#page-0-0) Describes a solution [describe\\_solution\\_version](#page-0-0) Describes a specific version of a solution [get\\_solution\\_metrics](#page-0-0) Gets the metrics for the specified solution version [list\\_batch\\_inference\\_jobs](#page-0-0) Gets a list of the batch inference jobs that have been performed off of a solution version [list\\_batch\\_segment\\_jobs](#page-0-0) Gets a list of the batch segment jobs that have been performed off of a solution version that [list\\_campaigns](#page-0-0) Returns a list of campaigns that use the given solution [list\\_dataset\\_export\\_jobs](#page-0-0) Returns a list of dataset export jobs that use the given dataset [list\\_dataset\\_groups](#page-0-0) Returns a list of dataset groups [list\\_dataset\\_import\\_jobs](#page-0-0) Returns a list of dataset import jobs that use the given dataset [list\\_datasets](#page-0-0) Returns the list of datasets contained in the given dataset group [list\\_event\\_trackers](#page-0-0) Returns the list of event trackers associated with the account list filters Lists all filters that belong to a given dataset group [list\\_metric\\_attribution\\_metrics](#page-0-0) Lists the metrics for the metric attribution [list\\_metric\\_attributions](#page-0-0) Lists metric attributions [list\\_recipes](#page-0-0) Returns a list of available recipes [list\\_recommenders](#page-0-0) Returns a list of recommenders in a given Domain dataset group [list\\_schemas](#page-0-0) Returns the list of schemas associated with the account [list\\_solutions](#page-0-0) Returns a list of solutions that use the given dataset group

## personalizeevents 643

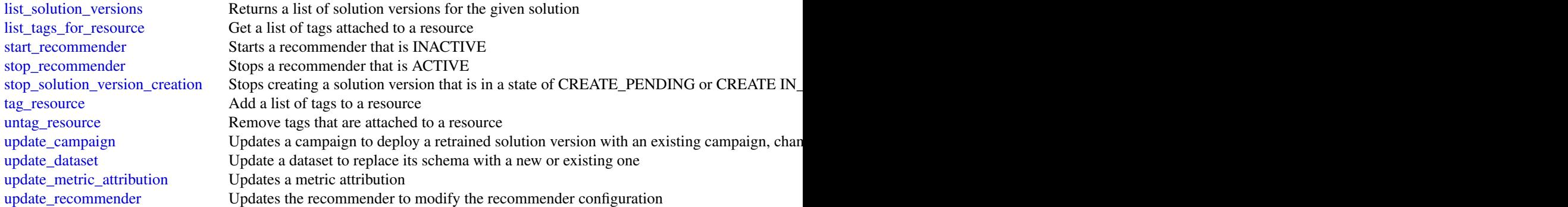

## Examples

```
## Not run:
svc <- personalize()
svc$create_batch_inference_job(
  Foo = 123)
## End(Not run)
```
personalizeevents *Amazon Personalize Events*

## Description

Amazon Personalize can consume real-time user event data, such as *stream* or *click* data, and use it for model training either alone or combined with historical data. For more information see [Record](https://docs.aws.amazon.com/personalize/latest/dg/recording-item-interaction-events.html)[ing item interaction events.](https://docs.aws.amazon.com/personalize/latest/dg/recording-item-interaction-events.html)

### Usage

```
personalizeevents(
 config = list(),credentials = list(),
 endpoint = NULL,region = NULL
)
```
## Arguments

config Optional configuration of credentials, endpoint, and/or region.

• credentials:

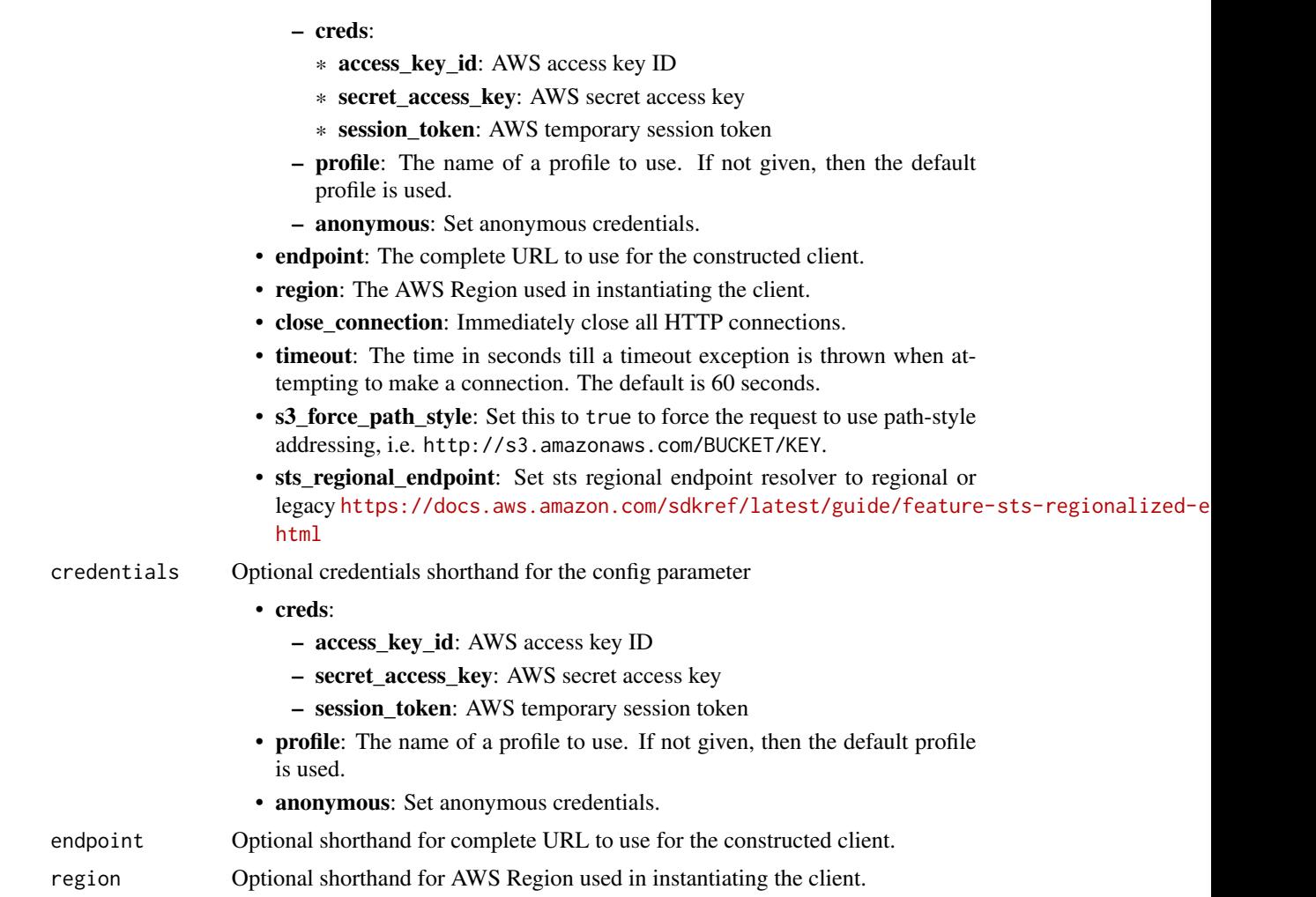

## Value

A client for the service. You can call the service's operations using syntax like svc\$operation(...), where svc is the name you've assigned to the client. The available operations are listed in the Operations section.

## Service syntax

```
svc <- personalizeevents(
 config = list(
   credentials = list(
     creds = list(
        access_key_id = "string",
        secret_access_key = "string",
        session_token = "string"
     ),
     profile = "string",
```

```
anonymous = "logical"
 ),
  endpoint = "string",
  region = "string",
  close_connection = "logical",
  timeout = "numeric",
  s3_force_path_style = "logical",
  sts_regional_endpoint = "string"
),
credentials = list(
  creds = list(
    access_key_id = "string",
    secret_access_key = "string",
    session_token = "string"
  ),
  profile = "string",
  anonymous = "logical"
),
endpoint = "string",
region = "string"
```
## **Operations**

)

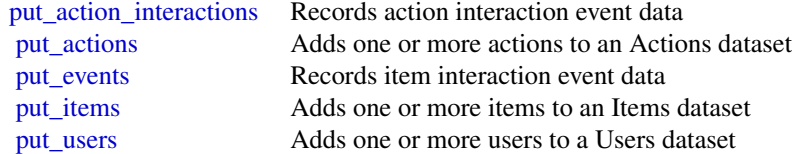

## Examples

```
## Not run:
svc <- personalizeevents()
svc$put_action_interactions(
 Foo = 123\lambda## End(Not run)
```
#### Description

Amazon Personalize Runtime

#### Usage

```
personalizeruntime(
  config = list(),
  credentials = list(),
  endpoint = NULL,region = NULL
\mathcal{L}
```
#### Arguments

config Optional configuration of credentials, endpoint, and/or region.

## • credentials:

- creds:
	- \* access\_key\_id: AWS access key ID
	- \* secret\_access\_key: AWS secret access key
	- \* session\_token: AWS temporary session token
- profile: The name of a profile to use. If not given, then the default profile is used.
- anonymous: Set anonymous credentials.
- endpoint: The complete URL to use for the constructed client.
- region: The AWS Region used in instantiating the client.
- close\_connection: Immediately close all HTTP connections.
- timeout: The time in seconds till a timeout exception is thrown when attempting to make a connection. The default is 60 seconds.
- s3\_force\_path\_style: Set this to true to force the request to use path-style addressing, i.e. http://s3.amazonaws.com/BUCKET/KEY.
- sts\_regional\_endpoint: Set sts regional endpoint resolver to regional or legacy [https://docs.aws.amazon.com/sdkref/latest/guide/feature](https://docs.aws.amazon.com/sdkref/latest/guide/feature-sts-regionalized-endpoints.html)-sts-regionalized-e [html](https://docs.aws.amazon.com/sdkref/latest/guide/feature-sts-regionalized-endpoints.html)
- credentials Optional credentials shorthand for the config parameter
	- creds:
		- access\_key\_id: AWS access key ID
		- secret\_access\_key: AWS secret access key
		- session\_token: AWS temporary session token
	- **profile**: The name of a profile to use. If not given, then the default profile is used.
	- anonymous: Set anonymous credentials.
- endpoint Optional shorthand for complete URL to use for the constructed client.
- region Optional shorthand for AWS Region used in instantiating the client.

## personalizeruntime 647

## Value

A client for the service. You can call the service's operations using syntax like svc\$operation( $\dots$ ), where svc is the name you've assigned to the client. The available operations are listed in the Operations section.

#### Service syntax

```
svc <- personalizeruntime(
  config = list(
    credentials = list(
      \c{r}eds = list(
        access_key_id = "string",
        secret_access_key = "string",
        session_token = "string"
      ),
      profile = "string",
      anonymous = "logical"
    ),
    endpoint = "string",
    region = "string",
    close_connection = "logical",
    timeout = "numeric",
    s3_force_path_style = "logical",
    sts_regional_endpoint = "string"
  ),
  credentials = list(
   creds = list(
      access_key_id = "string",
      secret_access_key = "string",
      session_token = "string"
    ),
    profile = "string",
   anonymous = "logical"
  ),
  endpoint = "string",
  region = "string"
)
```
## **Operations**

[get\\_action\\_recommendations](#page-0-0) Returns a list of recommended actions in sorted in descending order by prediction score [get\\_personalized\\_ranking](#page-0-0) Re-ranks a list of recommended items for the given user [get\\_recommendations](#page-0-0) Returns a list of recommended items

648 **pinamin** pinamin and pinamin and pinamin and pinamin and pinamin and pinamin and pinamin and pinamin and pin

## Examples

```
## Not run:
svc <- personalizeruntime()
svc$get_action_recommendations(
 Foo = 123)
## End(Not run)
```
pi *AWS Performance Insights*

#### Description

Amazon RDS Performance Insights

Amazon RDS Performance Insights enables you to monitor and explore different dimensions of database load based on data captured from a running DB instance. The guide provides detailed information about Performance Insights data types, parameters and errors.

When Performance Insights is enabled, the Amazon RDS Performance Insights API provides visibility into the performance of your DB instance. Amazon CloudWatch provides the authoritative source for Amazon Web Services service-vended monitoring metrics. Performance Insights offers a domain-specific view of DB load.

DB load is measured as average active sessions. Performance Insights provides the data to API consumers as a two-dimensional time-series dataset. The time dimension provides DB load data for each time point in the queried time range. Each time point decomposes overall load in relation to the requested dimensions, measured at that time point. Examples include SQL, Wait event, User, and Host.

- To learn more about Performance Insights and Amazon Aurora DB instances, go to the *[Ama](https://docs.aws.amazon.com/AmazonRDS/latest/AuroraUserGuide/USER_PerfInsights.html)[zon Aurora User Guide](https://docs.aws.amazon.com/AmazonRDS/latest/AuroraUserGuide/USER_PerfInsights.html)* .
- To learn more about Performance Insights and Amazon RDS DB instances, go to the *[Amazon](https://docs.aws.amazon.com/AmazonRDS/latest/UserGuide/USER_PerfInsights.html) [RDS User Guide](https://docs.aws.amazon.com/AmazonRDS/latest/UserGuide/USER_PerfInsights.html)* .
- To learn more about Performance Insights and Amazon DocumentDB clusters, go to the *[Ama](https://docs.aws.amazon.com/documentdb/latest/developerguide/performance-insights.html)[zon DocumentDB Developer Guide](https://docs.aws.amazon.com/documentdb/latest/developerguide/performance-insights.html)* .

#### Usage

```
pi(config = list(), credentials = list(), endpoint = NULL, region = NULL)
```
#### Arguments

config Optional configuration of credentials, endpoint, and/or region.

• credentials: – creds:
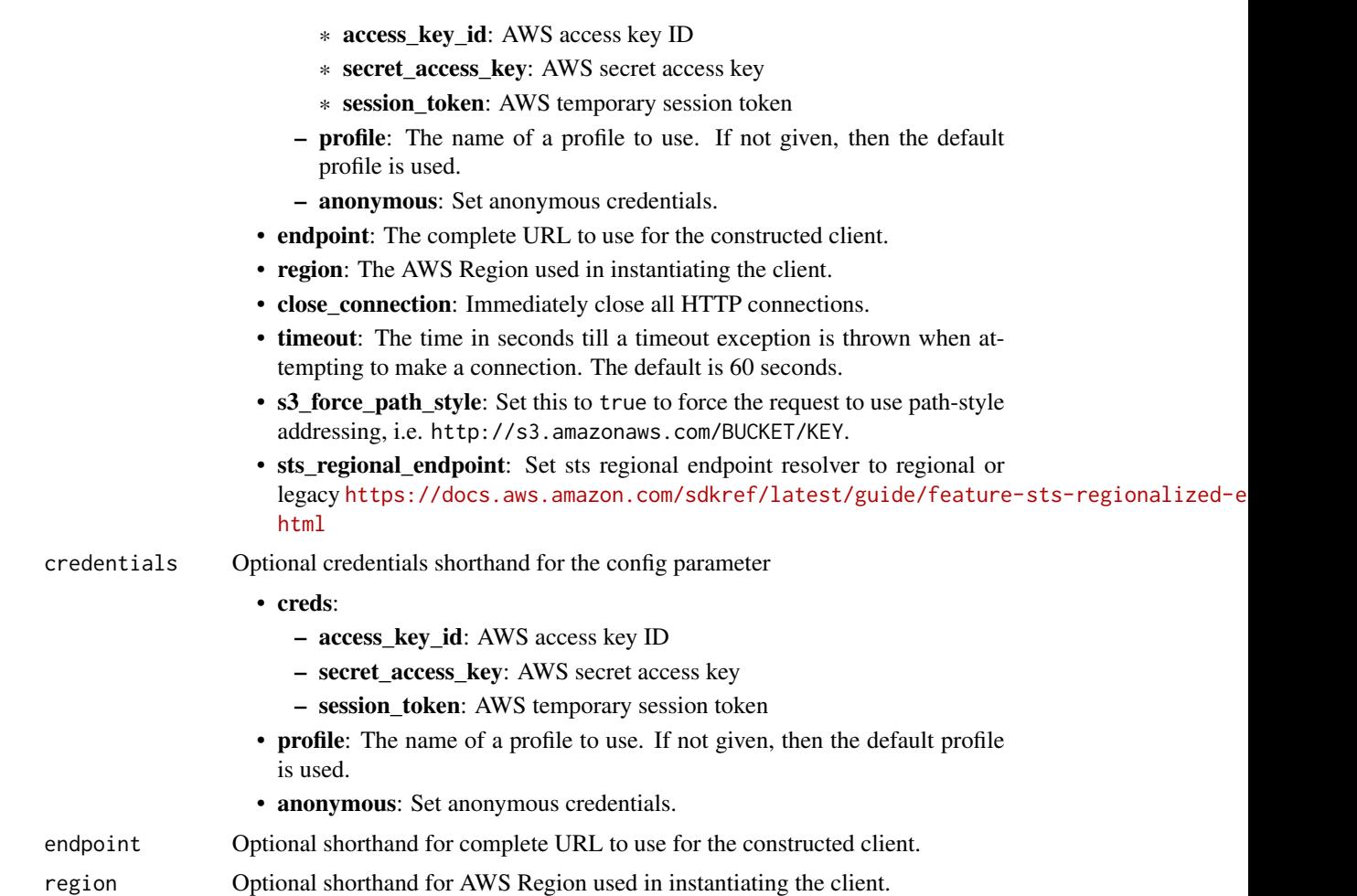

## Value

A client for the service. You can call the service's operations using syntax like svc\$operation(...), where svc is the name you've assigned to the client. The available operations are listed in the Operations section.

```
svc \leftarrow pi(
 config = list(
    credentials = list(
      creds = list(
        access_key_id = "string",
        secret_access_key = "string",
        session_token = "string"
      ),
      profile = "string",
      anonymous = "logical"
```

```
),
    endpoint = "string",
    region = "string",
    close_connection = "logical",
    timeout = "numeric",
    s3_force_path_style = "logical",
    sts_regional_endpoint = "string"
  ),
  credentials = list(
    \text{creds} = \text{list}(
      access_key_id = "string",
      secret_access_key = "string",
      session_token = "string"
    ),
    profile = "string",
    anonymous = "logical"
  ),
  endpoint = "string",region = "string"
)
```
## **Operations**

[create\\_performance\\_analysis\\_report](#page-0-0) Creates a new performance analysis report for a specific time period for the DB instance [delete\\_performance\\_analysis\\_report](#page-0-0) Deletes a performance analysis report [describe\\_dimension\\_keys](#page-0-0) For a specific time period, retrieve the top N dimension keys for a metric [get\\_dimension\\_key\\_details](#page-0-0) Get the attributes of the specified dimension group for a DB instance or data source [get\\_performance\\_analysis\\_report](#page-0-0) Retrieves the report including the report ID, status, time details, and the insights with re [get\\_resource\\_metadata](#page-0-0) Retrieve the metadata for different features [get\\_resource\\_metrics](#page-0-0) Retrieve Performance Insights metrics for a set of data sources over a time period [list\\_available\\_resource\\_dimensions](#page-0-0) Retrieve the dimensions that can be queried for each specified metric type on a specifie [list\\_available\\_resource\\_metrics](#page-0-0) Retrieve metrics of the specified types that can be queried for a specified DB instance [list\\_performance\\_analysis\\_reports](#page-0-0) Lists all the analysis reports created for the DB instance [list\\_tags\\_for\\_resource](#page-0-0) Retrieves all the metadata tags associated with Amazon RDS Performance Insights resource

[tag\\_resource](#page-0-0) Adds metadata tags to the Amazon RDS Performance Insights resource [untag\\_resource](#page-0-0) Deletes the metadata tags from the Amazon RDS Performance Insights resource

## Examples

```
## Not run:
svc \leftarrow pi()
svc$create_performance_analysis_report(
  Foo = 123\lambda
```
## End(Not run)

650 pi

# Description

Doc Engage API - Amazon Pinpoint API

# Usage

```
pinpoint(config = list(), credentials = list(), endpoint = NULL, region = NULL)
```
# Arguments

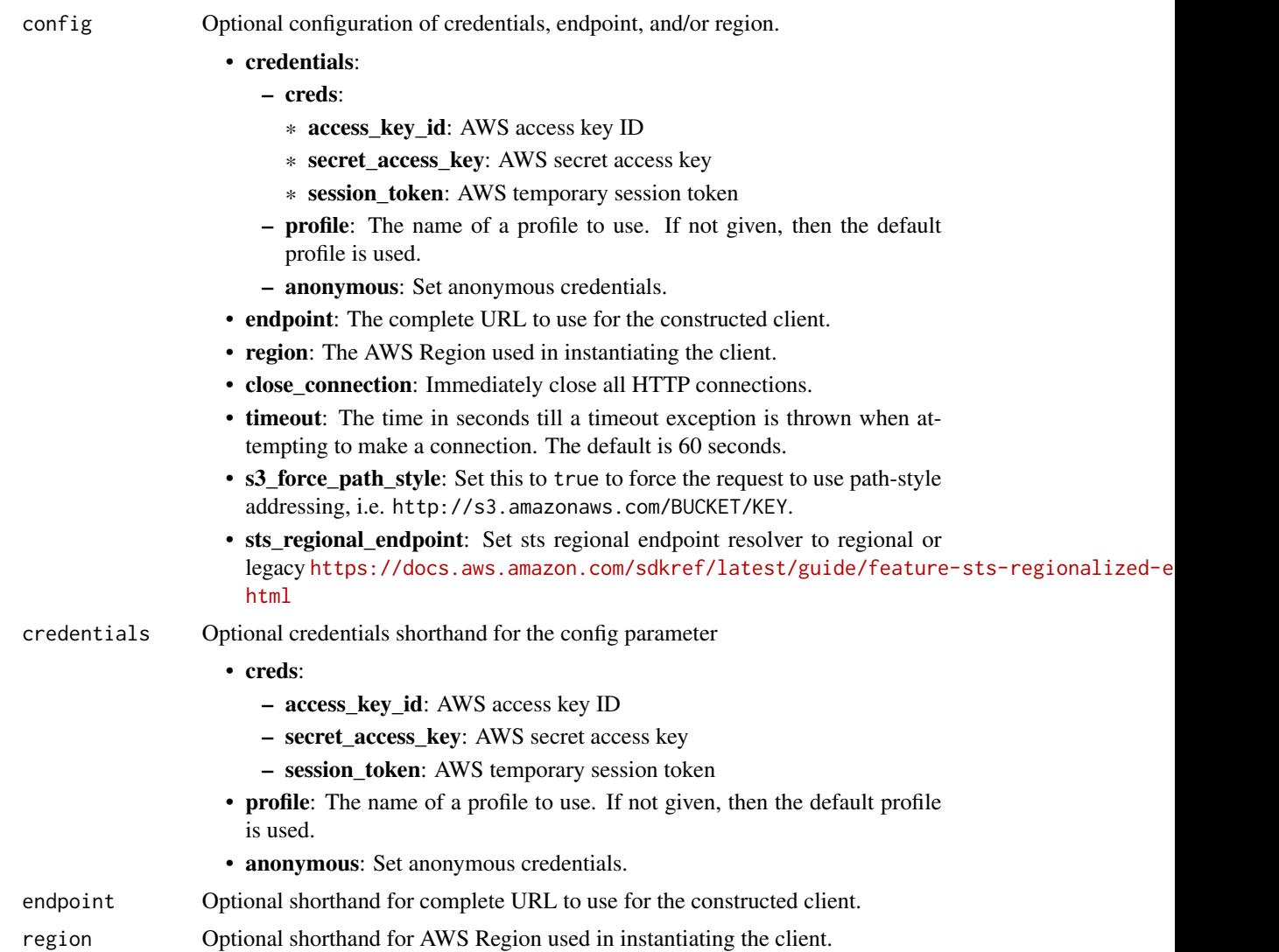

# Value

A client for the service. You can call the service's operations using syntax like svc\$operation( $\dots$ ), where svc is the name you've assigned to the client. The available operations are listed in the Operations section.

## Service syntax

```
svc <- pinpoint(
  config = list(
   credentials = list(
      creds = list(
        access_key_id = "string",
        secret_access_key = "string",
        session_token = "string"
      ),
     profile = "string",
     anonymous = "logical"
    ),
    endpoint = "string",
    region = "string",
    close_connection = "logical",
    timeout = "numeric",
   s3_force_path_style = "logical",
   sts_regional_endpoint = "string"
  ),
  credentials = list(
   creds = list(
      access_key_id = "string",
      secret_access_key = "string",
      session_token = "string"
   ),
   profile = "string",
   anonymous = "logical"
  ),
  endpoint = "string",
  region = "string"
)
```
# **Operations**

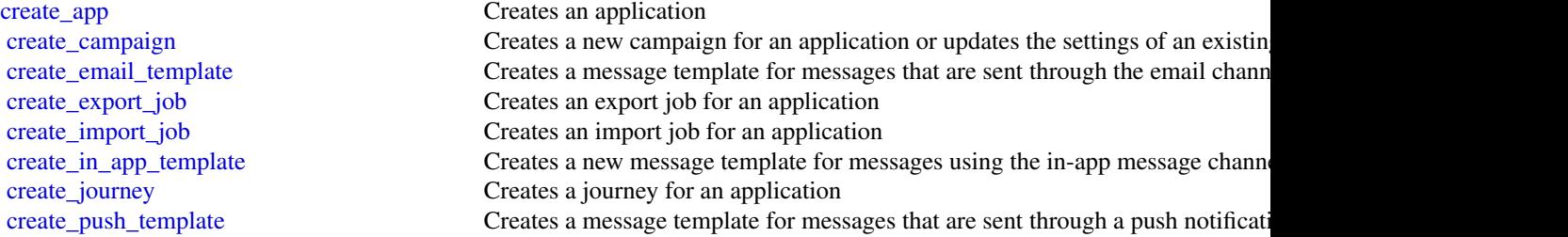

## pinpoint 653

[delete\\_app](#page-0-0) Deletes an application [delete\\_segment](#page-0-0) Deletes a segment from an application

[create\\_recommender\\_configuration](#page-0-0) Creates an Amazon Pinpoint configuration for a recommender model

[create\\_segment](#page-0-0) Creates a new segment for an application or updates the configuration, dimension create sms template Creates a message template for messages that are sent through the SMS channel [create\\_voice\\_template](#page-0-0) Creates a message template for messages that are sent through the voice channel [delete\\_adm\\_channel](#page-0-0) Disables the ADM channel for an application and deletes any existing settings [delete\\_apns\\_channel](#page-0-0) Disables the APNs channel for an application and deletes any existing settings for the channel for the channel for the channel for the channel for the channel for the channel for the channel for the cha [delete\\_apns\\_sandbox\\_channel](#page-0-0) Disables the APNs sandbox channel for an application and deletes any existing [delete\\_apns\\_voip\\_channel](#page-0-0) Disables the APNs VoIP channel for an application and deletes any existing set [delete\\_apns\\_voip\\_sandbox\\_channel](#page-0-0) Disables the APNs VoIP sandbox channel for an application and deletes any existing for the channel for the channel for the channel for the channel for the channel for an application and del

[delete\\_baidu\\_channel](#page-0-0) Disables the Baidu channel for an application and deletes any existing settings [delete\\_campaign](#page-0-0) Deletes a campaign delete\_campaign Deletes a campaign from an application

[delete\\_email\\_channel](#page-0-0) Disables the email channel for an application and deletes any existing settings [delete\\_email\\_template](#page-0-0) Deletes a message template for messages that were sent through the email channel [delete\\_endpoint](#page-0-0) Deletes an endpoint from an application

[delete\\_event\\_stream](#page-0-0) Deletes the event stream for an application

[delete\\_gcm\\_channel](#page-0-0) Disables the GCM channel for an application and deletes any existing settings [delete\\_in\\_app\\_template](#page-0-0) Deletes a message template for messages sent using the in-app message channel [delete\\_journey](#page-0-0) Deletes a journey from an application

[delete\\_push\\_template](#page-0-0) Deletes a message template for messages that were sent through a push notification channel [delete\\_recommender\\_configuration](#page-0-0) Deletes an Amazon Pinpoint configuration for a recommender model

[delete\\_sms\\_channel](#page-0-0) Disables the SMS channel for an application and deletes any existing settings for the channel for the channel for an application and deletes any existing settings for the channel for an application and d [delete\\_sms\\_template](#page-0-0) Deletes a message template for messages that were sent through the SMS channels. [delete\\_user\\_endpoints](#page-0-0) Deletes all the endpoints that are associated with a specific user ID

[delete\\_voice\\_channel](#page-0-0) Disables the voice channel for an application and deletes any existing settings [delete\\_voice\\_template](#page-0-0) Deletes a message template for messages that were sent through the voice channel [get\\_adm\\_channel](#page-0-0) Retrieves information about the status and settings of the ADM channel for an [get\\_apns\\_channel](#page-0-0) Retrieves information about the status and settings of the APNs channel for an application about the status and settings of the APNs channel for an application about the status and settings of the APNs cha [get\\_apns\\_sandbox\\_channel](#page-0-0) Retrieves information about the status and settings of the APNs sandbox channel [get\\_apns\\_voip\\_channel](#page-0-0) Retrieves information about the status and settings of the APNs VoIP channel is [get\\_apns\\_voip\\_sandbox\\_channel](#page-0-0) Retrieves information about the status and settings of the APNs VoIP sandbox [get\\_app](#page-0-0) Retrieves information about an application

[get\\_application\\_date\\_range\\_kpi](#page-0-0) Retrieves (queries) pre-aggregated data for a standard metric that applies to an [get\\_application\\_settings](#page-0-0) Retrieves information about the settings for an application

[get\\_apps](#page-0-0) Retrieves information about all the applications that are associated with your Amazon Pinpoint account account account account account account account account account account account account account account accoun [get\\_baidu\\_channel](#page-0-0) Retrieves information about the status and settings of the Baidu channel for an [get\\_campaign](#page-0-0) Retrieves information about the status, configuration, and other settings for a c [get\\_campaign\\_activities](#page-0-0) Retrieves information about all the activities for a campaign

[get\\_campaign\\_date\\_range\\_kpi](#page-0-0) Retrieves (queries) pre-aggregated data for a standard metric that applies to a campaign [get\\_campaigns](#page-0-0) Retrieves information about the status, configuration, and other settings for all [get\\_campaign\\_version](#page-0-0) Retrieves information about the status, configuration, and other settings for a s [get\\_campaign\\_versions](#page-0-0) Retrieves information about the status, configuration, and other settings for all [get\\_channels](#page-0-0) Retrieves information about the history and status of each channel for an application about the history and status of each channel for an application [get\\_email\\_channel](#page-0-0) Retrieves information about the status and settings of the email channel for an [get\\_email\\_template](#page-0-0) Retrieves the content and settings of a message template for messages that are [get\\_endpoint](#page-0-0) Retrieves information about the settings and attributes of a specific endpoint for an application about the settings and attributes of a specific endpoint for an application. [get\\_event\\_stream](#page-0-0) Retrieves information about the event stream settings for an application

## 654 pinpoint

[get\\_journey\\_run\\_execution\\_metrics](#page-0-0) Retrieves (queries) pre-aggregated data for a standard run execution metric that applies to a standard run execution metric that applies to a standard run execution metric that applies to [get\\_journey\\_runs](#page-0-0) Provides information about the runs of a journey [phone\\_number\\_validate](#page-0-0) Retrieves information about a phone number [send\\_messages](#page-0-0) **Creates and sends a direct message** [send\\_otp\\_message](#page-0-0) Send an OTP message [send\\_users\\_messages](#page-0-0) Creates and sends a message to a list of users [update\\_application\\_settings](#page-0-0) Updates the settings for an application

[get\\_export\\_job](#page-0-0) Retrieves information about the status and settings of a specific export job for an application about the status and settings of a specific export job for an application. [get\\_export\\_jobs](#page-0-0) Retrieves information about the status and settings of all the export jobs for an [get\\_gcm\\_channel](#page-0-0) Retrieves information about the status and settings of the GCM channel for an [get\\_import\\_job](#page-0-0) Retrieves information about the status and settings of a specific import job for [get\\_import\\_jobs](#page-0-0) Retrieves information about the status and settings of all the import jobs for an [get\\_in\\_app\\_messages](#page-0-0) Retrieves the in-app messages targeted for the provided endpoint ID [get\\_in\\_app\\_template](#page-0-0) Retrieves the content and settings of a message template for messages sent through the in[get\\_journey](#page-0-0) Retrieves information about the status, configuration, and other settings for a journey [get\\_journey\\_date\\_range\\_kpi](#page-0-0) Retrieves (queries) pre-aggregated data for a standard engagement metric that [get\\_journey\\_execution\\_activity\\_metrics](#page-0-0) Retrieves (queries) pre-aggregated data for a standard execution metric that ap [get\\_journey\\_execution\\_metrics](#page-0-0) Retrieves (queries) pre-aggregated data for a standard execution metric that ap [get\\_journey\\_run\\_execution\\_activity\\_metrics](#page-0-0) Retrieves (queries) pre-aggregated data for a standard run execution metric that

[get\\_push\\_template](#page-0-0) Retrieves the content and settings of a message template for messages that are [get\\_recommender\\_configuration](#page-0-0) Retrieves information about an Amazon Pinpoint configuration for a recomme [get\\_recommender\\_configurations](#page-0-0) Retrieves information about all the recommender model configurations that are [get\\_segment](#page-0-0) Retrieves information about the configuration, dimension, and other settings for a specific segment [get\\_segment\\_export\\_jobs](#page-0-0) Retrieves information about the status and settings of the export jobs for a segment [get\\_segment\\_import\\_jobs](#page-0-0) Retrieves information about the status and settings of the import jobs for a segment [get\\_segments](#page-0-0) Retrieves information about the configuration, dimension, and other settings for all the settings for all the settings for all that are associated with an application about the configuration, dimension, and ot [get\\_segment\\_version](#page-0-0) Retrieves information about the configuration, dimension, and other settings for a specific version [get\\_segment\\_versions](#page-0-0) Retrieves information about the configuration, dimension, and other settings for a specific segment of a specific sections of a specific section  $\mathbb{R}$ [get\\_sms\\_channel](#page-0-0) Retrieves information about the status and settings of the SMS channel for an application about the status and settings of the SMS channel for an a [get\\_sms\\_template](#page-0-0) Retrieves the content and settings of a message template for messages that are [get\\_user\\_endpoints](#page-0-0) Retrieves information about all the endpoints that are associated with a specific [get\\_voice\\_channel](#page-0-0) Retrieves information about the status and settings of the voice channel for an [get\\_voice\\_template](#page-0-0) Retrieves the content and settings of a message template for messages that are [list\\_journeys](#page-0-0) Retrieves information about the status, configuration, and other settings for all the status, configuration, and other settings for all [list\\_tags\\_for\\_resource](#page-0-0) Retrieves all the tags (keys and values) that are associated with an application, [list\\_templates](#page-0-0) Retrieves information about all the message templates that are associated with  $\frac{1}{2}$ [list\\_template\\_versions](#page-0-0) Retrieves information about all the versions of a specific message template

[put\\_events](#page-0-0) Creates a new event to record for endpoints, or creates or updates endpoint dat [put\\_event\\_stream](#page-0-0) **Creates a new event stream for an application or updates the settings of an exist** [remove\\_attributes](#page-0-0) Removes one or more custom attributes, of the same attribute type, from the application of the same attribute type, from the application of the same attribute type, from the application of the same attrib

[tag\\_resource](#page-0-0) Adds one or more tags (keys and values) to an application, campaign, message [untag\\_resource](#page-0-0) Removes one or more tags (keys and values) from an application, campaign, message template, or segment of  $\mathbb{R}^n$ [update\\_adm\\_channel](#page-0-0) Enables the ADM channel for an application or updates the status and settings [update\\_apns\\_channel](#page-0-0) Enables the APNs channel for an application or updates the status and settings [update\\_apns\\_sandbox\\_channel](#page-0-0) Enables the APNs sandbox channel for an application or updates the status and settings of the APNs sandbox channel for an application or updates the status and [update\\_apns\\_voip\\_channel](#page-0-0) Enables the APNs VoIP channel for an application or updates the status and set [update\\_apns\\_voip\\_sandbox\\_channel](#page-0-0) Enables the APNs VoIP sandbox channel for an application or updates the statu

[update\\_baidu\\_channel](#page-0-0) **Enables** Enables the Baidu channel for an application or updates the status and settings

## pinpointemail 655

[update\\_journey\\_state](#page-0-0) Cancels (stops) an active journey [verify\\_otp\\_message](#page-0-0) Verify an OTP

[update\\_campaign](#page-0-0) Updates the configuration and other settings for a campaign [update\\_email\\_channel](#page-0-0) Enables the email channel for an application or updates the status and settings [update\\_email\\_template](#page-0-0) Updates an existing message template for messages that are sent through the email channel [update\\_endpoint](#page-0-0) **Creates a new endpoint for an application or updates the settings and attributes** [update\\_endpoints\\_batch](#page-0-0) Creates a new batch of endpoints for an application or updates the settings and [update\\_gcm\\_channel](#page-0-0) Enables the GCM channel for an application or updates the status and settings [update\\_in\\_app\\_template](#page-0-0) Updates an existing message template for messages sent through the in-app me [update\\_journey](#page-0-0) Updates the configuration and other settings for a journey

[update\\_push\\_template](#page-0-0) Updates an existing message template for messages that are sent through a pus [update\\_recommender\\_configuration](#page-0-0) Updates an Amazon Pinpoint configuration for a recommender model [update\\_segment](#page-0-0) Creates a new segment for an application or updates the configuration, dimension [update\\_sms\\_channel](#page-0-0) Enables the SMS channel for an application or updates the status and settings of the SMS channel for an application or updates the status and settings of the SMS channel for an application or updates the [update\\_sms\\_template](#page-0-0) Updates an existing message template for messages that are sent through the S [update\\_template\\_active\\_version](#page-0-0) Changes the status of a specific version of a message template to active [update\\_voice\\_channel](#page-0-0) Enables the voice channel for an application or updates the status and settings of the voice channel for an application or updates the status and settings [update\\_voice\\_template](#page-0-0) Updates an existing message template for messages that are sent through the voice channel

## Examples

```
## Not run:
svc <- pinpoint()
# The following example gets activity execution metrics for a single run
# of a journey.
svc$get_journey_run_execution_activity_metrics(
 ApplicationId = "11111111112222222222333333333344",
  JourneyId = "aaaaaaaaaabbbbbbbbbbccccccccccdd",
 RunId = "99999999998888888888777777777766",
  JourneyActivityId = "AAAAAAAAAA"
)
## End(Not run)
```
pinpointemail *Amazon Pinpoint Email Service*

#### **Description**

Welcome to the *Amazon Pinpoint Email API Reference*. This guide provides information about the Amazon Pinpoint Email API (version 1.0), including supported operations, data types, parameters, and schemas.

[Amazon Pinpoint](https://aws.amazon.com/pinpoint/) is an AWS service that you can use to engage with your customers across multiple messaging channels. You can use Amazon Pinpoint to send email, SMS text messages, voice messages, and push notifications. The Amazon Pinpoint Email API provides programmatic access to options that are unique to the email channel and supplement the options provided by the Amazon Pinpoint API.

If you're new to Amazon Pinpoint, you might find it helpful to also review the [Amazon Pinpoint](https://docs.aws.amazon.com/pinpoint/latest/developerguide/welcome.html) [Developer Guide.](https://docs.aws.amazon.com/pinpoint/latest/developerguide/welcome.html) The *Amazon Pinpoint Developer Guide* provides tutorials, code samples, and procedures that demonstrate how to use Amazon Pinpoint features programmatically and how to integrate Amazon Pinpoint functionality into mobile apps and other types of applications. The guide also provides information about key topics such as Amazon Pinpoint integration with other AWS services and the limits that apply to using the service.

The Amazon Pinpoint Email API is available in several AWS Regions and it provides an endpoint for each of these Regions. For a list of all the Regions and endpoints where the API is currently available, see [AWS Service Endpoints](https://docs.aws.amazon.com/general/latest/gr/rande.html#pinpoint_region) in the *Amazon Web Services General Reference*. To learn more about AWS Regions, see [Managing AWS Regions](https://docs.aws.amazon.com/accounts/latest/reference/manage-acct-regions.html) in the *Amazon Web Services General Reference*.

In each Region, AWS maintains multiple Availability Zones. These Availability Zones are physically isolated from each other, but are united by private, low-latency, high-throughput, and highly redundant network connections. These Availability Zones enable us to provide very high levels of availability and redundancy, while also minimizing latency. To learn more about the number of Availability Zones that are available in each Region, see [AWS Global Infrastructure.](https://aws.amazon.com/about-aws/global-infrastructure/)

## Usage

```
pinpointemail(
  config = list(),credentials = list(),
  endpoint = NULL,region = NULL
)
```
## Arguments

config Optional configuration of credentials, endpoint, and/or region.

## • credentials:

- creds:
	- \* access\_key\_id: AWS access key ID
	- \* secret\_access\_key: AWS secret access key
	- \* session\_token: AWS temporary session token
- profile: The name of a profile to use. If not given, then the default profile is used.
- anonymous: Set anonymous credentials.
- endpoint: The complete URL to use for the constructed client.
- region: The AWS Region used in instantiating the client.
- close connection: Immediately close all HTTP connections.
- timeout: The time in seconds till a timeout exception is thrown when attempting to make a connection. The default is 60 seconds.

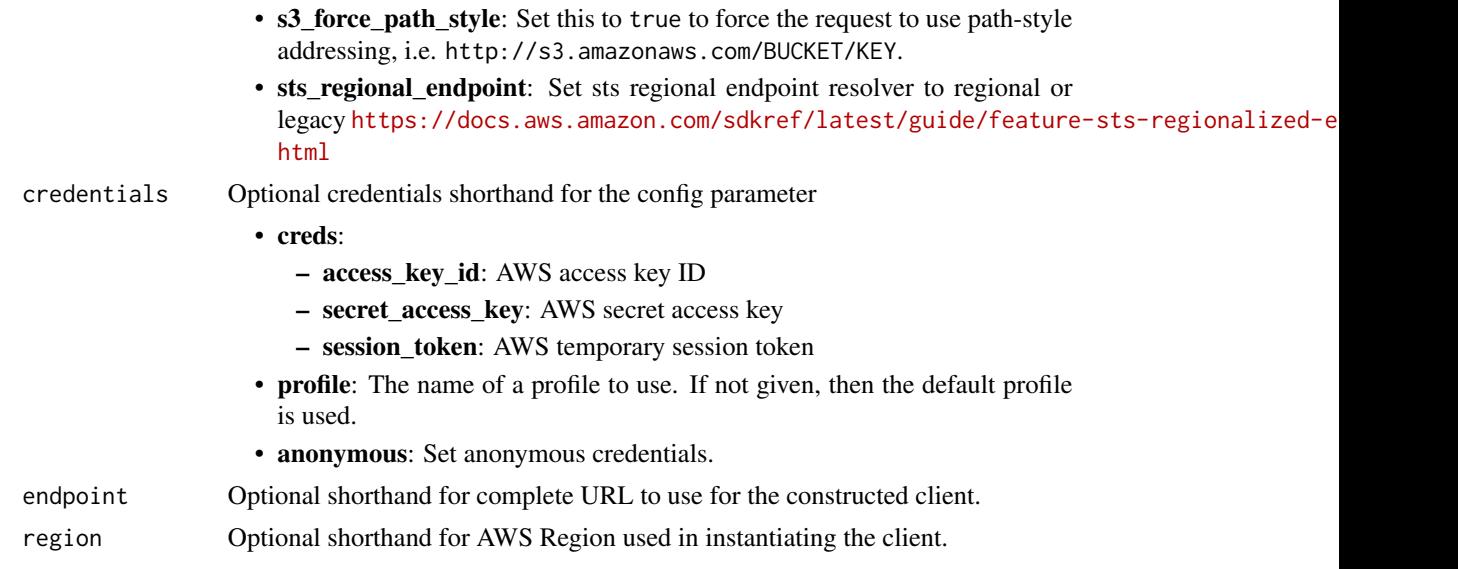

# Value

A client for the service. You can call the service's operations using syntax like svc\$operation( $\dots$ ), where svc is the name you've assigned to the client. The available operations are listed in the Operations section.

```
svc <- pinpointemail(
 config = list(credentials = list(
     creds = list(
       access_key_id = "string",
       secret_access_key = "string",
       session_token = "string"
     ),
     profile = "string",
     anonymous = "logical"
   ),
   endpoint = "string",
   region = "string",
   close_connection = "logical",
   timeout = "numeric",
   s3_force_path_style = "logical",
   sts_regional_endpoint = "string"
 ),
 credentials = list(
   creds = list(
     access_key_id = "string",
     secret_access_key = "string",
     session_token = "string"
```

```
),
    profile = "string",
    anonymous = "logical"
  ),
  endpoint = "string",
  region = "string"
)
```
## **Operations**

[create\\_configuration\\_set](#page-0-0) Create a configuration set [create\\_configuration\\_set\\_event\\_destination](#page-0-0) Create an event destination [create\\_dedicated\\_ip\\_pool](#page-0-0) Create a new pool of dedicated IP addresses [delete\\_configuration\\_set](#page-0-0) Delete an existing configuration set [delete\\_configuration\\_set\\_event\\_destination](#page-0-0) Delete an event destination [delete\\_dedicated\\_ip\\_pool](#page-0-0) Delete a dedicated IP pool [put\\_dedicated\\_ip\\_warmup\\_attributes](#page-0-0) Put dedicated ip warmup attributes

[create\\_deliverability\\_test\\_report](#page-0-0) Create a new predictive inbox placement test [create\\_email\\_identity](#page-0-0) Verifies an email identity for use with Amazon Pinpoint [delete\\_email\\_identity](#page-0-0) Deletes an email identity that you previously verified for use with Amazon Pi [get\\_account](#page-0-0) **Obtain information about the email-sending status and capabilities of your A** [get\\_blacklist\\_reports](#page-0-0) Retrieve a list of the blacklists that your dedicated IP addresses appear on [get\\_configuration\\_set](#page-0-0) Get information about an existing configuration set, including the dedicated I [get\\_configuration\\_set\\_event\\_destinations](#page-0-0) Retrieve a list of event destinations that are associated with a configuration set [get\\_dedicated\\_ip](#page-0-0) Get information about a dedicated IP address, including the name of the dedi[get\\_dedicated\\_ips](#page-0-0) List the dedicated IP addresses that are associated with your Amazon Pinpoint account account account account account account account account account account account account account account account accoun [get\\_deliverability\\_dashboard\\_options](#page-0-0) Retrieve information about the status of the Deliverability dashboard for your [get\\_deliverability\\_test\\_report](#page-0-0) Retrieve the results of a predictive inbox placement test [get\\_domain\\_deliverability\\_campaign](#page-0-0) Retrieve all the deliverability data for a specific campaign [get\\_domain\\_statistics\\_report](#page-0-0) Retrieve inbox placement and engagement rates for the domains that you use [get\\_email\\_identity](#page-0-0) Provides information about a specific identity associated with your Amazon I [list\\_configuration\\_sets](#page-0-0) List all of the configuration sets associated with your Amazon Pinpoint account in the current region in the current region in the current region of the current region in the current region of the c [list\\_dedicated\\_ip\\_pools](#page-0-0) List all of the dedicated IP pools that exist in your Amazon Pinpoint account [list\\_deliverability\\_test\\_reports](#page-0-0) Show a list of the predictive inbox placement tests that you've performed, reg [list\\_domain\\_deliverability\\_campaigns](#page-0-0) Retrieve deliverability data for all the campaigns that used a specific domain [list\\_email\\_identities](#page-0-0) Returns a list of all of the email identities that are associated with your Amazon Pinpoint account account account account account account account account account account account account account acco [list\\_tags\\_for\\_resource](#page-0-0) Retrieve a list of the tags (keys and values) that are associated with a specifie [put\\_account\\_dedicated\\_ip\\_warmup\\_attributes](#page-0-0) Enable or disable the automatic warm-up feature for dedicated IP addresses put account sending attributes Enable or disable the ability of your account to send email [put\\_configuration\\_set\\_delivery\\_options](#page-0-0) Associate a configuration set with a dedicated IP pool [put\\_configuration\\_set\\_reputation\\_options](#page-0-0) Enable or disable collection of reputation metrics for emails that you send using a particular configuration set in a particular configuration set in a specific AWS Region set in a [put\\_configuration\\_set\\_sending\\_options](#page-0-0) Enable or disable email sending for messages that use a particular configuration [put\\_configuration\\_set\\_tracking\\_options](#page-0-0) Specify a custom domain to use for open and click tracking elements in email [put\\_dedicated\\_ip\\_in\\_pool](#page-0-0) Move a dedicated IP address to an existing dedicated IP pool [put\\_deliverability\\_dashboard\\_option](#page-0-0) Enable or disable the Deliverability dashboard for your Amazon Pinpoint acc [put\\_email\\_identity\\_dkim\\_attributes](#page-0-0) Used to enable or disable DKIM authentication for an email identity

[put\\_email\\_identity\\_feedback\\_attributes](#page-0-0) Used to enable or disable feedback forwarding for an identity

[put\\_email\\_identity\\_mail\\_from\\_attributes](#page-0-0) Used to enable or disable the custom Mail-From domain configuration for an

# pinpointsmsvoice 659

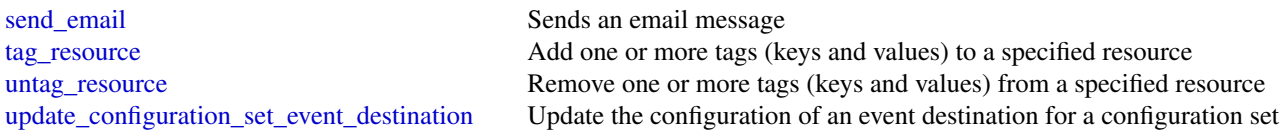

# Examples

```
## Not run:
svc <- pinpointemail()
svc$create_configuration_set(
 Foo = 123)
## End(Not run)
```
pinpointsmsvoice *Amazon Pinpoint SMS and Voice Service*

# Description

Pinpoint SMS and Voice Messaging public facing APIs

## Usage

```
pinpointsmsvoice(
 config = list(),credentials = list(),
 endpoint = NULL,region = NULL
)
```
## Arguments

```
config Configuration of credentials, endpoint, and/or region.
                   • credentials:
                       – creds:
                         * access_key_id: AWS access key ID
                         * secret_access_key: AWS secret access key
                         * session_token: AWS temporary session token
                       – profile: The name of a profile to use. If not given, then the default
                         profile is used.
                       – anonymous: Set anonymous credentials.
                   • endpoint: The complete URL to use for the constructed client.
```
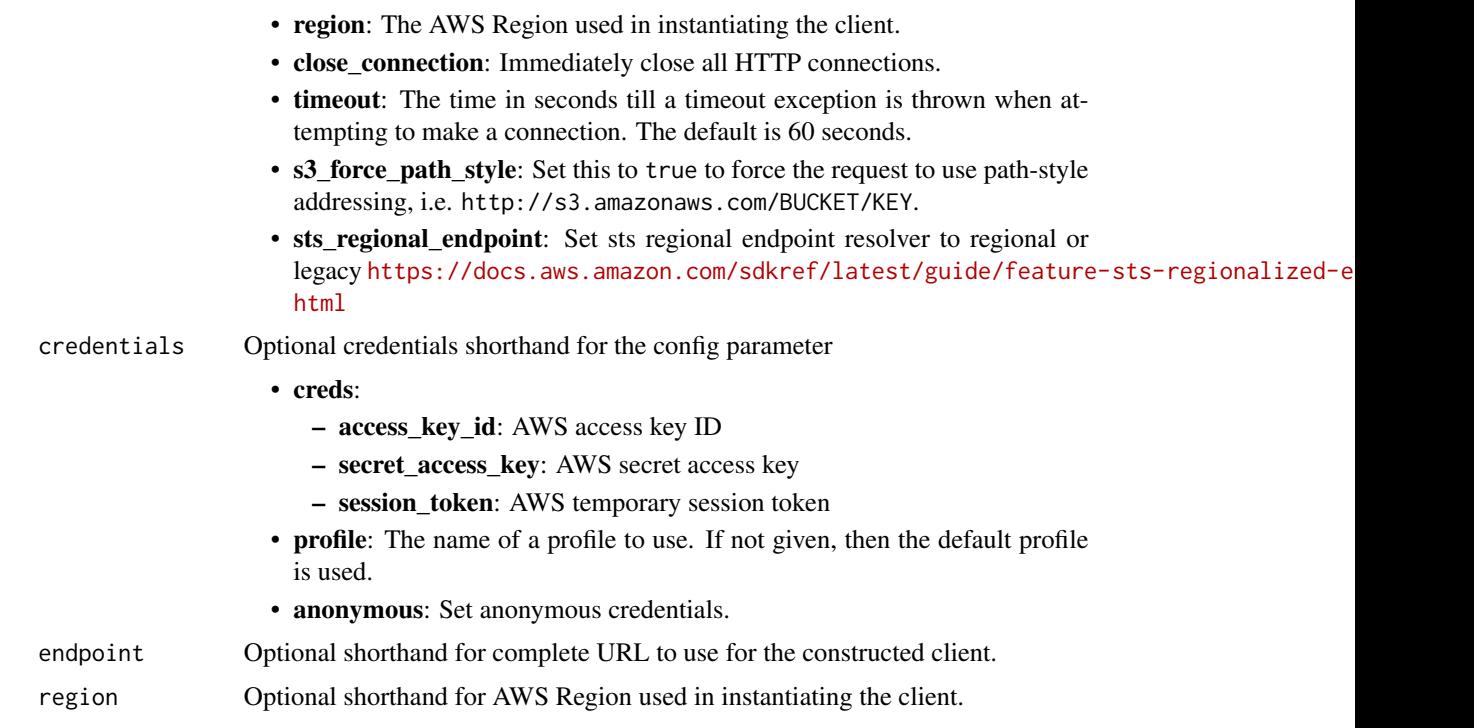

# Value

A client for the service. You can call the service's operations using syntax like svc\$operation(...), where svc is the name you've assigned to the client. The available operations are listed in the Operations section.

```
svc <- pinpointsmsvoice(
 config = list(credentials = list(
     creds = list(
       access_key_id = "string",
       secret_access_key = "string",
       session_token = "string"
     ),
     profile = "string",
     anonymous = "logical"
   ),
   endpoint = "string",
   region = "string",
   close_connection = "logical",
   timeout = "numeric",
   s3_force_path_style = "logical",
   sts_regional_endpoint = "string"
 ),
```
# pinpointsmsvoicev2 661

```
credentials = list(
  creds = list(
    access_key_id = "string",
    secret_access_key = "string",
    session_token = "string"
  ),
  profile = "string",
  anonymous = "logical"
),
endpoint = "string",
region = "string"
```
## **Operations**

 $\mathcal{E}$ 

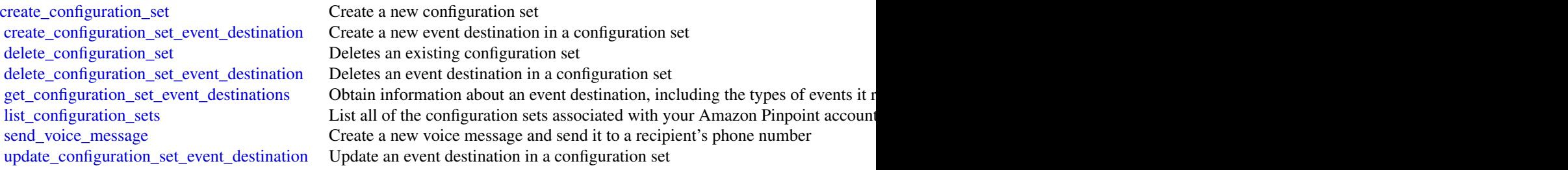

# Examples

```
## Not run:
svc <- pinpointsmsvoice()
svc$create_configuration_set(
  Foo = 123\mathcal{L}## End(Not run)
```
pinpointsmsvoicev2 *Amazon Pinpoint SMS Voice V2*

### Description

Welcome to the *Amazon Pinpoint SMS and Voice, version 2 API Reference*. This guide provides information about Amazon Pinpoint SMS and Voice, version 2 API resources, including supported HTTP methods, parameters, and schemas.

Amazon Pinpoint is an Amazon Web Services service that you can use to engage with your recipients across multiple messaging channels. The Amazon Pinpoint SMS and Voice, version 2 API provides programmatic access to options that are unique to the SMS and voice channels and supplements the resources provided by the Amazon Pinpoint API.

If you're new to Amazon Pinpoint, it's also helpful to review the [Amazon Pinpoint Developer](https://docs.aws.amazon.com/pinpoint/latest/developerguide/welcome.html) [Guide.](https://docs.aws.amazon.com/pinpoint/latest/developerguide/welcome.html) The *Amazon Pinpoint Developer Guide* provides tutorials, code samples, and procedures that demonstrate how to use Amazon Pinpoint features programmatically and how to integrate Amazon Pinpoint functionality into mobile apps and other types of applications. The guide also provides key information, such as Amazon Pinpoint integration with other Amazon Web Services services, and the quotas that apply to use of the service.

## Regional availability

The *Amazon Pinpoint SMS and Voice, version 2 API Reference* is available in several Amazon Web Services Regions and it provides an endpoint for each of these Regions. For a list of all the Regions and endpoints where the API is currently available, see [Amazon Web Services Service Endpoints](https://docs.aws.amazon.com/general/latest/gr/rande.html#pinpoint_region) and [Amazon Pinpoint endpoints and quotas](https://docs.aws.amazon.com/general/latest/gr/pinpoint.html) in the Amazon Web Services General Reference. To learn more about Amazon Web Services Regions, see [Managing Amazon Web Services Regions](https://docs.aws.amazon.com/accounts/latest/reference/manage-acct-regions.html) in the Amazon Web Services General Reference.

In each Region, Amazon Web Services maintains multiple Availability Zones. These Availability Zones are physically isolated from each other, but are united by private, low-latency, highthroughput, and highly redundant network connections. These Availability Zones enable us to provide very high levels of availability and redundancy, while also minimizing latency. To learn more about the number of Availability Zones that are available in each Region, see [Amazon Web](https://aws.amazon.com/about-aws/global-infrastructure/) [Services Global Infrastructure.](https://aws.amazon.com/about-aws/global-infrastructure/)

## Usage

```
pinpointsmsvoicev2(
  config = list(),credentials = list(),
  endpoint = NULL,region = NULL
)
```
## Arguments

config Optional configuration of credentials, endpoint, and/or region.

- credentials:
	- creds:
		- \* access\_key\_id: AWS access key ID
		- \* secret\_access\_key: AWS secret access key
		- \* session\_token: AWS temporary session token
	- profile: The name of a profile to use. If not given, then the default profile is used.
	- anonymous: Set anonymous credentials.
- endpoint: The complete URL to use for the constructed client.
- region: The AWS Region used in instantiating the client.
- close\_connection: Immediately close all HTTP connections.

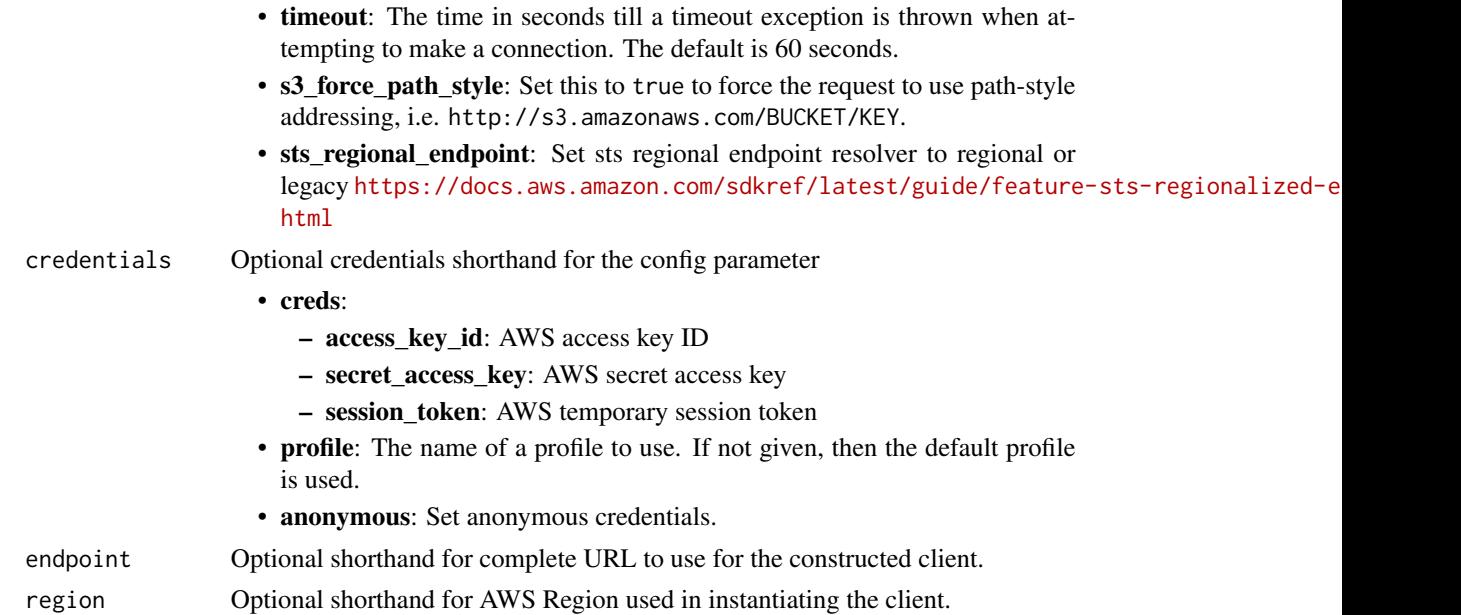

# Value

A client for the service. You can call the service's operations using syntax like svc\$operation(...), where svc is the name you've assigned to the client. The available operations are listed in the Operations section.

```
svc <- pinpointsmsvoicev2(
 config = list(
   credentials = list(
     creds = list(
       access_key_id = "string",
       secret_access_key = "string",
       session_token = "string"
     ),
     profile = "string",
     anonymous = "logical"
   ),
   endpoint = "string",
   region = "string",
   close_connection = "logical",
   timeout = "numeric",
   s3_force_path_style = "logical",
   sts_regional_endpoint = "string"
 ),
 credentials = list(
   creds = list(
     access_key_id = "string",
```

```
secret_access_key = "string",
      session_token = "string"
    ),
   profile = "string",
    anonymous = "logical"
  ),
  endpoint = "string",
  region = "string"
)
```
## **Operations**

[create\\_configuration\\_set](#page-0-0) Creates a new configuration set [create\\_opt\\_out\\_list](#page-0-0) Creates a new opt-out list [delete\\_configuration\\_set](#page-0-0) Deletes an existing configuration set [delete\\_event\\_destination](#page-0-0) Deletes an existing event destination [delete\\_opt\\_out\\_list](#page-0-0) Deletes an existing opt-out list [delete\\_pool](#page-0-0) Deletes an existing pool [describe\\_registrations](#page-0-0) Retrieves the specified registrations

[associate\\_origination\\_identity](#page-0-0) Associates the specified origination identity with a pool [create\\_event\\_destination](#page-0-0) Creates a new event destination in a configuration set [create\\_pool](#page-0-0) Creates a new pool and associates the specified origination identity to the pool [create\\_registration](#page-0-0) Creates a new registration based on the RegistrationType field [create\\_registration\\_association](#page-0-0) Associate the registration with an origination identity such as a phone number [create\\_registration\\_attachment](#page-0-0) Create a new registration attachment to use for uploading a file or a URL to a file [create\\_registration\\_version](#page-0-0) Create a new version of the registration and increase the VersionNumber [create\\_verified\\_destination\\_number](#page-0-0) You can only send messages to verified destination numbers when your account is in the sandbox [delete\\_default\\_message\\_type](#page-0-0) Deletes an existing default message type on a configuration set [delete\\_default\\_sender\\_id](#page-0-0) Deletes an existing default sender ID on a configuration set [delete\\_keyword](#page-0-0) Deletes an existing keyword from an origination phone number or pool [delete\\_opted\\_out\\_number](#page-0-0) Deletes an existing opted out destination phone number from the specified opt[delete\\_registration](#page-0-0) Permanently delete an existing registration from your account [delete\\_registration\\_attachment](#page-0-0) Permanently delete the specified registration attachment [delete\\_registration\\_field\\_value](#page-0-0) Delete the value in a registration form field [delete\\_text\\_message\\_spend\\_limit\\_override](#page-0-0) Deletes an account-level monthly spending limit override for sending text mes [delete\\_verified\\_destination\\_number](#page-0-0) Delete a verified destination phone number [delete\\_voice\\_message\\_spend\\_limit\\_override](#page-0-0) Deletes an account level monthly spend limit override for sending voice messa [describe\\_account\\_attributes](#page-0-0) Describes attributes of your Amazon Web Services account [describe\\_account\\_limits](#page-0-0) Describes the current Amazon Pinpoint SMS Voice V2 resource quotas for you [describe\\_configuration\\_sets](#page-0-0) Describes the specified configuration sets or all in your account [describe\\_keywords](#page-0-0) Describes the specified keywords or all keywords on your origination phone number or pools [describe\\_opted\\_out\\_numbers](#page-0-0) Describes the specified opted out destination numbers or all opted out destination [describe\\_opt\\_out\\_lists](#page-0-0) Describes the specified opt-out list or all opt-out lists in your account [describe\\_phone\\_numbers](#page-0-0) Describes the specified origination phone number, or all the phone numbers in [describe\\_pools](#page-0-0) **Retrieves** the specified pools or all pools associated with your Amazon Web Services accounts accounts accounts accounts accounts accounts accounts accounts accounts accounts accounts accounts accounts acco [describe\\_registration\\_attachments](#page-0-0) Retrieves the specified registration attachments or all registration attachments [describe\\_registration\\_field\\_definitions](#page-0-0) Retrieves the specified registration type field definitions [describe\\_registration\\_field\\_values](#page-0-0) Retrieves the specified registration field values

## pinpointsmsvoicev2 665

[list\\_tags\\_for\\_resource](#page-0-0) List all tags associated with a resource

[describe\\_registration\\_section\\_definitions](#page-0-0) Retrieves the specified registration section definitions [describe\\_registration\\_type\\_definitions](#page-0-0) Retrieves the specified registration type definitions [describe\\_registration\\_versions](#page-0-0) Retrieves the specified registration version [describe\\_sender\\_ids](#page-0-0) Describes the specified SenderIds or all SenderIds associated with your Amazon Mescribes accounted with your Amazon Mescribes accounted with your Amazon Mescribes accounted with your Amazon Mescribes ac [describe\\_spend\\_limits](#page-0-0) Describes the current Amazon Pinpoint monthly spend limits for sending voice [describe\\_verified\\_destination\\_numbers](#page-0-0) Retrieves the specified verified destiona numbers [disassociate\\_origination\\_identity](#page-0-0) Removes the specified origination identity from an existing pool [discard\\_registration\\_version](#page-0-0) Discard the current version of the registration [list\\_pool\\_origination\\_identities](#page-0-0) Lists all associated origination identities in your pool [list\\_registration\\_associations](#page-0-0) Retreive all of the origination identies that are associated with a registration [put\\_keyword](#page-0-0) **Creates or updates a keyword configuration on an origination phone number or** primation phone number or [put\\_opted\\_out\\_number](#page-0-0) Creates an opted out destination phone number in the opt-out list [put\\_registration\\_field\\_value](#page-0-0) Creates or updates a field value for a registration [release\\_phone\\_number](#page-0-0) Releases an existing origination phone number in your account [release\\_sender\\_id](#page-0-0) Releases an existing sender ID in your account [request\\_phone\\_number](#page-0-0) Request an origination phone number for use in your account [request\\_sender\\_id](#page-0-0) Request a new sender ID that doesn't require registration [send\\_destination\\_number\\_verification\\_code](#page-0-0) Before you can send test messages to a verified destination phone number you [send\\_text\\_message](#page-0-0) Creates a new text message and sends it to a recipient's phone number [send\\_voice\\_message](#page-0-0) Allows you to send a request that sends a voice message through Amazon Pinpoint and Shane Pinpoint Shane Ringoint Shane Ringoint Shane Ringoint Shane Ringoint Shane Ringoint Shane Ringoint Shane Ringoint [set\\_default\\_message\\_type](#page-0-0) Sets the default message type on a configuration set [set\\_default\\_sender\\_id](#page-0-0) Sets default sender ID on a configuration set [set\\_text\\_message\\_spend\\_limit\\_override](#page-0-0) Sets an account level monthly spend limit override for sending text messages [set\\_voice\\_message\\_spend\\_limit\\_override](#page-0-0) Sets an account level monthly spend limit override for sending voice messages [submit\\_registration\\_version](#page-0-0) Submit the specified registration for review and approval [tag\\_resource](#page-0-0) Adds or overwrites only the specified tags for the specified Amazon Pinpoint S [untag\\_resource](#page-0-0) Removes the association of the specified tags from an Amazon Pinpoint SMS [update\\_event\\_destination](#page-0-0) Updates an existing event destination in a configuration set [update\\_phone\\_number](#page-0-0) Updates the configuration of an existing origination phone number [update\\_pool](#page-0-0) Updates the configuration of an existing pool [update\\_sender\\_id](#page-0-0) Updates the configuration of an existing sender ID [verify\\_destination\\_number](#page-0-0) Use the verification code that was received by the verified destination phone number

## Examples

```
## Not run:
svc <- pinpointsmsvoicev2()
svc$associate_origination_identity(
 Foo = 123)
```
## End(Not run)

# Description

Amazon Polly is a web service that makes it easy to synthesize speech from text.

The Amazon Polly service provides API operations for synthesizing high-quality speech from plain text and Speech Synthesis Markup Language (SSML), along with managing pronunciations lexicons that enable you to get the best results for your application domain.

# Usage

polly(config = list(), credentials = list(), endpoint = NULL, region = NULL)

# Arguments

config Optional configuration of credentials, endpoint, and/or region.

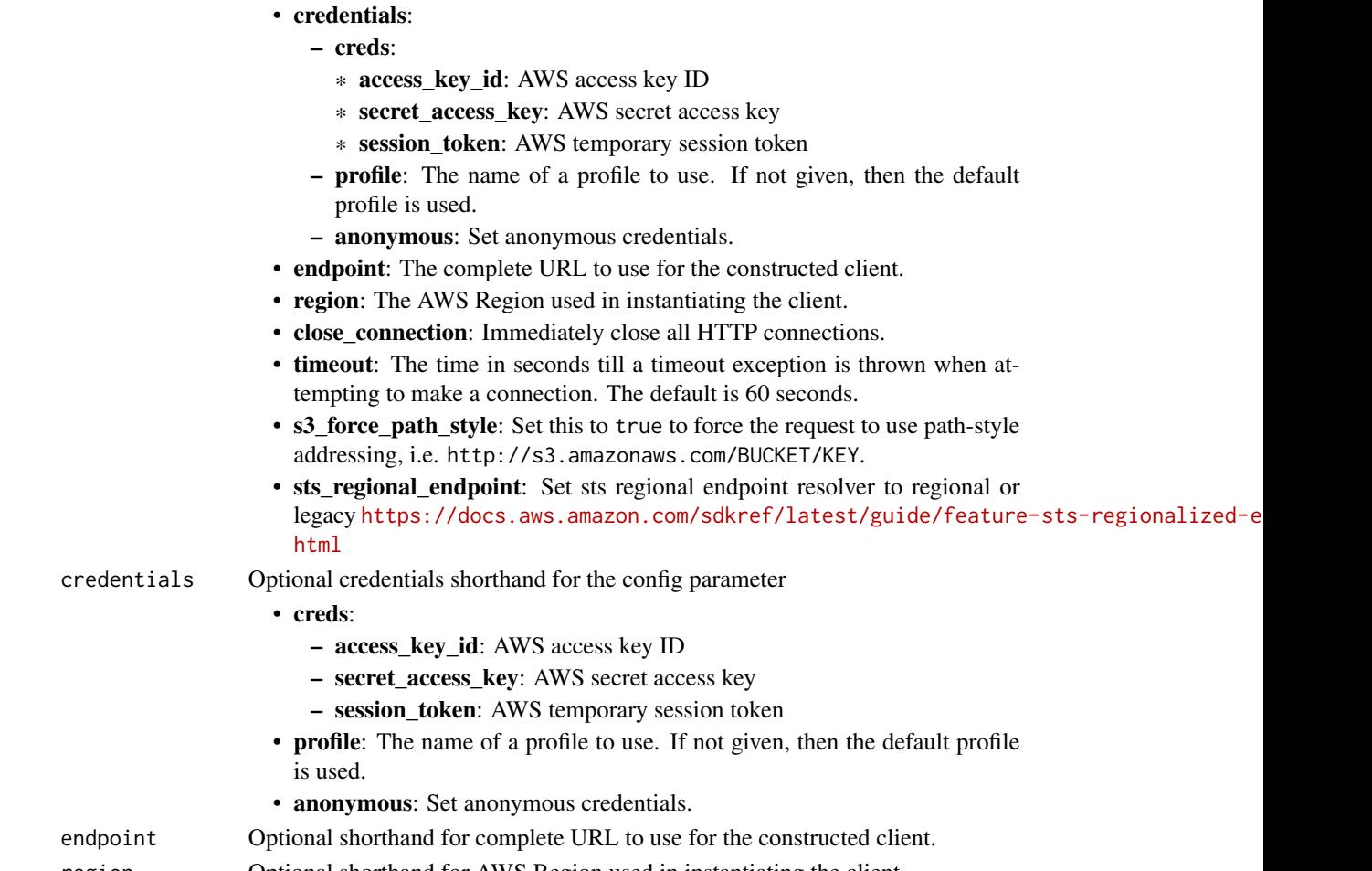

polly the contract of the contract of the contract of the contract of the contract of the contract of the contract of the contract of the contract of the contract of the contract of the contract of the contract of the cont

# Value

A client for the service. You can call the service's operations using syntax like svc\$operation( $\dots$ ), where svc is the name you've assigned to the client. The available operations are listed in the Operations section.

# Service syntax

```
svc <- polly(
 config = list(
    credentials = list(
      creds = list(
        access_key_id = "string",
        secret_access_key = "string",
        session_token = "string"
      ),
     profile = "string",
      anonymous = "logical"
    ),
    endpoint = "string",
    region = "string",
    close_connection = "logical",
    timeout = "numeric",
   s3_force_path_style = "logical",
   sts_regional_endpoint = "string"
  ),
  credentials = list(
   creds = list(
      access_key_id = "string",
      secret_access_key = "string",
      session_token = "string"
   ),
   profile = "string",
   anonymous = "logical"
  ),
  endpoint = "string",
  region = "string"
)
```
# **Operations**

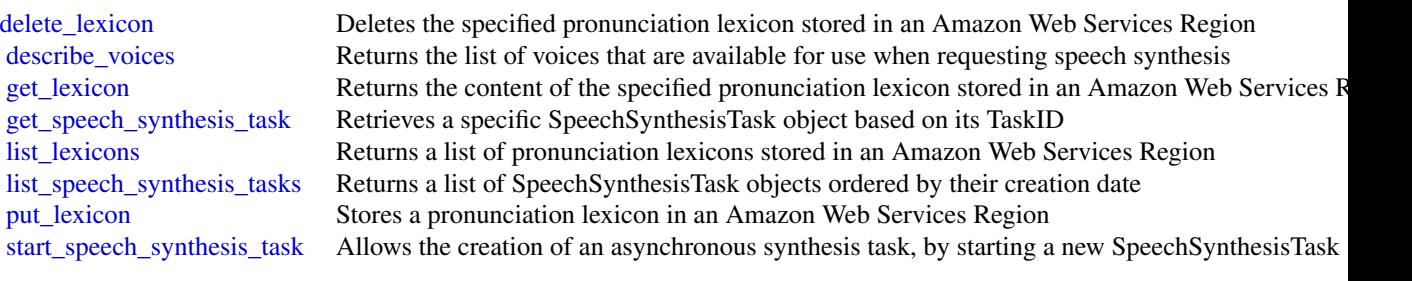

[synthesize\\_speech](#page-0-0) Synthesizes UTF-8 input, plain text or SSML, to a stream of bytes

## Examples

```
## Not run:
svc \leftarrow polly()
# Deletes a specified pronunciation lexicon stored in an AWS Region.
svc$delete_lexicon(
  Name = "example"
\lambda
```
## End(Not run)

pricing *AWS Price List Service*

#### Description

The Amazon Web Services Price List API is a centralized and convenient way to programmatically query Amazon Web Services for services, products, and pricing information. The Amazon Web Services Price List uses standardized product attributes such as Location, Storage Class, and Operating System, and provides prices at the SKU level. You can use the Amazon Web Services Price List to do the following:

- Build cost control and scenario planning tools
- Reconcile billing data
- Forecast future spend for budgeting purposes
- Provide cost benefit analysis that compare your internal workloads with Amazon Web Services

Use GetServices without a service code to retrieve the service codes for all Amazon Web Services, then GetServices with a service code to retrieve the attribute names for that service. After you have the service code and attribute names, you can use get\_attribute\_values to see what values are available for an attribute. With the service code and an attribute name and value, you can use get\_products to find specific products that you're interested in, such as an AmazonEC2 instance, with a Provisioned IOPS volumeType.

For more information, see [Using the Amazon Web Services Price List API](https://docs.aws.amazon.com/awsaccountbilling/latest/aboutv2/price-changes.html) in the *Billing User Guide*.

## Usage

```
pricing(config = list(), credentials = list(), endpoint = NULL, region = NULL)
```
## pricing the contract of the contract of the contract of the contract of the contract of the contract of the contract of the contract of the contract of the contract of the contract of the contract of the contract of the co

# $A<sub>I</sub>$

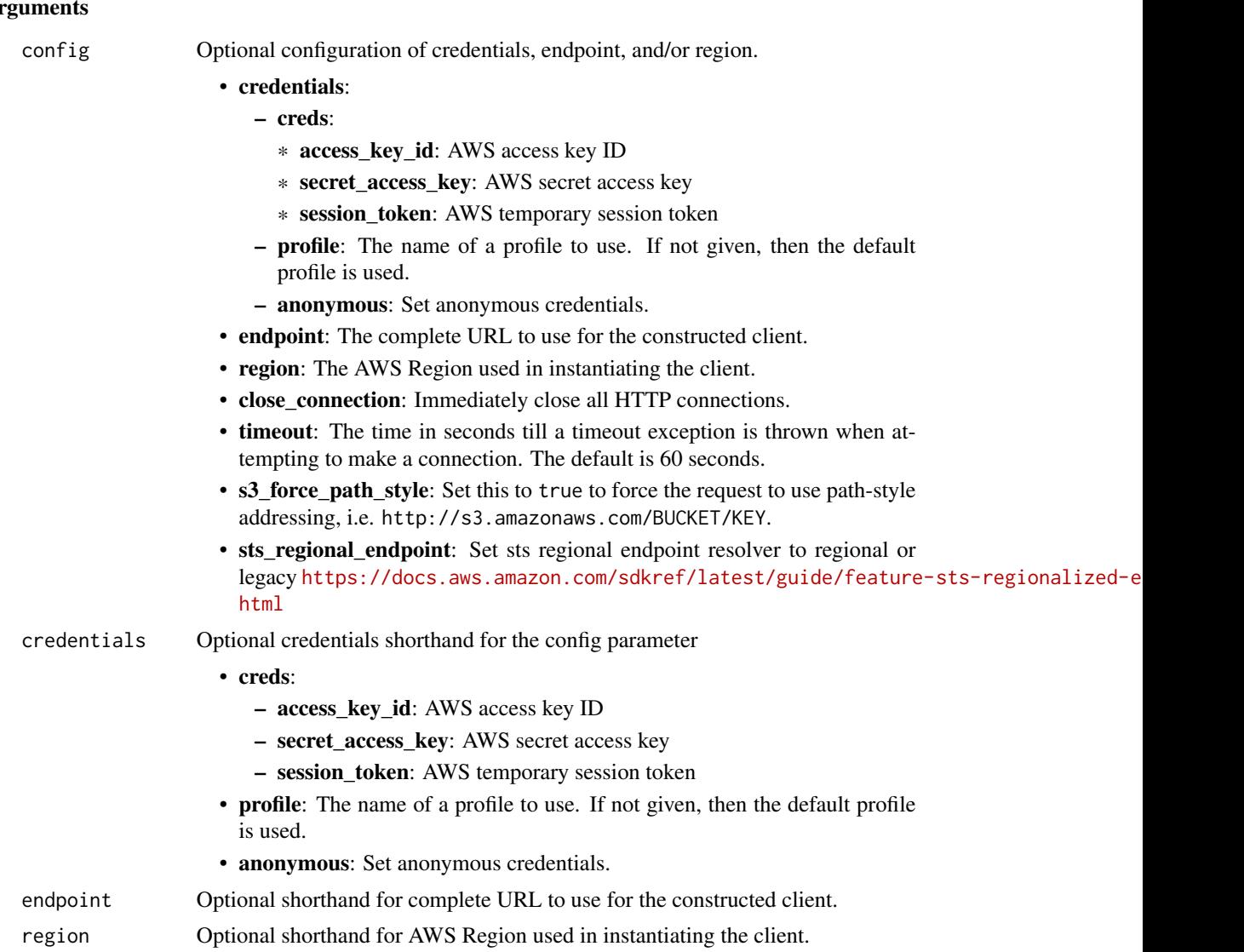

## Value

A client for the service. You can call the service's operations using syntax like svc\$operation(...), where svc is the name you've assigned to the client. The available operations are listed in the Operations section.

```
svc <- pricing(
 config = list(credentials = list(
     creds = list(
       access_key_id = "string",
```

```
secret_access_key = "string",
      session_token = "string"
    ),
    profile = "string",
    anonymous = "logical"
  ),
  endpoint = "string",
  region = "string",
  close_connection = "logical",
  timeout = "numeric",
  s3_force_path_style = "logical",
  sts_regional_endpoint = "string"
),
credentials = list(
  \text{creds} = \text{list(}access_key_id = "string",
    secret_access_key = "string",
    session_token = "string"
  ),
  profile = "string",
  anonymous = "logical"
),
endpoint = "string",
region = "string"
```
## **Operations**

 $\lambda$ 

[describe\\_services](#page-0-0) Returns the metadata for one service or a list of the metadata for all services [get\\_attribute\\_values](#page-0-0) Returns a list of attribute values [get\\_price\\_list\\_file\\_url](#page-0-0) This feature is in preview release and is subject to change [get\\_products](#page-0-0) Returns a list of all products that match the filter criteria [list\\_price\\_lists](#page-0-0) This feature is in preview release and is subject to change

## Examples

```
## Not run:
svc <- pricing()
svc$describe_services(
 Foo = 123)
## End(Not run)
```
## Description

Amazon Managed Service for Prometheus

## Usage

```
prometheusservice(
  config = list(),credentials = list(),
  endpoint = NULL,region = NULL
)
```
## Arguments

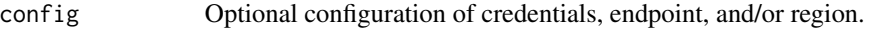

## • credentials:

- creds:
	- \* access\_key\_id: AWS access key ID
	- \* secret\_access\_key: AWS secret access key
	- \* session\_token: AWS temporary session token
- profile: The name of a profile to use. If not given, then the default profile is used.
- anonymous: Set anonymous credentials.
- endpoint: The complete URL to use for the constructed client.
- region: The AWS Region used in instantiating the client.
- close\_connection: Immediately close all HTTP connections.
- timeout: The time in seconds till a timeout exception is thrown when attempting to make a connection. The default is 60 seconds.
- s3\_force\_path\_style: Set this to true to force the request to use path-style addressing, i.e. http://s3.amazonaws.com/BUCKET/KEY.
- sts\_regional\_endpoint: Set sts regional endpoint resolver to regional or legacy [https://docs.aws.amazon.com/sdkref/latest/guide/feature](https://docs.aws.amazon.com/sdkref/latest/guide/feature-sts-regionalized-endpoints.html)-sts-regionalized-e [html](https://docs.aws.amazon.com/sdkref/latest/guide/feature-sts-regionalized-endpoints.html)
- credentials Optional credentials shorthand for the config parameter
	- creds:
		- access\_key\_id: AWS access key ID
		- secret\_access\_key: AWS secret access key
		- session token: AWS temporary session token
	- profile: The name of a profile to use. If not given, then the default profile is used.

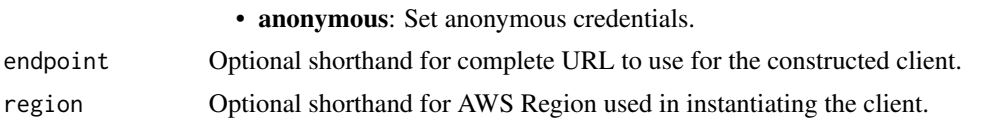

## Value

A client for the service. You can call the service's operations using syntax like svc\$operation(...), where svc is the name you've assigned to the client. The available operations are listed in the Operations section.

## Service syntax

```
svc <- prometheusservice(
  config = list(credentials = list(
      creds = list(
        access_key_id = "string",
        secret_access_key = "string",
        session_token = "string"
      ),
      profile = "string",
      anonymous = "logical"
    ),
    endpoint = "string",
    region = "string",
    close_connection = "logical",
    timeout = "numeric",
    s3_force_path_style = "logical",
   sts_regional_endpoint = "string"
 ),
  credentials = list(
   creds = list(
      access_key_id = "string",
      secret_access_key = "string",
      session_token = "string"
    ),
   profile = "string",
   anonymous = "logical"
  ),
 endpoint = "string",
 region = "string"
)
```
## **Operations**

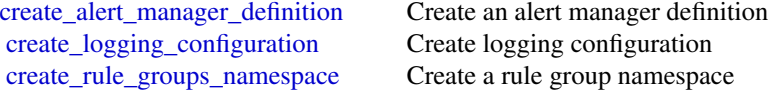

## proton 673

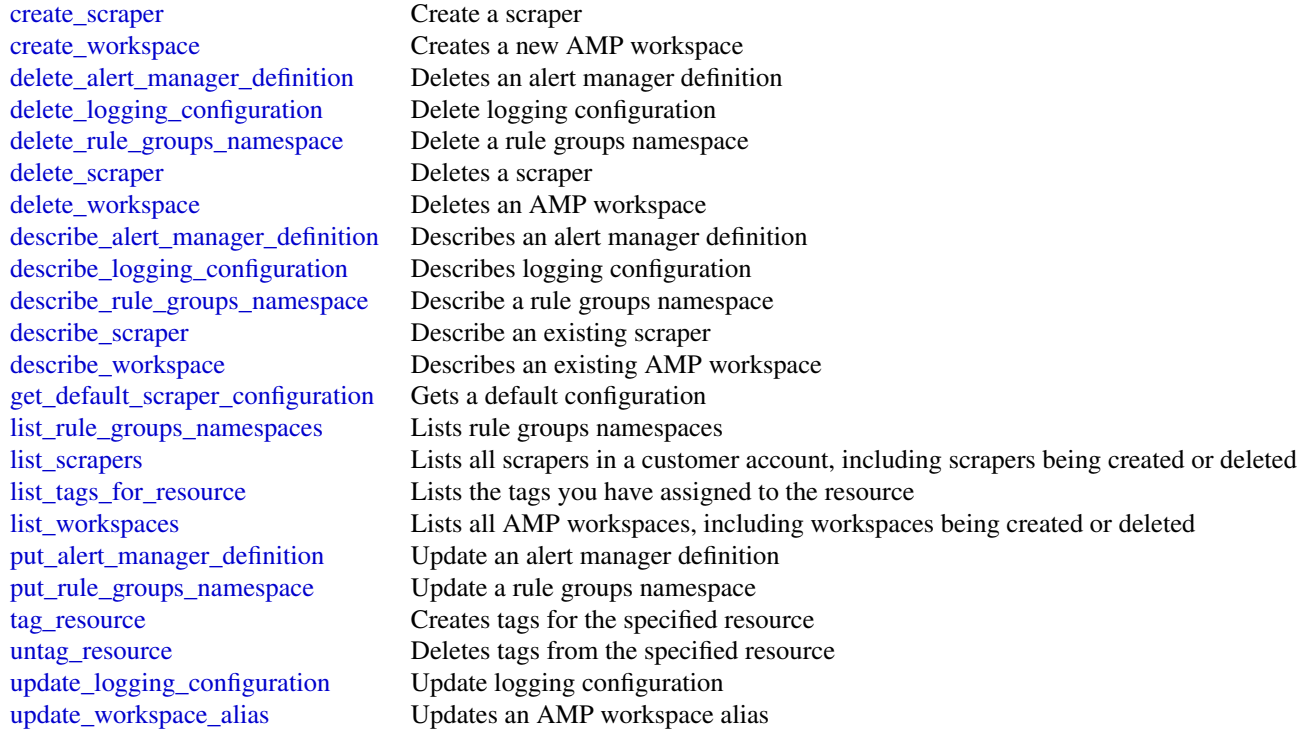

# Examples

```
## Not run:
svc <- prometheusservice()
svc$create_alert_manager_definition(
  Foo = 123
)
## End(Not run)
```
proton *AWS Proton*

# Description

This is the Proton Service API Reference. It provides descriptions, syntax and usage examples for each of the [actions](https://docs.aws.amazon.com/proton/latest/APIReference/API_Operations.html) and [data types](https://docs.aws.amazon.com/proton/latest/APIReference/API_Types.html) for the Proton service.

The documentation for each action shows the Query API request parameters and the XML response.

Alternatively, you can use the Amazon Web Services CLI to access an API. For more information, see the [Amazon Web Services Command Line Interface User Guide.](https://docs.aws.amazon.com/cli/latest/userguide/cli-chap-welcome.html)

The Proton service is a two-pronged automation framework. Administrators create service templates to provide standardized infrastructure and deployment tooling for serverless and container based applications. Developers, in turn, select from the available service templates to automate their application or service deployments.

Because administrators define the infrastructure and tooling that Proton deploys and manages, they need permissions to use all of the listed API operations.

When developers select a specific infrastructure and tooling set, Proton deploys their applications. To monitor their applications that are running on Proton, developers need permissions to the service *create*, *list*, *update* and *delete* API operations and the service instance *list* and *update* API operations.

To learn more about Proton, see the [Proton User Guide.](https://docs.aws.amazon.com/proton/latest/userguide/Welcome.html)

## Ensuring Idempotency

When you make a mutating API request, the request typically returns a result before the asynchronous workflows of the operation are complete. Operations might also time out or encounter other server issues before they're complete, even if the request already returned a result. This might make it difficult to determine whether the request succeeded. Moreover, you might need to retry the request multiple times to ensure that the operation completes successfully. However, if the original request and the subsequent retries are successful, the operation occurs multiple times. This means that you might create more resources than you intended.

*Idempotency* ensures that an API request action completes no more than one time. With an idempotent request, if the original request action completes successfully, any subsequent retries complete successfully without performing any further actions. However, the result might contain updated information, such as the current creation status.

The following lists of APIs are grouped according to methods that ensure idempotency.

## Idempotent create APIs with a client token

The API actions in this list support idempotency with the use of a *client token*. The corresponding Amazon Web Services CLI commands also support idempotency using a client token. A client token is a unique, case-sensitive string of up to 64 ASCII characters. To make an idempotent API request using one of these actions, specify a client token in the request. We recommend that you *don't* reuse the same client token for other API requests. If you don't provide a client token for these APIs, a default client token is automatically provided by SDKs.

Given a request action that has succeeded:

If you retry the request using the same client token and the same parameters, the retry succeeds without performing any further actions other than returning the original resource detail data in the response.

If you retry the request using the same client token, but one or more of the parameters are different, the retry throws a ValidationException with an IdempotentParameterMismatch error.

Client tokens expire eight hours after a request is made. If you retry the request with the expired token, a new resource is created.

If the original resource is deleted and you retry the request, a new resource is created.

Idempotent create APIs with a client token:

- CreateEnvironmentTemplateVersion
- CreateServiceTemplateVersion

## proton 675

• CreateEnvironmentAccountConnection

## Idempotent create APIs

Given a request action that has succeeded:

If you retry the request with an API from this group, and the original resource *hasn't* been modified, the retry succeeds without performing any further actions other than returning the original resource detail data in the response.

If the original resource has been modified, the retry throws a ConflictException.

If you retry with different input parameters, the retry throws a ValidationException with an IdempotentParameterMismatch error.

Idempotent create APIs:

- CreateEnvironmentTemplate
- CreateServiceTemplate
- CreateEnvironment
- CreateService

### Idempotent delete APIs

Given a request action that has succeeded:

When you retry the request with an API from this group and the resource was deleted, its metadata is returned in the response.

If you retry and the resource doesn't exist, the response is empty.

In both cases, the retry succeeds.

Idempotent delete APIs:

- DeleteEnvironmentTemplate
- DeleteEnvironmentTemplateVersion
- DeleteServiceTemplate
- DeleteServiceTemplateVersion
- DeleteEnvironmentAccountConnection

## Asynchronous idempotent delete APIs

Given a request action that has succeeded:

If you retry the request with an API from this group, if the original request delete operation status is DELETE\_IN\_PROGRESS, the retry returns the resource detail data in the response without performing any further actions.

If the original request delete operation is complete, a retry returns an empty response.

Asynchronous idempotent delete APIs:

- DeleteEnvironment
- DeleteService

## Usage

```
proton(config = list(), credentials = list(), endpoint = NULL, region = NULL)
```
# Arguments

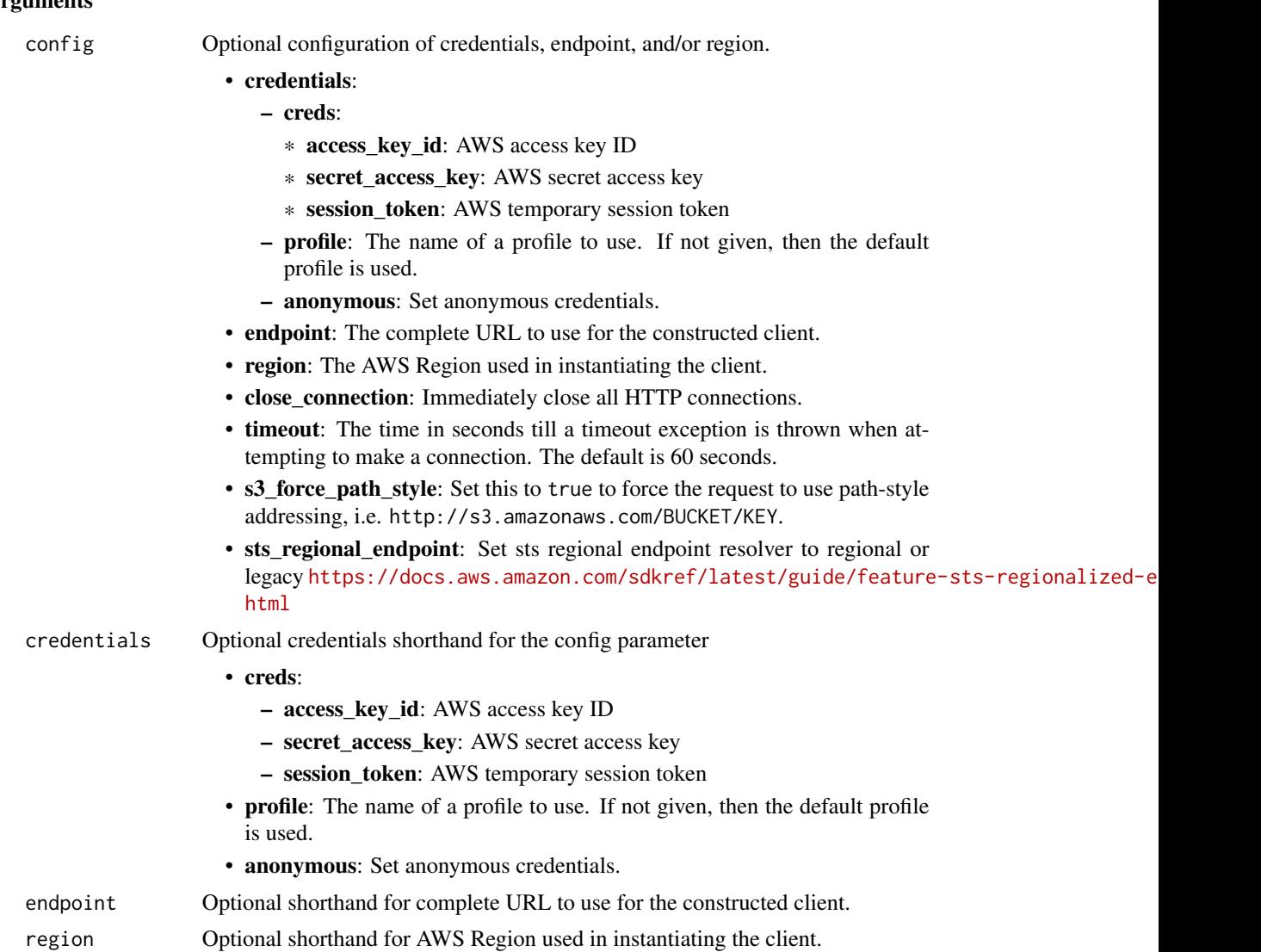

## Value

A client for the service. You can call the service's operations using syntax like svc\$operation(...), where svc is the name you've assigned to the client. The available operations are listed in the Operations section.

```
svc <- proton(
 config = list(
   credentials = list(
     creds = list(
       access_key_id = "string",
```
## proton 677

```
secret_access_key = "string",
     session_token = "string"
   ),
   profile = "string",
   anonymous = "logical"
 ),
 endpoint = "string",
  region = "string",
  close_connection = "logical",
  timeout = "numeric",
 s3_force_path_style = "logical",
 sts_regional_endpoint = "string"
),
credentials = list(
 creds = list(
   access_key_id = "string",
   secret_access_key = "string",
   session_token = "string"
 ),
 profile = "string",
 anonymous = "logical"
),
endpoint = "string",
region = "string"
```
## **Operations**

)

[accept\\_environment\\_account\\_connection](#page-0-0) In a management account, an environment account connection request is accept [create\\_component](#page-0-0) Create an Proton component [create\\_environment](#page-0-0) Deploy a new environment create service Create an Proton service [create\\_service\\_instance](#page-0-0) Create a service instance [create\\_service\\_template](#page-0-0) Create a service template [delete\\_deployment](#page-0-0) Delete the deployment [delete\\_environment](#page-0-0) Delete an environment

[cancel\\_component\\_deployment](#page-0-0) Attempts to cancel a component deployment (for a component that is in the IN [cancel\\_environment\\_deployment](#page-0-0) Attempts to cancel an environment deployment on an UpdateEnvironment action, if the deployment is in the deployment is in the deployment is in the deployment is in the deployment is in the dep [cancel\\_service\\_instance\\_deployment](#page-0-0) Attempts to cancel a service instance deployment on an UpdateServiceInstance [cancel\\_service\\_pipeline\\_deployment](#page-0-0) Attempts to cancel a service pipeline deployment on an UpdateServicePipeline [create\\_environment\\_account\\_connection](#page-0-0) Create an environment account connection in an environment account so that e [create\\_environment\\_template](#page-0-0) Create an environment template for Proton [create\\_environment\\_template\\_version](#page-0-0) Create a new major or minor version of an environment template [create\\_repository](#page-0-0) Create and register a link to a repository [create\\_service\\_sync\\_config](#page-0-0) Create the Proton Ops configuration file [create\\_service\\_template\\_version](#page-0-0) Create a new major or minor version of a service template [create\\_template\\_sync\\_config](#page-0-0) Set up a template to create new template versions automatically by tracking a l [delete\\_component](#page-0-0) Delete an Proton component resource

678 proton

[delete\\_repository](#page-0-0) De-register and unlink your repository [delete\\_service\\_sync\\_config](#page-0-0) Delete the Proton Ops file [delete\\_template\\_sync\\_config](#page-0-0) Delete a template sync configuration [get\\_component](#page-0-0) Get detailed data for a component [get\\_deployment](#page-0-0) Get detailed data for a deployment [get\\_environment](#page-0-0) Get detailed data for an environment [get\\_repository](#page-0-0) Get detail data for a linked repository [get\\_resources\\_summary](#page-0-0) Get counts of Proton resources get service Get detailed data for a service [get\\_service\\_instance](#page-0-0) Get detailed data for a service instance [get\\_service\\_template](#page-0-0) Get detailed data for a service template [get\\_template\\_sync\\_status](#page-0-0) Get the status of a template sync [list\\_components](#page-0-0) List components with summary data [list\\_deployments](#page-0-0) List deployments list environment templates List environment templates [list\\_repositories](#page-0-0) List linked repositories with detail data [list\\_service\\_instances](#page-0-0) List service instances with summary data [list\\_services](#page-0-0) List services with summaries of detail data [list\\_service\\_templates](#page-0-0) List service templates with detail data

[delete\\_environment\\_account\\_connection](#page-0-0) In an environment account, delete an environment account connection [delete\\_environment\\_template](#page-0-0) If no other major or minor versions of an environment template exist, delete the [delete\\_environment\\_template\\_version](#page-0-0) If no other minor versions of an environment template exist, delete a major ver [delete\\_service](#page-0-0) Delete a service, with its instances and pipeline [delete\\_service\\_template](#page-0-0) If no other major or minor versions of the service template exist, delete the ser [delete\\_service\\_template\\_version](#page-0-0) If no other minor versions of a service template exist, delete a major version of [get\\_account\\_settings](#page-0-0) Get detail data for Proton account-wide settings [get\\_environment\\_account\\_connection](#page-0-0) In an environment account, get the detailed data for an environment account connection [get\\_environment\\_template](#page-0-0) Get detailed data for an environment template [get\\_environment\\_template\\_version](#page-0-0) Get detailed data for a major or minor version of an environment template [get\\_repository\\_sync\\_status](#page-0-0) Get the sync status of a repository used for Proton template sync [get\\_service\\_instance\\_sync\\_status](#page-0-0) Get the status of the synced service instance [get\\_service\\_sync\\_blocker\\_summary](#page-0-0) Get detailed data for the service sync blocker summary [get\\_service\\_sync\\_config](#page-0-0) Get detailed information for the service sync configuration [get\\_service\\_template\\_version](#page-0-0) Get detailed data for a major or minor version of a service template [get\\_template\\_sync\\_config](#page-0-0) Get detail data for a template sync configuration [list\\_component\\_outputs](#page-0-0) Get a list of component Infrastructure as Code (IaC) outputs [list\\_component\\_provisioned\\_resources](#page-0-0) List provisioned resources for a component with details [list\\_environment\\_account\\_connections](#page-0-0) View a list of environment account connections [list\\_environment\\_outputs](#page-0-0) List the infrastructure as code outputs for your environment [list\\_environment\\_provisioned\\_resources](#page-0-0) List the provisioned resources for your environment [list\\_environments](#page-0-0) List environments with detail data summaries [list\\_environment\\_template\\_versions](#page-0-0) List major or minor versions of an environment template with detail data [list\\_repository\\_sync\\_definitions](#page-0-0) List repository sync definitions with detail data [list\\_service\\_instance\\_outputs](#page-0-0) Get a list service of instance Infrastructure as Code (IaC) outputs [list\\_service\\_instance\\_provisioned\\_resources](#page-0-0) List provisioned resources for a service instance with details [list\\_service\\_pipeline\\_outputs](#page-0-0) Get a list of service pipeline Infrastructure as Code (IaC) outputs [list\\_service\\_pipeline\\_provisioned\\_resources](#page-0-0) List provisioned resources for a service and pipeline with details [list\\_service\\_template\\_versions](#page-0-0) List major or minor versions of a service template with detail data

qldb 679

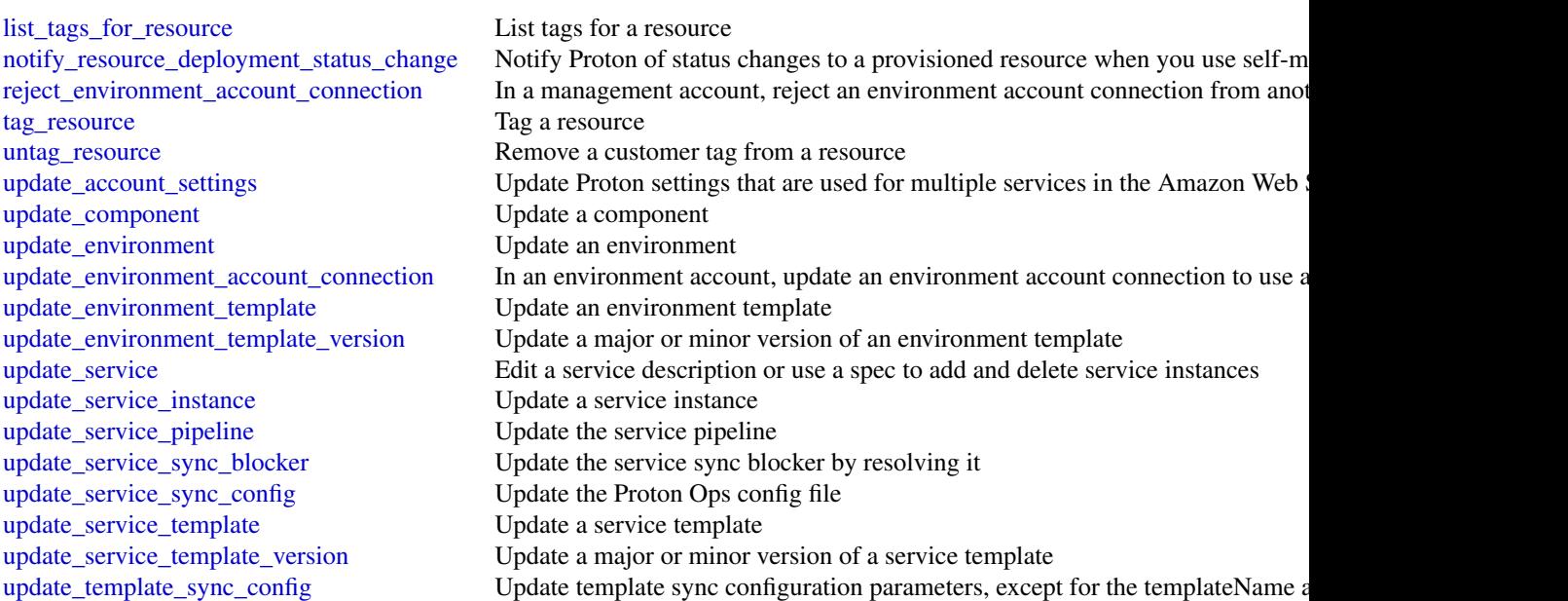

# Examples

```
## Not run:
svc <- proton()
svc$accept_environment_account_connection(
  Foo = 123\mathcal{L}## End(Not run)
```
qldb *Amazon QLDB*

# Description

The resource management API for Amazon QLDB

# Usage

```
qldb(config = list(), credentials = list(), endpoint = NULL, region = NULL)
```
# **Arguments**

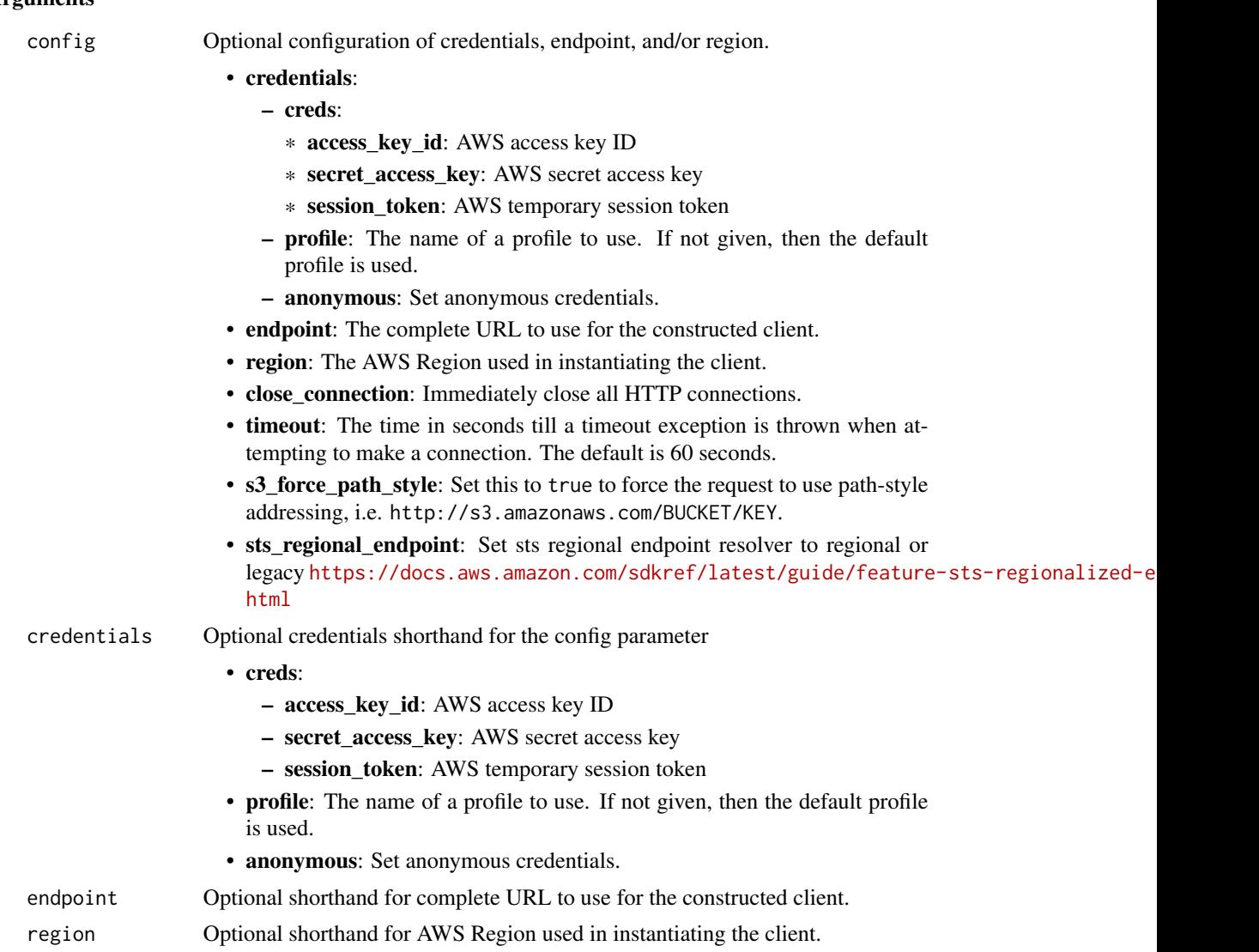

## Value

A client for the service. You can call the service's operations using syntax like svc\$operation(...), where svc is the name you've assigned to the client. The available operations are listed in the Operations section.

```
svc \leftarrow qldb(
 config = list(credentials = list(
      creds = list(
        access_key_id = "string",
```

```
secret_access_key = "string",
      session_token = "string"
   ),
   profile = "string",
   anonymous = "logical"
  ),
  endpoint = "string",
 region = "string",
 close_connection = "logical",
 timeout = "numeric",
 s3_force_path_style = "logical",
 sts_regional_endpoint = "string"
),
credentials = list(
 creds = list(
   access_key_id = "string",
   secret_access_key = "string",
   session_token = "string"
 ),
 profile = "string",
 anonymous = "logical"
),
endpoint = "string",
region = "string"
```
# **Operations**

 $\mathcal{L}$ 

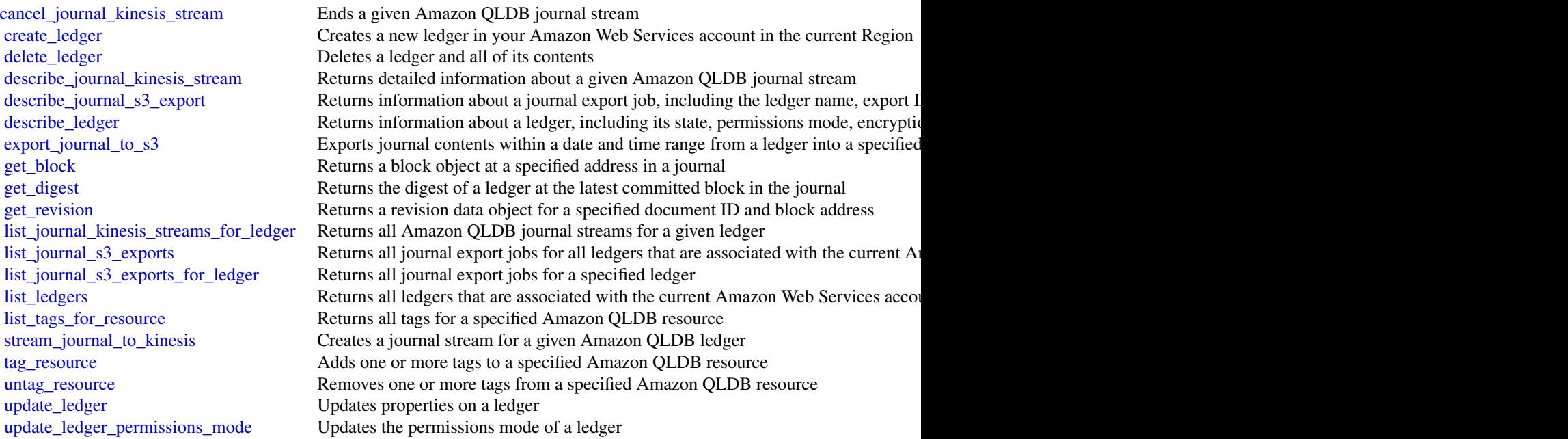

## Examples

```
## Not run:
svc \leftarrow qldb()
svc$cancel_journal_kinesis_stream(
  Foo = 123\mathcal{L}## End(Not run)
```
#### qldbsession *Amazon QLDB Session*

# Description

The transactional data APIs for Amazon QLDB

Instead of interacting directly with this API, we recommend using the QLDB driver or the QLDB shell to execute data transactions on a ledger.

- If you are working with an AWS SDK, use the QLDB driver. The driver provides a high-level abstraction layer above this *QLDB Session* data plane and manages send\_command API calls for you. For information and a list of supported programming languages, see [Getting started](https://docs.aws.amazon.com/qldb/latest/developerguide/getting-started-driver.html) [with the driver](https://docs.aws.amazon.com/qldb/latest/developerguide/getting-started-driver.html) in the *Amazon QLDB Developer Guide*.
- If you are working with the AWS Command Line Interface (AWS CLI), use the QLDB shell. The shell is a command line interface that uses the QLDB driver to interact with a ledger. For information, see [Accessing Amazon QLDB using the QLDB shell.](https://docs.aws.amazon.com/qldb/latest/developerguide/data-shell.html)

### Usage

```
qldbsession(
 config = list(),credentials = list(),
 endpoint = NULL,region = NULL
)
```
## Arguments

config Optional configuration of credentials, endpoint, and/or region.

```
• credentials:
```
- creds:
	- \* access\_key\_id: AWS access key ID
	- \* secret\_access\_key: AWS secret access key
	- \* session\_token: AWS temporary session token

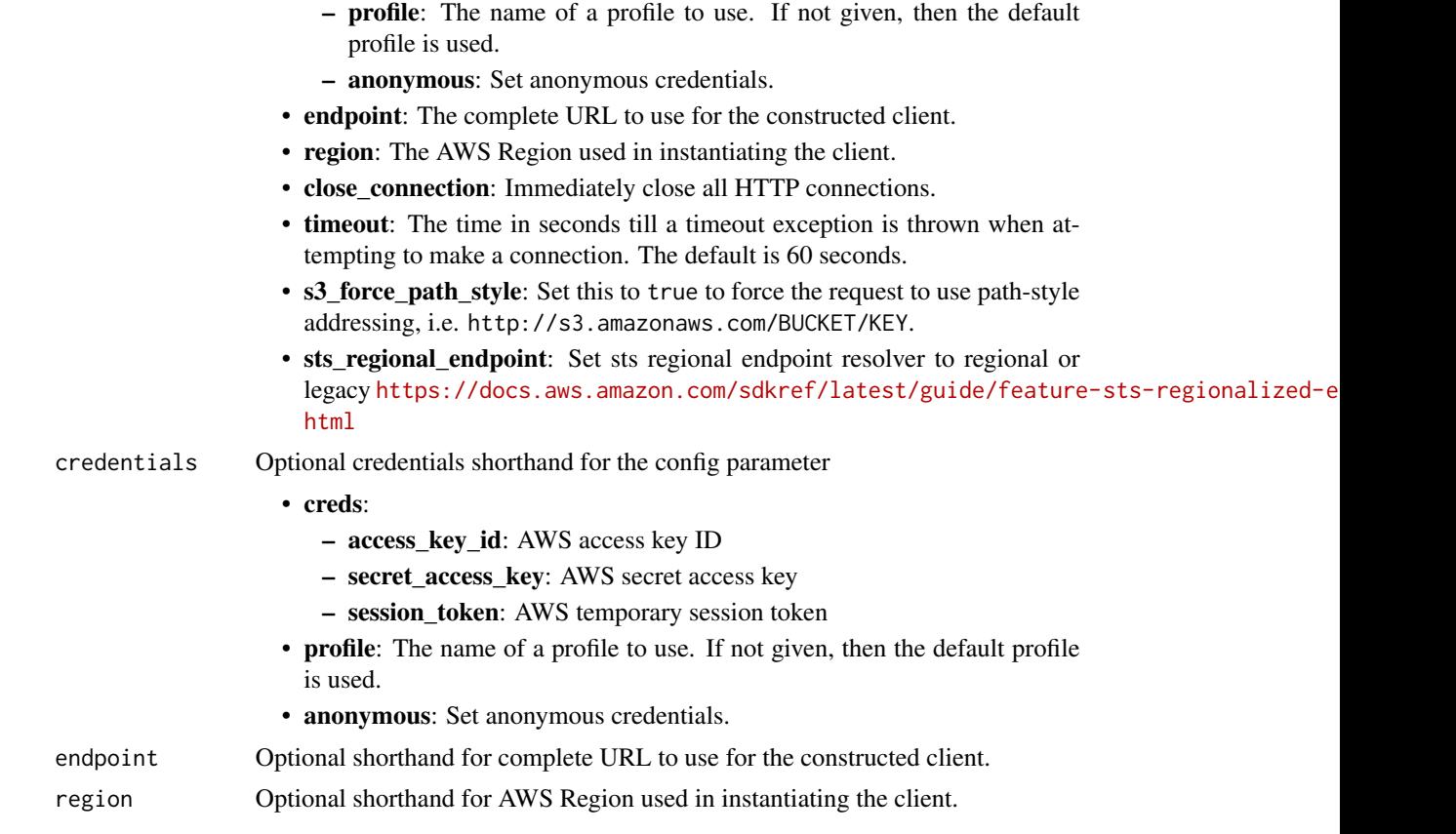

# Value

A client for the service. You can call the service's operations using syntax like svc\$operation(...), where svc is the name you've assigned to the client. The available operations are listed in the Operations section.

```
svc <- qldbsession(
 config = list(
   credentials = list(
     creds = list(
       access_key_id = "string",
       secret_access_key = "string",
       session_token = "string"
     ),
     profile = "string",
     anonymous = "logical"
   ),
   endpoint = "string",
   region = "string",
   close_connection = "logical",
```

```
timeout = "numeric",
    s3_force_path_style = "logical",
   sts_regional_endpoint = "string"
  ),
  credentials = list(
   creds = list(
      access_key_id = "string",
      secret_access_key = "string",
      session_token = "string"
    ),
   profile = "string",
    anonymous = "logical"
  ),
 endpoint = "string",
  region = "string"
)
```
## **Operations**

[send\\_command](#page-0-0) Sends a command to an Amazon QLDB ledger

## Examples

```
## Not run:
svc <- qldbsession()
svc$send_command(
  Foo = 123)
## End(Not run)
```
quicksight *Amazon QuickSight*

## Description

Amazon QuickSight API Reference

Amazon QuickSight is a fully managed, serverless business intelligence service for the Amazon Web Services Cloud that makes it easy to extend data and insights to every user in your organization. This API reference contains documentation for a programming interface that you can use to manage Amazon QuickSight.
# Usage

```
quicksight(
  config = list(),credentials = list(),
  endpoint = NULL,
  region = NULL
\mathcal{L}
```
# Arguments

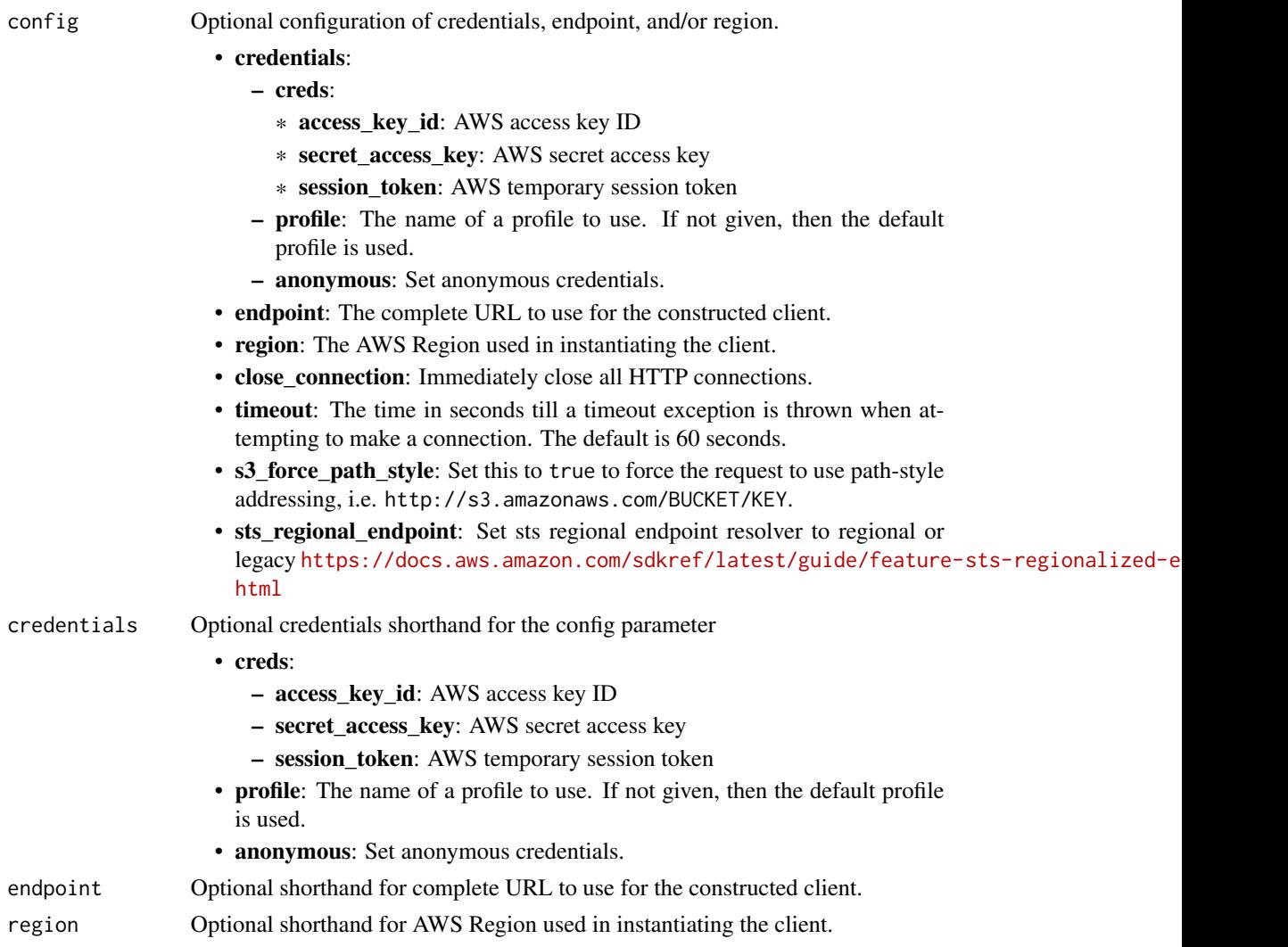

# Value

A client for the service. You can call the service's operations using syntax like svc\$operation(...), where svc is the name you've assigned to the client. The available operations are listed in the Operations section.

# Service syntax

```
svc <- quicksight(
 config = list(
   credentials = list(
     creds = list(
       access_key_id = "string",
       secret_access_key = "string",
       session_token = "string"
     ),
     profile = "string",
     anonymous = "logical"
   ),
   endpoint = "string",
   region = "string",
   close_connection = "logical",
   timeout = "numeric",
   s3_force_path_style = "logical",
   sts_regional_endpoint = "string"
 ),
 credentials = list(
   creds = list(
     access_key_id = "string",
     secret_access_key = "string",
     session_token = "string"
   ),
   profile = "string",
   anonymous = "logical"
 ),
 endpoint = "string",
 region = "string"
)
```
# **Operations**

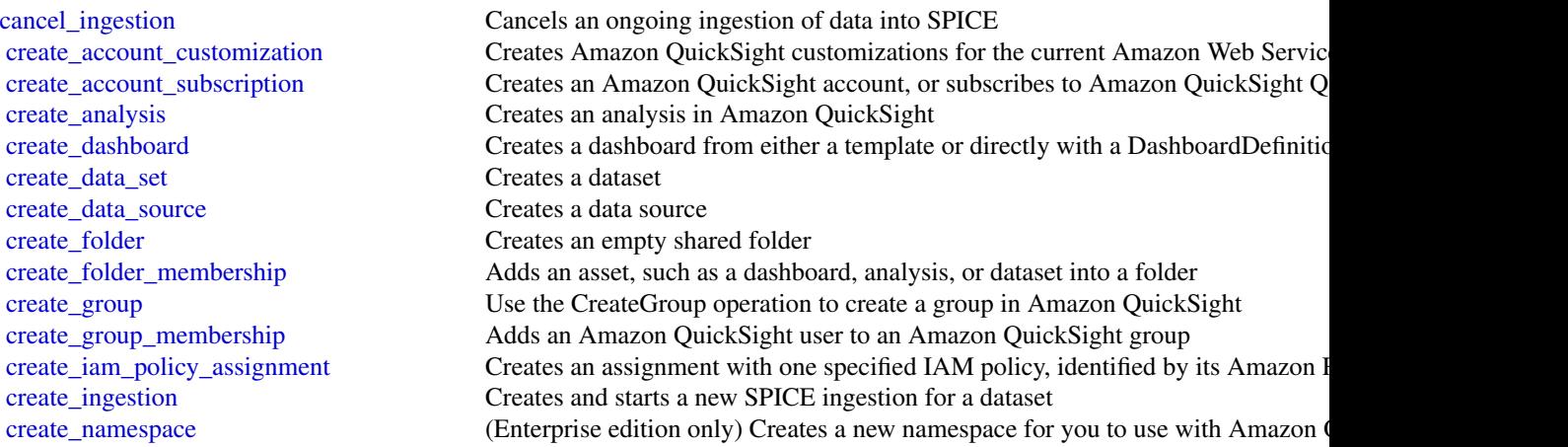

[create\\_theme](#page-0-0) Creates a theme [create\\_theme\\_alias](#page-0-0) Creates a theme alias for a theme [create\\_topic](#page-0-0) Creates a new Q topic [create\\_topic\\_refresh\\_schedule](#page-0-0) Creates a topic refresh schedule [create\\_vpc\\_connection](#page-0-0) Creates a new VPC connection [delete\\_dashboard](#page-0-0) Deletes a dashboard [delete\\_data\\_set](#page-0-0) Deletes a dataset [delete\\_data\\_source](#page-0-0) Deletes the data source permanently [delete\\_folder](#page-0-0) Deletes an empty folder [delete\\_role\\_membership](#page-0-0) Removes a group from a role [delete\\_template](#page-0-0) Deletes a template [delete\\_theme](#page-0-0) Deletes a theme [delete\\_topic](#page-0-0) Deletes a topic [delete\\_topic\\_refresh\\_schedule](#page-0-0) Deletes a topic refresh schedule [delete\\_vpc\\_connection](#page-0-0) Deletes a VPC connection [describe\\_asset\\_bundle\\_export\\_job](#page-0-0) Describes an existing export job [describe\\_asset\\_bundle\\_import\\_job](#page-0-0) Describes an existing import job [describe\\_dashboard\\_snapshot\\_job](#page-0-0) Describes an existing snapshot job

[create\\_refresh\\_schedule](#page-0-0) Creates a refresh schedule for a dataset [create\\_role\\_membership](#page-0-0) Use CreateRoleMembership to add an existing Amazon QuickSight group to an [create\\_template](#page-0-0) Creates a template either from a TemplateDefinition or from an existing Amazon [create\\_template\\_alias](#page-0-0) Creates a template alias for a template [delete\\_account\\_customization](#page-0-0) Deletes all Amazon QuickSight customizations in this Amazon Web Services Re [delete\\_account\\_subscription](#page-0-0) Use the DeleteAccountSubscription operation to delete an Amazon QuickSight and Delete [delete\\_analysis](#page-0-0) Deletes an analysis from Amazon QuickSight [delete\\_data\\_set\\_refresh\\_properties](#page-0-0) Deletes the dataset refresh properties of the dataset [delete\\_folder\\_membership](#page-0-0) Removes an asset, such as a dashboard, analysis, or dataset, from a folder [delete\\_group](#page-0-0) Removes a user group from Amazon QuickSight [delete\\_group\\_membership](#page-0-0) Removes a user from a group so that the user is no longer a member of the group [delete\\_iam\\_policy\\_assignment](#page-0-0) Deletes an existing IAM policy assignment [delete\\_identity\\_propagation\\_config](#page-0-0) Deletes all access scopes and authorized targets that are associated with a service [delete\\_namespace](#page-0-0) Deletes a namespace and the users and groups that are associated with the names [delete\\_refresh\\_schedule](#page-0-0) Deletes a refresh schedule from a dataset [delete\\_role\\_custom\\_permission](#page-0-0) Removes custom permissions from the role [delete\\_template\\_alias](#page-0-0) Deletes the item that the specified template alias points to [delete\\_theme\\_alias](#page-0-0) Deletes the version of the theme that the specified theme alias points to [delete\\_user](#page-0-0) Deletes the Amazon QuickSight user that is associated with the identity of the IA [delete\\_user\\_by\\_principal\\_id](#page-0-0) Deletes a user identified by its principal ID [describe\\_account\\_customization](#page-0-0) Describes the customizations associated with the provided Amazon Web Service [describe\\_account\\_settings](#page-0-0) Describes the settings that were used when your Amazon QuickSight subscription was first created in this Amazon QuickSight subscription was first created in this Amazon Amazon QuickSight subscript [describe\\_account\\_subscription](#page-0-0) Use the DescribeAccountSubscription operation to receive a description of an Amazon Quick [describe\\_analysis](#page-0-0) Provides a summary of the metadata for an analysis [describe\\_analysis\\_definition](#page-0-0) Provides a detailed description of the definition of an analysis [describe\\_analysis\\_permissions](#page-0-0) Provides the read and write permissions for an analysis [describe\\_dashboard](#page-0-0) Provides a summary for a dashboard [describe\\_dashboard\\_definition](#page-0-0) Provides a detailed description of the definition of a dashboard [describe\\_dashboard\\_permissions](#page-0-0) Describes read and write permissions for a dashboard [describe\\_dashboard\\_snapshot\\_job\\_result](#page-0-0) Describes the result of an existing snapshot job that has finished running

[describe\\_data\\_set](#page-0-0) Describes a dataset [describe\\_data\\_set\\_permissions](#page-0-0) Describes the permissions on a dataset [describe\\_data\\_source](#page-0-0) Describes a data source [describe\\_folder](#page-0-0) Describes a folder [describe\\_folder\\_permissions](#page-0-0) Describes permissions for a folder [describe\\_ingestion](#page-0-0) Describes a SPICE ingestion [describe\\_namespace](#page-0-0) Describes the current namespace [describe\\_template](#page-0-0) Describes a template's metadata [describe\\_theme](#page-0-0) Describes a theme [describe\\_theme\\_alias](#page-0-0) Describes the alias for a theme [describe\\_topic](#page-0-0) Describes a topic [describe\\_topic\\_permissions](#page-0-0) Describes the permissions of a topic [describe\\_topic\\_refresh](#page-0-0) Describes the status of a topic refresh [describe\\_topic\\_refresh\\_schedule](#page-0-0) Deletes a topic refresh schedule [describe\\_vpc\\_connection](#page-0-0) Describes a VPC connection list folders lists all folders in an account [list\\_group\\_memberships](#page-0-0) Lists member users in a group [list\\_ingestions](#page-0-0) Lists the history of SPICE ingestions for a dataset

[describe\\_data\\_set\\_refresh\\_properties](#page-0-0) Describes the refresh properties of a dataset [describe\\_data\\_source\\_permissions](#page-0-0) Describes the resource permissions for a data source [describe\\_folder\\_resolved\\_permissions](#page-0-0) Describes the folder resolved permissions [describe\\_group](#page-0-0) Returns an Amazon QuickSight group's description and Amazon Resource Nam [describe\\_group\\_membership](#page-0-0) Use the DescribeGroupMembership operation to determine if a user is a member [describe\\_iam\\_policy\\_assignment](#page-0-0) Describes an existing IAM policy assignment, as specified by the assignment name [describe\\_ip\\_restriction](#page-0-0) Provides a summary and status of IP rules [describe\\_refresh\\_schedule](#page-0-0) Provides a summary of a refresh schedule [describe\\_role\\_custom\\_permission](#page-0-0) Describes all custom permissions that are mapped to a role [describe\\_template\\_alias](#page-0-0) Describes the template alias for a template [describe\\_template\\_definition](#page-0-0) Provides a detailed description of the definition of a template [describe\\_template\\_permissions](#page-0-0) Describes read and write permissions on a template [describe\\_theme\\_permissions](#page-0-0) Describes the read and write permissions for a theme [describe\\_user](#page-0-0) **Returns** information about a user, given the user name [generate\\_embed\\_url\\_for\\_anonymous\\_user](#page-0-0) Generates an embed URL that you can use to embed an Amazon QuickSight das [generate\\_embed\\_url\\_for\\_registered\\_user](#page-0-0) Generates an embed URL that you can use to embed an Amazon QuickSight exp [get\\_dashboard\\_embed\\_url](#page-0-0) Generates a temporary session URL and authorization code(bearer token) that you can amazon  $U$ [get\\_session\\_embed\\_url](#page-0-0) Generates a session URL and authorization code that you can use to embed the  $\lambda$ [list\\_analyses](#page-0-0) Lists Amazon QuickSight analyses that exist in the specified Amazon Web Services accounts account of the specified Amazon Web Services and the specified Amazon Web Services and the specified Amazon Web Servic [list\\_asset\\_bundle\\_export\\_jobs](#page-0-0) Lists all asset bundle export jobs that have been taken place in the last 14 days [list\\_asset\\_bundle\\_import\\_jobs](#page-0-0) Lists all asset bundle import jobs that have taken place in the last 14 days [list\\_dashboards](#page-0-0) Lists dashboards in an Amazon Web Services account [list\\_dashboard\\_versions](#page-0-0) Lists all the versions of the dashboards in the Amazon QuickSight subscription [list\\_data\\_sets](#page-0-0) Lists all of the datasets belonging to the current Amazon Web Services account in an Amazon Web Services account in an Amazon Web Services account in an Amazon Web Services account in an Amazon Web Services [list\\_data\\_sources](#page-0-0) Lists data sources in current Amazon Web Services Region that belong to this A [list\\_folder\\_members](#page-0-0) List all assets (DASHBOARD, ANALYSIS, and DATASET) in a folder [list\\_groups](#page-0-0) Lists all user groups in Amazon QuickSight [list\\_iam\\_policy\\_assignments](#page-0-0) Lists the IAM policy assignments in the current Amazon QuickSight account [list\\_iam\\_policy\\_assignments\\_for\\_user](#page-0-0) Lists all of the IAM policy assignments, including the Amazon Resource Names [list\\_identity\\_propagation\\_configs](#page-0-0) Lists all services and authorized targets that the Amazon QuickSight IAM Identity

[list\\_tags\\_for\\_resource](#page-0-0) Lists the tags assigned to a resource [list\\_template\\_aliases](#page-0-0) Lists all the aliases of a template [list\\_theme\\_aliases](#page-0-0) Lists all the aliases of a theme [restore\\_analysis](#page-0-0) Restores an analysis [search\\_folders](#page-0-0) Searches the subfolders in a folder [start\\_asset\\_bundle\\_export\\_job](#page-0-0) Starts an Asset Bundle export job [start\\_asset\\_bundle\\_import\\_job](#page-0-0) Starts an Asset Bundle import job [update\\_data\\_set](#page-0-0) Updates a dataset [update\\_data\\_source](#page-0-0) Updates a data source [update\\_folder](#page-0-0) Updates the name of a folder [update\\_folder\\_permissions](#page-0-0) Updates permissions of a folder [update\\_group](#page-0-0) Changes a group description

[list\\_namespaces](#page-0-0) Lists the namespaces for the specified Amazon Web Services account [list\\_refresh\\_schedules](#page-0-0) Lists the refresh schedules of a dataset [list\\_role\\_memberships](#page-0-0) Lists all groups that are associated with a role [list\\_templates](#page-0-0) Lists all the templates in the current Amazon QuickSight account [list\\_template\\_versions](#page-0-0) Lists all the versions of the templates in the current Amazon QuickSight account [list\\_themes](#page-0-0) Lists all the themes in the current Amazon Web Services account [list\\_theme\\_versions](#page-0-0) Lists all the versions of the themes in the current Amazon Web Services account [list\\_topic\\_refresh\\_schedules](#page-0-0) Lists all of the refresh schedules for a topic [list\\_topics](#page-0-0) Lists all of the topics within an account [list\\_user\\_groups](#page-0-0) Lists the Amazon QuickSight groups that an Amazon QuickSight user is a member of Lists the Amazon QuickSight groups that an Amazon QuickSight user is a member [list\\_users](#page-0-0) Returns a list of all of the Amazon QuickSight users belonging to this account [list\\_vpc\\_connections](#page-0-0) Lists all of the VPC connections in the current set Amazon Web Services Region [put\\_data\\_set\\_refresh\\_properties](#page-0-0) Creates or updates the dataset refresh properties for the dataset [register\\_user](#page-0-0) Creates an Amazon QuickSight user whose identity is associated with the Identity or role specified in the request of  $\Gamma$ [search\\_analyses](#page-0-0) Searches for analyses that belong to the user specified in the filter [search\\_dashboards](#page-0-0) Searches for dashboards Searches for dashboards that belong to a user [search\\_data\\_sets](#page-0-0) Use the SearchDataSets operation to search for datasets that belong to an account [search\\_data\\_sources](#page-0-0) Use the SearchDataSources operation to search for data sources that belong to an account of the SearchDataSources operation to search for data sources that belong to an [search\\_groups](#page-0-0) Use the SearchGroups operation to search groups in a specified Amazon QuickS [start\\_dashboard\\_snapshot\\_job](#page-0-0) Starts an asynchronous job that generates a dashboard snapshot [tag\\_resource](#page-0-0) Assigns one or more tags (key-value pairs) to the specified Amazon QuickSight [untag\\_resource](#page-0-0) Removes a tag or tags from a resource [update\\_account\\_customization](#page-0-0) Updates Amazon QuickSight customizations for the current Amazon Web Services [update\\_account\\_settings](#page-0-0) Updates the Amazon QuickSight settings in your Amazon Web Services account [update\\_analysis](#page-0-0) Updates an analysis in Amazon QuickSight [update\\_analysis\\_permissions](#page-0-0) Updates the read and write permissions for an analysis [update\\_dashboard](#page-0-0) Updates a dashboard in an Amazon Web Services account [update\\_dashboard\\_links](#page-0-0) Updates the linked analyses on a dashboard [update\\_dashboard\\_permissions](#page-0-0) Updates read and write permissions on a dashboard [update\\_dashboard\\_published\\_version](#page-0-0) Updates the published version of a dashboard [update\\_data\\_set\\_permissions](#page-0-0) Updates the permissions on a dataset [update\\_data\\_source\\_permissions](#page-0-0) Updates the permissions to a data source [update\\_iam\\_policy\\_assignment](#page-0-0) Updates an existing IAM policy assignment [update\\_identity\\_propagation\\_config](#page-0-0) Adds or updates services and authorized targets to configure what the Amazon Q [update\\_ip\\_restriction](#page-0-0) Updates the content and status of IP rules [update\\_public\\_sharing\\_settings](#page-0-0) Use the UpdatePublicSharingSettings operation to turn on or turn off the public

[update\\_refresh\\_schedule](#page-0-0) Updates a refresh schedule for a dataset [update\\_role\\_custom\\_permission](#page-0-0) Updates the custom permissions that are associated with a role [update\\_template](#page-0-0) Updates a template from an existing Amazon QuickSight analysis or another template [update\\_template\\_alias](#page-0-0) Updates the template alias of a template [update\\_template\\_permissions](#page-0-0) Updates the resource permissions for a template [update\\_theme](#page-0-0) Updates a theme update theme alias Updates an alias of a theme [update\\_theme\\_permissions](#page-0-0) Updates the resource permissions for a theme [update\\_topic](#page-0-0) Updates a topic [update\\_topic\\_permissions](#page-0-0) Updates the permissions of a topic [update\\_topic\\_refresh\\_schedule](#page-0-0) Updates a topic refresh schedule [update\\_user](#page-0-0) Updates an Amazon QuickSight user [update\\_vpc\\_connection](#page-0-0) Updates a VPC connection

#### Examples

```
## Not run:
svc <- quicksight()
svc$cancel_ingestion(
 Foo = 123)
## End(Not run)
```
ram *AWS Resource Access Manager*

#### **Description**

This is the *Resource Access Manager API Reference*. This documentation provides descriptions and syntax for each of the actions and data types in RAM. RAM is a service that helps you securely share your Amazon Web Services resources to other Amazon Web Services accounts. If you use Organizations to manage your accounts, then you can share your resources with your entire organization or to organizational units (OUs). For supported resource types, you can also share resources with individual Identity and Access Management (IAM) roles and users.

To learn more about RAM, see the following resources:

- [Resource Access Manager product page](https://aws.amazon.com/ram/)
- [Resource Access Manager User Guide](https://docs.aws.amazon.com/ram/latest/userguide/)

#### Usage

```
ram(config = list(), credentials = list(), endpoint = NULL, region = NULL)
```
690 **ram** and the contract of the contract of the contract of the contract of the contract of the contract of the contract of the contract of the contract of the contract of the contract of the contract of the contract of

# **Arguments**

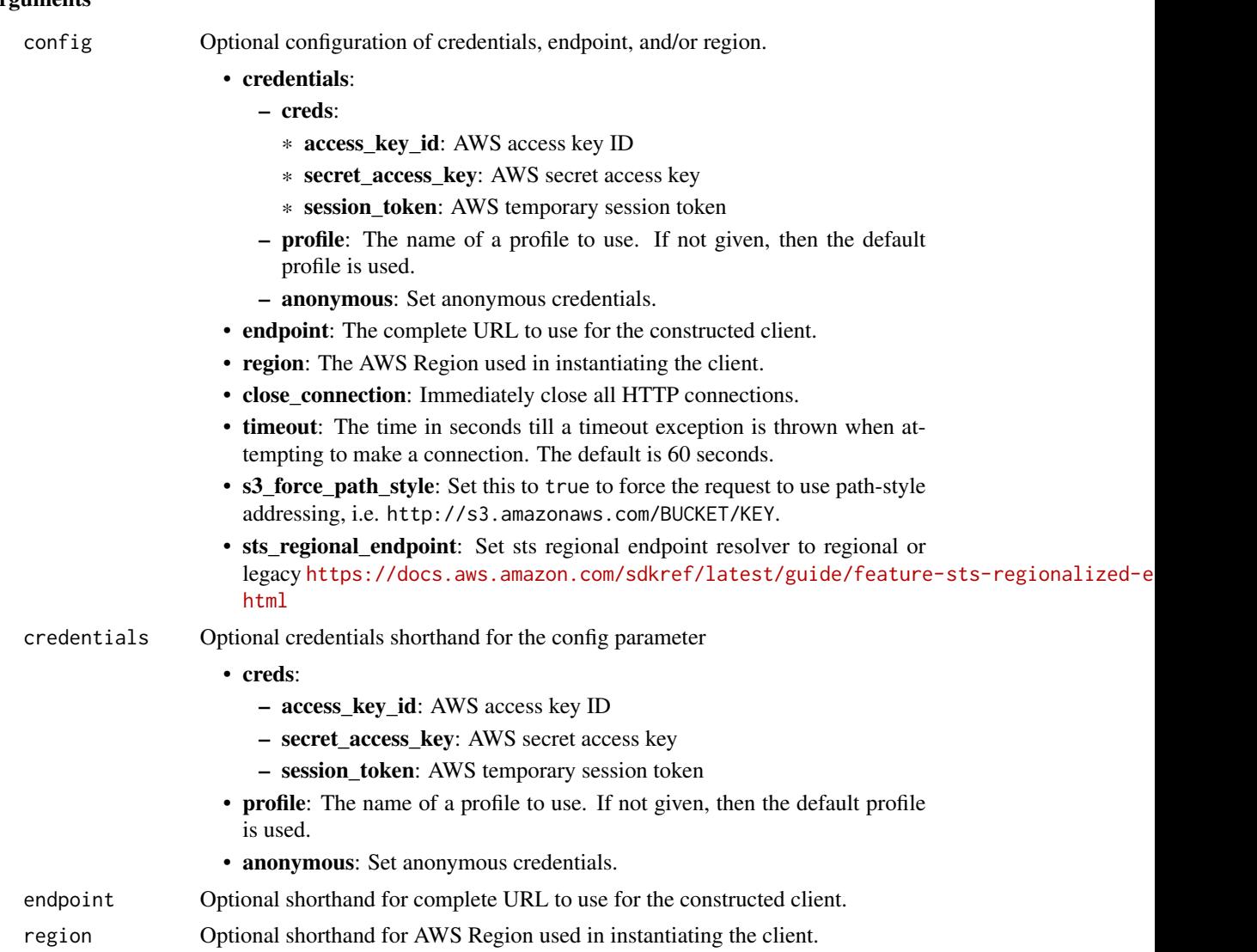

# Value

A client for the service. You can call the service's operations using syntax like svc\$operation(...), where svc is the name you've assigned to the client. The available operations are listed in the Operations section.

# Service syntax

```
svc <- ram(
 config = list(
   credentials = list(
     creds = list(
       access_key_id = "string",
```

```
secret_access_key = "string",
     session_token = "string"
   ),
   profile = "string",
   anonymous = "logical"
 ),
 endpoint = "string",
  region = "string",
  close_connection = "logical",
  timeout = "numeric",
  s3_force_path_style = "logical",
  sts_regional_endpoint = "string"
),
credentials = list(
 creds = list(
   access_key_id = "string",
   secret_access_key = "string",
   session_token = "string"
 ),
 profile = "string",
 anonymous = "logical"
),
endpoint = "string",
region = "string"
```
#### **Operations**

)

[create\\_resource\\_share](#page-0-0) Creates a resource share [delete\\_resource\\_share](#page-0-0) Deletes the specified resource share [get\\_permission](#page-0-0) Retrieves the contents of a managed permission in JSON format [get\\_resource\\_policies](#page-0-0) Retrieves the resource policies for the specified resources that you own and have shared resources that you own and have shared resources that you own and have shared resources that you own and have s

[accept\\_resource\\_share\\_invitation](#page-0-0) Accepts an invitation to a resource share from another Amazon Web Service [associate\\_resource\\_share](#page-0-0) Adds the specified list of principals and list of resources to a resource share [associate\\_resource\\_share\\_permission](#page-0-0) Adds or replaces the RAM permission for a resource type included in a resource [create\\_permission](#page-0-0) Creates a customer managed permission for a specified resource type that you can attach to resource shares a customer managed permission for a specified resource type that you [create\\_permission\\_version](#page-0-0) Creates a new version of the specified customer managed permission [delete\\_permission](#page-0-0) Deletes the specified customer managed permission in the Amazon Web Services Region in the Amazon Web Services Region in the Amazon Web Services Region in the Amazon Web Services Region in the Amazon Web

[delete\\_permission\\_version](#page-0-0) Deletes one version of a customer managed permission

disassociate resource share Removes the specified principals or resources from participating in the specified [disassociate\\_resource\\_share\\_permission](#page-0-0) Removes a managed permission from a resource share

[enable\\_sharing\\_with\\_aws\\_organization](#page-0-0) Enables resource sharing within your organization in Organizations

[get\\_resource\\_share\\_associations](#page-0-0) Retrieves the lists of resources and principals that associated for resource share [get\\_resource\\_share\\_invitations](#page-0-0) Retrieves details about invitations that you have received for resource shares [get\\_resource\\_shares](#page-0-0) Retrieves details about the resource shares that you own or that are shared with you own or that are shared with you own or that are shared with you own or that are shared with you own or that are share [list\\_pending\\_invitation\\_resources](#page-0-0) Lists the resources in a resource share that is shared with you but for which t [list\\_permission\\_associations](#page-0-0) Lists information about the managed permission and its associations to any resource shares that use the managed permission and its associations to any resource shares that use the managed permi [list\\_permissions](#page-0-0) **Retrieves a list of available RAM permissions that you can use for the supported resource types** 

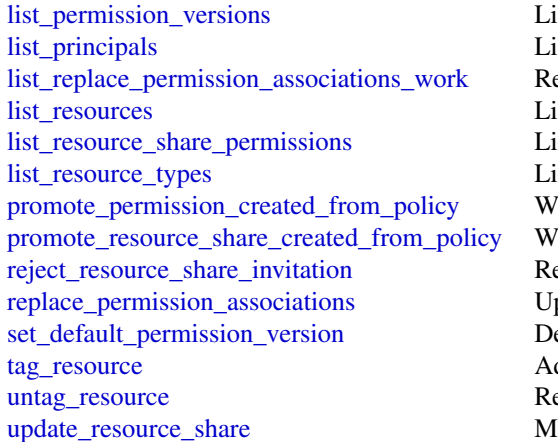

lists the available versions of the specified RAM permission lists the principals that you are sharing resources with or that are sharing res etrieves the current status of the asynchronous tasks performed by RAM w lists the resources that you added to a resource share or the resources that are lists the RAM permissions that are associated with a resource share lists the resource types that can be shared by RAM hen you attach a resource-based policy to a resource, RAM automatically hen you attach a resource-based policy to a resource, RAM automatically rejects an invitation to a resource share from another Amazon Web Services pdates all resource shares that use a managed permission to a different man

esignates the specified version number as the default version for the specified version for the specified version manner management of the specified version management of the specified version for the specified version for dds the specified tag keys and values to a resource share or managed permi emoves the specified tag key and value pairs from the specified resource sh odifies some of the properties of the specified resource share

#### Examples

```
## Not run:
svc \leftarrow ram()svc$accept_resource_share_invitation(
  Foo = 123\lambda## End(Not run)
```
rds *Amazon Relational Database Service*

#### Description

Amazon Relational Database Service (Amazon RDS) is a web service that makes it easier to set up, operate, and scale a relational database in the cloud. It provides cost-efficient, resizeable capacity for an industry-standard relational database and manages common database administration tasks, freeing up developers to focus on what makes their applications and businesses unique.

Amazon RDS gives you access to the capabilities of a MySQL, MariaDB, PostgreSQL, Microsoft SQL Server, Oracle, Db2, or Amazon Aurora database server. These capabilities mean that the code, applications, and tools you already use today with your existing databases work with Amazon RDS without modification. Amazon RDS automatically backs up your database and maintains the database software that powers your DB instance. Amazon RDS is flexible: you can scale your DB instance's compute resources and storage capacity to meet your application's demand. As with all Amazon Web Services, there are no up-front investments, and you pay only for the resources you use.

This interface reference for Amazon RDS contains documentation for a programming or command line interface you can use to manage Amazon RDS. Amazon RDS is asynchronous, which means that some interfaces might require techniques such as polling or callback functions to determine when a command has been applied. In this reference, the parameter descriptions indicate whether a command is applied immediately, on the next instance reboot, or during the maintenance window. The reference structure is as follows, and we list following some related topics from the user guide.

## Amazon RDS API Reference

- For the alphabetical list of API actions, see [API Actions.](https://docs.aws.amazon.com/AmazonRDS/latest/APIReference/API_Operations.html)
- For the alphabetical list of data types, see [Data Types.](https://docs.aws.amazon.com/AmazonRDS/latest/APIReference/API_Types.html)
- For a list of common query parameters, see [Common Parameters.](https://docs.aws.amazon.com/AmazonRDS/latest/APIReference/CommonParameters.html)
- For descriptions of the error codes, see [Common Errors.](https://docs.aws.amazon.com/AmazonRDS/latest/APIReference/CommonErrors.html)

## Amazon RDS User Guide

- For a summary of the Amazon RDS interfaces, see [Available RDS Interfaces.](https://docs.aws.amazon.com/AmazonRDS/latest/UserGuide/Welcome.html#Welcome.Interfaces)
- For more information about how to use the Query API, see [Using the Query API.](https://docs.aws.amazon.com/AmazonRDS/latest/UserGuide/Using_the_Query_API.html)

### Usage

rds(config = list(), credentials = list(), endpoint = NULL, region = NULL)

#### Arguments

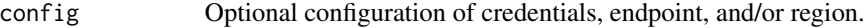

#### • credentials:

- creds:
	- \* access\_key\_id: AWS access key ID
	- \* secret\_access\_key: AWS secret access key
	- \* session\_token: AWS temporary session token
- profile: The name of a profile to use. If not given, then the default profile is used.
- anonymous: Set anonymous credentials.
- endpoint: The complete URL to use for the constructed client.
- region: The AWS Region used in instantiating the client.
- close\_connection: Immediately close all HTTP connections.
- timeout: The time in seconds till a timeout exception is thrown when attempting to make a connection. The default is 60 seconds.
- s3\_force\_path\_style: Set this to true to force the request to use path-style addressing, i.e. http://s3.amazonaws.com/BUCKET/KEY.
- sts\_regional\_endpoint: Set sts regional endpoint resolver to regional or legacy [https://docs.aws.amazon.com/sdkref/latest/guide/feature](https://docs.aws.amazon.com/sdkref/latest/guide/feature-sts-regionalized-endpoints.html)-sts-regionalized-e [html](https://docs.aws.amazon.com/sdkref/latest/guide/feature-sts-regionalized-endpoints.html)
- credentials Optional credentials shorthand for the config parameter
	- creds:
		- access\_key\_id: AWS access key ID
		- secret\_access\_key: AWS secret access key

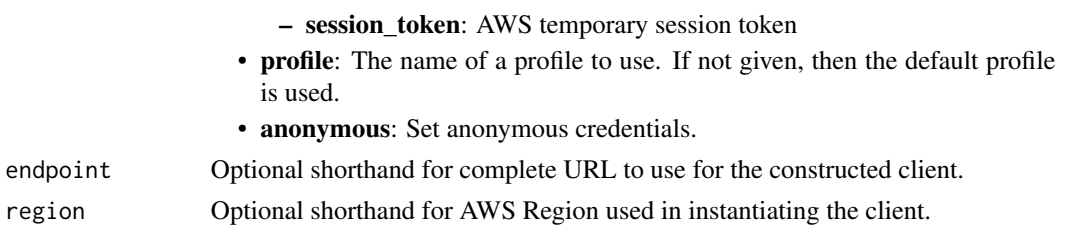

## Value

A client for the service. You can call the service's operations using syntax like svc\$operation(...), where svc is the name you've assigned to the client. The available operations are listed in the Operations section.

# Service syntax

```
svc \leftarrow rds(
  config = list(
    credentials = list(
      creds = list(
        access_key_id = "string",
        secret_access_key = "string",
        session_token = "string"
      ),
      profile = "string",
      anonymous = "logical"
    ),
    endpoint = "string",
    region = "string",
    close_connection = "logical",
    timeout = "numeric",
    s3_force_path_style = "logical",
    sts_regional_endpoint = "string"
  ),
  credentials = list(
    creds = list(
      access_key_id = "string",
      secret_access_key = "string",
      session_token = "string"
    ),
    profile = "string",
    anonymous = "logical"
  ),
  endpoint = "string",
  region = "string"
)
```
## **Operations**

696 **rds** and the control of the control of the control of the control of the control of the control of the control of the control of the control of the control of the control of the control of the control of the control o

[copy\\_db\\_cluster\\_snapshot](#page-0-0) Copies a snapshot of a DB cluster [copy\\_db\\_snapshot](#page-0-0) Copies the specified DB snapshot [copy\\_option\\_group](#page-0-0) Copies the specified option group [create\\_blue\\_green\\_deployment](#page-0-0) Creates a blue/green deployment [create\\_db\\_cluster\\_snapshot](#page-0-0) Creates a snapshot of a DB cluster [create\\_db\\_instance](#page-0-0) Creates a new DB instance [create\\_db\\_parameter\\_group](#page-0-0) Creates a new DB parameter group [create\\_db\\_proxy](#page-0-0) Creates a new DB proxy [create\\_db\\_proxy\\_endpoint](#page-0-0) Creates a DBProxyEndpoint [create\\_db\\_security\\_group](#page-0-0) Creates a new DB security group [create\\_db\\_snapshot](#page-0-0) Creates a snapshot of a DB instance [create\\_db\\_subnet\\_group](#page-0-0) Creates a new DB subnet group [create\\_option\\_group](#page-0-0) Creates a new option group [delete\\_blue\\_green\\_deployment](#page-0-0) Deletes a blue/green deployment [delete\\_custom\\_db\\_engine\\_version](#page-0-0) Deletes a custom engine version [delete\\_db\\_cluster\\_snapshot](#page-0-0) Deletes a DB cluster snapshot [delete\\_db\\_proxy](#page-0-0) Deletes an existing DB proxy [delete\\_db\\_proxy\\_endpoint](#page-0-0) Deletes a DBProxyEndpoint [delete\\_db\\_security\\_group](#page-0-0) Deletes a DB security group [delete\\_db\\_snapshot](#page-0-0) Deletes a DB snapshot [delete\\_db\\_subnet\\_group](#page-0-0) Deletes a DB subnet group

[add\\_role\\_to\\_db\\_cluster](#page-0-0) Associates an Identity and Access Management (IAM) role with a DB cl [add\\_role\\_to\\_db\\_instance](#page-0-0) Associates an Amazon Web Services Identity and Access Management (IAM) role with a DB instance [add\\_source\\_identifier\\_to\\_subscription](#page-0-0) Adds a source identifier to an existing RDS event notification subscription [add\\_tags\\_to\\_resource](#page-0-0) Adds metadata tags to an Amazon RDS resource [apply\\_pending\\_maintenance\\_action](#page-0-0) Applies a pending maintenance action to a resource (for example, to a D [authorize\\_db\\_security\\_group\\_ingress](#page-0-0) Enables ingress to a DBSecurityGroup using one of two forms of authorization [backtrack\\_db\\_cluster](#page-0-0) Backtracks a DB cluster to a specific time, without creating a new DB cl [build\\_auth\\_token](#page-0-0) Return an authentication token for a database connection blue parameters and authentication token for a database connection [cancel\\_export\\_task](#page-0-0) Cancels an export task in progress that is exporting a snapshot or cluster [copy\\_db\\_cluster\\_parameter\\_group](#page-0-0) Copies the specified DB cluster parameter group [copy\\_db\\_parameter\\_group](#page-0-0) Copies the specified DB parameter group [create\\_custom\\_db\\_engine\\_version](#page-0-0) Creates a custom DB engine version (CEV) [create\\_db\\_cluster](#page-0-0) Creates a new Amazon Aurora DB cluster or Multi-AZ DB cluster [create\\_db\\_cluster\\_endpoint](#page-0-0) Creates a new custom endpoint and associates it with an Amazon Aurora [create\\_db\\_cluster\\_parameter\\_group](#page-0-0) Creates a new DB cluster parameter group [create\\_db\\_instance\\_read\\_replica](#page-0-0) Creates a new DB instance that acts as a read replica for an existing sour [create\\_event\\_subscription](#page-0-0) Creates an RDS event notification subscription [create\\_global\\_cluster](#page-0-0) Creates an Aurora global database spread across multiple Amazon Web Services Regions Regions Regions Regions Regions Regions Regions Regions Regions Regions Regions Regions Regions Regions Regions Reg [create\\_integration](#page-0-0) Creates a zero-ETL integration with Amazon Redshift [create\\_tenant\\_database](#page-0-0) Creates a tenant database in a DB instance that uses the multi-tenant con [delete\\_db\\_cluster](#page-0-0) The DeleteDBCluster action deletes a previously provisioned DB cluster [delete\\_db\\_cluster\\_automated\\_backup](#page-0-0) Deletes automated backups using the DbClusterResourceId value of the automated backups  $\Box$ [delete\\_db\\_cluster\\_endpoint](#page-0-0) Deletes a custom endpoint and removes it from an Amazon Aurora DB c [delete\\_db\\_cluster\\_parameter\\_group](#page-0-0) Deletes a specified DB cluster parameter group [delete\\_db\\_instance](#page-0-0) Deletes a previously provisioned DB instance [delete\\_db\\_instance\\_automated\\_backup](#page-0-0) Deletes automated backups using the DbiResourceId value of the source [delete\\_db\\_parameter\\_group](#page-0-0) Deletes a specified DB parameter group

[delete\\_global\\_cluster](#page-0-0) Deletes a global database cluster [delete\\_option\\_group](#page-0-0) Deletes an existing option group [describe\\_db\\_instances](#page-0-0) Describes provisioned RDS instances [describe\\_db\\_proxies](#page-0-0) Returns information about DB proxies [describe\\_db\\_snapshots](#page-0-0) Returns information about DB snapshots [describe\\_option\\_groups](#page-0-0) Describes the available option groups

[delete\\_event\\_subscription](#page-0-0) Deletes an RDS event notification subscription [delete\\_integration](#page-0-0) Deletes a zero-ETL integration with Amazon Redshift [delete\\_tenant\\_database](#page-0-0) Deletes a tenant database from your DB instance [deregister\\_db\\_proxy\\_targets](#page-0-0) Remove the association between one or more DBProxyTarget data structures and a DBProxyTarget data structures and a DBProxyTarget data structures and a DBProxyTarget data structures and a DBProxy [describe\\_account\\_attributes](#page-0-0) Lists all of the attributes for a customer account [describe\\_blue\\_green\\_deployments](#page-0-0) Describes one or more blue/green deployments [describe\\_certificates](#page-0-0) Lists the set of certificate authority (CA) certificates provided by Amazon RDS for this Amazon RDS for this Amazon RDS for this Amazon RDS for this Amazon RDS for this Amazon RDS for this Amazon RDS [describe\\_db\\_cluster\\_automated\\_backups](#page-0-0) Displays backups for both current and deleted DB clusters [describe\\_db\\_cluster\\_backtracks](#page-0-0) Returns information about backtracks for a DB cluster [describe\\_db\\_cluster\\_endpoints](#page-0-0) Returns information about endpoints for an Amazon Aurora DB cluster [describe\\_db\\_cluster\\_parameter\\_groups](#page-0-0) Returns a list of DBClusterParameterGroup descriptions [describe\\_db\\_cluster\\_parameters](#page-0-0) Returns the detailed parameter list for a particular DB cluster parameter group [describe\\_db\\_clusters](#page-0-0) Describes existing Amazon Aurora DB clusters and Multi-AZ DB clusters [describe\\_db\\_cluster\\_snapshot\\_attributes](#page-0-0) Returns a list of DB cluster snapshot attribute names and values for a ma [describe\\_db\\_cluster\\_snapshots](#page-0-0) Returns information about DB cluster snapshots [describe\\_db\\_engine\\_versions](#page-0-0) Describes the properties of specific versions of DB engines [describe\\_db\\_instance\\_automated\\_backups](#page-0-0) Displays backups for both current and deleted instances [describe\\_db\\_log\\_files](#page-0-0) Returns a list of DB log files for the DB instance [describe\\_db\\_parameter\\_groups](#page-0-0) Returns a list of DBParameterGroup descriptions [describe\\_db\\_parameters](#page-0-0) Returns the detailed parameter list for a particular DB parameter group [describe\\_db\\_proxy\\_endpoints](#page-0-0) Returns information about DB proxy endpoints [describe\\_db\\_proxy\\_target\\_groups](#page-0-0) Returns information about DB proxy target groups, represented by DBPr [describe\\_db\\_proxy\\_targets](#page-0-0) Returns information about DBProxyTarget objects [describe\\_db\\_recommendations](#page-0-0) Describes the recommendations to resolve the issues for your DB instances, Describes the recommendations to resolve the issues for your DB instances, and DB parameters, and DB parameter groups, [describe\\_db\\_security\\_groups](#page-0-0) Returns a list of DBSecurityGroup descriptions [describe\\_db\\_snapshot\\_attributes](#page-0-0) Returns a list of DB snapshot attribute names and values for a manual D [describe\\_db\\_snapshot\\_tenant\\_databases](#page-0-0) Describes the tenant databases that exist in a DB snapshot [describe\\_db\\_subnet\\_groups](#page-0-0) Returns a list of DBSubnetGroup descriptions [describe\\_engine\\_default\\_cluster\\_parameters](#page-0-0) Returns the default engine and system parameter information for the clus [describe\\_engine\\_default\\_parameters](#page-0-0) Returns the default engine and system parameter information for the specified database engine and system parameter information for the specified database engine and system parameter infor [describe\\_event\\_categories](#page-0-0) Displays a list of categories for all event source types, or, if specified, for a specified source types, or, if specified, for a specified source types, or, if specified, for a specified source t [describe\\_events](#page-0-0) **Returns** events related to DB instances, DB clusters, DB parameter group [describe\\_event\\_subscriptions](#page-0-0) Lists all the subscription descriptions for a customer account [describe\\_export\\_tasks](#page-0-0) Returns information about a snapshot or cluster export to Amazon S3 [describe\\_global\\_clusters](#page-0-0) Returns information about Aurora global database clusters [describe\\_integrations](#page-0-0) Describe one or more zero-ETL integrations with Amazon Redshift [describe\\_option\\_group\\_options](#page-0-0) Describes all available options for the specified engine [describe\\_orderable\\_db\\_instance\\_options](#page-0-0) Describes the orderable DB instance options for a specified DB engine [describe\\_pending\\_maintenance\\_actions](#page-0-0) Returns a list of resources (for example, DB instances) that have at least [describe\\_reserved\\_db\\_instances](#page-0-0) Returns information about reserved DB instances for this account, or about reserved DB [describe\\_reserved\\_db\\_instances\\_offerings](#page-0-0) Lists available reserved DB instance offerings [describe\\_source\\_regions](#page-0-0) Returns a list of the source Amazon Web Services Regions where the cur [failover\\_db\\_cluster](#page-0-0) Forces a failover for a DB cluster [list\\_tags\\_for\\_resource](#page-0-0) Lists all tags on an Amazon RDS resource [modify\\_db\\_instance](#page-0-0) Modifies settings for a DB instance [modify\\_db\\_subnet\\_group](#page-0-0) Modifies an existing DB subnet group [modify\\_option\\_group](#page-0-0) Modifies an existing option group [purchase\\_reserved\\_db\\_instances\\_offering](#page-0-0) Purchases a reserved DB instance offering

[describe\\_tenant\\_databases](#page-0-0) Describes the tenant databases in a DB instance that uses the multi-tenant configuration of the multi-tenant configuration of the multi-tenant configuration of the multi-tenant configuration of th [describe\\_valid\\_db\\_instance\\_modifications](#page-0-0) You can call DescribeValidDBInstanceModifications to learn what modifications to you can call DescribeValidDBInstanceModifications to learn what modifications to learn what modifica disable http endpoint Disables the HTTP endpoint for the specified DB cluster [download\\_db\\_log\\_file\\_portion](#page-0-0) Downloads all or a portion of the specified log file, up to 1 MB in size [enable\\_http\\_endpoint](#page-0-0) Enables the HTTP endpoint for the DB cluster [failover\\_global\\_cluster](#page-0-0) Promotes the specified secondary DB cluster to be the primary DB cluster in the global database condary or switch over a global database condary DB cluster to fail over a global database cluster to [modify\\_activity\\_stream](#page-0-0) Changes the audit policy state of a database activity stream to either lock [modify\\_certificates](#page-0-0) **Override the system-default Secure Sockets Layer/Transport Layer Secu** [modify\\_current\\_db\\_cluster\\_capacity](#page-0-0) Set the capacity of an Aurora Serverless v1 DB cluster to a specific value [modify\\_custom\\_db\\_engine\\_version](#page-0-0) Modifies the status of a custom engine version (CEV) [modify\\_db\\_cluster](#page-0-0) Modifies the settings of an Amazon Aurora DB cluster or a Multi-AZ DI [modify\\_db\\_cluster\\_endpoint](#page-0-0) Modifies the properties of an endpoint in an Amazon Aurora DB cluster [modify\\_db\\_cluster\\_parameter\\_group](#page-0-0) Modifies the parameters of a DB cluster parameter group [modify\\_db\\_cluster\\_snapshot\\_attribute](#page-0-0) Adds an attribute and values to, or removes an attribute and values from, [modify\\_db\\_parameter\\_group](#page-0-0) Modifies the parameters of a DB parameter group [modify\\_db\\_proxy](#page-0-0) Changes the settings for an existing DB proxy [modify\\_db\\_proxy\\_endpoint](#page-0-0) Changes the settings for an existing DB proxy endpoint [modify\\_db\\_proxy\\_target\\_group](#page-0-0) Modifies the properties of a DBProxyTargetGroup [modify\\_db\\_recommendation](#page-0-0) Updates the recommendation status and recommended action status for the specified recommendation [modify\\_db\\_snapshot](#page-0-0) Updates a manual DB snapshot with a new engine version [modify\\_db\\_snapshot\\_attribute](#page-0-0) Adds an attribute and values to, or removes an attribute and values from, [modify\\_event\\_subscription](#page-0-0) Modifies an existing RDS event notification subscription [modify\\_global\\_cluster](#page-0-0) Modifies a setting for an Amazon Aurora global database cluster [modify\\_tenant\\_database](#page-0-0) Modifies an existing tenant database in a DB instance [promote\\_read\\_replica](#page-0-0) Promotes a read replica DB instance to a standalone DB instance [promote\\_read\\_replica\\_db\\_cluster](#page-0-0) Promotes a read replica DB cluster to a standalone DB cluster [reboot\\_db\\_cluster](#page-0-0) Town in Town You might need to reboot your DB cluster, usually for maintenance reasons [reboot\\_db\\_instance](#page-0-0) You might need to reboot your DB instance, usually for maintenance rea [register\\_db\\_proxy\\_targets](#page-0-0) Associate one or more DBProxyTarget data structures with a DBProxyTa [remove\\_from\\_global\\_cluster](#page-0-0) Detaches an Aurora secondary cluster from an Aurora global database cluster from an Aurora global database cluster from an Aurora global database cluster from an Aurora global database cluster fr [remove\\_role\\_from\\_db\\_cluster](#page-0-0) Removes the asssociation of an Amazon Web Services Identity and Acce [remove\\_role\\_from\\_db\\_instance](#page-0-0) Disassociates an Amazon Web Services Identity and Access Management (IAM) role from a D [remove\\_source\\_identifier\\_from\\_subscription](#page-0-0) Removes a source identifier from an existing RDS event notification subs [remove\\_tags\\_from\\_resource](#page-0-0) Removes metadata tags from an Amazon RDS resource [reset\\_db\\_cluster\\_parameter\\_group](#page-0-0) Modifies the parameters of a DB cluster parameter group to the default v [reset\\_db\\_parameter\\_group](#page-0-0) Modifies the parameters of a DB parameter group to the engine/system d [restore\\_db\\_cluster\\_from\\_s3](#page-0-0) Creates an Amazon Aurora DB cluster from MySQL data stored in an A [restore\\_db\\_cluster\\_from\\_snapshot](#page-0-0) Creates a new DB cluster from a DB snapshot or DB cluster snapshot [restore\\_db\\_cluster\\_to\\_point\\_in\\_time](#page-0-0) Restores a DB cluster to an arbitrary point in time [restore\\_db\\_instance\\_from\\_db\\_snapshot](#page-0-0) Creates a new DB instance from a DB snapshot [restore\\_db\\_instance\\_from\\_s3](#page-0-0) Amazon Relational Database Service (Amazon RDS) supports importing [restore\\_db\\_instance\\_to\\_point\\_in\\_time](#page-0-0) Restores a DB instance to an arbitrary point in time

# rdsdataservice 699

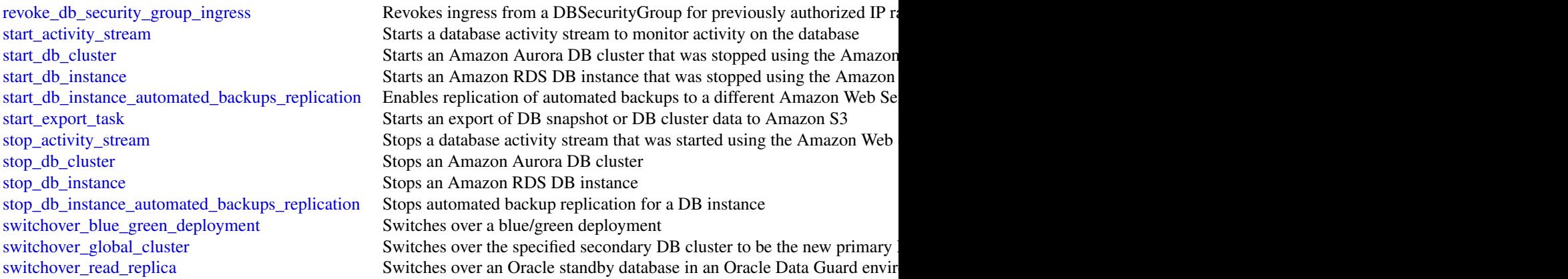

# Examples

```
## Not run:
svc \leftarrow rds()svc$add_role_to_db_cluster(
  Foo = 123)
## End(Not run)
```
rdsdataservice *AWS RDS DataService*

# Description

# RDS Data API

Amazon RDS provides an HTTP endpoint to run SQL statements on an Amazon Aurora DB cluster. To run these statements, you use the RDS Data API (Data API).

Data API is available with the following types of Aurora databases:

- Aurora PostgreSQL Serverless v2, Serverless v1, and provisioned
- Aurora MySQL Serverless v1 only

For more information about the Data API, see [Using RDS Data API](https://docs.aws.amazon.com/AmazonRDS/latest/AuroraUserGuide/data-api.html) in the *Amazon Aurora User Guide*.

# Usage

```
rdsdataservice(
  config = list(),
  credentials = list(),
  endpoint = NULL,
  region = NULL
\mathcal{L}
```
# Arguments

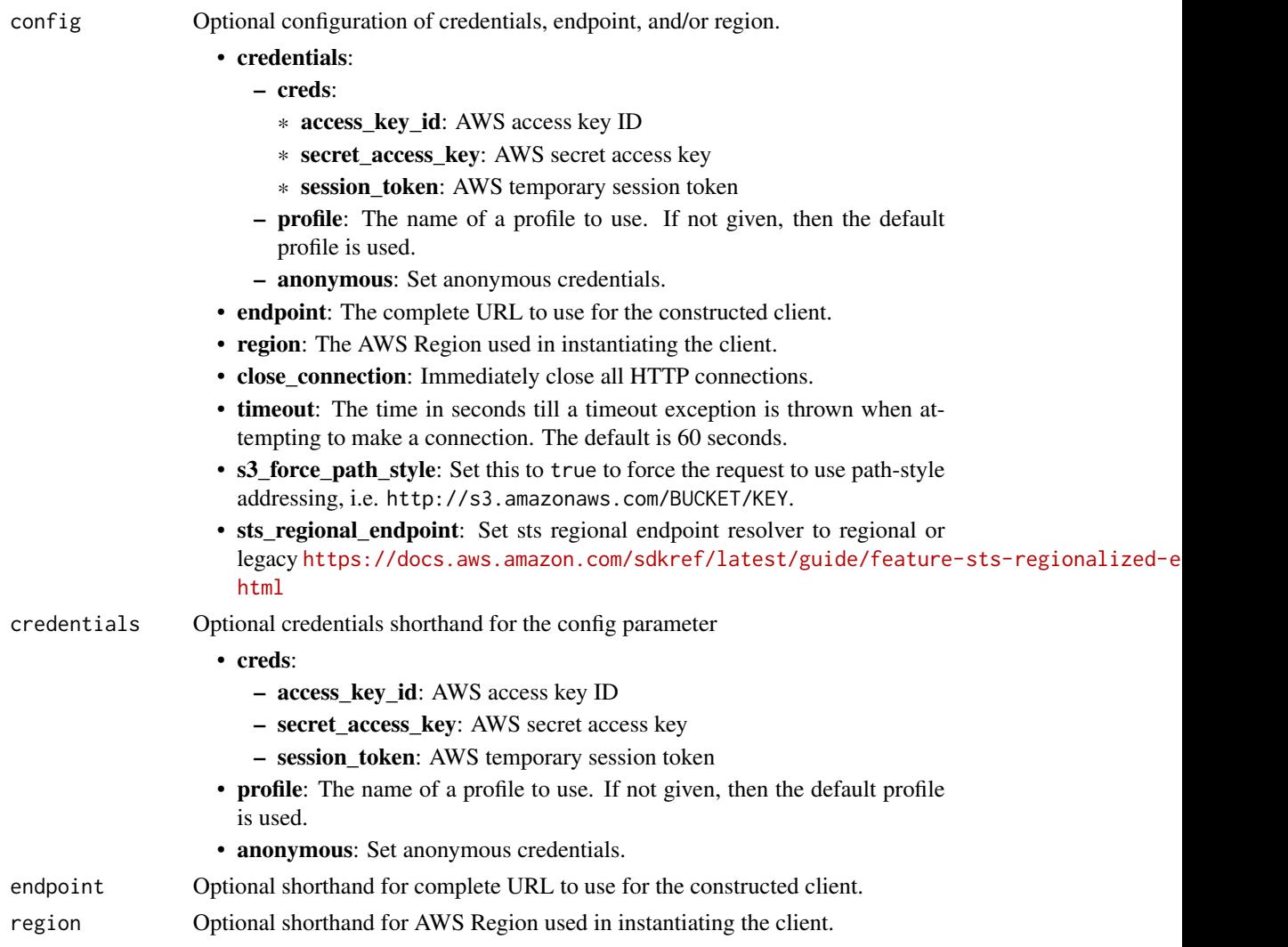

# Value

A client for the service. You can call the service's operations using syntax like svc\$operation(...), where svc is the name you've assigned to the client. The available operations are listed in the Operations section.

# rdsdataservice 701

# Service syntax

```
svc <- rdsdataservice(
 config = list(
   credentials = list(
     creds = list(
       access_key_id = "string",
       secret_access_key = "string",
       session_token = "string"
     ),
     profile = "string",
     anonymous = "logical"
   ),
   endpoint = "string",
   region = "string",
   close_connection = "logical",
   timeout = "numeric",
   s3_force_path_style = "logical",
   sts_regional_endpoint = "string"
 ),
 credentials = list(
   creds = list(
     access_key_id = "string",
     secret_access_key = "string",
     session_token = "string"
   ),
   profile = "string",
   anonymous = "logical"
 ),
 endpoint = "string",
 region = "string"
)
```
# **Operations**

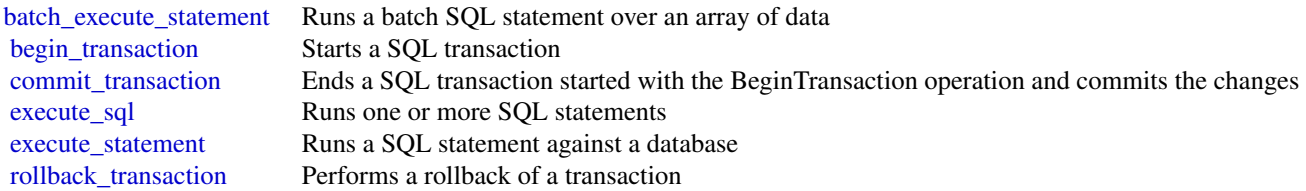

# Examples

```
## Not run:
svc <- rdsdataservice()
svc$batch_execute_statement(
```
702 recyclebin

```
Foo = 123)
## End(Not run)
```
### recyclebin *Amazon Recycle Bin*

#### Description

This is the *Recycle Bin API Reference*. This documentation provides descriptions and syntax for each of the actions and data types in Recycle Bin.

Recycle Bin is a resource recovery feature that enables you to restore accidentally deleted snapshots and EBS-backed AMIs. When using Recycle Bin, if your resources are deleted, they are retained in the Recycle Bin for a time period that you specify.

You can restore a resource from the Recycle Bin at any time before its retention period expires. After you restore a resource from the Recycle Bin, the resource is removed from the Recycle Bin, and you can then use it in the same way you use any other resource of that type in your account. If the retention period expires and the resource is not restored, the resource is permanently deleted from the Recycle Bin and is no longer available for recovery. For more information about Recycle Bin, see [Recycle Bin](https://docs.aws.amazon.com/AWSEC2/latest/UserGuide/recycle-bin.html) in the *Amazon Elastic Compute Cloud User Guide*.

#### Usage

```
recyclebin(
  config = list(),credentials = list(),
  endpoint = NULL,region = NULL
\mathcal{L}
```
#### Arguments

config Configuration of credentials, endpoint, and/or region.

# • credentials:

- creds:
	- \* access\_key\_id: AWS access key ID
	- \* secret\_access\_key: AWS secret access key
	- \* session\_token: AWS temporary session token
- profile: The name of a profile to use. If not given, then the default profile is used.
- anonymous: Set anonymous credentials.
- endpoint: The complete URL to use for the constructed client.
- region: The AWS Region used in instantiating the client.

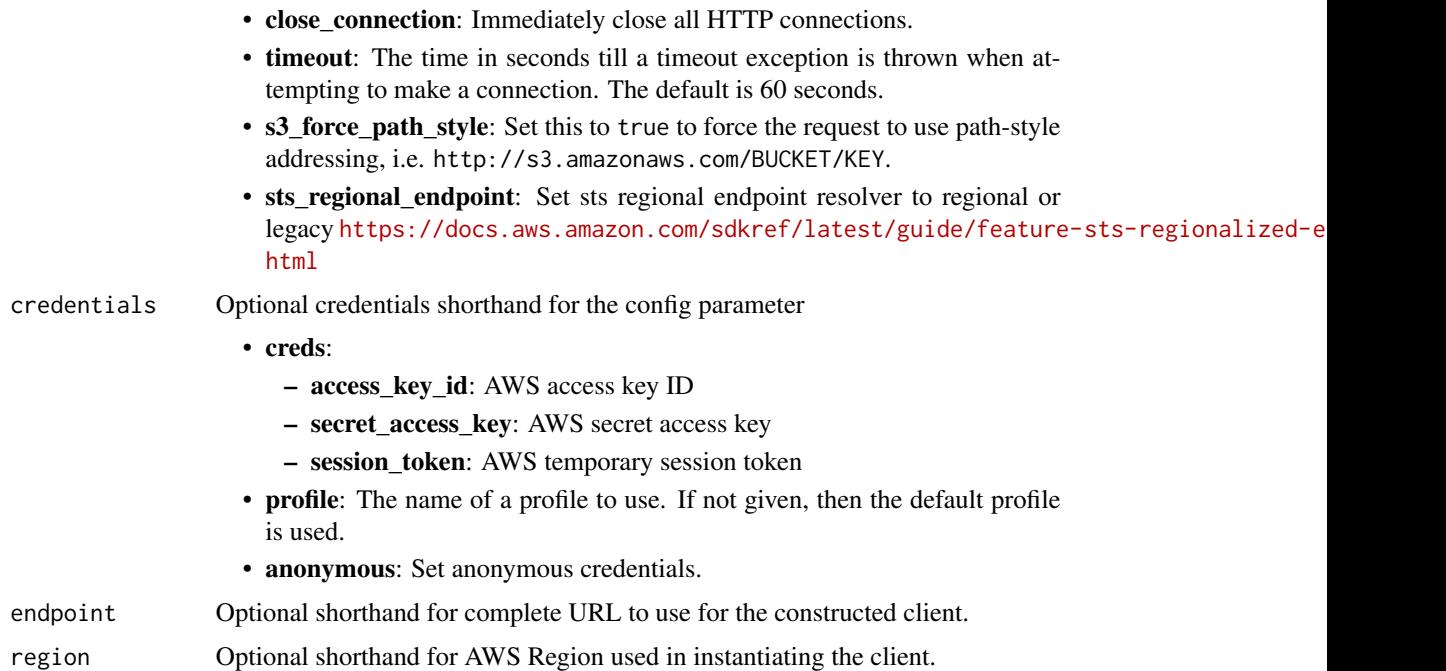

### Value

A client for the service. You can call the service's operations using syntax like svc\$operation(...), where svc is the name you've assigned to the client. The available operations are listed in the Operations section.

# Service syntax

```
svc <- recyclebin(
 config = list(
   credentials = list(
     creds = list(
       access_key_id = "string",
       secret_access_key = "string",
       session_token = "string"
     ),
     profile = "string",
     anonymous = "logical"
   ),
   endpoint = "string",
   region = "string",
   close_connection = "logical",
   timeout = "numeric",
   s3_force_path_style = "logical",
   sts_regional_endpoint = "string"
 ),
 credentials = list(
```

```
creds = list(
      access_key_id = "string",
      secret_access_key = "string",
      session_token = "string"
    ),
    profile = "string",
    anonymous = "logical"
  ),
  endpoint = "string",
  region = "string"
\mathcal{E}
```
## **Operations**

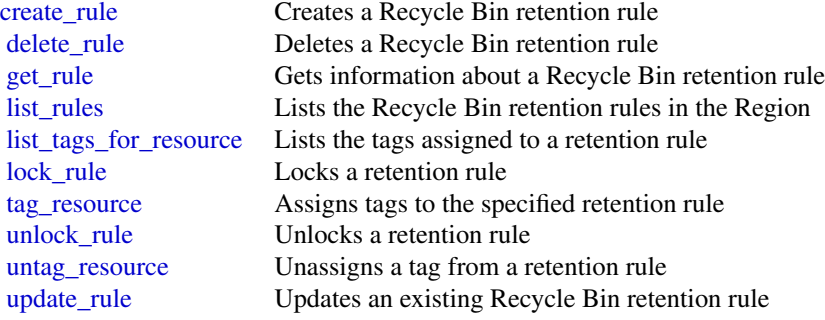

### Examples

```
## Not run:
svc <- recyclebin()
svc$create_rule(
  Foo = 123
\overline{)}## End(Not run)
```
redshift *Amazon Redshift*

# Description

#### **Overview**

This is an interface reference for Amazon Redshift. It contains documentation for one of the programming or command line interfaces you can use to manage Amazon Redshift clusters. Note that Amazon Redshift is asynchronous, which means that some interfaces may require techniques, such

as polling or asynchronous callback handlers, to determine when a command has been applied. In this reference, the parameter descriptions indicate whether a change is applied immediately, on the next instance reboot, or during the next maintenance window. For a summary of the Amazon Redshift cluster management interfaces, go to [Using the Amazon Redshift Management Interfaces.](https://docs.aws.amazon.com/redshift/latest/mgmt/using-aws-sdk.html)

Amazon Redshift manages all the work of setting up, operating, and scaling a data warehouse: provisioning capacity, monitoring and backing up the cluster, and applying patches and upgrades to the Amazon Redshift engine. You can focus on using your data to acquire new insights for your business and customers.

If you are a first-time user of Amazon Redshift, we recommend that you begin by reading the [Amazon Redshift Getting Started Guide.](https://docs.aws.amazon.com/redshift/latest/gsg/getting-started.html)

If you are a database developer, the [Amazon Redshift Database Developer Guide](https://docs.aws.amazon.com/redshift/latest/dg/welcome.html) explains how to design, build, query, and maintain the databases that make up your data warehouse.

#### Usage

redshift(config = list(), credentials = list(), endpoint = NULL, region = NULL)

## Arguments

config Optional configuration of credentials, endpoint, and/or region.

## • credentials:

- creds:
	- \* access\_key\_id: AWS access key ID
	- \* secret\_access\_key: AWS secret access key
	- \* session\_token: AWS temporary session token
- profile: The name of a profile to use. If not given, then the default profile is used.
- anonymous: Set anonymous credentials.
- endpoint: The complete URL to use for the constructed client.
- region: The AWS Region used in instantiating the client.
- close\_connection: Immediately close all HTTP connections.
- timeout: The time in seconds till a timeout exception is thrown when attempting to make a connection. The default is 60 seconds.
- s3 force path style: Set this to true to force the request to use path-style addressing, i.e. http://s3.amazonaws.com/BUCKET/KEY.
- sts\_regional\_endpoint: Set sts regional endpoint resolver to regional or legacy [https://docs.aws.amazon.com/sdkref/latest/guide/feature](https://docs.aws.amazon.com/sdkref/latest/guide/feature-sts-regionalized-endpoints.html)-sts-regionalized-e [html](https://docs.aws.amazon.com/sdkref/latest/guide/feature-sts-regionalized-endpoints.html)
- credentials Optional credentials shorthand for the config parameter
	- creds:
		- access\_key\_id: AWS access key ID
		- secret\_access\_key: AWS secret access key
		- session token: AWS temporary session token
	- profile: The name of a profile to use. If not given, then the default profile is used.

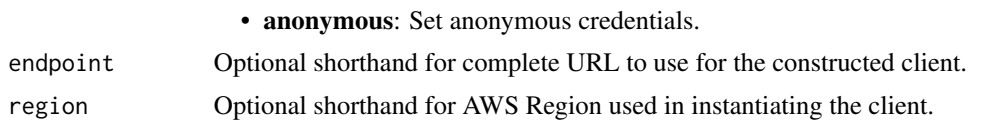

# Value

A client for the service. You can call the service's operations using syntax like svc\$operation( $\dots$ ), where svc is the name you've assigned to the client. The available operations are listed in the Operations section.

#### Service syntax

```
svc <- redshift(
  config = list(credentials = list(
      creds = list(
        access_key_id = "string",
        secret_access_key = "string",
        session_token = "string"
      ),
      profile = "string",
      anonymous = "logical"
    ),
    endpoint = "string",
    region = "string",
    close_connection = "logical",
    timeout = "numeric",
    s3_force_path_style = "logical",
   sts_regional_endpoint = "string"
 ),
  credentials = list(
   creds = list(
      access_key_id = "string",
      secret_access_key = "string",
      session_token = "string"
    ),
   profile = "string",
    anonymous = "logical"
  ),
  endpoint = "string",
  region = "string"
)
```
# **Operations**

[accept\\_reserved\\_node\\_exchange](#page-0-0) Exchanges a DC1 Reserved Node for a DC2 Reserved Node with no c [add\\_partner](#page-0-0) and add\_partner and add\_partner integration to a cluster and add partner integration to a cluster

[associate\\_data\\_share\\_consumer](#page-0-0) From a datashare consumer account, associates a datashare with the account

authorize endpoint access Grants access to a cluster [batch\\_delete\\_cluster\\_snapshots](#page-0-0) Deletes a set of cluster snapshots [cancel\\_resize](#page-0-0) Cancels a resize operation for a cluster [create\\_scheduled\\_action](#page-0-0) Creates a scheduled action [create\\_tags](#page-0-0) Adds tags to a cluster [delete\\_authentication\\_profile](#page-0-0) Deletes an authentication profile [delete\\_cluster\\_snapshot](#page-0-0) Deletes the specified manual snapshot [delete\\_scheduled\\_action](#page-0-0) Deletes a scheduled action [delete\\_snapshot\\_schedule](#page-0-0) Deletes a snapshot schedule [delete\\_tags](#page-0-0) Deletes tags from a resource [delete\\_usage\\_limit](#page-0-0) Deletes a usage limit from a cluster [describe\\_authentication\\_profiles](#page-0-0) Describes an authentication profile

[authorize\\_cluster\\_security\\_group\\_ingress](#page-0-0) Adds an inbound (ingress) rule to an Amazon Redshift security group [authorize\\_data\\_share](#page-0-0) From a data producer account, authorizes the sharing of a datashare with one or more consumer accounts of a datashare with one or more consumer accounts of a data share with one or managing entities or [authorize\\_snapshot\\_access](#page-0-0) Authorizes the specified Amazon Web Services account to restore the specified snapshot\_access [batch\\_modify\\_cluster\\_snapshots](#page-0-0) Modifies the settings for a set of cluster snapshots [copy\\_cluster\\_snapshot](#page-0-0) Copies the specified automated cluster snapshot to a new manual cluster snapshot [create\\_authentication\\_profile](#page-0-0) Creates an authentication profile with the specified parameters [create\\_cluster](#page-0-0) Creates a new cluster with the specified parameters [create\\_cluster\\_parameter\\_group](#page-0-0) Creates an Amazon Redshift parameter group [create\\_cluster\\_security\\_group](#page-0-0) Creates a new Amazon Redshift security group [create\\_cluster\\_snapshot](#page-0-0) Creates a manual snapshot of the specified cluster [create\\_cluster\\_subnet\\_group](#page-0-0) Creates a new Amazon Redshift subnet group [create\\_custom\\_domain\\_association](#page-0-0) Used to create a custom domain name for a cluster [create\\_endpoint\\_access](#page-0-0) Creates a Redshift-managed VPC endpoint [create\\_event\\_subscription](#page-0-0) Creates an Amazon Redshift event notification subscription [create\\_hsm\\_client\\_certificate](#page-0-0) Creates an HSM client certificate that an Amazon Redshift cluster will [create\\_hsm\\_configuration](#page-0-0) Creates an HSM configuration that contains the information required by an Amazon Redshift contains the information required by a Hardware Security Module (HSM) contains the information required by [create\\_redshift\\_idc\\_application](#page-0-0) Creates an Amazon Redshift application for use with IAM Identity Centers and Amazon Redshift application for use with IAM Identity Centers and Amazon Redshift application for use with IAM Id [create\\_snapshot\\_copy\\_grant](#page-0-0) Creates a snapshot copy grant that permits Amazon Redshift to use an encrypted solution region of the snapshot copy grant  $\alpha$ [create\\_snapshot\\_schedule](#page-0-0) Create a snapshot schedule that can be associated to a cluster and which over  $\Gamma$ [create\\_usage\\_limit](#page-0-0) Creates a usage limit for a specified Amazon Redshift feature on a cluster [deauthorize\\_data\\_share](#page-0-0) From a datashare producer account, removes authorization from the specified datashare  $\frac{1}{2}$ [delete\\_cluster](#page-0-0) Deletes a previously provisioned cluster without its final snapshot being cluster without its final snapshot being created. [delete\\_cluster\\_parameter\\_group](#page-0-0) Deletes a specified Amazon Redshift parameter group [delete\\_cluster\\_security\\_group](#page-0-0) Deletes an Amazon Redshift security group [delete\\_cluster\\_subnet\\_group](#page-0-0) Deletes the specified cluster subnet group [delete\\_custom\\_domain\\_association](#page-0-0) Contains information about deleting a custom domain association for a cluster [delete\\_endpoint\\_access](#page-0-0) Deletes a Redshift-managed VPC endpoint [delete\\_event\\_subscription](#page-0-0) Deletes an Amazon Redshift event notification subscription [delete\\_hsm\\_client\\_certificate](#page-0-0) Deletes the specified HSM client certificate [delete\\_hsm\\_configuration](#page-0-0) Deletes the specified Amazon Redshift HSM configuration [delete\\_partner](#page-0-0) Deletes a partner integration from a cluster [delete\\_redshift\\_idc\\_application](#page-0-0) Deletes an Amazon Redshift IAM Identity Center application [delete\\_resource\\_policy](#page-0-0) Deletes the resource policy for a specified resource [delete\\_snapshot\\_copy\\_grant](#page-0-0) Deletes the specified snapshot copy grant [describe\\_account\\_attributes](#page-0-0) Returns a list of attributes attached to an account [describe\\_cluster\\_db\\_revisions](#page-0-0) Returns an array of ClusterDbRevision objects

[describe\\_endpoint\\_access](#page-0-0) Describes a Redshift-managed VPC endpoint [describe\\_endpoint\\_authorization](#page-0-0) Describes an endpoint authorization [describe\\_inbound\\_integrations](#page-0-0) Returns a list of inbound integrations [describe\\_orderable\\_cluster\\_options](#page-0-0) Returns a list of orderable cluster options [describe\\_reserved\\_nodes](#page-0-0) Returns the descriptions of the reserved nodes [describe\\_scheduled\\_actions](#page-0-0) Describes properties of scheduled actions [describe\\_snapshot\\_schedules](#page-0-0) Returns a list of snapshot schedules [describe\\_tags](#page-0-0) Returns a list of tags [describe\\_usage\\_limits](#page-0-0) Shows usage limits on a cluster [get\\_resource\\_policy](#page-0-0) Get the resource policy for a specified resource

[describe\\_cluster\\_parameter\\_groups](#page-0-0) Returns a list of Amazon Redshift parameter groups, including parameter groups Returns a list of Amazon Redshift parameter groups, including parameter groups of  $\Gamma$ [describe\\_cluster\\_parameters](#page-0-0) Returns a detailed list of parameters contained within the specified Am describe clusters **Returns** properties of provisioned clusters including general cluster properties, cluster properties, maintenance and access properties, and access properties, and security and access properties, and sec [describe\\_cluster\\_security\\_groups](#page-0-0) Returns information about Amazon Redshift security groups [describe\\_cluster\\_snapshots](#page-0-0) Returns one or more snapshot objects, which contain metadata about your cluster snapshots [describe\\_cluster\\_subnet\\_groups](#page-0-0) Returns one or more cluster subnet group objects, which contain metadata about your cluster subnet groups Returns one or more cluster subnet group objects, which contain metadata about your c [describe\\_cluster\\_tracks](#page-0-0) Returns a list of all the available maintenance tracks [describe\\_cluster\\_versions](#page-0-0) Returns descriptions of the available Amazon Redshift cluster versions [describe\\_custom\\_domain\\_associations](#page-0-0) Contains information about custom domain associations for a cluster [describe\\_data\\_shares](#page-0-0) Shows the status of any inbound or outbound datashares available in the specified account of  $\frac{1}{\sqrt{2}}$ [describe\\_data\\_shares\\_for\\_consumer](#page-0-0) Returns a list of datashares where the account identifier being called is [describe\\_data\\_shares\\_for\\_producer](#page-0-0) Returns a list of datashares when the account identifier being called is [describe\\_default\\_cluster\\_parameters](#page-0-0) Returns a list of parameter settings for the specified parameter group family [describe\\_event\\_categories](#page-0-0) Displays a list of event categories for all event source types, or for a sp [describe\\_events](#page-0-0) **Returns** events related to clusters, security groups, snapshots, and parameter groups for the past 14 days  $\alpha$ [describe\\_event\\_subscriptions](#page-0-0) Lists descriptions of all the Amazon Redshift event notification subscr [describe\\_hsm\\_client\\_certificates](#page-0-0) Returns information about the specified HSM client certificate [describe\\_hsm\\_configurations](#page-0-0) Returns information about the specified Amazon Redshift HSM configurations [describe\\_logging\\_status](#page-0-0) Describes whether information, such as queries and connection attempts, is being logged for the specified  $\alpha$ [describe\\_node\\_configuration\\_options](#page-0-0) Returns properties of possible node configurations such as node type, and disc use for the specified action to the specified action to the specified action to the specified action to the [describe\\_partners](#page-0-0) Returns information about the partner integrations defined for a cluster [describe\\_redshift\\_idc\\_applications](#page-0-0) Lists the Amazon Redshift IAM Identity Center applications [describe\\_reserved\\_node\\_exchange\\_status](#page-0-0) Returns exchange status details and associated metadata for a reserved-node exchange [describe\\_reserved\\_node\\_offerings](#page-0-0) Returns a list of the available reserved node offerings by Amazon Reds [describe\\_resize](#page-0-0) **Returns** information about the last resize operation for the specified clusters information about the last resize operation for the specified clusters are  $\frac{1}{2}$ [describe\\_snapshot\\_copy\\_grants](#page-0-0) Returns a list of snapshot copy grants owned by the Amazon Web Services account in the describe [describe\\_storage](#page-0-0) Returns account level backups storage size and provisional storage [describe\\_table\\_restore\\_status](#page-0-0) Lists the status of one or more table restore requests made using the Re [disable\\_logging](#page-0-0) Stops logging information, such as queries and connection attempts, for the specified Amazon Redshift cluster attempts and connection attempts, for the specified Amazon Redshift cluster at the specified Ama [disable\\_snapshot\\_copy](#page-0-0) Disables the automatic copying of snapshots from one region to another region for a specified copying of snapshots from one region to another region for a specified cluster region for a specified clus [disassociate\\_data\\_share\\_consumer](#page-0-0) From a datashare consumer account, remove association for the specified datashare consumer account. [enable\\_logging](#page-0-0) Starts logging information, such as queries and connection attempts, for the specified Amazon Redshift cluster attempts, for the specified Amazon Redshift cluster at the specified Amazon Redshift cluster at [enable\\_snapshot\\_copy](#page-0-0) Enables the automatic copy of snapshots from one region to another region for a specified copy of snapshots from one region to another region for a specified cluster cluster in the specified cluster of [failover\\_primary\\_compute](#page-0-0) Fails over the primary compute unit of the specified Multi-AZ cluster to another Availability Zone and Availability Zone and Availability Zone and Availability Zone and Availability Zone and Availa [get\\_cluster\\_credentials](#page-0-0) **Returns a database user name and temporary password with temporary** [get\\_cluster\\_credentials\\_with\\_iam](#page-0-0) Returns a database user name and temporary password with temporary [get\\_reserved\\_node\\_exchange\\_configuration\\_options](#page-0-0) Gets the configuration options for the reserved-node exchange [get\\_reserved\\_node\\_exchange\\_offerings](#page-0-0) Returns an array of DC2 ReservedNodeOfferings that matches the pay

#### redshift 709 metals and the contract of the contract of the contract of the contract of the contract of the contract of the contract of the contract of the contract of the contract of the contract of the contract of the co

[modify\\_aqua\\_configuration](#page-0-0) This operation is retired [modify\\_authentication\\_profile](#page-0-0) Modifies an authentication profile modify cluster Modifies the settings for a cluster [modify\\_cluster\\_snapshot](#page-0-0) Modifies the settings for a snapshot [modify\\_scheduled\\_action](#page-0-0) Modifies a scheduled action [modify\\_snapshot\\_schedule](#page-0-0) Modifies a snapshot schedule [modify\\_usage\\_limit](#page-0-0) Modifies a usage limit in a cluster [pause\\_cluster](#page-0-0) Pauses a cluster [purchase\\_reserved\\_node\\_offering](#page-0-0) Allows you to purchase reserved nodes [reboot\\_cluster](#page-0-0) Reboots a cluster [resize\\_cluster](#page-0-0) Changes the size of the cluster [restore\\_from\\_cluster\\_snapshot](#page-0-0) Creates a new cluster from a snapshot [resume\\_cluster](#page-0-0) Resumes a paused cluster [revoke\\_endpoint\\_access](#page-0-0) Revokes access to a cluster [rotate\\_encryption\\_key](#page-0-0) Rotates the encryption keys for a cluster [update\\_partner\\_status](#page-0-0) Updates the status of a partner integration

[modify\\_cluster\\_db\\_revision](#page-0-0) Modifies the database revision of a cluster [modify\\_cluster\\_iam\\_roles](#page-0-0) Modifies the list of Identity and Access Management (IAM) roles that [modify\\_cluster\\_maintenance](#page-0-0) Modifies the maintenance settings of a cluster [modify\\_cluster\\_parameter\\_group](#page-0-0) Modifies the parameters of a parameter group [modify\\_cluster\\_snapshot\\_schedule](#page-0-0) Modifies a snapshot schedule for a cluster [modify\\_cluster\\_subnet\\_group](#page-0-0) Modifies a cluster subnet group to include the specified list of VPC sub [modify\\_custom\\_domain\\_association](#page-0-0) Contains information for changing a custom domain association [modify\\_endpoint\\_access](#page-0-0) Modifies a Redshift-managed VPC endpoint [modify\\_event\\_subscription](#page-0-0) Modifies an existing Amazon Redshift event notification subscription [modify\\_redshift\\_idc\\_application](#page-0-0) Changes an existing Amazon Redshift IAM Identity Center application [modify\\_snapshot\\_copy\\_retention\\_period](#page-0-0) Modifies the number of days to retain snapshots in the destination Amazon after the source Region and the source Amazon after the source Amazon Amazon Region Amazon Region Amazon Regio [put\\_resource\\_policy](#page-0-0) Updates the resource policy for a specified resource [reject\\_data\\_share](#page-0-0) From a datashare consumer account, rejects the specified datashare [reset\\_cluster\\_parameter\\_group](#page-0-0) Sets one or more parameters of the specified parameter group to their default values and sets the source values of the social values of the social values of the social values of the social val [restore\\_table\\_from\\_cluster\\_snapshot](#page-0-0) Creates a new table from a table in an Amazon Redshift cluster snapshot [revoke\\_cluster\\_security\\_group\\_ingress](#page-0-0) Revokes an ingress rule in an Amazon Redshift security group for a pr [revoke\\_snapshot\\_access](#page-0-0) Removes the ability of the specified Amazon Web Services account to

#### Examples

```
## Not run:
svc <- redshift()
svc$accept_reserved_node_exchange(
 Foo = 123)
```
## End(Not run)

redshiftdataapiservice

*Redshift Data API Service*

#### Description

You can use the Amazon Redshift Data API to run queries on Amazon Redshift tables. You can run SQL statements, which are committed if the statement succeeds.

For more information about the Amazon Redshift Data API and CLI usage examples, see [Using the](https://docs.aws.amazon.com/redshift/latest/mgmt/data-api.html) [Amazon Redshift Data API](https://docs.aws.amazon.com/redshift/latest/mgmt/data-api.html) in the *Amazon Redshift Management Guide*.

#### Usage

```
redshiftdataapiservice(
  config = list(),
  credentials = list(),
  endpoint = NULL,
  region = NULL
)
```
## Arguments

config Optional configuration of credentials, endpoint, and/or region. • credentials: – creds: \* access\_key\_id: AWS access key ID \* secret\_access\_key: AWS secret access key \* session\_token: AWS temporary session token – profile: The name of a profile to use. If not given, then the default profile is used. – anonymous: Set anonymous credentials. • endpoint: The complete URL to use for the constructed client. • region: The AWS Region used in instantiating the client. • close\_connection: Immediately close all HTTP connections. • timeout: The time in seconds till a timeout exception is thrown when attempting to make a connection. The default is 60 seconds. • s3\_force\_path\_style: Set this to true to force the request to use path-style addressing, i.e. http://s3.amazonaws.com/BUCKET/KEY. • sts\_regional\_endpoint: Set sts regional endpoint resolver to regional or legacy [https://docs.aws.amazon.com/sdkref/latest/guide/feature](https://docs.aws.amazon.com/sdkref/latest/guide/feature-sts-regionalized-endpoints.html)-sts-regionalized-e [html](https://docs.aws.amazon.com/sdkref/latest/guide/feature-sts-regionalized-endpoints.html) credentials Optional credentials shorthand for the config parameter • creds: – access\_key\_id: AWS access key ID

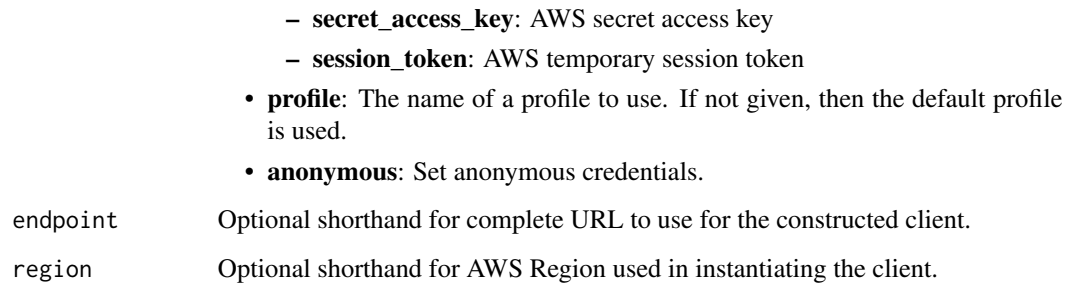

# Value

A client for the service. You can call the service's operations using syntax like svc\$operation(...), where svc is the name you've assigned to the client. The available operations are listed in the Operations section.

## Service syntax

```
svc <- redshiftdataapiservice(
  config = list(credentials = list(
      creds = list(
        access_key_id = "string",
        secret_access_key = "string",
        session_token = "string"
      ),
     profile = "string",
      anonymous = "logical"
    ),
    endpoint = "string",
    region = "string",
    close_connection = "logical",
    timeout = "numeric",
    s3_force_path_style = "logical",
    sts_regional_endpoint = "string"
  ),
  credentials = list(
   creds = list(
      access_key_id = "string",
      secret_access_key = "string",
     session_token = "string"
    ),
    profile = "string",
   anonymous = "logical"
  ),
 endpoint = "string",
  region = "string"
)
```
712 redshiftdataapiservice

**Operations** 

# redshiftserverless 713

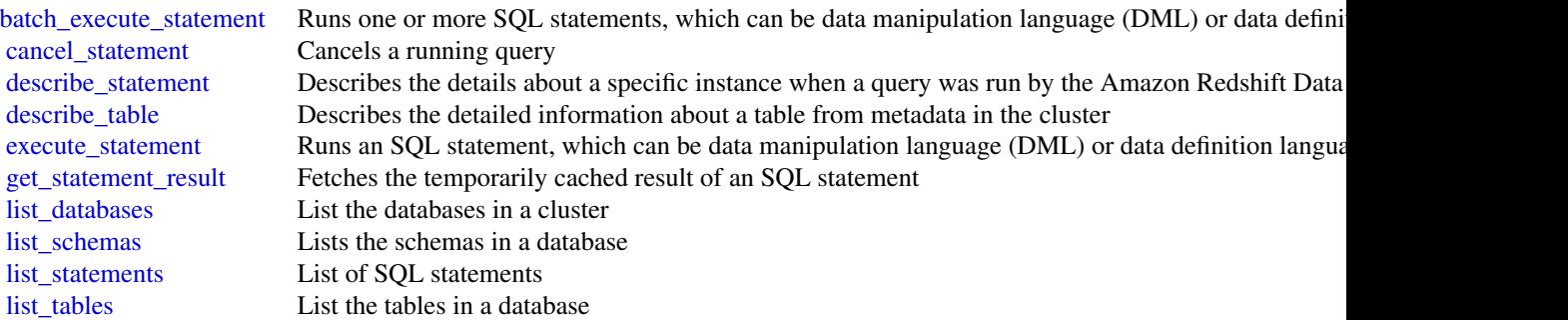

# Examples

```
## Not run:
svc <- redshiftdataapiservice()
svc$batch_execute_statement(
 Foo = 123\lambda## End(Not run)
```
redshiftserverless *Redshift Serverless*

## Description

This is an interface reference for Amazon Redshift Serverless. It contains documentation for one of the programming or command line interfaces you can use to manage Amazon Redshift Serverless.

Amazon Redshift Serverless automatically provisions data warehouse capacity and intelligently scales the underlying resources based on workload demands. Amazon Redshift Serverless adjusts capacity in seconds to deliver consistently high performance and simplified operations for even the most demanding and volatile workloads. Amazon Redshift Serverless lets you focus on using your data to acquire new insights for your business and customers.

To learn more about Amazon Redshift Serverless, see [What is Amazon Redshift Serverless.](https://docs.aws.amazon.com/redshift/latest/mgmt/serverless-whatis.html)

## Usage

```
redshiftserverless(
  config = list(),
  credentials = list(),
  endpoint = NULL,region = NULL
)
```
# **Arguments**

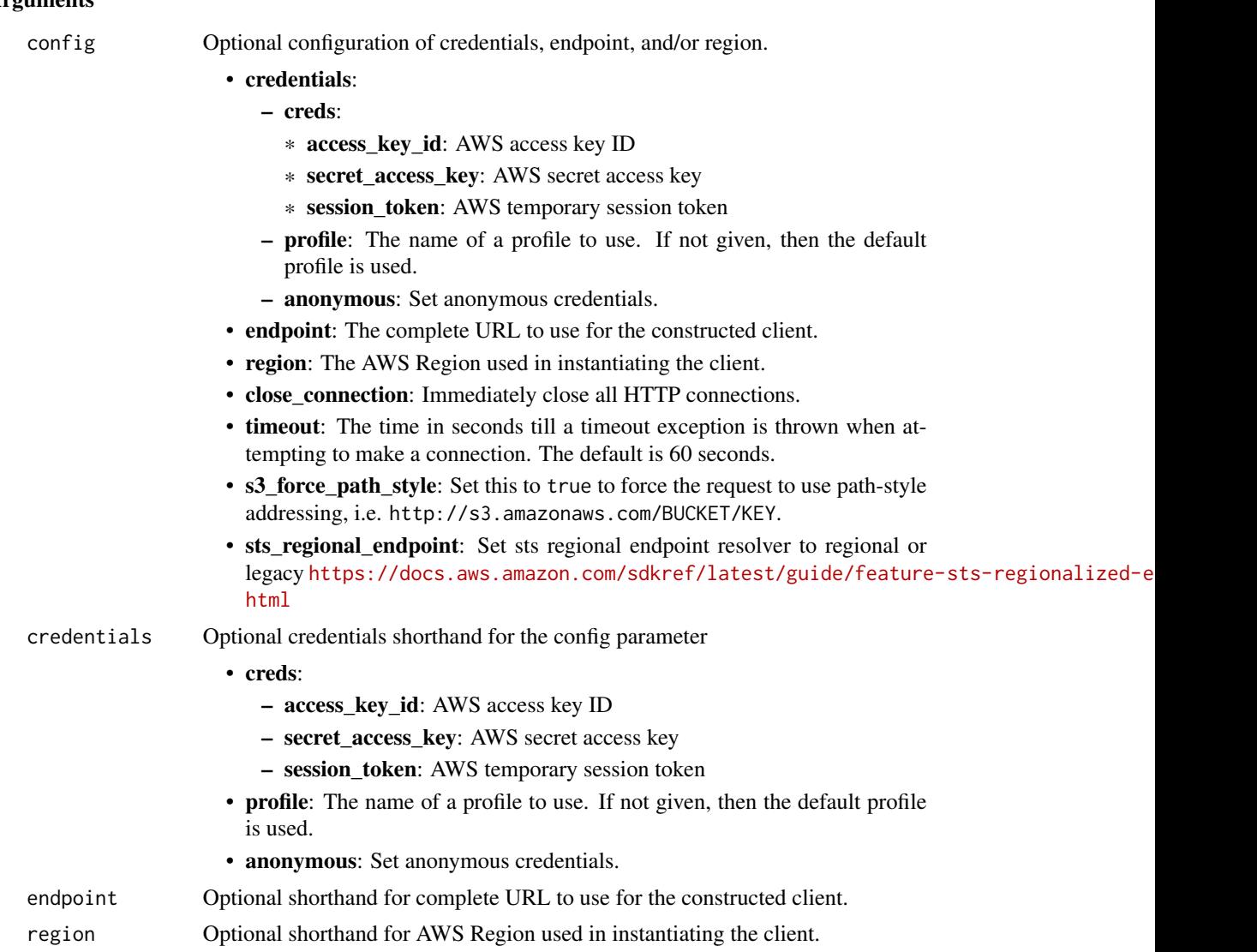

# Value

A client for the service. You can call the service's operations using syntax like svc\$operation(...), where svc is the name you've assigned to the client. The available operations are listed in the Operations section.

# Service syntax

```
svc <- redshiftserverless(
 config = list(credentials = list(
     creds = list(
       access_key_id = "string",
```
# redshiftserverless 715

```
secret_access_key = "string",
      session_token = "string"
    ),
    profile = "string",
    anonymous = "logical"
  ),
  endpoint = "string",
 region = "string",
  close_connection = "logical",
  timeout = "numeric",
 s3_force_path_style = "logical",
 sts_regional_endpoint = "string"
),
credentials = list(
  creds = list(
    access_key_id = "string",
    secret_access_key = "string",
    session_token = "string"
  ),
  profile = "string",
 anonymous = "logical"
),
endpoint = "string",
region = "string"
```
# **Operations**

 $\mathcal{L}$ 

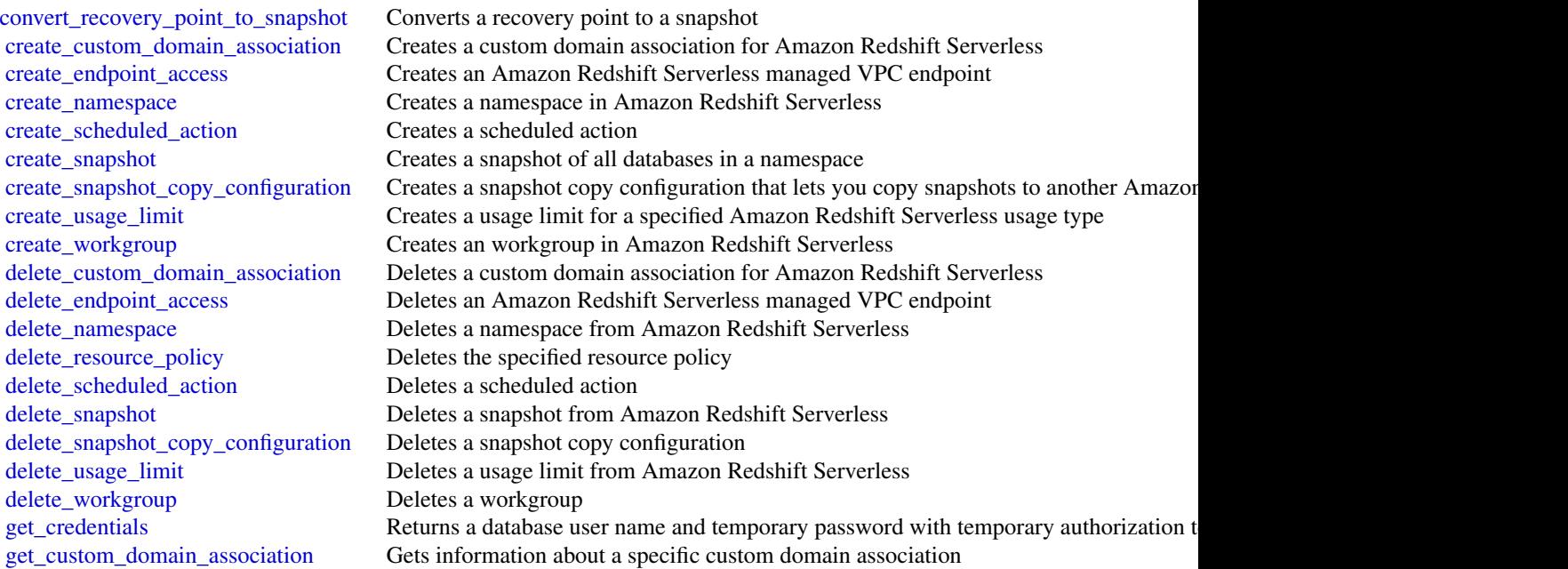

716 redshiftserverless

[get\\_endpoint\\_access](#page-0-0) Returns information, such as the name, about a VPC endpoint [get\\_namespace](#page-0-0) Returns information about a namespace in Amazon Redshift Serverless get recovery point Returns information about a recovery point [get\\_resource\\_policy](#page-0-0) Returns a resource policy get scheduled action Returns information about a scheduled action [get\\_snapshot](#page-0-0) Returns information about a specific snapshot [get\\_table\\_restore\\_status](#page-0-0) Returns information about a TableRestoreStatus object<br>get\_usage\_limit Returns information about a usage limit Returns information about a usage limit get workgroup **Returns information about a specific workgroup** [list\\_custom\\_domain\\_associations](#page-0-0) Lists custom domain associations for Amazon Redshift Serverless [list\\_endpoint\\_access](#page-0-0) Returns an array of EndpointAccess objects and relevant information [list\\_namespaces](#page-0-0) Returns information about a list of specified namespaces [list\\_recovery\\_points](#page-0-0) Returns an array of recovery points [list\\_scheduled\\_actions](#page-0-0) Returns a list of scheduled actions [list\\_snapshot\\_copy\\_configurations](#page-0-0) Returns a list of snapshot copy configurations [list\\_snapshots](#page-0-0) Returns a list of snapshots [list\\_table\\_restore\\_status](#page-0-0) Returns information about an array of TableRestoreStatus objects [list\\_tags\\_for\\_resource](#page-0-0) Lists the tags assigned to a resource [list\\_usage\\_limits](#page-0-0) Lists all usage limits within Amazon Redshift Serverless list workgroups Returns information about a list of specified workgroups [put\\_resource\\_policy](#page-0-0) Creates or updates a resource policy [restore\\_from\\_recovery\\_point](#page-0-0) Restore the data from a recovery point [restore\\_from\\_snapshot](#page-0-0) Restores a namespace from a snapshot [restore\\_table\\_from\\_recovery\\_point](#page-0-0) Restores a table from a recovery point to your Amazon Redshift Serverless instance restore table from snapshot Restores a table from a snapshot to your Amazon Redshift Serverless instance [tag\\_resource](#page-0-0) Assigns one or more tags to a resource [untag\\_resource](#page-0-0) Removes a tag or set of tags from a resource [update\\_custom\\_domain\\_association](#page-0-0) Updates an Amazon Redshift Serverless certificate associated with a custom domain [update\\_endpoint\\_access](#page-0-0) Updates an Amazon Redshift Serverless managed endpoint [update\\_namespace](#page-0-0) Updates a namespace with the specified settings [update\\_scheduled\\_action](#page-0-0) Updates a scheduled action [update\\_snapshot](#page-0-0) Updates a snapshot [update\\_snapshot\\_copy\\_configuration](#page-0-0) Updates a snapshot copy configuration [update\\_usage\\_limit](#page-0-0) Update a usage limit in Amazon Redshift Serverless [update\\_workgroup](#page-0-0) Updates a workgroup with the specified configuration settings

## Examples

```
## Not run:
svc <- redshiftserverless()
svc$convert_recovery_point_to_snapshot(
 Foo = 123)
## End(Not run)
```
# Description

This is the API Reference for [Amazon Rekognition Image,](https://docs.aws.amazon.com/rekognition/latest/dg/images.html) [Amazon Rekognition Custom Labels,](https://docs.aws.amazon.com/rekognition/latest/customlabels-dg/what-is.html) [Amazon Rekognition Stored Video,](https://docs.aws.amazon.com/rekognition/latest/dg/video.html) [Amazon Rekognition Streaming Video.](https://docs.aws.amazon.com/rekognition/latest/dg/streaming-video.html) It provides descriptions of actions, data types, common parameters, and common errors.

# Amazon Rekognition Image

- associate\_faces
- compare\_faces
- create\_collection
- create\_user
- delete\_collection
- delete\_faces
- delete\_user
- describe\_collection
- detect\_faces
- detect\_labels
- detect\_moderation\_labels
- detect\_protective\_equipment
- detect\_text
- disassociate\_faces
- get\_celebrity\_info
- index\_faces
- list\_collections
- list\_faces
- list\_users
- recognize\_celebrities
- search\_faces
- search\_faces\_by\_image
- search\_users
- search\_users\_by\_image

#### Amazon Rekognition Custom Labels

- copy\_project\_version
- create\_dataset

# 718 rekognition

- create\_project
- create\_project\_version
- delete\_dataset
- delete\_project
- delete\_project\_policy
- delete\_project\_version
- describe\_dataset
- describe\_projects
- describe\_project\_versions
- detect\_custom\_labels
- distribute\_dataset\_entries
- list\_dataset\_entries
- list\_dataset\_labels
- list\_project\_policies
- put\_project\_policy
- start\_project\_version
- stop\_project\_version
- update\_dataset\_entries

# Amazon Rekognition Video Stored Video

- get\_celebrity\_recognition
- get\_content\_moderation
- get\_face\_detection
- get\_face\_search
- get\_label\_detection
- get\_person\_tracking
- get\_segment\_detection
- get\_text\_detection
- start\_celebrity\_recognition
- start\_content\_moderation
- start\_face\_detection
- start\_face\_search
- start\_label\_detection
- start\_person\_tracking
- start\_segment\_detection
- start\_text\_detection

# Amazon Rekognition Video Streaming Video

# rekognition 719

- create\_stream\_processor
- delete\_stream\_processor
- describe\_stream\_processor
- list\_stream\_processors
- start\_stream\_processor
- stop\_stream\_processor
- update\_stream\_processor

## Usage

```
rekognition(
  config = list(),credentials = list(),
  endpoint = NULL,region = NULL
\lambda
```
#### Arguments

config Optional configuration of credentials, endpoint, and/or region.

# • credentials:

- creds:
	- \* access\_key\_id: AWS access key ID
	- \* secret\_access\_key: AWS secret access key
	- \* session\_token: AWS temporary session token
- profile: The name of a profile to use. If not given, then the default profile is used.
- anonymous: Set anonymous credentials.
- endpoint: The complete URL to use for the constructed client.
- region: The AWS Region used in instantiating the client.
- close\_connection: Immediately close all HTTP connections.
- timeout: The time in seconds till a timeout exception is thrown when attempting to make a connection. The default is 60 seconds.
- s3 force path style: Set this to true to force the request to use path-style addressing, i.e. http://s3.amazonaws.com/BUCKET/KEY.
- sts\_regional\_endpoint: Set sts regional endpoint resolver to regional or legacy [https://docs.aws.amazon.com/sdkref/latest/guide/feature](https://docs.aws.amazon.com/sdkref/latest/guide/feature-sts-regionalized-endpoints.html)-sts-regionalized-e [html](https://docs.aws.amazon.com/sdkref/latest/guide/feature-sts-regionalized-endpoints.html)
- credentials Optional credentials shorthand for the config parameter
	- creds:
		- access\_key\_id: AWS access key ID
		- secret\_access\_key: AWS secret access key
		- session\_token: AWS temporary session token

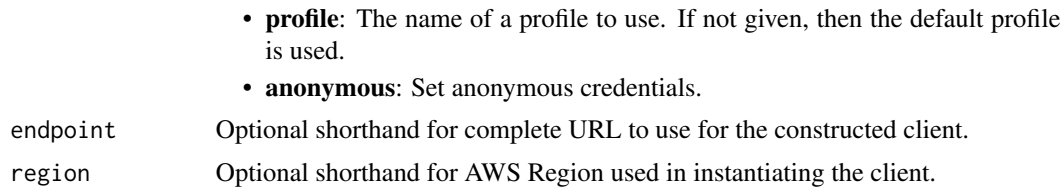

## Value

A client for the service. You can call the service's operations using syntax like svc\$operation( $\dots$ ), where svc is the name you've assigned to the client. The available operations are listed in the Operations section.

## Service syntax

```
svc <- rekognition(
  config = list(credentials = list(
      creds = list(
        access_key_id = "string",
        secret_access_key = "string",
        session_token = "string"
      ),
      profile = "string",
      anonymous = "logical"
    ),
    endpoint = "string",
    region = "string",
    close_connection = "logical",
    timeout = "numeric",
    s3_force_path_style = "logical",
    sts_regional_endpoint = "string"
  ),
  credentials = list(
    creds = list(
      access_key_id = "string",
      secret_access_key = "string",
      session_token = "string"
    ),
   profile = "string",
   anonymous = "logical"
  ),
 endpoint = "string",
  region = "string"
)
```
#### **Operations**

[associate\\_faces](#page-0-0) Associates one or more faces with an existing UserID
## rekognition 721

[delete\\_collection](#page-0-0) Deletes the specified collection [delete\\_faces](#page-0-0) Deletes faces from a collection

compare faces Compares a face in the source input image with each of the 100 largest faces detected in t [copy\\_project\\_version](#page-0-0) This operation applies only to Amazon Rekognition Custom Labels [create\\_collection](#page-0-0) Creates a collection in an AWS Region [create\\_dataset](#page-0-0) This operation applies only to Amazon Rekognition Custom Labels [create\\_face\\_liveness\\_session](#page-0-0) This API operation initiates a Face Liveness session [create\\_project](#page-0-0) Creates a new Amazon Rekognition project [create\\_project\\_version](#page-0-0) Creates a new version of Amazon Rekognition project (like a Custom Labels model or a custom and begins training training training training training training training training training training traini [create\\_stream\\_processor](#page-0-0) Creates an Amazon Rekognition stream processor that you can use to detect and recognize [create\\_user](#page-0-0) Creates a new User within a collection specified by CollectionId [delete\\_dataset](#page-0-0) This operation applies only to Amazon Rekognition Custom Labels [delete\\_project](#page-0-0) Deletes a Amazon Rekognition project [delete\\_project\\_policy](#page-0-0) This operation applies only to Amazon Rekognition Custom Labels [delete\\_project\\_version](#page-0-0) Deletes a Rekognition project model or project version, like a Amazon Rekognition Custom Labels model or a custom Labels model or a custom adapter and a custom and a custom and a custom and adapter a [delete\\_stream\\_processor](#page-0-0) Deletes the stream processor identified by Name [delete\\_user](#page-0-0) Deletes the specified UserID within the collection [describe\\_collection](#page-0-0) Describes the specified collection [describe\\_dataset](#page-0-0) This operation applies only to Amazon Rekognition Custom Labels [describe\\_projects](#page-0-0) Gets information about your Rekognition projects [describe\\_project\\_versions](#page-0-0) Lists and describes the versions of an Amazon Rekognition project [describe\\_stream\\_processor](#page-0-0) Provides information about a stream processor created by CreateStreamProcessor [detect\\_custom\\_labels](#page-0-0) This operation applies only to Amazon Rekognition Custom Labels [detect\\_faces](#page-0-0) Detects faces within an image that is provided as input [detect\\_labels](#page-0-0) Detects instances of real-world entities within an image (JPEG or PNG) provided as input [detect\\_moderation\\_labels](#page-0-0) Detects unsafe content in a specified JPEG or PNG format image [detect\\_protective\\_equipment](#page-0-0) Detects Personal Protective Equipment (PPE) worn by people detected in an image [detect\\_text](#page-0-0) Detects text in the input image and converts it into machine-readable text [disassociate\\_faces](#page-0-0) Removes the association between a Face supplied in an array of FaceIds and the User [distribute\\_dataset\\_entries](#page-0-0) This operation applies only to Amazon Rekognition Custom Labels [get\\_celebrity\\_info](#page-0-0) Gets the name and additional information about a celebrity based on their Amazon Rekog [get\\_celebrity\\_recognition](#page-0-0) Gets the celebrity recognition results for a Amazon Rekognition Video analysis started by [get\\_content\\_moderation](#page-0-0) Gets the inappropriate, unwanted, or offensive content analysis results for a Amazon Rek [get\\_face\\_detection](#page-0-0) Gets face detection results for a Amazon Rekognition Video analysis started by StartFace [get\\_face\\_liveness\\_session\\_results](#page-0-0) Retrieves the results of a specific Face Liveness session [get\\_face\\_search](#page-0-0) Gets the face search results for Amazon Rekognition Video face search started by StartFace [get\\_label\\_detection](#page-0-0) Gets the label detection results of a Amazon Rekognition Video analysis started by StartL [get\\_media\\_analysis\\_job](#page-0-0) Retrieves the results for a given media analysis job [get\\_person\\_tracking](#page-0-0) Gets the path tracking results of a Amazon Rekognition Video analysis started by StartPe [get\\_segment\\_detection](#page-0-0) Gets the segment detection results of a Amazon Rekognition Video analysis started by StartSegment [get\\_text\\_detection](#page-0-0) Gets the text detection results of a Amazon Rekognition Video analysis started by StartTe [index\\_faces](#page-0-0) Detects faces in the input image and adds them to the specified collection [list\\_collections](#page-0-0) Returns list of collection IDs in your account [list\\_dataset\\_entries](#page-0-0) This operation applies only to Amazon Rekognition Custom Labels [list\\_dataset\\_labels](#page-0-0) This operation applies only to Amazon Rekognition Custom Labels [list\\_faces](#page-0-0) Returns metadata for faces in the specified collection [list\\_media\\_analysis\\_jobs](#page-0-0) Returns a list of media analysis jobs [list\\_project\\_policies](#page-0-0) This operation applies only to Amazon Rekognition Custom Labels

# 722 rekognition

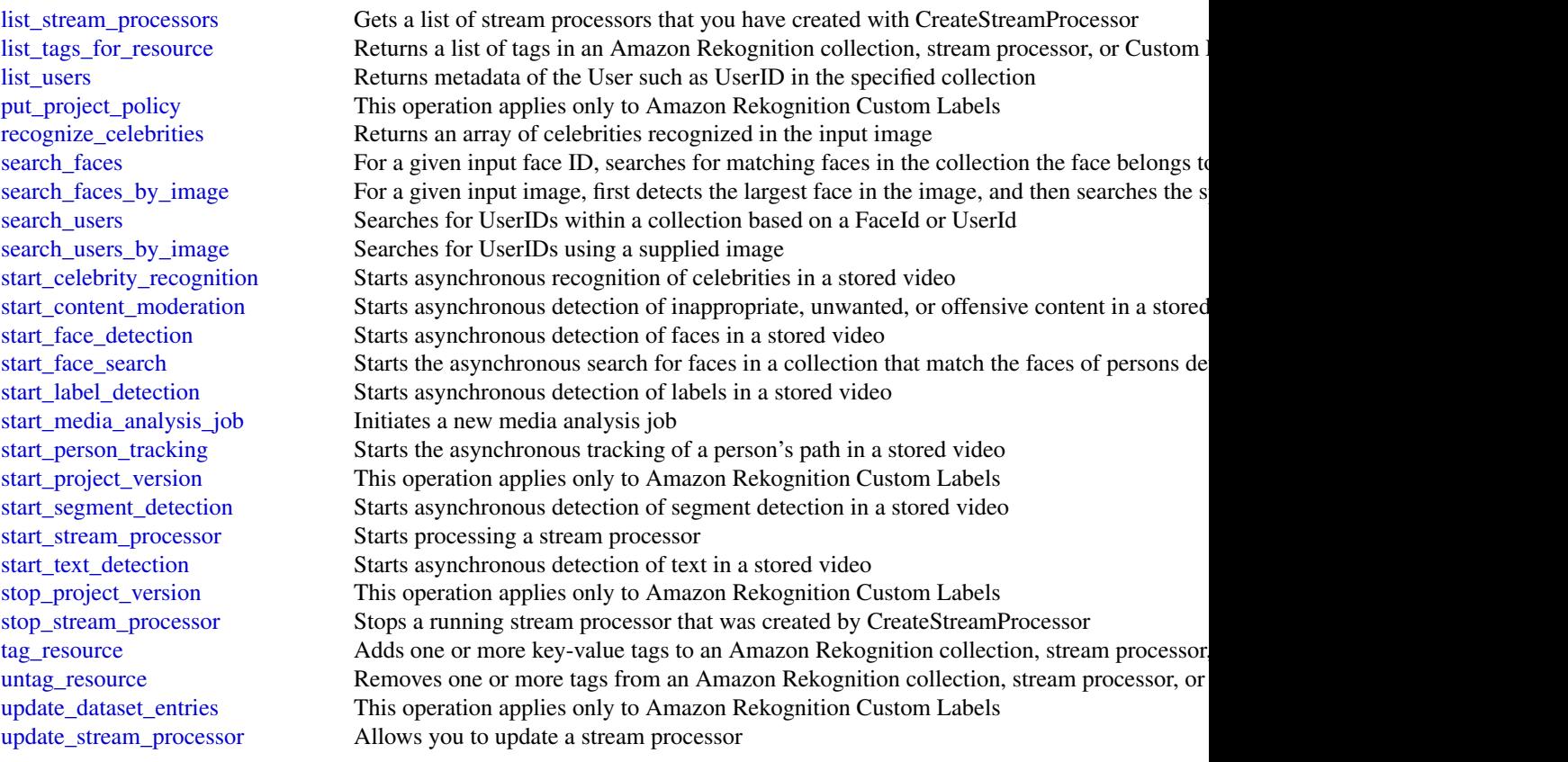

# Examples

```
## Not run:
svc <- rekognition()
# This operation associates one or more faces with an existing UserID.
svc$associate_faces(
  ClientRequestToken = "550e8400-e29b-41d4-a716-446655440002",
  CollectionId = "MyCollection",
  FaceIds = list(
    "f5817d37-94f6-4335-bfee-6cf79a3d806e",
    "851cb847-dccc-4fea-9309-9f4805967855",
    "35ebbb41-7f67-4263-908d-dd0ecba05ab9"
  ),
  UserId = "DemoUser",
  UserMatchThreshold = 70L
\mathcal{L}## End(Not run)
```
## Description

Resilience Hub helps you proactively prepare and protect your Amazon Web Services applications from disruptions. It offers continual resiliency assessment and validation that integrates into your software development lifecycle. This enables you to uncover resiliency weaknesses, ensure recovery time objective (RTO) and recovery point objective (RPO) targets for your applications are met, and resolve issues before they are released into production.

# Usage

```
resiliencehub(
  config = list(),credentials = list(),
 endpoint = NULL,region = NULL
)
```
# **Arguments**

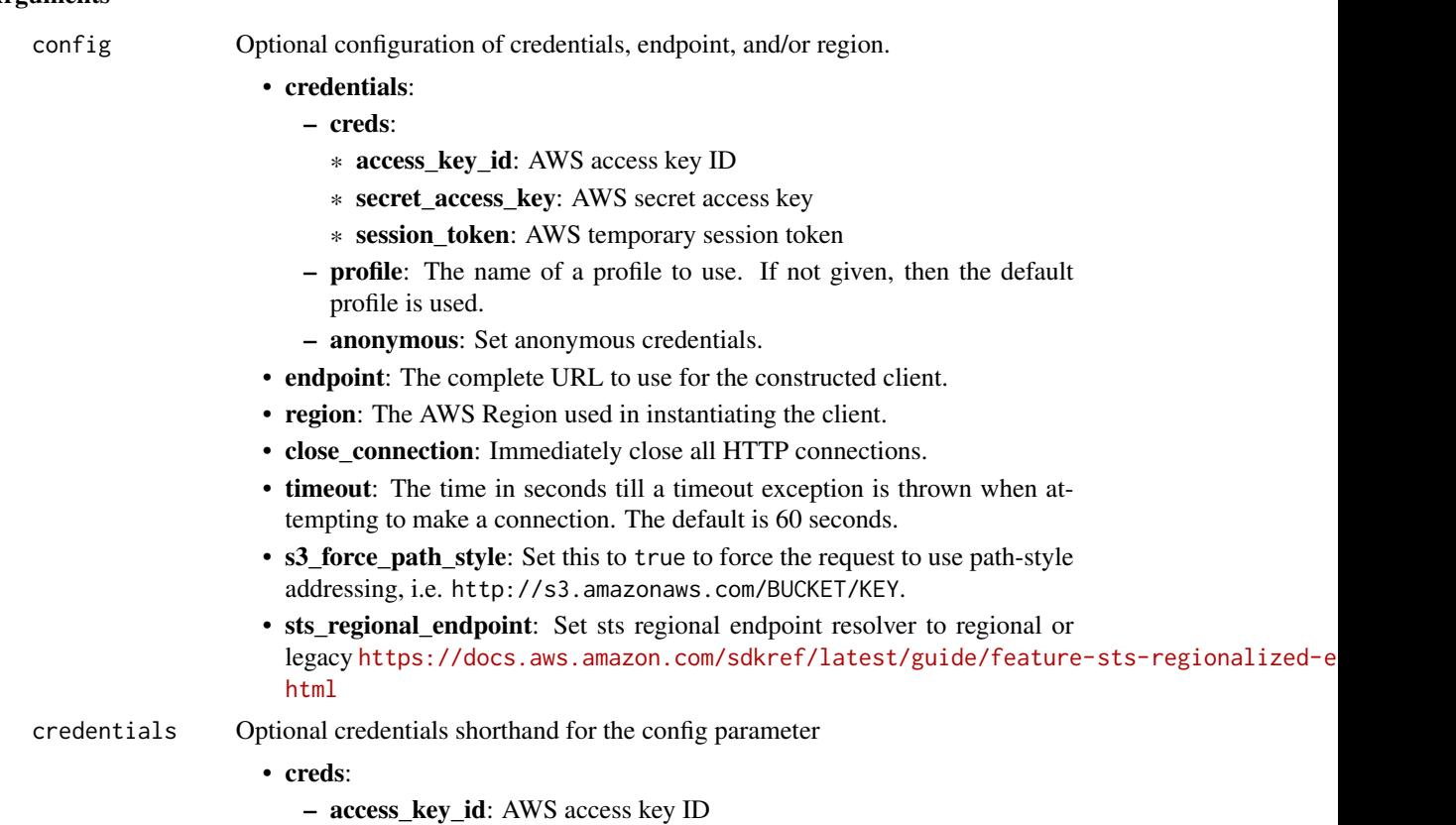

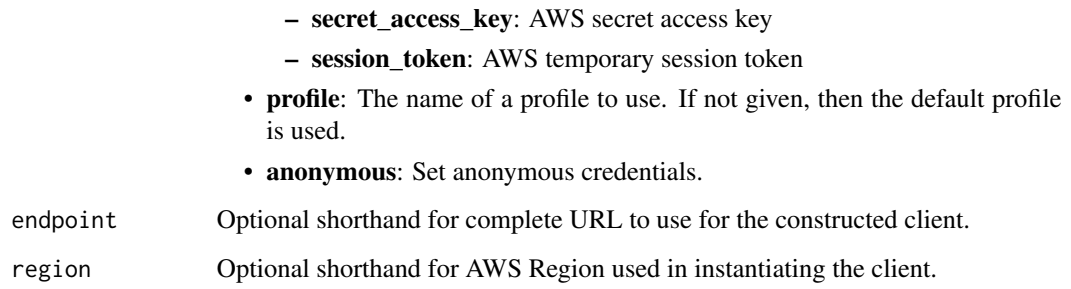

# Value

A client for the service. You can call the service's operations using syntax like svc\$operation(...), where svc is the name you've assigned to the client. The available operations are listed in the Operations section.

## Service syntax

```
svc <- resiliencehub(
  config = list(
   credentials = list(
      creds = list(
        access_key_id = "string",
        secret_access_key = "string",
        session_token = "string"
      ),
     profile = "string",
      anonymous = "logical"
    ),
    endpoint = "string",
    region = "string",
    close_connection = "logical",
    timeout = "numeric",
    s3_force_path_style = "logical",
    sts_regional_endpoint = "string"
  ),
 credentials = list(
   creds = list(
      access_key_id = "string",
      secret_access_key = "string",
     session_token = "string"
    ),
    profile = "string",
   anonymous = "logical"
  ),
 endpoint = "string",
  region = "string"
)
```
resiliencehub 725

# **Operations**

726 resiliencehub

[create\\_app](#page-0-0) Creates an Resilience Hub application [create\\_resiliency\\_policy](#page-0-0) Creates a resiliency policy for an application [delete\\_app](#page-0-0) Deletes an Resilience Hub application [delete\\_recommendation\\_template](#page-0-0) Deletes a recommendation template [delete\\_resiliency\\_policy](#page-0-0) Deletes a resiliency policy [describe\\_app](#page-0-0) Describes an Resilience Hub application [list\\_apps](#page-0-0) Lists your Resilience Hub applications

[add\\_draft\\_app\\_version\\_resource\\_mappings](#page-0-0) Adds the source of resource-maps to the draft version of an application [batch\\_update\\_recommendation\\_status](#page-0-0) Enables you to include or exclude one or more operational recommendations. [create\\_app\\_version\\_app\\_component](#page-0-0) Creates a new Application Component in the Resilience Hub application [create\\_app\\_version\\_resource](#page-0-0) Adds a resource to the Resilience Hub application and assigns it to the [create\\_recommendation\\_template](#page-0-0) Creates a new recommendation template for the Resilience Hub application template [delete\\_app\\_assessment](#page-0-0) Deletes an Resilience Hub application assessment [delete\\_app\\_input\\_source](#page-0-0) Deletes the input source and all of its imported resources from the Res [delete\\_app\\_version\\_app\\_component](#page-0-0) Deletes an Application Component from the Resilience Hub application [delete\\_app\\_version\\_resource](#page-0-0) Deletes a resource from the Resilience Hub application [describe\\_app\\_assessment](#page-0-0) Describes an assessment for an Resilience Hub application [describe\\_app\\_version](#page-0-0) Describes the Resilience Hub application version [describe\\_app\\_version\\_app\\_component](#page-0-0) Describes an Application Component in the Resilience Hub application [describe\\_app\\_version\\_resource](#page-0-0) Describes a resource of the Resilience Hub application [describe\\_app\\_version\\_resources\\_resolution\\_status](#page-0-0) Returns the resolution status for the specified resolution identifier for an application version version version version version version version version version version vers [describe\\_app\\_version\\_template](#page-0-0) Describes details about an Resilience Hub application [describe\\_draft\\_app\\_version\\_resources\\_import\\_status](#page-0-0) Describes the status of importing resources to an application version [describe\\_resiliency\\_policy](#page-0-0) Describes a specified resiliency policy for an Resilience Hub application [import\\_resources\\_to\\_draft\\_app\\_version](#page-0-0) Imports resources to Resilience Hub application draft version from dif [list\\_alarm\\_recommendations](#page-0-0) Lists the alarm recommendations for an Resilience Hub application [list\\_app\\_assessment\\_compliance\\_drifts](#page-0-0) List of compliance drifts that were detected while running an assessment [list\\_app\\_assessments](#page-0-0) Lists the assessments for an Resilience Hub application [list\\_app\\_component\\_compliances](#page-0-0) Lists the compliances for an Resilience Hub Application Component [list\\_app\\_component\\_recommendations](#page-0-0) Lists the recommendations for an Resilience Hub Application Component [list\\_app\\_input\\_sources](#page-0-0) Lists all the input sources of the Resilience Hub application [list\\_app\\_version\\_app\\_components](#page-0-0) Lists all the Application Components in the Resilience Hub application [list\\_app\\_version\\_resource\\_mappings](#page-0-0) Lists how the resources in an application version are mapped/sourced [list\\_app\\_version\\_resources](#page-0-0) Lists all the resources in an Resilience Hub application [list\\_app\\_versions](#page-0-0) Lists the different versions for the Resilience Hub applications [list\\_recommendation\\_templates](#page-0-0) Lists the recommendation templates for the Resilience Hub application [list\\_resiliency\\_policies](#page-0-0) Lists the resiliency policies for the Resilience Hub applications [list\\_sop\\_recommendations](#page-0-0) Lists the standard operating procedure (SOP) recommendations for the Resilience Hub applications for the Resilience Hub applications for the Resilience Hub applications for the Resilience Hub appli [list\\_suggested\\_resiliency\\_policies](#page-0-0) Lists the suggested resiliency policies for the Resilience Hub applications [list\\_tags\\_for\\_resource](#page-0-0) Lists the tags for your resources in your Resilience Hub applications [list\\_test\\_recommendations](#page-0-0) Lists the test recommendations for the Resilience Hub application [list\\_unsupported\\_app\\_version\\_resources](#page-0-0) Lists the resources that are not currently supported in Resilience Hub [publish\\_app\\_version](#page-0-0) Publishes a new version of a specific Resilience Hub application [put\\_draft\\_app\\_version\\_template](#page-0-0) Adds or updates the app template for an Resilience Hub application dr [remove\\_draft\\_app\\_version\\_resource\\_mappings](#page-0-0) Removes resource mappings from a draft application version [resolve\\_app\\_version\\_resources](#page-0-0) Resolves the resources for an application version [start\\_app\\_assessment](#page-0-0) Creates a new application assessment for an application [tag\\_resource](#page-0-0) Applies one or more tags to a resource

### resourceexplorer 727

[update\\_app](#page-0-0) Updates an application [update\\_resiliency\\_policy](#page-0-0) Updates a resiliency policy

[untag\\_resource](#page-0-0) Removes one or more tags from a resource [update\\_app\\_version](#page-0-0) Updates the Resilience Hub application version [update\\_app\\_version\\_app\\_component](#page-0-0) Updates an existing Application Component in the Resilience Hub ap [update\\_app\\_version\\_resource](#page-0-0) Updates the resource details in the Resilience Hub application

### Examples

```
## Not run:
svc <- resiliencehub()
svc$add_draft_app_version_resource_mappings(
 Foo = 123)
## End(Not run)
```
resourceexplorer *AWS Resource Explorer*

#### Description

Amazon Web Services Resource Explorer is a resource search and discovery service. By using Resource Explorer, you can explore your resources using an internet search engine-like experience. Examples of resources include Amazon Relational Database Service (Amazon RDS) instances, Amazon Simple Storage Service (Amazon S3) buckets, or Amazon DynamoDB tables. You can search for your resources using resource metadata like names, tags, and IDs. Resource Explorer can search across all of the Amazon Web Services Regions in your account in which you turn the service on, to simplify your cross-Region workloads.

Resource Explorer scans the resources in each of the Amazon Web Services Regions in your Amazon Web Services account in which you turn on Resource Explorer. Resource Explorer [creates and](https://docs.aws.amazon.com/resource-explorer/latest/userguide/getting-started-terms-and-concepts.html#term-index) [maintains an index](https://docs.aws.amazon.com/resource-explorer/latest/userguide/getting-started-terms-and-concepts.html#term-index) in each Region, with the details of that Region's resources.

You can [search across all of the indexed Regions in your account](https://docs.aws.amazon.com/resource-explorer/latest/userguide/manage-aggregator-region.html) by designating one of your Amazon Web Services Regions to contain the aggregator index for the account. When you [promote a](https://docs.aws.amazon.com/resource-explorer/latest/userguide/manage-aggregator-region-turn-on.html) [local index in a Region to become the aggregator index for the account,](https://docs.aws.amazon.com/resource-explorer/latest/userguide/manage-aggregator-region-turn-on.html) Resource Explorer automatically replicates the index information from all local indexes in the other Regions to the aggregator index. Therefore, the Region with the aggregator index has a copy of all resource information for all Regions in the account where you turned on Resource Explorer. As a result, views in the aggregator index Region include resources from all of the indexed Regions in your account.

For more information about Amazon Web Services Resource Explorer, including how to enable and configure the service, see the [Amazon Web Services Resource Explorer User Guide.](https://docs.aws.amazon.com/resource-explorer/latest/userguide/)

# Usage

```
resourceexplorer(
  config = list(),
  credentials = list(),
  endpoint = NULL,
  region = NULL
\mathcal{L}
```
# Arguments

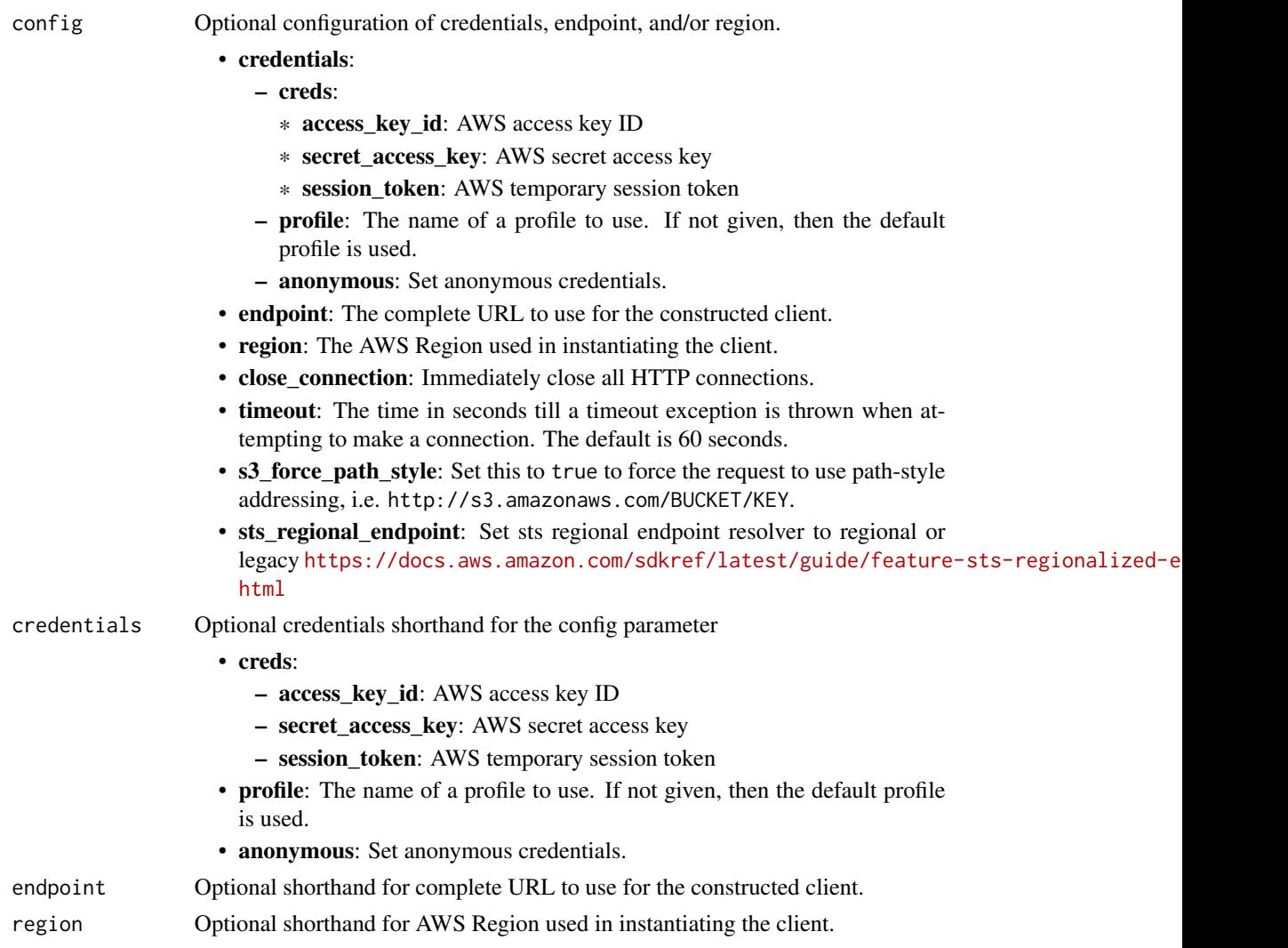

# Value

A client for the service. You can call the service's operations using syntax like svc\$operation(...), where svc is the name you've assigned to the client. The available operations are listed in the Operations section.

# resourceexplorer 729

# Service syntax

```
svc <- resourceexplorer(
 config = list(
   credentials = list(
     creds = list(
       access_key_id = "string",
       secret_access_key = "string",
       session_token = "string"
     ),
     profile = "string",
     anonymous = "logical"
   ),
   endpoint = "string",
   region = "string",
   close_connection = "logical",
   timeout = "numeric",
   s3_force_path_style = "logical",
   sts_regional_endpoint = "string"
 ),
 credentials = list(
   creds = list(
     access_key_id = "string",
     secret_access_key = "string",
     session_token = "string"
   ),
   profile = "string",
   anonymous = "logical"
 ),
 endpoint = "string",
 region = "string"
)
```
## **Operations**

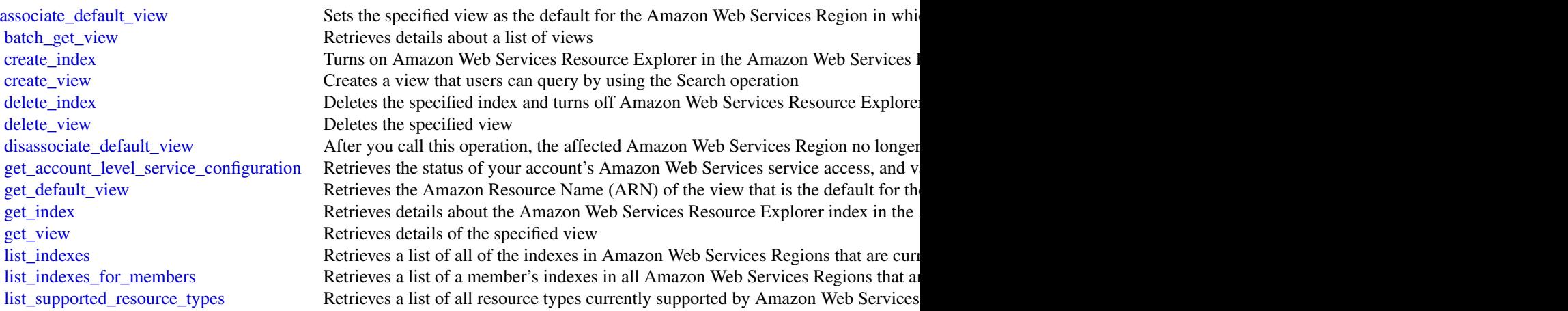

# 730 resourcegroups

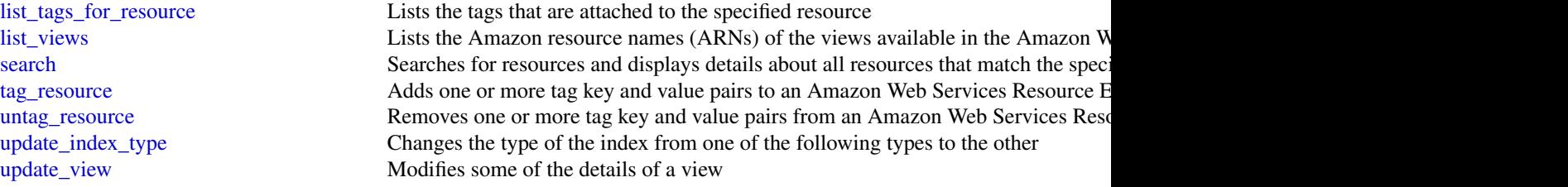

#### Examples

```
## Not run:
svc <- resourceexplorer()
svc$associate_default_view(
  Foo = 123\lambda
```

```
## End(Not run)
```
resourcegroups *AWS Resource Groups*

#### Description

Resource Groups lets you organize Amazon Web Services resources such as Amazon Elastic Compute Cloud instances, Amazon Relational Database Service databases, and Amazon Simple Storage Service buckets into groups using criteria that you define as tags. A resource group is a collection of resources that match the resource types specified in a query, and share one or more tags or portions of tags. You can create a group of resources based on their roles in your cloud infrastructure, lifecycle stages, regions, application layers, or virtually any criteria. Resource Groups enable you to automate management tasks, such as those in Amazon Web Services Systems Manager Automation documents, on tag-related resources in Amazon Web Services Systems Manager. Groups of tagged resources also let you quickly view a custom console in Amazon Web Services Systems Manager that shows Config compliance and other monitoring data about member resources.

To create a resource group, build a resource query, and specify tags that identify the criteria that members of the group have in common. Tags are key-value pairs.

For more information about Resource Groups, see the [Resource Groups User Guide.](https://docs.aws.amazon.com/ARG/latest/userguide/)

Resource Groups uses a REST-compliant API that you can use to perform the following types of operations.

- Create, Read, Update, and Delete (CRUD) operations on resource groups and resource query entities
- Applying, editing, and removing tags from resource groups
- Resolving resource group member ARNs so they can be returned as search results
- Getting data about resources that are members of a group
- Searching Amazon Web Services resources based on a resource query

# resourcegroups 731

# Usage

```
resourcegroups(
  config = list(),
  credentials = list(),
  endpoint = NULL,
  region = NULL
\mathcal{L}
```
# Arguments

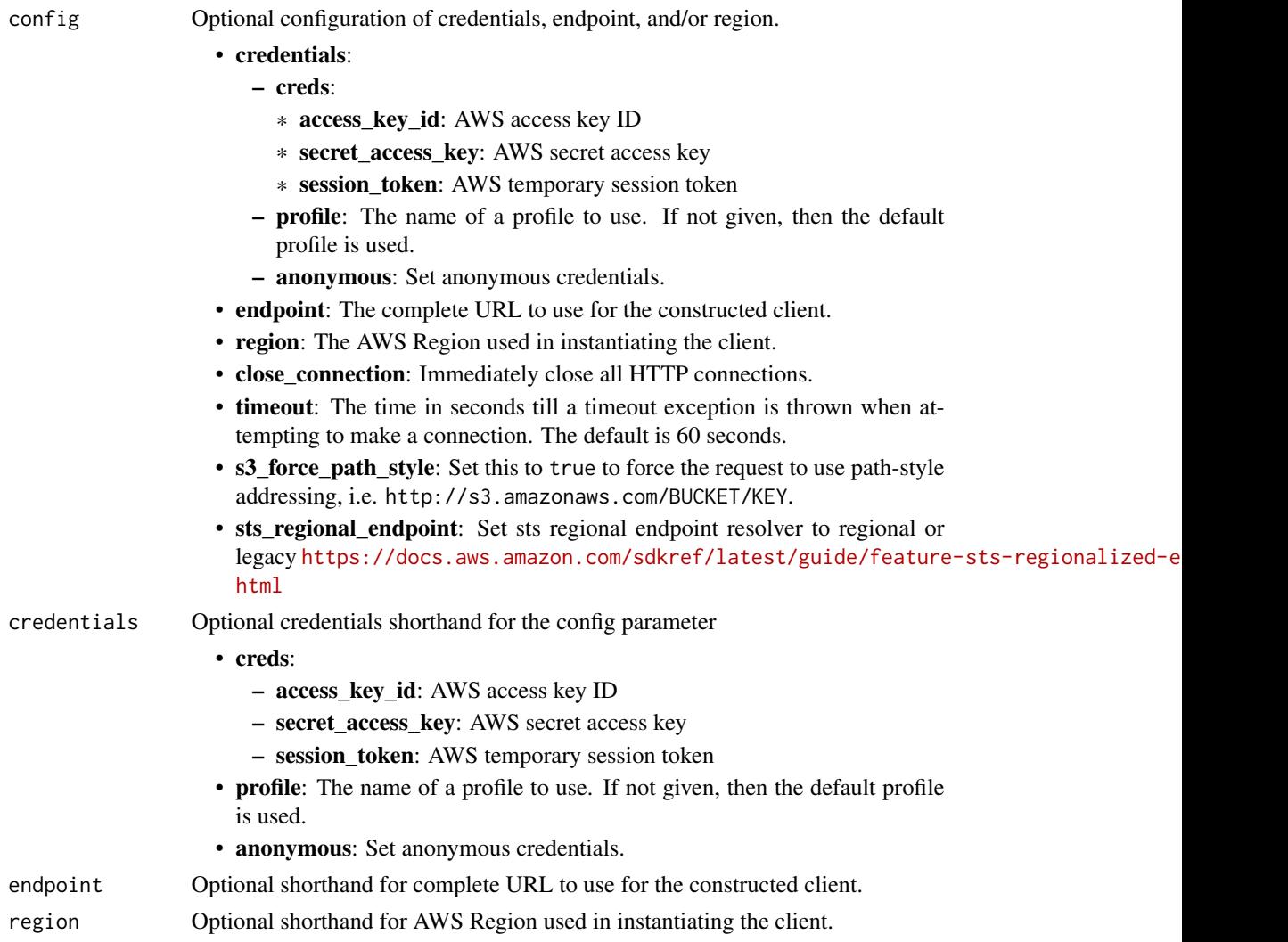

# Value

A client for the service. You can call the service's operations using syntax like svc\$operation(...), where svc is the name you've assigned to the client. The available operations are listed in the Operations section.

# Service syntax

```
svc <- resourcegroups(
 config = list(
   credentials = list(
     creds = list(
       access_key_id = "string",
       secret_access_key = "string",
       session_token = "string"
     ),
     profile = "string",
     anonymous = "logical"
   ),
   endpoint = "string",
   region = "string",
   close_connection = "logical",
   timeout = "numeric",
   s3_force_path_style = "logical",
   sts_regional_endpoint = "string"
 ),
 credentials = list(
   creds = list(
     access_key_id = "string",
     secret_access_key = "string",
     session_token = "string"
   ),
   profile = "string",
   anonymous = "logical"
 ),
 endpoint = "string",
 region = "string"
)
```
## **Operations**

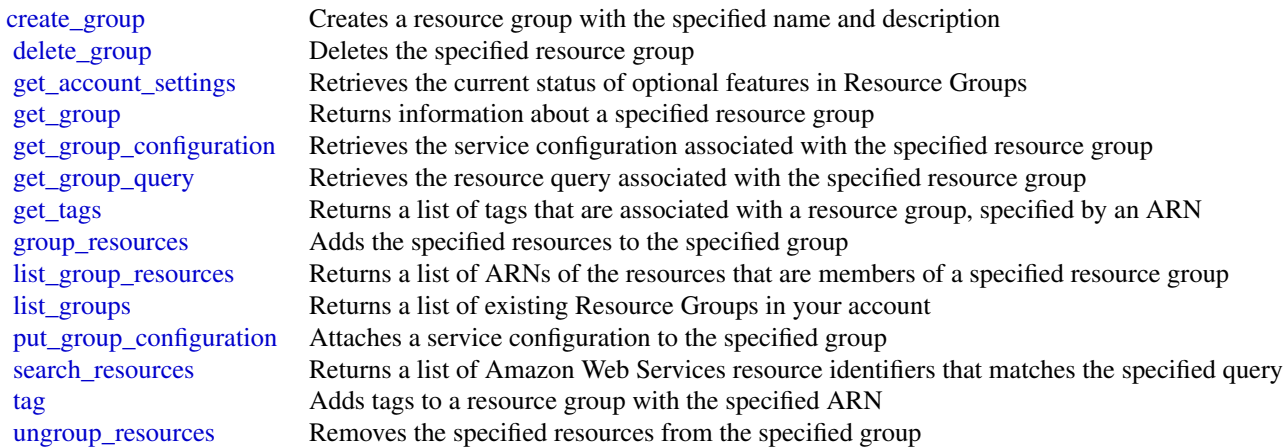

# resourcegroupstaggingapi 733

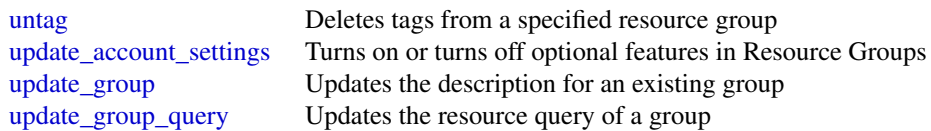

# Examples

```
## Not run:
svc <- resourcegroups()
svc$create_group(
 Foo = 123)
## End(Not run)
```
resourcegroupstaggingapi

*AWS Resource Groups Tagging API*

# Description

Resource Groups Tagging API

# Usage

```
resourcegroupstaggingapi(
  config = list(),credentials = list(),
 endpoint = NULL,
  region = NULL
\lambda
```
# Arguments

config Optional configuration of credentials, endpoint, and/or region.

# • credentials:

- creds:
	- \* access\_key\_id: AWS access key ID
	- \* secret\_access\_key: AWS secret access key
	- \* session\_token: AWS temporary session token
- profile: The name of a profile to use. If not given, then the default profile is used.
- anonymous: Set anonymous credentials.

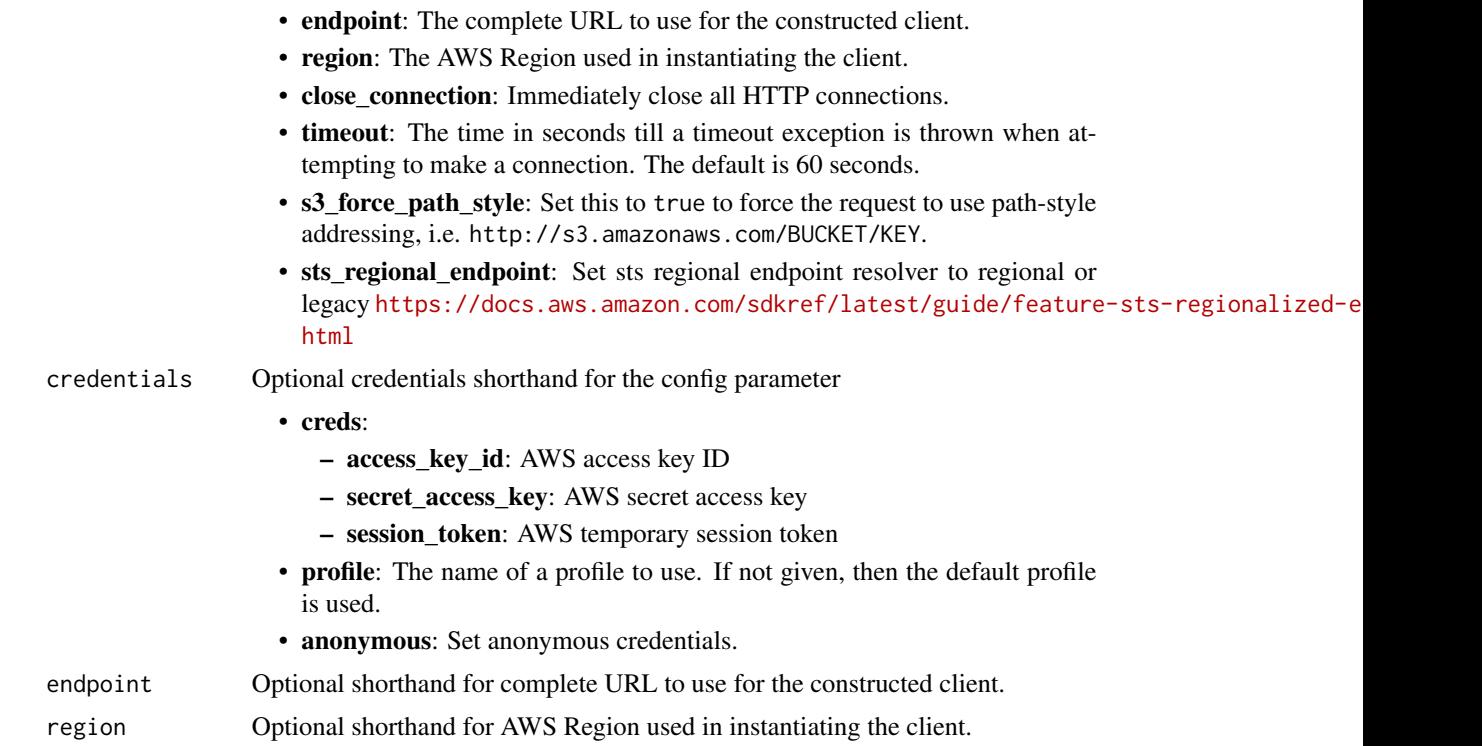

#### Value

A client for the service. You can call the service's operations using syntax like svc\$operation(...), where svc is the name you've assigned to the client. The available operations are listed in the Operations section.

# Service syntax

```
svc <- resourcegroupstaggingapi(
 config = list(
   credentials = list(
     creds = list(
       access_key_id = "string",
       secret_access_key = "string",
       session_token = "string"
     ),
     profile = "string",
     anonymous = "logical"
   ),
   endpoint = "string",
   region = "string",
   close_connection = "logical",
   timeout = "numeric",
   s3_force_path_style = "logical",
   sts_regional_endpoint = "string"
```
#### route53 735

```
),
 credentials = list(
   creds = list(
     access_key_id = "string",
      secret_access_key = "string",
      session_token = "string"
   ),
   profile = "string",
    anonymous = "logical"
  ),
  endpoint = "string",
  region = "string"
)
```
# **Operations**

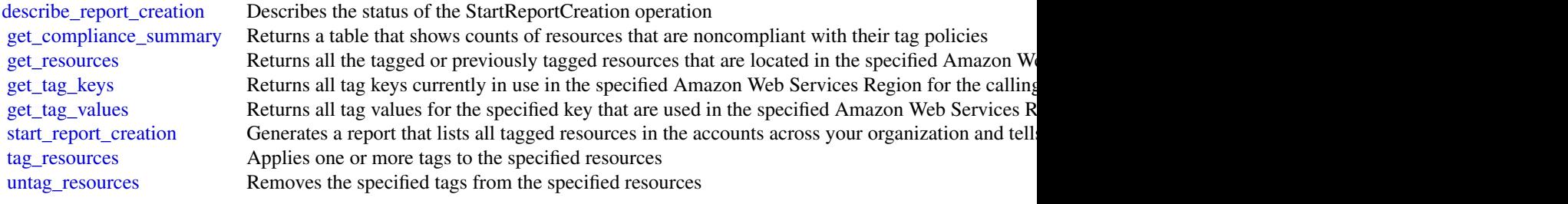

## Examples

```
## Not run:
svc <- resourcegroupstaggingapi()
svc$describe_report_creation(
 Foo = 123)
## End(Not run)
```
route53 *Amazon Route 53*

# Description

Amazon Route 53 is a highly available and scalable Domain Name System (DNS) web service.

You can use Route 53 to:

• Register domain names. For more information, see [How domain registration works.](https://docs.aws.amazon.com/Route53/latest/DeveloperGuide/welcome-domain-registration.html)

- Route internet traffic to the resources for your domain For more information, see [How internet traffic is routed to your website or web application.](https://docs.aws.amazon.com/Route53/latest/DeveloperGuide/welcome-dns-service.html)
- Check the health of your resources. For more information, see [How Route 53 checks the health of your resources.](https://docs.aws.amazon.com/Route53/latest/DeveloperGuide/welcome-health-checks.html)

## Usage

```
route53(config = list(), credentials = list(), endpoint = NULL, region = NULL)
```
# Arguments

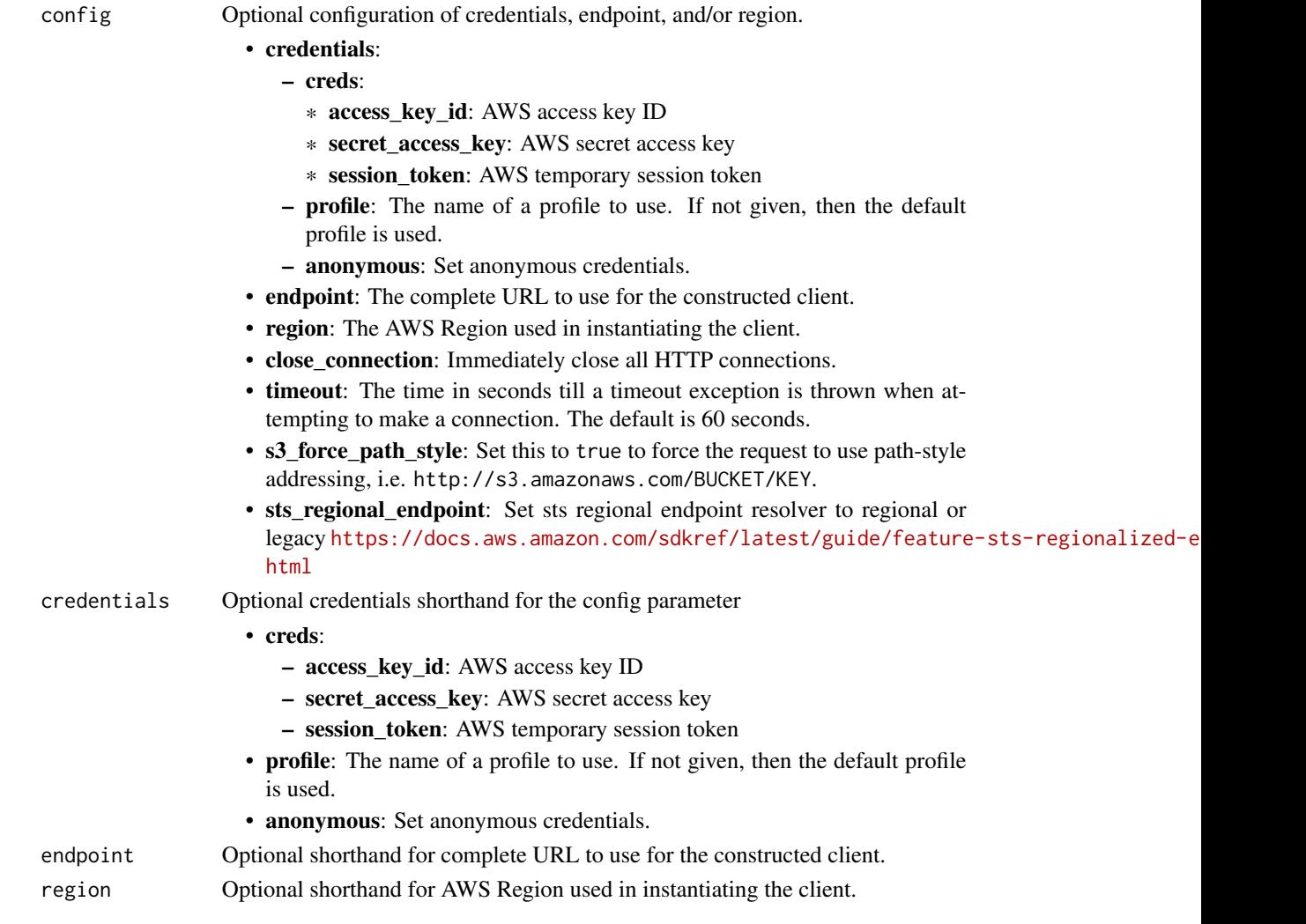

# Value

A client for the service. You can call the service's operations using syntax like svc\$operation(...), where svc is the name you've assigned to the client. The available operations are listed in the Operations section.

#### route53 737

#### Service syntax

```
svc <- route53(
 config = list(credentials = list(
      creds = list(
        access_key_id = "string",
        secret_access_key = "string",
        session_token = "string"
      ),
      profile = "string",
      anonymous = "logical"
    ),
    endpoint = "string",
    region = "string",
    close_connection = "logical",
    timeout = "numeric",
    s3_force_path_style = "logical",
    sts_regional_endpoint = "string"
 ),
 credentials = list(
    \text{creds} = \text{list(}access_key_id = "string",
      secret_access_key = "string",
      session_token = "string"
    ),
    profile = "string",
    anonymous = "logical"
  ),
  endpoint = "string",
  region = "string"
)
```
#### **Operations**

[create\\_health\\_check](#page-0-0) Creates a new health check [create\\_traffic\\_policy\\_version](#page-0-0) Creates a new version of an existing traffic policy

[activate\\_key\\_signing\\_key](#page-0-0) Activates a key-signing key (KSK) so that it can be used for signing by DNSS [associate\\_vpc\\_with\\_hosted\\_zone](#page-0-0) Associates an Amazon VPC with a private hosted zone [change\\_cidr\\_collection](#page-0-0) Creates, changes, or deletes CIDR blocks within a collection [change\\_resource\\_record\\_sets](#page-0-0) Creates, changes, or deletes a resource record set, which contains authoritative [change\\_tags\\_for\\_resource](#page-0-0) Adds, edits, or deletes tags for a health check or a hosted zone [create\\_cidr\\_collection](#page-0-0) Creates a CIDR collection in the current Amazon Web Services account [create\\_hosted\\_zone](#page-0-0) Creates a new public or private hosted zone [create\\_key\\_signing\\_key](#page-0-0) Creates a new key-signing key (KSK) associated with a hosted zone [create\\_query\\_logging\\_config](#page-0-0) Creates a configuration for DNS query logging [create\\_reusable\\_delegation\\_set](#page-0-0) Creates a delegation set (a group of four name servers) that can be reused by i [create\\_traffic\\_policy](#page-0-0) Creates a traffic policy, which you use to create multiple DNS resource record [create\\_traffic\\_policy\\_instance](#page-0-0) Creates resource record sets in a specified hosted zone based on the settings in  $738$  route 53

[delete\\_health\\_check](#page-0-0) Deletes a health check [delete\\_hosted\\_zone](#page-0-0) Deletes a hosted zone [delete\\_key\\_signing\\_key](#page-0-0) Deletes a key-signing key (KSK) [delete\\_reusable\\_delegation\\_set](#page-0-0) Deletes a reusable delegation set [delete\\_traffic\\_policy](#page-0-0) Deletes a traffic policy [get\\_health\\_check\\_status](#page-0-0) Gets status of a specified health check [list\\_tags\\_for\\_resources](#page-0-0) Lists tags for up to 10 health checks or hosted zones

[create\\_vpc\\_association\\_authorization](#page-0-0) Authorizes the Amazon Web Services account that created a specified VPC to [deactivate\\_key\\_signing\\_key](#page-0-0) Deactivates a key-signing key (KSK) so that it will not be used for signing by delete cidr collection Deletes a CIDR collection in the current Amazon Web Services account [delete\\_query\\_logging\\_config](#page-0-0) Deletes a configuration for DNS query logging [delete\\_traffic\\_policy\\_instance](#page-0-0) Deletes a traffic policy instance and all of the resource record sets that Amazon Route 53 created when you can be instanced when you can be instanced the instance and all of the resource rec [delete\\_vpc\\_association\\_authorization](#page-0-0) Removes authorization to submit an Associate VPCWith HostedZone request t [disable\\_hosted\\_zone\\_dnssec](#page-0-0) Disables DNSSEC signing in a specific hosted zone [disassociate\\_vpc\\_from\\_hosted\\_zone](#page-0-0) Disassociates an Amazon Virtual Private Cloud (Amazon VPC) from an Ama [enable\\_hosted\\_zone\\_dnssec](#page-0-0) Enables DNSSEC signing in a specific hosted zone [get\\_account\\_limit](#page-0-0) Gets the specified limit for the current account, for example, the maximum number of health checks that you can count for the current account, for example, the maximum number of health checks the specifie [get\\_change](#page-0-0) Returns the current status of a change batch request [get\\_checker\\_ip\\_ranges](#page-0-0) Route 53 does not perform authorization for this API because it retrieves info [get\\_dnssec](#page-0-0) Returns information about DNSSEC for a specific hosted zone, including the key-signing key-signing key-signing key-signing key-signing key-signing key-signing key-signing key-signing key-signing key-signing key[get\\_geo\\_location](#page-0-0) Gets information about whether a specified geographic location is supported for Amazon Route 53 geolocation record sets information about whether a specified geographic location is supported for Amazon Rou [get\\_health\\_check](#page-0-0) Gets information about a specified health check [get\\_health\\_check\\_count](#page-0-0) Retrieves the number of health checks that are associated with the current Am [get\\_health\\_check\\_last\\_failure\\_reason](#page-0-0) Gets the reason that a specified health check failed most recently [get\\_hosted\\_zone](#page-0-0) Gets information about a specified hosted zone including the four name servers assigned to the hosted zone including the four name servers assigned to the hosted zone including the four name servers assigne [get\\_hosted\\_zone\\_count](#page-0-0) Retrieves the number of hosted zones that are associated with the current Amazon Retrieves account [get\\_hosted\\_zone\\_limit](#page-0-0) Gets the specified limit for a specified hosted zone, for example, the maximum [get\\_query\\_logging\\_config](#page-0-0) Gets information about a specified configuration for DNS query logging [get\\_reusable\\_delegation\\_set](#page-0-0) Retrieves information about a specified reusable delegation set, including the [get\\_reusable\\_delegation\\_set\\_limit](#page-0-0) Gets the maximum number of hosted zones that you can associate with the sp [get\\_traffic\\_policy](#page-0-0) Gets information about a specific traffic policy version [get\\_traffic\\_policy\\_instance](#page-0-0) Gets information about a specified traffic policy instance [get\\_traffic\\_policy\\_instance\\_count](#page-0-0) Gets the number of traffic policy instances that are associated with the current [list\\_cidr\\_blocks](#page-0-0) Returns a paginated list of location objects and their CIDR blocks [list\\_cidr\\_collections](#page-0-0) Returns a paginated list of CIDR collections in the Amazon Web Services account (metalata only) [list\\_cidr\\_locations](#page-0-0) Returns a paginated list of CIDR locations for the given collection (metadata only and include CIDR blocks) [list\\_geo\\_locations](#page-0-0) Retrieves a list of supported geographic locations [list\\_health\\_checks](#page-0-0) Retrieve a list of the health checks that are associated with the current Amazon Retrieve account Bervices accounted with the current Amazon Retrieve accounted with the current Amazon Retrieve accounted [list\\_hosted\\_zones](#page-0-0) Retrieves a list of the public and private hosted zones that are associated with  $\frac{1}{\sqrt{2}}$ [list\\_hosted\\_zones\\_by\\_name](#page-0-0) Retrieves a list of your hosted zones in lexicographic order [list\\_hosted\\_zones\\_by\\_vpc](#page-0-0) Lists all the private hosted zones that a specified VPC is associated with, regardless of which Amazon Web Services services services services services services services services service out of whi [list\\_query\\_logging\\_configs](#page-0-0) Lists the configurations for DNS query logging that are associated with the current Amazon Messervices account of the configurations for DNS query logging that are associated with the current Ama [list\\_resource\\_record\\_sets](#page-0-0) Lists the resource record sets in a specified hosted zone [list\\_reusable\\_delegation\\_sets](#page-0-0) Retrieves a list of the reusable delegation sets that are associated with the curr [list\\_tags\\_for\\_resource](#page-0-0) Lists tags for one health check or hosted zone

[list\\_traffic\\_policies](#page-0-0) Gets information about the latest version for every traffic policy that is associated with the current Amazon Web Services account Amazon Web Services account Amazon Web Services account Amazon Web Se [list\\_traffic\\_policy\\_instances](#page-0-0) Gets information about the traffic policy instances that you created by using the current Amazon Gets information about the traffic policy instances that you created by using the current Amazo [list\\_traffic\\_policy\\_instances\\_by\\_hosted\\_zone](#page-0-0) Gets information about the traffic policy instances that you created in a specif

## route53domains 739

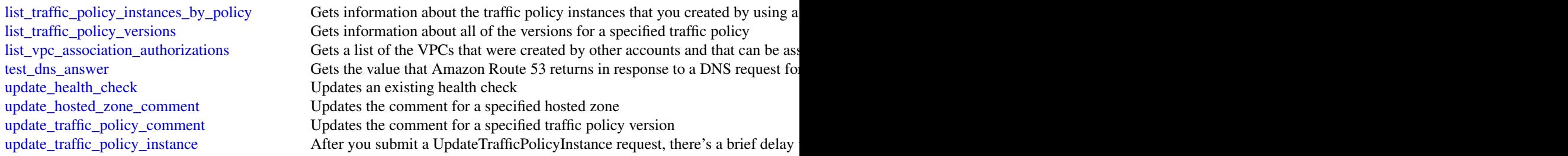

# Examples

```
## Not run:
svc \le route53()
# The following example associates the VPC with ID vpc-1a2b3c4d with the
# hosted zone with ID Z3M3LMPEXAMPLE.
svc$associate_vpc_with_hosted_zone(
  Comment = ",
  HostedZoneId = "Z3M3LMPEXAMPLE",
  VPC = list(VPCId = "vpc-1a2b3c4d",
    VPCRegion = "us-east-2"
  )
\overline{\phantom{a}}## End(Not run)
```
route53domains *Amazon Route 53 Domains*

# Description

Amazon Route 53 API actions let you register domain names and perform related operations.

## Usage

```
route53domains(
  config = list(),
  credentials = list(),
  endpoint = NULL,region = NULL
\mathcal{L}
```
# Arguments

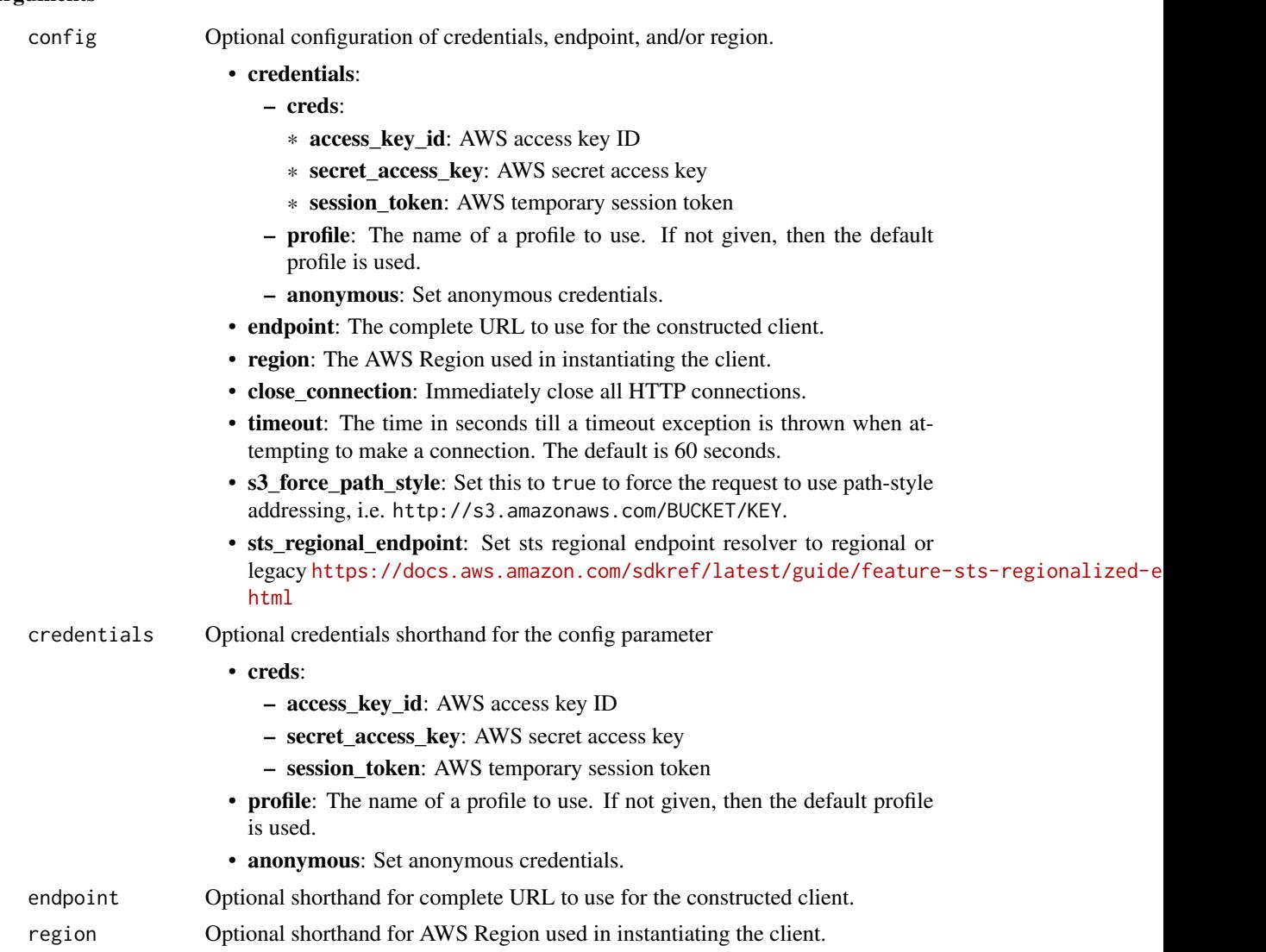

## Value

A client for the service. You can call the service's operations using syntax like svc\$operation(...), where svc is the name you've assigned to the client. The available operations are listed in the Operations section.

# Service syntax

```
svc <- route53domains(
 config = list(credentials = list(
     creds = list(
       access_key_id = "string",
```
## route53domains 741

```
secret_access_key = "string",
     session_token = "string"
   ),
   profile = "string",
   anonymous = "logical"
 ),
 endpoint = "string",
  region = "string",
  close_connection = "logical",
  timeout = "numeric",
  s3_force_path_style = "logical",
  sts_regional_endpoint = "string"
),
credentials = list(
 creds = list(
   access_key_id = "string",
   secret_access_key = "string",
   session_token = "string"
 ),
 profile = "string",
 anonymous = "logical"
),
endpoint = "string",
region = "string"
```
#### **Operations**

)

[accept\\_domain\\_transfer\\_from\\_another\\_aws\\_account](#page-0-0) Accepts the transfer of a domain from another Amazon Web Services and [delete\\_domain](#page-0-0) This operation deletes the specified domain

[associate\\_delegation\\_signer\\_to\\_domain](#page-0-0) Creates a delegation signer (DS) record in the registry zone for this domain [cancel\\_domain\\_transfer\\_to\\_another\\_aws\\_account](#page-0-0) Cancels the transfer of a domain from the current Amazon Web Service [check\\_domain\\_availability](#page-0-0) This operation checks the availability of one domain name [check\\_domain\\_transferability](#page-0-0) Checks whether a domain name can be transferred to Amazon Route 5 [delete\\_tags\\_for\\_domain](#page-0-0) This operation deletes the specified tags for a domain [disable\\_domain\\_auto\\_renew](#page-0-0) This operation disables automatic renewal of domain registration for the specified domain registration for the specified domain registration for the specified domain registration for the specified [disable\\_domain\\_transfer\\_lock](#page-0-0) This operation removes the transfer lock on the domain (specifically the client status) to allow domain transfer disassociate delegation signer from domain Deletes a delegation signer (DS) record in the registry zone for this domain [enable\\_domain\\_auto\\_renew](#page-0-0) This operation configures Amazon Route 53 to automatically renew the specified domain registration of the specified domain registration expires the specified domain registration expires the domain [enable\\_domain\\_transfer\\_lock](#page-0-0) This operation sets the transfer lock on the domain (specifically the client [get\\_contact\\_reachability\\_status](#page-0-0) For operations that require confirmation that the email address for the r [get\\_domain\\_detail](#page-0-0) This operation returns detailed information about a specified domain the current Amazon Services account Amazon Web Services account Amazon Web Services account Amazon Web Services account Amazon Web Serv [get\\_domain\\_suggestions](#page-0-0) The GetDomainSuggestions operation returns a list of suggested domain names are the subset of suggested domain names and the subset of suggestions operation returns a list of suggested domain names a [get\\_operation\\_detail](#page-0-0) This operation returns the current status of an operation that is not com [list\\_domains](#page-0-0) This operation returns all the domain names registered with Amazon R [list\\_operations](#page-0-0) **Returns** information about all of the operations that return an operation ID and that have registered by the current accounts that were registered by the current accounts that were registered by the curren [list\\_prices](#page-0-0) Lists the following prices for either all the TLDs supported by Route 5 [list\\_tags\\_for\\_domain](#page-0-0) This operation returns all of the tags that are associated with the specified domain

## 742 route53recoverycluster

[register\\_domain](#page-0-0) This operation registers a domain

[push\\_domain](#page-0-0) Moves a domain from Amazon Web Services to another registrar [reject\\_domain\\_transfer\\_from\\_another\\_aws\\_account](#page-0-0) Rejects the transfer of a domain from another Amazon Web Services and [renew\\_domain](#page-0-0) This operation renews a domain for the specified number of years [resend\\_contact\\_reachability\\_email](#page-0-0) For operations that require confirmation that the email address for the r [resend\\_operation\\_authorization](#page-0-0) Resend the form of authorization email for this operation [retrieve\\_domain\\_auth\\_code](#page-0-0) This operation returns the authorization code for the domain transfer domain transfers a domain transfers a domain from another registrar to Amazon Route 53 [transfer\\_domain\\_to\\_another\\_aws\\_account](#page-0-0) Transfers a domain from the current Amazon Web Services account to [update\\_domain\\_contact](#page-0-0) This operation updates the contact information for a particular domain [update\\_domain\\_contact\\_privacy](#page-0-0) This operation updates the specified domain contact's privacy setting [update\\_domain\\_nameservers](#page-0-0) This operation replaces the current set of name servers for the domain with the specified set of name servers for the domain [update\\_tags\\_for\\_domain](#page-0-0) This operation adds or updates tags for a specified domain [view\\_billing](#page-0-0) **Returns all the domain-related billing records for the current Amazon V**  $\alpha$ 

## Examples

```
## Not run:
svc <- route53domains()
svc$accept_domain_transfer_from_another_aws_account(
 Foo = 123)
## End(Not run)
```
route53recoverycluster

*Route53 Recovery Cluster*

## **Description**

Welcome to the Routing Control (Recovery Cluster) API Reference Guide for Amazon Route 53 Application Recovery Controller.

With Route 53 ARC, you can use routing control with extreme reliability to recover applications by rerouting traffic across Availability Zones or Amazon Web Services Regions. Routing controls are simple on/off switches hosted on a highly available cluster in Route 53 ARC. A cluster provides a set of five redundant Regional endpoints against which you can run API calls to get or update the state of routing controls. To implement failover, you set one routing control to ON and another one to OFF, to reroute traffic from one Availability Zone or Amazon Web Services Region to another.

*Be aware that you must specify a Regional endpoint for a cluster when you work with API cluster operations to get or update routing control states in Route 53 ARC.* In addition, you must specify the US West (Oregon) Region for Route 53 ARC API calls. For example, use the parameter --region us-west-2 with AWS CLI commands. For more information, see [Get and update routing](https://docs.aws.amazon.com/r53recovery/latest/dg/routing-control.update.api.html)

[control states using the API](https://docs.aws.amazon.com/r53recovery/latest/dg/routing-control.update.api.html) in the Amazon Route 53 Application Recovery Controller Developer Guide.

This API guide includes information about the API operations for how to get and update routing control states in Route 53 ARC. To work with routing control in Route 53 ARC, you must first create the required components (clusters, control panels, and routing controls) using the recovery cluster configuration API.

For more information about working with routing control in Route 53 ARC, see the following:

- Create clusters, control panels, and routing controls by using API operations. For more information, see the [Recovery Control Configuration API Reference Guide for Amazon Route 53](https://docs.aws.amazon.com/recovery-cluster/latest/api/) [Application Recovery Controller.](https://docs.aws.amazon.com/recovery-cluster/latest/api/)
- Learn about the components in recovery control, including clusters, routing controls, and control panels, and how to work with Route 53 ARC in the Amazon Web Services console. For more information, see [Recovery control components](https://docs.aws.amazon.com/r53recovery/latest/dg/introduction-components.html#introduction-components-routing) in the Amazon Route 53 Application Recovery Controller Developer Guide.
- Route 53 ARC also provides readiness checks that continually audit resources to help make sure that your applications are scaled and ready to handle failover traffic. For more information about the related API operations, see the [Recovery Readiness API Reference Guide for](https://docs.aws.amazon.com/recovery-readiness/latest/api/) [Amazon Route 53 Application Recovery Controller.](https://docs.aws.amazon.com/recovery-readiness/latest/api/)
- For more information about creating resilient applications and preparing for recovery readiness with Route 53 ARC, see the [Amazon Route 53 Application Recovery Controller Devel](https://docs.aws.amazon.com/r53recovery/latest/dg/)[oper Guide.](https://docs.aws.amazon.com/r53recovery/latest/dg/)

#### Usage

```
route53recoverycluster(
  config = list(),
  credentials = list(),
  endpoint = NULL,region = NULL
)
```
## Arguments

config Optional configuration of credentials, endpoint, and/or region.

### • credentials:

- creds:
	- \* access\_key\_id: AWS access key ID
	- \* secret\_access\_key: AWS secret access key
	- \* session\_token: AWS temporary session token
- profile: The name of a profile to use. If not given, then the default profile is used.
- anonymous: Set anonymous credentials.
- endpoint: The complete URL to use for the constructed client.
- region: The AWS Region used in instantiating the client.
- close\_connection: Immediately close all HTTP connections.

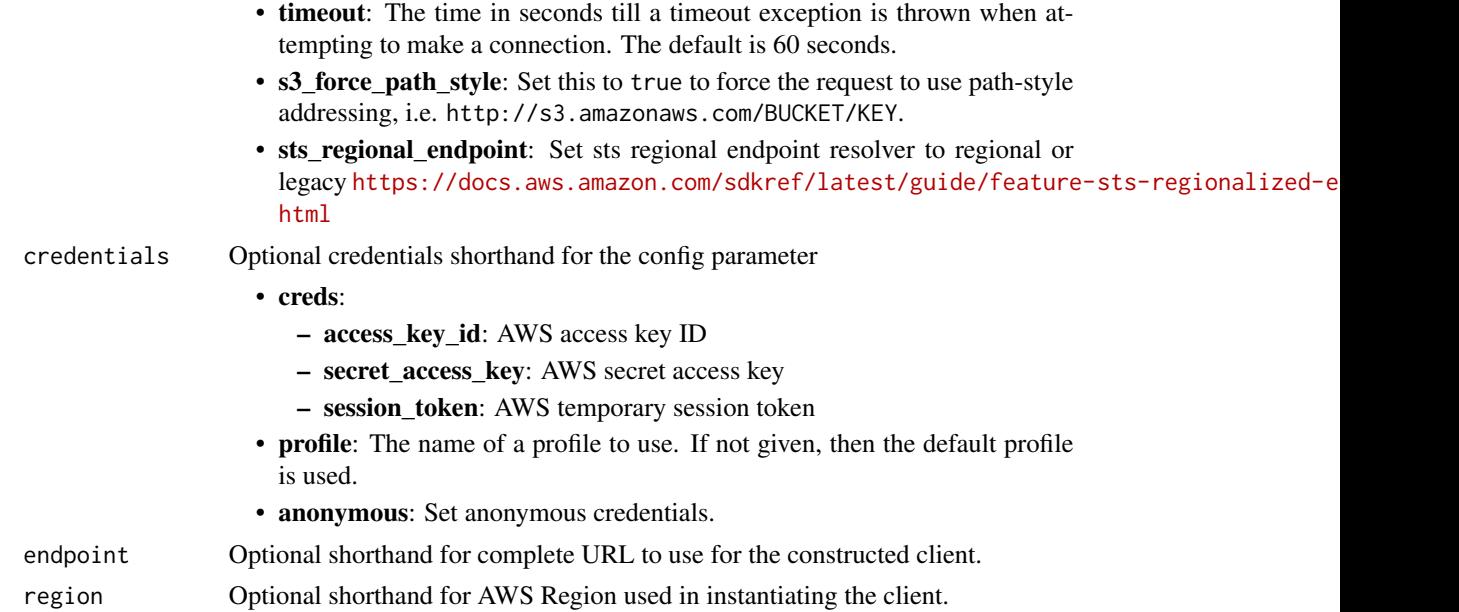

# Value

A client for the service. You can call the service's operations using syntax like svc\$operation(...), where svc is the name you've assigned to the client. The available operations are listed in the Operations section.

# Service syntax

```
svc <- route53recoverycluster(
 config = list(
   credentials = list(
     creds = list(
       access_key_id = "string",
       secret_access_key = "string",
       session_token = "string"
     ),
     profile = "string",
     anonymous = "logical"
   ),
   endpoint = "string",
   region = "string",
   close_connection = "logical",
   timeout = "numeric",
   s3_force_path_style = "logical",
   sts_regional_endpoint = "string"
 ),
 credentials = list(
   creds = list(
     access_key_id = "string",
```

```
secret_access_key = "string",
    session_token = "string"
  ),
  profile = "string",
  anonymous = "logical"
),
endpoint = "string",
region = "string"
```
# **Operations**

 $\lambda$ 

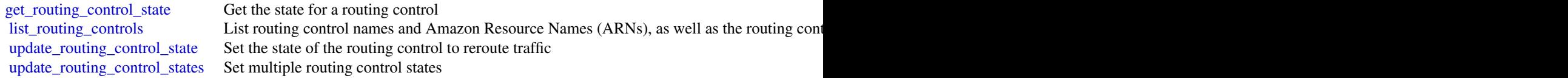

## Examples

```
## Not run:
svc <- route53recoverycluster()
svc$get_routing_control_state(
  Foo = 123
)
```
## End(Not run)

route53recoverycontrolconfig *AWS Route53 Recovery Control Config*

## Description

Recovery Control Configuration API Reference for Amazon Route 53 Application Recovery Controller

## Usage

```
route53recoverycontrolconfig(
  config = list(),
  credentials = list(),
 endpoint = NULL,region = NULL
\mathcal{E}
```
# **Arguments**

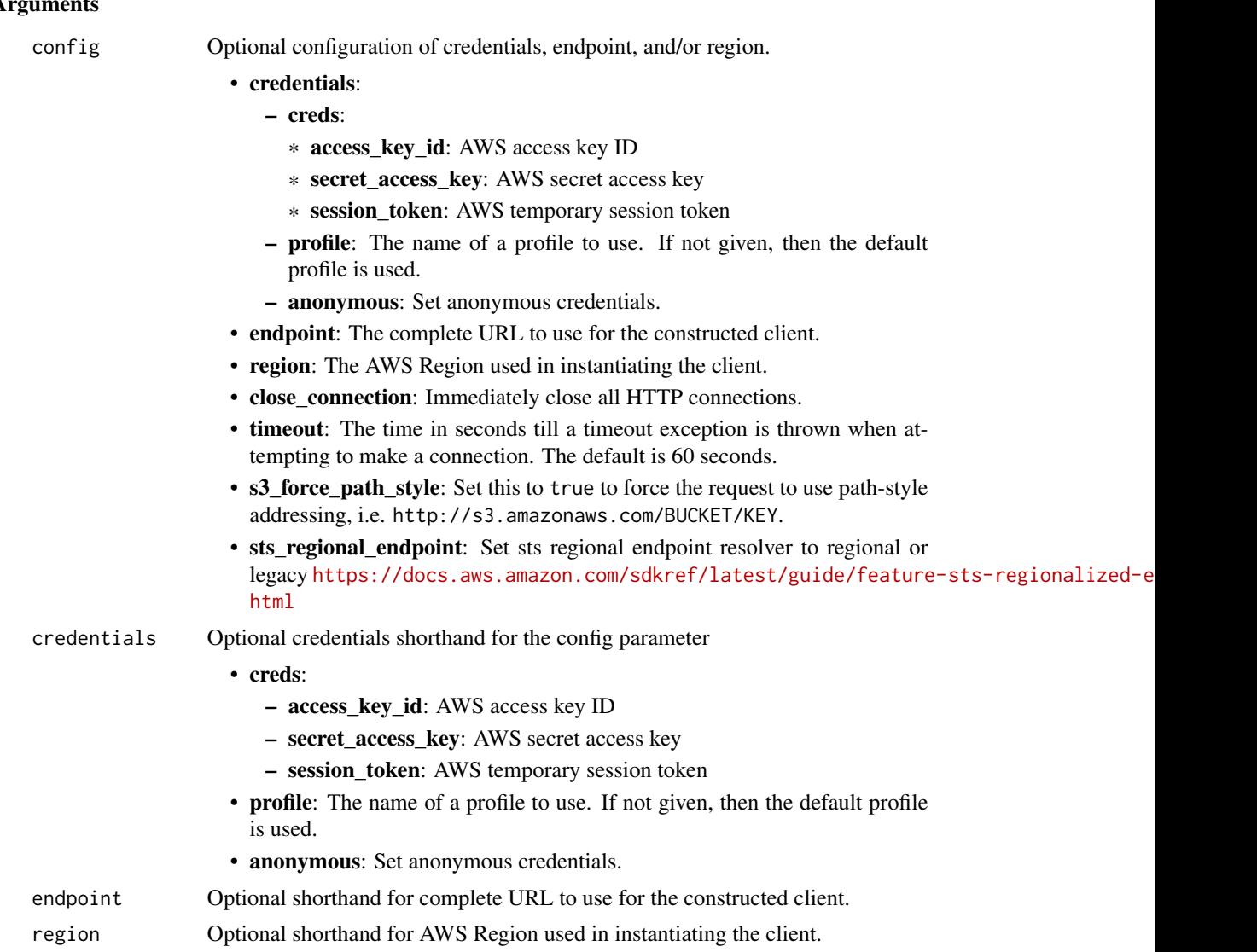

## Value

A client for the service. You can call the service's operations using syntax like svc\$operation(...), where svc is the name you've assigned to the client. The available operations are listed in the Operations section.

# Service syntax

```
svc <- route53recoverycontrolconfig(
 config = list(credentials = list(
     creds = list(
       access_key_id = "string",
```

```
secret_access_key = "string",
      session_token = "string"
    ),
    profile = "string",
    anonymous = "logical"
  ),
  endpoint = "string",
 region = "string",
  close_connection = "logical",
  timeout = "numeric",
 s3_force_path_style = "logical",
 sts_regional_endpoint = "string"
),
credentials = list(
  creds = list(
    access_key_id = "string",
    secret_access_key = "string",
    session_token = "string"
  ),
  profile = "string",
 anonymous = "logical"
),
endpoint = "string",
region = "string"
```
# **Operations**

 $\mathcal{L}$ 

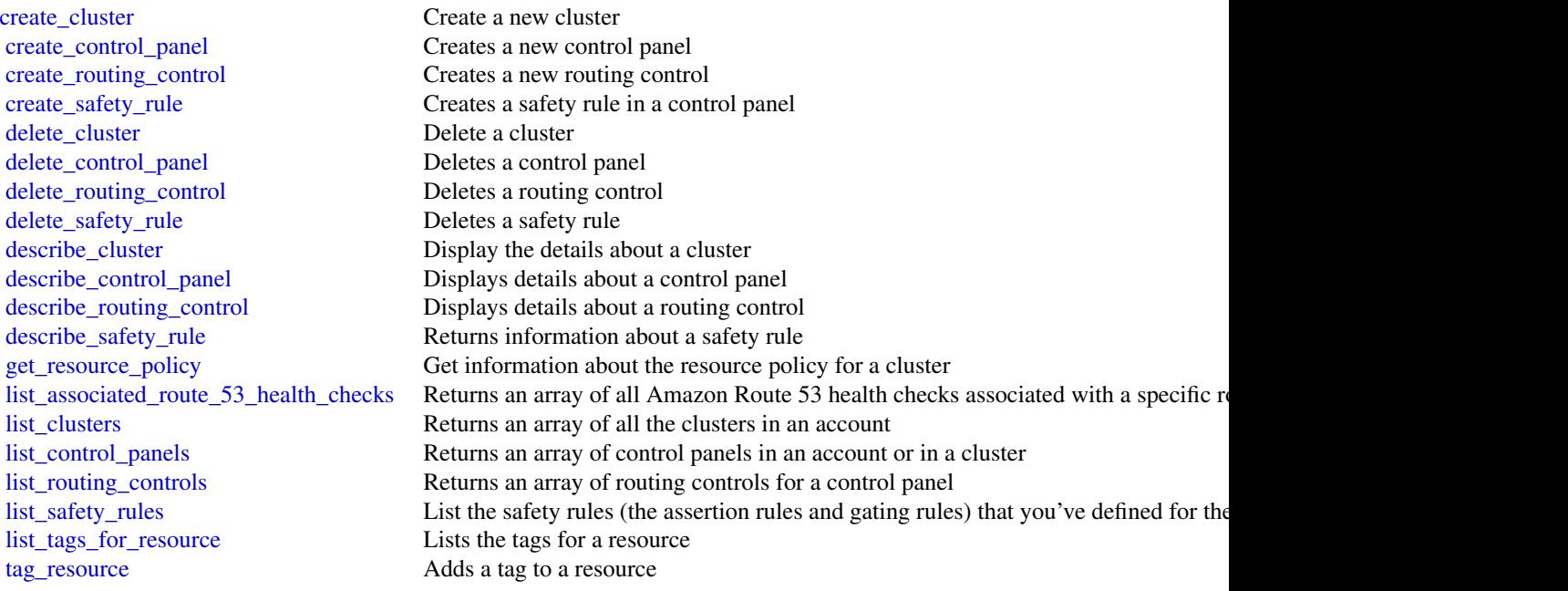

[untag\\_resource](#page-0-0) Removes a tag from a resource [update\\_control\\_panel](#page-0-0) Updates a control panel [update\\_routing\\_control](#page-0-0) Updates a routing control [update\\_safety\\_rule](#page-0-0) Update a safety rule (an assertion rule or gating rule)

# Examples

```
## Not run:
svc <- route53recoverycontrolconfig()
svc$create_cluster(
 Foo = 123)
```
## End(Not run)

route53recoveryreadiness

*AWS Route53 Recovery Readiness*

## Description

Recovery readiness

## Usage

```
route53recoveryreadiness(
 config = list(),credentials = list(),
 endpoint = NULL,region = NULL
)
```
#### Arguments

config Optional configuration of credentials, endpoint, and/or region.

## • credentials:

- creds:
	- \* access\_key\_id: AWS access key ID
	- \* secret\_access\_key: AWS secret access key
	- \* session\_token: AWS temporary session token
- profile: The name of a profile to use. If not given, then the default profile is used.
- anonymous: Set anonymous credentials.

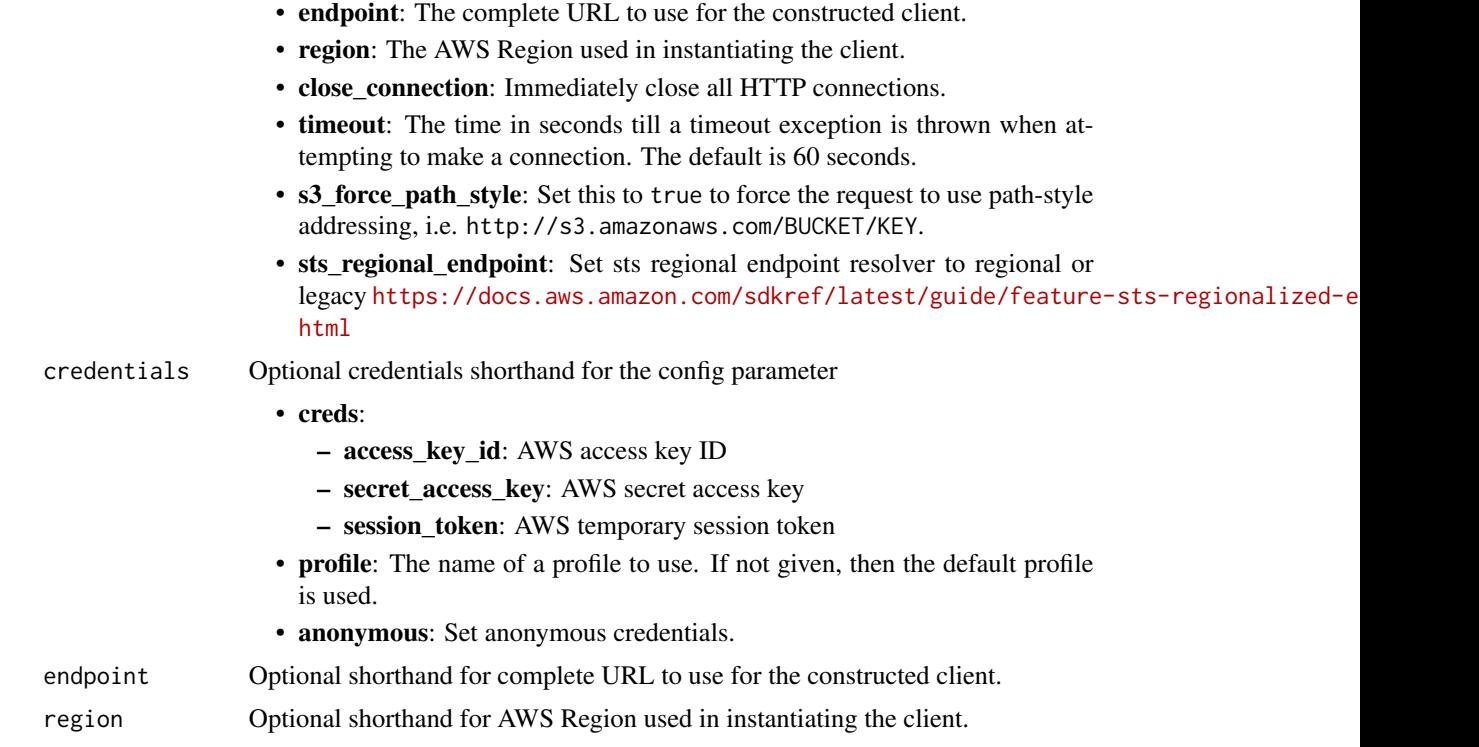

#### Value

A client for the service. You can call the service's operations using syntax like svc\$operation(...), where svc is the name you've assigned to the client. The available operations are listed in the Operations section.

# Service syntax

```
svc <- route53recoveryreadiness(
 config = list(
   credentials = list(
     creds = list(
        access_key_id = "string",
        secret_access_key = "string",
        session_token = "string"
     ),
     profile = "string",
     anonymous = "logical"
    ),
    endpoint = "string",
    region = "string",
    close_connection = "logical",
    timeout = "numeric",
    s3_force_path_style = "logical",
    sts_regional_endpoint = "string"
```

```
),
  credentials = list(
   creds = list(
      access_key_id = "string",
      secret_access_key = "string",
      session_token = "string"
   ),
   profile = "string",
    anonymous = "logical"
  ),
  endpoint = "string",
  region = "string"
)
```
#### **Operations**

[create\\_cell](#page-0-0) Creates a cell in an account [create\\_cross\\_account\\_authorization](#page-0-0) Creates a cross-account readiness authorization [create\\_readiness\\_check](#page-0-0) Creates a readiness check in an account [create\\_recovery\\_group](#page-0-0) Creates a recovery group in an account [create\\_resource\\_set](#page-0-0) Creates a resource set delete cell Delete a cell Delete a cell [delete\\_cross\\_account\\_authorization](#page-0-0) Deletes cross account readiness authorization [delete\\_readiness\\_check](#page-0-0) Deletes a readiness check [delete\\_recovery\\_group](#page-0-0) Deletes a recovery group [delete\\_resource\\_set](#page-0-0) Deletes a resource set [get\\_architecture\\_recommendations](#page-0-0) Gets recommendations about architecture designs for improving resiliency for an a [get\\_cell](#page-0-0) Gets information about a cell including cell name, cell Amazon Resource Name ( [get\\_cell\\_readiness\\_summary](#page-0-0) Gets readiness for a cell [get\\_readiness\\_check](#page-0-0) Gets details about a readiness check [get\\_readiness\\_check\\_resource\\_status](#page-0-0) Gets individual readiness status for a readiness check [get\\_readiness\\_check\\_status](#page-0-0) Gets the readiness status for an individual readiness check [get\\_recovery\\_group](#page-0-0) Gets details about a recovery group, including a list of the cells that are included in [get\\_recovery\\_group\\_readiness\\_summary](#page-0-0) Displays a summary of information about a recovery group's readiness status [get\\_resource\\_set](#page-0-0) Displays the details about a resource set, including a list of the resources in the set [list\\_cells](#page-0-0) Lists the cells for an account [list\\_cross\\_account\\_authorizations](#page-0-0) Lists the cross-account readiness authorizations that are in place for an account list readiness checks Lists the readiness checks for an account [list\\_recovery\\_groups](#page-0-0) Lists the recovery groups in an account [list\\_resource\\_sets](#page-0-0) Lists the resource sets in an account [list\\_rules](#page-0-0) Lists all readiness rules, or lists the readiness rules for a specific resource type [list\\_tags\\_for\\_resources](#page-0-0) Lists the tags for a resource [tag\\_resource](#page-0-0) Adds a tag to a resource [untag\\_resource](#page-0-0) Removes a tag from a resource [update\\_cell](#page-0-0) Updates a cell to replace the list of nested cells with a new list of nested cells [update\\_readiness\\_check](#page-0-0) Updates a readiness check [update\\_recovery\\_group](#page-0-0) Updates a recovery group [update\\_resource\\_set](#page-0-0) Updates a resource set

## route53resolver 751

### Examples

```
## Not run:
svc <- route53recoveryreadiness()
svc$create_cell(
 Foo = 123)
## End(Not run)
```
route53resolver *Amazon Route 53 Resolver*

# Description

When you create a VPC using Amazon VPC, you automatically get DNS resolution within the VPC from Route 53 Resolver. By default, Resolver answers DNS queries for VPC domain names such as domain names for EC2 instances or Elastic Load Balancing load balancers. Resolver performs recursive lookups against public name servers for all other domain names.

You can also configure DNS resolution between your VPC and your network over a Direct Connect or VPN connection:

#### Forward DNS queries from resolvers on your network to Route 53 Resolver

DNS resolvers on your network can forward DNS queries to Resolver in a specified VPC. This allows your DNS resolvers to easily resolve domain names for Amazon Web Services resources such as EC2 instances or records in a Route 53 private hosted zone. For more information, see [How](https://docs.aws.amazon.com/Route53/latest/DeveloperGuide/resolver.html#resolver-overview-forward-network-to-vpc) [DNS Resolvers on Your Network Forward DNS Queries to Route 53 Resolver](https://docs.aws.amazon.com/Route53/latest/DeveloperGuide/resolver.html#resolver-overview-forward-network-to-vpc) in the *Amazon Route 53 Developer Guide*.

#### Conditionally forward queries from a VPC to resolvers on your network

You can configure Resolver to forward queries that it receives from EC2 instances in your VPCs to DNS resolvers on your network. To forward selected queries, you create Resolver rules that specify the domain names for the DNS queries that you want to forward (such as example.com), and the IP addresses of the DNS resolvers on your network that you want to forward the queries to. If a query matches multiple rules (example.com, acme.example.com), Resolver chooses the rule with the most specific match (acme.example.com) and forwards the query to the IP addresses that you specified in that rule. For more information, see [How Route 53 Resolver Forwards DNS Queries](https://docs.aws.amazon.com/Route53/latest/DeveloperGuide/resolver.html#resolver-overview-forward-vpc-to-network) [from Your VPCs to Your Network](https://docs.aws.amazon.com/Route53/latest/DeveloperGuide/resolver.html#resolver-overview-forward-vpc-to-network) in the *Amazon Route 53 Developer Guide*.

Like Amazon VPC, Resolver is Regional. In each Region where you have VPCs, you can choose whether to forward queries from your VPCs to your network (outbound queries), from your network to your VPCs (inbound queries), or both.

# Usage

```
route53resolver(
  config = list(),
  credentials = list(),
  endpoint = NULL,
  region = NULL
\mathcal{L}
```
# Arguments

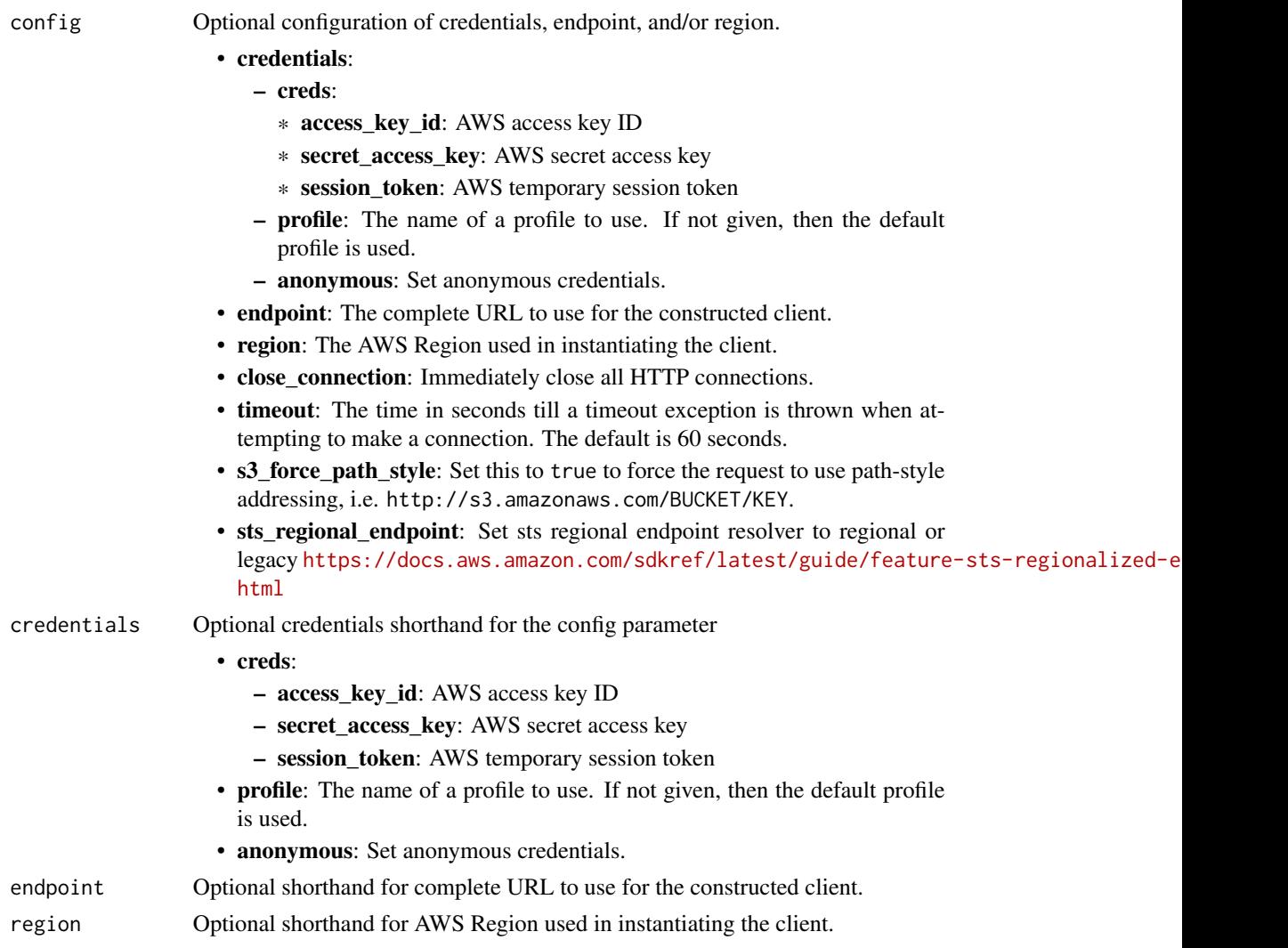

# Value

A client for the service. You can call the service's operations using syntax like svc\$operation(...), where svc is the name you've assigned to the client. The available operations are listed in the Operations section.

## route53resolver 753

# Service syntax

```
svc <- route53resolver(
 config = list(
   credentials = list(
     creds = list(
       access_key_id = "string",
       secret_access_key = "string",
       session_token = "string"
     ),
     profile = "string",
     anonymous = "logical"
   ),
   endpoint = "string",
   region = "string",
   close_connection = "logical",
   timeout = "numeric",
   s3_force_path_style = "logical",
   sts_regional_endpoint = "string"
 ),
 credentials = list(
   creds = list(
     access_key_id = "string",
     secret_access_key = "string",
     session_token = "string"
   ),
   profile = "string",
   anonymous = "logical"
 ),
 endpoint = "string",
 region = "string"
)
```
## **Operations**

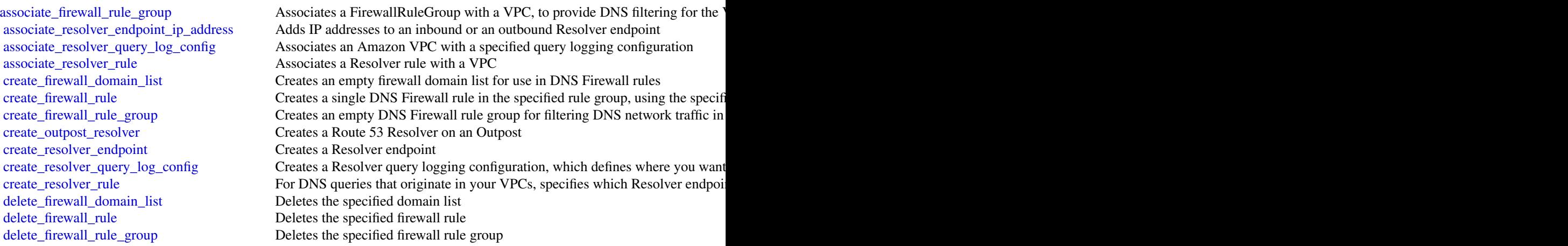

754 route53resolver

[delete\\_outpost\\_resolver](#page-0-0) Deletes a Resolver on the Outpost [delete\\_resolver\\_endpoint](#page-0-0) Deletes a Resolver endpoint [delete\\_resolver\\_query\\_log\\_config](#page-0-0) Deletes a query logging configuration [delete\\_resolver\\_rule](#page-0-0) Deletes a Resolver rule [get\\_firewall\\_domain\\_list](#page-0-0) Retrieves the specified firewall domain list [get\\_firewall\\_rule\\_group](#page-0-0) Retrieves the specified firewall rule group [update\\_firewall\\_rule](#page-0-0) Updates the specified firewall rule

[disassociate\\_firewall\\_rule\\_group](#page-0-0) Disassociates a FirewallRuleGroup from a VPC, to remove DNS filtering from [disassociate\\_resolver\\_endpoint\\_ip\\_address](#page-0-0) Removes IP addresses from an inbound or an outbound Resolver endpoint [disassociate\\_resolver\\_query\\_log\\_config](#page-0-0) Disassociates a VPC from a query logging configuration [disassociate\\_resolver\\_rule](#page-0-0) Removes the association between a specified Resolver rule and a specified VPC [get\\_firewall\\_config](#page-0-0) Retrieves the configuration of the firewall behavior provided by DNS Firewall [get\\_firewall\\_rule\\_group\\_association](#page-0-0) Retrieves a firewall rule group association, which enables DNS filtering for a V [get\\_firewall\\_rule\\_group\\_policy](#page-0-0) Returns the Identity and Access Management (Amazon Web Services IAM) po [get\\_outpost\\_resolver](#page-0-0) Gets information about a specified Resolver on the Outpost, such as its instance [get\\_resolver\\_config](#page-0-0) Retrieves the behavior configuration of Route 53 Resolver behavior for a single [get\\_resolver\\_dnssec\\_config](#page-0-0) Gets DNSSEC validation information for a specified resource [get\\_resolver\\_endpoint](#page-0-0) Gets information about a specified Resolver endpoint, such as whether it's an i [get\\_resolver\\_query\\_log\\_config](#page-0-0) Gets information about a specified Resolver query logging configuration, such [get\\_resolver\\_query\\_log\\_config\\_association](#page-0-0) Gets information about a specified association between a Resolver query loggi [get\\_resolver\\_query\\_log\\_config\\_policy](#page-0-0) Gets information about a query logging policy [get\\_resolver\\_rule](#page-0-0) Gets information about a specified Resolver rule, such as the domain name that the ID of the outbound Resolver endpoint that the outbound Resolver rule, such as the domain name that the rule is associated [get\\_resolver\\_rule\\_association](#page-0-0) Gets information about an association between a specified Resolver rule and a [get\\_resolver\\_rule\\_policy](#page-0-0) Gets information about the Resolver rule policy for a specified rule [import\\_firewall\\_domains](#page-0-0) Imports domain names from a file into a domain list, for use in a DNS firewall [list\\_firewall\\_configs](#page-0-0) Retrieves the firewall configurations that you have defined [list\\_firewall\\_domain\\_lists](#page-0-0) Retrieves the firewall domain lists that you have defined [list\\_firewall\\_domains](#page-0-0) **Retrieves** the domains that you have defined for the specified firewall domain l [list\\_firewall\\_rule\\_group\\_associations](#page-0-0) Retrieves the firewall rule group associations that you have defined [list\\_firewall\\_rule\\_groups](#page-0-0) Retrieves the minimal high-level information for the rule groups that you have [list\\_firewall\\_rules](#page-0-0) Retrieves the firewall rules that you have defined for the specified firewall rule [list\\_outpost\\_resolvers](#page-0-0) Lists all the Resolvers on Outposts that were created using the current Amazon [list\\_resolver\\_configs](#page-0-0) Retrieves the Resolver configurations that you have defined [list\\_resolver\\_dnssec\\_configs](#page-0-0) Lists the configurations for DNSSEC validation that are associated with the cu [list\\_resolver\\_endpoint\\_ip\\_addresses](#page-0-0) Gets the IP addresses for a specified Resolver endpoint [list\\_resolver\\_endpoints](#page-0-0) Lists all the Resolver endpoints that were created using the current Amazon W [list\\_resolver\\_query\\_log\\_config\\_associations](#page-0-0) Lists information about associations between Amazon VPCs and query logging [list\\_resolver\\_query\\_log\\_configs](#page-0-0) Lists information about the specified query logging configurations [list\\_resolver\\_rule\\_associations](#page-0-0) Lists the associations that were created between Resolver rules and VPCs using [list\\_resolver\\_rules](#page-0-0) Lists the Resolver rules that were created using the current Amazon Web Services and Muslim [list\\_tags\\_for\\_resource](#page-0-0) Lists the tags that you associated with the specified resource [put\\_firewall\\_rule\\_group\\_policy](#page-0-0) Attaches an Identity and Access Management (Amazon Web Services IAM) po [put\\_resolver\\_query\\_log\\_config\\_policy](#page-0-0) Specifies an Amazon Web Services account that you want to share a query log [put\\_resolver\\_rule\\_policy](#page-0-0) Specifies an Amazon Web Services rule that you want to share with another ac [tag\\_resource](#page-0-0) Adds one or more tags to a specified resource [untag\\_resource](#page-0-0) Removes one or more tags from a specified resource [update\\_firewall\\_config](#page-0-0) Updates the configuration of the firewall behavior provided by DNS Firewall for a single VPC from Amazon Virtual Private Configuration of the firewall behavior provided by DNS Firewall for a single v [update\\_firewall\\_domains](#page-0-0) Updates the firewall domain list from an array of domain specifications

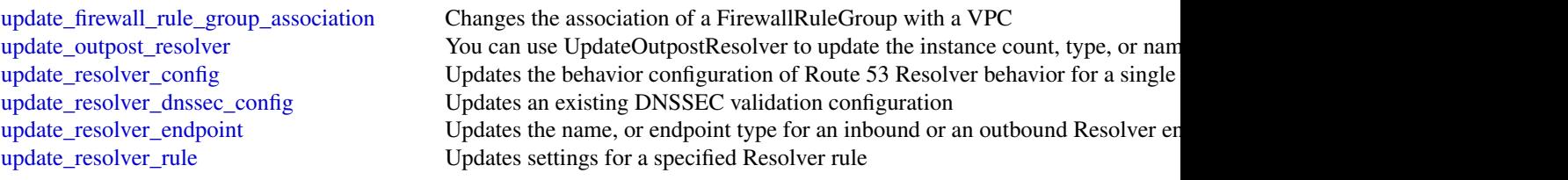

# Examples

```
## Not run:
svc <- route53resolver()
svc$associate_firewall_rule_group(
  Foo = 123)
## End(Not run)
```
s3 *Amazon Simple Storage Service*

# Description

Amazon Simple Storage Service

## Usage

```
s3(config = list(), credentials = list(), endpoint = NULL, region = NULL)
```
# Arguments

config Optional configuration of credentials, endpoint, and/or region.

#### • credentials:

## – creds:

- \* access\_key\_id: AWS access key ID
- \* secret\_access\_key: AWS secret access key
- \* session\_token: AWS temporary session token
- profile: The name of a profile to use. If not given, then the default profile is used.
- anonymous: Set anonymous credentials.
- endpoint: The complete URL to use for the constructed client.
- region: The AWS Region used in instantiating the client.
- close\_connection: Immediately close all HTTP connections.

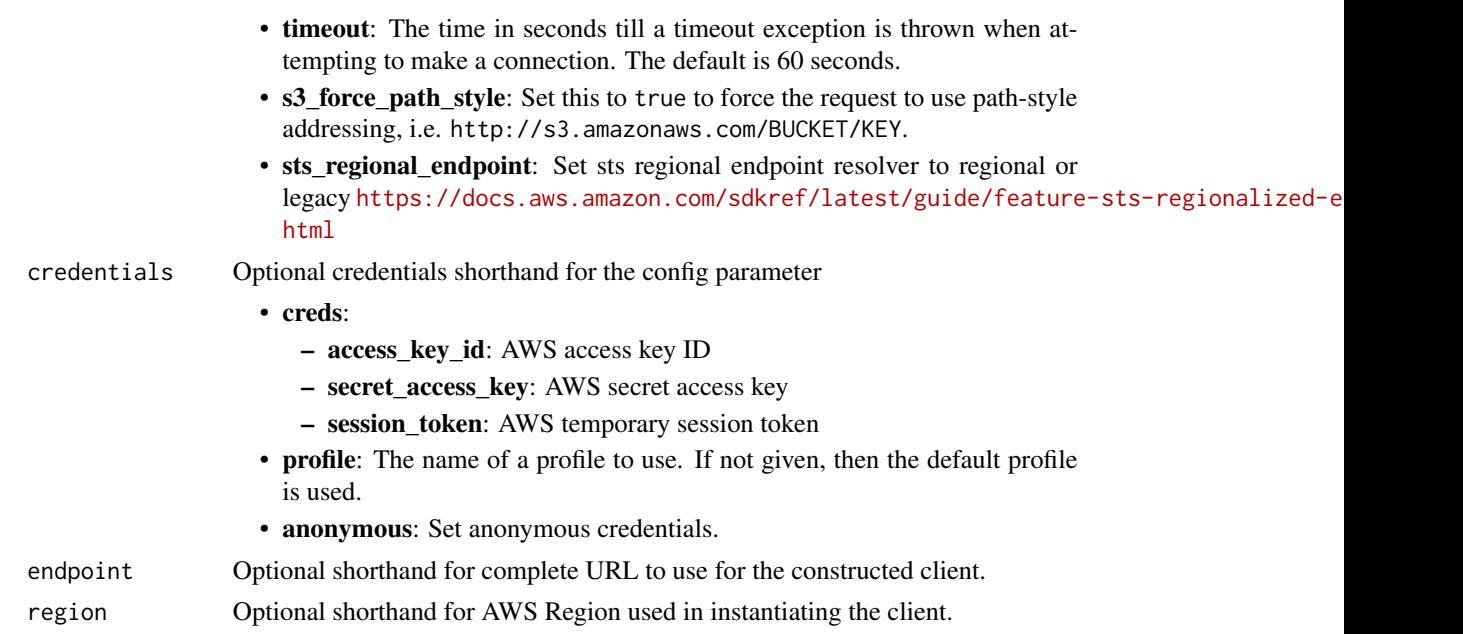

# Value

A client for the service. You can call the service's operations using syntax like svc\$operation(...), where svc is the name you've assigned to the client. The available operations are listed in the Operations section.

# Service syntax

```
svc \leftarrow s3(config = list(
   credentials = list(
     creds = list(
        access_key_id = "string",
        secret_access_key = "string",
        session_token = "string"
     ),
     profile = "string",
     anonymous = "logical"
    ),
    endpoint = "string",
    region = "string",
    close_connection = "logical",
    timeout = "numeric",
    s3_force_path_style = "logical",
   sts_regional_endpoint = "string"
 ),
 credentials = list(
   creds = list(
     access_key_id = "string",
```
```
secret_access_key = "string",
      session_token = "string"
    ),
    profile = "string",
    anonymous = "logical"
  ),
  endpoint = "string",
  region = "string"
)
```
#### **Operations**

```
abort_multipart_upload This operation aborts a multipart upload
create_bucket This action creates an Amazon S3 bucket
delete_bucket Deletes the S3 bucket
delete_bucket_policy Deletes the policy of a specified bucket
delete_object Removes an object from a bucket
```
[complete\\_multipart\\_upload](#page-0-0) Completes a multipart upload by assembling previously uploaded parts [copy\\_object](#page-0-0) Creates a copy of an object that is already stored in Amazon S3 [create\\_multipart\\_upload](#page-0-0) This action initiates a multipart upload and returns an upload ID [create\\_session](#page-0-0) Creates a session that establishes temporary security credentials to support i [delete\\_bucket\\_analytics\\_configuration](#page-0-0) This operation is not supported by directory buckets delete bucket cors This operation is not supported by directory buckets [delete\\_bucket\\_encryption](#page-0-0) This operation is not supported by directory buckets [delete\\_bucket\\_intelligent\\_tiering\\_configuration](#page-0-0) This operation is not supported by directory buckets [delete\\_bucket\\_inventory\\_configuration](#page-0-0) This operation is not supported by directory buckets [delete\\_bucket\\_lifecycle](#page-0-0) This operation is not supported by directory buckets [delete\\_bucket\\_metrics\\_configuration](#page-0-0) This operation is not supported by directory buckets delete bucket ownership controls This operation is not supported by directory buckets [delete\\_bucket\\_replication](#page-0-0) This operation is not supported by directory buckets [delete\\_bucket\\_tagging](#page-0-0) This operation is not supported by directory buckets [delete\\_bucket\\_website](#page-0-0) This operation is not supported by directory buckets [delete\\_objects](#page-0-0) This operation enables you to delete multiple objects from a bucket using a single HTTP requested HTTP requested HTTP requested HTTP requested HTTP requested HTTP requested HTTP requested HTTP requested HTTP [delete\\_object\\_tagging](#page-0-0) This operation is not supported by directory buckets [delete\\_public\\_access\\_block](#page-0-0) This operation is not supported by directory buckets [download\\_file](#page-0-0) Download a file from S3 and store it at a specified file location [generate\\_presigned\\_url](#page-0-0) @title Generate a presigned url given a client, its method, and arguments get bucket accelerate configuration This operation is not supported by directory buckets [get\\_bucket\\_acl](#page-0-0) This operation is not supported by directory buckets [get\\_bucket\\_analytics\\_configuration](#page-0-0) This operation is not supported by directory buckets [get\\_bucket\\_cors](#page-0-0) This operation is not supported by directory buckets [get\\_bucket\\_encryption](#page-0-0) This operation is not supported by directory buckets [get\\_bucket\\_intelligent\\_tiering\\_configuration](#page-0-0) This operation is not supported by directory buckets [get\\_bucket\\_inventory\\_configuration](#page-0-0) This operation is not supported by directory buckets [get\\_bucket\\_lifecycle](#page-0-0) For an updated version of this API, see GetBucketLifecycleConfiguration [get\\_bucket\\_lifecycle\\_configuration](#page-0-0) This operation is not supported by directory buckets [get\\_bucket\\_location](#page-0-0) This operation is not supported by directory buckets [get\\_bucket\\_logging](#page-0-0) This operation is not supported by directory buckets

[get\\_bucket\\_policy](#page-0-0) Returns the policy of a specified bucket [get\\_object](#page-0-0) Retrieves an object from Amazon S3

[get\\_bucket\\_metrics\\_configuration](#page-0-0) This operation is not supported by directory buckets [get\\_bucket\\_notification](#page-0-0) This operation is not supported by directory buckets get bucket notification configuration This operation is not supported by directory buckets [get\\_bucket\\_ownership\\_controls](#page-0-0) This operation is not supported by directory buckets [get\\_bucket\\_policy\\_status](#page-0-0) This operation is not supported by directory buckets [get\\_bucket\\_replication](#page-0-0) This operation is not supported by directory buckets [get\\_bucket\\_request\\_payment](#page-0-0) This operation is not supported by directory buckets [get\\_bucket\\_tagging](#page-0-0) This operation is not supported by directory buckets [get\\_bucket\\_versioning](#page-0-0) This operation is not supported by directory buckets [get\\_bucket\\_website](#page-0-0) This operation is not supported by directory buckets [get\\_object\\_acl](#page-0-0) This operation is not supported by directory buckets [get\\_object\\_attributes](#page-0-0) Retrieves all the metadata from an object without returning the object itself [get\\_object\\_legal\\_hold](#page-0-0) This operation is not supported by directory buckets [get\\_object\\_lock\\_configuration](#page-0-0) This operation is not supported by directory buckets [get\\_object\\_retention](#page-0-0) This operation is not supported by directory buckets [get\\_object\\_tagging](#page-0-0) This operation is not supported by directory buckets [get\\_object\\_torrent](#page-0-0) This operation is not supported by directory buckets [get\\_public\\_access\\_block](#page-0-0) This operation is not supported by directory buckets [head\\_bucket](#page-0-0) You can use this operation to determine if a bucket exists and if you have pe [head\\_object](#page-0-0) The HEAD operation retrieves metadata from an object without returning the object [list\\_bucket\\_analytics\\_configurations](#page-0-0) This operation is not supported by directory buckets [list\\_bucket\\_intelligent\\_tiering\\_configurations](#page-0-0) This operation is not supported by directory buckets [list\\_bucket\\_inventory\\_configurations](#page-0-0) This operation is not supported by directory buckets [list\\_bucket\\_metrics\\_configurations](#page-0-0) This operation is not supported by directory buckets [list\\_buckets](#page-0-0) This operation is not supported by directory buckets [list\\_directory\\_buckets](#page-0-0) Returns a list of all Amazon S3 directory buckets owned by the authenticate [list\\_multipart\\_uploads](#page-0-0) This operation lists in-progress multipart uploads in a bucket [list\\_objects](#page-0-0) This operation is not supported by directory buckets [list\\_objects\\_v2](#page-0-0) Returns some or all (up to 1,000) of the objects in a bucket with each request [list\\_object\\_versions](#page-0-0) This operation is not supported by directory buckets [list\\_parts](#page-0-0) Lists the parts that have been uploaded for a specific multipart upload [put\\_bucket\\_accelerate\\_configuration](#page-0-0) This operation is not supported by directory buckets [put\\_bucket\\_acl](#page-0-0) This operation is not supported by directory buckets [put\\_bucket\\_analytics\\_configuration](#page-0-0) This operation is not supported by directory buckets [put\\_bucket\\_cors](#page-0-0) This operation is not supported by directory buckets [put\\_bucket\\_encryption](#page-0-0) This operation is not supported by directory buckets [put\\_bucket\\_intelligent\\_tiering\\_configuration](#page-0-0) This operation is not supported by directory buckets [put\\_bucket\\_inventory\\_configuration](#page-0-0) This operation is not supported by directory buckets [put\\_bucket\\_lifecycle](#page-0-0) This operation is not supported by directory buckets [put\\_bucket\\_lifecycle\\_configuration](#page-0-0) This operation is not supported by directory buckets [put\\_bucket\\_logging](#page-0-0) This operation is not supported by directory buckets [put\\_bucket\\_metrics\\_configuration](#page-0-0) This operation is not supported by directory buckets [put\\_bucket\\_notification](#page-0-0) This operation is not supported by directory buckets [put\\_bucket\\_notification\\_configuration](#page-0-0) This operation is not supported by directory buckets [put\\_bucket\\_ownership\\_controls](#page-0-0) This operation is not supported by directory buckets [put\\_bucket\\_policy](#page-0-0) Applies an Amazon S3 bucket policy to an Amazon S3 bucket

#### s3control 759

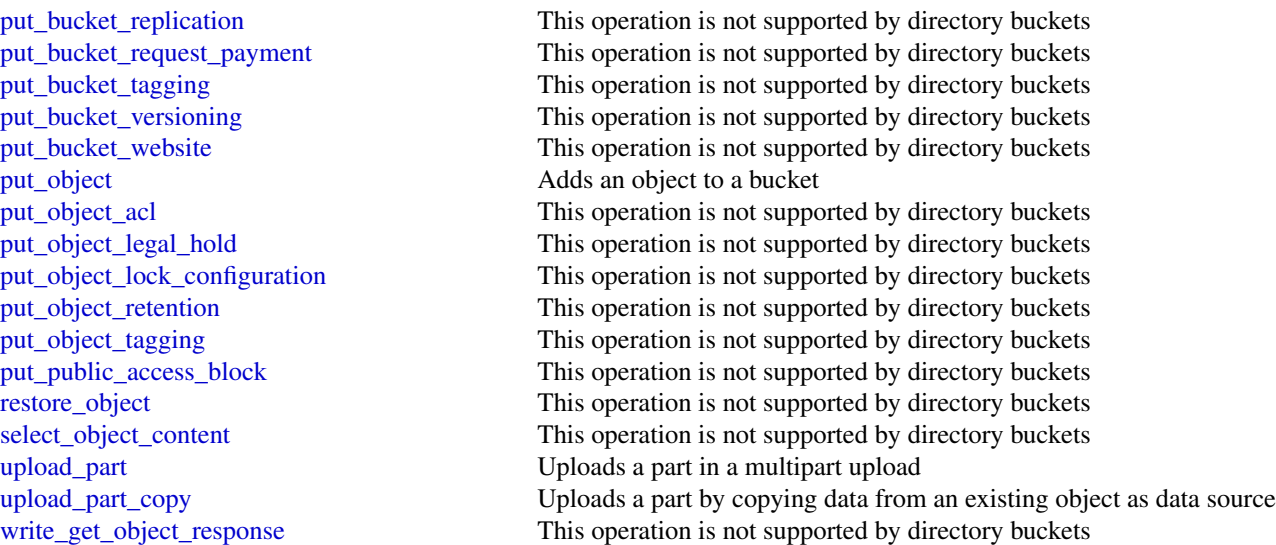

## Examples

```
## Not run:
svc \leftarrow s3()# The following example aborts a multipart upload.
svc$abort_multipart_upload(
  Bucket = "examplebucket",
  Key = "bigobject",
  UploadId = "xadcOB_7YPBOJuoFiQ9cz4P3Pe6FIZwO4f7wN93uHsNBEw97pl5eNwzExg0LA..."
)
## End(Not run)
```
s3control *AWS S3 Control*

## Description

Amazon Web Services S3 Control provides access to Amazon S3 control plane actions.

## Usage

```
s3control(
  config = list(),
  credentials = list(),
  endpoint = NULL,region = NULL
\mathcal{L}
```
# Arguments

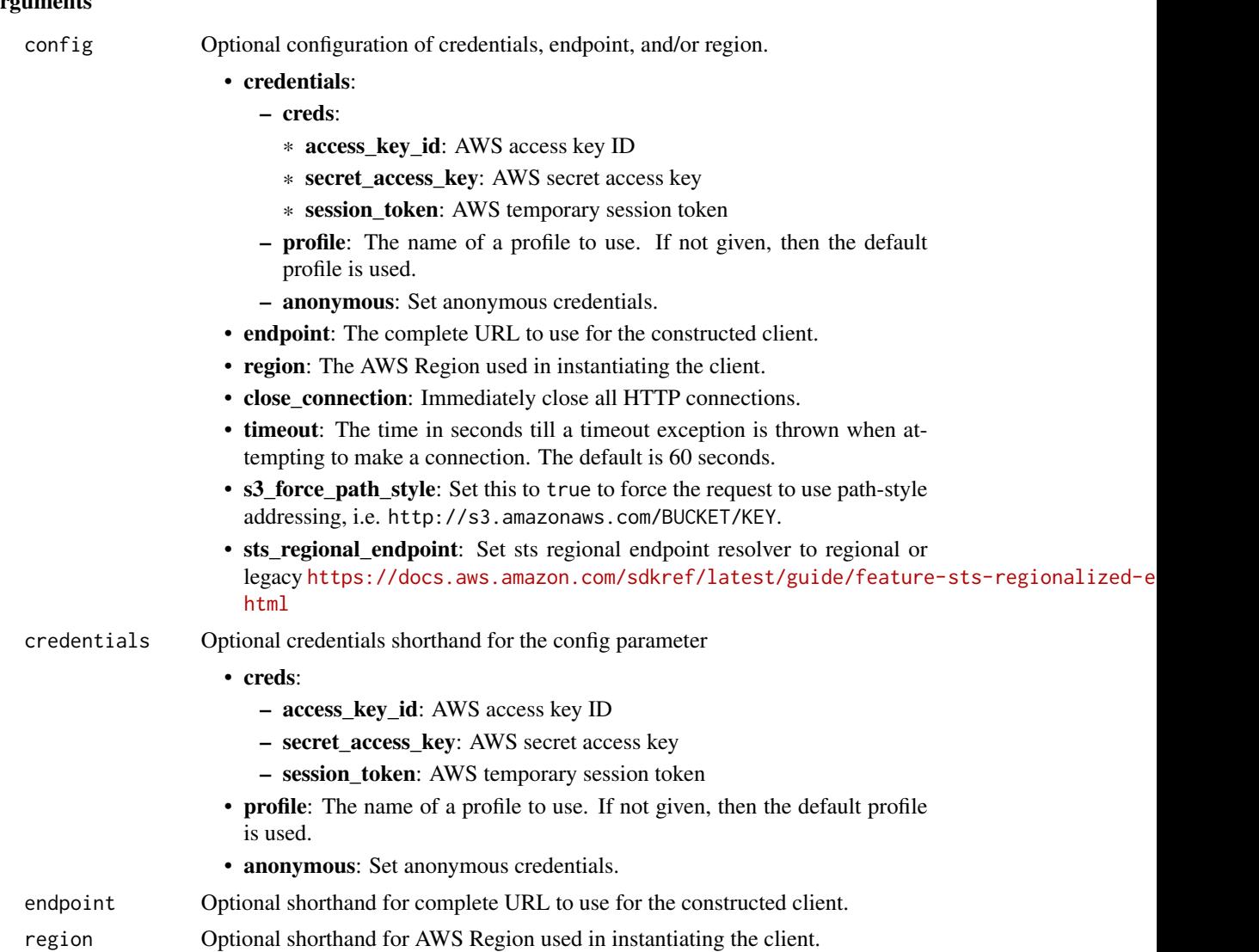

## Value

A client for the service. You can call the service's operations using syntax like svc\$operation(...), where svc is the name you've assigned to the client. The available operations are listed in the Operations section.

# Service syntax

```
svc <- s3control(
 config = list(credentials = list(
     creds = list(
       access_key_id = "string",
```
#### s3control 761

```
secret_access_key = "string",
     session_token = "string"
   ),
   profile = "string",
   anonymous = "logical"
  ),
  endpoint = "string",
  region = "string",
  close_connection = "logical",
  timeout = "numeric",
  s3_force_path_style = "logical",
  sts_regional_endpoint = "string"
),
credentials = list(
 creds = list(
   access_key_id = "string",
   secret_access_key = "string",
   session_token = "string"
 ),
 profile = "string",
 anonymous = "logical"
),
endpoint = "string",
region = "string"
```
## **Operations**

)

[delete\\_access\\_grants\\_instance](#page-0-0) Deletes your S3 Access Grants instance [delete\\_bucket\\_lifecycle\\_configuration](#page-0-0) This action deletes an Amazon S3 on Outposts bucket's lifecycle configuration

[associate\\_access\\_grants\\_identity\\_center](#page-0-0) Associate your S3 Access Grants instance with an Amazon Web Services [create\\_access\\_grant](#page-0-0) Creates an access grant that gives a grantee access to your S3 data [create\\_access\\_grants\\_instance](#page-0-0) Creates an S3 Access Grants instance, which serves as a logical grouping for access grants instance [create\\_access\\_grants\\_location](#page-0-0) The S3 data location that you would like to register in your S3 Access Grants instances Grants in S3 Access Grants in S2 Access Grants in your S3 Access Grants in your S3 Access Grants in S2 A [create\\_access\\_point](#page-0-0) This operation is not supported by directory buckets [create\\_access\\_point\\_for\\_object\\_lambda](#page-0-0) This operation is not supported by directory buckets [create\\_bucket](#page-0-0) This action creates an Amazon S3 on Outposts bucket [create\\_job](#page-0-0) This operation creates an S3 Batch Operations job [create\\_multi\\_region\\_access\\_point](#page-0-0) This operation is not supported by directory buckets create storage lens group Creates a new S3 Storage Lens group and associates it with the specified Amazon Creates and Amazon Creates account ID Services account ID Services account ID Services account ID Services account I [delete\\_access\\_grant](#page-0-0) Deletes the access grant from the S3 Access Grants instance [delete\\_access\\_grants\\_instance\\_resource\\_policy](#page-0-0) Deletes the resource policy of the S3 Access Grants instance [delete\\_access\\_grants\\_location](#page-0-0) Deregisters a location from your S3 Access Grants instance [delete\\_access\\_point](#page-0-0) This operation is not supported by directory buckets [delete\\_access\\_point\\_for\\_object\\_lambda](#page-0-0) This operation is not supported by directory buckets [delete\\_access\\_point\\_policy](#page-0-0) This operation is not supported by directory buckets [delete\\_access\\_point\\_policy\\_for\\_object\\_lambda](#page-0-0) This operation is not supported by directory buckets [delete\\_bucket](#page-0-0) This action deletes an Amazon S3 on Outposts bucket

#### 762 s3control

[delete\\_bucket\\_policy](#page-0-0) This action deletes an Amazon S3 on Outposts bucket policy [delete\\_storage\\_lens\\_group](#page-0-0) Deletes an existing S3 Storage Lens group get bucket Gets an Amazon S3 on Outposts bucket [get\\_job\\_tagging](#page-0-0) Returns the tags on an S3 Batch Operations job [list\\_access\\_grants\\_instances](#page-0-0) Returns a list of S3 Access Grants instances [list\\_regional\\_buckets](#page-0-0) This operation is not supported by directory buckets

[delete\\_bucket\\_replication](#page-0-0) This operation deletes an Amazon S3 on Outposts bucket's replication configuration configuration configuration configuration configuration configuration configuration configuration configuration c [delete\\_bucket\\_tagging](#page-0-0) This action deletes an Amazon S3 on Outposts bucket's tags [delete\\_job\\_tagging](#page-0-0) Removes the entire tag set from the specified S3 Batch Operations job [delete\\_multi\\_region\\_access\\_point](#page-0-0) This operation is not supported by directory buckets [delete\\_public\\_access\\_block](#page-0-0) This operation is not supported by directory buckets [delete\\_storage\\_lens\\_configuration](#page-0-0) This operation is not supported by directory buckets [delete\\_storage\\_lens\\_configuration\\_tagging](#page-0-0) This operation is not supported by directory buckets [describe\\_job](#page-0-0) Retrieves the configuration parameters and status for a Batch Operation [describe\\_multi\\_region\\_access\\_point\\_operation](#page-0-0) This operation is not supported by directory buckets [dissociate\\_access\\_grants\\_identity\\_center](#page-0-0) Dissociates the Amazon Web Services IAM Identity Center instance from the S3 Access Grants instance from the S3 Access Grants instance from the S3 Access Grants instance from the S3 [get\\_access\\_grant](#page-0-0) Get the details of an access grant from your S3 Access Grants instance [get\\_access\\_grants\\_instance](#page-0-0) Retrieves the S3 Access Grants instance for a Region in your account [get\\_access\\_grants\\_instance\\_for\\_prefix](#page-0-0) Retrieve the S3 Access Grants instance that contains a particular prefix [get\\_access\\_grants\\_instance\\_resource\\_policy](#page-0-0) Returns the resource policy of the S3 Access Grants instance [get\\_access\\_grants\\_location](#page-0-0) Retrieves the details of a particular location registered in your S3 Acces [get\\_access\\_point](#page-0-0) This operation is not supported by directory buckets [get\\_access\\_point\\_configuration\\_for\\_object\\_lambda](#page-0-0) This operation is not supported by directory buckets [get\\_access\\_point\\_for\\_object\\_lambda](#page-0-0) This operation is not supported by directory buckets [get\\_access\\_point\\_policy](#page-0-0) This operation is not supported by directory buckets [get\\_access\\_point\\_policy\\_for\\_object\\_lambda](#page-0-0) This operation is not supported by directory buckets [get\\_access\\_point\\_policy\\_status](#page-0-0) This operation is not supported by directory buckets [get\\_access\\_point\\_policy\\_status\\_for\\_object\\_lambda](#page-0-0) This operation is not supported by directory buckets [get\\_bucket\\_lifecycle\\_configuration](#page-0-0) This action gets an Amazon S3 on Outposts bucket's lifecycle configuration [get\\_bucket\\_policy](#page-0-0) This action gets a bucket policy for an Amazon S3 on Outposts bucket [get\\_bucket\\_replication](#page-0-0) This operation gets an Amazon S3 on Outposts bucket's replication con [get\\_bucket\\_tagging](#page-0-0) This action gets an Amazon S3 on Outposts bucket's tags [get\\_bucket\\_versioning](#page-0-0) This operation returns the versioning state for S3 on Outposts buckets only and the versioning state for S3 on Outposts buckets on  $\mathbb{R}^n$ [get\\_data\\_access](#page-0-0) **Returns a temporary access credential from S3 Access Grants to the grantee or client application** [get\\_multi\\_region\\_access\\_point](#page-0-0) This operation is not supported by directory buckets [get\\_multi\\_region\\_access\\_point\\_policy](#page-0-0) This operation is not supported by directory buckets [get\\_multi\\_region\\_access\\_point\\_policy\\_status](#page-0-0) This operation is not supported by directory buckets [get\\_multi\\_region\\_access\\_point\\_routes](#page-0-0) This operation is not supported by directory buckets [get\\_public\\_access\\_block](#page-0-0) This operation is not supported by directory buckets [get\\_storage\\_lens\\_configuration](#page-0-0) This operation is not supported by directory buckets [get\\_storage\\_lens\\_configuration\\_tagging](#page-0-0) This operation is not supported by directory buckets [get\\_storage\\_lens\\_group](#page-0-0) Retrieves the Storage Lens group configuration details [list\\_access\\_grants](#page-0-0) Returns the list of access grants in your S3 Access Grants instance [list\\_access\\_grants\\_locations](#page-0-0) Returns a list of the locations registered in your S3 Access Grants instances [list\\_access\\_points](#page-0-0) This operation is not supported by directory buckets [list\\_access\\_points\\_for\\_object\\_lambda](#page-0-0) This operation is not supported by directory buckets [list\\_jobs](#page-0-0) Lists current S3 Batch Operations jobs as well as the jobs that have end [list\\_multi\\_region\\_access\\_points](#page-0-0) This operation is not supported by directory buckets

#### s3outposts 763

[list\\_storage\\_lens\\_configurations](#page-0-0) This operation is not supported by directory buckets [put\\_access\\_point\\_configuration\\_for\\_object\\_lambda](#page-0-0) This operation is not supported by directory buckets [put\\_access\\_point\\_policy](#page-0-0) This operation is not supported by directory buckets [put\\_access\\_point\\_policy\\_for\\_object\\_lambda](#page-0-0) This operation is not supported by directory buckets [put\\_multi\\_region\\_access\\_point\\_policy](#page-0-0) This operation is not supported by directory buckets [put\\_public\\_access\\_block](#page-0-0) This operation is not supported by directory buckets [put\\_storage\\_lens\\_configuration](#page-0-0) This operation is not supported by directory buckets [put\\_storage\\_lens\\_configuration\\_tagging](#page-0-0) This operation is not supported by directory buckets [submit\\_multi\\_region\\_access\\_point\\_routes](#page-0-0) This operation is not supported by directory buckets [update\\_job\\_status](#page-0-0) Updates the status for the specified job [update\\_storage\\_lens\\_group](#page-0-0) Updates the existing Storage Lens group

[list\\_storage\\_lens\\_groups](#page-0-0) Lists all the Storage Lens groups in the specified home Region [list\\_tags\\_for\\_resource](#page-0-0) This operation allows you to list all the Amazon Web Services resource [put\\_access\\_grants\\_instance\\_resource\\_policy](#page-0-0) Updates the resource policy of the S3 Access Grants instance [put\\_bucket\\_lifecycle\\_configuration](#page-0-0) This action puts a lifecycle configuration to an Amazon S3 on Outposts bucket [put\\_bucket\\_policy](#page-0-0) This action puts a bucket policy to an Amazon S3 on Outposts bucket [put\\_bucket\\_replication](#page-0-0) This action creates an Amazon S3 on Outposts bucket's replication con [put\\_bucket\\_tagging](#page-0-0) This action puts tags on an Amazon S3 on Outposts bucket [put\\_bucket\\_versioning](#page-0-0) This operation sets the versioning state for S3 on Outposts buckets only [put\\_job\\_tagging](#page-0-0) Sets the supplied tag-set on an S3 Batch Operations job [tag\\_resource](#page-0-0) Creates a new Amazon Web Services resource tag or updates an existing resource [untag\\_resource](#page-0-0) This operation removes the specified Amazon Web Services resource tags from an S3 resource tags from an S3 resource tags from an S3 resource tags from an S3 resource tags from an S3 resource tags from an S3 [update\\_access\\_grants\\_location](#page-0-0) Updates the IAM role of a registered location in your S3 Access Grants [update\\_job\\_priority](#page-0-0) Updates an existing S3 Batch Operations job's priority

#### Examples

```
## Not run:
svc <- s3control()
svc$associate_access_grants_identity_center(
 Foo = 123)
## End(Not run)
```
s3outposts *Amazon S3 on Outposts*

#### Description

Amazon S3 on Outposts provides access to S3 on Outposts operations.

# Usage

```
s3outposts(
  config = list(),credentials = list(),
  endpoint = NULL,
  region = NULL
\mathcal{L}
```
# Arguments

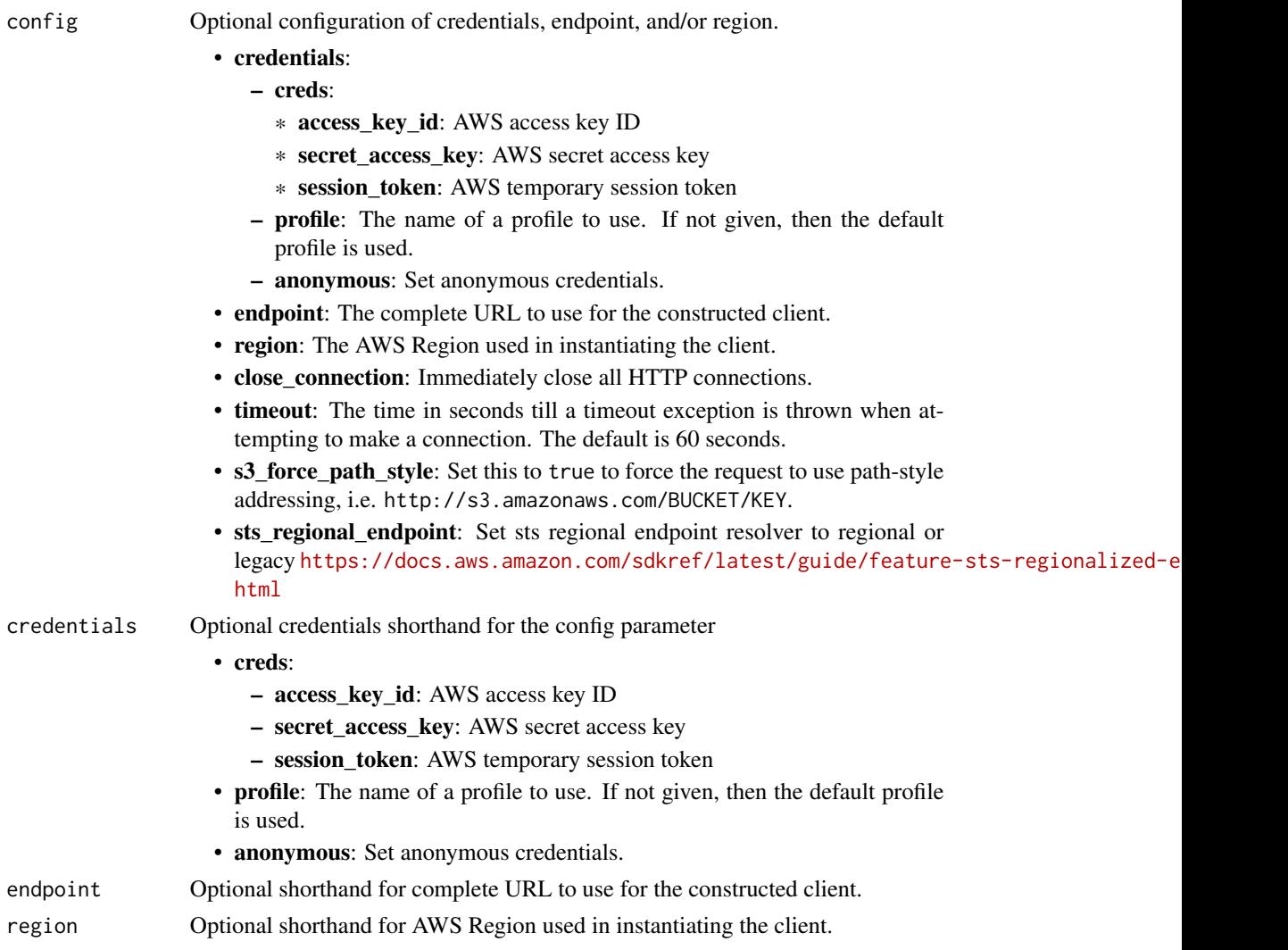

# Value

A client for the service. You can call the service's operations using syntax like svc\$operation(...), where svc is the name you've assigned to the client. The available operations are listed in the Operations section.

## s3outposts 765

## Service syntax

```
svc <- s3outposts(
 config = list(
   credentials = list(
     creds = list(
       access_key_id = "string",
       secret_access_key = "string",
       session_token = "string"
     ),
     profile = "string",
     anonymous = "logical"
   ),
   endpoint = "string",
   region = "string",
   close_connection = "logical",
   timeout = "numeric",
   s3_force_path_style = "logical",
   sts_regional_endpoint = "string"
 ),
 credentials = list(
   creds = list(
     access_key_id = "string",
     secret_access_key = "string",
     session_token = "string"
   ),
   profile = "string",
   anonymous = "logical"
 ),
 endpoint = "string",
 region = "string"
)
```
## **Operations**

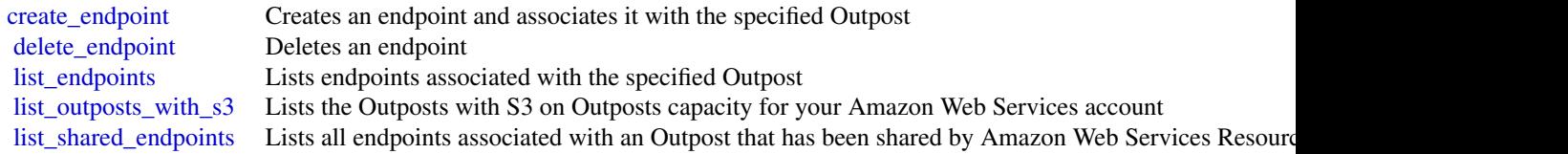

# Examples

```
## Not run:
svc <- s3outposts()
svc$create_endpoint(
 Foo = 123
```

```
)
## End(Not run)
```
## sagemaker *Amazon SageMaker Service*

## Description

Provides APIs for creating and managing SageMaker resources.

Other Resources:

- [SageMaker Developer Guide](https://docs.aws.amazon.com/sagemaker/latest/dg/whatis.html#first-time-user)
- [Amazon Augmented AI Runtime API Reference](https://docs.aws.amazon.com/augmented-ai/2019-11-07/APIReference/Welcome.html)

#### Usage

```
sagemaker(
  config = list(),credentials = list(),
  endpoint = NULL,region = NULL
)
```
#### Arguments

config Configuration of credentials, endpoint, and/or region.

- credentials:
	- creds:
		- \* access\_key\_id: AWS access key ID
		- \* secret\_access\_key: AWS secret access key
		- \* session\_token: AWS temporary session token
	- profile: The name of a profile to use. If not given, then the default profile is used.
	- anonymous: Set anonymous credentials.
- endpoint: The complete URL to use for the constructed client.
- region: The AWS Region used in instantiating the client.
- close\_connection: Immediately close all HTTP connections.
- timeout: The time in seconds till a timeout exception is thrown when attempting to make a connection. The default is 60 seconds.
- s3\_force\_path\_style: Set this to true to force the request to use path-style addressing, i.e. http://s3.amazonaws.com/BUCKET/KEY.
- sts\_regional\_endpoint: Set sts regional endpoint resolver to regional or legacy [https://docs.aws.amazon.com/sdkref/latest/guide/feature](https://docs.aws.amazon.com/sdkref/latest/guide/feature-sts-regionalized-endpoints.html)-sts-regionalized-e [html](https://docs.aws.amazon.com/sdkref/latest/guide/feature-sts-regionalized-endpoints.html)

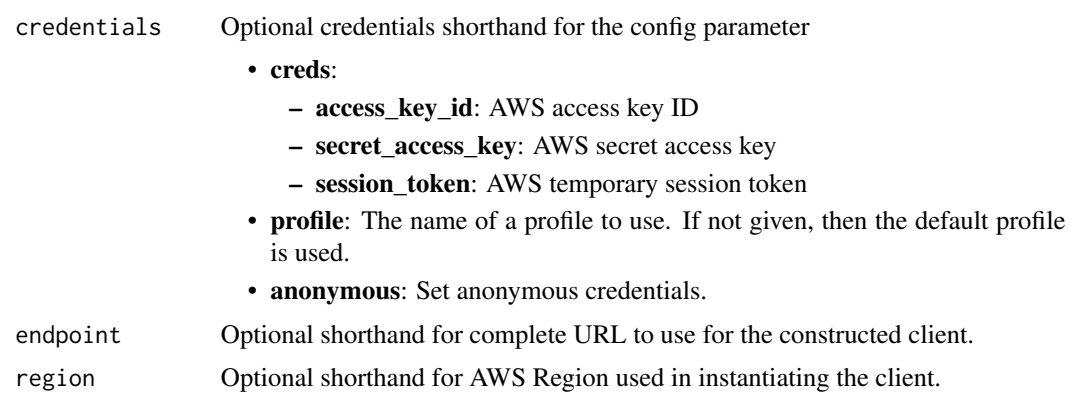

## Value

A client for the service. You can call the service's operations using syntax like svc\$operation(...), where svc is the name you've assigned to the client. The available operations are listed in the Operations section.

## Service syntax

```
svc <- sagemaker(
 config = list(credentials = list(
     creds = list(
       access_key_id = "string",
       secret_access_key = "string",
       session_token = "string"
     ),
     profile = "string",
     anonymous = "logical"
   ),
   endpoint = "string",
   region = "string",
   close_connection = "logical",
   timeout = "numeric",
   s3_force_path_style = "logical",
   sts_regional_endpoint = "string"
 ),
 credentials = list(
   creds = list(
     access_key_id = "string",
     secret_access_key = "string",
     session_token = "string"
   ),
   profile = "string",
   anonymous = "logical"
 ),
 endpoint = "string",
```

```
region = "string"
```
## **Operations**

)

[associate\\_trial\\_component](#page-0-0) Associates a trial component with a trial create action Creates an action [create\\_artifact](#page-0-0) Creates an artifact [create\\_cluster](#page-0-0) Creates a SageMaker HyperPod cluster [create\\_compilation\\_job](#page-0-0) Starts a model compilation job [create\\_context](#page-0-0) Creates a context [create\\_device\\_fleet](#page-0-0) Creates a device fleet [create\\_domain](#page-0-0) Creates a Domain [create\\_experiment](#page-0-0) Creates a SageMaker experiment [create\\_feature\\_group](#page-0-0) Create a new FeatureGroup [create\\_flow\\_definition](#page-0-0) Creates a flow definition [create\\_hub](#page-0-0) Create a hub [create\\_hyper\\_parameter\\_tuning\\_job](#page-0-0) Starts a hyperparameter tuning job [create\\_image](#page-0-0) Creates a custom SageMaker image [create\\_inference\\_recommendations\\_job](#page-0-0) Starts a recommendation job [create\\_model](#page-0-0) Creates a model in SageMaker [create\\_model\\_package\\_group](#page-0-0) Creates a model group [create\\_model\\_quality\\_job\\_definition](#page-0-0) Creates a definition for a job that monitors model quality and drift

# 768 sagemaker

[add\\_association](#page-0-0) Creates an association between the source and the destination [add\\_tags](#page-0-0) Adds or overwrites one or more tags for the specified SageMaker resource and the specified SageMaker resource [batch\\_describe\\_model\\_package](#page-0-0) This action batch describes a list of versioned model packages [create\\_algorithm](#page-0-0) Create a machine learning algorithm that you can use in SageMaker and list in the Amazon Web Services Marketplace Marketplace Marketplace Marketplace Marketplace Marketplace Marketplace Marketplace Marketp [create\\_app](#page-0-0) Creates a running app for the specified UserProfile [create\\_app\\_image\\_config](#page-0-0) Creates a configuration for running a SageMaker image as a KernelGate [create\\_auto\\_ml\\_job](#page-0-0) Creates an Autopilot job also referred to as Autopilot experiment or Au [create\\_auto\\_ml\\_job\\_v2](#page-0-0) Creates an Autopilot job also referred to as Autopilot experiment or Au [create\\_code\\_repository](#page-0-0) Creates a Git repository as a resource in your SageMaker account [create\\_data\\_quality\\_job\\_definition](#page-0-0) Creates a definition for a job that monitors data quality and drift [create\\_edge\\_deployment\\_plan](#page-0-0) Creates an edge deployment plan, consisting of multiple stages [create\\_edge\\_deployment\\_stage](#page-0-0) Creates a new stage in an existing edge deployment plan [create\\_edge\\_packaging\\_job](#page-0-0) Starts a SageMaker Edge Manager model packaging job [create\\_endpoint](#page-0-0) Creates an endpoint using the endpoint configuration specified in the requested in the requested in the requested in the requested in the requested in the requested in the requested in the requested in the [create\\_endpoint\\_config](#page-0-0) Creates an endpoint configuration that SageMaker hosting services uses [create\\_human\\_task\\_ui](#page-0-0) Defines the settings you will use for the human review workflow user in [create\\_image\\_version](#page-0-0) Creates a version of the SageMaker image specified by ImageName [create\\_inference\\_component](#page-0-0) Creates an inference component, which is a SageMaker hosting object to [create\\_inference\\_experiment](#page-0-0) Creates an inference experiment using the configurations specified in the requested in the requested in the requested in the requested in the requested in the requested in the requested in the r [create\\_labeling\\_job](#page-0-0) Creates a job that uses workers to label the data objects in your input datasets in your input datasets in your input datasets in your input datasets in your input datasets in your input datasets in you [create\\_model\\_bias\\_job\\_definition](#page-0-0) Creates the definition for a model bias job [create\\_model\\_card](#page-0-0) Creates an Amazon SageMaker Model Card [create\\_model\\_card\\_export\\_job](#page-0-0) Creates an Amazon SageMaker Model Card export job [create\\_model\\_explainability\\_job\\_definition](#page-0-0) Creates the definition for a model explainability job [create\\_model\\_package](#page-0-0) Creates a model package that you can use to create SageMaker models

[create\\_notebook\\_instance](#page-0-0) Creates an SageMaker notebook instance [create\\_processing\\_job](#page-0-0) Creates a processing job [create\\_training\\_job](#page-0-0) Starts a model training job [create\\_transform\\_job](#page-0-0) Starts a transform job [create\\_trial](#page-0-0) Creates an SageMaker trial [create\\_user\\_profile](#page-0-0) Creates a user profile [create\\_workforce](#page-0-0) Use this operation to create a workforce [delete\\_action](#page-0-0) Deletes an action [delete\\_app](#page-0-0) Used to stop and delete an app [delete\\_app\\_image\\_config](#page-0-0) Deletes an AppImageConfig delete artifact Deletes an artifact [delete\\_association](#page-0-0) Deletes an association [delete\\_cluster](#page-0-0) Delete a SageMaker HyperPod cluster [delete\\_compilation\\_job](#page-0-0) Deletes the specified compilation job [delete\\_context](#page-0-0) Deletes an context [delete\\_device\\_fleet](#page-0-0) Deletes a fleet [delete\\_domain](#page-0-0) Used to delete a domain [delete\\_endpoint](#page-0-0) Deletes an endpoint [delete\\_endpoint\\_config](#page-0-0) Deletes an endpoint configuration [delete\\_experiment](#page-0-0) Deletes an SageMaker experiment [delete\\_flow\\_definition](#page-0-0) Deletes the specified flow definition delete hub Delete a hub [delete\\_hub\\_content](#page-0-0) Delete the contents of a hub [delete\\_image\\_version](#page-0-0) Deletes a version of a SageMaker image [delete\\_inference\\_component](#page-0-0) Deletes an inference component [delete\\_inference\\_experiment](#page-0-0) Deletes an inference experiment delete model Deletes a model

[create\\_monitoring\\_schedule](#page-0-0) Creates a schedule that regularly starts Amazon SageMaker Processing [create\\_notebook\\_instance\\_lifecycle\\_config](#page-0-0) Creates a lifecycle configuration that you can associate with a notebook [create\\_pipeline](#page-0-0) Creates a pipeline using a JSON pipeline definition [create\\_presigned\\_domain\\_url](#page-0-0) Creates a URL for a specified UserProfile in a Domain [create\\_presigned\\_notebook\\_instance\\_url](#page-0-0) Returns a URL that you can use to connect to the Jupyter server from a [create\\_project](#page-0-0) Creates a machine learning (ML) project that can contain one or more t [create\\_space](#page-0-0) Creates a space used for real time collaboration in a Domain [create\\_studio\\_lifecycle\\_config](#page-0-0) Creates a new Amazon SageMaker Studio Lifecycle Configuration [create\\_trial\\_component](#page-0-0) Creates a trial component, which is a stage of a machine learning trial [create\\_workteam](#page-0-0) Creates a new work team for labeling your data [delete\\_algorithm](#page-0-0) **Removes** the specified algorithm from your account [delete\\_code\\_repository](#page-0-0) Deletes the specified Git repository from your account [delete\\_data\\_quality\\_job\\_definition](#page-0-0) Deletes a data quality monitoring job definition [delete\\_edge\\_deployment\\_plan](#page-0-0) Deletes an edge deployment plan if (and only if) all the stages in the plan [delete\\_edge\\_deployment\\_stage](#page-0-0) Delete a stage in an edge deployment plan if (and only if) the stage is in [delete\\_feature\\_group](#page-0-0) Delete the FeatureGroup and any data that was written to the OnlineStore of the Grand Store of the FeatureGroup and any data that was written to the OnlineStore of the Store of the Store of the Grand S [delete\\_human\\_task\\_ui](#page-0-0) Use this operation to delete a human task user interface (worker task templeated) [delete\\_image](#page-0-0) Deletes a SageMaker image and all versions of the image [delete\\_model\\_bias\\_job\\_definition](#page-0-0) Deletes an Amazon SageMaker model bias job definition [delete\\_model\\_card](#page-0-0) Deletes an Amazon SageMaker Model Card [delete\\_model\\_explainability\\_job\\_definition](#page-0-0) Deletes an Amazon SageMaker model explainability job definition

[delete\\_model\\_package](#page-0-0) Deletes a model package [delete\\_model\\_package\\_group](#page-0-0) Deletes the specified model group [delete\\_model\\_package\\_group\\_policy](#page-0-0) Deletes a model group resource policy [delete\\_monitoring\\_schedule](#page-0-0) Deletes a monitoring schedule [delete\\_project](#page-0-0) Delete the specified project [delete\\_space](#page-0-0) Used to delete a space [delete\\_trial](#page-0-0) Deletes the specified trial [delete\\_trial\\_component](#page-0-0) Deletes the specified trial component [delete\\_user\\_profile](#page-0-0) Deletes a user profile [delete\\_workforce](#page-0-0) Use this operation to delete a workforce [delete\\_workteam](#page-0-0) Deletes an existing work team [deregister\\_devices](#page-0-0) Deregisters the specified devices [describe\\_action](#page-0-0) Describes an action [describe\\_app](#page-0-0) Describes the app [describe\\_app\\_image\\_config](#page-0-0) Describes an AppImageConfig [describe\\_artifact](#page-0-0) Describes an artifact [describe\\_context](#page-0-0) Describes a context [describe\\_device](#page-0-0) Describes the device [describe\\_domain](#page-0-0) The description of the domain [describe\\_edge\\_packaging\\_job](#page-0-0) A description of edge packaging jobs [describe\\_endpoint](#page-0-0) Returns the description of an endpoint describe hub Describe a hub Describe a hub [describe\\_hub\\_content](#page-0-0) Describe the content of a hub [describe\\_image](#page-0-0) Describes a SageMaker image [describe\\_image\\_version](#page-0-0) Describes a version of a SageMaker image

[delete\\_model\\_quality\\_job\\_definition](#page-0-0) Deletes the secified model quality monitoring job definition [delete\\_notebook\\_instance](#page-0-0) Deletes an SageMaker notebook instance [delete\\_notebook\\_instance\\_lifecycle\\_config](#page-0-0) Deletes a notebook instance lifecycle configuration [delete\\_pipeline](#page-0-0) Deletes a pipeline if there are no running instances of the pipeline [delete\\_studio\\_lifecycle\\_config](#page-0-0) Deletes the Amazon SageMaker Studio Lifecycle Configuration [delete\\_tags](#page-0-0) Deletes the specified tags from an SageMaker resource [describe\\_algorithm](#page-0-0) Returns a description of the specified algorithm that is in your account [describe\\_auto\\_ml\\_job](#page-0-0) Returns information about an AutoML job created by calling CreateAu  $\blacksquare$ [describe\\_auto\\_ml\\_job\\_v2](#page-0-0) Returns information about an AutoML job created by calling CreateAu  $\alpha$ [describe\\_cluster](#page-0-0) Retrieves information of a SageMaker HyperPod cluster [describe\\_cluster\\_node](#page-0-0) Retrieves information of an instance (also called a node interchangeably) [describe\\_code\\_repository](#page-0-0) Gets details about the specified Git repository [describe\\_compilation\\_job](#page-0-0) Returns information about a model compilation job [describe\\_data\\_quality\\_job\\_definition](#page-0-0) Gets the details of a data quality monitoring job definition [describe\\_device\\_fleet](#page-0-0) A description of the fleet the device belongs to [describe\\_edge\\_deployment\\_plan](#page-0-0) Describes an edge deployment plan with deployment status per stage [describe\\_endpoint\\_config](#page-0-0) Returns the description of an endpoint configuration created using the C [describe\\_experiment](#page-0-0) Provides a list of an experiment's properties [describe\\_feature\\_group](#page-0-0) Use this operation to describe a FeatureGroup [describe\\_feature\\_metadata](#page-0-0) Shows the metadata for a feature within a feature group [describe\\_flow\\_definition](#page-0-0) Returns information about the specified flow definition [describe\\_human\\_task\\_ui](#page-0-0) Returns information about the requested human task user interface (wo [describe\\_hyper\\_parameter\\_tuning\\_job](#page-0-0) Returns a description of a hyperparameter tuning job, depending on the

[describe\\_inference\\_experiment](#page-0-0) Returns details about an inference experiment [describe\\_labeling\\_job](#page-0-0) Gets information about a labeling job [describe\\_model\\_package\\_group](#page-0-0) Gets a description for the specified model group [describe\\_monitoring\\_schedule](#page-0-0) Describes the schedule for a monitoring job [describe\\_notebook\\_instance](#page-0-0) Returns information about a notebook instance [describe\\_pipeline](#page-0-0) Describes the details of a pipeline [describe\\_pipeline\\_execution](#page-0-0) Describes the details of a pipeline execution [describe\\_processing\\_job](#page-0-0) Returns a description of a processing job [describe\\_project](#page-0-0) Describes the details of a project [describe\\_space](#page-0-0) Describes the space [describe\\_training\\_job](#page-0-0) Returns information about a training job [describe\\_transform\\_job](#page-0-0) Returns information about a transform job [describe\\_trial](#page-0-0) Provides a list of a trial's properties [describe\\_trial\\_component](#page-0-0) Provides a list of a trials component's properties [describe\\_user\\_profile](#page-0-0) Describes a user profile [describe\\_workteam](#page-0-0) Gets information about a specific work team [disable\\_sagemaker\\_servicecatalog\\_portfolio](#page-0-0) Disables using Service Catalog in SageMaker [disassociate\\_trial\\_component](#page-0-0) Disassociates a trial component from a trial [enable\\_sagemaker\\_servicecatalog\\_portfolio](#page-0-0) Enables using Service Catalog in SageMaker [get\\_device\\_fleet\\_report](#page-0-0) Describes a fleet [get\\_lineage\\_group\\_policy](#page-0-0) The resource policy of the lineage group [import\\_hub\\_content](#page-0-0) Import hub content [list\\_apps](#page-0-0) Lists apps

[describe\\_inference\\_component](#page-0-0) Returns information about an inference component [describe\\_inference\\_recommendations\\_job](#page-0-0) Provides the results of the Inference Recommender job [describe\\_lineage\\_group](#page-0-0) Provides a list of properties for the requested lineage group [describe\\_model](#page-0-0) describes a model that you created using the CreateModel API [describe\\_model\\_bias\\_job\\_definition](#page-0-0) Returns a description of a model bias job definition [describe\\_model\\_card](#page-0-0) Describes the content, creation time, and security configuration of an Amazon SageMaker Model Card [describe\\_model\\_card\\_export\\_job](#page-0-0) Describes an Amazon SageMaker Model Card export job [describe\\_model\\_explainability\\_job\\_definition](#page-0-0) Returns a description of a model explainability job definition [describe\\_model\\_package](#page-0-0) Returns a description of the specified model package, which is used to [describe\\_model\\_quality\\_job\\_definition](#page-0-0) Returns a description of a model quality job definition [describe\\_notebook\\_instance\\_lifecycle\\_config](#page-0-0) Returns a description of a notebook instance lifecycle configuration [describe\\_pipeline\\_definition\\_for\\_execution](#page-0-0) Describes the details of an execution's pipeline definition [describe\\_studio\\_lifecycle\\_config](#page-0-0) Describes the Amazon SageMaker Studio Lifecycle Configuration [describe\\_subscribed\\_workteam](#page-0-0) Gets information about a work team provided by a vendor [describe\\_workforce](#page-0-0) Lists private workforce information, including workforce name, Amazon Resource  $\mu$ [get\\_model\\_package\\_group\\_policy](#page-0-0) Gets a resource policy that manages access for a model group [get\\_sagemaker\\_servicecatalog\\_portfolio\\_status](#page-0-0) Gets the status of Service Catalog in SageMaker<br>get\_scaling\_configuration\_recommendation Starts an Amazon SageMaker Inference Recomm Starts an Amazon SageMaker Inference Recommender autoscaling reco [get\\_search\\_suggestions](#page-0-0) An auto-complete API for the search functionality in the SageMaker console [list\\_actions](#page-0-0) Lists the actions in your account and their properties [list\\_algorithms](#page-0-0) Lists the machine learning algorithms that have been created [list\\_aliases](#page-0-0) Lists the aliases of a specified image or image version [list\\_app\\_image\\_configs](#page-0-0) Lists the AppImageConfigs in your account and their properties [list\\_artifacts](#page-0-0) Lists the artifacts in your account and their properties [list\\_associations](#page-0-0) Lists the associations in your account and their properties

[list\\_auto\\_ml\\_jobs](#page-0-0) Request a list of jobs [list\\_candidates\\_for\\_auto\\_ml\\_job](#page-0-0) List the candidates created for the job [list\\_device\\_fleets](#page-0-0) Returns a list of devices in the fleet [list\\_devices](#page-0-0) A list of devices [list\\_domains](#page-0-0) Lists the domains [list\\_edge\\_deployment\\_plans](#page-0-0) Lists all edge deployment plans [list\\_edge\\_packaging\\_jobs](#page-0-0) Returns a list of edge packaging jobs [list\\_endpoint\\_configs](#page-0-0) Lists endpoint configurations [list\\_endpoints](#page-0-0) Lists endpoints [list\\_hub\\_contents](#page-0-0) List the contents of a hub [list\\_hub\\_content\\_versions](#page-0-0) List hub content versions list hubs List all existing hubs List all existing hubs [list\\_labeling\\_jobs](#page-0-0) Gets a list of labeling jobs [list\\_model\\_cards](#page-0-0) List existing model cards [list\\_monitoring\\_schedules](#page-0-0) Returns list of all monitoring schedules

[list\\_cluster\\_nodes](#page-0-0) Retrieves the list of instances (also called nodes interchangeably) in a S [list\\_clusters](#page-0-0) Retrieves the list of SageMaker HyperPod clusters [list\\_code\\_repositories](#page-0-0) Gets a list of the Git repositories in your account [list\\_compilation\\_jobs](#page-0-0) Lists model compilation jobs that satisfy various filters [list\\_contexts](#page-0-0) Lists the contexts in your account and their properties [list\\_data\\_quality\\_job\\_definitions](#page-0-0) Lists the data quality job definitions in your account [list\\_experiments](#page-0-0) Lists all the experiments in your account [list\\_feature\\_groups](#page-0-0) List FeatureGroups based on given filter and order [list\\_flow\\_definitions](#page-0-0) Returns information about the flow definitions in your account [list\\_human\\_task\\_uis](#page-0-0) Returns information about the human task user interfaces in your account [list\\_hyper\\_parameter\\_tuning\\_jobs](#page-0-0) Gets a list of HyperParameterTuningJobSummary objects that describe [list\\_images](#page-0-0) Lists the images in your account and their properties [list\\_image\\_versions](#page-0-0) Lists the versions of a specified image and their properties [list\\_inference\\_components](#page-0-0) Lists the inference components in your account and their properties [list\\_inference\\_experiments](#page-0-0) Returns the list of all inference experiments [list\\_inference\\_recommendations\\_jobs](#page-0-0) Lists recommendation jobs that satisfy various filters [list\\_inference\\_recommendations\\_job\\_steps](#page-0-0) Returns a list of the subtasks for an Inference Recommender job [list\\_labeling\\_jobs\\_for\\_workteam](#page-0-0) Gets a list of labeling jobs assigned to a specified work team [list\\_lineage\\_groups](#page-0-0) A list of lineage groups shared with your Amazon Web Services account [list\\_model\\_bias\\_job\\_definitions](#page-0-0) Lists model bias jobs definitions that satisfy various filters [list\\_model\\_card\\_export\\_jobs](#page-0-0) List the export jobs for the Amazon SageMaker Model Card [list\\_model\\_card\\_versions](#page-0-0) List existing versions of an Amazon SageMaker Model Card [list\\_model\\_explainability\\_job\\_definitions](#page-0-0) Lists model explainability job definitions that satisfy various filters [list\\_model\\_metadata](#page-0-0) Lists the domain, framework, task, and model name of standard machine learning model and in common model and in common model and in common model name of standard machine learning model and in common mod [list\\_model\\_package\\_groups](#page-0-0) Gets a list of the model groups in your Amazon Web Services account [list\\_model\\_packages](#page-0-0) Lists the model packages that have been created list\_model\_quality\_job\_definitions Gets a list of model quality monitoring job definitions Gets a list of model quality monitoring job definitions in your account list models **Lists models** Created with the CreateModel API [list\\_monitoring\\_alert\\_history](#page-0-0) Gets a list of past alerts in a model monitoring schedule [list\\_monitoring\\_alerts](#page-0-0) Gets the alerts for a single monitoring schedule [list\\_monitoring\\_executions](#page-0-0) Returns list of all monitoring job executions [list\\_notebook\\_instance\\_lifecycle\\_configs](#page-0-0) Lists notebook instance lifestyle configurations created with the Create [list\\_notebook\\_instances](#page-0-0) Returns a list of the SageMaker notebook instances in the requester's account in an Amazon Returns a list of the SageMaker notebook instances in the requester's ac-

[list\\_pipeline\\_execution\\_steps](#page-0-0) Gets a list of PipeLineExecutionStep objects [list\\_pipeline\\_parameters\\_for\\_execution](#page-0-0) Gets a list of parameters for a pipeline execution [list\\_pipelines](#page-0-0) Gets a list of pipelines [list\\_processing\\_jobs](#page-0-0) Lists processing jobs that satisfy various filters [list\\_spaces](#page-0-0) Lists spaces [list\\_training\\_jobs](#page-0-0) Lists training jobs [list\\_transform\\_jobs](#page-0-0) Lists transform jobs [list\\_trial\\_components](#page-0-0) Lists the trial components in your account [list\\_trials](#page-0-0) Lists the trials in your account [list\\_user\\_profiles](#page-0-0) Lists user profiles [register\\_devices](#page-0-0) Register devices [retry\\_pipeline\\_execution](#page-0-0) Retry the execution of the pipeline [start\\_edge\\_deployment\\_stage](#page-0-0) Starts a stage in an edge deployment plan [start\\_inference\\_experiment](#page-0-0) Starts an inference experiment [start\\_monitoring\\_schedule](#page-0-0) Starts a previously stopped monitoring schedule [start\\_pipeline\\_execution](#page-0-0) Starts a pipeline execution [stop\\_auto\\_ml\\_job](#page-0-0) A method for forcing a running job to shut down [stop\\_compilation\\_job](#page-0-0) Stops a model compilation job [stop\\_edge\\_deployment\\_stage](#page-0-0) Stops a stage in an edge deployment plan [stop\\_edge\\_packaging\\_job](#page-0-0) Request to stop an edge packaging job [stop\\_inference\\_experiment](#page-0-0) Stops an inference experiment [stop\\_inference\\_recommendations\\_job](#page-0-0) Stops an Inference Recommender job [stop\\_labeling\\_job](#page-0-0) Stops a running labeling job [stop\\_monitoring\\_schedule](#page-0-0) Stops a previously started monitoring schedule [stop\\_notebook\\_instance](#page-0-0) Terminates the ML compute instance [stop\\_pipeline\\_execution](#page-0-0) Stops a pipeline execution [stop\\_processing\\_job](#page-0-0) Stops a processing job [stop\\_training\\_job](#page-0-0) Stops a training job [stop\\_transform\\_job](#page-0-0) Stops a batch transform job [update\\_action](#page-0-0) Updates an action

[list\\_pipeline\\_executions](#page-0-0) Gets a list of the pipeline executions [list\\_projects](#page-0-0) Gets a list of the projects in an Amazon Web Services account [list\\_resource\\_catalogs](#page-0-0) Lists Amazon SageMaker Catalogs based on given filters and orders [list\\_stage\\_devices](#page-0-0) Lists devices Lists devices allocated to the stage, containing detailed device information and deployment status status and deployment status status status and dependence in the status status status stat [list\\_studio\\_lifecycle\\_configs](#page-0-0) Lists the Amazon SageMaker Studio Lifecycle Configurations in your Amazon Ist\_subscribed\_workteams Cets a list of the work teams that you are subscribed to in the Amazon Ist\_subscribed to in t Gets a list of the work teams that you are subscribed to in the Amazon ' [list\\_tags](#page-0-0) Returns the tags for the specified SageMaker resource [list\\_training\\_jobs\\_for\\_hyper\\_parameter\\_tuning\\_job](#page-0-0) Gets a list of TrainingJobSummary objects that describe the training job [list\\_workforces](#page-0-0) Use this operation to list all private and vendor workforces in an Amazon Web Services Region Web Services Region Web Services Region Web Services Region Amazon Web Services Region Metal Private and Vendor [list\\_workteams](#page-0-0) Gets a list of private work teams that you have defined in a region [put\\_model\\_package\\_group\\_policy](#page-0-0) Adds a resouce policy to control access to a model group [query\\_lineage](#page-0-0) Use this action to inspect your lineage and discover relationships between entities between entities between entities of the USE of the March 2011 of the March 2012 of the March 2012 of the March 2012 of the [render\\_ui\\_template](#page-0-0) Renders the UI template so that you can preview the worker's experience [search](#page-0-0) Finds SageMaker resources that match a search query [send\\_pipeline\\_execution\\_step\\_failure](#page-0-0) Notifies the pipeline that the execution of a callback step failed, along w [send\\_pipeline\\_execution\\_step\\_success](#page-0-0) Notifies the pipeline that the execution of a callback step succeeded and [start\\_notebook\\_instance](#page-0-0) Launches an ML compute instance with the latest version of the librarie [stop\\_hyper\\_parameter\\_tuning\\_job](#page-0-0) Stops a running hyperparameter tuning job and all running training jobs that the tuning for the tuning for the tuning for the tuning for the tuning for the tuning for the tuning for the tuni

[update\\_artifact](#page-0-0) Updates an artifact [update\\_cluster](#page-0-0) Update a SageMaker HyperPod cluster [update\\_context](#page-0-0) Updates a context [update\\_device\\_fleet](#page-0-0) Updates a fleet of devices [update\\_devices](#page-0-0) Updates one or more devices in a fleet [update\\_hub](#page-0-0) Update a hub [update\\_image](#page-0-0) Updates the properties of a SageMaker image [update\\_inference\\_component](#page-0-0) Updates an inference component [update\\_model\\_card](#page-0-0) Update an Amazon SageMaker Model Card [update\\_model\\_package](#page-0-0) Updates a versioned model [update\\_monitoring\\_schedule](#page-0-0) Updates a previously created schedule [update\\_notebook\\_instance](#page-0-0) Updates a notebook instance [update\\_pipeline](#page-0-0) Updates a pipeline [update\\_pipeline\\_execution](#page-0-0) Updates a pipeline execution [update\\_space](#page-0-0) Updates the settings of a space [update\\_trial](#page-0-0) Updates the display name of a trial [update\\_user\\_profile](#page-0-0) Updates a user profile [update\\_workforce](#page-0-0) Use this operation to update your workforce [update\\_workteam](#page-0-0) Updates an existing work team with new member definitions or descriptions of the Updates an existing work team with new member definitions or descriptions.

[update\\_app\\_image\\_config](#page-0-0) Updates the properties of an AppImageConfig [update\\_code\\_repository](#page-0-0) Updates the specified Git repository with the specified values [update\\_domain](#page-0-0) Updates the default settings for new user profiles in the domain [update\\_endpoint](#page-0-0) Deploys the new EndpointConfig specified in the request, switches to u [update\\_endpoint\\_weights\\_and\\_capacities](#page-0-0) Updates variant weight of one or more variants associated with an exist [update\\_experiment](#page-0-0) Adds, updates, or removes the description of an experiment [update\\_feature\\_group](#page-0-0) Updates the feature group by either adding features or updating the online store configuration. [update\\_feature\\_metadata](#page-0-0) Updates the description and parameters of the feature group [update\\_image\\_version](#page-0-0) Updates the properties of a SageMaker image version [update\\_inference\\_component\\_runtime\\_config](#page-0-0) Runtime settings for a model that is deployed with an inference component [update\\_inference\\_experiment](#page-0-0) Updates an inference experiment that you created [update\\_monitoring\\_alert](#page-0-0) Update the parameters of a model monitor alert [update\\_notebook\\_instance\\_lifecycle\\_config](#page-0-0) Updates a notebook instance lifecycle configuration created with the Cr [update\\_project](#page-0-0) Updates a machine learning (ML) project that is created from a templat [update\\_training\\_job](#page-0-0) Update a model training job to request a new Debugger profiling configuration of Update a model training job to request a new Debugger profiling configuration length [update\\_trial\\_component](#page-0-0) Updates one or more properties of a trial component

#### Examples

```
## Not run:
svc <- sagemaker()
svc$add_association(
 Foo = 123)
## End(Not run)
```
sagemakeredgemanager *Amazon Sagemaker Edge Manager*

## Description

SageMaker Edge Manager dataplane service for communicating with active agents.

## Usage

```
sagemakeredgemanager(
  config = list(),
  credentials = list(),
  endpoint = NULL,region = NULL
\lambda
```
## Arguments

- config Optional configuration of credentials, endpoint, and/or region.
	- credentials:
		- creds:
			- \* access\_key\_id: AWS access key ID
			- \* secret\_access\_key: AWS secret access key
			- \* session\_token: AWS temporary session token
		- profile: The name of a profile to use. If not given, then the default profile is used.
		- anonymous: Set anonymous credentials.
	- endpoint: The complete URL to use for the constructed client.
	- region: The AWS Region used in instantiating the client.
	- close\_connection: Immediately close all HTTP connections.
	- timeout: The time in seconds till a timeout exception is thrown when attempting to make a connection. The default is 60 seconds.
	- s3\_force\_path\_style: Set this to true to force the request to use path-style addressing, i.e. http://s3.amazonaws.com/BUCKET/KEY.
	- sts\_regional\_endpoint: Set sts regional endpoint resolver to regional or legacy [https://docs.aws.amazon.com/sdkref/latest/guide/feature](https://docs.aws.amazon.com/sdkref/latest/guide/feature-sts-regionalized-endpoints.html)-sts-regionalized-e [html](https://docs.aws.amazon.com/sdkref/latest/guide/feature-sts-regionalized-endpoints.html)
- credentials Optional credentials shorthand for the config parameter
	- creds:
		- access\_key\_id: AWS access key ID
		- secret\_access\_key: AWS secret access key
		- session token: AWS temporary session token
	- profile: The name of a profile to use. If not given, then the default profile is used.

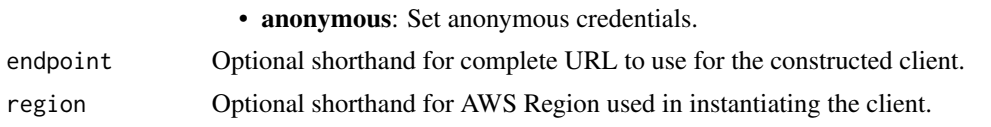

## Value

A client for the service. You can call the service's operations using syntax like svc\$operation(...), where svc is the name you've assigned to the client. The available operations are listed in the Operations section.

## Service syntax

```
svc <- sagemakeredgemanager(
  config = list(credentials = list(
     creds = list(
        access_key_id = "string",
        secret_access_key = "string",
        session_token = "string"
      ),
      profile = "string",
      anonymous = "logical"
    ),
    endpoint = "string",
    region = "string",
    close_connection = "logical",
    timeout = "numeric",
    s3_force_path_style = "logical",
   sts_regional_endpoint = "string"
 ),
  credentials = list(
   creds = list(
      access_key_id = "string",
      secret_access_key = "string",
     session_token = "string"
    ),
   profile = "string",
   anonymous = "logical"
  ),
 endpoint = "string",
 region = "string"
)
```
# **Operations**

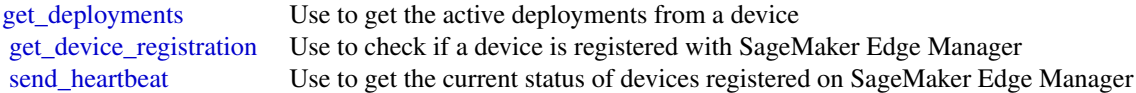

## Examples

```
## Not run:
svc <- sagemakeredgemanager()
svc$get_deployments(
  Foo = 123\lambda
```
## End(Not run)

sagemakerfeaturestoreruntime

*Amazon SageMaker Feature Store Runtime*

## Description

Contains all data plane API operations and data types for the Amazon SageMaker Feature Store. Use this API to put, delete, and retrieve (get) features from a feature store.

Use the following operations to configure your OnlineStore and OfflineStore features, and to create and manage feature groups:

- [CreateFeatureGroup](https://docs.aws.amazon.com/sagemaker/latest/APIReference/API_CreateFeatureGroup.html)
- [DeleteFeatureGroup](https://docs.aws.amazon.com/sagemaker/latest/APIReference/API_DeleteFeatureGroup.html)
- [DescribeFeatureGroup](https://docs.aws.amazon.com/sagemaker/latest/APIReference/API_DescribeFeatureGroup.html)
- [ListFeatureGroups](https://docs.aws.amazon.com/sagemaker/latest/APIReference/API_ListFeatureGroups.html)

#### Usage

```
sagemakerfeaturestoreruntime(
  config = list(),
  credentials = list(),
  endpoint = NULL,region = NULL
\lambda
```
## Arguments

config Optional configuration of credentials, endpoint, and/or region.

## • credentials:

- creds:
	- \* access\_key\_id: AWS access key ID
	- \* secret\_access\_key: AWS secret access key
	- \* session\_token: AWS temporary session token

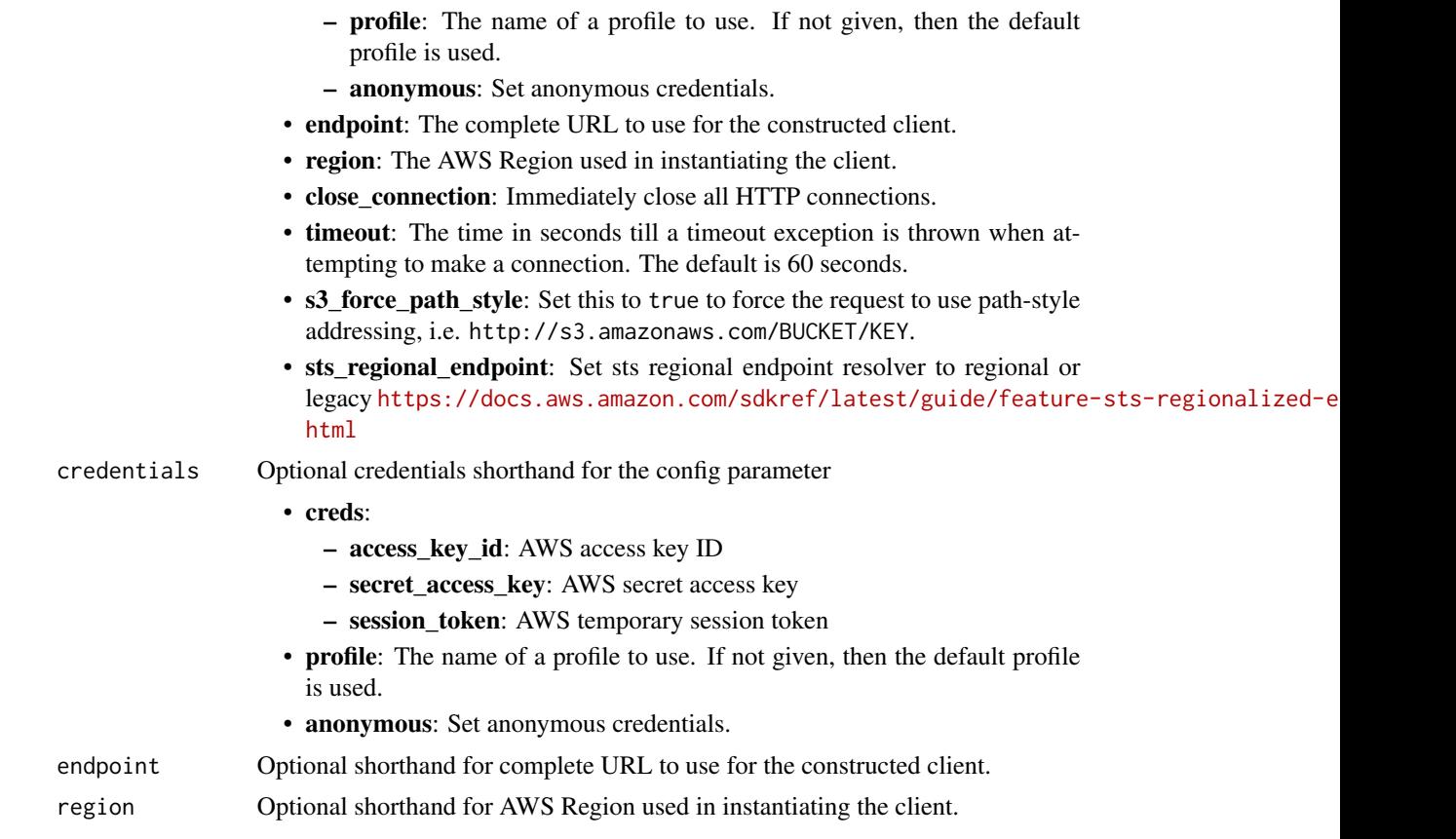

## Value

A client for the service. You can call the service's operations using syntax like svc\$operation(...), where svc is the name you've assigned to the client. The available operations are listed in the Operations section.

## Service syntax

```
svc <- sagemakerfeaturestoreruntime(
 config = list(
   credentials = list(
     creds = list(
       access_key_id = "string",
       secret_access_key = "string",
       session_token = "string"
     ),
     profile = "string",
     anonymous = "logical"
   ),
   endpoint = "string",
   region = "string",
   close_connection = "logical",
```

```
timeout = "numeric",
  s3_force_path_style = "logical",
  sts_regional_endpoint = "string"
),
credentials = list(
  creds = list(
    access_key_id = "string",
    secret_access_key = "string",
    session_token = "string"
  ),
  profile = "string",
  anonymous = "logical"
),
endpoint = "string",
region = "string"
```
## **Operations**

)

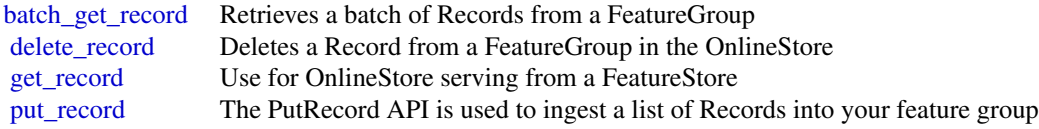

## Examples

```
## Not run:
svc <- sagemakerfeaturestoreruntime()
svc$batch_get_record(
 Foo = 123)
## End(Not run)
```
sagemakergeospatialcapabilities *Amazon SageMaker geospatial capabilities*

## Description

Provides APIs for creating and managing SageMaker geospatial resources.

# Usage

```
sagemakergeospatialcapabilities(
 config = list(),
  credentials = list(),
 endpoint = NULL,
  region = NULL
\mathcal{L}
```
# Arguments

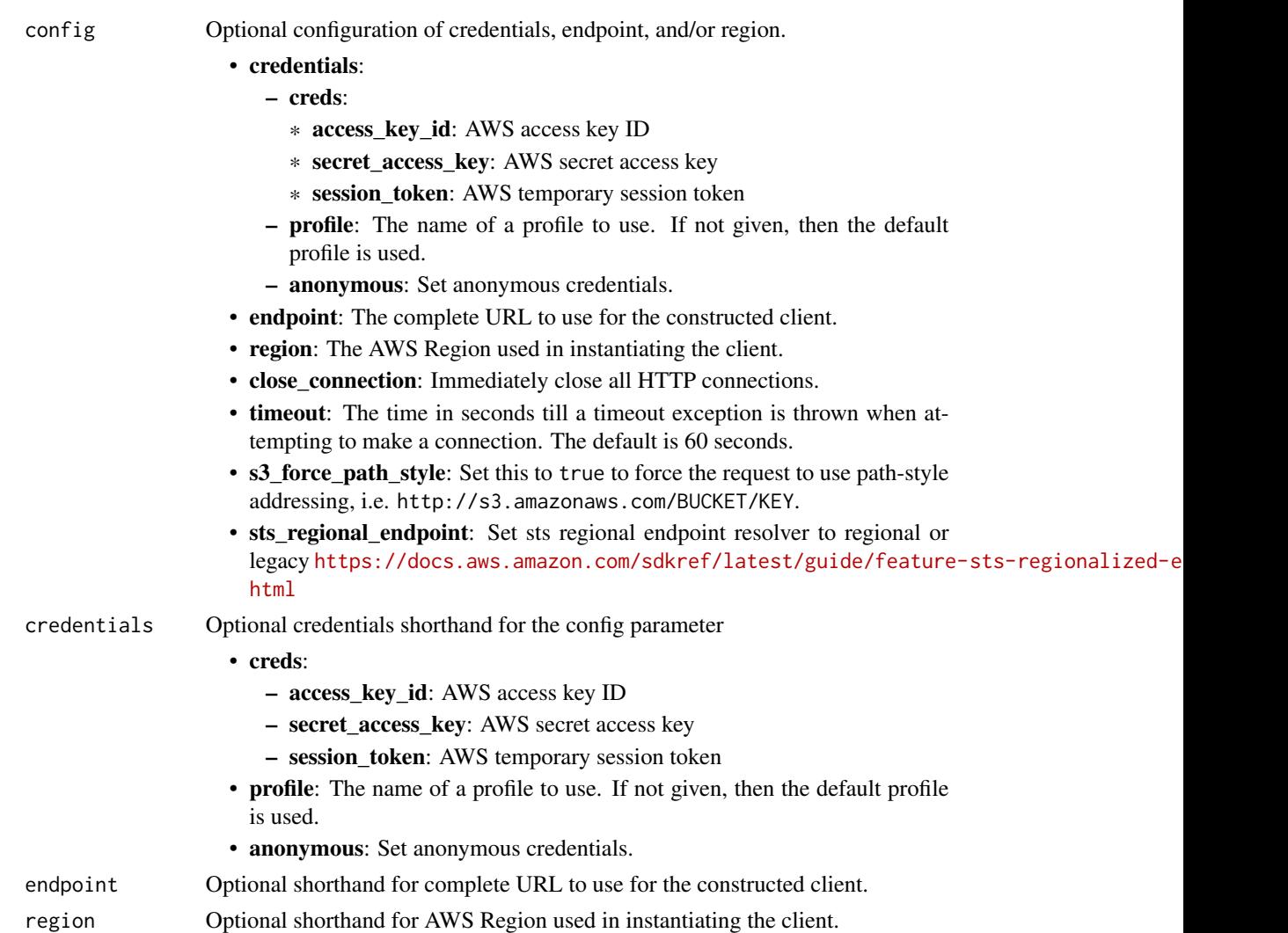

# Value

A client for the service. You can call the service's operations using syntax like svc\$operation(...), where svc is the name you've assigned to the client. The available operations are listed in the Operations section.

## Service syntax

```
svc <- sagemakergeospatialcapabilities(
 config = list(credentials = list(
     creds = list(
       access_key_id = "string",
       secret_access_key = "string",
       session_token = "string"
     ),
     profile = "string",
     anonymous = "logical"
   ),
   endpoint = "string",
   region = "string",
   close_connection = "logical",
   timeout = "numeric",
   s3_force_path_style = "logical",
   sts_regional_endpoint = "string"
 ),
 credentials = list(
   creds = list(
     access_key_id = "string",
     secret_access_key = "string",
     session_token = "string"
   ),
   profile = "string",
   anonymous = "logical"
 ),
 endpoint = "string",
 region = "string"
)
```
## **Operations**

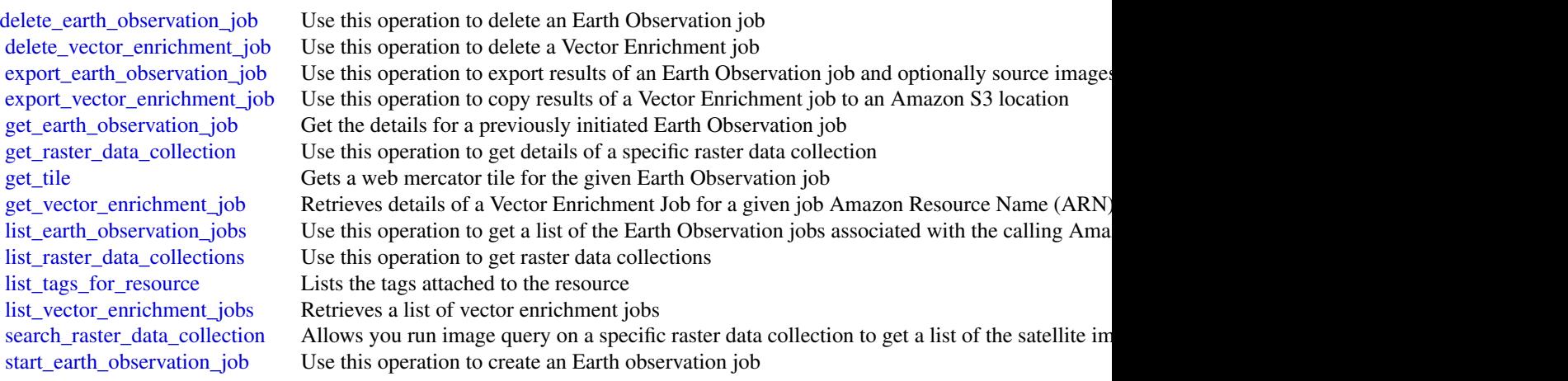

[start\\_vector\\_enrichment\\_job](#page-0-0) Creates a Vector Enrichment job for the supplied job type [stop\\_earth\\_observation\\_job](#page-0-0) Use this operation to stop an existing earth observation job [stop\\_vector\\_enrichment\\_job](#page-0-0) Stops the Vector Enrichment job for a given job ARN [tag\\_resource](#page-0-0) The resource you want to tag [untag\\_resource](#page-0-0) The resource you want to untag

#### Examples

```
## Not run:
svc <- sagemakergeospatialcapabilities()
svc$delete_earth_observation_job(
 Foo = 123)
## End(Not run)
```
sagemakermetrics *Amazon SageMaker Metrics Service*

#### Description

Contains all data plane API operations and data types for Amazon SageMaker Metrics. Use these APIs to put and retrieve (get) features related to your training run.

• batch\_put\_metrics

#### Usage

```
sagemakermetrics(
  config = list(),credentials = list(),
  endpoint = NULL,
  region = NULL
\lambda
```
#### Arguments

config Optional configuration of credentials, endpoint, and/or region.

## • credentials:

- creds:
	- \* access\_key\_id: AWS access key ID
	- \* secret\_access\_key: AWS secret access key
	- \* session\_token: AWS temporary session token

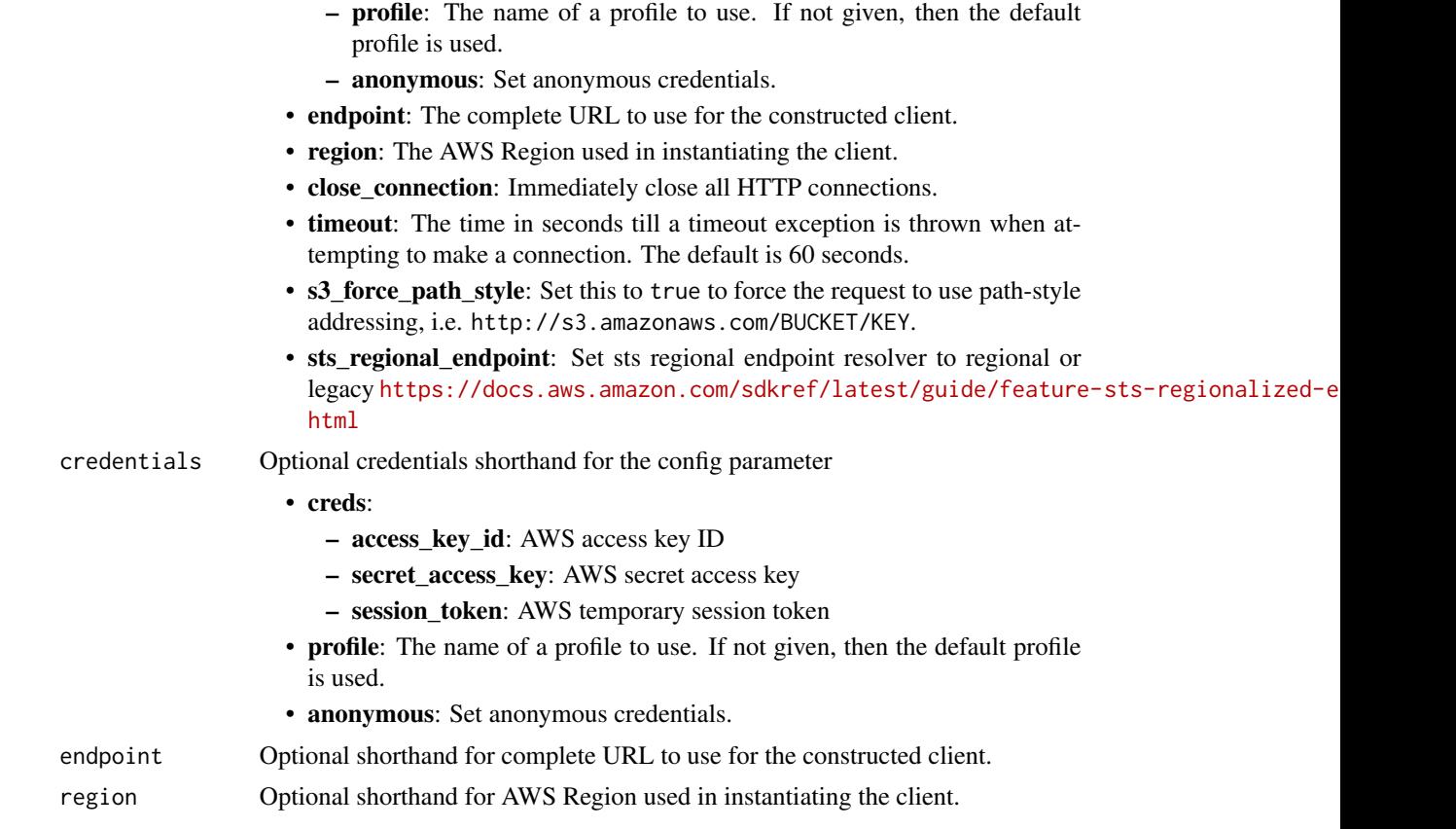

## Value

A client for the service. You can call the service's operations using syntax like svc\$operation(...), where svc is the name you've assigned to the client. The available operations are listed in the Operations section.

## Service syntax

```
svc <- sagemakermetrics(
 config = list(
   credentials = list(
     creds = list(
       access_key_id = "string",
       secret_access_key = "string",
       session_token = "string"
     ),
     profile = "string",
     anonymous = "logical"
   ),
   endpoint = "string",
   region = "string",
   close_connection = "logical",
```

```
timeout = "numeric",
   s3_force_path_style = "logical",
   sts_regional_endpoint = "string"
 ),
  credentials = list(
   creds = list(
     access_key_id = "string",
      secret_access_key = "string",
      session_token = "string"
    ),
   profile = "string",
   anonymous = "logical"
  ),
 endpoint = "string",
 region = "string"
)
```
#### **Operations**

[batch\\_put\\_metrics](#page-0-0) Used to ingest training metrics into SageMaker

## Examples

```
## Not run:
svc <- sagemakermetrics()
svc$batch_put_metrics(
  Foo = 123)
## End(Not run)
```
sagemakerruntime *Amazon SageMaker Runtime*

#### Description

The Amazon SageMaker runtime API.

#### Usage

```
sagemakerruntime(
  config = list(),
  credentials = list(),
  endpoint = NULL,region = NULL
\mathcal{E}
```
#### Arguments

config Optional configuration of credentials, endpoint, and/or region. • credentials:

- creds:
	- \* access\_key\_id: AWS access key ID
	- \* secret\_access\_key: AWS secret access key
	- \* session\_token: AWS temporary session token
- profile: The name of a profile to use. If not given, then the default profile is used.
- anonymous: Set anonymous credentials.
- endpoint: The complete URL to use for the constructed client.
- region: The AWS Region used in instantiating the client.
- close\_connection: Immediately close all HTTP connections.
- timeout: The time in seconds till a timeout exception is thrown when attempting to make a connection. The default is 60 seconds.
- s3\_force\_path\_style: Set this to true to force the request to use path-style addressing, i.e. http://s3.amazonaws.com/BUCKET/KEY.
- sts\_regional\_endpoint: Set sts regional endpoint resolver to regional or legacy [https://docs.aws.amazon.com/sdkref/latest/guide/feature](https://docs.aws.amazon.com/sdkref/latest/guide/feature-sts-regionalized-endpoints.html)-sts-regionalized-e [html](https://docs.aws.amazon.com/sdkref/latest/guide/feature-sts-regionalized-endpoints.html)
- credentials Optional credentials shorthand for the config parameter
	- creds:
		- access key id: AWS access key ID
		- secret\_access\_key: AWS secret access key
		- session\_token: AWS temporary session token
	- profile: The name of a profile to use. If not given, then the default profile is used.
	- anonymous: Set anonymous credentials.
- endpoint Optional shorthand for complete URL to use for the constructed client.
- region Optional shorthand for AWS Region used in instantiating the client.

#### Value

A client for the service. You can call the service's operations using syntax like svc\$operation(...), where svc is the name you've assigned to the client. The available operations are listed in the Operations section.

## Service syntax

```
svc <- sagemakerruntime(
  config = list(
   credentials = list(
     creds = list(
       access_key_id = "string",
```

```
secret_access_key = "string",
      session_token = "string"
    ),
    profile = "string",
    anonymous = "logical"
  ),
  endpoint = "string",
  region = "string",
  close_connection = "logical",
  timeout = "numeric",
  s3_force_path_style = "logical",
  sts_regional_endpoint = "string"
),
credentials = list(
 creds = list(
    access_key_id = "string",
    secret_access_key = "string",
    session_token = "string"
  ),
  profile = "string",
  anonymous = "logical"
),
endpoint = "string",
region = "string"
```
#### **Operations**

)

[invoke\\_endpoint](#page-0-0) After you deploy a model into production using Amazon SageMaker hosting services [invoke\\_endpoint\\_async](#page-0-0) After you deploy a model into production using Amazon SageMaker hosting service [invoke\\_endpoint\\_with\\_response\\_stream](#page-0-0) Invokes a model at the specified endpoint to return the inference response as a stream

#### Examples

```
## Not run:
svc <- sagemakerruntime()
svc$invoke_endpoint(
 Foo = 123)
## End(Not run)
```
#### Description

Savings Plans are a pricing model that offer significant savings on AWS usage (for example, on Amazon EC2 instances). You commit to a consistent amount of usage, in USD per hour, for a term of 1 or 3 years, and receive a lower price for that usage. For more information, see the [AWS Savings](https://docs.aws.amazon.com/savingsplans/latest/userguide/) [Plans User Guide.](https://docs.aws.amazon.com/savingsplans/latest/userguide/)

## Usage

```
savingsplans(
  config = list(),
  credentials = list(),
  endpoint = NULL,
  region = NULL
\lambda
```
#### Arguments

config Optional configuration of credentials, endpoint, and/or region.

- credentials:
	- creds:
		- \* access\_key\_id: AWS access key ID
		- \* secret\_access\_key: AWS secret access key
		- \* session\_token: AWS temporary session token
	- profile: The name of a profile to use. If not given, then the default profile is used.
	- anonymous: Set anonymous credentials.
- endpoint: The complete URL to use for the constructed client.
- region: The AWS Region used in instantiating the client.
- close\_connection: Immediately close all HTTP connections.
- timeout: The time in seconds till a timeout exception is thrown when attempting to make a connection. The default is 60 seconds.
- s3\_force\_path\_style: Set this to true to force the request to use path-style addressing, i.e. http://s3.amazonaws.com/BUCKET/KEY.
- sts\_regional\_endpoint: Set sts regional endpoint resolver to regional or legacy [https://docs.aws.amazon.com/sdkref/latest/guide/feature](https://docs.aws.amazon.com/sdkref/latest/guide/feature-sts-regionalized-endpoints.html)-sts-regionalized-e [html](https://docs.aws.amazon.com/sdkref/latest/guide/feature-sts-regionalized-endpoints.html)
- credentials Optional credentials shorthand for the config parameter
	- creds:
		- access\_key\_id: AWS access key ID
		- secret\_access\_key: AWS secret access key

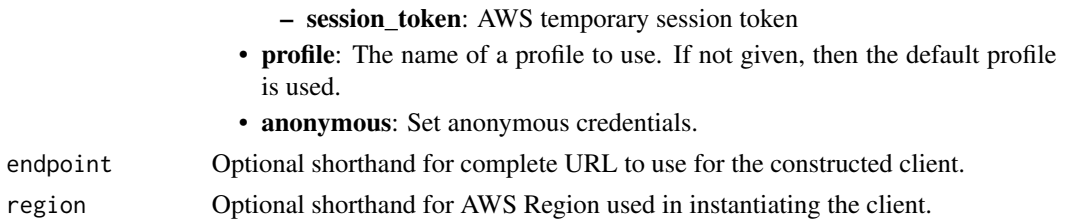

#### Value

A client for the service. You can call the service's operations using syntax like svc\$operation(...), where svc is the name you've assigned to the client. The available operations are listed in the Operations section.

## Service syntax

```
svc <- savingsplans(
  config = list(
   credentials = list(
     creds = list(
        access_key_id = "string",
        secret_access_key = "string",
        session_token = "string"
     ),
     profile = "string",
     anonymous = "logical"
   ),
    endpoint = "string",
    region = "string",
    close_connection = "logical",
    timeout = "numeric",
    s3_force_path_style = "logical",
   sts_regional_endpoint = "string"
  ),
 credentials = list(
   creds = list(
      access_key_id = "string",
     secret_access_key = "string",
     session_token = "string"
    ),
    profile = "string",
   anonymous = "logical"
 ),
 endpoint = "string",
  region = "string"
)
```
## **Operations**

#### schemas 789

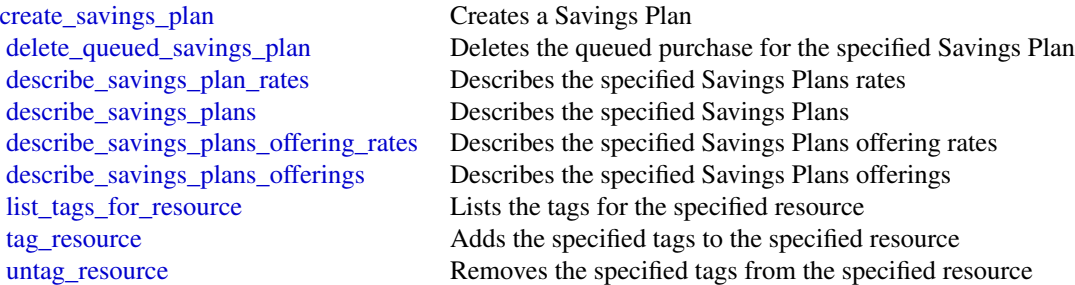

## Examples

```
## Not run:
svc <- savingsplans()
svc$create_savings_plan(
  Foo = 123\mathcal{L}## End(Not run)
```
schemas *Schemas*

#### Description

Amazon EventBridge Schema Registry

## Usage

```
schemas(config = list(), credentials = list(), endpoint = NULL, region = NULL)
```
#### Arguments

config Optional configuration of credentials, endpoint, and/or region.

```
• credentials:
```
- creds:
	- \* access\_key\_id: AWS access key ID
	- \* secret\_access\_key: AWS secret access key
	- \* session\_token: AWS temporary session token
- profile: The name of a profile to use. If not given, then the default profile is used.
- anonymous: Set anonymous credentials.
- endpoint: The complete URL to use for the constructed client.

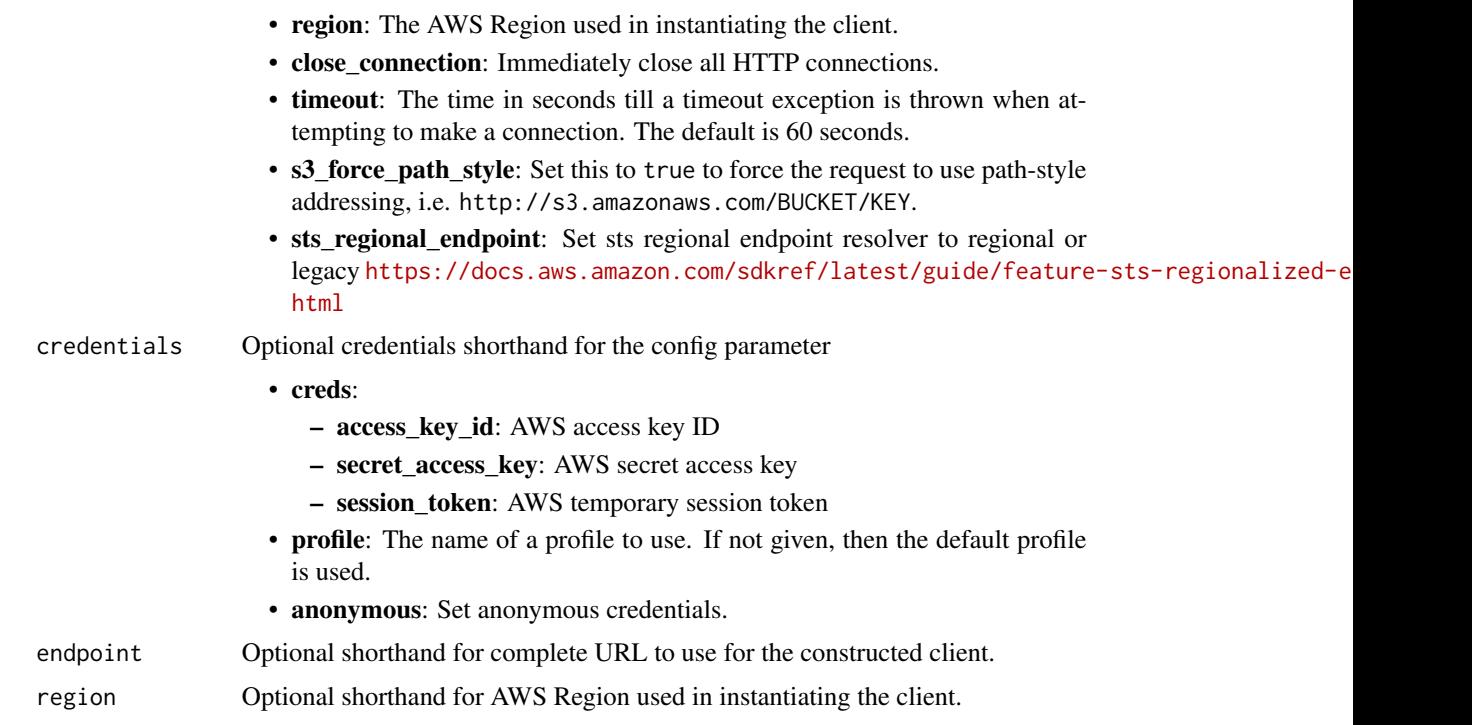

#### Value

A client for the service. You can call the service's operations using syntax like svc\$operation(...), where svc is the name you've assigned to the client. The available operations are listed in the Operations section.

## Service syntax

```
svc <- schemas(
 config = list(
   credentials = list(
     creds = list(
        access_key_id = "string",
        secret_access_key = "string",
        session_token = "string"
     ),
     profile = "string",
      anonymous = "logical"
    ),
    endpoint = "string",
   region = "string",
   close_connection = "logical",
    timeout = "numeric",
   s3_force_path_style = "logical",
   sts_regional_endpoint = "string"
 ),
```
#### schemas 791

```
credentials = list(
   creds = list(
     access_key_id = "string",
     secret_access_key = "string",
     session_token = "string"
   ),
   profile = "string",
   anonymous = "logical"
 ),
 endpoint = "string",region = "string"
\mathcal{L}
```
# **Operations**

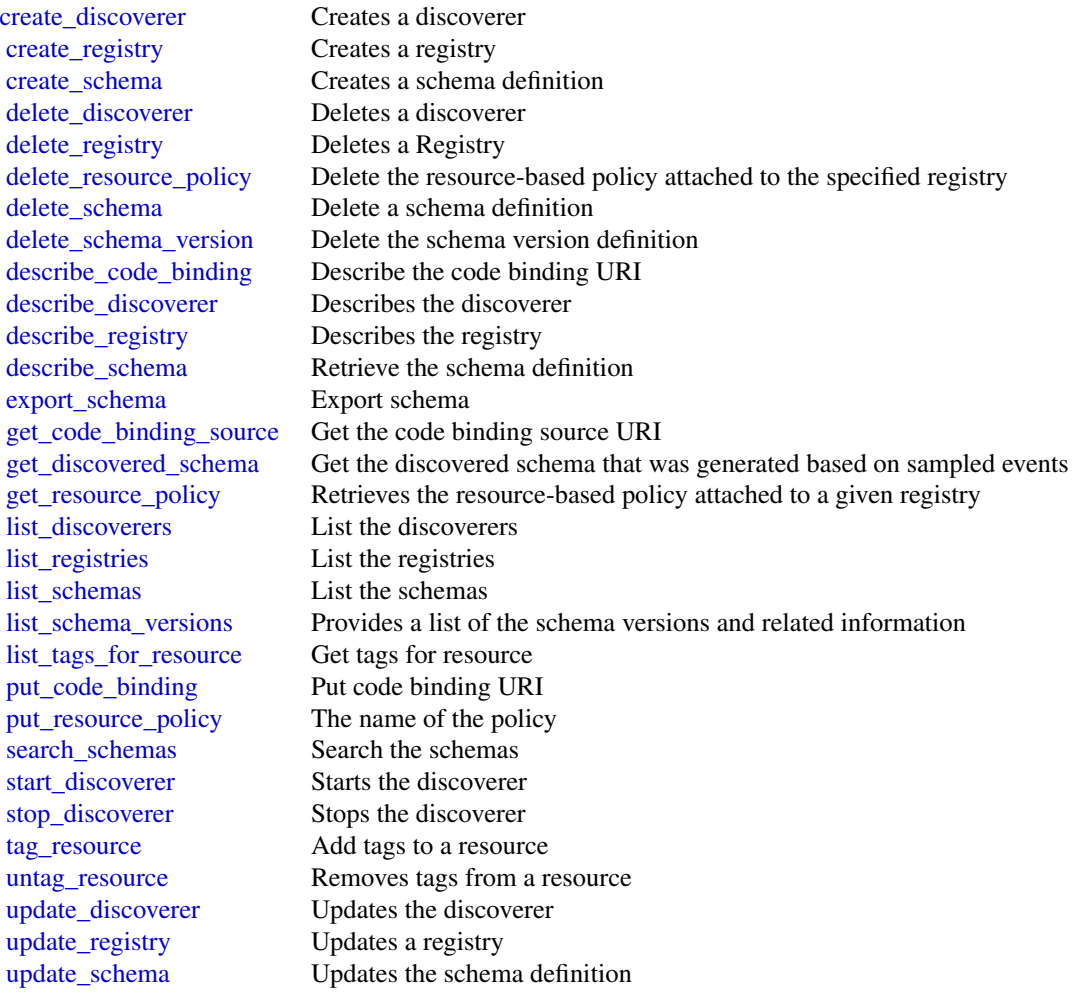

#### 792 secretsmanager

#### Examples

```
## Not run:
svc <- schemas()
svc$create_discoverer(
 Foo = 123)
## End(Not run)
```
secretsmanager *AWS Secrets Manager*

## **Description**

Amazon Web Services Secrets Manager

Amazon Web Services Secrets Manager provides a service to enable you to store, manage, and retrieve, secrets.

This guide provides descriptions of the Secrets Manager API. For more information about using this service, see the [Amazon Web Services Secrets Manager User Guide.](https://docs.aws.amazon.com/secretsmanager/latest/userguide/)

#### API Version

This version of the Secrets Manager API Reference documents the Secrets Manager API version 2017-10-17.

For a list of endpoints, see [Amazon Web Services Secrets Manager endpoints.](https://docs.aws.amazon.com/secretsmanager/latest/userguide/asm_access.html#endpoints)

#### Support and Feedback for Amazon Web Services Secrets Manager

We welcome your feedback. Send your comments to [awssecretsmanager-feedback@amazon.com,](mailto:awssecretsmanager-feedback@amazon.com) or post your feedback and questions in the Amazon Web Services Secrets Manager Discussion Forum. For more information about the Amazon Web Services Discussion Forums, see Forums Help.

#### Logging API Requests

Amazon Web Services Secrets Manager supports Amazon Web Services CloudTrail, a service that records Amazon Web Services API calls for your Amazon Web Services account and delivers log files to an Amazon S3 bucket. By using information that's collected by Amazon Web Services CloudTrail, you can determine the requests successfully made to Secrets Manager, who made the request, when it was made, and so on. For more about Amazon Web Services Secrets Manager and support for Amazon Web Services CloudTrail, see [Logging Amazon Web Services Secrets Manager](https://docs.aws.amazon.com/secretsmanager/latest/userguide/monitoring.html#monitoring_cloudtrail) [Events with Amazon Web Services CloudTrail](https://docs.aws.amazon.com/secretsmanager/latest/userguide/monitoring.html#monitoring_cloudtrail) in the *Amazon Web Services Secrets Manager User Guide*. To learn more about CloudTrail, including enabling it and find your log files, see the [Amazon](https://docs.aws.amazon.com/awscloudtrail/latest/userguide/cloudtrail-user-guide.html) [Web Services CloudTrail User Guide.](https://docs.aws.amazon.com/awscloudtrail/latest/userguide/cloudtrail-user-guide.html)
secretsmanager 793

# Usage

```
secretsmanager(
  config = list(),
  credentials = list(),
  endpoint = NULL,
  region = NULL
\mathcal{L}
```
# Arguments

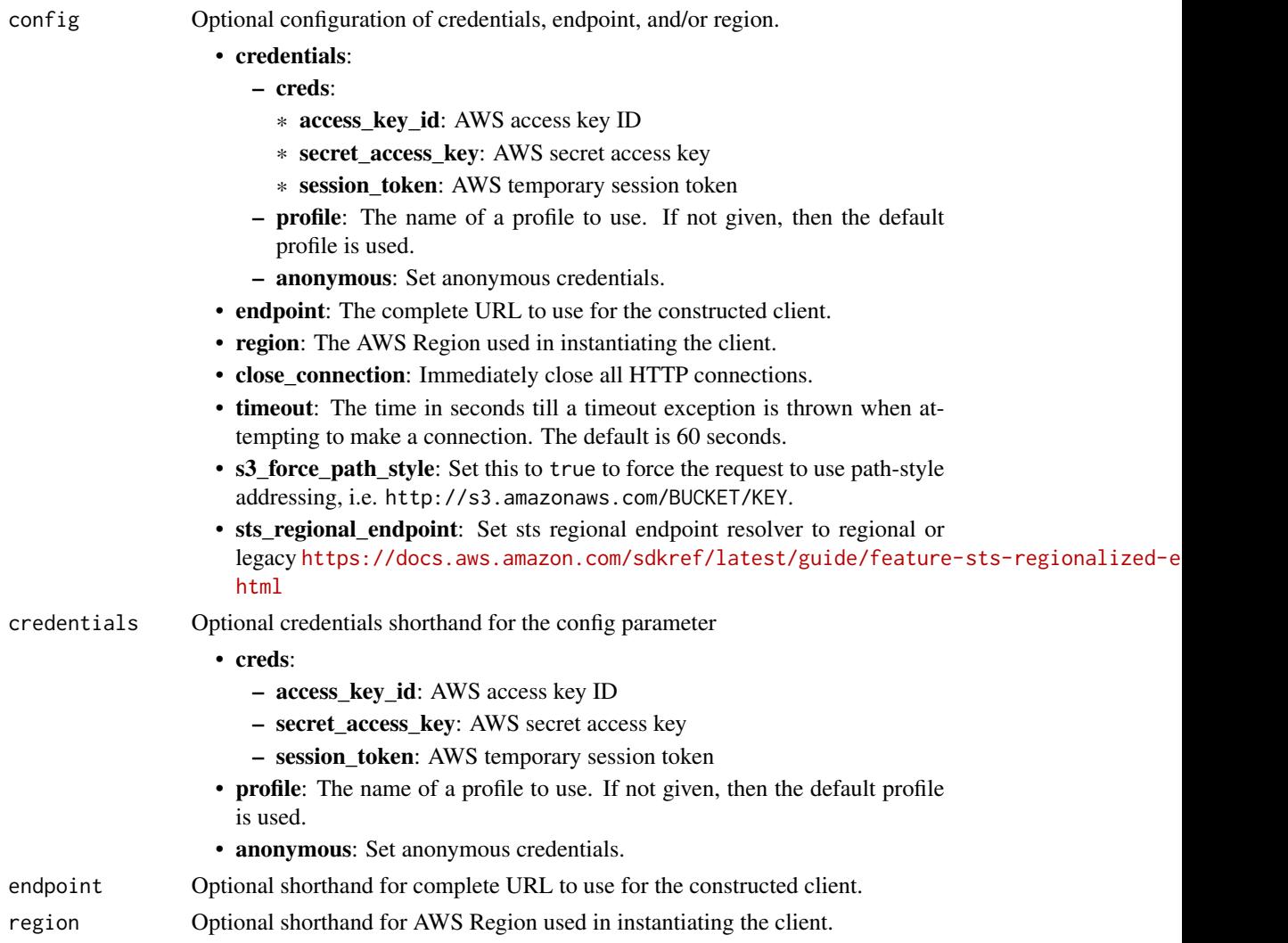

# Value

A client for the service. You can call the service's operations using syntax like svc\$operation(...), where svc is the name you've assigned to the client. The available operations are listed in the Operations section.

# Service syntax

```
svc <- secretsmanager(
 config = list(
   credentials = list(
     creds = list(
       access_key_id = "string",
       secret_access_key = "string",
       session_token = "string"
     ),
     profile = "string",
     anonymous = "logical"
   ),
   endpoint = "string",
   region = "string",
   close_connection = "logical",
   timeout = "numeric",
   s3_force_path_style = "logical",
   sts_regional_endpoint = "string"
 ),
 credentials = list(
   creds = list(
     access_key_id = "string",
     secret_access_key = "string",
     session_token = "string"
   ),
   profile = "string",
   anonymous = "logical"
 ),
 endpoint = "string",
 region = "string"
)
```
## **Operations**

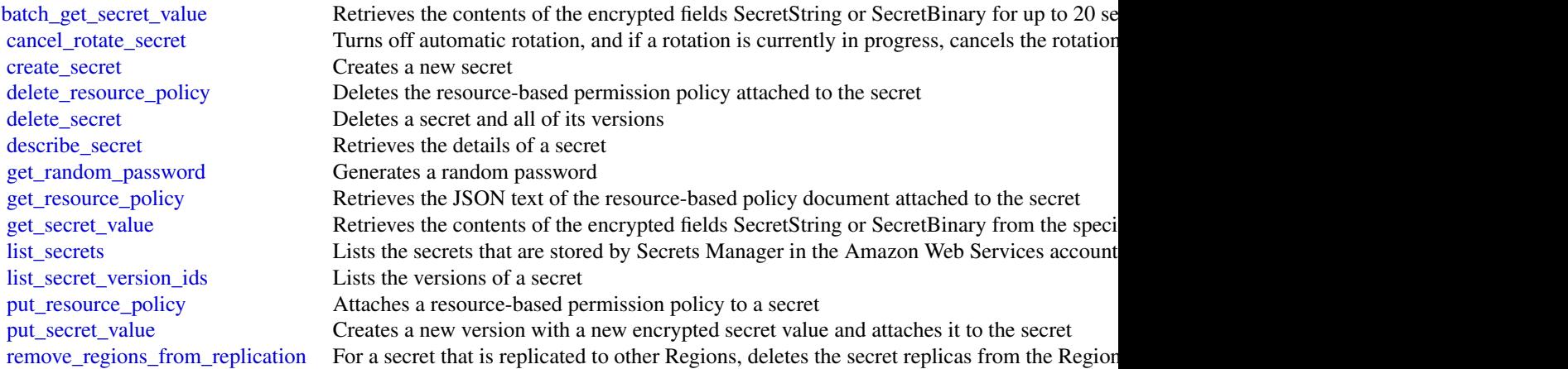

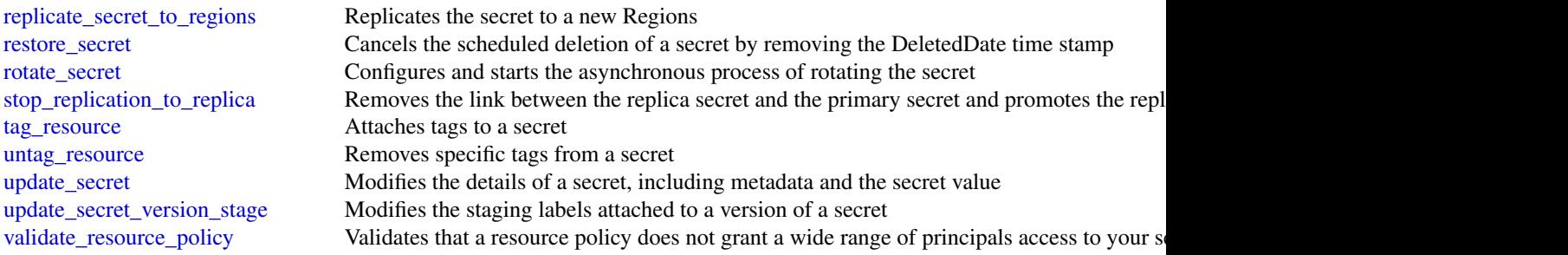

## Examples

```
## Not run:
svc <- secretsmanager()
# The following example shows how to cancel rotation for a secret. The
# operation sets the RotationEnabled field to false and cancels all
# scheduled rotations. To resume scheduled rotations, you must re-enable
# rotation by calling the rotate-secret operation.
svc$cancel_rotate_secret(
 SecretId = "MyTestDatabaseSecret"
\lambda
```
## End(Not run)

securityhub *AWS SecurityHub*

#### Description

Security Hub provides you with a comprehensive view of the security state of your Amazon Web Services environment and resources. It also provides you with the readiness status of your environment based on controls from supported security standards. Security Hub collects security data from Amazon Web Services accounts, services, and integrated third-party products and helps you analyze security trends in your environment to identify the highest priority security issues. For more information about Security Hub, see the *[Security Hub User Guide](https://docs.aws.amazon.com/securityhub/latest/userguide/what-is-securityhub.html)* .

When you use operations in the Security Hub API, the requests are executed only in the Amazon Web Services Region that is currently active or in the specific Amazon Web Services Region that you specify in your request. Any configuration or settings change that results from the operation is applied only to that Region. To make the same change in other Regions, run the same command for each Region in which you want to apply the change.

For example, if your Region is set to us-west-2, when you use create\_members to add a member account to Security Hub, the association of the member account with the administrator account is created only in the us-west-2 Region. Security Hub must be enabled for the member account in the same Region that the invitation was sent from.

The following throttling limits apply to using Security Hub API operations.

- batch\_enable\_standards RateLimit of 1 request per second. BurstLimit of 1 request per second.
- get\_findings RateLimit of 3 requests per second. BurstLimit of 6 requests per second.
- batch\_import\_findings RateLimit of 10 requests per second. BurstLimit of 30 requests per second.
- batch\_update\_findings RateLimit of 10 requests per second. BurstLimit of 30 requests per second.
- update\_standards\_control RateLimit of 1 request per second. BurstLimit of 5 requests per second.
- All other operations RateLimit of 10 requests per second. BurstLimit of 30 requests per second.

## Usage

```
securityhub(
  config = list(),credentials = list(),
  endpoint = NULL,
  region = NULL
)
```
## Arguments

config Optional configuration of credentials, endpoint, and/or region. • credentials: – creds: \* access\_key\_id: AWS access key ID \* secret\_access\_key: AWS secret access key \* session\_token: AWS temporary session token – profile: The name of a profile to use. If not given, then the default profile is used. – anonymous: Set anonymous credentials. • endpoint: The complete URL to use for the constructed client. • region: The AWS Region used in instantiating the client. • close\_connection: Immediately close all HTTP connections. • timeout: The time in seconds till a timeout exception is thrown when attempting to make a connection. The default is 60 seconds. • s3\_force\_path\_style: Set this to true to force the request to use path-style addressing, i.e. http://s3.amazonaws.com/BUCKET/KEY. • sts\_regional\_endpoint: Set sts regional endpoint resolver to regional or legacy [https://docs.aws.amazon.com/sdkref/latest/guide/feature](https://docs.aws.amazon.com/sdkref/latest/guide/feature-sts-regionalized-endpoints.html)-sts-regionalized-e [html](https://docs.aws.amazon.com/sdkref/latest/guide/feature-sts-regionalized-endpoints.html) credentials Optional credentials shorthand for the config parameter • creds: – access\_key\_id: AWS access key ID

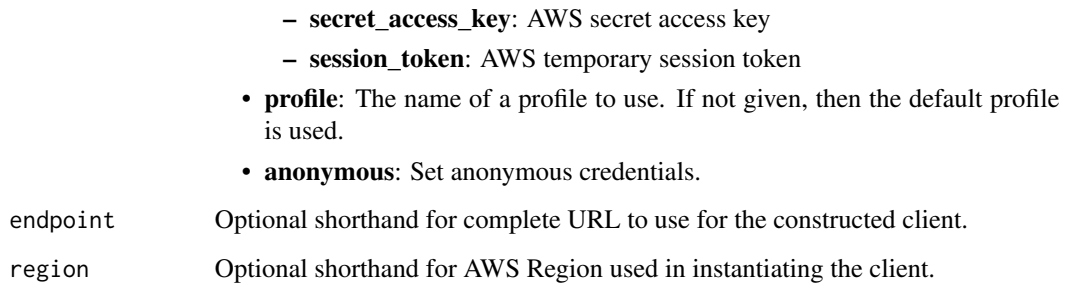

A client for the service. You can call the service's operations using syntax like svc\$operation(...), where svc is the name you've assigned to the client. The available operations are listed in the Operations section.

```
svc <- securityhub(
 config = list(
   credentials = list(
      creds = list(
        access_key_id = "string",
        secret_access_key = "string",
        session_token = "string"
      ),
     profile = "string",
      anonymous = "logical"
    ),
    endpoint = "string",
    region = "string",
    close_connection = "logical",
    timeout = "numeric",
    s3_force_path_style = "logical",
    sts_regional_endpoint = "string"
  ),
  credentials = list(
   creds = list(
      access_key_id = "string",
      secret_access_key = "string",
     session_token = "string"
    ),
    profile = "string",
   anonymous = "logical"
  ),
 endpoint = "string",
  region = "string"
)
```
**Operations** 

[accept\\_invitation](#page-0-0) This method is deprecated [batch\\_delete\\_automation\\_rules](#page-0-0) Deletes one or more automation rules [create\\_finding\\_aggregator](#page-0-0) Used to enable finding aggregation [create\\_insight](#page-0-0) Creates a custom insight in Security Hub [delete\\_configuration\\_policy](#page-0-0) Deletes a configuration policy [delete\\_finding\\_aggregator](#page-0-0) Deletes a finding aggregator [describe\\_standards\\_controls](#page-0-0) Returns a list of security standards controls [disassociate\\_from\\_master\\_account](#page-0-0) This method is deprecated

[accept\\_administrator\\_invitation](#page-0-0) Accepts the invitation to be a member account and be monitored by the Security Hub administrator account and be invitation was sent of the invitation was sent of the invitation was sent of t [batch\\_disable\\_standards](#page-0-0) Disables the standards specified by the provided StandardsSubscriptionArns [batch\\_enable\\_standards](#page-0-0) Enables the standards specified by the provided StandardsArn [batch\\_get\\_automation\\_rules](#page-0-0) Retrieves a list of details for automation rules based on rule Amazon Resource [batch\\_get\\_configuration\\_policy\\_associations](#page-0-0) Returns associations between an Security Hub configuration and a batch of ta [batch\\_get\\_security\\_controls](#page-0-0) Provides details about a batch of security controls for the current Amazon We [batch\\_get\\_standards\\_control\\_associations](#page-0-0) For a batch of security controls and standards, identifies whether each control [batch\\_import\\_findings](#page-0-0) Imports security findings generated by a finding provider into Security Hub [batch\\_update\\_automation\\_rules](#page-0-0) Updates one or more automation rules based on rule Amazon Resource Name [batch\\_update\\_findings](#page-0-0) Used by Security Hub customers to update information about their investigation into a finding security Hub customers to update information about their investigation into a finding security Hub custome [batch\\_update\\_standards\\_control\\_associations](#page-0-0) For a batch of security controls and standards, this operation updates the enablement status of a control in a control in a control in a control in a control in a control in a st [create\\_action\\_target](#page-0-0) Creates a custom action target in Security Hub [create\\_automation\\_rule](#page-0-0) Creates an automation rule based on input parameters [create\\_configuration\\_policy](#page-0-0) Creates a configuration policy with the defined configuration [create\\_members](#page-0-0) Creates a member association in Security Hub between the specified accounts [decline\\_invitations](#page-0-0) Declines invitations to become a member account [delete\\_action\\_target](#page-0-0) Deletes a custom action target from Security Hub [delete\\_insight](#page-0-0) Deletes the insight specified by the InsightArn [delete\\_invitations](#page-0-0) Deletes invitations received by the Amazon Web Services account to become [delete\\_members](#page-0-0) Deletes the specified member accounts from Security Hub [describe\\_action\\_targets](#page-0-0) Returns a list of the custom action targets in Security Hub in your account [describe\\_hub](#page-0-0) Returns details about the Hub resource in your account, including the HubArn and the time when you enabled Security HubArn and the time when you enabled Security HubArn and the time when you enabled Security H [describe\\_organization\\_configuration](#page-0-0) Returns information about the way your organization is configured in Security [describe\\_products](#page-0-0) Returns information about product integrations in Security Hub [describe\\_standards](#page-0-0) Returns a list of the available standards in Security Hub [disable\\_import\\_findings\\_for\\_product](#page-0-0) Disables the integration of the specified product with Security Hub [disable\\_organization\\_admin\\_account](#page-0-0) Disables a Security Hub administrator account [disable\\_security\\_hub](#page-0-0) Disables Security Hub in your account only in the current Amazon Web Services Regional Regional Disables Security Hub in your account only in the current Amazon Web Services Regional Regional Regional [disassociate\\_from\\_administrator\\_account](#page-0-0) Disassociates the current Security Hub member account from the associated a [disassociate\\_members](#page-0-0) Disassociates the specified member accounts from the associated administrator accounts from the associated administrator accounts from the associated administrator accounts from the associated administ [enable\\_import\\_findings\\_for\\_product](#page-0-0) Enables the integration of a partner product with Security Hub [enable\\_organization\\_admin\\_account](#page-0-0) Designates the Security Hub administrator account for an organization [enable\\_security\\_hub](#page-0-0) Enables Security Hub for your account in the current Region or the Region you specify in the request of the request of the request in the request in the request of the Region your account in the current [get\\_administrator\\_account](#page-0-0) Provides the details for the Security Hub administrator account for the current member account [get\\_configuration\\_policy](#page-0-0) Provides information about a configuration policy [get\\_configuration\\_policy\\_association](#page-0-0) Returns the association between a configuration and a target account, organization [get\\_enabled\\_standards](#page-0-0) Returns a list of the standards that are currently enabled [get\\_finding\\_aggregator](#page-0-0) Returns the current finding aggregation configuration [get\\_finding\\_history](#page-0-0) Returns history for a Security Hub finding in the last 90 days

[get\\_findings](#page-0-0) Returns a list of findings that match the specified criteria

[get\\_master\\_account](#page-0-0) This method is deprecated [update\\_configuration\\_policy](#page-0-0) Updates a configuration policy [update\\_findings](#page-0-0) UpdateFindings is deprecated

[get\\_insight\\_results](#page-0-0) Lists the results of the Security Hub insight specified by the insight ARN [get\\_insights](#page-0-0) Lists and describes insights for the specified insight ARNs [get\\_invitations\\_count](#page-0-0) Returns the count of all Security Hub membership invitations that were sent to the current member account of all Security Hub membership invitations that were sent to [get\\_members](#page-0-0) Returns the details for the Security Hub member accounts for the specified accounts for the specified accounts of the specified accounts of the specified accounts of the specified accounts of the specified acco [get\\_security\\_control\\_definition](#page-0-0) Retrieves the definition of a security control [invite\\_members](#page-0-0) Invites other Amazon Web Services accounts to become member accounts for the invitation is sent from the invitation invitation is sent from the invitation invitation is sent from the invitation in the invita [list\\_automation\\_rules](#page-0-0) A list of automation rules and their metadata for the calling account [list\\_configuration\\_policies](#page-0-0) Lists the configuration policies that the Security Hub delegated administrator [list\\_configuration\\_policy\\_associations](#page-0-0) Provides information about the associations for your configuration policies and self-managed behavior. [list\\_enabled\\_products\\_for\\_import](#page-0-0) Lists all findings-generating solutions (products) that you are subscribed to re [list\\_finding\\_aggregators](#page-0-0) If finding aggregation is enabled, then ListFindingAggregators returns the AR [list\\_invitations](#page-0-0) Lists all Security Hub membership invitations that were sent to the current Amazon Web Services and Security Hub membership invitations that were sent to the current Amazon Services and Security Hub member [list\\_members](#page-0-0) Lists details about all member accounts for the current Security Hub administ [list\\_organization\\_admin\\_accounts](#page-0-0) Lists the Security Hub administrator accounts [list\\_security\\_control\\_definitions](#page-0-0) Lists all of the security controls that apply to a specified standard [list\\_standards\\_control\\_associations](#page-0-0) Specifies whether a control is currently enabled or disabled in each enabled st [list\\_tags\\_for\\_resource](#page-0-0) Returns a list of tags associated with a resource [start\\_configuration\\_policy\\_association](#page-0-0) Associates a target account, organizational unit, or the root with a specified configuration [start\\_configuration\\_policy\\_disassociation](#page-0-0) Disassociates a target account, organizational unit, or the root from a specified [tag\\_resource](#page-0-0) Adds one or more tags to a resource [untag\\_resource](#page-0-0) Removes one or more tags from a resource [update\\_action\\_target](#page-0-0) Updates the name and description of a custom action target in Security Hub [update\\_finding\\_aggregator](#page-0-0) Updates the finding aggregation configuration [update\\_insight](#page-0-0) Updates the Security Hub insight identified by the specified insight ARN [update\\_organization\\_configuration](#page-0-0) Updates the configuration of your organization in Security Hub [update\\_security\\_control](#page-0-0) Updates the properties of a security control [update\\_security\\_hub\\_configuration](#page-0-0) Updates configuration options for Security Hub [update\\_standards\\_control](#page-0-0) Used to control whether an individual security standard control is enabled or disabled or

## Examples

```
## Not run:
svc <- securityhub()
# The following example demonstrates how an account can accept an
# invitation from the Security Hub administrator account to be a member
# account. This operation is applicable only to member accounts that are
# not added through AWS Organizations.
svc$accept_administrator_invitation(
 AdministratorId = "123456789012",
 InvitationId = "7ab938c5d52d7904ad09f9e7c20cc4eb"
)
```

```
## End(Not run)
```
securitylake *Amazon Security Lake*

## Description

Amazon Security Lake is a fully managed security data lake service. You can use Security Lake to automatically centralize security data from cloud, on-premises, and custom sources into a data lake that's stored in your Amazon Web Services account. Amazon Web Services Organizations is an account management service that lets you consolidate multiple Amazon Web Services accounts into an organization that you create and centrally manage. With Organizations, you can create member accounts and invite existing accounts to join your organization. Security Lake helps you analyze security data for a more complete understanding of your security posture across the entire organization. It can also help you improve the protection of your workloads, applications, and data.

The data lake is backed by Amazon Simple Storage Service (Amazon S3) buckets, and you retain ownership over your data.

Amazon Security Lake integrates with CloudTrail, a service that provides a record of actions taken by a user, role, or an Amazon Web Services service. In Security Lake, CloudTrail captures API calls for Security Lake as events. The calls captured include calls from the Security Lake console and code calls to the Security Lake API operations. If you create a trail, you can enable continuous delivery of CloudTrail events to an Amazon S3 bucket, including events for Security Lake. If you don't configure a trail, you can still view the most recent events in the CloudTrail console in Event history. Using the information collected by CloudTrail you can determine the request that was made to Security Lake, the IP address from which the request was made, who made the request, when it was made, and additional details. To learn more about Security Lake information in CloudTrail, see the [Amazon Security Lake User Guide.](https://docs.aws.amazon.com/security-lake/latest/userguide/securitylake-cloudtrail.html)

Security Lake automates the collection of security-related log and event data from integrated Amazon Web Services and third-party services. It also helps you manage the lifecycle of data with customizable retention and replication settings. Security Lake converts ingested data into Apache Parquet format and a standard open-source schema called the Open Cybersecurity Schema Framework (OCSF).

Other Amazon Web Services and third-party services can subscribe to the data that's stored in Security Lake for incident response and security data analytics.

## Usage

```
securitylake(
  config = list(),
  credentials = list(),
  endpoint = NULL,region = NULL
)
```
## Arguments

config Optional configuration of credentials, endpoint, and/or region.

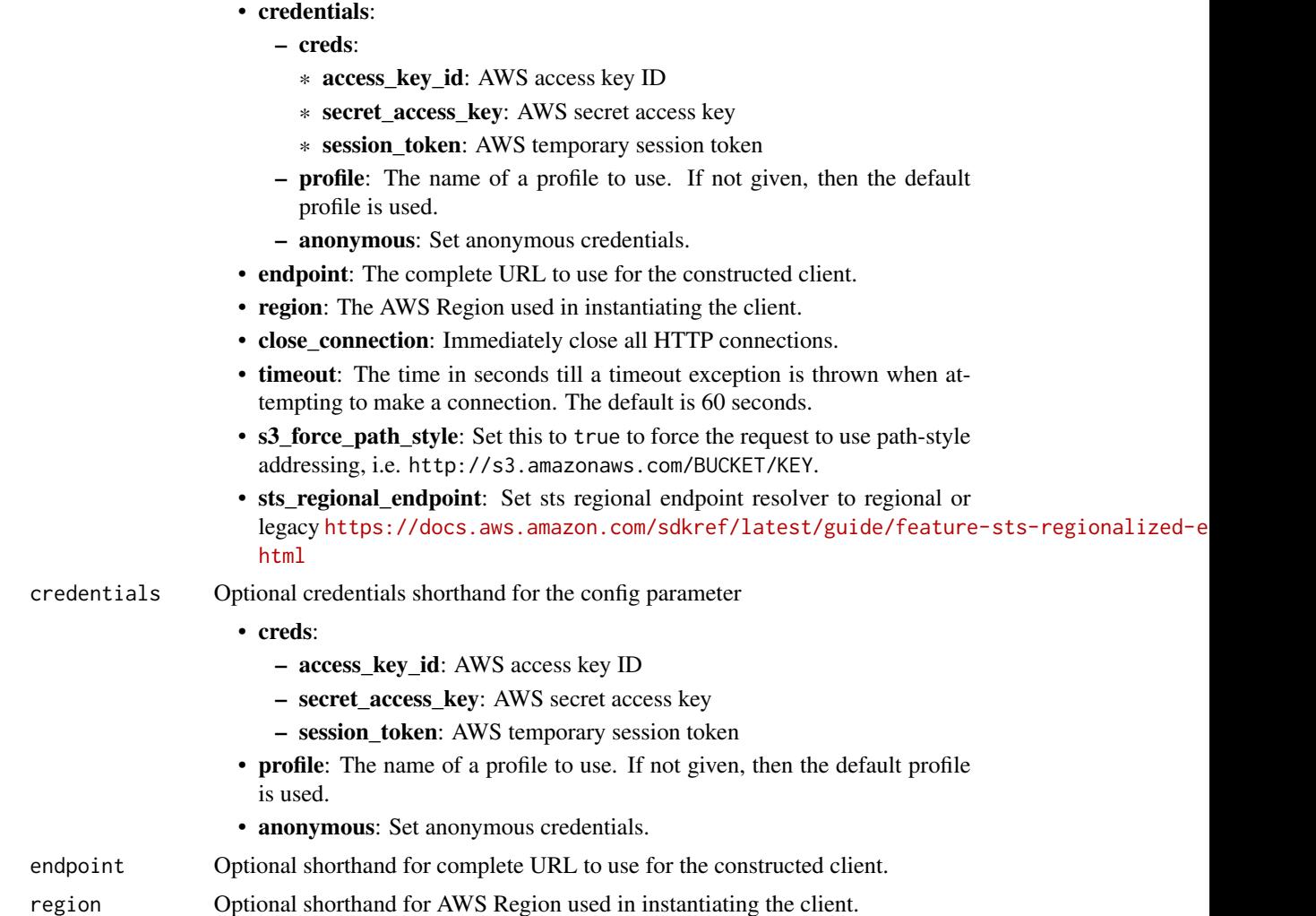

A client for the service. You can call the service's operations using syntax like svc\$operation(...), where svc is the name you've assigned to the client. The available operations are listed in the Operations section.

```
svc <- securitylake(
 config = list(
   credentials = list(
     creds = list(
       access_key_id = "string",
       secret_access_key = "string",
       session_token = "string"
     ),
```
## securitylake 803

```
profile = "string",
   anonymous = "logical"
 ),
  endpoint = "string",region = "string",
  close_connection = "logical",
  timeout = "numeric",
  s3_force_path_style = "logical",
 sts_regional_endpoint = "string"
),
credentials = list(
 creds = list(
   access_key_id = "string",
   secret_access_key = "string",
    session_token = "string"
 ),
 profile = "string",
  anonymous = "logical"
),
endpoint = "string",region = "string"
```
## **Operations**

)

[create\\_aws\\_log\\_source](#page-0-0) Adds a natively supported Amazon Web Service as an Amazon Security Lake [create\\_custom\\_log\\_source](#page-0-0) Adds a third-party custom source in Amazon Security Lake, from the Amazon [create\\_data\\_lake](#page-0-0) Initializes an Amazon Security Lake instance with the provided (or default) configuration [create\\_data\\_lake\\_exception\\_subscription](#page-0-0) Creates the specified notification subscription in Amazon Security Lake for the organization you specified notification subscription in Amazon Security Lake for the organization you [create\\_data\\_lake\\_organization\\_configuration](#page-0-0) Automatically enables Amazon Security Lake for new member accounts in y [create\\_subscriber](#page-0-0) Creates a subscription permission for accounts that are already enabled in An [create\\_subscriber\\_notification](#page-0-0) Notifies the subscriber when new data is written to the data lake for the sourc [delete\\_aws\\_log\\_source](#page-0-0) Removes a natively supported Amazon Web Service as an Amazon Security l [delete\\_custom\\_log\\_source](#page-0-0) Removes a custom log source from Amazon Security Lake, to stop sending d [delete\\_data\\_lake](#page-0-0) When you disable Amazon Security Lake from your account, Security Lake is disabled in all Amazon Security Lake from your account, Security Lake i [delete\\_data\\_lake\\_exception\\_subscription](#page-0-0) Deletes the specified notification subscription in Amazon Security Lake for the organization specified notification subscription in Amazon Security Lake for the organization you spec [delete\\_data\\_lake\\_organization\\_configuration](#page-0-0) Turns off automatic enablement of Amazon Security Lake for member accou delete subscriber Deletes the subscription permission and all notification settings for accounts that are already enabled in Amazon Security Lake and Amazon Security Lake and Amazon Security Lake and Amazon Security Lake a [delete\\_subscriber\\_notification](#page-0-0) Deletes the specified notification subscription in Amazon Security Lake for the organization specified notification subscription in Amazon Security Lake for the organization specified notific [deregister\\_data\\_lake\\_delegated\\_administrator](#page-0-0) Deletes the Amazon Security Lake delegated administrator account for the organization [get\\_data\\_lake\\_exception\\_subscription](#page-0-0) Retrieves the details of exception notifications for the account in Amazon Sec [get\\_data\\_lake\\_organization\\_configuration](#page-0-0) Retrieves the configuration that will be automatically set up for accounts added to the organization configuration [get\\_data\\_lake\\_sources](#page-0-0) Retrieves a snapshot of the current Region, including whether Amazon Security Lake is enabled for those accounts and which sources Security Lake is collecting data from the current Region, including w [get\\_subscriber](#page-0-0) Retrieves the subscription information for the specified subscription ID [list\\_data\\_lake\\_exceptions](#page-0-0) Lists the Amazon Security Lake exceptions that you can use to find the source of problems and fix themes and fix themes and fix themes and fix themes and fix themes and fix themes and fix themes a [list\\_data\\_lakes](#page-0-0) Retrieves the Amazon Security Lake configuration object for the specified Amazon Services Regions Regions Regions Regions Regions Regions Regions Regions Regions Regions Regions Regions Regions Regions Regi [list\\_log\\_sources](#page-0-0) Retrieves the log sources in the current Amazon Web Services Region [list\\_subscribers](#page-0-0) List all subscribers for the specific Amazon Security Lake account ID

# 804 serverlessapplicationrepository

[list\\_tags\\_for\\_resource](#page-0-0) Retrieves the tags (keys and values) that are associated with an Amazon Secu [register\\_data\\_lake\\_delegated\\_administrator](#page-0-0) Designates the Amazon Security Lake delegated administrator account for the tag resource and Adds or updates one or more tags that are associated with an Amazon Security [untag\\_resource](#page-0-0) Removes one or more tags (keys and values) from an Amazon Security Lake resource [update\\_data\\_lake](#page-0-0) Specifies where to store your security data and for how long

[update\\_data\\_lake\\_exception\\_subscription](#page-0-0) Updates the specified notification subscription in Amazon Security Lake for t [update\\_subscriber](#page-0-0) Updates an existing subscription for the given Amazon Security Lake account I [update\\_subscriber\\_notification](#page-0-0) Updates an existing notification method for the subscription (SQS or HTTPs

## Examples

```
## Not run:
svc <- securitylake()
svc$create_aws_log_source(
 Foo = 123)
## End(Not run)
```
serverlessapplicationrepository *AWSServerlessApplicationRepository*

## **Description**

The AWS Serverless Application Repository makes it easy for developers and enterprises to quickly find and deploy serverless applications in the AWS Cloud. For more information about serverless applications, see Serverless Computing and Applications on the AWS website.

The AWS Serverless Application Repository is deeply integrated with the AWS Lambda console, so that developers of all levels can get started with serverless computing without needing to learn anything new. You can use category keywords to browse for applications such as web and mobile backends, data processing applications, or chatbots. You can also search for applications by name, publisher, or event source. To use an application, you simply choose it, configure any required fields, and deploy it with a few clicks.

You can also easily publish applications, sharing them publicly with the community at large, or privately within your team or across your organization. To publish a serverless application (or app), you can use the AWS Management Console, AWS Command Line Interface (AWS CLI), or AWS SDKs to upload the code. Along with the code, you upload a simple manifest file, also known as the AWS Serverless Application Model (AWS SAM) template. For more information about AWS SAM, see AWS Serverless Application Model (AWS SAM) on the AWS Labs GitHub repository.

The AWS Serverless Application Repository Developer Guide contains more information about the two developer experiences available:

• Consuming Applications – Browse for applications and view information about them, including source code and readme files. Also install, configure, and deploy applications of your choosing.

Publishing Applications – Configure and upload applications to make them available to other developers, and publish new versions of applications.

# Usage

```
serverlessapplicationrepository(
  config = list(),
  credentials = list(),
  endpoint = NULL,region = NULL
\lambda
```
## Arguments

config Optional configuration of credentials, endpoint, and/or region.

- credentials:
	- creds:
		- \* access\_key\_id: AWS access key ID
		- \* secret\_access\_key: AWS secret access key
		- \* session\_token: AWS temporary session token
	- profile: The name of a profile to use. If not given, then the default profile is used.
	- anonymous: Set anonymous credentials.
- endpoint: The complete URL to use for the constructed client.
- region: The AWS Region used in instantiating the client.
- close\_connection: Immediately close all HTTP connections.
- timeout: The time in seconds till a timeout exception is thrown when attempting to make a connection. The default is 60 seconds.
- s3\_force\_path\_style: Set this to true to force the request to use path-style addressing, i.e. http://s3.amazonaws.com/BUCKET/KEY.
- sts\_regional\_endpoint: Set sts regional endpoint resolver to regional or legacy [https://docs.aws.amazon.com/sdkref/latest/guide/feature](https://docs.aws.amazon.com/sdkref/latest/guide/feature-sts-regionalized-endpoints.html)-sts-regionalized-e [html](https://docs.aws.amazon.com/sdkref/latest/guide/feature-sts-regionalized-endpoints.html)
- credentials Optional credentials shorthand for the config parameter

```
• creds:
```
- access\_key\_id: AWS access key ID
- secret access key: AWS secret access key
- session\_token: AWS temporary session token
- profile: The name of a profile to use. If not given, then the default profile is used.
- anonymous: Set anonymous credentials.
- endpoint Optional shorthand for complete URL to use for the constructed client.
- region Optional shorthand for AWS Region used in instantiating the client.

A client for the service. You can call the service's operations using syntax like svc\$operation( $\dots$ ), where svc is the name you've assigned to the client. The available operations are listed in the Operations section.

## Service syntax

```
svc <- serverlessapplicationrepository(
  config = list(credentials = list(
      creds = list(
        access_key_id = "string",
        secret_access_key = "string",
        session_token = "string"
      ),
     profile = "string",
     anonymous = "logical"
    ),
    endpoint = "string",
    region = "string",
    close_connection = "logical",
    timeout = "numeric",
   s3_force_path_style = "logical",
   sts_regional_endpoint = "string"
  ),
  credentials = list(
   creds = list(
      access_key_id = "string",
      secret_access_key = "string",
      session_token = "string"
   ),
   profile = "string",
   anonymous = "logical"
  ),
  endpoint = "string",
  region = "string"
)
```
# **Operations**

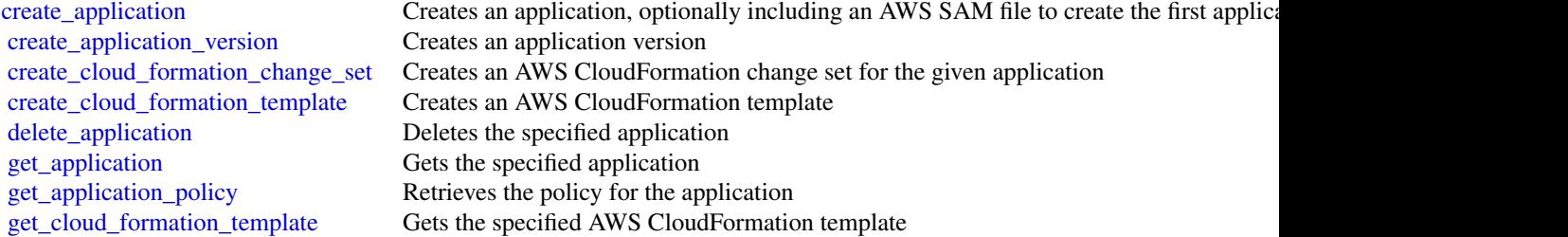

# servicecatalog 807

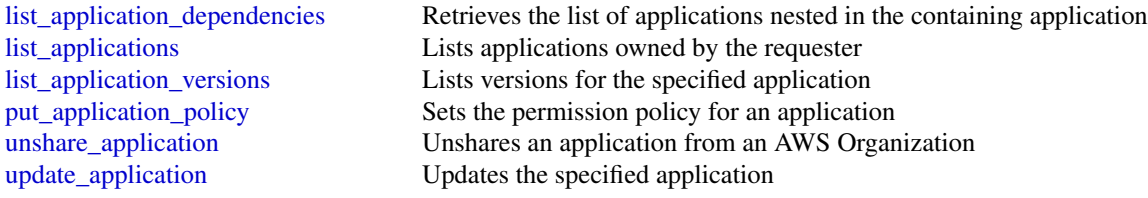

# Examples

```
## Not run:
svc <- serverlessapplicationrepository()
svc$create_application(
  Foo = 123)
## End(Not run)
```
servicecatalog *AWS Service Catalog*

# Description

Service Catalog

[Service Catalog](https://aws.amazon.com/servicecatalog/) enables organizations to create and manage catalogs of IT services that are approved for Amazon Web Services. To get the most out of this documentation, you should be familiar with the terminology discussed in [Service Catalog Concepts.](https://docs.aws.amazon.com/servicecatalog/latest/adminguide/what-is_concepts.html)

# Usage

```
servicecatalog(
  config = list(),
  credentials = list(),
  endpoint = NULL,region = NULL
)
```
# Arguments

config Optional configuration of credentials, endpoint, and/or region.

# • credentials:

- creds:
	- \* access\_key\_id: AWS access key ID
	- \* secret\_access\_key: AWS secret access key

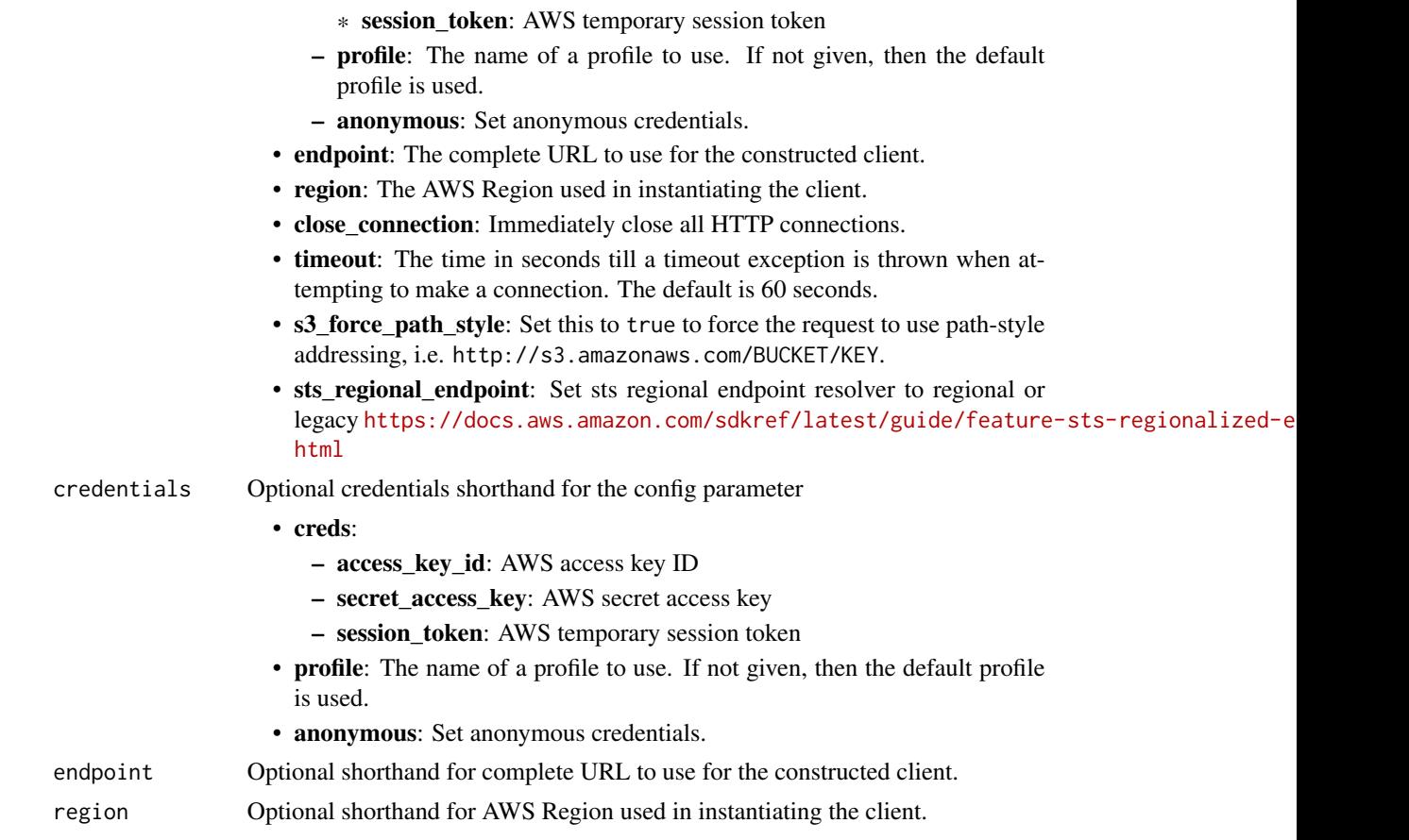

A client for the service. You can call the service's operations using syntax like svc\$operation(...), where svc is the name you've assigned to the client. The available operations are listed in the Operations section.

```
svc <- servicecatalog(
 config = list(
   credentials = list(
     creds = list(
        access_key_id = "string",
        secret_access_key = "string",
        session_token = "string"
     ),
     profile = "string",
     anonymous = "logical"
    ),
    endpoint = "string",
    region = "string",
```
## servicecatalog 809

```
close_connection = "logical",
  timeout = "numeric",
  s3_force_path_style = "logical",
  sts_regional_endpoint = "string"
),
credentials = list(
  creds = list(
    access_key_id = "string",
    secret_access_key = "string",
    session_token = "string"
  ),
  profile = "string",
  anonymous = "logical"
),
endpoint = "string",
region = "string"
```
## **Operations**

 $\mathcal{L}$ 

[accept\\_portfolio\\_share](#page-0-0) Accepts an offer to share the specified portfolio [associate\\_budget\\_with\\_resource](#page-0-0) Associates the specified budget with the specified resource [associate\\_principal\\_with\\_portfolio](#page-0-0) Associates the specified principal ARN with the specified portfolio [associate\\_product\\_with\\_portfolio](#page-0-0) Associates the specified product with the specified portfolio [associate\\_service\\_action\\_with\\_provisioning\\_artifact](#page-0-0) Associates a self-service action with a provisioning artifact [associate\\_tag\\_option\\_with\\_resource](#page-0-0) Associate the specified TagOption with the specified portfo [batch\\_associate\\_service\\_action\\_with\\_provisioning\\_artifact](#page-0-0) Associates multiple self-service actions with provisioning a [batch\\_disassociate\\_service\\_action\\_from\\_provisioning\\_artifact](#page-0-0) Disassociates a batch of self-service actions from the specified provision provisioning artifact [copy\\_product](#page-0-0) copy\_product copy\_product copy\_product computer  $\alpha$  new product or a new product or a new product or a new product or a new product or a new product or a new product or a new product or a new product or a new [create\\_constraint](#page-0-0) Creates a constraint [create\\_portfolio](#page-0-0) Creates a portfolio [create\\_portfolio\\_share](#page-0-0) Shares the specified portfolio with the specified account or [create\\_product](#page-0-0) Creates a product [create\\_provisioned\\_product\\_plan](#page-0-0) Creates a plan [create\\_provisioning\\_artifact](#page-0-0) Creates a provisioning artifact (also known as a version) for the specified provisioning artifact [create\\_service\\_action](#page-0-0) Creates a self-service action [create\\_tag\\_option](#page-0-0) Creates a TagOption [delete\\_constraint](#page-0-0) Deletes the specified constraint [delete\\_portfolio](#page-0-0) Deletes the specified portfolio [delete\\_portfolio\\_share](#page-0-0) Stops sharing the specified portfolio with the specified account or organization node [delete\\_product](#page-0-0) Deletes the specified product [delete\\_provisioned\\_product\\_plan](#page-0-0) Deletes the specified plan [delete\\_provisioning\\_artifact](#page-0-0) Deletes the specified provisioning artifact (also known as a version) for the specified provisioning artifact [delete\\_service\\_action](#page-0-0) Deletes a self-service action [delete\\_tag\\_option](#page-0-0) Deletes the specified TagOption [describe\\_constraint](#page-0-0) Gets information about the specified constraint [describe\\_copy\\_product\\_status](#page-0-0) Gets the status of the specified copy product operation [describe\\_portfolio](#page-0-0) Gets information about the specified portfolio

# 810 servicecatalog

[describe\\_portfolio\\_share\\_status](#page-0-0) Gets the status of the specified portfolio share operation describe product describe  $\alpha$  of  $\alpha$  described product the specified product [describe\\_product\\_as\\_admin](#page-0-0) Gets information about the specified product [describe\\_product\\_view](#page-0-0) Gets information about the specified product [describe\\_provisioned\\_product](#page-0-0) Gets information about the specified provisioned product [describe\\_record](#page-0-0) Gets information about the specified request operation [describe\\_service\\_action](#page-0-0) Describes a self-service action [describe\\_tag\\_option](#page-0-0) Gets information about the specified TagOption [enable\\_aws\\_organizations\\_access](#page-0-0) Enable portfolio sharing feature through Organizations [list\\_budgets\\_for\\_resource](#page-0-0) Lists all the budgets associated to the specified resource [list\\_launch\\_paths](#page-0-0) Lists the paths to the specified product [list\\_portfolios](#page-0-0) Lists all portfolios in the catalog [list\\_record\\_history](#page-0-0) Lists the specified requests or all performed requests [list\\_service\\_actions](#page-0-0) Lists all self-service actions [list\\_tag\\_options](#page-0-0) Lists the specified TagOptions or all TagOptions [notify\\_provision\\_product\\_engine\\_workflow\\_result](#page-0-0) Notifies the result of the provisioning engine execution [notify\\_terminate\\_provisioned\\_product\\_engine\\_workflow\\_result](#page-0-0) Notifies the result of the terminate engine execution [notify\\_update\\_provisioned\\_product\\_engine\\_workflow\\_result](#page-0-0) Notifies the result of the update engine execution [provision\\_product](#page-0-0) Provisions the specified product

[describe\\_portfolio\\_shares](#page-0-0) Returns a summary of each of the portfolio shares that were [describe\\_provisioned\\_product\\_plan](#page-0-0) Gets information about the resource changes for the specified plan [describe\\_provisioning\\_artifact](#page-0-0) Gets information about the specified provisioning artifact (also known as version) for the specified provisioning artifact (also known as a version) for the specified provisioning artifact (a [describe\\_provisioning\\_parameters](#page-0-0) Gets information about the configuration required to provision the specified provision the specified provision the specified provision the specified provision of the specified provision in [describe\\_service\\_action\\_execution\\_parameters](#page-0-0) Finds the default parameters for a specific self-service action on a map of the results to the default parameters for a specific self-service action [disable\\_aws\\_organizations\\_access](#page-0-0) Disable portfolio sharing through the Organizations service [disassociate\\_budget\\_from\\_resource](#page-0-0) Disassociates the specified budget from the specified resource [disassociate\\_principal\\_from\\_portfolio](#page-0-0) Disassociates a previously associated principal ARN from a specified portfolio [disassociate\\_product\\_from\\_portfolio](#page-0-0) Disassociates the specified product from the specified portfolio [disassociate\\_service\\_action\\_from\\_provisioning\\_artifact](#page-0-0) Disassociates the specified self-service action association from the specified provisioning artifact [disassociate\\_tag\\_option\\_from\\_resource](#page-0-0) Disassociates the specified TagOption from the specified re [execute\\_provisioned\\_product\\_plan](#page-0-0) Provisions or modifies a product based on the resource changes for the specified plan [execute\\_provisioned\\_product\\_service\\_action](#page-0-0) Executes a self-service action against a provisioned product [get\\_aws\\_organizations\\_access\\_status](#page-0-0) Get the Access Status for Organizations portfolio share feature [get\\_provisioned\\_product\\_outputs](#page-0-0) This API takes either a ProvisonedProductId or a Provision [import\\_as\\_provisioned\\_product](#page-0-0) Requests the import of a resource as an Service Catalog pro [list\\_accepted\\_portfolio\\_shares](#page-0-0) Lists all imported portfolios for which account-to-account shares were account-to-account shares were accounted by this account-to-account shares were accounted by this account shares were ac [list\\_constraints\\_for\\_portfolio](#page-0-0) Lists the constraints for the specified portfolio and product [list\\_organization\\_portfolio\\_access](#page-0-0) Lists the organization nodes that have access to the specifie [list\\_portfolio\\_access](#page-0-0) Lists the account IDs that have access to the specified portfolio [list\\_portfolios\\_for\\_product](#page-0-0) and the specified product is associated with the specified product is associated with  $\frac{1}{100}$ [list\\_principals\\_for\\_portfolio](#page-0-0) Lists all PrincipalARNs and corresponding PrincipalTypes [list\\_provisioned\\_product\\_plans](#page-0-0) Lists the plans for the specified provisioned product or all plans to which the user has access to which the user has access to which the user has access to which the user has access to which [list\\_provisioning\\_artifacts](#page-0-0) Lists all provisioning artifacts (also known as versions) for [list\\_provisioning\\_artifacts\\_for\\_service\\_action](#page-0-0) Lists all provisioning artifacts (also known as versions) for [list\\_resources\\_for\\_tag\\_option](#page-0-0) Lists the resources associated with the specified TagOption [list\\_service\\_actions\\_for\\_provisioning\\_artifact](#page-0-0) Returns a paginated list of self-service actions associated with the specified Product ID and Provisioning Artifact [list\\_stack\\_instances\\_for\\_provisioned\\_product](#page-0-0) Returns summary information about stack instances that are [reject\\_portfolio\\_share](#page-0-0) Rejects an offer to share the specified portfolio

# servicediscovery 811

[update\\_constraint](#page-0-0) Updates the specified constraint [update\\_portfolio](#page-0-0) Updates the specified portfolio [update\\_portfolio\\_share](#page-0-0) Updates the specified portfolio share [update\\_product](#page-0-0) Updates the specified product [update\\_service\\_action](#page-0-0) Updates a self-service action [update\\_tag\\_option](#page-0-0) Updates the specified TagOption

[scan\\_provisioned\\_products](#page-0-0) Lists the provisioned products that are available (not terminated) and  $\overline{a}$ [search\\_products](#page-0-0) Gets information about the products to which the caller has access to which the caller has access of  $\alpha$ [search\\_products\\_as\\_admin](#page-0-0) Gets information about the products for the specified portfo [search\\_provisioned\\_products](#page-0-0) Gets information about the provisioned products that meet [terminate\\_provisioned\\_product](#page-0-0) Terminates the specified provisioned product [update\\_provisioned\\_product](#page-0-0) Requests updates to the configuration of the specified provisioned product [update\\_provisioned\\_product\\_properties](#page-0-0) Requests updates to the properties of the specified provision [update\\_provisioning\\_artifact](#page-0-0) Updates the specified provisioning artifact (also known as a version) for the specified provisioning artifact (also known as a version) for the specified provisioning artifact (also known as a

## Examples

```
## Not run:
svc <- servicecatalog()
svc$accept_portfolio_share(
  Foo = 123\lambda## End(Not run)
```
servicediscovery *AWS Cloud Map*

## Description

## Cloud Map

With Cloud Map, you can configure public DNS, private DNS, or HTTP namespaces that your microservice applications run in. When an instance becomes available, you can call the Cloud Map API to register the instance with Cloud Map. For public or private DNS namespaces, Cloud Map automatically creates DNS records and an optional health check. Clients that submit public or private DNS queries, or HTTP requests, for the service receive an answer that contains up to eight healthy records.

## Usage

```
servicediscovery(
  config = list(),credentials = list(),
  endpoint = NULL,region = NULL
)
```
# Arguments

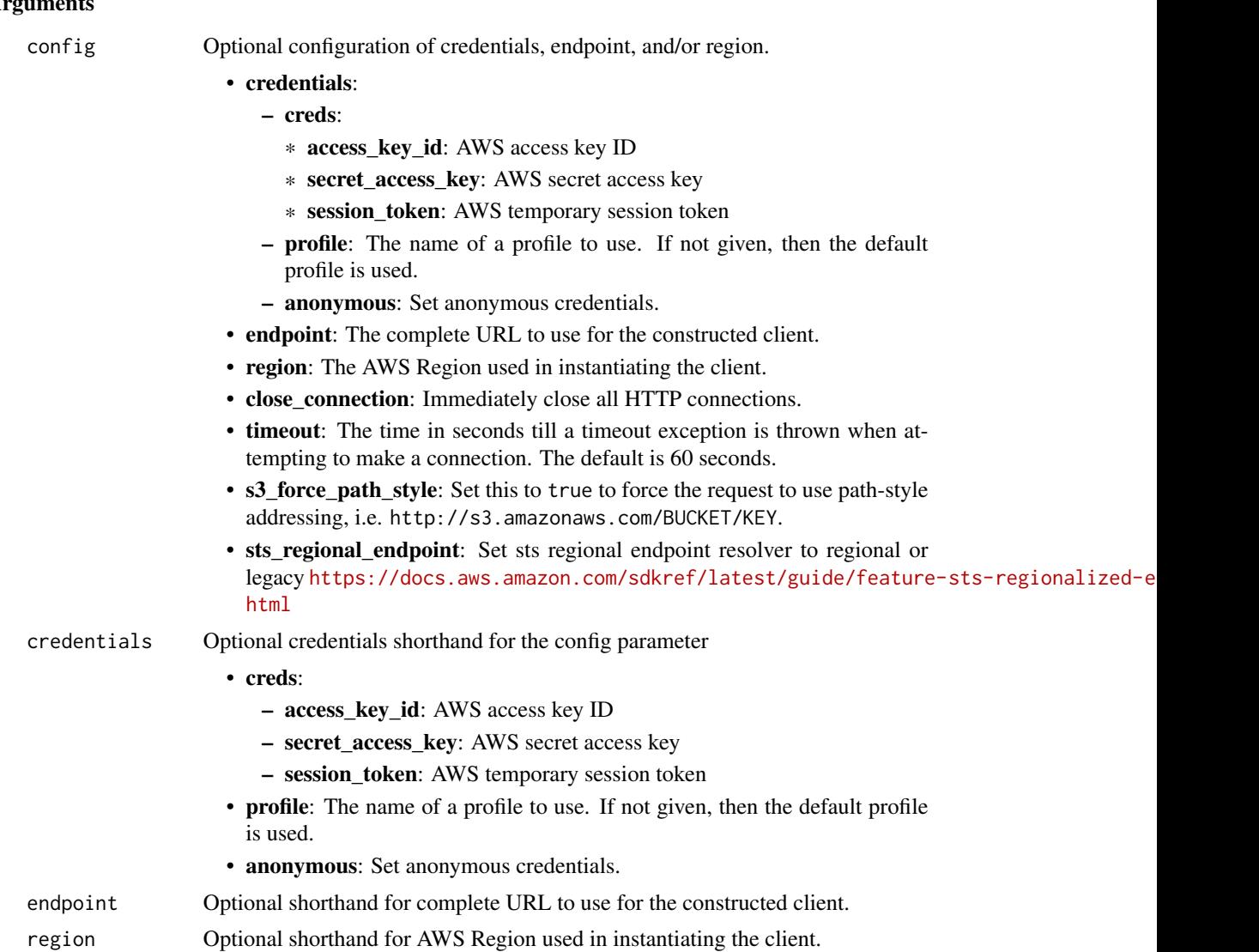

# Value

A client for the service. You can call the service's operations using syntax like svc\$operation(...), where svc is the name you've assigned to the client. The available operations are listed in the Operations section.

```
svc <- servicediscovery(
 config = list(credentials = list(
     creds = list(
       access_key_id = "string",
```
# servicediscovery 813

```
secret_access_key = "string",
      session_token = "string"
    ),
    profile = "string",
   anonymous = "logical"
  ),
  endpoint = "string",
 region = "string",
  close_connection = "logical",
  timeout = "numeric",
 s3_force_path_style = "logical",
 sts_regional_endpoint = "string"
),
credentials = list(
 creds = list(
    access_key_id = "string",
    secret_access_key = "string",
   session_token = "string"
  ),
  profile = "string",
 anonymous = "logical"
),
endpoint = "string",
region = "string"
```
# **Operations**

 $\mathcal{L}$ 

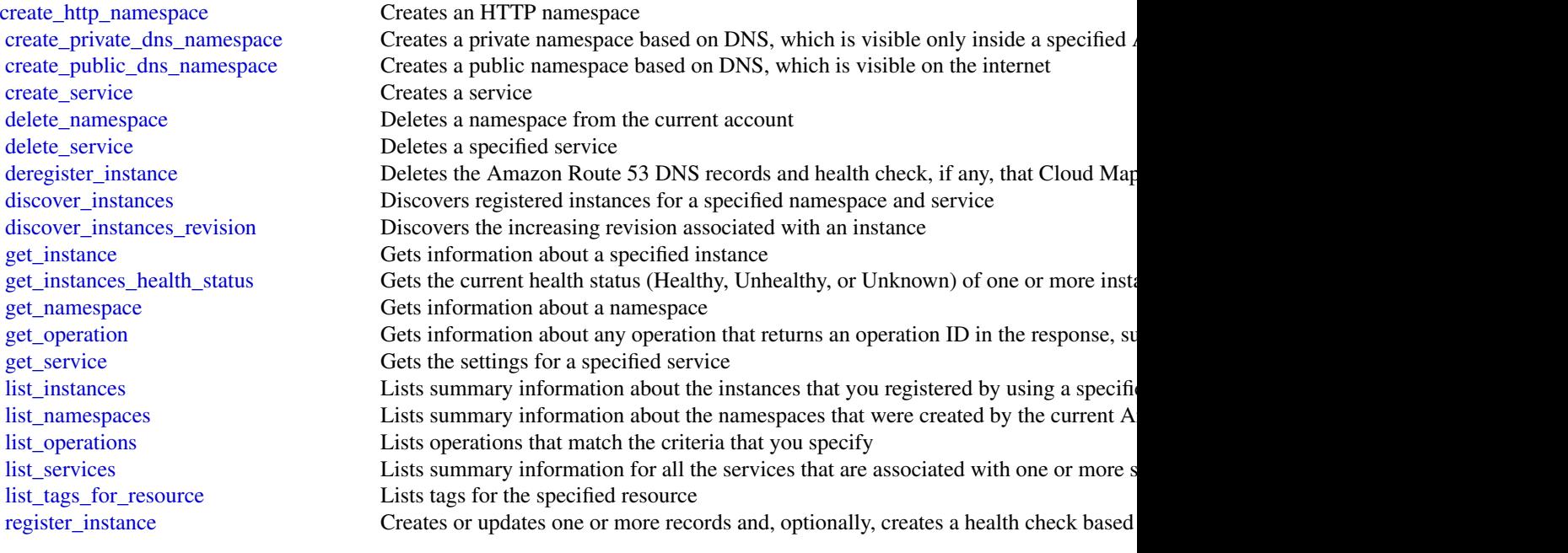

814 servicequotas

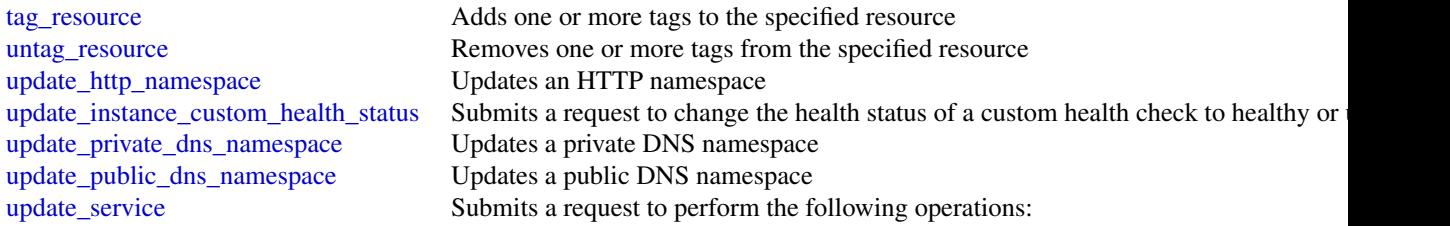

## Examples

```
## Not run:
svc <- servicediscovery()
# This example creates an HTTP namespace.
svc$create_http_namespace(
 CreatorRequestId = "example-creator-request-id-0001",
 Description = "Example.com AWS Cloud Map HTTP Namespace",
 Name = "example-http.com"
)
## End(Not run)
```
servicequotas *Service Quotas*

# Description

With Service Quotas, you can view and manage your quotas easily as your Amazon Web Services workloads grow. Quotas, also referred to as limits, are the maximum number of resources that you can create in your Amazon Web Services account. For more information, see the [Service Quotas](https://docs.aws.amazon.com/servicequotas/latest/userguide/) [User Guide.](https://docs.aws.amazon.com/servicequotas/latest/userguide/)

#### Usage

```
servicequotas(
  config = list(),credentials = list(),
  endpoint = NULL,region = NULL
\lambda
```
## Arguments

config Configuration of credentials, endpoint, and/or region.

• credentials:

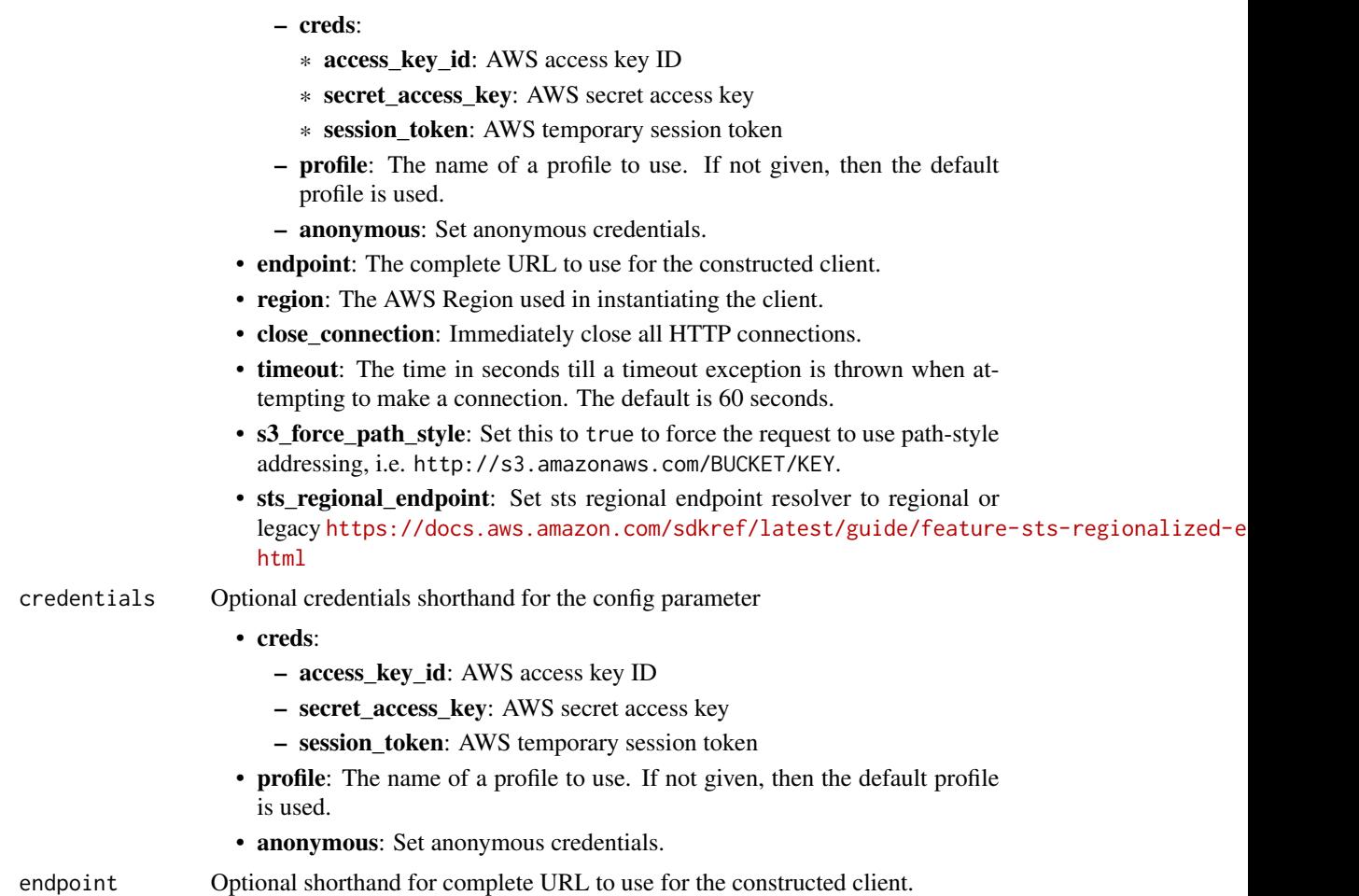

```
region Optional shorthand for AWS Region used in instantiating the client.
```
A client for the service. You can call the service's operations using syntax like svc\$operation(...), where svc is the name you've assigned to the client. The available operations are listed in the Operations section.

```
svc <- servicequotas(
 config = list(
   credentials = list(
     creds = list(
       access_key_id = "string",
       secret_access_key = "string",
       session_token = "string"
     ),
     profile = "string",
```

```
anonymous = "logical"
  ),
  endpoint = "string",
  region = "string",
  close_connection = "logical",
  timeout = "numeric",
  s3_force_path_style = "logical",
  sts_regional_endpoint = "string"
),
credentials = list(
  \text{creds} = \text{list(}access_key_id = "string",
    secret_access_key = "string",
    session_token = "string"
  ),
  profile = "string",
  anonymous = "logical"
),
endpoint = "string",
region = "string"
```
## **Operations**

)

[disassociate\\_service\\_quota\\_template](#page-0-0) Disables your quota request template [get\\_aws\\_default\\_service\\_quota](#page-0-0) Retrieves the default value for the specified quota [get\\_service\\_quota](#page-0-0) Retrieves the applied quota value for the specified quota [request\\_service\\_quota\\_increase](#page-0-0) Submits a quota increase request for the specified quota [tag\\_resource](#page-0-0) Adds tags to the specified applied quota [untag\\_resource](#page-0-0) Removes tags from the specified applied quota

[associate\\_service\\_quota\\_template](#page-0-0) Associates your quota request template with your organization [delete\\_service\\_quota\\_increase\\_request\\_from\\_template](#page-0-0) Deletes the quota increase request for the specified quota from your [get\\_association\\_for\\_service\\_quota\\_template](#page-0-0) Retrieves the status of the association for the quota request template [get\\_requested\\_service\\_quota\\_change](#page-0-0) Retrieves information about the specified quota increase request [get\\_service\\_quota\\_increase\\_request\\_from\\_template](#page-0-0) Retrieves information about the specified quota increase request in [list\\_aws\\_default\\_service\\_quotas](#page-0-0) Lists the default values for the quotas for the specified Amazon We [list\\_requested\\_service\\_quota\\_change\\_history](#page-0-0) Retrieves the quota increase requests for the specified Amazon Web [list\\_requested\\_service\\_quota\\_change\\_history\\_by\\_quota](#page-0-0) Retrieves the quota increase requests for the specified quota [list\\_service\\_quota\\_increase\\_requests\\_in\\_template](#page-0-0) Lists the quota increase requests in the specified quota request template [list\\_service\\_quotas](#page-0-0) Lists the applied quota values for the specified Amazon Web Service list services Lists the names and codes for the Amazon Web Services integrated with Services integrated with Service  $\mu$ [list\\_tags\\_for\\_resource](#page-0-0) Returns a list of the tags assigned to the specified applied quota [put\\_service\\_quota\\_increase\\_request\\_into\\_template](#page-0-0) Adds a quota increase request to your quota request template

## Examples

```
## Not run:
svc <- servicequotas()
svc$associate_service_quota_template(
 Foo = 123)
## End(Not run)
```
ses *Amazon Simple Email Service*

## **Description**

This document contains reference information for the [Amazon Simple Email Service](https://aws.amazon.com/ses/) (Amazon SES) API, version 2010-12-01. This document is best used in conjunction with the [Amazon SES](https://docs.aws.amazon.com/ses/latest/dg/Welcome.html) [Developer Guide.](https://docs.aws.amazon.com/ses/latest/dg/Welcome.html)

For a list of Amazon SES endpoints to use in service requests, see [Regions and Amazon SES](https://docs.aws.amazon.com/ses/latest/dg/regions.html) in the [Amazon SES Developer Guide.](https://docs.aws.amazon.com/ses/latest/dg/Welcome.html)

This documentation contains reference information related to the following:

- [Amazon SES API Actions](https://docs.aws.amazon.com/ses/latest/APIReference/API_Operations.html)
- [Amazon SES API Data Types](https://docs.aws.amazon.com/ses/latest/APIReference/API_Types.html)
- [Common Parameters](https://docs.aws.amazon.com/ses/latest/APIReference/CommonParameters.html)
- [Common Errors](https://docs.aws.amazon.com/ses/latest/APIReference/CommonErrors.html)

### Usage

```
ses(config = list(), credentials = list(), endpoint = NULL, region = NULL)
```
# **Arguments**

config Optional configuration of credentials, endpoint, and/or region.

# • credentials:

- creds:
	- \* access\_key\_id: AWS access key ID
	- \* secret\_access\_key: AWS secret access key
	- \* session\_token: AWS temporary session token
- profile: The name of a profile to use. If not given, then the default profile is used.
- anonymous: Set anonymous credentials.
- endpoint: The complete URL to use for the constructed client.
- region: The AWS Region used in instantiating the client.

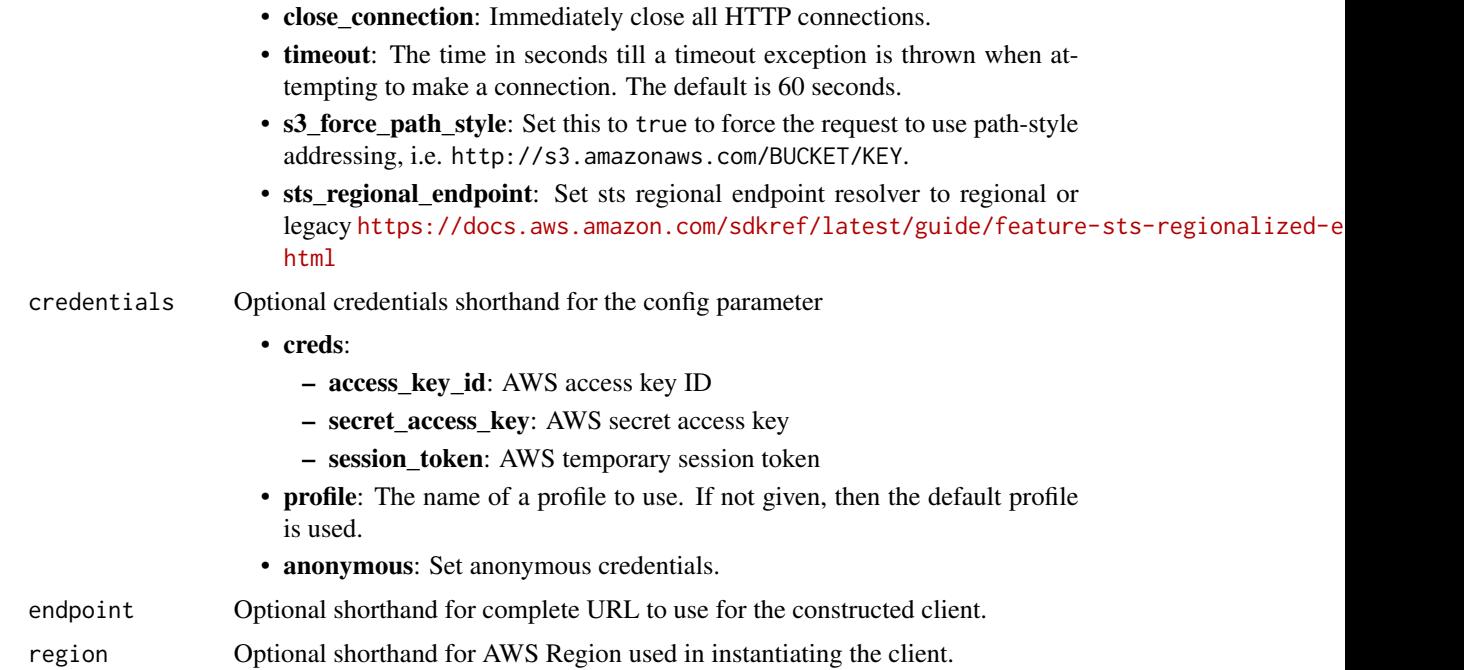

A client for the service. You can call the service's operations using syntax like svc\$operation(...), where svc is the name you've assigned to the client. The available operations are listed in the Operations section.

```
svc \leftarrow ses(config = list(
   credentials = list(
     creds = list(
        access_key_id = "string",
        secret_access_key = "string",
        session_token = "string"
     ),
     profile = "string",
      anonymous = "logical"
    ),
    endpoint = "string",
    region = "string",
    close_connection = "logical",
    timeout = "numeric",
    s3_force_path_style = "logical",
   sts_regional_endpoint = "string"
 ),
 credentials = list(
```

```
creds = list(
     access_key_id = "string",
     secret_access_key = "string",
     session_token = "string"
    ),
    profile = "string",
    anonymous = "logical"
  ),
  endpoint = "string",region = "string"
)
```
## **Operations**

[create\\_configuration\\_set](#page-0-0) Creates a configuration set [create\\_receipt\\_filter](#page-0-0) Creates a new IP address filter [create\\_receipt\\_rule](#page-0-0) Creates a receipt rule [create\\_receipt\\_rule\\_set](#page-0-0) Creates an empty receipt rule set [create\\_template](#page-0-0) Creates an email template [delete\\_configuration\\_set](#page-0-0) Deletes a configuration set [delete\\_receipt\\_filter](#page-0-0) Deletes the specified IP address filter [delete\\_receipt\\_rule](#page-0-0) Deletes the specified receipt rule [delete\\_template](#page-0-0) Deletes an email template [delete\\_verified\\_email\\_address](#page-0-0) Deprecated

[clone\\_receipt\\_rule\\_set](#page-0-0) Creates a receipt rule set by cloning an existing one [create\\_configuration\\_set\\_event\\_destination](#page-0-0) Creates a configuration set event destination [create\\_configuration\\_set\\_tracking\\_options](#page-0-0) Creates an association between a configuration set and a custom dom [create\\_custom\\_verification\\_email\\_template](#page-0-0) Creates a new custom verification email template [delete\\_configuration\\_set\\_event\\_destination](#page-0-0) Deletes a configuration set event destination [delete\\_configuration\\_set\\_tracking\\_options](#page-0-0) Deletes an association between a configuration set and a custom dom [delete\\_custom\\_verification\\_email\\_template](#page-0-0) Deletes an existing custom verification email template [delete\\_identity](#page-0-0) Deletes the specified identity (an email address or a domain) from the list of verified identity (an email address or a domain) from the list of verified identity (an email address or a domain) from the lis [delete\\_identity\\_policy](#page-0-0) Deletes the specified sending authorization policy for the given identity (and email and email and email and email and email and email and email and email and email and email and email and email and [delete\\_receipt\\_rule\\_set](#page-0-0) Deletes the specified receipt rule set and all of the receipt rules it contains the receipt rules it contains the specified receipt rules it contains the specified receipt rules it contains the spec [describe\\_active\\_receipt\\_rule\\_set](#page-0-0) Returns the metadata and receipt rules for the receipt rule set that is currently active\_receipt\_rule set that is currently active\_receipt\_rule set that is currently active. [describe\\_configuration\\_set](#page-0-0) Returns the details of the specified configuration set [describe\\_receipt\\_rule](#page-0-0) Returns the details of the specified receipt rule [describe\\_receipt\\_rule\\_set](#page-0-0) Returns the details of the specified receipt rule set [get\\_account\\_sending\\_enabled](#page-0-0) Returns the email sending status of the Amazon SES account for the [get\\_custom\\_verification\\_email\\_template](#page-0-0) Returns the custom email verification template for the template name [get\\_identity\\_dkim\\_attributes](#page-0-0) Returns the current status of Easy DKIM signing for an entity [get\\_identity\\_mail\\_from\\_domain\\_attributes](#page-0-0) Returns the custom MAIL FROM attributes for a list of identities (en [get\\_identity\\_notification\\_attributes](#page-0-0) Given a list of verified identities (email addresses and/or domains), re [get\\_identity\\_policies](#page-0-0) Returns the requested sending authorization policies for the given identity (and email address or a domain) [get\\_identity\\_verification\\_attributes](#page-0-0) Given a list of identities (email addresses and/or domains), returns the verification of the verification of each identities (email addresses and/or domains), returns the verification o [get\\_send\\_quota](#page-0-0) Provides the sending limits for the Amazon SES account [get\\_send\\_statistics](#page-0-0) Provides sending statistics Provides sending statistics for the current Amazon Web Services Reg [get\\_template](#page-0-0) displays the template object (which includes the Subject line, HTML part and text particle in the template object (which includes the Subject line, HTML

## 820 ses

[list\\_verified\\_email\\_addresses](#page-0-0) Deprecated [reorder\\_receipt\\_rule\\_set](#page-0-0) Reorders the receipt rules within a receipt rule set [send\\_bulk\\_templated\\_email](#page-0-0) composes an email message to multiple destinations [update\\_configuration\\_set\\_event\\_destination](#page-0-0) Updates the event destination of a configuration set [update\\_receipt\\_rule](#page-0-0) Updates a receipt rule [update\\_template](#page-0-0) Updates an email template [verify\\_domain\\_dkim](#page-0-0) Returns a set of DKIM tokens for a domain identity [verify\\_email\\_address](#page-0-0) Deprecated

[list\\_configuration\\_sets](#page-0-0) Provides a list of the configuration sets associated with your Amazon [list\\_custom\\_verification\\_email\\_templates](#page-0-0) Lists the existing custom verification email templates for your account and the current Amazon Web Services Regional Amazon Web Services Regional Amazon Web Services Regional Amazon [list\\_identities](#page-0-0) **Returns a list containing all of the identities (email addresses and domains) Returns** a list containing all of the identities (email addresses and domains) [list\\_identity\\_policies](#page-0-0) Returns a list of sending authorization policies that are attached to the given in email and the given in the given in the given in the given in the given in the given in the given in the given in th [list\\_receipt\\_filters](#page-0-0) **Lists the IP address filters associated with your Amazon Web Service** [list\\_receipt\\_rule\\_sets](#page-0-0) **Lists the receipt rule sets that exist under your Amazon Web Services** [list\\_templates](#page-0-0) Lists the email templates present in your Amazon SES account in the current Amazon SES account in the [put\\_configuration\\_set\\_delivery\\_options](#page-0-0) Adds or updates the delivery options for a configuration set [put\\_identity\\_policy](#page-0-0) Adds or updates a sending authorization policy for the specified identity (and email and email and email and email and email and email and email and email and email and email and email and email and ema [send\\_bounce](#page-0-0) Generates and sends a bounce message to the sender of an email you received through Amazon SESS and sends a bounce message to the sender of an email you [send\\_custom\\_verification\\_email](#page-0-0) Adds an email address to the list of identities for your Amazon SES and and and attempts to the list of identities for your Amazon SES and and attempts to the list of identities for your Amaz [send\\_email](#page-0-0) Composes an email message and immediately queues it for sending [send\\_raw\\_email](#page-0-0) Composes an email message and immediately queues it for sending [send\\_templated\\_email](#page-0-0) composes an email message using an email template and immediately composes an email message using an email template and immediately [set\\_active\\_receipt\\_rule\\_set](#page-0-0) Sets the specified receipt rule set as the active receipt rule set [set\\_identity\\_dkim\\_enabled](#page-0-0) Enables or disables Easy DKIM signing of email sent from an identity [set\\_identity\\_feedback\\_forwarding\\_enabled](#page-0-0) Given an identity (an email address or a domain), enables or disables [set\\_identity\\_headers\\_in\\_notifications\\_enabled](#page-0-0) Given an identity (an email address or a domain), sets whether Amaz [set\\_identity\\_mail\\_from\\_domain](#page-0-0) Enables or disables the custom MAIL FROM domain setup for a verified in the material and email and email and email and email address or disables the custom MAIL FROM domain setup for a verifie [set\\_identity\\_notification\\_topic](#page-0-0) Sets an Amazon Simple Notification Service (Amazon SNS) topic to [set\\_receipt\\_rule\\_position](#page-0-0) Sets the position Sets the position of the specified receipt rule in the receipt rule set [test\\_render\\_template](#page-0-0) Creates a preview of the MIME content of an email when provided with a test of replacement of replacement of replacement of replacement of replacement of replacement of replacement of replacement of re [update\\_account\\_sending\\_enabled](#page-0-0) Enables or disables email sending across your entire Amazon SES account in the current Amazon SES account in the current Amazon SES account in the current Amazon SES account Amazon SES accoun [update\\_configuration\\_set\\_reputation\\_metrics\\_enabled](#page-0-0) Enables or disables the publishing of reputation metrics for emails se [update\\_configuration\\_set\\_sending\\_enabled](#page-0-0) Enables or disables email sending for messages sent using a specific [update\\_configuration\\_set\\_tracking\\_options](#page-0-0) Modifies an association between a configuration set and a custom domain for open and click event tracking options [update\\_custom\\_verification\\_email\\_template](#page-0-0) Updates an existing custom verification email template [verify\\_domain\\_identity](#page-0-0) and a domain to the list of identities for your Amazon SES account Amazon SES account

## [verify\\_email\\_identity](#page-0-0) and in the current Adds an email address to the list of identities for your Amazon SES and  $\frac{1}{2}$

## Examples

```
## Not run:
svc \leftarrow ses()# The following example creates a receipt rule set by cloning an existing
# one:
svc$clone_receipt_rule_set(
 OriginalRuleSetName = "RuleSetToClone",
 RuleSetName = "RuleSetToCreate"
```
### $s$ esv2 821

```
\mathcal{L}## End(Not run)
```
sesv2 *Amazon Simple Email Service*

# Description

Amazon SES API v2

[Amazon SES](https://aws.amazon.com/ses/) is an Amazon Web Services service that you can use to send email messages to your customers.

If you're new to Amazon SES API v2, you might find it helpful to review the [Amazon Simple](https://docs.aws.amazon.com/ses/latest/dg/Welcome.html) [Email Service Developer Guide.](https://docs.aws.amazon.com/ses/latest/dg/Welcome.html) The *Amazon SES Developer Guide* provides information and code samples that demonstrate how to use Amazon SES API v2 features programmatically.

# Usage

sesv2(config = list(), credentials = list(), endpoint = NULL, region = NULL)

# Arguments

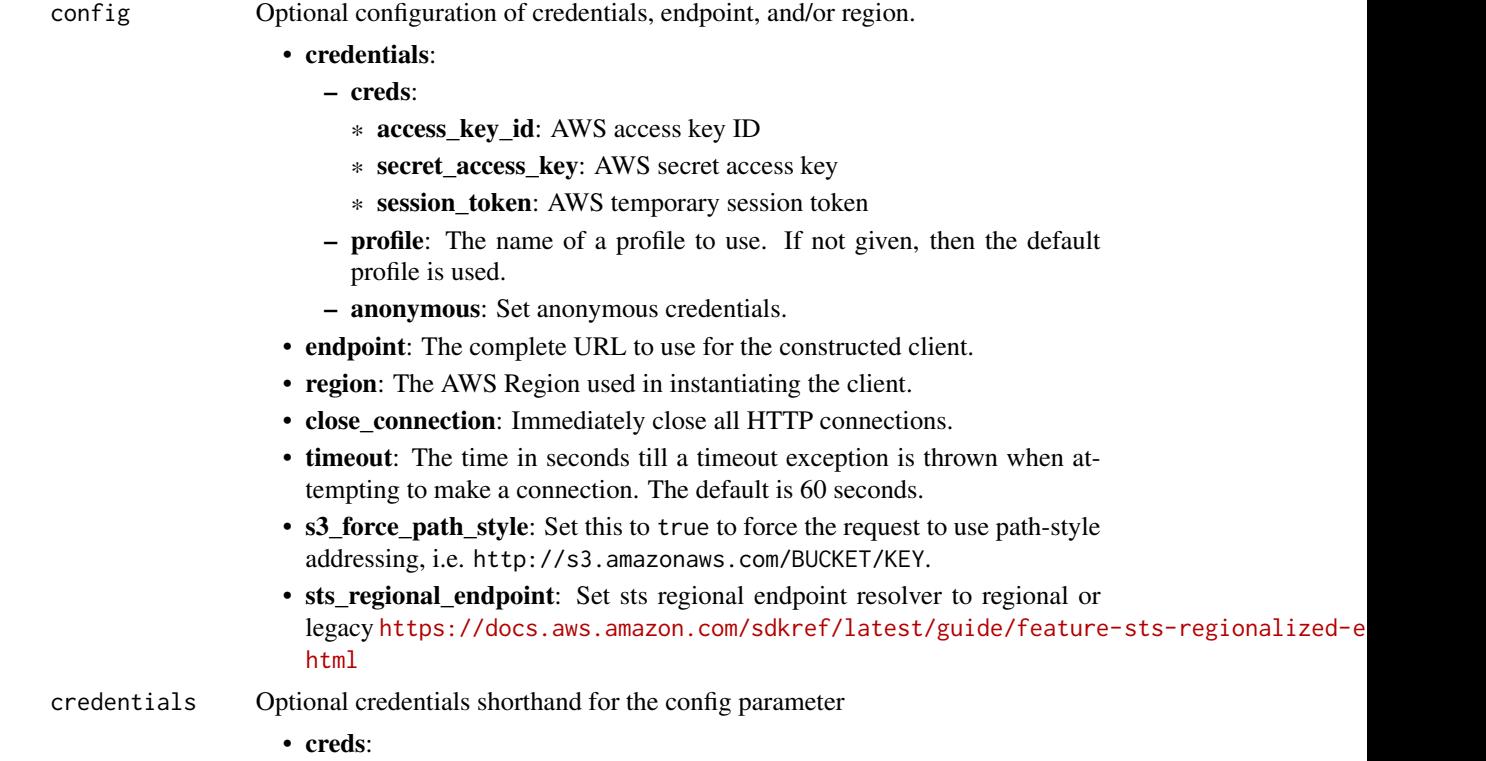

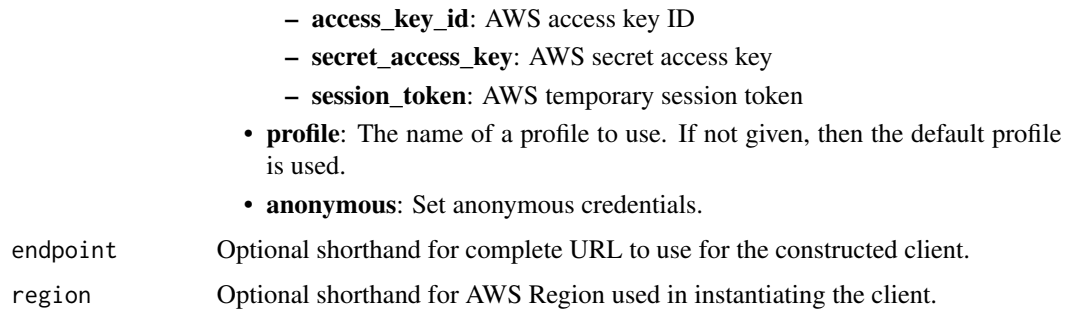

A client for the service. You can call the service's operations using syntax like svc\$operation(...), where svc is the name you've assigned to the client. The available operations are listed in the Operations section.

```
svc <- sesv2(
 config = list(credentials = list(
      creds = list(
        access_key_id = "string",
        secret_access_key = "string",
        session_token = "string"
      ),
     profile = "string",
      anonymous = "logical"
   ),
    endpoint = "string",
    region = "string",
   close_connection = "logical",
    timeout = "numeric",
    s3_force_path_style = "logical",
    sts_regional_endpoint = "string"
 ),
 credentials = list(
   creds = list(
      access_key_id = "string",
      secret_access_key = "string",
     session_token = "string"
    ),
    profile = "string",
   anonymous = "logical"
 ),
 endpoint = "string",
  region = "string"
)
```
## $s$ esv2 823

## **Operations**

[cancel\\_export\\_job](#page-0-0) Cancels an export job [create\\_configuration\\_set](#page-0-0) Create a configuration set [create\\_configuration\\_set\\_event\\_destination](#page-0-0) Create an event destination [create\\_contact\\_list](#page-0-0) Creates a contact list [create\\_email\\_template](#page-0-0) Creates an email template [delete\\_configuration\\_set](#page-0-0) Delete an existing configuration set [delete\\_configuration\\_set\\_event\\_destination](#page-0-0) Delete an event destination delete contact **Removes a contact from a contact list** Removes a contact from a contact list [delete\\_dedicated\\_ip\\_pool](#page-0-0) Delete a dedicated IP pool [delete\\_email\\_identity](#page-0-0) Deletes an email identity [delete\\_email\\_template](#page-0-0) Deletes an email template [get\\_contact](#page-0-0) **Returns a contact from a contact list** [get\\_contact\\_list](#page-0-0) Returns contact list metadata [list\\_configuration\\_sets](#page-0-0) List all of the configuration sets associated with your account in the current

[batch\\_get\\_metric\\_data](#page-0-0) Retrieves batches of metric data collected based on your sending activity [create\\_contact](#page-0-0) Creates a contact, which is an end-user who is receiving the email, and add [create\\_custom\\_verification\\_email\\_template](#page-0-0) Creates a new custom verification email template [create\\_dedicated\\_ip\\_pool](#page-0-0) Create a new pool of dedicated IP addresses [create\\_deliverability\\_test\\_report](#page-0-0) Create a new predictive inbox placement test [create\\_email\\_identity](#page-0-0) Starts the process of verifying an email identity [create\\_email\\_identity\\_policy](#page-0-0) Creates the specified sending authorization policy for the given identity (an [create\\_export\\_job](#page-0-0) Creates an export job for a data source and destination [create\\_import\\_job](#page-0-0) Creates an import job for a data destination [delete\\_contact\\_list](#page-0-0) Deletes a contact list and all of the contacts on that list [delete\\_custom\\_verification\\_email\\_template](#page-0-0) Deletes an existing custom verification email template [delete\\_email\\_identity\\_policy](#page-0-0) Deletes the specified sending authorization policy for the given identity (an [delete\\_suppressed\\_destination](#page-0-0) Removes an email address from the suppression list for your account [get\\_account](#page-0-0) **Obtain information about the email-sending status and capabilities of your** [get\\_blacklist\\_reports](#page-0-0) Retrieve a list of the blacklists that your dedicated IP addresses appear on [get\\_configuration\\_set](#page-0-0) Get information about an existing configuration set, including the dedicated  $\frac{1}{\sqrt{2}}$ [get\\_configuration\\_set\\_event\\_destinations](#page-0-0) Retrieve a list of event destinations that are associated with a configuration set [get\\_custom\\_verification\\_email\\_template](#page-0-0) Returns the custom email verification template for the template name you s [get\\_dedicated\\_ip](#page-0-0) Get information about a dedicated IP address, including the name of the de[get\\_dedicated\\_ip\\_pool](#page-0-0) Retrieve information about the dedicated pool [get\\_dedicated\\_ips](#page-0-0) List the dedicated IP addresses that are associated with your Amazon Web [get\\_deliverability\\_dashboard\\_options](#page-0-0) Retrieve information about the status of the Deliverability dashboard for yo [get\\_deliverability\\_test\\_report](#page-0-0) Retrieve the results of a predictive inbox placement test [get\\_domain\\_deliverability\\_campaign](#page-0-0) Retrieve all the deliverability data for a specific campaign [get\\_domain\\_statistics\\_report](#page-0-0) Retrieve inbox placement and engagement rates for the domains that you use [get\\_email\\_identity](#page-0-0) **Provides information about a specific identity, including the identity's verification status, its DKIM authorization status, and its DKIM authorization status, and its custom Mail-From settings of the i** [get\\_email\\_identity\\_policies](#page-0-0) Returns the requested sending authorization policies for the given identity (and email address or a domain) [get\\_email\\_template](#page-0-0) Displays the template object (which includes the subject line, HTML part and the template object part and template volume of the template volume of the template volume of the template volume of the templ [get\\_export\\_job](#page-0-0) Provides information about an export job [get\\_import\\_job](#page-0-0) Provides information about an import job [get\\_message\\_insights](#page-0-0) Provides information about a specific message, including the from address, [get\\_suppressed\\_destination](#page-0-0) Retrieves information about a specific email address that's on the suppression list for your account of the suppression list for your account of the suppression list for your account of your acco

list contacts Lists the contacts present in a specific contact list [list\\_export\\_jobs](#page-0-0) Lists all of the export jobs [list\\_import\\_jobs](#page-0-0) Lists all of the import jobs [put\\_account\\_details](#page-0-0) Update your Amazon SES account details [put\\_account\\_suppression\\_attributes](#page-0-0) Change the settings for the account-level suppression list [put\\_account\\_vdm\\_attributes](#page-0-0) Update your Amazon SES account VDM attributes [put\\_configuration\\_set\\_delivery\\_options](#page-0-0) Associate a configuration set with a dedicated IP pool [put\\_dedicated\\_ip\\_in\\_pool](#page-0-0) Move a dedicated IP address to an existing dedicated IP pool [put\\_dedicated\\_ip\\_warmup\\_attributes](#page-0-0) Put dedicated ip warmup attributes [put\\_deliverability\\_dashboard\\_option](#page-0-0) Enable or disable the Deliverability dashboard send email Sends an email message [test\\_render\\_email\\_template](#page-0-0) Creates a preview of the MIME content of an email when provided with a t [update\\_contact](#page-0-0) Updates a contact's preferences for a list [update\\_contact\\_list](#page-0-0) Updates contact list metadata

[list\\_contact\\_lists](#page-0-0) Lists all of the contact lists available

[list\\_custom\\_verification\\_email\\_templates](#page-0-0) Lists the existing custom verification email templates for your account in the current Amazon Web Services Region Web Services Regional Media Region Web Services Region Web Services [list\\_dedicated\\_ip\\_pools](#page-0-0) List all of the dedicated IP pools that exist in your Amazon Web Services a [list\\_deliverability\\_test\\_reports](#page-0-0) Show a list of the predictive inbox placement tests that you've performed, r [list\\_domain\\_deliverability\\_campaigns](#page-0-0) Retrieve deliverability data for all the campaigns that used a specific domain [list\\_email\\_identities](#page-0-0) Returns a list of all of the email identities that are associated with your Am [list\\_email\\_templates](#page-0-0) Lists the email templates present in your Amazon SES account in the current Amazon SES account in the current Amazon SES account in the current Amazon SES account in the current Amazon SES account in t

[list\\_recommendations](#page-0-0) Lists the recommendations present in your Amazon SES account in the cur [list\\_suppressed\\_destinations](#page-0-0) Retrieves a list of email addresses that are on the suppression list for your account of email addresses that are on the suppression list for your a [list\\_tags\\_for\\_resource](#page-0-0) Retrieve a list of the tags (keys and values) that are associated with a specified resource [put\\_account\\_dedicated\\_ip\\_warmup\\_attributes](#page-0-0) Enable or disable the automatic warm-up feature for dedicated IP addresses

[put\\_account\\_sending\\_attributes](#page-0-0) Enable or disable the ability of your account to send email

[put\\_configuration\\_set\\_reputation\\_options](#page-0-0) Enable or disable collection of reputation metrics for emails that you send using a particular configuration set in a specific Amazon Web Services Region Services Region Web Service [put\\_configuration\\_set\\_sending\\_options](#page-0-0) Enable or disable email sending for messages that use a particular configuration set [put\\_configuration\\_set\\_suppression\\_options](#page-0-0) Specify the account suppression list preferences for a configuration set [put\\_configuration\\_set\\_tracking\\_options](#page-0-0) Specify a custom domain to use for open and click tracking elements in em [put\\_configuration\\_set\\_vdm\\_options](#page-0-0) Specify VDM preferences for email that you send using the configuration set\_vdm\_options

[put\\_dedicated\\_ip\\_pool\\_scaling\\_attributes](#page-0-0) Used to convert a dedicated IP pool to a different scaling mode

[put\\_email\\_identity\\_configuration\\_set\\_attributes](#page-0-0) Used to associate a configuration set with an email identity

[put\\_email\\_identity\\_dkim\\_attributes](#page-0-0) Used to enable or disable DKIM authentication for an email identity

[put\\_email\\_identity\\_dkim\\_signing\\_attributes](#page-0-0) Used to configure or change the DKIM authentication settings for an email [put\\_email\\_identity\\_feedback\\_attributes](#page-0-0) Used to enable or disable feedback forwarding for an identity

[put\\_email\\_identity\\_mail\\_from\\_attributes](#page-0-0) Used to enable or disable the custom Mail-From domain configuration for a [put\\_suppressed\\_destination](#page-0-0) Adds an email address to the suppression list for your account

[send\\_bulk\\_email](#page-0-0) composes an email message to multiple destinations

[send\\_custom\\_verification\\_email](#page-0-0) Adds an email address to the list of identities for your Amazon SES account Amazon SES

[tag\\_resource](#page-0-0) Add one or more tags (keys and values) to a specified resource

[untag\\_resource](#page-0-0) Remove one or more tags (keys and values) from a specified resource

[update\\_configuration\\_set\\_event\\_destination](#page-0-0) Update the configuration of an event destination for a configuration set

[update\\_custom\\_verification\\_email\\_template](#page-0-0) Updates an existing custom verification email template

[update\\_email\\_identity\\_policy](#page-0-0) Updates the specified sending authorization policy for the given identity (and email and the specified sending authorization policy for the given identity (and  $\alpha$ ) [update\\_email\\_template](#page-0-0) Updates an email template

# Examples

```
## Not run:
svc \leftarrow sesv2()
# Cancels the export job with ID ef28cf62-9d8e-4b60-9283-b09816c99a99
svc$cancel_export_job(
  JobId = "ef28cf62-9d8e-4b60-9283-b09816c99a99"
)
## End(Not run)
```
sfn *AWS Step Functions*

## Description

Step Functions

Step Functions is a service that lets you coordinate the components of distributed applications and microservices using visual workflows.

You can use Step Functions to build applications from individual components, each of which performs a discrete function, or *task*, allowing you to scale and change applications quickly. Step Functions provides a console that helps visualize the components of your application as a series of steps. Step Functions automatically triggers and tracks each step, and retries steps when there are errors, so your application executes predictably and in the right order every time. Step Functions logs the state of each step, so you can quickly diagnose and debug any issues.

Step Functions manages operations and underlying infrastructure to ensure your application is available at any scale. You can run tasks on Amazon Web Services, your own servers, or any system that has access to Amazon Web Services. You can access and use Step Functions using the console, the Amazon Web Services SDKs, or an HTTP API. For more information about Step Functions, see the *[Step Functions Developer Guide](https://docs.aws.amazon.com/step-functions/latest/dg/welcome.html)* .

If you use the Step Functions API actions using Amazon Web Services SDK integrations, make sure the API actions are in camel case and parameter names are in Pascal case. For example, you could use Step Functions API action startSyncExecution and specify its parameter as StateMachineArn.

## Usage

```
sfn(config = list(), credentials = list(), endpoint = NULL, region = NULL)
```
## Arguments

config Optional configuration of credentials, endpoint, and/or region.

• credentials:

- creds:
	- \* access\_key\_id: AWS access key ID
	- \* secret\_access\_key: AWS secret access key

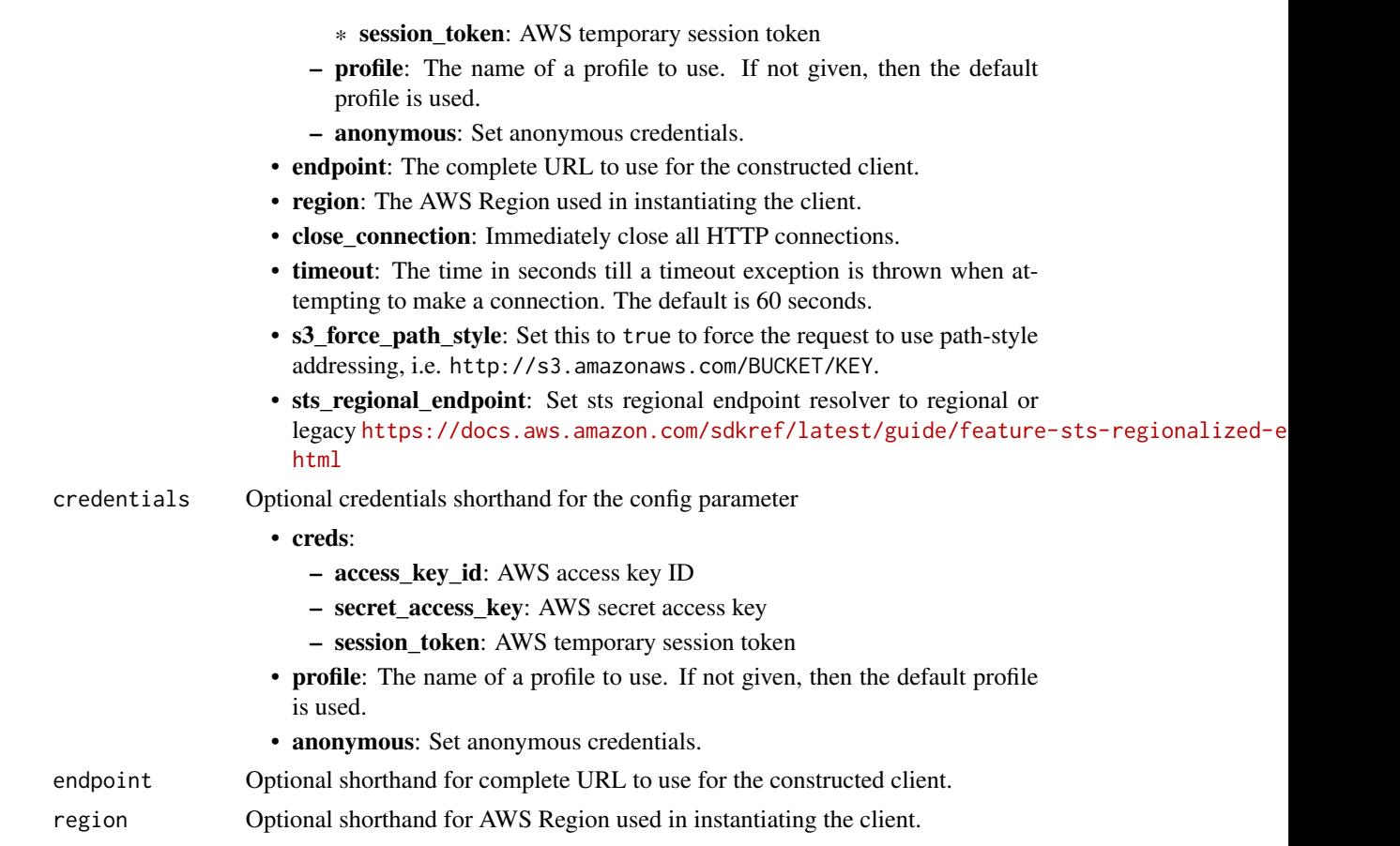

A client for the service. You can call the service's operations using syntax like svc\$operation(...), where svc is the name you've assigned to the client. The available operations are listed in the Operations section.

```
svc \leftarrow sfn(
  config = list(
    credentials = list(
      creds = list(
        access_key_id = "string",
        secret_access_key = "string",
        session_token = "string"
      ),
      profile = "string",
      anonymous = "logical"
    ),
    endpoint = "string",
    region = "string",
```

```
close_connection = "logical",
   timeout = "numeric",
   s3_force_path_style = "logical",
   sts_regional_endpoint = "string"
 ),
 credentials = list(
   creds = list(
      access_key_id = "string",
      secret_access_key = "string",
     session_token = "string"
   ),
   profile = "string",
   anonymous = "logical"
 ),
 endpoint = "string",
 region = "string"
\mathcal{L}
```
# **Operations**

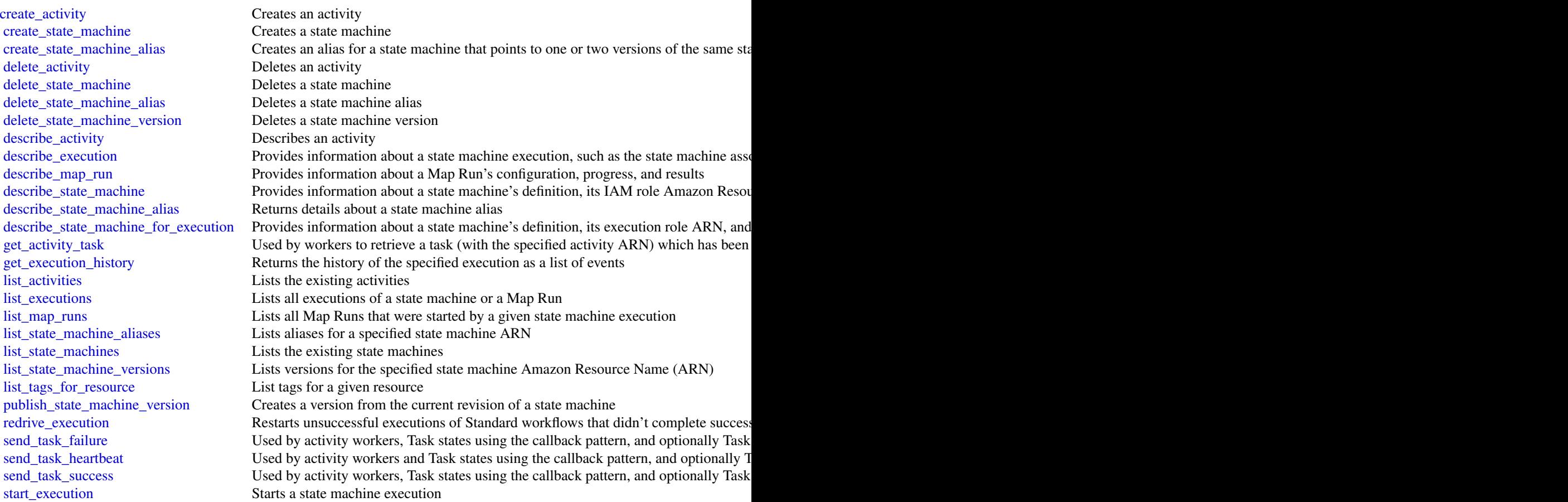

828 shield **blue to the contract of the contract of the contract of the contract of the contract of the contract of the contract of the contract of the contract of the contract of the contract of the contract of the contra** 

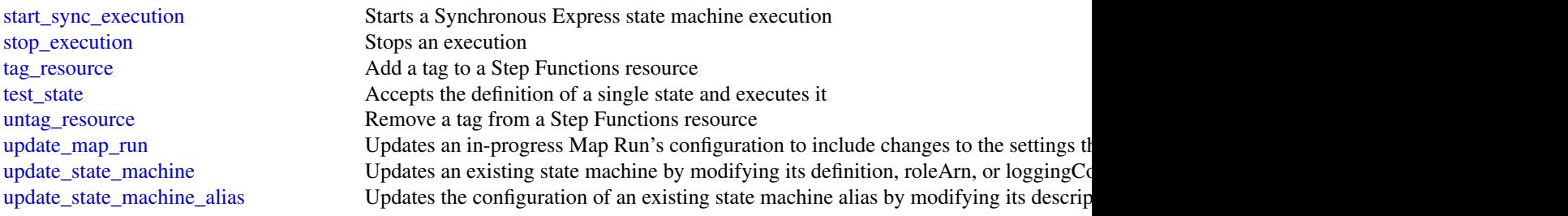

# Examples

```
## Not run:
svc \leftarrow sfn()svc$create_activity(
  Foo = 123)
## End(Not run)
```
shield *AWS Shield*

## Description

Shield Advanced

This is the *Shield Advanced API Reference*. This guide is for developers who need detailed information about the Shield Advanced API actions, data types, and errors. For detailed information about WAF and Shield Advanced features and an overview of how to use the WAF and Shield Advanced APIs, see the [WAF and Shield Developer Guide.](https://docs.aws.amazon.com/waf/latest/developerguide/)

# Usage

```
shield(config = list(), credentials = list(), endpoint = NULL, region = NULL)
```
## Arguments

config Optional configuration of credentials, endpoint, and/or region.

• credentials:

– creds:

- \* access\_key\_id: AWS access key ID
- \* secret\_access\_key: AWS secret access key
- \* session\_token: AWS temporary session token
- profile: The name of a profile to use. If not given, then the default profile is used.
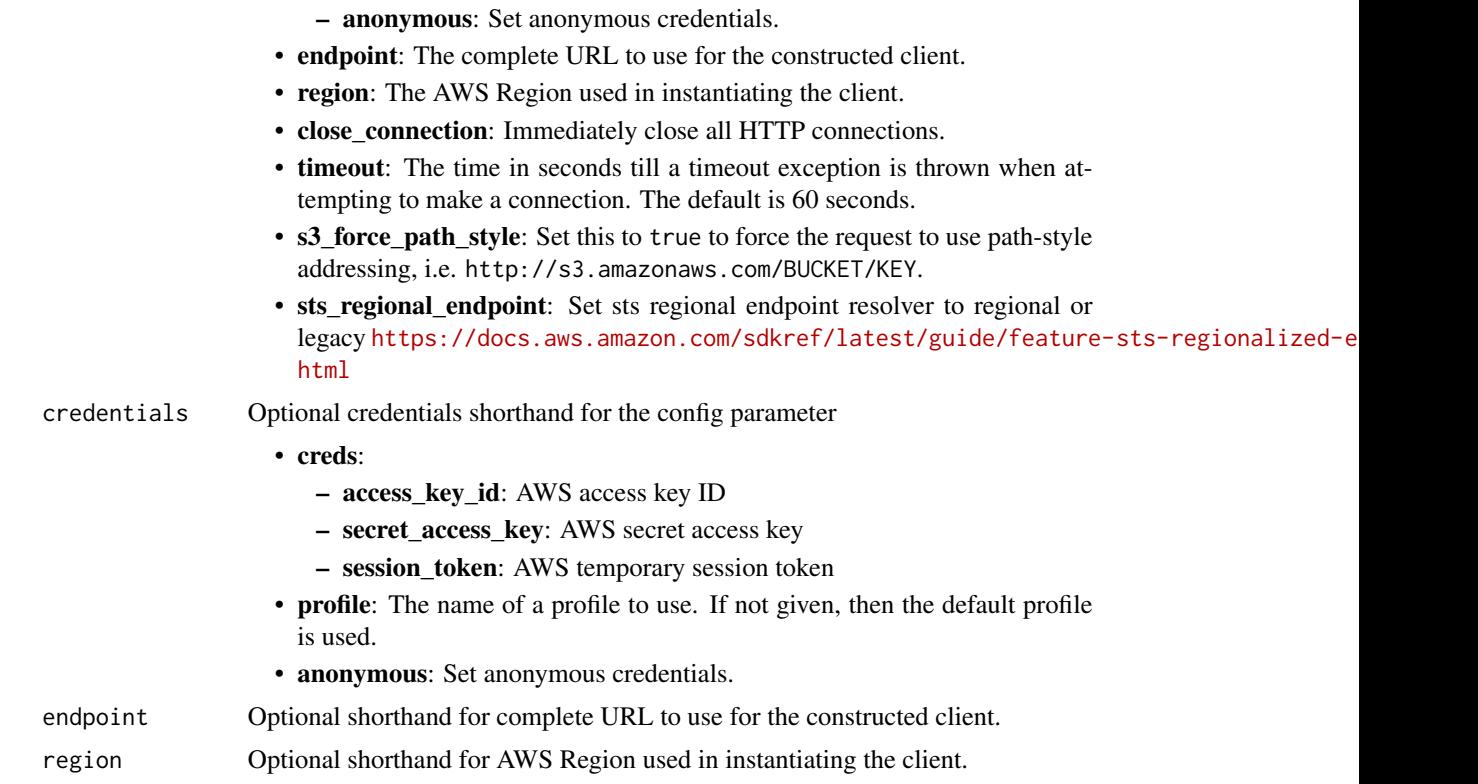

## Value

A client for the service. You can call the service's operations using syntax like svc\$operation(...), where svc is the name you've assigned to the client. The available operations are listed in the Operations section.

```
svc <- shield(
 config = list(
   credentials = list(
     creds = list(
       access_key_id = "string",
       secret_access_key = "string",
       session_token = "string"
     ),
     profile = "string",
     anonymous = "logical"
   ),
   endpoint = "string",
   region = "string",
   close_connection = "logical",
   timeout = "numeric",
   s3_force_path_style = "logical",
```
830 shield

```
sts_regional_endpoint = "string"
),
credentials = list(
  creds = list(
    access_key_id = "string",
    secret_access_key = "string",
    session_token = "string"
  ),
  profile = "string",
  anonymous = "logical"
),
endpoint = "string",
region = "string"
```
#### **Operations**

)

[create\\_subscription](#page-0-0) Activates Shield Advanced for an account [delete\\_protection](#page-0-0) Deletes an Shield Advanced Protection [delete\\_protection\\_group](#page-0-0) Removes the specified protection group [delete\\_subscription](#page-0-0) Removes Shield Advanced from an account [describe\\_attack](#page-0-0) Describes the details of a DDoS attack [describe\\_protection](#page-0-0) Lists the details of a Protection object [list\\_protections](#page-0-0) Retrieves Protection objects for the account [tag\\_resource](#page-0-0) Adds or updates tags for a resource in Shield

[associate\\_drt\\_log\\_bucket](#page-0-0) Authorizes the Shield Response Team (SRT) to access the specified Amazon  $\alpha$ [associate\\_drt\\_role](#page-0-0) Authorizes the Shield Response Team (SRT) using the specified role, to acce [associate\\_health\\_check](#page-0-0) Adds health-based detection to the Shield Advanced protection for a resource [associate\\_proactive\\_engagement\\_details](#page-0-0) Initializes proactive engagement and sets the list of contacts for the Shield R [create\\_protection](#page-0-0) Enables Shield Advanced for a specific Amazon Web Services resource [create\\_protection\\_group](#page-0-0) Creates a grouping of protected resources so they can be handled as a collection [describe\\_attack\\_statistics](#page-0-0) Provides information about the number and type of attacks Shield has detect [describe\\_drt\\_access](#page-0-0) Returns the current role and list of Amazon S3 log buckets used by the Shield Response Team (SRT) to access the CH amazon S8 log buckets used by the Shield with attack mitigation with attack mitigation [describe\\_emergency\\_contact\\_settings](#page-0-0) A list of email addresses and phone numbers that the Shield Response Team [describe\\_protection\\_group](#page-0-0) Returns the specification for the specified protection group [describe\\_subscription](#page-0-0) Provides details about the Shield Advanced subscription for an account [disable\\_application\\_layer\\_automatic\\_response](#page-0-0) Disable the Shield Advanced automatic application layer DDoS mitigation for [disable\\_proactive\\_engagement](#page-0-0) Removes authorization from the Shield Response Team (SRT) to notify contacts about E [disassociate\\_drt\\_log\\_bucket](#page-0-0) Removes the Shield Response Team's (SRT) access to the specified Amazon S disassociate drt role Removes the Shield Response Team's (SRT) access to your Amazon Web Se [disassociate\\_health\\_check](#page-0-0) Removes health-based detection from the Shield Advanced protection for a resource of a resource of a resource of a resource of a resource of a resource of a resource of a resource of a resource of [enable\\_application\\_layer\\_automatic\\_response](#page-0-0) Enable the Shield Advanced automatic application layer DDoS mitigation for [enable\\_proactive\\_engagement](#page-0-0) Authorizes the Shield Response Team (SRT) to use email and phone to notif [get\\_subscription\\_state](#page-0-0) Returns the SubscriptionState, either Active or Inactive [list\\_attacks](#page-0-0) Returns all ongoing DDoS attacks or all DDoS attacks during a specified time period to period time period to period time period to perform at a period time period time period time period time period time perio [list\\_protection\\_groups](#page-0-0) Retrieves ProtectionGroup objects for the account [list\\_resources\\_in\\_protection\\_group](#page-0-0) Retrieves the resources that are included in the protection group [list\\_tags\\_for\\_resource](#page-0-0) Gets information about Amazon Web Services tags for a specified Amazon I

#### simpledb 831

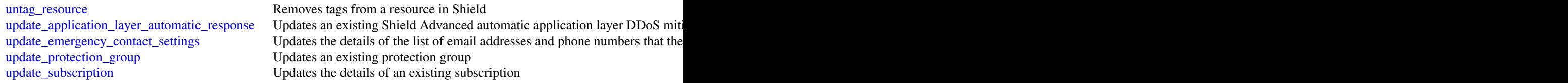

## Examples

```
## Not run:
svc <- shield()
svc$associate_drt_log_bucket(
 Foo = 123)
## End(Not run)
```
simpledb *Amazon SimpleDB*

## Description

Amazon SimpleDB is a web service providing the core database functions of data indexing and querying in the cloud. By offloading the time and effort associated with building and operating a web-scale database, SimpleDB provides developers the freedom to focus on application development.

A traditional, clustered relational database requires a sizable upfront capital outlay, is complex to design, and often requires extensive and repetitive database administration. Amazon SimpleDB is dramatically simpler, requiring no schema, automatically indexing your data and providing a simple API for storage and access. This approach eliminates the administrative burden of data modeling, index maintenance, and performance tuning. Developers gain access to this functionality within Amazon's proven computing environment, are able to scale instantly, and pay only for what they use.

Visit [http://aws.amazon.com/simpledb/](https://aws.amazon.com/simpledb/) for more information.

#### Usage

simpledb(config = list(), credentials = list(), endpoint = NULL, region = NULL)

## Arguments

config Optional configuration of credentials, endpoint, and/or region.

• credentials: – creds:

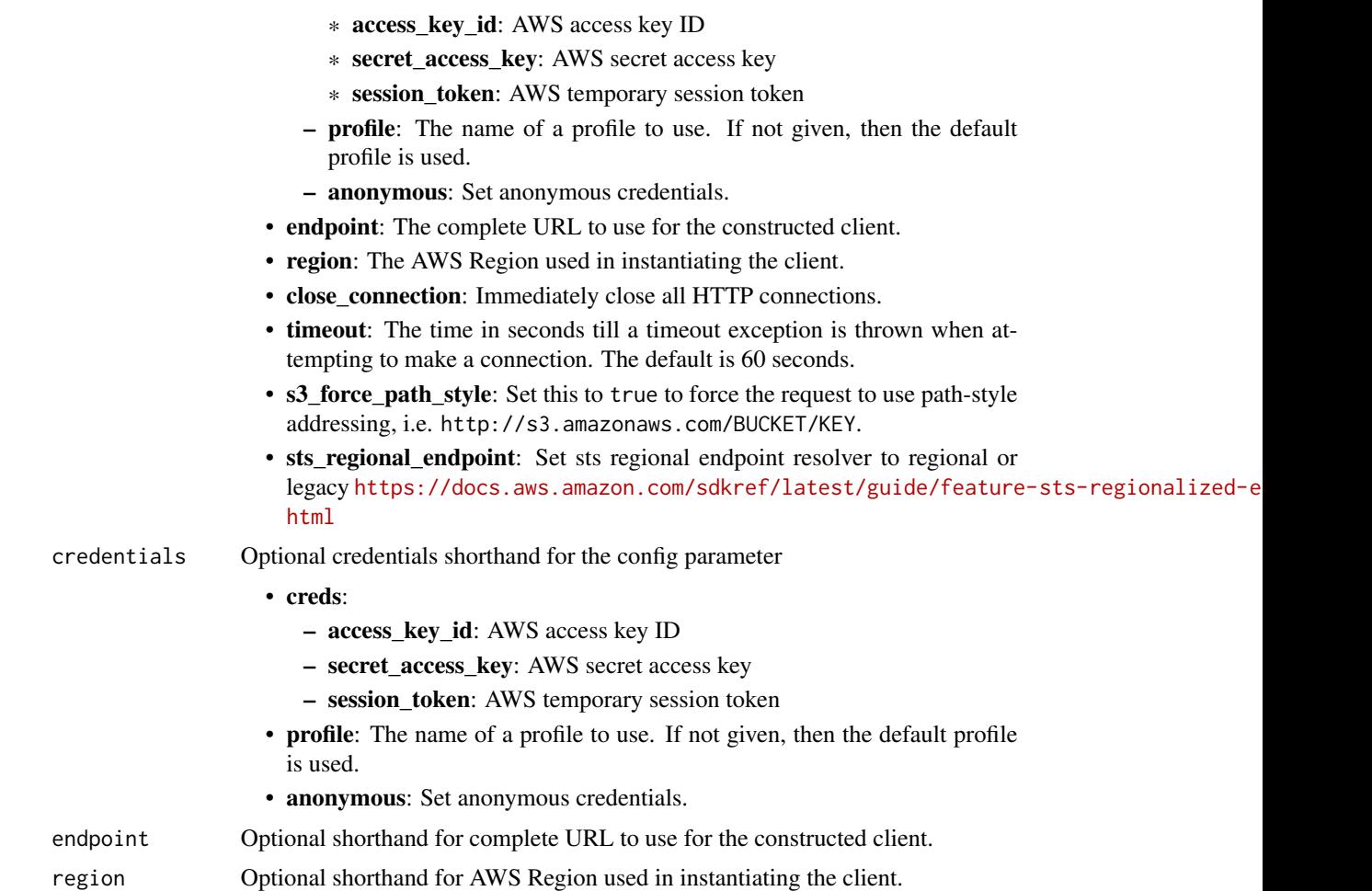

## Value

A client for the service. You can call the service's operations using syntax like svc\$operation(...), where svc is the name you've assigned to the client. The available operations are listed in the Operations section.

```
svc <- simpledb(
 config = list(
   credentials = list(
     creds = list(
        access_key_id = "string",
        secret_access_key = "string",
        session_token = "string"
     ),
     profile = "string",
      anonymous = "logical"
```
## simpledb 833

```
),
 endpoint = "string",
 region = "string",
 close_connection = "logical",
 timeout = "numeric",
 s3_force_path_style = "logical",
 sts_regional_endpoint = "string"
),
credentials = list(
 creds = list(
   access_key_id = "string",
   secret_access_key = "string",
   session_token = "string"
 ),
 profile = "string",
 anonymous = "logical"
),
endpoint = "string",
region = "string"
```
## **Operations**

 $\lambda$ 

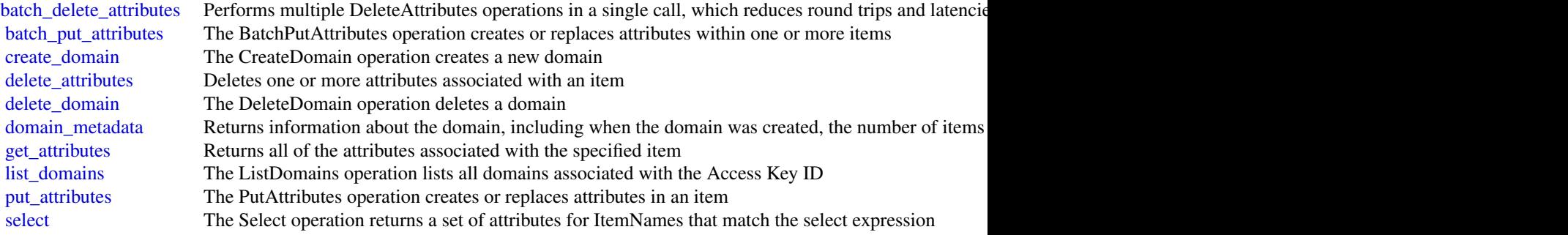

# Examples

```
## Not run:
svc <- simpledb()
svc$batch_delete_attributes(
  Foo = 123
\mathcal{L}## End(Not run)
```
## Description

Amazon Simple Notification Service (Amazon SNS) is a web service that enables you to build distributed web-enabled applications. Applications can use Amazon SNS to easily push real-time notification messages to interested subscribers over multiple delivery protocols. For more information about this product see the [Amazon SNS product page.](https://aws.amazon.com/sns/) For detailed information about Amazon SNS features and their associated API calls, see the [Amazon SNS Developer Guide.](https://docs.aws.amazon.com/sns/latest/dg/)

For information on the permissions you need to use this API, see [Identity and access management](https://docs.aws.amazon.com/sns/latest/dg/) [in Amazon SNS](https://docs.aws.amazon.com/sns/latest/dg/) in the *Amazon SNS Developer Guide.*

We also provide SDKs that enable you to access Amazon SNS from your preferred programming language. The SDKs contain functionality that automatically takes care of tasks such as: cryptographically signing your service requests, retrying requests, and handling error responses. For a list of available SDKs, go to [Tools for Amazon Web Services.](https://aws.amazon.com/developer/tools/)

#### Usage

sns(config = list(), credentials = list(), endpoint = NULL, region = NULL)

#### Arguments

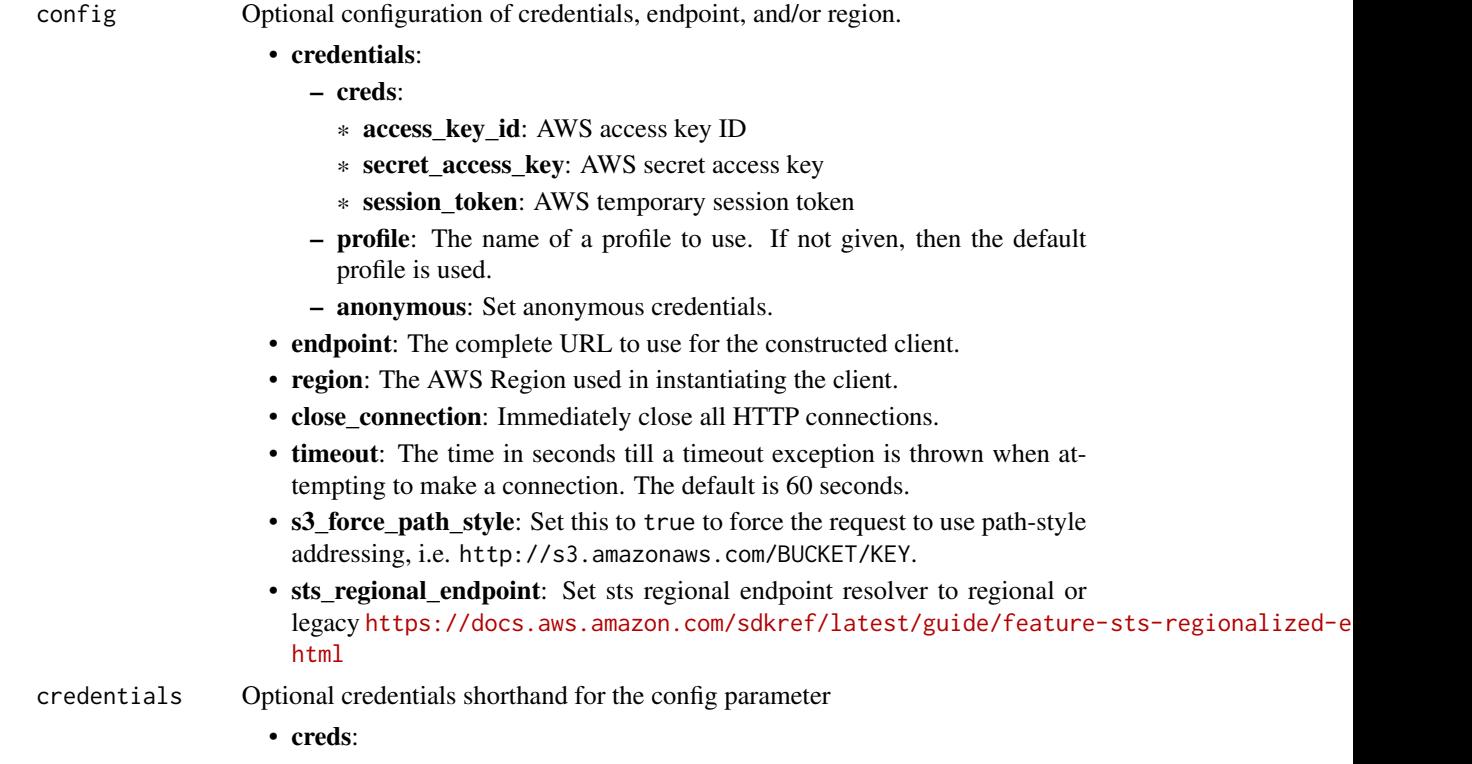

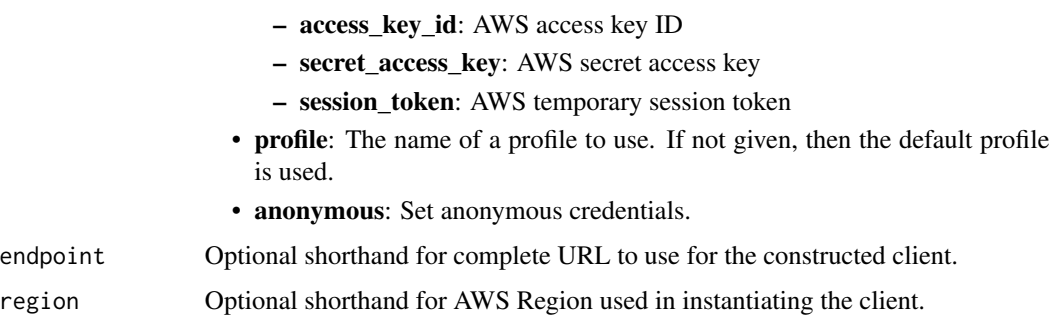

## Value

A client for the service. You can call the service's operations using syntax like svc\$operation(...), where svc is the name you've assigned to the client. The available operations are listed in the Operations section.

```
svc \leftarrow sns(config = list(credentials = list(
      creds = list(
        access_key_id = "string",
        secret_access_key = "string",
        session_token = "string"
      ),
     profile = "string",
      anonymous = "logical"
   ),
    endpoint = "string",
    region = "string",
   close_connection = "logical",
    timeout = "numeric",
    s3_force_path_style = "logical",
    sts_regional_endpoint = "string"
 ),
 credentials = list(
   creds = list(
      access_key_id = "string",
      secret_access_key = "string",
     session_token = "string"
    ),
    profile = "string",
   anonymous = "logical"
 ),
 endpoint = "string",
  region = "string"
)
```
## **Operations**

[delete\\_topic](#page-0-0) Deletes a topic and all its subscriptions [get\\_topic\\_attributes](#page-0-0) Returns all of the properties of a topic [list\\_topics](#page-0-0) Returns a list of the requester's topics [set\\_topic\\_attributes](#page-0-0) Allows a topic owner to set an attribute of the topic to a new value [subscribe](#page-0-0) Subscribes an endpoint to an Amazon SNS topic [tag\\_resource](#page-0-0) Add tags to the specified Amazon SNS topic [unsubscribe](#page-0-0) Deletes a subscription [untag\\_resource](#page-0-0) Remove tags from the specified Amazon SNS topic

[add\\_permission](#page-0-0) Adds a statement to a topic's access control policy, granting access for the specified [check\\_if\\_phone\\_number\\_is\\_opted\\_out](#page-0-0) Accepts a phone number and indicates whether the phone holder has opted out of re [confirm\\_subscription](#page-0-0) Verifies an endpoint owner's intent to receive messages by validating the token sent [create\\_platform\\_application](#page-0-0) Creates a platform application object for one of the supported push notification services [create\\_platform\\_endpoint](#page-0-0) Creates an endpoint for a device and mobile app on one of the supported push notif [create\\_sms\\_sandbox\\_phone\\_number](#page-0-0) Adds a destination phone number to an Amazon Web Services account in the SMS [create\\_topic](#page-0-0) Creates a topic to which notifications can be published

[delete\\_endpoint](#page-0-0) Deletes the endpoint for a device and mobile app from Amazon SNS

[delete\\_platform\\_application](#page-0-0) Deletes a platform application object for one of the supported push notification services, such as APNS and GCM (Fig. 2). [delete\\_sms\\_sandbox\\_phone\\_number](#page-0-0) Deletes an Amazon Web Services account's verified or pending phone number from

[get\\_data\\_protection\\_policy](#page-0-0) Retrieves the specified inline DataProtectionPolicy document that is stored in the sp [get\\_endpoint\\_attributes](#page-0-0) Retrieves the endpoint attributes for a device on one of the supported push notification services, such as GCM (Fig. 2013) and APS (Fig. 2014) and APS (Fig. 2014) and APS (Fig. 2015) and APS (Fig. 2 [get\\_platform\\_application\\_attributes](#page-0-0) Retrieves the attributes of the platform application object for the supported push no [get\\_sms\\_attributes](#page-0-0) Returns the settings for sending SMS messages from your Amazon Web Services and Returns the settings for sending SMS messages from your Amazon Web Services and Returns the settings of services and Return [get\\_sms\\_sandbox\\_account\\_status](#page-0-0) Retrieves the SMS sandbox status for the calling Amazon Web Services account in [get\\_subscription\\_attributes](#page-0-0) Returns all of the properties of a subscription

[list\\_endpoints\\_by\\_platform\\_application](#page-0-0) Lists the endpoints and endpoint attributes for devices in a supported push notificat [list\\_origination\\_numbers](#page-0-0) Lists the calling Amazon Web Services account's dedicated origination numbers and their metal[list\\_phone\\_numbers\\_opted\\_out](#page-0-0) Returns a list of phone numbers that are opted out, meaning you cannot send SMS [list\\_platform\\_applications](#page-0-0) Lists the platform application objects for the supported push notification services, s [list\\_sms\\_sandbox\\_phone\\_numbers](#page-0-0) Lists the calling Amazon Web Services account's current verified and pending dest [list\\_subscriptions](#page-0-0) Returns a list of the requester's subscriptions

[list\\_subscriptions\\_by\\_topic](#page-0-0) Returns a list of the subscriptions to a specific topic

[list\\_tags\\_for\\_resource](#page-0-0) List all tags added to the specified Amazon SNS topic

[opt\\_in\\_phone\\_number](#page-0-0) Use this request to opt in a phone number that is opted out, which enables you to resume sending SMS messages to opt in a phone number that is opted out, which enables you to resume sending SMS messages [publish](#page-0-0) Sends a message to an Amazon SNS topic, a text message (SMS message) directly [publish\\_batch](#page-0-0) Publishes up to ten messages to the specified topic

[put\\_data\\_protection\\_policy](#page-0-0) Adds or updates an inline policy document that is stored in the specified Amazon S [remove\\_permission](#page-0-0) Removes a statement from a topic's access control policy

[set\\_endpoint\\_attributes](#page-0-0) Sets the attributes for an endpoint for a device on one of the supported push notification services, such as GCM  $\sim$  Sets the attributes for an endpoint for a device on one of the supported push no [set\\_platform\\_application\\_attributes](#page-0-0) Sets the attributes of the platform application object for the supported push notification services, such as APS and GCM (Fig. 0.1) and GCM (Fig. 0.1) and GCM (Fig. 0.1) and GCM  $\alpha$  Mes [set\\_sms\\_attributes](#page-0-0) Use this request to set the default settings for sending SMS messages and receiving [set\\_subscription\\_attributes](#page-0-0) Allows a subscription owner to set an attribute of the subscription to a new value

[verify\\_sms\\_sandbox\\_phone\\_number](#page-0-0) Verifies a destination phone number with a one-time password (OTP) for the calling

 $836$  sns

#### Examples

```
## Not run:
svc \leftarrow sns()svc$add_permission(
  Foo = 123)
## End(Not run)
```
#### sqs *Amazon Simple Queue Service*

## **Description**

Welcome to the *Amazon SQS API Reference*.

Amazon SQS is a reliable, highly-scalable hosted queue for storing messages as they travel between applications or microservices. Amazon SQS moves data between distributed application components and helps you decouple these components.

For information on the permissions you need to use this API, see [Identity and access management](https://docs.aws.amazon.com/AWSSimpleQueueService/latest/SQSDeveloperGuide/sqs-authentication-and-access-control.html) in the *Amazon SQS Developer Guide.*

You can use [Amazon Web Services SDKs](https://aws.amazon.com/developer/tools/#sdk) to access Amazon SQS using your favorite programming language. The SDKs perform tasks such as the following automatically:

- Cryptographically sign your service requests
- Retry requests
- Handle error responses

## Additional information

- [Amazon SQS Product Page](https://aws.amazon.com/sqs/)
- *Amazon SQS Developer Guide*
	- [Making API Requests](https://docs.aws.amazon.com/AWSSimpleQueueService/latest/SQSDeveloperGuide/sqs-making-api-requests-xml.html)
	- [Amazon SQS Message Attributes](https://docs.aws.amazon.com/AWSSimpleQueueService/latest/SQSDeveloperGuide/sqs-message-metadata.html#sqs-message-attributes)
	- [Amazon SQS Dead-Letter Queues](https://docs.aws.amazon.com/AWSSimpleQueueService/latest/SQSDeveloperGuide/sqs-dead-letter-queues.html)
- Amazon SQS in the *[Command Line Interface](https://docs.aws.amazon.com/cli/latest/reference/sqs/)*
- *Amazon Web Services General Reference*
	- [Regions and Endpoints](https://docs.aws.amazon.com/general/latest/gr/rande.html#sqs_region)

## Usage

```
sqs(config = list(), credentials = list(), endpoint = NULL, region = NULL)
```
# **Arguments**

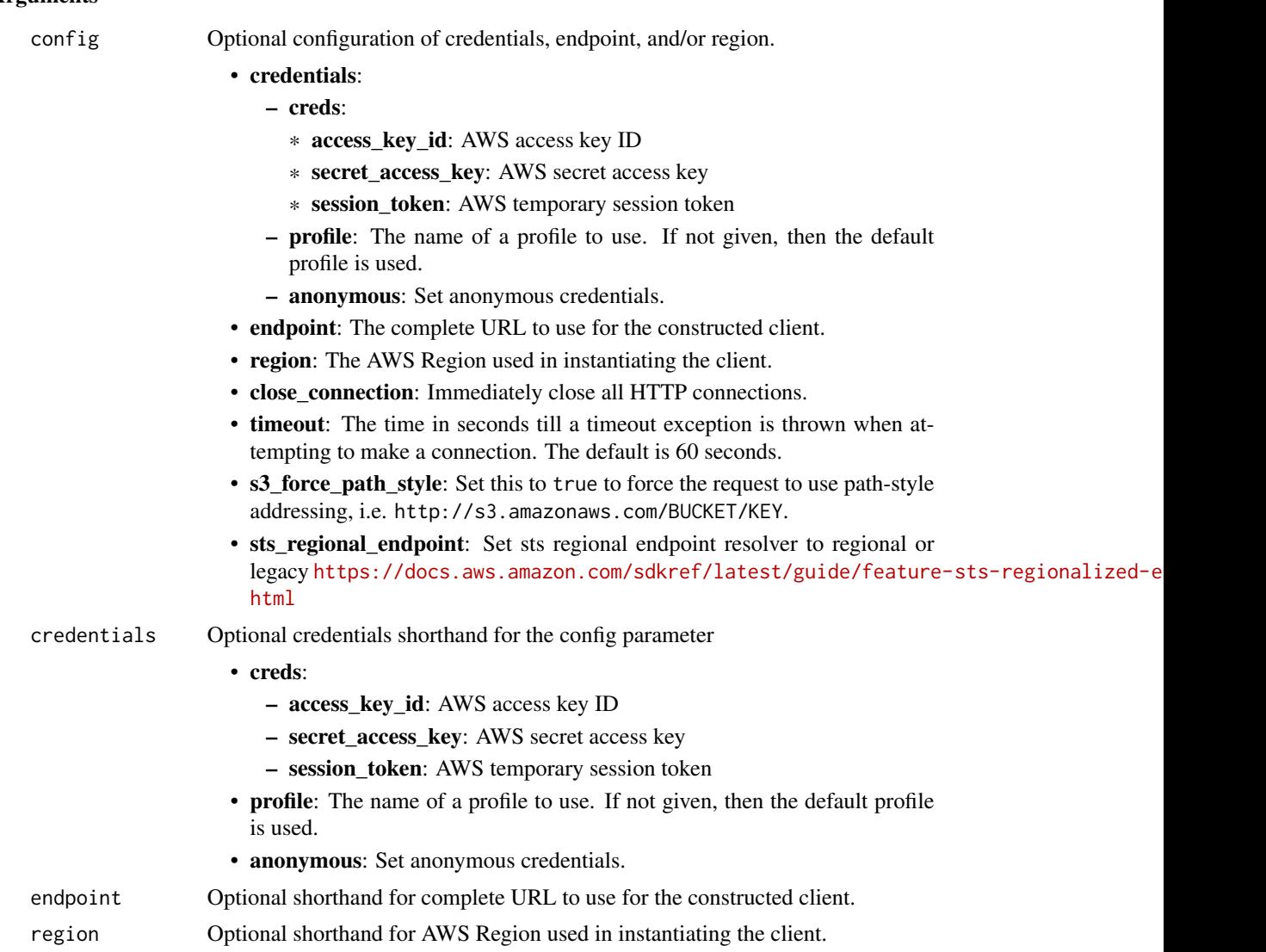

## Value

A client for the service. You can call the service's operations using syntax like svc\$operation(...), where svc is the name you've assigned to the client. The available operations are listed in the Operations section.

```
svc \leftarrow sqs(config = list(credentials = list(
      creds = list(
        access_key_id = "string",
```

```
secret_access_key = "string",
      session_token = "string"
    ),
    profile = "string",
    anonymous = "logical"
  ),
  endpoint = "string",
 region = "string",
  close_connection = "logical",
  timeout = "numeric",
 s3_force_path_style = "logical",
 sts_regional_endpoint = "string"
),
credentials = list(
  creds = list(
    access_key_id = "string",
    secret_access_key = "string",
    session_token = "string"
  ),
  profile = "string",
 anonymous = "logical"
),
endpoint = "string",
region = "string"
```
# **Operations**

 $\mathcal{L}$ 

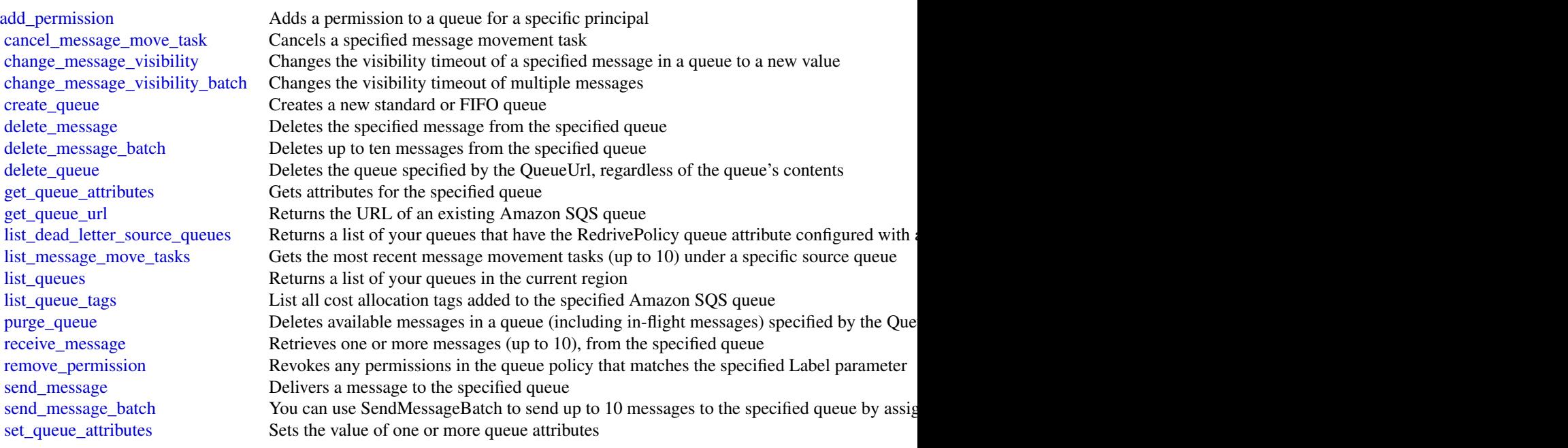

[start\\_message\\_move\\_task](#page-0-0) Starts an asynchronous task to move messages from a specified source queue to a specifie [tag\\_queue](#page-0-0) Add cost allocation tags to the specified Amazon SQS queue untag queue Remove cost allocation tags from the specified Amazon SOS queue

#### Examples

```
## Not run:
svc \leftarrow sqs()svc$add_permission(
  Foo = 123
\lambda## End(Not run)
```
ssm *Amazon Simple Systems Manager (SSM)*

#### Description

Amazon Web Services Systems Manager is the operations hub for your Amazon Web Services applications and resources and a secure end-to-end management solution for hybrid cloud environments that enables safe and secure operations at scale.

This reference is intended to be used with the [Amazon Web Services Systems Manager User Guide.](https://docs.aws.amazon.com/systems-manager/latest/userguide/) To get started, see [Setting up Amazon Web Services Systems Manager.](https://docs.aws.amazon.com/systems-manager/latest/userguide/systems-manager-setting-up.html)

#### Related resources

- For information about each of the capabilities that comprise Systems Manager, see [Systems](https://docs.aws.amazon.com/systems-manager/latest/userguide/what-is-systems-manager.html#systems-manager-capabilities) [Manager capabilities](https://docs.aws.amazon.com/systems-manager/latest/userguide/what-is-systems-manager.html#systems-manager-capabilities) in the *Amazon Web Services Systems Manager User Guide*.
- For details about predefined runbooks for Automation, a capability of Amazon Web Services Systems Manager, see the *[Systems Manager Automation runbook reference](https://docs.aws.amazon.com/systems-manager-automation-runbooks/latest/userguide/automation-runbook-reference.html)* .
- For information about AppConfig, a capability of Systems Manager, see the *[AppConfig User](https://docs.aws.amazon.com/appconfig/latest/userguide/)* [Guide](https://docs.aws.amazon.com/appconfig/latest/userguide/) and the \* [AppConfig API Reference\\*](https://docs.aws.amazon.com/appconfig/2019-10-09/APIReference/).
- For information about Incident Manager, a capability of Systems Manager, see the *[Systems](https://docs.aws.amazon.com/incident-manager/latest/userguide/) [Manager Incident Manager User Guide](https://docs.aws.amazon.com/incident-manager/latest/userguide/)* and the \* [Systems Manager Incident Manager API](https://docs.aws.amazon.com/incident-manager/latest/APIReference/) [Reference\\*](https://docs.aws.amazon.com/incident-manager/latest/APIReference/) .

#### Usage

```
ssm(config = list(), credentials = list(), endpoint = NULL, region = NULL)
```
#### 840 ssm

# **Arguments**

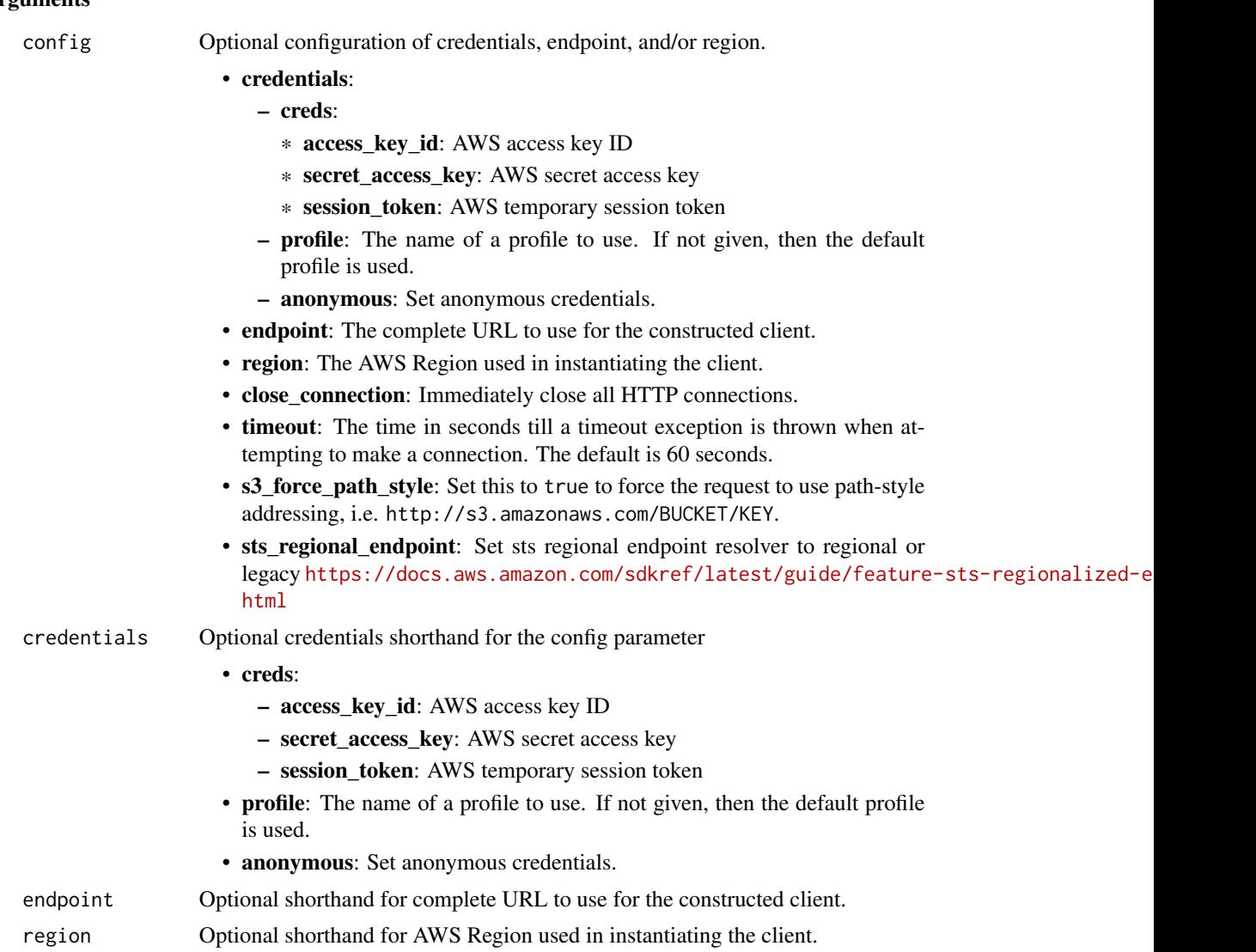

## Value

A client for the service. You can call the service's operations using syntax like svc\$operation(...), where svc is the name you've assigned to the client. The available operations are listed in the Operations section.

```
svc \leftarrow ssm(config = list(
    credentials = list(
      creds = list(
        access_key_id = "string",
```

```
secret_access_key = "string",
      session_token = "string"
    ),
    profile = "string",
    anonymous = "logical"
  ),
  endpoint = "string",
  region = "string",
  close_connection = "logical",
  timeout = "numeric",
  s3_force_path_style = "logical",
  sts_regional_endpoint = "string"
),
credentials = list(
  creds = list(
    access_key_id = "string",
    secret_access_key = "string",
    session_token = "string"
  ),
  profile = "string",
  anonymous = "logical"
),
endpoint = "string",
region = "string"
```
## **Operations**

)

[create\\_maintenance\\_window](#page-0-0) Creates a new maintenance window create ops item Creates a new OpsItem Creates a new OpsItem [create\\_patch\\_baseline](#page-0-0) Creates a patch baseline [delete\\_activation](#page-0-0) Deletes an activation [delete\\_maintenance\\_window](#page-0-0) Deletes a maintenance window [delete\\_ops\\_item](#page-0-0) Delete an OpsItem

[add\\_tags\\_to\\_resource](#page-0-0) Adds or overwrites one or more tags for the specified resource [associate\\_ops\\_item\\_related\\_item](#page-0-0) Associates a related item to a Systems Manager OpsCenter Op [cancel\\_command](#page-0-0) Attempts to cancel the command specified by the Command ID [cancel\\_maintenance\\_window\\_execution](#page-0-0) Stops a maintenance window execution that is already in progress [create\\_activation](#page-0-0) Generates an activation code and activation ID you can use to register  $\frac{d}{dx}$ [create\\_association](#page-0-0) A State Manager association defines the state that you want to material on your management on your management on your management on your management of the state that you want to material on your manageme [create\\_association\\_batch](#page-0-0) Associates the specified Amazon Web Services Systems Manager document (SSM document or targets or targets or targets nodes or targets nodes or targets or targets or targets or targets nodes or targ [create\\_document](#page-0-0) Creates a Amazon Web Services Systems Manager (SSM document) [create\\_ops\\_metadata](#page-0-0) If you create a new application in Application Manager, Amazon Services Systems Manager calls the new application in Application Manager, Amazon specifies in the new application in Application Manager, [create\\_resource\\_data\\_sync](#page-0-0) A resource data sync helps you view data from multiple source [delete\\_association](#page-0-0) Disassociates the specified Amazon Web Services Systems Ma [delete\\_document](#page-0-0) Deletes the Amazon Web Services Systems Manager document (SSM document) and all management (SSM document) and all management of the document (SSM document) and all management of the document of the document [delete\\_inventory](#page-0-0) states a custom inventory type or the data associated with a custom Inventory type or the data associated with a custom Inventory type or the data associated with a custom Inventory type or the data associ [delete\\_ops\\_metadata](#page-0-0) Delete OpsMetadata related to an application

 $s$ ssm  $843$ 

[delete\\_parameter](#page-0-0) Delete a parameter from the system [delete\\_parameters](#page-0-0) Delete a list of parameters delete patch baseline **Deletes** a patch baseline Deletes a patch baseline [delete\\_resource\\_data\\_sync](#page-0-0) Deletes a resource data sync configuration [delete\\_resource\\_policy](#page-0-0) Deletes a Systems Manager resource policy [deregister\\_patch\\_baseline\\_for\\_patch\\_group](#page-0-0) Removes a patch group from a patch baseline [deregister\\_target\\_from\\_maintenance\\_window](#page-0-0) Removes a target from a maintenance window [deregister\\_task\\_from\\_maintenance\\_window](#page-0-0) Removes a task from a maintenance window [describe\\_association\\_executions](#page-0-0) Views all executions for a specific association ID [describe\\_effective\\_instance\\_associations](#page-0-0) All associations for the managed node(s) [describe\\_instance\\_associations\\_status](#page-0-0) The status of the associations for the managed node(s) [describe\\_inventory\\_deletions](#page-0-0) Describes a specific delete inventory operation [describe\\_maintenance\\_window\\_executions](#page-0-0) Lists the executions of a maintenance window [describe\\_maintenance\\_window\\_targets](#page-0-0) Lists the targets registered with the maintenance window [describe\\_maintenance\\_window\\_tasks](#page-0-0) Lists the tasks in a maintenance window [describe\\_ops\\_items](#page-0-0) Query a set of OpsItems [describe\\_parameters](#page-0-0) Get information about a parameter [get\\_default\\_patch\\_baseline](#page-0-0) Retrieves the default patch baseline [get\\_deployable\\_patch\\_snapshot\\_for\\_instance](#page-0-0) Retrieves the current snapshot for the patch baseline the managed node uses

[deregister\\_managed\\_instance](#page-0-0) Removes the server or virtual machine from the list of registered servers or virtual machine from the list of registered servers or virtual machine from the list of registered servers or virtual [describe\\_activations](#page-0-0) Describes details about the activation, such as the date and time [describe\\_association](#page-0-0) Describes the association describes the specified target or managed no [describe\\_association\\_execution\\_targets](#page-0-0) Views information about a specific execution of a specific association\_execution\_targets [describe\\_automation\\_executions](#page-0-0) Provides details about all active and terminated Automation executions [describe\\_automation\\_step\\_executions](#page-0-0) Information about all active and terminated step executions in a [describe\\_available\\_patches](#page-0-0) Lists all patches eligible to be included in a patch baseline [describe\\_document](#page-0-0) Describes the specified Amazon Web Services Systems Manager document [describe\\_document\\_permission](#page-0-0) Describes the permissions for a Amazon Web Services System [describe\\_effective\\_patches\\_for\\_patch\\_baseline](#page-0-0) Retrieves the current effective patches (the patch and the approval state) for the specified patch state and state approval state and state approval state approval state approv [describe\\_instance\\_information](#page-0-0) **Provides information about one or more of your managed node** describe\_instance\_information [describe\\_instance\\_patches](#page-0-0) **Retrieves** information about the patches on the specified managed node and the node and the node and the node and the node and the node in the node  $\mu$ [describe\\_instance\\_patch\\_states](#page-0-0) Retrieves the high-level patch state of one or more managed no [describe\\_instance\\_patch\\_states\\_for\\_patch\\_group](#page-0-0) Retrieves the high-level patch state for the managed nodes in the specified patch state for the managed nodes in the specified patch group [describe\\_maintenance\\_window\\_execution\\_task\\_invocations](#page-0-0) Retrieves the individual task executions (one per target) for a p [describe\\_maintenance\\_window\\_execution\\_tasks](#page-0-0) For a given maintenance window execution, lists the tasks that [describe\\_maintenance\\_windows](#page-0-0) Retrieves the maintenance windows in an Amazon Web Service [describe\\_maintenance\\_window\\_schedule](#page-0-0) Retrieves information about upcoming executions of a mainten [describe\\_maintenance\\_windows\\_for\\_target](#page-0-0) Retrieves information about the maintenance window targets or [describe\\_patch\\_baselines](#page-0-0) **Lists the patch baselines in your Amazon Web Services account** [describe\\_patch\\_groups](#page-0-0) describe\_patch\_groups that have been registered with patch base [describe\\_patch\\_group\\_state](#page-0-0) Returns high-level aggregated patch compliance state information for a patch group [describe\\_patch\\_properties](#page-0-0) **Lists the properties of available patches organized by product**, product, product family,  $\frac{1}{2}$ [describe\\_sessions](#page-0-0) Retrieves a list of all active sessions (both connected and disconnected) or terminated sessions from the past 30 days 30 days 30 days 30 days 30 days 30 days 30 days 30 days 30 days 30 days 30 days 30 da [disassociate\\_ops\\_item\\_related\\_item](#page-0-0) Deletes the association between an OpsItem and a related item [get\\_automation\\_execution](#page-0-0) Get detailed information about a particular Automation execution [get\\_calendar\\_state](#page-0-0) Gets the state of a Amazon Web Services Systems Manager change change calendar at the current time or a specified time or a specified time or a specified time or a specified time or a specified time or a [get\\_command\\_invocation](#page-0-0) **Returns detailed information about command execution for an** [get\\_connection\\_status](#page-0-0) Retrieves the Session Manager connection status for a managed

[get\\_document](#page-0-0) Gets the contents of the specified Amazon Web Services Systems Manager document [get\\_inventory](#page-0-0) **Query inventory** Query inventory information [get\\_maintenance\\_window](#page-0-0) Retrieves a maintenance window [get\\_parameter\\_history](#page-0-0) Retrieves the history of all changes to a parameter [get\\_patch\\_baseline](#page-0-0) Retrieves information about a patch baseline [get\\_resource\\_policies](#page-0-0) Returns an array of the Policy object [list\\_document\\_versions](#page-0-0) List all versions for a document [list\\_inventory\\_entries](#page-0-0) A list of inventory items returned by the request [list\\_resource\\_compliance\\_summaries](#page-0-0) Returns a resource-level summary count [list\\_resource\\_data\\_sync](#page-0-0) Lists your resource data sync configurations [put\\_parameter](#page-0-0) and a parameter Add a parameter to the system [register\\_patch\\_baseline\\_for\\_patch\\_group](#page-0-0) Registers a patch baseline for a patch group [register\\_target\\_with\\_maintenance\\_window](#page-0-0) Registers a target with a maintenance window [register\\_task\\_with\\_maintenance\\_window](#page-0-0) Adds a new task to a maintenance window [remove\\_tags\\_from\\_resource](#page-0-0) Removes tag keys from the specified resource

[get\\_inventory\\_schema](#page-0-0) Return a list of inventory type names for the account, or return a list of inventory item type names for the account, or return [get\\_maintenance\\_window\\_execution](#page-0-0) Retrieves details about a specific a maintenance window execution [get\\_maintenance\\_window\\_execution\\_task](#page-0-0) Retrieves the details about a specific task run as part of a maint [get\\_maintenance\\_window\\_execution\\_task\\_invocation](#page-0-0) Retrieves information about a specific task running on a specifi [get\\_maintenance\\_window\\_task](#page-0-0) Retrieves the details of a maintenance window task [get\\_ops\\_item](#page-0-0) Get information about an OpsItem by using the ID [get\\_ops\\_metadata](#page-0-0) and a view operational metadata related to an application in Application Managers and Managers Managers and Managers Managers and Managers and Managers and Managers and Managers and Managers and Managers a [get\\_ops\\_summary](#page-0-0) View a summary of operations metadata (OpsData) based on specified filters and aggregators and aggregators and aggregators and aggregators and aggregators and aggregators and aggregators and aggregators and [get\\_parameter](#page-0-0) Get information about a single parameter by specifying the parameter [get\\_parameters](#page-0-0) Get information about one or more parameters by specifying multiple parameters by specifying multiple parameters names in the parameters of  $\alpha$ [get\\_parameters\\_by\\_path](#page-0-0) Retrieve information about one or more parameters in a specific [get\\_patch\\_baseline\\_for\\_patch\\_group](#page-0-0) Retrieves the patch baseline that should be used for the specifie [get\\_service\\_setting](#page-0-0) ServiceSetting is an account-level setting for an Amazon Web ServiceSetting is an account-level setting for an Amazon Web ServiceSetting is an account-level setting for an Amazon Web ServiceSetting is a [label\\_parameter\\_version](#page-0-0) A parameter label is a user-defined alias to help you manage di [list\\_associations](#page-0-0) Returns all State Manager associations in the current Amazon Veb Services and Amazon Web Services Regional Amazon Web Services and Amazon Web Services Regional Amazon Web Services and Amazon Web Services [list\\_association\\_versions](#page-0-0) **Retrieves all versions of an association for a specific association** [list\\_command\\_invocations](#page-0-0) An invocation is copy of a command sent to a specific managed node [list\\_commands](#page-0-0) Lists the commands requested by users of the Amazon Web Services and Theorem and Services account [list\\_compliance\\_items](#page-0-0) For a specified resource ID, this API operation returns a list of [list\\_compliance\\_summaries](#page-0-0) Returns a summary count of compliant and non-compliant resources for a compliant resource for a compliant resource for a compliant resource for a compliant resource for a compliant resource type [list\\_document\\_metadata\\_history](#page-0-0) Information about approval reviews for a version of a change template in Change temperature in Change temperature in Change in Change in Change in Change in Change in Change in Change in Chan [list\\_documents](#page-0-0) Returns all Systems Manager (SSM) documents in the current Amazon Web Services and Amazon Web Services Region Web Services Region Web Services Region Web Services Region Web Services Region Web Services Regi [list\\_ops\\_item\\_events](#page-0-0) **Returns a list of all OpsItem events in the current Amazon Web** Services Region and Amazon Web Services **Region and Amazon Web Services accounting a** list of all OpsItem events in the current Amazon W [list\\_ops\\_item\\_related\\_items](#page-0-0) Lists all related-item resources associated with a Systems Manager Opsitem resources associated with a Systems Manager Opsitem resources associated with a Systems Manager Opsitem resources assoc [list\\_ops\\_metadata](#page-0-0) Amazon Web Services Systems Manager calls this API operation Manager Call Application Manager Operation Manager Operation Manager Operation Manager Operation Manager Operation Manager Operation Manager Op [list\\_tags\\_for\\_resource](#page-0-0) Returns a list of the tags assigned to the specified resource [modify\\_document\\_permission](#page-0-0) Shares a Amazon Web Services Systems Manager document (S [put\\_compliance\\_items](#page-0-0) Registers a compliance type and other compliance details on a [put\\_inventory](#page-0-0) but\_inventory but\_inventory items on one or more managed not more managed not more managed not more managed nodes nodes are not more managed nodes as  $\mathbb{R}^n$ . [put\\_resource\\_policy](#page-0-0) Creates or updates a Systems Manager resource policy [register\\_default\\_patch\\_baseline](#page-0-0) Defines the default patch baseline for the relevant operating system of the relevant operating system. [reset\\_service\\_setting](#page-0-0) ServiceSetting is an account-level setting for an Amazon Web ServiceSetting is an account-level setting for an Amazon Web ServiceSetting is an account-level setting for an Amazon Web ServiceSetting is [resume\\_session](#page-0-0) resume\_session Reconnects a session to a managed node after it has been disconnected a session to a managed node after it has been disconnected as existence of the managed node after it has been disconnected

844 ssm

#### ssmcontacts 845

[update\\_association](#page-0-0) Updates an association [update\\_ops\\_item](#page-0-0) Edit or change an OpsItem [update\\_patch\\_baseline](#page-0-0) Modifies an existing patch baseline [update\\_resource\\_data\\_sync](#page-0-0) Update a resource data sync

[send\\_automation\\_signal](#page-0-0) Sends a signal to an Automation execution to change the current behavior or status of the execution of the execution or status of the execution or status of the execution or status of the execution o [send\\_command](#page-0-0) Runs commands on one or more managed nodes start associations once Runs an association immediately and only one time [start\\_automation\\_execution](#page-0-0) Initiates execution of an Automation runbook [start\\_change\\_request\\_execution](#page-0-0) Creates a change request for Change Manager [start\\_session](#page-0-0) Initiates a connection to a target (for example, a managed node stop automation execution Stop an Automation that is currently running terminate session **Permanently ends a session and closes the data connection between the Session Agent of the Manager client and SSM Agent on the manager client and SSM Agent on the manager client and SSM Agent on the mana** [unlabel\\_parameter\\_version](#page-0-0) Remove a label or labels from a parameter [update\\_association\\_status](#page-0-0) Updates the status of the Amazon Web Services Systems Manager document (SSM document (SSM document manager association manager of the specified management) association association specified manage [update\\_document](#page-0-0) Updates one or more values for an SSM document [update\\_document\\_default\\_version](#page-0-0) Set the default version of a document [update\\_document\\_metadata](#page-0-0) Updates information related to approval reviews for a specific version of a change template in Change Manager of a change template in Change Manager Manager Manager Manager and Change Manager Manag [update\\_maintenance\\_window](#page-0-0) Updates an existing maintenance window [update\\_maintenance\\_window\\_target](#page-0-0) Modifies the target of an existing maintenance window [update\\_maintenance\\_window\\_task](#page-0-0) Modifies a task assigned to a maintenance window [update\\_managed\\_instance\\_role](#page-0-0) Changes the Identity and Access Management (IAM) role that is assigned to the on[update\\_ops\\_metadata](#page-0-0) Amazon Web Services Systems Manager calls this API operation when you edit Operation Manager calls this API operation Manager calls this API operation Manager calls this API operation Manager calls this [update\\_service\\_setting](#page-0-0) ServiceSetting is an account-level setting for an Amazon Web ServiceSetting is an account-level setting for an Amazon Web ServiceSetting is an account-level setting for an Amazon Web ServiceSetting i

## Examples

```
## Not run:
svc \leftarrow ssm()svc$add_tags_to_resource(
  Foo = 123)
## End(Not run)
```
ssmcontacts *AWS Systems Manager Incident Manager Contacts*

#### Description

Systems Manager Incident Manager is an incident management console designed to help users mitigate and recover from incidents affecting their Amazon Web Services-hosted applications. An incident is any unplanned interruption or reduction in quality of services.

Incident Manager increases incident resolution by notifying responders of impact, highlighting relevant troubleshooting data, and providing collaboration tools to get services back up and running. To achieve the primary goal of reducing the time-to-resolution of critical incidents, Incident Manager automates response plans and enables responder team escalation.

# Usage

```
ssmcontacts(
  config = list(),credentials = list(),
  endpoint = NULL,
  region = NULL
\mathcal{L}
```
# Arguments

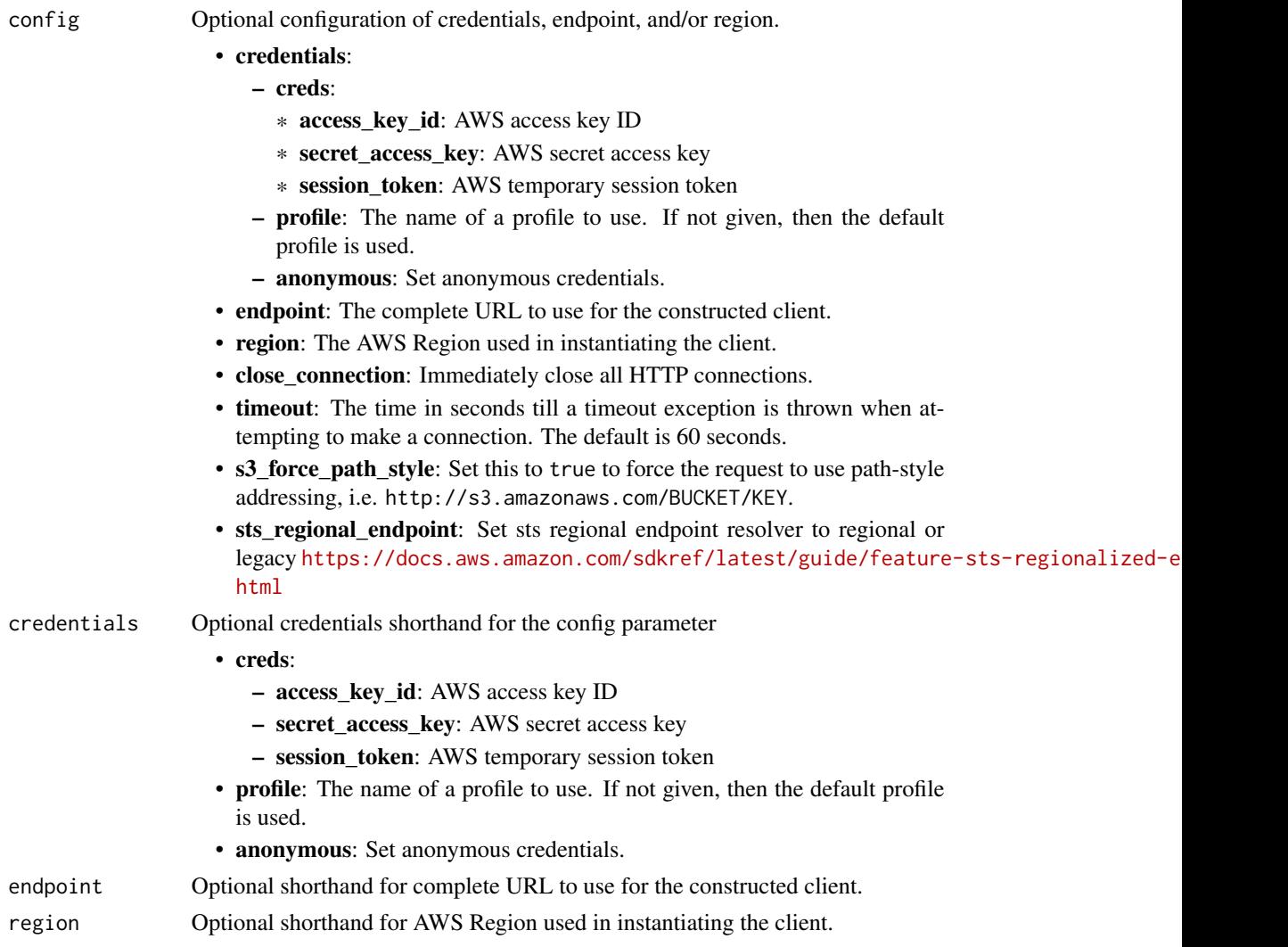

# Value

A client for the service. You can call the service's operations using syntax like svc\$operation(...), where svc is the name you've assigned to the client. The available operations are listed in the Operations section.

#### ssmcontacts and the state of the state of the state of the state of the state of the state of the state of the state of the state of the state of the state of the state of the state of the state of the state of the state o

## Service syntax

```
svc <- ssmcontacts(
 config = list(
   credentials = list(
     creds = list(
       access_key_id = "string",
       secret_access_key = "string",
       session_token = "string"
     ),
     profile = "string",
     anonymous = "logical"
   ),
   endpoint = "string",
   region = "string",
   close_connection = "logical",
   timeout = "numeric",
   s3_force_path_style = "logical",
   sts_regional_endpoint = "string"
 ),
 credentials = list(
   creds = list(
     access_key_id = "string",
     secret_access_key = "string",
     session_token = "string"
   ),
   profile = "string",
   anonymous = "logical"
 ),
 endpoint = "string",
 region = "string"
)
```
## **Operations**

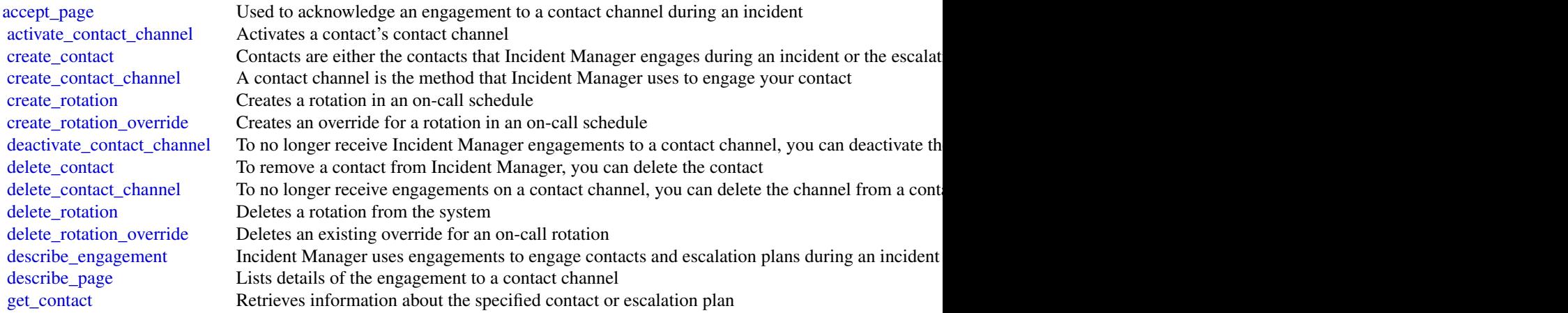

848 ssmincidents and the state of the state of the state of the state of the state of the state of the state of the state of the state of the state of the state of the state of the state of the state of the state of the st

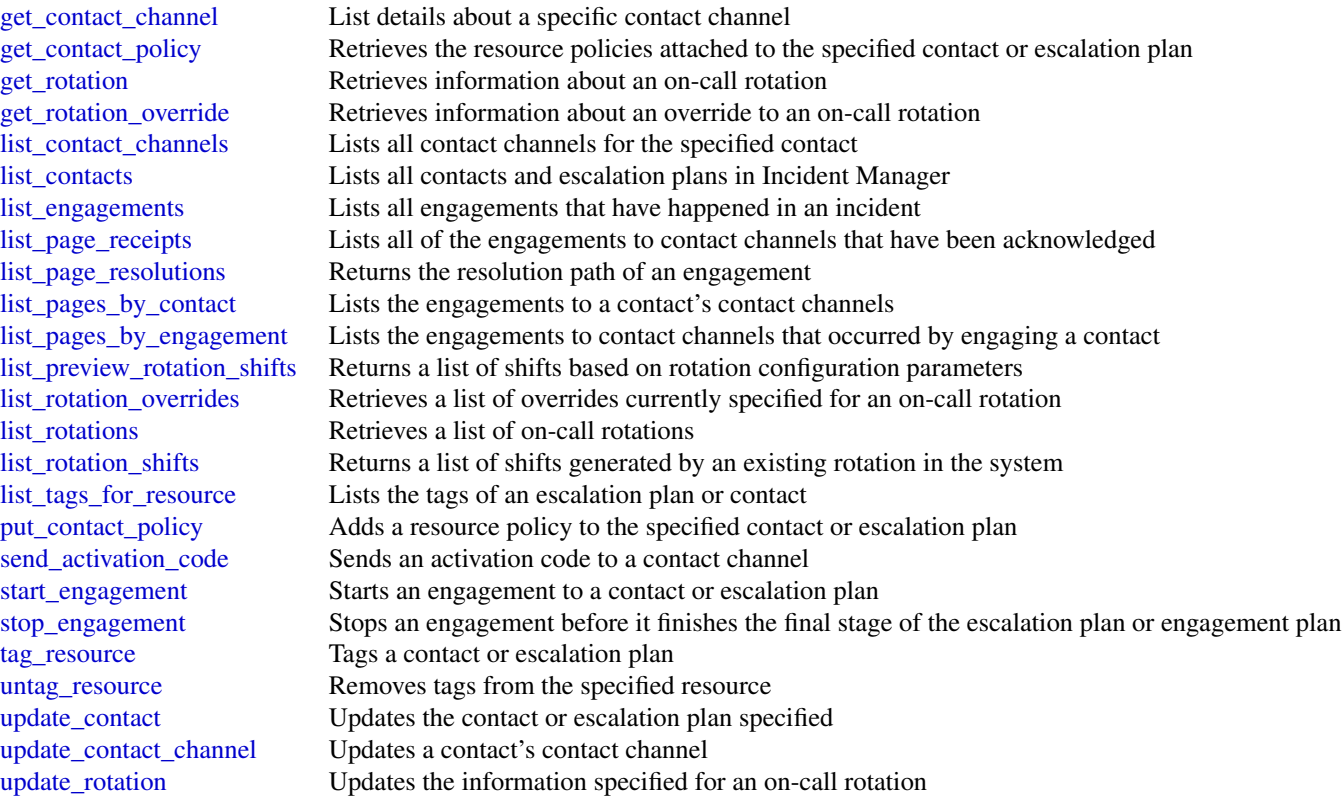

## Examples

```
## Not run:
svc <- ssmcontacts()
svc$accept_page(
  Foo = 123
\overline{\phantom{a}}## End(Not run)
```
ssmincidents *AWS Systems Manager Incident Manager*

## Description

Systems Manager Incident Manager is an incident management console designed to help users mitigate and recover from incidents affecting their Amazon Web Services-hosted applications. An incident is any unplanned interruption or reduction in quality of services.

Incident Manager increases incident resolution by notifying responders of impact, highlighting relevant troubleshooting data, and providing collaboration tools to get services back up and running. To achieve the primary goal of reducing the time-to-resolution of critical incidents, Incident Manager automates response plans and enables responder team escalation.

#### Usage

```
ssmincidents(
  config = list(),
  credentials = list(),
  endpoint = NULL,region = NULL
\lambda
```
## Arguments

config Optional configuration of credentials, endpoint, and/or region.

• credentials:

- creds:
	- \* access\_key\_id: AWS access key ID
	- \* secret\_access\_key: AWS secret access key
	- \* session\_token: AWS temporary session token
- profile: The name of a profile to use. If not given, then the default profile is used.
- anonymous: Set anonymous credentials.
- endpoint: The complete URL to use for the constructed client.
- region: The AWS Region used in instantiating the client.
- close\_connection: Immediately close all HTTP connections.
- timeout: The time in seconds till a timeout exception is thrown when attempting to make a connection. The default is 60 seconds.
- s3 force path style: Set this to true to force the request to use path-style addressing, i.e. http://s3.amazonaws.com/BUCKET/KEY.
- sts regional endpoint: Set sts regional endpoint resolver to regional or legacy [https://docs.aws.amazon.com/sdkref/latest/guide/feature](https://docs.aws.amazon.com/sdkref/latest/guide/feature-sts-regionalized-endpoints.html)-sts-regionalized-e [html](https://docs.aws.amazon.com/sdkref/latest/guide/feature-sts-regionalized-endpoints.html)
- credentials Optional credentials shorthand for the config parameter
	- creds:
		- access\_key\_id: AWS access key ID
		- secret\_access\_key: AWS secret access key
		- session\_token: AWS temporary session token
	- profile: The name of a profile to use. If not given, then the default profile is used.
	- anonymous: Set anonymous credentials.
- endpoint Optional shorthand for complete URL to use for the constructed client.
- region Optional shorthand for AWS Region used in instantiating the client.

## Value

A client for the service. You can call the service's operations using syntax like svc\$operation( $\dots$ ), where svc is the name you've assigned to the client. The available operations are listed in the Operations section.

#### Service syntax

```
svc <- ssmincidents(
  config = list(credentials = list(
      creds = list(
        access_key_id = "string",
        secret_access_key = "string",
        session_token = "string"
      ),
     profile = "string",
     anonymous = "logical"
    ),
    endpoint = "string",
    region = "string",
    close_connection = "logical",
    timeout = "numeric",
   s3_force_path_style = "logical",
   sts_regional_endpoint = "string"
  ),
  credentials = list(
   creds = list(
      access_key_id = "string",
      secret_access_key = "string",
      session_token = "string"
    ),
   profile = "string",
   anonymous = "logical"
  ),
  endpoint = "string",
  region = "string"
)
```
## **Operations**

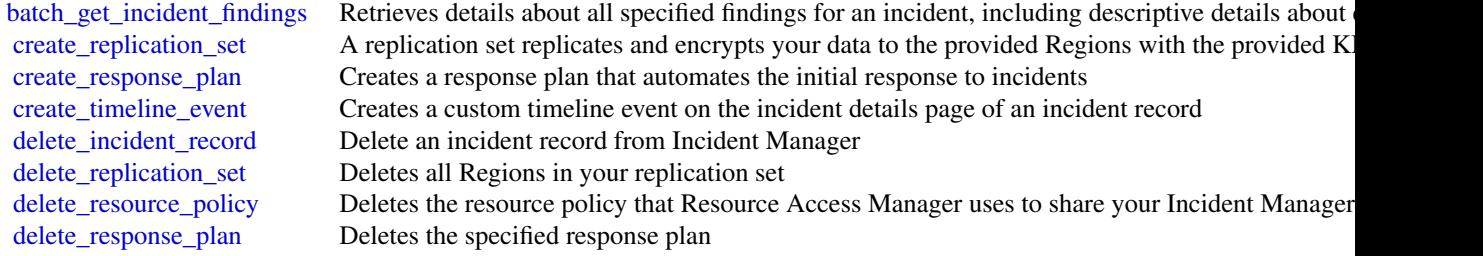

#### ssmsap 851

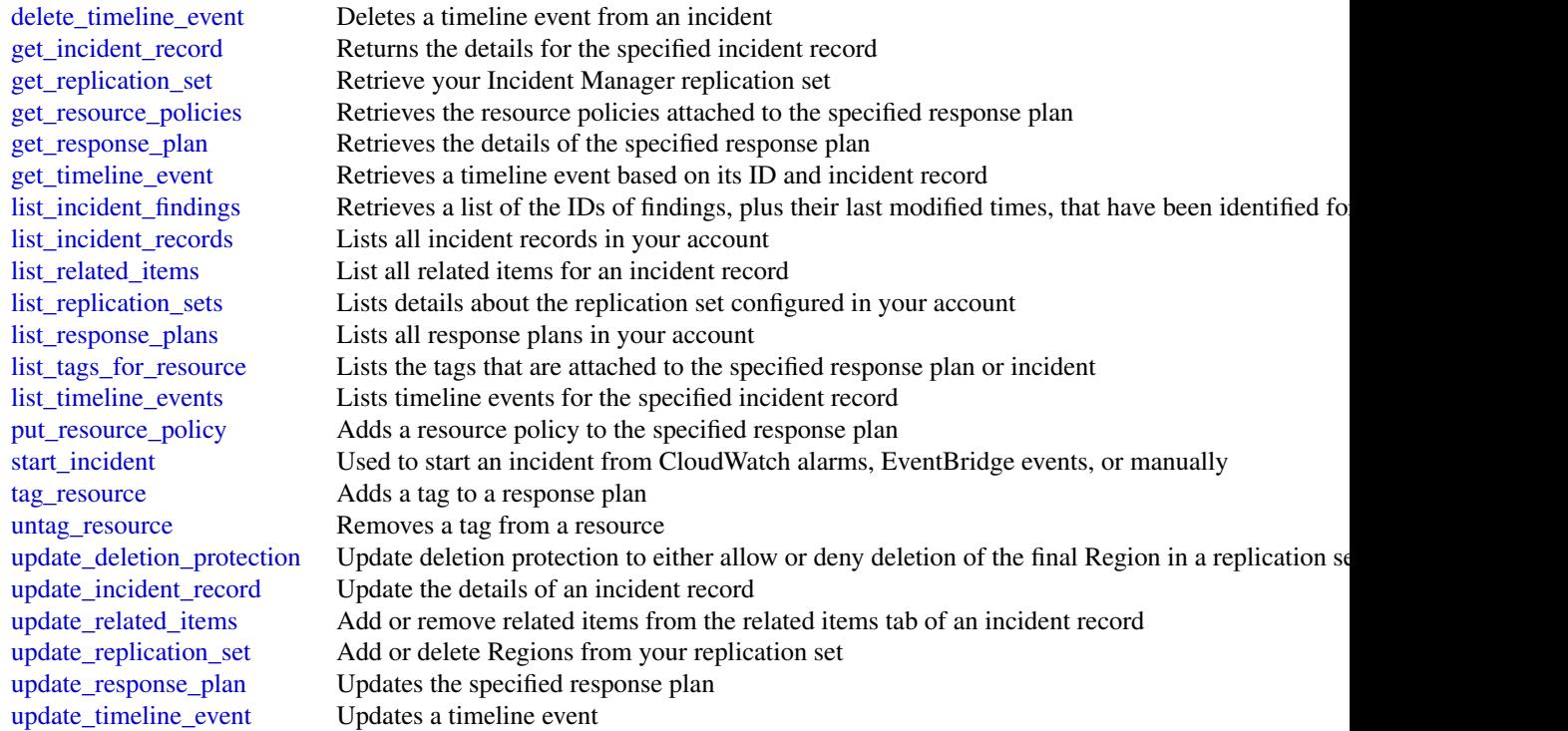

# Examples

```
## Not run:
svc <- ssmincidents()
svc$batch_get_incident_findings(
  Foo = 123
)
## End(Not run)
```
ssmsap *AWS Systems Manager for SAP*

## Description

This API reference provides descriptions, syntax, and other details about each of the actions and data types for AWS Systems Manager for SAP. The topic for each action shows the API request parameters and responses.

## Usage

ssmsap(config = list(), credentials = list(), endpoint = NULL, region = NULL)

# Arguments

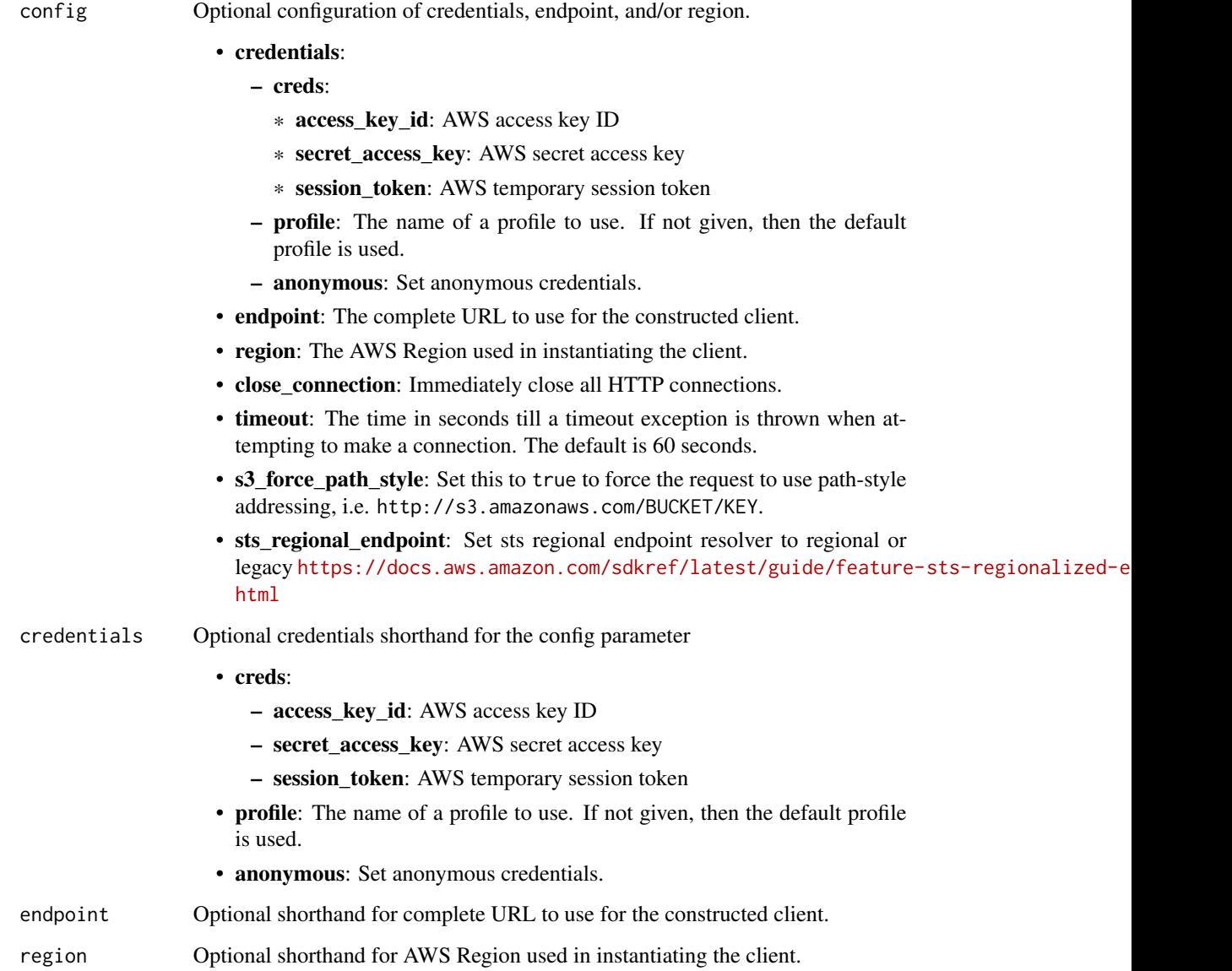

## Value

A client for the service. You can call the service's operations using syntax like svc\$operation(...), where svc is the name you've assigned to the client. The available operations are listed in the Operations section.

#### ssmsap 853

## Service syntax

```
svc \leftarrow ssmsap(config = list(
   credentials = list(
     creds = list(
        access_key_id = "string",
       secret_access_key = "string",
       session_token = "string"
     ),
     profile = "string",
     anonymous = "logical"
   ),
    endpoint = "string",
    region = "string",
   close_connection = "logical",
   timeout = "numeric",
   s3_force_path_style = "logical",
   sts_regional_endpoint = "string"
 ),
 credentials = list(
   creds = list(
     access_key_id = "string",
     secret_access_key = "string",
     session_token = "string"
   ),
   profile = "string",
   anonymous = "logical"
 ),
 endpoint = "string",
 region = "string"
)
```
## **Operations**

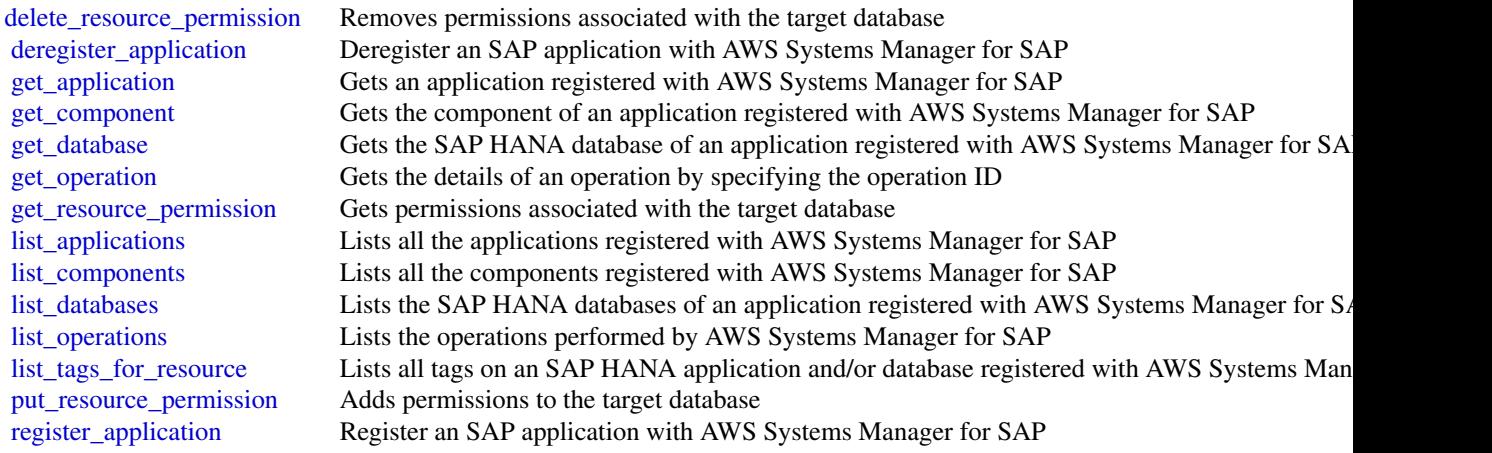

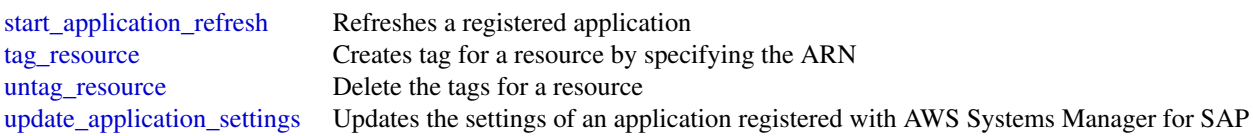

## Examples

```
## Not run:
svc <- ssmsap()
svc$delete_resource_permission(
 Foo = 123)
```
## End(Not run)

sso *AWS Single Sign-On*

## Description

AWS IAM Identity Center (successor to AWS Single Sign-On) Portal is a web service that makes it easy for you to assign user access to IAM Identity Center resources such as the AWS access portal. Users can get AWS account applications and roles assigned to them and get federated into the application.

Although AWS Single Sign-On was renamed, the sso and identitystore API namespaces will continue to retain their original name for backward compatibility purposes. For more information, see [IAM Identity Center rename.](https://docs.aws.amazon.com/singlesignon/latest/userguide/what-is.html#renamed)

This reference guide describes the IAM Identity Center Portal operations that you can call programatically and includes detailed information on data types and errors.

AWS provides SDKs that consist of libraries and sample code for various programming languages and platforms, such as Java, Ruby, .Net, iOS, or Android. The SDKs provide a convenient way to create programmatic access to IAM Identity Center and other AWS services. For more information about the AWS SDKs, including how to download and install them, see [Tools for Amazon Web](https://aws.amazon.com/developer/tools/) [Services.](https://aws.amazon.com/developer/tools/)

#### Usage

```
sso(config = list(), credentials = list(), endpoint = NULL, region = NULL)
```
# Arguments

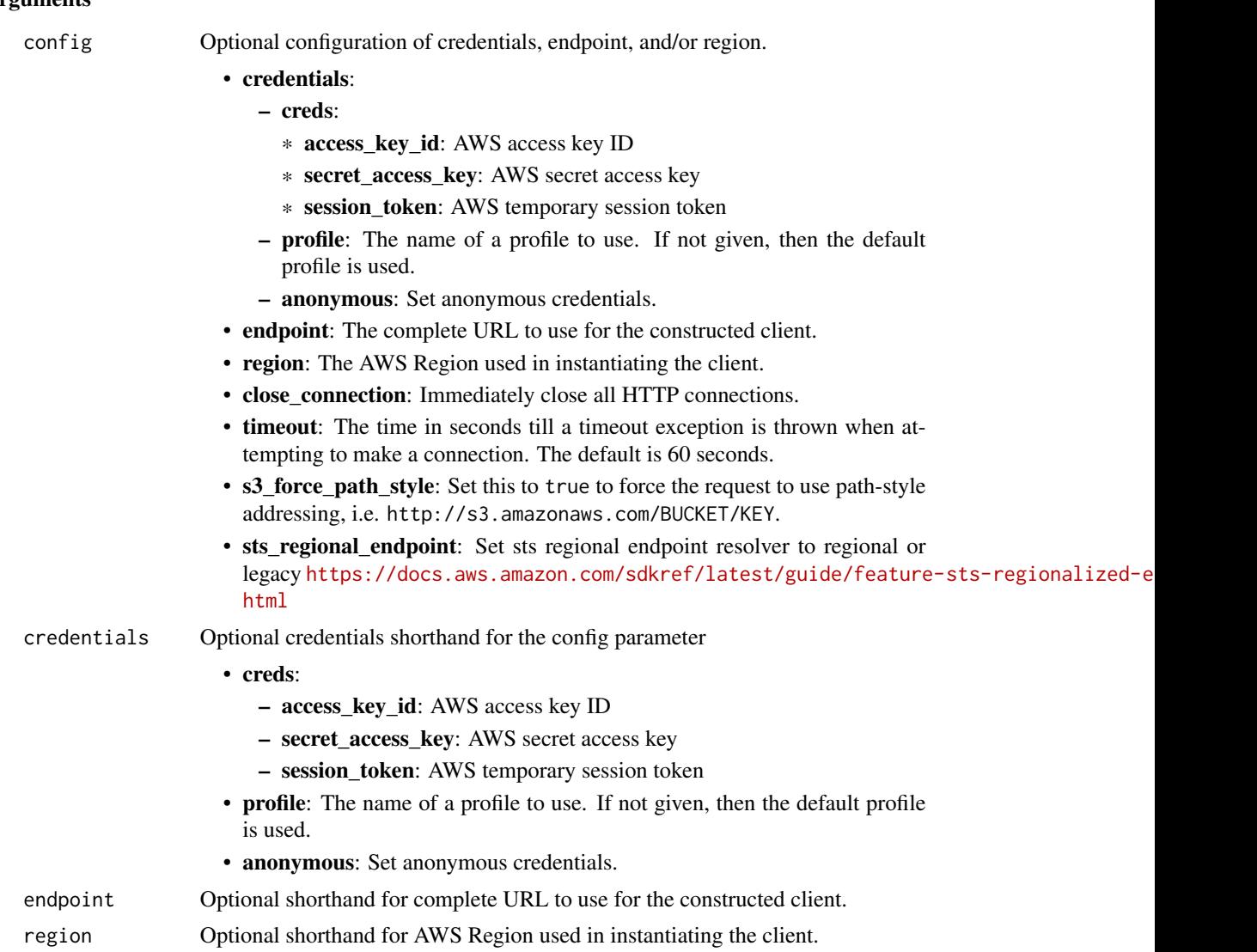

## Value

A client for the service. You can call the service's operations using syntax like svc\$operation(...), where svc is the name you've assigned to the client. The available operations are listed in the Operations section.

```
svc \leftarrow sso(config = list(
    credentials = list(
      creds = list(
        access_key_id = "string",
```

```
secret_access_key = "string",
      session_token = "string"
   ),
   profile = "string",
   anonymous = "logical"
  ),
  endpoint = "string",
 region = "string",
 close_connection = "logical",
  timeout = "numeric",
 s3_force_path_style = "logical",
 sts_regional_endpoint = "string"
),
credentials = list(
 creds = list(
   access_key_id = "string",
   secret_access_key = "string",
   session_token = "string"
 ),
 profile = "string",
 anonymous = "logical"
),
endpoint = "string",
region = "string"
```
## **Operations**

 $\mathcal{L}$ 

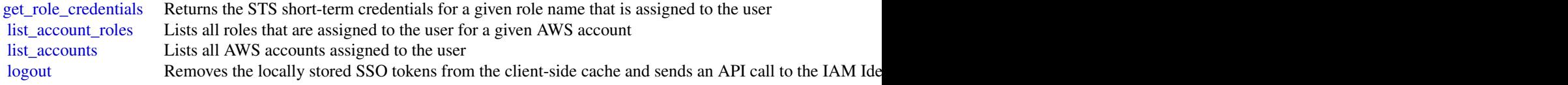

## Examples

```
## Not run:
svc \leftarrow sso()svc$get_role_credentials(
 Foo = 123
)
## End(Not run)
```
ssoadmin *AWS Single Sign-On Admin*

## Description

IAM Identity Center (successor to Single Sign-On) helps you securely create, or connect, your workforce identities and manage their access centrally across Amazon Web Services accounts and applications. IAM Identity Center is the recommended approach for workforce authentication and authorization in Amazon Web Services, for organizations of any size and type.

IAM Identity Center uses the sso and identitystore API namespaces.

This reference guide provides information on single sign-on operations which could be used for access management of Amazon Web Services accounts. For information about IAM Identity Center features, see the [IAM Identity Center User Guide.](https://docs.aws.amazon.com/singlesignon/latest/userguide/what-is.html)

Many operations in the IAM Identity Center APIs rely on identifiers for users and groups, known as principals. For more information about how to work with principals and principal IDs in IAM Identity Center, see the [Identity Store API Reference.](https://docs.aws.amazon.com/singlesignon/latest/IdentityStoreAPIReference/welcome.html)

Amazon Web Services provides SDKs that consist of libraries and sample code for various programming languages and platforms (Java, Ruby, .Net, iOS, Android, and more). The SDKs provide a convenient way to create programmatic access to IAM Identity Center and other Amazon Web Services services. For more information about the Amazon Web Services SDKs, including how to download and install them, see [Tools for Amazon Web Services.](https://aws.amazon.com/developer/tools/)

#### Usage

ssoadmin(config = list(), credentials = list(), endpoint = NULL, region = NULL)

## **Arguments**

config Optional configuration of credentials, endpoint, and/or region.

## • credentials:

- creds:
	- \* access\_key\_id: AWS access key ID
	- \* secret\_access\_key: AWS secret access key
	- \* session\_token: AWS temporary session token
- profile: The name of a profile to use. If not given, then the default profile is used.
- anonymous: Set anonymous credentials.
- endpoint: The complete URL to use for the constructed client.
- region: The AWS Region used in instantiating the client.
- close connection: Immediately close all HTTP connections.
- timeout: The time in seconds till a timeout exception is thrown when attempting to make a connection. The default is 60 seconds.
- s3 force path style: Set this to true to force the request to use path-style addressing, i.e. http://s3.amazonaws.com/BUCKET/KEY.

#### 858 ssoadmin

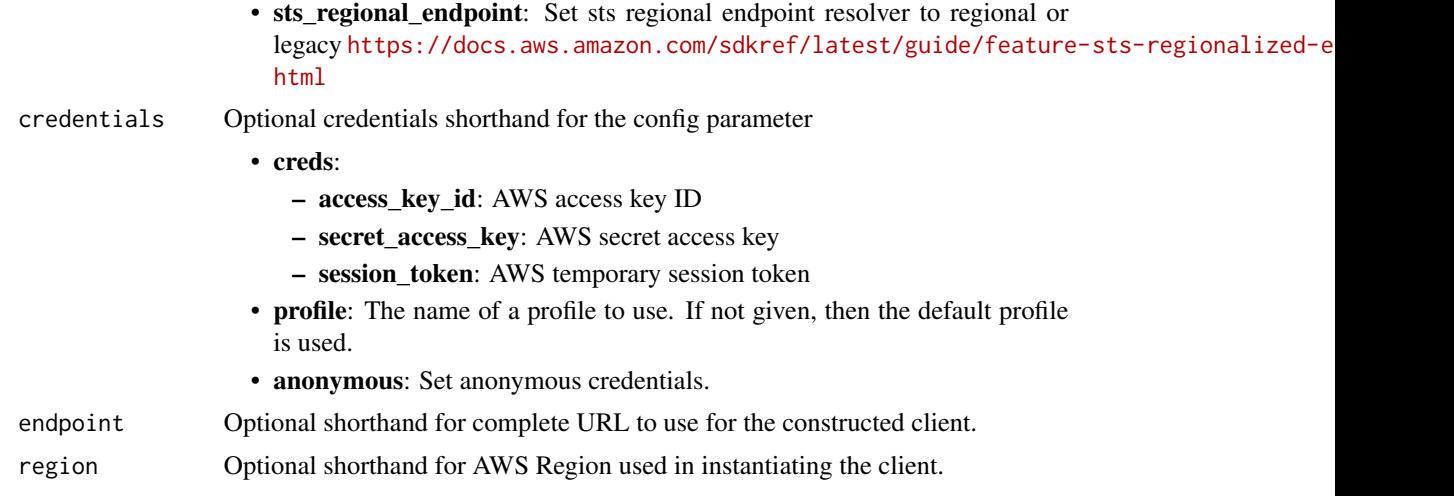

## Value

A client for the service. You can call the service's operations using syntax like svc\$operation(...), where svc is the name you've assigned to the client. The available operations are listed in the Operations section.

```
svc <- ssoadmin(
 config = list(
   credentials = list(
     creds = list(
        access_key_id = "string",
        secret_access_key = "string",
        session_token = "string"
      ),
     profile = "string",
      anonymous = "logical"
    ),
    endpoint = "string",
    region = "string",
    close_connection = "logical",
    timeout = "numeric",
    s3_force_path_style = "logical",
   sts_regional_endpoint = "string"
  ),
  credentials = list(
   creds = list(
      access_key_id = "string",
      secret_access_key = "string",
      session_token = "string"
    ),
    profile = "string",
```
#### ssoadmin 859 bis 1986 is a seadmin bis 1986 is a seadmin bis 1986 is a seadmin bis 1985 is a seadmin bis 1986 is  $859$

```
anonymous = "logical"
  ),
  endpoint = "string",
  region = "string"
)
```
## **Operations**

[attach\\_customer\\_managed\\_policy\\_reference\\_to\\_permission\\_set](#page-0-0) Attaches the specified customer managed policy to the s [attach\\_managed\\_policy\\_to\\_permission\\_set](#page-0-0) Attaches an Amazon Web Services managed policy AR [create\\_account\\_assignment](#page-0-0) Assigns access to a principal for a specified Amazon W [create\\_application](#page-0-0) Creates an application Creates an application in IAM Identity Center for the gi [create\\_application\\_assignment](#page-0-0) Grant application access to a user or group [create\\_instance](#page-0-0) Creates an instance of IAM Identity Center for a standalone Amazon Web Services account that is not managed by Organizations or a member  $\alpha$  member  $\alpha$  standalone  $\alpha$ [create\\_instance\\_access\\_control\\_attribute\\_configuration](#page-0-0) Enables the attributes-based access control (ABAC) fea [create\\_permission\\_set](#page-0-0) Creates a permission set within a specified IAM Identity [create\\_trusted\\_token\\_issuer](#page-0-0) Creates a connection to a trusted token issuer in an instance of IAM Identity Creates a connection to a trusted token issuer in an instance of IAM IDENTITY CREATES [delete\\_account\\_assignment](#page-0-0) Deletes a principal's access from a specified Amazon Web Services access from a specified  $\mu$ [delete\\_application](#page-0-0) Deletes the association with the application [delete\\_application\\_access\\_scope](#page-0-0) Deletes an IAM Identity Center access scope from an application\_access\_scope from an application of the state of the state of the state of the state of the state of the state of the state of delete application assignment Revoke application access to an application by deleting application assignment [delete\\_application\\_authentication\\_method](#page-0-0) Deletes an authentication method from an application [delete\\_application\\_grant](#page-0-0) delete\_application\_grant deletes a grant from an application [delete\\_inline\\_policy\\_from\\_permission\\_set](#page-0-0) Deletes the inline policy from a specified permission set [delete\\_instance](#page-0-0) Deletes the instance of IAM Identity Center [delete\\_instance\\_access\\_control\\_attribute\\_configuration](#page-0-0) Disables the attributes-based access control (ABAC) fea [delete\\_permissions\\_boundary\\_from\\_permission\\_set](#page-0-0) Deletes the permissions boundary from a specified Perm [delete\\_permission\\_set](#page-0-0) Deletes the specified permission set [delete\\_trusted\\_token\\_issuer](#page-0-0) Deletes a trusted token issuer configuration from an instance of IAM Intervention from an instance of IAM Intervention from an instance of IAM Intervention from an instance of IAM Intervention f [describe\\_account\\_assignment\\_creation\\_status](#page-0-0) Describes the status of the assignment creation request [describe\\_account\\_assignment\\_deletion\\_status](#page-0-0) Describes the status of the assignment deletion request [describe\\_application](#page-0-0) **Retrieves** the details of an application associated with an instance of IAM Identity Center [describe\\_application\\_assignment](#page-0-0) Retrieves a direct assignment of a user or group to an application\_assignment [describe\\_application\\_provider](#page-0-0) **Retrieves** details about a provider that can be used to connect and Amazon Metrieves details about a provider managed application or customer managed application to IAM Identity Center manage [describe\\_instance](#page-0-0) Returns the details of an instance of IAM Identity Center [describe\\_instance\\_access\\_control\\_attribute\\_configuration](#page-0-0) Returns the list of IAM Identity Center identity store att [describe\\_permission\\_set](#page-0-0) Gets the details of the permission set describe permission set provisioning status describes the status for the given permission set provision set provisioning request of the status for the given permission set provision set provision set provision set provisio [describe\\_trusted\\_token\\_issuer](#page-0-0) Retrieves details about a trusted token issuer configuration stored in an instance of IAM Identity Center of IAM Instance of IAM Instance of IAM Instance of IAM Instance of IAM Instance of IAM [detach\\_customer\\_managed\\_policy\\_reference\\_from\\_permission\\_set](#page-0-0) Detaches the specified customer managed policy from t [detach\\_managed\\_policy\\_from\\_permission\\_set](#page-0-0) Detaches the attached Amazon Web Services managed [get\\_application\\_access\\_scope](#page-0-0) Retrieves the authorized targets for an IAM Identity Center access scope [get\\_application\\_assignment\\_configuration](#page-0-0) Retrieves the configuration of PutApplicationAssignment [get\\_application\\_authentication\\_method](#page-0-0) Retrieves details about an authentication method used b [get\\_application\\_grant](#page-0-0) and retrieves details about an application grant [get\\_inline\\_policy\\_for\\_permission\\_set](#page-0-0) Obtains the inline policy assigned to the permission set [get\\_permissions\\_boundary\\_for\\_permission\\_set](#page-0-0) Obtains the permissions boundary for a specified Permi [list\\_account\\_assignment\\_creation\\_status](#page-0-0) Lists the status of the Amazon Web Services account as

#### 860 ssoadmin source to the control of the control of the control of the control of the ssoadmin ssoadmin

[list\\_account\\_assignment\\_deletion\\_status](#page-0-0) Lists the status of the Amazon Web Services account as [list\\_account\\_assignments](#page-0-0) Lists the assignee of the specified Amazon Web Service list account assignments for principal Retrieves a list of the IAM Identity Center associated Amazon Web Services accounts that the principal has accounts that the principal has access to be services a list of the IAM Iden [list\\_accounts\\_for\\_provisioned\\_permission\\_set](#page-0-0) Lists all the Amazon Web Services accounts where the [list\\_application\\_access\\_scopes](#page-0-0) Lists the access scopes and authorized targets associated with an application access scopes and authorized targets associated with an application access scopes and authorized targets associat [list\\_application\\_assignments](#page-0-0) Lists Amazon Web Services account users that are assigned to an application assignments [list\\_application\\_assignments\\_for\\_principal](#page-0-0) Lists the applications to which a specified principal is as [list\\_application\\_authentication\\_methods](#page-0-0) Lists all of the authentication methods supported by the specified application and specified application and specified application application application application application app [list\\_application\\_grants](#page-0-0) List the grants associated with an application [list\\_application\\_providers](#page-0-0) Lists the application providers configured in the IAM Identity Center in the IAM Identity Center in the IAM Identity Center in the IAM Identity store in the IAM Identity store in the IAM Identity [list\\_applications](#page-0-0) Lists all applications associated with the instance of IA [list\\_customer\\_managed\\_policy\\_references\\_in\\_permission\\_set](#page-0-0) Lists all customer managed policies attached to a specif [list\\_instances](#page-0-0) Lists the details of the organization and account instances [list\\_managed\\_policies\\_in\\_permission\\_set](#page-0-0) Lists the Amazon Web Services managed policy that is [list\\_permission\\_set\\_provisioning\\_status](#page-0-0) lists for a specified Intervention set provisioning requests for a specified Intervention set provisioning requests for a specified Intervention set provisioning requests for a speci [list\\_permission\\_sets](#page-0-0) Lists the PermissionSets in an IAM Identity Center inst [list\\_permission\\_sets\\_provisioned\\_to\\_account](#page-0-0) Lists all the permission sets that are provisioned to a specified Amazon Media [list\\_tags\\_for\\_resource](#page-0-0) Lists the tags that are attached to a specified resource [list\\_trusted\\_token\\_issuers](#page-0-0) Lists all the trusted token issuers configured in an instance of IAM Identity Center [provision\\_permission\\_set](#page-0-0) The process by which a specified permission set is prov [put\\_application\\_access\\_scope](#page-0-0) Adds or updates the list of authorized targets for an IAM [put\\_application\\_assignment\\_configuration](#page-0-0) Configure how users gain access to an application [put\\_application\\_authentication\\_method](#page-0-0) Adds or updates an authentication method for an application [put\\_application\\_grant](#page-0-0) and a grant to an application [put\\_inline\\_policy\\_to\\_permission\\_set](#page-0-0) Attaches an inline policy to a permission set [put\\_permissions\\_boundary\\_to\\_permission\\_set](#page-0-0) Attaches an Amazon Web Services managed or customer managed policy to the specified PermissionSet as a permission Set as a permission Set as a permission Set as a permission Set a [tag\\_resource](#page-0-0) Associates a set of tags with a specified resource [untag\\_resource](#page-0-0) Disassociates a set of tags from a specified resource [update\\_application](#page-0-0) Updates application update\_application properties [update\\_instance](#page-0-0) Update the details for the instance of IAM Identity Center that is owned by the Amazon Web Services accounts account of  $\mathbb{R}^n$ . [update\\_instance\\_access\\_control\\_attribute\\_configuration](#page-0-0) Updates the IAM Identity Center identity store attribute [update\\_permission\\_set](#page-0-0) Updates an existing permission set [update\\_trusted\\_token\\_issuer](#page-0-0) Updates the name of the trusted token issuer, or the path of a source attribute for a trusted token issuer, or the path of a trusted token issuer, or the path of a trusted token issuer, or the p

## Examples

```
## Not run:
svc <- ssoadmin()
svc$attach_customer_managed_policy_reference_to_permission_set(
 Foo = 123)
```
## End(Not run)

#### Description

IAM Identity Center OpenID Connect (OIDC) is a web service that enables a client (such as CLI or a native application) to register with IAM Identity Center. The service also enables the client to fetch the user's access token upon successful authentication and authorization with IAM Identity Center.

IAM Identity Center uses the sso and identitystore API namespaces.

#### Considerations for Using This Guide

Before you begin using this guide, we recommend that you first review the following important information about how the IAM Identity Center OIDC service works.

- The IAM Identity Center OIDC service currently implements only the portions of the OAuth 2.0 Device Authorization Grant standard [\(https://tools.ietf.org/html/rfc8628\)](https://datatracker.ietf.org/doc/html/rfc8628) that are necessary to enable single sign-on authentication with the CLI.
- With older versions of the CLI, the service only emits OIDC access tokens, so to obtain a new token, users must explicitly re-authenticate. To access the OIDC flow that supports token refresh and doesn't require re-authentication, update to the latest CLI version (1.27.10 for CLI V1 and 2.9.0 for CLI V2) with support for OIDC token refresh and configurable IAM Identity Center session durations. For more information, see [Configure Amazon Web Services access](https://docs.aws.amazon.com/singlesignon/latest/userguide/configure-user-session.html) [portal session duration](https://docs.aws.amazon.com/singlesignon/latest/userguide/configure-user-session.html) .
- The access tokens provided by this service grant access to all Amazon Web Services account entitlements assigned to an IAM Identity Center user, not just a particular application.
- The documentation in this guide does not describe the mechanism to convert the access token into Amazon Web Services Auth ("sigv4") credentials for use with IAM-protected Amazon Web Services service endpoints. For more information, see [GetRoleCredentials](https://docs.aws.amazon.com/singlesignon/latest/PortalAPIReference/API_GetRoleCredentials.html) in the *IAM Identity Center Portal API Reference Guide*.

For general information about IAM Identity Center, see [What is IAM Identity Center?](https://docs.aws.amazon.com/singlesignon/latest/userguide/what-is.html) in the *IAM Identity Center User Guide*.

#### Usage

```
ssooidc(config = list(), credentials = list(), endpoint = NULL, region = NULL)
```
#### Arguments

config Optional configuration of credentials, endpoint, and/or region.

#### • credentials:

– creds:

- \* access\_key\_id: AWS access key ID
- \* secret\_access\_key: AWS secret access key
- \* session\_token: AWS temporary session token

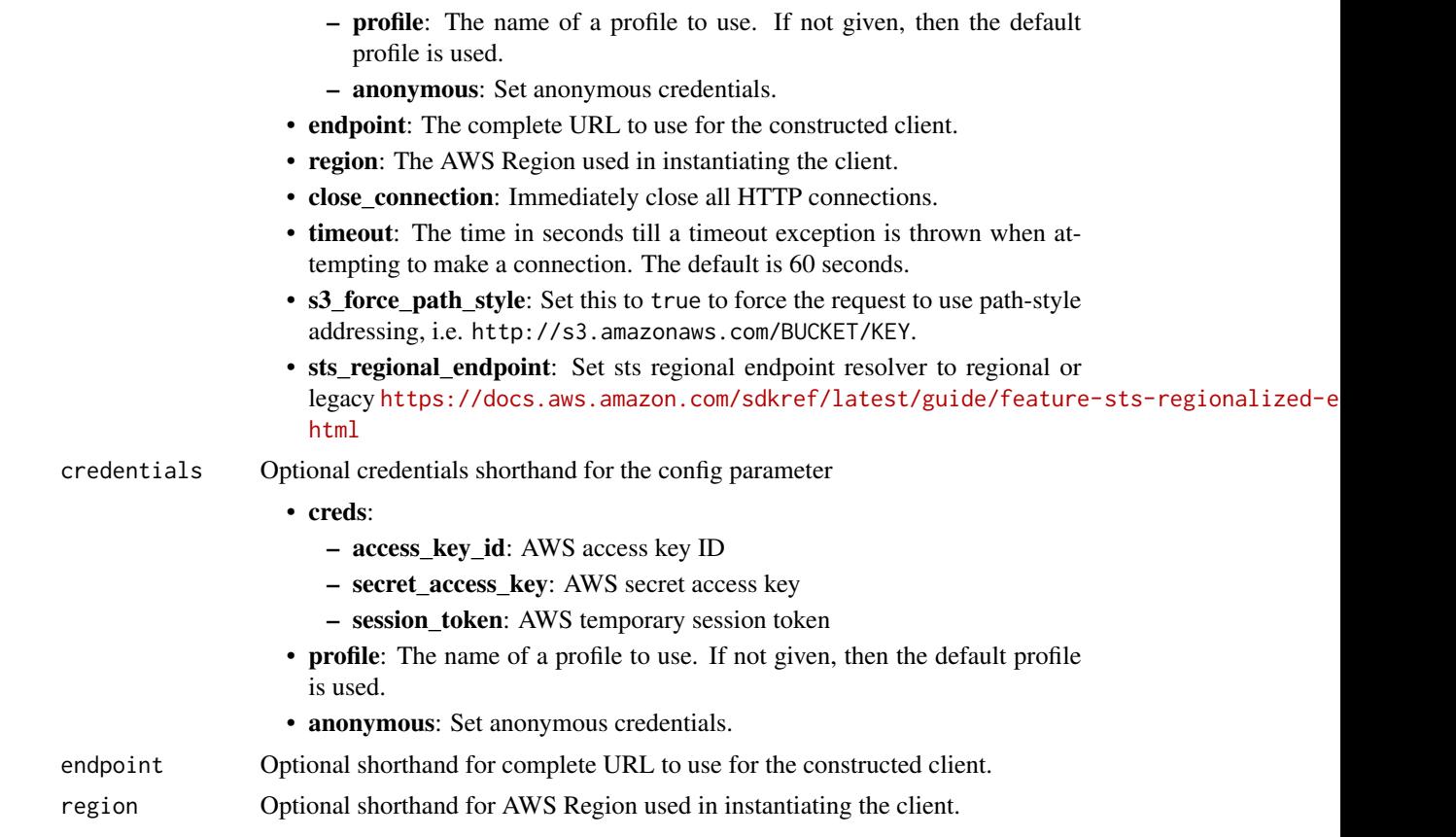

## Value

A client for the service. You can call the service's operations using syntax like svc\$operation(...), where svc is the name you've assigned to the client. The available operations are listed in the Operations section.

```
svc <- ssooidc(
 config = list(
   credentials = list(
     creds = list(
       access_key_id = "string",
       secret_access_key = "string",
       session_token = "string"
     ),
     profile = "string",
     anonymous = "logical"
   ),
   endpoint = "string",
   region = "string",
   close_connection = "logical",
```
## storagegateway 863

```
timeout = "numeric",
  s3_force_path_style = "logical",
 sts_regional_endpoint = "string"
),
credentials = list(
  creds = list(
    access_key_id = "string",
    secret_access_key = "string",
    session_token = "string"
  ),
  profile = "string",
  anonymous = "logical"
),
endpoint = "string",
region = "string"
```
## **Operations**

)

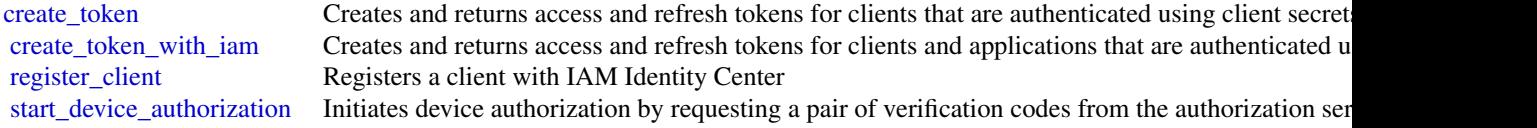

## Examples

```
## Not run:
svc <- ssooidc()
#
svc$create_token(
 clientId = "_yzkThXVzLWVhc3QtMQEXAMPLECLIENTID",
  clientSecret = "VERYLONGSECRETeyJraWQiOiJrZXktMTU2NDAyODA5OSIsImFsZyI6IkhTMzg0In0",
  deviceCode = "yJraWQiOiJrZXktMTU2Njk2ODA4OCIsImFsZyI6IkhTMzIn0EXAMPLEDEVICECODE",
  grantType = "urn:ietf:params:oauth:grant-type:device-code"
)
```
## End(Not run)

storagegateway *AWS Storage Gateway*

## **Description**

Storage Gateway Service

Storage Gateway is the service that connects an on-premises software appliance with cloud-based storage to provide seamless and secure integration between an organization's on-premises IT environment and the Amazon Web Services storage infrastructure. The service enables you to securely upload data to the Amazon Web Services Cloud for cost effective backup and rapid disaster recovery.

Use the following links to get started using the *Storage Gateway Service API Reference*:

- [Storage Gateway required request headers:](https://docs.aws.amazon.com/storagegateway/#AWSStorageGatewayHTTPRequestsHeaders) Describes the required headers that you must send with every POST request to Storage Gateway.
- [Signing requests:](https://docs.aws.amazon.com/storagegateway/#AWSStorageGatewaySigningRequests) Storage Gateway requires that you authenticate every request you send; this topic describes how sign such a request.
- [Error responses:](https://docs.aws.amazon.com/storagegateway/#APIErrorResponses) Provides reference information about Storage Gateway errors.
- [Operations in Storage Gateway:](https://docs.aws.amazon.com/storagegateway/latest/APIReference/API_Operations.html) Contains detailed descriptions of all Storage Gateway operations, their request parameters, response elements, possible errors, and examples of requests and responses.
- [Storage Gateway endpoints and quotas:](https://docs.aws.amazon.com/general/latest/gr/sg.html) Provides a list of each Amazon Web Services Region and the endpoints available for use with Storage Gateway.

Storage Gateway resource IDs are in uppercase. When you use these resource IDs with the Amazon EC2 API, EC2 expects resource IDs in lowercase. You must change your resource ID to lowercase to use it with the EC2 API. For example, in Storage Gateway the ID for a volume might be vol-AA22BB012345DAF670. When you use this ID with the EC2 API, you must change it to vol-aa22bb012345daf670. Otherwise, the EC2 API might not behave as expected.

IDs for Storage Gateway volumes and Amazon EBS snapshots created from gateway volumes are changing to a longer format. Starting in December 2016, all new volumes and snapshots will be created with a 17-character string. Starting in April 2016, you will be able to use these longer IDs so you can test your systems with the new format. For more information, see [Longer EC2 and EBS](https://aws.amazon.com/ec2/faqs/#longer-ids) [resource IDs.](https://aws.amazon.com/ec2/faqs/#longer-ids)

For example, a volume Amazon Resource Name (ARN) with the longer volume ID format looks like the following:

arn:aws:storagegateway:us-west-2:111122223333:gateway/sgw-12A3456B/volume/vol-1122AABBCCDDEEFFG.

A snapshot ID with the longer ID format looks like the following: snap-78e226633445566ee.

For more information, see Announcement: Heads-up – Longer Storage Gateway volume and snapshot IDs coming in 2016.

## Usage

```
storagegateway(
 config = list(),credentials = list(),
 endpoint = NULL,region = NULL
)
```
#### Arguments

config Optional configuration of credentials, endpoint, and/or region.

#### • credentials:

- creds:
	- \* access\_key\_id: AWS access key ID
	- \* secret\_access\_key: AWS secret access key
	- \* session\_token: AWS temporary session token
- profile: The name of a profile to use. If not given, then the default profile is used.
- anonymous: Set anonymous credentials.
- endpoint: The complete URL to use for the constructed client.
- region: The AWS Region used in instantiating the client.
- close\_connection: Immediately close all HTTP connections.
- timeout: The time in seconds till a timeout exception is thrown when attempting to make a connection. The default is 60 seconds.
- s3\_force\_path\_style: Set this to true to force the request to use path-style addressing, i.e. http://s3.amazonaws.com/BUCKET/KEY.
- sts\_regional\_endpoint: Set sts regional endpoint resolver to regional or legacy [https://docs.aws.amazon.com/sdkref/latest/guide/feature](https://docs.aws.amazon.com/sdkref/latest/guide/feature-sts-regionalized-endpoints.html)-sts-regionalized-e [html](https://docs.aws.amazon.com/sdkref/latest/guide/feature-sts-regionalized-endpoints.html)
- credentials Optional credentials shorthand for the config parameter
	- creds:
		- access key id: AWS access key ID
		- secret\_access\_key: AWS secret access key
		- session\_token: AWS temporary session token
	- profile: The name of a profile to use. If not given, then the default profile is used.
	- anonymous: Set anonymous credentials.
- endpoint Optional shorthand for complete URL to use for the constructed client.
- region Optional shorthand for AWS Region used in instantiating the client.

#### Value

A client for the service. You can call the service's operations using syntax like svc\$operation(...), where svc is the name you've assigned to the client. The available operations are listed in the Operations section.

## Service syntax

```
svc <- storagegateway(
  config = list(
   credentials = list(
     creds = list(
       access_key_id = "string",
```

```
secret_access_key = "string",
      session_token = "string"
    ),
    profile = "string",
    anonymous = "logical"
  ),
  endpoint = "string",
 region = "string",
  close_connection = "logical",
  timeout = "numeric",
 s3_force_path_style = "logical",
 sts_regional_endpoint = "string"
),
credentials = list(
  creds = list(
    access_key_id = "string",
    secret_access_key = "string",
    session_token = "string"
  ),
  profile = "string",
 anonymous = "logical"
),
endpoint = "string",
region = "string"
```
# **Operations**

 $\mathcal{L}$ 

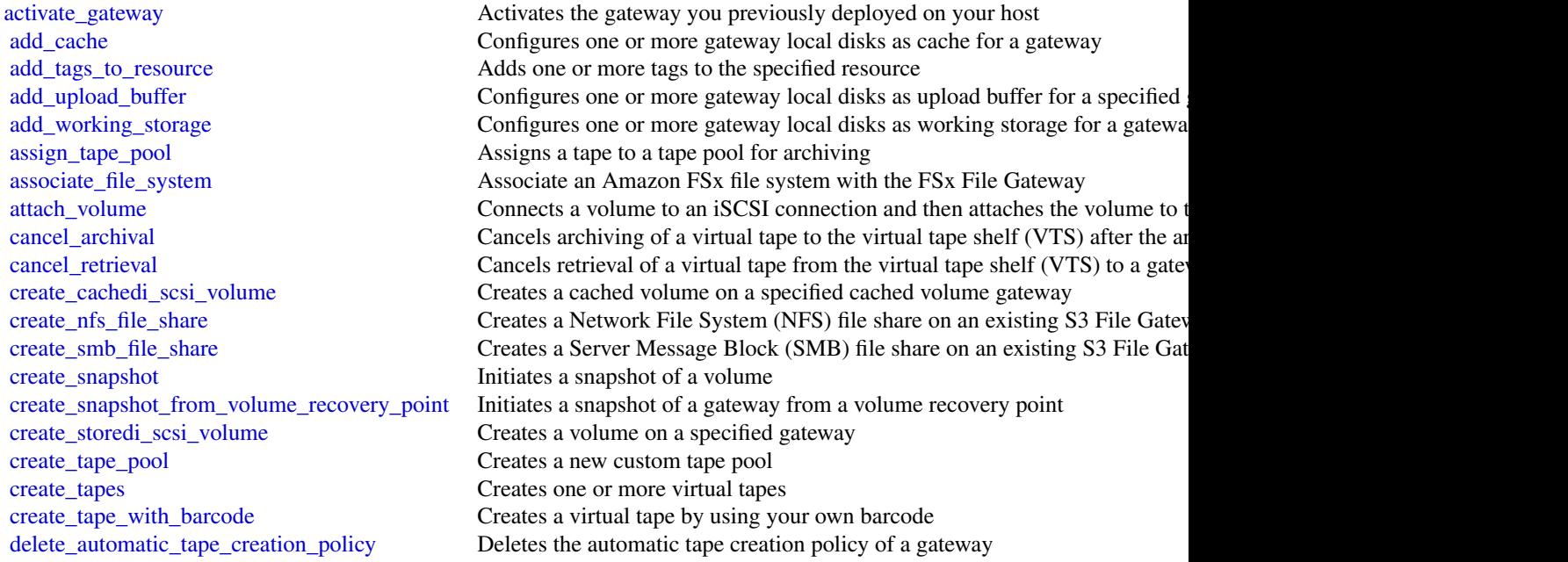

#### storagegateway 867

[delete\\_bandwidth\\_rate\\_limit](#page-0-0) Deletes the bandwidth rate limits of a gateway [delete\\_gateway](#page-0-0) Deletes a gateway [delete\\_snapshot\\_schedule](#page-0-0) Deletes a snapshot of a volume [delete\\_tape](#page-0-0) Deletes the specified virtual tape [delete\\_tape\\_pool](#page-0-0) Delete a custom tape pool [list\\_tape\\_pools](#page-0-0) Lists custom tape pools

[delete\\_chap\\_credentials](#page-0-0) Deletes Challenge-Handshake Authentication Protocol (CHAP) credentials delete file\_share Deletes a file share from an S3 File Gateway [delete\\_tape\\_archive](#page-0-0) Deletes the specified virtual tape from the virtual tape shelf (VTS) [delete\\_volume](#page-0-0) Deletes the specified storage volume that you previously created using the C [describe\\_availability\\_monitor\\_test](#page-0-0) Returns information about the most recent high availability monitoring test t [describe\\_bandwidth\\_rate\\_limit](#page-0-0) Returns the bandwidth rate limits of a gateway [describe\\_bandwidth\\_rate\\_limit\\_schedule](#page-0-0) Returns information about the bandwidth rate limit schedule of a gateway [describe\\_cache](#page-0-0) **Returns** information about the cache of a gateway [describe\\_cachedi\\_scsi\\_volumes](#page-0-0) Returns a description of the gateway volumes specified in the request [describe\\_chap\\_credentials](#page-0-0) **credentials** Returns an array of Challenge-Handshake Authentication Protocol (CHAP) [describe\\_file\\_system\\_associations](#page-0-0) Gets the file system association information [describe\\_gateway\\_information](#page-0-0) Returns metadata about a gateway such as its name, network interfaces, time [describe\\_maintenance\\_start\\_time](#page-0-0) Returns your gateway's weekly maintenance start time including the day and the weekly maintenance start time including the day and time including the weekly [describe\\_nfs\\_file\\_shares](#page-0-0) Gets a description for one or more Network File System (NFS) file shares fr [describe\\_smb\\_file\\_shares](#page-0-0) Gets a description for one or more Server Message Block (SMB) file shares [describe\\_smb\\_settings](#page-0-0) Gets a description of a Server Message Block (SMB) file share settings from [describe\\_snapshot\\_schedule](#page-0-0) Describes the snapshot schedule for the specified gateway volume [describe\\_storedi\\_scsi\\_volumes](#page-0-0) Returns the description of the gateway volumes specified in the request [describe\\_tape\\_archives](#page-0-0) Returns a description of specified virtual tapes in the virtual tape shelf (VTS) [describe\\_tape\\_recovery\\_points](#page-0-0) Returns a list of virtual tape recovery points that are available for the specifi [describe\\_tapes](#page-0-0) Returns a description of the specified Amazon Resource Name (ARN) of virtual tapes Returns a description of the specified Amazon Resource Name (ARN) of virtual tapes and tapes of virtual tapes of virtual tap [describe\\_upload\\_buffer](#page-0-0) Returns information about the upload buffer of a gateway [describe\\_vtl\\_devices](#page-0-0) Returns a description of virtual tape library (VTL) devices for the specified t [describe\\_working\\_storage](#page-0-0) Returns information about the working storage of a gateway [detach\\_volume](#page-0-0) Disconnects a volume from an iSCSI connection and then detaches the volume from the specified gateway [disable\\_gateway](#page-0-0) Disables a tape gateway when the gateway is no longer functioning [disassociate\\_file\\_system](#page-0-0) Disassociates an Amazon FSx file system from the specified gateway [join\\_domain](#page-0-0) Adds a file gateway to an Active Directory domain [list\\_automatic\\_tape\\_creation\\_policies](#page-0-0) Lists the automatic tape creation policies for a gateway [list\\_file\\_shares](#page-0-0) Gets a list of the file shares for a specific S3 File Gateway, or the list of file shares for a specific S3 File Gateway, or the list of file shares for a specific S3 File Gateway, or the list of file s [list\\_file\\_system\\_associations](#page-0-0) Gets a list of FileSystemAssociationSummary objects [list\\_gateways](#page-0-0) Lists gateways by an Amazon Web Services account in an Amazon Web Services account in an Amazon V [list\\_local\\_disks](#page-0-0) Returns a list of the gateway's local disks [list\\_tags\\_for\\_resource](#page-0-0) Lists the tags that have been added to the specified resource [list\\_tapes](#page-0-0) Lists virtual tapes in your virtual tape library (VTL) and your virtual tape shelf (VTL) and your virtual tape shelf (VTL) and your virtual tape shelf (VTL) and your virtual tape shelf (VTL) and your virtual tap [list\\_volume\\_initiators](#page-0-0) Lists iSCSI initiators that are connected to a volume [list\\_volume\\_recovery\\_points](#page-0-0) Lists the recovery points for a specified gateway [list\\_volumes](#page-0-0) Lists the iSCSI stored volumes of a gateway [notify\\_when\\_uploaded](#page-0-0) Sends you notification through CloudWatch Events when all files written to your file share have been uploaded [refresh\\_cache](#page-0-0) Refreshes the cached inventory of objects for the specified file share [remove\\_tags\\_from\\_resource](#page-0-0) Removes one or more tags from the specified resource [reset\\_cache](#page-0-0) Resets all cache disks that have encountered an error and makes the disks available for reconfiguration as care reconfiguration as care reconfiguration as capacitation as capacitation as capacitation as capacit

[shutdown\\_gateway](#page-0-0) Shuts down a gateway

[retrieve\\_tape\\_archive](#page-0-0) **Retrieves** an archived virtual tape from the virtual tape shelf (VTS) to a tape [retrieve\\_tape\\_recovery\\_point](#page-0-0) Retrieves the recovery point for the specified virtual tape set local console password Sets the password for your VM local console [set\\_smb\\_guest\\_password](#page-0-0) Sets the password for the guest user smbguest [start\\_availability\\_monitor\\_test](#page-0-0) Start a test that verifies that the specified gateway is configured for High Ava [start\\_gateway](#page-0-0) Starts a gateway that you previously shut down (see ShutdownGateway) [update\\_automatic\\_tape\\_creation\\_policy](#page-0-0) Updates the automatic tape creation policy of a gateway [update\\_bandwidth\\_rate\\_limit](#page-0-0) Updates the bandwidth rate limits of a gateway [update\\_bandwidth\\_rate\\_limit\\_schedule](#page-0-0) Updates the bandwidth rate limit schedule for a specified gateway [update\\_chap\\_credentials](#page-0-0) Updates the Challenge-Handshake Authentication Protocol (CHAP) credent [update\\_file\\_system\\_association](#page-0-0) Updates a file system association [update\\_gateway\\_information](#page-0-0) Updates a gateway's metadata, which includes the gateway's name and time [update\\_gateway\\_software\\_now](#page-0-0) Updates the gateway virtual machine (VM) software [update\\_maintenance\\_start\\_time](#page-0-0) Updates a gateway's weekly maintenance start time information, including c [update\\_nfs\\_file\\_share](#page-0-0) Updates a Network File System (NFS) file share [update\\_smb\\_file\\_share](#page-0-0) Updates a Server Message Block (SMB) file share [update\\_smb\\_file\\_share\\_visibility](#page-0-0) Controls whether the shares on an S3 File Gateway are visible in a net view [update\\_smb\\_local\\_groups](#page-0-0) Updates the list of Active Directory users and groups that have special perm [update\\_smb\\_security\\_strategy](#page-0-0) Updates the SMB security strategy on a file gateway [update\\_snapshot\\_schedule](#page-0-0) Updates a snapshot schedule configured for a gateway volume [update\\_vtl\\_device\\_type](#page-0-0) Updates the type of medium changer in a tape gateway

## Examples

```
## Not run:
svc <- storagegateway()
# Activates the gateway you previously deployed on your host.
svc$activate_gateway(
 ActivationKey = "29AV1-3OFV9-VVIUB-NKT0I-LRO6V",
 GatewayName = "My_Gateway",
 GatewayRegion = "us-east-1",
 GatewayTimezone = "GMT-12:00",
 GatewayType = "STORED",
 MediumChangerType = "AWS-Gateway-VTL",
 TapeDriveType = "IBM-ULT3580-TD5"
)
```
## End(Not run)

#### 868 sts states that the contract of the contract of the contract of the contract of the contract of the contract of the contract of the contract of the contract of the contract of the contract of the contract of the contra

#### Description

Security Token Service

Security Token Service (STS) enables you to request temporary, limited-privilege credentials for users. This guide provides descriptions of the STS API. For more information about using this service, see [Temporary Security Credentials.](https://docs.aws.amazon.com/IAM/latest/UserGuide/id_credentials_temp.html)

#### Usage

```
sts(config = list(), credentials = list(), endpoint = NULL, region = NULL)
```
#### Arguments

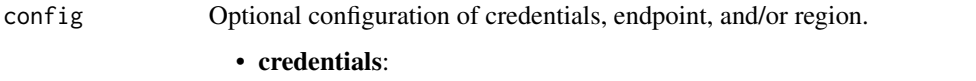

- creds:
	- \* access\_key\_id: AWS access key ID
	- \* secret\_access\_key: AWS secret access key
	- \* session\_token: AWS temporary session token
- profile: The name of a profile to use. If not given, then the default profile is used.
- anonymous: Set anonymous credentials.
- endpoint: The complete URL to use for the constructed client.
- region: The AWS Region used in instantiating the client.
- close\_connection: Immediately close all HTTP connections.
- timeout: The time in seconds till a timeout exception is thrown when attempting to make a connection. The default is 60 seconds.
- s3\_force\_path\_style: Set this to true to force the request to use path-style addressing, i.e. http://s3.amazonaws.com/BUCKET/KEY.
- sts\_regional\_endpoint: Set sts regional endpoint resolver to regional or legacy [https://docs.aws.amazon.com/sdkref/latest/guide/feature](https://docs.aws.amazon.com/sdkref/latest/guide/feature-sts-regionalized-endpoints.html)-sts-regionalized-e [html](https://docs.aws.amazon.com/sdkref/latest/guide/feature-sts-regionalized-endpoints.html)

#### credentials Optional credentials shorthand for the config parameter

- creds:
	- access\_key\_id: AWS access key ID
	- secret\_access\_key: AWS secret access key
	- session token: AWS temporary session token
- profile: The name of a profile to use. If not given, then the default profile is used.
- anonymous: Set anonymous credentials.
- endpoint Optional shorthand for complete URL to use for the constructed client.
- region Optional shorthand for AWS Region used in instantiating the client.

A client for the service. You can call the service's operations using syntax like svc\$operation( $\dots$ ), where svc is the name you've assigned to the client. The available operations are listed in the Operations section.

## Service syntax

```
svc \leftarrow sts(config = list(credentials = list(
      creds = list(
        access_key_id = "string",
        secret_access_key = "string",
        session_token = "string"
      ),
      profile = "string",
      anonymous = "logical"
    ),
    endpoint = "string",
    region = "string",
    close_connection = "logical",
    timeout = "numeric",
    s3_force_path_style = "logical",
    sts_regional_endpoint = "string"
  ),
  credentials = list(
    creds = list(
      access_key_id = "string",
      secret_access_key = "string",
      session_token = "string"
    ),
    profile = "string",
    anonymous = "logical"
  ),
  endpoint = "string",
  region = "string"
)
```
## **Operations**

[get\\_session\\_token](#page-0-0) Returns a set of temporary credentials for an Amazon Web Services account or IAM user

[assume\\_role](#page-0-0) Returns a set of temporary security credentials that you can use to access Amazon Web Services resources resources resources resources resources resources resources resources resources resources resources resou [assume\\_role\\_with\\_saml](#page-0-0) Returns a set of temporary security credentials for users who have been authenticated via a [assume\\_role\\_with\\_web\\_identity](#page-0-0) Returns a set of temporary security credentials for users who have been authenticated in a mobile or [decode\\_authorization\\_message](#page-0-0) Decodes additional information about the authorization status of a request from an encoded [get\\_access\\_key\\_info](#page-0-0) Returns the account identifier for the specified access key ID [get\\_caller\\_identity](#page-0-0) Returns details about the IAM user or role whose credentials are used to call the operation [get\\_federation\\_token](#page-0-0) Returns a set of temporary security credentials (consisting of an access key ID, a secret acc support and the support of the state of the state of the state of the state of the state of the state of the state of the state of the state of the state of the state of the state of the state of the state of the state of

#### Examples

```
## Not run:
svc \leftarrow sts()#
svc$assume_role(
 ExternalId = "123ABC",Policy = "{\"Version\":\"2012-10-17\",\"Statement\":[{\"Sid\":\"Stmt1\",\"Effect\":\"A...",
 RoleArn = "arn:aws:iam::123456789012:role/demo",
 RoleSessionName = "testAssumeRoleSession",
 Tags = list(list(
      Key = "Project",
      Value = "Unicorn"
    ),
    list(
     Key = "Team".Value = "Automation"
    ),
   list(
     Key = "Cost-Center",
      Value = "12345"
   \lambda),
 TransitiveTagKeys = list(
    "Project",
    "Cost-Center"
 )
)
## End(Not run)
```
support *AWS Support*

## Description

Amazon Web Services Support

The *Amazon Web Services Support API Reference* is intended for programmers who need detailed information about the Amazon Web Services Support operations and data types. You can use the API to manage your support cases programmatically. The Amazon Web Services Support API uses HTTP methods that return results in JSON format.

• You must have a Business, Enterprise On-Ramp, or Enterprise Support plan to use the Amazon Web Services Support API.

• If you call the Amazon Web Services Support API from an account that doesn't have a Business, Enterprise On-Ramp, or Enterprise Support plan, the SubscriptionRequiredException error message appears. For information about changing your support plan, see [Amazon Web](https://aws.amazon.com/premiumsupport/) [Services Support.](https://aws.amazon.com/premiumsupport/)

You can also use the Amazon Web Services Support API to access features for [Trusted Advisor.](https://aws.amazon.com/premiumsupport/technology/trusted-advisor/) You can return a list of checks and their descriptions, get check results, specify checks to refresh, and get the refresh status of checks.

You can manage your support cases with the following Amazon Web Services Support API operations:

- The create\_case, describe\_cases, describe\_attachment, and resolve\_case operations create Amazon Web Services Support cases, retrieve information about cases, and resolve cases.
- The describe\_communications, add\_communication\_to\_case, and add\_attachments\_to\_set operations retrieve and add communications and attachments to Amazon Web Services Support cases.
- The describe\_services and describe\_severity\_levels operations return Amazon Web Service names, service codes, service categories, and problem severity levels. You use these values when you call the create\_case operation.

You can also use the Amazon Web Services Support API to call the Trusted Advisor operations. For more information, see [Trusted Advisor](https://docs.aws.amazon.com/) in the *Amazon Web Services Support User Guide*.

For authentication of requests, Amazon Web Services Support uses [Signature Version 4 Signing](https://docs.aws.amazon.com/IAM/latest/UserGuide/reference_aws-signing.html) [Process.](https://docs.aws.amazon.com/IAM/latest/UserGuide/reference_aws-signing.html)

For more information about this service and the endpoints to use, see [About the Amazon Web](https://docs.aws.amazon.com/awssupport/latest/user/about-support-api.html) [Services Support API](https://docs.aws.amazon.com/awssupport/latest/user/about-support-api.html) in the *Amazon Web Services Support User Guide*.

#### Usage

```
support(config = list(), credentials = list(), endpoint = NULL, region = NULL)
```
## **Arguments**

config Optional configuration of credentials, endpoint, and/or region.

#### • credentials:

- creds:
	- \* access\_key\_id: AWS access key ID
	- \* secret\_access\_key: AWS secret access key
	- \* session\_token: AWS temporary session token
- profile: The name of a profile to use. If not given, then the default profile is used.
- anonymous: Set anonymous credentials.
- endpoint: The complete URL to use for the constructed client.
- region: The AWS Region used in instantiating the client.
- close\_connection: Immediately close all HTTP connections.

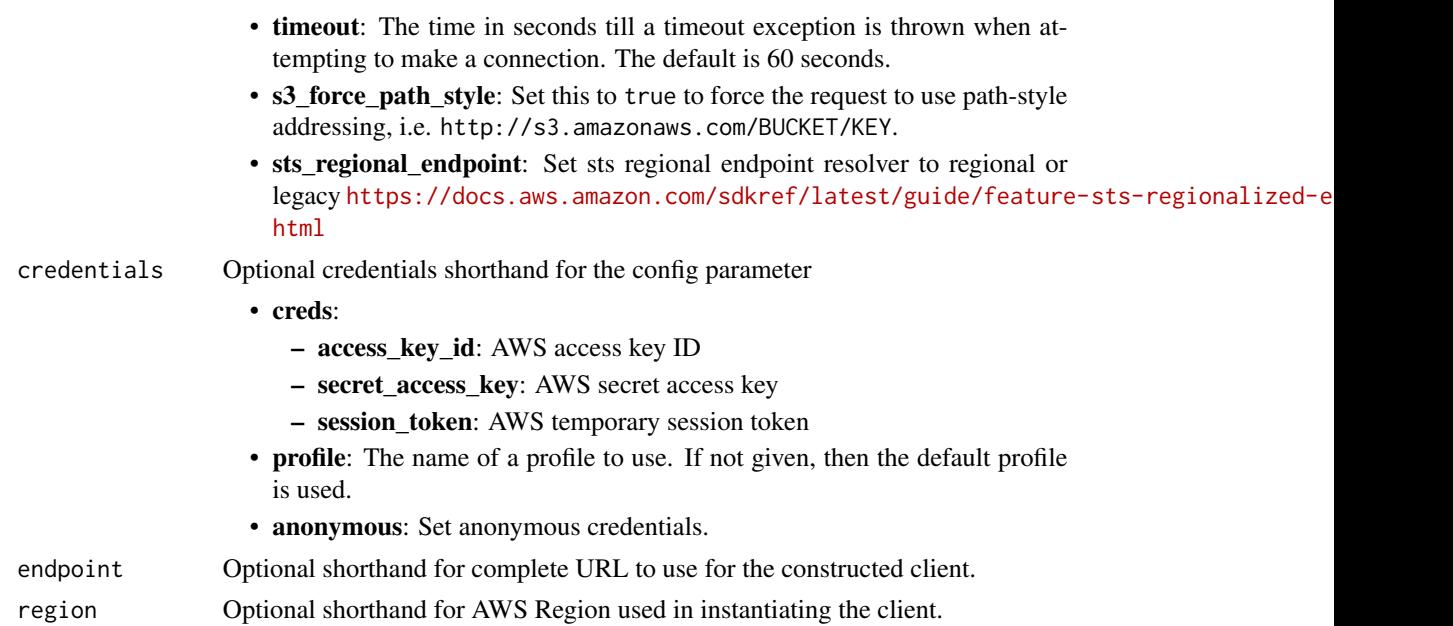

A client for the service. You can call the service's operations using syntax like svc\$operation(...), where svc is the name you've assigned to the client. The available operations are listed in the Operations section.

## Service syntax

```
svc <- support(
 config = list(
   credentials = list(
     creds = list(
       access_key_id = "string",
       secret_access_key = "string",
       session_token = "string"
     ),
     profile = "string",
     anonymous = "logical"
   ),
   endpoint = "string",
   region = "string",
   close_connection = "logical",
   timeout = "numeric",
   s3_force_path_style = "logical",
   sts_regional_endpoint = "string"
 ),
 credentials = list(
   creds = list(
     access_key_id = "string",
```
874 supportapp

```
secret_access_key = "string",
      session_token = "string"
    ),
   profile = "string",
    anonymous = "logical"
  ),
  endpoint = "string",
  region = "string"
)
```
#### **Operations**

```
add_attachments_to_set Adds one or more attachments to an attachment set
describe_attachment Returns the attachment that has the specified ID
resolve_case Resolves a support case
```
[add\\_communication\\_to\\_case](#page-0-0) Adds additional customer communication to an Amazon Web Services Su [create\\_case](#page-0-0) Creates a case in the Amazon Web Services Support Center [describe\\_cases](#page-0-0) Returns a list of cases that you specify by passing one or more case IDs [describe\\_communications](#page-0-0) Returns communications and attachments for one or more support cases [describe\\_create\\_case\\_options](#page-0-0) Returns a list of CreateCaseOption types along with the corresponding supported hours and language available hours and language available available available available available available avail [describe\\_services](#page-0-0) Returns the current list of Amazon Web Services services and a list of services and services and services for each service categories for each service categories for each service service services and a li describe severity levels **Returns the list of severity levels that you can assign to a support case** [describe\\_supported\\_languages](#page-0-0) Returns a list of supported languages for a specified categoryCode, issueType and service and service and service and service and service and service and service and service and service and ser [describe\\_trusted\\_advisor\\_check\\_refresh\\_statuses](#page-0-0) Returns the refresh status of the Trusted Advisor checks that have the specified check IDs. [describe\\_trusted\\_advisor\\_check\\_result](#page-0-0) Returns the results of the Trusted Advisor check that has the specified che [describe\\_trusted\\_advisor\\_checks](#page-0-0) Returns information about all available Trusted Advisor checks, including the name, ID, category, description, and metals are name, ID, category, description, and metals and metals and metal [describe\\_trusted\\_advisor\\_check\\_summaries](#page-0-0) Returns the results for the Trusted Advisor check summaries for the check [refresh\\_trusted\\_advisor\\_check](#page-0-0) Refreshes the Trusted Advisor check that you specify using the check ID

#### Examples

```
## Not run:
svc <- support()
svc$add_attachments_to_set(
  Foo = 123\lambda
```
## End(Not run)

supportapp *AWS Support App*

## supportapp 875

#### Description

Amazon Web Services Support App in Slack

You can use the Amazon Web Services Support App in Slack API to manage your support cases in Slack for your Amazon Web Services account. After you configure your Slack workspace and channel with the Amazon Web Services Support App, you can perform the following tasks directly in your Slack channel:

- Create, search, update, and resolve your support cases
- Request service quota increases for your account
- Invite Amazon Web Services Support agents to your channel so that you can chat directly about your support cases

For more information about how to perform these actions in Slack, see the following documentation in the *Amazon Web Services Support User Guide*:

- [Amazon Web Services Support App in Slack](https://docs.aws.amazon.com/awssupport/latest/user/aws-support-app-for-slack.html)
- [Joining a live chat session with Amazon Web Services Support](https://docs.aws.amazon.com/awssupport/latest/user/joining-a-live-chat-session.html)
- [Requesting service quota increases](https://docs.aws.amazon.com/awssupport/latest/user/service-quota-increase.html)
- [Amazon Web Services Support App commands in Slack](https://docs.aws.amazon.com/awssupport/latest/user/support-app-commands.html)

You can also use the Amazon Web Services Management Console instead of the Amazon Web Services Support App API to manage your Slack configurations. For more information, see [Authorize](https://docs.aws.amazon.com/awssupport/latest/user/authorize-slack-workspace.html) [a Slack workspace to enable the Amazon Web Services Support App.](https://docs.aws.amazon.com/awssupport/latest/user/authorize-slack-workspace.html)

- You must have a Business or Enterprise Support plan to use the Amazon Web Services Support App API.
- For more information about the Amazon Web Services Support App endpoints, see the [Ama](https://docs.aws.amazon.com/general/latest/gr/awssupport.html#awssupport_app_region)[zon Web Services Support App in Slack endpoints](https://docs.aws.amazon.com/general/latest/gr/awssupport.html#awssupport_app_region) in the *Amazon Web Services General Reference*.

### Usage

```
supportapp(
  config = list(),
  credentials = list(),
  endpoint = NULL,region = NULL
\lambda
```
#### Arguments

config Optional configuration of credentials, endpoint, and/or region.

- credentials:
	- creds:
		- \* access\_key\_id: AWS access key ID
		- \* secret\_access\_key: AWS secret access key
		- \* session\_token: AWS temporary session token

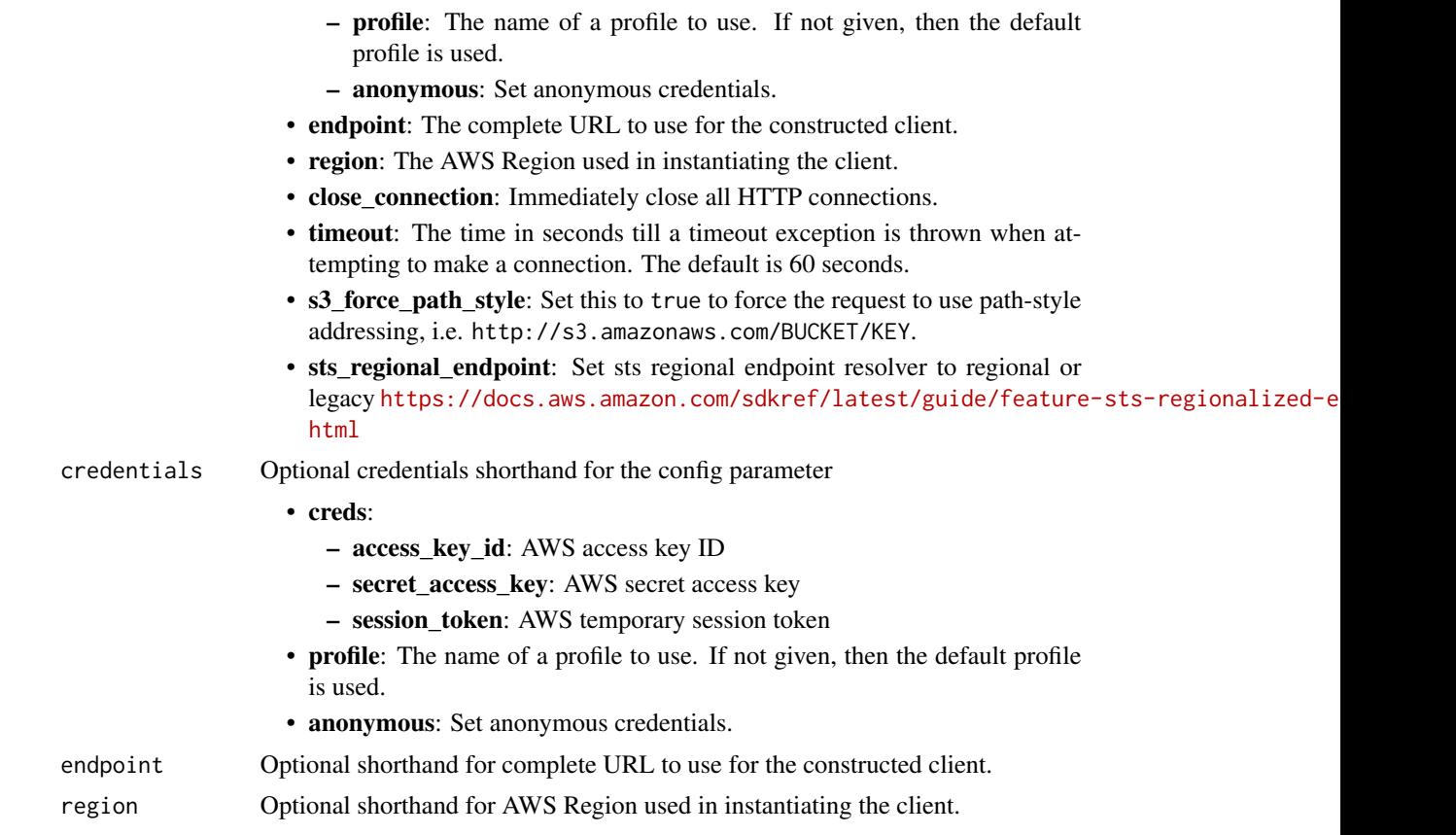

A client for the service. You can call the service's operations using syntax like svc\$operation(...), where svc is the name you've assigned to the client. The available operations are listed in the Operations section.

# Service syntax

```
svc <- supportapp(
 config = list(
   credentials = list(
     creds = list(
       access_key_id = "string",
       secret_access_key = "string",
       session_token = "string"
     ),
     profile = "string",
     anonymous = "logical"
   ),
   endpoint = "string",
   region = "string",
   close_connection = "logical",
```
 $s$ wf  $877$ 

```
timeout = "numeric",
    s3_force_path_style = "logical",
    sts_regional_endpoint = "string"
  ),
  credentials = list(
    \text{creds} = \text{list(}access_key_id = "string",
      secret_access_key = "string",
      session_token = "string"
    ),
    profile = "string",
    anonymous = "logical"
  ),
 endpoint = "string",
  region = "string"
)
```
## **Operations**

[create\\_slack\\_channel\\_configuration](#page-0-0) Creates a Slack channel configuration for your Amazon Web Services account delete account alias Deletes an alias for an Amazon Web Services account ID [delete\\_slack\\_channel\\_configuration](#page-0-0) Deletes a Slack channel configuration from your Amazon Web Services account [delete\\_slack\\_workspace\\_configuration](#page-0-0) Deletes a Slack workspace configuration from your Amazon Web Services account [get\\_account\\_alias](#page-0-0) Retrieves the alias from an Amazon Web Services account ID [list\\_slack\\_channel\\_configurations](#page-0-0) Lists the Slack channel configurations for an Amazon Web Services account [list\\_slack\\_workspace\\_configurations](#page-0-0) Lists the Slack workspace configurations for an Amazon Web Services account [put\\_account\\_alias](#page-0-0) Creates or updates an individual alias for each Amazon Web Services account I [register\\_slack\\_workspace\\_for\\_organization](#page-0-0) Registers a Slack workspace for your Amazon Web Services account [update\\_slack\\_channel\\_configuration](#page-0-0) Updates the configuration for a Slack channel, such as case update notifications

## Examples

```
## Not run:
svc <- supportapp()
svc$create_slack_channel_configuration(
 Foo = 123)
## End(Not run)
```
swf *Amazon Simple Workflow Service*

#### Description

The Amazon Simple Workflow Service (Amazon SWF) makes it easy to build applications that use Amazon's cloud to coordinate work across distributed components. In Amazon SWF, a *task* represents a logical unit of work that is performed by a component of your workflow. Coordinating tasks in a workflow involves managing intertask dependencies, scheduling, and concurrency in accordance with the logical flow of the application.

Amazon SWF gives you full control over implementing tasks and coordinating them without worrying about underlying complexities such as tracking their progress and maintaining their state.

This documentation serves as reference only. For a broader overview of the Amazon SWF programming model, see the *[Amazon SWF Developer Guide](https://docs.aws.amazon.com/amazonswf/latest/developerguide/)* .

#### Usage

```
swf(config = list(), credentials = list(), endpoint = NULL, region = NULL)
```
#### Arguments

config Optional configuration of credentials, endpoint, and/or region.

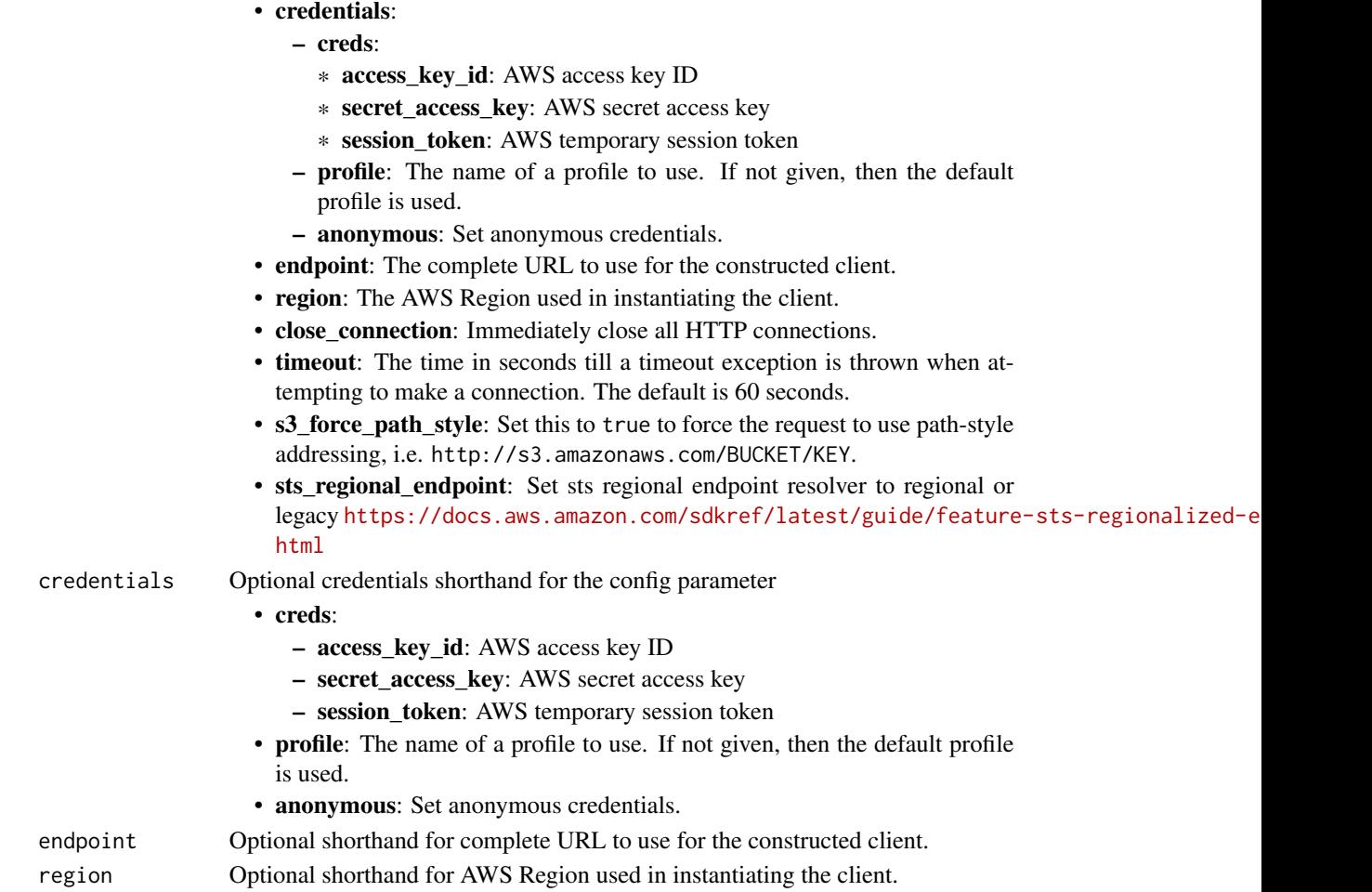

A client for the service. You can call the service's operations using syntax like svc\$operation( $\dots$ ), where svc is the name you've assigned to the client. The available operations are listed in the Operations section.

## Service syntax

```
svc \leftarrow swf(config = list(
   credentials = list(
      creds = list(
        access_key_id = "string",
        secret_access_key = "string",
        session_token = "string"
      ),
     profile = "string",
      anonymous = "logical"
    ),
    endpoint = "string",
    region = "string",
    close_connection = "logical",
    timeout = "numeric",
   s3_force_path_style = "logical",
   sts_regional_endpoint = "string"
  ),
  credentials = list(
   creds = list(
      access_key_id = "string",
      secret_access_key = "string",
      session_token = "string"
   ),
   profile = "string",
   anonymous = "logical"
  ),
  endpoint = "string",
  region = "string"
)
```
# **Operations**

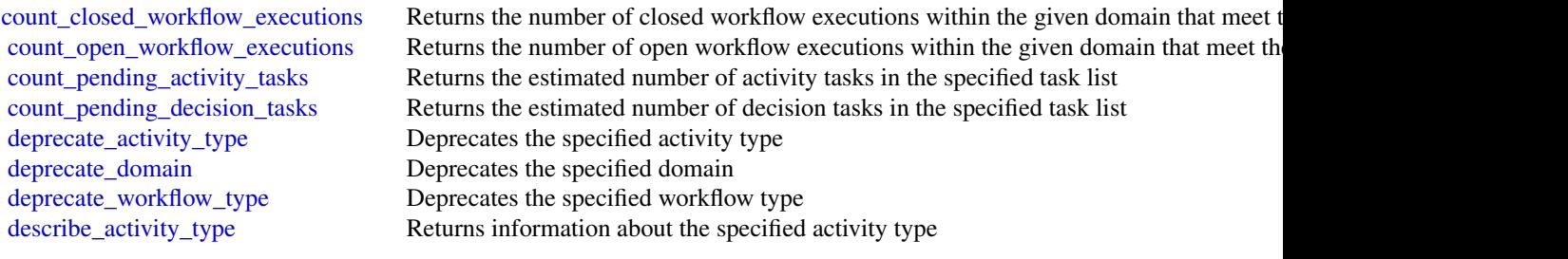

#### 880 synthetics and the synthetics of the synthetics and the synthetics synthetics are synthetics and the synthetics of the synthetics of the synthetics of the synthetics of the synthetics of the synthetics of the synthetic

[describe\\_domain](#page-0-0) Returns information about the specified domain, including description and status [describe\\_workflow\\_execution](#page-0-0) Returns information about the specified workflow execution including its type and som describe workflow type Returns information about the specified workflow type [get\\_workflow\\_execution\\_history](#page-0-0) Returns the history of the specified workflow execution [list\\_activity\\_types](#page-0-0) Returns information about all activities registered in the specified domain that match the specified of the specified name and registered in the specified domain that match the specified of the specifie [list\\_closed\\_workflow\\_executions](#page-0-0) Returns a list of closed workflow executions in the specified domain that meet the filter [list\\_domains](#page-0-0) Returns the list of domains registered in the account [list\\_open\\_workflow\\_executions](#page-0-0) Returns a list of open workflow executions in the specified domain that meet the filtering [list\\_tags\\_for\\_resource](#page-0-0) List tags for a given domain [list\\_workflow\\_types](#page-0-0) Returns information about workflow types in the specified domain [poll\\_for\\_activity\\_task](#page-0-0) Used by workers to get an ActivityTask from the specified activity taskList [poll\\_for\\_decision\\_task](#page-0-0) Used by deciders to get a DecisionTask from the specified decision taskList [record\\_activity\\_task\\_heartbeat](#page-0-0) Used by activity workers to report to the service that the ActivityTask represented by the service [register\\_activity\\_type](#page-0-0) Registers a new activity type along with its configuration settings in the specified domain [register\\_domain](#page-0-0) Registers a new domain [register\\_workflow\\_type](#page-0-0) Registers a new workflow type and its configuration settings in the specified domain [request\\_cancel\\_workflow\\_execution](#page-0-0) Records a WorkflowExecutionCancelRequested event in the currently running workflo [respond\\_activity\\_task\\_canceled](#page-0-0) Used by workers to tell the service that the ActivityTask identified by the taskToken was [respond\\_activity\\_task\\_completed](#page-0-0) Used by workers to tell the service that the ActivityTask identified by the taskToken co [respond\\_activity\\_task\\_failed](#page-0-0) Used by workers to tell the service that the ActivityTask identified by the taskToken has failed [respond\\_decision\\_task\\_completed](#page-0-0) Used by deciders to tell the service that the DecisionTask identified by the taskToken h [signal\\_workflow\\_execution](#page-0-0) Records a WorkflowExecutionSignaled event in the workflow execution history and cre [start\\_workflow\\_execution](#page-0-0) Starts an execution of the workflow type in the specified domain using the provided wo [tag\\_resource](#page-0-0) Add a tag to a Amazon SWF domain [terminate\\_workflow\\_execution](#page-0-0) Records a WorkflowExecutionTerminated event and forces closure of the workflow exe [undeprecate\\_activity\\_type](#page-0-0) Undeprecates a previously deprecated activity type [undeprecate\\_domain](#page-0-0) Undeprecates a previously deprecated domain [undeprecate\\_workflow\\_type](#page-0-0) Undeprecates a previously deprecated workflow type [untag\\_resource](#page-0-0) Remove a tag from a Amazon SWF domain

#### Examples

```
## Not run:
svc \leftarrow swf()svc$count_closed_workflow_executions(
 Foo = 123)
```
## End(Not run)

synthetics *Synthetics*

#### synthetics 881

#### Description

Amazon CloudWatch Synthetics

You can use Amazon CloudWatch Synthetics to continually monitor your services. You can create and manage *canaries*, which are modular, lightweight scripts that monitor your endpoints and APIs from the outside-in. You can set up your canaries to run 24 hours a day, once per minute. The canaries help you check the availability and latency of your web services and troubleshoot anomalies by investigating load time data, screenshots of the UI, logs, and metrics. The canaries seamlessly integrate with CloudWatch ServiceLens to help you trace the causes of impacted nodes in your applications. For more information, see [Using ServiceLens to Monitor the Health of Your](https://docs.aws.amazon.com/xray/latest/devguide/xray-console-servicemap.html) [Applications](https://docs.aws.amazon.com/xray/latest/devguide/xray-console-servicemap.html) in the *Amazon CloudWatch User Guide*.

Before you create and manage canaries, be aware of the security considerations. For more information, see [Security Considerations for Synthetics Canaries.](https://docs.aws.amazon.com/AmazonCloudWatch/latest/monitoring/servicelens_canaries_security.html)

#### Usage

```
synthetics(
  config = list(),credentials = list(),
  endpoint = NULL,region = NULL
)
```
#### Arguments

config Optional configuration of credentials, endpoint, and/or region. • credentials: – creds: \* access\_key\_id: AWS access key ID \* secret\_access\_key: AWS secret access key \* session\_token: AWS temporary session token – profile: The name of a profile to use. If not given, then the default profile is used. – anonymous: Set anonymous credentials. • endpoint: The complete URL to use for the constructed client. • region: The AWS Region used in instantiating the client. • close\_connection: Immediately close all HTTP connections. • timeout: The time in seconds till a timeout exception is thrown when attempting to make a connection. The default is 60 seconds. • s3\_force\_path\_style: Set this to true to force the request to use path-style addressing, i.e. http://s3.amazonaws.com/BUCKET/KEY. • sts\_regional\_endpoint: Set sts regional endpoint resolver to regional or legacy [https://docs.aws.amazon.com/sdkref/latest/guide/feature](https://docs.aws.amazon.com/sdkref/latest/guide/feature-sts-regionalized-endpoints.html)-sts-regionalized-e [html](https://docs.aws.amazon.com/sdkref/latest/guide/feature-sts-regionalized-endpoints.html) credentials Optional credentials shorthand for the config parameter • creds:

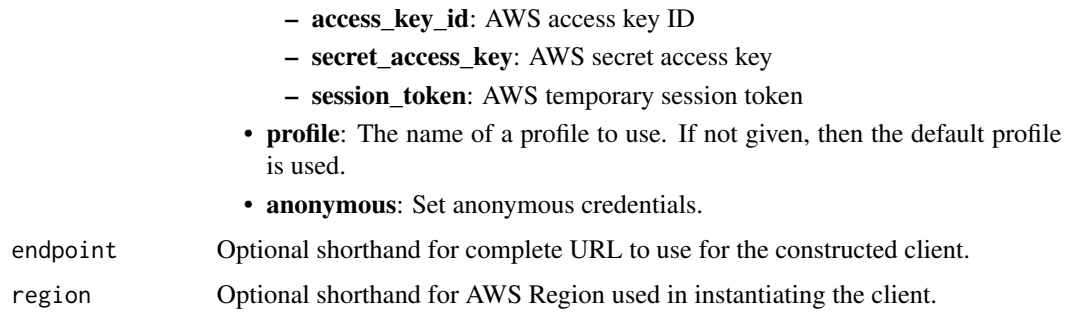

A client for the service. You can call the service's operations using syntax like svc\$operation(...), where svc is the name you've assigned to the client. The available operations are listed in the Operations section.

#### Service syntax

```
svc <- synthetics(
 config = list(credentials = list(
      creds = list(
        access_key_id = "string",
        secret_access_key = "string",
        session_token = "string"
      ),
     profile = "string",
      anonymous = "logical"
   ),
    endpoint = "string",
    region = "string",
   close_connection = "logical",
    timeout = "numeric",
    s3_force_path_style = "logical",
   sts_regional_endpoint = "string"
 ),
 credentials = list(
   creds = list(
      access_key_id = "string",
      secret_access_key = "string",
     session_token = "string"
    ),
    profile = "string",
   anonymous = "logical"
 ),
 endpoint = "string",
  region = "string"
)
```
# **Operations**

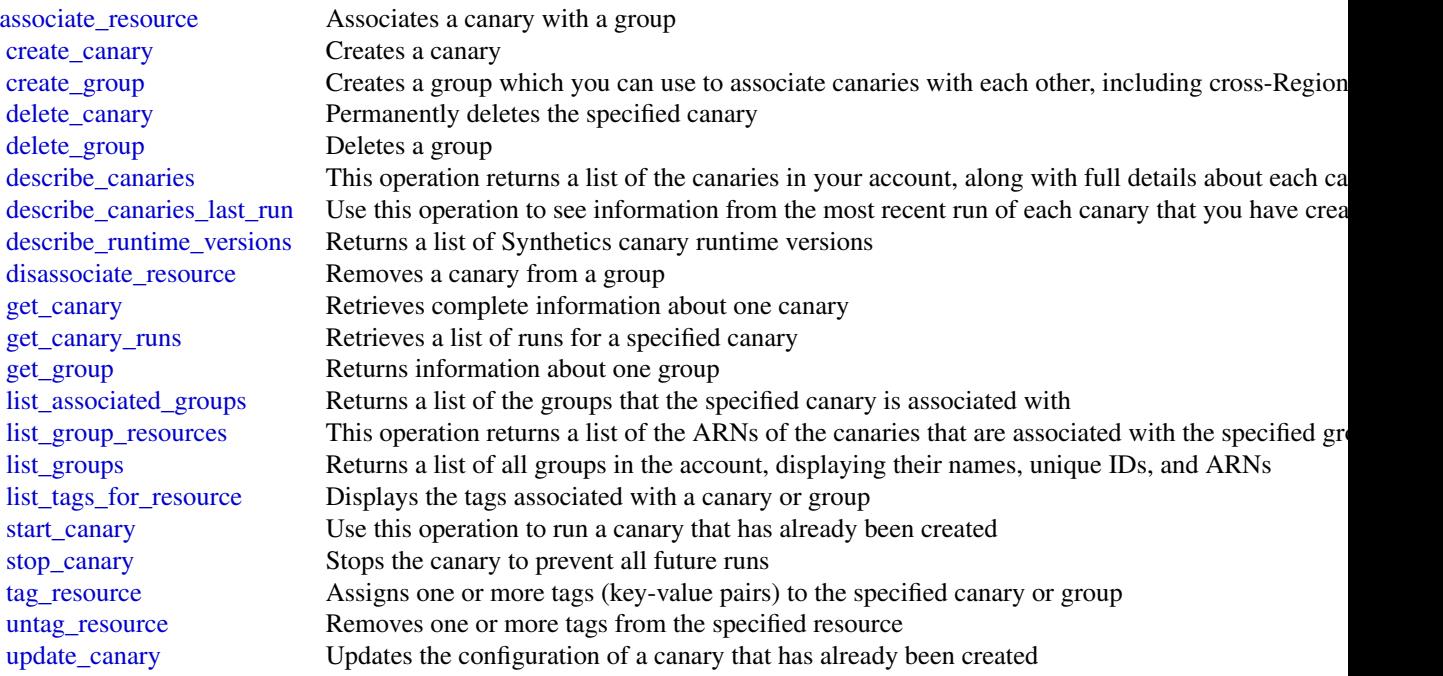

# Examples

```
## Not run:
svc <- synthetics()
svc$associate_resource(
  Foo = 123
)
## End(Not run)
```
telconetworkbuilder *AWS Telco Network Builder*

# Description

Amazon Web Services Telco Network Builder (TNB) is a network automation service that helps you deploy and manage telecom networks. AWS TNB helps you with the lifecycle management of your telecommunication network functions throughout planning, deployment, and post-deployment activities.

# Usage

```
telconetworkbuilder(
  config = list(),
  credentials = list(),
  endpoint = NULL,
  region = NULL
\mathcal{L}
```
# Arguments

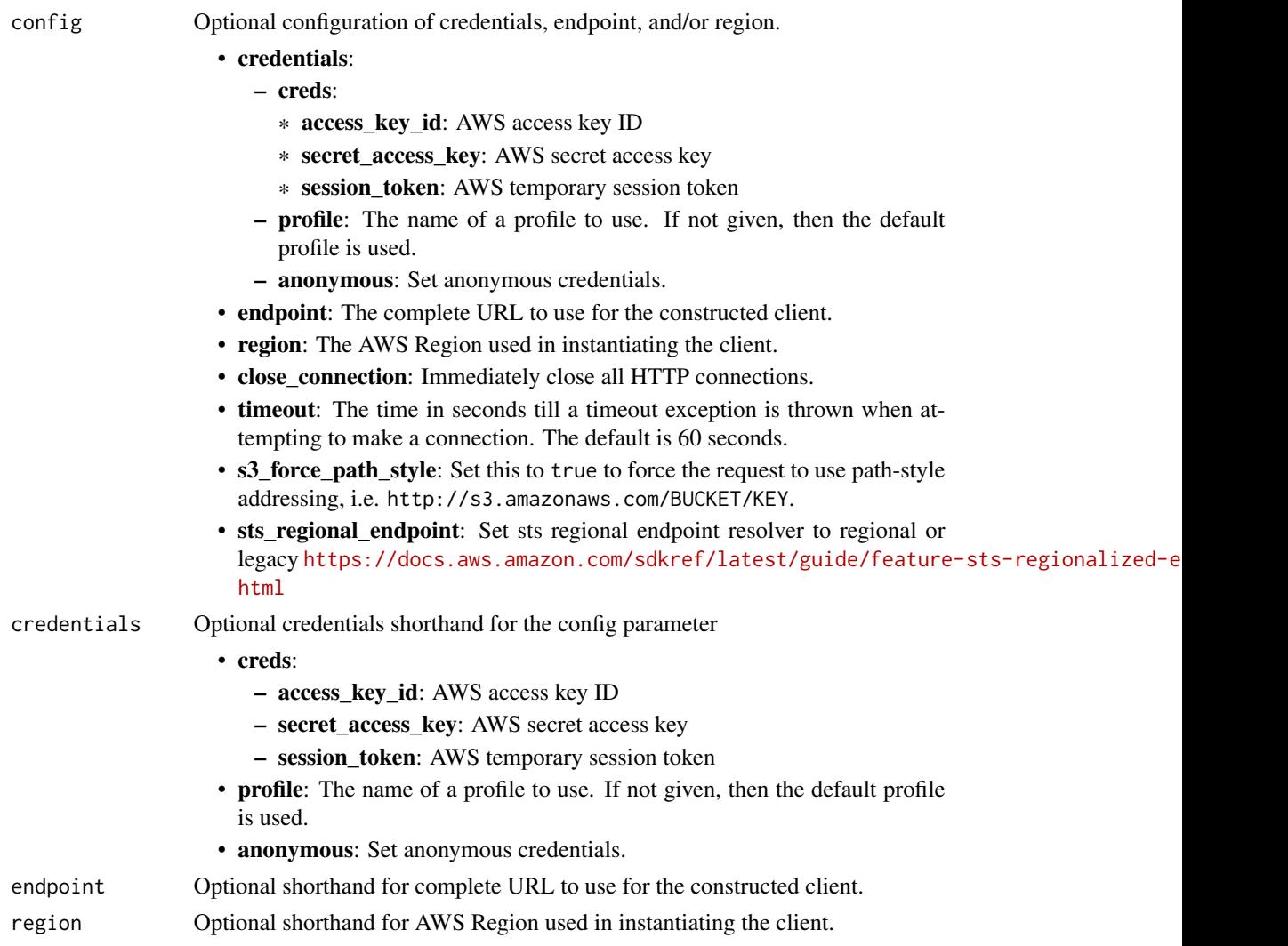

# Value

A client for the service. You can call the service's operations using syntax like svc\$operation(...), where svc is the name you've assigned to the client. The available operations are listed in the Operations section.

## telconetworkbuilder 885

## Service syntax

```
svc <- telconetworkbuilder(
 config = list(
   credentials = list(
     creds = list(
       access_key_id = "string",
       secret_access_key = "string",
       session_token = "string"
     ),
     profile = "string",
     anonymous = "logical"
   ),
   endpoint = "string",
   region = "string",
   close_connection = "logical",
   timeout = "numeric",
   s3_force_path_style = "logical",
   sts_regional_endpoint = "string"
 ),
 credentials = list(
   creds = list(
     access_key_id = "string",
     secret_access_key = "string",
     session_token = "string"
   ),
   profile = "string",
   anonymous = "logical"
 ),
 endpoint = "string",
 region = "string"
)
```
## **Operations**

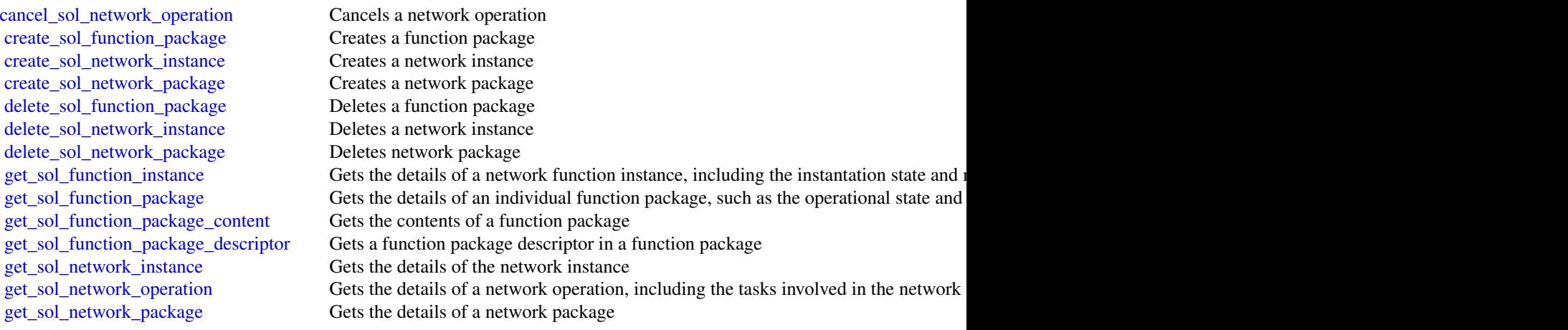

886 textraction of the contract of the contract of the contract of the contract of the contract of the contract of the contract of the contract of the contract of the contract of the contract of the contract of the contrac

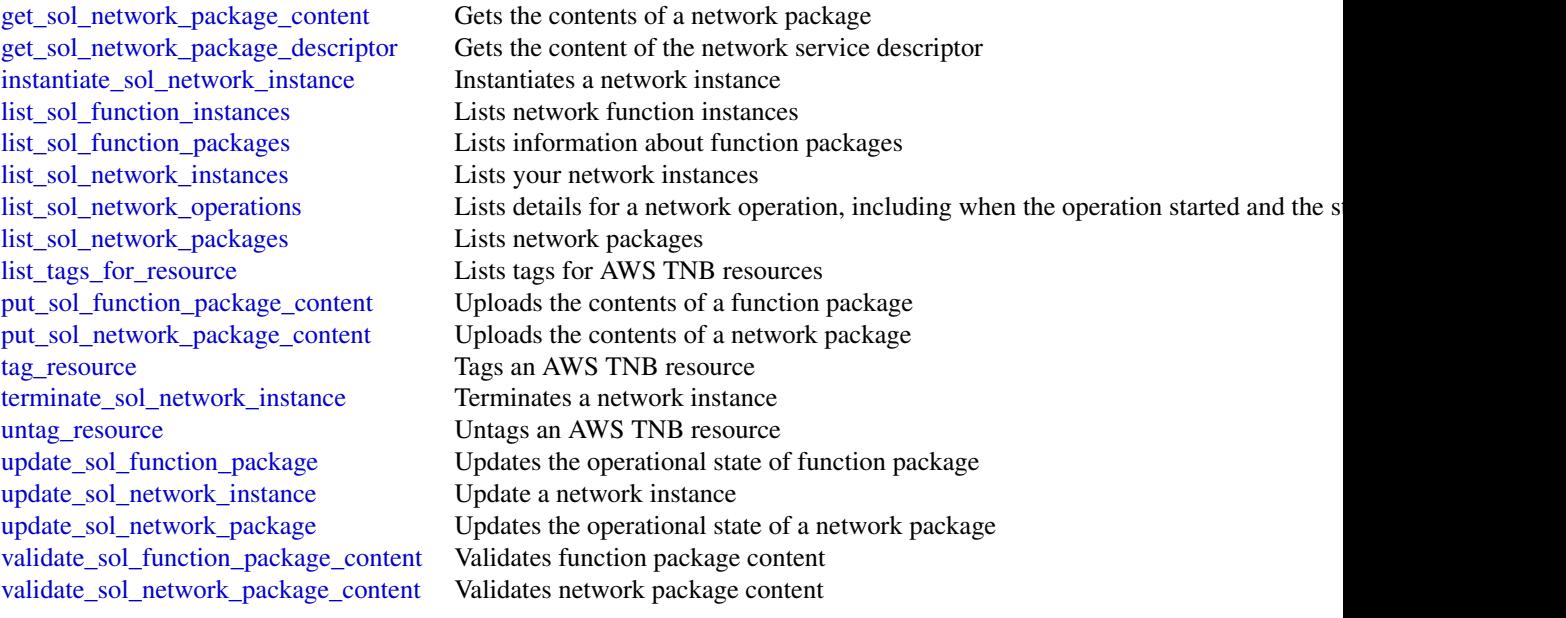

# Examples

```
## Not run:
svc <- telconetworkbuilder()
svc$cancel_sol_network_operation(
  Foo = 123)
## End(Not run)
```
textract *Amazon Textract*

## Description

Amazon Textract detects and analyzes text in documents and converts it into machine-readable text. This is the API reference documentation for Amazon Textract.

# Usage

```
textract(config = list(), credentials = list(), endpoint = NULL, region = NULL)
```
#### textract 887

# **Arguments**

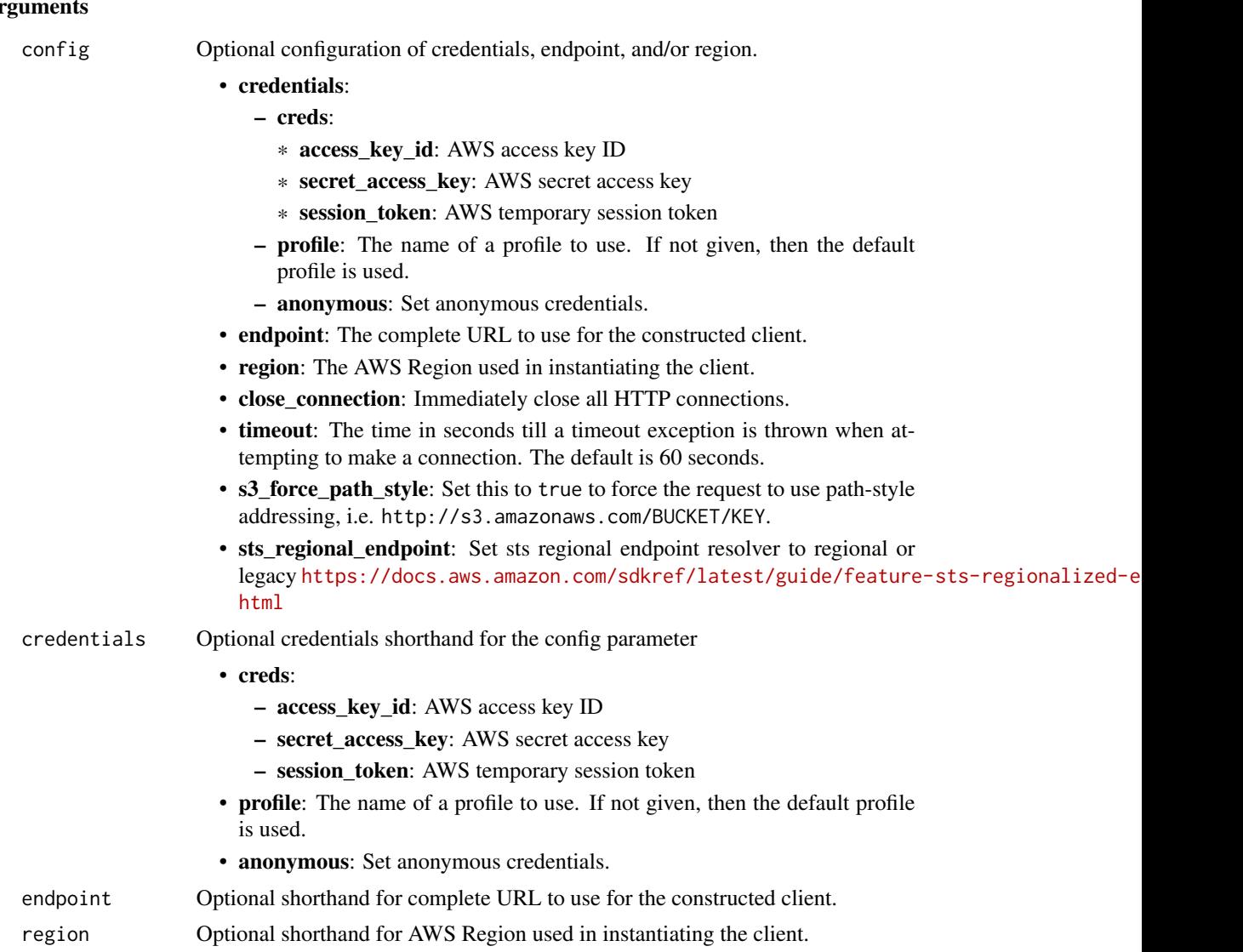

#### Value

A client for the service. You can call the service's operations using syntax like svc\$operation(...), where svc is the name you've assigned to the client. The available operations are listed in the Operations section.

# Service syntax

```
svc <- textract(
 config = list(credentials = list(
     creds = list(
       access_key_id = "string",
```
888 textraction of the contract of the contract of the contract of the contract of the contract of the contract of the contract of the contract of the contract of the contract of the contract of the contract of the contrac

```
secret_access_key = "string",
      session_token = "string"
   ),
   profile = "string",
   anonymous = "logical"
  ),
  endpoint = "string",
 region = "string",
 close_connection = "logical",
 timeout = "numeric",
 s3_force_path_style = "logical",
 sts_regional_endpoint = "string"
),
credentials = list(
 creds = list(
   access_key_id = "string",
   secret_access_key = "string",
   session_token = "string"
 ),
 profile = "string",
 anonymous = "logical"
),
endpoint = "string",
region = "string"
```
## **Operations**

 $\mathcal{L}$ 

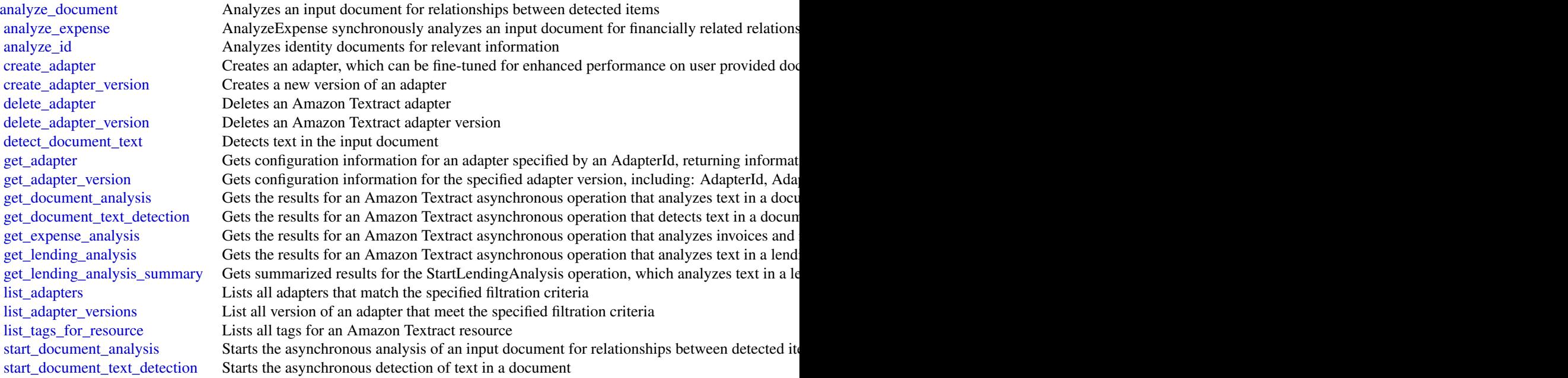

## timestreamquery 889

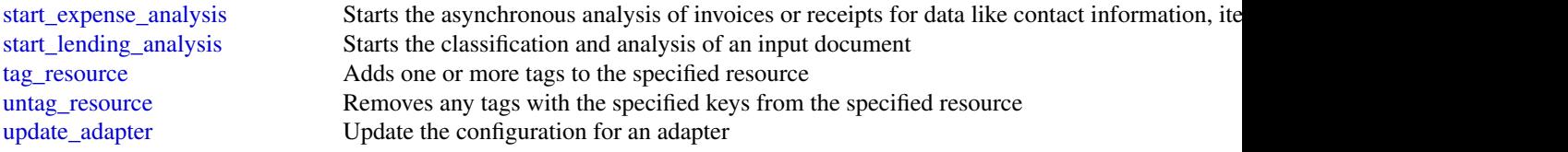

## Examples

```
## Not run:
svc <- textract()
svc$analyze_document(
  Foo = 123\lambda
```
## End(Not run)

timestreamquery *Amazon Timestream Query*

## Description

Amazon Timestream Query

## Usage

```
timestreamquery(
  config = list(),
  credentials = list(),
  endpoint = NULL,region = NULL
)
```
## Arguments

config Optional configuration of credentials, endpoint, and/or region.

# • credentials:

- creds:
	- \* access\_key\_id: AWS access key ID
	- \* secret\_access\_key: AWS secret access key
	- \* session\_token: AWS temporary session token
- profile: The name of a profile to use. If not given, then the default profile is used.
- anonymous: Set anonymous credentials.

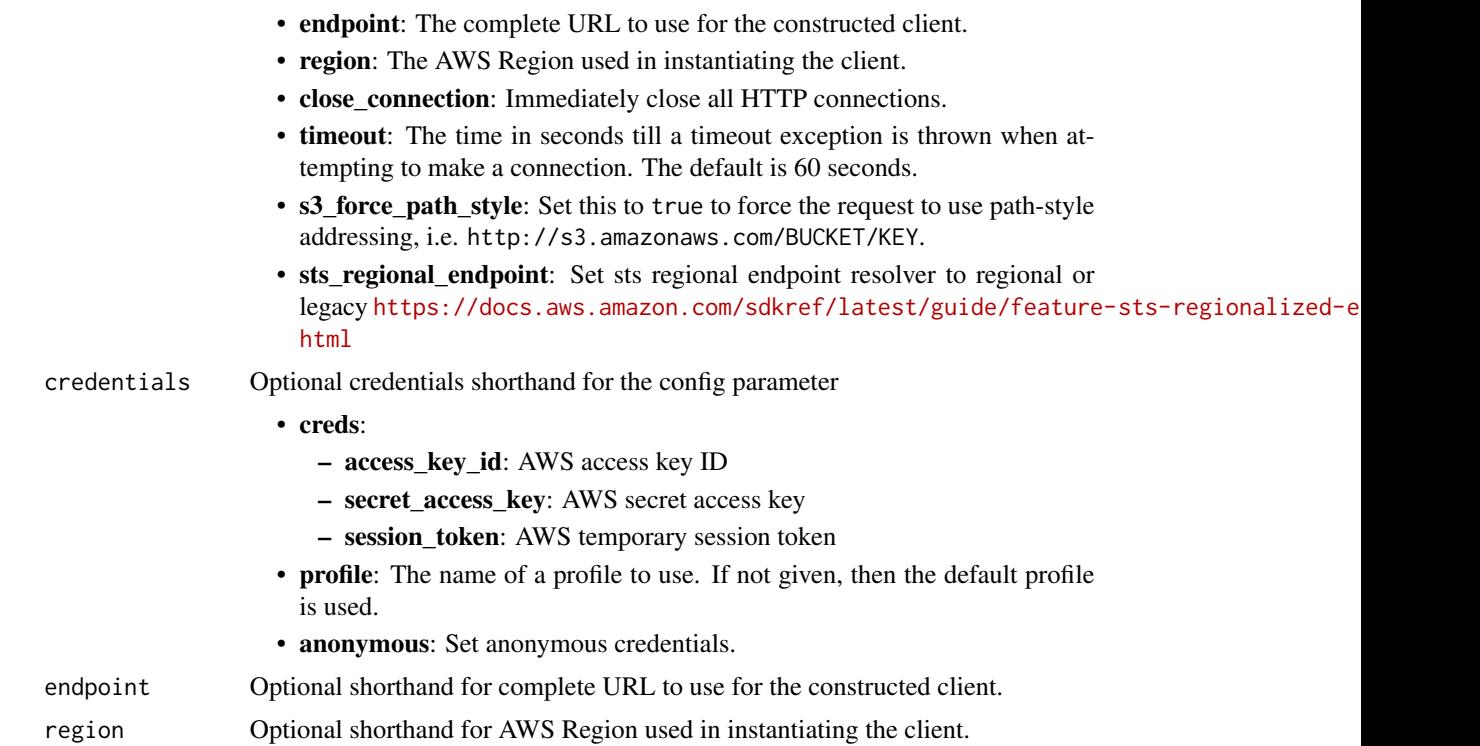

A client for the service. You can call the service's operations using syntax like svc\$operation(...), where svc is the name you've assigned to the client. The available operations are listed in the Operations section.

## Service syntax

```
svc <- timestreamquery(
 config = list(
   credentials = list(
      creds = list(
        access_key_id = "string",
        secret_access_key = "string",
        session_token = "string"
     ),
     profile = "string",
     anonymous = "logical"
    ),
    endpoint = "string",
    region = "string",
    close_connection = "logical",
    timeout = "numeric",
    s3_force_path_style = "logical",
    sts_regional_endpoint = "string"
```
# timestreamwrite 891

```
),
 credentials = list(
   creds = list(
     access_key_id = "string",
     secret_access_key = "string",
     session_token = "string"
   ),
   profile = "string",
   anonymous = "logical"
 ),
 endpoint = "string",
 region = "string"
)
```
# **Operations**

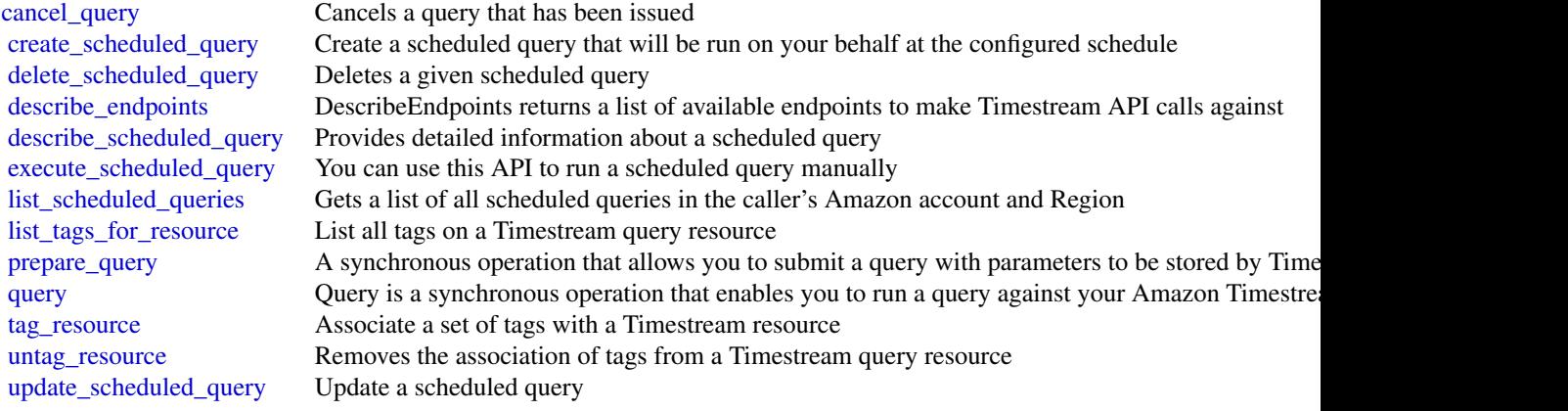

## Examples

```
## Not run:
svc <- timestreamquery()
svc$cancel_query(
 Foo = 123
)
## End(Not run)
```
timestreamwrite *Amazon Timestream Write*

## Description

Amazon Timestream is a fast, scalable, fully managed time-series database service that makes it easy to store and analyze trillions of time-series data points per day. With Timestream, you can easily store and analyze IoT sensor data to derive insights from your IoT applications. You can analyze industrial telemetry to streamline equipment management and maintenance. You can also store and analyze log data and metrics to improve the performance and availability of your applications.

Timestream is built from the ground up to effectively ingest, process, and store time-series data. It organizes data to optimize query processing. It automatically scales based on the volume of data ingested and on the query volume to ensure you receive optimal performance while inserting and querying data. As your data grows over time, Timestream's adaptive query processing engine spans across storage tiers to provide fast analysis while reducing costs.

## Usage

```
timestreamwrite(
  config = list(),
  credentials = list(),
  endpoint = NULL,region = NULL
\mathcal{L}
```
# Arguments

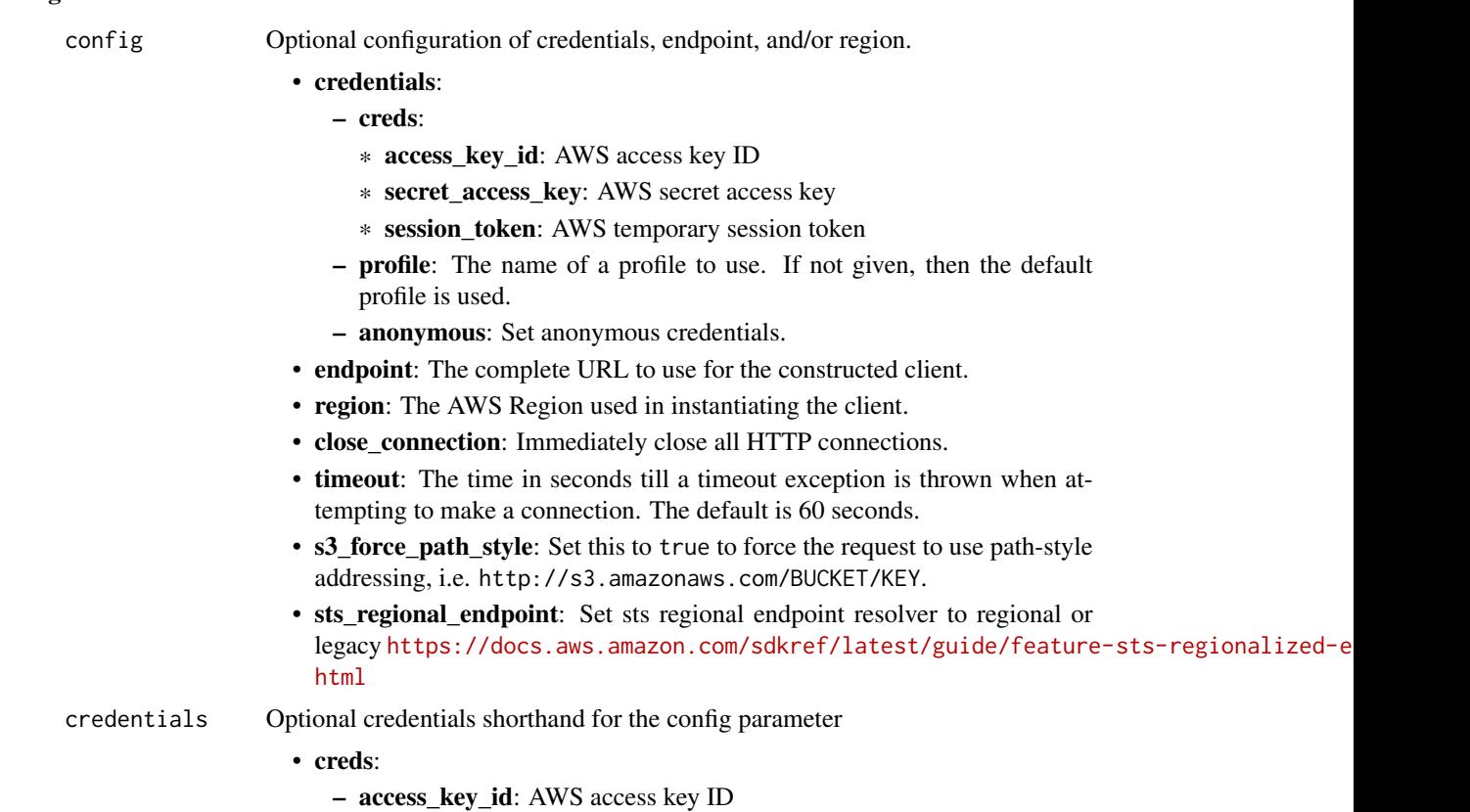

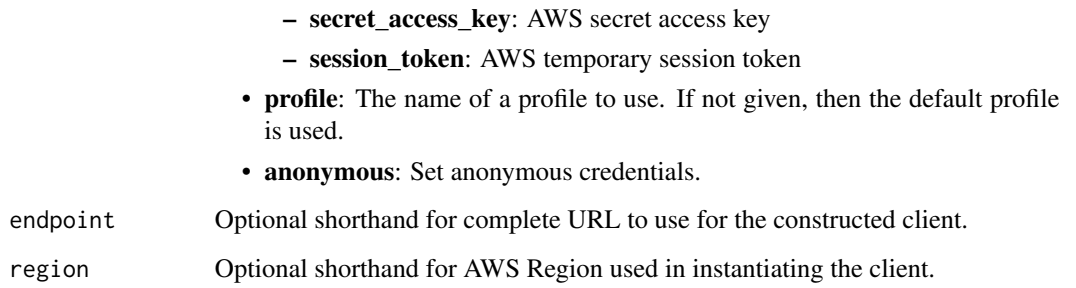

A client for the service. You can call the service's operations using syntax like svc\$operation(...), where svc is the name you've assigned to the client. The available operations are listed in the Operations section.

### Service syntax

```
svc <- timestreamwrite(
  config = list(credentials = list(
      creds = list(
        access_key_id = "string",
        secret_access_key = "string",
        session_token = "string"
      ),
     profile = "string",
      anonymous = "logical"
    ),
    endpoint = "string",
    region = "string",
    close_connection = "logical",
    timeout = "numeric",
    s3_force_path_style = "logical",
   sts_regional_endpoint = "string"
  ),
 credentials = list(
   creds = list(
      access_key_id = "string",
      secret_access_key = "string",
     session_token = "string"
    ),
    profile = "string",
   anonymous = "logical"
  ),
 endpoint = "string",
  region = "string"
)
```
894 timestreamwrite

**Operations** 

## transcribeservice 895

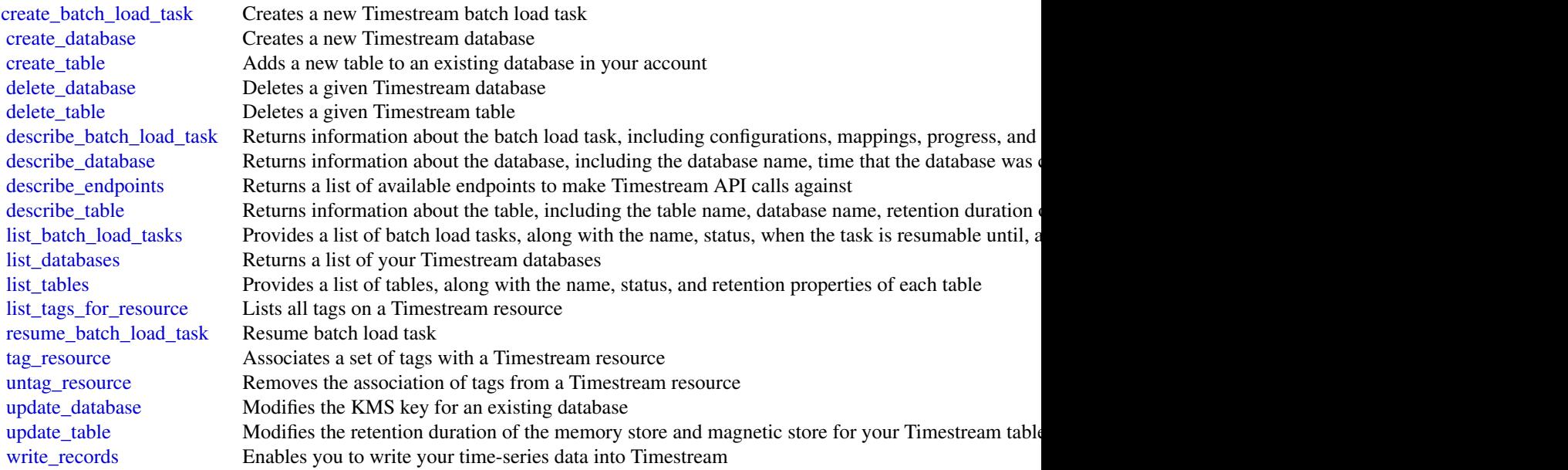

## Examples

```
## Not run:
svc <- timestreamwrite()
svc$create_batch_load_task(
  Foo = 123\lambda## End(Not run)
```
transcribeservice *Amazon Transcribe Service*

## Description

Amazon Transcribe offers three main types of batch transcription: Standard, Medical, and Call Analytics.

- Standard transcriptions are the most common option. Refer to for details.
- Medical transcriptions are tailored to medical professionals and incorporate medical terms. A common use case for this service is transcribing doctor-patient dialogue into after-visit notes. Refer to for details.
- Call Analytics transcriptions are designed for use with call center audio on two different channels; if you're looking for insight into customer service calls, use this option. Refer to for details.

# Usage

```
transcribeservice(
  config = list(),
  credentials = list(),
  endpoint = NULL,
  region = NULL
\mathcal{L}
```
# Arguments

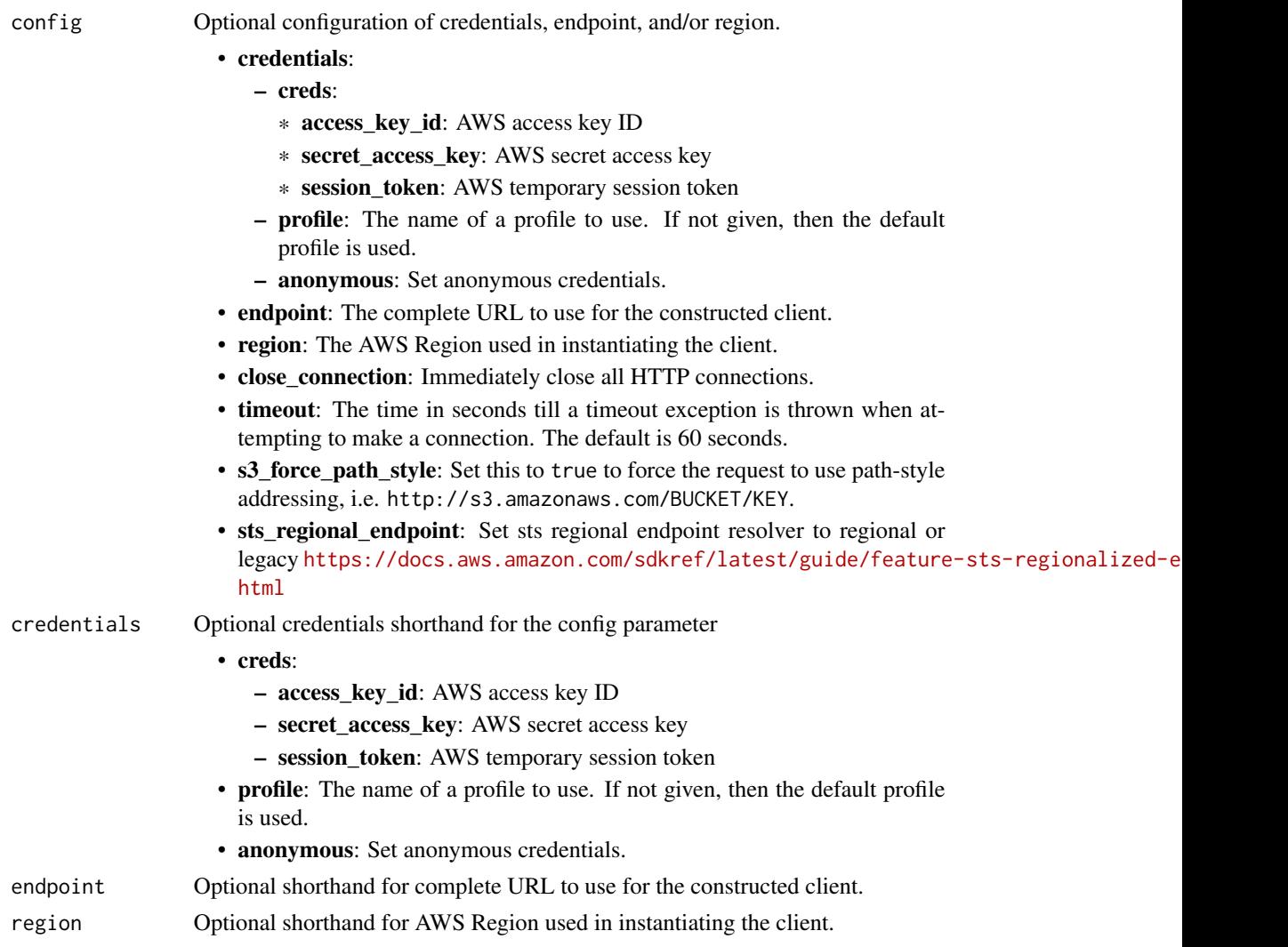

# Value

A client for the service. You can call the service's operations using syntax like svc\$operation(...), where svc is the name you've assigned to the client. The available operations are listed in the Operations section.

# transcribeservice 897

### Service syntax

```
svc <- transcribeservice(
  config = list(credentials = list(
      creds = list(
        access_key_id = "string",
        secret_access_key = "string",
        session_token = "string"
      ),
      profile = "string",
      anonymous = "logical"
    ),
    endpoint = "string",
    region = "string",
    close_connection = "logical",
    timeout = "numeric",
    s3_force_path_style = "logical",
    sts_regional_endpoint = "string"
  ),
  credentials = list(
    creds = list(
      access_key_id = "string",
      secret_access_key = "string",
      session_token = "string"
    ),
    profile = "string",
    anonymous = "logical"
  ),
  endpoint = "string",
  region = "string"
)
```
## **Operations**

```
create_vocabulary Creates a new custom vocabulary
delete_call_analytics_category Deletes a Call Analytics category
delete_call_analytics_job Deletes a Call Analytics job
delete_language_model Deletes a custom language model
delete medical scribe job Deletes a Medical Scribe job
delete_transcription_job Deletes a transcription job
delete_vocabulary Deletes a custom vocabulary
```
[create\\_call\\_analytics\\_category](#page-0-0) Creates a new Call Analytics category [create\\_language\\_model](#page-0-0) Creates a new custom language model create medical vocabulary Creates a new custom medical vocabulary [create\\_vocabulary\\_filter](#page-0-0) Creates a new custom vocabulary filter [delete\\_medical\\_transcription\\_job](#page-0-0) Deletes a medical transcription job [delete\\_medical\\_vocabulary](#page-0-0) Deletes a custom medical vocabulary [delete\\_vocabulary\\_filter](#page-0-0) Deletes a custom vocabulary filter

898 translate the control of the control of the control of the control of the control of the control of the control of the control of the control of the control of the control of the control of the control of the control o

[describe\\_language\\_model](#page-0-0) Provides information about the specified custom language model [get\\_call\\_analytics\\_category](#page-0-0) Provides information about the specified Call Analytics category get call analytics job Provides information about the specified Call Analytics job [get\\_medical\\_scribe\\_job](#page-0-0) Provides information about the specified Medical Scribe job [get\\_medical\\_transcription\\_job](#page-0-0) Provides information about the specified medical transcription job [get\\_medical\\_vocabulary](#page-0-0) Provides information about the specified custom medical vocabulary [get\\_transcription\\_job](#page-0-0) Provides information about the specified transcription job [get\\_vocabulary](#page-0-0) Provides information about the specified custom vocabulary [get\\_vocabulary\\_filter](#page-0-0) Provides information about the specified custom vocabulary filter [list\\_call\\_analytics\\_categories](#page-0-0) Provides a list of Call Analytics categories, including all rules that make up each category [list\\_call\\_analytics\\_jobs](#page-0-0) Provides a list of Call Analytics jobs that match the specified criteria [list\\_language\\_models](#page-0-0) Provides a list of custom language models that match the specified criteria [list\\_medical\\_scribe\\_jobs](#page-0-0) Provides a list of Medical Scribe jobs that match the specified criteria [list\\_medical\\_transcription\\_jobs](#page-0-0) Provides a list of medical transcription jobs that match the specified criteria [list\\_medical\\_vocabularies](#page-0-0) Provides a list of custom medical vocabularies that match the specified criteria [list\\_tags\\_for\\_resource](#page-0-0) Lists all tags associated with the specified transcription job, vocabulary, model, or resource [list\\_transcription\\_jobs](#page-0-0) Provides a list of transcription jobs that match the specified criteria [list\\_vocabularies](#page-0-0) Provides a list of custom vocabularies that match the specified criteria [list\\_vocabulary\\_filters](#page-0-0) Provides a list of custom vocabulary filters that match the specified criteria start call analytics job Transcribes the audio from a customer service call and applies any additional Request Par [start\\_medical\\_scribe\\_job](#page-0-0) Transcribes patient-clinician conversations and generates clinical notes [start\\_medical\\_transcription\\_job](#page-0-0) Transcribes the audio from a medical dictation or conversation and applies any additional [start\\_transcription\\_job](#page-0-0) Transcribes the audio from a media file and applies any additional Request Parameters yo [tag\\_resource](#page-0-0) Adds one or more custom tags, each in the form of a key:value pair, to the specified resource [untag\\_resource](#page-0-0) Removes the specified tags from the specified Amazon Transcribe resource [update\\_call\\_analytics\\_category](#page-0-0) Updates the specified Call Analytics category with new rules [update\\_medical\\_vocabulary](#page-0-0) Updates an existing custom medical vocabulary with new values [update\\_vocabulary](#page-0-0) Updates an existing custom vocabulary with new values [update\\_vocabulary\\_filter](#page-0-0) Updates an existing custom vocabulary filter with a new list of words

#### Examples

```
## Not run:
svc <- transcribeservice()
svc$create_call_analytics_category(
 Foo = 123\lambda
```
## End(Not run)

translate *Amazon Translate*

translate 899

# Description

Provides translation of the input content from the source language to the target language.

# Usage

```
translate(
 config = list(),credentials = list(),
  endpoint = NULL,
  region = NULL
\overline{)}
```
# Arguments

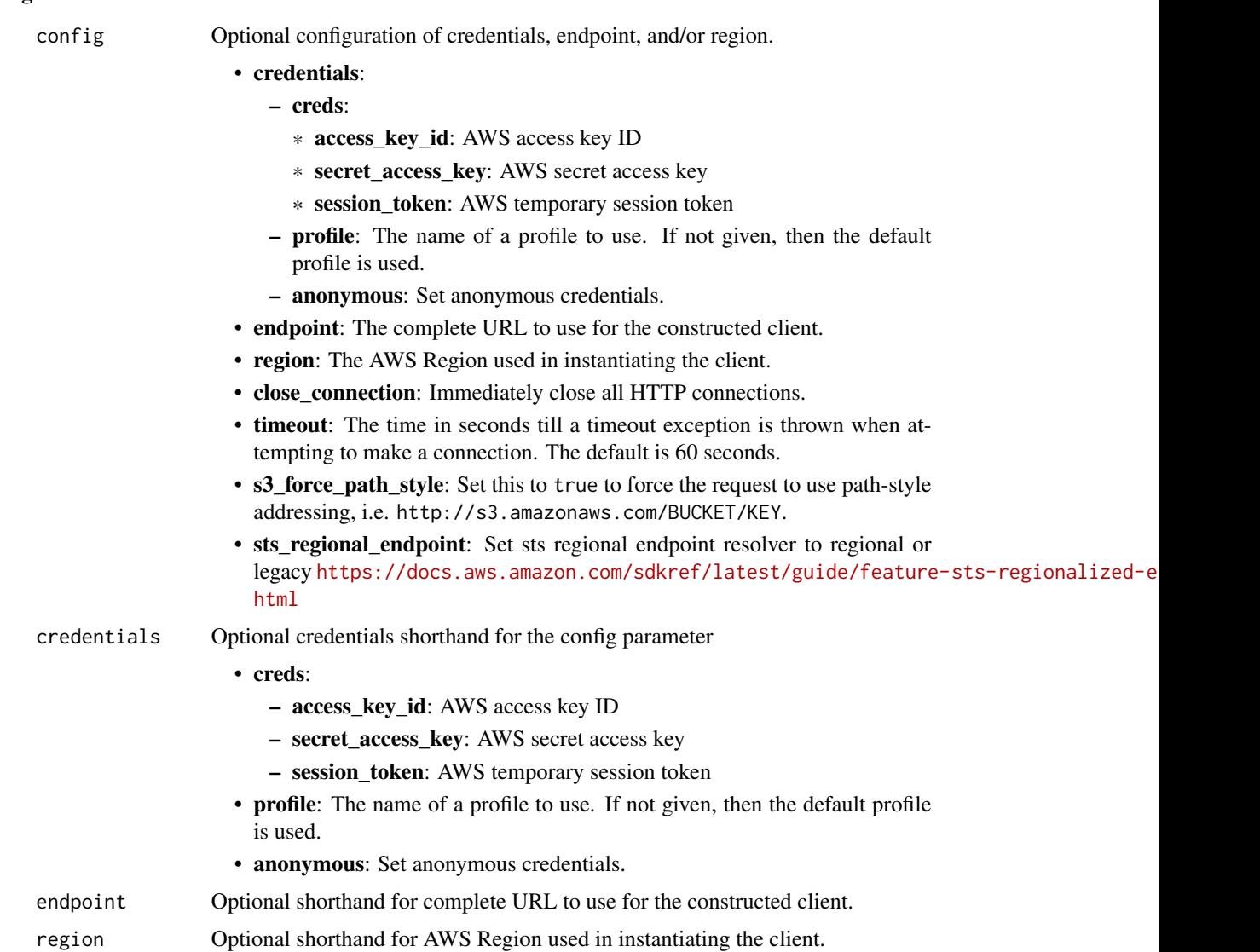

A client for the service. You can call the service's operations using syntax like svc\$operation( $\dots$ ), where svc is the name you've assigned to the client. The available operations are listed in the Operations section.

#### Service syntax

```
svc <- translate(
  config = list(
   credentials = list(
      creds = list(
        access_key_id = "string",
        secret_access_key = "string",
        session_token = "string"
      ),
     profile = "string",
     anonymous = "logical"
    ),
    endpoint = "string",
    region = "string",
    close_connection = "logical",
    timeout = "numeric",
   s3_force_path_style = "logical",
   sts_regional_endpoint = "string"
  ),
  credentials = list(
   creds = list(
      access_key_id = "string",
      secret_access_key = "string",
      session_token = "string"
   ),
   profile = "string",
   anonymous = "logical"
  ),
  endpoint = "string",
  region = "string"
)
```
## **Operations**

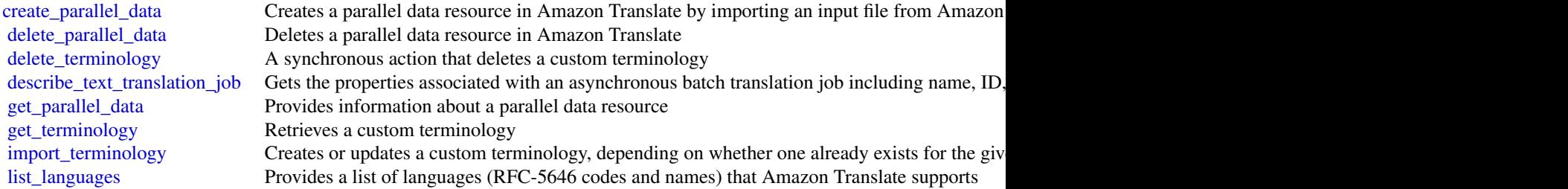
## verifiedpermissions 901

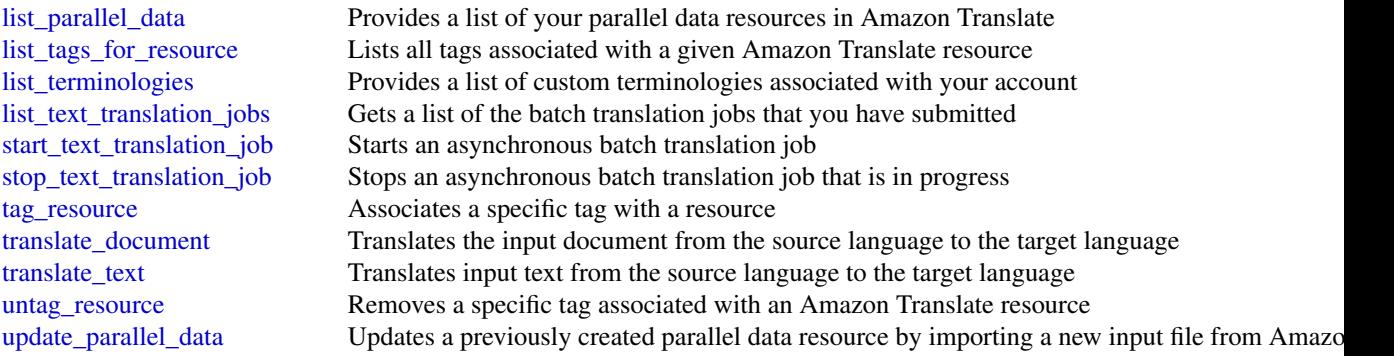

#### Examples

```
## Not run:
svc <- translate()
svc$create_parallel_data(
 Foo = 123)
## End(Not run)
```
verifiedpermissions *Amazon Verified Permissions*

### **Description**

Amazon Verified Permissions is a permissions management service from Amazon Web Services. You can use Verified Permissions to manage permissions for your application, and authorize user access based on those permissions. Using Verified Permissions, application developers can grant access based on information about the users, resources, and requested actions. You can also evaluate additional information like group membership, attributes of the resources, and session context, such as time of request and IP addresses. Verified Permissions manages these permissions by letting you create and store authorization policies for your applications, such as consumer-facing web sites and enterprise business systems.

Verified Permissions uses Cedar as the policy language to express your permission requirements. Cedar supports both role-based access control (RBAC) and attribute-based access control (ABAC) authorization models.

For more information about configuring, administering, and using Amazon Verified Permissions in your applications, see the [Amazon Verified Permissions User Guide.](https://docs.aws.amazon.com/verifiedpermissions/latest/userguide/)

For more information about the Cedar policy language, see the [Cedar Policy Language Guide.](https://docs.cedarpolicy.com/)

When you write Cedar policies that reference principals, resources and actions, you can define the unique identifiers used for each of those elements. We strongly recommend that you follow these best practices:

## • Use values like universally unique identifiers (UUIDs) for all principal and resource identifiers.

For example, if user jane leaves the company, and you later let someone else use the name jane, then that new user automatically gets access to everything granted by policies that still reference User::"jane". Cedar can't distinguish between the new user and the old. This applies to both principal and resource identifiers. Always use identifiers that are guaranteed unique and never reused to ensure that you don't unintentionally grant access because of the presence of an old identifier in a policy.

Where you use a UUID for an entity, we recommend that you follow it with the // comment specifier and the 'friendly' name of your entity. This helps to make your policies easier to understand. For example: principal == User::"a1b2c3d4-e5f6-a1b2-c3d4-EXAMPLE11111", // alice

• Do not include personally identifying, confidential, or sensitive information as part of the unique identifier for your principals or resources. These identifiers are included in log entries shared in CloudTrail trails.

Several operations return structures that appear similar, but have different purposes. As new functionality is added to the product, the structure used in a parameter of one operation might need to change in a way that wouldn't make sense for the same parameter in a different operation. To help you understand the purpose of each, the following naming convention is used for the structures:

- Parameter type structures that end in Detail are used in Get operations.
- Parameter type structures that end in Item are used in List operations.
- Parameter type structures that use neither suffix are used in the mutating (create and update) operations.

#### Usage

```
verifiedpermissions(
  config = list(),
  credentials = list(),
  endpoint = NULL,region = NULL
)
```
#### Arguments

config Optional configuration of credentials, endpoint, and/or region.

```
• credentials:
```
- creds:
	- \* access\_key\_id: AWS access key ID
	- \* secret\_access\_key: AWS secret access key
	- \* session\_token: AWS temporary session token
- profile: The name of a profile to use. If not given, then the default profile is used.
- anonymous: Set anonymous credentials.
- endpoint: The complete URL to use for the constructed client.

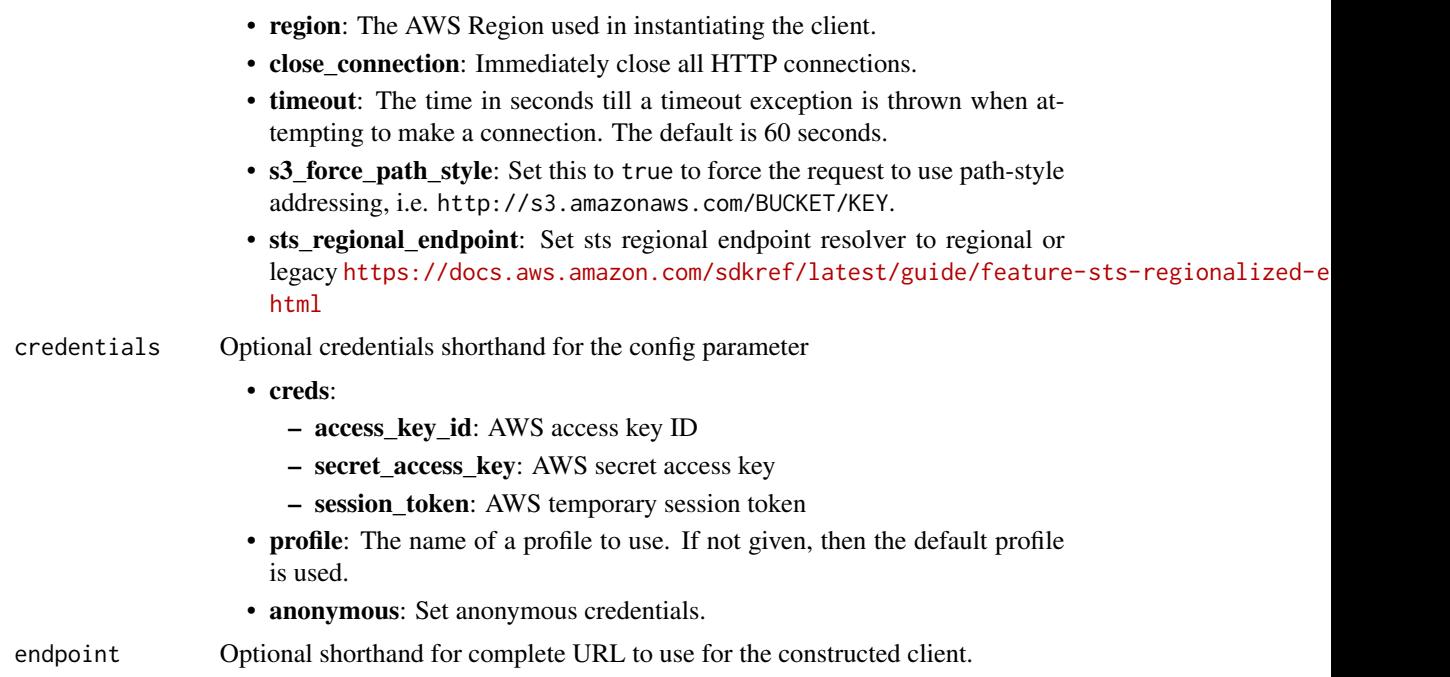

## region Optional shorthand for AWS Region used in instantiating the client.

## Value

A client for the service. You can call the service's operations using syntax like svc\$operation(...), where svc is the name you've assigned to the client. The available operations are listed in the Operations section.

## Service syntax

```
svc <- verifiedpermissions(
 config = list(credentials = list(
     creds = list(
       access_key_id = "string",
       secret_access_key = "string",
       session_token = "string"
     ),
     profile = "string",
     anonymous = "logical"
   ),
   endpoint = "string",
   region = "string",
   close_connection = "logical",
   timeout = "numeric",
   s3_force_path_style = "logical",
   sts_regional_endpoint = "string"
 ),
```

```
credentials = list(
   creds = list(
      access_key_id = "string",
      secret_access_key = "string",
      session_token = "string"
    ),
    profile = "string",
    anonymous = "logical"
 ),
 endpoint = "string",
 region = "string"
\mathcal{L}
```
# **Operations**

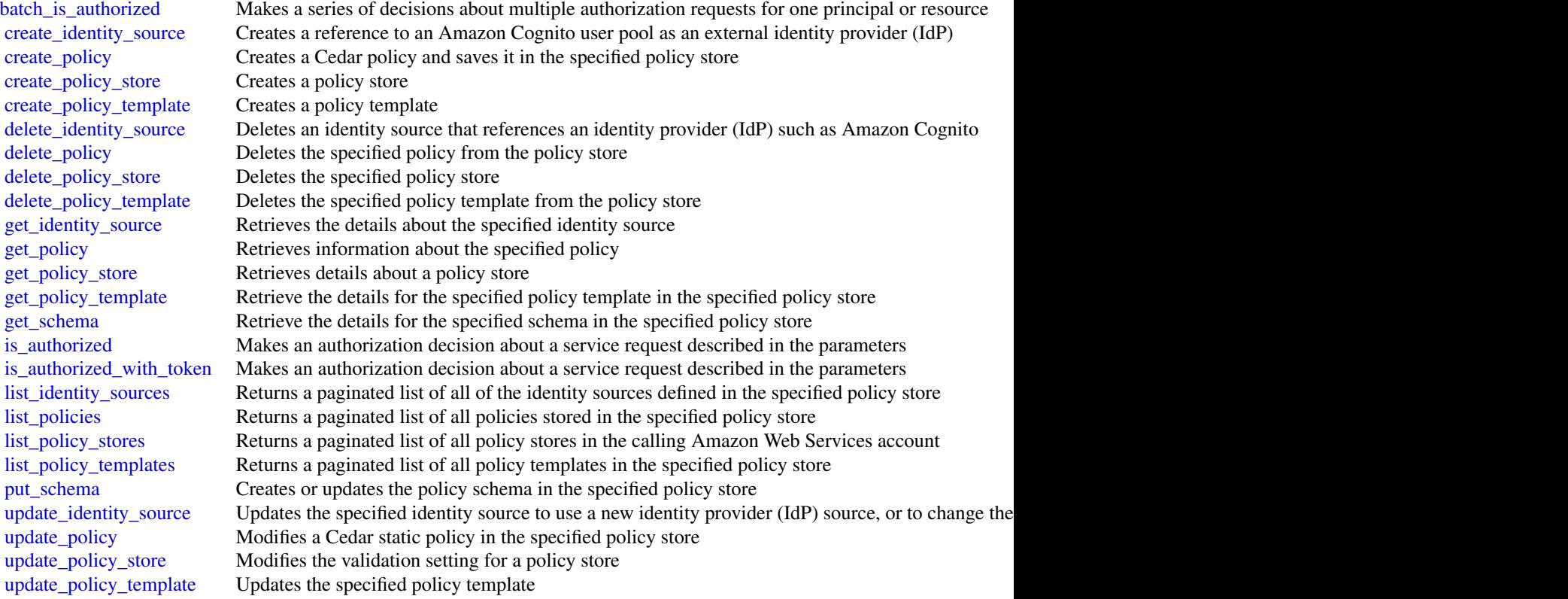

## Examples

## Not run: svc <- verifiedpermissions() svc\$batch\_is\_authorized(

#### voiceid 905

```
Foo = 123)
## End(Not run)
```
## voiceid *Amazon Voice ID*

#### **Description**

Amazon Connect Voice ID provides real-time caller authentication and fraud risk detection, which make voice interactions in contact centers more secure and efficient.

#### Usage

```
voiceid(config = list(), credentials = list(), endpoint = NULL, region = NULL)
```
#### Arguments

config Optional configuration of credentials, endpoint, and/or region.

## • credentials:

- creds:
	- \* access\_key\_id: AWS access key ID
	- \* secret\_access\_key: AWS secret access key
	- \* session\_token: AWS temporary session token
- profile: The name of a profile to use. If not given, then the default profile is used.
- anonymous: Set anonymous credentials.
- endpoint: The complete URL to use for the constructed client.
- region: The AWS Region used in instantiating the client.
- close\_connection: Immediately close all HTTP connections.
- timeout: The time in seconds till a timeout exception is thrown when attempting to make a connection. The default is 60 seconds.
- s3\_force\_path\_style: Set this to true to force the request to use path-style addressing, i.e. http://s3.amazonaws.com/BUCKET/KEY.
- sts\_regional\_endpoint: Set sts regional endpoint resolver to regional or legacy [https://docs.aws.amazon.com/sdkref/latest/guide/feature](https://docs.aws.amazon.com/sdkref/latest/guide/feature-sts-regionalized-endpoints.html)-sts-regionalized-e [html](https://docs.aws.amazon.com/sdkref/latest/guide/feature-sts-regionalized-endpoints.html)
- credentials Optional credentials shorthand for the config parameter
	- creds:
		- access\_key\_id: AWS access key ID
		- secret\_access\_key: AWS secret access key
		- session\_token: AWS temporary session token

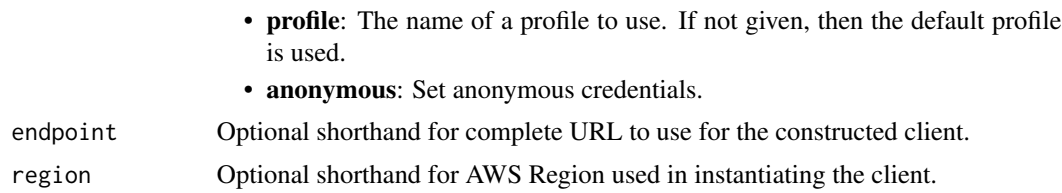

## Value

A client for the service. You can call the service's operations using syntax like svc\$operation( $\dots$ ), where svc is the name you've assigned to the client. The available operations are listed in the Operations section.

## Service syntax

```
svc <- voiceid(
  config = list(credentials = list(
      creds = list(
        access_key_id = "string",
        secret_access_key = "string",
        session_token = "string"
      ),
      profile = "string",
      anonymous = "logical"
    ),
    endpoint = "string",
    region = "string",
    close_connection = "logical",
    timeout = "numeric",
    s3_force_path_style = "logical",
    sts_regional_endpoint = "string"
  ),
  credentials = list(
    creds = list(
      access_key_id = "string",
      secret_access_key = "string",
      session_token = "string"
    ),
   profile = "string",
   anonymous = "logical"
  ),
  endpoint = "string",
  region = "string"
)
```
#### **Operations**

[associate\\_fraudster](#page-0-0) Associates the fraudsters with the watchlist specified in the same domain

#### vpclattice 907

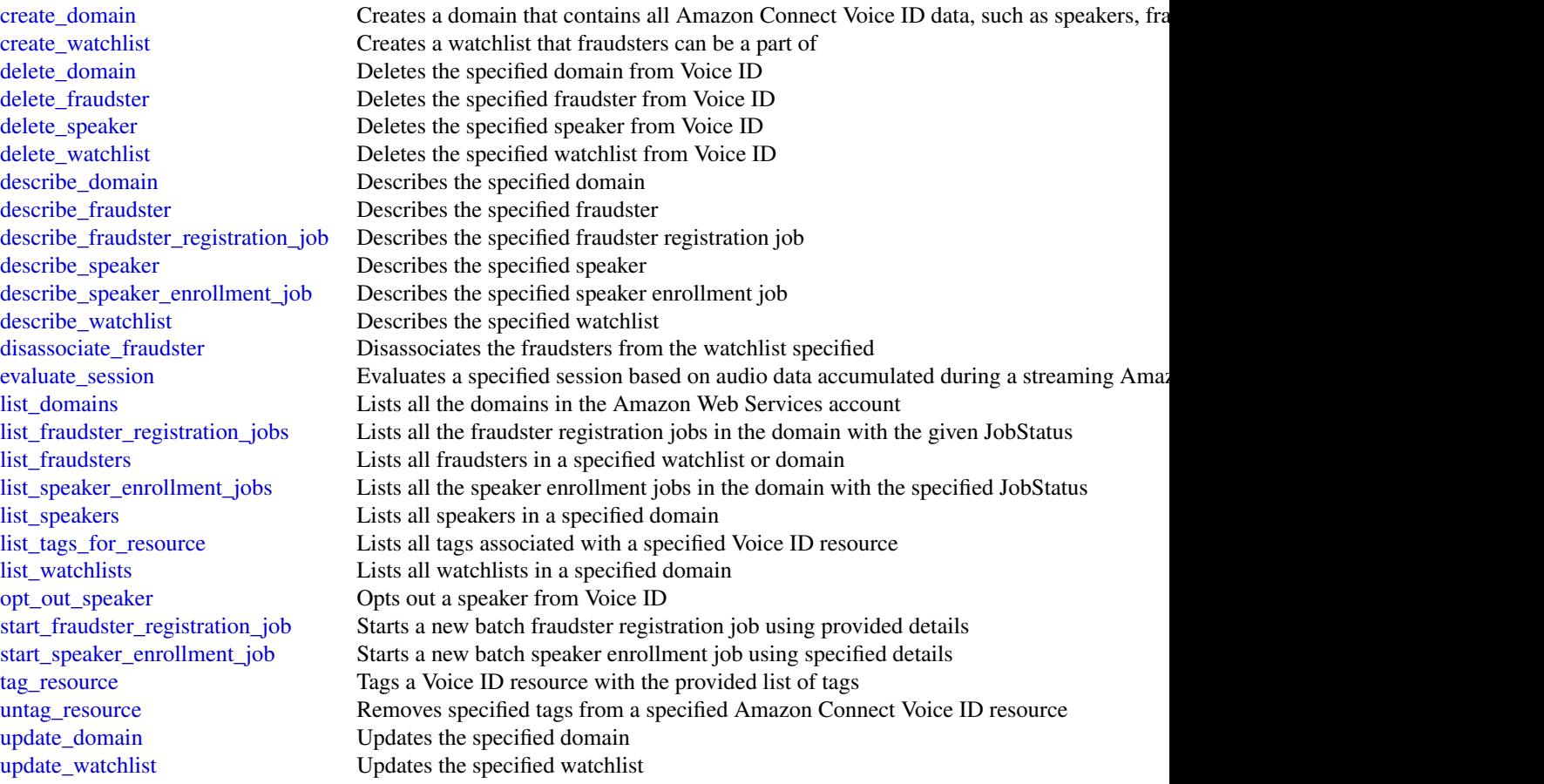

# Examples

```
## Not run:
svc <- voiceid()
svc$associate_fraudster(
 Foo = 123)
```
## End(Not run)

#### Description

Amazon VPC Lattice is a fully managed application networking service that you use to connect, secure, and monitor all of your services across multiple accounts and virtual private clouds (VPCs). Amazon VPC Lattice interconnects your microservices and legacy services within a logical boundary, so that you can discover and manage them more efficiently. For more information, see the [Amazon VPC Lattice User Guide](https://docs.aws.amazon.com/vpc-lattice/latest/ug/)

## Usage

```
vpclattice(
  config = list(),credentials = list(),
  endpoint = NULL,region = NULL
)
```
## Arguments

config Optional configuration of credentials, endpoint, and/or region.

- credentials:
	- creds:
		- \* access\_key\_id: AWS access key ID
		- \* secret\_access\_key: AWS secret access key
		- \* session\_token: AWS temporary session token
	- profile: The name of a profile to use. If not given, then the default profile is used.
	- anonymous: Set anonymous credentials.
- endpoint: The complete URL to use for the constructed client.
- region: The AWS Region used in instantiating the client.
- close connection: Immediately close all HTTP connections.
- timeout: The time in seconds till a timeout exception is thrown when attempting to make a connection. The default is 60 seconds.
- s3 force path style: Set this to true to force the request to use path-style addressing, i.e. http://s3.amazonaws.com/BUCKET/KEY.
- sts\_regional\_endpoint: Set sts regional endpoint resolver to regional or legacy [https://docs.aws.amazon.com/sdkref/latest/guide/feature](https://docs.aws.amazon.com/sdkref/latest/guide/feature-sts-regionalized-endpoints.html)-sts-regionalized-e [html](https://docs.aws.amazon.com/sdkref/latest/guide/feature-sts-regionalized-endpoints.html)
- credentials Optional credentials shorthand for the config parameter
	- creds:
		- access\_key\_id: AWS access key ID
		- secret\_access\_key: AWS secret access key
		- session\_token: AWS temporary session token
	- profile: The name of a profile to use. If not given, then the default profile is used.
	- anonymous: Set anonymous credentials.

#### vpclattice 909

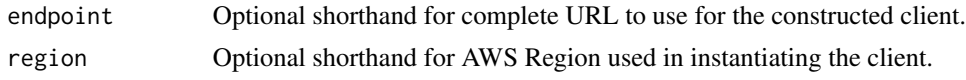

## Value

A client for the service. You can call the service's operations using syntax like svc\$operation( $\dots$ ), where svc is the name you've assigned to the client. The available operations are listed in the Operations section.

## Service syntax

```
svc <- vpclattice(
  config = list(
    credentials = list(
      creds = list(
        access_key_id = "string",
        secret_access_key = "string",
        session_token = "string"
      ),
      profile = "string",
      anonymous = "logical"
    ),
    endpoint = "string",
    region = "string",
    close_connection = "logical",
    timeout = "numeric",
    s3_force_path_style = "logical",
    sts_regional_endpoint = "string"
  ),
  credentials = list(
   creds = list(
      access_key_id = "string",
      secret_access_key = "string",
      session_token = "string"
    ),
    profile = "string",
    anonymous = "logical"
  ),
 endpoint = "string",
  region = "string"
)
```
#### **Operations**

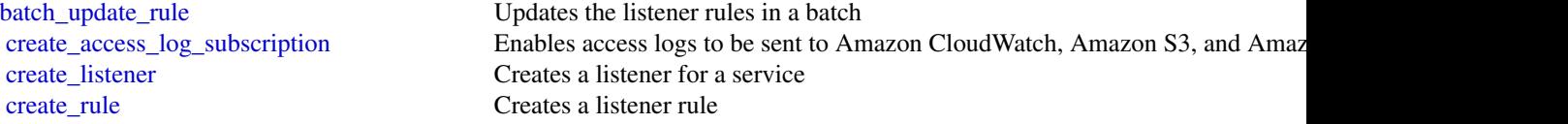

910 vpclattice

[create\\_service](#page-0-0) Creates a service create service network Creates a service network [create\\_target\\_group](#page-0-0) Creates a target group [delete\\_auth\\_policy](#page-0-0) Deletes the specified auth policy [delete\\_listener](#page-0-0) Deletes the specified listener delete resource policy Deletes the specified resource policy delete rule Deletes a listener rule delete service Deletes a service [delete\\_service\\_network](#page-0-0) Deletes a service network [delete\\_target\\_group](#page-0-0) Deletes a target group list rules Lists the rules for the listener [list\\_tags\\_for\\_resource](#page-0-0) Lists the tags for the specified resource [list\\_target\\_groups](#page-0-0) Lists your target groups [list\\_targets](#page-0-0) Lists the targets for the target group [put\\_auth\\_policy](#page-0-0) Creates or updates the auth policy [update\\_rule](#page-0-0) Updates a rule for the listener [update\\_service](#page-0-0) Updates the specified service [update\\_service\\_network](#page-0-0) Updates the specified service network [update\\_target\\_group](#page-0-0) Updates the specified target group

create service network service association Associates a service with a service network [create\\_service\\_network\\_vpc\\_association](#page-0-0) Associates a VPC with a service network [delete\\_access\\_log\\_subscription](#page-0-0) Deletes the specified access log subscription [delete\\_service\\_network\\_service\\_association](#page-0-0) Deletes the association between a specified service and the specific service net [delete\\_service\\_network\\_vpc\\_association](#page-0-0) Disassociates the VPC from the service network [deregister\\_targets](#page-0-0) Deregisters the specified targets from the specified target group [get\\_access\\_log\\_subscription](#page-0-0) Retrieves information about the specified access log subscription [get\\_auth\\_policy](#page-0-0) Retrieves information about the auth policy for the specified service or service [get\\_listener](#page-0-0) Retrieves information about the specified listener for the specified service [get\\_resource\\_policy](#page-0-0) Retrieves information about the resource policy [get\\_rule](#page-0-0) Retrieves information about listener rules [get\\_service](#page-0-0) Retrieves information about the specified service [get\\_service\\_network](#page-0-0) Retrieves information about the specified service network [get\\_service\\_network\\_service\\_association](#page-0-0) Retrieves information about the specified association between a service network [get\\_service\\_network\\_vpc\\_association](#page-0-0) Retrieves information about the association between a service network and a V [get\\_target\\_group](#page-0-0) Retrieves information about the specified target group [list\\_access\\_log\\_subscriptions](#page-0-0) Lists all access log subscriptions for the specified service network or service list listeners Lists the listeners for the specified service [list\\_service\\_networks](#page-0-0) Lists the service networks owned by the caller account or shared with the caller account [list\\_service\\_network\\_service\\_associations](#page-0-0) Lists the associations between the service network and the service [list\\_service\\_network\\_vpc\\_associations](#page-0-0) Lists the service network and VPC associations [list\\_services](#page-0-0) Lists the services owned by the caller account or shared with the caller account [put\\_resource\\_policy](#page-0-0) Attaches a resource-based permission policy to a service or service network [register\\_targets](#page-0-0) Registers the targets with the target group [tag\\_resource](#page-0-0) Adds the specified tags to the specified resource [untag\\_resource](#page-0-0) Removes the specified tags from the specified resource [update\\_access\\_log\\_subscription](#page-0-0) Updates the specified access log subscription [update\\_listener](#page-0-0) Updates the specified listener for the specified service [update\\_service\\_network\\_vpc\\_association](#page-0-0) Updates the service network and VPC association

#### Examples

```
## Not run:
svc <- vpclattice()
svc$batch_update_rule(
  Foo = 123\lambda## End(Not run)
```
waf *AWS WAF*

## Description

This is AWS WAF Classic documentation. For more information, see [AWS WAF Classic](https://docs.aws.amazon.com/waf/latest/developerguide/classic-waf-chapter.html) in the developer guide.

For the latest version of AWS WAF, use the AWS WAFV2 API and see the [AWS WAF Developer](https://docs.aws.amazon.com/waf/latest/developerguide/waf-chapter.html) [Guide.](https://docs.aws.amazon.com/waf/latest/developerguide/waf-chapter.html) With the latest version, AWS WAF has a single set of endpoints for regional and global use.

This is the *AWS WAF Classic API Reference* for using AWS WAF Classic with Amazon Cloud-Front. The AWS WAF Classic actions and data types listed in the reference are available for protecting Amazon CloudFront distributions. You can use these actions and data types via the endpoint *waf.amazonaws.com*. This guide is for developers who need detailed information about the AWS WAF Classic API actions, data types, and errors. For detailed information about AWS WAF Classic features and an overview of how to use the AWS WAF Classic API, see the [AWS WAF Classic](https://docs.aws.amazon.com/waf/latest/developerguide/classic-waf-chapter.html) in the developer guide.

#### Usage

```
waf(config = list(), credentials = list(), endpoint = NULL, region = NULL)
```
## Arguments

config Optional configuration of credentials, endpoint, and/or region.

• credentials:

- creds:
	- \* access\_key\_id: AWS access key ID
	- \* secret\_access\_key: AWS secret access key
	- \* session\_token: AWS temporary session token
- profile: The name of a profile to use. If not given, then the default profile is used.
- anonymous: Set anonymous credentials.
- endpoint: The complete URL to use for the constructed client.

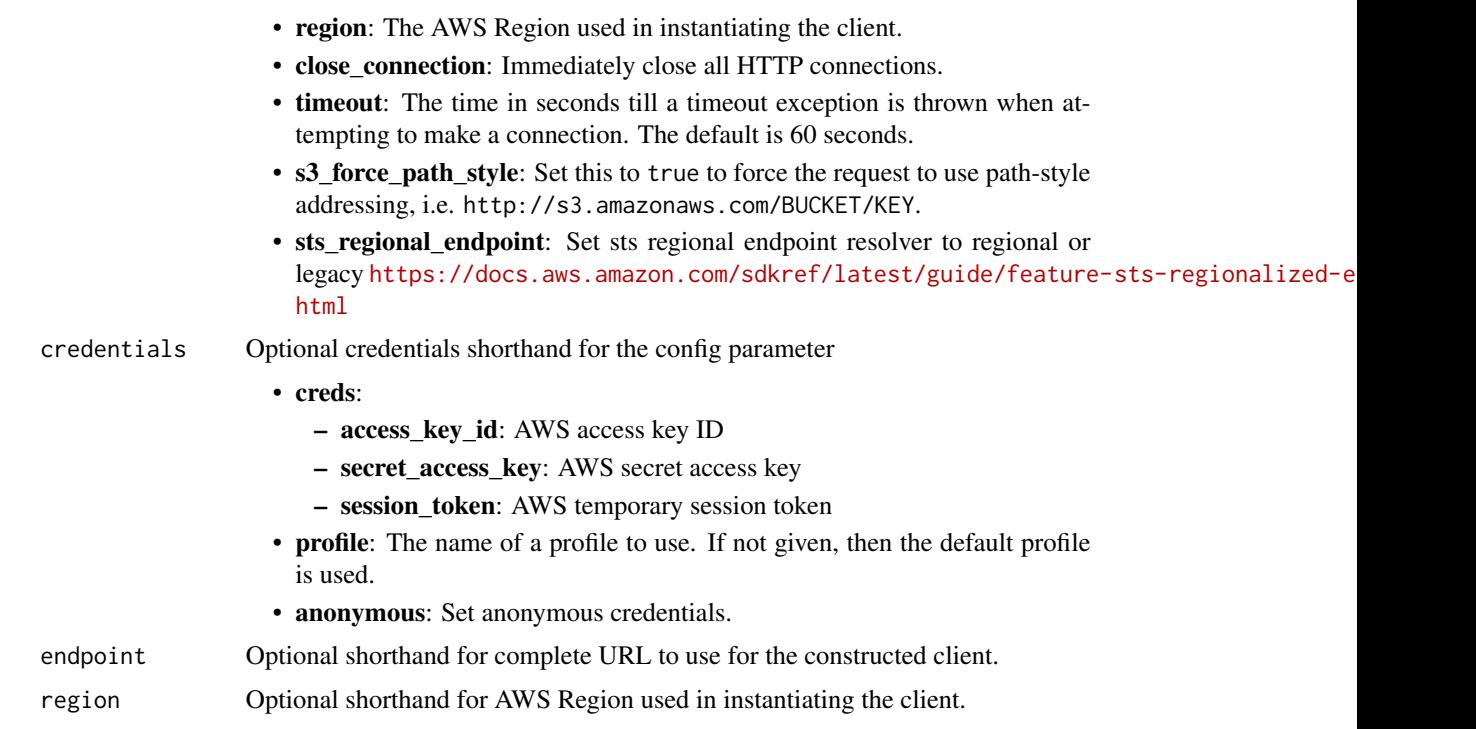

## Value

A client for the service. You can call the service's operations using syntax like svc\$operation(...), where svc is the name you've assigned to the client. The available operations are listed in the Operations section.

## Service syntax

```
svc \leftarrow waf(
  config = list(
    credentials = list(
      creds = list(
        access_key_id = "string",
        secret_access_key = "string",
        session_token = "string"
      ),
      profile = "string",
      anonymous = "logical"
    ),
    endpoint = "string",
    region = "string",
    close_connection = "logical",
    timeout = "numeric",
    s3_force_path_style = "logical",
    sts_regional_endpoint = "string"
  ),
```
#### $waf$  913

```
credentials = list(
   creds = list(
      access_key_id = "string",
      secret_access_key = "string",
      session_token = "string"
    ),
    profile = "string",
    anonymous = "logical"
  ),
  endpoint = "string",
  region = "string"
)
```
## **Operations**

[get\\_logging\\_configuration](#page-0-0) This is AWS WAF Classic documentation

[create\\_byte\\_match\\_set](#page-0-0) This is AWS WAF Classic documentation [create\\_geo\\_match\\_set](#page-0-0) This is AWS WAF Classic documentation [create\\_ip\\_set](#page-0-0) This is AWS WAF Classic documentation [create\\_rate\\_based\\_rule](#page-0-0) This is AWS WAF Classic documentation [create\\_regex\\_match\\_set](#page-0-0) This is AWS WAF Classic documentation create regex pattern set This is AWS WAF Classic documentation [create\\_rule](#page-0-0) This is AWS WAF Classic documentation create rule group This is AWS WAF Classic documentation [create\\_size\\_constraint\\_set](#page-0-0) This is AWS WAF Classic documentation [create\\_sql\\_injection\\_match\\_set](#page-0-0) This is AWS WAF Classic documentation [create\\_web\\_acl](#page-0-0) This is AWS WAF Classic documentation [create\\_web\\_acl\\_migration\\_stack](#page-0-0) Creates an AWS CloudFormation WAFV2 template for the specified web ACL in the sp [create\\_xss\\_match\\_set](#page-0-0) This is AWS WAF Classic documentation [delete\\_byte\\_match\\_set](#page-0-0) This is AWS WAF Classic documentation [delete\\_geo\\_match\\_set](#page-0-0) This is AWS WAF Classic documentation [delete\\_ip\\_set](#page-0-0) This is AWS WAF Classic documentation [delete\\_logging\\_configuration](#page-0-0) This is AWS WAF Classic documentation [delete\\_permission\\_policy](#page-0-0) This is AWS WAF Classic documentation [delete\\_rate\\_based\\_rule](#page-0-0) This is AWS WAF Classic documentation [delete\\_regex\\_match\\_set](#page-0-0) This is AWS WAF Classic documentation [delete\\_regex\\_pattern\\_set](#page-0-0) This is AWS WAF Classic documentation [delete\\_rule](#page-0-0) This is AWS WAF Classic documentation delete rule group This is AWS WAF Classic documentation [delete\\_size\\_constraint\\_set](#page-0-0) This is AWS WAF Classic documentation [delete\\_sql\\_injection\\_match\\_set](#page-0-0) This is AWS WAF Classic documentation [delete\\_web\\_acl](#page-0-0) This is AWS WAF Classic documentation [delete\\_xss\\_match\\_set](#page-0-0) This is AWS WAF Classic documentation [get\\_byte\\_match\\_set](#page-0-0) This is AWS WAF Classic documentation get change token This is AWS WAF Classic documentation [get\\_change\\_token\\_status](#page-0-0) This is AWS WAF Classic documentation [get\\_geo\\_match\\_set](#page-0-0) This is AWS WAF Classic documentation [get\\_ip\\_set](#page-0-0) This is AWS WAF Classic documentation

[get\\_permission\\_policy](#page-0-0) This is AWS WAF Classic documentation get rate based rule This is AWS WAF Classic documentation get rate based rule managed keys This is AWS WAF Classic documentation [get\\_regex\\_match\\_set](#page-0-0) This is AWS WAF Classic documentation [get\\_regex\\_pattern\\_set](#page-0-0) This is AWS WAF Classic documentation [get\\_rule](#page-0-0) This is AWS WAF Classic documentation [get\\_rule\\_group](#page-0-0) This is AWS WAF Classic documentation get sampled requests This is AWS WAF Classic documentation get size constraint set This is AWS WAF Classic documentation [get\\_sql\\_injection\\_match\\_set](#page-0-0) This is AWS WAF Classic documentation [get\\_web\\_acl](#page-0-0) This is AWS WAF Classic documentation [get\\_xss\\_match\\_set](#page-0-0) This is AWS WAF Classic documentation [list\\_activated\\_rules\\_in\\_rule\\_group](#page-0-0) This is AWS WAF Classic documentation [list\\_byte\\_match\\_sets](#page-0-0) This is AWS WAF Classic documentation [list\\_geo\\_match\\_sets](#page-0-0) This is AWS WAF Classic documentation [list\\_ip\\_sets](#page-0-0) This is AWS WAF Classic documentation [list\\_logging\\_configurations](#page-0-0) This is AWS WAF Classic documentation [list\\_rate\\_based\\_rules](#page-0-0) This is AWS WAF Classic documentation list regex match sets This is AWS WAF Classic documentation list regex pattern sets This is AWS WAF Classic documentation [list\\_rule\\_groups](#page-0-0) This is AWS WAF Classic documentation list rules This is AWS WAF Classic documentation [list\\_size\\_constraint\\_sets](#page-0-0) This is AWS WAF Classic documentation [list\\_sql\\_injection\\_match\\_sets](#page-0-0) This is AWS WAF Classic documentation list subscribed rule groups This is AWS WAF Classic documentation list tags for resource This is AWS WAF Classic documentation [list\\_web\\_ac\\_ls](#page-0-0) This is AWS WAF Classic documentation [list\\_xss\\_match\\_sets](#page-0-0) This is AWS WAF Classic documentation [put\\_logging\\_configuration](#page-0-0) This is AWS WAF Classic documentation [put\\_permission\\_policy](#page-0-0) This is AWS WAF Classic documentation [tag\\_resource](#page-0-0) This is AWS WAF Classic documentation [untag\\_resource](#page-0-0) This is AWS WAF Classic documentation [update\\_byte\\_match\\_set](#page-0-0) This is AWS WAF Classic documentation [update\\_geo\\_match\\_set](#page-0-0) This is AWS WAF Classic documentation [update\\_ip\\_set](#page-0-0) This is AWS WAF Classic documentation [update\\_rate\\_based\\_rule](#page-0-0) This is AWS WAF Classic documentation update regex match set This is AWS WAF Classic documentation [update\\_regex\\_pattern\\_set](#page-0-0) This is AWS WAF Classic documentation update rule This is AWS WAF Classic documentation [update\\_rule\\_group](#page-0-0) This is AWS WAF Classic documentation [update\\_size\\_constraint\\_set](#page-0-0) This is AWS WAF Classic documentation update sql\_injection\_match\_set This is AWS WAF Classic documentation update web acl This is AWS WAF Classic documentation [update\\_xss\\_match\\_set](#page-0-0) This is AWS WAF Classic documentation

## wafregional 915

#### Examples

```
## Not run:
svc \leftarrow waf()
# The following example creates an IP match set named MyIPSetFriendlyName.
svc$create_ip_set(
 ChangeToken = "abcd12f2-46da-4fdb-b8d5-fbd4c466928f",Name = "MyIPSetFriendlyName"
)
## End(Not run)
```
wafregional *AWS WAF Regional*

#### Description

This is AWS WAF Classic Regional documentation. For more information, see [AWS WAF Classic](https://docs.aws.amazon.com/waf/latest/developerguide/classic-waf-chapter.html) in the developer guide.

For the latest version of AWS WAF, use the AWS WAFV2 API and see the [AWS WAF Developer](https://docs.aws.amazon.com/waf/latest/developerguide/waf-chapter.html) [Guide.](https://docs.aws.amazon.com/waf/latest/developerguide/waf-chapter.html) With the latest version, AWS WAF has a single set of endpoints for regional and global use.

This is the *AWS WAF Regional Classic API Reference* for using AWS WAF Classic with the AWS resources, Elastic Load Balancing (ELB) Application Load Balancers and API Gateway APIs. The AWS WAF Classic actions and data types listed in the reference are available for protecting Elastic Load Balancing (ELB) Application Load Balancers and API Gateway APIs. You can use these actions and data types by means of the endpoints listed in [AWS Regions and Endpoints.](https://docs.aws.amazon.com/general/latest/gr/rande.html#waf_region) This guide is for developers who need detailed information about the AWS WAF Classic API actions, data types, and errors. For detailed information about AWS WAF Classic features and an overview of how to use the AWS WAF Classic API, see the [AWS WAF Classic](https://docs.aws.amazon.com/waf/latest/developerguide/classic-waf-chapter.html) in the developer guide.

#### Usage

```
wafregional(
  config = list(),
  credentials = list(),
  endpoint = NULL,region = NULL
)
```
#### Arguments

config Optional configuration of credentials, endpoint, and/or region.

- credentials:
	- creds:
		- \* access\_key\_id: AWS access key ID
		- \* secret\_access\_key: AWS secret access key

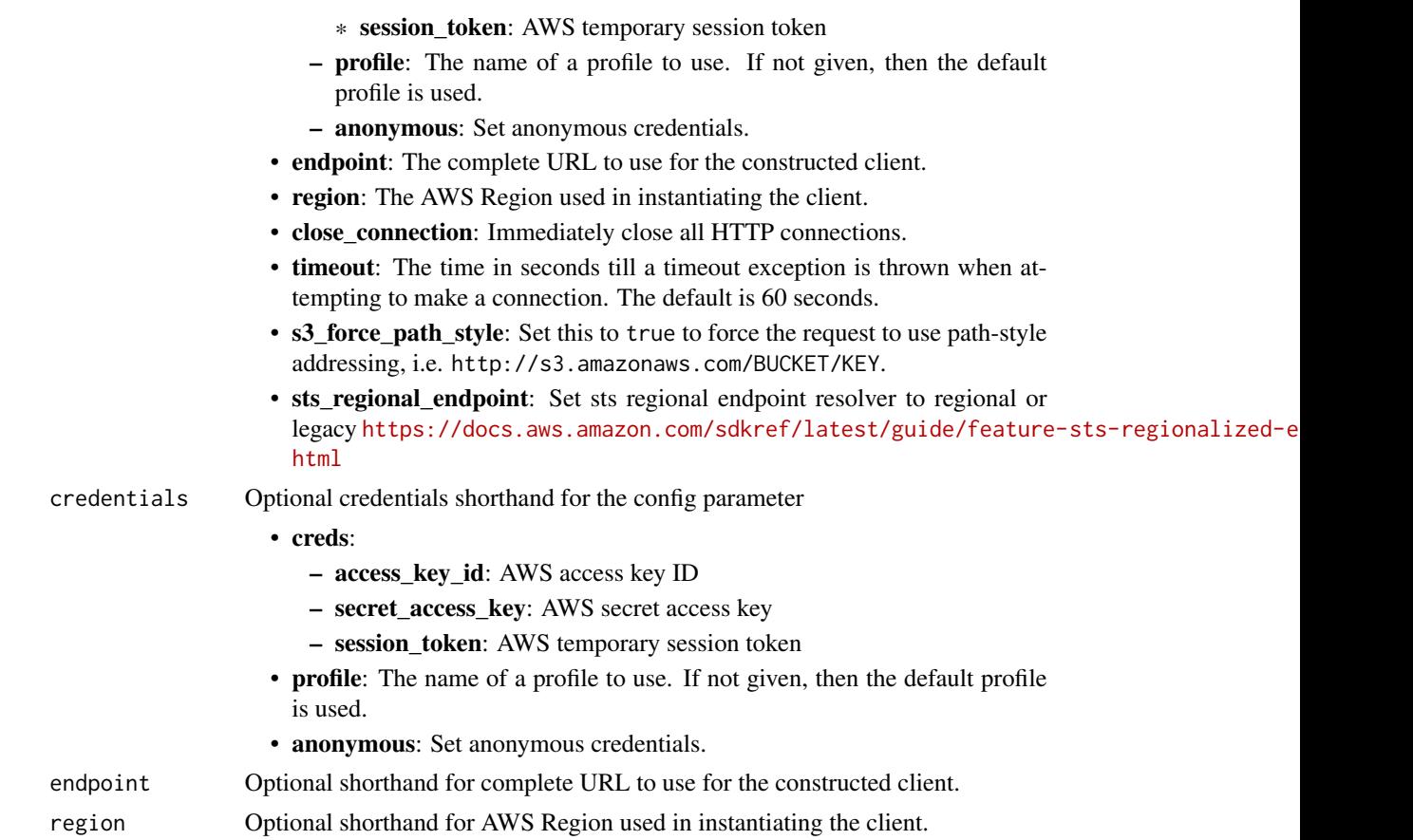

## Value

A client for the service. You can call the service's operations using syntax like svc\$operation(...), where svc is the name you've assigned to the client. The available operations are listed in the Operations section.

## Service syntax

```
svc <- wafregional(
 config = list(
   credentials = list(
     creds = list(
        access_key_id = "string",
        secret_access_key = "string",
        session_token = "string"
     ),
     profile = "string",
     anonymous = "logical"
    ),
    endpoint = "string",
    region = "string",
```
# wafregional 917

```
close_connection = "logical",
  timeout = "numeric",
  s3_force_path_style = "logical",
  sts_regional_endpoint = "string"
),
credentials = list(
 creds = list(
    access_key_id = "string",
    secret_access_key = "string",
    session_token = "string"
  ),
  profile = "string",
  anonymous = "logical"
),
endpoint = "string",
region = "string"
```
## **Operations**

 $\mathcal{L}$ 

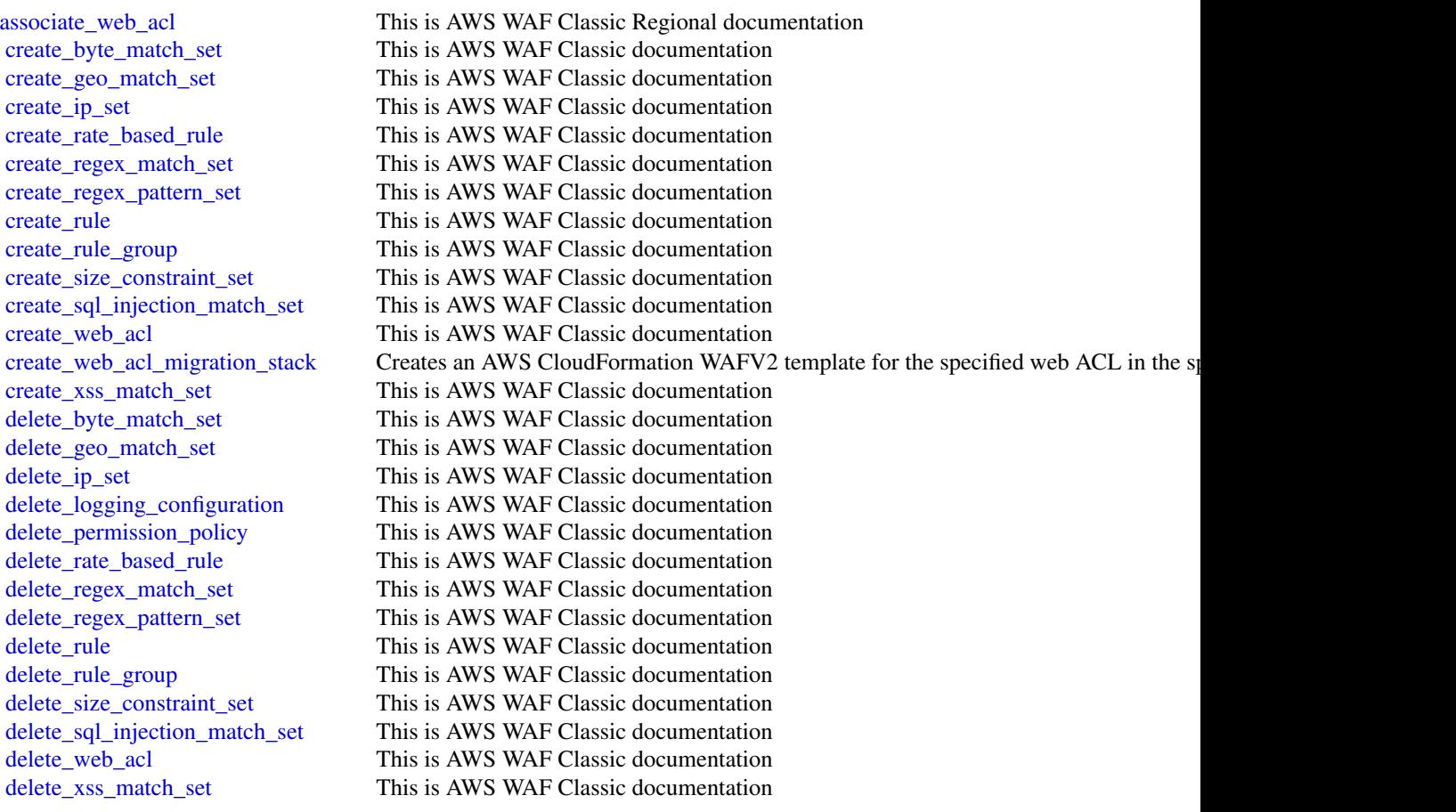

[disassociate\\_web\\_acl](#page-0-0) This is AWS WAF Classic Regional documentation get byte match set This is AWS WAF Classic documentation [get\\_change\\_token](#page-0-0) This is AWS WAF Classic documentation [get\\_change\\_token\\_status](#page-0-0) This is AWS WAF Classic documentation [get\\_geo\\_match\\_set](#page-0-0) This is AWS WAF Classic documentation [get\\_ip\\_set](#page-0-0) This is AWS WAF Classic documentation [get\\_logging\\_configuration](#page-0-0) This is AWS WAF Classic documentation get permission policy This is AWS WAF Classic documentation get rate based rule This is AWS WAF Classic documentation [get\\_rate\\_based\\_rule\\_managed\\_keys](#page-0-0) This is AWS WAF Classic documentation [get\\_regex\\_match\\_set](#page-0-0) This is AWS WAF Classic documentation [get\\_regex\\_pattern\\_set](#page-0-0) This is AWS WAF Classic documentation [get\\_rule](#page-0-0) This is AWS WAF Classic documentation [get\\_rule\\_group](#page-0-0) This is AWS WAF Classic documentation [get\\_sampled\\_requests](#page-0-0) This is AWS WAF Classic documentation [get\\_size\\_constraint\\_set](#page-0-0) This is AWS WAF Classic documentation [get\\_sql\\_injection\\_match\\_set](#page-0-0) This is AWS WAF Classic documentation [get\\_web\\_acl](#page-0-0) This is AWS WAF Classic documentation [get\\_web\\_acl\\_for\\_resource](#page-0-0) This is AWS WAF Classic Regional documentation get xss match set This is AWS WAF Classic documentation [list\\_activated\\_rules\\_in\\_rule\\_group](#page-0-0) This is AWS WAF Classic documentation list byte match sets This is AWS WAF Classic documentation [list\\_geo\\_match\\_sets](#page-0-0) This is AWS WAF Classic documentation list ip sets This is AWS WAF Classic documentation [list\\_logging\\_configurations](#page-0-0) This is AWS WAF Classic documentation list rate based rules This is AWS WAF Classic documentation [list\\_regex\\_match\\_sets](#page-0-0) This is AWS WAF Classic documentation [list\\_regex\\_pattern\\_sets](#page-0-0) This is AWS WAF Classic documentation [list\\_resources\\_for\\_web\\_acl](#page-0-0) This is AWS WAF Classic Regional documentation [list\\_rule\\_groups](#page-0-0) This is AWS WAF Classic documentation [list\\_rules](#page-0-0) This is AWS WAF Classic documentation [list\\_size\\_constraint\\_sets](#page-0-0) This is AWS WAF Classic documentation [list\\_sql\\_injection\\_match\\_sets](#page-0-0) This is AWS WAF Classic documentation [list\\_subscribed\\_rule\\_groups](#page-0-0) This is AWS WAF Classic documentation [list\\_tags\\_for\\_resource](#page-0-0) This is AWS WAF Classic documentation [list\\_web\\_ac\\_ls](#page-0-0) This is AWS WAF Classic documentation list xss match sets This is AWS WAF Classic documentation [put\\_logging\\_configuration](#page-0-0) This is AWS WAF Classic documentation put permission policy This is AWS WAF Classic documentation [tag\\_resource](#page-0-0) This is AWS WAF Classic documentation [untag\\_resource](#page-0-0) This is AWS WAF Classic documentation update byte match set This is AWS WAF Classic documentation [update\\_geo\\_match\\_set](#page-0-0) This is AWS WAF Classic documentation [update\\_ip\\_set](#page-0-0) This is AWS WAF Classic documentation update rate based rule This is AWS WAF Classic documentation [update\\_regex\\_match\\_set](#page-0-0) This is AWS WAF Classic documentation [update\\_regex\\_pattern\\_set](#page-0-0) This is AWS WAF Classic documentation [update\\_rule](#page-0-0) This is AWS WAF Classic documentation

 $\frac{wafv2}{}$  919

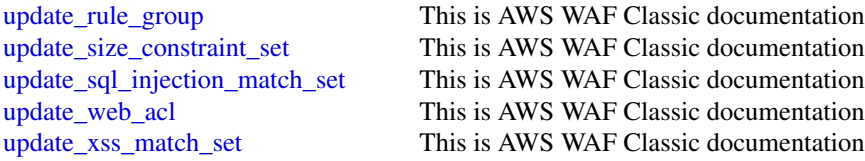

#### Examples

```
## Not run:
svc <- wafregional()
# The following example creates an IP match set named MyIPSetFriendlyName.
svc$create_ip_set(
 ChangeToken = "abcd12f2-46da-4fdb-b8d5-fbd4c466928f",
 Name = "MyIPSetFriendlyName"
)
## End(Not run)
```
wafv2 *AWS WAFV2*

#### Description

#### WAF

This is the latest version of the WAF API, released in November, 2019. The names of the entities that you use to access this API, like endpoints and namespaces, all have the versioning information added, like "V2" or "v2", to distinguish from the prior version. We recommend migrating your resources to this version, because it has a number of significant improvements.

If you used WAF prior to this release, you can't use this WAFV2 API to access any WAF resources that you created before. You can access your old rules, web ACLs, and other WAF resources only through the WAF Classic APIs. The WAF Classic APIs have retained the prior names, endpoints, and namespaces.

For information, including how to migrate your WAF resources to this version, see the [WAF Devel](https://docs.aws.amazon.com/waf/latest/developerguide/waf-chapter.html)[oper Guide.](https://docs.aws.amazon.com/waf/latest/developerguide/waf-chapter.html)

WAF is a web application firewall that lets you monitor the HTTP and HTTPS requests that are forwarded to an Amazon CloudFront distribution, Amazon API Gateway REST API, Application Load Balancer, AppSync GraphQL API, Amazon Cognito user pool, App Runner service, or Amazon Web Services Verified Access instance. WAF also lets you control access to your content, to protect the Amazon Web Services resource that WAF is monitoring. Based on conditions that you specify, such as the IP addresses that requests originate from or the values of query strings, the protected resource responds to requests with either the requested content, an HTTP 403 status code (Forbidden), or with a custom response.

This API guide is for developers who need detailed information about WAF API actions, data types, and errors. For detailed information about WAF features and guidance for configuring and using WAF, see the [WAF Developer Guide.](https://docs.aws.amazon.com/waf/latest/developerguide/what-is-aws-waf.html)

You can make calls using the endpoints listed in [WAF endpoints and quotas.](https://docs.aws.amazon.com/general/latest/gr/waf.html)

- For regional applications, you can use any of the endpoints in the list. A regional application can be an Application Load Balancer (ALB), an Amazon API Gateway REST API, an App-Sync GraphQL API, an Amazon Cognito user pool, an App Runner service, or an Amazon Web Services Verified Access instance.
- For Amazon CloudFront applications, you must use the API endpoint listed for US East (N. Virginia): us-east-1.

Alternatively, you can use one of the Amazon Web Services SDKs to access an API that's tailored to the programming language or platform that you're using. For more information, see [Amazon](https://aws.amazon.com/developer/tools/#SDKs) [Web Services SDKs.](https://aws.amazon.com/developer/tools/#SDKs)

We currently provide two versions of the WAF API: this API and the prior versions, the classic WAF APIs. This new API provides the same functionality as the older versions, with the following major improvements:

- You use one API for both global and regional applications. Where you need to distinguish the scope, you specify a Scope parameter and set it to CLOUDFRONT or REGIONAL.
- You can define a web ACL or rule group with a single call, and update it with a single call. You define all rule specifications in JSON format, and pass them to your rule group or web ACL calls.
- The limits WAF places on the use of rules more closely reflects the cost of running each type of rule. Rule groups include capacity settings, so you know the maximum cost of a rule group when you use it.

#### Usage

```
\text{wafv2}(\text{config} = \text{list}(), \text{ credentials} = \text{list}(), \text{ endpoint} = \text{NULL}, \text{region} = \text{NULL})
```
## **Arguments**

config Optional configuration of credentials, endpoint, and/or region.

#### • credentials:

- creds:
	- \* access\_key\_id: AWS access key ID
	- \* secret\_access\_key: AWS secret access key
	- \* session\_token: AWS temporary session token
- profile: The name of a profile to use. If not given, then the default profile is used.
- anonymous: Set anonymous credentials.
- endpoint: The complete URL to use for the constructed client.
- region: The AWS Region used in instantiating the client.
- close\_connection: Immediately close all HTTP connections.

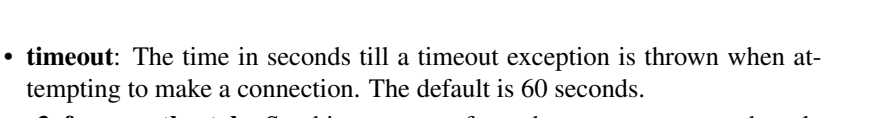

- s3\_force\_path\_style: Set this to true to force the request to use path-style addressing, i.e. http://s3.amazonaws.com/BUCKET/KEY.
- sts\_regional\_endpoint: Set sts regional endpoint resolver to regional or legacy [https://docs.aws.amazon.com/sdkref/latest/guide/feature](https://docs.aws.amazon.com/sdkref/latest/guide/feature-sts-regionalized-endpoints.html)-sts-regionalized-e [html](https://docs.aws.amazon.com/sdkref/latest/guide/feature-sts-regionalized-endpoints.html)
- credentials Optional credentials shorthand for the config parameter • creds: – access\_key\_id: AWS access key ID – secret\_access\_key: AWS secret access key – session\_token: AWS temporary session token • profile: The name of a profile to use. If not given, then the default profile is used. • anonymous: Set anonymous credentials. endpoint Optional shorthand for complete URL to use for the constructed client. region Optional shorthand for AWS Region used in instantiating the client.

## Value

A client for the service. You can call the service's operations using syntax like svc\$operation( $\dots$ ), where svc is the name you've assigned to the client. The available operations are listed in the Operations section.

## Service syntax

```
svc \leq wafv2(
  config = list(credentials = list(
      \text{creds} = \text{list(}access_key_id = "string",
        secret_access_key = "string",
        session_token = "string"
      ),
      profile = "string",
      anonymous = "logical"
    ),
    endpoint = "string",region = "string",
    close_connection = "logical",
    timeout = "numeric",
    s3_force_path_style = "logical",
    sts_regional_endpoint = "string"
  ),
 credentials = list(
    creds = list(
      access_key_id = "string",
```
 $922$  wafv2

```
secret_access_key = "string",
   session_token = "string"
 ),
 profile = "string",
  anonymous = "logical"
),
endpoint = "string",
region = "string"
```
## **Operations**

)

delete in set **Delete** in set **Delete** in set **Delete**s the specified IPSet [delete\\_regex\\_pattern\\_set](#page-0-0) Deletes the specified RegexPatternSet [delete\\_rule\\_group](#page-0-0) Deletes the specified RuleGroup [delete\\_web\\_acl](#page-0-0) Deletes the specified WebACL [get\\_decrypted\\_api\\_key](#page-0-0) Returns your API key in decrypted form [get\\_ip\\_set](#page-0-0) Retrieves the specified IPSet [get\\_managed\\_rule\\_set](#page-0-0) Retrieves the specified managed rule set [get\\_regex\\_pattern\\_set](#page-0-0) Retrieves the specified RegexPatternSet [get\\_rule\\_group](#page-0-0) Retrieves the specified RuleGroup [get\\_web\\_acl](#page-0-0) Retrieves the specified WebACL

[associate\\_web\\_acl](#page-0-0) Associates a web ACL with a regional application resource, to protect the resource [check\\_capacity](#page-0-0) Returns the web ACL capacity unit (WCU) requirements for a specified sco [create\\_api\\_key](#page-0-0) Creates an API key that contains a set of token domains [create\\_ip\\_set](#page-0-0) Creates an IPSet, which you use to identify web requests that originate from specific IP and IP addresses of IP and IP addresses of IP and IP and IP addresses of IP and IP addresses of IP and IP addresses of [create\\_regex\\_pattern\\_set](#page-0-0) Creates a RegexPatternSet, which you reference in a RegexPatternSetReference inspect a metaphology component for the specified patterns for the specified patterns for the specified patterns for the [create\\_rule\\_group](#page-0-0) Creates a RuleGroup per the specifications provided [create\\_web\\_acl](#page-0-0) Creates a WebACL per the specifications provided [delete\\_firewall\\_manager\\_rule\\_groups](#page-0-0) Deletes all rule groups that are managed by Firewall Manager for the specif [delete\\_logging\\_configuration](#page-0-0) Deletes the LoggingConfiguration from the specified web ACL [delete\\_permission\\_policy](#page-0-0) Permanently deletes an IAM policy from the specified rule group [describe\\_all\\_managed\\_products](#page-0-0) Provides high-level information for the Amazon Web Services Managed Ru [describe\\_managed\\_products\\_by\\_vendor](#page-0-0) Provides high-level information for the managed rule groups owned by a sp [describe\\_managed\\_rule\\_group](#page-0-0) Provides high-level information for a managed rule group, including descriptions of the rules of the rules of the rules of the rules of the rules of the rules of the rules of the rules of the ru [disassociate\\_web\\_acl](#page-0-0) Disassociates the specified regional application resource from any existing web ACL associates the specified regional application resource from any existing version of  $\overline{C}$ [generate\\_mobile\\_sdk\\_release\\_url](#page-0-0) Generates a presigned download URL for the specified release of the mobile [get\\_logging\\_configuration](#page-0-0) Returns the LoggingConfiguration for the specified web ACL [get\\_mobile\\_sdk\\_release](#page-0-0) Retrieves information for the specified mobile SDK release, including release [get\\_permission\\_policy](#page-0-0) Returns the IAM policy that is attached to the specified rule group [get\\_rate\\_based\\_statement\\_managed\\_keys](#page-0-0) Retrieves the IP addresses that are currently blocked by a rate-based rule instance in [get\\_sampled\\_requests](#page-0-0) Gets detailed information about a specified number of requests–a sample–that WAF randomly selects from among the first 5,000 requests that your Amazon Web Services resource received during a time range that you choose [get\\_web\\_acl\\_for\\_resource](#page-0-0) Retrieves the WebACL for the specified resource [list\\_api\\_keys](#page-0-0) Retrieves a list of the API keys that you've defined for the specified scope [list\\_available\\_managed\\_rule\\_groups](#page-0-0) Retrieves an array of managed rule groups that are available for you to use [list\\_available\\_managed\\_rule\\_group\\_versions](#page-0-0) Returns a list of the available versions for the specified managed rule group [list\\_ip\\_sets](#page-0-0) Retrieves an array of IPSetSummary objects for the IP sets that you manage [list\\_logging\\_configurations](#page-0-0) Retrieves an array of your LoggingConfiguration objects

#### wellarchitected 923

[list\\_managed\\_rule\\_sets](#page-0-0) Retrieves the managed rule sets that you own [put\\_permission\\_policy](#page-0-0) Attaches an IAM policy to the specified resource [update\\_ip\\_set](#page-0-0) Updates the specified IPSet [update\\_regex\\_pattern\\_set](#page-0-0) Updates the specified RegexPatternSet [update\\_rule\\_group](#page-0-0) Updates the specified RuleGroup [update\\_web\\_acl](#page-0-0) Updates the specified WebACL

[list\\_mobile\\_sdk\\_releases](#page-0-0) Retrieves a list of the available releases for the mobile SDK and the specifie [list\\_regex\\_pattern\\_sets](#page-0-0) Retrieves an array of RegexPatternSetSummary objects for the regex pattern [list\\_resources\\_for\\_web\\_acl](#page-0-0) Retrieves an array of the Amazon Resource Names (ARNs) for the regional Resources that are associated with the specified with the specified with the specified with the specified with the specifie [list\\_rule\\_groups](#page-0-0) **Retrieves an array of RuleGroupSummary objects for the rule groups that y** [list\\_tags\\_for\\_resource](#page-0-0) Retrieves the TagInfoForResource for the specified resource [list\\_web\\_ac\\_ls](#page-0-0) **Retrieves an array of WebACLSummary objects for the web ACLs that you may objects** for the web ACLs that you [put\\_logging\\_configuration](#page-0-0) Enables the specified LoggingConfiguration, to start logging from a web A [put\\_managed\\_rule\\_set\\_versions](#page-0-0) Defines the versions of your managed rule set that you are offering to the cu [tag\\_resource](#page-0-0) Associates tags with the specified Amazon Web Services resource [untag\\_resource](#page-0-0) Disassociates tags from an Amazon Web Services resource [update\\_managed\\_rule\\_set\\_version\\_expiry\\_date](#page-0-0) Updates the expiration information for your managed rule set

#### Examples

```
## Not run:
svc \leftarrow wafv2()
svc$associate_web_acl(
  Foo = 123\lambda## End(Not run)
```
wellarchitected *AWS Well-Architected Tool*

#### Description

Well-Architected Tool

This is the *Well-Architected Tool API Reference*. The WA Tool API provides programmatic access to the [Well-Architected Tool](https://aws.amazon.com/well-architected-tool/) in the Amazon Web Services Management Console. For information about the Well-Architected Tool, see the [Well-Architected Tool User Guide.](https://docs.aws.amazon.com/wellarchitected/latest/userguide/intro.html)

## Usage

```
wellarchitected(
  config = list(),credentials = list(),
 endpoint = NULL,region = NULL
)
```
# **Arguments**

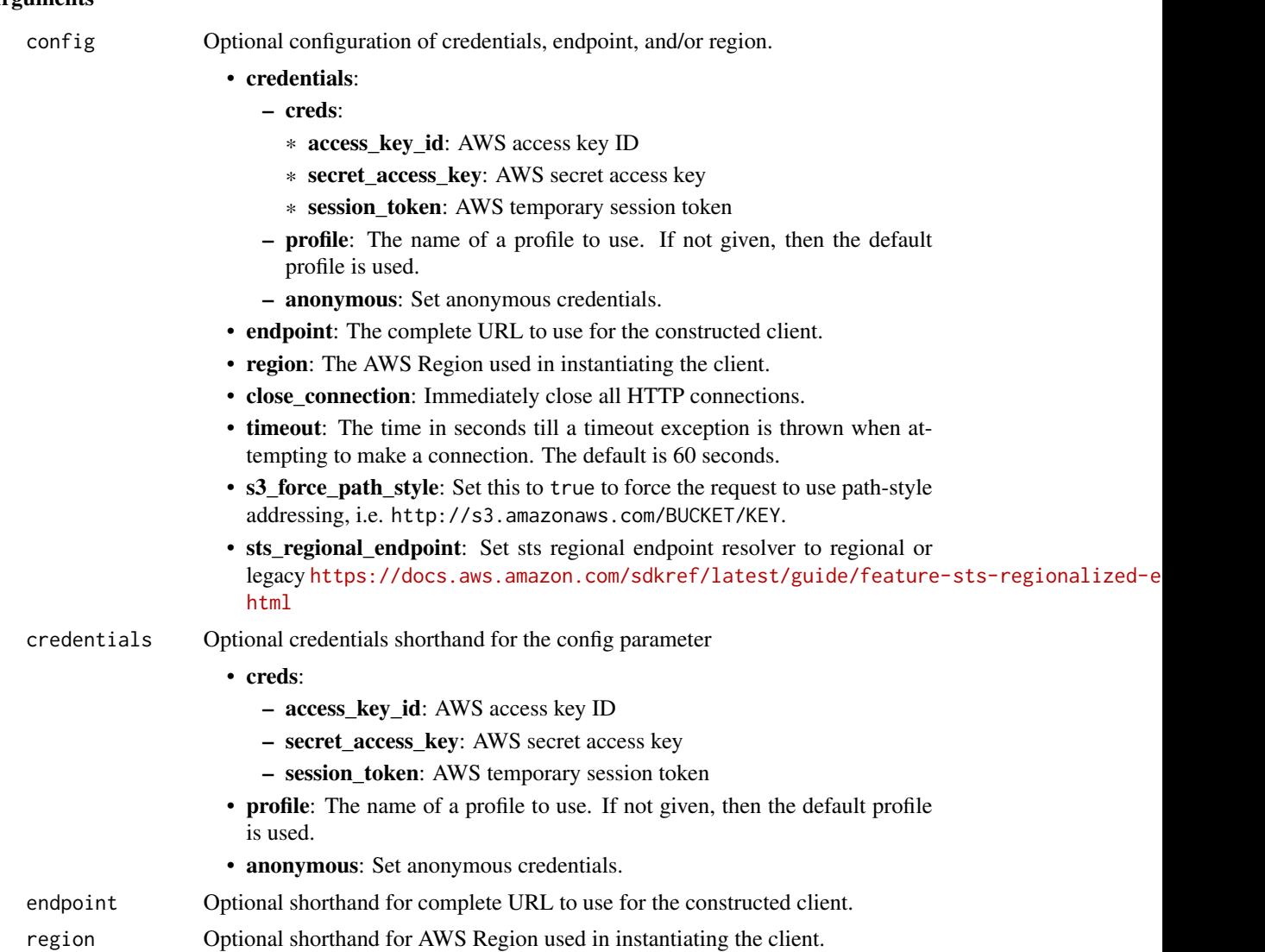

## Value

A client for the service. You can call the service's operations using syntax like svc\$operation(...), where svc is the name you've assigned to the client. The available operations are listed in the Operations section.

# Service syntax

```
svc <- wellarchitected(
 config = list(credentials = list(
     creds = list(
       access_key_id = "string",
```
## wellarchitected 925

```
secret_access_key = "string",
     session_token = "string"
   ),
   profile = "string",
   anonymous = "logical"
 ),
  endpoint = "string",
  region = "string",
  close_connection = "logical",
  timeout = "numeric",
 s3_force_path_style = "logical",
 sts_regional_endpoint = "string"
),
credentials = list(
 creds = list(
   access_key_id = "string",
   secret_access_key = "string",
   session_token = "string"
 ),
 profile = "string",
 anonymous = "logical"
),
endpoint = "string",
region = "string"
```
## **Operations**

)

[create\\_lens\\_share](#page-0-0) Create a lens share [create\\_profile](#page-0-0) Create a profile [create\\_profile\\_share](#page-0-0) Create a profile share [delete\\_lens\\_share](#page-0-0) Delete a lens share delete profile Delete a profile [delete\\_profile\\_share](#page-0-0) Delete a profile share

associate lenses Associate a lens to a workload [associate\\_profiles](#page-0-0) Associate a profile with a workload [create\\_lens\\_version](#page-0-0) Create a new lens version [create\\_milestone](#page-0-0) Create a milestone for an existing workload [create\\_review\\_template](#page-0-0) Create a review template [create\\_template\\_share](#page-0-0) Create a review template share [create\\_workload](#page-0-0) create a new workload [create\\_workload\\_share](#page-0-0) Create a workload share delete lens Delete an existing lens delete review template Delete a review template [delete\\_template\\_share](#page-0-0) Delete a review template share delete workload Delete an existing workload [delete\\_workload\\_share](#page-0-0) Delete a workload share [disassociate\\_lenses](#page-0-0) Disassociate a lens from a workload

926 wellarchitected

export lens Export an existing lens get lens Get an existing lens [get\\_lens\\_review](#page-0-0) Get lens review get lens review report Get lens review report [get\\_lens\\_version\\_difference](#page-0-0) Get lens version differences [get\\_profile](#page-0-0) Get profile information [get\\_profile\\_template](#page-0-0) Get profile template [get\\_review\\_template](#page-0-0) Get review template [get\\_review\\_template\\_answer](#page-0-0) Get review template answer [get\\_workload](#page-0-0) Get an existing workload list lenses List the available lenses [list\\_lens\\_review\\_improvements](#page-0-0) List lens review improvements list notifications List lens notifications [list\\_profile\\_notifications](#page-0-0) List profile notifications [list\\_profiles](#page-0-0) List profiles [list\\_profile\\_shares](#page-0-0) List profile shares [list\\_review\\_templates](#page-0-0) List review templates [list\\_share\\_invitations](#page-0-0) List the share invitations [list\\_tags\\_for\\_resource](#page-0-0) List the tags for a resource [list\\_template\\_shares](#page-0-0) List review template shares list workloads Paginated list of workloads [update\\_profile](#page-0-0) Update a profile [update\\_review\\_template](#page-0-0) Update a review template [update\\_review\\_template\\_answer](#page-0-0) Update a review template answer [update\\_workload](#page-0-0) Update an existing workload [update\\_workload\\_share](#page-0-0) Update a workload share

[disassociate\\_profiles](#page-0-0) Disassociate a profile from a workload get answer Get the answer to a specific question in a workload review [get\\_consolidated\\_report](#page-0-0) Get a consolidated report of your workloads get milestone Get a milestone for an existing workload [get\\_review\\_template\\_lens\\_review](#page-0-0) Get a lens review associated with a review template [import\\_lens](#page-0-0) Import a new custom lens or update an existing custom lens [list\\_answers](#page-0-0) List of answers for a particular workload and lens [list\\_check\\_details](#page-0-0) List of Trusted Advisor check details by account related to the workload [list\\_check\\_summaries](#page-0-0) List of Trusted Advisor checks summarized for all accounts related to the workload list lens reviews List lens reviews for a particular workload [list\\_lens\\_shares](#page-0-0) List the lens shares associated with the lens [list\\_milestones](#page-0-0) List all milestones for an existing workload [list\\_review\\_template\\_answers](#page-0-0) List the answers of a review template [list\\_workload\\_shares](#page-0-0) List the workload shares associated with the workload [tag\\_resource](#page-0-0) Adds one or more tags to the specified resource [untag\\_resource](#page-0-0) Deletes specified tags from a resource [update\\_answer](#page-0-0) Update the answer to a specific question in a workload review [update\\_global\\_settings](#page-0-0) Updates whether the Amazon Web Services account is opted into organization sharing updates whether the Amazon Web Services account is opted into organization sharing [update\\_lens\\_review](#page-0-0) Update lens review for a particular workload [update\\_review\\_template\\_lens\\_review](#page-0-0) Update a lens review associated with a review template [update\\_share\\_invitation](#page-0-0) Update a workload or custom lens share invitation [upgrade\\_lens\\_review](#page-0-0) Upgrade lens review for a particular workload

#### workdocs 927

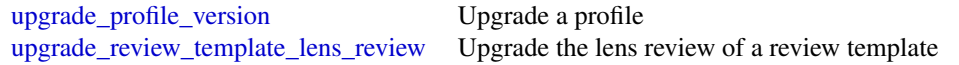

#### Examples

```
## Not run:
svc <- wellarchitected()
svc$associate_lenses(
 Foo = 123)
## End(Not run)
```
workdocs *Amazon WorkDocs*

#### Description

The Amazon WorkDocs API is designed for the following use cases:

- File Migration: File migration applications are supported for users who want to migrate their files from an on-premises or off-premises file system or service. Users can insert files into a user directory structure, as well as allow for basic metadata changes, such as modifications to the permissions of files.
- Security: Support security applications are supported for users who have additional security needs, such as antivirus or data loss prevention. The API actions, along with CloudTrail, allow these applications to detect when changes occur in Amazon WorkDocs. Then, the application can take the necessary actions and replace the target file. If the target file violates the policy, the application can also choose to email the user.
- eDiscovery/Analytics: General administrative applications are supported, such as eDiscovery and analytics. These applications can choose to mimic or record the actions in an Amazon WorkDocs site, along with CloudTrail, to replicate data for eDiscovery, backup, or analytical applications.

All Amazon WorkDocs API actions are Amazon authenticated and certificate-signed. They not only require the use of the Amazon Web Services SDK, but also allow for the exclusive use of IAM users and roles to help facilitate access, trust, and permission policies. By creating a role and allowing an IAM user to access the Amazon WorkDocs site, the IAM user gains full administrative visibility into the entire Amazon WorkDocs site (or as set in the IAM policy). This includes, but is not limited to, the ability to modify file permissions and upload any file to any user. This allows developers to perform the three use cases above, as well as give users the ability to grant access on a selective basis using the IAM model.

The pricing for Amazon WorkDocs APIs varies depending on the API call type for these actions:

• READ (Get\*)

- WRITE (Activate\*, Add\*, Create\*, Deactivate\*, Initiate\*, Update\*)
- LIST (Describe\*)
- DELETE\*, CANCEL

For information about Amazon WorkDocs API pricing, see [Amazon WorkDocs Pricing.](https://aws.amazon.com/workdocs/pricing/)

## Usage

```
workdocs(config = list(), credentials = list(), endpoint = NULL, region = NULL)
```
## Arguments

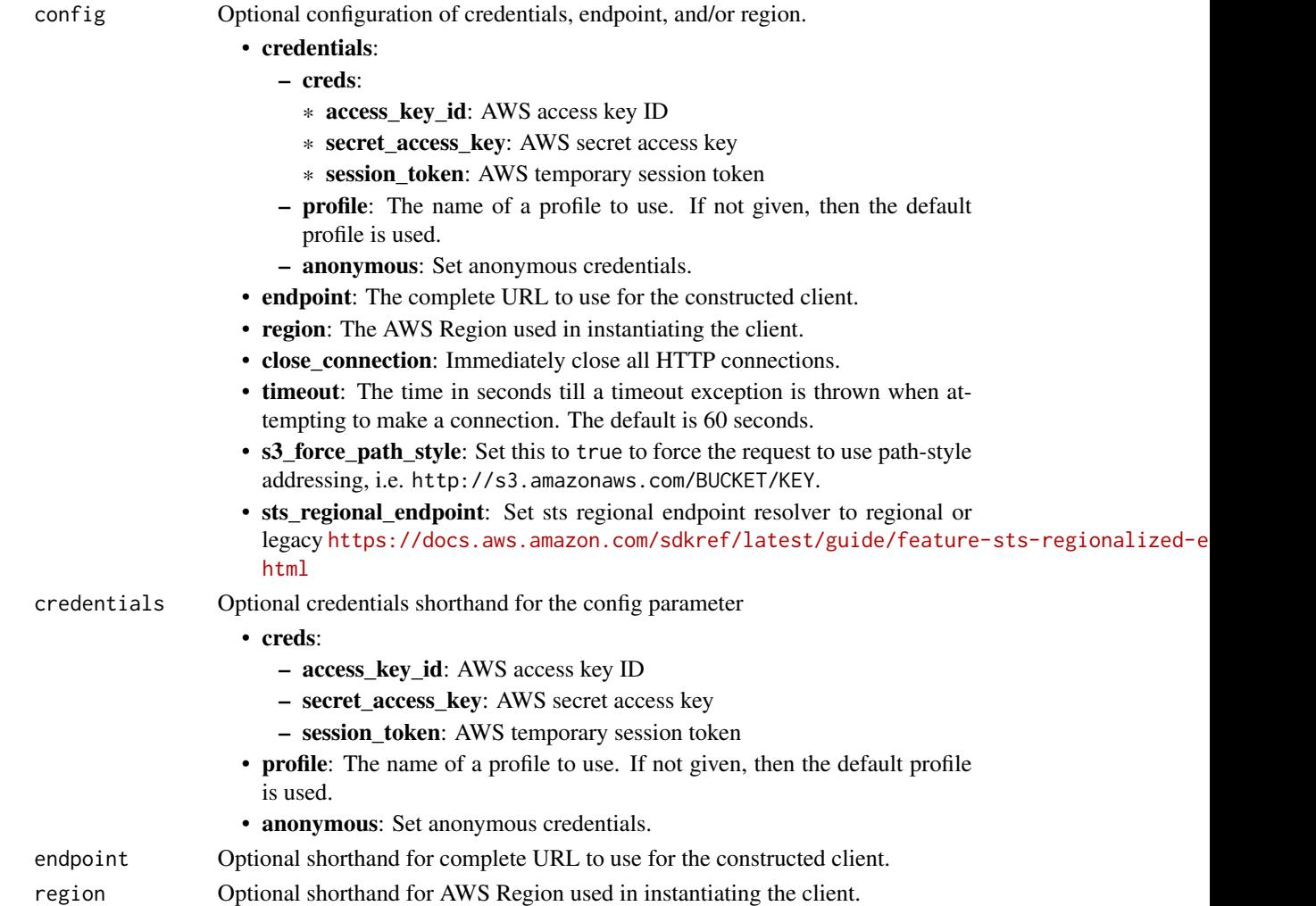

## Value

A client for the service. You can call the service's operations using syntax like svc\$operation(...), where svc is the name you've assigned to the client. The available operations are listed in the Operations section.

#### workdocs **929**

## Service syntax

```
svc <- workdocs(
 config = list(
   credentials = list(
     creds = list(
       access_key_id = "string",
       secret_access_key = "string",
       session_token = "string"
     ),
     profile = "string",
     anonymous = "logical"
   ),
   endpoint = "string",
   region = "string",
   close_connection = "logical",
   timeout = "numeric",
   s3_force_path_style = "logical",
   sts_regional_endpoint = "string"
 ),
 credentials = list(
   creds = list(
     access_key_id = "string",
     secret_access_key = "string",
     session_token = "string"
   ),
   profile = "string",
   anonymous = "logical"
 ),
 endpoint = "string",
 region = "string"
)
```
## **Operations**

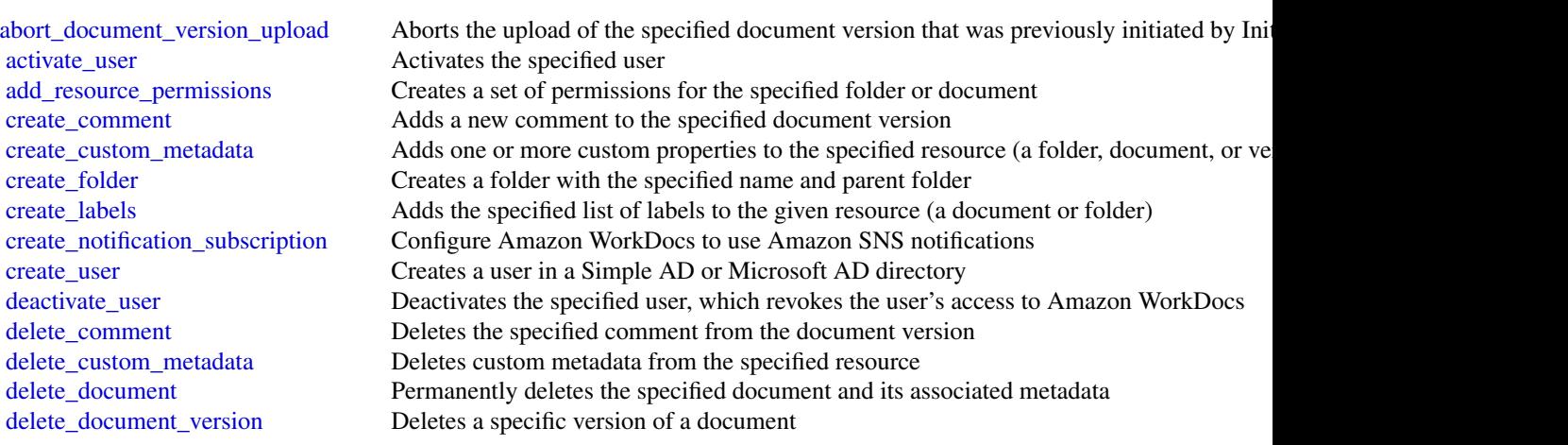

930 worklink

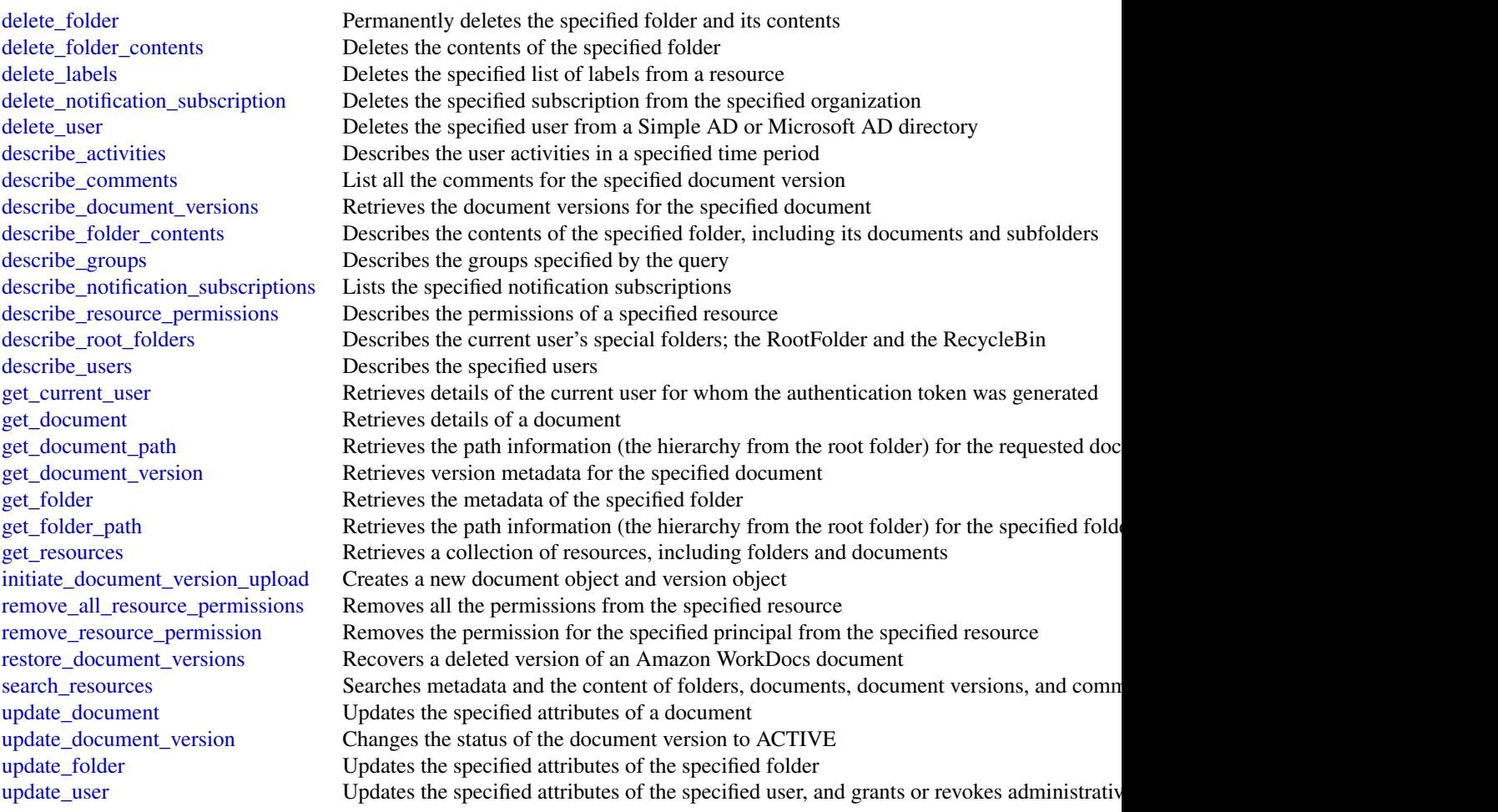

# Examples

```
## Not run:
svc <- workdocs()
svc$abort_document_version_upload(
  Foo = 123\mathcal{L}
```
## End(Not run)

worklink *Amazon WorkLink*

#### worklink 931

## Description

Amazon WorkLink is a cloud-based service that provides secure access to internal websites and web apps from iOS and Android phones. In a single step, your users, such as employees, can access internal websites as efficiently as they access any other public website. They enter a URL in their web browser, or choose a link to an internal website in an email. Amazon WorkLink authenticates the user's access and securely renders authorized internal web content in a secure rendering service in the AWS cloud. Amazon WorkLink doesn't download or store any internal web content on mobile devices.

## Usage

```
worklink(config = list(), credentials = list(), endpoint = NULL, region = NULL)
```
#### Arguments

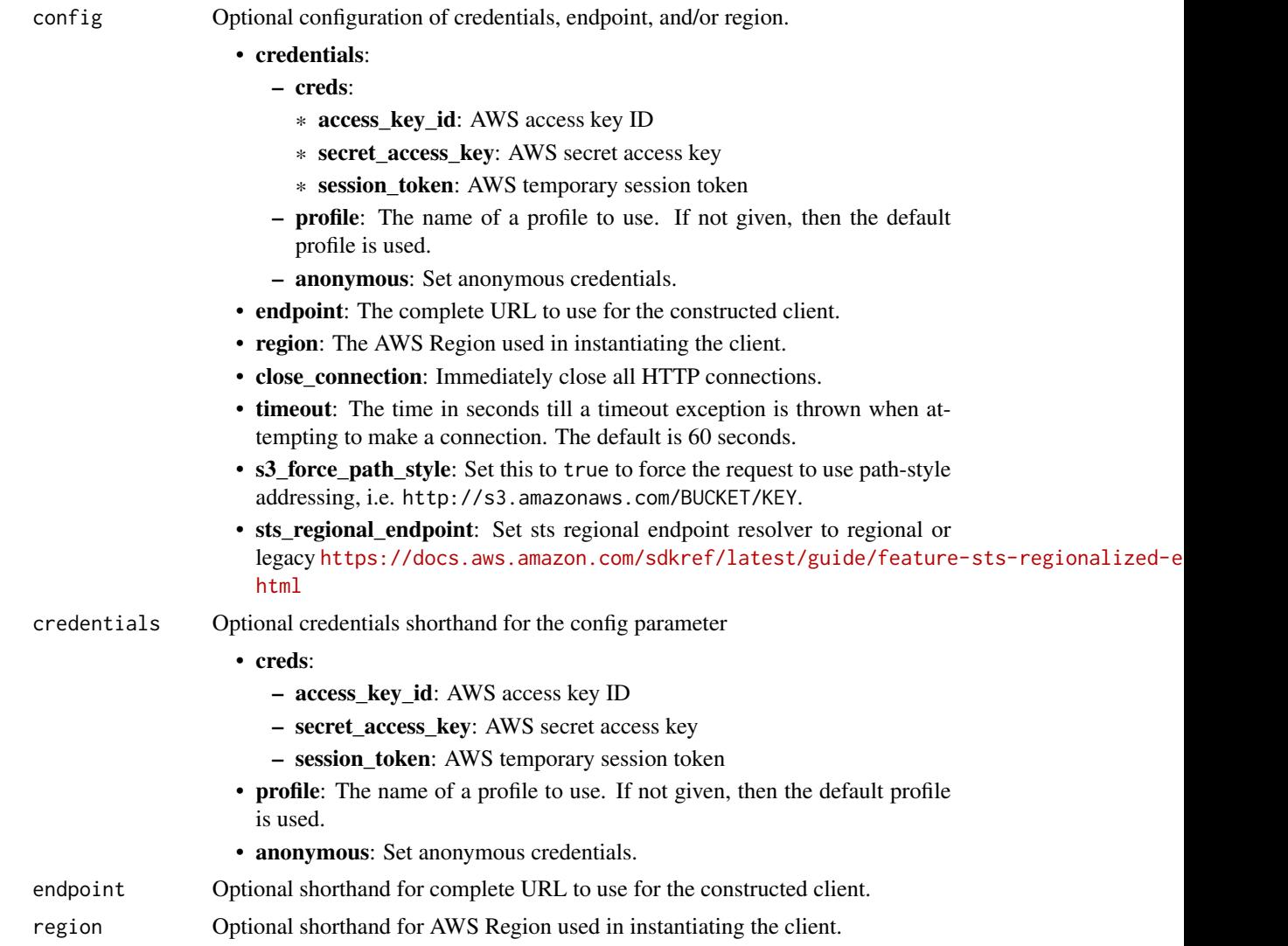

## Value

A client for the service. You can call the service's operations using syntax like svc\$operation( $\dots$ ), where svc is the name you've assigned to the client. The available operations are listed in the Operations section.

#### Service syntax

```
svc <- worklink(
  config = list(
   credentials = list(
      creds = list(
        access_key_id = "string",
        secret_access_key = "string",
        session_token = "string"
      ),
     profile = "string",
     anonymous = "logical"
    ),
    endpoint = "string",
    region = "string",
    close_connection = "logical",
    timeout = "numeric",
   s3_force_path_style = "logical",
   sts_regional_endpoint = "string"
  ),
  credentials = list(
   creds = list(
      access_key_id = "string",
      secret_access_key = "string",
      session_token = "string"
   ),
   profile = "string",
   anonymous = "logical"
  ),
  endpoint = "string",
  region = "string"
)
```
## **Operations**

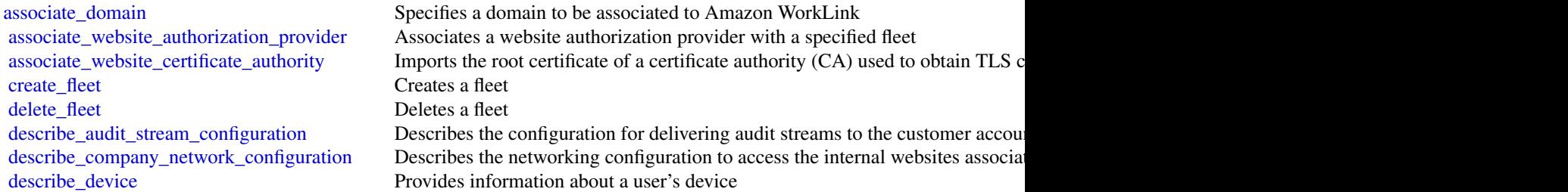

[describe\\_device\\_policy\\_configuration](#page-0-0) Describes the device policy configuration for the specified fleet describe\_domain Provides information about the domain Provides information about the domain [describe\\_fleet\\_metadata](#page-0-0) Provides basic information for the specified fleet, excluding identity provider, [describe\\_identity\\_provider\\_configuration](#page-0-0) Describes the identity provider configuration of the specified fleet [describe\\_website\\_certificate\\_authority](#page-0-0) Provides information about the certificate authority [disassociate\\_domain](#page-0-0) Disassociates a domain from Amazon WorkLink [disassociate\\_website\\_authorization\\_provider](#page-0-0) Disassociates a website authorization provider from a specified fleet [disassociate\\_website\\_certificate\\_authority](#page-0-0) Removes a certificate authority (CA) [list\\_devices](#page-0-0) Retrieves a list of devices registered with the specified fleet [list\\_domains](#page-0-0) Retrieves a list of domains associated to a specified fleet [list\\_fleets](#page-0-0) Retrieves a list of fleets for the current account and Region [list\\_tags\\_for\\_resource](#page-0-0) Retrieves a list of tags for the specified resource [list\\_website\\_authorization\\_providers](#page-0-0) Retrieves a list of website authorization providers associated with a specified f [list\\_website\\_certificate\\_authorities](#page-0-0) Retrieves a list of certificate authorities added for the current account and Regi [restore\\_domain\\_access](#page-0-0) Moves a domain to ACTIVE status if it was in the INACTIVE status [revoke\\_domain\\_access](#page-0-0) Moves a domain to INACTIVE status if it was in the ACTIVE status [sign\\_out\\_user](#page-0-0) Signs the user out from all of their devices [tag\\_resource](#page-0-0) Adds or overwrites one or more tags for the specified resource, such as a fleet [untag\\_resource](#page-0-0) Removes one or more tags from the specified resource [update\\_audit\\_stream\\_configuration](#page-0-0) Updates the audit stream configuration for the fleet [update\\_company\\_network\\_configuration](#page-0-0) Updates the company network configuration for the fleet [update\\_device\\_policy\\_configuration](#page-0-0) Updates the device policy configuration for the fleet [update\\_domain\\_metadata](#page-0-0) Updates domain metadata, such as DisplayName [update\\_fleet\\_metadata](#page-0-0) Updates fleet metadata, such as DisplayName update identity provider configuration Updates the identity provider configuration for the fleet

## Examples

```
## Not run:
svc <- worklink()
svc$associate_domain(
  Foo = 123\lambda## End(Not run)
```
workmail *Amazon WorkMail*

#### **Description**

WorkMail is a secure, managed business email and calendaring service with support for existing desktop and mobile email clients. You can access your email, contacts, and calendars using Microsoft Outlook, your browser, or other native iOS and Android email applications. You can integrate WorkMail with your existing corporate directory and control both the keys that encrypt your data and the location in which your data is stored.

The WorkMail API is designed for the following scenarios:

- Listing and describing organizations
- Managing users
- Managing groups
- Managing resources

All WorkMail API operations are Amazon-authenticated and certificate-signed. They not only require the use of the AWS SDK, but also allow for the exclusive use of AWS Identity and Access Management users and roles to help facilitate access, trust, and permission policies. By creating a role and allowing an IAM user to access the WorkMail site, the IAM user gains full administrative visibility into the entire WorkMail organization (or as set in the IAM policy). This includes, but is not limited to, the ability to create, update, and delete users, groups, and resources. This allows developers to perform the scenarios listed above, as well as give users the ability to grant access on a selective basis using the IAM model.

#### Usage

workmail(config = list(), credentials = list(), endpoint = NULL, region = NULL)

## Arguments

config Optional configuration of credentials, endpoint, and/or region.

- credentials:
	- creds:
		- \* access\_key\_id: AWS access key ID
		- \* secret\_access\_key: AWS secret access key
		- \* session\_token: AWS temporary session token
	- profile: The name of a profile to use. If not given, then the default profile is used.
	- anonymous: Set anonymous credentials.
- endpoint: The complete URL to use for the constructed client.
- region: The AWS Region used in instantiating the client.
- close\_connection: Immediately close all HTTP connections.
- timeout: The time in seconds till a timeout exception is thrown when attempting to make a connection. The default is 60 seconds.
- s3\_force\_path\_style: Set this to true to force the request to use path-style addressing, i.e. http://s3.amazonaws.com/BUCKET/KEY.
- sts\_regional\_endpoint: Set sts regional endpoint resolver to regional or legacy [https://docs.aws.amazon.com/sdkref/latest/guide/feature](https://docs.aws.amazon.com/sdkref/latest/guide/feature-sts-regionalized-endpoints.html)-sts-regionalized-e [html](https://docs.aws.amazon.com/sdkref/latest/guide/feature-sts-regionalized-endpoints.html)
- credentials Optional credentials shorthand for the config parameter
	- creds:
		- access\_key\_id: AWS access key ID
		- secret\_access\_key: AWS secret access key

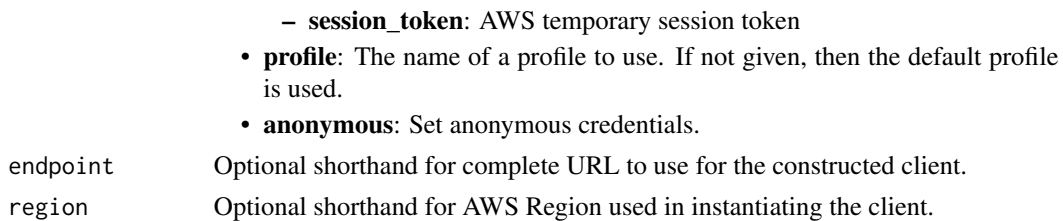

## Value

A client for the service. You can call the service's operations using syntax like svc\$operation(...), where svc is the name you've assigned to the client. The available operations are listed in the Operations section.

## Service syntax

```
svc <- workmail(
  config = list(
   credentials = list(
      \text{creds} = \text{list(}access_key_id = "string",
        secret_access_key = "string",
        session_token = "string"
      ),
      profile = "string",
      anonymous = "logical"
   ),
    endpoint = "string",
    region = "string",
    close_connection = "logical",
    timeout = "numeric",
    s3_force_path_style = "logical",
   sts_regional_endpoint = "string"
  ),
 credentials = list(
   creds = list(
      access_key_id = "string",
      secret_access_key = "string",
      session_token = "string"
    ),
    profile = "string",
   anonymous = "logical"
 ),
 endpoint = "string",
  region = "string"
)
```
## **Operations**

[cancel\\_mailbox\\_export\\_job](#page-0-0) Cancels a mailbox export job [create\\_resource](#page-0-0) Creates a new WorkMail resource [delete\\_group](#page-0-0) Deletes a group from WorkMail [delete\\_resource](#page-0-0) Deletes the specified resource [disassociate\\_member\\_from\\_group](#page-0-0) Removes a member from a group

[associate\\_delegate\\_to\\_resource](#page-0-0) Adds a member (user or group) to the resource's set of delegates [associate\\_member\\_to\\_group](#page-0-0) Adds a member (user or group) to the group's set [assume\\_impersonation\\_role](#page-0-0) Assumes an impersonation role for the given WorkMail organization [create\\_alias](#page-0-0) Adds an alias to the set of a given member (user or group) of WorkMail [create\\_availability\\_configuration](#page-0-0) Creates an AvailabilityConfiguration for the given WorkMail organization and domain [create\\_group](#page-0-0) Creates a group that can be used in WorkMail by calling the RegisterToWorkMail [create\\_impersonation\\_role](#page-0-0) Creates an impersonation role for the given WorkMail organization [create\\_mobile\\_device\\_access\\_rule](#page-0-0) Creates a new mobile device access rule for the specified WorkMail organization [create\\_organization](#page-0-0) Creates a new WorkMail organization [create\\_user](#page-0-0) Creates a user who can be used in WorkMail by calling the RegisterToWorkMail [delete\\_access\\_control\\_rule](#page-0-0) Deletes an access control rule for the specified WorkMail organization [delete\\_alias](#page-0-0) Remove one or more specified aliases from a set of aliases for a given user [delete\\_availability\\_configuration](#page-0-0) Deletes the AvailabilityConfiguration for the given WorkMail organization and domain and domain and the given WorkMail organization and domain and the given WorkMail organization and domai [delete\\_email\\_monitoring\\_configuration](#page-0-0) Deletes the email monitoring configuration for a specified organization [delete\\_impersonation\\_role](#page-0-0) Deletes an impersonation role for the given WorkMail organization [delete\\_mailbox\\_permissions](#page-0-0) Deletes permissions granted to a member (user or group) [delete\\_mobile\\_device\\_access\\_override](#page-0-0) Deletes the mobile device access override for the given WorkMail organization, u [delete\\_mobile\\_device\\_access\\_rule](#page-0-0) Deletes a mobile device access rule for the specified WorkMail organization [delete\\_organization](#page-0-0) Deletes an WorkMail organization and all underlying AWS resources managed by WorkMail as part of the organization [delete\\_retention\\_policy](#page-0-0) Deletes the specified retention policy from the specified organization [delete\\_user](#page-0-0) Deletes a user from WorkMail and all subsequent systems [deregister\\_from\\_work\\_mail](#page-0-0) Mark a user, group, or resource as no longer used in WorkMail [deregister\\_mail\\_domain](#page-0-0) Removes a domain from WorkMail, stops email routing to WorkMail, and remov [describe\\_email\\_monitoring\\_configuration](#page-0-0) Describes the current email monitoring configuration for a specified organization [describe\\_entity](#page-0-0) Returns basic details about an entity in WorkMail [describe\\_group](#page-0-0) Returns the data available for the group [describe\\_inbound\\_dmarc\\_settings](#page-0-0) Lists the settings in a DMARC policy for a specified organization [describe\\_mailbox\\_export\\_job](#page-0-0) Describes the current status of a mailbox export job [describe\\_organization](#page-0-0) Provides more information regarding a given organization based on its identifier [describe\\_resource](#page-0-0) Returns the data available for the resource [describe\\_user](#page-0-0) Provides information regarding the user [disassociate\\_delegate\\_from\\_resource](#page-0-0) Removes a member from the resource's set of delegates [get\\_access\\_control\\_effect](#page-0-0) Gets the effects of an organization's access control rules as they apply to a specifi [get\\_default\\_retention\\_policy](#page-0-0) Gets the default retention policy details for the specified organization [get\\_impersonation\\_role](#page-0-0) Gets the impersonation role details for the given WorkMail organization [get\\_impersonation\\_role\\_effect](#page-0-0) Tests whether the given impersonation role can impersonate a target user [get\\_mailbox\\_details](#page-0-0) Requests a user's mailbox details for a specified organization and user [get\\_mail\\_domain](#page-0-0) Gets details for a mail domain, including domain records required to configure your domain with records required to configure your domain with records required to configure your domain with records required [get\\_mobile\\_device\\_access\\_effect](#page-0-0) Simulates the effect of the mobile device access rules for the given attributes of a [get\\_mobile\\_device\\_access\\_override](#page-0-0) Gets the mobile device access override for the given WorkMail organization, user [list\\_access\\_control\\_rules](#page-0-0) Lists the access control rules for the specified organization [list\\_aliases](#page-0-0) Creates a paginated call to list the aliases associated with a given entity [list\\_availability\\_configurations](#page-0-0) List all the AvailabilityConfiguration's for the given WorkMail organization
#### workmail 937

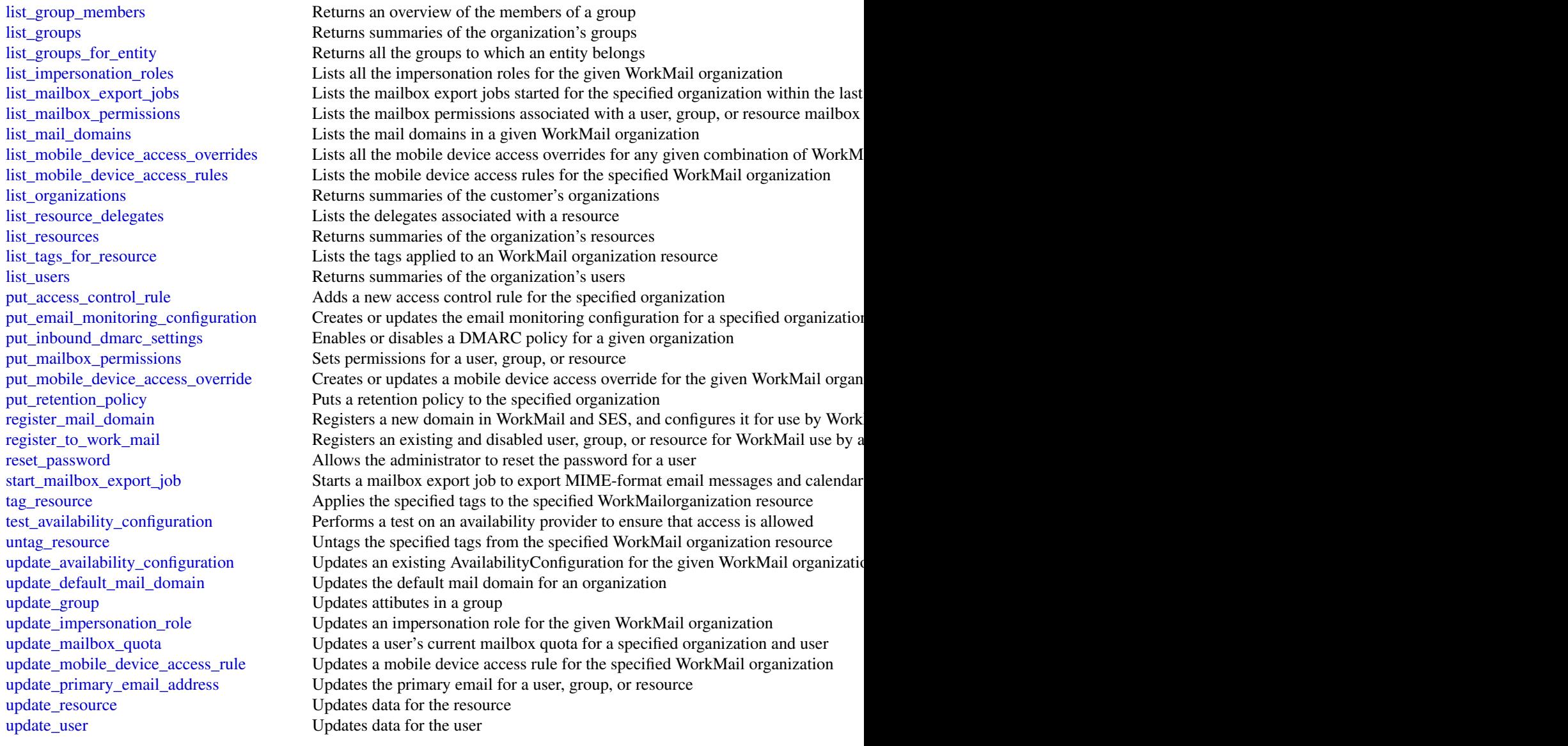

# Examples

```
## Not run:
svc <- workmail()
svc$associate_delegate_to_resource(
  Foo = 123
)
## End(Not run)
```
workmailmessageflow *Amazon WorkMail Message Flow*

#### Description

The WorkMail Message Flow API provides access to email messages as they are being sent and received by a WorkMail organization.

#### Usage

```
workmailmessageflow(
  config = list(),credentials = list(),
  endpoint = NULL,region = NULL
)
```
#### Arguments

config Optional configuration of credentials, endpoint, and/or region.

### • credentials:

- creds:
	- \* access\_key\_id: AWS access key ID
	- \* secret\_access\_key: AWS secret access key
	- \* session\_token: AWS temporary session token
- profile: The name of a profile to use. If not given, then the default profile is used.
- anonymous: Set anonymous credentials.
- endpoint: The complete URL to use for the constructed client.
- region: The AWS Region used in instantiating the client.
- close\_connection: Immediately close all HTTP connections.
- timeout: The time in seconds till a timeout exception is thrown when attempting to make a connection. The default is 60 seconds.
- s3\_force\_path\_style: Set this to true to force the request to use path-style addressing, i.e. http://s3.amazonaws.com/BUCKET/KEY.
- sts\_regional\_endpoint: Set sts regional endpoint resolver to regional or legacy [https://docs.aws.amazon.com/sdkref/latest/guide/feature](https://docs.aws.amazon.com/sdkref/latest/guide/feature-sts-regionalized-endpoints.html)-sts-regionalized-e [html](https://docs.aws.amazon.com/sdkref/latest/guide/feature-sts-regionalized-endpoints.html)
- credentials Optional credentials shorthand for the config parameter
	- creds:
		- access\_key\_id: AWS access key ID
		- secret\_access\_key: AWS secret access key
		- session\_token: AWS temporary session token

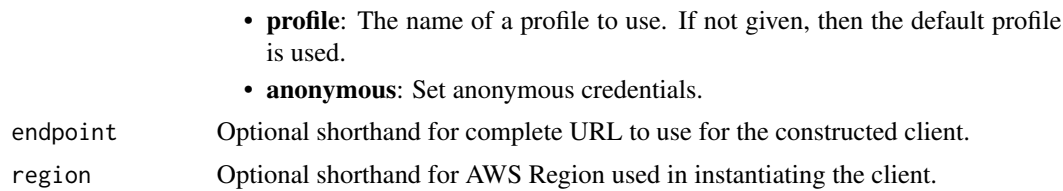

#### Value

A client for the service. You can call the service's operations using syntax like svc\$operation( $\dots$ ), where svc is the name you've assigned to the client. The available operations are listed in the Operations section.

#### Service syntax

```
svc <- workmailmessageflow(
  config = list(credentials = list(
      creds = list(
        access_key_id = "string",
        secret_access_key = "string",
        session_token = "string"
      ),
      profile = "string",
      anonymous = "logical"
    ),
    endpoint = "string",
    region = "string",
    close_connection = "logical",
    timeout = "numeric",
    s3_force_path_style = "logical",
    sts_regional_endpoint = "string"
  ),
  credentials = list(
    creds = list(
      access_key_id = "string",
      secret_access_key = "string",
      session_token = "string"
    ),
    profile = "string",
    anonymous = "logical"
  ),
  endpoint = "string",
  region = "string"
)
```
#### **Operations**

[get\\_raw\\_message\\_content](#page-0-0) Retrieves the raw content of an in-transit email message, in MIME format [put\\_raw\\_message\\_content](#page-0-0) Updates the raw content of an in-transit email message, in MIME format

#### **Examples**

```
## Not run:
svc <- workmailmessageflow()
svc$get_raw_message_content(
 Foo = 123)
## End(Not run)
```
workspaces *Amazon WorkSpaces*

#### Description

Amazon WorkSpaces Service

Amazon WorkSpaces enables you to provision virtual, cloud-based Microsoft Windows or Amazon Linux desktops for your users, known as *WorkSpaces*. WorkSpaces eliminates the need to procure and deploy hardware or install complex software. You can quickly add or remove users as your needs change. Users can access their virtual desktops from multiple devices or web browsers.

This API Reference provides detailed information about the actions, data types, parameters, and errors of the WorkSpaces service. For more information about the supported Amazon Web Services Regions, endpoints, and service quotas of the Amazon WorkSpaces service, see [WorkSpaces](https://docs.aws.amazon.com/general/latest/gr/wsp.html) [endpoints and quotas](https://docs.aws.amazon.com/general/latest/gr/wsp.html) in the *Amazon Web Services General Reference*.

You can also manage your WorkSpaces resources using the WorkSpaces console, Command Line Interface (CLI), and SDKs. For more information about administering WorkSpaces, see the [Ama](https://docs.aws.amazon.com/workspaces/latest/adminguide/)[zon WorkSpaces Administration Guide.](https://docs.aws.amazon.com/workspaces/latest/adminguide/) For more information about using the Amazon WorkSpaces client application or web browser to access provisioned WorkSpaces, see the [Amazon WorkSpaces](https://docs.aws.amazon.com/workspaces/latest/userguide/) [User Guide.](https://docs.aws.amazon.com/workspaces/latest/userguide/) For more information about using the CLI to manage your WorkSpaces resources, see the [WorkSpaces section of the CLI Reference.](https://docs.aws.amazon.com/cli/latest/reference/workspaces/)

#### Usage

```
workspaces(
  config = list(),credentials = list(),
 endpoint = NULL,region = NULL
)
```
#### workspaces 941

#### Arguments

config Optional configuration of credentials, endpoint, and/or region.

# • credentials:

- creds:
	- \* access\_key\_id: AWS access key ID
	- \* secret\_access\_key: AWS secret access key
	- \* session\_token: AWS temporary session token
- profile: The name of a profile to use. If not given, then the default profile is used.
- anonymous: Set anonymous credentials.
- endpoint: The complete URL to use for the constructed client.
- region: The AWS Region used in instantiating the client.
- close\_connection: Immediately close all HTTP connections.
- timeout: The time in seconds till a timeout exception is thrown when attempting to make a connection. The default is 60 seconds.
- s3\_force\_path\_style: Set this to true to force the request to use path-style addressing, i.e. http://s3.amazonaws.com/BUCKET/KEY.
- sts\_regional\_endpoint: Set sts regional endpoint resolver to regional or legacy [https://docs.aws.amazon.com/sdkref/latest/guide/feature](https://docs.aws.amazon.com/sdkref/latest/guide/feature-sts-regionalized-endpoints.html)-sts-regionalized-e [html](https://docs.aws.amazon.com/sdkref/latest/guide/feature-sts-regionalized-endpoints.html)
- credentials Optional credentials shorthand for the config parameter
	- creds:
		- access key id: AWS access key ID
		- secret\_access\_key: AWS secret access key
		- session\_token: AWS temporary session token
	- profile: The name of a profile to use. If not given, then the default profile is used.
	- anonymous: Set anonymous credentials.
- endpoint Optional shorthand for complete URL to use for the constructed client.
- region Optional shorthand for AWS Region used in instantiating the client.

#### Value

A client for the service. You can call the service's operations using syntax like svc\$operation(...), where svc is the name you've assigned to the client. The available operations are listed in the Operations section.

#### Service syntax

```
svc <- workspaces(
  config = list(
   credentials = list(
     creds = list(
       access_key_id = "string",
```

```
secret_access_key = "string",
     session_token = "string"
   ),
   profile = "string",
   anonymous = "logical"
  ),
  endpoint = "string",
  region = "string",
  close_connection = "logical",
  timeout = "numeric",
  s3_force_path_style = "logical",
  sts_regional_endpoint = "string"
),
credentials = list(
 creds = list(
   access_key_id = "string",
   secret_access_key = "string",
   session_token = "string"
 ),
 profile = "string",
 anonymous = "logical"
),
endpoint = "string",
region = "string"
```
#### **Operations**

)

[associate\\_connection\\_alias](#page-0-0) Associates the specified connection alias with the specified directory to enable cr [associate\\_ip\\_groups](#page-0-0) Associates the specified IP access control group with the specified directory [associate\\_workspace\\_application](#page-0-0) Associates the specified application to the specified WorkSpace [authorize\\_ip\\_rules](#page-0-0) Adds one or more rules to the specified IP access control group [copy\\_workspace\\_image](#page-0-0) Copies the specified image from the specified Region to the current Region [create\\_connect\\_client\\_add\\_in](#page-0-0) Creates a client-add-in for Amazon Connect within a directory [create\\_connection\\_alias](#page-0-0) Creates the specified connection alias for use with cross-Region redirection [create\\_ip\\_group](#page-0-0) Creates an IP access control group [create\\_standby\\_workspaces](#page-0-0) Creates a standby WorkSpace in a secondary Region create tags Creates the specified tags for the specified WorkSpaces resource [create\\_updated\\_workspace\\_image](#page-0-0) Creates a new updated WorkSpace image based on the specified source image create workspace bundle Creates the specified WorkSpace bundle [create\\_workspace\\_image](#page-0-0) Creates a new WorkSpace image from an existing WorkSpace [create\\_workspaces](#page-0-0) Creates one or more WorkSpaces [delete\\_client\\_branding](#page-0-0) Deletes customized client branding delete connect client add in Deletes a client-add-in for Amazon Connect that is configured within a directory [delete\\_connection\\_alias](#page-0-0) Deletes the specified connection alias [delete\\_ip\\_group](#page-0-0) Deletes the specified IP access control group [delete\\_tags](#page-0-0) Deletes the specified tags from the specified WorkSpaces resource [delete\\_workspace\\_bundle](#page-0-0) Deletes the specified WorkSpace bundle

#### workspaces 943

[deregister\\_workspace\\_directory](#page-0-0) Deregisters the specified directory [describe\\_client\\_branding](#page-0-0) Describes the specified client branding [describe\\_workspaces](#page-0-0) Describes the specified WorkSpaces [import\\_client\\_branding](#page-0-0) Imports client branding [reboot\\_workspaces](#page-0-0) Reboots the specified WorkSpaces [rebuild\\_workspaces](#page-0-0) Rebuilds the specified WorkSpace [register\\_workspace\\_directory](#page-0-0) Registers the specified directory [start\\_workspaces](#page-0-0) Starts the specified WorkSpaces [stop\\_workspaces](#page-0-0) Stops the specified WorkSpaces

[delete\\_workspace\\_image](#page-0-0) Deletes the specified image from your account [deploy\\_workspace\\_applications](#page-0-0) Deploys associated applications to the specified WorkSpace [describe\\_account](#page-0-0) Retrieves a list that describes the configuration of Bring Your Own License (BYC) for the specified account [describe\\_account\\_modifications](#page-0-0) Retrieves a list that describes modifications to the configuration of Bring Your Own [describe\\_application\\_associations](#page-0-0) Describes the associations between the application and the specified associated re [describe\\_applications](#page-0-0) Describes the specified applications by filtering based on their compute types, lic [describe\\_bundle\\_associations](#page-0-0) Describes the associations between the applications and the specified bundle [describe\\_client\\_properties](#page-0-0) Retrieves a list that describes one or more specified Amazon WorkSpaces clients [describe\\_connect\\_client\\_add\\_ins](#page-0-0) Retrieves a list of Amazon Connect client add-ins that have been created [describe\\_connection\\_aliases](#page-0-0) Retrieves a list that describes the connection aliases used for cross-Region redirection. [describe\\_connection\\_alias\\_permissions](#page-0-0) Describes the permissions that the owner of a connection alias has granted to ano [describe\\_image\\_associations](#page-0-0) Describes the associations between the applications and the specified image [describe\\_ip\\_groups](#page-0-0) Describes one or more of your IP access control groups [describe\\_tags](#page-0-0) Describes the specified tags for the specified WorkSpaces resource [describe\\_workspace\\_associations](#page-0-0) Describes the associations betweens applications and the specified WorkSpace [describe\\_workspace\\_bundles](#page-0-0) Retrieves a list that describes the available WorkSpace bundles [describe\\_workspace\\_directories](#page-0-0) Describes the available directories that are registered with Amazon WorkSpaces [describe\\_workspace\\_image\\_permissions](#page-0-0) Describes the permissions that the owner of an image has granted to other Amazon [describe\\_workspace\\_images](#page-0-0) Retrieves a list that describes one or more specified images, if the image identifie [describe\\_workspaces\\_connection\\_status](#page-0-0) Describes the connection status of the specified WorkSpaces [describe\\_workspace\\_snapshots](#page-0-0) Describes the snapshots for the specified WorkSpace [disassociate\\_connection\\_alias](#page-0-0) Disassociates a connection alias from a directory [disassociate\\_ip\\_groups](#page-0-0) Disassociates the specified IP access control group from the specified directory [disassociate\\_workspace\\_application](#page-0-0) Disassociates the specified application from a WorkSpace [import\\_workspace\\_image](#page-0-0) Imports the specified Windows 10 or 11 Bring Your Own License (BYOL) image [list\\_available\\_management\\_cidr\\_ranges](#page-0-0) Retrieves a list of IP address ranges, specified as IPv4 CIDR blocks, that you can [migrate\\_workspace](#page-0-0) Migrates a WorkSpace from one operating system or bundle type to another, while retaining the user volume on the user volume on the user volume on the user volume on the user volume on the user volume on [modify\\_account](#page-0-0) Modifies the configuration of Bring Your Own License (BYOL) for the specified [modify\\_certificate\\_based\\_auth\\_properties](#page-0-0) Modifies the properties of the certificate-based authentication you want to use wi [modify\\_client\\_properties](#page-0-0) Modifies the properties of the specified Amazon WorkSpaces clients [modify\\_saml\\_properties](#page-0-0) Modifies multiple properties related to SAML 2 [modify\\_selfservice\\_permissions](#page-0-0) Modifies the self-service WorkSpace management capabilities for your users [modify\\_workspace\\_access\\_properties](#page-0-0) Specifies which devices and operating systems users can use to access their Work [modify\\_workspace\\_creation\\_properties](#page-0-0) Modify the default properties used to create WorkSpaces [modify\\_workspace\\_properties](#page-0-0) Modifies the specified WorkSpace properties [modify\\_workspace\\_state](#page-0-0) Sets the state of the specified WorkSpace [restore\\_workspace](#page-0-0) Restores the specified WorkSpace to its last known healthy state [revoke\\_ip\\_rules](#page-0-0) Removes one or more rules from the specified IP access control group [terminate\\_workspaces](#page-0-0) Terminates the specified WorkSpaces

### 944 workspacesweb

[update\\_connect\\_client\\_add\\_in](#page-0-0) Updates a Amazon Connect client add-in [update\\_connection\\_alias\\_permission](#page-0-0) Shares or unshares a connection alias with one account by specifying whether that [update\\_rules\\_of\\_ip\\_group](#page-0-0) Replaces the current rules of the specified IP access control group with the specified [update\\_workspace\\_bundle](#page-0-0) Updates a WorkSpace bundle with a new image [update\\_workspace\\_image\\_permission](#page-0-0) Shares or unshares an image with one account in the same Amazon Web Services

#### Examples

```
## Not run:
svc <- workspaces()
svc$associate_connection_alias(
 Foo = 123)
## End(Not run)
```
workspacesweb *Amazon WorkSpaces Web*

#### Description

WorkSpaces Web is a low cost, fully managed WorkSpace built specifically to facilitate secure, webbased workloads. WorkSpaces Web makes it easy for customers to safely provide their employees with access to internal websites and SaaS web applications without the administrative burden of appliances or specialized client software. WorkSpaces Web provides simple policy tools tailored for user interactions, while offloading common tasks like capacity management, scaling, and maintaining browser images.

#### Usage

```
workspacesweb(
  config = list(),
  credentials = list(),
  endpoint = NULL,region = NULL
)
```
#### Arguments

config Optional configuration of credentials, endpoint, and/or region.

### • credentials:

- creds:
	- \* access\_key\_id: AWS access key ID
	- \* secret\_access\_key: AWS secret access key

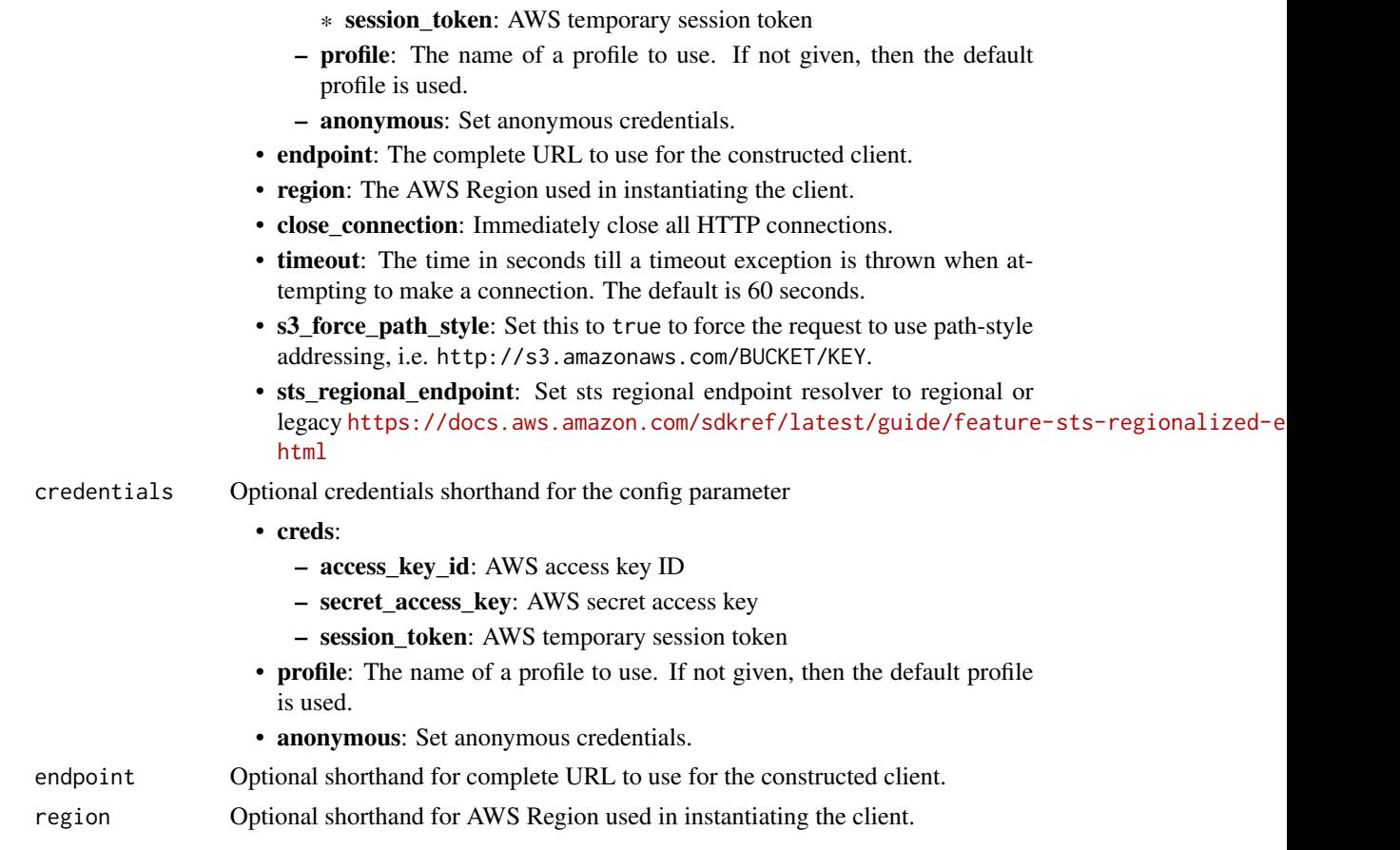

### Value

A client for the service. You can call the service's operations using syntax like svc\$operation(...), where svc is the name you've assigned to the client. The available operations are listed in the Operations section.

### Service syntax

```
svc <- workspacesweb(
 config = list(
   credentials = list(
     creds = list(
        access_key_id = "string",
        secret_access_key = "string",
        session_token = "string"
     ),
     profile = "string",
     anonymous = "logical"
    ),
    endpoint = "string",
    region = "string",
```

```
close_connection = "logical",
    timeout = "numeric",
    s3_force_path_style = "logical",
    sts_regional_endpoint = "string"
  ),
  credentials = list(
    creds = list(
      access_key_id = "string",
      secret_access_key = "string",
      session_token = "string"
    ),
    profile = "string",
    anonymous = "logical"
  ),
 endpoint = "string",
  region = "string"
\mathcal{L}
```
#### **Operations**

[create\\_portal](#page-0-0) Creates a web portal [delete\\_browser\\_settings](#page-0-0) Deletes browser settings [delete\\_identity\\_provider](#page-0-0) Deletes the identity provider [delete\\_ip\\_access\\_settings](#page-0-0) Deletes IP access settings delete network settings Deletes network settings [delete\\_portal](#page-0-0) Deletes a web portal delete trust store Deletes the trust store delete user settings Deletes user settings [disassociate\\_user\\_settings](#page-0-0) Disassociates user settings from a web portal

[associate\\_browser\\_settings](#page-0-0) Associates a browser settings resource with a web portal [associate\\_ip\\_access\\_settings](#page-0-0) Associates an IP access settings resource with a web portal associate network settings Associates a network settings resource with a web portal [associate\\_trust\\_store](#page-0-0) Associates a trust store with a web portal [associate\\_user\\_access\\_logging\\_settings](#page-0-0) Associates a user access logging settings resource with a web portal [associate\\_user\\_settings](#page-0-0) Associates a user settings resource with a web portal create browser settings Creates a browser settings resource that can be associated with a web portal [create\\_identity\\_provider](#page-0-0) Creates an identity provider resource that is then associated with a web portal [create\\_ip\\_access\\_settings](#page-0-0) Creates an IP access settings resource that can be associated with a web portal [create\\_network\\_settings](#page-0-0) Creates a network settings resource that can be associated with a web portal [create\\_trust\\_store](#page-0-0) Creates a trust store that can be associated with a web portal [create\\_user\\_access\\_logging\\_settings](#page-0-0) Creates a user access logging settings resource that can be associated with a web [create\\_user\\_settings](#page-0-0) Creates a user settings resource that can be associated with a web portal [delete\\_user\\_access\\_logging\\_settings](#page-0-0) Deletes user access logging settings [disassociate\\_browser\\_settings](#page-0-0) Disassociates browser settings from a web portal disassociate ip access settings Disassociates IP access settings from a web portal [disassociate\\_network\\_settings](#page-0-0) Disassociates network settings from a web portal [disassociate\\_trust\\_store](#page-0-0) Disassociates a trust store from a web portal [disassociate\\_user\\_access\\_logging\\_settings](#page-0-0) Disassociates user access logging settings from a web portal

<span id="page-945-0"></span>

xray 947

[get\\_browser\\_settings](#page-0-0) Gets browser settings [get\\_identity\\_provider](#page-0-0) Gets the identity provider get ip access settings Gets the IP access settings [get\\_network\\_settings](#page-0-0) Gets the network settings [get\\_portal](#page-0-0) Gets the web portal [get\\_portal\\_service\\_provider\\_metadata](#page-0-0) Gets the service provider metadata [get\\_trust\\_store](#page-0-0) Gets the trust store get trust store certificate Gets the trust store certificate [get\\_user\\_access\\_logging\\_settings](#page-0-0) Gets user access logging settings [get\\_user\\_settings](#page-0-0) Gets user settings [list\\_browser\\_settings](#page-0-0) Retrieves a list of browser settings [list\\_ip\\_access\\_settings](#page-0-0) Retrieves a list of IP access settings [list\\_network\\_settings](#page-0-0) Retrieves a list of network settings [list\\_portals](#page-0-0) Retrieves a list or web portals [list\\_tags\\_for\\_resource](#page-0-0) Retrieves a list of tags for a resource [list\\_trust\\_store\\_certificates](#page-0-0) Retrieves a list of trust store certificates [list\\_trust\\_stores](#page-0-0) Retrieves a list of trust stores list user settings Retrieves a list of user settings [update\\_browser\\_settings](#page-0-0) Updates browser settings [update\\_identity\\_provider](#page-0-0) Updates the identity provider [update\\_ip\\_access\\_settings](#page-0-0) Updates IP access settings [update\\_network\\_settings](#page-0-0) Updates network settings [update\\_portal](#page-0-0) Updates a web portal [update\\_trust\\_store](#page-0-0) Updates the trust store [update\\_user\\_access\\_logging\\_settings](#page-0-0) Updates the user access logging settings [update\\_user\\_settings](#page-0-0) Updates the user settings

[list\\_identity\\_providers](#page-0-0) Retrieves a list of identity providers for a specific web portal [list\\_user\\_access\\_logging\\_settings](#page-0-0) Retrieves a list of user access logging settings [tag\\_resource](#page-0-0) Adds or overwrites one or more tags for the specified resource untag resource Removes one or more tags from the specified resource

#### Examples

```
## Not run:
svc <- workspacesweb()
svc$associate_browser_settings(
 Foo = 123)
```
## End(Not run)

xray *AWS X-Ray*

### Description

Amazon Web Services X-Ray provides APIs for managing debug traces and retrieving service maps and other data created by processing those traces.

### Usage

```
xray(config = list(), credentials = list(), endpoint = NULL, region = NULL)
```
#### Arguments

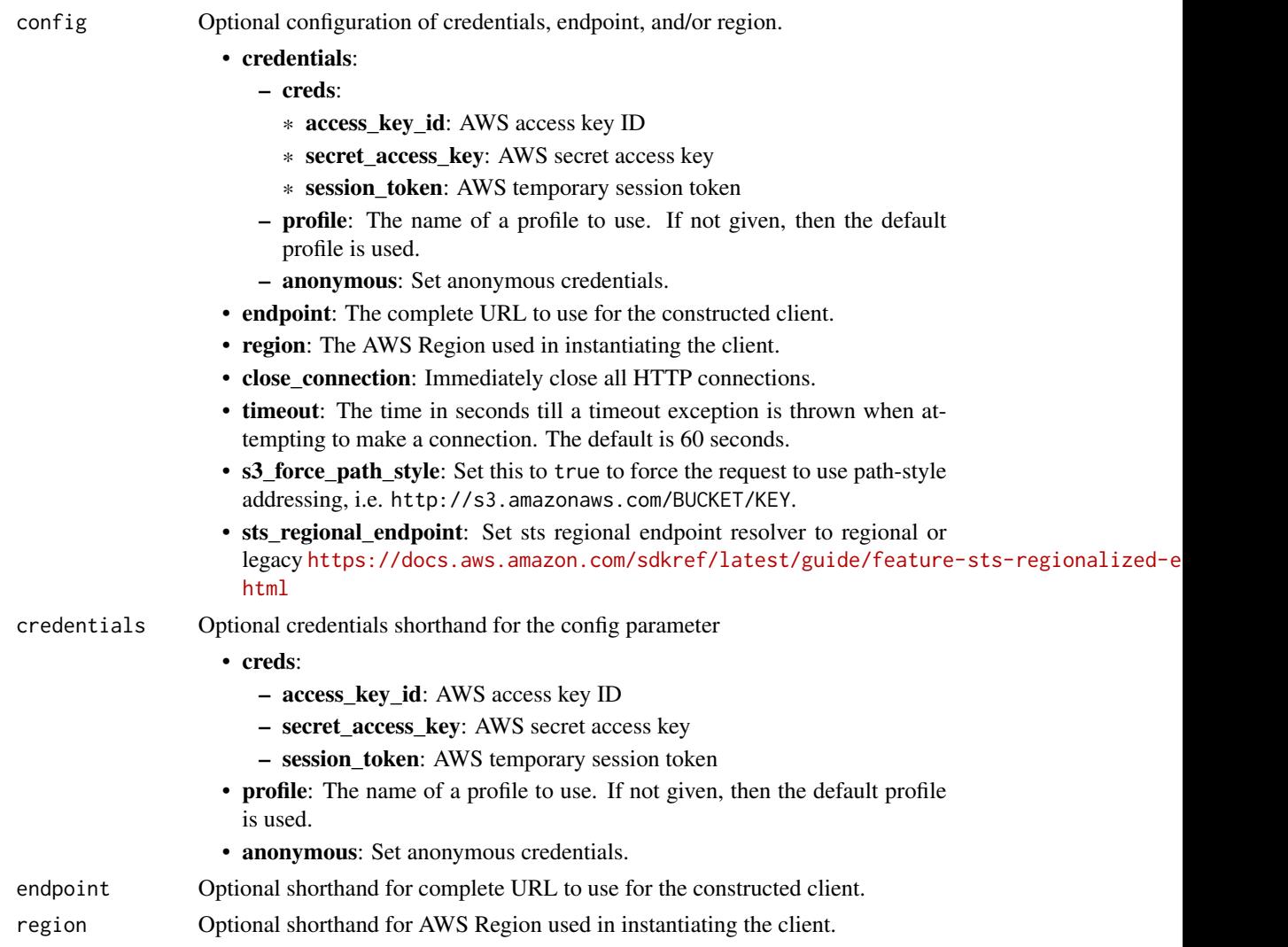

### Value

A client for the service. You can call the service's operations using syntax like svc\$operation(...), where svc is the name you've assigned to the client. The available operations are listed in the Operations section.

<span id="page-948-0"></span>xray 949

### Service syntax

```
svc \leftarrow xray(
 config = list(
   credentials = list(
     creds = list(
        access_key_id = "string",
        secret_access_key = "string",
       session_token = "string"
     ),
     profile = "string",
     anonymous = "logical"
   ),
    endpoint = "string",
    region = "string",
   close_connection = "logical",
   timeout = "numeric",
   s3_force_path_style = "logical",
   sts_regional_endpoint = "string"
 ),
 credentials = list(
   creds = list(
     access_key_id = "string",
     secret_access_key = "string",
     session_token = "string"
   ),
   profile = "string",
   anonymous = "logical"
 ),
 endpoint = "string",
 region = "string"
)
```
### **Operations**

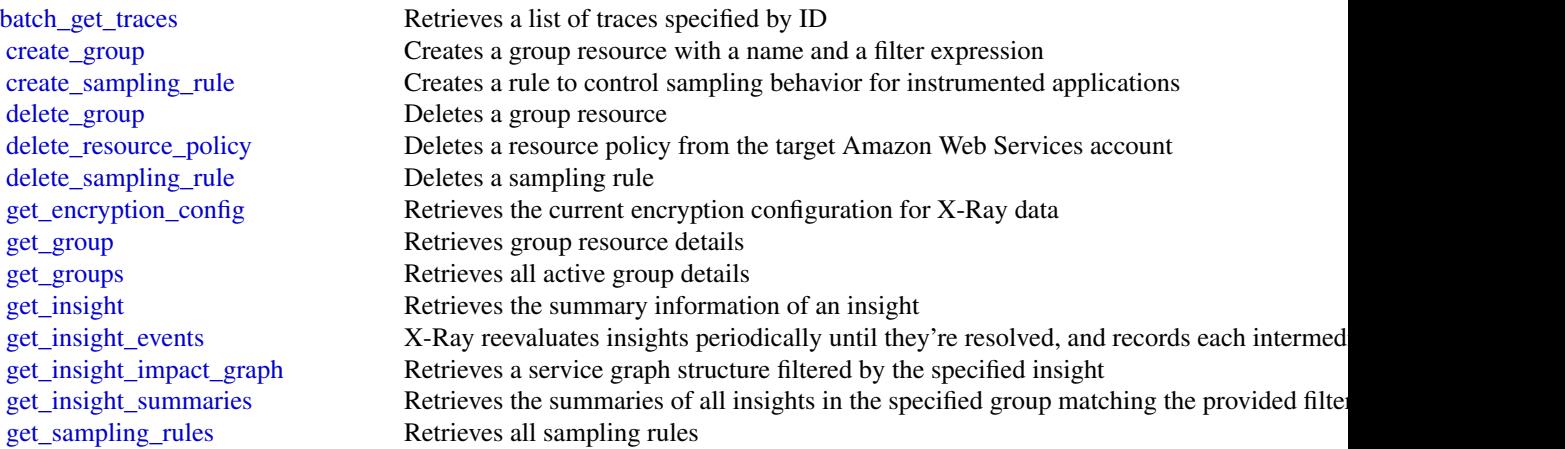

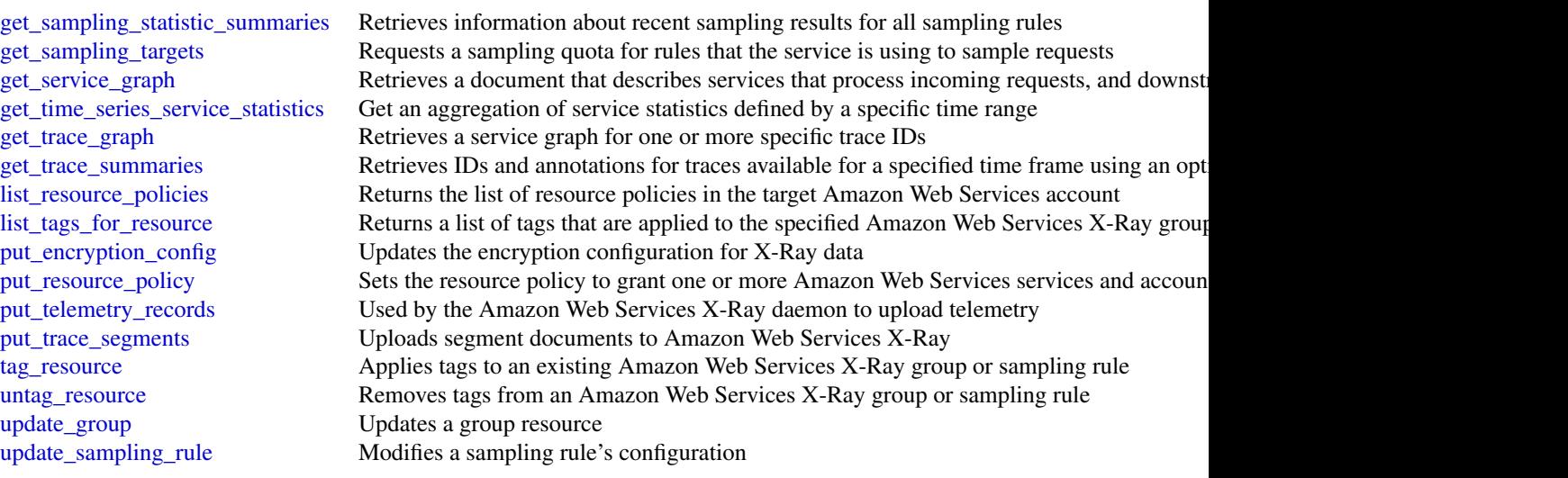

# Examples

```
## Not run:
svc \leftarrow xray()svc$batch_get_traces(
 Foo = 123)
```
## End(Not run)

 $950$  xray

# **Index**

```
abort_document_version_upload, 929
abort_environment_update, 351
abort_multipart_read_set_upload, 604
abort_multipart_upload, 417, 757
abort_vault_lock, 417
accept_address_transfer, 313
accept_administrator_invitation, 434,
        799
accept_attachment, 597
847
        285
accept_domain_transfer_from_another_aws_account,
activate_event_source, 141, 379
        741
accept_environment_account_connection,
       677
accept_eulas, 601
accept_grant, 530
accept_handshake, 626
accept_inbound_connection, 611
accept_inbound_cross_cluster_search_connection,
        357
accept_invitation, 279, 434, 556, 799
accept_page, 847
accept_portfolio_share, 809
accept_predictions, 271
accept_qualification_request, 579
accept_reserved_instances_exchange_quote,
        313
accept_reserved_node_exchange, 706
accept_resource_share_invitation, 692
accept_share, 604
accept_shared_directory, 289
accept_subscription_request, 271
accept_transit_gateway_multicast_domain_associdd_ioom.munication_to_case,    874
        313
accept_transit_gateway_peering_attachment,
       313
accept_transit_gateway_vpc_attachment,
       313
                                             accept_vpc_endpoint_connections, 313
                                             accept_vpc_peering_connection, 313
                                             accessanalyzer, 8
                                             account, 11
                                             acknowledge_job, 196
                                             acknowledge_third_party_job, 196
                                             acm, 13
                                             acmpca, 16
                                             activate_anomaly_detector, 551
                                             activate_evaluation_form, 234
                                             activate_gateway, 866
                                             activate_key_signing_key, 737
                                             activate_organizations_access, 112
                                             activate_pipeline, 268
                                             activate_type, 113
                                             activate_user, 929
                                             add_application_cloud_watch_logging_option,
                                                     498, 501
                                             add_application_input, 498, 501
                                             add_application_input_processing_configuration,
                                                     498, 501
                                             add_application_output, 498, 501
                                             add_application_reference_data_source,
                                                     498, 501
                                             add_application_vpc_configuration, 501
                                             add_association, 768
                                             add_attachments_to_set, 874
                                             add_attributes_to_findings, 459
                                             add_cache, 866
                                             add_client_id_to_open_id_connect_provider,
                                                     444
                                             add_custom_attributes, 212
                                             add_custom_routing_endpoints, 421
                                             add_data_source, 611
                                             add_draft_app_version_resource_mappings,
                                                     726
```
add\_endpoints, *[421](#page-420-0)* add\_facet\_to\_object, *[109](#page-108-0)* add\_instance\_fleet, *[367](#page-366-0)* add\_instance\_groups, *[367](#page-366-0)* add\_ip\_routes, *[289](#page-288-0)* add\_job\_flow\_steps, *[367](#page-366-0)* add\_layer\_version\_permission, *[513](#page-512-0)* add\_lf\_tags\_to\_resource, *[509](#page-508-0)* add\_listener\_certificates, *[363](#page-362-0)* add\_notification\_channel, *[282](#page-281-0)* add\_notification\_channels, *[186](#page-185-0)* add\_partner, *[706](#page-705-0)* add\_permission, *[513](#page-512-0)*, *[836](#page-835-0)*, *[839](#page-838-0)* add\_profile\_key, *[265](#page-264-0)* add\_region, *[289](#page-288-0)* add\_resource\_permissions, *[929](#page-928-0)* add\_role\_to\_db\_cluster, *[587](#page-586-0)*, *[696](#page-695-0)* add\_role\_to\_db\_instance, *[696](#page-695-0)* add\_role\_to\_instance\_profile, *[444](#page-443-0)* add\_source\_identifier\_to\_subscription, *[295](#page-294-0)*, *[587](#page-586-0)*, *[696](#page-695-0)* add\_tags, *[132](#page-131-0)*, *[268](#page-267-0)*, *[357](#page-356-0)*, *[360](#page-359-0)*, *[363](#page-362-0)*, *[367](#page-366-0)*, *[553](#page-552-0)*, *[611](#page-610-0)*, *[768](#page-767-0)* add\_tags\_to\_certificate, *[15](#page-14-0)* add\_tags\_to\_on\_premises\_instances, *[182](#page-181-0)* add\_tags\_to\_resource, *[121](#page-120-0)*, *[289](#page-288-0)*, *[295](#page-294-0)*, *[347](#page-346-0)*, *[587](#page-586-0)*, *[696](#page-695-0)*, *[842](#page-841-0)*, *[866](#page-865-0)* add\_tags\_to\_stream, *[495](#page-494-0)* add\_tags\_to\_vault, *[417](#page-416-0)* add\_trust\_store\_revocations, *[363](#page-362-0)* add\_upload\_buffer, *[866](#page-865-0)* add\_user\_to\_group, *[444](#page-443-0)* add\_working\_storage, *[866](#page-865-0)* add\_workload, *[40](#page-39-0)* admin\_add\_user\_to\_group, *[212](#page-211-0)* admin\_confirm\_sign\_up, *[212](#page-211-0)* admin\_create\_user, *[212](#page-211-0)* admin\_delete\_user, *[212](#page-211-0)* admin\_delete\_user\_attributes, *[212](#page-211-0)* admin\_disable\_provider\_for\_user, *[212](#page-211-0)* admin\_disable\_user, *[212](#page-211-0)* admin\_enable\_user, *[213](#page-212-0)* admin\_forget\_device, *[213](#page-212-0)* admin\_get\_device, *[213](#page-212-0)* admin\_get\_user, *[213](#page-212-0)* admin\_initiate\_auth, *[213](#page-212-0)* admin\_link\_provider\_for\_user, *[213](#page-212-0)* admin\_list\_devices, *[213](#page-212-0)*

admin\_list\_groups\_for\_user, *[213](#page-212-0)* admin\_list\_user\_auth\_events, *[213](#page-212-0)* admin\_remove\_user\_from\_group, *[213](#page-212-0)* admin\_reset\_user\_password, *[213](#page-212-0)* admin\_respond\_to\_auth\_challenge, *[213](#page-212-0)* admin\_set\_user\_mfa\_preference, *[213](#page-212-0)* admin\_set\_user\_password, *[213](#page-212-0)* admin\_set\_user\_settings, *[213](#page-212-0)* admin\_update\_auth\_event\_feedback, *[213](#page-212-0)* admin\_update\_device\_status, *[213](#page-212-0)* admin\_update\_user\_attributes, *[213](#page-212-0)* admin\_user\_global\_sign\_out, *[213](#page-212-0)* advertise\_byoip\_cidr, *[313](#page-312-0)*, *[421](#page-420-0)* allocate\_address, *[313](#page-312-0)* allocate\_connection\_on\_interconnect, *[285](#page-284-0)* allocate\_hosted\_connection, *[285](#page-284-0)* allocate\_hosts, *[313](#page-312-0)* allocate\_ipam\_pool\_cidr, *[313](#page-312-0)* allocate\_private\_virtual\_interface, *[285](#page-284-0)* allocate\_public\_virtual\_interface, *[285](#page-284-0)* allocate\_static\_ip, *[538](#page-537-0)* allocate\_transit\_virtual\_interface, *[285](#page-284-0)* allow\_custom\_routing\_traffic, *[421](#page-420-0)* analyze\_document, *[888](#page-887-0)* analyze\_expense, *[888](#page-887-0)* analyze\_id, *[888](#page-887-0)* apigateway, [19](#page-18-0) apigatewaymanagementapi, [23](#page-22-0) apigatewayv2, [26](#page-25-0) appfabric, [30](#page-29-0) applicationautoscaling, [32](#page-31-0) applicationcostprofiler, [36](#page-35-0) applicationinsights, [38](#page-37-0) apply\_archive\_rule, *[10](#page-9-0)* apply\_environment\_managed\_action, *[351](#page-350-0)* apply\_pending\_maintenance\_action, *[295](#page-294-0)*, *[587](#page-586-0)*, *[696](#page-695-0)* apply\_schema, *[109](#page-108-0)* apply\_security\_groups\_to\_client\_vpn\_target\_network, *[313](#page-312-0)* apply\_security\_groups\_to\_load\_balancer, *[360](#page-359-0)* appmesh, [41](#page-40-0) appregistry, [44](#page-43-0) approve\_assignment, *[579](#page-578-0)*

apprunner, [47](#page-46-0) appstream, [51](#page-50-0) archive\_findings, *[434](#page-433-0)* arczonalshift, [55](#page-54-0) assign\_instance, *[618](#page-617-0)* assign\_ipv\_6\_addresses, *[313](#page-312-0)* assign\_private\_ip\_addresses, *[313](#page-312-0)* assign\_private\_nat\_gateway\_address, *[313](#page-312-0)* assign\_tape\_pool, *[866](#page-865-0)* assign\_volume, *[618](#page-617-0)* associate\_access\_grants\_identity\_center, *[761](#page-760-0)* associate\_access\_policy, *[343](#page-342-0)* associate\_accounts, *[95](#page-94-0)* associate\_address, *[313](#page-312-0)* associate\_admin\_account, *[399](#page-398-0)* associate\_alias, *[116](#page-115-0)* associate\_analytics\_data\_set, *[234](#page-233-0)* associate\_app\_block\_builder\_app\_block, *[53](#page-52-0)* associate\_application\_fleet, *[53](#page-52-0)* associate\_application\_to\_entitlement, *[53](#page-52-0)* associate\_approval\_rule\_template\_with\_repository, associate\_instance\_event\_window, *[313](#page-312-0) [177](#page-176-0)* associate\_approved\_origin, *[234](#page-233-0)* associate\_assessment\_report\_evidence\_folder, associate\_ip\_groups, *[942](#page-941-0) [65](#page-64-0)* associate\_attribute\_group, *[46](#page-45-0)* associate\_bot, *[234](#page-233-0)* associate\_browser\_settings, *[946](#page-945-0)* associate\_budget\_with\_resource, *[809](#page-808-0)* associate\_client\_vpn\_target\_network, *[313](#page-312-0)* associate\_connect\_peer, *[597](#page-596-0)* associate\_connection\_alias, *[942](#page-941-0)* associate\_connection\_with\_lag, *[285](#page-284-0)* associate\_custom\_domain, *[49](#page-48-0)* associate\_customer\_gateway, *[597](#page-596-0)* associate\_data\_share\_consumer, *[706](#page-705-0)* associate\_default\_view, *[729](#page-728-0)* associate\_default\_vocabulary, *[234](#page-233-0)* associate\_delegate\_to\_resource, *[936](#page-935-0)* associate\_delegation\_signer\_to\_domain, *[741](#page-740-0)* associate\_dhcp\_options, *[313](#page-312-0)* associate\_domain, *[932](#page-931-0)*

associate\_drt\_log\_bucket, *[830](#page-829-0)* associate\_drt\_role, *[830](#page-829-0)* associate\_elastic\_ip, *[618](#page-617-0)* associate\_enclave\_certificate\_iam\_role, *[313](#page-312-0)* associate\_encryption\_config, *[343](#page-342-0)* associate\_entities\_to\_experience, *[486](#page-485-0)* associate\_environment\_operations\_role, *[351](#page-350-0)* associate\_external\_connection, *[163](#page-162-0)* associate\_faces, *[720](#page-719-0)* associate\_file\_system, *[866](#page-865-0)* associate\_file\_system\_aliases, *[413](#page-412-0)* associate\_firewall\_policy, *[594](#page-593-0)* associate\_firewall\_rule\_group, *[753](#page-752-0)* associate\_fleet, *[53](#page-52-0)* associate\_flow, *[234](#page-233-0)* associate\_fraudster, *[906](#page-905-0)* associate\_gateway\_to\_server, *[81](#page-80-0)* associate\_health\_check, *[830](#page-829-0)* associate\_hosted\_connection, *[285](#page-284-0)* associate\_iam\_instance\_profile, *[313](#page-312-0)* associate\_identity\_provider\_config, *[343](#page-342-0)* associate\_instance\_storage\_config, *[234](#page-233-0)* associate\_ip\_access\_settings, *[946](#page-945-0)* associate\_ipam\_byoasn, *[313](#page-312-0)* associate\_ipam\_resource\_discovery, *[313](#page-312-0)* associate\_kms\_key, *[151](#page-150-0)* associate\_lambda\_function, *[234](#page-233-0)* associate\_lenses, *[925](#page-924-0)* associate\_lex\_bot, *[234](#page-233-0)* associate\_license, *[560](#page-559-0)* associate\_link, *[597](#page-596-0)* associate\_mac\_sec\_key, *[285](#page-284-0)* associate\_member, *[462](#page-461-0)* associate\_member\_to\_group, *[936](#page-935-0)* associate\_nat\_gateway\_address, *[313](#page-312-0)* associate\_network\_settings, *[946](#page-945-0)* associate\_node, *[623](#page-622-0)* associate\_ops\_item\_related\_item, *[842](#page-841-0)* associate\_origination\_identity, *[664](#page-663-0)* associate\_package, *[357](#page-356-0)*, *[611](#page-610-0)* associate\_personas\_to\_entities, *[486](#page-485-0)* associate\_phone\_number\_contact\_flow, *[234](#page-233-0)*

associate\_pricing\_rules, *[95](#page-94-0)* associate\_principal\_with\_portfolio, *[809](#page-808-0)* associate\_proactive\_engagement\_details, *[830](#page-829-0)* associate\_product\_with\_portfolio, *[809](#page-808-0)* associate\_profiles, *[925](#page-924-0)* associate\_qualification\_with\_worker, *[579](#page-578-0)* associate\_queue\_quick\_connects, *[234](#page-233-0)* associate\_repository, *[189](#page-188-0)* associate\_resolver\_endpoint\_ip\_address, *[753](#page-752-0)* associate\_resolver\_query\_log\_config, *[753](#page-752-0)* associate\_resolver\_rule, *[753](#page-752-0)* associate\_resource, *[46](#page-45-0)*, *[883](#page-882-0)* associate\_resource\_share, *[692](#page-691-0)* associate\_resource\_share\_permission, *[692](#page-691-0)* associate\_route\_table, *[313](#page-312-0)* associate\_routing\_profile\_queues, *[234](#page-233-0)* associate\_security\_key, *[234](#page-233-0)* associate\_service\_action\_with\_provisioning\_artifact, *[538](#page-537-0) [809](#page-808-0)* associate\_service\_quota\_template, *[816](#page-815-0)* associate\_software\_token, *[213](#page-212-0)* associate\_source\_network\_stack, *[300](#page-299-0)* associate\_subnet\_cidr\_block, *[313](#page-312-0)* associate\_subnets, *[594](#page-593-0)* associate\_tag\_option\_with\_resource, *[809](#page-808-0)* associate\_team\_member, *[199](#page-198-0)* associate\_third\_party\_firewall, *[399](#page-398-0)* associate\_tracker\_consumer, *[544](#page-543-0)* associate\_traffic\_distribution\_group\_user, *[234](#page-233-0)* associate\_transit\_gateway\_connect\_peer, *[597](#page-596-0)* associate\_transit\_gateway\_multicast\_domain, *[313](#page-312-0)* associate\_transit\_gateway\_policy\_table, *[313](#page-312-0)* associate\_transit\_gateway\_route\_table, *[313](#page-312-0)* associate\_trial\_component, *[768](#page-767-0)* associate\_trunk\_interface, *[313](#page-312-0)* associate\_trust\_store, *[946](#page-945-0)*

associate\_user, *[536](#page-535-0)* associate\_user\_access\_logging\_settings, *[946](#page-945-0)* associate\_user\_proficiencies, *[235](#page-234-0)* associate\_user\_settings, *[946](#page-945-0)* associate\_user\_to\_permission\_group, *[392](#page-391-0)* associate\_virtual\_interface, *[285](#page-284-0)* associate\_vpc\_cidr\_block, *[313](#page-312-0)* associate\_vpc\_with\_hosted\_zone, *[737](#page-736-0)* associate\_web\_acl, *[917](#page-916-0)*, *[922](#page-921-0)* associate\_website\_authorization\_provider, *[932](#page-931-0)* associate\_website\_certificate\_authority, *[932](#page-931-0)* associate\_workspace\_application, *[942](#page-941-0)* assume\_decorated\_role\_with\_saml, *[509](#page-508-0)* assume\_impersonation\_role, *[936](#page-935-0)* assume\_role, *[870](#page-869-0)* assume\_role\_with\_saml, *[870](#page-869-0)* assume\_role\_with\_web\_identity, *[870](#page-869-0)* athena, [58](#page-57-0) attach\_certificate\_to\_distribution, attach\_classic\_link\_vpc, *[313](#page-312-0)* attach\_customer\_managed\_policy\_reference\_to\_permission\_set, *[859](#page-858-0)* attach\_disk, *[538](#page-537-0)* attach\_elastic\_load\_balancer, *[618](#page-617-0)* attach\_group\_policy, *[444](#page-443-0)* attach\_instances, *[71](#page-70-0)* attach\_instances\_to\_load\_balancer, *[538](#page-537-0)* attach\_internet\_gateway, *[314](#page-313-0)* attach\_load\_balancer\_target\_groups, *[71](#page-70-0)* attach\_load\_balancer\_tls\_certificate, *[538](#page-537-0)* attach\_load\_balancer\_to\_subnets, *[360](#page-359-0)* attach\_load\_balancers, *[71](#page-70-0)* attach\_managed\_policy\_to\_permission\_set, *[859](#page-858-0)* attach\_network\_interface, *[314](#page-313-0)* attach\_object, *[109](#page-108-0)* attach\_policy, *[109](#page-108-0)*, *[626](#page-625-0)* attach\_role\_policy, *[444](#page-443-0)* attach\_static\_ip, *[538](#page-537-0)* attach\_to\_index, *[109](#page-108-0)* attach\_traffic\_sources, *[71](#page-70-0)*

attach\_typed\_link, *[109](#page-108-0)*

attach\_user\_policy, *[444](#page-443-0)* attach\_verified\_access\_trust\_provider, *[314](#page-313-0)* attach\_volume, *[314](#page-313-0)*, *[866](#page-865-0)* attach\_vpn\_gateway, *[314](#page-313-0)* auditmanager, [61](#page-60-0) augmentedairuntime, [66](#page-65-0) authorize\_cache\_security\_group\_ingress, *[347](#page-346-0)* authorize\_client\_vpn\_ingress, *[314](#page-313-0)* authorize\_cluster\_security\_group\_ingress, *[707](#page-706-0)* authorize\_data\_share, *[707](#page-706-0)* authorize\_db\_security\_group\_ingress, *[696](#page-695-0)* authorize\_endpoint\_access, *[707](#page-706-0)* authorize\_ip\_rules, *[942](#page-941-0)* authorize\_security\_group\_egress, *[314](#page-313-0)* authorize\_security\_group\_ingress, *[314](#page-313-0)* authorize\_snapshot\_access, *[707](#page-706-0)* authorize\_vpc\_endpoint\_access, *[357](#page-356-0)*, *[611](#page-610-0)* autoscaling, [69](#page-68-0) autoscalingplans, [73](#page-72-0)

```
back_test_anomaly_detector, 551
backtrack_db_cluster, 696
backup, 75
backupgateway, 79
backupstorage, 82
batch, 85
batch_apply_update_action, 347
batch_associate_analytics_data_set,
        235
batch_associate_approval_rule_template_with_repositor<mark>ie</mark>§,
        177
batch_associate_assessment_report_evidence,
        65
batch_associate_resource, 399
batch_associate_resources_to_custom_line_item,
batch_detect_syntax, 220
        95
batch_associate_scram_secret, 480
batch_associate_service_action_with_provisionhatchrifassociate_analytics_data_set,
        809
batch_associate_user_stack, 53
batch_check_layer_availability, 330,
        334
batch_create_custom_vocabulary_item,
```
*[520](#page-519-0)*

batch\_create\_delegation\_by\_assessment, *[65](#page-64-0)* batch\_create\_partition, *[424](#page-423-0)* batch\_create\_rum\_metric\_definitions, *[157](#page-156-0)* batch\_create\_variable, *[410](#page-409-0)* batch\_delete\_attributes, *[833](#page-832-0)* batch\_delete\_automation\_rules, *[799](#page-798-0)* batch\_delete\_builds, *[166](#page-165-0)* batch\_delete\_cluster\_snapshots, *[707](#page-706-0)* batch\_delete\_connection, *[424](#page-423-0)* batch\_delete\_custom\_vocabulary\_item, *[520](#page-519-0)* batch\_delete\_delegation\_by\_assessment, *[65](#page-64-0)* batch\_delete\_device\_position\_history, *[544](#page-543-0)* batch\_delete\_document, *[486](#page-485-0)* batch\_delete\_featured\_results\_set, *[486](#page-485-0)* batch\_delete\_geofence, *[544](#page-543-0)* batch\_delete\_image, *[330](#page-329-0)*, *[334](#page-333-0)* batch\_delete\_partition, *[424](#page-423-0)* batch\_delete\_read\_set, *[604](#page-603-0)* batch\_delete\_recipe\_version, *[431](#page-430-0)* batch\_delete\_rum\_metric\_definitions, *[157](#page-156-0)* batch\_delete\_scheduled\_action, *[71](#page-70-0)* batch\_delete\_table, *[424](#page-423-0)* batch\_delete\_table\_version, *[424](#page-423-0)* batch\_describe\_entities, *[563](#page-562-0)* batch\_describe\_merge\_conflicts, *[177](#page-176-0)* batch\_describe\_model\_package, *[768](#page-767-0)* batch\_describe\_type\_configurations, batch\_detect\_dominant\_language, *[220](#page-219-0)* batch\_detect\_entities, *[220](#page-219-0)* batch\_detect\_key\_phrases, *[220](#page-219-0)* batch\_detect\_sentiment, *[220](#page-219-0)* batch\_detect\_targeted\_sentiment, *[220](#page-219-0)* batch\_disable\_standards, *[799](#page-798-0) [235](#page-234-0)* batch\_disassociate\_approval\_rule\_template\_from\_repositories, *[177](#page-176-0)* batch\_disassociate\_assessment\_report\_evidence, *[65](#page-64-0)*

batch\_disassociate\_resource, *[400](#page-399-0)*

```
batch_disassociate_resources_from_custom_line_item,
batch_get_item, 304
        95
batch_disassociate_scram_secret, 480
batch_disassociate_service_action_from_provishandhgget_member_ec_2_deep_inspection_status,
        809
batch_disassociate_user_stack, 53
batch_enable_standards, 799
batch_evaluate_feature, 144
batch_evaluate_geofences, 544
batch_execute_statement, 304, 701, 713
batch_get_account_status, 462
batch_get_aggregate_resource_config,
        230
batch_get_application_revisions, 182
batch_get_applications, 182
batch_get_automation_rules, 799
batch_get_blueprints, 424
batch_get_build_batches, 166
batch_get_builds, 166
batch_get_channel, 468
batch_get_code_snippet, 462
batch_get_collection, 614
batch_get_commits, 177
batch_get_configuration_policy_associations,
        799
batch_get_crawlers, 424
batch_get_custom_data_identifiers, 556
batch_get_custom_entity_types, 424
batch_get_data_quality_result, 424
batch_get_deployment_groups, 182
batch_get_deployment_instances, 182
batch_get_deployment_targets, 182
batch_get_deployments, 182
batch_get_dev_endpoints, 424
batch_get_device_position, 544
batch_get_document_status, 486
batch_get_effective_lifecycle_policy,
        615
batch_get_field, 244
batch_get_finding_details, 462
batch_get_findings, 191
batch_get_flow_association, 235
batch_get_frame_metric_data, 186
batch_get_free_trial_info, 462
batch_get_graph_member_datasources,
        279
batch_get_image, 330
batch_get_incident_findings, 850
                                              batch_get_jobs, 424
                                              batch_get_lifecycle_policy, 615
                                                       462
                                               batch_get_membership_datasources, 279
                                              batch_get_metric_data, 823
                                               batch_get_named_query, 60
                                               batch_get_on_premises_instances, 182
                                              batch_get_partition, 424
                                               batch_get_prepared_statement, 60
                                              batch_get_projects, 166
                                              batch_get_query_execution, 60
                                              batch_get_record, 779
                                              batch_get_report_groups, 166
                                              batch_get_reports, 166
                                              batch_get_repositories, 177
                                              batch_get_repository_scanning_configuration,
                                                       330
                                              batch_get_resource_config, 230
                                               batch_get_rum_metric_definitions, 157
                                              batch_get_secret_value, 794
                                              batch_get_security_controls, 799
                                              batch_get_standards_control_associations,
                                                       799
                                               batch_get_stream_key, 468
                                              batch_get_table_optimizer, 424
                                               batch_get_traces, 949
                                              batch_get_triggers, 424
                                              batch_get_user_access_tasks, 32
                                               batch_get_variable, 410
                                              batch_get_view, 729
                                              batch_get_vpc_endpoint, 615
                                               batch_get_workflows, 424
                                              batch_grant_permissions, 509
                                               batch_import_evidence_to_assessment_control,
                                                       65
                                               batch_import_findings, 799
                                               batch_is_authorized, 904
                                              batch_meter_usage, 572
                                              batch_modify_cluster_snapshots, 707
                                               batch_put_attributes, 833
                                              batch_put_contact, 235
                                               batch_put_document, 486
                                              batch_put_field_options, 244
                                              batch_put_geofence, 544
                                               batch_put_metrics, 784
                                              batch_put_scheduled_update_group_action,
```
# *[71](#page-70-0)*

batch\_read, *[109](#page-108-0)* batch\_revoke\_permissions, *[509](#page-508-0)* batch\_start\_viewer\_session\_revocation, *[468](#page-467-0)* batch\_stop\_job\_run, *[424](#page-423-0)* batch\_stop\_update\_action, *[347](#page-346-0)* batch\_update\_automation\_rules, *[799](#page-798-0)* batch\_update\_cluster, *[574](#page-573-0)* batch\_update\_custom\_vocabulary\_item, *[520](#page-519-0)* batch\_update\_device\_position, *[544](#page-543-0)* batch\_update\_findings, *[799](#page-798-0)* batch\_update\_member\_ec\_2\_deep\_inspection\_status, cancel\_gremlin\_query, *[590](#page-589-0) [462](#page-461-0)* batch\_update\_partition, *[424](#page-423-0)* batch\_update\_recommendation\_status, *[726](#page-725-0)* batch\_update\_rule, *[909](#page-908-0)* batch\_update\_standards\_control\_associations, *[799](#page-798-0)* batch\_write, *[109](#page-108-0)* batch\_write\_item, *[304](#page-303-0)* bedrock, [88](#page-87-0) bedrockruntime, [90](#page-89-0) begin\_transaction, *[701](#page-700-0)* billingconductor, [92](#page-91-0) braket, [96](#page-95-0) budgets, [98](#page-97-0) build\_auth\_token, *[696](#page-695-0)* build\_bot\_locale, *[520](#page-519-0)* build\_suggesters, *[126](#page-125-0)* bulk\_publish, *[217](#page-216-0)* bundle\_instance, *[314](#page-313-0)*

```
calculate_route, 544
calculate_route_matrix, 544
cancel_annotation_import_job, 604
cancel_archival, 866
cancel_batch_import_job, 410
cancel_batch_prediction_job, 410
cancel_bundle_task, 314
cancel_capacity_reservation, 60, 314
cancel_capacity_reservation_fleets,
        314
cancel_change_set, 563
cancel_command, 842
cancel_component_deployment, 677
cancel_conversion_task, 314
```
cancel\_data\_quality\_rule\_recommendation\_run, *[424](#page-423-0)* cancel\_data\_quality\_ruleset\_evaluation\_run, *[424](#page-423-0)* cancel\_data\_repository\_task, *[413](#page-412-0)* cancel\_domain\_transfer\_to\_another\_aws\_account, *[741](#page-740-0)* cancel\_elasticsearch\_service\_software\_update, *[357](#page-356-0)* cancel\_environment\_deployment, *[677](#page-676-0)* cancel\_export\_job, *[823](#page-822-0)* cancel\_export\_task, *[151](#page-150-0)*, *[314](#page-313-0)*, *[696](#page-695-0)* cancel\_findings\_report, *[462](#page-461-0)* cancel\_handshake, *[626](#page-625-0)* cancel\_image\_creation, *[455](#page-454-0)* cancel\_image\_launch\_permission, *[314](#page-313-0)* cancel\_import\_task, *[314](#page-313-0)* cancel\_ingestion, *[686](#page-685-0)* cancel\_instance\_refresh, *[71](#page-70-0)* cancel\_job, *[87](#page-86-0)*, *[97](#page-96-0)* cancel\_job\_run, *[370](#page-369-0)*, *[373](#page-372-0)* cancel\_journal\_kinesis\_stream, *[681](#page-680-0)* cancel\_key\_deletion, *[506](#page-505-0)* cancel\_legal\_hold, *[77](#page-76-0)* cancel\_lifecycle\_execution, *[455](#page-454-0)* cancel\_loader\_job, *[590](#page-589-0)* cancel\_mailbox\_export\_job, *[936](#page-935-0)* cancel\_maintenance\_window\_execution, *[842](#page-841-0)* cancel\_message\_move\_task, *[839](#page-838-0)* cancel\_ml\_data\_processing\_job, *[590](#page-589-0)* cancel\_ml\_model\_training\_job, *[590](#page-589-0)* cancel\_ml\_model\_transform\_job, *[590](#page-589-0)* cancel\_ml\_task\_run, *[424](#page-423-0)* cancel\_open\_cypher\_query, *[590](#page-589-0)* cancel\_policy\_generation, *[10](#page-9-0)* cancel\_quantum\_task, *[97](#page-96-0)* cancel\_query, *[132](#page-131-0)*, *[891](#page-890-0)* cancel\_replay, *[141](#page-140-0)*, *[379](#page-378-0)* cancel\_reserved\_instances\_listing, *[314](#page-313-0)* cancel\_resize, *[707](#page-706-0)* cancel\_resource\_request, *[106](#page-105-0)* cancel\_retrieval, *[866](#page-865-0)* cancel\_rotate\_secret, *[794](#page-793-0)* cancel\_run, *[604](#page-603-0)* cancel\_sbom\_export, *[462](#page-461-0)* cancel\_schema\_extension, *[289](#page-288-0)*

cancel\_service\_instance\_deployment, *[677](#page-676-0)* cancel\_service\_pipeline\_deployment, *[677](#page-676-0)* cancel\_service\_software\_update, *[611](#page-610-0)* cancel\_sol\_network\_operation, *[885](#page-884-0)* cancel\_spot\_fleet\_requests, *[314](#page-313-0)* cancel\_spot\_instance\_requests, *[314](#page-313-0)* cancel\_statement, *[425](#page-424-0)*, *[713](#page-712-0)* cancel\_steps, *[367](#page-366-0)* cancel\_subscription, *[271](#page-270-0)* cancel\_transaction, *[509](#page-508-0)* cancel\_update\_stack, *[113](#page-112-0)* cancel\_variant\_import\_job, *[604](#page-603-0)* cancel\_zonal\_shift, *[57](#page-56-0)* change\_cidr\_collection, *[737](#page-736-0)* change\_message\_visibility, *[839](#page-838-0)* change\_message\_visibility\_batch, *[839](#page-838-0)* change\_password, *[213](#page-212-0)*, *[444](#page-443-0)* change\_resource\_record\_sets, *[737](#page-736-0)* change\_tags\_for\_resource, *[737](#page-736-0)* check\_access\_not\_granted, *[10](#page-9-0)* check\_capacity, *[922](#page-921-0)* check\_dns\_availability, *[351](#page-350-0)* check\_domain\_availability, *[741](#page-740-0)* check\_domain\_transferability, *[741](#page-740-0)* check\_if\_phone\_number\_is\_opted\_out, *[836](#page-835-0)* check\_in\_license, *[530](#page-529-0)* check\_no\_new\_access, *[10](#page-9-0)* check\_schema\_version\_validity, *[425](#page-424-0)* checkout\_borrow\_license, *[530](#page-529-0)* checkout\_license, *[530](#page-529-0)* claim\_phone\_number, *[235](#page-234-0)* classify\_document, *[220](#page-219-0)* clear\_query\_suggestions, *[486](#page-485-0)* clone\_receipt\_rule\_set, *[819](#page-818-0)* clone\_stack, *[618](#page-617-0)* close\_account, *[627](#page-626-0)* close\_instance\_public\_ports, *[538](#page-537-0)* cloud9, [101](#page-100-0) cloudcontrolapi, [104](#page-103-0) clouddirectory, [107](#page-106-0) cloudformation, [110](#page-109-0) cloudfront, [114](#page-113-0) cloudhsm, [119](#page-118-0) cloudhsmv2, [122](#page-121-0) cloudsearch, [124](#page-123-0)

cloudsearchdomain, [127](#page-126-0) cloudtrail, [130](#page-129-0) cloudtraildataservice, [133](#page-132-0) cloudwatch, [135](#page-134-0) cloudwatchevents, [139](#page-138-0) cloudwatchevidently, [142](#page-141-0) cloudwatchinternetmonitor, [145](#page-144-0) cloudwatchlogs, [148](#page-147-0) cloudwatchobservabilityaccessmanager, [153](#page-152-0) cloudwatchrum, [155](#page-154-0) codeartifact, [158](#page-157-0) codebuild, [164](#page-163-0) codecatalyst, [167](#page-166-0) codecommit, [171](#page-170-0) codedeploy, [179](#page-178-0) codeguruprofiler, [183](#page-182-0) codegurureviewer, [186](#page-185-0) codegurusecurity, [189](#page-188-0) codepipeline, [192](#page-191-0) codestar, [197](#page-196-0) codestarconnections, [200](#page-199-0) codestarnotifications, [203](#page-202-0) cognitoidentity, [207](#page-206-0) cognitoidentityprovider, [210](#page-209-0) cognitosync, [215](#page-214-0) commit\_transaction, *[509](#page-508-0)*, *[701](#page-700-0)* compare\_faces, *[721](#page-720-0)* complete\_attachment\_upload, *[250](#page-249-0)* complete\_layer\_upload, *[330](#page-329-0)*, *[334](#page-333-0)* complete\_lifecycle\_action, *[71](#page-70-0)* complete\_migration, *[347](#page-346-0)* complete\_multipart\_read\_set\_upload, *[604](#page-603-0)* complete\_multipart\_upload, *[417](#page-416-0)*, *[757](#page-756-0)* complete\_snapshot, *[310](#page-309-0)* complete\_vault\_lock, *[417](#page-416-0)* compose\_environments, *[351](#page-350-0)* comprehend, [218](#page-217-0) comprehendmedical, [222](#page-221-0) computeoptimizer, [225](#page-224-0) configservice, [228](#page-227-0) configure\_agent, *[186](#page-185-0)* configure\_health\_check, *[360](#page-359-0)* confirm\_connection, *[285](#page-284-0)* confirm\_customer\_agreement, *[285](#page-284-0)* confirm\_device, *[213](#page-212-0)* confirm\_forgot\_password, *[213](#page-212-0)*

confirm\_private\_virtual\_interface, *[285](#page-284-0)* confirm\_product\_instance, *[314](#page-313-0)* confirm\_public\_virtual\_interface, *[285](#page-284-0)* confirm\_sign\_up, *[213](#page-212-0)* confirm\_subscription, *[836](#page-835-0)* confirm\_transit\_virtual\_interface, *[285](#page-284-0)* connect, [232](#page-231-0) connect\_app\_authorization, *[32](#page-31-0)* connect\_custom\_key\_store, *[506](#page-505-0)* connect\_directory, *[289](#page-288-0)* connectcampaignservice, [240](#page-239-0) connectcases, [242](#page-241-0) connectcontactlens, [245](#page-244-0) connectparticipant, [248](#page-247-0) connectwisdomservice, [250](#page-249-0) contains\_pii\_entities, *[220](#page-219-0)* continue\_deployment, *[182](#page-181-0)* continue\_update\_rollback, *[113](#page-112-0)* controltower, [253](#page-252-0) convert\_recovery\_point\_to\_snapshot, *[715](#page-714-0)* copy\_backup, *[413](#page-412-0)* copy\_backup\_to\_region, *[124](#page-123-0)* copy\_cluster\_snapshot, *[707](#page-706-0)* copy\_db\_cluster\_parameter\_group, *[295](#page-294-0)*, *[587](#page-586-0)*, *[696](#page-695-0)* copy\_db\_cluster\_snapshot, *[295](#page-294-0)*, *[587](#page-586-0)*, *[696](#page-695-0)* copy\_db\_parameter\_group, *[587](#page-586-0)*, *[696](#page-695-0)* copy\_db\_snapshot, *[696](#page-695-0)* copy\_distribution, *[116](#page-115-0)* copy\_fpga\_image, *[314](#page-313-0)* copy\_image, *[53](#page-52-0)*, *[314](#page-313-0)* copy\_object, *[757](#page-756-0)* copy\_option\_group, *[696](#page-695-0)* copy\_package\_versions, *[163](#page-162-0)* copy\_product, *[809](#page-808-0)* copy\_project\_version, *[721](#page-720-0)* copy\_serverless\_cache\_snapshot, *[347](#page-346-0)* copy\_snapshot, *[314](#page-313-0)*, *[347](#page-346-0)*, *[538](#page-537-0)*, *[574](#page-573-0)* copy\_snapshot\_and\_update\_volume, *[413](#page-412-0)* copy\_workspace\_image, *[942](#page-941-0)* costandusagereportservice, [257](#page-256-0) costexplorer, [260](#page-259-0) count\_closed\_workflow\_executions, *[879](#page-878-0)* count\_open\_workflow\_executions, *[879](#page-878-0)* count\_pending\_activity\_tasks, *[879](#page-878-0)* count\_pending\_decision\_tasks, *[879](#page-878-0)* create\_accelerator, *[421](#page-420-0)*

create\_access\_control\_configuration, *[486](#page-485-0)* create\_access\_entry, *[343](#page-342-0)* create\_access\_grant, *[761](#page-760-0)* create\_access\_grants\_instance, *[761](#page-760-0)* create\_access\_grants\_location, *[761](#page-760-0)* create\_access\_key, *[444](#page-443-0)* create\_access\_log\_subscription, *[909](#page-908-0)* create\_access\_point, *[340](#page-339-0)*, *[761](#page-760-0)* create\_access\_point\_for\_object\_lambda, *[761](#page-760-0)* create\_access\_policy, *[615](#page-614-0)* create\_access\_preview, *[10](#page-9-0)* create\_access\_token, *[170](#page-169-0)* create\_account, *[627](#page-626-0)* create\_account\_alias, *[444](#page-443-0)* create\_account\_assignment, *[859](#page-858-0)* create\_account\_customization, *[686](#page-685-0)* create\_account\_subscription, *[686](#page-685-0)* create\_acl, *[574](#page-573-0)* create\_action, *[768](#page-767-0)* create\_action\_target, *[799](#page-798-0)* create\_activation, *[842](#page-841-0)* create\_activity, *[827](#page-826-0)* create\_adapter, *[888](#page-887-0)* create\_adapter\_version, *[888](#page-887-0)* create\_additional\_assignments\_for\_hit, *[579](#page-578-0)* create\_addon, *[343](#page-342-0)* create\_agent\_status, *[235](#page-234-0)* create\_alert, *[551](#page-550-0)* create\_alert\_manager\_definition, *[672](#page-671-0)* create\_algorithm, *[768](#page-767-0)* create\_alias, *[289](#page-288-0)*, *[506](#page-505-0)*, *[513](#page-512-0)*, *[633](#page-632-0)*, *[936](#page-935-0)* create\_allow\_list, *[556](#page-555-0)* create\_analysis, *[686](#page-685-0)* create\_analyzer, *[10](#page-9-0)* create\_annotation\_store, *[604](#page-603-0)* create\_annotation\_store\_version, *[605](#page-604-0)* create\_anomaly\_detector, *[551](#page-550-0)* create\_anomaly\_monitor, *[262](#page-261-0)* create\_anomaly\_subscription, *[262](#page-261-0)* create\_api, *[28](#page-27-0)* create\_api\_destination, *[141](#page-140-0)*, *[379](#page-378-0)* create\_api\_key, *[21](#page-20-0)*, *[922](#page-921-0)* create\_api\_mapping, *[28](#page-27-0)* create\_app, *[618](#page-617-0)*, *[652](#page-651-0)*, *[726](#page-725-0)*, *[768](#page-767-0)* create\_app\_authorization, *[32](#page-31-0)*

create\_app\_block, *[53](#page-52-0)* create\_app\_block\_builder, *[53](#page-52-0)* create\_app\_block\_builder\_streaming\_url, *[53](#page-52-0)* create\_app\_bundle, *[32](#page-31-0)* create\_app\_cookie\_stickiness\_policy, *[360](#page-359-0)* create\_app\_image\_config, *[768](#page-767-0)* create\_app\_monitor, *[158](#page-157-0)* create\_app\_version\_app\_component, *[726](#page-725-0)* create\_app\_version\_resource, *[726](#page-725-0)* create\_application, *[40](#page-39-0)*, *[46](#page-45-0)*, *[53](#page-52-0)*, *[182](#page-181-0)*, *[351](#page-350-0)*, *[373](#page-372-0)*, *[498](#page-497-0)*, *[501](#page-500-0)*, *[806](#page-805-0)*, *[859](#page-858-0)* create\_application\_assignment, *[859](#page-858-0)* create\_application\_instance, *[630](#page-629-0)* create\_application\_presigned\_url, *[501](#page-500-0)* create\_application\_snapshot, *[501](#page-500-0)* create\_application\_version, *[351](#page-350-0)*, *[806](#page-805-0)* create\_approval\_rule\_template, *[177](#page-176-0)* create\_archive, *[141](#page-140-0)*, *[379](#page-378-0)* create\_archive\_rule, *[10](#page-9-0)* create\_artifact, *[768](#page-767-0)* create\_assessment, *[65](#page-64-0)* create\_assessment\_framework, *[65](#page-64-0)* create\_assessment\_report, *[65](#page-64-0)* create\_assessment\_target, *[459](#page-458-0)* create\_assessment\_template, *[459](#page-458-0)* create\_asset, *[271](#page-270-0)* create\_asset\_revision, *[271](#page-270-0)* create\_asset\_type, *[271](#page-270-0)* create\_assistant, *[252](#page-251-0)* create\_assistant\_association, *[252](#page-251-0)* create\_association, *[842](#page-841-0)* create\_association\_batch, *[842](#page-841-0)* create\_attribute\_group, *[46](#page-45-0)* create\_authentication\_profile, *[707](#page-706-0)* create\_authorizer, *[21](#page-20-0)*, *[28](#page-27-0)* create\_auto\_ml\_job, *[768](#page-767-0)* create\_auto\_ml\_job\_v2, *[768](#page-767-0)* create\_auto\_predictor, *[406](#page-405-0)* create\_auto\_scaling\_configuration, *[49](#page-48-0)* create\_auto\_scaling\_group, *[71](#page-70-0)* create\_automation\_rule, *[799](#page-798-0)* create\_availability\_configuration, *[936](#page-935-0)* create\_aws\_log\_source, *[803](#page-802-0)* create\_backup, *[304](#page-303-0)*, *[413](#page-412-0)*, *[623](#page-622-0)* create\_backup\_plan, *[77](#page-76-0)* create\_backup\_selection, *[77](#page-76-0)*

create\_backup\_vault, *[77](#page-76-0)* create\_base\_path\_mapping, *[21](#page-20-0)* create\_batch\_import\_job, *[410](#page-409-0)* create\_batch\_inference\_job, *[641](#page-640-0)* create\_batch\_load\_task, *[895](#page-894-0)* create\_batch\_prediction, *[553](#page-552-0)* create\_batch\_prediction\_job, *[410](#page-409-0)* create\_batch\_segment\_job, *[641](#page-640-0)* create\_bgp\_peer, *[285](#page-284-0)* create\_billing\_group, *[95](#page-94-0)* create\_blue\_green\_deployment, *[696](#page-695-0)* create\_blueprint, *[425](#page-424-0)* create\_bot, *[520](#page-519-0)* create\_bot\_alias, *[520](#page-519-0)* create\_bot\_locale, *[520](#page-519-0)* create\_bot\_version, *[517](#page-516-0)*, *[520](#page-519-0)* create\_branch, *[177](#page-176-0)* create\_broker, *[577](#page-576-0)* create\_browser\_settings, *[946](#page-945-0)* create\_bucket, *[538](#page-537-0)*, *[757](#page-756-0)*, *[761](#page-760-0)* create\_bucket\_access\_key, *[538](#page-537-0)* create\_budget, *[100](#page-99-0)* create\_budget\_action, *[100](#page-99-0)* create\_byte\_match\_set, *[913](#page-912-0)*, *[917](#page-916-0)* create\_cache\_cluster, *[347](#page-346-0)* create\_cache\_parameter\_group, *[347](#page-346-0)* create\_cache\_policy, *[116](#page-115-0)* create\_cache\_security\_group, *[347](#page-346-0)* create\_cache\_subnet\_group, *[347](#page-346-0)* create\_cachedi\_scsi\_volume, *[866](#page-865-0)* create\_calculated\_attribute\_definition, *[265](#page-264-0)* create\_call\_analytics\_category, *[897](#page-896-0)* create\_campaign, *[242](#page-241-0)*, *[641](#page-640-0)*, *[652](#page-651-0)* create\_canary, *[883](#page-882-0)* create\_capacity\_provider, *[336](#page-335-0)* create\_capacity\_reservation, *[60](#page-59-0)*, *[314](#page-313-0)* create\_capacity\_reservation\_fleet, *[314](#page-313-0)* create\_carrier\_gateway, *[314](#page-313-0)* create\_case, *[244](#page-243-0)*, *[874](#page-873-0)* create\_cell, *[750](#page-749-0)* create\_certificate, *[538](#page-537-0)* create\_certificate\_authority, *[18](#page-17-0)* create\_certificate\_authority\_audit\_report, *[18](#page-17-0)* create\_change\_set, *[113](#page-112-0)* create\_changeset, *[392](#page-391-0)* create\_channel, *[132](#page-131-0)*, *[468](#page-467-0)*

#### INDEX  $\sim$  961

create\_chat\_token, *[473](#page-472-0)* create\_cidr\_collection, *[737](#page-736-0)* create\_classification\_job, *[556](#page-555-0)* create\_classifier, *[425](#page-424-0)* create\_cli\_token, *[583](#page-582-0)* create\_client\_vpn\_endpoint, *[314](#page-313-0)* create\_client\_vpn\_route, *[314](#page-313-0)* create\_cloud\_formation\_change\_set, *[806](#page-805-0)* create\_cloud\_formation\_stack, *[538](#page-537-0)* create\_cloud\_formation\_template, *[806](#page-805-0)* create\_cloud\_front\_origin\_access\_identity, *[116](#page-115-0)* create\_cluster, *[124](#page-123-0)*, *[275](#page-274-0)*, *[298](#page-297-0)*, *[336](#page-335-0)*, *[343](#page-342-0)*, *[480](#page-479-0)*, *[574](#page-573-0)*, *[707](#page-706-0)*, *[747](#page-746-0)*, *[768](#page-767-0)* create\_cluster\_parameter\_group, *[707](#page-706-0)* create\_cluster\_security\_group, *[707](#page-706-0)* create\_cluster\_snapshot, *[298](#page-297-0)*, *[707](#page-706-0)* create\_cluster\_subnet\_group, *[707](#page-706-0)* create\_cluster\_v2, *[480](#page-479-0)* create\_code\_repository, *[768](#page-767-0)* create\_code\_review, *[189](#page-188-0)* create\_code\_signing\_config, *[513](#page-512-0)* create\_coip\_cidr, *[314](#page-313-0)* create\_coip\_pool, *[314](#page-313-0)* create\_collection, *[615](#page-614-0)*, *[721](#page-720-0)* create\_comment, *[929](#page-928-0)* create\_commit, *[177](#page-176-0)* create\_compilation\_job, *[768](#page-767-0)* create\_component, *[40](#page-39-0)*, *[455](#page-454-0)*, *[677](#page-676-0)* create\_compute\_environment, *[87](#page-86-0)* create\_computer, *[289](#page-288-0)* create\_conditional\_forwarder, *[289](#page-288-0)* create\_configuration, *[480](#page-479-0)*, *[577](#page-576-0)* create\_configuration\_policy, *[799](#page-798-0)* create\_configuration\_set, *[658](#page-657-0)*, *[661](#page-660-0)*, *[664](#page-663-0)*, *[819](#page-818-0)*, *[823](#page-822-0)* create\_configuration\_set\_event\_destination, *[658](#page-657-0)*, *[661](#page-660-0)*, *[819](#page-818-0)*, *[823](#page-822-0)* create\_configuration\_set\_tracking\_options, *[819](#page-818-0)* create\_configuration\_template, *[351](#page-350-0)* create\_connect\_attachment, *[597](#page-596-0)* create\_connect\_client\_add\_in, *[942](#page-941-0)* create\_connect\_peer, *[597](#page-596-0)* create\_connection, *[49](#page-48-0)*, *[141](#page-140-0)*, *[203](#page-202-0)*, *[285](#page-284-0)*, *[379](#page-378-0)*, *[425](#page-424-0)*, *[597](#page-596-0)* create\_connection\_alias, *[942](#page-941-0)* create\_connector, *[484](#page-483-0)*, *[639](#page-638-0)*

create\_constraint, *[809](#page-808-0)* create\_contact, *[823](#page-822-0)*, *[847](#page-846-0)* create\_contact\_channel, *[847](#page-846-0)* create\_contact\_flow, *[235](#page-234-0)* create\_contact\_flow\_module, *[235](#page-234-0)* create\_contact\_list, *[823](#page-822-0)* create\_contact\_method, *[538](#page-537-0)* create\_container\_recipe, *[455](#page-454-0)* create\_container\_service, *[538](#page-537-0)* create\_container\_service\_deployment, *[539](#page-538-0)* create\_container\_service\_registry\_login, *[539](#page-538-0)* create\_content, *[252](#page-251-0)* create\_context, *[768](#page-767-0)* create\_continuous\_deployment\_policy, *[116](#page-115-0)* create\_control, *[65](#page-64-0)* create\_control\_panel, *[747](#page-746-0)* create\_core\_network, *[597](#page-596-0)* create\_cost\_category\_definition, *[262](#page-261-0)* create\_crawler, *[425](#page-424-0)* create\_cross\_account\_attachment, *[421](#page-420-0)* create\_cross\_account\_authorization, *[750](#page-749-0)* create\_custom\_action\_type, *[196](#page-195-0)* create\_custom\_data\_identifier, *[556](#page-555-0)* create\_custom\_db\_engine\_version, *[696](#page-695-0)* create\_custom\_domain\_association, *[707](#page-706-0)*, *[715](#page-714-0)* create\_custom\_entity\_type, *[425](#page-424-0)* create\_custom\_key\_store, *[506](#page-505-0)* create\_custom\_line\_item, *[95](#page-94-0)* create\_custom\_log\_source, *[803](#page-802-0)* create\_custom\_metadata, *[929](#page-928-0)* create\_custom\_plugin, *[484](#page-483-0)* create\_custom\_routing\_accelerator, *[421](#page-420-0)* create\_custom\_routing\_endpoint\_group, *[421](#page-420-0)* create\_custom\_routing\_listener, *[421](#page-420-0)* create\_custom\_verification\_email\_template, *[819](#page-818-0)*, *[823](#page-822-0)* create\_customer\_gateway, *[314](#page-313-0)* create\_dashboard, *[686](#page-685-0)* create\_data\_catalog, *[60](#page-59-0)* create\_data\_cells\_filter, *[509](#page-508-0)* create\_data\_lake, *[803](#page-802-0)* create\_data\_lake\_exception\_subscription,

#### *[803](#page-802-0)*

create\_data\_lake\_organization\_configuration, create\_device, *[597](#page-596-0) [803](#page-802-0)* create\_data\_quality\_job\_definition, *[768](#page-767-0)* create\_data\_quality\_ruleset, *[425](#page-424-0)* create\_data\_repository\_association, *[413](#page-412-0)* create\_data\_repository\_task, *[413](#page-412-0)* create\_data\_set, *[686](#page-685-0)* create\_data\_source, *[271](#page-270-0)*, *[486](#page-485-0)*, *[686](#page-685-0)* create\_data\_source\_from\_rds, *[553](#page-552-0)* create\_data\_source\_from\_redshift, *[554](#page-553-0)* create\_data\_source\_from\_s3, *[554](#page-553-0)* create\_data\_view, *[392](#page-391-0)* create\_database, *[425](#page-424-0)*, *[895](#page-894-0)* create\_dataset, *[220](#page-219-0)*, *[392](#page-391-0)*, *[406](#page-405-0)*, *[431](#page-430-0)*, *[547](#page-546-0)*, *[641](#page-640-0)*, *[721](#page-720-0)* create\_dataset\_export\_job, *[641](#page-640-0)* create\_dataset\_group, *[406](#page-405-0)*, *[641](#page-640-0)* create\_dataset\_import\_job, *[406](#page-405-0)*, *[641](#page-640-0)* create\_db\_cluster, *[295](#page-294-0)*, *[587](#page-586-0)*, *[696](#page-695-0)* create\_db\_cluster\_endpoint, *[587](#page-586-0)*, *[696](#page-695-0)* create\_db\_cluster\_parameter\_group, *[295](#page-294-0)*, *[587](#page-586-0)*, *[696](#page-695-0)* create\_db\_cluster\_snapshot, *[295](#page-294-0)*, *[587](#page-586-0)*, *[696](#page-695-0)* create\_db\_instance, *[295](#page-294-0)*, *[587](#page-586-0)*, *[696](#page-695-0)* create\_db\_instance\_read\_replica, *[696](#page-695-0)* create\_db\_parameter\_group, *[587](#page-586-0)*, *[696](#page-695-0)* create\_db\_proxy, *[696](#page-695-0)* create\_db\_proxy\_endpoint, *[696](#page-695-0)* create\_db\_security\_group, *[696](#page-695-0)* create\_db\_snapshot, *[696](#page-695-0)* create\_db\_subnet\_group, *[295](#page-294-0)*, *[587](#page-586-0)*, *[696](#page-695-0)* create\_dedicated\_ip\_pool, *[658](#page-657-0)*, *[823](#page-822-0)* create\_default\_subnet, *[314](#page-313-0)* create\_default\_vpc, *[314](#page-313-0)* create\_deliverability\_test\_report, *[658](#page-657-0)*, *[823](#page-822-0)* create\_delivery, *[151](#page-150-0)* create\_delivery\_stream, *[394](#page-393-0)* create\_deployment, *[21](#page-20-0)*, *[28](#page-27-0)*, *[182](#page-181-0)*, *[618](#page-617-0)* create\_deployment\_config, *[182](#page-181-0)* create\_deployment\_group, *[182](#page-181-0)* create\_detector, *[434](#page-433-0)* create\_detector\_version, *[410](#page-409-0)* create\_dev\_endpoint, *[425](#page-424-0)*

create\_dev\_environment, *[170](#page-169-0)* create\_device\_fleet, *[768](#page-767-0)* create\_dhcp\_options, *[314](#page-313-0)* create\_direct\_connect\_gateway, *[285](#page-284-0)* create\_direct\_connect\_gateway\_association, *[285](#page-284-0)* create\_direct\_connect\_gateway\_association\_proposal, *[285](#page-284-0)* create\_directory, *[109](#page-108-0)*, *[289](#page-288-0)* create\_directory\_config, *[53](#page-52-0)* create\_directory\_registration, *[639](#page-638-0)* create\_discoverer, *[791](#page-790-0)* create\_disk, *[539](#page-538-0)* create\_disk\_from\_snapshot, *[539](#page-538-0)* create\_disk\_snapshot, *[539](#page-538-0)* create\_distribution, *[116](#page-115-0)*, *[539](#page-538-0)* create\_distribution\_configuration, *[455](#page-454-0)* create\_distribution\_with\_tags, *[116](#page-115-0)* create\_document, *[842](#page-841-0)* create\_document\_classifier, *[220](#page-219-0)* create\_documentation\_part, *[21](#page-20-0)* create\_documentation\_version, *[21](#page-20-0)* create\_domain, *[126](#page-125-0)*, *[163](#page-162-0)*, *[244](#page-243-0)*, *[265](#page-264-0)*, *[271](#page-270-0)*, *[539](#page-538-0)*, *[611](#page-610-0)*, *[768](#page-767-0)*, *[833](#page-832-0)*, *[907](#page-906-0)* create\_domain\_entry, *[539](#page-538-0)* create\_domain\_name, *[21](#page-20-0)*, *[28](#page-27-0)* create\_edge\_deployment\_plan, *[768](#page-767-0)* create\_edge\_deployment\_stage, *[768](#page-767-0)* create\_edge\_packaging\_job, *[768](#page-767-0)* create\_egress\_only\_internet\_gateway, *[314](#page-313-0)* create\_eks\_anywhere\_subscription, *[343](#page-342-0)* create\_elasticsearch\_domain, *[357](#page-356-0)* create\_email\_identity, *[658](#page-657-0)*, *[823](#page-822-0)* create\_email\_identity\_policy, *[823](#page-822-0)* create\_email\_template, *[652](#page-651-0)*, *[823](#page-822-0)* create\_encoder\_configuration, *[478](#page-477-0)* create\_endpoint, *[220](#page-219-0)*, *[379](#page-378-0)*, *[765](#page-764-0)*, *[768](#page-767-0)* create\_endpoint\_access, *[707](#page-706-0)*, *[715](#page-714-0)* create\_endpoint\_config, *[768](#page-767-0)* create\_endpoint\_group, *[421](#page-420-0)* create\_entitlement, *[53](#page-52-0)* create\_entity\_recognizer, *[220](#page-219-0)* create\_environment, *[271](#page-270-0)*, *[351](#page-350-0)*, *[388](#page-387-0)*, *[583](#page-582-0)*, *[677](#page-676-0)* create\_environment\_account\_connection, *[677](#page-676-0)*

create\_environment\_ec2, *[101](#page-100-0)*, *[103](#page-102-0)* create\_environment\_membership, *[101](#page-100-0)*, *[104](#page-103-0)* create\_environment\_profile, *[271](#page-270-0)* create\_environment\_template, *[677](#page-676-0)* create\_environment\_template\_version, *[677](#page-676-0)* create\_evaluation, *[554](#page-553-0)* create\_evaluation\_form, *[235](#page-234-0)* create\_event\_bus, *[141](#page-140-0)*, *[379](#page-378-0)* create\_event\_data\_store, *[132](#page-131-0)* create\_event\_destination, *[664](#page-663-0)* create\_event\_source\_mapping, *[513](#page-512-0)* create\_event\_stream, *[265](#page-264-0)* create\_event\_subscription, *[295](#page-294-0)*, *[587](#page-586-0)*, *[696](#page-695-0)*, *[707](#page-706-0)* create\_event\_tracker, *[641](#page-640-0)* create\_exclusions\_preview, *[459](#page-458-0)* create\_experience, *[486](#page-485-0)* create\_experiment, *[144](#page-143-0)*, *[768](#page-767-0)* create\_experiment\_template, *[397](#page-396-0)* create\_explainability, *[406](#page-405-0)* create\_explainability\_export, *[406](#page-405-0)* create\_export, *[520](#page-519-0)* create\_export\_job, *[652](#page-651-0)*, *[823](#page-822-0)* create\_export\_task, *[151](#page-150-0)* create\_extended\_source\_server, *[300](#page-299-0)* create\_face\_liveness\_session, *[721](#page-720-0)* create\_facet, *[109](#page-108-0)* create\_faq, *[486](#page-485-0)* create\_fargate\_profile, *[343](#page-342-0)* create\_feature, *[144](#page-143-0)* create\_feature\_group, *[768](#page-767-0)* create\_featured\_results\_set, *[486](#page-485-0)* create\_fhir\_datastore, *[441](#page-440-0)* create\_field, *[244](#page-243-0)* create\_field\_level\_encryption\_config, *[116](#page-115-0)* create\_field\_level\_encryption\_profile, *[116](#page-115-0)* create\_file\_cache, *[413](#page-412-0)* create\_file\_system, *[340](#page-339-0)*, *[413](#page-412-0)* create\_file\_system\_from\_backup, *[413](#page-412-0)* create\_filter, *[434](#page-433-0)*, *[462](#page-461-0)*, *[642](#page-641-0)* create\_finding\_aggregator, *[799](#page-798-0)* create\_findings\_filter, *[556](#page-555-0)* create\_findings\_report, *[462](#page-461-0)* create\_firewall, *[594](#page-593-0)* create\_firewall\_domain\_list, *[753](#page-752-0)*

create\_firewall\_policy, *[594](#page-593-0)* create\_firewall\_rule, *[753](#page-752-0)* create\_firewall\_rule\_group, *[753](#page-752-0)* create\_fleet, *[53](#page-52-0)*, *[314](#page-313-0)*, *[932](#page-931-0)* create\_flow\_definition, *[768](#page-767-0)* create\_flow\_logs, *[314](#page-313-0)* create\_flywheel, *[220](#page-219-0)* create\_folder, *[686](#page-685-0)*, *[929](#page-928-0)* create\_folder\_membership, *[686](#page-685-0)* create\_forecast, *[406](#page-405-0)* create\_forecast\_export\_job, *[406](#page-405-0)* create\_form\_type, *[271](#page-270-0)* create\_fpga\_image, *[314](#page-313-0)* create\_framework, *[77](#page-76-0)* create\_function, *[116](#page-115-0)*, *[513](#page-512-0)* create\_function\_url\_config, *[513](#page-512-0)* create\_gateway, *[81](#page-80-0)* create\_gateway\_route, *[43](#page-42-0)* create\_geo\_match\_set, *[913](#page-912-0)*, *[917](#page-916-0)* create\_geofence\_collection, *[544](#page-543-0)* create\_global\_cluster, *[295](#page-294-0)*, *[587](#page-586-0)*, *[696](#page-695-0)* create\_global\_network, *[597](#page-596-0)* create\_global\_replication\_group, *[347](#page-346-0)* create\_global\_table, *[304](#page-303-0)* create\_glossary, *[271](#page-270-0)* create\_glossary\_term, *[271](#page-270-0)* create\_gov\_cloud\_account, *[627](#page-626-0)* create\_grant, *[506](#page-505-0)*, *[530](#page-529-0)* create\_grant\_version, *[530](#page-529-0)* create\_graph, *[279](#page-278-0)* create\_group, *[213](#page-212-0)*, *[444](#page-443-0)*, *[452](#page-451-0)*, *[686](#page-685-0)*, *[732](#page-731-0)*, *[883](#page-882-0)*, *[936](#page-935-0)*, *[949](#page-948-0)* create\_group\_membership, *[452](#page-451-0)*, *[686](#page-685-0)* create\_group\_profile, *[271](#page-270-0)* create\_gui\_session\_access\_details, *[539](#page-538-0)* create\_hapg, *[121](#page-120-0)* create\_health\_check, *[737](#page-736-0)* create\_hit, *[579](#page-578-0)* create\_hit\_type, *[579](#page-578-0)* create\_hit\_with\_hit\_type, *[579](#page-578-0)* create\_host, *[203](#page-202-0)* create\_hosted\_zone, *[737](#page-736-0)* create\_hours\_of\_operation, *[235](#page-234-0)* create\_hsm, *[121](#page-120-0)*, *[124](#page-123-0)* create\_hsm\_client\_certificate, *[707](#page-706-0)* create\_hsm\_configuration, *[707](#page-706-0)* create\_http\_namespace, *[813](#page-812-0)* create\_hub, *[768](#page-767-0)*

create\_human\_task\_ui, *[768](#page-767-0)* create\_hyper\_parameter\_tuning\_job, *[768](#page-767-0)* create\_iam\_policy\_assignment, *[686](#page-685-0)* create\_id\_mapping\_workflow, *[376](#page-375-0)* create\_identity\_pool, *[209](#page-208-0)* create\_identity\_provider, *[213](#page-212-0)*, *[946](#page-945-0)* create\_identity\_source, *[904](#page-903-0)* create\_image, *[314](#page-313-0)*, *[455](#page-454-0)*, *[768](#page-767-0)* create\_image\_builder, *[53](#page-52-0)* create\_image\_builder\_streaming\_url, *[53](#page-52-0)* create\_image\_pipeline, *[455](#page-454-0)* create\_image\_recipe, *[455](#page-454-0)* create\_image\_version, *[768](#page-767-0)* create\_impersonation\_role, *[936](#page-935-0)* create\_import\_job, *[652](#page-651-0)*, *[823](#page-822-0)* create\_in\_app\_template, *[652](#page-651-0)* create\_index, *[109](#page-108-0)*, *[486](#page-485-0)*, *[729](#page-728-0)* create\_inference\_component, *[768](#page-767-0)* create\_inference\_experiment, *[768](#page-767-0)* create\_inference\_recommendations\_job, *[768](#page-767-0)* create\_inference\_scheduler, *[547](#page-546-0)* create\_infrastructure\_configuration, *[455](#page-454-0)* create\_ingestion, *[32](#page-31-0)*, *[686](#page-685-0)* create\_ingestion\_destination, *[32](#page-31-0)* create\_insight, *[799](#page-798-0)* create\_instance, *[235](#page-234-0)*, *[618](#page-617-0)*, *[859](#page-858-0)* create\_instance\_access\_control\_attribute\_configuration, create\_labeling\_job, *[768](#page-767-0) [859](#page-858-0)* create\_instance\_connect\_endpoint, *[314](#page-313-0)* create\_instance\_event\_window, *[314](#page-313-0)* create\_instance\_export\_task, *[314](#page-313-0)* create\_instance\_profile, *[444](#page-443-0)* create\_instance\_snapshot, *[539](#page-538-0)* create\_instances, *[539](#page-538-0)* create\_instances\_from\_snapshot, *[539](#page-538-0)* create\_integration, *[28](#page-27-0)*, *[696](#page-695-0)* create\_integration\_association, *[235](#page-234-0)* create\_integration\_response, *[28](#page-27-0)* create\_integration\_workflow, *[265](#page-264-0)* create\_intent, *[520](#page-519-0)* create\_intent\_version, *[517](#page-516-0)* create\_interconnect, *[285](#page-284-0)* create\_internet\_gateway, *[314](#page-313-0)* create\_invalidation, *[116](#page-115-0)* create\_invitations, *[556](#page-555-0)* create\_ip\_access\_settings, *[946](#page-945-0)*

create\_ip\_group, *[942](#page-941-0)* create\_ip\_set, *[434](#page-433-0)*, *[913](#page-912-0)*, *[917](#page-916-0)*, *[922](#page-921-0)* create\_ipam, *[314](#page-313-0)* create\_ipam\_pool, *[314](#page-313-0)* create\_ipam\_resource\_discovery, *[314](#page-313-0)* create\_ipam\_scope, *[314](#page-313-0)* create\_job, *[97](#page-96-0)*, *[425](#page-424-0)*, *[761](#page-760-0)* create\_job\_for\_devices, *[630](#page-629-0)* create\_job\_queue, *[87](#page-86-0)* create\_job\_template, *[370](#page-369-0)* create\_journey, *[652](#page-651-0)* create\_key, *[506](#page-505-0)*, *[544](#page-543-0)*, *[633](#page-632-0)* create\_key\_group, *[116](#page-115-0)* create\_key\_pair, *[314](#page-313-0)*, *[539](#page-538-0)* create\_key\_signing\_key, *[737](#page-736-0)* create\_key\_value\_store, *[116](#page-115-0)* create\_keyspace, *[492](#page-491-0)* create\_knowledge\_base, *[252](#page-251-0)* create\_kx\_changeset, *[388](#page-387-0)* create\_kx\_cluster, *[388](#page-387-0)* create\_kx\_database, *[388](#page-387-0)* create\_kx\_dataview, *[388](#page-387-0)* create\_kx\_environment, *[388](#page-387-0)* create\_kx\_scaling\_group, *[388](#page-387-0)* create\_kx\_user, *[388](#page-387-0)* create\_kx\_volume, *[389](#page-388-0)* create\_label, *[547](#page-546-0)* create\_label\_group, *[547](#page-546-0)* create\_labels, *[929](#page-928-0)* create\_lag, *[285](#page-284-0)* create\_lake\_formation\_identity\_center\_configuration, *[509](#page-508-0)* create\_lake\_formation\_opt\_in, *[509](#page-508-0)* create\_landing\_zone, *[256](#page-255-0)* create\_language\_model, *[897](#page-896-0)* create\_launch, *[144](#page-143-0)* create\_launch\_configuration, *[71](#page-70-0)* create\_launch\_configuration\_template, *[300](#page-299-0)* create\_launch\_profile, *[601](#page-600-0)* create\_launch\_template, *[315](#page-314-0)* create\_launch\_template\_version, *[315](#page-314-0)* create\_layer, *[619](#page-618-0)* create\_layout, *[244](#page-243-0)* create\_lb\_cookie\_stickiness\_policy, *[360](#page-359-0)* create\_ledger, *[681](#page-680-0)*

create\_legal\_hold, *[77](#page-76-0)* create\_lens\_share, *[925](#page-924-0)* create\_lens\_version, *[925](#page-924-0)* create\_lf\_tag, *[509](#page-508-0)* create\_license, *[530](#page-529-0)* create\_license\_configuration, *[530](#page-529-0)* create\_license\_conversion\_task\_for\_resource, create\_model, *[21](#page-20-0)*, *[28](#page-27-0)*, *[410](#page-409-0)*, *[547](#page-546-0)*, *[768](#page-767-0) [530](#page-529-0)* create\_license\_manager\_report\_generator, *[530](#page-529-0)* create\_license\_version, *[530](#page-529-0)* create\_lifecycle\_policy, *[292](#page-291-0)*, *[455](#page-454-0)*, *[615](#page-614-0)* create\_link, *[155](#page-154-0)*, *[597](#page-596-0)* create\_list, *[410](#page-409-0)* create\_listener, *[364](#page-363-0)*, *[421](#page-420-0)*, *[909](#page-908-0)* create\_listing\_change\_set, *[271](#page-270-0)* create\_load\_balancer, *[360](#page-359-0)*, *[364](#page-363-0)*, *[539](#page-538-0)* create\_load\_balancer\_listeners, *[360](#page-359-0)* create\_load\_balancer\_policy, *[360](#page-359-0)* create\_load\_balancer\_tls\_certificate, *[539](#page-538-0)* create\_local\_gateway\_route, *[315](#page-314-0)* create\_local\_gateway\_route\_table, *[315](#page-314-0)* create\_local\_gateway\_route\_table\_virtual\_inte**rfeate\_gmolpipassociead\_se**t\_upload, *[605](#page-604-0) [315](#page-314-0)* create\_local\_gateway\_route\_table\_vpc\_association, create\_named\_query, *[60](#page-59-0) [315](#page-314-0)* create\_log\_anomaly\_detector, *[151](#page-150-0)* create\_log\_group, *[151](#page-150-0)* create\_log\_pattern, *[40](#page-39-0)* create\_log\_stream, *[151](#page-150-0)* create\_log\_subscription, *[289](#page-288-0)* create\_logging\_configuration, *[473](#page-472-0)*, *[672](#page-671-0)* create\_logically\_air\_gapped\_backup\_vault, *[77](#page-76-0)* create\_login\_profile, *[444](#page-443-0)* create\_luna\_client, *[121](#page-120-0)* create\_maintenance\_window, *[842](#page-841-0)* create\_managed\_endpoint, *[370](#page-369-0)* create\_managed\_prefix\_list, *[315](#page-314-0)* create\_map, *[544](#page-543-0)* create\_matching\_workflow, *[376](#page-375-0)* create\_medical\_vocabulary, *[897](#page-896-0)* create\_member, *[556](#page-555-0)* create\_members, *[279](#page-278-0)*, *[434](#page-433-0)*, *[799](#page-798-0)* create\_mesh, *[43](#page-42-0)* create\_metric\_attribution, *[642](#page-641-0)* create\_metric\_set, *[551](#page-550-0)* create\_object, *[109](#page-108-0)*

create\_microsoft\_ad, *[289](#page-288-0)* create\_milestone, *[925](#page-924-0)* create\_ml\_endpoint, *[590](#page-589-0)* create\_ml\_model, *[554](#page-553-0)* create\_ml\_transform, *[425](#page-424-0)* create\_mobile\_device\_access\_rule, *[936](#page-935-0)* create\_model\_bias\_job\_definition, *[768](#page-767-0)* create\_model\_card, *[768](#page-767-0)* create\_model\_card\_export\_job, *[768](#page-767-0)* create\_model\_customization\_job, *[89](#page-88-0)* create\_model\_explainability\_job\_definition, *[768](#page-767-0)* create\_model\_package, *[768](#page-767-0)* create\_model\_package\_group, *[768](#page-767-0)* create\_model\_quality\_job\_definition, *[768](#page-767-0)* create\_model\_version, *[410](#page-409-0)* create\_monitor, *[148](#page-147-0)*, *[406](#page-405-0)* create\_monitoring\_schedule, *[769](#page-768-0)* create\_monitoring\_subscription, *[116](#page-115-0)* create\_mount\_target, *[340](#page-339-0)* create\_multi\_region\_access\_point, *[761](#page-760-0)* create\_multipart\_upload, *[757](#page-756-0)* create\_namespace, *[686](#page-685-0)*, *[715](#page-714-0)* create\_nat\_gateway, *[315](#page-314-0)* create\_network\_acl, *[315](#page-314-0)* create\_network\_acl\_entry, *[315](#page-314-0)* create\_network\_insights\_access\_scope, *[315](#page-314-0)* create\_network\_insights\_path, *[315](#page-314-0)* create\_network\_interface, *[315](#page-314-0)* create\_network\_interface\_permission, *[315](#page-314-0)* create\_network\_settings, *[946](#page-945-0)* create\_nfs\_file\_share, *[866](#page-865-0)* create\_node\_from\_template\_job, *[630](#page-629-0)* create\_nodegroup, *[343](#page-342-0)* create\_notebook, *[60](#page-59-0)* create\_notebook\_instance, *[769](#page-768-0)* create\_notebook\_instance\_lifecycle\_config, *[769](#page-768-0)* create\_notification, *[100](#page-99-0)* create\_notification\_rule, *[206](#page-205-0)* create\_notification\_subscription, *[929](#page-928-0)*

```
create_observability_configuration, 49
create_open_id_connect_provider, 444
create_ops_item, 842
create_ops_metadata, 842
create_opt_out_list, 664
create_option_group, 696
create_or_update_tags, 71
create_organization, 627, 936
create_organizational_unit, 627
create_origin_access_control, 117
create_origin_request_policy, 117
create_outbound_connection, 611
create_outbound_cross_cluster_search_connection,
create_pricing_plan, 95
        357
create_outpost_resolver, 753
create_package, 357, 611, 630
create_package_import_job, 630
create_parallel_data, 900
create_parameter_group, 275, 574
create_participant, 235
create_participant_connection, 250
create_participant_token, 478
create_partition, 425
create_partition_index, 425
create_partner_event_source, 141, 379
create_patch_baseline, 842
create_performance_analysis_report,
        650
create_permission, 18, 692
create_permission_group, 392
create_permission_set, 859
create_permission_version, 692
create_persistent_contact_association,
        235
create_pipe, 384
create_pipeline, 196, 268, 608, 769
create_place_index, 544
create_placement_group, 315
create_platform_application, 836
create_platform_endpoint, 836
create_platform_version, 351
create_pod_identity_association, 343
create_policy, 444, 627, 904
create_policy_store, 904
create_policy_template, 904
create_policy_version, 444
create_pool, 664
create_portal, 946
```

```
create_portfolio, 809
create_portfolio_share, 809
create_practice_run_configuration, 57
create_predefined_attribute, 235
create_predictor, 406
create_predictor_backtest_export_job,
        406
create_prepared_statement, 60
create_presigned_domain_url, 769
create_presigned_notebook_instance_url,
        769
create_presigned_notebook_url, 60
create_pricing_rule, 95
create_private_dns_namespace, 813
create_private_virtual_interface, 285
create_processing_job, 769
create_product, 809
create_profile, 265, 449, 925
create_profile_job, 431
create_profile_share, 925
create_profiling_group, 186
create_project, 144, 166, 170, 199, 271,
        431, 721, 769
create_project_membership, 271
create_project_version, 721
create_prompt, 235
create_protection, 830
create_protection_group, 830
create_provisioned_model_throughput,
        90
create_provisioned_product_plan, 809
create_provisioning_artifact, 809
create_public_dns_namespace, 813
create_public_ipv_4_pool, 315
create_public_key, 117
create_public_virtual_interface, 285
create_publishing_destination, 434
create_pull_request, 177
create_pull_request_approval_rule, 177
create_pull_through_cache_rule, 330
create_push_template, 652
create_qualification_type, 579
create_quantum_task, 97
create_query_logging_config, 737
create_query_suggestions_block_list,
        486
create_queue, 235, 839
```
#### INDEX  $\sim$  967

create\_quick\_connect, *[235](#page-234-0)* create\_quick\_response, *[252](#page-251-0)* create\_rate\_based\_rule, *[913](#page-912-0)*, *[917](#page-916-0)* create\_readiness\_check, *[750](#page-749-0)* create\_realtime\_endpoint, *[554](#page-553-0)* create\_realtime\_log\_config, *[117](#page-116-0)* create\_receipt\_filter, *[819](#page-818-0)* create\_receipt\_rule, *[819](#page-818-0)* create\_receipt\_rule\_set, *[819](#page-818-0)* create\_recipe, *[431](#page-430-0)* create\_recipe\_job, *[431](#page-430-0)* create\_recommendation\_template, *[726](#page-725-0)* create\_recommender, *[642](#page-641-0)* create\_recommender\_configuration, *[653](#page-652-0)* create\_recording\_configuration, *[468](#page-467-0)* create\_recovery\_group, *[750](#page-749-0)* create\_redshift\_idc\_application, *[707](#page-706-0)* create\_reference\_store, *[605](#page-604-0)* create\_refresh\_schedule, *[687](#page-686-0)* create\_regex\_match\_set, *[913](#page-912-0)*, *[917](#page-916-0)* create\_regex\_pattern\_set, *[913](#page-912-0)*, *[917](#page-916-0)*, *[922](#page-921-0)* create\_registration, *[664](#page-663-0)* create\_registration\_association, *[664](#page-663-0)* create\_registration\_attachment, *[664](#page-663-0)* create\_registration\_version, *[664](#page-663-0)* create\_registry, *[425](#page-424-0)*, *[791](#page-790-0)* create\_related\_item, *[244](#page-243-0)* create\_relational\_database, *[539](#page-538-0)* create\_relational\_database\_from\_snapshot, *[539](#page-538-0)* create\_relational\_database\_snapshot, *[539](#page-538-0)* create\_replace\_root\_volume\_task, *[315](#page-314-0)* create\_replication\_configuration, *[340](#page-339-0)* create\_replication\_configuration\_template, *[300](#page-299-0)* create\_replication\_group, *[347](#page-346-0)* create\_replication\_set, *[850](#page-849-0)* create\_replicator, *[480](#page-479-0)* create\_report\_group, *[166](#page-165-0)* create\_report\_plan, *[77](#page-76-0)* create\_repository, *[163](#page-162-0)*, *[177](#page-176-0)*, *[330](#page-329-0)*, *[334](#page-333-0)*, *[677](#page-676-0)* create\_repository\_link, *[203](#page-202-0)* create\_request\_validator, *[21](#page-20-0)* create\_rescore\_execution\_plan, *[490](#page-489-0)* create\_reserved\_instances\_listing, *[315](#page-314-0)* create\_resiliency\_policy, *[726](#page-725-0)* create\_resolver\_endpoint, *[753](#page-752-0)*

create\_resolver\_query\_log\_config, *[753](#page-752-0)* create\_resolver\_rule, *[753](#page-752-0)* create\_resource, *[21](#page-20-0)*, *[106](#page-105-0)*, *[936](#page-935-0)* create\_resource\_data\_sync, *[842](#page-841-0)* create\_resource\_group, *[459](#page-458-0)* create\_resource\_policy, *[520](#page-519-0)* create\_resource\_policy\_statement, *[520](#page-519-0)* create\_resource\_server, *[213](#page-212-0)* create\_resource\_set, *[750](#page-749-0)* create\_resource\_share, *[692](#page-691-0)* create\_response\_headers\_policy, *[117](#page-116-0)* create\_response\_plan, *[850](#page-849-0)* create\_rest\_api, *[21](#page-20-0)* create\_restore\_image\_task, *[315](#page-314-0)* create\_restore\_testing\_plan, *[77](#page-76-0)* create\_restore\_testing\_selection, *[77](#page-76-0)* create\_retraining\_scheduler, *[547](#page-546-0)* create\_reusable\_delegation\_set, *[737](#page-736-0)* create\_review\_template, *[925](#page-924-0)* create\_role, *[444](#page-443-0)* create\_role\_membership, *[687](#page-686-0)* create\_room, *[473](#page-472-0)* create\_rotation, *[847](#page-846-0)* create\_rotation\_override, *[847](#page-846-0)* create\_route, *[28](#page-27-0)*, *[43](#page-42-0)*, *[315](#page-314-0)* create\_route\_calculator, *[544](#page-543-0)* create\_route\_response, *[28](#page-27-0)* create\_route\_table, *[315](#page-314-0)* create\_routing\_control, *[747](#page-746-0)* create\_routing\_profile, *[235](#page-234-0)* create\_rule, *[235](#page-234-0)*, *[364](#page-363-0)*, *[410](#page-409-0)*, *[704](#page-703-0)*, *[909](#page-908-0)*, *[913](#page-912-0)*, *[917](#page-916-0)* create\_rule\_group, *[594](#page-593-0)*, *[913](#page-912-0)*, *[917](#page-916-0)*, *[922](#page-921-0)* create\_rule\_groups\_namespace, *[672](#page-671-0)* create\_ruleset, *[431](#page-430-0)* create\_run\_group, *[605](#page-604-0)* create\_safety\_rule, *[747](#page-746-0)* create\_saml\_provider, *[444](#page-443-0)* create\_sample\_findings, *[434](#page-433-0)*, *[556](#page-555-0)* create\_sampling\_rule, *[949](#page-948-0)* create\_savings\_plan, *[789](#page-788-0)* create\_sbom\_export, *[462](#page-461-0)* create\_scaling\_plan, *[75](#page-74-0)* create\_scan, *[191](#page-190-0)* create\_schedule, *[386](#page-385-0)*, *[431](#page-430-0)* create\_schedule\_group, *[386](#page-385-0)* create\_scheduled\_action, *[707](#page-706-0)*, *[715](#page-714-0)* create\_scheduled\_query, *[891](#page-890-0)*

```
create_scheduling_policy, 87
create_schema, 109, 425, 642, 791
create_schema_mapping, 376
create_scraper, 673
create_script, 425
create_secret, 794
create_security_config, 615
create_security_configuration, 367, 425
create_security_group, 315
create_security_policy, 615
create_security_profile, 235
create_segment, 144, 653
create_sequence_store, 605
create_server, 623
create_serverless_cache, 347
create_serverless_cache_snapshot, 347
create_service, 50, 336, 677, 813, 910
create_service_action, 809
create_service_instance, 677
create_service_linked_role, 444
create_service_network, 910
create_service_network_service_association,
        910
create_service_network_vpc_association,
        910
create_service_principal_name, 639
create_service_specific_credential,
        444
create_service_sync_config, 677
create_service_template, 677
create_service_template_version, 677
create_session, 252, 425, 757
create_share, 605
create_sink, 155
create_site, 597
create_site_to_site_vpn_attachment,
        597
create_size_constraint_set, 913, 917
create_slack_channel_configuration,
        877
create_slot, 520
create_slot_type, 520
create_slot_type_version, 517
create_smb_file_share, 866
create_sms_sandbox_phone_number, 836
create_sms_template, 653
create_snapshot, 289, 315, 347, 413, 574,
        715, 866
```
create\_snapshot\_copy\_configuration, *[715](#page-714-0)* create\_snapshot\_copy\_grant, *[707](#page-706-0)* create\_snapshot\_from\_volume\_recovery\_point, *[866](#page-865-0)* create\_snapshot\_schedule, *[707](#page-706-0)* create\_snapshots, *[315](#page-314-0)* create\_sol\_function\_package, *[885](#page-884-0)* create\_sol\_network\_instance, *[885](#page-884-0)* create\_sol\_network\_package, *[885](#page-884-0)* create\_solution, *[642](#page-641-0)* create\_solution\_version, *[642](#page-641-0)* create\_source\_network, *[300](#page-299-0)* create\_source\_repository, *[170](#page-169-0)* create\_source\_repository\_branch, *[170](#page-169-0)* create\_space, *[769](#page-768-0)* create\_spot\_datafeed\_subscription, *[315](#page-314-0)* create\_sql\_injection\_match\_set, *[913](#page-912-0)*, *[917](#page-916-0)* create\_stack, *[53](#page-52-0)*, *[113](#page-112-0)*, *[619](#page-618-0)* create\_stack\_instances, *[113](#page-112-0)* create\_stack\_set, *[113](#page-112-0)* create\_stage, *[21](#page-20-0)*, *[28](#page-27-0)*, *[478](#page-477-0)* create\_standby\_workspaces, *[942](#page-941-0)* create\_state\_machine, *[827](#page-826-0)* create\_state\_machine\_alias, *[827](#page-826-0)* create\_storage\_configuration, *[478](#page-477-0)* create\_storage\_lens\_group, *[761](#page-760-0)* create\_storage\_location, *[351](#page-350-0)* create\_storage\_virtual\_machine, *[413](#page-412-0)* create\_store\_image\_task, *[315](#page-314-0)* create\_storedi\_scsi\_volume, *[866](#page-865-0)* create\_stream, *[495](#page-494-0)* create\_stream\_key, *[468](#page-467-0)* create\_stream\_processor, *[721](#page-720-0)* create\_streaming\_distribution, *[117](#page-116-0)* create\_streaming\_distribution\_with\_tags, *[117](#page-116-0)* create\_streaming\_image, *[601](#page-600-0)* create\_streaming\_session, *[601](#page-600-0)* create\_streaming\_session\_stream, *[601](#page-600-0)* create\_streaming\_url, *[53](#page-52-0)* create\_studio, *[367](#page-366-0)*, *[601](#page-600-0)* create\_studio\_component, *[601](#page-600-0)* create\_studio\_lifecycle\_config, *[769](#page-768-0)* create\_studio\_session\_mapping, *[367](#page-366-0)* create\_subnet, *[315](#page-314-0)* create\_subnet\_cidr\_reservation, *[315](#page-314-0)*

create\_subnet\_group, *[275](#page-274-0)*, *[574](#page-573-0)* create\_subscriber, *[100](#page-99-0)*, *[803](#page-802-0)* create\_subscriber\_notification, *[803](#page-802-0)* create\_subscription, *[830](#page-829-0)* create\_subscription\_grant, *[271](#page-270-0)* create\_subscription\_request, *[271](#page-270-0)* create\_subscription\_target, *[271](#page-270-0)* create\_sync\_configuration, *[203](#page-202-0)* create\_table, *[304](#page-303-0)*, *[425](#page-424-0)*, *[492](#page-491-0)*, *[895](#page-894-0)* create\_table\_optimizer, *[425](#page-424-0)* create\_tag\_option, *[809](#page-808-0)* create\_tags, *[315](#page-314-0)*, *[340](#page-339-0)*, *[577](#page-576-0)*, *[707](#page-706-0)*, *[942](#page-941-0)* create\_tape\_pool, *[866](#page-865-0)* create\_tape\_with\_barcode, *[866](#page-865-0)* create\_tapes, *[866](#page-865-0)* create\_target\_account\_configuration, *[397](#page-396-0)* create\_target\_group, *[364](#page-363-0)*, *[910](#page-909-0)* create\_task\_set, *[336](#page-335-0)* create\_task\_template, *[235](#page-234-0)* create\_template, *[244](#page-243-0)*, *[639](#page-638-0)*, *[687](#page-686-0)*, *[819](#page-818-0)* create\_template\_alias, *[687](#page-686-0)* create\_template\_group\_access\_control\_entry, *[639](#page-638-0)* create\_template\_share, *[925](#page-924-0)* create\_template\_sync\_config, *[677](#page-676-0)* create\_tenant\_database, *[696](#page-695-0)* create\_test\_set\_discrepancy\_report, *[520](#page-519-0)* create\_theme, *[687](#page-686-0)* create\_theme\_alias, *[687](#page-686-0)* create\_thesaurus, *[486](#page-485-0)* create\_threat\_intel\_set, *[434](#page-433-0)* create\_timeline\_event, *[850](#page-849-0)* create\_tls\_inspection\_configuration, *[594](#page-593-0)* create\_token, *[530](#page-529-0)*, *[863](#page-862-0)* create\_token\_with\_iam, *[863](#page-862-0)* create\_topic, *[687](#page-686-0)*, *[836](#page-835-0)* create\_topic\_refresh\_schedule, *[687](#page-686-0)* create\_tracker, *[544](#page-543-0)* create\_traffic\_distribution\_group, *[235](#page-234-0)* create\_traffic\_mirror\_filter, *[315](#page-314-0)* create\_traffic\_mirror\_filter\_rule, *[315](#page-314-0)* create\_traffic\_mirror\_session, *[315](#page-314-0)* create\_traffic\_mirror\_target, *[315](#page-314-0)* create\_traffic\_policy, *[737](#page-736-0)* create\_traffic\_policy\_instance, *[737](#page-736-0)*

create\_traffic\_policy\_version, *[737](#page-736-0)* create\_trail, *[132](#page-131-0)* create\_training\_job, *[769](#page-768-0)* create\_transform\_job, *[769](#page-768-0)* create\_transit\_gateway, *[315](#page-314-0)* create\_transit\_gateway\_connect, *[315](#page-314-0)* create\_transit\_gateway\_connect\_peer, *[315](#page-314-0)* create\_transit\_gateway\_multicast\_domain, *[315](#page-314-0)* create\_transit\_gateway\_peering, *[598](#page-597-0)* create\_transit\_gateway\_peering\_attachment, *[315](#page-314-0)* create\_transit\_gateway\_policy\_table, *[315](#page-314-0)* create\_transit\_gateway\_prefix\_list\_reference, *[315](#page-314-0)* create\_transit\_gateway\_route, *[315](#page-314-0)* create\_transit\_gateway\_route\_table, *[315](#page-314-0)* create\_transit\_gateway\_route\_table\_announcement, *[315](#page-314-0)* create\_transit\_gateway\_route\_table\_attachment, *[598](#page-597-0)* create\_transit\_gateway\_vpc\_attachment, *[315](#page-314-0)* create\_transit\_virtual\_interface, *[285](#page-284-0)* create\_trial, *[769](#page-768-0)* create\_trial\_component, *[769](#page-768-0)* create\_trigger, *[425](#page-424-0)* create\_trust, *[289](#page-288-0)* create\_trust\_anchor, *[449](#page-448-0)* create\_trust\_store, *[364](#page-363-0)*, *[946](#page-945-0)* create\_trusted\_token\_issuer, *[859](#page-858-0)* create\_typed\_link\_facet, *[109](#page-108-0)* create\_unreferenced\_merge\_commit, *[177](#page-176-0)* create\_updated\_image, *[53](#page-52-0)* create\_updated\_workspace\_image, *[942](#page-941-0)* create\_upload\_url, *[191](#page-190-0)*, *[520](#page-519-0)* create\_usage\_limit, *[707](#page-706-0)*, *[715](#page-714-0)* create\_usage\_plan, *[21](#page-20-0)* create\_usage\_plan\_key, *[21](#page-20-0)* create\_usage\_report\_subscription, *[53](#page-52-0)* create\_use\_case, *[235](#page-234-0)* create\_user, *[53](#page-52-0)*, *[235](#page-234-0)*, *[347](#page-346-0)*, *[392](#page-391-0)*, *[444](#page-443-0)*, *[452](#page-451-0)*, *[574](#page-573-0)*, *[577](#page-576-0)*, *[721](#page-720-0)*, *[929](#page-928-0)*, *[936](#page-935-0)* create\_user\_access\_logging\_settings, *[946](#page-945-0)*

create\_user\_defined\_function, *[425](#page-424-0)* create\_user\_group, *[347](#page-346-0)* create\_user\_hierarchy\_group, *[235](#page-234-0)* create\_user\_import\_job, *[213](#page-212-0)* create\_user\_pool, *[213](#page-212-0)* create\_user\_pool\_client, *[213](#page-212-0)* create\_user\_pool\_domain, *[213](#page-212-0)* create\_user\_profile, *[199](#page-198-0)*, *[271](#page-270-0)*, *[619](#page-618-0)*, *[769](#page-768-0)* create\_user\_settings, *[946](#page-945-0)* create\_variable, *[410](#page-409-0)* create\_variant\_store, *[605](#page-604-0)* create\_vault, *[417](#page-416-0)* create\_verified\_access\_endpoint, *[315](#page-314-0)* create\_verified\_access\_group, *[315](#page-314-0)* create\_verified\_access\_instance, *[315](#page-314-0)* create\_verified\_access\_trust\_provider, *[315](#page-314-0)* create\_verified\_destination\_number, *[664](#page-663-0)* create\_view, *[235](#page-234-0)*, *[729](#page-728-0)* create\_view\_version, *[235](#page-234-0)* create\_virtual\_cluster, *[370](#page-369-0)* create\_virtual\_gateway, *[43](#page-42-0)* create\_virtual\_mfa\_device, *[444](#page-443-0)* create\_virtual\_node, *[43](#page-42-0)* create\_virtual\_router, *[43](#page-42-0)* create\_virtual\_service, *[43](#page-42-0)* create\_vocabulary, *[235](#page-234-0)*, *[897](#page-896-0)* create\_vocabulary\_filter, *[897](#page-896-0)* create\_voice\_template, *[653](#page-652-0)* create\_volume, *[316](#page-315-0)*, *[413](#page-412-0)* create\_volume\_from\_backup, *[413](#page-412-0)* create\_vpc, *[316](#page-315-0)* create\_vpc\_association\_authorization, *[738](#page-737-0)* create\_vpc\_attachment, *[598](#page-597-0)* create\_vpc\_connection, *[480](#page-479-0)*, *[687](#page-686-0)* create\_vpc\_connector, *[50](#page-49-0)* create\_vpc\_endpoint, *[316](#page-315-0)*, *[357](#page-356-0)*, *[611](#page-610-0)*, *[615](#page-614-0)* create\_vpc\_endpoint\_connection\_notification, *[316](#page-315-0)* create\_vpc\_endpoint\_service\_configuration, *[316](#page-315-0)* create\_vpc\_ingress\_connection, *[50](#page-49-0)* create\_vpc\_link, *[21](#page-20-0)*, *[28](#page-27-0)* create\_vpc\_peering\_connection, *[316](#page-315-0)* create\_vpn\_connection, *[316](#page-315-0)* create\_vpn\_connection\_route, *[316](#page-315-0)*

create\_vpn\_gateway, *[316](#page-315-0)* create\_watchlist, *[907](#page-906-0)* create\_web\_acl, *[913](#page-912-0)*, *[917](#page-916-0)*, *[922](#page-921-0)* create\_web\_acl\_migration\_stack, *[913](#page-912-0)*, *[917](#page-916-0)* create\_web\_login\_token, *[583](#page-582-0)* create\_webhook, *[166](#page-165-0)* create\_what\_if\_analysis, *[406](#page-405-0)* create\_what\_if\_forecast, *[406](#page-405-0)* create\_what\_if\_forecast\_export, *[406](#page-405-0)* create\_work\_group, *[60](#page-59-0)* create\_worker\_block, *[580](#page-579-0)* create\_worker\_configuration, *[484](#page-483-0)* create\_workflow, *[425](#page-424-0)*, *[455](#page-454-0)*, *[605](#page-604-0)* create\_workforce, *[769](#page-768-0)* create\_workgroup, *[715](#page-714-0)* create\_workload, *[925](#page-924-0)* create\_workload\_share, *[925](#page-924-0)* create\_workspace, *[560](#page-559-0)*, *[673](#page-672-0)* create\_workspace\_api\_key, *[560](#page-559-0)* create\_workspace\_bundle, *[942](#page-941-0)* create\_workspace\_image, *[942](#page-941-0)* create\_workspaces, *[942](#page-941-0)* create\_workteam, *[769](#page-768-0)* create\_xss\_match\_set, *[913](#page-912-0)*, *[917](#page-916-0)* customerprofiles, [263](#page-262-0) datapipeline, [266](#page-265-0) datazone, [269](#page-268-0) dax, [273](#page-272-0) deactivate\_anomaly\_detector, *[551](#page-550-0)* deactivate\_contact\_channel, *[847](#page-846-0)* deactivate\_evaluation\_form, *[235](#page-234-0)* deactivate\_event\_source, *[141](#page-140-0)*, *[379](#page-378-0)*

deactivate\_key\_signing\_key, *[738](#page-737-0)* deactivate\_mfa\_device, *[444](#page-443-0)* deactivate\_organizations\_access, *[113](#page-112-0)* deactivate\_pipeline, *[268](#page-267-0)* deactivate\_type, *[113](#page-112-0)* deactivate\_user, *[929](#page-928-0)* deauthorize\_connection, *[141](#page-140-0)*, *[379](#page-378-0)* deauthorize\_data\_share, *[707](#page-706-0)* decline\_handshake, *[627](#page-626-0)* decline\_invitations, *[434](#page-433-0)*, *[556](#page-555-0)*, *[799](#page-798-0)* decode\_authorization\_message, *[870](#page-869-0)* decrease\_node\_groups\_in\_global\_replication\_group, *[347](#page-346-0)* decrease\_replica\_count, *[347](#page-346-0)*

decrease\_replication\_factor, *[275](#page-274-0)*

decrease\_stream\_retention\_period, *[495](#page-494-0)* decrypt, *[506](#page-505-0)* decrypt\_data, *[636](#page-635-0)* define\_analysis\_scheme, *[126](#page-125-0)* define\_expression, *[126](#page-125-0)* define\_index\_field, *[126](#page-125-0)* define\_suggester, *[126](#page-125-0)* delete\_accelerator, *[421](#page-420-0)* delete\_access\_control\_configuration, *[486](#page-485-0)* delete\_access\_control\_rule, *[936](#page-935-0)* delete\_access\_entry, *[343](#page-342-0)* delete\_access\_grant, *[761](#page-760-0)* delete\_access\_grants\_instance, *[761](#page-760-0)* delete\_access\_grants\_instance\_resource\_policy, delete\_api\_destination, *[141](#page-140-0)*, *[379](#page-378-0) [761](#page-760-0)* delete\_access\_grants\_location, *[761](#page-760-0)* delete\_access\_key, *[444](#page-443-0)* delete\_access\_log\_settings, *[28](#page-27-0)* delete\_access\_log\_subscription, *[910](#page-909-0)* delete\_access\_point, *[340](#page-339-0)*, *[761](#page-760-0)* delete\_access\_point\_for\_object\_lambda, *[761](#page-760-0)* delete\_access\_point\_policy, *[761](#page-760-0)* delete\_access\_point\_policy\_for\_object\_lambda, delete\_app\_block, *[53](#page-52-0) [761](#page-760-0)* delete\_access\_policy, *[615](#page-614-0)* delete\_access\_token, *[170](#page-169-0)* delete\_account\_alias, *[444](#page-443-0)*, *[877](#page-876-0)* delete\_account\_assignment, *[859](#page-858-0)* delete\_account\_customization, *[687](#page-686-0)* delete\_account\_password\_policy, *[444](#page-443-0)* delete\_account\_policy, *[151](#page-150-0)* delete\_account\_setting, *[336](#page-335-0)* delete\_account\_subscription, *[687](#page-686-0)* delete\_acl, *[574](#page-573-0)* delete\_action, *[769](#page-768-0)* delete\_action\_target, *[799](#page-798-0)* delete\_activation, *[842](#page-841-0)* delete\_activity, *[827](#page-826-0)* delete\_adapter, *[888](#page-887-0)* delete\_adapter\_version, *[888](#page-887-0)* delete\_addon, *[343](#page-342-0)* delete\_adm\_channel, *[653](#page-652-0)* delete\_aggregation\_authorization, *[230](#page-229-0)* delete\_alarm, *[539](#page-538-0)* delete\_alarms, *[138](#page-137-0)* delete\_alert, *[551](#page-550-0)* delete\_alert\_manager\_definition, *[673](#page-672-0)* delete\_algorithm, *[769](#page-768-0)* delete\_alias, *[506](#page-505-0)*, *[513](#page-512-0)*, *[633](#page-632-0)*, *[936](#page-935-0)* delete\_allow\_list, *[556](#page-555-0)* delete\_alternate\_contact, *[13](#page-12-0)* delete\_analysis, *[687](#page-686-0)* delete\_analysis\_scheme, *[126](#page-125-0)* delete\_analyzer, *[10](#page-9-0)* delete\_annotation\_store, *[605](#page-604-0)* delete\_annotation\_store\_versions, *[605](#page-604-0)* delete\_anomaly\_detector, *[138](#page-137-0)*, *[551](#page-550-0)* delete\_anomaly\_monitor, *[262](#page-261-0)* delete\_anomaly\_subscription, *[262](#page-261-0)* delete\_api, *[28](#page-27-0)* delete\_api\_key, *[21](#page-20-0)* delete\_api\_mapping, *[28](#page-27-0)* delete\_apns\_channel, *[653](#page-652-0)* delete\_apns\_sandbox\_channel, *[653](#page-652-0)* delete\_apns\_voip\_channel, *[653](#page-652-0)* delete\_apns\_voip\_sandbox\_channel, *[653](#page-652-0)* delete\_app, *[619](#page-618-0)*, *[653](#page-652-0)*, *[726](#page-725-0)*, *[769](#page-768-0)* delete\_app\_assessment, *[726](#page-725-0)* delete\_app\_authorization, *[32](#page-31-0)* delete\_app\_block\_builder, *[53](#page-52-0)* delete\_app\_bundle, *[32](#page-31-0)* delete\_app\_image\_config, *[769](#page-768-0)* delete\_app\_input\_source, *[726](#page-725-0)* delete\_app\_monitor, *[158](#page-157-0)* delete\_app\_version\_app\_component, *[726](#page-725-0)* delete\_app\_version\_resource, *[726](#page-725-0)* delete\_application, *[40](#page-39-0)*, *[46](#page-45-0)*, *[53](#page-52-0)*, *[182](#page-181-0)*, *[351](#page-350-0)*, *[373](#page-372-0)*, *[498](#page-497-0)*, *[501](#page-500-0)*, *[806](#page-805-0)*, *[859](#page-858-0)* delete\_application\_access\_scope, *[859](#page-858-0)* delete\_application\_assignment, *[859](#page-858-0)* delete\_application\_authentication\_method, *[859](#page-858-0)* delete\_application\_cloud\_watch\_logging\_option, *[498](#page-497-0)*, *[501](#page-500-0)* delete\_application\_grant, *[859](#page-858-0)* delete\_application\_input\_processing\_configuration, *[498](#page-497-0)*, *[501](#page-500-0)* delete\_application\_output, *[498](#page-497-0)*, *[501](#page-500-0)* delete\_application\_reference\_data\_source, *[498](#page-497-0)*, *[501](#page-500-0)* delete\_application\_snapshot, *[501](#page-500-0)* delete\_application\_version, *[351](#page-350-0)*

delete\_application\_vpc\_configuration, *[501](#page-500-0)* delete\_approval\_rule\_template, *[177](#page-176-0)* delete\_apps\_list, *[400](#page-399-0)* delete\_archive, *[141](#page-140-0)*, *[379](#page-378-0)*, *[417](#page-416-0)* delete\_archive\_rule, *[10](#page-9-0)* delete\_artifact, *[769](#page-768-0)* delete\_assessment, *[65](#page-64-0)* delete\_assessment\_framework, *[65](#page-64-0)* delete\_assessment\_framework\_share, *[65](#page-64-0)* delete\_assessment\_report, *[65](#page-64-0)* delete\_assessment\_run, *[459](#page-458-0)* delete\_assessment\_target, *[459](#page-458-0)* delete\_assessment\_template, *[459](#page-458-0)* delete\_asset, *[271](#page-270-0)* delete\_asset\_type, *[271](#page-270-0)* delete\_assistant, *[252](#page-251-0)* delete\_assistant\_association, *[252](#page-251-0)* delete\_association, *[769](#page-768-0)*, *[842](#page-841-0)* delete\_attachment, *[598](#page-597-0)* delete\_attribute\_group, *[46](#page-45-0)* delete\_attributes, *[336](#page-335-0)*, *[833](#page-832-0)* delete\_auth\_policy, *[910](#page-909-0)* delete\_authentication\_profile, *[707](#page-706-0)* delete\_authorizer, *[21](#page-20-0)*, *[28](#page-27-0)* delete\_auto\_scaling\_configuration, *[50](#page-49-0)* delete\_auto\_scaling\_group, *[71](#page-70-0)* delete\_auto\_snapshot, *[539](#page-538-0)* delete\_automatic\_tape\_creation\_policy, *[866](#page-865-0)* delete\_availability\_configuration, *[936](#page-935-0)* delete\_aws\_log\_source, *[803](#page-802-0)* delete\_backup, *[124](#page-123-0)*, *[304](#page-303-0)*, *[414](#page-413-0)*, *[623](#page-622-0)* delete\_backup\_plan, *[77](#page-76-0)* delete\_backup\_selection, *[77](#page-76-0)* delete\_backup\_vault, *[77](#page-76-0)* delete\_backup\_vault\_access\_policy, *[77](#page-76-0)* delete\_backup\_vault\_lock\_configuration, *[77](#page-76-0)* delete\_backup\_vault\_notifications, *[77](#page-76-0)* delete\_baidu\_channel, *[653](#page-652-0)* delete\_bandwidth\_rate\_limit, *[867](#page-866-0)* delete\_base\_path\_mapping, *[21](#page-20-0)* delete\_batch\_import\_job, *[410](#page-409-0)* delete\_batch\_prediction, *[554](#page-553-0)* delete\_batch\_prediction\_job, *[410](#page-409-0)* delete\_bgp\_peer, *[285](#page-284-0)* delete\_billing\_group, *[95](#page-94-0)*

delete\_blue\_green\_deployment, *[696](#page-695-0)* delete\_blueprint, *[425](#page-424-0)* delete\_bot, *[517](#page-516-0)*, *[520](#page-519-0)* delete\_bot\_alias, *[517](#page-516-0)*, *[520](#page-519-0)* delete\_bot\_channel\_association, *[517](#page-516-0)* delete\_bot\_locale, *[520](#page-519-0)* delete\_bot\_version, *[517](#page-516-0)*, *[520](#page-519-0)* delete\_branch, *[178](#page-177-0)* delete\_broker, *[577](#page-576-0)* delete\_browser\_settings, *[946](#page-945-0)* delete\_bucket, *[539](#page-538-0)*, *[757](#page-756-0)*, *[761](#page-760-0)* delete\_bucket\_access\_key, *[539](#page-538-0)* delete\_bucket\_analytics\_configuration, *[757](#page-756-0)* delete\_bucket\_cors, *[757](#page-756-0)* delete\_bucket\_encryption, *[757](#page-756-0)* delete\_bucket\_intelligent\_tiering\_configuration, *[757](#page-756-0)* delete\_bucket\_inventory\_configuration, *[757](#page-756-0)* delete\_bucket\_lifecycle, *[757](#page-756-0)* delete\_bucket\_lifecycle\_configuration, *[761](#page-760-0)* delete\_bucket\_metrics\_configuration, *[757](#page-756-0)* delete\_bucket\_ownership\_controls, *[757](#page-756-0)* delete\_bucket\_policy, *[757](#page-756-0)*, *[762](#page-761-0)* delete\_bucket\_replication, *[757](#page-756-0)*, *[762](#page-761-0)* delete\_bucket\_tagging, *[757](#page-756-0)*, *[762](#page-761-0)* delete\_bucket\_website, *[757](#page-756-0)* delete\_budget, *[100](#page-99-0)* delete\_budget\_action, *[100](#page-99-0)* delete\_build\_batch, *[166](#page-165-0)* delete\_byte\_match\_set, *[913](#page-912-0)*, *[917](#page-916-0)* delete\_cache\_cluster, *[347](#page-346-0)* delete\_cache\_parameter\_group, *[347](#page-346-0)* delete\_cache\_policy, *[117](#page-116-0)* delete\_cache\_security\_group, *[347](#page-346-0)* delete\_cache\_subnet\_group, *[347](#page-346-0)* delete\_calculated\_attribute\_definition, *[265](#page-264-0)* delete\_call\_analytics\_category, *[897](#page-896-0)* delete\_call\_analytics\_job, *[897](#page-896-0)* delete\_campaign, *[242](#page-241-0)*, *[642](#page-641-0)*, *[653](#page-652-0)* delete\_canary, *[883](#page-882-0)* delete\_capacity\_provider, *[336](#page-335-0)* delete\_capacity\_reservation, *[60](#page-59-0)* delete\_carrier\_gateway, *[316](#page-315-0)*
delete\_cell, *[750](#page-749-0)* delete\_certificate, *[15](#page-14-0)*, *[539](#page-538-0)* delete\_certificate\_authority, *[18](#page-17-0)* delete\_change\_set, *[113](#page-112-0)* delete\_channel, *[132](#page-131-0)*, *[468](#page-467-0)* delete\_chap\_credentials, *[867](#page-866-0)* delete\_cidr\_collection, *[738](#page-737-0)* delete\_classifier, *[425](#page-424-0)* delete\_client\_branding, *[942](#page-941-0)* delete\_client\_certificate, *[21](#page-20-0)* delete\_client\_vpn\_endpoint, *[316](#page-315-0)* delete\_client\_vpn\_route, *[316](#page-315-0)* delete\_cloud\_front\_origin\_access\_identity, *[117](#page-116-0)* delete\_cluster, *[124](#page-123-0)*, *[275](#page-274-0)*, *[298](#page-297-0)*, *[336](#page-335-0)*, *[343](#page-342-0)*, *[480](#page-479-0)*, *[574](#page-573-0)*, *[707](#page-706-0)*, *[747](#page-746-0)*, *[769](#page-768-0)* delete\_cluster\_parameter\_group, *[707](#page-706-0)* delete\_cluster\_policy, *[481](#page-480-0)* delete\_cluster\_security\_group, *[707](#page-706-0)* delete\_cluster\_snapshot, *[298](#page-297-0)*, *[707](#page-706-0)* delete\_cluster\_subnet\_group, *[707](#page-706-0)* delete\_code\_repository, *[769](#page-768-0)* delete\_code\_signing\_config, *[513](#page-512-0)* delete\_coip\_cidr, *[316](#page-315-0)* delete\_coip\_pool, *[316](#page-315-0)* delete\_collection, *[615](#page-614-0)*, *[721](#page-720-0)* delete\_column\_statistics\_for\_partition, *[425](#page-424-0)* delete\_column\_statistics\_for\_table, *[425](#page-424-0)* delete\_comment, *[929](#page-928-0)* delete\_comment\_content, *[178](#page-177-0)* delete\_compilation\_job, *[769](#page-768-0)* delete\_component, *[40](#page-39-0)*, *[455](#page-454-0)*, *[677](#page-676-0)* delete\_compute\_environment, *[87](#page-86-0)* delete\_conditional\_forwarder, *[289](#page-288-0)* delete\_config\_rule, *[230](#page-229-0)* delete\_configuration, *[481](#page-480-0)* delete\_configuration\_aggregator, *[230](#page-229-0)* delete\_configuration\_policy, *[799](#page-798-0)* delete\_configuration\_recorder, *[230](#page-229-0)* delete\_configuration\_set, *[658](#page-657-0)*, *[661](#page-660-0)*, *[664](#page-663-0)*, *[819](#page-818-0)*, *[823](#page-822-0)* delete\_configuration\_set\_event\_destination, *[658](#page-657-0)*, *[661](#page-660-0)*, *[819](#page-818-0)*, *[823](#page-822-0)* delete\_configuration\_set\_tracking\_options, *[819](#page-818-0)* delete\_configuration\_template, *[351](#page-350-0)*

delete\_conformance\_pack, *[230](#page-229-0)* delete\_connect\_client\_add\_in, *[942](#page-941-0)* delete\_connect\_instance\_config, *[242](#page-241-0)* delete\_connect\_peer, *[598](#page-597-0)* delete\_connection, *[25](#page-24-0)*, *[50](#page-49-0)*, *[141](#page-140-0)*, *[203](#page-202-0)*, *[285](#page-284-0)*, *[379](#page-378-0)*, *[425](#page-424-0)*, *[598](#page-597-0)* delete\_connection\_alias, *[942](#page-941-0)* delete\_connector, *[484](#page-483-0)*, *[639](#page-638-0)* delete\_constraint, *[809](#page-808-0)* delete\_contact, *[823](#page-822-0)*, *[847](#page-846-0)* delete\_contact\_channel, *[847](#page-846-0)* delete\_contact\_evaluation, *[235](#page-234-0)* delete\_contact\_flow, *[235](#page-234-0)* delete\_contact\_flow\_module, *[235](#page-234-0)* delete\_contact\_list, *[823](#page-822-0)* delete\_contact\_method, *[539](#page-538-0)* delete\_container\_image, *[539](#page-538-0)* delete\_container\_recipe, *[455](#page-454-0)* delete\_container\_service, *[539](#page-538-0)* delete\_content, *[252](#page-251-0)* delete\_context, *[769](#page-768-0)* delete\_continuous\_deployment\_policy, *[117](#page-116-0)* delete\_control, *[65](#page-64-0)* delete\_control\_panel, *[747](#page-746-0)* delete\_core\_network, *[598](#page-597-0)* delete\_core\_network\_policy\_version, *[598](#page-597-0)* delete\_cors\_configuration, *[28](#page-27-0)* delete\_cost\_category\_definition, *[262](#page-261-0)* delete\_crawler, *[425](#page-424-0)* delete\_crl, *[449](#page-448-0)* delete\_cross\_account\_attachment, *[421](#page-420-0)* delete\_cross\_account\_authorization, *[750](#page-749-0)* delete\_custom\_action\_type, *[196](#page-195-0)* delete\_custom\_data\_identifier, *[556](#page-555-0)* delete\_custom\_db\_engine\_version, *[696](#page-695-0)* delete\_custom\_domain\_association, *[707](#page-706-0)*, *[715](#page-714-0)* delete\_custom\_entity\_type, *[425](#page-424-0)* delete\_custom\_key\_store, *[506](#page-505-0)* delete\_custom\_line\_item, *[95](#page-94-0)* delete\_custom\_log\_source, *[803](#page-802-0)* delete\_custom\_metadata, *[929](#page-928-0)* delete\_custom\_model, *[90](#page-89-0)* delete\_custom\_plugin, *[484](#page-483-0)* delete\_custom\_routing\_accelerator, *[421](#page-420-0)* delete\_custom\_routing\_endpoint\_group, *[421](#page-420-0)* delete\_custom\_routing\_listener, *[421](#page-420-0)* delete\_custom\_verification\_email\_template, *[819](#page-818-0)*, *[823](#page-822-0)* delete\_custom\_vocabulary, *[520](#page-519-0)* delete\_customer\_gateway, *[316](#page-315-0)* delete\_dashboard, *[687](#page-686-0)* delete\_dashboards, *[138](#page-137-0)* delete\_data\_catalog, *[60](#page-59-0)* delete\_data\_cells\_filter, *[509](#page-508-0)* delete\_data\_lake, *[803](#page-802-0)* delete\_data\_lake\_exception\_subscription, *[803](#page-802-0)* delete\_data\_lake\_organization\_configuration, delete\_destination, *[151](#page-150-0) [803](#page-802-0)* delete\_data\_protection\_policy, *[151](#page-150-0)* delete\_data\_quality\_job\_definition, *[769](#page-768-0)* delete\_data\_quality\_ruleset, *[425](#page-424-0)* delete\_data\_repository\_association, *[414](#page-413-0)* delete\_data\_set, *[687](#page-686-0)* delete\_data\_set\_refresh\_properties, *[687](#page-686-0)* delete\_data\_source, *[271](#page-270-0)*, *[486](#page-485-0)*, *[554](#page-553-0)*, *[611](#page-610-0)*, *[687](#page-686-0)* delete\_database, *[425](#page-424-0)*, *[895](#page-894-0)* delete\_dataset, *[217](#page-216-0)*, *[392](#page-391-0)*, *[406](#page-405-0)*, *[431](#page-430-0)*, *[547](#page-546-0)*, *[642](#page-641-0)*, *[721](#page-720-0)* delete\_dataset\_group, *[406](#page-405-0)*, *[642](#page-641-0)* delete\_dataset\_import\_job, *[406](#page-405-0)* delete\_db\_cluster, *[295](#page-294-0)*, *[587](#page-586-0)*, *[696](#page-695-0)* delete\_db\_cluster\_automated\_backup, *[696](#page-695-0)* delete\_db\_cluster\_endpoint, *[587](#page-586-0)*, *[696](#page-695-0)* delete\_db\_cluster\_parameter\_group, *[295](#page-294-0)*, *[587](#page-586-0)*, *[696](#page-695-0)* delete\_db\_cluster\_snapshot, *[295](#page-294-0)*, *[587](#page-586-0)*, *[696](#page-695-0)* delete\_db\_instance, *[295](#page-294-0)*, *[587](#page-586-0)*, *[696](#page-695-0)* delete\_db\_instance\_automated\_backup, *[696](#page-695-0)* delete\_db\_parameter\_group, *[587](#page-586-0)*, *[696](#page-695-0)* delete\_db\_proxy, *[696](#page-695-0)* delete\_db\_proxy\_endpoint, *[696](#page-695-0)* delete\_db\_security\_group, *[696](#page-695-0)* delete\_db\_snapshot, *[696](#page-695-0)*

delete\_db\_subnet\_group, *[295](#page-294-0)*, *[587](#page-586-0)*, *[696](#page-695-0)* delete\_dedicated\_ip\_pool, *[658](#page-657-0)*, *[823](#page-822-0)* delete\_default\_message\_type, *[664](#page-663-0)* delete\_default\_sender\_id, *[664](#page-663-0)* delete\_delivery, *[151](#page-150-0)* delete\_delivery\_channel, *[230](#page-229-0)* delete\_delivery\_destination, *[151](#page-150-0)* delete\_delivery\_destination\_policy, *[151](#page-150-0)* delete\_delivery\_source, *[151](#page-150-0)* delete\_delivery\_stream, *[394](#page-393-0)* delete\_deployment, *[21](#page-20-0)*, *[28](#page-27-0)*, *[677](#page-676-0)* delete\_deployment\_config, *[182](#page-181-0)* delete\_deployment\_group, *[182](#page-181-0)* delete\_detector, *[410](#page-409-0)*, *[434](#page-433-0)* delete\_detector\_version, *[410](#page-409-0)* delete\_dev\_endpoint, *[425](#page-424-0)* delete\_dev\_environment, *[170](#page-169-0)* delete\_device, *[598](#page-597-0)*, *[630](#page-629-0)* delete\_device\_fleet, *[769](#page-768-0)* delete\_dhcp\_options, *[316](#page-315-0)* delete\_direct\_connect\_gateway, *[285](#page-284-0)* delete\_direct\_connect\_gateway\_association, *[285](#page-284-0)* delete\_direct\_connect\_gateway\_association\_proposal, *[285](#page-284-0)* delete\_directory, *[109](#page-108-0)*, *[289](#page-288-0)* delete\_directory\_config, *[53](#page-52-0)* delete\_directory\_registration, *[639](#page-638-0)* delete\_discoverer, *[791](#page-790-0)* delete\_disk, *[539](#page-538-0)* delete\_disk\_snapshot, *[539](#page-538-0)* delete\_distribution, *[117](#page-116-0)*, *[539](#page-538-0)* delete\_distribution\_configuration, *[455](#page-454-0)* delete\_document, *[842](#page-841-0)*, *[929](#page-928-0)* delete\_document\_classifier, *[220](#page-219-0)* delete\_document\_version, *[929](#page-928-0)* delete\_documentation\_part, *[21](#page-20-0)* delete\_documentation\_version, *[21](#page-20-0)* delete\_domain, *[126](#page-125-0)*, *[163](#page-162-0)*, *[244](#page-243-0)*, *[265](#page-264-0)*, *[271](#page-270-0)*, *[539](#page-538-0)*, *[611](#page-610-0)*, *[741](#page-740-0)*, *[769](#page-768-0)*, *[833](#page-832-0)*, *[907](#page-906-0)* delete\_domain\_entry, *[539](#page-538-0)* delete\_domain\_name, *[21](#page-20-0)*, *[28](#page-27-0)* delete\_domain\_permissions\_policy, *[163](#page-162-0)* delete\_earth\_observation\_job, *[781](#page-780-0)* delete\_edge\_deployment\_plan, *[769](#page-768-0)* delete\_edge\_deployment\_stage, *[769](#page-768-0)*

delete\_egress\_only\_internet\_gateway, *[316](#page-315-0)* delete\_eks\_anywhere\_subscription, *[343](#page-342-0)* delete\_elasticsearch\_domain, *[357](#page-356-0)* delete\_elasticsearch\_service\_role, *[357](#page-356-0)* delete\_email\_channel, *[653](#page-652-0)* delete\_email\_identity, *[658](#page-657-0)*, *[823](#page-822-0)* delete\_email\_identity\_policy, *[823](#page-822-0)* delete\_email\_monitoring\_configuration, *[936](#page-935-0)* delete\_email\_template, *[653](#page-652-0)*, *[823](#page-822-0)* delete\_encoder\_configuration, *[478](#page-477-0)* delete\_endpoint, *[220](#page-219-0)*, *[379](#page-378-0)*, *[653](#page-652-0)*, *[765](#page-764-0)*, *[769](#page-768-0)*, *[836](#page-835-0)* delete\_endpoint\_access, *[707](#page-706-0)*, *[715](#page-714-0)* delete\_endpoint\_config, *[769](#page-768-0)* delete\_endpoint\_group, *[421](#page-420-0)* delete\_entitlement, *[53](#page-52-0)* delete\_entity\_recognizer, *[220](#page-219-0)* delete\_entity\_type, *[410](#page-409-0)* delete\_environment, *[101](#page-100-0)*, *[104](#page-103-0)*, *[271](#page-270-0)*, *[389](#page-388-0)*, *[583](#page-582-0)*, *[677](#page-676-0)* delete\_environment\_account\_connection, *[678](#page-677-0)* delete\_environment\_blueprint\_configuration, *[271](#page-270-0)* delete\_environment\_configuration, *[351](#page-350-0)* delete\_environment\_membership, *[101](#page-100-0)*, *[104](#page-103-0)* delete\_environment\_profile, *[271](#page-270-0)* delete\_environment\_template, *[678](#page-677-0)* delete\_environment\_template\_version, *[678](#page-677-0)* delete\_evaluation, *[554](#page-553-0)* delete\_evaluation\_form, *[235](#page-234-0)* delete\_evaluation\_results, *[230](#page-229-0)* delete\_event, *[410](#page-409-0)* delete\_event\_bus, *[141](#page-140-0)*, *[379](#page-378-0)* delete\_event\_data\_store, *[132](#page-131-0)* delete\_event\_destination, *[664](#page-663-0)* delete\_event\_source\_mapping, *[513](#page-512-0)* delete\_event\_stream, *[265](#page-264-0)*, *[653](#page-652-0)* delete\_event\_subscription, *[295](#page-294-0)*, *[587](#page-586-0)*, *[697](#page-696-0)*, *[707](#page-706-0)* delete\_event\_tracker, *[642](#page-641-0)* delete\_event\_type, *[410](#page-409-0)* delete\_events\_by\_event\_type, *[410](#page-409-0)* delete\_experience, *[486](#page-485-0)* delete\_experiment, *[144](#page-143-0)*, *[769](#page-768-0)*

delete\_experiment\_template, *[397](#page-396-0)* delete\_explainability, *[406](#page-405-0)* delete\_explainability\_export, *[406](#page-405-0)* delete\_export, *[520](#page-519-0)* delete\_expression, *[127](#page-126-0)* delete\_external\_model, *[410](#page-409-0)* delete\_faces, *[721](#page-720-0)* delete\_facet, *[109](#page-108-0)* delete\_faq, *[486](#page-485-0)* delete\_fargate\_profile, *[343](#page-342-0)* delete\_feature, *[144](#page-143-0)* delete\_feature\_group, *[769](#page-768-0)* delete\_fhir\_datastore, *[441](#page-440-0)* delete\_field\_level\_encryption\_config, *[117](#page-116-0)* delete\_field\_level\_encryption\_profile, *[117](#page-116-0)* delete\_file, *[178](#page-177-0)* delete\_file\_cache, *[414](#page-413-0)* delete\_file\_share, *[867](#page-866-0)* delete\_file\_system, *[340](#page-339-0)*, *[414](#page-413-0)* delete\_file\_system\_policy, *[340](#page-339-0)* delete\_filter, *[434](#page-433-0)*, *[462](#page-461-0)*, *[642](#page-641-0)* delete\_finding\_aggregator, *[799](#page-798-0)* delete\_findings\_filter, *[556](#page-555-0)* delete\_firewall, *[594](#page-593-0)* delete\_firewall\_domain\_list, *[753](#page-752-0)* delete\_firewall\_manager\_rule\_groups, *[922](#page-921-0)* delete\_firewall\_policy, *[594](#page-593-0)* delete\_firewall\_rule, *[753](#page-752-0)* delete\_firewall\_rule\_group, *[753](#page-752-0)* delete\_fleet, *[53](#page-52-0)*, *[932](#page-931-0)* delete\_fleets, *[316](#page-315-0)* delete\_flow\_definition, *[769](#page-768-0)* delete\_flow\_logs, *[316](#page-315-0)* delete\_flywheel, *[220](#page-219-0)* delete\_folder, *[687](#page-686-0)*, *[930](#page-929-0)* delete\_folder\_contents, *[930](#page-929-0)* delete\_folder\_membership, *[687](#page-686-0)* delete\_forecast, *[406](#page-405-0)* delete\_forecast\_export\_job, *[406](#page-405-0)* delete\_form\_type, *[271](#page-270-0)* delete\_fpga\_image, *[316](#page-315-0)* delete\_framework, *[77](#page-76-0)* delete\_fraudster, *[907](#page-906-0)* delete\_function, *[117](#page-116-0)*, *[513](#page-512-0)* delete\_function\_code\_signing\_config,

## *[513](#page-512-0)*

delete\_function\_concurrency, *[513](#page-512-0)* delete\_function\_event\_invoke\_config, *[513](#page-512-0)* delete\_function\_url\_config, *[513](#page-512-0)* delete\_gateway, *[81](#page-80-0)*, *[867](#page-866-0)* delete\_gateway\_response, *[21](#page-20-0)* delete\_gateway\_route, *[43](#page-42-0)* delete\_gcm\_channel, *[653](#page-652-0)* delete\_geo\_match\_set, *[913](#page-912-0)*, *[917](#page-916-0)* delete\_geofence\_collection, *[544](#page-543-0)* delete\_git\_hub\_account\_token, *[182](#page-181-0)* delete\_global\_cluster, *[295](#page-294-0)*, *[587](#page-586-0)*, *[697](#page-696-0)* delete\_global\_network, *[598](#page-597-0)* delete\_global\_replication\_group, *[347](#page-346-0)* delete\_glossary, *[271](#page-270-0)* delete\_glossary\_term, *[271](#page-270-0)* delete\_grant, *[530](#page-529-0)* delete\_graph, *[279](#page-278-0)* delete\_group, *[213](#page-212-0)*, *[444](#page-443-0)*, *[452](#page-451-0)*, *[687](#page-686-0)*, *[732](#page-731-0)*, *[883](#page-882-0)*, *[936](#page-935-0)*, *[949](#page-948-0)* delete\_group\_membership, *[452](#page-451-0)*, *[687](#page-686-0)* delete\_group\_policy, *[444](#page-443-0)* delete\_hapg, *[121](#page-120-0)* delete\_health\_check, *[738](#page-737-0)* delete\_hit, *[580](#page-579-0)* delete\_host, *[203](#page-202-0)* delete\_hosted\_zone, *[738](#page-737-0)* delete\_hours\_of\_operation, *[235](#page-234-0)* delete\_hsm, *[121](#page-120-0)*, *[124](#page-123-0)* delete\_hsm\_client\_certificate, *[707](#page-706-0)* delete\_hsm\_configuration, *[707](#page-706-0)* delete\_hub, *[769](#page-768-0)* delete\_hub\_content, *[769](#page-768-0)* delete\_human\_loop, *[68](#page-67-0)* delete\_human\_task\_ui, *[769](#page-768-0)* delete\_hypervisor, *[82](#page-81-0)* delete\_iam\_policy\_assignment, *[687](#page-686-0)* delete\_id\_mapping\_workflow, *[376](#page-375-0)* delete\_identities, *[209](#page-208-0)* delete\_identity, *[819](#page-818-0)* delete\_identity\_policy, *[819](#page-818-0)* delete\_identity\_pool, *[209](#page-208-0)* delete\_identity\_propagation\_config, *[687](#page-686-0)* delete\_identity\_provider, *[213](#page-212-0)*, *[946](#page-945-0)* delete\_identity\_source, *[904](#page-903-0)* delete\_image, *[53](#page-52-0)*, *[455](#page-454-0)*, *[769](#page-768-0)*

delete\_image\_builder, *[53](#page-52-0)* delete\_image\_permissions, *[53](#page-52-0)* delete\_image\_pipeline, *[455](#page-454-0)* delete\_image\_recipe, *[455](#page-454-0)* delete\_image\_version, *[769](#page-768-0)* delete\_impersonation\_role, *[936](#page-935-0)* delete\_import, *[520](#page-519-0)* delete\_import\_job, *[252](#page-251-0)* delete\_imported\_key\_material, *[506](#page-505-0)* delete\_in\_app\_template, *[653](#page-652-0)* delete\_inbound\_connection, *[611](#page-610-0)* delete\_inbound\_cross\_cluster\_search\_connection, *[357](#page-356-0)* delete\_incident\_record, *[850](#page-849-0)* delete\_index, *[486](#page-485-0)*, *[729](#page-728-0)* delete\_index\_field, *[127](#page-126-0)* delete\_inference\_component, *[769](#page-768-0)* delete\_inference\_experiment, *[769](#page-768-0)* delete\_inference\_scheduler, *[547](#page-546-0)* delete\_infrastructure\_configuration, *[455](#page-454-0)* delete\_ingestion, *[32](#page-31-0)* delete\_ingestion\_destination, *[32](#page-31-0)* delete\_inline\_policy\_from\_permission\_set, *[859](#page-858-0)* delete\_insight, *[282](#page-281-0)*, *[799](#page-798-0)* delete\_insight\_rules, *[138](#page-137-0)* delete\_instance, *[235](#page-234-0)*, *[539](#page-538-0)*, *[619](#page-618-0)*, *[859](#page-858-0)* delete\_instance\_access\_control\_attribute\_configuration, *[859](#page-858-0)* delete\_instance\_connect\_endpoint, *[316](#page-315-0)* delete\_instance\_event\_window, *[316](#page-315-0)* delete\_instance\_onboarding\_job, *[242](#page-241-0)* delete\_instance\_profile, *[444](#page-443-0)* delete\_instance\_snapshot, *[539](#page-538-0)* delete\_integration, *[21](#page-20-0)*, *[28](#page-27-0)*, *[265](#page-264-0)*, *[697](#page-696-0)* delete\_integration\_association, *[235](#page-234-0)* delete\_integration\_response, *[21](#page-20-0)*, *[28](#page-27-0)* delete\_intent, *[517](#page-516-0)*, *[520](#page-519-0)* delete\_intent\_version, *[517](#page-516-0)* delete\_interconnect, *[285](#page-284-0)* delete\_internet\_gateway, *[316](#page-315-0)* delete\_inventory, *[842](#page-841-0)* delete\_invitations, *[434](#page-433-0)*, *[556](#page-555-0)*, *[799](#page-798-0)* delete\_ip\_access\_settings, *[946](#page-945-0)* delete\_ip\_group, *[942](#page-941-0)* delete\_ip\_set, *[435](#page-434-0)*, *[913](#page-912-0)*, *[917](#page-916-0)*, *[922](#page-921-0)* delete\_ipam, *[316](#page-315-0)*

delete\_ipam\_pool, *[316](#page-315-0)* delete\_ipam\_resource\_discovery, *[316](#page-315-0)* delete\_ipam\_scope, *[316](#page-315-0)* delete\_item, *[304](#page-303-0)* delete\_job, *[300](#page-299-0)*, *[425](#page-424-0)*, *[431](#page-430-0)* delete\_job\_queue, *[87](#page-86-0)* delete\_job\_tagging, *[762](#page-761-0)* delete\_job\_template, *[370](#page-369-0)* delete\_journey, *[653](#page-652-0)* delete\_key, *[544](#page-543-0)*, *[633](#page-632-0)* delete\_key\_group, *[117](#page-116-0)* delete\_key\_pair, *[316](#page-315-0)*, *[539](#page-538-0)* delete\_key\_signing\_key, *[738](#page-737-0)* delete\_key\_value\_store, *[117](#page-116-0)* delete\_keyspace, *[492](#page-491-0)* delete\_keyword, *[664](#page-663-0)* delete\_knowledge\_base, *[252](#page-251-0)* delete\_known\_host\_keys, *[539](#page-538-0)* delete\_kx\_cluster, *[389](#page-388-0)* delete\_kx\_database, *[389](#page-388-0)* delete\_kx\_dataview, *[389](#page-388-0)* delete\_kx\_environment, *[389](#page-388-0)* delete\_kx\_scaling\_group, *[389](#page-388-0)* delete\_kx\_user, *[389](#page-388-0)* delete\_kx\_volume, *[389](#page-388-0)* delete\_label, *[410](#page-409-0)*, *[547](#page-546-0)* delete\_label\_group, *[547](#page-546-0)* delete\_labels, *[930](#page-929-0)* delete\_lag, *[285](#page-284-0) [509](#page-508-0)* delete\_lake\_formation\_opt\_in, *[509](#page-508-0)* delete\_landing\_zone, *[256](#page-255-0)* delete\_language\_model, *[897](#page-896-0)* delete\_launch, *[144](#page-143-0)* delete\_launch\_action, *[300](#page-299-0)* delete\_launch\_configuration, *[71](#page-70-0)* delete\_launch\_configuration\_template, *[300](#page-299-0)* delete\_launch\_profile, *[601](#page-600-0)* delete\_launch\_profile\_member, *[601](#page-600-0)* delete\_launch\_template, *[316](#page-315-0)* delete\_launch\_template\_versions, *[316](#page-315-0)* delete\_layer, *[619](#page-618-0)* delete\_layer\_version, *[513](#page-512-0)* delete\_ledger, *[681](#page-680-0)* delete\_lens, *[925](#page-924-0)* delete\_lens\_share, *[925](#page-924-0)*

delete\_lake\_formation\_identity\_center\_configuration, delete\_logging\_configuration, *[473](#page-472-0)*, *[673](#page-672-0)*, delete\_lexicon, *[667](#page-666-0)* delete\_lf\_tag, *[509](#page-508-0)* delete\_license, *[530](#page-529-0)* delete\_license\_configuration, *[530](#page-529-0)* delete\_license\_manager\_report\_generator, *[530](#page-529-0)* delete\_lifecycle\_hook, *[71](#page-70-0)* delete\_lifecycle\_policy, *[292](#page-291-0)*, *[330](#page-329-0)*, *[455](#page-454-0)*, *[615](#page-614-0)* delete\_link, *[155](#page-154-0)*, *[598](#page-597-0)* delete\_list, *[410](#page-409-0)* delete\_listener, *[364](#page-363-0)*, *[421](#page-420-0)*, *[910](#page-909-0)* delete\_listing, *[271](#page-270-0)* delete\_load\_balancer, *[360](#page-359-0)*, *[364](#page-363-0)*, *[539](#page-538-0)* delete\_load\_balancer\_listeners, *[360](#page-359-0)* delete\_load\_balancer\_policy, *[360](#page-359-0)* delete\_load\_balancer\_tls\_certificate, *[539](#page-538-0)* delete\_local\_gateway\_route, *[316](#page-315-0)* delete\_local\_gateway\_route\_table, *[316](#page-315-0)* delete\_local\_gateway\_route\_table\_virtual\_interface\_group\_a *[316](#page-315-0)* delete\_local\_gateway\_route\_table\_vpc\_association, *[316](#page-315-0)* delete\_log\_anomaly\_detector, *[151](#page-150-0)* delete\_log\_group, *[151](#page-150-0)* delete\_log\_pattern, *[40](#page-39-0)* delete\_log\_stream, *[151](#page-150-0)* delete\_log\_subscription, *[289](#page-288-0) [913](#page-912-0)*, *[917](#page-916-0)*, *[922](#page-921-0)* delete\_login\_profile, *[444](#page-443-0)* delete\_luna\_client, *[121](#page-120-0)* delete\_mailbox\_permissions, *[936](#page-935-0)* delete\_maintenance\_window, *[842](#page-841-0)* delete\_managed\_endpoint, *[370](#page-369-0)* delete\_managed\_prefix\_list, *[316](#page-315-0)* delete\_map, *[544](#page-543-0)* delete\_matching\_workflow, *[376](#page-375-0)* delete\_medical\_scribe\_job, *[897](#page-896-0)* delete\_medical\_transcription\_job, *[897](#page-896-0)* delete\_medical\_vocabulary, *[897](#page-896-0)* delete\_member, *[556](#page-555-0)* delete\_members, *[279](#page-278-0)*, *[435](#page-434-0)*, *[799](#page-798-0)* delete\_mesh, *[44](#page-43-0)* delete\_message, *[473](#page-472-0)*, *[839](#page-838-0)* delete\_message\_batch, *[839](#page-838-0)* delete\_method, *[21](#page-20-0)*

```
delete_method_response, 21
delete_metric_attribution, 642
delete_metric_filter, 151
delete_metric_stream, 138
delete_ml_endpoint, 590
delete_ml_model, 554
delete_ml_transform, 425
delete_mobile_device_access_override,
        936
delete_mobile_device_access_rule, 936
delete_model, 21, 28, 410, 547, 769
delete_model_bias_job_definition, 769
delete_model_card, 769
delete_model_explainability_job_definition,
        769
delete_model_invocation_logging_configuration,
delete_option_group, 697
        90
delete_model_package, 770
delete_model_package_group, 770
delete_model_package_group_policy, 770
delete_model_quality_job_definition,
        770
delete_model_version, 410
delete_monitor, 148, 406
delete_monitoring_schedule, 770
delete_monitoring_subscription, 117
delete_mount_target, 340
delete_multi_region_access_point, 762
delete_named_query, 60
delete_namespace, 687, 715, 813
delete_nat_gateway, 316
delete_network_acl, 316
delete_network_acl_entry, 316
delete_network_insights_access_scope,
        316
delete_network_insights_access_scope_analysis,
delete_partition_index, 425
        316
delete_network_insights_analysis, 316
delete_network_insights_path, 316
delete_network_interface, 316
delete_network_interface_permission,
        316
delete_network_settings, 946
delete_nodegroup, 343
delete_notebook, 60
delete_notebook_instance, 770
delete_notebook_instance_lifecycle_config,
        770
```

```
delete_notification, 100
delete_notification_channel, 400
delete_notification_configuration, 71
delete_notification_rule, 206
delete_notification_subscription, 930
delete_object, 84, 109, 757
delete_object_tagging, 757
delete_objects, 757
delete_objects_on_cancel, 509
delete_observability_configuration, 50
delete_open_id_connect_provider, 444
delete_ops_item, 842
delete_ops_metadata, 842
delete_opt_out_list, 664
delete_opted_out_number, 664
delete_organization, 627, 936
delete_organization_config_rule, 230
delete_organization_conformance_pack,
        230
delete_organizational_unit, 627
delete_origin_access_control, 117
delete_origin_request_policy, 117
delete_outbound_connection, 611
delete_outbound_cross_cluster_search_connection,
        357
delete_outcome, 410
delete_outpost_resolver, 754
delete_package, 163, 357, 611, 630
delete_package_versions, 163
delete_parallel_data, 900
delete_parameter, 843
delete_parameter_group, 275, 574
delete_parameters, 843
delete_partition, 425
delete_partner, 707
delete_partner_event_source, 141, 379
delete_patch_baseline, 843
delete_peering, 598
delete_pending_aggregation_request,
        230
delete_performance_analysis_report,
        650
delete_permission, 18, 692
delete_permission_group, 392
delete_permission_policy, 913, 917, 922
delete_permission_set, 859
```
delete\_permission\_version, *[692](#page-691-0)* delete\_permissions\_boundary\_from\_permission\_set, delete\_provisioned\_product\_plan, *[809](#page-808-0) [859](#page-858-0)* delete\_pipe, *[384](#page-383-0)* delete\_pipeline, *[196](#page-195-0)*, *[268](#page-267-0)*, *[608](#page-607-0)*, *[770](#page-769-0)* delete\_place\_index, *[544](#page-543-0)* delete\_placement\_group, *[316](#page-315-0)* delete\_platform\_application, *[836](#page-835-0)* delete\_platform\_version, *[351](#page-350-0)* delete\_playback\_key\_pair, *[468](#page-467-0)* delete\_pod\_identity\_association, *[343](#page-342-0)* delete\_policy, *[18](#page-17-0)*, *[71](#page-70-0)*, *[400](#page-399-0)*, *[444](#page-443-0)*, *[627](#page-626-0)*, *[904](#page-903-0)* delete\_policy\_store, *[904](#page-903-0)* delete\_policy\_template, *[904](#page-903-0)* delete\_policy\_version, *[444](#page-443-0)* delete\_pool, *[664](#page-663-0)* delete\_portal, *[946](#page-945-0)* delete\_portfolio, *[809](#page-808-0)* delete\_portfolio\_share, *[809](#page-808-0)* delete\_practice\_run\_configuration, *[57](#page-56-0)* delete\_predefined\_attribute, *[235](#page-234-0)* delete\_predictor, *[406](#page-405-0)* delete\_predictor\_backtest\_export\_job, *[406](#page-405-0)* delete\_prepared\_statement, *[60](#page-59-0)* delete\_pricing\_plan, *[95](#page-94-0)* delete\_pricing\_rule, *[95](#page-94-0)* delete\_principal\_mapping, *[487](#page-486-0)* delete\_product, *[809](#page-808-0)* delete\_profile, *[265](#page-264-0)*, *[449](#page-448-0)*, *[925](#page-924-0)* delete\_profile\_key, *[265](#page-264-0)* delete\_profile\_object, *[265](#page-264-0)* delete\_profile\_object\_type, *[265](#page-264-0)* delete\_profile\_share, *[925](#page-924-0)* delete\_profiling\_group, *[186](#page-185-0)* delete\_project, *[144](#page-143-0)*, *[166](#page-165-0)*, *[170](#page-169-0)*, *[199](#page-198-0)*, *[271](#page-270-0)*, *[431](#page-430-0)*, *[721](#page-720-0)*, *[770](#page-769-0)* delete\_project\_membership, *[272](#page-271-0)* delete\_project\_policy, *[721](#page-720-0)* delete\_project\_version, *[721](#page-720-0)* delete\_prompt, *[235](#page-234-0)* delete\_propertygraph\_statistics, *[590](#page-589-0)* delete\_protection, *[830](#page-829-0)* delete\_protection\_group, *[830](#page-829-0)* delete\_protocols\_list, *[400](#page-399-0)* delete\_provisioned\_concurrency\_config, *[513](#page-512-0)* delete\_provisioned\_model\_throughput,

*[90](#page-89-0)*

delete\_provisioning\_artifact, *[809](#page-808-0)* delete\_public\_access\_block, *[757](#page-756-0)*, *[762](#page-761-0)* delete\_public\_ipv\_4\_pool, *[316](#page-315-0)* delete\_public\_key, *[117](#page-116-0)* delete\_publishing\_destination, *[435](#page-434-0)* delete\_pull\_request\_approval\_rule, *[178](#page-177-0)* delete\_pull\_through\_cache\_rule, *[330](#page-329-0)* delete\_push\_template, *[653](#page-652-0)* delete\_qualification\_type, *[580](#page-579-0)* delete\_query\_definition, *[151](#page-150-0)* delete\_query\_logging\_config, *[738](#page-737-0)* delete\_query\_suggestions\_block\_list, *[487](#page-486-0)* delete\_queue, *[235](#page-234-0)*, *[839](#page-838-0)* delete\_queued\_reserved\_instances, *[316](#page-315-0)* delete\_queued\_savings\_plan, *[789](#page-788-0)* delete\_quick\_connect, *[235](#page-234-0)* delete\_quick\_response, *[252](#page-251-0)* delete\_rate\_based\_rule, *[913](#page-912-0)*, *[917](#page-916-0)* delete\_readiness\_check, *[750](#page-749-0)* delete\_realtime\_endpoint, *[554](#page-553-0)* delete\_realtime\_log\_config, *[117](#page-116-0)* delete\_receipt\_filter, *[819](#page-818-0)* delete\_receipt\_rule, *[819](#page-818-0)* delete\_receipt\_rule\_set, *[819](#page-818-0)* delete\_recipe\_version, *[431](#page-430-0)* delete\_recommendation\_preferences, *[227](#page-226-0)* delete\_recommendation\_template, *[726](#page-725-0)* delete\_recommender, *[642](#page-641-0)* delete\_recommender\_configuration, *[653](#page-652-0)* delete\_record, *[779](#page-778-0)* delete\_recording\_configuration, *[468](#page-467-0)* delete\_recovery\_group, *[750](#page-749-0)* delete\_recovery\_instance, *[301](#page-300-0)* delete\_recovery\_point, *[77](#page-76-0)* delete\_redshift\_idc\_application, *[707](#page-706-0)* delete\_reference, *[605](#page-604-0)* delete\_reference\_store, *[605](#page-604-0)* delete\_refresh\_schedule, *[687](#page-686-0)* delete\_regex\_match\_set, *[913](#page-912-0)*, *[917](#page-916-0)* delete\_regex\_pattern\_set, *[913](#page-912-0)*, *[917](#page-916-0)*, *[922](#page-921-0)* delete\_registration, *[664](#page-663-0)* delete\_registration\_attachment, *[664](#page-663-0)* delete\_registration\_field\_value, *[664](#page-663-0)* delete\_registry, *[425](#page-424-0)*, *[791](#page-790-0)* delete\_registry\_policy, *[330](#page-329-0)*

delete\_relational\_database, *[539](#page-538-0)* delete\_relational\_database\_snapshot, *[539](#page-538-0)* delete\_remediation\_configuration, *[230](#page-229-0)* delete\_remediation\_exceptions, *[230](#page-229-0)* delete\_replication\_configuration, *[340](#page-339-0)* delete\_replication\_configuration\_template, *[301](#page-300-0)* delete\_replication\_group, *[347](#page-346-0)* delete\_replication\_set, *[850](#page-849-0)* delete\_replicator, *[481](#page-480-0)* delete\_report, *[166](#page-165-0)* delete\_report\_definition, *[38](#page-37-0)*, *[259](#page-258-0)* delete\_report\_group, *[166](#page-165-0)* delete\_report\_plan, *[77](#page-76-0)* delete\_repository, *[163](#page-162-0)*, *[178](#page-177-0)*, *[330](#page-329-0)*, *[334](#page-333-0)*, *[678](#page-677-0)* delete\_repository\_link, *[203](#page-202-0)* delete\_repository\_permissions\_policy, *[163](#page-162-0)* delete\_repository\_policy, *[330](#page-329-0)*, *[334](#page-333-0)* delete\_request\_validator, *[21](#page-20-0)* delete\_rescore\_execution\_plan, *[490](#page-489-0)* delete\_resiliency\_policy, *[726](#page-725-0)* delete\_resolver\_endpoint, *[754](#page-753-0)* delete\_resolver\_query\_log\_config, *[754](#page-753-0)* delete\_resolver\_rule, *[754](#page-753-0)* delete\_resource, *[21](#page-20-0)*, *[106](#page-105-0)*, *[936](#page-935-0)* delete\_resource\_config, *[230](#page-229-0)* delete\_resource\_data\_sync, *[843](#page-842-0)* delete\_resource\_permission, *[853](#page-852-0)* delete\_resource\_policy, *[132](#page-131-0)*, *[151](#page-150-0)*, *[166](#page-165-0)*, *[220](#page-219-0)*, *[425](#page-424-0)*, *[495](#page-494-0)*, *[520](#page-519-0)*, *[547](#page-546-0)*, *[563](#page-562-0)*, *[594](#page-593-0)*, *[598](#page-597-0)*, *[627](#page-626-0)*, *[707](#page-706-0)*, *[715](#page-714-0)*, *[791](#page-790-0)*, *[794](#page-793-0)*, *[843](#page-842-0)*, *[850](#page-849-0)*, *[910](#page-909-0)*, *[949](#page-948-0)* delete\_resource\_policy\_statement, *[520](#page-519-0)* delete\_resource\_server, *[213](#page-212-0)* delete\_resource\_set, *[400](#page-399-0)*, *[750](#page-749-0)* delete\_resource\_share, *[692](#page-691-0)* delete\_resource\_tree, *[406](#page-405-0)* delete\_resources\_by\_external\_id, *[182](#page-181-0)* delete\_response\_headers\_policy, *[117](#page-116-0)* delete\_response\_plan, *[850](#page-849-0)* delete\_rest\_api, *[21](#page-20-0)* delete\_restore\_testing\_plan, *[77](#page-76-0)* delete\_restore\_testing\_selection, *[78](#page-77-0)* delete\_retention\_configuration, *[230](#page-229-0)* delete\_retention\_policy, *[151](#page-150-0)*, *[936](#page-935-0)* delete\_retraining\_scheduler, *[547](#page-546-0)*

delete\_reusable\_delegation\_set, *[738](#page-737-0)* delete\_review\_template, *[925](#page-924-0)* delete\_role, *[444](#page-443-0)* delete\_role\_custom\_permission, *[687](#page-686-0)* delete\_role\_membership, *[687](#page-686-0)* delete\_role\_permissions\_boundary, *[444](#page-443-0)* delete\_role\_policy, *[444](#page-443-0)* delete\_room, *[473](#page-472-0)* delete\_rotation, *[847](#page-846-0)* delete\_rotation\_override, *[847](#page-846-0)* delete\_route, *[28](#page-27-0)*, *[44](#page-43-0)*, *[316](#page-315-0)* delete\_route\_calculator, *[544](#page-543-0)* delete\_route\_request\_parameter, *[28](#page-27-0)* delete\_route\_response, *[28](#page-27-0)* delete\_route\_settings, *[28](#page-27-0)* delete\_route\_table, *[317](#page-316-0)* delete\_routing\_control, *[747](#page-746-0)* delete\_routing\_profile, *[235](#page-234-0)* delete\_rule, *[141](#page-140-0)*, *[235](#page-234-0)*, *[364](#page-363-0)*, *[379](#page-378-0)*, *[410](#page-409-0)*, *[704](#page-703-0)*, *[910](#page-909-0)*, *[913](#page-912-0)*, *[917](#page-916-0)* delete\_rule\_group, *[594](#page-593-0)*, *[913](#page-912-0)*, *[917](#page-916-0)*, *[922](#page-921-0)* delete\_rule\_groups\_namespace, *[673](#page-672-0)* delete\_ruleset, *[431](#page-430-0)* delete\_rum\_metrics\_destination, *[158](#page-157-0)* delete\_run, *[605](#page-604-0)* delete\_run\_group, *[605](#page-604-0)* delete\_safety\_rule, *[747](#page-746-0)* delete\_saml\_provider, *[444](#page-443-0)* delete\_sampling\_rule, *[949](#page-948-0)* delete\_scaling\_plan, *[75](#page-74-0)* delete\_scaling\_policy, *[35](#page-34-0)* delete\_schedule, *[386](#page-385-0)*, *[431](#page-430-0)* delete\_schedule\_group, *[386](#page-385-0)* delete\_scheduled\_action, *[35](#page-34-0)*, *[71](#page-70-0)*, *[707](#page-706-0)*, *[715](#page-714-0)* delete\_scheduled\_query, *[891](#page-890-0)* delete\_scheduling\_policy, *[87](#page-86-0)* delete\_schema, *[109](#page-108-0)*, *[425](#page-424-0)*, *[642](#page-641-0)*, *[791](#page-790-0)* delete\_schema\_mapping, *[376](#page-375-0)* delete\_schema\_version, *[791](#page-790-0)* delete\_schema\_versions, *[425](#page-424-0)* delete\_scraper, *[673](#page-672-0)* delete\_secret, *[794](#page-793-0)* delete\_security\_config, *[615](#page-614-0)* delete\_security\_configuration, *[367](#page-366-0)*, *[425](#page-424-0)* delete\_security\_group, *[317](#page-316-0)* delete\_security\_policy, *[615](#page-614-0)* delete\_security\_profile, *[235](#page-234-0)* delete\_segment, *[144](#page-143-0)*, *[653](#page-652-0)*

delete\_sequence\_store, *[605](#page-604-0)* delete\_server, *[623](#page-622-0)* delete\_server\_certificate, *[444](#page-443-0)* delete\_serverless\_cache, *[347](#page-346-0)* delete\_serverless\_cache\_snapshot, *[347](#page-346-0)* delete\_service, *[50](#page-49-0)*, *[337](#page-336-0)*, *[678](#page-677-0)*, *[813](#page-812-0)*, *[910](#page-909-0)* delete\_service\_action, *[809](#page-808-0)* delete\_service\_linked\_role, *[444](#page-443-0)* delete\_service\_network, *[910](#page-909-0)* delete\_service\_network\_service\_association, *[910](#page-909-0)* delete\_service\_network\_vpc\_association, *[910](#page-909-0)* delete\_service\_principal\_name, *[639](#page-638-0)* delete\_service\_quota\_increase\_request\_from\_template, delete\_state\_machine, *[827](#page-826-0) [816](#page-815-0)* delete\_service\_specific\_credential, *[444](#page-443-0)* delete\_service\_sync\_config, *[678](#page-677-0)* delete\_service\_template, *[678](#page-677-0)* delete\_service\_template\_version, *[678](#page-677-0)* delete\_session, *[425](#page-424-0)*, *[524](#page-523-0)*, *[528](#page-527-0)* delete\_share, *[605](#page-604-0)* delete\_signing\_certificate, *[444](#page-443-0)* delete\_sink, *[155](#page-154-0)* delete\_site, *[598](#page-597-0)* delete\_size\_constraint\_set, *[913](#page-912-0)*, *[917](#page-916-0)* delete\_slack\_channel\_configuration, *[877](#page-876-0)* delete\_slack\_workspace\_configuration, *[877](#page-876-0)* delete\_slot, *[520](#page-519-0)* delete\_slot\_type, *[517](#page-516-0)*, *[520](#page-519-0)* delete\_slot\_type\_version, *[517](#page-516-0)* delete\_sms\_channel, *[653](#page-652-0)* delete\_sms\_sandbox\_phone\_number, *[836](#page-835-0)* delete\_sms\_template, *[653](#page-652-0)* delete\_snapshot, *[289](#page-288-0)*, *[317](#page-316-0)*, *[347](#page-346-0)*, *[414](#page-413-0)*, *[574](#page-573-0)*, *[715](#page-714-0)* delete\_snapshot\_copy\_configuration, *[715](#page-714-0)* delete\_snapshot\_copy\_grant, *[707](#page-706-0)* delete\_snapshot\_schedule, *[707](#page-706-0)*, *[867](#page-866-0)* delete\_sol\_function\_package, *[885](#page-884-0)* delete\_sol\_network\_instance, *[885](#page-884-0)* delete\_sol\_network\_package, *[885](#page-884-0)* delete\_solution, *[642](#page-641-0)* delete\_source\_credentials, *[166](#page-165-0)*

delete\_source\_network, *[301](#page-300-0)* delete\_source\_repository, *[171](#page-170-0)* delete\_source\_server, *[301](#page-300-0)* delete\_space, *[171](#page-170-0)*, *[770](#page-769-0)* delete\_sparql\_statistics, *[590](#page-589-0)* delete\_speaker, *[907](#page-906-0)* delete\_spot\_datafeed\_subscription, *[317](#page-316-0)* delete\_sql\_injection\_match\_set, *[913](#page-912-0)*, *[917](#page-916-0)* delete\_ssh\_public\_key, *[444](#page-443-0)* delete\_stack, *[53](#page-52-0)*, *[113](#page-112-0)*, *[619](#page-618-0)* delete\_stack\_instances, *[113](#page-112-0)* delete\_stack\_set, *[113](#page-112-0)* delete\_stage, *[21](#page-20-0)*, *[28](#page-27-0)*, *[478](#page-477-0)* delete\_state\_machine\_alias, *[827](#page-826-0)* delete\_state\_machine\_version, *[827](#page-826-0)* delete\_storage\_configuration, *[478](#page-477-0)* delete\_storage\_lens\_configuration, *[762](#page-761-0)* delete\_storage\_lens\_configuration\_tagging, *[762](#page-761-0)* delete\_storage\_lens\_group, *[762](#page-761-0)* delete\_storage\_virtual\_machine, *[414](#page-413-0)* delete\_stored\_query, *[230](#page-229-0)* delete\_stream, *[495](#page-494-0)* delete\_stream\_key, *[468](#page-467-0)* delete\_stream\_processor, *[721](#page-720-0)* delete\_streaming\_distribution, *[117](#page-116-0)* delete\_streaming\_image, *[601](#page-600-0)* delete\_streaming\_session, *[601](#page-600-0)* delete\_studio, *[367](#page-366-0)*, *[601](#page-600-0)* delete\_studio\_component, *[601](#page-600-0)* delete\_studio\_lifecycle\_config, *[770](#page-769-0)* delete\_studio\_member, *[601](#page-600-0)* delete\_studio\_session\_mapping, *[367](#page-366-0)* delete\_subnet, *[317](#page-316-0)* delete\_subnet\_cidr\_reservation, *[317](#page-316-0)* delete\_subnet\_group, *[275](#page-274-0)*, *[574](#page-573-0)* delete\_subscriber, *[100](#page-99-0)*, *[803](#page-802-0)* delete\_subscriber\_notification, *[803](#page-802-0)* delete\_subscription, *[830](#page-829-0)* delete\_subscription\_filter, *[151](#page-150-0)* delete\_subscription\_grant, *[272](#page-271-0)* delete\_subscription\_request, *[272](#page-271-0)* delete\_subscription\_target, *[272](#page-271-0)* delete\_suggester, *[127](#page-126-0)* delete\_suppressed\_destination, *[823](#page-822-0)* delete\_sync\_configuration, *[203](#page-202-0)*

delete\_table, *[304](#page-303-0)*, *[425](#page-424-0)*, *[493](#page-492-0)*, *[895](#page-894-0)* delete\_table\_optimizer, *[425](#page-424-0)* delete\_table\_version, *[425](#page-424-0)* delete\_tag\_option, *[809](#page-808-0)* delete\_tags, *[71](#page-70-0)*, *[317](#page-316-0)*, *[340](#page-339-0)*, *[554](#page-553-0)*, *[577](#page-576-0)*, *[707](#page-706-0)*, *[770](#page-769-0)*, *[942](#page-941-0)* delete\_tags\_for\_domain, *[741](#page-740-0)* delete\_tape, *[867](#page-866-0)* delete\_tape\_archive, *[867](#page-866-0)* delete\_tape\_pool, *[867](#page-866-0)* delete\_target, *[206](#page-205-0)* delete\_target\_account\_configuration, *[397](#page-396-0)* delete\_target\_group, *[364](#page-363-0)*, *[910](#page-909-0)* delete\_task\_definitions, *[337](#page-336-0)* delete\_task\_set, *[337](#page-336-0)* delete\_task\_template, *[235](#page-234-0)* delete\_template, *[639](#page-638-0)*, *[687](#page-686-0)*, *[819](#page-818-0)* delete\_template\_alias, *[687](#page-686-0)* delete\_template\_group\_access\_control\_entry, *[639](#page-638-0)* delete\_template\_share, *[925](#page-924-0)* delete\_template\_sync\_config, *[678](#page-677-0)* delete\_tenant\_database, *[697](#page-696-0)* delete\_terminology, *[900](#page-899-0)* delete\_test\_set, *[520](#page-519-0)* delete\_text\_message\_spend\_limit\_override, *[664](#page-663-0)* delete\_theme, *[687](#page-686-0)* delete\_theme\_alias, *[687](#page-686-0)* delete\_thesaurus, *[487](#page-486-0)* delete\_threat\_intel\_set, *[435](#page-434-0)* delete\_timeline\_event, *[851](#page-850-0)* delete\_tls\_inspection\_configuration, *[594](#page-593-0)* delete\_token, *[530](#page-529-0)* delete\_topic, *[687](#page-686-0)*, *[836](#page-835-0)* delete\_topic\_refresh\_schedule, *[687](#page-686-0)* delete\_tracker, *[544](#page-543-0)* delete\_traffic\_distribution\_group, *[235](#page-234-0)* delete\_traffic\_mirror\_filter, *[317](#page-316-0)* delete\_traffic\_mirror\_filter\_rule, *[317](#page-316-0)* delete\_traffic\_mirror\_session, *[317](#page-316-0)* delete\_traffic\_mirror\_target, *[317](#page-316-0)* delete\_traffic\_policy, *[738](#page-737-0)* delete\_traffic\_policy\_instance, *[738](#page-737-0)* delete\_trail, *[132](#page-131-0)* delete\_transcription\_job, *[897](#page-896-0)*

delete\_transit\_gateway, *[317](#page-316-0)* delete\_transit\_gateway\_connect, *[317](#page-316-0)* delete\_transit\_gateway\_connect\_peer, *[317](#page-316-0)* delete\_transit\_gateway\_multicast\_domain, *[317](#page-316-0)* delete\_transit\_gateway\_peering\_attachment, *[317](#page-316-0)* delete\_transit\_gateway\_policy\_table, *[317](#page-316-0)* delete\_transit\_gateway\_prefix\_list\_reference, *[317](#page-316-0)* delete\_transit\_gateway\_route, *[317](#page-316-0)* delete\_transit\_gateway\_route\_table, *[317](#page-316-0)* delete\_transit\_gateway\_route\_table\_announcement, *[317](#page-316-0)* delete\_transit\_gateway\_vpc\_attachment, *[317](#page-316-0)* delete\_trial, *[770](#page-769-0)* delete\_trial\_component, *[770](#page-769-0)* delete\_trigger, *[425](#page-424-0)* delete\_trust, *[289](#page-288-0)* delete\_trust\_anchor, *[449](#page-448-0)* delete\_trust\_store, *[364](#page-363-0)*, *[946](#page-945-0)* delete\_trusted\_token\_issuer, *[859](#page-858-0)* delete\_typed\_link\_facet, *[109](#page-108-0)* delete\_usage\_limit, *[707](#page-706-0)*, *[715](#page-714-0)* delete\_usage\_plan, *[21](#page-20-0)* delete\_usage\_plan\_key, *[21](#page-20-0)* delete\_usage\_report\_subscription, *[53](#page-52-0)* delete\_use\_case, *[235](#page-234-0)* delete\_user, *[53](#page-52-0)*, *[213](#page-212-0)*, *[236](#page-235-0)*, *[347](#page-346-0)*, *[444](#page-443-0)*, *[452](#page-451-0)*, *[574](#page-573-0)*, *[577](#page-576-0)*, *[687](#page-686-0)*, *[721](#page-720-0)*, *[930](#page-929-0)*, *[936](#page-935-0)* delete\_user\_access\_logging\_settings, *[946](#page-945-0)* delete\_user\_attributes, *[213](#page-212-0)* delete\_user\_by\_principal\_id, *[687](#page-686-0)* delete\_user\_defined\_function, *[426](#page-425-0)* delete\_user\_endpoints, *[653](#page-652-0)* delete\_user\_group, *[347](#page-346-0)* delete\_user\_hierarchy\_group, *[236](#page-235-0)* delete\_user\_permissions\_boundary, *[444](#page-443-0)* delete\_user\_policy, *[444](#page-443-0)* delete\_user\_pool, *[213](#page-212-0)* delete\_user\_pool\_client, *[213](#page-212-0)* delete\_user\_pool\_domain, *[213](#page-212-0)* delete\_user\_profile, *[199](#page-198-0)*, *[619](#page-618-0)*, *[770](#page-769-0)*

delete\_user\_settings, *[946](#page-945-0)* delete\_utterances, *[517](#page-516-0)*, *[520](#page-519-0)* delete\_variable, *[410](#page-409-0)* delete\_variant\_store, *[605](#page-604-0)* delete\_vault, *[417](#page-416-0)* delete\_vault\_access\_policy, *[417](#page-416-0)* delete\_vault\_notifications, *[417](#page-416-0)* delete\_vector\_enrichment\_job, *[781](#page-780-0)* delete\_verified\_access\_endpoint, *[317](#page-316-0)* delete\_verified\_access\_group, *[317](#page-316-0)* delete\_verified\_access\_instance, *[317](#page-316-0)* delete\_verified\_access\_trust\_provider, *[317](#page-316-0)* delete\_verified\_destination\_number, *[664](#page-663-0)* delete\_verified\_email\_address, *[819](#page-818-0)* delete\_view, *[236](#page-235-0)*, *[729](#page-728-0)* delete\_view\_version, *[236](#page-235-0)* delete\_virtual\_cluster, *[370](#page-369-0)* delete\_virtual\_gateway, *[44](#page-43-0)* delete\_virtual\_interface, *[286](#page-285-0)* delete\_virtual\_mfa\_device, *[444](#page-443-0)* delete\_virtual\_node, *[44](#page-43-0)* delete\_virtual\_router, *[44](#page-43-0)* delete\_virtual\_service, *[44](#page-43-0)* delete\_vocabulary, *[236](#page-235-0)*, *[897](#page-896-0)* delete\_vocabulary\_filter, *[897](#page-896-0)* delete\_voice\_channel, *[653](#page-652-0)* delete\_voice\_message\_spend\_limit\_override, *[664](#page-663-0)* delete\_voice\_template, *[653](#page-652-0)* delete\_volume, *[317](#page-316-0)*, *[414](#page-413-0)*, *[867](#page-866-0)* delete\_vpc, *[317](#page-316-0)* delete\_vpc\_association\_authorization, *[738](#page-737-0)* delete\_vpc\_connection, *[481](#page-480-0)*, *[687](#page-686-0)* delete\_vpc\_connector, *[50](#page-49-0)* delete\_vpc\_endpoint, *[357](#page-356-0)*, *[611](#page-610-0)*, *[615](#page-614-0)* delete\_vpc\_endpoint\_connection\_notifications, *[317](#page-316-0)* delete\_vpc\_endpoint\_service\_configurations, *[317](#page-316-0)* delete\_vpc\_endpoints, *[317](#page-316-0)* delete\_vpc\_ingress\_connection, *[50](#page-49-0)* delete\_vpc\_link, *[21](#page-20-0)*, *[28](#page-27-0)* delete\_vpc\_peering\_connection, *[317](#page-316-0)* delete\_vpn\_connection, *[317](#page-316-0)* delete\_vpn\_connection\_route, *[317](#page-316-0)*

delete\_vpn\_gateway, *[317](#page-316-0)* delete\_warm\_pool, *[71](#page-70-0)* delete\_watchlist, *[907](#page-906-0)* delete\_web\_acl, *[913](#page-912-0)*, *[917](#page-916-0)*, *[922](#page-921-0)* delete\_webhook, *[166](#page-165-0)*, *[196](#page-195-0)* delete\_what\_if\_analysis, *[406](#page-405-0)* delete\_what\_if\_forecast, *[406](#page-405-0)* delete\_what\_if\_forecast\_export, *[406](#page-405-0)* delete\_work\_group, *[60](#page-59-0)* delete\_worker\_block, *[580](#page-579-0)* delete\_workflow, *[265](#page-264-0)*, *[426](#page-425-0)*, *[455](#page-454-0)*, *[605](#page-604-0)* delete\_workforce, *[770](#page-769-0)* delete\_workgroup, *[715](#page-714-0)* delete\_workload, *[925](#page-924-0)* delete\_workload\_share, *[925](#page-924-0)* delete\_workspace, *[560](#page-559-0)*, *[673](#page-672-0)* delete\_workspace\_api\_key, *[560](#page-559-0)* delete\_workspace\_bundle, *[942](#page-941-0)* delete\_workspace\_image, *[943](#page-942-0)* delete\_workteam, *[770](#page-769-0)* delete\_xss\_match\_set, *[913](#page-912-0)*, *[917](#page-916-0)* deliver\_config\_snapshot, *[230](#page-229-0)* deny\_custom\_routing\_traffic, *[421](#page-420-0)* deploy\_workspace\_applications, *[943](#page-942-0)* deprecate\_activity\_type, *[879](#page-878-0)* deprecate\_domain, *[879](#page-878-0)* deprecate\_workflow\_type, *[879](#page-878-0)* deprovision\_byoip\_cidr, *[317](#page-316-0)*, *[421](#page-420-0)* deprovision\_ipam\_byoasn, *[317](#page-316-0)* deprovision\_ipam\_pool\_cidr, *[317](#page-316-0)* deprovision\_public\_ipv\_4\_pool\_cidr, *[317](#page-316-0)* deregister\_account, *[65](#page-64-0)* deregister\_application, *[853](#page-852-0)* deregister\_certificate, *[289](#page-288-0)* deregister\_cluster, *[343](#page-342-0)* deregister\_container\_instance, *[337](#page-336-0)* deregister\_data\_lake\_delegated\_administrator, *[803](#page-802-0)* deregister\_db\_proxy\_targets, *[697](#page-696-0)* deregister\_delegated\_administrator, *[627](#page-626-0)* deregister\_devices, *[770](#page-769-0)* deregister\_ecs\_cluster, *[619](#page-618-0)* deregister\_elastic\_ip, *[619](#page-618-0)* deregister\_event\_topic, *[289](#page-288-0)* deregister\_from\_work\_mail, *[936](#page-935-0)* deregister\_identity\_provider, *[536](#page-535-0)*

deregister\_image, *[317](#page-316-0)* deregister\_instance, *[619](#page-618-0)*, *[813](#page-812-0)* deregister\_instance\_event\_notification\_attrib**dess**ribe\_account\_assignment\_deletion\_status, *[317](#page-316-0)* deregister\_instances\_from\_load\_balancer, *[360](#page-359-0)* deregister\_job\_definition, *[87](#page-86-0)* deregister\_mail\_domain, *[936](#page-935-0)* deregister\_managed\_instance, *[843](#page-842-0)* deregister\_on\_premises\_instance, *[182](#page-181-0)* deregister\_organization\_admin\_account, *[65](#page-64-0)* deregister\_organization\_delegated\_admin, *[132](#page-131-0)* deregister\_package\_version, *[630](#page-629-0)* deregister\_patch\_baseline\_for\_patch\_group, *[843](#page-842-0)* deregister\_rds\_db\_instance, *[619](#page-618-0)* deregister\_resource, *[509](#page-508-0)* deregister\_scalable\_target, *[35](#page-34-0)* deregister\_stream\_consumer, *[495](#page-494-0)* deregister\_target\_from\_maintenance\_window, *[843](#page-842-0)* deregister\_targets, *[364](#page-363-0)*, *[910](#page-909-0)* deregister\_task\_definition, *[337](#page-336-0)* deregister\_task\_from\_maintenance\_window, *[843](#page-842-0)* deregister\_transit\_gateway, *[598](#page-597-0)* deregister\_transit\_gateway\_multicast\_group\_members, describe\_addresses\_attribute, *[317](#page-316-0) [317](#page-316-0)* deregister\_transit\_gateway\_multicast\_group\_so**deses**ibe\_affected\_accounts\_for\_organization, *[317](#page-316-0)* deregister\_type, *[113](#page-112-0)* deregister\_volume, *[619](#page-618-0)* deregister\_webhook\_with\_third\_party, *[196](#page-195-0)* deregister\_workspace\_directory, *[943](#page-942-0)* describe\_ac\_ls, *[574](#page-573-0)* describe\_accelerator, *[421](#page-420-0)* describe\_accelerator\_attributes, *[421](#page-420-0)* describe\_accelerator\_offerings, *[354](#page-353-0)* describe\_accelerator\_types, *[354](#page-353-0)* describe\_accelerators, *[354](#page-353-0)* describe\_access\_control\_configuration, *[487](#page-486-0)* describe\_access\_entry, *[343](#page-342-0)* describe\_access\_points, *[340](#page-339-0)* describe\_account, *[627](#page-626-0)*, *[943](#page-942-0)* describe\_account\_assignment\_creation\_status, *[859](#page-858-0) [859](#page-858-0)* describe\_account\_attributes, *[317](#page-316-0)*, *[351](#page-350-0)*, *[623](#page-622-0)*, *[664](#page-663-0)*, *[697](#page-696-0)*, *[707](#page-706-0)* describe\_account\_customization, *[687](#page-686-0)* describe\_account\_health, *[282](#page-281-0)* describe\_account\_limits, *[71](#page-70-0)*, *[113](#page-112-0)*, *[360](#page-359-0)*, *[364](#page-363-0)*, *[664](#page-663-0)* describe\_account\_modifications, *[943](#page-942-0)* describe\_account\_overview, *[282](#page-281-0)* describe\_account\_policies, *[151](#page-150-0)* describe\_account\_preferences, *[340](#page-339-0)* describe\_account\_settings, *[687](#page-686-0)* describe\_account\_subscription, *[687](#page-686-0)* describe\_action, *[770](#page-769-0)* describe\_action\_targets, *[799](#page-798-0)* describe\_activations, *[843](#page-842-0)* describe\_active\_receipt\_rule\_set, *[819](#page-818-0)* describe\_activities, *[930](#page-929-0)* describe\_activity, *[827](#page-826-0)* describe\_activity\_type, *[879](#page-878-0)* describe\_addon, *[343](#page-342-0)* describe\_addon\_configuration, *[343](#page-342-0)* describe\_addon\_versions, *[343](#page-342-0)* describe\_address\_transfers, *[317](#page-316-0)* describe\_addresses, *[317](#page-316-0)* describe\_adjustment\_types, *[71](#page-70-0) [438](#page-437-0)* describe\_affected\_entities, *[439](#page-438-0)* describe\_affected\_entities\_for\_organization, *[439](#page-438-0)* describe\_agent\_status, *[236](#page-235-0)* describe\_agent\_versions, *[619](#page-618-0)* describe\_aggregate\_compliance\_by\_config\_rules, *[230](#page-229-0)* describe\_aggregate\_compliance\_by\_conformance\_packs, *[230](#page-229-0)* describe\_aggregate\_id\_format, *[317](#page-316-0)* describe\_aggregation\_authorizations, *[231](#page-230-0)* describe\_alarm\_history, *[138](#page-137-0)* describe\_alarms, *[138](#page-137-0)* describe\_alarms\_for\_metric, *[138](#page-137-0)* describe\_alert, *[551](#page-550-0)*

describe\_alert\_manager\_definition, *[673](#page-672-0)* describe\_algorithm, *[642](#page-641-0)*, *[770](#page-769-0)* describe\_all\_managed\_products, *[922](#page-921-0)* describe\_analysis, *[687](#page-686-0)* describe\_analysis\_definition, *[687](#page-686-0)* describe\_analysis\_permissions, *[687](#page-686-0)* describe\_analysis\_schemes, *[127](#page-126-0)* describe\_anomaly, *[282](#page-281-0)* describe\_anomaly\_detection\_executions, *[551](#page-550-0)* describe\_anomaly\_detector, *[551](#page-550-0)* describe\_anomaly\_detectors, *[138](#page-137-0)* describe\_api\_destination, *[141](#page-140-0)*, *[379](#page-378-0)* describe\_app, *[726](#page-725-0)*, *[770](#page-769-0)* describe\_app\_assessment, *[726](#page-725-0)* describe\_app\_block\_builder\_app\_block\_associations, describe\_auto\_scaling\_groups, *[71](#page-70-0) [53](#page-52-0)* describe\_app\_block\_builders, *[53](#page-52-0)* describe\_app\_blocks, *[53](#page-52-0)* describe\_app\_image\_config, *[770](#page-769-0)* describe\_app\_version, *[726](#page-725-0)* describe\_app\_version\_app\_component, *[726](#page-725-0)* describe\_app\_version\_resource, *[726](#page-725-0)* describe\_app\_version\_resources\_resolution\_status, describe\_availability\_options, *[127](#page-126-0) [726](#page-725-0)* describe\_app\_version\_template, *[726](#page-725-0)* describe\_application, *[40](#page-39-0)*, *[498](#page-497-0)*, *[501](#page-500-0)*, *[859](#page-858-0)* describe\_application\_assignment, *[859](#page-858-0)* describe\_application\_associations, *[943](#page-942-0)* describe\_application\_fleet\_associations, *[53](#page-52-0)* describe\_application\_instance, *[630](#page-629-0)* describe\_application\_instance\_details, *[630](#page-629-0)* describe\_application\_provider, *[859](#page-858-0)* describe\_application\_snapshot, *[501](#page-500-0)* describe\_application\_version, *[501](#page-500-0)* describe\_application\_versions, *[351](#page-350-0)* describe\_applications, *[53](#page-52-0)*, *[351](#page-350-0)*, *[943](#page-942-0)* describe\_apps, *[619](#page-618-0)* describe\_archive, *[141](#page-140-0)*, *[379](#page-378-0)* describe\_artifact, *[770](#page-769-0)* describe\_assessment\_runs, *[459](#page-458-0)* describe\_assessment\_targets, *[459](#page-458-0)* describe\_assessment\_templates, *[459](#page-458-0)* describe\_asset\_bundle\_export\_job, *[687](#page-686-0)* describe\_asset\_bundle\_import\_job, *[687](#page-686-0) [843](#page-842-0) [932](#page-931-0) [50](#page-49-0) [71](#page-70-0) [843](#page-842-0) [867](#page-866-0) [318](#page-317-0) [867](#page-866-0)* describe\_bot\_resource\_generation, *[521](#page-520-0)* describe\_bot\_version, *[521](#page-520-0)*

describe\_association, *[843](#page-842-0)* describe\_association\_execution\_targets, describe\_association\_executions, *[843](#page-842-0)* describe\_attachment, *[874](#page-873-0)* describe\_attack, *[830](#page-829-0)* describe\_attack\_statistics, *[830](#page-829-0)* describe\_audit\_stream\_configuration, describe\_authentication\_profiles, *[707](#page-706-0)* describe\_auto\_ml\_job, *[770](#page-769-0)* describe\_auto\_ml\_job\_v2, *[770](#page-769-0)* describe\_auto\_predictor, *[406](#page-405-0)* describe\_auto\_scaling\_configuration, describe\_auto\_scaling\_instances, *[71](#page-70-0)* describe\_auto\_scaling\_notification\_types, describe\_automation\_executions, *[843](#page-842-0)* describe\_automation\_step\_executions, describe\_availability\_monitor\_test, describe\_availability\_zones, *[318](#page-317-0)* describe\_available\_patches, *[843](#page-842-0)* describe\_aws\_network\_performance\_metric\_subscriptions, describe\_backup, *[304](#page-303-0)* describe\_backup\_job, *[78](#page-77-0)* describe\_backup\_policy, *[340](#page-339-0)* describe\_backup\_vault, *[78](#page-77-0)* describe\_backups, *[124](#page-123-0)*, *[414](#page-413-0)*, *[623](#page-622-0)* describe\_bandwidth\_rate\_limit, *[867](#page-866-0)* describe\_bandwidth\_rate\_limit\_schedule, describe\_batch\_inference\_job, *[642](#page-641-0)* describe\_batch\_load\_task, *[895](#page-894-0)* describe\_batch\_predictions, *[554](#page-553-0)* describe\_batch\_segment\_job, *[642](#page-641-0)* describe\_blue\_green\_deployments, *[697](#page-696-0)* describe\_bot, *[520](#page-519-0)* describe\_bot\_alias, *[520](#page-519-0)* describe\_bot\_locale, *[521](#page-520-0)* describe\_bot\_recommendation, *[521](#page-520-0)*

describe\_broker, *[577](#page-576-0)* describe\_broker\_engine\_types, *[577](#page-576-0)* describe\_broker\_instance\_options, *[577](#page-576-0)* describe\_buckets, *[556](#page-555-0)* describe\_budget, *[101](#page-100-0)* describe\_budget\_action, *[101](#page-100-0)* describe\_budget\_action\_histories, *[101](#page-100-0)* describe\_budget\_actions\_for\_account, *[101](#page-100-0)* describe\_budget\_actions\_for\_budget, *[101](#page-100-0)* describe\_budget\_notifications\_for\_account, *[101](#page-100-0)* describe\_budget\_performance\_history, *[101](#page-100-0)* describe\_budgets, *[101](#page-100-0)* describe\_bundle\_associations, *[943](#page-942-0)* describe\_bundle\_tasks, *[318](#page-317-0)* describe\_byoip\_cidrs, *[318](#page-317-0)* describe\_cache, *[867](#page-866-0)* describe\_cache\_clusters, *[347](#page-346-0)* describe\_cache\_engine\_versions, *[347](#page-346-0)* describe\_cache\_parameter\_groups, *[347](#page-346-0)* describe\_cache\_parameters, *[347](#page-346-0)* describe\_cache\_security\_groups, *[347](#page-346-0)* describe\_cache\_subnet\_groups, *[347](#page-346-0)* describe\_cachedi\_scsi\_volumes, *[867](#page-866-0)* describe\_campaign, *[242](#page-241-0)*, *[642](#page-641-0)* describe\_canaries, *[883](#page-882-0)* describe\_canaries\_last\_run, *[883](#page-882-0)* describe\_capacity\_block\_offerings, *[318](#page-317-0)* describe\_capacity\_providers, *[337](#page-336-0)* describe\_capacity\_reservation\_fleets, *[318](#page-317-0)* describe\_capacity\_reservations, *[318](#page-317-0)* describe\_carrier\_gateways, *[318](#page-317-0)* describe\_cases, *[874](#page-873-0)* describe\_certificate, *[15](#page-14-0)*, *[289](#page-288-0)* describe\_certificate\_authority, *[18](#page-17-0)* describe\_certificate\_authority\_audit\_report, *[18](#page-17-0)* describe\_certificates, *[295](#page-294-0)*, *[697](#page-696-0)* describe\_change\_set, *[113](#page-112-0)*, *[563](#page-562-0)* describe\_change\_set\_hooks, *[113](#page-112-0)* describe\_chap\_credentials, *[867](#page-866-0)* describe\_classic\_link\_instances, *[318](#page-317-0)* describe\_classification\_job, *[556](#page-555-0)* describe\_client\_authentication\_settings,

# *[289](#page-288-0)*

describe\_client\_branding, *[943](#page-942-0)* describe\_client\_properties, *[943](#page-942-0)* describe\_client\_vpn\_authorization\_rules, *[318](#page-317-0)* describe\_client\_vpn\_connections, *[318](#page-317-0)* describe\_client\_vpn\_endpoints, *[318](#page-317-0)* describe\_client\_vpn\_routes, *[318](#page-317-0)* describe\_client\_vpn\_target\_networks, *[318](#page-317-0)* describe\_cluster, *[343](#page-342-0)*, *[367](#page-366-0)*, *[481](#page-480-0)*, *[747](#page-746-0)*, *[770](#page-769-0)* describe\_cluster\_db\_revisions, *[707](#page-706-0)* describe\_cluster\_node, *[770](#page-769-0)* describe\_cluster\_operation, *[481](#page-480-0)* describe\_cluster\_operation\_v2, *[481](#page-480-0)* describe\_cluster\_parameter\_groups, *[708](#page-707-0)* describe\_cluster\_parameters, *[708](#page-707-0)* describe\_cluster\_security\_groups, *[708](#page-707-0)* describe\_cluster\_snapshots, *[708](#page-707-0)* describe\_cluster\_subnet\_groups, *[708](#page-707-0)* describe\_cluster\_tracks, *[708](#page-707-0)* describe\_cluster\_v2, *[481](#page-480-0)* describe\_cluster\_versions, *[708](#page-707-0)* describe\_clusters, *[124](#page-123-0)*, *[275](#page-274-0)*, *[337](#page-336-0)*, *[574](#page-573-0)*, *[708](#page-707-0)* describe\_code\_binding, *[791](#page-790-0)* describe\_code\_coverages, *[166](#page-165-0)* describe\_code\_repository, *[770](#page-769-0)* describe\_code\_review, *[189](#page-188-0)* describe\_coip\_pools, *[318](#page-317-0)* describe\_collection, *[721](#page-720-0)* describe\_commands, *[619](#page-618-0)* describe\_comments, *[930](#page-929-0)* describe\_communications, *[874](#page-873-0)* describe\_company\_network\_configuration, *[932](#page-931-0)* describe\_compilation\_job, *[770](#page-769-0)* describe\_compliance\_by\_config\_rule, *[231](#page-230-0)* describe\_compliance\_by\_resource, *[231](#page-230-0)* describe\_component, *[41](#page-40-0)* describe\_component\_configuration, *[41](#page-40-0)* describe\_component\_configuration\_recommendation, *[41](#page-40-0)* describe\_compute\_environments, *[87](#page-86-0)* describe\_conditional\_forwarders, *[289](#page-288-0)* describe\_config\_rule\_evaluation\_status, *[231](#page-230-0)* describe\_config\_rules, *[231](#page-230-0)*

describe\_configuration, *[481](#page-480-0)*, *[577](#page-576-0)* describe\_configuration\_aggregator\_sources\_status, describe\_custom\_domains, *[50](#page-49-0) [231](#page-230-0)* describe\_configuration\_aggregators, *[231](#page-230-0)* describe\_configuration\_options, *[351](#page-350-0)* describe\_configuration\_recorder\_status, *[231](#page-230-0)* describe\_configuration\_recorders, *[231](#page-230-0)* describe\_configuration\_revision, *[481](#page-480-0)*, *[577](#page-576-0)* describe\_configuration\_set, *[819](#page-818-0)* describe\_configuration\_sets, *[664](#page-663-0)* describe\_configuration\_settings, *[351](#page-350-0)* describe\_conformance\_pack\_compliance, *[231](#page-230-0)* describe\_conformance\_pack\_status, *[231](#page-230-0)* describe\_conformance\_packs, *[231](#page-230-0)* describe\_connect\_client\_add\_ins, *[943](#page-942-0)* describe\_connection, *[141](#page-140-0)*, *[379](#page-378-0)* describe\_connection\_alias\_permissions, *[943](#page-942-0)* describe\_connection\_aliases, *[943](#page-942-0)* describe\_connection\_loa, *[286](#page-285-0)* describe\_connections, *[286](#page-285-0)* describe\_connections\_on\_interconnect, *[286](#page-285-0)* describe\_connector, *[484](#page-483-0)* describe\_constraint, *[809](#page-808-0)* describe\_contact, *[236](#page-235-0)* describe\_contact\_evaluation, *[236](#page-235-0)* describe\_contact\_flow, *[236](#page-235-0)* describe\_contact\_flow\_module, *[236](#page-235-0)* describe\_container\_instances, *[337](#page-336-0)* describe\_context, *[770](#page-769-0)* describe\_continuous\_backups, *[304](#page-303-0)* describe\_contributor\_insights, *[304](#page-303-0)* describe\_control\_panel, *[747](#page-746-0)* describe\_conversion\_tasks, *[318](#page-317-0)* describe\_copy\_job, *[78](#page-77-0)* describe\_copy\_product\_status, *[809](#page-808-0)* describe\_cost\_category\_definition, *[262](#page-261-0)* describe\_create\_account\_status, *[627](#page-626-0)* describe\_create\_case\_options, *[874](#page-873-0)* describe\_cross\_account\_access\_role, *[459](#page-458-0)* describe\_cross\_account\_attachment, *[421](#page-420-0)* describe\_custom\_domain\_associations,

# *[708](#page-707-0)*

describe\_custom\_key\_stores, *[506](#page-505-0)* describe\_custom\_plugin, *[484](#page-483-0)* describe\_custom\_routing\_accelerator, *[421](#page-420-0)* describe\_custom\_routing\_accelerator\_attributes, *[421](#page-420-0)* describe\_custom\_routing\_endpoint\_group, *[421](#page-420-0)* describe\_custom\_routing\_listener, *[421](#page-420-0)* describe\_custom\_vocabulary\_metadata, *[521](#page-520-0)* describe\_customer\_gateways, *[318](#page-317-0)* describe\_customer\_metadata, *[286](#page-285-0)* describe\_dashboard, *[687](#page-686-0)* describe\_dashboard\_definition, *[687](#page-686-0)* describe\_dashboard\_permissions, *[687](#page-686-0)* describe\_dashboard\_snapshot\_job, *[687](#page-686-0)* describe\_dashboard\_snapshot\_job\_result, *[687](#page-686-0)* describe\_data\_ingestion\_job, *[547](#page-546-0)* describe\_data\_quality\_job\_definition, *[770](#page-769-0)* describe\_data\_repository\_associations, *[414](#page-413-0)* describe\_data\_repository\_tasks, *[414](#page-413-0)* describe\_data\_set, *[688](#page-687-0)* describe\_data\_set\_permissions, *[688](#page-687-0)* describe\_data\_set\_refresh\_properties, *[688](#page-687-0)* describe\_data\_shares, *[708](#page-707-0)* describe\_data\_shares\_for\_consumer, *[708](#page-707-0)* describe\_data\_shares\_for\_producer, *[708](#page-707-0)* describe\_data\_source, *[487](#page-486-0)*, *[688](#page-687-0)* describe\_data\_source\_permissions, *[688](#page-687-0)* describe\_data\_sources, *[554](#page-553-0)* describe\_database, *[895](#page-894-0)* describe\_dataset, *[217](#page-216-0)*, *[220](#page-219-0)*, *[406](#page-405-0)*, *[431](#page-430-0)*, *[548](#page-547-0)*, *[642](#page-641-0)*, *[721](#page-720-0)* describe\_dataset\_export\_job, *[642](#page-641-0)* describe\_dataset\_group, *[406](#page-405-0)*, *[642](#page-641-0)* describe\_dataset\_import\_job, *[406](#page-405-0)*, *[642](#page-641-0)* describe\_db\_cluster\_automated\_backups, *[697](#page-696-0)* describe\_db\_cluster\_backtracks, *[697](#page-696-0)* describe\_db\_cluster\_endpoints, *[587](#page-586-0)*, *[697](#page-696-0)* describe\_db\_cluster\_parameter\_groups,

*[295](#page-294-0)*, *[587](#page-586-0)*, *[697](#page-696-0)* describe\_db\_cluster\_parameters, *[295](#page-294-0)*, *[587](#page-586-0)*, *[697](#page-696-0)* describe\_db\_cluster\_snapshot\_attributes, *[295](#page-294-0)*, *[587](#page-586-0)*, *[697](#page-696-0)* describe\_db\_cluster\_snapshots, *[295](#page-294-0)*, *[587](#page-586-0)*, *[697](#page-696-0)* describe\_db\_clusters, *[295](#page-294-0)*, *[587](#page-586-0)*, *[697](#page-696-0)* describe\_db\_engine\_versions, *[295](#page-294-0)*, *[587](#page-586-0)*, *[697](#page-696-0)* describe\_db\_instance\_automated\_backups, *[697](#page-696-0)* describe\_db\_instances, *[295](#page-294-0)*, *[587](#page-586-0)*, *[697](#page-696-0)* describe\_db\_log\_files, *[697](#page-696-0)* describe\_db\_parameter\_groups, *[587](#page-586-0)*, *[697](#page-696-0)* describe\_db\_parameters, *[587](#page-586-0)*, *[697](#page-696-0)* describe\_db\_proxies, *[697](#page-696-0)* describe\_db\_proxy\_endpoints, *[697](#page-696-0)* describe\_db\_proxy\_target\_groups, *[697](#page-696-0)* describe\_db\_proxy\_targets, *[697](#page-696-0)* describe\_db\_recommendations, *[697](#page-696-0)* describe\_db\_security\_groups, *[697](#page-696-0)* describe\_db\_snapshot\_attributes, *[697](#page-696-0)* describe\_db\_snapshot\_tenant\_databases, *[697](#page-696-0)* describe\_db\_snapshots, *[697](#page-696-0)* describe\_db\_subnet\_groups, *[295](#page-294-0)*, *[587](#page-586-0)*, *[697](#page-696-0)* describe\_default\_cluster\_parameters, *[708](#page-707-0)* describe\_default\_parameters, *[275](#page-274-0)* describe\_deliveries, *[151](#page-150-0)* describe\_delivery\_channel\_status, *[231](#page-230-0)* describe\_delivery\_channels, *[231](#page-230-0)* describe\_delivery\_destinations, *[151](#page-150-0)* describe\_delivery\_sources, *[151](#page-150-0)* describe\_delivery\_stream, *[394](#page-393-0)* describe\_deployments, *[619](#page-618-0)* describe\_destinations, *[151](#page-150-0)* describe\_detector, *[410](#page-409-0)* describe\_device, *[630](#page-629-0)*, *[770](#page-769-0)*, *[932](#page-931-0)* describe\_device\_fleet, *[770](#page-769-0)* describe\_device\_job, *[630](#page-629-0)* describe\_device\_policy\_configuration, *[933](#page-932-0)* describe\_dhcp\_options, *[318](#page-317-0)* describe\_dimension\_keys, *[650](#page-649-0)* describe\_direct\_connect\_gateway\_association\_p**deposals.**elasticsearch\_domain,[357](#page-356-0)

*[286](#page-285-0)*

describe\_direct\_connect\_gateway\_associations, *[286](#page-285-0)* describe\_direct\_connect\_gateway\_attachments, *[286](#page-285-0)* describe\_direct\_connect\_gateways, *[286](#page-285-0)* describe\_directories, *[289](#page-288-0)* describe\_directory\_configs, *[54](#page-53-0)* describe\_discoverer, *[791](#page-790-0)* describe\_document, *[843](#page-842-0)* describe\_document\_classification\_job, *[220](#page-219-0)* describe\_document\_classifier, *[220](#page-219-0)* describe\_document\_permission, *[843](#page-842-0)* describe\_document\_versions, *[930](#page-929-0)* describe\_domain, *[163](#page-162-0)*, *[611](#page-610-0)*, *[770](#page-769-0)*, *[880](#page-879-0)*, *[907](#page-906-0)*, *[933](#page-932-0)* describe\_domain\_auto\_tunes, *[357](#page-356-0)*, *[611](#page-610-0)* describe\_domain\_change\_progress, *[357](#page-356-0)*, *[611](#page-610-0)* describe\_domain\_config, *[611](#page-610-0)* describe\_domain\_controllers, *[289](#page-288-0)* describe\_domain\_endpoint\_options, *[127](#page-126-0)* describe\_domain\_health, *[611](#page-610-0)* describe\_domain\_nodes, *[611](#page-610-0)* describe\_domains, *[127](#page-126-0)*, *[611](#page-610-0)* describe\_dominant\_language\_detection\_job, *[220](#page-219-0)* describe\_draft\_app\_version\_resources\_import\_status, *[726](#page-725-0)* describe\_drt\_access, *[830](#page-829-0)* describe\_dry\_run\_progress, *[611](#page-610-0)* describe\_ecs\_clusters, *[619](#page-618-0)* describe\_edge\_deployment\_plan, *[770](#page-769-0)* describe\_edge\_packaging\_job, *[770](#page-769-0)* describe\_effective\_instance\_associations, *[843](#page-842-0)* describe\_effective\_patches\_for\_patch\_baseline, *[843](#page-842-0)* describe\_effective\_policy, *[627](#page-626-0)* describe\_egress\_only\_internet\_gateways, *[318](#page-317-0)* describe\_eks\_anywhere\_subscription, *[343](#page-342-0)* describe\_elastic\_gpus, *[318](#page-317-0)* describe\_elastic\_ips, *[619](#page-618-0)* describe\_elastic\_load\_balancers, *[619](#page-618-0)* describe\_elasticsearch\_domain\_config,

*[357](#page-356-0)* describe\_elasticsearch\_domains, *[357](#page-356-0)* describe\_elasticsearch\_instance\_type\_limits, describe\_event\_subscriptions, *[295](#page-294-0)*, *[587](#page-586-0)*, *[357](#page-356-0)* describe\_email\_monitoring\_configuration, *[936](#page-935-0)* describe\_emergency\_contact\_settings, *[830](#page-829-0)* describe\_endpoint, *[220](#page-219-0)*, *[380](#page-379-0)*, *[770](#page-769-0)* describe\_endpoint\_access, *[708](#page-707-0)* describe\_endpoint\_authorization, *[708](#page-707-0)* describe\_endpoint\_config, *[770](#page-769-0)* describe\_endpoint\_group, *[421](#page-420-0)* describe\_endpoints, *[304](#page-303-0)*, *[891](#page-890-0)*, *[895](#page-894-0)* describe\_engagement, *[847](#page-846-0)* describe\_engine\_default\_cluster\_parameters, *[295](#page-294-0)*, *[587](#page-586-0)*, *[697](#page-696-0)* describe\_engine\_default\_parameters, *[347](#page-346-0)*, *[587](#page-586-0)*, *[697](#page-696-0)* describe\_engine\_versions, *[574](#page-573-0)* describe\_entities\_detection\_job, *[220](#page-219-0)* describe\_entities\_detection\_v2\_job, *[224](#page-223-0)* describe\_entitlements, *[54](#page-53-0)* describe\_entity, *[563](#page-562-0)*, *[936](#page-935-0)* describe\_entity\_aggregates, *[439](#page-438-0)* describe\_entity\_aggregates\_for\_organization, *[439](#page-438-0)* describe\_entity\_recognizer, *[220](#page-219-0)* describe\_environment\_health, *[351](#page-350-0)* describe\_environment\_managed\_action\_history, describe\_fhir\_datastore, *[441](#page-440-0) [351](#page-350-0)* describe\_environment\_managed\_actions, *[351](#page-350-0)* describe\_environment\_memberships, *[102](#page-101-0)*, *[104](#page-103-0)* describe\_environment\_resources, *[351](#page-350-0)* describe\_environment\_status, *[102](#page-101-0)*, *[104](#page-103-0)* describe\_environments, *[102](#page-101-0)*, *[104](#page-103-0)*, *[351](#page-350-0)* describe\_evaluation\_form, *[236](#page-235-0)* describe\_evaluations, *[554](#page-553-0)* describe\_event\_aggregates, *[439](#page-438-0)* describe\_event\_bus, *[141](#page-140-0)*, *[380](#page-379-0)* describe\_event\_categories, *[295](#page-294-0)*, *[587](#page-586-0)*, *[697](#page-696-0)*, *[708](#page-707-0)* describe\_event\_details, *[439](#page-438-0)* describe\_event\_details\_for\_organization, *[439](#page-438-0)*

describe\_event\_source, *[141](#page-140-0)*, *[380](#page-379-0)* describe\_event\_sources\_config, *[282](#page-281-0) [697](#page-696-0)*, *[708](#page-707-0)* describe\_event\_topics, *[289](#page-288-0)* describe\_event\_tracker, *[642](#page-641-0)* describe\_event\_types, *[439](#page-438-0)* describe\_events, *[275](#page-274-0)*, *[295](#page-294-0)*, *[347](#page-346-0)*, *[351](#page-350-0)*, *[439](#page-438-0)*, *[574](#page-573-0)*, *[587](#page-586-0)*, *[623](#page-622-0)*, *[697](#page-696-0)*, *[708](#page-707-0)* describe\_events\_detection\_job, *[220](#page-219-0)* describe\_events\_for\_organization, *[439](#page-438-0)* describe\_exclusions, *[459](#page-458-0)* describe\_execution, *[827](#page-826-0)* describe\_experience, *[487](#page-486-0)* describe\_experiment, *[770](#page-769-0)* describe\_explainability, *[406](#page-405-0)* describe\_explainability\_export, *[406](#page-405-0)* describe\_export, *[304](#page-303-0)*, *[521](#page-520-0)* describe\_export\_image\_tasks, *[318](#page-317-0)* describe\_export\_tasks, *[151](#page-150-0)*, *[318](#page-317-0)*, *[697](#page-696-0)* describe\_expressions, *[127](#page-126-0)* describe\_faq, *[487](#page-486-0)* describe\_fargate\_profile, *[343](#page-342-0)* describe\_fast\_launch\_images, *[318](#page-317-0)* describe\_fast\_snapshot\_restores, *[318](#page-317-0)* describe\_feature\_group, *[770](#page-769-0)* describe\_feature\_metadata, *[770](#page-769-0)* describe\_feature\_transformation, *[642](#page-641-0)* describe\_featured\_results\_set, *[487](#page-486-0)* describe\_feedback, *[282](#page-281-0)* describe\_fhir\_export\_job, *[441](#page-440-0)* describe\_fhir\_import\_job, *[441](#page-440-0)* describe\_file\_caches, *[414](#page-413-0)* describe\_file\_system\_aliases, *[414](#page-413-0)* describe\_file\_system\_associations, *[867](#page-866-0)* describe\_file\_system\_policy, *[340](#page-339-0)* describe\_file\_systems, *[340](#page-339-0)*, *[414](#page-413-0)* describe\_filter, *[642](#page-641-0)* describe\_findings, *[459](#page-458-0)* describe\_firewall, *[594](#page-593-0)* describe\_firewall\_policy, *[594](#page-593-0)* describe\_fleet\_history, *[318](#page-317-0)* describe\_fleet\_instances, *[318](#page-317-0)* describe\_fleet\_metadata, *[933](#page-932-0)* describe\_fleets, *[54](#page-53-0)*, *[318](#page-317-0)* describe\_flow\_definition, *[770](#page-769-0)* describe\_flow\_logs, *[318](#page-317-0)*

describe\_flywheel, *[220](#page-219-0)* describe\_flywheel\_iteration, *[221](#page-220-0)* describe\_folder, *[688](#page-687-0)* describe\_folder\_contents, *[930](#page-929-0)* describe\_folder\_permissions, *[688](#page-687-0)* describe\_folder\_resolved\_permissions, *[688](#page-687-0)* describe\_forecast, *[406](#page-405-0)* describe\_forecast\_export\_job, *[406](#page-405-0)* describe\_fpga\_image\_attribute, *[318](#page-317-0)* describe\_fpga\_images, *[318](#page-317-0)* describe\_framework, *[78](#page-77-0)* describe\_fraudster, *[907](#page-906-0)* describe\_fraudster\_registration\_job, *[907](#page-906-0)* describe\_function, *[117](#page-116-0)* describe\_gateway\_information, *[867](#page-866-0)* describe\_gateway\_route, *[44](#page-43-0)* describe\_geofence\_collection, *[544](#page-543-0)* describe\_global\_clusters, *[295](#page-294-0)*, *[587](#page-586-0)*, *[697](#page-696-0)* describe\_global\_networks, *[598](#page-597-0)* describe\_global\_replication\_groups, *[347](#page-346-0)* describe\_global\_settings, *[78](#page-77-0)* describe\_global\_table, *[304](#page-303-0)* describe\_global\_table\_settings, *[304](#page-303-0)* describe\_group, *[452](#page-451-0)*, *[688](#page-687-0)*, *[936](#page-935-0)* describe\_group\_membership, *[452](#page-451-0)*, *[688](#page-687-0)* describe\_groups, *[930](#page-929-0)* describe\_handshake, *[627](#page-626-0)* describe\_hapg, *[121](#page-120-0)* describe\_health\_service\_status\_for\_organization, describe\_inbound\_integrations, *[708](#page-707-0) [439](#page-438-0)* describe\_host\_reservation\_offerings, *[318](#page-317-0)* describe\_host\_reservations, *[318](#page-317-0)* describe\_hosted\_connections, *[286](#page-285-0)* describe\_hosts, *[318](#page-317-0)* describe\_hours\_of\_operation, *[236](#page-235-0)* describe\_hsm, *[121](#page-120-0)* describe\_hsm\_client\_certificates, *[708](#page-707-0)* describe\_hsm\_configurations, *[708](#page-707-0)* describe\_hub, *[770](#page-769-0)*, *[799](#page-798-0)* describe\_hub\_content, *[770](#page-769-0)* describe\_human\_loop, *[68](#page-67-0)* describe\_human\_task\_ui, *[770](#page-769-0)* describe\_hyper\_parameter\_tuning\_job, *[770](#page-769-0)*

describe\_iam\_instance\_profile\_associations, *[318](#page-317-0)* describe\_iam\_policy\_assignment, *[688](#page-687-0)* describe\_icd10cm\_inference\_job, *[224](#page-223-0)* describe\_id\_format, *[318](#page-317-0)* describe\_identity, *[209](#page-208-0)* describe\_identity\_id\_format, *[318](#page-317-0)* describe\_identity\_pool, *[209](#page-208-0)* describe\_identity\_pool\_usage, *[217](#page-216-0)* describe\_identity\_provider, *[213](#page-212-0)* describe\_identity\_provider\_config, *[343](#page-342-0)* describe\_identity\_provider\_configuration, *[933](#page-932-0)* describe\_identity\_usage, *[217](#page-216-0)* describe\_image, *[770](#page-769-0)* describe\_image\_associations, *[943](#page-942-0)* describe\_image\_attribute, *[318](#page-317-0)* describe\_image\_builders, *[54](#page-53-0)* describe\_image\_permissions, *[54](#page-53-0)* describe\_image\_replication\_status, *[330](#page-329-0)* describe\_image\_scan\_findings, *[331](#page-330-0)* describe\_image\_tags, *[334](#page-333-0)* describe\_image\_version, *[770](#page-769-0)* describe\_images, *[54](#page-53-0)*, *[318](#page-317-0)*, *[330](#page-329-0)*, *[334](#page-333-0)* describe\_import, *[304](#page-303-0)*, *[521](#page-520-0)* describe\_import\_image\_tasks, *[318](#page-317-0)* describe\_import\_snapshot\_tasks, *[318](#page-317-0)* describe\_inbound\_connections, *[611](#page-610-0)* describe\_inbound\_cross\_cluster\_search\_connections, *[357](#page-356-0)* describe\_inbound\_dmarc\_settings, *[936](#page-935-0)* describe\_index, *[487](#page-486-0)* describe\_index\_fields, *[127](#page-126-0)* describe\_inference\_component, *[771](#page-770-0)* describe\_inference\_experiment, *[771](#page-770-0)* describe\_inference\_recommendations\_job, *[771](#page-770-0)* describe\_inference\_scheduler, *[548](#page-547-0)* describe\_ingestion, *[688](#page-687-0)* describe\_insight, *[282](#page-281-0)*, *[343](#page-342-0)* describe\_insight\_rules, *[138](#page-137-0)* describe\_instance, *[236](#page-235-0)*, *[859](#page-858-0)* describe\_instance\_access\_control\_attribute\_configuration, *[859](#page-858-0)* describe\_instance\_associations\_status, *[843](#page-842-0)* describe\_instance\_attribute, *[236](#page-235-0)*, *[318](#page-317-0)*

describe\_instance\_connect\_endpoints, *[318](#page-317-0)* describe\_instance\_credit\_specifications, *[318](#page-317-0)* describe instance event notification attributes. *[318](#page-317-0)* describe\_instance\_event\_windows, *[318](#page-317-0)* describe\_instance\_health, *[360](#page-359-0)* describe\_instance\_information, *[843](#page-842-0)* describe\_instance\_patch\_states, *[843](#page-842-0)* describe\_instance\_patch\_states\_for\_patch\_group, describe\_label\_group, *[548](#page-547-0) [843](#page-842-0)* describe\_instance\_patches, *[843](#page-842-0)* describe\_instance\_refreshes, *[71](#page-70-0)* describe\_instance\_status, *[318](#page-317-0)* describe\_instance\_storage\_config, *[236](#page-235-0)* describe\_instance\_topology, *[318](#page-317-0)* describe\_instance\_type\_limits, *[611](#page-610-0)* describe\_instance\_type\_offerings, *[319](#page-318-0)* describe\_instance\_types, *[319](#page-318-0)* describe\_instances, *[318](#page-317-0)*, *[619](#page-618-0)* describe\_instances\_health, *[351](#page-350-0)* describe\_integrations, *[697](#page-696-0)* describe\_intent, *[521](#page-520-0)* describe\_interconnect\_loa, *[286](#page-285-0)* describe\_interconnects, *[286](#page-285-0)* describe\_internet\_gateways, *[319](#page-318-0)* describe\_inventory\_deletions, *[843](#page-842-0)* describe\_ip\_groups, *[943](#page-942-0)* describe\_ip\_restriction, *[688](#page-687-0)* describe\_ipam\_byoasn, *[319](#page-318-0)* describe\_ipam\_pools, *[319](#page-318-0)* describe\_ipam\_resource\_discoveries, *[319](#page-318-0)* describe\_ipam\_resource\_discovery\_associations, *[319](#page-318-0)* describe\_ipam\_scopes, *[319](#page-318-0)* describe\_ipams, *[319](#page-318-0)* describe\_ipv\_6\_pools, *[319](#page-318-0)* describe\_job, *[417](#page-416-0)*, *[431](#page-430-0)*, *[762](#page-761-0)* describe\_job\_definitions, *[87](#page-86-0)* describe\_job\_flows, *[367](#page-366-0)* describe\_job\_log\_items, *[301](#page-300-0)* describe\_job\_queues, *[87](#page-86-0)* describe\_job\_run, *[370](#page-369-0)*, *[431](#page-430-0)* describe\_job\_template, *[371](#page-370-0)* describe\_jobs, *[87](#page-86-0)*, *[301](#page-300-0)* describe\_journal\_kinesis\_stream, *[681](#page-680-0)* describe\_journal\_s3\_export, *[681](#page-680-0)* describe\_key, *[506](#page-505-0)*, *[544](#page-543-0)* describe\_key\_pairs, *[319](#page-318-0)* describe\_key\_phrases\_detection\_job, *[221](#page-220-0)* describe\_key\_value\_store, *[117](#page-116-0)* describe\_keywords, *[664](#page-663-0)* describe\_kinesis\_streaming\_destination, *[304](#page-303-0)* describe\_label, *[548](#page-547-0)* describe\_labeling\_job, *[771](#page-770-0)* describe\_lags, *[286](#page-285-0)* describe\_lake\_formation\_identity\_center\_configuration, *[509](#page-508-0)* describe\_language\_model, *[898](#page-897-0)* describe\_launch\_configuration\_templates, *[301](#page-300-0)* describe\_launch\_configurations, *[71](#page-70-0)* describe\_launch\_template\_versions, *[319](#page-318-0)* describe\_launch\_templates, *[319](#page-318-0)* describe\_layers, *[619](#page-618-0)* describe\_ldaps\_settings, *[289](#page-288-0)* describe\_ledger, *[681](#page-680-0)* describe\_lifecycle\_configuration, *[340](#page-339-0)* describe\_lifecycle\_hook\_types, *[71](#page-70-0)* describe\_lifecycle\_hooks, *[71](#page-70-0)* describe\_limits, *[304](#page-303-0)*, *[495](#page-494-0)* describe\_lineage\_group, *[771](#page-770-0)* describe\_listener, *[421](#page-420-0)* describe\_listener\_certificates, *[364](#page-363-0)* describe\_listeners, *[364](#page-363-0)* describe\_loa, *[286](#page-285-0)* describe\_load\_balancer\_attributes, *[360](#page-359-0)*, *[364](#page-363-0)* describe\_load\_balancer\_policies, *[360](#page-359-0)* describe\_load\_balancer\_policy\_types, *[360](#page-359-0)* describe\_load\_balancer\_target\_groups, *[71](#page-70-0)* describe\_load\_balancers, *[71](#page-70-0)*, *[360](#page-359-0)*, *[364](#page-363-0)* describe\_load\_based\_auto\_scaling, *[619](#page-618-0)* describe\_local\_gateway\_route\_table\_virtual\_interface\_group *[319](#page-318-0)* describe\_local\_gateway\_route\_table\_vpc\_associations, *[319](#page-318-0)* describe\_local\_gateway\_route\_tables, *[319](#page-318-0)*

describe\_local\_gateway\_virtual\_interface\_groups, describe\_model\_card, *[771](#page-770-0) [319](#page-318-0)* describe\_local\_gateway\_virtual\_interfaces, *[319](#page-318-0)* describe\_local\_gateways, *[319](#page-318-0)* describe\_locations, *[286](#page-285-0)* describe\_locked\_snapshots, *[319](#page-318-0)* describe\_log\_groups, *[151](#page-150-0)* describe\_log\_pattern, *[41](#page-40-0)* describe\_log\_streams, *[151](#page-150-0)* describe\_logging\_configuration, *[594](#page-593-0)*, *[673](#page-672-0)* describe\_logging\_status, *[708](#page-707-0)* describe\_luna\_client, *[121](#page-120-0)* describe\_mailbox\_export\_job, *[936](#page-935-0)* describe\_maintenance\_start\_time, *[867](#page-866-0)* describe\_maintenance\_window\_execution\_task\_indesatibesmulti\_region\_access\_point\_operation, *[843](#page-842-0)* describe\_maintenance\_window\_execution\_tasks, describe\_my\_user\_profile, *[619](#page-618-0) [843](#page-842-0)* describe maintenance window executions. *[843](#page-842-0)* describe\_maintenance\_window\_schedule, *[843](#page-842-0)* describe\_maintenance\_window\_targets, *[843](#page-842-0)* describe\_maintenance\_window\_tasks, *[843](#page-842-0)* describe\_maintenance\_windows, *[843](#page-842-0)* describe\_maintenance\_windows\_for\_target, *[843](#page-842-0)* describe\_malware\_scans, *[435](#page-434-0)* describe\_managed\_endpoint, *[371](#page-370-0)* describe\_managed\_prefix\_lists, *[319](#page-318-0)* describe\_managed\_products\_by\_vendor, *[922](#page-921-0)* describe\_managed\_rule\_group, *[922](#page-921-0)* describe\_map, *[544](#page-543-0)* describe\_map\_run, *[827](#page-826-0)* describe\_merge\_conflicts, *[178](#page-177-0)* describe\_mesh, *[44](#page-43-0)* describe\_metric\_attribution, *[642](#page-641-0)* describe\_metric\_collection\_types, *[71](#page-70-0)* describe\_metric\_filters, *[151](#page-150-0)* describe\_metric\_set, *[551](#page-550-0)* describe\_ml\_models, *[554](#page-553-0)* describe\_model, *[548](#page-547-0)*, *[771](#page-770-0)* describe\_model\_bias\_job\_definition, *[771](#page-770-0)* describe\_model\_card\_export\_job, *[771](#page-770-0)* describe\_model\_explainability\_job\_definition, *[771](#page-770-0)* describe\_model\_package, *[771](#page-770-0)* describe\_model\_package\_group, *[771](#page-770-0)* describe\_model\_quality\_job\_definition, *[771](#page-770-0)* describe\_model\_version, *[548](#page-547-0)* describe\_model\_versions, *[410](#page-409-0)* describe\_monitor, *[407](#page-406-0)* describe\_monitoring\_schedule, *[771](#page-770-0)* describe\_mount\_target\_security\_groups, *[340](#page-339-0)* describe\_mount\_targets, *[340](#page-339-0)* describe\_moving\_addresses, *[319](#page-318-0) [762](#page-761-0)* describe\_namespace, *[688](#page-687-0)* describe\_nat\_gateways, *[319](#page-318-0)* describe\_network\_acls, *[319](#page-318-0)* describe\_network\_insights\_access\_scope\_analyses, *[319](#page-318-0)* describe\_network\_insights\_access\_scopes, *[319](#page-318-0)* describe\_network\_insights\_analyses, *[319](#page-318-0)* describe\_network\_insights\_paths, *[319](#page-318-0)* describe\_network\_interface\_attribute, *[319](#page-318-0)* describe\_network\_interface\_permissions, *[319](#page-318-0)* describe\_network\_interfaces, *[319](#page-318-0)* describe\_nfs\_file\_shares, *[867](#page-866-0)* describe\_node, *[630](#page-629-0)* describe\_node\_association\_status, *[623](#page-622-0)* describe\_node\_configuration\_options, *[708](#page-707-0)* describe\_node\_from\_template\_job, *[630](#page-629-0)* describe\_nodegroup, *[343](#page-342-0)* describe\_notebook\_execution, *[367](#page-366-0)* describe\_notebook\_instance, *[771](#page-770-0)* describe\_notebook\_instance\_lifecycle\_config, *[771](#page-770-0)* describe\_notification\_configurations, *[71](#page-70-0)* describe\_notification\_rule, *[206](#page-205-0)*

describe\_notification\_subscriptions, *[930](#page-929-0)* describe\_notifications\_for\_budget, *[101](#page-100-0)* describe\_objects, *[268](#page-267-0)* describe\_observability\_configuration, *[50](#page-49-0)* describe\_observation, *[41](#page-40-0)* describe\_operating\_systems, *[619](#page-618-0)* describe\_ops\_items, *[843](#page-842-0)* describe\_opt\_out\_lists, *[664](#page-663-0)* describe\_opted\_out\_numbers, *[664](#page-663-0)* describe\_option\_group\_options, *[697](#page-696-0)* describe\_option\_groups, *[697](#page-696-0)* describe\_orderable\_cluster\_options, *[708](#page-707-0)* describe\_orderable\_db\_instance\_options, *[295](#page-294-0)*, *[587](#page-586-0)*, *[697](#page-696-0)* describe\_organization, *[627](#page-626-0)*, *[936](#page-935-0)* describe\_organization\_config\_rule\_statuses, *[231](#page-230-0)* describe\_organization\_config\_rules, *[231](#page-230-0)* describe\_organization\_configuration, *[279](#page-278-0)*, *[435](#page-434-0)*, *[462](#page-461-0)*, *[556](#page-555-0)*, *[799](#page-798-0)* describe\_organization\_conformance\_pack\_statuses, describe\_pod\_identity\_association, *[343](#page-342-0) [231](#page-230-0)* describe\_organization\_conformance\_packs, *[231](#page-230-0)* describe\_organization\_health, *[282](#page-281-0)* describe\_organization\_overview, *[282](#page-281-0)* describe\_organization\_resource\_collection\_health, describe\_portfolio\_shares, *[810](#page-809-0) [282](#page-281-0)* describe\_organizational\_unit, *[627](#page-626-0)* describe\_organizations\_access, *[113](#page-112-0)* describe\_outbound\_connections, *[611](#page-610-0)* describe\_outbound\_cross\_cluster\_search\_connections, describe\_prefix\_lists, *[319](#page-318-0) [357](#page-356-0)* describe\_package, *[163](#page-162-0)*, *[630](#page-629-0)* describe\_package\_import\_job, *[630](#page-629-0)* describe\_package\_version, *[163](#page-162-0)*, *[630](#page-629-0)* describe\_packages, *[357](#page-356-0)*, *[611](#page-610-0)* describe\_page, *[847](#page-846-0)* describe\_parameter\_groups, *[275](#page-274-0)*, *[574](#page-573-0)* describe\_parameters, *[275](#page-274-0)*, *[574](#page-573-0)*, *[843](#page-842-0)* describe\_partner\_event\_source, *[141](#page-140-0)*, *[380](#page-379-0)* describe\_partners, *[708](#page-707-0)* describe\_patch\_baselines, *[843](#page-842-0)* describe\_patch\_group\_state, *[843](#page-842-0)*

describe\_patch\_groups, *[843](#page-842-0)* describe\_patch\_properties, *[843](#page-842-0)* describe\_pending\_aggregation\_requests, *[231](#page-230-0)* describe\_pending\_maintenance\_actions, *[295](#page-294-0)*, *[587](#page-586-0)*, *[697](#page-696-0)* describe\_permission\_set, *[859](#page-858-0)* describe\_permission\_set\_provisioning\_status, *[859](#page-858-0)* describe\_permissions, *[619](#page-618-0)* describe\_phi\_detection\_job, *[224](#page-223-0)* describe\_phone\_number, *[236](#page-235-0)* describe\_phone\_numbers, *[664](#page-663-0)* describe\_pii\_entities\_detection\_job, *[221](#page-220-0)* describe\_pipe, *[384](#page-383-0)* describe\_pipeline, *[771](#page-770-0)* describe\_pipeline\_definition\_for\_execution, *[771](#page-770-0)* describe\_pipeline\_execution, *[771](#page-770-0)* describe\_pipelines, *[268](#page-267-0)* describe\_place\_index, *[544](#page-543-0)* describe\_placement\_groups, *[319](#page-318-0)* describe\_platform\_version, *[351](#page-350-0)* describe\_policies, *[71](#page-70-0)* describe\_policy, *[627](#page-626-0)* describe\_pools, *[664](#page-663-0)* describe\_portfolio, *[809](#page-808-0)* describe\_portfolio\_share\_status, *[810](#page-809-0)* describe\_predefined\_attribute, *[236](#page-235-0)* describe\_predictor, *[407](#page-406-0)* describe\_predictor\_backtest\_export\_job, *[407](#page-406-0)* describe\_principal\_id\_format, *[319](#page-318-0)* describe\_principal\_mapping, *[487](#page-486-0)* describe\_problem, *[41](#page-40-0)* describe\_problem\_observations, *[41](#page-40-0)* describe\_processing\_job, *[771](#page-770-0)* describe\_product, *[810](#page-809-0)* describe\_product\_as\_admin, *[810](#page-809-0)* describe\_product\_view, *[810](#page-809-0)* describe\_products, *[799](#page-798-0)* describe\_profiling\_group, *[186](#page-185-0)* describe\_project, *[199](#page-198-0)*, *[431](#page-430-0)*, *[771](#page-770-0)* describe\_project\_versions, *[721](#page-720-0)*

describe\_projects, *[721](#page-720-0)* describe\_prompt, *[236](#page-235-0)* describe\_protected\_resource, *[78](#page-77-0)* describe\_protection, *[830](#page-829-0)* describe\_protection\_group, *[830](#page-829-0)* describe\_provisioned\_product, *[810](#page-809-0)* describe\_provisioned\_product\_plan, *[810](#page-809-0)* describe\_provisioning\_artifact, *[810](#page-809-0)* describe\_provisioning\_parameters, *[810](#page-809-0)* describe\_public\_ipv\_4\_pools, *[319](#page-318-0)* describe\_publisher, *[113](#page-112-0)* describe\_publishing\_destination, *[435](#page-434-0)* describe\_pull\_request\_events, *[178](#page-177-0)* describe\_pull\_through\_cache\_rules, *[331](#page-330-0)* describe\_queries, *[151](#page-150-0)* describe\_query, *[132](#page-131-0)* describe\_query\_definitions, *[151](#page-150-0)* describe\_query\_suggestions\_block\_list, *[487](#page-486-0)* describe\_query\_suggestions\_config, *[487](#page-486-0)* describe\_queue, *[236](#page-235-0)* describe\_quick\_connect, *[236](#page-235-0)* describe\_raid\_arrays, *[619](#page-618-0)* describe\_rds\_db\_instances, *[619](#page-618-0)* describe\_receipt\_rule, *[819](#page-818-0)* describe\_receipt\_rule\_set, *[819](#page-818-0)* describe\_recipe, *[431](#page-430-0)*, *[642](#page-641-0)* describe\_recommendation\_export\_jobs, *[227](#page-226-0)* describe\_recommendation\_feedback, *[189](#page-188-0)* describe\_recommender, *[642](#page-641-0)* describe\_record, *[810](#page-809-0)* describe\_recovery\_instances, *[301](#page-300-0)* describe\_recovery\_point, *[78](#page-77-0)* describe\_recovery\_snapshots, *[301](#page-300-0)* describe\_redshift\_idc\_applications, *[708](#page-707-0)* describe\_refresh\_schedule, *[688](#page-687-0)* describe\_region\_settings, *[78](#page-77-0)* describe\_regions, *[289](#page-288-0)*, *[319](#page-318-0)* describe\_registration\_attachments, *[664](#page-663-0)* describe\_registration\_field\_definitions, *[664](#page-663-0)* describe\_registration\_field\_values, *[664](#page-663-0)* describe\_registration\_section\_definitions, *[665](#page-664-0)* describe\_registration\_type\_definitions,

# *[665](#page-664-0)*

describe\_registration\_versions, *[665](#page-664-0)* describe\_registrations, *[664](#page-663-0)* describe\_registries, *[334](#page-333-0)* describe\_registry, *[331](#page-330-0)*, *[791](#page-790-0)* describe\_release\_label, *[367](#page-366-0)* describe\_remediation\_configurations, *[231](#page-230-0)* describe\_remediation\_exceptions, *[231](#page-230-0)* describe\_remediation\_execution\_status, *[231](#page-230-0)* describe\_replace\_root\_volume\_tasks, *[319](#page-318-0)* describe\_replay, *[141](#page-140-0)*, *[380](#page-379-0)* describe\_replication\_configuration\_templates, *[301](#page-300-0)* describe\_replication\_configurations, *[340](#page-339-0)* describe\_replication\_groups, *[348](#page-347-0)* describe\_replicator, *[481](#page-480-0)* describe\_report\_creation, *[735](#page-734-0)* describe\_report\_definitions, *[259](#page-258-0)* describe\_report\_job, *[78](#page-77-0)* describe\_report\_plan, *[78](#page-77-0)* describe\_repositories, *[331](#page-330-0)*, *[334](#page-333-0)* describe\_repository, *[163](#page-162-0)* describe\_repository\_association, *[189](#page-188-0)* describe\_rescore\_execution\_plan, *[490](#page-489-0)* describe\_reserved\_cache\_nodes, *[348](#page-347-0)* describe\_reserved\_cache\_nodes\_offerings, *[348](#page-347-0)* describe\_reserved\_db\_instances, *[697](#page-696-0)* describe\_reserved\_db\_instances\_offerings, *[697](#page-696-0)* describe\_reserved\_elasticsearch\_instance\_offerings, *[357](#page-356-0)* describe\_reserved\_elasticsearch\_instances, *[357](#page-356-0)* describe\_reserved\_instance\_offerings, *[611](#page-610-0)* describe\_reserved\_instances, *[319](#page-318-0)*, *[611](#page-610-0)* describe\_reserved\_instances\_listings, *[319](#page-318-0)* describe\_reserved\_instances\_modifications, *[319](#page-318-0)* describe\_reserved\_instances\_offerings, *[319](#page-318-0)* describe\_reserved\_node\_exchange\_status,

# *[708](#page-707-0)*

describe\_reserved\_node\_offerings, *[708](#page-707-0)* describe\_reserved\_nodes, *[574](#page-573-0)*, *[708](#page-707-0)* describe\_reserved\_nodes\_offerings, *[574](#page-573-0)* describe\_resiliency\_policy, *[726](#page-725-0)* describe\_resize, *[708](#page-707-0)* describe\_resource, *[509](#page-508-0)*, *[936](#page-935-0)* describe\_resource\_collection\_health, *[282](#page-281-0)* describe\_resource\_groups, *[459](#page-458-0)* describe\_resource\_permissions, *[930](#page-929-0)* describe\_resource\_policies, *[151](#page-150-0)* describe\_resource\_policy, *[221](#page-220-0)*, *[521](#page-520-0)*, *[548](#page-547-0)*, *[595](#page-594-0)*, *[627](#page-626-0)* describe\_resource\_server, *[213](#page-212-0)* describe\_restore\_job, *[78](#page-77-0)* describe\_retention\_configurations, *[231](#page-230-0)* describe\_retraining\_scheduler, *[548](#page-547-0)* describe\_risk\_configuration, *[213](#page-212-0)* describe\_role\_custom\_permission, *[688](#page-687-0)* describe\_root\_folders, *[930](#page-929-0)* describe\_route, *[44](#page-43-0)* describe\_route\_calculator, *[544](#page-543-0)* describe\_route\_tables, *[319](#page-318-0)* describe\_router\_configuration, *[286](#page-285-0)* describe\_routing\_control, *[747](#page-746-0)* describe\_routing\_profile, *[236](#page-235-0)* describe\_rule, *[141](#page-140-0)*, *[236](#page-235-0)*, *[380](#page-379-0)* describe\_rule\_group, *[595](#page-594-0)* describe\_rule\_group\_metadata, *[595](#page-594-0)* describe\_rule\_groups\_namespace, *[673](#page-672-0)* describe\_rules, *[364](#page-363-0)* describe\_rules\_packages, *[459](#page-458-0)* describe\_ruleset, *[431](#page-430-0)* describe\_runtime\_versions, *[883](#page-882-0)* describe\_rx\_norm\_inference\_job, *[224](#page-223-0)* describe\_safety\_rule, *[747](#page-746-0)* describe\_savings\_plan\_rates, *[789](#page-788-0)* describe\_savings\_plans, *[789](#page-788-0)* describe\_savings\_plans\_offering\_rates, *[789](#page-788-0)* describe\_savings\_plans\_offerings, *[789](#page-788-0)* describe\_scalable\_targets, *[35](#page-34-0)* describe\_scaling\_activities, *[35](#page-34-0)*, *[71](#page-70-0)* describe\_scaling\_parameters, *[127](#page-126-0)* describe\_scaling\_plan\_resources, *[75](#page-74-0)* describe\_scaling\_plans, *[75](#page-74-0)* describe\_scaling\_policies, *[35](#page-34-0)*

describe\_scaling\_process\_types, *[72](#page-71-0)* describe\_schedule, *[431](#page-430-0)* describe\_scheduled\_actions, *[35](#page-34-0)*, *[72](#page-71-0)*, *[708](#page-707-0)* describe\_scheduled\_instance\_availability, *[319](#page-318-0)* describe\_scheduled\_instances, *[319](#page-318-0)* describe\_scheduled\_query, *[891](#page-890-0)* describe\_scheduling\_policies, *[87](#page-86-0)* describe\_schema, *[642](#page-641-0)*, *[791](#page-790-0)* describe\_scraper, *[673](#page-672-0)* describe\_secret, *[794](#page-793-0)* describe\_security\_configuration, *[367](#page-366-0)* describe\_security\_group\_references, *[319](#page-318-0)* describe\_security\_group\_rules, *[319](#page-318-0)* describe\_security\_groups, *[319](#page-318-0)* describe\_security\_profile, *[236](#page-235-0)* describe\_sender\_ids, *[665](#page-664-0)* describe\_sentiment\_detection\_job, *[221](#page-220-0)* describe\_serverless\_cache\_snapshots, *[348](#page-347-0)* describe\_serverless\_caches, *[348](#page-347-0)* describe\_servers, *[623](#page-622-0)* describe\_service, *[50](#page-49-0)* describe\_service\_access\_policies, *[127](#page-126-0)* describe\_service\_action, *[810](#page-809-0)* describe\_service\_action\_execution\_parameters, *[810](#page-809-0)* describe\_service\_errors, *[619](#page-618-0)* describe\_service\_integration, *[282](#page-281-0)* describe\_service\_updates, *[348](#page-347-0)*, *[574](#page-573-0)* describe\_services, *[337](#page-336-0)*, *[670](#page-669-0)*, *[874](#page-873-0)* describe\_sessions, *[54](#page-53-0)*, *[843](#page-842-0)* describe\_settings, *[289](#page-288-0)* describe\_severity\_levels, *[874](#page-873-0)* describe\_shared\_directories, *[289](#page-288-0)* describe\_shared\_vpc\_configuration, *[414](#page-413-0)* describe\_slot, *[521](#page-520-0)* describe\_slot\_type, *[521](#page-520-0)* describe\_smb\_file\_shares, *[867](#page-866-0)* describe\_smb\_settings, *[867](#page-866-0)* describe\_snapshot\_attribute, *[319](#page-318-0)* describe\_snapshot\_copy\_grants, *[708](#page-707-0)* describe\_snapshot\_schedule, *[867](#page-866-0)* describe\_snapshot\_schedules, *[708](#page-707-0)* describe\_snapshot\_tier\_status, *[320](#page-319-0)* describe\_snapshots, *[289](#page-288-0)*, *[320](#page-319-0)*, *[348](#page-347-0)*, *[414](#page-413-0)*, *[574](#page-573-0)*

describe\_snomedct\_inference\_job, *[224](#page-223-0)* describe\_solution, *[642](#page-641-0)* describe\_solution\_version, *[642](#page-641-0)* describe\_source\_networks, *[301](#page-300-0)* describe\_source\_regions, *[697](#page-696-0)* describe\_source\_servers, *[301](#page-300-0)* describe\_space, *[771](#page-770-0)* describe\_speaker, *[907](#page-906-0)* describe\_speaker\_enrollment\_job, *[907](#page-906-0)* describe\_spend\_limits, *[665](#page-664-0)* describe\_spot\_datafeed\_subscription, *[320](#page-319-0)* describe\_spot\_fleet\_instances, *[320](#page-319-0)* describe\_spot\_fleet\_request\_history, *[320](#page-319-0)* describe\_spot\_fleet\_requests, *[320](#page-319-0)* describe\_spot\_instance\_requests, *[320](#page-319-0)* describe\_spot\_price\_history, *[320](#page-319-0)* describe\_ssl\_policies, *[364](#page-363-0)* describe\_stack\_drift\_detection\_status, *[113](#page-112-0)* describe\_stack\_events, *[113](#page-112-0)* describe\_stack\_instance, *[113](#page-112-0)* describe\_stack\_provisioning\_parameters, *[619](#page-618-0)* describe\_stack\_resource, *[113](#page-112-0)* describe\_stack\_resource\_drifts, *[113](#page-112-0)* describe\_stack\_resources, *[113](#page-112-0)* describe\_stack\_set, *[113](#page-112-0)* describe\_stack\_set\_operation, *[113](#page-112-0)* describe\_stack\_summary, *[619](#page-618-0)* describe\_stacks, *[54](#page-53-0)*, *[113](#page-112-0)*, *[619](#page-618-0)* describe\_stale\_security\_groups, *[320](#page-319-0)* describe\_standards, *[799](#page-798-0)* describe\_standards\_controls, *[799](#page-798-0)* describe\_state\_machine, *[827](#page-826-0)* describe\_state\_machine\_alias, *[827](#page-826-0)* describe\_state\_machine\_for\_execution, *[827](#page-826-0)* describe\_statement, *[713](#page-712-0)* describe\_step, *[367](#page-366-0)* describe\_storage, *[708](#page-707-0)* describe\_storage\_virtual\_machines, *[414](#page-413-0)* describe\_store\_image\_tasks, *[320](#page-319-0)* describe\_storedi\_scsi\_volumes, *[867](#page-866-0)* describe\_stream, *[308](#page-307-0)*, *[495](#page-494-0)* describe\_stream\_consumer, *[495](#page-494-0)* describe\_stream\_processor, *[721](#page-720-0)*

describe\_stream\_summary, *[495](#page-494-0)* describe\_studio, *[367](#page-366-0)* describe\_studio\_lifecycle\_config, *[771](#page-770-0)* describe\_subnet\_groups, *[275](#page-274-0)*, *[574](#page-573-0)* describe\_subnets, *[320](#page-319-0)* describe\_subscribed\_workteam, *[771](#page-770-0)* describe\_subscribers\_for\_notification, *[101](#page-100-0)* describe\_subscription, *[830](#page-829-0)* describe\_subscription\_filters, *[151](#page-150-0)* describe\_suggesters, *[127](#page-126-0)* describe\_supported\_languages, *[874](#page-873-0)* describe\_table, *[304](#page-303-0)*, *[713](#page-712-0)*, *[895](#page-894-0)* describe\_table\_replica\_auto\_scaling, *[304](#page-303-0)* describe\_table\_restore\_status, *[708](#page-707-0)* describe\_tag\_option, *[810](#page-809-0)* describe\_tags, *[72](#page-71-0)*, *[286](#page-285-0)*, *[320](#page-319-0)*, *[340](#page-339-0)*, *[360](#page-359-0)*, *[364](#page-363-0)*, *[554](#page-553-0)*, *[708](#page-707-0)*, *[943](#page-942-0)* describe\_tape\_archives, *[867](#page-866-0)* describe\_tape\_recovery\_points, *[867](#page-866-0)* describe\_tapes, *[867](#page-866-0)* describe\_target\_group\_attributes, *[364](#page-363-0)* describe\_target\_groups, *[364](#page-363-0)* describe\_target\_health, *[364](#page-363-0)* describe\_targeted\_sentiment\_detection\_job, *[221](#page-220-0)* describe\_task\_definition, *[337](#page-336-0)* describe\_task\_sets, *[337](#page-336-0)* describe\_tasks, *[337](#page-336-0)* describe\_template, *[688](#page-687-0)* describe\_template\_alias, *[688](#page-687-0)* describe\_template\_definition, *[688](#page-687-0)* describe\_template\_permissions, *[688](#page-687-0)* describe\_tenant\_databases, *[698](#page-697-0)* describe\_termination\_policy\_types, *[72](#page-71-0)* describe\_test\_cases, *[166](#page-165-0)* describe\_test\_execution, *[521](#page-520-0)* describe\_test\_set, *[521](#page-520-0)* describe\_test\_set\_discrepancy\_report, *[521](#page-520-0)* describe\_test\_set\_generation, *[521](#page-520-0)* describe\_text\_translation\_job, *[900](#page-899-0)* describe\_theme, *[688](#page-687-0)* describe\_theme\_alias, *[688](#page-687-0)* describe\_theme\_permissions, *[688](#page-687-0)* describe\_thesaurus, *[487](#page-486-0)* describe\_time\_based\_auto\_scaling, *[619](#page-618-0)*

describe\_time\_to\_live, *[304](#page-303-0)* describe\_tls\_inspection\_configuration, *[595](#page-594-0)* describe\_topic, *[688](#page-687-0)* describe\_topic\_permissions, *[688](#page-687-0)* describe\_topic\_refresh, *[688](#page-687-0)* describe\_topic\_refresh\_schedule, *[688](#page-687-0)* describe\_topics\_detection\_job, *[221](#page-220-0)* describe\_tracker, *[544](#page-543-0)* describe\_traffic\_distribution\_group, *[236](#page-235-0)* describe\_traffic\_mirror\_filters, *[320](#page-319-0)* describe\_traffic\_mirror\_sessions, *[320](#page-319-0)* describe\_traffic\_mirror\_targets, *[320](#page-319-0)* describe\_traffic\_sources, *[72](#page-71-0)* describe\_trails, *[132](#page-131-0)* describe\_training\_job, *[771](#page-770-0)* describe\_transaction, *[509](#page-508-0)* describe\_transform\_job, *[771](#page-770-0)* describe\_transit\_gateway\_attachments, *[320](#page-319-0)* describe\_transit\_gateway\_connect\_peers, *[320](#page-319-0)* describe\_transit\_gateway\_connects, *[320](#page-319-0)* describe\_transit\_gateway\_multicast\_domains, *[320](#page-319-0)* describe\_transit\_gateway\_peering\_attachments, describe\_valid\_db\_instance\_modifications, *[320](#page-319-0)* describe\_transit\_gateway\_policy\_tables, *[320](#page-319-0)* describe\_transit\_gateway\_route\_table\_announcements, *[320](#page-319-0) [320](#page-319-0)* describe\_transit\_gateway\_route\_tables, *[320](#page-319-0)* describe\_transit\_gateway\_vpc\_attachments, *[320](#page-319-0)* describe\_transit\_gateways, *[320](#page-319-0)* describe\_trial, *[771](#page-770-0)* describe\_trial\_component, *[771](#page-770-0)* describe\_trunk\_interface\_associations, *[320](#page-319-0)* describe\_trust\_store\_associations, *[364](#page-363-0)* describe\_trust\_store\_revocations, *[364](#page-363-0)* describe\_trust\_stores, *[364](#page-363-0)* describe\_trusted\_advisor\_check\_refresh\_statuses, describe\_virtual\_interfaces, *[286](#page-285-0) [874](#page-873-0)* describe\_trusted\_advisor\_check\_result, *[874](#page-873-0)* describe\_trusted\_advisor\_check\_summaries, *[874](#page-873-0)* describe\_trusted\_advisor\_checks, *[874](#page-873-0)* describe\_trusted\_token\_issuer, *[859](#page-858-0)* describe\_trusts, *[289](#page-288-0)* describe\_type, *[113](#page-112-0)* describe\_type\_registration, *[113](#page-112-0)* describe\_update, *[343](#page-342-0)* describe\_update\_actions, *[348](#page-347-0)* describe\_update\_directory, *[289](#page-288-0)* describe\_upload\_buffer, *[867](#page-866-0)* describe\_usage\_limits, *[708](#page-707-0)* describe\_usage\_report\_subscriptions, *[54](#page-53-0)* describe\_user, *[236](#page-235-0)*, *[452](#page-451-0)*, *[577](#page-576-0)*, *[688](#page-687-0)*, *[936](#page-935-0)* describe\_user\_groups, *[348](#page-347-0)* describe\_user\_hierarchy\_group, *[236](#page-235-0)* describe\_user\_hierarchy\_structure, *[236](#page-235-0)* describe\_user\_import\_job, *[213](#page-212-0)* describe\_user\_pool, *[213](#page-212-0)* describe\_user\_pool\_client, *[213](#page-212-0)* describe\_user\_pool\_domain, *[213](#page-212-0)* describe\_user\_profile, *[199](#page-198-0)*, *[771](#page-770-0)* describe\_user\_profiles, *[619](#page-618-0)* describe\_user\_stack\_associations, *[54](#page-53-0)* describe\_users, *[54](#page-53-0)*, *[348](#page-347-0)*, *[574](#page-573-0)*, *[930](#page-929-0) [587](#page-586-0)*, *[698](#page-697-0)* describe\_vault, *[417](#page-416-0)* describe\_verified\_access\_endpoints, describe\_verified\_access\_groups, *[320](#page-319-0)* describe\_verified\_access\_instance\_logging\_configurations, *[320](#page-319-0)* describe\_verified\_access\_instances, *[320](#page-319-0)* describe\_verified\_access\_trust\_providers, *[320](#page-319-0)* describe\_verified\_destination\_numbers, *[665](#page-664-0)* describe\_view, *[236](#page-235-0)*, *[250](#page-249-0)* describe\_virtual\_cluster, *[371](#page-370-0)* describe\_virtual\_gateway, *[44](#page-43-0)* describe\_virtual\_gateways, *[286](#page-285-0)* describe\_virtual\_node, *[44](#page-43-0)* describe\_virtual\_router, *[44](#page-43-0)* describe\_virtual\_service, *[44](#page-43-0)*

describe\_vocabulary, *[236](#page-235-0)* describe\_voices, *[667](#page-666-0)* describe\_volume\_attribute, *[320](#page-319-0)* describe\_volume\_status, *[320](#page-319-0)* describe\_volumes, *[320](#page-319-0)*, *[414](#page-413-0)*, *[619](#page-618-0)* describe\_volumes\_modifications, *[320](#page-319-0)* describe\_vpc\_attribute, *[320](#page-319-0)* describe\_vpc\_classic\_link, *[320](#page-319-0)* describe\_vpc\_classic\_link\_dns\_support, *[320](#page-319-0)* describe\_vpc\_connection, *[481](#page-480-0)*, *[688](#page-687-0)* describe\_vpc\_connector, *[50](#page-49-0)* describe\_vpc\_endpoint\_connection\_notifications, detach\_elastic\_load\_balancer, *[619](#page-618-0) [320](#page-319-0)* describe\_vpc\_endpoint\_connections, *[320](#page-319-0)* describe\_vpc\_endpoint\_service\_configurations, detach\_instances, *[72](#page-71-0) [320](#page-319-0)* describe\_vpc\_endpoint\_service\_permissions, *[320](#page-319-0)* describe\_vpc\_endpoint\_services, *[320](#page-319-0)* describe\_vpc\_endpoints, *[320](#page-319-0)*, *[357](#page-356-0)*, *[611](#page-610-0)* describe\_vpc\_ingress\_connection, *[50](#page-49-0)* describe\_vpc\_peering\_connections, *[320](#page-319-0)* describe\_vpcs, *[320](#page-319-0)* describe\_vpn\_connections, *[320](#page-319-0)* describe\_vpn\_gateways, *[320](#page-319-0)* describe\_vtl\_devices, *[867](#page-866-0)* describe\_warm\_pool, *[72](#page-71-0)* describe\_watchlist, *[907](#page-906-0)* describe\_website\_certificate\_authority, *[933](#page-932-0)* describe\_what\_if\_analysis, *[407](#page-406-0)* describe\_what\_if\_forecast, *[407](#page-406-0)* describe\_what\_if\_forecast\_export, *[407](#page-406-0)* describe\_worker\_configuration, *[484](#page-483-0)* describe\_workflow\_execution, *[880](#page-879-0)* describe\_workflow\_type, *[880](#page-879-0)* describe\_workforce, *[771](#page-770-0)* describe\_working\_storage, *[867](#page-866-0)* describe\_workload, *[41](#page-40-0)* describe\_workspace, *[560](#page-559-0)*, *[673](#page-672-0)* describe\_workspace\_associations, *[943](#page-942-0)* describe\_workspace\_authentication, *[560](#page-559-0)* describe\_workspace\_bundles, *[943](#page-942-0)* describe\_workspace\_configuration, *[560](#page-559-0)* describe\_workspace\_directories, *[943](#page-942-0)* describe\_workspace\_image\_permissions, *[943](#page-942-0)*

```
describe_workspace_images, 943
describe_workspace_snapshots, 943
describe_workspaces, 943
describe_workspaces_connection_status,
        943
describe_workteam, 771
detach_certificate_from_distribution,
        539
detach_classic_link_vpc, 321
detach_customer_managed_policy_reference_from_permission_set,
        859
detach_disk, 539
detach_from_index, 109
detach_group_policy, 444
detach_instances_from_load_balancer,
        539
detach_internet_gateway, 321
detach_load_balancer_from_subnets, 361
detach_load_balancer_target_groups, 72
detach_load_balancers, 72
detach_managed_policy_from_permission_set,
        859
detach_network_interface, 321
detach_object, 109
detach_policy, 109, 627
detach_role_policy, 445
detach_static_ip, 539
detach_traffic_sources, 72
detach_typed_link, 109
detach_user_policy, 445
detach_verified_access_trust_provider,
        321
detach_volume, 321, 867
detach_vpn_gateway, 321
detect_custom_labels, 721
detect_document_text, 888
detect_dominant_language, 221
detect_entities, 221, 224
detect_entities_v2, 224
detect_faces, 721
detect_key_phrases, 221
detect_labels, 721
detect_metric_set_config, 551
detect_moderation_labels, 721
detect_phi, 224
detect_pii_entities, 221
```
detect\_profile\_object\_type, *[265](#page-264-0)* detect\_protective\_equipment, *[721](#page-720-0)* detect\_sentiment, *[221](#page-220-0)* detect\_stack\_drift, *[113](#page-112-0)* detect\_stack\_resource\_drift, *[113](#page-112-0)* detect\_stack\_set\_drift, *[113](#page-112-0)* detect\_syntax, *[221](#page-220-0)* detect\_targeted\_sentiment, *[221](#page-220-0)* detect\_text, *[721](#page-720-0)* detect\_toxic\_content, *[221](#page-220-0)* detective, [276](#page-275-0) devopsguru, [280](#page-279-0) directconnect, [283](#page-282-0) directoryservice, [287](#page-286-0) disable, *[462](#page-461-0)* disable\_add\_on, *[539](#page-538-0)* disable\_address\_transfer, *[321](#page-320-0)* disable\_alarm\_actions, *[138](#page-137-0)* disable\_application\_layer\_automatic\_response, disable\_rule, *[141](#page-140-0)*, *[380](#page-379-0) [830](#page-829-0)* disable\_availability\_zones\_for\_load\_balancer, *[361](#page-360-0)* disable\_aws\_network\_performance\_metric\_subscription, disable\_serial\_console\_access, *[321](#page-320-0) [321](#page-320-0)* disable\_aws\_organizations\_access, *[810](#page-809-0)* disable\_aws\_service\_access, *[627](#page-626-0)* disable\_client\_authentication, *[289](#page-288-0)* disable\_control, *[256](#page-255-0)* disable\_crl, *[449](#page-448-0)* disable\_delegated\_admin\_account, *[462](#page-461-0)* disable\_directory, *[109](#page-108-0)* disable\_domain\_auto\_renew, *[741](#page-740-0)* disable\_domain\_transfer\_lock, *[741](#page-740-0)* disable\_ebs\_encryption\_by\_default, *[321](#page-320-0)* disable\_enhanced\_monitoring, *[495](#page-494-0)* disable\_fast\_launch, *[321](#page-320-0)* disable\_fast\_snapshot\_restores, *[321](#page-320-0)* disable\_federation, *[132](#page-131-0)* disable\_gateway, *[867](#page-866-0)* disable\_health\_service\_access\_for\_organization, disassociate\_admin\_account, *[400](#page-399-0) [439](#page-438-0)* disable\_hosted\_zone\_dnssec, *[738](#page-737-0)* disable\_http\_endpoint, *[698](#page-697-0)* disable\_image, *[321](#page-320-0)* disable\_image\_block\_public\_access, *[321](#page-320-0)* disable\_image\_deprecation, *[321](#page-320-0)* disable\_import\_findings\_for\_product, *[799](#page-798-0)* disable\_insight\_rules, *[138](#page-137-0)* disable\_ipam\_organization\_admin\_account, *[321](#page-320-0)* disable\_key, *[506](#page-505-0)* disable\_key\_rotation, *[506](#page-505-0)* disable\_kinesis\_streaming\_destination, *[304](#page-303-0)* disable\_ldaps, *[289](#page-288-0)* disable\_logging, *[708](#page-707-0)* disable\_macie, *[556](#page-555-0)* disable\_metrics\_collection, *[72](#page-71-0)* disable\_organization\_admin\_account, *[279](#page-278-0)*, *[435](#page-434-0)*, *[556](#page-555-0)*, *[799](#page-798-0)* disable\_policy\_type, *[627](#page-626-0)* disable\_proactive\_engagement, *[830](#page-829-0)* disable\_profile, *[449](#page-448-0)* disable\_radius, *[289](#page-288-0)* disable\_region, *[13](#page-12-0)* disable\_sagemaker\_servicecatalog\_portfolio, *[771](#page-770-0)* disable\_security\_hub, *[799](#page-798-0)* disable\_snapshot\_block\_public\_access, *[321](#page-320-0)* disable\_snapshot\_copy, *[708](#page-707-0)* disable\_sso, *[289](#page-288-0)* disable\_stage\_transition, *[196](#page-195-0)* disable\_transit\_gateway\_route\_table\_propagation, *[321](#page-320-0)* disable\_trust\_anchor, *[449](#page-448-0)* disable\_user, *[54](#page-53-0)*, *[392](#page-391-0)* disable\_vgw\_route\_propagation, *[321](#page-320-0)* disable\_vpc\_classic\_link, *[321](#page-320-0)* disable\_vpc\_classic\_link\_dns\_support, *[321](#page-320-0)* disassociate\_access\_policy, *[343](#page-342-0)* disassociate\_accounts, *[95](#page-94-0)* disassociate\_address, *[321](#page-320-0)* disassociate\_analytics\_data\_set, *[236](#page-235-0)* disassociate\_app\_block\_builder\_app\_block, *[54](#page-53-0)* disassociate\_application\_fleet, *[54](#page-53-0)* disassociate\_application\_from\_entitlement, *[54](#page-53-0)* disassociate\_approval\_rule\_template\_from\_repository, *[178](#page-177-0)*

disassociate\_approved\_origin, *[236](#page-235-0)* disassociate\_assessment\_report\_evidence\_foldedisassociate\_instance\_event\_window, *[65](#page-64-0)* disassociate\_attribute\_group, *[46](#page-45-0)* disassociate\_bot, *[236](#page-235-0)* disassociate\_browser\_settings, *[946](#page-945-0)* disassociate\_budget\_from\_resource, *[810](#page-809-0)* disassociate\_client\_vpn\_target\_network, *[321](#page-320-0)* disassociate\_connect\_peer, *[598](#page-597-0)* disassociate\_connection\_alias, *[943](#page-942-0)* disassociate\_connection\_from\_lag, *[286](#page-285-0)* disassociate\_custom\_domain, *[50](#page-49-0)* disassociate\_customer\_gateway, *[598](#page-597-0)* disassociate\_data\_share\_consumer, *[708](#page-707-0)* disassociate\_default\_view, *[729](#page-728-0)* disassociate\_delegate\_from\_resource, *[936](#page-935-0)* disassociate\_delegation\_signer\_from\_domain, *[741](#page-740-0)* disassociate\_domain, *[933](#page-932-0)* disassociate\_drt\_log\_bucket, *[830](#page-829-0)* disassociate\_drt\_role, *[830](#page-829-0)* disassociate\_elastic\_ip, *[619](#page-618-0)* disassociate\_enclave\_certificate\_iam\_role, *[321](#page-320-0)* disassociate\_entities\_from\_experience, *[487](#page-486-0)* disassociate\_environment\_operations\_role, *[351](#page-350-0)* disassociate\_external\_connection, *[163](#page-162-0)* disassociate\_faces, *[721](#page-720-0)* disassociate\_file\_system, *[867](#page-866-0)* disassociate\_file\_system\_aliases, *[414](#page-413-0)* disassociate\_firewall\_rule\_group, *[754](#page-753-0)* disassociate\_fleet, *[54](#page-53-0)* disassociate\_flow, *[236](#page-235-0)* disassociate\_fraudster, *[907](#page-906-0)* disassociate\_from\_administrator\_account, *[435](#page-434-0)*, *[557](#page-556-0)*, *[799](#page-798-0)* disassociate\_from\_master\_account, *[435](#page-434-0)*, *[557](#page-556-0)*, *[799](#page-798-0)* disassociate\_gateway\_from\_server, *[82](#page-81-0)* disassociate\_global\_replication\_group, *[348](#page-347-0)* disassociate\_health\_check, *[830](#page-829-0) [344](#page-343-0) [321](#page-320-0)* disassociate\_instance\_storage\_config, *[236](#page-235-0)* disassociate\_ip\_access\_settings, *[946](#page-945-0)* disassociate\_ip\_groups, *[943](#page-942-0)* disassociate\_ipam\_byoasn, *[321](#page-320-0)* disassociate\_ipam\_resource\_discovery, *[321](#page-320-0)* disassociate\_kms\_key, *[151](#page-150-0)* disassociate\_lambda\_function, *[236](#page-235-0)* disassociate\_lenses, *[925](#page-924-0)* disassociate\_lex\_bot, *[236](#page-235-0)* disassociate\_license, *[560](#page-559-0)* disassociate\_link, *[598](#page-597-0)* disassociate\_mac\_sec\_key, *[286](#page-285-0)* disassociate\_member, *[462](#page-461-0)*, *[557](#page-556-0)* disassociate\_member\_from\_group, *[936](#page-935-0)* disassociate\_members, *[435](#page-434-0)*, *[799](#page-798-0)* disassociate\_membership, *[279](#page-278-0)* disassociate\_nat\_gateway\_address, *[321](#page-320-0)* disassociate\_network\_settings, *[946](#page-945-0)* disassociate\_node, *[623](#page-622-0)* disassociate\_ops\_item\_related\_item, *[843](#page-842-0)* disassociate\_origination\_identity, *[665](#page-664-0)* disassociate\_personas\_from\_entities, *[487](#page-486-0)* disassociate\_phone\_number\_contact\_flow, *[236](#page-235-0)* disassociate\_pricing\_rules, *[95](#page-94-0)* disassociate\_principal\_from\_portfolio, *[810](#page-809-0)* disassociate\_product\_from\_portfolio, *[810](#page-809-0)* disassociate\_profiles, *[926](#page-925-0)* disassociate\_qualification\_from\_worker, *[580](#page-579-0)* disassociate\_queue\_quick\_connects, *[236](#page-235-0)* disassociate\_recovery\_point, *[78](#page-77-0)* disassociate\_recovery\_point\_from\_parent, *[78](#page-77-0)* disassociate\_repository, *[189](#page-188-0)* disassociate\_resolver\_endpoint\_ip\_address, *[754](#page-753-0)*

disassociate\_iam\_instance\_profile, *[321](#page-320-0)* disassociate\_identity\_provider\_config, disassociate\_resolver\_query\_log\_config, *[754](#page-753-0)*

### $\text{INDEX}$  1001

disassociate\_user\_settings, *[946](#page-945-0)* disassociate\_vpc\_cidr\_block, *[321](#page-320-0)* disassociate\_vpc\_from\_hosted\_zone, *[738](#page-737-0)*

disassociate\_web\_acl, *[918](#page-917-0)*, *[922](#page-921-0)*

disassociate\_website\_certificate\_authority,

disassociate\_workspace\_application,

*[933](#page-932-0)*

*[933](#page-932-0)*

disassociate\_website\_authorization\_provider, emrserverless, [371](#page-370-0)

disassociate\_resolver\_rule, *[754](#page-753-0)* disassociate\_resource, *[46](#page-45-0)*, *[883](#page-882-0)* disassociate\_resource\_share, *[692](#page-691-0)* disassociate\_resource\_share\_permission, *[692](#page-691-0)* disassociate\_route\_table, *[321](#page-320-0)* disassociate\_routing\_profile\_queues, *[236](#page-235-0)* disassociate\_security\_key, *[236](#page-235-0)* disassociate\_service\_action\_from\_provisioningd<del>\_areer restances</del>\_revision, *[813](#page-812-0) [810](#page-809-0)* disassociate\_service\_quota\_template, *[816](#page-815-0)* disassociate\_subnet\_cidr\_block, *[321](#page-320-0)* disassociate\_subnets, *[595](#page-594-0)* disassociate\_tag\_option\_from\_resource, *[810](#page-809-0)* disassociate\_team\_member, *[199](#page-198-0)* disassociate\_third\_party\_firewall, *[400](#page-399-0)* disassociate\_tracker\_consumer, *[544](#page-543-0)* disassociate\_traffic\_distribution\_group\_user, *[236](#page-235-0)* disassociate\_transit\_gateway\_connect\_peer, *[598](#page-597-0)* disassociate\_transit\_gateway\_multicast\_domain, *[321](#page-320-0)* disassociate\_transit\_gateway\_policy\_table, *[321](#page-320-0)* disassociate\_transit\_gateway\_route\_table, *[321](#page-320-0)* disassociate\_trial\_component, *[771](#page-770-0)* disassociate\_trunk\_interface, *[321](#page-320-0)* disassociate\_trust\_store, *[946](#page-945-0)* disassociate\_user, *[536](#page-535-0)* disassociate\_user\_access\_logging\_settings, *[946](#page-945-0)* disassociate\_user\_from\_permission\_group, *[392](#page-391-0)* disassociate\_user\_proficiencies, *[236](#page-235-0) [943](#page-942-0)* discard\_registration\_version, *[665](#page-664-0)* disconnect\_custom\_key\_store, *[506](#page-505-0)* disconnect\_participant, *[250](#page-249-0)*, *[478](#page-477-0)* disconnect\_recovery\_instance, *[301](#page-300-0)* disconnect\_source\_server, *[301](#page-300-0)* disconnect\_user, *[473](#page-472-0)* discover\_input\_schema, *[498](#page-497-0)*, *[501](#page-500-0)* discover\_instances, *[813](#page-812-0)* discover\_poll\_endpoint, *[337](#page-336-0)* dismiss\_user\_contact, *[236](#page-235-0)* dispose\_package\_versions, *[163](#page-162-0)* dissociate\_access\_grants\_identity\_center, *[762](#page-761-0)* dissociate\_package, *[357](#page-356-0)*, *[611](#page-610-0)* distribute\_dataset\_entries, *[721](#page-720-0)* dlm, [290](#page-289-0) docdb, [293](#page-292-0) docdbelastic, [296](#page-295-0) domain\_metadata, *[833](#page-832-0)* download\_db\_log\_file\_portion, *[698](#page-697-0)* download\_default\_key\_pair, *[539](#page-538-0)* download\_file, *[757](#page-756-0)* drs, [299](#page-298-0) dvnamodb. [302](#page-301-0) dynamodbstreams, [306](#page-305-0) ebs, [308](#page-307-0) ec2, [311](#page-310-0) ec2instanceconnect, [326](#page-325-0) ecr, [328](#page-327-0) ecrpublic, [332](#page-331-0) ecs, [334](#page-333-0) efs, [338](#page-337-0) eks, [341](#page-340-0) elasticache, [345](#page-344-0) elasticbeanstalk, [349](#page-348-0) elasticinference, [352](#page-351-0) elasticsearchservice, [355](#page-354-0)

> elb, [358](#page-357-0) elbv2, [361](#page-360-0) emr, [365](#page-364-0)

enable, *[462](#page-461-0)*

emrcontainers, [368](#page-367-0)

enable\_add\_on, *[539](#page-538-0)*

enable\_address\_transfer, *[321](#page-320-0)* enable\_alarm\_actions, *[138](#page-137-0)*

enable\_all\_features, *[627](#page-626-0)* enable\_application\_layer\_automatic\_response, *[830](#page-829-0)* enable\_availability\_zones\_for\_load\_balancer, enable\_rule, *[141](#page-140-0)*, *[380](#page-379-0) [361](#page-360-0)* enable\_aws\_network\_performance\_metric\_subscription, *[771](#page-770-0) [321](#page-320-0)* enable\_aws\_organizations\_access, *[810](#page-809-0)* enable\_aws\_service\_access, *[627](#page-626-0)* enable\_client\_authentication, *[289](#page-288-0)* enable\_control, *[256](#page-255-0)* enable\_crl, *[450](#page-449-0)* enable\_delegated\_admin\_account, *[462](#page-461-0)* enable\_directory, *[109](#page-108-0)* enable\_domain\_auto\_renew, *[741](#page-740-0)* enable\_domain\_transfer\_lock, *[741](#page-740-0)* enable\_ebs\_encryption\_by\_default, *[321](#page-320-0)* enable\_enhanced\_monitoring, *[495](#page-494-0)* enable\_fast\_launch, *[321](#page-320-0)* enable\_fast\_snapshot\_restores, *[321](#page-320-0)* enable\_federation, *[132](#page-131-0)* enable\_health\_service\_access\_for\_organization, enable\_vpc\_classic\_link, *[322](#page-321-0) [439](#page-438-0)* enable\_hosted\_zone\_dnssec, *[738](#page-737-0)* enable\_http\_endpoint, *[698](#page-697-0)* enable\_image, *[321](#page-320-0)* enable\_image\_block\_public\_access, *[321](#page-320-0)* enable\_image\_deprecation, *[321](#page-320-0)* enable\_import\_findings\_for\_product, *[799](#page-798-0)* enable\_insight\_rules, *[138](#page-137-0)* enable\_ipam\_organization\_admin\_account, *[321](#page-320-0)* enable\_key, *[506](#page-505-0)* enable\_key\_rotation, *[506](#page-505-0)* enable\_kinesis\_streaming\_destination, *[304](#page-303-0)* enable\_ldaps, *[289](#page-288-0)* enable\_logging, *[708](#page-707-0)* enable\_macie, *[557](#page-556-0)* enable\_metrics\_collection, *[72](#page-71-0)* enable\_mfa\_device, *[445](#page-444-0)* enable\_organization\_admin\_account, *[279](#page-278-0)*, *[435](#page-434-0)*, *[557](#page-556-0)*, *[799](#page-798-0)* enable\_policy\_type, *[627](#page-626-0)* enable\_proactive\_engagement, *[830](#page-829-0)* enable\_profile, *[450](#page-449-0)* enable\_radius, *[290](#page-289-0)*

enable\_reachability\_analyzer\_organization\_sharing, *[321](#page-320-0)* enable\_region, *[13](#page-12-0)* enable\_sagemaker\_servicecatalog\_portfolio, enable\_security\_hub, *[799](#page-798-0)* enable\_serial\_console\_access, *[321](#page-320-0)* enable\_sharing\_with\_aws\_organization, *[692](#page-691-0)* enable\_snapshot\_block\_public\_access, *[321](#page-320-0)* enable\_snapshot\_copy, *[708](#page-707-0)* enable\_sso, *[290](#page-289-0)* enable\_stage\_transition, *[196](#page-195-0)* enable\_transit\_gateway\_route\_table\_propagation, *[322](#page-321-0)* enable\_trust\_anchor, *[450](#page-449-0)* enable\_user, *[54](#page-53-0)*, *[392](#page-391-0)* enable\_vgw\_route\_propagation, *[322](#page-321-0)* enable\_volume\_io, *[322](#page-321-0)* enable\_vpc\_classic\_link\_dns\_support, *[322](#page-321-0)* encrypt, *[506](#page-505-0)* encrypt\_data, *[636](#page-635-0)* enter\_standby, *[72](#page-71-0)* entityresolution, [374](#page-373-0) estimate\_template\_cost, *[113](#page-112-0)* evaluate\_expression, *[268](#page-267-0)* evaluate\_feature, *[144](#page-143-0)* evaluate\_pull\_request\_approval\_rules, *[178](#page-177-0)* evaluate\_session, *[907](#page-906-0)* eventbridge, [377](#page-376-0) eventbridgepipes, [381](#page-380-0) eventbridgescheduler, [384](#page-383-0) execute\_budget\_action, *[101](#page-100-0)* execute\_change\_set, *[113](#page-112-0)* execute\_command, *[337](#page-336-0)* execute\_core\_network\_change\_set, *[598](#page-597-0)* execute\_fast\_reset, *[590](#page-589-0)* execute\_gremlin\_explain\_query, *[590](#page-589-0)* execute\_gremlin\_profile\_query, *[590](#page-589-0)* execute\_gremlin\_query, *[590](#page-589-0)* execute\_open\_cypher\_explain\_query, *[591](#page-590-0)* execute\_open\_cypher\_query, *[591](#page-590-0)* execute\_policy, *[72](#page-71-0)*

execute\_provisioned\_product\_plan, *[810](#page-809-0)* execute\_provisioned\_product\_service\_action, *[810](#page-809-0)* execute\_scheduled\_query, *[891](#page-890-0)* execute\_sql, *[701](#page-700-0)* execute\_statement, *[304](#page-303-0)*, *[701](#page-700-0)*, *[713](#page-712-0)* execute\_transaction, *[304](#page-303-0)* exit\_standby, *[72](#page-71-0)* expire\_session, *[54](#page-53-0)* export\_api, *[28](#page-27-0)* export\_auto\_scaling\_group\_recommendations, *[227](#page-226-0)* export\_backup\_plan\_template, *[78](#page-77-0)* export\_certificate, *[15](#page-14-0)* export\_client\_vpn\_client\_certificate\_revocation\_list, *[322](#page-321-0)* export\_client\_vpn\_client\_configuration, *[322](#page-321-0)* export\_earth\_observation\_job, *[781](#page-780-0)* export\_ebs\_volume\_recommendations, *[227](#page-226-0)* export\_ec2\_instance\_recommendations, *[227](#page-226-0)* export\_ecs\_service\_recommendations, *[227](#page-226-0)* export\_image, *[322](#page-321-0)* export\_journal\_to\_s3, *[681](#page-680-0)* export\_key, *[633](#page-632-0)* export\_lambda\_function\_recommendations, *[227](#page-226-0)* export\_lens, *[926](#page-925-0)* export\_license\_recommendations, *[227](#page-226-0)* export\_notebook, *[60](#page-59-0)* export\_schema, *[791](#page-790-0)* export\_server\_engine\_attribute, *[623](#page-622-0)* export\_serverless\_cache\_snapshot, *[348](#page-347-0)* export\_snapshot, *[539](#page-538-0)* export\_source\_network\_cfn\_template, *[301](#page-300-0)* export\_table\_to\_point\_in\_time, *[304](#page-303-0)* export\_transit\_gateway\_routes, *[322](#page-321-0)* export\_vector\_enrichment\_job, *[781](#page-780-0)* extend\_license\_consumption, *[530](#page-529-0)* extend\_transaction, *[509](#page-508-0)* failover\_db\_cluster, *[295](#page-294-0)*, *[587](#page-586-0)*, *[698](#page-697-0)* failover\_global\_cluster, *[587](#page-586-0)*, *[698](#page-697-0)* failover\_global\_replication\_group, *[348](#page-347-0)* failover\_primary\_compute, *[708](#page-707-0)*

failover\_shard, *[574](#page-573-0)*

filter\_log\_events, *[151](#page-150-0)* finspace, [387](#page-386-0) finspacedata, [390](#page-389-0) firehose, [393](#page-392-0) fis, [395](#page-394-0) flush\_stage\_authorizers\_cache, *[21](#page-20-0)* flush\_stage\_cache, *[21](#page-20-0)* fms, [398](#page-397-0) forecastqueryservice, [401](#page-400-0) forecastservice, [404](#page-403-0) forget\_device, *[213](#page-212-0)* forgot\_password, *[213](#page-212-0)* frauddetector, [407](#page-406-0) fsx, [411](#page-410-0) generate\_bot\_element, *[521](#page-520-0)* generate\_card\_validation\_data, *[636](#page-635-0)* generate\_client\_certificate, *[21](#page-20-0)* generate\_credential\_report, *[445](#page-444-0)* generate\_data\_key, *[506](#page-505-0)* generate\_data\_key\_pair, *[506](#page-505-0)* generate\_data\_key\_pair\_without\_plaintext, *[506](#page-505-0)* generate\_data\_key\_without\_plaintext, *[506](#page-505-0)* generate\_data\_set, *[565](#page-564-0)* generate\_embed\_url\_for\_anonymous\_user, *[688](#page-687-0)* generate\_embed\_url\_for\_registered\_user, *[688](#page-687-0)* generate\_mac, *[506](#page-505-0)*, *[636](#page-635-0)* generate\_mobile\_sdk\_release\_url, *[922](#page-921-0)* generate\_organizations\_access\_report, *[445](#page-444-0)* generate\_pin\_data, *[636](#page-635-0)* generate\_presigned\_url, *[757](#page-756-0)* generate\_random, *[506](#page-505-0)* generate\_service\_last\_accessed\_details, *[445](#page-444-0)* get\_access\_control\_effect, *[936](#page-935-0)* get\_access\_grant, *[762](#page-761-0)* get\_access\_grants\_instance, *[762](#page-761-0)* get\_access\_grants\_instance\_for\_prefix, *[762](#page-761-0)* get\_access\_grants\_instance\_resource\_policy, *[762](#page-761-0)* get\_access\_grants\_location, *[762](#page-761-0)* get\_access\_key\_info, *[870](#page-869-0)* get\_access\_key\_last\_used, *[445](#page-444-0)*

```
get_access_log_subscription, 910
get_access_point, 762
get_access_point_configuration_for_object_lambda,
get_alias, 513, 633
        762
get_access_point_for_object_lambda,
        762
get_access_point_policy, 762
get_access_point_policy_for_object_lambda,
        762
get_access_point_policy_status, 762
get_access_point_policy_status_for_object_lamget262
        762
get_access_policy, 615
get_access_preview, 10
get_access_token, 530
get_account, 21, 658, 823
get_account_alias, 877
get_account_authorization_details, 445
get_account_balance, 580
get_account_configuration, 15, 191
get_account_level_service_configuration,
        729
get_account_limit, 738
get_account_password_policy, 445
get_account_sending_enabled, 819
get_account_settings, 513, 615, 678, 732
get_account_status, 65
get_account_summary, 445
get_accuracy_metrics, 407
get_action, 397
get_action_recommendations, 647
get_action_type, 196
get_active_names, 539
get_activity_task, 827
get_adapter, 888
get_adapter_version, 888
get_adm_channel, 653
get_admin_account, 400
get_admin_scope, 400
get_administrator_account, 435, 557, 799
get_aggregate_compliance_details_by_config_rule,
get_application_settings, 653
        231
get_aggregate_config_rule_compliance_summary,
get_approval_rule_template, 178
        231
get_aggregate_conformance_pack_compliance_summary,
get_apps_list, 400
        231
get_aggregate_discovered_resource_counts,
        231
                                               get_aggregate_resource_config, 231
                                               get_alarms, 540
                                               get_allow_list, 557
                                               get_alternate_contact, 13
                                               get_analyzed_resource, 10
                                               get_analyzer, 10
                                               get_annotation_import_job, 605
                                               get_annotation_store, 605
                                               get_annotation_store_version, 605
                                               get_anomaly_group, 551
                                               get_anomaly_monitors, 262
                                               get_anomaly_subscriptions, 262
                                               get_answer, 926
                                               get_api, 28
                                               get_api_key, 21
                                               get_api_keys, 21
                                               get_api_mapping, 28
                                               get_api_mappings, 28
                                               get_apis, 28
                                               get_apns_channel, 653
                                               get_apns_sandbox_channel, 653
                                               get_apns_voip_channel, 653
                                               get_apns_voip_sandbox_channel, 653
                                               get_app, 653
                                               get_app_authorization, 32
                                               get_app_bundle, 32
                                               get_app_monitor, 158
                                               get_app_monitor_data, 158
                                               get_application, 47, 182, 373, 806, 853
                                               get_application_access_scope, 859
                                               get_application_assignment_configuration,
                                                        859
                                               get_application_authentication_method,
                                                        859
                                               get_application_date_range_kpi, 653
                                               get_application_grant, 859
                                               get_application_policy, 806
                                               get_application_revision, 183
                                               get_applied_schema_version, 109
                                               get_apps, 653
                                               get_architecture_recommendations, 750
                                               get_archive_rule, 10
                                               get_assessment, 65
```
#### $I<sub>1005</sub>$   $1005$

get\_assessment\_framework, *[65](#page-64-0)* get\_assessment\_report, *[459](#page-458-0)* get\_assessment\_report\_url, *[65](#page-64-0)* get\_asset, *[272](#page-271-0)* get\_asset\_type, *[272](#page-271-0)* get\_assignment, *[580](#page-579-0)* get\_assistant, *[252](#page-251-0)* get\_assistant\_association, *[252](#page-251-0)* get\_associated\_enclave\_certificate\_iam\_roles, get\_blueprints, *[540](#page-539-0) [322](#page-321-0)* get\_associated\_ipv\_6\_pool\_cidrs, *[322](#page-321-0)* get\_associated\_resource, *[47](#page-46-0)* get\_association\_for\_service\_quota\_template, *[816](#page-815-0)* get\_attachment, *[250](#page-249-0)* get\_attribute\_group, *[47](#page-46-0)* get\_attribute\_values, *[670](#page-669-0)* get\_attributes, *[833](#page-832-0)* get\_auth\_policy, *[910](#page-909-0)* get\_authorization\_token, *[163](#page-162-0)*, *[331](#page-330-0)*, *[334](#page-333-0)* get\_authorizer, *[21](#page-20-0)*, *[28](#page-27-0)* get\_authorizers, *[22](#page-21-0)*, *[28](#page-27-0)* get\_auto\_merging\_preview, *[265](#page-264-0)* get\_auto\_scaling\_group\_recommendations, *[227](#page-226-0)* get\_auto\_snapshots, *[540](#page-539-0)* get\_auto\_termination\_policy, *[367](#page-366-0)* get\_automated\_discovery\_configuration, *[557](#page-556-0)* get\_automation\_execution, *[843](#page-842-0)* get\_aws\_default\_service\_quota, *[816](#page-815-0)* get\_aws\_network\_performance\_data, *[322](#page-321-0)* get\_aws\_organizations\_access\_status, *[810](#page-809-0)* get\_backup\_plan, *[78](#page-77-0)* get\_backup\_plan\_from\_json, *[78](#page-77-0)* get\_backup\_plan\_from\_template, *[78](#page-77-0)* get\_backup\_selection, *[78](#page-77-0)* get\_backup\_vault\_access\_policy, *[78](#page-77-0)* get\_backup\_vault\_notifications, *[78](#page-77-0)* get\_baidu\_channel, *[653](#page-652-0)* get\_bandwidth\_rate\_limit\_schedule, *[82](#page-81-0)* get\_base\_path\_mapping, *[22](#page-21-0)* get\_base\_path\_mappings, *[22](#page-21-0)* get\_batch\_import\_jobs, *[410](#page-409-0)* get\_batch\_prediction, *[554](#page-553-0)* get\_batch\_prediction\_jobs, *[410](#page-409-0)* get\_billing\_group\_cost\_report, *[95](#page-94-0)*

get\_blacklist\_reports, *[658](#page-657-0)*, *[823](#page-822-0)* get\_blob, *[178](#page-177-0)* get\_block, *[681](#page-680-0)* get\_block\_public\_access\_configuration, *[367](#page-366-0)* get\_blueprint, *[426](#page-425-0)* get\_blueprint\_run, *[426](#page-425-0)* get\_blueprint\_runs, *[426](#page-425-0)* get\_bootstrap\_brokers, *[481](#page-480-0)* get\_bot, *[517](#page-516-0)* get\_bot\_alias, *[517](#page-516-0)* get\_bot\_aliases, *[517](#page-516-0)* get\_bot\_channel\_association, *[517](#page-516-0)* get\_bot\_channel\_associations, *[517](#page-516-0)* get\_bot\_versions, *[517](#page-516-0)* get\_bots, *[517](#page-516-0)* get\_branch, *[178](#page-177-0)* get\_browser\_settings, *[947](#page-946-0)* get\_bucket, *[762](#page-761-0)* get\_bucket\_accelerate\_configuration, *[757](#page-756-0)* get\_bucket\_access\_keys, *[540](#page-539-0)* get\_bucket\_acl, *[757](#page-756-0)* get\_bucket\_analytics\_configuration, *[757](#page-756-0)* get\_bucket\_bundles, *[540](#page-539-0)* get\_bucket\_cors, *[757](#page-756-0)* get\_bucket\_encryption, *[757](#page-756-0)* get\_bucket\_intelligent\_tiering\_configuration, *[757](#page-756-0)* get\_bucket\_inventory\_configuration, *[757](#page-756-0)* get\_bucket\_lifecycle, *[757](#page-756-0)* get\_bucket\_lifecycle\_configuration, *[757](#page-756-0)*, *[762](#page-761-0)* get\_bucket\_location, *[757](#page-756-0)* get\_bucket\_logging, *[757](#page-756-0)* get\_bucket\_metric\_data, *[540](#page-539-0)* get\_bucket\_metrics\_configuration, *[758](#page-757-0)* get\_bucket\_notification, *[758](#page-757-0)* get\_bucket\_notification\_configuration, *[758](#page-757-0)* get\_bucket\_ownership\_controls, *[758](#page-757-0)* get\_bucket\_policy, *[758](#page-757-0)*, *[762](#page-761-0)* get\_bucket\_policy\_status, *[758](#page-757-0)* get\_bucket\_replication, *[758](#page-757-0)*, *[762](#page-761-0)* get\_bucket\_request\_payment, *[758](#page-757-0)*

get\_bucket\_statistics, *[557](#page-556-0)* get\_bucket\_tagging, *[758](#page-757-0)*, *[762](#page-761-0)* get\_bucket\_versioning, *[758](#page-757-0)*, *[762](#page-761-0)* get\_bucket\_website, *[758](#page-757-0)* get\_buckets, *[540](#page-539-0)* get\_builtin\_intent, *[517](#page-516-0)* get\_builtin\_intents, *[517](#page-516-0)* get\_builtin\_slot\_types, *[517](#page-516-0)* get\_bulk\_publish\_details, *[217](#page-216-0)* get\_bundles, *[540](#page-539-0)* get\_byte\_match\_set, *[913](#page-912-0)*, *[918](#page-917-0)* get\_cache\_policy, *[117](#page-116-0)* get\_cache\_policy\_config, *[117](#page-116-0)* get\_calculated\_attribute\_definition, *[265](#page-264-0)* get\_calculated\_attribute\_for\_profile, *[265](#page-264-0)* get\_calculation\_execution, *[60](#page-59-0)* get\_calculation\_execution\_code, *[60](#page-59-0)* get\_calculation\_execution\_status, *[60](#page-59-0)* get\_calendar\_state, *[843](#page-842-0)* get\_call\_analytics\_category, *[898](#page-897-0)* get\_call\_analytics\_job, *[898](#page-897-0)* get\_caller\_identity, *[870](#page-869-0)* get\_campaign, *[653](#page-652-0)* get\_campaign\_activities, *[653](#page-652-0)* get\_campaign\_date\_range\_kpi, *[653](#page-652-0)* get\_campaign\_state, *[242](#page-241-0)* get\_campaign\_state\_batch, *[242](#page-241-0)* get\_campaign\_version, *[653](#page-652-0)* get\_campaign\_versions, *[653](#page-652-0)* get\_campaigns, *[653](#page-652-0)* get\_canary, *[883](#page-882-0)* get\_canary\_runs, *[883](#page-882-0)* get\_capacity\_assignment\_configuration, *[60](#page-59-0)* get\_capacity\_reservation, *[60](#page-59-0)* get\_capacity\_reservation\_usage, *[322](#page-321-0)* get\_case, *[244](#page-243-0)* get\_case\_event\_configuration, *[244](#page-243-0)* get\_catalog\_import\_status, *[426](#page-425-0)* get\_celebrity\_info, *[721](#page-720-0)* get\_celebrity\_recognition, *[721](#page-720-0)* get\_cell, *[750](#page-749-0)* get\_cell\_readiness\_summary, *[750](#page-749-0)* get\_certificate, *[15](#page-14-0)*, *[18](#page-17-0)* get\_certificate\_authority\_certificate, *[18](#page-17-0)*

get\_certificate\_authority\_csr, *[18](#page-17-0)* get\_certificates, *[540](#page-539-0)* get\_change, *[738](#page-737-0)* get\_change\_logs, *[65](#page-64-0)* get\_change\_token, *[913](#page-912-0)*, *[918](#page-917-0)* get\_change\_token\_status, *[913](#page-912-0)*, *[918](#page-917-0)* get\_changeset, *[392](#page-391-0)* get\_channel, *[132](#page-131-0)*, *[468](#page-467-0)* get\_channels, *[653](#page-652-0)* get\_checker\_ip\_ranges, *[738](#page-737-0)* get\_chunk, *[84](#page-83-0)* get\_classification\_export\_configuration, *[557](#page-556-0)* get\_classification\_scope, *[557](#page-556-0)* get\_classifier, *[426](#page-425-0)* get\_classifiers, *[426](#page-425-0)* get\_client\_certificate, *[22](#page-21-0)* get\_client\_certificates, *[22](#page-21-0)* get\_cloud\_formation\_stack\_records, *[540](#page-539-0)* get\_cloud\_formation\_template, *[806](#page-805-0)* get\_cloud\_front\_origin\_access\_identity, *[117](#page-116-0)* get\_cloud\_front\_origin\_access\_identity\_config, *[117](#page-116-0)* get\_cluster, *[298](#page-297-0)* get\_cluster\_credentials, *[708](#page-707-0)* get\_cluster\_credentials\_with\_iam, *[708](#page-707-0)* get\_cluster\_policy, *[481](#page-480-0)* get\_cluster\_session\_credentials, *[367](#page-366-0)* get\_cluster\_snapshot, *[298](#page-297-0)* get\_code\_binding\_source, *[791](#page-790-0)* get\_code\_signing\_config, *[513](#page-512-0)* get\_cognito\_events, *[217](#page-216-0)* get\_coip\_pool\_usage, *[322](#page-321-0)* get\_column\_statistics\_for\_partition, *[426](#page-425-0)* get\_column\_statistics\_for\_table, *[426](#page-425-0)* get\_column\_statistics\_task\_run, *[426](#page-425-0)* get\_column\_statistics\_task\_runs, *[426](#page-425-0)* get\_command\_invocation, *[843](#page-842-0)* get\_comment, *[178](#page-177-0)* get\_comment\_reactions, *[178](#page-177-0)* get\_comments\_for\_compared\_commit, *[178](#page-177-0)* get\_comments\_for\_pull\_request, *[178](#page-177-0)* get\_commit, *[178](#page-177-0)* get\_compatible\_elasticsearch\_versions, *[357](#page-356-0)* get\_compatible\_kafka\_versions, *[481](#page-480-0)*

get\_compatible\_versions, *[612](#page-611-0)* get\_compliance\_detail, *[400](#page-399-0)* get\_compliance\_details\_by\_config\_rule, *[231](#page-230-0)* get\_compliance\_details\_by\_resource, *[231](#page-230-0)* get\_compliance\_summary, *[735](#page-734-0)* get\_compliance\_summary\_by\_config\_rule, *[231](#page-230-0)* get\_compliance\_summary\_by\_resource\_type, *[231](#page-230-0)* get\_component, *[455](#page-454-0)*, *[678](#page-677-0)*, *[853](#page-852-0)* get\_component\_policy, *[455](#page-454-0)* get\_composition, *[478](#page-477-0)* get\_config, *[121](#page-120-0)* get\_configuration, *[47](#page-46-0)*, *[462](#page-461-0)* get\_configuration\_policy, *[799](#page-798-0)* get\_configuration\_policy\_association, *[799](#page-798-0)* get\_configuration\_set, *[658](#page-657-0)*, *[823](#page-822-0)* get\_configuration\_set\_event\_destinations, *[658](#page-657-0)*, *[661](#page-660-0)*, *[823](#page-822-0)* get\_conformance\_pack\_compliance\_details, *[231](#page-230-0)* get\_conformance\_pack\_compliance\_summary, *[231](#page-230-0)* get\_connect\_attachment, *[598](#page-597-0)* get\_connect\_instance\_config, *[242](#page-241-0)* get\_connect\_peer, *[598](#page-597-0)* get\_connect\_peer\_associations, *[598](#page-597-0)* get\_connection, *[25](#page-24-0)*, *[203](#page-202-0)*, *[426](#page-425-0)* get\_connection\_status, *[843](#page-842-0)* get\_connections, *[426](#page-425-0)*, *[598](#page-597-0)* get\_connector, *[639](#page-638-0)* get\_console\_output, *[322](#page-321-0)* get\_console\_screenshot, *[322](#page-321-0)* get\_consolidated\_report, *[926](#page-925-0)* get\_contact, *[823](#page-822-0)*, *[847](#page-846-0)* get\_contact\_attributes, *[236](#page-235-0)* get\_contact\_channel, *[848](#page-847-0)* get\_contact\_information, *[13](#page-12-0)* get\_contact\_list, *[823](#page-822-0)* get\_contact\_methods, *[540](#page-539-0)* get\_contact\_policy, *[848](#page-847-0)* get\_contact\_reachability\_status, *[741](#page-740-0)* get\_container\_api\_metadata, *[540](#page-539-0)* get\_container\_images, *[540](#page-539-0)* get\_container\_log, *[540](#page-539-0)*

get\_container\_recipe, *[455](#page-454-0)* get\_container\_recipe\_policy, *[455](#page-454-0)* get\_container\_service\_deployments, *[540](#page-539-0)* get\_container\_service\_metric\_data, *[540](#page-539-0)* get\_container\_service\_powers, *[540](#page-539-0)* get\_container\_services, *[540](#page-539-0)* get\_content, *[252](#page-251-0)* get\_content\_moderation, *[721](#page-720-0)* get\_content\_summary, *[252](#page-251-0)* get\_context\_keys\_for\_custom\_policy, *[445](#page-444-0)* get\_context\_keys\_for\_principal\_policy, *[445](#page-444-0)* get\_continuous\_deployment\_policy, *[117](#page-116-0)* get\_continuous\_deployment\_policy\_config, *[117](#page-116-0)* get\_control, *[65](#page-64-0)* get\_control\_operation, *[256](#page-255-0)* get\_core\_network, *[598](#page-597-0)* get\_core\_network\_change\_events, *[598](#page-597-0)* get\_core\_network\_change\_set, *[598](#page-597-0)* get\_core\_network\_policy, *[598](#page-597-0)* get\_cost\_and\_usage, *[262](#page-261-0)* get\_cost\_and\_usage\_with\_resources, *[262](#page-261-0)* get\_cost\_categories, *[262](#page-261-0)* get\_cost\_estimate, *[540](#page-539-0)* get\_cost\_estimation, *[282](#page-281-0)* get\_cost\_forecast, *[262](#page-261-0)* get\_coverage\_statistics, *[435](#page-434-0)* get\_crawler, *[426](#page-425-0)* get\_crawler\_metrics, *[426](#page-425-0)* get\_crawlers, *[426](#page-425-0)* get\_credential\_report, *[445](#page-444-0)* get\_credentials, *[715](#page-714-0)* get\_credentials\_for\_identity, *[209](#page-208-0)* get\_crl, *[450](#page-449-0)* get\_csv\_header, *[214](#page-213-0)* get\_current\_metric\_data, *[236](#page-235-0)* get\_current\_user, *[930](#page-929-0)* get\_current\_user\_data, *[236](#page-235-0)* get\_custom\_data\_identifier, *[557](#page-556-0)* get\_custom\_domain\_association, *[715](#page-714-0)* get\_custom\_entity\_type, *[426](#page-425-0)* get\_custom\_model, *[90](#page-89-0)* get\_custom\_rule\_policy, *[231](#page-230-0)* get\_custom\_verification\_email\_template, *[819](#page-818-0)*, *[823](#page-822-0)* get\_customer\_gateway\_associations, *[598](#page-597-0)*

get\_dashboard, *[138](#page-137-0)* get\_dashboard\_embed\_url, *[688](#page-687-0)* get\_dashboard\_for\_job\_run, *[373](#page-372-0)* get\_data\_access, *[762](#page-761-0)* get\_data\_catalog, *[60](#page-59-0)* get\_data\_catalog\_encryption\_settings, *[426](#page-425-0)* get\_data\_cells\_filter, *[509](#page-508-0)* get\_data\_lake\_exception\_subscription, *[803](#page-802-0)* get\_data\_lake\_organization\_configuration, *[803](#page-802-0)* get\_data\_lake\_settings, *[509](#page-508-0)* get\_data\_lake\_sources, *[803](#page-802-0)* get\_data\_protection\_policy, *[151](#page-150-0)*, *[836](#page-835-0)* get\_data\_quality\_metrics, *[551](#page-550-0)* get\_data\_quality\_result, *[426](#page-425-0)* get\_data\_quality\_rule\_recommendation\_run, *[426](#page-425-0)* get\_data\_quality\_ruleset, *[426](#page-425-0)* get\_data\_quality\_ruleset\_evaluation\_run, *[426](#page-425-0)* get\_data\_retrieval\_policy, *[417](#page-416-0)* get\_data\_source, *[272](#page-271-0)*, *[554](#page-553-0)*, *[612](#page-611-0)* get\_data\_source\_run, *[272](#page-271-0)* get\_data\_view, *[392](#page-391-0)* get\_database, *[60](#page-59-0)*, *[426](#page-425-0)*, *[853](#page-852-0)* get\_databases, *[426](#page-425-0)* get\_dataflow\_graph, *[426](#page-425-0)* get\_dataset, *[392](#page-391-0)* get\_decrypted\_api\_key, *[922](#page-921-0)* get\_dedicated\_ip, *[658](#page-657-0)*, *[823](#page-822-0)* get\_dedicated\_ip\_pool, *[823](#page-822-0)* get\_dedicated\_ips, *[658](#page-657-0)*, *[823](#page-822-0)* get\_default\_credit\_specification, *[322](#page-321-0)* get\_default\_patch\_baseline, *[843](#page-842-0)* get\_default\_retention\_policy, *[936](#page-935-0)* get\_default\_scraper\_configuration, *[673](#page-672-0)* get\_default\_view, *[729](#page-728-0)* get\_delegated\_admin\_account, *[462](#page-461-0)* get\_delegations, *[65](#page-64-0)* get\_delete\_events\_by\_event\_type\_status, *[410](#page-409-0)* get\_deliverability\_dashboard\_options, *[658](#page-657-0)*, *[823](#page-822-0)* get\_deliverability\_test\_report, *[658](#page-657-0)*, *[823](#page-822-0)* get\_delivery, *[151](#page-150-0)*

get\_delivery\_destination, *[151](#page-150-0)* get\_delivery\_destination\_policy, *[152](#page-151-0)* get\_delivery\_source, *[152](#page-151-0)* get\_deployable\_patch\_snapshot\_for\_instance, *[843](#page-842-0)* get\_deployment, *[22](#page-21-0)*, *[28](#page-27-0)*, *[183](#page-182-0)*, *[678](#page-677-0)* get\_deployment\_config, *[183](#page-182-0)* get\_deployment\_group, *[183](#page-182-0)* get\_deployment\_instance, *[183](#page-182-0)* get\_deployment\_target, *[183](#page-182-0)* get\_deployments, *[22](#page-21-0)*, *[28](#page-27-0)*, *[776](#page-775-0)* get\_detector, *[435](#page-434-0)* get\_detector\_version, *[410](#page-409-0)* get\_detectors, *[410](#page-409-0)* get\_dev\_endpoint, *[426](#page-425-0)* get\_dev\_endpoints, *[426](#page-425-0)* get\_dev\_environment, *[171](#page-170-0)* get\_device, *[97](#page-96-0)*, *[214](#page-213-0)* get\_device\_fleet\_report, *[771](#page-770-0)* get\_device\_position, *[544](#page-543-0)* get\_device\_position\_history, *[544](#page-543-0)* get\_device\_registration, *[776](#page-775-0)* get\_devices, *[598](#page-597-0)* get\_differences, *[178](#page-177-0)* get\_digest, *[681](#page-680-0)* get\_dimension\_key\_details, *[650](#page-649-0)* get\_dimension\_values, *[262](#page-261-0)* get\_directory, *[109](#page-108-0)* get\_directory\_limits, *[290](#page-289-0)* get\_directory\_registration, *[639](#page-638-0)* get\_discovered\_resource\_counts, *[231](#page-230-0)* get\_discovered\_schema, *[791](#page-790-0)* get\_disk, *[540](#page-539-0)* get\_disk\_snapshot, *[540](#page-539-0)* get\_disk\_snapshots, *[540](#page-539-0)* get\_disks, *[540](#page-539-0)* get\_distribution, *[117](#page-116-0)* get\_distribution\_bundles, *[540](#page-539-0)* get\_distribution\_config, *[117](#page-116-0)* get\_distribution\_configuration, *[455](#page-454-0)* get\_distribution\_latest\_cache\_reset, *[540](#page-539-0)* get\_distribution\_metric\_data, *[540](#page-539-0)* get\_distributions, *[540](#page-539-0)* get\_dnssec, *[738](#page-737-0)* get\_document, *[844](#page-843-0)*, *[930](#page-929-0)* get\_document\_analysis, *[888](#page-887-0)* get\_document\_path, *[930](#page-929-0)*
get\_document\_text\_detection, *[888](#page-887-0)* get\_document\_version, *[930](#page-929-0)* get\_documentation\_part, *[22](#page-21-0)* get\_documentation\_parts, *[22](#page-21-0)* get\_documentation\_version, *[22](#page-21-0)* get\_documentation\_versions, *[22](#page-21-0)* get\_domain, *[244](#page-243-0)*, *[265](#page-264-0)*, *[272](#page-271-0)*, *[540](#page-539-0)* get\_domain\_deliverability\_campaign, *[658](#page-657-0)*, *[823](#page-822-0)* get\_domain\_detail, *[741](#page-740-0)* get\_domain\_maintenance\_status, *[612](#page-611-0)* get\_domain\_name, *[22](#page-21-0)*, *[28](#page-27-0)* get\_domain\_names, *[22](#page-21-0)*, *[28](#page-27-0)* get\_domain\_permissions\_policy, *[163](#page-162-0)* get\_domain\_statistics\_report, *[658](#page-657-0)*, *[823](#page-822-0)* get\_domain\_suggestions, *[741](#page-740-0)* get\_domains, *[540](#page-539-0)* get\_download\_url\_for\_layer, *[331](#page-330-0)* get\_earth\_observation\_job, *[781](#page-780-0)* get\_ebs\_default\_kms\_key\_id, *[322](#page-321-0)* get\_ebs\_encryption\_by\_default, *[322](#page-321-0)* get\_ebs\_volume\_recommendations, *[227](#page-226-0)* get\_ec2\_instance\_recommendations, *[227](#page-226-0)* get\_ec2\_recommendation\_projected\_metrics, *[227](#page-226-0)* get\_ec\_2\_deep\_inspection\_configuration, *[462](#page-461-0)* get\_ecs\_service\_recommendation\_projected\_metr**get**\_evidence\_folders\_by\_assessment,*[65](#page-64-0) [227](#page-226-0)* get\_ecs\_service\_recommendations, *[227](#page-226-0)* get\_effective\_permissions\_for\_path, *[509](#page-508-0)* get\_effective\_recommendation\_preferences, *[227](#page-226-0)* get\_email\_channel, *[653](#page-652-0)* get\_email\_identity, *[658](#page-657-0)*, *[823](#page-822-0)* get\_email\_identity\_policies, *[823](#page-822-0)* get\_email\_template, *[653](#page-652-0)*, *[823](#page-822-0)* get\_enabled\_control, *[256](#page-255-0)* get\_enabled\_standards, *[799](#page-798-0)* get\_encoder\_configuration, *[478](#page-477-0)* get\_encryption\_config, *[949](#page-948-0)* get\_encryption\_key, *[462](#page-461-0)* get\_endpoint, *[653](#page-652-0)* get\_endpoint\_access, *[716](#page-715-0)* get\_endpoint\_attributes, *[836](#page-835-0)* get\_engine\_status, *[591](#page-590-0)* get\_enrollment\_status, *[227](#page-226-0)*

get\_enrollment\_statuses\_for\_organization, *[227](#page-226-0)* get\_entitlements, *[568](#page-567-0)* get\_entity\_types, *[410](#page-409-0)* get\_environment, *[272](#page-271-0)*, *[389](#page-388-0)*, *[583](#page-582-0)*, *[678](#page-677-0)* get\_environment\_account\_connection, *[678](#page-677-0)* get\_environment\_blueprint, *[272](#page-271-0)* get\_environment\_blueprint\_configuration, *[272](#page-271-0)* get\_environment\_profile, *[272](#page-271-0)* get\_environment\_template, *[678](#page-677-0)* get\_environment\_template\_version, *[678](#page-677-0)* get\_eula, *[602](#page-601-0)* get\_evaluation, *[554](#page-553-0)* get\_event, *[410](#page-409-0)* get\_event\_data\_store, *[132](#page-131-0)* get\_event\_prediction, *[410](#page-409-0)* get\_event\_prediction\_metadata, *[410](#page-409-0)* get\_event\_selectors, *[132](#page-131-0)* get\_event\_source\_mapping, *[514](#page-513-0)* get\_event\_stream, *[265](#page-264-0)*, *[653](#page-652-0)* get\_event\_types, *[410](#page-409-0)* get\_evidence, *[65](#page-64-0)* get\_evidence\_by\_evidence\_folder, *[65](#page-64-0)* get\_evidence\_file\_upload\_url, *[65](#page-64-0)* get\_evidence\_folder, *[65](#page-64-0)* get\_evidence\_folders\_by\_assessment\_control, *[65](#page-64-0)* get\_exclusions\_preview, *[459](#page-458-0)* get\_execution\_history, *[827](#page-826-0)* get\_expense\_analysis, *[888](#page-887-0)* get\_experiment, *[144](#page-143-0)*, *[397](#page-396-0)* get\_experiment\_results, *[144](#page-143-0)* get\_experiment\_target\_account\_configuration, *[397](#page-396-0)* get\_experiment\_template, *[397](#page-396-0)* get\_export, *[22](#page-21-0)*, *[517](#page-516-0)* get\_export\_job, *[654](#page-653-0)*, *[823](#page-822-0)* get\_export\_jobs, *[654](#page-653-0)* get\_export\_snapshot\_records, *[540](#page-539-0)* get\_external\_data\_view\_access\_details, *[392](#page-391-0)* get\_external\_models, *[410](#page-409-0)* get\_face\_detection, *[721](#page-720-0)* get\_face\_liveness\_session\_results, *[721](#page-720-0)* get\_face\_search, *[721](#page-720-0)*

get\_facet, *[109](#page-108-0)* get\_failback\_replication\_configuration, *[301](#page-300-0)* get\_feature, *[145](#page-144-0)* get\_federation\_token, *[236](#page-235-0)*, *[870](#page-869-0)* get\_feedback, *[551](#page-550-0)* get\_field\_level\_encryption, *[117](#page-116-0)* get\_field\_level\_encryption\_config, *[117](#page-116-0)* get\_field\_level\_encryption\_profile, *[117](#page-116-0)* get\_field\_level\_encryption\_profile\_config, *[117](#page-116-0)* get\_file, *[178](#page-177-0)* get\_file\_upload\_url, *[580](#page-579-0)* get\_filter, *[435](#page-434-0)* get\_finding, *[10](#page-9-0)* get\_finding\_aggregator, *[799](#page-798-0)* get\_finding\_history, *[799](#page-798-0)* get\_finding\_statistics, *[557](#page-556-0)* get\_finding\_v2, *[10](#page-9-0)* get\_findings, *[191](#page-190-0)*, *[435](#page-434-0)*, *[557](#page-556-0)*, *[799](#page-798-0)* get\_findings\_filter, *[557](#page-556-0)* get\_findings\_publication\_configuration, *[557](#page-556-0)* get\_findings\_report\_account\_summary, *[186](#page-185-0)* get\_findings\_report\_status, *[462](#page-461-0)* get\_findings\_statistics, *[435](#page-434-0)* get\_firewall\_config, *[754](#page-753-0)* get\_firewall\_domain\_list, *[754](#page-753-0)* get\_firewall\_rule\_group, *[754](#page-753-0)* get\_firewall\_rule\_group\_association, *[754](#page-753-0)* get\_firewall\_rule\_group\_policy, *[754](#page-753-0)* get\_flow\_association, *[236](#page-235-0)* get\_flow\_logs\_integration\_template, *[322](#page-321-0)* get\_folder, *[178](#page-177-0)*, *[930](#page-929-0)* get\_folder\_path, *[930](#page-929-0)* get\_form\_type, *[272](#page-271-0)* get\_foundation\_model, *[90](#page-89-0)* get\_function, *[117](#page-116-0)*, *[514](#page-513-0)* get\_function\_code\_signing\_config, *[514](#page-513-0)* get\_function\_concurrency, *[514](#page-513-0)* get\_function\_configuration, *[514](#page-513-0)* get\_function\_event\_invoke\_config, *[514](#page-513-0)* get\_function\_url\_config, *[514](#page-513-0)* get\_gateway, *[82](#page-81-0)*

get\_gateway\_response, *[22](#page-21-0)* get\_gateway\_responses, *[22](#page-21-0)* get\_gcm\_channel, *[654](#page-653-0)* get\_generated\_policy, *[10](#page-9-0)* get\_geo\_location, *[738](#page-737-0)* get\_geo\_match\_set, *[913](#page-912-0)*, *[918](#page-917-0)* get\_geofence, *[544](#page-543-0)* get\_glossary, *[272](#page-271-0)* get\_glossary\_term, *[272](#page-271-0)* get\_grant, *[530](#page-529-0)* get\_gremlin\_query\_status, *[591](#page-590-0)* get\_group, *[214](#page-213-0)*, *[445](#page-444-0)*, *[732](#page-731-0)*, *[883](#page-882-0)*, *[949](#page-948-0)* get\_group\_configuration, *[732](#page-731-0)* get\_group\_id, *[452](#page-451-0)* get\_group\_membership\_id, *[452](#page-451-0)* get\_group\_policy, *[445](#page-444-0)* get\_group\_profile, *[272](#page-271-0)* get\_group\_query, *[732](#page-731-0)* get\_groups, *[949](#page-948-0)* get\_groups\_for\_capacity\_reservation, *[322](#page-321-0)* get\_health\_check, *[738](#page-737-0)* get\_health\_check\_count, *[738](#page-737-0)* get\_health\_check\_last\_failure\_reason, *[738](#page-737-0)* get\_health\_check\_status, *[738](#page-737-0)* get\_health\_event, *[148](#page-147-0)* get\_hit, *[580](#page-579-0)* get\_host, *[203](#page-202-0)* get\_host\_reservation\_purchase\_preview, *[322](#page-321-0)* get\_hosted\_zone, *[738](#page-737-0)* get\_hosted\_zone\_count, *[738](#page-737-0)* get\_hosted\_zone\_limit, *[738](#page-737-0)* get\_hostname\_suggestion, *[619](#page-618-0)* get\_hypervisor, *[82](#page-81-0)* get\_hypervisor\_property\_mappings, *[82](#page-81-0)* get\_iam\_portal\_login\_url, *[272](#page-271-0)* get\_id, *[209](#page-208-0)* get\_id\_mapping\_job, *[376](#page-375-0)* get\_id\_mapping\_workflow, *[376](#page-375-0)* get\_identity\_dkim\_attributes, *[819](#page-818-0)* get\_identity\_mail\_from\_domain\_attributes, *[819](#page-818-0)* get\_identity\_notification\_attributes, *[819](#page-818-0)* get\_identity\_policies, *[819](#page-818-0)* get\_identity\_pool\_configuration, *[217](#page-216-0)*

get\_identity\_pool\_roles, *[209](#page-208-0)* get\_identity\_provider, *[947](#page-946-0)* get\_identity\_provider\_by\_identifier, *[214](#page-213-0)* get\_identity\_resolution\_job, *[265](#page-264-0)* get\_identity\_source, *[904](#page-903-0)* get\_identity\_verification\_attributes, *[819](#page-818-0)* get\_image, *[455](#page-454-0)* get\_image\_block\_public\_access\_state, *[322](#page-321-0)* get\_image\_pipeline, *[455](#page-454-0)* get\_image\_policy, *[455](#page-454-0)* get\_image\_recipe, *[455](#page-454-0)* get\_image\_recipe\_policy, *[456](#page-455-0)* get\_impersonation\_role, *[936](#page-935-0)* get\_impersonation\_role\_effect, *[936](#page-935-0)* get\_import, *[132](#page-131-0)*, *[517](#page-516-0)* get\_import\_job, *[252](#page-251-0)*, *[654](#page-653-0)*, *[823](#page-822-0)* get\_import\_jobs, *[654](#page-653-0)* get\_in\_app\_messages, *[654](#page-653-0)* get\_in\_app\_template, *[654](#page-653-0)* get\_incident\_record, *[851](#page-850-0)* get\_index, *[729](#page-728-0)* get\_infrastructure\_configuration, *[456](#page-455-0)* get\_ingestion, *[32](#page-31-0)* get\_ingestion\_destination, *[32](#page-31-0)* get\_inline\_policy\_for\_permission\_set, *[859](#page-858-0)* get\_insight, *[949](#page-948-0)* get\_insight\_events, *[949](#page-948-0)* get\_insight\_impact\_graph, *[949](#page-948-0)* get\_insight\_results, *[800](#page-799-0)* get\_insight\_rule\_report, *[138](#page-137-0)* get\_insight\_selectors, *[132](#page-131-0)* get\_insight\_summaries, *[949](#page-948-0)* get\_insights, *[65](#page-64-0)*, *[800](#page-799-0)* get\_insights\_by\_assessment, *[65](#page-64-0)* get\_instance, *[540](#page-539-0)*, *[813](#page-812-0)* get\_instance\_access\_details, *[540](#page-539-0)* get\_instance\_metric\_data, *[540](#page-539-0)* get\_instance\_onboarding\_job\_status, *[242](#page-241-0)* get\_instance\_port\_states, *[540](#page-539-0)* get\_instance\_profile, *[445](#page-444-0)* get\_instance\_snapshot, *[540](#page-539-0)* get\_instance\_snapshots, *[540](#page-539-0)* get\_instance\_state, *[540](#page-539-0)*

get\_instance\_types\_from\_instance\_requirements, *[322](#page-321-0)* get\_instance\_uefi\_data, *[322](#page-321-0)* get\_instances, *[540](#page-539-0)* get\_instances\_health\_status, *[813](#page-812-0)* get\_integration, *[22](#page-21-0)*, *[28](#page-27-0)*, *[265](#page-264-0)* get\_integration\_response, *[22](#page-21-0)*, *[29](#page-28-0)* get\_integration\_responses, *[29](#page-28-0)* get\_integrations, *[29](#page-28-0)* get\_intent, *[517](#page-516-0)* get\_intent\_versions, *[517](#page-516-0)* get\_intents, *[517](#page-516-0)* get\_invalidation, *[117](#page-116-0)* get\_inventory, *[844](#page-843-0)* get\_inventory\_schema, *[844](#page-843-0)* get\_investigation, *[279](#page-278-0)* get\_invitations\_count, *[435](#page-434-0)*, *[557](#page-556-0)*, *[800](#page-799-0)* get\_ip\_access\_settings, *[947](#page-946-0)* get\_ip\_set, *[435](#page-434-0)*, *[913](#page-912-0)*, *[918](#page-917-0)*, *[922](#page-921-0)* get\_ipam\_address\_history, *[322](#page-321-0)* get\_ipam\_discovered\_accounts, *[322](#page-321-0)* get\_ipam\_discovered\_public\_addresses, *[322](#page-321-0)* get\_ipam\_discovered\_resource\_cidrs, *[322](#page-321-0)* get\_ipam\_pool\_allocations, *[322](#page-321-0)* get\_ipam\_pool\_cidrs, *[322](#page-321-0)* get\_ipam\_resource\_cidrs, *[322](#page-321-0)* get\_item, *[304](#page-303-0)* get\_job, *[97](#page-96-0)*, *[426](#page-425-0)* get\_job\_bookmark, *[426](#page-425-0)* get\_job\_details, *[196](#page-195-0)* get\_job\_output, *[417](#page-416-0)* get\_job\_run, *[373](#page-372-0)*, *[426](#page-425-0)* get\_job\_runs, *[426](#page-425-0)* get\_job\_tagging, *[762](#page-761-0)* get\_jobs, *[426](#page-425-0)* get\_journey, *[654](#page-653-0)* get\_journey\_date\_range\_kpi, *[654](#page-653-0)* get\_journey\_execution\_activity\_metrics, *[654](#page-653-0)* get\_journey\_execution\_metrics, *[654](#page-653-0)* get\_journey\_run\_execution\_activity\_metrics, *[654](#page-653-0)* get\_journey\_run\_execution\_metrics, *[654](#page-653-0)* get\_journey\_runs, *[654](#page-653-0)* get\_key, *[633](#page-632-0)* get\_key\_group, *[117](#page-116-0)*

get\_key\_group\_config, *[117](#page-116-0)* get\_key\_pair, *[540](#page-539-0)* get\_key\_pairs, *[540](#page-539-0)* get\_key\_policy, *[506](#page-505-0)* get\_key\_rotation\_status, *[506](#page-505-0)* get\_keyspace, *[493](#page-492-0)* get\_kms\_encryption\_key, *[410](#page-409-0)* get\_knowledge\_base, *[252](#page-251-0)* get\_kx\_changeset, *[389](#page-388-0)* get\_kx\_cluster, *[389](#page-388-0)* get\_kx\_connection\_string, *[389](#page-388-0)* get\_kx\_database, *[389](#page-388-0)* get\_kx\_dataview, *[389](#page-388-0)* get\_kx\_environment, *[389](#page-388-0)* get\_kx\_scaling\_group, *[389](#page-388-0)* get\_kx\_user, *[389](#page-388-0)* get\_kx\_volume, *[389](#page-388-0)* get\_label\_detection, *[721](#page-720-0)* get\_labels, *[410](#page-409-0)* get\_lambda\_function\_recommendations, *[227](#page-226-0)* get\_landing\_zone, *[256](#page-255-0)* get\_landing\_zone\_operation, *[256](#page-255-0)* get\_launch, *[145](#page-144-0)* get\_launch\_configuration, *[301](#page-300-0)* get\_launch\_profile, *[602](#page-601-0)* get\_launch\_profile\_details, *[602](#page-601-0)* get\_launch\_profile\_initialization, *[602](#page-601-0)* get\_launch\_profile\_member, *[602](#page-601-0)* get\_launch\_template\_data, *[322](#page-321-0)* get\_layer\_version, *[514](#page-513-0)* get\_layer\_version\_by\_arn, *[514](#page-513-0)* get\_layer\_version\_policy, *[514](#page-513-0)* get\_layout, *[244](#page-243-0)* get\_legal\_hold, *[78](#page-77-0)* get\_lending\_analysis, *[888](#page-887-0)* get\_lending\_analysis\_summary, *[888](#page-887-0)* get\_lens, *[926](#page-925-0)* get\_lens\_review, *[926](#page-925-0)* get\_lens\_review\_report, *[926](#page-925-0)* get\_lens\_version\_difference, *[926](#page-925-0)* get\_lexicon, *[667](#page-666-0)* get\_lf\_tag, *[509](#page-508-0)* get\_license, *[530](#page-529-0)* get\_license\_configuration, *[530](#page-529-0)* get\_license\_conversion\_task, *[530](#page-529-0)* get\_license\_manager\_report\_generator, *[530](#page-529-0)*

get\_license\_recommendations, *[227](#page-226-0)* get\_license\_usage, *[530](#page-529-0)* get\_lifecycle\_execution, *[456](#page-455-0)* get\_lifecycle\_policies, *[292](#page-291-0)* get\_lifecycle\_policy, *[292](#page-291-0)*, *[331](#page-330-0)*, *[456](#page-455-0)* get\_lifecycle\_policy\_preview, *[331](#page-330-0)* get\_lineage\_group\_policy, *[771](#page-770-0)* get\_link, *[155](#page-154-0)* get\_link\_associations, *[598](#page-597-0)* get\_link\_attributes, *[109](#page-108-0)* get\_links, *[598](#page-597-0)* get\_list\_elements, *[411](#page-410-0)* get\_listener, *[910](#page-909-0)* get\_listing, *[272](#page-271-0)* get\_lists\_metadata, *[411](#page-410-0)* get\_load\_balancer, *[540](#page-539-0)* get\_load\_balancer\_metric\_data, *[540](#page-539-0)* get\_load\_balancer\_tls\_certificates, *[540](#page-539-0)* get\_load\_balancer\_tls\_policies, *[540](#page-539-0)* get\_load\_balancers, *[540](#page-539-0)* get\_loader\_job\_status, *[591](#page-590-0)* get\_log\_anomaly\_detector, *[152](#page-151-0)* get\_log\_delivery\_configuration, *[214](#page-213-0)* get\_log\_events, *[152](#page-151-0)* get\_log\_group\_fields, *[152](#page-151-0)* get\_log\_record, *[152](#page-151-0)* get\_logging\_configuration, *[473](#page-472-0)*, *[913](#page-912-0)*, *[918](#page-917-0)*, *[922](#page-921-0)* get\_login\_profile, *[445](#page-444-0)* get\_macie\_session, *[557](#page-556-0)* get\_mail\_domain, *[936](#page-935-0)* get\_mailbox\_details, *[936](#page-935-0)* get\_maintenance\_window, *[844](#page-843-0)* get\_maintenance\_window\_execution, *[844](#page-843-0)* get\_maintenance\_window\_execution\_task, *[844](#page-843-0)* get\_maintenance\_window\_execution\_task\_invocation, *[844](#page-843-0)* get\_maintenance\_window\_task, *[844](#page-843-0)* get\_malware\_scan\_settings, *[435](#page-434-0)* get\_managed\_endpoint\_session\_credentials, *[371](#page-370-0)* get\_managed\_prefix\_list\_associations, *[322](#page-321-0)* get\_managed\_prefix\_list\_entries, *[322](#page-321-0)* get\_managed\_resource, *[57](#page-56-0)* get\_managed\_rule\_set, *[922](#page-921-0)*

get\_managed\_scaling\_policy, *[367](#page-366-0)* get\_map\_glyphs, *[544](#page-543-0)* get\_map\_sprites, *[544](#page-543-0)* get\_map\_style\_descriptor, *[544](#page-543-0)* get\_map\_tile, *[544](#page-543-0)* get\_mapping, *[426](#page-425-0)* get\_master\_account, *[435](#page-434-0)*, *[557](#page-556-0)*, *[800](#page-799-0)* get\_match\_id, *[376](#page-375-0)* get\_matches, *[265](#page-264-0)* get\_matching\_job, *[376](#page-375-0)* get\_matching\_workflow, *[376](#page-375-0)* get\_media\_analysis\_job, *[721](#page-720-0)* get\_medical\_scribe\_job, *[898](#page-897-0)* get\_medical\_transcription\_job, *[898](#page-897-0)* get\_medical\_vocabulary, *[898](#page-897-0)* get\_member, *[462](#page-461-0)*, *[557](#page-556-0)* get\_member\_detectors, *[435](#page-434-0)* get\_members, *[279](#page-278-0)*, *[435](#page-434-0)*, *[800](#page-799-0)* get\_merge\_commit, *[178](#page-177-0)* get\_merge\_conflicts, *[178](#page-177-0)* get\_merge\_options, *[178](#page-177-0)* get\_message\_insights, *[823](#page-822-0)* get\_method, *[22](#page-21-0)* get\_method\_response, *[22](#page-21-0)* get\_metric\_data, *[138](#page-137-0)*, *[237](#page-236-0)* get\_metric\_data\_v2, *[237](#page-236-0)* get\_metric\_statistics, *[138](#page-137-0)* get\_metric\_stream, *[138](#page-137-0)* get\_metric\_widget\_image, *[138](#page-137-0)* get\_metrics\_summary, *[191](#page-190-0)* get\_mfa\_device, *[445](#page-444-0)* get\_migration, *[517](#page-516-0)* get\_migrations, *[517](#page-516-0)* get\_milestone, *[926](#page-925-0)* get\_ml\_data\_processing\_job, *[591](#page-590-0)* get\_ml\_endpoint, *[591](#page-590-0)* get\_ml\_model, *[554](#page-553-0)* get\_ml\_model\_training\_job, *[591](#page-590-0)* get\_ml\_model\_transform\_job, *[591](#page-590-0)* get\_ml\_task\_run, *[426](#page-425-0)* get\_ml\_task\_runs, *[426](#page-425-0)* get\_ml\_transform, *[426](#page-425-0)* get\_ml\_transforms, *[426](#page-425-0)* get\_mobile\_device\_access\_effect, *[936](#page-935-0)* get\_mobile\_device\_access\_override, *[936](#page-935-0)* get\_mobile\_sdk\_release, *[922](#page-921-0)* get\_model, *[22](#page-21-0)*, *[29](#page-28-0)* get\_model\_customization\_job, *[90](#page-89-0)*

get\_model\_invocation\_logging\_configuration, *[90](#page-89-0)* get\_model\_package\_group\_policy, *[771](#page-770-0)* get\_model\_template, *[22](#page-21-0)*, *[29](#page-28-0)* get\_model\_version, *[411](#page-410-0)* get\_models, *[22](#page-21-0)*, *[29](#page-28-0)*, *[411](#page-410-0)* get\_monitor, *[148](#page-147-0)* get\_monitoring\_subscription, *[117](#page-116-0)* get\_multi\_region\_access\_point, *[762](#page-761-0)* get\_multi\_region\_access\_point\_policy, *[762](#page-761-0)* get\_multi\_region\_access\_point\_policy\_status, *[762](#page-761-0)* get\_multi\_region\_access\_point\_routes, *[762](#page-761-0)* get\_named\_query, *[60](#page-59-0)* get\_namespace, *[716](#page-715-0)*, *[813](#page-812-0)* get\_network\_insights\_access\_scope\_analysis\_findings, *[322](#page-321-0)* get\_network\_insights\_access\_scope\_content, *[322](#page-321-0)* get\_network\_resource\_counts, *[598](#page-597-0)* get\_network\_resource\_relationships, *[598](#page-597-0)* get\_network\_resources, *[598](#page-597-0)* get\_network\_routes, *[598](#page-597-0)* get\_network\_settings, *[947](#page-946-0)* get\_network\_telemetry, *[598](#page-597-0)* get\_notebook\_metadata, *[60](#page-59-0)* get\_notification\_channel, *[400](#page-399-0)* get\_notification\_configuration, *[186](#page-185-0)* get\_object, *[758](#page-757-0)* get\_object\_acl, *[758](#page-757-0)* get\_object\_attributes, *[109](#page-108-0)*, *[758](#page-757-0)* get\_object\_information, *[109](#page-108-0)* get\_object\_legal\_hold, *[758](#page-757-0)* get\_object\_lock\_configuration, *[758](#page-757-0)* get\_object\_metadata, *[84](#page-83-0)* get\_object\_retention, *[758](#page-757-0)* get\_object\_tagging, *[758](#page-757-0)* get\_object\_torrent, *[758](#page-757-0)* get\_on\_premises\_instance, *[183](#page-182-0)* get\_open\_cypher\_query\_status, *[591](#page-590-0)* get\_open\_id\_connect\_provider, *[445](#page-444-0)* get\_open\_id\_token, *[209](#page-208-0)* get\_open\_id\_token\_for\_developer\_identity, *[209](#page-208-0)* get\_operation, *[540](#page-539-0)*, *[813](#page-812-0)*, *[853](#page-852-0)*

```
get_operation_detail, 741
get_operations, 540
get_operations_for_resource, 540
get_ops_item, 844
get_ops_metadata, 844
get_ops_summary, 844
get_organization_admin_account, 65
get_organization_config_rule_detailed_status,
get_platform_application_attributes,
        231
get_organization_conformance_pack_detailed_stgetus468
        231
get_organization_custom_rule_policy,
        231
get_organization_statistics, 435
get_organizations_access_report, 445
get_origin_access_control, 117
get_origin_access_control_config, 117
get_origin_request_policy, 117
get_origin_request_policy_config, 117
get_outcomes, 411
get_outpost_resolver, 754
get_package_version_asset, 163
get_package_version_history, 357, 612
get_package_version_readme, 163
get_parallel_data, 900
get_parameter, 844
get_parameter_history, 844
get_parameters, 844
get_parameters_by_path, 844
get_parameters_for_export, 633
get_parameters_for_import, 506, 633
get_participant, 478
get_partition, 426
get_partition_indexes, 426
get_partitions, 426
get_password_data, 322
get_patch_baseline, 844
get_patch_baseline_for_patch_group,
        844
get_performance_analysis_report, 650
get_permission, 692
get_permission_group, 392
get_permission_policy, 914, 918, 922
get_permissions_boundary_for_permission_set,
get_public_key_certificate, 633
        859
get_person_tracking, 721
get_personalized_ranking, 647
get_pipeline, 196, 608
                                               get_pipeline_blueprint, 608
                                              get_pipeline_change_progress, 608
                                              get_pipeline_definition, 268
                                              get_pipeline_execution, 196
                                               get_pipeline_state, 196
                                              get_place, 544
                                              get_plan, 426
                                                       836
                                               get_policies_stats, 615
                                               get_policy, 18, 186, 400, 445, 514, 904
                                              get_policy_store, 904
                                              get_policy_template, 904
                                              get_policy_version, 445
                                              get_portal, 947
                                              get_portal_service_provider_metadata,
                                                       947
                                               get_predictive_scaling_forecast, 72
                                              get_prepared_statement, 60
                                               get_price_list_file_url, 670
                                               get_principal_tag_attribute_map, 209
                                              get_products, 670
                                               get_profile, 186, 450, 926
                                               get_profile_object_type, 265
                                               get_profile_object_type_template, 265
                                               get_profile_template, 926
                                              get_programmatic_access_credentials,
                                                       392
                                               get_project, 145, 171, 272
                                               get_prompt_file, 237
                                               get_propertygraph_statistics, 591
                                              get_propertygraph_stream, 591
                                               get_propertygraph_summary, 591
                                              get_protection_status, 400
                                              get_protocols_list, 400
                                               get_provider_service, 376
                                               get_provisioned_concurrency_config,
                                                       514
                                               get_provisioned_model_throughput, 90
                                               get_provisioned_product_outputs, 810
                                              get_public_access_block, 758, 762
                                              get_public_key, 117, 506
                                               get_public_key_config, 117
                                              get_pull_request, 178
                                               get_pull_request_approval_states, 178
                                               get_pull_request_override_state, 178
```
### $I<sub>1015</sub>$   $1015$

get\_push\_template, *[654](#page-653-0)* get\_qualification\_score, *[580](#page-579-0)* get\_qualification\_type, *[580](#page-579-0)* get\_quantum\_task, *[97](#page-96-0)* get\_query\_execution, *[60](#page-59-0)* get\_query\_logging\_config, *[738](#page-737-0)* get\_query\_results, *[60](#page-59-0)*, *[132](#page-131-0)*, *[148](#page-147-0)*, *[152](#page-151-0)* get\_query\_runtime\_statistics, *[60](#page-59-0)* get\_query\_state, *[509](#page-508-0)* get\_query\_statistics, *[509](#page-508-0)* get\_query\_status, *[148](#page-147-0)* get\_query\_suggestions, *[487](#page-486-0)* get\_queue\_attributes, *[839](#page-838-0)* get\_queue\_url, *[839](#page-838-0)* get\_quick\_response, *[252](#page-251-0)* get\_random\_password, *[794](#page-793-0)* get\_raster\_data\_collection, *[781](#page-780-0)* get\_rate\_based\_rule, *[914](#page-913-0)*, *[918](#page-917-0)* get\_rate\_based\_rule\_managed\_keys, *[914](#page-913-0)*, *[918](#page-917-0)* get\_rate\_based\_statement\_managed\_keys, *[922](#page-921-0)* get\_raw\_message\_content, *[939](#page-938-0)* get\_rdf\_graph\_summary, *[591](#page-590-0)* get\_read\_set, *[605](#page-604-0)* get\_read\_set\_activation\_job, *[605](#page-604-0)* get\_read\_set\_export\_job, *[605](#page-604-0)* get\_read\_set\_import\_job, *[605](#page-604-0)* get\_read\_set\_metadata, *[605](#page-604-0)* get\_readiness\_check, *[750](#page-749-0)* get\_readiness\_check\_resource\_status, *[750](#page-749-0)* get\_readiness\_check\_status, *[750](#page-749-0)* get\_realtime\_log\_config, *[118](#page-117-0)* get\_recommendation\_preferences, *[227](#page-226-0)* get\_recommendation\_summaries, *[228](#page-227-0)* get\_recommendations, *[186](#page-185-0)*, *[252](#page-251-0)*, *[647](#page-646-0)* get\_recommender\_configuration, *[654](#page-653-0)* get\_recommender\_configurations, *[654](#page-653-0)* get\_record, *[779](#page-778-0)* get\_recording\_configuration, *[468](#page-467-0)* get\_records, *[308](#page-307-0)*, *[495](#page-494-0)* get\_recovery\_group, *[750](#page-749-0)* get\_recovery\_group\_readiness\_summary, *[750](#page-749-0)* get\_recovery\_point, *[716](#page-715-0)* get\_recovery\_point\_restore\_metadata, *[78](#page-77-0)*

get\_reference, *[605](#page-604-0)* get\_reference\_import\_job, *[605](#page-604-0)* get\_reference\_metadata, *[605](#page-604-0)* get\_reference\_store, *[605](#page-604-0)* get\_regex\_match\_set, *[914](#page-913-0)*, *[918](#page-917-0)* get\_regex\_pattern\_set, *[914](#page-913-0)*, *[918](#page-917-0)*, *[922](#page-921-0)* get\_region\_opt\_status, *[13](#page-12-0)* get\_regions, *[541](#page-540-0)* get\_registry, *[426](#page-425-0)* get\_registry\_catalog\_data, *[334](#page-333-0)* get\_registry\_policy, *[331](#page-330-0)* get\_registry\_scanning\_configuration, *[331](#page-330-0)* get\_relational\_database, *[541](#page-540-0)* get\_relational\_database\_blueprints, *[541](#page-540-0)* get\_relational\_database\_bundles, *[541](#page-540-0)* get\_relational\_database\_events, *[541](#page-540-0)* get\_relational\_database\_log\_events, *[541](#page-540-0)* get\_relational\_database\_log\_streams, *[541](#page-540-0)* get\_relational\_database\_master\_user\_password, *[541](#page-540-0)* get\_relational\_database\_metric\_data, *[541](#page-540-0)* get\_relational\_database\_parameters, *[541](#page-540-0)* get\_relational\_database\_snapshot, *[541](#page-540-0)* get\_relational\_database\_snapshots, *[541](#page-540-0)* get\_relational\_databases, *[541](#page-540-0)* get\_remaining\_free\_trial\_days, *[435](#page-434-0)* get\_replication\_configuration, *[301](#page-300-0)* get\_replication\_set, *[851](#page-850-0)* get\_report\_definition, *[38](#page-37-0)* get\_report\_group\_trend, *[166](#page-165-0)* get\_repository, *[178](#page-177-0)*, *[678](#page-677-0)* get\_repository\_catalog\_data, *[334](#page-333-0)* get\_repository\_endpoint, *[163](#page-162-0)* get\_repository\_link, *[203](#page-202-0)* get\_repository\_permissions\_policy, *[163](#page-162-0)* get\_repository\_policy, *[331](#page-330-0)*, *[334](#page-333-0)* get\_repository\_sync\_status, *[203](#page-202-0)*, *[678](#page-677-0)* get\_repository\_triggers, *[178](#page-177-0)* get\_request\_validator, *[22](#page-21-0)* get\_request\_validators, *[22](#page-21-0)* get\_requested\_service\_quota\_change, *[816](#page-815-0)*

get\_reservation\_coverage, *[262](#page-261-0)* get\_reservation\_purchase\_recommendation, *[262](#page-261-0)* get\_reservation\_utilization, *[262](#page-261-0)* get\_reserved\_instances\_exchange\_quote, *[322](#page-321-0)* get\_reserved\_node\_exchange\_configuration\_options, get\_reusable\_delegation\_set\_limit, *[738](#page-737-0) [708](#page-707-0)* get\_reserved\_node\_exchange\_offerings, *[708](#page-707-0)* get\_resolver\_config, *[754](#page-753-0)* get\_resolver\_dnssec\_config, *[754](#page-753-0)* get\_resolver\_endpoint, *[754](#page-753-0)* get\_resolver\_query\_log\_config, *[754](#page-753-0)* get\_resolver\_query\_log\_config\_association, *[754](#page-753-0)* get\_resolver\_query\_log\_config\_policy, *[754](#page-753-0)* get\_resolver\_rule, *[754](#page-753-0)* get\_resolver\_rule\_association, *[754](#page-753-0)* get\_resolver\_rule\_policy, *[754](#page-753-0)* get\_resource, *[22](#page-21-0)*, *[106](#page-105-0)* get\_resource\_collection, *[282](#page-281-0)* get\_resource\_config\_history, *[231](#page-230-0)* get\_resource\_evaluation\_summary, *[231](#page-230-0)* get\_resource\_lf\_tags, *[509](#page-508-0)* get\_resource\_metadata, *[650](#page-649-0)* get\_resource\_metrics, *[650](#page-649-0)* get\_resource\_permission, *[853](#page-852-0)* get\_resource\_policies, *[426](#page-425-0)*, *[692](#page-691-0)*, *[844](#page-843-0)*, *[851](#page-850-0)* get\_resource\_policy, *[132](#page-131-0)*, *[166](#page-165-0)*, *[426](#page-425-0)*, *[495](#page-494-0)*, *[563](#page-562-0)*, *[598](#page-597-0)*, *[708](#page-707-0)*, *[716](#page-715-0)*, *[747](#page-746-0)*, *[791](#page-790-0)*, *[794](#page-793-0)*, *[910](#page-909-0)* get\_resource\_profile, *[557](#page-556-0)* get\_resource\_request\_status, *[106](#page-105-0)* get\_resource\_set, *[400](#page-399-0)*, *[750](#page-749-0)* get\_resource\_share\_associations, *[692](#page-691-0)* get\_resource\_share\_invitations, *[692](#page-691-0)* get\_resource\_shares, *[692](#page-691-0)* get\_resource\_sync\_status, *[203](#page-202-0)* get\_resources, *[22](#page-21-0)*, *[735](#page-734-0)*, *[930](#page-929-0)* get\_resources\_summary, *[678](#page-677-0)* get\_response\_headers\_policy, *[118](#page-117-0)* get\_response\_headers\_policy\_config, *[118](#page-117-0)* get\_response\_plan, *[851](#page-850-0)* get\_rest\_api, *[22](#page-21-0)* get\_rest\_apis, *[22](#page-21-0)*

```
get_restore_job_metadata, 78
get_restore_testing_inferred_metadata,
        78
get_restore_testing_plan, 78
get_restore_testing_selection, 78
get_reusable_delegation_set, 738
get_reveal_configuration, 557
get_review_template, 926
get_review_template_answer, 926
get_review_template_lens_review, 926
get_revision, 681
get_rightsizing_recommendation, 262
get_role, 445
get_role_credentials, 856
get_role_policy, 445
get_room, 473
get_rotation, 848
get_rotation_override, 848
get_route, 29
get_route_analysis, 598
get_route_response, 29
get_route_responses, 29
get_routes, 29
get_routing_control_state, 745
get_rule, 704, 910, 914, 918
get_rule_group, 914, 918, 922
get_rules, 411
get_run, 605
get_run_group, 605
get_run_task, 605
get_runtime_management_config, 514
get_sagemaker_servicecatalog_portfolio_status,
        771
get_saml_provider, 445
get_sample_data, 551
get_sampled_requests, 914, 918, 922
get_sampling_rules, 949
get_sampling_statistic_summaries, 950
get_sampling_targets, 950
get_savings_plan_purchase_recommendation_details,
        262
get_savings_plans_coverage, 262
get_savings_plans_purchase_recommendation,
        262
get_savings_plans_utilization, 262
get_savings_plans_utilization_details,
        262
```
get\_sbom\_export, *[462](#page-461-0)* get\_scaling\_configuration\_recommendation, *[771](#page-770-0)* get\_scaling\_plan\_resource\_forecast\_data, *[75](#page-74-0)* get\_scan, *[191](#page-190-0)* get\_schedule, *[386](#page-385-0)* get\_schedule\_group, *[386](#page-385-0)* get\_scheduled\_action, *[716](#page-715-0)* get\_schema, *[426](#page-425-0)*, *[904](#page-903-0)* get\_schema\_as\_json, *[109](#page-108-0)* get\_schema\_by\_definition, *[426](#page-425-0)* get\_schema\_mapping, *[376](#page-375-0)* get\_schema\_version, *[426](#page-425-0)* get\_schema\_versions\_diff, *[427](#page-426-0)* get\_sdk, *[22](#page-21-0)* get\_sdk\_type, *[22](#page-21-0)* get\_sdk\_types, *[22](#page-21-0)* get\_search\_suggestions, *[771](#page-770-0)* get\_secret\_value, *[794](#page-793-0)* get\_security\_config, *[615](#page-614-0)* get\_security\_configuration, *[427](#page-426-0)* get\_security\_configurations, *[427](#page-426-0)* get\_security\_control\_definition, *[800](#page-799-0)* get\_security\_groups\_for\_vpc, *[322](#page-321-0)* get\_security\_policy, *[615](#page-614-0)* get\_segment, *[145](#page-144-0)*, *[654](#page-653-0)* get\_segment\_detection, *[721](#page-720-0)* get\_segment\_export\_jobs, *[654](#page-653-0)* get\_segment\_import\_jobs, *[654](#page-653-0)* get\_segment\_version, *[654](#page-653-0)* get\_segment\_versions, *[654](#page-653-0)* get\_segments, *[654](#page-653-0)* get\_send\_quota, *[819](#page-818-0)* get\_send\_statistics, *[819](#page-818-0)* get\_sensitive\_data\_occurrences, *[557](#page-556-0)* get\_sensitive\_data\_occurrences\_availability, get\_slot\_types, *[517](#page-516-0) [557](#page-556-0)* get\_sensitivity\_inspection\_template, *[557](#page-556-0)* get\_sequence\_store, *[605](#page-604-0)* get\_serial\_console\_access\_status, *[322](#page-321-0)* get\_server\_certificate, *[445](#page-444-0)* get\_service, *[678](#page-677-0)*, *[813](#page-812-0)*, *[910](#page-909-0)* get\_service\_graph, *[950](#page-949-0)* get\_service\_instance, *[678](#page-677-0)* get\_service\_instance\_sync\_status, *[678](#page-677-0)* get\_service\_last\_accessed\_details, *[445](#page-444-0)*

get\_service\_last\_accessed\_details\_with\_entities, *[445](#page-444-0)* get\_service\_linked\_role\_deletion\_status, *[445](#page-444-0)* get\_service\_network, *[910](#page-909-0)* get\_service\_network\_service\_association, *[910](#page-909-0)* get\_service\_network\_vpc\_association, *[910](#page-909-0)* get\_service\_principal\_name, *[639](#page-638-0)* get\_service\_quota, *[816](#page-815-0)* get\_service\_quota\_increase\_request\_from\_template, *[816](#page-815-0)* get\_service\_setting, *[844](#page-843-0)* get\_service\_settings, *[530](#page-529-0)*, *[533](#page-532-0)* get\_service\_sync\_blocker\_summary, *[678](#page-677-0)* get\_service\_sync\_config, *[678](#page-677-0)* get\_service\_template, *[678](#page-677-0)* get\_service\_template\_version, *[678](#page-677-0)* get\_services\_in\_scope, *[65](#page-64-0)* get\_session, *[60](#page-59-0)*, *[253](#page-252-0)*, *[427](#page-426-0)*, *[524](#page-523-0)*, *[528](#page-527-0)* get\_session\_embed\_url, *[688](#page-687-0)* get\_session\_status, *[60](#page-59-0)* get\_session\_token, *[870](#page-869-0)* get\_settings, *[65](#page-64-0)* get\_shard\_iterator, *[308](#page-307-0)*, *[495](#page-494-0)* get\_share, *[605](#page-604-0)* get\_signing\_certificate, *[214](#page-213-0)* get\_similar\_profiles, *[265](#page-264-0)* get\_sink, *[155](#page-154-0)* get\_sink\_policy, *[155](#page-154-0)* get\_site\_to\_site\_vpn\_attachment, *[598](#page-597-0)* get\_sites, *[598](#page-597-0)* get\_size\_constraint\_set, *[914](#page-913-0)*, *[918](#page-917-0)* get\_slot\_type, *[517](#page-516-0)* get\_slot\_type\_versions, *[517](#page-516-0)* get\_sms\_attributes, *[836](#page-835-0)* get\_sms\_channel, *[654](#page-653-0)* get\_sms\_sandbox\_account\_status, *[836](#page-835-0)* get\_sms\_template, *[654](#page-653-0)* get\_snapshot, *[716](#page-715-0)* get\_snapshot\_block, *[310](#page-309-0)* get\_snapshot\_block\_public\_access\_state, *[322](#page-321-0)* get\_snapshot\_limits, *[290](#page-289-0)* get\_snapshots, *[487](#page-486-0)* get\_sol\_function\_instance, *[885](#page-884-0)*

get\_sol\_function\_package, *[885](#page-884-0)* get\_sol\_function\_package\_content, *[885](#page-884-0)* get\_sol\_function\_package\_descriptor, *[885](#page-884-0)* get\_sol\_network\_instance, *[885](#page-884-0)* get\_sol\_network\_operation, *[885](#page-884-0)* get\_sol\_network\_package, *[885](#page-884-0)* get\_sol\_network\_package\_content, *[886](#page-885-0)* get\_sol\_network\_package\_descriptor, *[886](#page-885-0)* get\_solution\_metrics, *[642](#page-641-0)* get\_source\_repository, *[171](#page-170-0)* get\_source\_repository\_clone\_urls, *[171](#page-170-0)* get\_space, *[171](#page-170-0)* get\_sparql\_statistics, *[591](#page-590-0)* get\_sparql\_stream, *[591](#page-590-0)* get\_speech\_synthesis\_task, *[667](#page-666-0)* get\_spot\_placement\_scores, *[322](#page-321-0)* get\_sql\_injection\_match\_set, *[914](#page-913-0)*, *[918](#page-917-0)* get\_ssh\_public\_key, *[445](#page-444-0)* get\_stack\_policy, *[113](#page-112-0)* get\_stage, *[22](#page-21-0)*, *[29](#page-28-0)*, *[478](#page-477-0)* get\_stage\_session, *[478](#page-477-0)* get\_stages, *[22](#page-21-0)*, *[29](#page-28-0)* get\_statement, *[427](#page-426-0)* get\_statement\_result, *[713](#page-712-0)* get\_static\_ip, *[541](#page-540-0)* get\_static\_ips, *[541](#page-540-0)* get\_storage\_configuration, *[478](#page-477-0)* get\_storage\_lens\_configuration, *[762](#page-761-0)* get\_storage\_lens\_configuration\_tagging, *[762](#page-761-0)* get\_storage\_lens\_group, *[762](#page-761-0)* get\_stored\_query, *[231](#page-230-0)* get\_stream, *[468](#page-467-0)* get\_stream\_key, *[469](#page-468-0)* get\_stream\_session, *[469](#page-468-0)* get\_streaming\_distribution, *[118](#page-117-0)* get\_streaming\_distribution\_config, *[118](#page-117-0)* get\_streaming\_image, *[602](#page-601-0)* get\_streaming\_session, *[602](#page-601-0)* get\_streaming\_session\_backup, *[602](#page-601-0)* get\_streaming\_session\_stream, *[602](#page-601-0)* get\_studio, *[602](#page-601-0)* get\_studio\_component, *[602](#page-601-0)* get\_studio\_member, *[602](#page-601-0)* get\_studio\_session\_mapping, *[367](#page-366-0)* get\_subject, *[450](#page-449-0)*

get\_subnet\_cidr\_reservations, *[322](#page-321-0)* get\_subscriber, *[803](#page-802-0)* get\_subscription, *[171](#page-170-0)*, *[272](#page-271-0)* get\_subscription\_attributes, *[836](#page-835-0)* get\_subscription\_grant, *[272](#page-271-0)* get\_subscription\_request\_details, *[272](#page-271-0)* get\_subscription\_state, *[830](#page-829-0)* get\_subscription\_target, *[272](#page-271-0)* get\_supported\_resource\_types, *[78](#page-77-0)* get\_suppressed\_destination, *[823](#page-822-0)* get\_sync\_blocker\_summary, *[203](#page-202-0)* get\_sync\_configuration, *[203](#page-202-0)* get\_table, *[427](#page-426-0)*, *[493](#page-492-0)* get\_table\_metadata, *[60](#page-59-0)* get\_table\_objects, *[509](#page-508-0)* get\_table\_optimizer, *[427](#page-426-0)* get\_table\_restore\_status, *[716](#page-715-0)* get\_table\_version, *[427](#page-426-0)* get\_table\_versions, *[427](#page-426-0)* get\_tables, *[427](#page-426-0)* get\_tag\_keys, *[735](#page-734-0)* get\_tag\_values, *[735](#page-734-0)* get\_tags, *[22](#page-21-0)*, *[29](#page-28-0)*, *[262](#page-261-0)*, *[427](#page-426-0)*, *[732](#page-731-0)* get\_target\_account\_configuration, *[397](#page-396-0)* get\_target\_group, *[910](#page-909-0)* get\_target\_resource\_type, *[397](#page-396-0)* get\_task\_protection, *[337](#page-336-0)* get\_task\_template, *[237](#page-236-0)* get\_telemetry\_metadata, *[459](#page-458-0)* get\_template, *[113](#page-112-0)*, *[244](#page-243-0)*, *[639](#page-638-0)*, *[819](#page-818-0)* get\_template\_group\_access\_control\_entry, *[639](#page-638-0)* get\_template\_summary, *[113](#page-112-0)* get\_template\_sync\_config, *[678](#page-677-0)* get\_template\_sync\_status, *[678](#page-677-0)* get\_temporary\_glue\_partition\_credentials, *[509](#page-508-0)* get\_temporary\_glue\_table\_credentials, *[509](#page-508-0)* get\_terminology, *[900](#page-899-0)* get\_test\_execution\_artifacts\_url, *[521](#page-520-0)* get\_text\_detection, *[721](#page-720-0)* get\_third\_party\_firewall\_association\_status, *[400](#page-399-0)* get\_third\_party\_job\_details, *[196](#page-195-0)* get\_threat\_intel\_set, *[435](#page-434-0)* get\_tile, *[781](#page-780-0)* get\_time\_series\_service\_statistics,

*[950](#page-949-0)* get\_timeline\_event, *[851](#page-850-0)* get\_topic\_attributes, *[836](#page-835-0)* get\_trace\_graph, *[950](#page-949-0)* get\_trace\_summaries, *[950](#page-949-0)* get\_traffic\_distribution, *[237](#page-236-0)* get\_traffic\_policy, *[738](#page-737-0)* get\_traffic\_policy\_instance, *[738](#page-737-0)* get\_traffic\_policy\_instance\_count, *[738](#page-737-0)* get\_trail, *[132](#page-131-0)* get\_trail\_status, *[132](#page-131-0)* get\_transcript, *[250](#page-249-0)* get\_transcription\_job, *[898](#page-897-0)* get\_transit\_gateway\_attachment\_propagations, get\_user\_attribute\_verification\_code, *[322](#page-321-0)* get\_transit\_gateway\_connect\_peer\_associationsget\_user\_defined\_function,*[427](#page-426-0) [598](#page-597-0)* get\_transit\_gateway\_multicast\_domain\_associat**gens**user\_details, *[171](#page-170-0) [322](#page-321-0)* get\_transit\_gateway\_peering, *[598](#page-597-0)* get\_transit\_gateway\_policy\_table\_associationsget\_user\_policy,*[445](#page-444-0) [322](#page-321-0)* get\_transit\_gateway\_policy\_table\_entries, *[322](#page-321-0)* get\_transit\_gateway\_prefix\_list\_references, *[323](#page-322-0)* get\_transit\_gateway\_registrations, *[598](#page-597-0)* get\_transit\_gateway\_route\_table\_associations, get\_variant\_store, *[605](#page-604-0) [323](#page-322-0)* get\_transit\_gateway\_route\_table\_attachment, *[598](#page-597-0)* get\_transit\_gateway\_route\_table\_propagations, get\_vector\_enrichment\_job, *[781](#page-780-0) [323](#page-322-0)* get\_trigger, *[427](#page-426-0)* get\_triggers, *[427](#page-426-0)* get\_trust\_anchor, *[450](#page-449-0)* get\_trust\_store, *[947](#page-946-0)* get\_trust\_store\_ca\_certificates\_bundle, *[364](#page-363-0)* get\_trust\_store\_certificate, *[947](#page-946-0)* get\_trust\_store\_revocation\_content, *[364](#page-363-0)* get\_typed\_link\_facet\_information, *[109](#page-108-0)* get\_ui\_customization, *[214](#page-213-0)* get\_unfiltered\_partition\_metadata, *[427](#page-426-0)* get\_unfiltered\_partitions\_metadata, *[427](#page-426-0)* get\_unfiltered\_table\_metadata, *[427](#page-426-0)* get\_upgrade\_history, *[357](#page-356-0)*, *[612](#page-611-0)* get\_upgrade\_status, *[357](#page-356-0)*, *[612](#page-611-0)* get\_usage, *[22](#page-21-0)* get\_usage\_forecast, *[262](#page-261-0)* get\_usage\_limit, *[716](#page-715-0)* get\_usage\_plan, *[22](#page-21-0)* get\_usage\_plan\_key, *[22](#page-21-0)* get\_usage\_plan\_keys, *[22](#page-21-0)* get\_usage\_plans, *[22](#page-21-0)* get\_usage\_statistics, *[435](#page-434-0)*, *[557](#page-556-0)* get\_usage\_totals, *[557](#page-556-0)* get\_user, *[214](#page-213-0)*, *[392](#page-391-0)*, *[445](#page-444-0)* get\_user\_access\_logging\_settings, *[947](#page-946-0) [214](#page-213-0)* get\_user\_defined\_functions, *[427](#page-426-0)* get\_user\_endpoints, *[654](#page-653-0)* get\_user\_id, *[452](#page-451-0)* get\_user\_pool\_mfa\_config, *[214](#page-213-0)* get\_user\_profile, *[272](#page-271-0)* get\_user\_settings, *[947](#page-946-0)* get\_utterances\_view, *[517](#page-516-0)* get\_variables, *[411](#page-410-0)* get\_variant\_import\_job, *[605](#page-604-0)* get\_vault\_access\_policy, *[417](#page-416-0)* get\_vault\_lock, *[417](#page-416-0)* get\_vault\_notifications, *[417](#page-416-0)* get\_verified\_access\_endpoint\_policy, *[323](#page-322-0)* get\_verified\_access\_group\_policy, *[323](#page-322-0)* get\_view, *[729](#page-728-0)* get\_violation\_details, *[400](#page-399-0)* get\_virtual\_machine, *[82](#page-81-0)* get\_vocabulary, *[898](#page-897-0)* get\_vocabulary\_filter, *[898](#page-897-0)* get\_voice\_channel, *[654](#page-653-0)* get\_voice\_template, *[654](#page-653-0)* get\_vpc\_attachment, *[598](#page-597-0)* get\_vpc\_link, *[22](#page-21-0)*, *[29](#page-28-0)* get\_vpc\_links, *[22](#page-21-0)*, *[29](#page-28-0)* get\_vpn\_connection\_device\_sample\_configuration, *[323](#page-322-0)* get\_vpn\_connection\_device\_types, *[323](#page-322-0)*

get\_vpn\_tunnel\_replacement\_status, *[323](#page-322-0)* get\_web\_acl, *[914](#page-913-0)*, *[918](#page-917-0)*, *[922](#page-921-0)* get\_web\_acl\_for\_resource, *[918](#page-917-0)*, *[922](#page-921-0)* get\_work\_group, *[60](#page-59-0)* get\_work\_unit\_results, *[509](#page-508-0)* get\_work\_units, *[509](#page-508-0)* get\_workflow, *[171](#page-170-0)*, *[265](#page-264-0)*, *[427](#page-426-0)*, *[456](#page-455-0)*, *[605](#page-604-0)* get\_workflow\_execution, *[456](#page-455-0)* get\_workflow\_execution\_history, *[880](#page-879-0)* get\_workflow\_run, *[171](#page-170-0)*, *[427](#page-426-0)* get\_workflow\_run\_properties, *[427](#page-426-0)* get\_workflow\_runs, *[427](#page-426-0)* get\_workflow\_step\_execution, *[456](#page-455-0)* get\_workflow\_steps, *[265](#page-264-0)* get\_workgroup, *[716](#page-715-0)* get\_working\_location, *[392](#page-391-0)* get\_workload, *[926](#page-925-0)* get\_xss\_match\_set, *[914](#page-913-0)*, *[918](#page-917-0)* glacier, [415](#page-414-0) global\_sign\_out, *[214](#page-213-0)* globalaccelerator, [418](#page-417-0) glue, [422](#page-421-0) gluedatabrew, [429](#page-428-0) grant\_access, *[619](#page-618-0)* grant\_permissions, *[509](#page-508-0)* group\_resources, *[732](#page-731-0)* guardduty, [432](#page-431-0) head\_bucket, *[758](#page-757-0)* head\_object, *[758](#page-757-0)* health, [436](#page-435-0) healthlake, [439](#page-438-0) iam, [442](#page-441-0) iamrolesanywhere, [447](#page-446-0) identitystore, [450](#page-449-0) imagebuilder, [453](#page-452-0) import\_api, *[29](#page-28-0)* import\_api\_keys, *[22](#page-21-0)* import\_application\_usage, *[38](#page-37-0)* import\_as\_provisioned\_product, *[810](#page-809-0)* import\_catalog\_to\_glue, *[427](#page-426-0)* import\_certificate, *[15](#page-14-0)* import\_certificate\_authority\_certificate, *[18](#page-17-0)* import\_client\_branding, *[943](#page-942-0)* import\_client\_vpn\_client\_certificate\_revocati**onitist**e\_vault\_lock, [417](#page-416-0) *[323](#page-322-0)* import\_crl, *[450](#page-449-0)* import\_dataset, *[548](#page-547-0)* import\_image, *[323](#page-322-0)* import\_instance, *[323](#page-322-0)* import\_key, *[633](#page-632-0)* import\_lens, *[926](#page-925-0)* import\_model, *[221](#page-220-0)* import\_notebook, *[60](#page-59-0) [726](#page-725-0)* import\_rest\_api, *[22](#page-21-0)* import\_snapshot, *[323](#page-322-0)* import\_table, *[304](#page-303-0)* import\_vm\_image, *[456](#page-455-0)* import\_volume, *[323](#page-322-0) [348](#page-347-0)* index\_documents, *[127](#page-126-0)* index\_faces, *[721](#page-720-0)* infer\_icd10cm, *[224](#page-223-0)* infer\_rx\_norm, *[224](#page-223-0)* infer\_snomedct, *[224](#page-223-0)* initiate\_auth, *[214](#page-213-0)* initiate\_job, *[417](#page-416-0)* inspector, [457](#page-456-0)

import\_component, *[456](#page-455-0)*

1020 INDEX import\_documentation\_parts, *[22](#page-21-0)* import\_firewall\_domains, *[754](#page-753-0)* import\_hub\_content, *[771](#page-770-0)* import\_hypervisor\_configuration, *[82](#page-81-0)* import\_key\_material, *[506](#page-505-0)* import\_key\_pair, *[323](#page-322-0)*, *[541](#page-540-0)* import\_model\_version, *[548](#page-547-0)* import\_phone\_number, *[237](#page-236-0)* import\_playback\_key\_pair, *[469](#page-468-0)* import\_resources\_to\_draft\_app\_version, import\_source\_credentials, *[166](#page-165-0)* import\_stacks\_to\_stack\_set, *[113](#page-112-0)* import\_terminology, *[900](#page-899-0)* import\_workspace\_image, *[943](#page-942-0)* increase\_node\_groups\_in\_global\_replication\_group, increase\_replica\_count, *[348](#page-347-0)* increase\_replication\_factor, *[275](#page-274-0)* increase\_stream\_retention\_period, *[495](#page-494-0)* initialize\_cluster, *[124](#page-123-0)* initialize\_service, *[301](#page-300-0)* initiate\_document\_version\_upload, *[930](#page-929-0)* initiate\_layer\_upload, *[331](#page-330-0)*, *[334](#page-333-0)* initiate\_multipart\_upload, *[417](#page-416-0)* inspector2, [460](#page-459-0)

## $I<sub>1021</sub>$   $1021$

instantiate\_sol\_network\_instance, *[886](#page-885-0)* invalidate\_project\_cache, *[166](#page-165-0)* invite\_account\_to\_organization, *[627](#page-626-0)* invite\_members, *[435](#page-434-0)*, *[800](#page-799-0)* invoke, *[514](#page-513-0)* invoke\_async, *[514](#page-513-0)* invoke\_endpoint, *[786](#page-785-0)* invoke\_endpoint\_async, *[786](#page-785-0)* invoke\_endpoint\_with\_response\_stream, *[786](#page-785-0)* invoke\_model, *[92](#page-91-0)* invoke\_model\_with\_response\_stream, *[92](#page-91-0)* invoke\_with\_response\_stream, *[514](#page-513-0)* is\_authorized, *[904](#page-903-0)* is\_authorized\_with\_token, *[904](#page-903-0)* is\_member\_in\_groups, *[452](#page-451-0)* is\_vpc\_peered, *[541](#page-540-0)* issue\_certificate, *[18](#page-17-0)* ivs, [463](#page-462-0) ivschat, [469](#page-468-0) ivsrealtime, [474](#page-473-0)

join\_domain, *[867](#page-866-0)*

kafka, [479](#page-478-0) kafkaconnect, [482](#page-481-0) kendra, [484](#page-483-0) kendraranking, [488](#page-487-0) keyspaces, [490](#page-489-0) kinesis, [493](#page-492-0) kinesisanalytics, [496](#page-495-0) kinesisanalyticsv2, [499](#page-498-0) kms, [502](#page-501-0)

```
label_parameter_version, 844
lakeformation, 507
lambda, 510
leave_organization, 627
lexmodelbuildingservice, 515
lexmodelsv2, 518
lexruntimeservice, 522
lexruntimev2, 525
licensemanager, 528
licensemanagerlinuxsubscriptions, 531
licensemanagerusersubscriptions, 534
lightsail, 536
list_accelerators, 421
list_accepted_portfolio_shares, 810
```
list\_access\_control\_configurations, *[487](#page-486-0)* list\_access\_control\_rules, *[936](#page-935-0)* list\_access\_entries, *[344](#page-343-0)* list\_access\_grants, *[762](#page-761-0)* list\_access\_grants\_instances, *[762](#page-761-0)* list\_access\_grants\_locations, *[762](#page-761-0)* list\_access\_keys, *[445](#page-444-0)* list\_access\_log\_subscriptions, *[910](#page-909-0)* list\_access\_points, *[762](#page-761-0)* list\_access\_points\_for\_object\_lambda, *[762](#page-761-0)* list\_access\_policies, *[344](#page-343-0)*, *[615](#page-614-0)* list\_access\_preview\_findings, *[10](#page-9-0)* list\_access\_previews, *[10](#page-9-0)* list\_access\_tokens, *[171](#page-170-0)* list\_account\_aliases, *[445](#page-444-0)* list\_account\_assignment\_creation\_status, *[859](#page-858-0)* list\_account\_assignment\_deletion\_status, *[860](#page-859-0)* list\_account\_assignments, *[860](#page-859-0)* list\_account\_assignments\_for\_principal, *[860](#page-859-0)* list\_account\_associations, *[95](#page-94-0)* list\_account\_integrations, *[265](#page-264-0)* list\_account\_permissions, *[462](#page-461-0)* list\_account\_roles, *[856](#page-855-0)* list\_account\_settings, *[337](#page-336-0)* list\_accounts, *[627](#page-626-0)*, *[856](#page-855-0)* list\_accounts\_for\_parent, *[627](#page-626-0)* list\_accounts\_for\_provisioned\_permission\_set, *[860](#page-859-0)* list\_action\_executions, *[196](#page-195-0)* list\_action\_types, *[196](#page-195-0)* list\_actions, *[397](#page-396-0)*, *[771](#page-770-0)* list\_activated\_rules\_in\_rule\_group, *[914](#page-913-0)*, *[918](#page-917-0)* list\_activities, *[827](#page-826-0)* list\_activity\_types, *[880](#page-879-0)* list\_adapter\_versions, *[888](#page-887-0)* list\_adapters, *[888](#page-887-0)* list\_addons, *[344](#page-343-0)* list\_admin\_accounts\_for\_organization, *[400](#page-399-0)* list\_admins\_managing\_account, *[400](#page-399-0)* list\_agent\_statuses, *[237](#page-236-0)* list\_aggregate\_discovered\_resources,

# *[231](#page-230-0)*

list\_aggregated\_utterances, *[521](#page-520-0)* list\_alarm\_recommendations, *[726](#page-725-0)* list\_alerts, *[551](#page-550-0)* list\_algorithms, *[771](#page-770-0)* list\_aliases, *[506](#page-505-0)*, *[514](#page-513-0)*, *[633](#page-632-0)*, *[771](#page-770-0)*, *[936](#page-935-0)* list\_allow\_lists, *[557](#page-556-0)* list\_allowed\_node\_type\_modifications, *[348](#page-347-0)* list\_allowed\_node\_type\_updates, *[574](#page-573-0)* list\_analyses, *[688](#page-687-0)* list\_analytics\_data\_associations, *[237](#page-236-0)* list\_analyzed\_resources, *[10](#page-9-0)* list\_analyzers, *[10](#page-9-0)* list\_annotation\_import\_jobs, *[605](#page-604-0)* list\_annotation\_store\_versions, *[605](#page-604-0)* list\_annotation\_stores, *[605](#page-604-0)* list\_anomalies, *[152](#page-151-0)* list\_anomalies\_for\_insight, *[282](#page-281-0)* list\_anomalous\_log\_groups, *[282](#page-281-0)* list\_anomaly\_detectors, *[551](#page-550-0)* list\_anomaly\_group\_related\_metrics, *[551](#page-550-0)* list\_anomaly\_group\_summaries, *[551](#page-550-0)* list\_anomaly\_group\_time\_series, *[551](#page-550-0)* list\_answers, *[926](#page-925-0)* list\_api\_destinations, *[141](#page-140-0)*, *[380](#page-379-0)* list\_api\_keys, *[922](#page-921-0)* list\_app\_assessment\_compliance\_drifts, *[726](#page-725-0)* list\_app\_assessments, *[726](#page-725-0)* list\_app\_authorizations, *[32](#page-31-0)* list\_app\_bundles, *[32](#page-31-0)* list\_app\_component\_compliances, *[726](#page-725-0)* list\_app\_component\_recommendations, *[726](#page-725-0)* list\_app\_image\_configs, *[771](#page-770-0)* list\_app\_input\_sources, *[726](#page-725-0)* list\_app\_monitors, *[158](#page-157-0)* list\_app\_version\_app\_components, *[726](#page-725-0)* list\_app\_version\_resource\_mappings, *[726](#page-725-0)* list\_app\_version\_resources, *[726](#page-725-0)* list\_app\_versions, *[726](#page-725-0)* list\_application\_access\_scopes, *[860](#page-859-0)* list\_application\_assignments, *[860](#page-859-0)* list\_application\_assignments\_for\_principal, *[860](#page-859-0)*

list\_application\_authentication\_methods, *[860](#page-859-0)* list\_application\_dependencies, *[807](#page-806-0)* list\_application\_dpu\_sizes, *[60](#page-59-0)* list\_application\_grants, *[860](#page-859-0)* list\_application\_instance\_dependencies, *[630](#page-629-0)* list\_application\_instance\_node\_instances, *[630](#page-629-0)* list\_application\_instances, *[630](#page-629-0)* list\_application\_providers, *[860](#page-859-0)* list\_application\_revisions, *[183](#page-182-0)* list\_application\_snapshots, *[501](#page-500-0)* list\_application\_versions, *[501](#page-500-0)*, *[807](#page-806-0)* list\_applications, *[41](#page-40-0)*, *[47](#page-46-0)*, *[183](#page-182-0)*, *[373](#page-372-0)*, *[498](#page-497-0)*, *[501](#page-500-0)*, *[807](#page-806-0)*, *[853](#page-852-0)*, *[860](#page-859-0)* list\_applied\_schema\_arns, *[109](#page-108-0)* list\_approval\_rule\_templates, *[178](#page-177-0)* list\_approved\_origins, *[237](#page-236-0)* list\_apps, *[726](#page-725-0)*, *[771](#page-770-0)* list\_apps\_lists, *[400](#page-399-0)* list\_archive\_rules, *[10](#page-9-0)* list\_archives, *[141](#page-140-0)*, *[380](#page-379-0)* list\_artifacts, *[771](#page-770-0)* list\_assessment\_control\_insights\_by\_control\_domain, *[65](#page-64-0)* list\_assessment\_framework\_share\_requests, *[65](#page-64-0)* list\_assessment\_frameworks, *[65](#page-64-0)* list\_assessment\_reports, *[65](#page-64-0)* list\_assessment\_run\_agents, *[459](#page-458-0)* list\_assessment\_runs, *[459](#page-458-0)* list\_assessment\_targets, *[459](#page-458-0)* list\_assessment\_templates, *[459](#page-458-0)* list\_assessments, *[65](#page-64-0)* list\_asset\_bundle\_export\_jobs, *[688](#page-687-0)* list\_asset\_bundle\_import\_jobs, *[688](#page-687-0)* list\_asset\_revisions, *[272](#page-271-0)* list\_assignments\_for\_hit, *[580](#page-579-0)* list\_assistant\_associations, *[253](#page-252-0)* list\_assistants, *[253](#page-252-0)* list\_associated\_access\_policies, *[344](#page-343-0)* list\_associated\_approval\_rule\_templates\_for\_repository, *[178](#page-177-0)* list\_associated\_attribute\_groups, *[47](#page-46-0)* list\_associated\_fleets, *[54](#page-53-0)* list\_associated\_groups, *[883](#page-882-0)* list\_associated\_resources, *[47](#page-46-0)*

# $I<sub>1023</sub>$   $1023$

list\_associated\_route\_53\_health\_checks, *[747](#page-746-0)* list\_associated\_stacks, *[54](#page-53-0)* list\_association\_versions, *[844](#page-843-0)* list\_associations, *[771](#page-770-0)*, *[844](#page-843-0)* list\_associations\_for\_license\_configuration, list\_bonus\_payments, *[580](#page-579-0) [530](#page-529-0)* list\_attached\_group\_policies, *[445](#page-444-0)* list\_attached\_indices, *[109](#page-108-0)* list\_attached\_links, *[155](#page-154-0)* list\_attached\_role\_policies, *[445](#page-444-0)* list\_attached\_user\_policies, *[445](#page-444-0)* list\_attachments, *[598](#page-597-0)* list\_attacks, *[830](#page-829-0)* list\_attribute\_groups, *[47](#page-46-0)* list\_attribute\_groups\_for\_application, *[47](#page-46-0)* list\_attributes, *[337](#page-336-0)* list\_auto\_ml\_jobs, *[772](#page-771-0)* list\_auto\_scaling\_configurations, *[50](#page-49-0)* list\_automatic\_tape\_creation\_policies, *[867](#page-866-0)* list\_automation\_rules, *[800](#page-799-0)* list\_autoshifts, *[57](#page-56-0)* list\_availability\_configurations, *[936](#page-935-0)* list\_available\_managed\_rule\_group\_versions, *[922](#page-921-0)* list\_available\_managed\_rule\_groups, *[922](#page-921-0)* list\_available\_management\_cidr\_ranges, *[943](#page-942-0)* list\_available\_resource\_dimensions, *[650](#page-649-0)* list\_available\_resource\_metrics, *[650](#page-649-0)* list\_available\_solution\_stacks, *[351](#page-350-0)* list\_available\_zones, *[121](#page-120-0)* list\_aws\_default\_service\_quotas, *[816](#page-815-0)* list\_aws\_service\_access\_for\_organization, *[627](#page-626-0)* list\_backup\_job\_summaries, *[78](#page-77-0)* list\_backup\_jobs, *[78](#page-77-0)* list\_backup\_plan\_templates, *[78](#page-77-0)* list\_backup\_plan\_versions, *[78](#page-77-0)* list\_backup\_plans, *[78](#page-77-0)* list\_backup\_selections, *[78](#page-77-0)* list\_backup\_vaults, *[78](#page-77-0)* list\_backups, *[304](#page-303-0)* list\_batch\_inference\_jobs, *[642](#page-641-0)*

list\_batch\_load\_tasks, *[895](#page-894-0)* list\_batch\_segment\_jobs, *[642](#page-641-0)* list\_billing\_group\_cost\_reports, *[95](#page-94-0)* list\_billing\_groups, *[95](#page-94-0)* list\_blueprints, *[427](#page-426-0)* list\_bootstrap\_actions, *[367](#page-366-0)* list\_bot\_aliases, *[521](#page-520-0)* list\_bot\_locales, *[521](#page-520-0)* list\_bot\_recommendations, *[521](#page-520-0)* list\_bot\_resource\_generations, *[521](#page-520-0)* list\_bot\_versions, *[521](#page-520-0)* list\_bots, *[237](#page-236-0)*, *[521](#page-520-0)* list\_branches, *[178](#page-177-0)* list\_brokers, *[577](#page-576-0)* list\_browser\_settings, *[947](#page-946-0)* list\_bucket\_analytics\_configurations, *[758](#page-757-0)* list\_bucket\_intelligent\_tiering\_configurations, *[758](#page-757-0)* list\_bucket\_inventory\_configurations, *[758](#page-757-0)* list\_bucket\_metrics\_configurations, *[758](#page-757-0)* list\_buckets, *[758](#page-757-0)* list\_budgets\_for\_resource, *[810](#page-809-0)* list\_build\_batches, *[166](#page-165-0)* list\_build\_batches\_for\_project, *[166](#page-165-0)* list\_builds, *[166](#page-165-0)* list\_builds\_for\_project, *[166](#page-165-0)* list\_built\_in\_intents, *[521](#page-520-0)* list\_built\_in\_slot\_types, *[521](#page-520-0)* list\_byoip\_cidrs, *[421](#page-420-0)* list\_byte\_match\_sets, *[914](#page-913-0)*, *[918](#page-917-0)* list\_cache\_policies, *[118](#page-117-0)* list\_calculated\_attribute\_definitions, *[265](#page-264-0)* list\_calculated\_attributes\_for\_profile, *[265](#page-264-0)* list\_calculation\_executions, *[60](#page-59-0)* list\_call\_analytics\_categories, *[898](#page-897-0)* list\_call\_analytics\_jobs, *[898](#page-897-0)* list\_campaigns, *[242](#page-241-0)*, *[642](#page-641-0)* list\_candidates\_for\_auto\_ml\_job, *[772](#page-771-0)* list\_capacity\_reservations, *[60](#page-59-0)* list\_cases\_for\_contact, *[245](#page-244-0)* list\_cells, *[750](#page-749-0)* list\_certificate\_authorities, *[18](#page-17-0)*

list\_certificates, *[15](#page-14-0)*, *[290](#page-289-0)* list\_change\_sets, *[113](#page-112-0)*, *[563](#page-562-0)* list\_changed\_blocks, *[310](#page-309-0)* list\_changesets, *[392](#page-391-0)* list\_channels, *[132](#page-131-0)*, *[469](#page-468-0)* list\_check\_details, *[926](#page-925-0)* list\_check\_summaries, *[926](#page-925-0)* list\_children, *[627](#page-626-0)* list\_chunks, *[84](#page-83-0)* list\_cidr\_blocks, *[738](#page-737-0)* list\_cidr\_collections, *[738](#page-737-0)* list\_cidr\_locations, *[738](#page-737-0)* list\_classification\_jobs, *[557](#page-556-0)* list\_classification\_scopes, *[557](#page-556-0)* list\_client\_vpc\_connections, *[481](#page-480-0)* list\_closed\_workflow\_executions, *[880](#page-879-0)* list\_cloud\_front\_origin\_access\_identities, *[118](#page-117-0)* list\_cluster\_nodes, *[772](#page-771-0)* list\_cluster\_operations, *[481](#page-480-0)* list\_cluster\_operations\_v2, *[481](#page-480-0)* list\_cluster\_snapshots, *[298](#page-297-0)* list\_clusters, *[298](#page-297-0)*, *[337](#page-336-0)*, *[344](#page-343-0)*, *[367](#page-366-0)*, *[481](#page-480-0)*, *[747](#page-746-0)*, *[772](#page-771-0)* list\_clusters\_v2, *[481](#page-480-0)* list\_code\_repositories, *[772](#page-771-0)* list\_code\_reviews, *[189](#page-188-0)* list\_code\_signing\_configs, *[514](#page-513-0)* list\_collections, *[615](#page-614-0)*, *[721](#page-720-0)* list\_column\_statistics\_task\_runs, *[427](#page-426-0)* list\_command\_invocations, *[844](#page-843-0)* list\_commands, *[844](#page-843-0)* list\_compilation\_jobs, *[772](#page-771-0)* list\_compliance\_items, *[844](#page-843-0)* list\_compliance\_status, *[400](#page-399-0)* list\_compliance\_summaries, *[844](#page-843-0)* list\_component\_build\_versions, *[456](#page-455-0)* list\_component\_outputs, *[678](#page-677-0)* list\_component\_provisioned\_resources, *[678](#page-677-0)* list\_components, *[41](#page-40-0)*, *[456](#page-455-0)*, *[678](#page-677-0)*, *[853](#page-852-0)* list\_compositions, *[478](#page-477-0)* list\_configuration\_history, *[41](#page-40-0)* list\_configuration\_policies, *[800](#page-799-0)* list\_configuration\_policy\_associations, *[800](#page-799-0)* list\_configuration\_revisions, *[481](#page-480-0)*, *[577](#page-576-0)* list\_configuration\_sets, *[658](#page-657-0)*, *[661](#page-660-0)*, *[820](#page-819-0)*,

# *[823](#page-822-0)*

list\_configurations, *[481](#page-480-0)*, *[577](#page-576-0)* list\_conflicting\_aliases, *[118](#page-117-0)* list\_conformance\_pack\_compliance\_scores, *[231](#page-230-0)* list\_connect\_peers, *[599](#page-598-0)* list\_connections, *[50](#page-49-0)*, *[141](#page-140-0)*, *[203](#page-202-0)*, *[380](#page-379-0)* list\_connectors, *[484](#page-483-0)*, *[639](#page-638-0)* list\_constraints\_for\_portfolio, *[810](#page-809-0)* list\_contact\_channels, *[848](#page-847-0)* list\_contact\_evaluations, *[237](#page-236-0)* list\_contact\_flow\_modules, *[237](#page-236-0)* list\_contact\_flows, *[237](#page-236-0)* list\_contact\_lists, *[824](#page-823-0)* list\_contact\_references, *[237](#page-236-0)* list\_contacts, *[824](#page-823-0)*, *[848](#page-847-0)* list\_container\_instances, *[337](#page-336-0)* list\_container\_recipes, *[456](#page-455-0)* list\_contents, *[253](#page-252-0)* list\_contexts, *[772](#page-771-0)* list\_continuous\_deployment\_policies, *[118](#page-117-0)* list\_contributor\_insights, *[304](#page-303-0)* list\_control\_domain\_insights, *[65](#page-64-0)* list\_control\_domain\_insights\_by\_assessment, *[65](#page-64-0)* list\_control\_insights\_by\_control\_domain, *[65](#page-64-0)* list\_control\_panels, *[747](#page-746-0)* list\_controls, *[65](#page-64-0)* list\_copy\_job\_summaries, *[78](#page-77-0)* list\_copy\_jobs, *[78](#page-77-0)* list\_core\_network\_policy\_versions, *[599](#page-598-0)* list\_core\_networks, *[599](#page-598-0)* list\_cost\_allocation\_tags, *[262](#page-261-0)* list\_cost\_category\_definitions, *[262](#page-261-0)* list\_coverage, *[435](#page-434-0)*, *[462](#page-461-0)* list\_coverage\_statistics, *[462](#page-461-0)* list\_crawlers, *[427](#page-426-0)* list\_crawls, *[427](#page-426-0)* list\_create\_account\_status, *[627](#page-626-0)* list\_crls, *[450](#page-449-0)* list\_cross\_account\_attachments, *[421](#page-420-0)* list\_cross\_account\_authorizations, *[750](#page-749-0)* list\_cross\_account\_resource\_accounts, *[421](#page-420-0)* list\_cross\_account\_resources, *[421](#page-420-0)* list\_curated\_environment\_images, *[166](#page-165-0)*

# $I<sub>1025</sub>$   $1025$

list\_custom\_data\_identifiers, *[557](#page-556-0)* list\_custom\_domain\_associations, *[716](#page-715-0)* list\_custom\_entity\_types, *[427](#page-426-0)* list\_custom\_line\_item\_versions, *[95](#page-94-0)* list\_custom\_line\_items, *[95](#page-94-0)* list\_custom\_models, *[90](#page-89-0)* list\_custom\_plugins, *[484](#page-483-0)* list\_custom\_routing\_accelerators, *[421](#page-420-0)* list\_custom\_routing\_endpoint\_groups, *[421](#page-420-0)* list\_custom\_routing\_listeners, *[421](#page-420-0)* list\_custom\_routing\_port\_mappings, *[421](#page-420-0)* list\_custom\_routing\_port\_mappings\_by\_destination, list\_deployment\_instances, *[183](#page-182-0) [422](#page-421-0)* list\_custom\_verification\_email\_templates, *[820](#page-819-0)*, *[824](#page-823-0)* list\_custom\_vocabulary\_items, *[521](#page-520-0)* list\_customer\_managed\_policy\_references\_in\_permission\_set, list\_dev\_environment\_sessions, *[171](#page-170-0) [860](#page-859-0)* list\_dashboard\_versions, *[688](#page-687-0)* list\_dashboards, *[138](#page-137-0)*, *[688](#page-687-0)* list\_data\_catalogs, *[60](#page-59-0)* list\_data\_cells\_filter, *[510](#page-509-0)* list\_data\_ingestion\_jobs, *[548](#page-547-0)* list\_data\_lake\_exceptions, *[803](#page-802-0)* list\_data\_lakes, *[803](#page-802-0)* list\_data\_quality\_job\_definitions, *[772](#page-771-0)* list\_data\_quality\_results, *[427](#page-426-0)* list\_data\_quality\_rule\_recommendation\_runs, *[427](#page-426-0)* list\_data\_quality\_ruleset\_evaluation\_runs, *[427](#page-426-0)* list\_data\_quality\_rulesets, *[427](#page-426-0)* list\_data\_sets, *[688](#page-687-0)* list\_data\_source\_run\_activities, *[272](#page-271-0)* list\_data\_source\_runs, *[272](#page-271-0)* list\_data\_source\_sync\_jobs, *[487](#page-486-0)* list\_data\_sources, *[272](#page-271-0)*, *[487](#page-486-0)*, *[612](#page-611-0)*, *[688](#page-687-0)* list\_data\_views, *[392](#page-391-0)* list\_databases, *[60](#page-59-0)*, *[713](#page-712-0)*, *[853](#page-852-0)*, *[895](#page-894-0)* list\_dataset\_entries, *[721](#page-720-0)* list\_dataset\_export\_jobs, *[642](#page-641-0)* list\_dataset\_groups, *[407](#page-406-0)*, *[642](#page-641-0)* list\_dataset\_import\_jobs, *[407](#page-406-0)*, *[642](#page-641-0)* list\_dataset\_labels, *[721](#page-720-0)* list\_datasets, *[218](#page-217-0)*, *[221](#page-220-0)*, *[392](#page-391-0)*, *[407](#page-406-0)*, *[431](#page-430-0)*, *[548](#page-547-0)*, *[642](#page-641-0)* list\_datasource\_packages, *[279](#page-278-0)*

list\_dead\_letter\_source\_queues, *[839](#page-838-0)* list\_dedicated\_ip\_pools, *[658](#page-657-0)*, *[824](#page-823-0)* list\_default\_vocabularies, *[237](#page-236-0)* list\_delegated\_admin\_accounts, *[463](#page-462-0)* list\_delegated\_administrators, *[627](#page-626-0)* list\_delegated\_services\_for\_account, *[627](#page-626-0)* list\_deliverability\_test\_reports, *[658](#page-657-0)*, *[824](#page-823-0)* list\_delivery\_streams, *[394](#page-393-0)* list\_deployment\_configs, *[183](#page-182-0)* list\_deployment\_groups, *[183](#page-182-0)* list\_deployment\_targets, *[183](#page-182-0)* list\_deployments, *[183](#page-182-0)*, *[678](#page-677-0)* list\_detectors, *[435](#page-434-0)* list\_dev\_endpoints, *[427](#page-426-0)* list\_dev\_environments, *[171](#page-170-0)* list\_development\_schema\_arns, *[109](#page-108-0)* list\_device\_fleets, *[772](#page-771-0)* list\_device\_positions, *[545](#page-544-0)* list\_devices, *[214](#page-213-0)*, *[630](#page-629-0)*, *[772](#page-771-0)*, *[933](#page-932-0)* list\_devices\_jobs, *[630](#page-629-0)* list\_directories, *[109](#page-108-0)* list\_directory\_buckets, *[758](#page-757-0)* list\_directory\_registrations, *[639](#page-638-0)* list\_discovered\_resources, *[231](#page-230-0)*, *[400](#page-399-0)* list\_discoverers, *[791](#page-790-0)* list\_distributed\_grants, *[530](#page-529-0)* list\_distribution\_configurations, *[456](#page-455-0)* list\_distributions, *[118](#page-117-0)* list\_distributions\_by\_cache\_policy\_id, *[118](#page-117-0)* list\_distributions\_by\_key\_group, *[118](#page-117-0)* list\_distributions\_by\_origin\_request\_policy\_id, *[118](#page-117-0)* list\_distributions\_by\_realtime\_log\_config, *[118](#page-117-0)* list\_distributions\_by\_response\_headers\_policy\_id, *[118](#page-117-0)* list\_distributions\_by\_web\_acl\_id, *[118](#page-117-0)* list\_document\_classification\_jobs, *[221](#page-220-0)* list\_document\_classifier\_summaries, *[221](#page-220-0)* list\_document\_classifiers, *[221](#page-220-0)* list\_document\_metadata\_history, *[844](#page-843-0)* list\_document\_versions, *[844](#page-843-0)*

list\_documents, *[844](#page-843-0)* list\_domain\_deliverability\_campaigns, *[658](#page-657-0)*, *[824](#page-823-0)* list\_domain\_maintenances, *[612](#page-611-0)* list\_domain\_names, *[127](#page-126-0)*, *[357](#page-356-0)*, *[612](#page-611-0)* list\_domains, *[163](#page-162-0)*, *[245](#page-244-0)*, *[265](#page-264-0)*, *[272](#page-271-0)*, *[741](#page-740-0)*, *[772](#page-771-0)*, *[833](#page-832-0)*, *[880](#page-879-0)*, *[907](#page-906-0)*, *[933](#page-932-0)* list\_domains\_for\_package, *[357](#page-356-0)*, *[612](#page-611-0)* list\_dominant\_language\_detection\_jobs, *[221](#page-220-0)* list\_earth\_observation\_jobs, *[781](#page-780-0)* list\_edge\_deployment\_plans, *[772](#page-771-0)* list\_edge\_packaging\_jobs, *[772](#page-771-0)* list\_eks\_anywhere\_subscriptions, *[344](#page-343-0)* list\_elasticsearch\_instance\_types, *[357](#page-356-0)* list\_elasticsearch\_versions, *[357](#page-356-0)* list\_email\_identities, *[658](#page-657-0)*, *[824](#page-823-0)* list\_email\_templates, *[824](#page-823-0)* list\_enabled\_controls, *[256](#page-255-0)* list\_enabled\_products\_for\_import, *[800](#page-799-0)* list\_encoder\_configurations, *[478](#page-477-0)* list\_endpoint\_access, *[716](#page-715-0)* list\_endpoint\_configs, *[772](#page-771-0)* list\_endpoint\_groups, *[422](#page-421-0)* list\_endpoints, *[221](#page-220-0)*, *[380](#page-379-0)*, *[765](#page-764-0)*, *[772](#page-771-0)* list\_endpoints\_by\_platform\_application, *[836](#page-835-0)* list\_engagements, *[848](#page-847-0)* list\_engine\_versions, *[60](#page-59-0)* list\_entities, *[563](#page-562-0)* list\_entities\_detection\_jobs, *[221](#page-220-0)* list\_entities\_detection\_v2\_jobs, *[224](#page-223-0)* list\_entities\_for\_policy, *[445](#page-444-0)* list\_entitled\_applications, *[54](#page-53-0)* list\_entity\_personas, *[487](#page-486-0)* list\_entity\_recognizer\_summaries, *[221](#page-220-0)* list\_entity\_recognizers, *[221](#page-220-0)* list\_environment\_account\_connections, *[678](#page-677-0)* list\_environment\_blueprint\_configurations, *[272](#page-271-0)* list\_environment\_blueprints, *[272](#page-271-0)* list\_environment\_outputs, *[678](#page-677-0)* list\_environment\_profiles, *[272](#page-271-0)* list\_environment\_provisioned\_resources, *[678](#page-677-0)* list\_environment\_template\_versions, *[678](#page-677-0)*

list\_environment\_templates, *[678](#page-677-0)* list\_environments, *[102](#page-101-0)*, *[104](#page-103-0)*, *[272](#page-271-0)*, *[389](#page-388-0)*, *[583](#page-582-0)*, *[678](#page-677-0)* list\_eula\_acceptances, *[602](#page-601-0)* list\_eulas, *[602](#page-601-0)* list\_evaluation\_form\_versions, *[237](#page-236-0)* list\_evaluation\_forms, *[237](#page-236-0)* list\_event\_buses, *[141](#page-140-0)*, *[380](#page-379-0)* list\_event\_data\_stores, *[132](#page-131-0)* list\_event\_logs, *[171](#page-170-0)* list\_event\_predictions, *[411](#page-410-0)* list\_event\_source\_mappings, *[514](#page-513-0)* list\_event\_sources, *[141](#page-140-0)*, *[380](#page-379-0)* list\_event\_streams, *[265](#page-264-0)* list\_event\_subscriptions, *[459](#page-458-0)* list\_event\_trackers, *[642](#page-641-0)* list\_event\_types, *[206](#page-205-0)* list\_events, *[282](#page-281-0)* list\_events\_detection\_jobs, *[221](#page-220-0)* list\_exclusions, *[459](#page-458-0)* list\_executions, *[827](#page-826-0)* list\_executors, *[60](#page-59-0)* list\_experience\_entities, *[487](#page-486-0)* list\_experiences, *[487](#page-486-0)* list\_experiment\_resolved\_targets, *[397](#page-396-0)* list\_experiment\_target\_account\_configurations, *[397](#page-396-0)* list\_experiment\_templates, *[397](#page-396-0)* list\_experiments, *[145](#page-144-0)*, *[397](#page-396-0)*, *[772](#page-771-0)* list\_explainabilities, *[407](#page-406-0)* list\_explainability\_exports, *[407](#page-406-0)* list\_export\_jobs, *[824](#page-823-0)* list\_exports, *[113](#page-112-0)*, *[304](#page-303-0)*, *[521](#page-520-0)* list\_extensible\_source\_servers, *[301](#page-300-0)* list\_faces, *[721](#page-720-0)* list\_facet\_attributes, *[109](#page-108-0)* list\_facet\_names, *[109](#page-108-0)* list\_failures\_for\_license\_configuration\_operations, *[530](#page-529-0)* list\_faqs, *[487](#page-486-0)* list\_fargate\_profiles, *[344](#page-343-0)* list\_feature\_groups, *[772](#page-771-0)* list\_featured\_results\_sets, *[487](#page-486-0)* list\_features, *[145](#page-144-0)* list\_fhir\_datastores, *[441](#page-440-0)* list\_fhir\_export\_jobs, *[441](#page-440-0)* list\_fhir\_import\_jobs, *[441](#page-440-0)* list\_field\_level\_encryption\_configs,

*[118](#page-117-0)* list\_field\_level\_encryption\_profiles, *[118](#page-117-0)* list\_field\_options, *[245](#page-244-0)* list\_fields, *[245](#page-244-0)* list\_file\_commit\_history, *[178](#page-177-0)* list\_file\_shares, *[867](#page-866-0)* list\_file\_system\_associations, *[867](#page-866-0)* list\_filters, *[435](#page-434-0)*, *[463](#page-462-0)*, *[642](#page-641-0)* list\_finding\_aggregations, *[463](#page-462-0)* list\_finding\_aggregators, *[800](#page-799-0)* list\_findings, *[10](#page-9-0)*, *[435](#page-434-0)*, *[459](#page-458-0)*, *[463](#page-462-0)*, *[557](#page-556-0)* list\_findings\_filters, *[557](#page-556-0)* list\_findings\_metrics, *[191](#page-190-0)* list\_findings\_reports, *[186](#page-185-0)* list\_findings\_v2, *[10](#page-9-0)* list\_firewall\_configs, *[754](#page-753-0)* list\_firewall\_domain\_lists, *[754](#page-753-0)* list\_firewall\_domains, *[754](#page-753-0)* list\_firewall\_policies, *[595](#page-594-0)* list\_firewall\_rule\_group\_associations, *[754](#page-753-0)* list\_firewall\_rule\_groups, *[754](#page-753-0)* list\_firewall\_rules, *[754](#page-753-0)* list\_firewalls, *[595](#page-594-0)* list\_fleets, *[933](#page-932-0)* list\_flow\_associations, *[237](#page-236-0)* list\_flow\_definitions, *[772](#page-771-0)* list\_flywheel\_iteration\_history, *[221](#page-220-0)* list\_flywheels, *[221](#page-220-0)* list\_folder\_members, *[688](#page-687-0)* list\_folders, *[688](#page-687-0)* list\_forecast\_export\_jobs, *[407](#page-406-0)* list\_forecasts, *[407](#page-406-0)* list\_foundation\_models, *[90](#page-89-0)* list\_frameworks, *[78](#page-77-0)* list\_fraudster\_registration\_jobs, *[907](#page-906-0)* list\_fraudsters, *[907](#page-906-0)* list\_function\_event\_invoke\_configs, *[514](#page-513-0)* list\_function\_url\_configs, *[514](#page-513-0)* list\_functions, *[118](#page-117-0)*, *[514](#page-513-0)* list\_functions\_by\_code\_signing\_config, *[514](#page-513-0)* list\_gateway\_routes, *[44](#page-43-0)* list\_gateways, *[82](#page-81-0)*, *[867](#page-866-0)* list\_geo\_locations, *[738](#page-737-0)* list\_geo\_match\_sets, *[914](#page-913-0)*, *[918](#page-917-0)*

list\_geofence\_collections, *[545](#page-544-0)* list\_geofences, *[545](#page-544-0)* list\_git\_hub\_account\_token\_names, *[183](#page-182-0)* list\_global\_tables, *[304](#page-303-0)* list\_grants, *[506](#page-505-0)* list\_graphs, *[279](#page-278-0)* list\_gremlin\_queries, *[591](#page-590-0)* list\_group\_members, *[937](#page-936-0)* list\_group\_memberships, *[452](#page-451-0)*, *[688](#page-687-0)* list\_group\_memberships\_for\_member, *[453](#page-452-0)* list\_group\_policies, *[445](#page-444-0)* list\_group\_resources, *[732](#page-731-0)*, *[883](#page-882-0)* list\_groups, *[214](#page-213-0)*, *[445](#page-444-0)*, *[453](#page-452-0)*, *[688](#page-687-0)*, *[732](#page-731-0)*, *[883](#page-882-0)*, *[937](#page-936-0)* list\_groups\_for\_entity, *[937](#page-936-0)* list\_groups\_for\_user, *[445](#page-444-0)* list\_groups\_older\_than\_ordering\_id, *[487](#page-486-0)* list\_handshakes\_for\_account, *[627](#page-626-0)* list\_handshakes\_for\_organization, *[627](#page-626-0)* list\_hapgs, *[121](#page-120-0)* list\_health\_checks, *[738](#page-737-0)* list\_health\_events, *[148](#page-147-0)* list\_hi\_ts, *[580](#page-579-0)* list\_hi\_ts\_for\_qualification\_type, *[580](#page-579-0)* list\_hosted\_zones, *[738](#page-737-0)* list\_hosted\_zones\_by\_name, *[738](#page-737-0)* list\_hosted\_zones\_by\_vpc, *[738](#page-737-0)* list\_hosts, *[203](#page-202-0)* list\_hours\_of\_operations, *[237](#page-236-0)* list\_hsms, *[121](#page-120-0)* list\_hub\_content\_versions, *[772](#page-771-0)* list\_hub\_contents, *[772](#page-771-0)* list\_hubs, *[772](#page-771-0)* list\_human\_loops, *[68](#page-67-0)* list\_human\_task\_uis, *[772](#page-771-0)* list\_hyper\_parameter\_tuning\_jobs, *[772](#page-771-0)* list\_hypervisors, *[82](#page-81-0)* list\_iam\_policy\_assignments, *[688](#page-687-0)* list\_iam\_policy\_assignments\_for\_user, *[688](#page-687-0)* list\_icd10cm\_inference\_jobs, *[224](#page-223-0)* list\_id\_mapping\_jobs, *[376](#page-375-0)* list\_id\_mapping\_workflows, *[376](#page-375-0)* list\_identities, *[209](#page-208-0)*, *[820](#page-819-0)* list\_identity\_policies, *[820](#page-819-0)* list\_identity\_pool\_usage, *[218](#page-217-0)* list\_identity\_pools, *[209](#page-208-0)*

```
1028 INDEX
```
list\_identity\_propagation\_configs, *[688](#page-687-0)* list\_identity\_provider\_configs, *[344](#page-343-0)* list\_identity\_providers, *[214](#page-213-0)*, *[536](#page-535-0)*, *[947](#page-946-0)* list\_identity\_resolution\_jobs, *[265](#page-264-0)* list\_identity\_sources, *[904](#page-903-0)* list\_image\_build\_versions, *[456](#page-455-0)* list\_image\_packages, *[456](#page-455-0)* list\_image\_pipeline\_images, *[456](#page-455-0)* list\_image\_pipelines, *[456](#page-455-0)* list\_image\_recipes, *[456](#page-455-0)* list\_image\_scan\_finding\_aggregations, *[456](#page-455-0)* list\_image\_scan\_findings, *[456](#page-455-0)* list\_image\_versions, *[772](#page-771-0)* list\_images, *[331](#page-330-0)*, *[456](#page-455-0)*, *[772](#page-771-0)* list\_images\_in\_recycle\_bin, *[323](#page-322-0)* list\_impersonation\_roles, *[937](#page-936-0)* list\_import\_failures, *[132](#page-131-0)* list\_import\_jobs, *[253](#page-252-0)*, *[824](#page-823-0)* list\_imports, *[113](#page-112-0)*, *[132](#page-131-0)*, *[304](#page-303-0)*, *[521](#page-520-0)* list\_incident\_findings, *[851](#page-850-0)* list\_incident\_records, *[851](#page-850-0)* list\_incoming\_typed\_links, *[109](#page-108-0)* list\_index, *[109](#page-108-0)* list\_indexes, *[729](#page-728-0)* list\_indexes\_for\_members, *[729](#page-728-0)* list\_indicators, *[279](#page-278-0)* list\_indices, *[487](#page-486-0)* list\_inference\_components, *[772](#page-771-0)* list\_inference\_events, *[548](#page-547-0)* list\_inference\_executions, *[548](#page-547-0)* list\_inference\_experiments, *[772](#page-771-0)* list\_inference\_recommendations\_job\_steps, *[772](#page-771-0)* list\_inference\_recommendations\_jobs, *[772](#page-771-0)* list\_inference\_schedulers, *[548](#page-547-0)* list\_infrastructure\_configurations, *[456](#page-455-0)* list\_ingestion\_destinations, *[32](#page-31-0)* list\_ingestions, *[32](#page-31-0)*, *[688](#page-687-0)* list\_insights, *[282](#page-281-0)*, *[344](#page-343-0)* list\_instance\_attributes, *[237](#page-236-0)* list\_instance\_fleets, *[367](#page-366-0)* list\_instance\_groups, *[367](#page-366-0)* list\_instance\_profile\_tags, *[445](#page-444-0)* list\_instance\_profiles, *[445](#page-444-0)* list\_instance\_profiles\_for\_role, *[445](#page-444-0)*

list\_instance\_storage\_configs, *[237](#page-236-0)* list\_instance\_type\_details, *[612](#page-611-0)* list\_instances, *[237](#page-236-0)*, *[367](#page-366-0)*, *[536](#page-535-0)*, *[813](#page-812-0)*, *[860](#page-859-0)* list\_integration\_associations, *[237](#page-236-0)* list\_integrations, *[265](#page-264-0)* list\_intent\_metrics, *[521](#page-520-0)* list\_intent\_paths, *[521](#page-520-0)* list\_intent\_stage\_metrics, *[521](#page-520-0)* list\_intents, *[521](#page-520-0)* list\_invalidations, *[118](#page-117-0)* list\_inventory\_entries, *[844](#page-843-0)* list\_investigations, *[279](#page-278-0)* list\_invitations, *[279](#page-278-0)*, *[435](#page-434-0)*, *[557](#page-556-0)*, *[800](#page-799-0)* list\_ip\_access\_settings, *[947](#page-946-0)* list\_ip\_routes, *[290](#page-289-0)* list\_ip\_sets, *[435](#page-434-0)*, *[914](#page-913-0)*, *[918](#page-917-0)*, *[922](#page-921-0)* list\_job\_runs, *[371](#page-370-0)*, *[373](#page-372-0)*, *[431](#page-430-0)* list\_job\_templates, *[371](#page-370-0)* list\_jobs, *[87](#page-86-0)*, *[417](#page-416-0)*, *[427](#page-426-0)*, *[431](#page-430-0)*, *[762](#page-761-0)* list\_journal\_kinesis\_streams\_for\_ledger, *[681](#page-680-0)* list\_journal\_s3\_exports, *[681](#page-680-0)* list\_journal\_s3\_exports\_for\_ledger, *[681](#page-680-0)* list\_journeys, *[654](#page-653-0)* list\_kafka\_versions, *[481](#page-480-0)* list\_key\_groups, *[118](#page-117-0)* list\_key\_phrases\_detection\_jobs, *[221](#page-220-0)* list\_key\_policies, *[506](#page-505-0)* list\_key\_value\_stores, *[118](#page-117-0)* list\_keys, *[506](#page-505-0)*, *[545](#page-544-0)*, *[633](#page-632-0)* list\_keyspaces, *[493](#page-492-0)* list\_keywords\_for\_data\_source, *[65](#page-64-0)* list\_knowledge\_bases, *[253](#page-252-0)* list\_kx\_changesets, *[389](#page-388-0)* list\_kx\_cluster\_nodes, *[389](#page-388-0)* list\_kx\_clusters, *[389](#page-388-0)* list\_kx\_databases, *[389](#page-388-0)* list\_kx\_dataviews, *[389](#page-388-0)* list\_kx\_environments, *[389](#page-388-0)* list\_kx\_scaling\_groups, *[389](#page-388-0)* list\_kx\_users, *[389](#page-388-0)* list\_kx\_volumes, *[389](#page-388-0)* list\_label\_groups, *[548](#page-547-0)* list\_labeling\_jobs, *[772](#page-771-0)* list\_labeling\_jobs\_for\_workteam, *[772](#page-771-0)* list\_labels, *[548](#page-547-0)* list\_lake\_formation\_opt\_ins, *[510](#page-509-0)*

list\_lambda\_functions, *[237](#page-236-0)* list\_landing\_zones, *[256](#page-255-0)* list\_language\_models, *[898](#page-897-0)* list\_languages, *[900](#page-899-0)* list\_launch\_actions, *[301](#page-300-0)* list\_launch\_paths, *[810](#page-809-0)* list\_launch\_profile\_members, *[602](#page-601-0)* list\_launch\_profiles, *[602](#page-601-0)* list\_launches, *[145](#page-144-0)* list\_layer\_versions, *[514](#page-513-0)* list\_layers, *[514](#page-513-0)* list\_layouts, *[245](#page-244-0)* list\_ledgers, *[681](#page-680-0)* list\_legal\_holds, *[78](#page-77-0)* list\_lens\_review\_improvements, *[926](#page-925-0)* list\_lens\_reviews, *[926](#page-925-0)* list\_lens\_shares, *[926](#page-925-0)* list\_lenses, *[926](#page-925-0)* list\_lex\_bots, *[237](#page-236-0)* list\_lexicons, *[667](#page-666-0)* list\_lf\_tags, *[510](#page-509-0)* list\_license\_configurations, *[530](#page-529-0)* list\_license\_conversion\_tasks, *[530](#page-529-0)* list\_license\_manager\_report\_generators, *[531](#page-530-0)* list\_license\_specifications\_for\_resource, *[531](#page-530-0)* list\_license\_versions, *[531](#page-530-0)* list\_licenses, *[531](#page-530-0)* list\_lifecycle\_execution\_resources, *[456](#page-455-0)* list\_lifecycle\_executions, *[456](#page-455-0)* list\_lifecycle\_policies, *[456](#page-455-0)*, *[615](#page-614-0)* list\_lineage\_groups, *[772](#page-771-0)* list\_links, *[155](#page-154-0)* list\_linux\_subscription\_instances, *[533](#page-532-0)* list\_linux\_subscriptions, *[533](#page-532-0)* list\_listeners, *[422](#page-421-0)*, *[910](#page-909-0)* list\_loader\_jobs, *[591](#page-590-0)* list\_local\_disks, *[867](#page-866-0)* list\_log\_anomaly\_detectors, *[152](#page-151-0)* list\_log\_pattern\_sets, *[41](#page-40-0)* list\_log\_patterns, *[41](#page-40-0)* list\_log\_sources, *[803](#page-802-0)* list\_log\_subscriptions, *[290](#page-289-0)* list\_logging\_configurations, *[473](#page-472-0)*, *[914](#page-913-0)*, *[918](#page-917-0)*, *[922](#page-921-0)* list\_luna\_clients, *[121](#page-120-0)*

list\_mail\_domains, *[937](#page-936-0)* list\_mailbox\_export\_jobs, *[937](#page-936-0)* list\_mailbox\_permissions, *[937](#page-936-0)* list\_managed\_data\_identifiers, *[557](#page-556-0)* list\_managed\_endpoints, *[371](#page-370-0)* list\_managed\_insight\_rules, *[138](#page-137-0)* list\_managed\_policies\_in\_permission\_set, *[860](#page-859-0)* list\_managed\_resources, *[57](#page-56-0)* list\_managed\_rule\_sets, *[923](#page-922-0)* list\_managed\_schema\_arns, *[109](#page-108-0)* list\_map\_runs, *[827](#page-826-0)* list\_maps, *[545](#page-544-0)* list\_matching\_jobs, *[376](#page-375-0)* list\_matching\_workflows, *[376](#page-375-0)* list\_media\_analysis\_jobs, *[721](#page-720-0)* list\_medical\_scribe\_jobs, *[898](#page-897-0)* list\_medical\_transcription\_jobs, *[898](#page-897-0)* list\_medical\_vocabularies, *[898](#page-897-0)* list\_member\_accounts, *[400](#page-399-0)* list\_members, *[279](#page-278-0)*, *[435](#page-434-0)*, *[463](#page-462-0)*, *[557](#page-556-0)*, *[800](#page-799-0)* list\_meshes, *[44](#page-43-0)* list\_message\_move\_tasks, *[839](#page-838-0)* list\_metric\_attribution\_metrics, *[642](#page-641-0)* list\_metric\_attributions, *[642](#page-641-0)* list\_metric\_sets, *[551](#page-550-0)* list\_metric\_streams, *[138](#page-137-0)* list\_metrics, *[138](#page-137-0)* list\_mfa\_device\_tags, *[445](#page-444-0)* list\_mfa\_devices, *[445](#page-444-0)* list\_milestones, *[926](#page-925-0)* list\_ml\_data\_processing\_jobs, *[591](#page-590-0)* list\_ml\_endpoints, *[591](#page-590-0)* list\_ml\_model\_training\_jobs, *[591](#page-590-0)* list\_ml\_model\_transform\_jobs, *[591](#page-590-0)* list\_ml\_transforms, *[427](#page-426-0)* list\_mobile\_device\_access\_overrides, *[937](#page-936-0)* list\_mobile\_device\_access\_rules, *[937](#page-936-0)* list\_mobile\_sdk\_releases, *[923](#page-922-0)* list\_model\_bias\_job\_definitions, *[772](#page-771-0)* list\_model\_card\_export\_jobs, *[772](#page-771-0)* list\_model\_card\_versions, *[772](#page-771-0)* list\_model\_cards, *[772](#page-771-0)* list\_model\_customization\_jobs, *[90](#page-89-0)* list\_model\_explainability\_job\_definitions, *[772](#page-771-0)* list\_model\_metadata, *[772](#page-771-0)*

```
list_model_package_groups, 772
list_model_packages, 772
list_model_quality_job_definitions,
        772
list_model_versions, 548
list_models, 548, 772
list_monitor_evaluations, 407
list_monitored_resources, 282
list_monitoring_alert_history, 772
list_monitoring_alerts, 772
list_monitoring_executions, 772
list_monitoring_schedules, 772
list_monitors, 148, 407
list_multi_region_access_points, 762
list_multipart_read_set_uploads, 605
list_multipart_uploads, 417, 758
list_named_queries, 60
list_namespaces, 689, 716, 813
list_network_settings, 947
list_node_from_template_jobs, 630
list_nodegroups, 344
list_nodes, 481, 630
list_notebook_executions, 367
list_notebook_instance_lifecycle_configs,
        772
list_notebook_instances, 772
list_notebook_metadata, 60
list_notebook_sessions, 60
list_notification_channels, 282
list_notification_rules, 206
list_notifications, 65, 272, 926
list_object_attributes, 109
list_object_children, 109
list_object_parent_paths, 109
list_object_parents, 109
list_object_policies, 110
list_object_versions, 758
list_objects, 84, 758
list_objects_v2, 758
list_observability_configurations, 50
list_on_premises_instances, 183
list_open_cypher_queries, 591
list_open_id_connect_provider_tags,
        445
list_open_id_connect_providers, 445
list_open_workflow_executions, 880
list_operations, 50, 741, 813, 853
list_ops_item_events, 844
```

```
list_ops_item_related_items, 844
list_ops_metadata, 844
list_organization_admin_accounts, 279,
        435, 557, 800
list_organization_insights, 282
list_organization_portfolio_access,
        810
list_organization_service_access_status,
        599
list_organizational_units_for_parent,
        627
list_organizations, 937
list_origin_access_controls, 118
list_origin_request_policies, 118
list_origination_numbers, 836
list_outgoing_typed_links, 110
list_outpost_resolvers, 754
list_outposts_with_s3, 765
list_package_import_jobs, 630
list_package_version_assets, 163
list_package_version_dependencies, 163
list_package_versions, 163
list_packages, 163, 630
list_packages_for_domain, 357, 612
list_page_receipts, 848
list_page_resolutions, 848
list_pages_by_contact, 848
list_pages_by_engagement, 848
list_parallel_data, 901
list_parents, 627
list_participant_events, 478
list_participants, 478
list_partner_event_source_accounts,
        141, 380
list_partner_event_sources, 141, 380
list_parts, 417, 758
list_peerings, 599
list_pending_invitation_resources, 692
list_performance_analysis_reports, 650
list_permission_associations, 692
list_permission_groups, 392
list_permission_groups_by_user, 392
list_permission_set_provisioning_status,
        860
list_permission_sets, 860
list_permission_sets_provisioned_to_account,
        860
list_permission_versions, 693
```
list\_permissions, *[18](#page-17-0)*, *[510](#page-509-0)*, *[560](#page-559-0)*, *[692](#page-691-0)* list\_phi\_detection\_jobs, *[224](#page-223-0)* list\_phone\_numbers, *[237](#page-236-0)* list\_phone\_numbers\_opted\_out, *[836](#page-835-0)* list\_phone\_numbers\_v2, *[237](#page-236-0)* list\_pii\_entities\_detection\_jobs, *[221](#page-220-0)* list\_pipeline\_blueprints, *[608](#page-607-0)* list\_pipeline\_execution\_steps, *[773](#page-772-0)* list\_pipeline\_executions, *[196](#page-195-0)*, *[773](#page-772-0)* list\_pipeline\_parameters\_for\_execution, *[773](#page-772-0)* list\_pipelines, *[196](#page-195-0)*, *[268](#page-267-0)*, *[608](#page-607-0)*, *[773](#page-772-0)* list\_pipes, *[384](#page-383-0)* list\_place\_indexes, *[545](#page-544-0)* list\_platform\_applications, *[836](#page-835-0)* list\_platform\_branches, *[351](#page-350-0)* list\_platform\_versions, *[351](#page-350-0)* list\_playback\_key\_pairs, *[469](#page-468-0)* list\_pod\_identity\_associations, *[344](#page-343-0)* list\_policies, *[400](#page-399-0)*, *[446](#page-445-0)*, *[627](#page-626-0)*, *[904](#page-903-0)* list\_policies\_for\_target, *[627](#page-626-0)* list\_policies\_granting\_service\_access, *[446](#page-445-0)* list\_policy\_attachments, *[110](#page-109-0)* list\_policy\_generations, *[10](#page-9-0)* list\_policy\_stores, *[904](#page-903-0)* list\_policy\_tags, *[446](#page-445-0)* list\_policy\_templates, *[904](#page-903-0)* list\_policy\_versions, *[446](#page-445-0)* list\_pool\_origination\_identities, *[665](#page-664-0)* list\_portals, *[947](#page-946-0)* list\_portfolio\_access, *[810](#page-809-0)* list\_portfolios, *[810](#page-809-0)* list\_portfolios\_for\_product, *[810](#page-809-0)* list\_predefined\_attributes, *[237](#page-236-0)* list\_predictor\_backtest\_export\_jobs, *[407](#page-406-0)* list\_predictors, *[407](#page-406-0)* list\_prepared\_statements, *[60](#page-59-0)* list\_preview\_rotation\_shifts, *[848](#page-847-0)* list\_price\_lists, *[670](#page-669-0)* list\_prices, *[741](#page-740-0)* list\_pricing\_plans, *[95](#page-94-0)* list\_pricing\_plans\_associated\_with\_pricing\_rule, list\_query\_suggestions\_block\_lists, *[95](#page-94-0)* list\_pricing\_rules, *[95](#page-94-0)* list\_pricing\_rules\_associated\_to\_pricing\_plan, list\_queue\_tags, *[839](#page-838-0) [95](#page-94-0)*

list\_principals, *[693](#page-692-0)* list\_principals\_for\_portfolio, *[810](#page-809-0)* list\_problems, *[41](#page-40-0)* list\_processing\_jobs, *[773](#page-772-0)* list\_product\_subscriptions, *[536](#page-535-0)* list\_profile\_notifications, *[926](#page-925-0)* list\_profile\_object\_type\_templates, *[266](#page-265-0)* list\_profile\_object\_types, *[265](#page-264-0)* list\_profile\_objects, *[265](#page-264-0)* list\_profile\_shares, *[926](#page-925-0)* list\_profile\_times, *[186](#page-185-0)* list\_profiles, *[450](#page-449-0)*, *[926](#page-925-0)* list\_profiling\_groups, *[186](#page-185-0)* list\_project\_memberships, *[272](#page-271-0)* list\_project\_policies, *[721](#page-720-0)* list\_projects, *[145](#page-144-0)*, *[166](#page-165-0)*, *[171](#page-170-0)*, *[199](#page-198-0)*, *[272](#page-271-0)*, *[431](#page-430-0)*, *[773](#page-772-0)* list\_prompts, *[237](#page-236-0)* list\_protected\_resources, *[78](#page-77-0)* list\_protected\_resources\_by\_backup\_vault, *[78](#page-77-0)* list\_protection\_groups, *[830](#page-829-0)* list\_protections, *[830](#page-829-0)* list\_protocols\_lists, *[400](#page-399-0)* list\_provider\_services, *[376](#page-375-0)* list\_provisioned\_capacity, *[417](#page-416-0)* list\_provisioned\_concurrency\_configs, *[514](#page-513-0)* list\_provisioned\_model\_throughputs, *[90](#page-89-0)* list\_provisioned\_product\_plans, *[810](#page-809-0)* list\_provisioning\_artifacts, *[810](#page-809-0)* list\_provisioning\_artifacts\_for\_service\_action, *[810](#page-809-0)* list\_public\_keys, *[118](#page-117-0)*, *[132](#page-131-0)* list\_published\_schema\_arns, *[110](#page-109-0)* list\_publishing\_destinations, *[435](#page-434-0)* list\_pull\_requests, *[178](#page-177-0)* list\_qualification\_requests, *[580](#page-579-0)* list\_qualification\_types, *[580](#page-579-0)* list\_queries, *[132](#page-131-0)* list\_query\_executions, *[60](#page-59-0)* list\_query\_logging\_configs, *[738](#page-737-0) [487](#page-486-0)* list\_queue\_quick\_connects, *[237](#page-236-0)* list\_queues, *[237](#page-236-0)*, *[839](#page-838-0)*

```
list_quick_connects, 237
list_quick_responses, 253
list_raster_data_collections, 781
list_rate_based_rules, 914, 918
list_read_set_activation_jobs, 605
list_read_set_export_jobs, 605
list_read_set_import_jobs, 605
list_read_set_upload_parts, 605
list_read_sets, 605
list_readiness_checks, 750
list_realtime_contact_analysis_segments,
        247
list_realtime_contact_analysis_segments_v2,
        237
list_realtime_log_configs, 118
list_receipt_filters, 820
list_receipt_rule_sets, 820
list_received_grants, 531
list_received_grants_for_organization,
        531
list_received_licenses, 531
list_received_licenses_for_organization,
        531
list_recipe_versions, 431
list_recipes, 431, 642
list_recommendation_feedback, 189
list_recommendation_templates, 726
list_recommendations, 189, 282, 824
list_recommended_intents, 521
list_recommenders, 642
list_record_history, 810
list_recording_configurations, 469
list_records, 218
list_recovery_groups, 750
list_recovery_points, 716
list_recovery_points_by_backup_vault,
        78
list_recovery_points_by_legal_hold, 78
list_recovery_points_by_resource, 78
list_reference_import_jobs, 605
list_reference_stores, 606
list_references, 606
list_refresh_schedules, 689
list_regex_match_sets, 914, 918
list_regex_pattern_sets, 914, 918, 923
list_regional_buckets, 762
list_regions, 13
list_registration_associations, 665
```

```
list_registries, 427, 791
list_related_items, 851
list_release_labels, 367
list_replace_permission_associations_work,
        693
list_replays, 141, 380
list_replication_sets, 851
list_replicators, 481
list_report_definitions, 38
list_report_groups, 166
list_report_jobs, 78
list_report_plans, 78
list_reports, 166
list_reports_for_report_group, 166
list_repositories, 163, 178, 678
list_repositories_for_approval_rule_template,
        178
list_repositories_in_domain, 163
list_repository_associations, 189
list_repository_links, 203
list_repository_sync_definitions, 203,
        678
list_requested_service_quota_change_history,
        816
list_requested_service_quota_change_history_by_quota,
        816
list_rescore_execution_plans, 490
list_resiliency_policies, 726
list_resolver_configs, 754
list_resolver_dnssec_configs, 754
list_resolver_endpoint_ip_addresses,
        754
list_resolver_endpoints, 754
list_resolver_query_log_config_associations,
        754
list_resolver_query_log_configs, 754
list_resolver_rule_associations, 754
list_resolver_rules, 754
list_resource_catalogs, 773
list_resource_compliance_summaries,
        844
list_resource_data_sync, 844
list_resource_delegates, 937
list_resource_evaluations, 231
list_resource_inventory, 531
list_resource_policies, 950
list_resource_profile_artifacts, 557
list_resource_profile_detections, 557
```
list\_resource\_record\_sets, *[738](#page-737-0)* list\_resource\_requests, *[106](#page-105-0)* list\_resource\_servers, *[214](#page-213-0)* list\_resource\_set\_resources, *[400](#page-399-0)* list\_resource\_sets, *[400](#page-399-0)*, *[750](#page-749-0)* list\_resource\_share\_permissions, *[693](#page-692-0)* list\_resource\_tags, *[506](#page-505-0)* list\_resource\_types, *[693](#page-692-0)* list\_resources, *[106](#page-105-0)*, *[199](#page-198-0)*, *[510](#page-509-0)*, *[693](#page-692-0)*, *[937](#page-936-0)* list\_resources\_associated\_to\_custom\_line\_item, list\_rx\_norm\_inference\_jobs, *[224](#page-223-0) [95](#page-94-0)* list\_resources\_for\_tag\_option, *[810](#page-809-0)* list\_resources\_for\_web\_acl, *[918](#page-917-0)*, *[923](#page-922-0)* list\_resources\_in\_protection\_group, *[830](#page-829-0)* list\_response\_headers\_policies, *[118](#page-117-0)* list\_response\_plans, *[851](#page-850-0)* list\_restore\_job\_summaries, *[79](#page-78-0)* list\_restore\_jobs, *[78](#page-77-0)* list\_restore\_jobs\_by\_protected\_resource, *[78](#page-77-0)* list\_restore\_testing\_plans, *[79](#page-78-0)* list\_restore\_testing\_selections, *[79](#page-78-0)* list\_retirable\_grants, *[506](#page-505-0)* list\_retraining\_schedulers, *[548](#page-547-0)* list\_reusable\_delegation\_sets, *[738](#page-737-0)* list\_review\_policy\_results\_for\_hit, *[580](#page-579-0)* list\_review\_template\_answers, *[926](#page-925-0)* list\_review\_templates, *[926](#page-925-0)* list\_reviewable\_hi\_ts, *[580](#page-579-0)* list\_role\_memberships, *[689](#page-688-0)* list\_role\_policies, *[446](#page-445-0)* list\_role\_tags, *[446](#page-445-0)* list\_roles, *[446](#page-445-0)* list\_rooms, *[473](#page-472-0)* list\_roots, *[627](#page-626-0)* list\_rotation\_overrides, *[848](#page-847-0)* list\_rotation\_shifts, *[848](#page-847-0)* list\_rotations, *[848](#page-847-0)* list\_route\_calculators, *[545](#page-544-0)* list\_routes, *[44](#page-43-0)* list\_routing\_controls, *[745](#page-744-0)*, *[747](#page-746-0)* list\_routing\_profile\_queues, *[237](#page-236-0)* list\_routing\_profiles, *[237](#page-236-0)* list\_rule\_based\_matches, *[266](#page-265-0)* list\_rule\_groups, *[595](#page-594-0)*, *[914](#page-913-0)*, *[918](#page-917-0)*, *[923](#page-922-0)* list\_rule\_groups\_namespaces, *[673](#page-672-0)*

list\_rule\_names\_by\_target, *[142](#page-141-0)*, *[380](#page-379-0)* list\_rules, *[142](#page-141-0)*, *[237](#page-236-0)*, *[380](#page-379-0)*, *[704](#page-703-0)*, *[750](#page-749-0)*, *[910](#page-909-0)*, *[914](#page-913-0)*, *[918](#page-917-0)* list\_rules\_packages, *[459](#page-458-0)* list\_rulesets, *[431](#page-430-0)* list\_rum\_metrics\_destinations, *[158](#page-157-0)* list\_run\_groups, *[606](#page-605-0)* list\_run\_tasks, *[606](#page-605-0)* list\_runs, *[606](#page-605-0)* list\_safety\_rules, *[747](#page-746-0)* list\_saml\_provider\_tags, *[446](#page-445-0)* list\_saml\_providers, *[446](#page-445-0)* list\_savings\_plans\_purchase\_recommendation\_generation, *[262](#page-261-0)* list\_scans, *[191](#page-190-0)* list\_schedule\_groups, *[386](#page-385-0)* list\_scheduled\_actions, *[612](#page-611-0)*, *[716](#page-715-0)* list\_scheduled\_queries, *[891](#page-890-0)* list\_schedules, *[386](#page-385-0)*, *[431](#page-430-0)* list\_scheduling\_policies, *[87](#page-86-0)* list\_schema\_extensions, *[290](#page-289-0)* list\_schema\_mappings, *[376](#page-375-0)* list\_schema\_versions, *[427](#page-426-0)*, *[791](#page-790-0)* list\_schemas, *[427](#page-426-0)*, *[642](#page-641-0)*, *[713](#page-712-0)*, *[791](#page-790-0)* list\_scram\_secrets, *[481](#page-480-0)* list\_scrapers, *[673](#page-672-0)* list\_secret\_version\_ids, *[794](#page-793-0)* list\_secrets, *[794](#page-793-0)* list\_security\_configs, *[615](#page-614-0)* list\_security\_configurations, *[367](#page-366-0)* list\_security\_control\_definitions, *[800](#page-799-0)* list\_security\_keys, *[237](#page-236-0)* list\_security\_policies, *[615](#page-614-0)* list\_security\_profile\_applications, *[237](#page-236-0)* list\_security\_profile\_permissions, *[237](#page-236-0)* list\_security\_profiles, *[237](#page-236-0)* list\_segment\_references, *[145](#page-144-0)* list\_segments, *[145](#page-144-0)* list\_sensitivity\_inspection\_templates, *[557](#page-556-0)* list\_sensor\_statistics, *[548](#page-547-0)* list\_sentiment\_detection\_jobs, *[221](#page-220-0)* list\_sequence\_stores, *[606](#page-605-0)* list\_server\_certificate\_tags, *[446](#page-445-0)* list\_server\_certificates, *[446](#page-445-0)* list\_service\_actions, *[810](#page-809-0)*

```
list_service_actions_for_provisioning_artifact,
list_sol_function_instances, 886
        810
list_service_instance_outputs, 678
list_service_instance_provisioned_resources,
list_sol_network_operations, 886
        678
list_service_instances, 678
list_service_network_service_associations,
        910
list_service_network_vpc_associations,
        910
list_service_networks, 910
list_service_pipeline_outputs, 678
list_service_pipeline_provisioned_resources,
list_speaker_enrollment_jobs, 907
        678
list_service_principal_names, 639
list_service_quota_increase_requests_in_template,
list_sql_injection_match_sets, 914, 918
        816
list_service_quotas, 816
list_service_specific_credentials, 446
list_service_template_versions, 678
list_service_templates, 678
list_services, 50, 337, 678, 813, 816, 910
list_services_by_namespace, 337
list_services_for_auto_scaling_configuration,
list_stack_set_operation_results, 113
        50
list_session_analytics_data, 521
list_session_metrics, 521
list_sessions, 61, 427
list_shards, 495
list_share_invitations, 926
list_shared_endpoints, 765
list_shared_projects, 166
list_shared_report_groups, 166
list_shares, 606
list_signing_certificates, 446
list_sinks, 155
list_size_constraint_sets, 914, 918
list_slack_channel_configurations, 877
list_slack_workspace_configurations,
        877
list_slot_types, 521
list_slots, 521
list_sms_sandbox_phone_numbers, 836
list_snapshot_blocks, 310
list_snapshot_copy_configurations, 716
list_snapshots, 716
list_snapshots_in_recycle_bin, 323
list_snomedct_inference_jobs, 224
                                               list_sol_function_packages, 886
                                               list_sol_network_instances, 886
                                               list_sol_network_packages, 886
                                               list_solution_versions, 643
                                               list_solutions, 642
                                               list_sop_recommendations, 726
                                               list_source_credentials, 166
                                               list_source_repositories, 171
                                               list_source_repository_branches, 171
                                               list_spaces, 171, 773
                                               list_speakers, 907
                                               list_speech_synthesis_tasks, 667
                                               list_ssh_public_keys, 446
                                               list_stack_instance_resource_drifts,
                                                       113
                                               list_stack_instances, 113
                                               list_stack_instances_for_provisioned_product,
                                                       810
                                               list_stack_resources, 113
                                               list_stack_set_operations, 114
                                               list_stack_sets, 114
                                               list_stacks, 113
                                               list_stage_devices, 773
                                               list_stage_sessions, 478
                                               list_stages, 478
                                               list_staging_accounts, 301
                                               list_standards_control_associations,
                                                       800
                                               list_state_machine_aliases, 827
                                               list_state_machine_versions, 827
                                               list_state_machines, 827
                                               list_statements, 427, 713
                                               list_steps, 367
                                               list_storage_configurations, 478
                                               list_storage_lens_configurations, 763
                                               list_storage_lens_groups, 763
                                               list_stored_queries, 231
                                               list_stream_consumers, 495
                                               list_stream_keys, 469
                                               list_stream_processors, 722
                                               list_stream_sessions, 469
                                               list_streaming_distributions, 118
                                               list_streaming_images, 602
```

```
list_streaming_session_backups, 602
list_streaming_sessions, 602
list_streams, 308, 469, 495
list_studio_components, 602
list_studio_lifecycle_configs, 773
list_studio_members, 602
list_studio_session_mappings, 367
list_studios, 367, 602
list_subjects, 450
list_subscribed_rule_groups, 914, 918
list_subscribed_workteams, 773
list_subscribers, 803
list_subscription_grants, 272
list_subscription_requests, 272
list_subscription_targets, 272
list_subscriptions, 272, 836
list_subscriptions_by_topic, 836
list_suggested_resiliency_policies,
        726
list_supported_instance_types, 367
list_supported_resource_types, 729
list_suppressed_destinations, 824
list_sync_configurations, 203
list_table_metadata, 61
list_table_optimizer_runs, 427
list_table_restore_status, 716
list_table_storage_optimizers, 510
list_tables, 304, 493, 713, 895
list_tag_options, 810
list_tags, 18, 79, 124, 132, 275, 357, 514,
        574, 577, 612, 619, 773
list_tags_for_certificate, 15
list_tags_for_delivery_stream, 394
list_tags_for_domain, 741
list_tags_for_project, 199
list_tags_for_resource, 10, 32, 35, 41, 44,
        47, 50, 54, 61, 65, 82, 87, 90, 95, 97,
         102, 104, 110, 118, 121, 138, 142,
         145, 148, 152, 155, 158, 163, 178,
         183, 186, 189, 191, 196, 203, 206,
         209, 214, 221, 231, 237, 242, 245,
        253, 256, 259, 262, 266, 272, 279,
        290, 292, 295, 298, 301, 331, 334,
        337, 340, 344, 348, 351, 354, 371,
        373, 376, 380, 384, 386, 389, 397,
        400, 407, 411, 414, 422, 431, 435,
        441, 450, 456, 459, 463, 469, 473,
        478, 481, 487, 490, 493, 498, 501,
```
*[517](#page-516-0)*, *[521](#page-520-0)*, *[531](#page-530-0)*, *[545](#page-544-0)*, *[548](#page-547-0)*, *[551](#page-550-0)*, *[557](#page-556-0)*, *[560](#page-559-0)*, *[563](#page-562-0)*, *[583](#page-582-0)*, *[587](#page-586-0)*, *[595](#page-594-0)*, *[599](#page-598-0)*, *[602](#page-601-0)*, *[606](#page-605-0)*, *[608](#page-607-0)*, *[615](#page-614-0)*, *[623](#page-622-0)*, *[627](#page-626-0)*, *[630](#page-629-0)*, *[633](#page-632-0)*, *[639](#page-638-0)*, *[643](#page-642-0)*, *[650](#page-649-0)*, *[654](#page-653-0)*, *[658](#page-657-0)*, *[665](#page-664-0)*, *[673](#page-672-0)*, *[679](#page-678-0)*, *[681](#page-680-0)*, *[689](#page-688-0)*, *[698](#page-697-0)*, *[704](#page-703-0)*, *[716](#page-715-0)*, *[722](#page-721-0)*, *[726](#page-725-0)*, *[730](#page-729-0)*, *[738](#page-737-0)*, *[747](#page-746-0)*, *[754](#page-753-0)*, *[763](#page-762-0)*, *[781](#page-780-0)*, *[789](#page-788-0)*, *[791](#page-790-0)*, *[800](#page-799-0)*, *[804](#page-803-0)*, *[813](#page-812-0)*, *[816](#page-815-0)*, *[824](#page-823-0)*, *[827](#page-826-0)*, *[830](#page-829-0)*, *[836](#page-835-0)*, *[844](#page-843-0)*, *[848](#page-847-0)*, *[851](#page-850-0)*, *[853](#page-852-0)*, *[860](#page-859-0)*, *[867](#page-866-0)*, *[880](#page-879-0)*, *[883](#page-882-0)*, *[886](#page-885-0)*, *[888](#page-887-0)*, *[891](#page-890-0)*, *[895](#page-894-0)*, *[898](#page-897-0)*, *[901](#page-900-0)*, *[907](#page-906-0)*, *[910](#page-909-0)*, *[914](#page-913-0)*, *[918](#page-917-0)*, *[923](#page-922-0)*, *[926](#page-925-0)*, *[933](#page-932-0)*, *[937](#page-936-0)*, *[947](#page-946-0)*, *[950](#page-949-0)* list\_tags\_for\_resources, *[738](#page-737-0)*, *[750](#page-749-0)* list\_tags\_for\_stream, *[495](#page-494-0)* list\_tags\_for\_vault, *[417](#page-416-0)* list\_tags\_log\_group, *[152](#page-151-0)* list\_tags\_of\_resource, *[304](#page-303-0)* list\_tape\_pools, *[867](#page-866-0)* list\_tapes, *[867](#page-866-0)* list\_target\_account\_configurations, *[397](#page-396-0)* list\_target\_groups, *[910](#page-909-0)* list\_target\_resource\_types, *[397](#page-396-0)* list\_targeted\_sentiment\_detection\_jobs, *[221](#page-220-0)* list\_targets, *[206](#page-205-0)*, *[910](#page-909-0)* list\_targets\_by\_rule, *[142](#page-141-0)*, *[380](#page-379-0)* list\_targets\_for\_policy, *[627](#page-626-0)* list\_task\_definition\_families, *[337](#page-336-0)* list\_task\_definitions, *[337](#page-336-0)* list\_task\_templates, *[237](#page-236-0)* list\_tasks, *[337](#page-336-0)* list\_team\_members, *[199](#page-198-0)* list\_template\_aliases, *[689](#page-688-0)* list\_template\_group\_access\_control\_entries, *[639](#page-638-0)* list\_template\_shares, *[926](#page-925-0)* list\_template\_versions, *[654](#page-653-0)*, *[689](#page-688-0)* list\_templates, *[245](#page-244-0)*, *[639](#page-638-0)*, *[654](#page-653-0)*, *[689](#page-688-0)*, *[820](#page-819-0)* list\_terminologies, *[901](#page-900-0)* list\_test\_execution\_result\_items, *[521](#page-520-0)* list\_test\_executions, *[521](#page-520-0)* list\_test\_recommendations, *[726](#page-725-0)* list\_test\_set\_records, *[521](#page-520-0)* list\_test\_sets, *[521](#page-520-0)* list\_text\_translation\_jobs, *[901](#page-900-0)* list\_theme\_aliases, *[689](#page-688-0)* list\_theme\_versions, *[689](#page-688-0)* list\_themes, *[689](#page-688-0)*

list\_thesauri, *[487](#page-486-0)* list\_third\_party\_firewall\_firewall\_policies, list\_use\_cases, *[237](#page-236-0) [400](#page-399-0)* list\_threat\_intel\_sets, *[435](#page-434-0)* list\_timeline\_events, *[851](#page-850-0)* list\_tls\_inspection\_configurations, *[595](#page-594-0)* list\_tokens, *[531](#page-530-0)* list\_topic\_refresh\_schedules, *[689](#page-688-0)* list\_topics, *[689](#page-688-0)*, *[836](#page-835-0)* list\_topics\_detection\_jobs, *[221](#page-220-0)* list\_tracker\_consumers, *[545](#page-544-0)* list\_trackers, *[545](#page-544-0)* list\_traffic\_distribution\_group\_users, *[237](#page-236-0)* list\_traffic\_distribution\_groups, *[237](#page-236-0)* list\_traffic\_policies, *[738](#page-737-0)* list\_traffic\_policy\_instances, *[738](#page-737-0)* list\_traffic\_policy\_instances\_by\_hosted\_zone, list\_utterance\_analytics\_data, *[521](#page-520-0) [738](#page-737-0)* list\_traffic\_policy\_instances\_by\_policy, *[739](#page-738-0)* list\_traffic\_policy\_versions, *[739](#page-738-0)* list\_trails, *[132](#page-131-0)* list\_training\_jobs, *[773](#page-772-0)* list\_training\_jobs\_for\_hyper\_parameter\_tuning\_job, list\_versions, *[560](#page-559-0)*, *[612](#page-611-0) [773](#page-772-0)* list\_transactions, *[510](#page-509-0)* list\_transcription\_jobs, *[898](#page-897-0)* list\_transform\_jobs, *[773](#page-772-0)* list\_trial\_components, *[773](#page-772-0)* list\_trials, *[773](#page-772-0)* list\_triggers, *[427](#page-426-0)* list\_trust\_anchors, *[450](#page-449-0)* list\_trust\_store\_certificates, *[947](#page-946-0)* list\_trust\_stores, *[947](#page-946-0)* list\_trusted\_token\_issuers, *[860](#page-859-0)* list\_type\_registrations, *[114](#page-113-0)* list\_type\_versions, *[114](#page-113-0)* list\_typed\_link\_facet\_attributes, *[110](#page-109-0)* list\_typed\_link\_facet\_names, *[110](#page-109-0)* list\_types, *[114](#page-113-0)* list\_unsupported\_app\_version\_resources, *[726](#page-725-0)* list\_updates, *[344](#page-343-0)* list\_usage\_for\_license\_configuration, *[531](#page-530-0)* list\_usage\_limits, *[716](#page-715-0)* list\_usage\_totals, *[463](#page-462-0)* list\_user\_access\_logging\_settings, *[947](#page-946-0)* list\_user\_associations, *[536](#page-535-0)* list\_user\_groups, *[689](#page-688-0)* list\_user\_hierarchy\_groups, *[237](#page-236-0)* list\_user\_import\_jobs, *[214](#page-213-0)* list\_user\_policies, *[446](#page-445-0)* list\_user\_pool\_clients, *[214](#page-213-0)* list\_user\_pools, *[214](#page-213-0)* list\_user\_proficiencies, *[237](#page-236-0)* list\_user\_profiles, *[199](#page-198-0)*, *[773](#page-772-0)* list\_user\_settings, *[947](#page-946-0)* list\_user\_tags, *[446](#page-445-0)* list\_users, *[214](#page-213-0)*, *[237](#page-236-0)*, *[392](#page-391-0)*, *[446](#page-445-0)*, *[453](#page-452-0)*, *[577](#page-576-0)*, *[689](#page-688-0)*, *[722](#page-721-0)*, *[937](#page-936-0)* list\_users\_by\_permission\_group, *[392](#page-391-0)* list\_users\_in\_group, *[214](#page-213-0)* list\_utterance\_metrics, *[521](#page-520-0)* list\_variant\_import\_jobs, *[606](#page-605-0)* list\_variant\_stores, *[606](#page-605-0)* list\_vaults, *[417](#page-416-0)* list\_vector\_enrichment\_jobs, *[781](#page-780-0)* list\_verified\_email\_addresses, *[820](#page-819-0)* list\_versions\_by\_function, *[514](#page-513-0)* list\_view\_versions, *[238](#page-237-0)* list\_views, *[238](#page-237-0)*, *[730](#page-729-0)* list\_virtual\_clusters, *[371](#page-370-0)* list\_virtual\_gateways, *[44](#page-43-0)* list\_virtual\_interface\_test\_history, *[286](#page-285-0)* list\_virtual\_machines, *[82](#page-81-0)* list\_virtual\_mfa\_devices, *[446](#page-445-0)* list\_virtual\_nodes, *[44](#page-43-0)* list\_virtual\_routers, *[44](#page-43-0)* list\_virtual\_services, *[44](#page-43-0)* list\_vocabularies, *[898](#page-897-0)* list\_vocabulary\_filters, *[898](#page-897-0)* list\_volume\_initiators, *[867](#page-866-0)* list\_volume\_recovery\_points, *[867](#page-866-0)* list\_volumes, *[867](#page-866-0)* list\_vpc\_association\_authorizations, *[739](#page-738-0)* list\_vpc\_connections, *[481](#page-480-0)*, *[689](#page-688-0)* list\_vpc\_connectors, *[50](#page-49-0)* list\_vpc\_endpoint\_access, *[357](#page-356-0)*, *[612](#page-611-0)*

list\_vpc\_endpoints, *[357](#page-356-0)*, *[612](#page-611-0)*, *[615](#page-614-0)* list\_vpc\_endpoints\_for\_domain, *[357](#page-356-0)*, *[612](#page-611-0)* list\_vpc\_ingress\_connections, *[50](#page-49-0)* list\_waiting\_workflow\_steps, *[456](#page-455-0)* list\_watchlists, *[907](#page-906-0)* list\_web\_ac\_ls, *[914](#page-913-0)*, *[918](#page-917-0)*, *[923](#page-922-0)* list\_webhooks, *[196](#page-195-0)* list\_website\_authorization\_providers, *[933](#page-932-0)* list\_website\_certificate\_authorities, *[933](#page-932-0)* list\_what\_if\_analyses, *[407](#page-406-0)* list\_what\_if\_forecast\_exports, *[407](#page-406-0)* list\_what\_if\_forecasts, *[407](#page-406-0)* list\_work\_groups, *[61](#page-60-0)* list\_worker\_blocks, *[580](#page-579-0)* list\_worker\_configurations, *[484](#page-483-0)* list\_workers\_with\_qualification\_type, *[580](#page-579-0)* list\_workflow\_build\_versions, *[456](#page-455-0)* list\_workflow\_executions, *[456](#page-455-0)* list\_workflow\_runs, *[171](#page-170-0)* list\_workflow\_step\_executions, *[456](#page-455-0)* list\_workflow\_types, *[880](#page-879-0)* list\_workflows, *[171](#page-170-0)*, *[266](#page-265-0)*, *[427](#page-426-0)*, *[456](#page-455-0)*, *[606](#page-605-0)* list\_workforces, *[773](#page-772-0)* list\_workgroups, *[716](#page-715-0)* list\_workload\_shares, *[926](#page-925-0)* list\_workloads, *[41](#page-40-0)*, *[926](#page-925-0)* list\_workspaces, *[560](#page-559-0)*, *[673](#page-672-0)* list\_workteams, *[773](#page-772-0)* list\_xss\_match\_sets, *[914](#page-913-0)*, *[918](#page-917-0)* list\_zonal\_shifts, *[57](#page-56-0)* locationservice, [542](#page-541-0) lock\_rule, *[704](#page-703-0)* lock\_snapshot, *[323](#page-322-0)* logout, *[856](#page-855-0)* lookoutequipment, [545](#page-544-0) lookoutmetrics, [549](#page-548-0) lookup\_developer\_identity, *[209](#page-208-0)* lookup\_events, *[132](#page-131-0)* lookup\_policy, *[110](#page-109-0)*

machinelearning, [552](#page-551-0) macie2, [554](#page-553-0) manage\_propertygraph\_statistics, *[591](#page-590-0)* manage\_sparql\_statistics, *[591](#page-590-0)* managedgrafana, [558](#page-557-0) marketplacecatalog, [561](#page-560-0)

marketplacecommerceanalytics, [563](#page-562-0) marketplaceentitlementservice, [566](#page-565-0) marketplacemetering, [568](#page-567-0) memorydb, [572](#page-571-0) merge\_branches\_by\_fast\_forward, *[178](#page-177-0)* merge\_branches\_by\_squash, *[178](#page-177-0)* merge\_branches\_by\_three\_way, *[178](#page-177-0)* merge\_developer\_identities, *[209](#page-208-0)* merge\_profiles, *[266](#page-265-0)* merge\_pull\_request\_by\_fast\_forward, *[178](#page-177-0)* merge\_pull\_request\_by\_squash, *[178](#page-177-0)* merge\_pull\_request\_by\_three\_way, *[178](#page-177-0)* merge\_shards, *[495](#page-494-0)* meter\_usage, *[572](#page-571-0)* migrate\_workspace, *[943](#page-942-0)* modify\_account, *[943](#page-942-0)* modify\_activity\_stream, *[698](#page-697-0)* modify\_address\_attribute, *[323](#page-322-0)* modify\_aqua\_configuration, *[709](#page-708-0)* modify\_authentication\_profile, *[709](#page-708-0)* modify\_availability\_zone\_group, *[323](#page-322-0)* modify\_backup\_attributes, *[124](#page-123-0)* modify\_cache\_cluster, *[348](#page-347-0)* modify\_cache\_parameter\_group, *[348](#page-347-0)* modify\_cache\_subnet\_group, *[348](#page-347-0)* modify\_capacity\_reservation, *[323](#page-322-0)* modify\_capacity\_reservation\_fleet, *[323](#page-322-0)* modify\_certificate\_based\_auth\_properties, *[943](#page-942-0)* modify\_certificates, *[698](#page-697-0)* modify\_client\_properties, *[943](#page-942-0)* modify\_client\_vpn\_endpoint, *[323](#page-322-0)* modify\_cluster, *[124](#page-123-0)*, *[367](#page-366-0)*, *[709](#page-708-0)* modify\_cluster\_db\_revision, *[709](#page-708-0)* modify\_cluster\_iam\_roles, *[709](#page-708-0)* modify\_cluster\_maintenance, *[709](#page-708-0)* modify\_cluster\_parameter\_group, *[709](#page-708-0)* modify\_cluster\_snapshot, *[709](#page-708-0)* modify\_cluster\_snapshot\_schedule, *[709](#page-708-0)* modify\_cluster\_subnet\_group, *[709](#page-708-0)* modify\_current\_db\_cluster\_capacity, *[698](#page-697-0)* modify\_custom\_db\_engine\_version, *[698](#page-697-0)* modify\_custom\_domain\_association, *[709](#page-708-0)* modify\_db\_cluster, *[295](#page-294-0)*, *[588](#page-587-0)*, *[698](#page-697-0)* modify\_db\_cluster\_endpoint, *[588](#page-587-0)*, *[698](#page-697-0)* modify\_db\_cluster\_parameter\_group, *[295](#page-294-0)*,

*[588](#page-587-0)*, *[698](#page-697-0)* modify\_db\_cluster\_snapshot\_attribute, *[295](#page-294-0)*, *[588](#page-587-0)*, *[698](#page-697-0)* modify\_db\_instance, *[296](#page-295-0)*, *[588](#page-587-0)*, *[698](#page-697-0)* modify\_db\_parameter\_group, *[588](#page-587-0)*, *[698](#page-697-0)* modify\_db\_proxy, *[698](#page-697-0)* modify\_db\_proxy\_endpoint, *[698](#page-697-0)* modify\_db\_proxy\_target\_group, *[698](#page-697-0)* modify\_db\_recommendation, *[698](#page-697-0)* modify\_db\_snapshot, *[698](#page-697-0)* modify\_db\_snapshot\_attribute, *[698](#page-697-0)* modify\_db\_subnet\_group, *[296](#page-295-0)*, *[588](#page-587-0)*, *[698](#page-697-0)* modify\_default\_credit\_specification, *[323](#page-322-0)* modify\_document\_permission, *[844](#page-843-0)* modify\_ebs\_default\_kms\_key\_id, *[323](#page-322-0)* modify\_endpoint\_access, *[709](#page-708-0)* modify\_event\_subscription, *[296](#page-295-0)*, *[588](#page-587-0)*, *[698](#page-697-0)*, *[709](#page-708-0)* modify\_fleet, *[323](#page-322-0)* modify\_fpga\_image\_attribute, *[323](#page-322-0)* modify\_global\_cluster, *[296](#page-295-0)*, *[588](#page-587-0)*, *[698](#page-697-0)* modify\_global\_replication\_group, *[348](#page-347-0)* modify\_hapg, *[121](#page-120-0)* modify\_hosts, *[323](#page-322-0)* modify\_hsm, *[121](#page-120-0)* modify\_id\_format, *[323](#page-322-0)* modify\_identity\_id\_format, *[323](#page-322-0)* modify\_image\_attribute, *[323](#page-322-0)* modify\_instance\_attribute, *[323](#page-322-0)* modify\_instance\_capacity\_reservation\_attributes, modify\_subnet\_attribute, *[324](#page-323-0) [323](#page-322-0)* modify\_instance\_credit\_specification, *[323](#page-322-0)* modify\_instance\_event\_start\_time, *[323](#page-322-0)* modify\_instance\_event\_window, *[323](#page-322-0)* modify\_instance\_fleet, *[368](#page-367-0)* modify\_instance\_groups, *[368](#page-367-0)* modify\_instance\_maintenance\_options,

*[323](#page-322-0)* modify\_instance\_metadata\_options, *[323](#page-322-0)* modify\_instance\_placement, *[323](#page-322-0)* modify\_ipam, *[323](#page-322-0)* modify\_ipam\_pool, *[323](#page-322-0)* modify\_ipam\_resource\_cidr, *[323](#page-322-0)* modify\_ipam\_resource\_discovery, *[323](#page-322-0)* modify\_ipam\_scope, *[323](#page-322-0)*

modify\_launch\_template, *[323](#page-322-0)*

modify\_listener, *[364](#page-363-0)* modify\_load\_balancer\_attributes, *[361](#page-360-0)*, *[364](#page-363-0)* modify\_local\_gateway\_route, *[323](#page-322-0)* modify\_luna\_client, *[121](#page-120-0)* modify\_managed\_prefix\_list, *[323](#page-322-0)* modify\_mount\_target\_security\_groups, *[340](#page-339-0)* modify\_network\_interface\_attribute, *[323](#page-322-0)* modify\_option\_group, *[698](#page-697-0)* modify\_private\_dns\_name\_options, *[323](#page-322-0)* modify\_redshift\_idc\_application, *[709](#page-708-0)* modify\_replication\_group, *[348](#page-347-0)* modify\_replication\_group\_shard\_configuration, *[348](#page-347-0)* modify\_report\_definition, *[259](#page-258-0)* modify\_reserved\_instances, *[324](#page-323-0)* modify\_rule, *[364](#page-363-0)* modify\_saml\_properties, *[943](#page-942-0)* modify\_scheduled\_action, *[709](#page-708-0)* modify\_security\_group\_rules, *[324](#page-323-0)* modify\_selfservice\_permissions, *[943](#page-942-0)* modify\_serverless\_cache, *[348](#page-347-0)* modify\_snapshot\_attribute, *[324](#page-323-0)* modify\_snapshot\_copy\_retention\_period, *[709](#page-708-0)* modify\_snapshot\_schedule, *[709](#page-708-0)* modify\_snapshot\_tier, *[324](#page-323-0)* modify\_spot\_fleet\_request, *[324](#page-323-0)* modify\_target\_group, *[364](#page-363-0)* modify\_target\_group\_attributes, *[364](#page-363-0)* modify\_tenant\_database, *[698](#page-697-0)* modify\_traffic\_mirror\_filter\_network\_services, *[324](#page-323-0)* modify\_traffic\_mirror\_filter\_rule, *[324](#page-323-0)* modify\_traffic\_mirror\_session, *[324](#page-323-0)* modify\_transit\_gateway, *[324](#page-323-0)* modify\_transit\_gateway\_prefix\_list\_reference, *[324](#page-323-0)* modify\_transit\_gateway\_vpc\_attachment, *[324](#page-323-0)* modify\_trust\_store, *[364](#page-363-0)* modify\_usage\_limit, *[709](#page-708-0)* modify\_user, *[348](#page-347-0)* modify\_user\_group, *[348](#page-347-0)* modify\_verified\_access\_endpoint, *[324](#page-323-0)*

modify\_verified\_access\_endpoint\_policy, *[324](#page-323-0)* modify\_verified\_access\_group, *[324](#page-323-0)* modify\_verified\_access\_group\_policy, *[324](#page-323-0)* modify\_verified\_access\_instance, *[324](#page-323-0)* modify\_verified\_access\_instance\_logging\_confi**gotify\_ot**erminate\_provisioned\_product\_engine\_workflow\_resul *[324](#page-323-0)* modify\_verified\_access\_trust\_provider, *[324](#page-323-0)* modify\_volume, *[324](#page-323-0)* modify\_volume\_attribute, *[324](#page-323-0)* modify\_vpc\_attribute, *[324](#page-323-0)* modify\_vpc\_endpoint, *[324](#page-323-0)* modify\_vpc\_endpoint\_connection\_notification, open\_instance\_public\_ports, *[541](#page-540-0) [324](#page-323-0)* modify\_vpc\_endpoint\_service\_configuration, *[324](#page-323-0)* modify\_vpc\_endpoint\_service\_payer\_responsibil@psworks,[616](#page-615-0) *[324](#page-323-0)* modify\_vpc\_endpoint\_service\_permissions, *[324](#page-323-0)* modify\_vpc\_peering\_connection\_options, *[324](#page-323-0)* modify\_vpc\_tenancy, *[324](#page-323-0)* modify\_vpn\_connection, *[324](#page-323-0)* modify\_vpn\_connection\_options, *[324](#page-323-0)* modify\_vpn\_tunnel\_certificate, *[324](#page-323-0)* modify\_vpn\_tunnel\_options, *[324](#page-323-0)* modify\_workspace\_access\_properties, *[943](#page-942-0)* modify\_workspace\_creation\_properties, *[943](#page-942-0)* modify\_workspace\_properties, *[943](#page-942-0)* modify\_workspace\_state, *[943](#page-942-0)* monitor\_contact, *[238](#page-237-0)* monitor\_instances, *[324](#page-323-0)* move\_account, *[627](#page-626-0)* move\_address\_to\_vpc, *[324](#page-323-0)* move\_byoip\_cidr\_to\_ipam, *[324](#page-323-0)* mq, [575](#page-574-0) mturk, [578](#page-577-0) mwaa, [581](#page-580-0) neptune, [583](#page-582-0) neptunedata, [588](#page-587-0) networkfirewall, [591](#page-590-0) networkmanager, [595](#page-594-0) nimblestudio, [599](#page-598-0) notify\_object\_complete, *[84](#page-83-0)* notify\_provision\_product\_engine\_workflow\_result, *[810](#page-809-0)* notify\_recommendations\_received, *[253](#page-252-0)* notify\_resource\_deployment\_status\_change, *[679](#page-678-0) [810](#page-809-0)* notify\_update\_provisioned\_product\_engine\_workflow\_result, *[810](#page-809-0)* notify\_when\_uploaded, *[867](#page-866-0)* notify\_workers, *[580](#page-579-0)* omics, [603](#page-602-0) opensearchingestion, [606](#page-605-0) opensearchservice, [609](#page-608-0) opensearchserviceserverless, [612](#page-611-0) opsworkscm, [620](#page-619-0) opt\_in\_phone\_number, *[836](#page-835-0)* opt\_out\_speaker, *[907](#page-906-0)* organizations, [624](#page-623-0) override\_pull\_request\_approval\_rules, *[178](#page-177-0)* panorama, [628](#page-627-0) pause\_campaign, *[242](#page-241-0)* pause\_cluster, *[709](#page-708-0)* pause\_contact, *[238](#page-237-0)* pause\_service, *[50](#page-49-0)* paymentcryptographycontrolplane, [631](#page-630-0) paymentcryptographydataplane, [634](#page-633-0) pcaconnectorad, [637](#page-636-0) peer\_vpc, *[541](#page-540-0)* personalize, [639](#page-638-0) personalizeevents, [643](#page-642-0) personalizeruntime, [645](#page-644-0) phone\_number\_validate, *[654](#page-653-0)* pi, [648](#page-647-0) pinpoint, [651](#page-650-0) pinpointemail, [655](#page-654-0) pinpointsmsvoice, [659](#page-658-0) pinpointsmsvoicev2, [661](#page-660-0) poll\_for\_activity\_task, *[880](#page-879-0)* poll\_for\_decision\_task, *[880](#page-879-0)* poll\_for\_jobs, *[196](#page-195-0)* poll\_for\_task, *[268](#page-267-0)* poll\_for\_third\_party\_jobs, *[196](#page-195-0)*

polly, [666](#page-665-0) post\_agent\_profile, *[186](#page-185-0)* post\_comment\_for\_compared\_commit, *[178](#page-177-0)* post\_comment\_for\_pull\_request, *[178](#page-177-0)* post\_comment\_reply, *[178](#page-177-0)* post\_content, *[524](#page-523-0)* post\_text, *[524](#page-523-0)* post\_to\_connection, *[25](#page-24-0)* predict, *[554](#page-553-0)* prepare\_query, *[891](#page-890-0)* preview\_agents, *[459](#page-458-0)* pricing, [668](#page-667-0) prometheusservice, [671](#page-670-0) promote, *[577](#page-576-0)* promote\_permission\_created\_from\_policy, *[693](#page-692-0)* promote\_read\_replica, *[698](#page-697-0)* promote\_read\_replica\_db\_cluster, *[588](#page-587-0)*, *[698](#page-697-0)* promote\_resource\_share\_created\_from\_policy, *[693](#page-692-0)* proton, [673](#page-672-0) provide\_anomaly\_feedback, *[262](#page-261-0)* provision\_byoip\_cidr, *[324](#page-323-0)*, *[422](#page-421-0)* provision\_device, *[630](#page-629-0)* provision\_ipam\_byoasn, *[324](#page-323-0)* provision\_ipam\_pool\_cidr, *[324](#page-323-0)* provision\_permission\_set, *[860](#page-859-0)* provision\_product, *[810](#page-809-0)* provision\_public\_ipv\_4\_pool\_cidr, *[324](#page-323-0)* publish, *[836](#page-835-0)* publish\_app\_version, *[726](#page-725-0)* publish\_batch, *[836](#page-835-0)* publish\_function, *[118](#page-117-0)* publish\_layer\_version, *[514](#page-513-0)* publish\_metrics, *[583](#page-582-0)* publish\_package\_version, *[163](#page-162-0)* publish\_recipe, *[431](#page-430-0)* publish\_schema, *[110](#page-109-0)* publish\_state\_machine\_version, *[827](#page-826-0)* publish\_type, *[114](#page-113-0)* publish\_version, *[514](#page-513-0)* purchase\_capacity\_block, *[324](#page-323-0)* purchase\_host\_reservation, *[324](#page-323-0)* purchase\_provisioned\_capacity, *[417](#page-416-0)* purchase\_reserved\_cache\_nodes\_offering, *[348](#page-347-0)*

purchase\_reserved\_db\_instances\_offering,

*[698](#page-697-0)* purchase\_reserved\_elasticsearch\_instance\_offering, *[357](#page-356-0)* purchase\_reserved\_instance\_offering, *[612](#page-611-0)* purchase\_reserved\_instances\_offering, *[324](#page-323-0)* purchase\_reserved\_node\_offering, *[709](#page-708-0)* purchase\_reserved\_nodes\_offering, *[574](#page-573-0)* purchase\_scheduled\_instances, *[324](#page-323-0)* purge\_queue, *[839](#page-838-0)* push\_domain, *[742](#page-741-0)* put\_access\_control\_rule, *[937](#page-936-0)* put\_access\_grants\_instance\_resource\_policy, *[763](#page-762-0)* put\_access\_point\_configuration\_for\_object\_lambda, *[763](#page-762-0)* put\_access\_point\_policy, *[763](#page-762-0)* put\_access\_point\_policy\_for\_object\_lambda, *[763](#page-762-0)* put\_account\_alias, *[877](#page-876-0)* put\_account\_configuration, *[15](#page-14-0)* put\_account\_dedicated\_ip\_warmup\_attributes, *[658](#page-657-0)*, *[824](#page-823-0)* put\_account\_details, *[824](#page-823-0)* put\_account\_policy, *[152](#page-151-0)* put\_account\_preferences, *[340](#page-339-0)* put\_account\_sending\_attributes, *[658](#page-657-0)*, *[824](#page-823-0)* put\_account\_setting, *[337](#page-336-0)* put\_account\_setting\_default, *[337](#page-336-0)* put\_account\_suppression\_attributes, *[824](#page-823-0)* put\_account\_vdm\_attributes, *[824](#page-823-0)* put\_action\_interactions, *[645](#page-644-0)* put\_action\_revision, *[196](#page-195-0)* put\_actions, *[645](#page-644-0)* put\_admin\_account, *[400](#page-399-0)* put\_aggregation\_authorization, *[232](#page-231-0)* put\_alarm, *[541](#page-540-0)* put\_alert\_manager\_definition, *[673](#page-672-0)* put\_alternate\_contact, *[13](#page-12-0)* put\_anomaly\_detector, *[138](#page-137-0)* put\_application\_access\_scope, *[860](#page-859-0)* put\_application\_assignment\_configuration, *[860](#page-859-0)* put\_application\_authentication\_method, *[860](#page-859-0)*

put\_application\_grant, *[860](#page-859-0)* put\_application\_policy, *[807](#page-806-0)* put\_approval\_result, *[196](#page-195-0)* put\_apps\_list, *[400](#page-399-0)* put\_attributes, *[337](#page-336-0)*, *[833](#page-832-0)* put\_audit\_events, *[135](#page-134-0)* put\_auth\_policy, *[910](#page-909-0)* put\_auto\_scaling\_policy, *[368](#page-367-0)* put\_auto\_termination\_policy, *[368](#page-367-0)* put\_backup\_policy, *[340](#page-339-0)* put\_backup\_vault\_access\_policy, *[79](#page-78-0)* put\_backup\_vault\_lock\_configuration, *[79](#page-78-0)* put\_backup\_vault\_notifications, *[79](#page-78-0)* put\_bandwidth\_rate\_limit\_schedule, *[82](#page-81-0)* put\_block\_public\_access\_configuration, *[368](#page-367-0)* put\_bot, *[517](#page-516-0)* put\_bot\_alias, *[517](#page-516-0)* put\_bucket\_accelerate\_configuration, *[758](#page-757-0)* put\_bucket\_acl, *[758](#page-757-0)* put\_bucket\_analytics\_configuration, *[758](#page-757-0)* put\_bucket\_cors, *[758](#page-757-0)* put\_bucket\_encryption, *[758](#page-757-0)* put\_bucket\_intelligent\_tiering\_configuration, put\_contact\_information, *[13](#page-12-0) [758](#page-757-0)* put\_bucket\_inventory\_configuration, *[758](#page-757-0)* put\_bucket\_lifecycle, *[758](#page-757-0)* put\_bucket\_lifecycle\_configuration, *[758](#page-757-0)*, *[763](#page-762-0)* put\_bucket\_logging, *[758](#page-757-0)* put\_bucket\_metrics\_configuration, *[758](#page-757-0)* put\_bucket\_notification, *[758](#page-757-0)* put\_bucket\_notification\_configuration, *[758](#page-757-0)* put\_bucket\_ownership\_controls, *[758](#page-757-0)* put\_bucket\_policy, *[758](#page-757-0)*, *[763](#page-762-0)* put\_bucket\_replication, *[759](#page-758-0)*, *[763](#page-762-0)* put\_bucket\_request\_payment, *[759](#page-758-0)* put\_bucket\_tagging, *[759](#page-758-0)*, *[763](#page-762-0)* put\_bucket\_versioning, *[759](#page-758-0)*, *[763](#page-762-0)* put\_bucket\_website, *[759](#page-758-0)* put\_capacity\_assignment\_configuration, *[61](#page-60-0)* put\_case\_event\_configuration, *[245](#page-244-0)*

put\_chunk, *[84](#page-83-0)* put\_classification\_export\_configuration, *[557](#page-556-0)* put\_cluster\_capacity\_providers, *[337](#page-336-0)* put\_cluster\_policy, *[481](#page-480-0)* put\_code\_binding, *[791](#page-790-0)* put\_comment\_reaction, *[178](#page-177-0)* put\_compliance\_items, *[844](#page-843-0)* put\_component\_policy, *[456](#page-455-0)* put\_composite\_alarm, *[138](#page-137-0)* put\_config\_rule, *[232](#page-231-0)* put\_configuration, *[47](#page-46-0)* put\_configuration\_aggregator, *[232](#page-231-0)* put\_configuration\_recorder, *[232](#page-231-0)* put\_configuration\_set\_delivery\_options, *[658](#page-657-0)*, *[820](#page-819-0)*, *[824](#page-823-0)* put\_configuration\_set\_reputation\_options, *[658](#page-657-0)*, *[824](#page-823-0)* put\_configuration\_set\_sending\_options, *[658](#page-657-0)*, *[824](#page-823-0)* put\_configuration\_set\_suppression\_options, *[824](#page-823-0)* put\_configuration\_set\_tracking\_options, *[658](#page-657-0)*, *[824](#page-823-0)* put\_configuration\_set\_vdm\_options, *[824](#page-823-0)* put\_conformance\_pack, *[232](#page-231-0)* put\_contact\_policy, *[848](#page-847-0)* put\_container\_recipe\_policy, *[456](#page-455-0)* put\_core\_network\_policy, *[599](#page-598-0)* put\_dashboard, *[138](#page-137-0)* put\_data\_catalog\_encryption\_settings, *[427](#page-426-0)* put\_data\_lake\_settings, *[510](#page-509-0)* put\_data\_protection\_policy, *[152](#page-151-0)*, *[836](#page-835-0)* put\_data\_set\_refresh\_properties, *[689](#page-688-0)* put\_dedicated\_ip\_in\_pool, *[658](#page-657-0)*, *[824](#page-823-0)* put\_dedicated\_ip\_pool\_scaling\_attributes, *[824](#page-823-0)* put\_dedicated\_ip\_warmup\_attributes, *[658](#page-657-0)*, *[824](#page-823-0)* put\_deliverability\_dashboard\_option, *[658](#page-657-0)*, *[824](#page-823-0)* put\_delivery\_channel, *[232](#page-231-0)* put\_delivery\_destination, *[152](#page-151-0)* put\_delivery\_destination\_policy, *[152](#page-151-0)* put\_delivery\_source, *[152](#page-151-0)* put\_destination, *[152](#page-151-0)*

```
put_destination_policy, 152
put_detector, 411
put_dial_request_batch, 242
put_domain_permissions_policy, 163
put_draft_app_version_template, 726
put_email_identity_configuration_set_attributes,
put_instance_public_ports, 541
        824
put_email_identity_dkim_attributes,
        658, 824
put_email_identity_dkim_signing_attributes,
        824
put_email_identity_feedback_attributes,
        658, 824
put_email_identity_mail_from_attributes,
        658, 824
put_email_monitoring_configuration,
        937
put_encryption_config, 950
put_entity_type, 411
put_environment_blueprint_configuration,
        272
put_evaluations, 232
put_event_selectors, 132
put_event_stream, 654
put_event_type, 411
put_events, 142, 380, 645, 654
put_external_evaluation, 232
put_external_model, 411
put_feedback, 282, 551
put_file, 178
put_file_system_policy, 340
put_findings_publication_configuration,
        557
put_firewall_rule_group_policy, 754
put_function_code_signing_config, 514
put_function_concurrency, 514
put_function_event_invoke_config, 514
put_gateway_response, 22
put_geofence, 545
put_group_configuration, 732
put_group_policy, 446
put_hypervisor_property_mappings, 82
put_identity_policy, 820
put_image, 331, 334
put_image_policy, 456
put_image_recipe_policy, 456
put_image_scanning_configuration, 331
put_image_tag_mutability, 331
```
put\_inbound\_dmarc\_settings, *[937](#page-936-0)* put\_inline\_policy\_to\_permission\_set, *[860](#page-859-0)* put\_insight\_rule, *[138](#page-137-0)* put\_insight\_selectors, *[133](#page-132-0)* put\_integration, *[22](#page-21-0)*, *[266](#page-265-0)* put\_integration\_response, *[22](#page-21-0)* put\_intent, *[517](#page-516-0)* put\_inventory, *[844](#page-843-0)* put\_item, *[305](#page-304-0)* put\_items, *[645](#page-644-0)* put\_job\_failure\_result, *[196](#page-195-0)* put\_job\_success\_result, *[196](#page-195-0)* put\_job\_tagging, *[763](#page-762-0)* put\_key\_policy, *[506](#page-505-0)* put\_keyword, *[665](#page-664-0)* put\_kms\_encryption\_key, *[411](#page-410-0)* put\_label, *[411](#page-410-0)* put\_launch\_action, *[301](#page-300-0)* put\_launch\_profile\_members, *[602](#page-601-0)* put\_lexicon, *[667](#page-666-0)* put\_lifecycle\_configuration, *[340](#page-339-0)* put\_lifecycle\_event\_hook\_execution\_status, *[183](#page-182-0)* put\_lifecycle\_hook, *[72](#page-71-0)* put\_lifecycle\_policy, *[331](#page-330-0)* put\_log\_events, *[152](#page-151-0)* put\_logging\_configuration, *[914](#page-913-0)*, *[918](#page-917-0)*, *[923](#page-922-0)* put\_mailbox\_permissions, *[937](#page-936-0)* put\_maintenance\_start\_time, *[82](#page-81-0)* put\_managed\_insight\_rules, *[138](#page-137-0)* put\_managed\_rule\_set\_versions, *[923](#page-922-0)* put\_managed\_scaling\_policy, *[368](#page-367-0)* put\_metadata, *[469](#page-468-0)* put\_method, *[23](#page-22-0)* put\_method\_response, *[23](#page-22-0)* put\_metric\_alarm, *[138](#page-137-0)* put\_metric\_data, *[138](#page-137-0)* put\_metric\_filter, *[152](#page-151-0)* put\_metric\_stream, *[138](#page-137-0)* put\_mobile\_device\_access\_override, *[937](#page-936-0)* put\_model\_invocation\_logging\_configuration, *[90](#page-89-0)* put\_model\_package\_group\_policy, *[773](#page-772-0)* put\_multi\_region\_access\_point\_policy, *[763](#page-762-0)* put\_notification\_channel, *[400](#page-399-0)*

# $I<sub>1043</sub>$   $1043$

put\_notification\_configuration, *[72](#page-71-0)* put\_notification\_settings, *[450](#page-449-0)* put\_object, *[84](#page-83-0)*, *[759](#page-758-0)* put\_object\_acl, *[759](#page-758-0)* put\_object\_legal\_hold, *[759](#page-758-0)* put\_object\_lock\_configuration, *[759](#page-758-0)* put\_object\_retention, *[759](#page-758-0)* put\_object\_tagging, *[759](#page-758-0)* put\_opted\_out\_number, *[665](#page-664-0)* put\_organization\_config\_rule, *[232](#page-231-0)* put\_organization\_conformance\_pack, *[232](#page-231-0)* put\_outcome, *[411](#page-410-0)* put\_package\_origin\_configuration, *[163](#page-162-0)* put\_parameter, *[844](#page-843-0)* put\_partner\_events, *[142](#page-141-0)*, *[380](#page-379-0)* put\_permission, *[142](#page-141-0)*, *[186](#page-185-0)*, *[380](#page-379-0)* put\_permission\_policy, *[914](#page-913-0)*, *[918](#page-917-0)*, *[923](#page-922-0)* put\_permissions\_boundary\_to\_permission\_set, *[860](#page-859-0)* put\_pipeline\_definition, *[268](#page-267-0)* put\_policy, *[18](#page-17-0)*, *[400](#page-399-0)* put\_principal\_mapping, *[487](#page-486-0)* put\_profile\_object, *[266](#page-265-0)* put\_profile\_object\_type, *[266](#page-265-0)* put\_project\_events, *[145](#page-144-0)* put\_project\_policy, *[722](#page-721-0)* put\_protocols\_list, *[400](#page-399-0)* put\_provisioned\_concurrency\_config, *[514](#page-513-0)* put\_public\_access\_block, *[759](#page-758-0)*, *[763](#page-762-0)* put\_query\_definition, *[152](#page-151-0)* put\_raw\_message\_content, *[939](#page-938-0)* put\_recommendation\_feedback, *[189](#page-188-0)* put\_recommendation\_preferences, *[228](#page-227-0)* put\_record, *[394](#page-393-0)*, *[495](#page-494-0)*, *[779](#page-778-0)* put\_record\_batch, *[394](#page-393-0)* put\_records, *[495](#page-494-0)* put\_registration\_field\_value, *[665](#page-664-0)* put\_registry\_catalog\_data, *[334](#page-333-0)* put\_registry\_policy, *[331](#page-330-0)* put\_registry\_scanning\_configuration, *[331](#page-330-0)* put\_remediation\_configurations, *[232](#page-231-0)* put\_remediation\_exceptions, *[232](#page-231-0)* put\_replication\_configuration, *[331](#page-330-0)* put\_report\_definition, *[38](#page-37-0)*, *[259](#page-258-0)* put\_repository\_catalog\_data, *[334](#page-333-0)* put\_repository\_permissions\_policy, *[163](#page-162-0)*

put\_repository\_triggers, *[179](#page-178-0)* put\_resolver\_query\_log\_config\_policy, *[754](#page-753-0)* put\_resolver\_rule\_policy, *[754](#page-753-0)* put\_resource\_config, *[232](#page-231-0)* put\_resource\_permission, *[853](#page-852-0)* put\_resource\_policy, *[133](#page-132-0)*, *[152](#page-151-0)*, *[166](#page-165-0)*, *[221](#page-220-0)*, *[427](#page-426-0)*, *[495](#page-494-0)*, *[548](#page-547-0)*, *[563](#page-562-0)*, *[595](#page-594-0)*, *[599](#page-598-0)*, *[627](#page-626-0)*, *[709](#page-708-0)*, *[716](#page-715-0)*, *[791](#page-790-0)*, *[794](#page-793-0)*, *[844](#page-843-0)*, *[851](#page-850-0)*, *[910](#page-909-0)*, *[950](#page-949-0)* put\_resource\_set, *[400](#page-399-0)* put\_rest\_api, *[23](#page-22-0)* put\_restore\_validation\_result, *[79](#page-78-0)* put\_retention\_configuration, *[232](#page-231-0)* put\_retention\_policy, *[152](#page-151-0)*, *[937](#page-936-0)* put\_role\_permissions\_boundary, *[446](#page-445-0)* put\_role\_policy, *[446](#page-445-0)* put\_rule, *[142](#page-141-0)*, *[380](#page-379-0)* put\_rule\_groups\_namespace, *[673](#page-672-0)* put\_rum\_events, *[158](#page-157-0)* put\_rum\_metrics\_destination, *[158](#page-157-0)* put\_runtime\_management\_config, *[514](#page-513-0)* put\_scaling\_policy, *[35](#page-34-0)*, *[72](#page-71-0)* put\_scheduled\_action, *[35](#page-34-0)* put\_scheduled\_update\_group\_action, *[72](#page-71-0)* put\_schema, *[904](#page-903-0)* put\_schema\_from\_json, *[110](#page-109-0)* put\_schema\_version\_metadata, *[427](#page-426-0)* put\_secret\_value, *[794](#page-793-0)* put\_service\_quota\_increase\_request\_into\_template, *[816](#page-815-0)* put\_session, *[524](#page-523-0)*, *[528](#page-527-0)* put\_sink\_policy, *[155](#page-154-0)* put\_slot\_type, *[517](#page-516-0)* put\_snapshot\_block, *[310](#page-309-0)* put\_sol\_function\_package\_content, *[886](#page-885-0)* put\_sol\_network\_package\_content, *[886](#page-885-0)* put\_storage\_lens\_configuration, *[763](#page-762-0)* put\_storage\_lens\_configuration\_tagging, *[763](#page-762-0)* put\_stored\_query, *[232](#page-231-0)* put\_studio\_members, *[602](#page-601-0)* put\_subscription\_filter, *[152](#page-151-0)* put\_suppressed\_destination, *[824](#page-823-0)* put\_targets, *[142](#page-141-0)*, *[380](#page-379-0)* put\_telemetry\_records, *[950](#page-949-0)* put\_third\_party\_job\_failure\_result, *[196](#page-195-0)*

put\_third\_party\_job\_success\_result, *[196](#page-195-0)* put\_trace\_segments, *[950](#page-949-0)* put\_user\_permissions\_boundary, *[446](#page-445-0)* put\_user\_policy, *[446](#page-445-0)* put\_user\_status, *[238](#page-237-0)* put\_users, *[645](#page-644-0)* put\_warm\_pool, *[72](#page-71-0)* put\_webhook, *[196](#page-195-0)* put\_workflow\_run\_properties, *[427](#page-426-0)*

qldb, [679](#page-678-0) qldbsession, [682](#page-681-0) query, *[305](#page-304-0)*, *[487](#page-486-0)*, *[891](#page-890-0)* query\_assistant, *[253](#page-252-0)* query\_forecast, *[404](#page-403-0)* query\_lineage, *[773](#page-772-0)* query\_objects, *[268](#page-267-0)* query\_schema\_version\_metadata, *[427](#page-426-0)* query\_what\_if\_forecast, *[404](#page-403-0)* quicksight, [684](#page-683-0)

ram, [690](#page-689-0) rds, [693](#page-692-0) rdsdataservice, [699](#page-698-0) re\_encrypt, *[506](#page-505-0)* re\_encrypt\_data, *[636](#page-635-0)* rebalance\_slots\_in\_global\_replication\_group, *[348](#page-347-0)* reboot\_broker, *[481](#page-480-0)*, *[577](#page-576-0)* reboot\_cache\_cluster, *[348](#page-347-0)* reboot\_cluster, *[709](#page-708-0)* reboot\_db\_cluster, *[698](#page-697-0)* reboot\_db\_instance, *[296](#page-295-0)*, *[588](#page-587-0)*, *[698](#page-697-0)* reboot\_instance, *[541](#page-540-0)*, *[619](#page-618-0)* reboot\_instances, *[324](#page-323-0)* reboot\_node, *[275](#page-274-0)* reboot\_relational\_database, *[541](#page-540-0)* reboot\_workspaces, *[943](#page-942-0)* rebuild\_environment, *[351](#page-350-0)* rebuild\_workspaces, *[943](#page-942-0)* receive\_message, *[839](#page-838-0)* recognize\_celebrities, *[722](#page-721-0)* recognize\_text, *[528](#page-527-0)* recognize\_utterance, *[528](#page-527-0)* record\_activity\_task\_heartbeat, *[880](#page-879-0)* record\_handler\_progress, *[114](#page-113-0)* record\_lifecycle\_action\_heartbeat, *[72](#page-71-0)* recyclebin, [702](#page-701-0)

redrive\_execution, *[827](#page-826-0)* redshift, [704](#page-703-0) redshiftdataapiservice, [710](#page-709-0) redshiftserverless, [713](#page-712-0) refresh\_cache, *[867](#page-866-0)* refresh\_trusted\_advisor\_check, *[874](#page-873-0)* register\_account, *[66](#page-65-0)* register\_activity\_type, *[880](#page-879-0)* register\_application, *[853](#page-852-0)* register\_application\_revision, *[183](#page-182-0)* register\_certificate, *[290](#page-289-0)* register\_client, *[863](#page-862-0)* register\_cluster, *[344](#page-343-0)* register\_container\_image, *[541](#page-540-0)* register\_container\_instance, *[337](#page-336-0)* register\_cross\_account\_access\_role, *[459](#page-458-0)* register\_data\_lake\_delegated\_administrator, *[804](#page-803-0)* register\_db\_proxy\_targets, *[698](#page-697-0)* register\_default\_patch\_baseline, *[844](#page-843-0)* register\_delegated\_administrator, *[627](#page-626-0)* register\_device, *[218](#page-217-0)* register\_devices, *[773](#page-772-0)* register\_domain, *[742](#page-741-0)*, *[880](#page-879-0)* register\_ecs\_cluster, *[619](#page-618-0)* register\_elastic\_ip, *[619](#page-618-0)* register\_event\_topic, *[290](#page-289-0)* register\_identity\_provider, *[536](#page-535-0)* register\_image, *[324](#page-323-0)* register\_instance, *[619](#page-618-0)*, *[813](#page-812-0)* register\_instance\_event\_notification\_attributes, *[324](#page-323-0)* register\_instances\_with\_load\_balancer, *[361](#page-360-0)* register\_job\_definition, *[87](#page-86-0)* register\_mail\_domain, *[937](#page-936-0)* register\_on\_premises\_instance, *[183](#page-182-0)* register\_organization\_admin\_account, *[66](#page-65-0)* register\_organization\_delegated\_admin, *[133](#page-132-0)* register\_package\_version, *[630](#page-629-0)* register\_patch\_baseline\_for\_patch\_group, *[844](#page-843-0)* register\_publisher, *[114](#page-113-0)* register\_rds\_db\_instance, *[619](#page-618-0)* register\_resource, *[510](#page-509-0)*
### $I<sub>1045</sub>$   $1045$

register\_scalable\_target, *[35](#page-34-0)* register\_schema\_version, *[428](#page-427-0)* register\_slack\_workspace\_for\_organization, *[877](#page-876-0)* register\_stream\_consumer, *[495](#page-494-0)* register\_target\_with\_maintenance\_window, *[844](#page-843-0)* register\_targets, *[364](#page-363-0)*, *[910](#page-909-0)* register\_task\_definition, *[337](#page-336-0)* register\_task\_with\_maintenance\_window, *[844](#page-843-0)* register\_to\_work\_mail, *[937](#page-936-0)* register\_transit\_gateway, *[599](#page-598-0)* register\_transit\_gateway\_multicast\_group\_members, remove\_all\_resource\_permissions, *[930](#page-929-0) [324](#page-323-0)* register\_transit\_gateway\_multicast\_group\_sources, remove\_attributes, *[654](#page-653-0) [325](#page-324-0)* register\_type, *[114](#page-113-0)* register\_usage, *[572](#page-571-0)* register\_user, *[689](#page-688-0)* register\_volume, *[619](#page-618-0)* register\_webhook\_with\_third\_party, *[196](#page-195-0)* register\_workflow\_type, *[880](#page-879-0)* register\_workspace\_directory, *[943](#page-942-0)* reimport\_api, *[29](#page-28-0)* reject\_assignment, *[580](#page-579-0)* reject\_attachment, *[599](#page-598-0)* reject\_client\_vpc\_connection, *[481](#page-480-0)* reject\_data\_share, *[709](#page-708-0)* reject\_domain\_transfer\_from\_another\_aws\_accounemove\_knowledge\_base\_template\_uri, *[742](#page-741-0)* reject\_environment\_account\_connection, *[679](#page-678-0)* reject\_grant, *[531](#page-530-0)* reject\_inbound\_connection, *[612](#page-611-0)* reject\_inbound\_cross\_cluster\_search\_connectionemove\_notification\_channel,  $186, 282$  $186, 282$  $186, 282$ *[357](#page-356-0)* reject\_invitation, *[279](#page-278-0)* reject\_portfolio\_share, *[810](#page-809-0)* reject\_predictions, *[272](#page-271-0)* reject\_qualification\_request, *[580](#page-579-0)* reject\_resource\_share\_invitation, *[693](#page-692-0)* reject\_shared\_directory, *[290](#page-289-0)* reject\_subscription\_request, *[272](#page-271-0)* reject\_transit\_gateway\_multicast\_domain\_associations, remove\_schema\_version\_metadata, *[428](#page-427-0) [325](#page-324-0)* reject\_transit\_gateway\_peering\_attachment, *[325](#page-324-0)* reject\_transit\_gateway\_vpc\_attachment, *[325](#page-324-0)* reject\_vpc\_endpoint\_connections, *[325](#page-324-0)* reject\_vpc\_peering\_connection, *[325](#page-324-0)* rekognition, [717](#page-716-0) release\_address, *[325](#page-324-0)* release\_file\_system\_nfs\_v3\_locks, *[414](#page-413-0)* release\_hosts, *[325](#page-324-0)* release\_ipam\_pool\_allocation, *[325](#page-324-0)* release\_phone\_number, *[238](#page-237-0)*, *[665](#page-664-0)* release\_sender\_id, *[665](#page-664-0)* release\_static\_ip, *[541](#page-540-0)* remove\_account\_from\_organization, *[627](#page-626-0)* remove\_application\_instance, *[630](#page-629-0)* remove\_attributes\_from\_findings, *[459](#page-458-0)* remove\_auto\_scaling\_policy, *[368](#page-367-0)* remove\_auto\_termination\_policy, *[368](#page-367-0)* remove\_client\_id\_from\_open\_id\_connect\_provider, *[446](#page-445-0)* remove\_custom\_routing\_endpoints, *[422](#page-421-0)* remove\_draft\_app\_version\_resource\_mappings, *[726](#page-725-0)* remove\_endpoints, *[422](#page-421-0)* remove\_facet\_from\_object, *[110](#page-109-0)* remove\_from\_global\_cluster, *[296](#page-295-0)*, *[588](#page-587-0)*, *[698](#page-697-0)* remove\_ip\_routes, *[290](#page-289-0) [253](#page-252-0)* remove\_layer\_version\_permission, *[514](#page-513-0)* remove\_lf\_tags\_from\_resource, *[510](#page-509-0)* remove\_listener\_certificates, *[364](#page-363-0)* remove\_managed\_scaling\_policy, *[368](#page-367-0)* remove\_permission, *[142](#page-141-0)*, *[186](#page-185-0)*, *[380](#page-379-0)*, *[514](#page-513-0)*, *[836](#page-835-0)*, *[839](#page-838-0)* remove\_region, *[290](#page-289-0)* remove\_regions\_from\_replication, *[794](#page-793-0)* remove\_resource\_permission, *[930](#page-929-0)* remove\_role\_from\_db\_cluster, *[588](#page-587-0)*, *[698](#page-697-0)* remove\_role\_from\_db\_instance, *[698](#page-697-0)* remove\_role\_from\_instance\_profile, *[446](#page-445-0)* remove\_source\_identifier\_from\_subscription, *[296](#page-295-0)*, *[588](#page-587-0)*, *[698](#page-697-0)* remove\_tags, *[133](#page-132-0)*, *[268](#page-267-0)*, *[358](#page-357-0)*, *[361](#page-360-0)*, *[364](#page-363-0)*, *[368](#page-367-0)*,

# *[612](#page-611-0)*

remove\_tags\_from\_certificate, *[15](#page-14-0)* remove\_tags\_from\_on\_premises\_instances, *[183](#page-182-0)* remove\_tags\_from\_resource, *[121](#page-120-0)*, *[290](#page-289-0)*, *[296](#page-295-0)*, *[348](#page-347-0)*, *[588](#page-587-0)*, *[698](#page-697-0)*, *[844](#page-843-0)*, *[867](#page-866-0)* remove\_tags\_from\_stream, *[495](#page-494-0)* remove\_tags\_from\_vault, *[417](#page-416-0)* remove\_targets, *[142](#page-141-0)*, *[380](#page-379-0)* remove\_trust\_store\_revocations, *[364](#page-363-0)* remove\_user\_from\_group, *[446](#page-445-0)* remove\_workload, *[41](#page-40-0)* render\_ui\_template, *[773](#page-772-0)* renew\_certificate, *[15](#page-14-0)* renew\_domain, *[742](#page-741-0)* reorder\_receipt\_rule\_set, *[820](#page-819-0)* replace\_iam\_instance\_profile\_association, *[325](#page-324-0)* replace\_network\_acl\_association, *[325](#page-324-0)* replace\_network\_acl\_entry, *[325](#page-324-0)* replace\_permission\_associations, *[693](#page-692-0)* replace\_route, *[325](#page-324-0)* replace\_route\_table\_association, *[325](#page-324-0)* replace\_transit\_gateway\_route, *[325](#page-324-0)* replace\_vpn\_tunnel, *[325](#page-324-0)* replicate\_instance, *[238](#page-237-0)* replicate\_key, *[506](#page-505-0)* replicate\_secret\_to\_regions, *[795](#page-794-0)* report\_instance\_status, *[325](#page-324-0)* report\_task\_progress, *[269](#page-268-0)* report\_task\_runner\_heartbeat, *[269](#page-268-0)* request\_cancel\_workflow\_execution, *[880](#page-879-0)* request\_certificate, *[15](#page-14-0)* request\_environment\_info, *[351](#page-350-0)* request\_phone\_number, *[665](#page-664-0)* request\_sender\_id, *[665](#page-664-0)* request\_service\_quota\_increase, *[816](#page-815-0)* request\_spot\_fleet, *[325](#page-324-0)* request\_spot\_instances, *[325](#page-324-0)* rescore, *[490](#page-489-0)* resend\_confirmation\_code, *[214](#page-213-0)* resend\_contact\_reachability\_email, *[742](#page-741-0)* resend\_operation\_authorization, *[742](#page-741-0)* resend\_validation\_email, *[15](#page-14-0)* reset\_address\_attribute, *[325](#page-324-0)* reset\_authorizers\_cache, *[29](#page-28-0)* reset\_cache, *[867](#page-866-0)* reset\_cache\_parameter\_group, *[348](#page-347-0)*

reset\_cluster\_parameter\_group, *[709](#page-708-0)* reset\_db\_cluster\_parameter\_group, *[296](#page-295-0)*, *[588](#page-587-0)*, *[698](#page-697-0)* reset\_db\_parameter\_group, *[588](#page-587-0)*, *[698](#page-697-0)* reset\_distribution\_cache, *[541](#page-540-0)* reset\_ebs\_default\_kms\_key\_id, *[325](#page-324-0)* reset\_encryption\_key, *[463](#page-462-0)* reset\_fpga\_image\_attribute, *[325](#page-324-0)* reset\_image\_attribute, *[325](#page-324-0)* reset\_instance\_attribute, *[325](#page-324-0)* reset\_job\_bookmark, *[428](#page-427-0)* reset\_landing\_zone, *[256](#page-255-0)* reset\_network\_interface\_attribute, *[325](#page-324-0)* reset\_notification\_settings, *[450](#page-449-0)* reset\_parameter\_group, *[574](#page-573-0)* reset\_password, *[937](#page-936-0)* reset\_service\_setting, *[844](#page-843-0)* reset\_service\_specific\_credential, *[446](#page-445-0)* reset\_snapshot\_attribute, *[325](#page-324-0)* reset\_user\_password, *[290](#page-289-0)*, *[392](#page-391-0)* resiliencehub, [723](#page-722-0) resize\_cluster, *[709](#page-708-0)* resolve\_app\_version\_resources, *[726](#page-725-0)* resolve\_case, *[874](#page-873-0)* resolve\_customer, *[572](#page-571-0)* resourceexplorer, [727](#page-726-0) resourcegroups, [730](#page-729-0) resourcegroupstaggingapi, [733](#page-732-0) respond\_activity\_task\_canceled, *[880](#page-879-0)* respond\_activity\_task\_completed, *[880](#page-879-0)* respond\_activity\_task\_failed, *[880](#page-879-0)* respond\_decision\_task\_completed, *[880](#page-879-0)* respond\_to\_auth\_challenge, *[214](#page-213-0)* restart\_app\_server, *[351](#page-350-0)* restore\_address\_to\_classic, *[325](#page-324-0)* restore\_analysis, *[689](#page-688-0)* restore\_backup, *[124](#page-123-0)* restore\_certificate\_authority, *[18](#page-17-0)* restore\_cluster\_from\_snapshot, *[298](#page-297-0)* restore\_core\_network\_policy\_version, *[599](#page-598-0)* restore\_db\_cluster\_from\_s3, *[698](#page-697-0)* restore\_db\_cluster\_from\_snapshot, *[296](#page-295-0)*, *[588](#page-587-0)*, *[698](#page-697-0)* restore\_db\_cluster\_to\_point\_in\_time, *[296](#page-295-0)*, *[588](#page-587-0)*, *[698](#page-697-0)* restore\_db\_instance\_from\_db\_snapshot, *[698](#page-697-0)*

restore\_db\_instance\_from\_s3, *[698](#page-697-0)* restore\_db\_instance\_to\_point\_in\_time, *[698](#page-697-0)* restore\_document\_versions, *[930](#page-929-0)* restore\_domain\_access, *[933](#page-932-0)* restore\_event\_data\_store, *[133](#page-132-0)* restore\_from\_cluster\_snapshot, *[709](#page-708-0)* restore\_from\_recovery\_point, *[716](#page-715-0)* restore\_from\_snapshot, *[290](#page-289-0)*, *[716](#page-715-0)* restore\_image\_from\_recycle\_bin, *[325](#page-324-0)* restore\_key, *[634](#page-633-0)* restore\_managed\_prefix\_list\_version, *[325](#page-324-0)* restore\_object, *[759](#page-758-0)* restore\_secret, *[795](#page-794-0)* restore\_server, *[623](#page-622-0)* restore\_snapshot\_from\_recycle\_bin, *[325](#page-324-0)* restore\_snapshot\_tier, *[325](#page-324-0)* restore\_table, *[493](#page-492-0)* restore\_table\_from\_backup, *[305](#page-304-0)* restore\_table\_from\_cluster\_snapshot, *[709](#page-708-0)* restore\_table\_from\_recovery\_point, *[716](#page-715-0)* restore\_table\_from\_snapshot, *[716](#page-715-0)* restore\_table\_to\_point\_in\_time, *[305](#page-304-0)* restore\_volume\_from\_snapshot, *[414](#page-413-0)* restore\_workspace, *[943](#page-942-0)* resume\_batch\_load\_task, *[895](#page-894-0)* resume\_campaign, *[242](#page-241-0)* resume\_cluster, *[709](#page-708-0)* resume\_contact, *[238](#page-237-0)* resume\_contact\_recording, *[238](#page-237-0)* resume\_processes, *[72](#page-71-0)* resume\_resource, *[407](#page-406-0)* resume\_service, *[50](#page-49-0)* resume\_session, *[844](#page-843-0)* resume\_workflow\_run, *[428](#page-427-0)* resync\_mfa\_device, *[446](#page-445-0)* retire\_grant, *[506](#page-505-0)* retrieve, *[487](#page-486-0)* retrieve\_domain\_auth\_code, *[742](#page-741-0)* retrieve\_environment\_info, *[351](#page-350-0)* retrieve\_tape\_archive, *[868](#page-867-0)* retrieve\_tape\_recovery\_point, *[868](#page-867-0)* retry\_build, *[166](#page-165-0)* retry\_build\_batch, *[166](#page-165-0)* retry\_data\_replication, *[301](#page-300-0)* retry\_pipeline\_execution, *[773](#page-772-0)*

retry\_stage\_execution, *[196](#page-195-0)* reverse\_replication, *[301](#page-300-0)* revoke\_cache\_security\_group\_ingress, *[348](#page-347-0)* revoke\_certificate, *[18](#page-17-0)* revoke\_client\_vpn\_ingress, *[325](#page-324-0)* revoke\_cluster\_security\_group\_ingress, *[709](#page-708-0)* revoke\_db\_security\_group\_ingress, *[699](#page-698-0)* revoke\_domain\_access, *[933](#page-932-0)* revoke\_endpoint\_access, *[709](#page-708-0)* revoke\_grant, *[506](#page-505-0)* revoke\_ip\_rules, *[943](#page-942-0)* revoke\_permissions, *[510](#page-509-0)* revoke\_security\_group\_egress, *[325](#page-324-0)* revoke\_security\_group\_ingress, *[325](#page-324-0)* revoke\_snapshot\_access, *[709](#page-708-0)* revoke\_subscription, *[272](#page-271-0)* revoke\_token, *[214](#page-213-0)* revoke\_vpc\_endpoint\_access, *[358](#page-357-0)*, *[612](#page-611-0)* rollback\_application, *[501](#page-500-0)* rollback\_instance\_refresh, *[72](#page-71-0)* rollback\_stack, *[114](#page-113-0)* rollback\_transaction, *[701](#page-700-0)* rotate\_encryption\_key, *[709](#page-708-0)* rotate\_secret, *[795](#page-794-0)* route53, [735](#page-734-0) route53domains, [739](#page-738-0) route53recoverycluster, [742](#page-741-0) route53recoverycontrolconfig, [745](#page-744-0) route53recoveryreadiness, [748](#page-747-0) route53resolver, [751](#page-750-0) run\_instances, *[325](#page-324-0)* run\_job\_flow, *[368](#page-367-0)* run\_scheduled\_instances, *[325](#page-324-0)* run\_statement, *[428](#page-427-0)* run\_task, *[337](#page-336-0)*

# s3, [755](#page-754-0)

s3control, [759](#page-758-0) s3outposts, [763](#page-762-0) sagemaker, [766](#page-765-0) sagemakeredgemanager, [775](#page-774-0) sagemakerfeaturestoreruntime, [777](#page-776-0) sagemakergeospatialcapabilities, [779](#page-778-0) sagemakermetrics, [782](#page-781-0) sagemakerruntime, [784](#page-783-0) savingsplans, [787](#page-786-0) scan, *[305](#page-304-0)*

scan\_provisioned\_products, *[811](#page-810-0)* schedule\_key\_deletion, *[506](#page-505-0)* schemas, [789](#page-788-0) search, *[129](#page-128-0)*, *[272](#page-271-0)*, *[730](#page-729-0)*, *[773](#page-772-0)* search\_analyses, *[689](#page-688-0)* search\_associated\_transcripts, *[521](#page-520-0)* search\_available\_phone\_numbers, *[238](#page-237-0)* search\_cases, *[245](#page-244-0)* search\_contacts, *[238](#page-237-0)* search\_content, *[253](#page-252-0)* search\_dashboards, *[689](#page-688-0)* search\_data\_sets, *[689](#page-688-0)* search\_data\_sources, *[689](#page-688-0)* search\_databases\_by\_lf\_tags, *[510](#page-509-0)* search\_devices, *[98](#page-97-0)* search\_faces, *[722](#page-721-0)* search\_faces\_by\_image, *[722](#page-721-0)* search\_folders, *[689](#page-688-0)* search\_group\_profiles, *[272](#page-271-0)* search\_groups, *[689](#page-688-0)* search\_hours\_of\_operations, *[238](#page-237-0)* search\_insights, *[282](#page-281-0)* search\_jobs, *[98](#page-97-0)* search\_listings, *[273](#page-272-0)* search\_local\_gateway\_routes, *[325](#page-324-0)* search\_organization\_insights, *[282](#page-281-0)* search\_place\_index\_for\_position, *[545](#page-544-0)* search\_place\_index\_for\_suggestions, *[545](#page-544-0)* search\_place\_index\_for\_text, *[545](#page-544-0)* search\_predefined\_attributes, *[238](#page-237-0)* search\_products, *[811](#page-810-0)* search\_products\_as\_admin, *[811](#page-810-0)* search\_profiles, *[266](#page-265-0)* search\_prompts, *[238](#page-237-0)* search\_provisioned\_products, *[811](#page-810-0)* search\_quantum\_tasks, *[98](#page-97-0)* search\_queues, *[238](#page-237-0)* search\_quick\_connects, *[238](#page-237-0)* search\_quick\_responses, *[253](#page-252-0)* search\_raster\_data\_collection, *[781](#page-780-0)* search\_related\_items, *[245](#page-244-0)* search\_resource\_tags, *[238](#page-237-0)* search\_resources, *[557](#page-556-0)*, *[732](#page-731-0)*, *[930](#page-929-0)* search\_routing\_profiles, *[238](#page-237-0)* search\_schemas, *[791](#page-790-0)* search\_security\_profiles, *[238](#page-237-0)* search\_sessions, *[253](#page-252-0)*

search\_tables, *[428](#page-427-0)* search\_tables\_by\_lf\_tags, *[510](#page-509-0)* search\_transit\_gateway\_multicast\_groups, *[325](#page-324-0)* search\_transit\_gateway\_routes, *[325](#page-324-0)* search\_types, *[273](#page-272-0)* search\_user\_profiles, *[273](#page-272-0)* search\_users, *[238](#page-237-0)*, *[722](#page-721-0)* search\_users\_by\_image, *[722](#page-721-0)* search\_vocabularies, *[238](#page-237-0)* search\_vulnerabilities, *[463](#page-462-0)* secretsmanager, [792](#page-791-0) securityhub, [795](#page-794-0) securitylake, [801](#page-800-0) select, *[833](#page-832-0)* select\_aggregate\_resource\_config, *[232](#page-231-0)* select\_object\_content, *[759](#page-758-0)* select\_resource\_config, *[232](#page-231-0)* send\_activation\_code, *[848](#page-847-0)* send\_automation\_signal, *[845](#page-844-0)* send\_bonus, *[580](#page-579-0)* send\_bounce, *[820](#page-819-0)* send\_bulk\_email, *[824](#page-823-0)* send\_bulk\_templated\_email, *[820](#page-819-0)* send\_chat\_integration\_event, *[238](#page-237-0)* send\_command, *[684](#page-683-0)*, *[845](#page-844-0)* send\_contact\_method\_verification, *[541](#page-540-0)* send\_custom\_verification\_email, *[820](#page-819-0)*, *[824](#page-823-0)* send\_destination\_number\_verification\_code, *[665](#page-664-0)* send\_diagnostic\_interrupt, *[325](#page-324-0)* send\_email, *[659](#page-658-0)*, *[820](#page-819-0)*, *[824](#page-823-0)* send\_event, *[250](#page-249-0)*, *[411](#page-410-0)*, *[473](#page-472-0)* send\_heartbeat, *[776](#page-775-0)* send\_message, *[250](#page-249-0)*, *[839](#page-838-0)* send\_message\_batch, *[839](#page-838-0)* send\_messages, *[654](#page-653-0)* send\_otp\_message, *[654](#page-653-0)* send\_pipeline\_execution\_step\_failure, *[773](#page-772-0)* send\_pipeline\_execution\_step\_success, *[773](#page-772-0)* send\_project\_session\_action, *[431](#page-430-0)* send\_raw\_email, *[820](#page-819-0)* send\_serial\_console\_ssh\_public\_key, *[328](#page-327-0)* send\_ssh\_public\_key, *[328](#page-327-0)*

send\_task\_failure, *[827](#page-826-0)* send\_task\_heartbeat, *[827](#page-826-0)* send\_task\_success, *[827](#page-826-0)* send\_templated\_email, *[820](#page-819-0)* send\_test\_event\_notification, *[580](#page-579-0)* send\_text\_message, *[665](#page-664-0)* send\_users\_messages, *[654](#page-653-0)* send\_voice\_message, *[661](#page-660-0)*, *[665](#page-664-0)* send\_workflow\_step\_action, *[456](#page-455-0)* serverlessapplicationrepository, [804](#page-803-0) servicecatalog, [807](#page-806-0) servicediscovery, [811](#page-810-0) servicequotas, [814](#page-813-0) ses, [817](#page-816-0) sesv2, [821](#page-820-0) set\_active\_receipt\_rule\_set, *[820](#page-819-0)* set\_alarm\_state, *[138](#page-137-0)* set\_cognito\_events, *[218](#page-217-0)* set\_data\_retrieval\_policy, *[417](#page-416-0)* set\_default\_message\_type, *[665](#page-664-0)* set\_default\_permission\_version, *[693](#page-692-0)* set\_default\_policy\_version, *[446](#page-445-0)* set\_default\_sender\_id, *[665](#page-664-0)* set\_desired\_capacity, *[72](#page-71-0)* set\_endpoint\_attributes, *[836](#page-835-0)* set\_identity\_dkim\_enabled, *[820](#page-819-0)* set\_identity\_feedback\_forwarding\_enabled, *[820](#page-819-0)* set\_identity\_headers\_in\_notifications\_enabledșet\_ui\_customization, [214](#page-213-0) *[820](#page-819-0)* set\_identity\_mail\_from\_domain, *[820](#page-819-0)* set\_identity\_notification\_topic, *[820](#page-819-0)* set\_identity\_pool\_configuration, *[218](#page-217-0)* set\_identity\_pool\_roles, *[209](#page-208-0)* set\_instance\_health, *[72](#page-71-0)* set\_instance\_protection, *[72](#page-71-0)* set\_ip\_address\_type, *[364](#page-363-0)*, *[541](#page-540-0)* set\_keep\_job\_flow\_alive\_when\_no\_steps, *[368](#page-367-0)* set\_load\_balancer\_listener\_ssl\_certificate, *[361](#page-360-0)* set\_load\_balancer\_policies\_for\_backend\_serversign, [506](#page-505-0) *[361](#page-360-0)* set\_load\_balancer\_policies\_of\_listener, *[361](#page-360-0)* set\_load\_based\_auto\_scaling, *[619](#page-618-0)* set\_local\_console\_password, *[868](#page-867-0)* set\_permission, *[619](#page-618-0)* sfn, [825](#page-824-0)

set\_log\_delivery\_configuration, *[214](#page-213-0)*

set\_platform\_application\_attributes, *[836](#page-835-0)* set\_principal\_tag\_attribute\_map, *[209](#page-208-0)* set\_queue\_attributes, *[839](#page-838-0)* set\_receipt\_rule\_position, *[820](#page-819-0)* set\_repository\_policy, *[331](#page-330-0)*, *[334](#page-333-0)* set\_resource\_access\_for\_bucket, *[541](#page-540-0)* set\_risk\_configuration, *[214](#page-213-0)* set\_rule\_priorities, *[364](#page-363-0)* set\_security\_groups, *[364](#page-363-0)* set\_security\_token\_service\_preferences, *[446](#page-445-0)* set\_smb\_guest\_password, *[868](#page-867-0)* set\_sms\_attributes, *[836](#page-835-0)* set\_stack\_policy, *[114](#page-113-0)* set\_status, *[269](#page-268-0)* set\_subnets, *[364](#page-363-0)* set\_subscription\_attributes, *[836](#page-835-0)* set\_tags\_for\_resource, *[459](#page-458-0)* set\_task\_status, *[269](#page-268-0)* set\_termination\_protection, *[368](#page-367-0)* set\_text\_message\_spend\_limit\_override, *[665](#page-664-0)* set\_time\_based\_auto\_scaling, *[620](#page-619-0)* set\_topic\_attributes, *[836](#page-835-0)* set\_type\_configuration, *[114](#page-113-0)* set\_type\_default\_version, *[114](#page-113-0)* set\_user\_mfa\_preference, *[214](#page-213-0)* set\_user\_pool\_mfa\_config, *[214](#page-213-0)* set\_user\_settings, *[214](#page-213-0)* set\_vault\_access\_policy, *[417](#page-416-0)* set\_vault\_notifications, *[417](#page-416-0)* set\_visible\_to\_all\_users, *[368](#page-367-0)* set\_voice\_message\_spend\_limit\_override, *[665](#page-664-0)* share\_directory, *[290](#page-289-0)* shield, [828](#page-827-0) shutdown\_gateway, *[868](#page-867-0)* sign\_out\_user, *[933](#page-932-0)* sign\_up, *[214](#page-213-0)* signal\_application\_instance\_node\_instances, *[630](#page-629-0)* signal\_resource, *[114](#page-113-0)* signal\_workflow\_execution, *[880](#page-879-0)*

simpledb, [831](#page-830-0) simulate\_custom\_policy, *[446](#page-445-0)* simulate\_principal\_policy, *[446](#page-445-0)* skip\_wait\_time\_for\_instance\_termination, *[183](#page-182-0)* sns, [834](#page-833-0) split\_shard, *[495](#page-494-0)* sqs, [837](#page-836-0) ssm, [840](#page-839-0) ssmcontacts, [845](#page-844-0) ssmincidents, [848](#page-847-0) ssmsap, [851](#page-850-0) sso, [854](#page-853-0) ssoadmin, [857](#page-856-0) ssooidc, [861](#page-860-0) start\_activity\_stream, *[699](#page-698-0)* start\_annotation\_import\_job, *[606](#page-605-0)* start\_app\_assessment, *[726](#page-725-0)* start\_app\_block\_builder, *[54](#page-53-0)* start\_application, *[373](#page-372-0)*, *[498](#page-497-0)*, *[501](#page-500-0)* start\_application\_refresh, *[854](#page-853-0)* start\_assessment\_framework\_share, *[66](#page-65-0)* start\_assessment\_run, *[459](#page-458-0)* start\_asset\_bundle\_export\_job, *[689](#page-688-0)* start\_asset\_bundle\_import\_job, *[689](#page-688-0)* start\_associations\_once, *[845](#page-844-0)* start\_attachment\_upload, *[250](#page-249-0)* start\_automation\_execution, *[845](#page-844-0)* start\_availability\_monitor\_test, *[868](#page-867-0)* start\_backup\_job, *[79](#page-78-0)* start\_bgp\_failover\_test, *[286](#page-285-0)* start\_blueprint\_run, *[428](#page-427-0)* start\_bot\_recommendation, *[521](#page-520-0)* start\_bot\_resource\_generation, *[521](#page-520-0)* start\_build, *[166](#page-165-0)* start\_build\_batch, *[166](#page-165-0)* start\_calculation\_execution, *[61](#page-60-0)* start\_call\_analytics\_job, *[898](#page-897-0)* start\_campaign, *[242](#page-241-0)* start\_canary, *[883](#page-882-0)* start\_celebrity\_recognition, *[722](#page-721-0)* start\_change\_request\_execution, *[845](#page-844-0)* start\_change\_set, *[563](#page-562-0)* start\_chat\_contact, *[238](#page-237-0)* start\_column\_statistics\_task\_run, *[428](#page-427-0)* start\_composition, *[478](#page-477-0)* start\_config\_rules\_evaluation, *[232](#page-231-0)* start\_configuration\_policy\_association,

*[800](#page-799-0)* start\_configuration\_policy\_disassociation, *[800](#page-799-0)* start\_configuration\_recorder, *[232](#page-231-0)* start\_contact\_evaluation, *[238](#page-237-0)* start\_contact\_recording, *[238](#page-237-0)* start\_contact\_streaming, *[238](#page-237-0)* start\_content\_moderation, *[722](#page-721-0)* start\_content\_upload, *[253](#page-252-0)* start\_copy\_job, *[79](#page-78-0)* start\_cost\_estimation, *[282](#page-281-0)* start\_crawler, *[428](#page-427-0)* start\_crawler\_schedule, *[428](#page-427-0)* start\_dashboard\_snapshot\_job, *[689](#page-688-0)* start\_data\_ingestion\_job, *[548](#page-547-0)* start\_data\_quality\_rule\_recommendation\_run, *[428](#page-427-0)* start\_data\_quality\_ruleset\_evaluation\_run, *[428](#page-427-0)* start\_data\_source\_run, *[273](#page-272-0)* start\_data\_source\_sync\_job, *[487](#page-486-0)* start\_db\_cluster, *[296](#page-295-0)*, *[588](#page-587-0)*, *[699](#page-698-0)* start\_db\_instance, *[699](#page-698-0)* start\_db\_instance\_automated\_backups\_replication, *[699](#page-698-0)* start\_delivery\_stream\_encryption, *[394](#page-393-0)* start\_deployment, *[50](#page-49-0)* start\_dev\_environment, *[171](#page-170-0)* start\_dev\_environment\_session, *[171](#page-170-0)* start\_device\_authorization, *[863](#page-862-0)* start\_discoverer, *[791](#page-790-0)* start\_document\_analysis, *[888](#page-887-0)* start\_document\_classification\_job, *[221](#page-220-0)* start\_document\_text\_detection, *[888](#page-887-0)* start\_domain\_maintenance, *[612](#page-611-0)* start\_dominant\_language\_detection\_job, *[221](#page-220-0)* start\_earth\_observation\_job, *[781](#page-780-0)* start\_edge\_deployment\_stage, *[773](#page-772-0)* start\_elasticsearch\_service\_software\_update, *[358](#page-357-0)* start\_engagement, *[848](#page-847-0)* start\_entities\_detection\_job, *[221](#page-220-0)* start\_entities\_detection\_v2\_job, *[224](#page-223-0)* start\_event\_data\_store\_ingestion, *[133](#page-132-0)* start\_events\_detection\_job, *[221](#page-220-0)* start\_execution, *[827](#page-826-0)* start\_expense\_analysis, *[889](#page-888-0)*

### $I<sub>1051</sub>$   $1051$

start\_experiment, *[145](#page-144-0)*, *[397](#page-396-0)* start\_export\_labels\_task\_run, *[428](#page-427-0)* start\_export\_task, *[699](#page-698-0)* start\_face\_detection, *[722](#page-721-0)* start\_face\_search, *[722](#page-721-0)* start\_failback\_launch, *[301](#page-300-0)* start\_fhir\_export\_job, *[441](#page-440-0)* start\_fhir\_import\_job, *[441](#page-440-0)* start\_fleet, *[54](#page-53-0)* start\_flywheel\_iteration, *[221](#page-220-0)* start\_fraudster\_registration\_job, *[907](#page-906-0)* start\_gateway, *[868](#page-867-0)* start\_gui\_session, *[541](#page-540-0)* start\_human\_loop, *[68](#page-67-0)* start\_icd10cm\_inference\_job, *[224](#page-223-0)* start\_id\_mapping\_job, *[376](#page-375-0)* start\_image\_builder, *[54](#page-53-0)* start\_image\_pipeline\_execution, *[456](#page-455-0)* start\_image\_scan, *[331](#page-330-0)* start\_import, *[133](#page-132-0)*, *[518](#page-517-0)*, *[522](#page-521-0)* start\_import\_job, *[253](#page-252-0)* start\_import\_labels\_task\_run, *[428](#page-427-0)* start\_incident, *[851](#page-850-0)* start\_inference\_experiment, *[773](#page-772-0)* start\_inference\_scheduler, *[548](#page-547-0)* start\_ingestion, *[32](#page-31-0)* start\_instance, *[541](#page-540-0)*, *[620](#page-619-0)* start\_instance\_onboarding\_job, *[242](#page-241-0)* start\_instance\_refresh, *[72](#page-71-0)* start\_instances, *[325](#page-324-0)* start\_investigation, *[279](#page-278-0)* start\_job\_run, *[371](#page-370-0)*, *[373](#page-372-0)*, *[428](#page-427-0)*, *[431](#page-430-0)* start\_key\_phrases\_detection\_job, *[221](#page-220-0)* start\_key\_usage, *[634](#page-633-0)* start\_label\_detection, *[722](#page-721-0)* start\_launch, *[145](#page-144-0)* start\_lending\_analysis, *[889](#page-888-0)* start\_lifecycle\_policy\_preview, *[331](#page-330-0)* start\_live\_tail, *[152](#page-151-0)* start\_loader\_job, *[591](#page-590-0)* start\_logging, *[133](#page-132-0)* start\_mailbox\_export\_job, *[937](#page-936-0)* start\_maintenance, *[623](#page-622-0)* start\_malware\_scan, *[435](#page-434-0)* start\_matching\_job, *[376](#page-375-0)* start\_media\_analysis\_job, *[722](#page-721-0)* start\_medical\_scribe\_job, *[898](#page-897-0)* start\_medical\_transcription\_job, *[898](#page-897-0)*

start\_message\_move\_task, *[840](#page-839-0)* start\_metric\_streams, *[138](#page-137-0)* start\_migration, *[348](#page-347-0)*, *[518](#page-517-0)* start\_misconfigured\_state\_recovery, *[414](#page-413-0)* start\_ml\_data\_processing\_job, *[591](#page-590-0)* start\_ml\_evaluation\_task\_run, *[428](#page-427-0)* start\_ml\_labeling\_set\_generation\_task\_run, *[428](#page-427-0)* start\_ml\_model\_training\_job, *[591](#page-590-0)* start\_ml\_model\_transform\_job, *[591](#page-590-0)* start\_monitoring\_member, *[279](#page-278-0)* start\_monitoring\_members, *[435](#page-434-0)* start\_monitoring\_schedule, *[773](#page-772-0)* start\_network\_insights\_access\_scope\_analysis, *[325](#page-324-0)* start\_network\_insights\_analysis, *[325](#page-324-0)* start\_notebook\_execution, *[368](#page-367-0)* start\_notebook\_instance, *[773](#page-772-0)* start\_object, *[84](#page-83-0)* start\_organization\_service\_access\_update, *[599](#page-598-0)* start\_outbound\_voice\_contact, *[238](#page-237-0)* start\_person\_tracking, *[722](#page-721-0)* start\_phi\_detection\_job, *[224](#page-223-0)* start\_pii\_entities\_detection\_job, *[221](#page-220-0)* start\_pipe, *[384](#page-383-0)* start\_pipeline, *[608](#page-607-0)* start\_pipeline\_execution, *[196](#page-195-0)*, *[773](#page-772-0)* start\_policy\_generation, *[10](#page-9-0)* start\_product\_subscription, *[536](#page-535-0)* start\_project\_session, *[432](#page-431-0)* start\_project\_version, *[722](#page-721-0)* start\_query, *[133](#page-132-0)*, *[148](#page-147-0)*, *[152](#page-151-0)* start\_query\_execution, *[61](#page-60-0)* start\_query\_planning, *[510](#page-509-0)* start\_read\_set\_activation\_job, *[606](#page-605-0)* start\_read\_set\_export\_job, *[606](#page-605-0)* start\_read\_set\_import\_job, *[606](#page-605-0)* start\_recommender, *[643](#page-642-0)* start\_recovery, *[301](#page-300-0)* start\_reference\_import\_job, *[606](#page-605-0)* start\_relational\_database, *[541](#page-540-0)* start\_remediation\_execution, *[232](#page-231-0)* start\_replay, *[142](#page-141-0)*, *[380](#page-379-0)* start\_replication, *[301](#page-300-0)* start\_report\_creation, *[735](#page-734-0)* start\_report\_job, *[79](#page-78-0)*

start\_resource\_evaluation, *[232](#page-231-0)* start\_resource\_scan, *[10](#page-9-0)* start\_resource\_state\_update, *[456](#page-455-0)* start\_restore\_job, *[79](#page-78-0)* start\_retraining\_scheduler, *[548](#page-547-0)* start\_route\_analysis, *[599](#page-598-0)* start\_run, *[606](#page-605-0)* start\_rx\_norm\_inference\_job, *[224](#page-223-0)* start\_savings\_plans\_purchase\_recommendation\_generation, stop\_app\_block\_builder, *[54](#page-53-0) [262](#page-261-0)* start\_schema\_extension, *[290](#page-289-0)* start\_segment\_detection, *[722](#page-721-0)* start\_sentiment\_detection\_job, *[221](#page-220-0)* start\_service\_software\_update, *[612](#page-611-0)* start\_session, *[61](#page-60-0)*, *[845](#page-844-0)* start\_snapshot, *[310](#page-309-0)* start\_snomedct\_inference\_job, *[225](#page-224-0)* start\_source\_network\_recovery, *[301](#page-300-0)* start\_source\_network\_replication, *[301](#page-300-0)* start\_speaker\_enrollment\_job, *[907](#page-906-0)* start\_speech\_synthesis\_task, *[667](#page-666-0)* start\_stack, *[620](#page-619-0)* start\_stream\_encryption, *[495](#page-494-0)* start\_stream\_processor, *[722](#page-721-0)* start\_streaming\_session, *[602](#page-601-0)* start\_studio\_sso\_configuration\_repair, *[602](#page-601-0)* start\_support\_data\_export, *[565](#page-564-0)* start\_sync\_execution, *[828](#page-827-0)* start\_targeted\_sentiment\_detection\_job, *[221](#page-220-0)* start\_task, *[337](#page-336-0)* start\_task\_contact, *[238](#page-237-0)* start\_test\_execution, *[522](#page-521-0)* start\_test\_set\_generation, *[522](#page-521-0)* start\_text\_detection, *[722](#page-721-0)* start\_text\_translation\_job, *[901](#page-900-0)* start\_topics\_detection\_job, *[221](#page-220-0)* start\_transaction, *[510](#page-509-0)* start\_transcription\_job, *[898](#page-897-0)* start\_trigger, *[428](#page-427-0)* start\_user\_access\_tasks, *[32](#page-31-0)* start\_user\_import\_job, *[214](#page-213-0)* start\_variant\_import\_job, *[606](#page-605-0)* start\_vector\_enrichment\_job, *[782](#page-781-0)* start\_viewer\_session\_revocation, *[469](#page-468-0)* start\_virtual\_machines\_metadata\_sync, *[82](#page-81-0)*

start\_vpc\_endpoint\_service\_private\_dns\_verification, *[325](#page-324-0)* start\_web\_rtc\_contact, *[238](#page-237-0)* start\_workflow\_execution, *[880](#page-879-0)* start\_workflow\_run, *[171](#page-170-0)*, *[428](#page-427-0)* start\_workspaces, *[943](#page-942-0)* start\_zonal\_shift, *[57](#page-56-0)* stop\_activity\_stream, *[699](#page-698-0)* stop\_application, *[373](#page-372-0)*, *[498](#page-497-0)*, *[501](#page-500-0)* stop\_assessment\_run, *[459](#page-458-0)* stop\_auto\_ml\_job, *[773](#page-772-0)* stop\_automation\_execution, *[845](#page-844-0)* stop\_backup\_job, *[79](#page-78-0)* stop\_bgp\_failover\_test, *[286](#page-285-0)* stop\_bot\_recommendation, *[522](#page-521-0)* stop\_build, *[166](#page-165-0)* stop\_build\_batch, *[167](#page-166-0)* stop\_calculation\_execution, *[61](#page-60-0)* stop\_campaign, *[242](#page-241-0)* stop\_canary, *[883](#page-882-0)* stop\_column\_statistics\_task\_run, *[428](#page-427-0)* stop\_compilation\_job, *[773](#page-772-0)* stop\_composition, *[478](#page-477-0)* stop\_configuration\_recorder, *[232](#page-231-0)* stop\_contact, *[238](#page-237-0)* stop\_contact\_recording, *[238](#page-237-0)* stop\_contact\_streaming, *[238](#page-237-0)* stop\_crawler, *[428](#page-427-0)* stop\_crawler\_schedule, *[428](#page-427-0)* stop\_data\_source\_sync\_job, *[487](#page-486-0)* stop\_db\_cluster, *[296](#page-295-0)*, *[588](#page-587-0)*, *[699](#page-698-0)* stop\_db\_instance, *[699](#page-698-0)* stop\_db\_instance\_automated\_backups\_replication, *[699](#page-698-0)* stop\_delivery\_stream\_encryption, *[395](#page-394-0)* stop\_deployment, *[183](#page-182-0)* stop\_dev\_environment, *[171](#page-170-0)* stop\_dev\_environment\_session, *[171](#page-170-0)* stop\_discoverer, *[791](#page-790-0)* stop\_dominant\_language\_detection\_job, *[221](#page-220-0)* stop\_earth\_observation\_job, *[782](#page-781-0)* stop\_edge\_deployment\_stage, *[773](#page-772-0)* stop\_edge\_packaging\_job, *[773](#page-772-0)* stop\_engagement, *[848](#page-847-0)* stop\_entities\_detection\_job, *[221](#page-220-0)* stop\_entities\_detection\_v2\_job, *[225](#page-224-0)*

stop\_event\_data\_store\_ingestion, *[133](#page-132-0)* stop\_events\_detection\_job, *[221](#page-220-0)* stop\_execution, *[828](#page-827-0)* stop\_experiment, *[145](#page-144-0)*, *[397](#page-396-0)* stop\_failback, *[301](#page-300-0)* stop\_fleet, *[54](#page-53-0)* stop\_gui\_session, *[541](#page-540-0)* stop\_human\_loop, *[68](#page-67-0)* stop\_hyper\_parameter\_tuning\_job, *[773](#page-772-0)* stop\_icd10cm\_inference\_job, *[225](#page-224-0)* stop\_image\_builder, *[54](#page-53-0)* stop\_import, *[133](#page-132-0)* stop\_inference\_experiment, *[773](#page-772-0)* stop\_inference\_recommendations\_job, *[773](#page-772-0)* stop\_inference\_scheduler, *[548](#page-547-0)* stop\_ingestion, *[32](#page-31-0)* stop\_instance, *[541](#page-540-0)*, *[620](#page-619-0)* stop\_instances, *[325](#page-324-0)* stop\_job\_run, *[432](#page-431-0)* stop\_key\_phrases\_detection\_job, *[222](#page-221-0)* stop\_key\_usage, *[634](#page-633-0)* stop\_labeling\_job, *[773](#page-772-0)* stop\_launch, *[145](#page-144-0)* stop\_logging, *[133](#page-132-0)* stop\_metric\_streams, *[138](#page-137-0)* stop\_model\_customization\_job, *[90](#page-89-0)* stop\_monitoring\_members, *[435](#page-434-0)* stop\_monitoring\_schedule, *[773](#page-772-0)* stop\_notebook\_execution, *[368](#page-367-0)* stop\_notebook\_instance, *[773](#page-772-0)* stop\_phi\_detection\_job, *[225](#page-224-0)* stop\_pii\_entities\_detection\_job, *[222](#page-221-0)* stop\_pipe, *[384](#page-383-0)* stop\_pipeline, *[608](#page-607-0)* stop\_pipeline\_execution, *[196](#page-195-0)*, *[773](#page-772-0)* stop\_processing\_job, *[773](#page-772-0)* stop\_product\_subscription, *[536](#page-535-0)* stop\_project\_version, *[722](#page-721-0)* stop\_query, *[148](#page-147-0)*, *[152](#page-151-0)* stop\_query\_execution, *[61](#page-60-0)* stop\_recommender, *[643](#page-642-0)* stop\_relational\_database, *[541](#page-540-0)* stop\_replication, *[301](#page-300-0)* stop\_replication\_to\_replica, *[795](#page-794-0)* stop\_resource, *[407](#page-406-0)* stop\_retraining\_scheduler, *[548](#page-547-0)* stop\_rx\_norm\_inference\_job, *[225](#page-224-0)*

stop\_sentiment\_detection\_job, *[222](#page-221-0)* stop\_session, *[428](#page-427-0)* stop\_snomedct\_inference\_job, *[225](#page-224-0)* stop\_solution\_version\_creation, *[643](#page-642-0)* stop\_source\_network\_replication, *[301](#page-300-0)* stop\_stack, *[620](#page-619-0)* stop\_stack\_set\_operation, *[114](#page-113-0)* stop\_stream, *[469](#page-468-0)* stop\_stream\_encryption, *[495](#page-494-0)* stop\_stream\_processor, *[722](#page-721-0)* stop\_streaming\_session, *[602](#page-601-0)* stop\_targeted\_sentiment\_detection\_job, *[222](#page-221-0)* stop\_task, *[337](#page-336-0)* stop\_text\_translation\_job, *[901](#page-900-0)* stop\_training\_document\_classifier, *[222](#page-221-0)* stop\_training\_entity\_recognizer, *[222](#page-221-0)* stop\_training\_job, *[773](#page-772-0)* stop\_transform\_job, *[773](#page-772-0)* stop\_trigger, *[428](#page-427-0)* stop\_user\_import\_job, *[214](#page-213-0)* stop\_vector\_enrichment\_job, *[782](#page-781-0)* stop\_workflow\_run, *[428](#page-427-0)* stop\_workspaces, *[943](#page-942-0)* storagegateway, [863](#page-862-0) stream\_journal\_to\_kinesis, *[681](#page-680-0)* sts, [868](#page-867-0) submit\_attachment\_state\_changes, *[337](#page-336-0)* submit\_contact\_evaluation, *[238](#page-237-0)* submit\_container\_state\_change, *[337](#page-336-0)* submit\_feedback, *[186](#page-185-0)*, *[487](#page-486-0)* submit\_job, *[87](#page-86-0)* submit\_multi\_region\_access\_point\_routes, *[763](#page-762-0)* submit\_registration\_version, *[665](#page-664-0)* submit\_task\_state\_change, *[337](#page-336-0)* subscribe, *[206](#page-205-0)*, *[836](#page-835-0)* subscribe\_to\_dataset, *[218](#page-217-0)* subscribe\_to\_event, *[459](#page-458-0)* suggest, *[129](#page-128-0)* support, [871](#page-870-0) supportapp, [874](#page-873-0) suspend\_contact\_recording, *[238](#page-237-0)* suspend\_processes, *[72](#page-71-0)* swap\_environment\_cnam\_es, *[351](#page-350-0)* swf, [877](#page-876-0) switchover\_blue\_green\_deployment, *[699](#page-698-0)* switchover\_global\_cluster, *[699](#page-698-0)*

```
switchover_read_replica, 699
sync_resource, 47
synthesize_speech, 668
synthetics, 880
tag, 732
tag_certificate_authority, 18
tag_contact, 238
tag_delivery_stream, 395
tag_instance_profile, 446
tag_log_group, 152
tag_mfa_device, 446
tag_open_id_connect_provider, 446
tag_policy, 446
tag_project, 199
tag_queue, 840
tag_resource, 10, 23, 29, 32, 35, 41, 44, 47,
         50, 54, 61, 66, 79, 82, 87, 90, 95, 98,
         102, 104, 110, 118, 124, 138, 142,
         145, 148, 152, 155, 158, 163, 179,
         183, 186, 189, 191, 196, 203, 206,
         209, 214, 222, 232, 238, 242, 245,
         253, 256, 259, 262, 266, 273, 275,
         279, 286, 292, 298, 301, 305, 331,
         334, 337, 340, 344, 354, 371, 373,
         376, 380, 384, 386, 389, 397, 400,
         407, 411, 414, 422, 428, 432, 435,
         441, 450, 456, 463, 469, 473, 478,
         481, 487, 490, 493, 498, 501, 506,
         514, 518, 522, 531, 541, 545, 548,
         551, 557, 560, 563, 574, 583, 595,
         599, 602, 606, 608, 615, 620, 623,
         628, 630, 634, 639, 643, 650, 654,
         659, 665, 673, 679, 681, 689, 693,
         704, 716, 722, 726, 730, 747, 750,
         754, 763, 782, 789, 791, 795, 800,
         804, 814, 816, 824, 828, 830, 836,
         848, 851, 854, 860, 880, 883, 886,
         889, 891, 895, 898, 901, 907, 910,
         914, 918, 923, 926, 933, 937, 947,
         950
tag_resources, 735
tag_role, 446
tag_saml_provider, 446
tag_server_certificate, 446
tag_user, 446
telconetworkbuilder, 883
terminate_client_vpn_connections, 325
terminate_environment, 351
```
terminate\_instance\_in\_auto\_scaling\_group, *[72](#page-71-0)* terminate\_instances, *[325](#page-324-0)* terminate\_job, *[87](#page-86-0)* terminate\_job\_flows, *[368](#page-367-0)* terminate\_provisioned\_product, *[811](#page-810-0)* terminate\_recovery\_instances, *[301](#page-300-0)* terminate\_session, *[61](#page-60-0)*, *[845](#page-844-0)* terminate\_sol\_network\_instance, *[886](#page-885-0)* terminate\_workflow\_execution, *[880](#page-879-0)* terminate\_workspaces, *[943](#page-942-0)* test\_alarm, *[541](#page-540-0)* test\_availability\_configuration, *[937](#page-936-0)* test\_custom\_data\_identifier, *[557](#page-556-0)* test\_dns\_answer, *[739](#page-738-0)* test\_event\_pattern, *[142](#page-141-0)*, *[380](#page-379-0)* test\_failover, *[348](#page-347-0)* test\_function, *[118](#page-117-0)* test\_hypervisor\_configuration, *[82](#page-81-0)* test\_invoke\_authorizer, *[23](#page-22-0)* test\_invoke\_method, *[23](#page-22-0)* test\_metric\_filter, *[152](#page-151-0)* test\_migration, *[348](#page-347-0)* test\_render\_email\_template, *[824](#page-823-0)* test\_render\_template, *[820](#page-819-0)* test\_repository\_triggers, *[179](#page-178-0)* test\_segment\_pattern, *[145](#page-144-0)* test\_state, *[828](#page-827-0)* test\_type, *[114](#page-113-0)* textract, [886](#page-885-0) timestreamquery, [889](#page-888-0) timestreamwrite, [891](#page-890-0) transact\_get\_items, *[305](#page-304-0)* transact\_write\_items, *[305](#page-304-0)* transcribeservice, [895](#page-894-0) transfer\_contact, *[238](#page-237-0)* transfer\_domain, *[742](#page-741-0)* transfer\_domain\_to\_another\_aws\_account, *[742](#page-741-0)* translate, [898](#page-897-0) translate\_document, *[901](#page-900-0)* translate\_pin\_data, *[636](#page-635-0)* translate\_text, *[901](#page-900-0)* unarchive\_findings, *[435](#page-434-0)*

unassign\_instance, *[620](#page-619-0)* unassign\_ipv\_6\_addresses, *[325](#page-324-0)* unassign\_private\_ip\_addresses, *[326](#page-325-0)*

### $I\!N\!D\!E\!X$  1055

unassign\_private\_nat\_gateway\_address, *[326](#page-325-0)* unassign\_volume, *[620](#page-619-0)* undeprecate\_activity\_type, *[880](#page-879-0)* undeprecate\_domain, *[880](#page-879-0)* undeprecate\_workflow\_type, *[880](#page-879-0)* ungroup\_resources, *[732](#page-731-0)* unlabel\_parameter\_version, *[845](#page-844-0)* unlink\_developer\_identity, *[209](#page-208-0)* unlink\_identity, *[209](#page-208-0)* unlock\_rule, *[704](#page-703-0)* unlock\_snapshot, *[326](#page-325-0)* unmonitor\_instances, *[326](#page-325-0)* unpeer\_vpc, *[541](#page-540-0)* unshare\_application, *[807](#page-806-0)* unshare\_directory, *[290](#page-289-0)* unsubscribe, *[206](#page-205-0)*, *[836](#page-835-0)* unsubscribe\_from\_dataset, *[218](#page-217-0)* unsubscribe\_from\_event, *[459](#page-458-0)* untag, *[733](#page-732-0)* untag\_certificate\_authority, *[18](#page-17-0)* untag\_contact, *[238](#page-237-0)* untag\_delivery\_stream, *[395](#page-394-0)* untag\_instance\_profile, *[446](#page-445-0)* untag\_log\_group, *[152](#page-151-0)* untag\_mfa\_device, *[446](#page-445-0)* untag\_open\_id\_connect\_provider, *[446](#page-445-0)* untag\_policy, *[446](#page-445-0)* untag\_project, *[199](#page-198-0)* untag\_queue, *[840](#page-839-0)* untag\_resource, *[10](#page-9-0)*, *[23](#page-22-0)*, *[29](#page-28-0)*, *[32](#page-31-0)*, *[35](#page-34-0)*, *[41](#page-40-0)*, *[44](#page-43-0)*, *[47](#page-46-0)*, *[50](#page-49-0)*, *[54](#page-53-0)*, *[61](#page-60-0)*, *[66](#page-65-0)*, *[79](#page-78-0)*, *[82](#page-81-0)*, *[87](#page-86-0)*, *[90](#page-89-0)*, *[95](#page-94-0)*, *[98](#page-97-0)*, *[102](#page-101-0)*, *[104](#page-103-0)*, *[110](#page-109-0)*, *[118](#page-117-0)*, *[124](#page-123-0)*, *[138](#page-137-0)*, *[142](#page-141-0)*, *[145](#page-144-0)*, *[148](#page-147-0)*, *[152](#page-151-0)*, *[155](#page-154-0)*, *[158](#page-157-0)*, *[163](#page-162-0)*, *[179](#page-178-0)*, *[183](#page-182-0)*, *[186](#page-185-0)*, *[189](#page-188-0)*, *[191](#page-190-0)*, *[196](#page-195-0)*, *[203](#page-202-0)*, *[206](#page-205-0)*, *[209](#page-208-0)*, *[214](#page-213-0)*, *[222](#page-221-0)*, *[232](#page-231-0)*, *[238](#page-237-0)*, *[242](#page-241-0)*, *[245](#page-244-0)*, *[253](#page-252-0)*, *[256](#page-255-0)*, *[259](#page-258-0)*, *[262](#page-261-0)*, *[266](#page-265-0)*, *[273](#page-272-0)*, *[275](#page-274-0)*, *[279](#page-278-0)*, *[286](#page-285-0)*, *[292](#page-291-0)*, *[298](#page-297-0)*, *[301](#page-300-0)*, *[305](#page-304-0)*, *[331](#page-330-0)*, *[334](#page-333-0)*, *[337](#page-336-0)*, *[340](#page-339-0)*, *[344](#page-343-0)*, *[354](#page-353-0)*, *[371](#page-370-0)*, *[373](#page-372-0)*, *[376](#page-375-0)*, *[380](#page-379-0)*, *[384](#page-383-0)*, *[386](#page-385-0)*, *[389](#page-388-0)*, *[397](#page-396-0)*, *[400](#page-399-0)*, *[407](#page-406-0)*, *[411](#page-410-0)*, *[414](#page-413-0)*, *[422](#page-421-0)*, *[428](#page-427-0)*, *[432](#page-431-0)*, *[435](#page-434-0)*, *[441](#page-440-0)*, *[450](#page-449-0)*, *[456](#page-455-0)*, *[463](#page-462-0)*, *[469](#page-468-0)*, *[474](#page-473-0)*, *[478](#page-477-0)*, *[481](#page-480-0)*, *[487](#page-486-0)*, *[490](#page-489-0)*, *[493](#page-492-0)*, *[498](#page-497-0)*, *[501](#page-500-0)*, *[506](#page-505-0)*, *[514](#page-513-0)*, *[518](#page-517-0)*, *[522](#page-521-0)*, *[531](#page-530-0)*, *[541](#page-540-0)*, *[545](#page-544-0)*, *[548](#page-547-0)*, *[551](#page-550-0)*, *[557](#page-556-0)*, *[560](#page-559-0)*, *[563](#page-562-0)*, *[574](#page-573-0)*, *[583](#page-582-0)*, *[595](#page-594-0)*, *[599](#page-598-0)*, *[602](#page-601-0)*, *[606](#page-605-0)*, *[608](#page-607-0)*, *[615](#page-614-0)*, *[620](#page-619-0)*, *[623](#page-622-0)*, *[628](#page-627-0)*, *[631](#page-630-0)*, *[634](#page-633-0)*, *[639](#page-638-0)*, *[643](#page-642-0)*, *[650](#page-649-0)*, *[654](#page-653-0)*, *[659](#page-658-0)*, *[665](#page-664-0)*, *[673](#page-672-0)*, *[679](#page-678-0)*, *[681](#page-680-0)*, *[689](#page-688-0)*,

*[693](#page-692-0)*, *[704](#page-703-0)*, *[716](#page-715-0)*, *[722](#page-721-0)*, *[727](#page-726-0)*, *[730](#page-729-0)*, *[748](#page-747-0)*, *[750](#page-749-0)*, *[754](#page-753-0)*, *[763](#page-762-0)*, *[782](#page-781-0)*, *[789](#page-788-0)*, *[791](#page-790-0)*, *[795](#page-794-0)*, *[800](#page-799-0)*, *[804](#page-803-0)*, *[814](#page-813-0)*, *[816](#page-815-0)*, *[824](#page-823-0)*, *[828](#page-827-0)*, *[831](#page-830-0)*, *[836](#page-835-0)*, *[848](#page-847-0)*, *[851](#page-850-0)*, *[854](#page-853-0)*, *[860](#page-859-0)*, *[880](#page-879-0)*, *[883](#page-882-0)*, *[886](#page-885-0)*, *[889](#page-888-0)*, *[891](#page-890-0)*, *[895](#page-894-0)*, *[898](#page-897-0)*, *[901](#page-900-0)*, *[907](#page-906-0)*, *[910](#page-909-0)*, *[914](#page-913-0)*, *[918](#page-917-0)*, *[923](#page-922-0)*, *[926](#page-925-0)*, *[933](#page-932-0)*, *[937](#page-936-0)*, *[947](#page-946-0)*, *[950](#page-949-0)* untag\_resources, *[735](#page-734-0)* untag\_role, *[446](#page-445-0)* untag\_saml\_provider, *[446](#page-445-0)* untag\_server\_certificate, *[446](#page-445-0)* untag\_user, *[446](#page-445-0)* update\_accelerator, *[422](#page-421-0)* update\_accelerator\_attributes, *[422](#page-421-0)* update\_access\_control\_configuration, *[487](#page-486-0)* update\_access\_entry, *[344](#page-343-0)* update\_access\_grants\_location, *[763](#page-762-0)* update\_access\_key, *[447](#page-446-0)* update\_access\_log\_subscription, *[910](#page-909-0)* update\_access\_policy, *[615](#page-614-0)* update\_account, *[23](#page-22-0)* update\_account\_configuration, *[191](#page-190-0)* update\_account\_customization, *[689](#page-688-0)* update\_account\_password\_policy, *[447](#page-446-0)* update\_account\_sending\_enabled, *[820](#page-819-0)* update\_account\_settings, *[615](#page-614-0)*, *[679](#page-678-0)*, *[689](#page-688-0)*, *[733](#page-732-0)* update\_acl, *[574](#page-573-0)* update\_action, *[773](#page-772-0)* update\_action\_target, *[800](#page-799-0)* update\_action\_type, *[196](#page-195-0)* update\_active\_model\_version, *[548](#page-547-0)* update\_adapter, *[889](#page-888-0)* update\_addon, *[344](#page-343-0)* update\_adm\_channel, *[654](#page-653-0)* update\_agent\_status, *[238](#page-237-0)* update\_alert, *[551](#page-550-0)* update\_alias, *[506](#page-505-0)*, *[514](#page-513-0)*, *[634](#page-633-0)* update\_allow\_list, *[557](#page-556-0)* update\_analysis, *[689](#page-688-0)* update\_analysis\_permissions, *[689](#page-688-0)* update\_annotation\_store, *[606](#page-605-0)* update\_annotation\_store\_version, *[606](#page-605-0)* update\_anomaly, *[152](#page-151-0)* update\_anomaly\_detector, *[551](#page-550-0)* update\_anomaly\_monitor, *[262](#page-261-0)* update\_anomaly\_subscription, *[262](#page-261-0)*

update\_answer, *[926](#page-925-0)* update\_api, *[29](#page-28-0)* update\_api\_destination, *[142](#page-141-0)*, *[380](#page-379-0)* update\_api\_key, *[23](#page-22-0)* update\_api\_mapping, *[29](#page-28-0)* update\_apns\_channel, *[654](#page-653-0)* update\_apns\_sandbox\_channel, *[654](#page-653-0)* update\_apns\_voip\_channel, *[654](#page-653-0)* update\_apns\_voip\_sandbox\_channel, *[654](#page-653-0)* update\_app, *[620](#page-619-0)*, *[727](#page-726-0)* update\_app\_authorization, *[32](#page-31-0)* update\_app\_block\_builder, *[54](#page-53-0)* update\_app\_image\_config, *[774](#page-773-0)* update\_app\_monitor, *[158](#page-157-0)* update\_app\_version, *[727](#page-726-0)* update\_app\_version\_app\_component, *[727](#page-726-0)* update\_app\_version\_resource, *[727](#page-726-0)* update\_application, *[41](#page-40-0)*, *[47](#page-46-0)*, *[54](#page-53-0)*, *[183](#page-182-0)*, *[352](#page-351-0)*, *[374](#page-373-0)*, *[498](#page-497-0)*, *[501](#page-500-0)*, *[807](#page-806-0)*, *[860](#page-859-0)* update\_application\_layer\_automatic\_response, update\_bot, *[522](#page-521-0) [831](#page-830-0)* update\_application\_maintenance\_configuration, update\_bot\_locale, *[522](#page-521-0) [501](#page-500-0)* update\_application\_resource\_lifecycle, *[352](#page-351-0)* update\_application\_settings, *[654](#page-653-0)*, *[854](#page-853-0)* update\_application\_version, *[352](#page-351-0)* update\_approval\_rule\_template\_content, *[179](#page-178-0)* update\_approval\_rule\_template\_description, *[179](#page-178-0)* update\_approval\_rule\_template\_name, *[179](#page-178-0)* update\_archive, *[142](#page-141-0)*, *[380](#page-379-0)* update\_archive\_rule, *[11](#page-10-0)* update\_artifact, *[774](#page-773-0)* update\_assessment, *[66](#page-65-0)* update\_assessment\_control, *[66](#page-65-0)* update\_assessment\_control\_set\_status, *[66](#page-65-0)* update\_assessment\_framework, *[66](#page-65-0)* update\_assessment\_framework\_share, *[66](#page-65-0)* update\_assessment\_status, *[66](#page-65-0)* update\_assessment\_target, *[459](#page-458-0)* update\_association, *[845](#page-844-0)* update\_association\_status, *[845](#page-844-0)* update\_assume\_role\_policy, *[447](#page-446-0)* update\_attribute\_group, *[47](#page-46-0)*

update\_audit\_stream\_configuration, *[933](#page-932-0)* update\_auth\_event\_feedback, *[214](#page-213-0)* update\_authorizer, *[23](#page-22-0)*, *[29](#page-28-0)* update\_auto\_scaling\_group, *[72](#page-71-0)* update\_automated\_discovery\_configuration, *[558](#page-557-0)* update\_automatic\_tape\_creation\_policy, *[868](#page-867-0)* update\_availability\_configuration, *[937](#page-936-0)* update\_availability\_options, *[127](#page-126-0)* update\_backup\_plan, *[79](#page-78-0)* update\_baidu\_channel, *[654](#page-653-0)* update\_bandwidth\_rate\_limit, *[868](#page-867-0)* update\_bandwidth\_rate\_limit\_schedule, *[868](#page-867-0)* update\_base\_path\_mapping, *[23](#page-22-0)* update\_batch\_prediction, *[554](#page-553-0)* update\_billing\_group, *[95](#page-94-0)* update\_blueprint, *[428](#page-427-0)* update\_bot\_alias, *[522](#page-521-0)* update\_bot\_recommendation, *[522](#page-521-0)* update\_broker, *[577](#page-576-0)* update\_broker\_count, *[481](#page-480-0)* update\_broker\_storage, *[481](#page-480-0)* update\_broker\_type, *[481](#page-480-0)* update\_browser\_settings, *[947](#page-946-0)* update\_bucket, *[541](#page-540-0)* update\_bucket\_bundle, *[541](#page-540-0)* update\_budget, *[101](#page-100-0)* update\_budget\_action, *[101](#page-100-0)* update\_byte\_match\_set, *[914](#page-913-0)*, *[918](#page-917-0)* update\_cache\_policy, *[118](#page-117-0)* update\_calculated\_attribute\_definition, *[266](#page-265-0)* update\_call\_analytics\_category, *[898](#page-897-0)* update\_campaign, *[643](#page-642-0)*, *[655](#page-654-0)* update\_campaign\_dialer\_config, *[242](#page-241-0)* update\_campaign\_name, *[242](#page-241-0)* update\_campaign\_outbound\_call\_config, *[242](#page-241-0)* update\_canary, *[883](#page-882-0)* update\_capacity\_provider, *[337](#page-336-0)* update\_capacity\_reservation, *[61](#page-60-0)* update\_case, *[245](#page-244-0)* update\_cell, *[750](#page-749-0)* update\_certificate\_authority, *[18](#page-17-0)*

update\_certificate\_options, *[15](#page-14-0)* update\_changeset, *[392](#page-391-0)* update\_channel, *[133](#page-132-0)*, *[469](#page-468-0)* update\_chap\_credentials, *[868](#page-867-0)* update\_classification\_job, *[558](#page-557-0)* update\_classification\_scope, *[558](#page-557-0)* update\_classifier, *[428](#page-427-0)* update\_client\_certificate, *[23](#page-22-0)* update\_cloud\_front\_origin\_access\_identity, *[118](#page-117-0)* update\_cluster, *[275](#page-274-0)*, *[298](#page-297-0)*, *[337](#page-336-0)*, *[575](#page-574-0)*, *[774](#page-773-0)* update\_cluster\_config, *[344](#page-343-0)* update\_cluster\_configuration, *[481](#page-480-0)* update\_cluster\_kafka\_version, *[481](#page-480-0)* update\_cluster\_settings, *[337](#page-336-0)* update\_cluster\_version, *[344](#page-343-0)* update\_code\_repository, *[774](#page-773-0)* update\_code\_signing\_config, *[514](#page-513-0)* update\_collection, *[615](#page-614-0)* update\_column\_statistics\_for\_partition, *[428](#page-427-0)* update\_column\_statistics\_for\_table, *[428](#page-427-0)* update\_comment, *[179](#page-178-0)* update\_company\_network\_configuration, *[933](#page-932-0)* update\_component, *[41](#page-40-0)*, *[679](#page-678-0)* update\_component\_configuration, *[41](#page-40-0)* update\_compute\_environment, *[87](#page-86-0)* update\_conditional\_forwarder, *[290](#page-289-0)* update\_configuration, *[463](#page-462-0)*, *[481](#page-480-0)*, *[577](#page-576-0)* update\_configuration\_policy, *[800](#page-799-0)* update\_configuration\_set\_event\_destination, *[659](#page-658-0)*, *[661](#page-660-0)*, *[820](#page-819-0)*, *[824](#page-823-0)* update\_configuration\_set\_reputation\_metrics\_enabled, update\_custom\_key\_store, *[506](#page-505-0) [820](#page-819-0)* update\_configuration\_set\_sending\_enabled, *[820](#page-819-0)* update\_configuration\_set\_tracking\_options, *[820](#page-819-0)* update\_configuration\_template, *[352](#page-351-0)* update\_connect\_client\_add\_in, *[944](#page-943-0)* update\_connection, *[142](#page-141-0)*, *[286](#page-285-0)*, *[380](#page-379-0)*, *[428](#page-427-0)*, *[599](#page-598-0)* update\_connection\_alias\_permission, *[944](#page-943-0)* update\_connectivity, *[481](#page-480-0)* update\_connector, *[484](#page-483-0)* update\_constraint, *[811](#page-810-0)*

update\_contact, *[238](#page-237-0)*, *[824](#page-823-0)*, *[848](#page-847-0)* update\_contact\_attributes, *[238](#page-237-0)* update\_contact\_channel, *[848](#page-847-0)* update\_contact\_evaluation, *[238](#page-237-0)* update\_contact\_flow\_content, *[238](#page-237-0)* update\_contact\_flow\_metadata, *[238](#page-237-0)* update\_contact\_flow\_module\_content, *[238](#page-237-0)* update\_contact\_flow\_module\_metadata, *[238](#page-237-0)* update\_contact\_flow\_name, *[238](#page-237-0)* update\_contact\_list, *[824](#page-823-0)* update\_contact\_routing\_data, *[239](#page-238-0)* update\_contact\_schedule, *[239](#page-238-0)* update\_container\_agent, *[337](#page-336-0)* update\_container\_instances\_state, *[337](#page-336-0)* update\_container\_service, *[541](#page-540-0)* update\_content, *[253](#page-252-0)* update\_context, *[774](#page-773-0)* update\_continuous\_backups, *[305](#page-304-0)* update\_continuous\_deployment\_policy, *[118](#page-117-0)* update\_contributor\_insights, *[305](#page-304-0)* update\_control, *[66](#page-65-0)* update\_control\_panel, *[748](#page-747-0)* update\_core\_network, *[599](#page-598-0)* update\_cost\_allocation\_tags\_status, *[262](#page-261-0)* update\_cost\_category\_definition, *[262](#page-261-0)* update\_crawler, *[428](#page-427-0)* update\_crawler\_schedule, *[428](#page-427-0)* update\_crl, *[450](#page-449-0)* update\_cross\_account\_attachment, *[422](#page-421-0)* update\_custom\_domain\_association, *[716](#page-715-0)* update\_custom\_line\_item, *[95](#page-94-0)* update\_custom\_routing\_accelerator, *[422](#page-421-0)* update\_custom\_routing\_accelerator\_attributes, *[422](#page-421-0)* update\_custom\_routing\_listener, *[422](#page-421-0)* update\_custom\_verification\_email\_template, *[820](#page-819-0)*, *[824](#page-823-0)* update\_dashboard, *[689](#page-688-0)* update\_dashboard\_links, *[689](#page-688-0)* update\_dashboard\_permissions, *[689](#page-688-0)* update\_dashboard\_published\_version, *[689](#page-688-0)* update\_data\_catalog, *[61](#page-60-0)*

update\_data\_cells\_filter, *[510](#page-509-0)* update\_data\_lake, *[804](#page-803-0)* update\_data\_lake\_exception\_subscription, *[804](#page-803-0)* update\_data\_quality\_ruleset, *[428](#page-427-0)* update\_data\_repository\_association, *[414](#page-413-0)* update\_data\_set, *[689](#page-688-0)* update\_data\_set\_permissions, *[689](#page-688-0)* update\_data\_source, *[273](#page-272-0)*, *[487](#page-486-0)*, *[554](#page-553-0)*, *[612](#page-611-0)*, *[689](#page-688-0)* update\_data\_source\_permissions, *[689](#page-688-0)* update\_database, *[428](#page-427-0)*, *[895](#page-894-0)* update\_dataset, *[392](#page-391-0)*, *[432](#page-431-0)*, *[643](#page-642-0)* update\_dataset\_entries, *[722](#page-721-0)* update\_dataset\_group, *[407](#page-406-0)* update\_datasource\_packages, *[279](#page-278-0)* update\_default\_auto\_scaling\_configuration, *[50](#page-49-0)* update\_default\_branch, *[179](#page-178-0)* update\_default\_mail\_domain, *[937](#page-936-0)* update\_deletion\_protection, *[851](#page-850-0)* update\_deployment, *[23](#page-22-0)*, *[29](#page-28-0)* update\_deployment\_group, *[183](#page-182-0)* update\_destination, *[395](#page-394-0)* update\_detector, *[435](#page-434-0)* update\_detector\_version, *[411](#page-410-0)* update\_detector\_version\_metadata, *[411](#page-410-0)* update\_detector\_version\_status, *[411](#page-410-0)* update\_dev\_endpoint, *[428](#page-427-0)* update\_dev\_environment, *[171](#page-170-0)* update\_device, *[599](#page-598-0)* update\_device\_fleet, *[774](#page-773-0)* update\_device\_metadata, *[631](#page-630-0)* update\_device\_policy\_configuration, *[933](#page-932-0)* update\_device\_status, *[214](#page-213-0)* update\_devices, *[774](#page-773-0)* update\_direct\_connect\_gateway, *[286](#page-285-0)* update\_direct\_connect\_gateway\_association, *[286](#page-285-0)* update\_directory\_config, *[54](#page-53-0)* update\_directory\_setup, *[290](#page-289-0)* update\_discoverer, *[791](#page-790-0)* update\_distribution, *[118](#page-117-0)*, *[541](#page-540-0)* update\_distribution\_bundle, *[541](#page-540-0)* update\_distribution\_configuration, *[456](#page-455-0)* update\_distribution\_with\_staging\_config,

# *[118](#page-117-0)*

update\_document, *[845](#page-844-0)*, *[930](#page-929-0)* update\_document\_default\_version, *[845](#page-844-0)* update\_document\_metadata, *[845](#page-844-0)* update\_document\_version, *[930](#page-929-0)* update\_documentation\_part, *[23](#page-22-0)* update\_documentation\_version, *[23](#page-22-0)* update\_domain, *[266](#page-265-0)*, *[273](#page-272-0)*, *[774](#page-773-0)*, *[907](#page-906-0)* update\_domain\_config, *[612](#page-611-0)* update\_domain\_contact, *[742](#page-741-0)* update\_domain\_contact\_privacy, *[742](#page-741-0)* update\_domain\_endpoint\_options, *[127](#page-126-0)* update\_domain\_entry, *[541](#page-540-0)* update\_domain\_metadata, *[933](#page-932-0)* update\_domain\_name, *[23](#page-22-0)*, *[29](#page-28-0)* update\_domain\_nameservers, *[742](#page-741-0)* update\_ec\_2\_deep\_inspection\_configuration, *[463](#page-462-0)* update\_eks\_anywhere\_subscription, *[344](#page-343-0)* update\_elastic\_ip, *[620](#page-619-0)* update\_elasticsearch\_domain\_config, *[358](#page-357-0)* update\_email\_channel, *[655](#page-654-0)* update\_email\_identity\_policy, *[824](#page-823-0)* update\_email\_template, *[655](#page-654-0)*, *[824](#page-823-0)* update\_emergency\_contact\_settings, *[831](#page-830-0)* update\_enabled\_control, *[257](#page-256-0)* update\_encryption\_key, *[463](#page-462-0)* update\_endpoint, *[222](#page-221-0)*, *[380](#page-379-0)*, *[655](#page-654-0)*, *[774](#page-773-0)* update\_endpoint\_access, *[716](#page-715-0)* update\_endpoint\_group, *[422](#page-421-0)* update\_endpoint\_weights\_and\_capacities, *[774](#page-773-0)* update\_endpoints\_batch, *[655](#page-654-0)* update\_enrollment\_status, *[228](#page-227-0)* update\_entitlement, *[54](#page-53-0)* update\_environment, *[102](#page-101-0)*, *[104](#page-103-0)*, *[273](#page-272-0)*, *[352](#page-351-0)*, *[389](#page-388-0)*, *[583](#page-582-0)*, *[679](#page-678-0)* update\_environment\_account\_connection, *[679](#page-678-0)* update\_environment\_membership, *[102](#page-101-0)*, *[104](#page-103-0)* update\_environment\_profile, *[273](#page-272-0)* update\_environment\_template, *[679](#page-678-0)* update\_environment\_template\_version, *[679](#page-678-0)* update\_evaluation, *[554](#page-553-0)* update\_evaluation\_form, *[239](#page-238-0)* update\_event\_data\_store, *[133](#page-132-0)*

update\_event\_destination, *[665](#page-664-0)* update\_event\_label, *[411](#page-410-0)* update\_event\_source\_mapping, *[514](#page-513-0)* update\_event\_sources\_config, *[282](#page-281-0)* update\_experience, *[487](#page-486-0)* update\_experiment, *[145](#page-144-0)*, *[774](#page-773-0)* update\_experiment\_template, *[397](#page-396-0)* update\_expiration\_for\_hit, *[580](#page-579-0)* update\_export, *[522](#page-521-0)* update\_facet, *[110](#page-109-0)* update\_failback\_replication\_configuration, *[301](#page-300-0)* update\_feature, *[145](#page-144-0)* update\_feature\_group, *[774](#page-773-0)* update\_feature\_metadata, *[774](#page-773-0)* update\_featured\_results\_set, *[487](#page-486-0)* update\_field, *[245](#page-244-0)* update\_field\_level\_encryption\_config, *[118](#page-117-0)* update\_field\_level\_encryption\_profile, *[118](#page-117-0)* update\_file\_cache, *[414](#page-413-0)* update\_file\_system, *[340](#page-339-0)*, *[414](#page-413-0)* update\_file\_system\_association, *[868](#page-867-0)* update\_file\_system\_protection, *[340](#page-339-0)* update\_filter, *[435](#page-434-0)*, *[463](#page-462-0)* update\_finding\_aggregator, *[800](#page-799-0)* update\_findings, *[11](#page-10-0)*, *[800](#page-799-0)* update\_findings\_feedback, *[436](#page-435-0)* update\_findings\_filter, *[558](#page-557-0)* update\_firewall\_config, *[754](#page-753-0)* update\_firewall\_delete\_protection, *[595](#page-594-0)* update\_firewall\_description, *[595](#page-594-0)* update\_firewall\_domains, *[754](#page-753-0)* update\_firewall\_encryption\_configuration, *[595](#page-594-0)* update\_firewall\_policy, *[595](#page-594-0)* update\_firewall\_policy\_change\_protection, *[595](#page-594-0)* update\_firewall\_rule, *[754](#page-753-0)* update\_firewall\_rule\_group\_association, *[755](#page-754-0)* update\_fleet, *[54](#page-53-0)* update\_fleet\_metadata, *[933](#page-932-0)* update\_flywheel, *[222](#page-221-0)* update\_folder, *[689](#page-688-0)*, *[930](#page-929-0)* update\_folder\_permissions, *[689](#page-688-0)* update\_framework, *[79](#page-78-0)*

update\_function, *[118](#page-117-0)* update\_function\_code, *[514](#page-513-0)* update\_function\_configuration, *[514](#page-513-0)* update\_function\_event\_invoke\_config, *[514](#page-513-0)* update\_function\_url\_config, *[514](#page-513-0)* update\_gateway\_information, *[82](#page-81-0)*, *[868](#page-867-0)* update\_gateway\_response, *[23](#page-22-0)* update\_gateway\_route, *[44](#page-43-0)* update\_gateway\_software\_now, *[82](#page-81-0)*, *[868](#page-867-0)* update\_gcm\_channel, *[655](#page-654-0)* update\_geo\_match\_set, *[914](#page-913-0)*, *[918](#page-917-0)* update\_geofence\_collection, *[545](#page-544-0)* update\_global\_network, *[599](#page-598-0)* update\_global\_settings, *[79](#page-78-0)*, *[926](#page-925-0)* update\_global\_table, *[305](#page-304-0)* update\_global\_table\_settings, *[305](#page-304-0)* update\_glossary, *[273](#page-272-0)* update\_glossary\_term, *[273](#page-272-0)* update\_group, *[214](#page-213-0)*, *[447](#page-446-0)*, *[453](#page-452-0)*, *[689](#page-688-0)*, *[733](#page-732-0)*, *[937](#page-936-0)*, *[950](#page-949-0)* update\_group\_profile, *[273](#page-272-0)* update\_group\_query, *[733](#page-732-0)* update\_health\_check, *[739](#page-738-0)* update\_hit\_review\_status, *[580](#page-579-0)* update\_hit\_type\_of\_hit, *[580](#page-579-0)* update\_host, *[203](#page-202-0)* update\_hosted\_zone\_comment, *[739](#page-738-0)* update\_hours\_of\_operation, *[239](#page-238-0)* update\_http\_namespace, *[814](#page-813-0)* update\_hub, *[774](#page-773-0)* update\_hypervisor, *[82](#page-81-0)* update\_iam\_policy\_assignment, *[689](#page-688-0)* update\_id\_mapping\_workflow, *[376](#page-375-0)* update\_identity\_pool, *[209](#page-208-0)* update\_identity\_propagation\_config, *[689](#page-688-0)* update\_identity\_provider, *[214](#page-213-0)*, *[947](#page-946-0)* update\_identity\_provider\_configuration, *[933](#page-932-0)* update\_identity\_provider\_settings, *[536](#page-535-0)* update\_identity\_source, *[904](#page-903-0)* update\_image, *[774](#page-773-0)* update\_image\_permissions, *[54](#page-53-0)* update\_image\_pipeline, *[456](#page-455-0)* update\_image\_version, *[774](#page-773-0)* update\_impersonation\_role, *[937](#page-936-0)* update\_in\_app\_template, *[655](#page-654-0)*

update\_incident\_record, *[851](#page-850-0)* update\_index, *[487](#page-486-0)* update\_index\_type, *[730](#page-729-0)* update\_inference\_component, *[774](#page-773-0)* update\_inference\_component\_runtime\_config, *[774](#page-773-0)* update\_inference\_experiment, *[774](#page-773-0)* update\_inference\_scheduler, *[548](#page-547-0)* update\_infrastructure\_configuration, *[456](#page-455-0)* update\_ingestion\_destination, *[32](#page-31-0)* update\_insight, *[800](#page-799-0)* update\_instance, *[620](#page-619-0)*, *[860](#page-859-0)* update\_instance\_access\_control\_attribute\_conf**ugdateiba**yer, [620](#page-619-0) *[860](#page-859-0)* update\_instance\_attribute, *[239](#page-238-0)* update\_instance\_custom\_health\_status, *[814](#page-813-0)* update\_instance\_metadata\_options, *[541](#page-540-0)* update\_instance\_storage\_config, *[239](#page-238-0)* update\_integration, *[23](#page-22-0)*, *[29](#page-28-0)* update\_integration\_response, *[23](#page-22-0)*, *[29](#page-28-0)* update\_intent, *[522](#page-521-0)* update\_investigation\_state, *[279](#page-278-0)* update\_ip\_access\_settings, *[947](#page-946-0)* update\_ip\_restriction, *[689](#page-688-0)* update\_ip\_set, *[436](#page-435-0)*, *[914](#page-913-0)*, *[918](#page-917-0)*, *[923](#page-922-0)* update\_item, *[305](#page-304-0)* update\_job, *[428](#page-427-0)* update\_job\_from\_source\_control, *[428](#page-427-0)* update\_job\_priority, *[763](#page-762-0)* update\_job\_queue, *[87](#page-86-0)* update\_job\_status, *[763](#page-762-0)* update\_journey, *[655](#page-654-0)* update\_journey\_state, *[655](#page-654-0)* update\_key, *[545](#page-544-0)* update\_key\_description, *[506](#page-505-0)* update\_key\_group, *[118](#page-117-0)* update\_key\_value\_store, *[118](#page-117-0)* update\_knowledge\_base\_template\_uri, *[253](#page-252-0)* update\_kx\_cluster\_code\_configuration, *[389](#page-388-0)* update\_kx\_cluster\_databases, *[389](#page-388-0)* update\_kx\_database, *[389](#page-388-0)* update\_kx\_dataview, *[389](#page-388-0)* update\_kx\_environment, *[389](#page-388-0)* update\_kx\_environment\_network, *[389](#page-388-0)*

update\_kx\_user, *[389](#page-388-0)* update\_kx\_volume, *[389](#page-388-0)* update\_label\_group, *[548](#page-547-0)* update\_lag, *[286](#page-285-0)* update\_lake\_formation\_identity\_center\_configuration, *[510](#page-509-0)* update\_landing\_zone, *[257](#page-256-0)* update\_launch, *[145](#page-144-0)* update\_launch\_configuration, *[301](#page-300-0)* update\_launch\_configuration\_template, *[301](#page-300-0)* update\_launch\_profile, *[602](#page-601-0)* update\_launch\_profile\_member, *[602](#page-601-0)* update\_layout, *[245](#page-244-0)* update\_ledger, *[681](#page-680-0)* update\_ledger\_permissions\_mode, *[681](#page-680-0)* update\_lens\_review, *[926](#page-925-0)* update\_lf\_tag, *[510](#page-509-0)* update\_license\_configuration, *[531](#page-530-0)* update\_license\_manager\_report\_generator, *[531](#page-530-0)* update\_license\_specifications\_for\_resource, *[531](#page-530-0)* update\_lifecycle\_policy, *[292](#page-291-0)*, *[456](#page-455-0)*, *[615](#page-614-0)* update\_link, *[155](#page-154-0)*, *[599](#page-598-0)* update\_link\_attributes, *[110](#page-109-0)* update\_list, *[411](#page-410-0)* update\_listener, *[422](#page-421-0)*, *[910](#page-909-0)* update\_load\_balancer\_attribute, *[541](#page-540-0)* update\_log\_anomaly\_detector, *[152](#page-151-0)* update\_log\_pattern, *[41](#page-40-0)* update\_logging\_configuration, *[474](#page-473-0)*, *[595](#page-594-0)*, *[673](#page-672-0)* update\_login\_profile, *[447](#page-446-0)* update\_macie\_session, *[558](#page-557-0)* update\_mailbox\_quota, *[937](#page-936-0)* update\_maintenance\_start\_time, *[868](#page-867-0)* update\_maintenance\_window, *[845](#page-844-0)* update\_maintenance\_window\_target, *[845](#page-844-0)* update\_maintenance\_window\_task, *[845](#page-844-0)* update\_malware\_scan\_settings, *[436](#page-435-0)* update\_managed\_instance\_role, *[845](#page-844-0)* update\_managed\_rule\_set\_version\_expiry\_date, *[923](#page-922-0)* update\_map, *[545](#page-544-0)* update\_map\_run, *[828](#page-827-0)* update\_matching\_workflow, *[377](#page-376-0)*

### $\text{INDEX}$  1061

update\_medical\_vocabulary, *[898](#page-897-0)* update\_member\_detectors, *[436](#page-435-0)* update\_member\_session, *[558](#page-557-0)* update\_mesh, *[44](#page-43-0)* update\_method, *[23](#page-22-0)* update\_method\_response, *[23](#page-22-0)* update\_metric\_attribution, *[643](#page-642-0)* update\_metric\_set, *[551](#page-550-0)* update\_ml\_model, *[554](#page-553-0)* update\_ml\_transform, *[428](#page-427-0)* update\_mobile\_device\_access\_rule, *[937](#page-936-0)* update\_model, *[23](#page-22-0)*, *[29](#page-28-0)*, *[411](#page-410-0)*, *[548](#page-547-0)* update\_model\_card, *[774](#page-773-0)* update\_model\_package, *[774](#page-773-0)* update\_model\_version, *[411](#page-410-0)* update\_model\_version\_status, *[411](#page-410-0)* update\_monitor, *[148](#page-147-0)* update\_monitoring, *[481](#page-480-0)* update\_monitoring\_alert, *[774](#page-773-0)* update\_monitoring\_schedule, *[774](#page-773-0)* update\_my\_user\_profile, *[620](#page-619-0)* update\_named\_query, *[61](#page-60-0)* update\_namespace, *[716](#page-715-0)* update\_network\_resource\_metadata, *[599](#page-598-0)* update\_network\_settings, *[947](#page-946-0)* update\_nfs\_file\_share, *[868](#page-867-0)* update\_nodegroup\_config, *[344](#page-343-0)* update\_nodegroup\_version, *[344](#page-343-0)* update\_notebook, *[61](#page-60-0)* update\_notebook\_instance, *[774](#page-773-0)* update\_notebook\_instance\_lifecycle\_config, *[774](#page-773-0)* update\_notebook\_metadata, *[61](#page-60-0)* update\_notification, *[101](#page-100-0)* update\_notification\_rule, *[206](#page-205-0)* update\_notification\_settings, *[580](#page-579-0)* update\_number\_of\_domain\_controllers, *[290](#page-289-0)* update\_object\_attributes, *[110](#page-109-0)* update\_open\_id\_connect\_provider\_thumbprint, *[447](#page-446-0)* update\_ops\_item, *[845](#page-844-0)* update\_ops\_metadata, *[845](#page-844-0)* update\_org\_ec\_2\_deep\_inspection\_configuration, update\_project\_data\_delivery, *[145](#page-144-0) [463](#page-462-0)* update\_organization\_configuration, *[279](#page-278-0)*, *[436](#page-435-0)*, *[463](#page-462-0)*, *[558](#page-557-0)*, *[800](#page-799-0)*

update\_organizational\_unit, *[628](#page-627-0)*

update\_origin\_access\_control, *[118](#page-117-0)* update\_origin\_request\_policy, *[118](#page-117-0)* update\_outpost\_resolver, *[755](#page-754-0)* update\_package, *[358](#page-357-0)*, *[612](#page-611-0)* update\_package\_versions\_status, *[163](#page-162-0)* update\_parallel\_data, *[901](#page-900-0)* update\_parameter\_group, *[275](#page-274-0)*, *[575](#page-574-0)* update\_participant\_role\_config, *[239](#page-238-0)* update\_partition, *[428](#page-427-0)* update\_partner\_status, *[709](#page-708-0)* update\_patch\_baseline, *[845](#page-844-0)* update\_permission\_group, *[392](#page-391-0)* update\_permission\_set, *[860](#page-859-0)* update\_permissions, *[560](#page-559-0)* update\_phone\_number, *[239](#page-238-0)*, *[665](#page-664-0)* update\_phone\_number\_metadata, *[239](#page-238-0)* update\_pipe, *[384](#page-383-0)* update\_pipeline, *[196](#page-195-0)*, *[608](#page-607-0)*, *[774](#page-773-0)* update\_pipeline\_execution, *[774](#page-773-0)* update\_place\_index, *[545](#page-544-0)* update\_pod\_identity\_association, *[344](#page-343-0)* update\_policy, *[628](#page-627-0)*, *[904](#page-903-0)* update\_policy\_store, *[904](#page-903-0)* update\_policy\_template, *[904](#page-903-0)* update\_pool, *[665](#page-664-0)* update\_portal, *[947](#page-946-0)* update\_portfolio, *[811](#page-810-0)* update\_portfolio\_share, *[811](#page-810-0)* update\_practice\_run\_configuration, *[57](#page-56-0)* update\_predefined\_attribute, *[239](#page-238-0)* update\_prepared\_statement, *[61](#page-60-0)* update\_pricing\_plan, *[95](#page-94-0)* update\_pricing\_rule, *[95](#page-94-0)* update\_primary\_email\_address, *[937](#page-936-0)* update\_primary\_region, *[506](#page-505-0)* update\_private\_dns\_namespace, *[814](#page-813-0)* update\_problem, *[41](#page-40-0)* update\_product, *[811](#page-810-0)* update\_profile, *[266](#page-265-0)*, *[450](#page-449-0)*, *[926](#page-925-0)* update\_profile\_job, *[432](#page-431-0)* update\_profiling\_group, *[186](#page-185-0)* update\_project, *[145](#page-144-0)*, *[167](#page-166-0)*, *[171](#page-170-0)*, *[199](#page-198-0)*, *[273](#page-272-0)*, *[432](#page-431-0)*, *[774](#page-773-0)* update\_project\_visibility, *[167](#page-166-0)* update\_prompt, *[239](#page-238-0)* update\_protection\_group, *[831](#page-830-0)*

update\_provisioned\_model\_throughput,

# *[90](#page-89-0)*

update\_provisioned\_product, *[811](#page-810-0)* update\_provisioned\_product\_properties, *[811](#page-810-0)* update\_provisioning\_artifact, *[811](#page-810-0)* update\_public\_dns\_namespace, *[814](#page-813-0)* update\_public\_key, *[118](#page-117-0)* update\_public\_sharing\_settings, *[689](#page-688-0)* update\_publishing\_destination, *[436](#page-435-0)* update\_pull\_request\_approval\_rule\_content, *[179](#page-178-0)* update\_pull\_request\_approval\_state, *[179](#page-178-0)* update\_pull\_request\_description, *[179](#page-178-0)* update\_pull\_request\_status, *[179](#page-178-0)* update\_pull\_request\_title, *[179](#page-178-0)* update\_pull\_through\_cache\_rule, *[331](#page-330-0)* update\_push\_template, *[655](#page-654-0)* update\_qualification\_type, *[580](#page-579-0)* update\_query\_suggestions\_block\_list, *[487](#page-486-0)* update\_query\_suggestions\_config, *[487](#page-486-0)* update\_queue\_hours\_of\_operation, *[239](#page-238-0)* update\_queue\_max\_contacts, *[239](#page-238-0)* update\_queue\_name, *[239](#page-238-0)* update\_queue\_outbound\_caller\_config, *[239](#page-238-0)* update\_queue\_status, *[239](#page-238-0)* update\_quick\_connect\_config, *[239](#page-238-0)* update\_quick\_connect\_name, *[239](#page-238-0)* update\_quick\_response, *[253](#page-252-0)* update\_radius, *[290](#page-289-0)* update\_rate\_based\_rule, *[914](#page-913-0)*, *[918](#page-917-0)* update\_rds\_db\_instance, *[620](#page-619-0)* update\_readiness\_check, *[750](#page-749-0)* update\_realtime\_log\_config, *[118](#page-117-0)* update\_receipt\_rule, *[820](#page-819-0)* update\_recipe, *[432](#page-431-0)* update\_recipe\_job, *[432](#page-431-0)* update\_recommender, *[643](#page-642-0)* update\_recommender\_configuration, *[655](#page-654-0)* update\_records, *[218](#page-217-0)* update\_recovery\_group, *[750](#page-749-0)* update\_recovery\_point\_lifecycle, *[79](#page-78-0)* update\_refresh\_schedule, *[690](#page-689-0)* update\_regex\_match\_set, *[914](#page-913-0)*, *[918](#page-917-0)* update\_regex\_pattern\_set, *[914](#page-913-0)*, *[918](#page-917-0)*, *[923](#page-922-0)* update\_region\_settings, *[79](#page-78-0)*

update\_registry, *[428](#page-427-0)*, *[791](#page-790-0)* update\_related\_items, *[851](#page-850-0)* update\_relational\_database, *[541](#page-540-0)* update\_relational\_database\_parameters, *[542](#page-541-0)* update\_replication\_configuration, *[301](#page-300-0)* update\_replication\_configuration\_template, *[301](#page-300-0)* update\_replication\_info, *[481](#page-480-0)* update\_replication\_set, *[851](#page-850-0)* update\_report\_definition, *[38](#page-37-0)* update\_report\_group, *[167](#page-166-0)* update\_report\_plan, *[79](#page-78-0)* update\_repository, *[163](#page-162-0)* update\_repository\_description, *[179](#page-178-0)* update\_repository\_encryption\_key, *[179](#page-178-0)* update\_repository\_link, *[203](#page-202-0)* update\_repository\_name, *[179](#page-178-0)* update\_request\_validator, *[23](#page-22-0)* update\_rescore\_execution\_plan, *[490](#page-489-0)* update\_resiliency\_policy, *[727](#page-726-0)* update\_resolver\_config, *[755](#page-754-0)* update\_resolver\_dnssec\_config, *[755](#page-754-0)* update\_resolver\_endpoint, *[755](#page-754-0)* update\_resolver\_rule, *[755](#page-754-0)* update\_resource, *[23](#page-22-0)*, *[106](#page-105-0)*, *[510](#page-509-0)*, *[937](#page-936-0)* update\_resource\_collection, *[282](#page-281-0)* update\_resource\_data\_sync, *[845](#page-844-0)* update\_resource\_policy, *[522](#page-521-0)* update\_resource\_profile, *[558](#page-557-0)* update\_resource\_profile\_detections, *[558](#page-557-0)* update\_resource\_server, *[214](#page-213-0)* update\_resource\_set, *[750](#page-749-0)* update\_resource\_share, *[693](#page-692-0)* update\_response\_headers\_policy, *[118](#page-117-0)* update\_response\_plan, *[851](#page-850-0)* update\_rest\_api, *[23](#page-22-0)* update\_restore\_testing\_plan, *[79](#page-78-0)* update\_restore\_testing\_selection, *[79](#page-78-0)* update\_retraining\_scheduler, *[548](#page-547-0)* update\_reveal\_configuration, *[558](#page-557-0)* update\_review\_template, *[926](#page-925-0)* update\_review\_template\_answer, *[926](#page-925-0)* update\_review\_template\_lens\_review, *[926](#page-925-0)* update\_role, *[447](#page-446-0)* update\_role\_custom\_permission, *[690](#page-689-0)*

### $\text{INDEX}$  1063

update\_role\_description, *[447](#page-446-0)* update\_room, *[474](#page-473-0)* update\_rotation, *[848](#page-847-0)* update\_route, *[29](#page-28-0)*, *[44](#page-43-0)* update\_route\_calculator, *[545](#page-544-0)* update\_route\_response, *[29](#page-28-0)* update\_routing\_control, *[748](#page-747-0)* update\_routing\_control\_state, *[745](#page-744-0)* update\_routing\_control\_states, *[745](#page-744-0)* update\_routing\_profile\_agent\_availability\_timer, update\_service\_action, *[811](#page-810-0) [239](#page-238-0)* update\_routing\_profile\_concurrency, *[239](#page-238-0)* update\_routing\_profile\_default\_outbound\_queueµpdate\_service\_network\_vpc\_association, *[239](#page-238-0)* update\_routing\_profile\_name, *[239](#page-238-0)* update\_routing\_profile\_queues, *[239](#page-238-0)* update\_rule, *[239](#page-238-0)*, *[704](#page-703-0)*, *[910](#page-909-0)*, *[914](#page-913-0)*, *[918](#page-917-0)* update\_rule\_group, *[595](#page-594-0)*, *[914](#page-913-0)*, *[919](#page-918-0)*, *[923](#page-922-0)* update\_rule\_metadata, *[411](#page-410-0)* update\_rule\_version, *[411](#page-410-0)* update\_rules\_of\_ip\_group, *[944](#page-943-0)* update\_ruleset, *[432](#page-431-0)* update\_rum\_metric\_definition, *[158](#page-157-0)* update\_run\_group, *[606](#page-605-0)* update\_safety\_rule, *[748](#page-747-0)* update\_saml\_provider, *[447](#page-446-0)* update\_sampling\_rule, *[950](#page-949-0)* update\_scaling\_parameters, *[127](#page-126-0)* update\_scaling\_plan, *[75](#page-74-0)* update\_schedule, *[386](#page-385-0)*, *[432](#page-431-0)* update\_scheduled\_action, *[612](#page-611-0)*, *[716](#page-715-0)* update\_scheduled\_query, *[891](#page-890-0)* update\_scheduling\_policy, *[87](#page-86-0)* update\_schema, *[110](#page-109-0)*, *[428](#page-427-0)*, *[791](#page-790-0)* update\_schema\_mapping, *[377](#page-376-0)* update\_secret, *[795](#page-794-0)* update\_secret\_version\_stage, *[795](#page-794-0)* update\_security, *[481](#page-480-0)* update\_security\_config, *[615](#page-614-0)* update\_security\_control, *[800](#page-799-0)* update\_security\_group\_rule\_descriptions\_egress, update\_sms\_template, *[655](#page-654-0) [326](#page-325-0)* update\_security\_group\_rule\_descriptions\_ingressdate\_snapshot\_copy\_configuration, *[326](#page-325-0)* update\_security\_hub\_configuration, *[800](#page-799-0)* update\_security\_policy, *[615](#page-614-0)* update\_security\_profile, *[239](#page-238-0)* update\_segment, *[655](#page-654-0)* update\_sender\_id, *[665](#page-664-0)* update\_sensitivity\_inspection\_template, *[558](#page-557-0)* update\_server, *[623](#page-622-0)* update\_server\_certificate, *[447](#page-446-0)* update\_server\_engine\_attributes, *[623](#page-622-0)* update\_service, *[50](#page-49-0)*, *[337](#page-336-0)*, *[679](#page-678-0)*, *[814](#page-813-0)*, *[910](#page-909-0)* update\_service\_access\_policies, *[127](#page-126-0)* update\_service\_instance, *[679](#page-678-0)* update\_service\_integration, *[282](#page-281-0)* update\_service\_network, *[910](#page-909-0) [910](#page-909-0)* update\_service\_pipeline, *[679](#page-678-0)* update\_service\_primary\_task\_set, *[337](#page-336-0)* update\_service\_setting, *[845](#page-844-0)* update\_service\_settings, *[531](#page-530-0)*, *[533](#page-532-0)* update\_service\_specific\_credential, *[447](#page-446-0)* update\_service\_sync\_blocker, *[679](#page-678-0)* update\_service\_sync\_config, *[679](#page-678-0)* update\_service\_template, *[679](#page-678-0)* update\_service\_template\_version, *[679](#page-678-0)* update\_settings, *[66](#page-65-0)*, *[290](#page-289-0)* update\_shard\_count, *[495](#page-494-0)* update\_share\_invitation, *[926](#page-925-0)* update\_shared\_vpc\_configuration, *[414](#page-413-0)* update\_signing\_certificate, *[447](#page-446-0)* update\_site, *[599](#page-598-0)* update\_size\_constraint\_set, *[914](#page-913-0)*, *[919](#page-918-0)* update\_slack\_channel\_configuration, *[877](#page-876-0)* update\_slot, *[522](#page-521-0)* update\_slot\_type, *[522](#page-521-0)* update\_smb\_file\_share, *[868](#page-867-0)* update\_smb\_file\_share\_visibility, *[868](#page-867-0)* update\_smb\_local\_groups, *[868](#page-867-0)* update\_smb\_security\_strategy, *[868](#page-867-0)* update\_sms\_channel, *[655](#page-654-0)* update\_snapshot, *[414](#page-413-0)*, *[716](#page-715-0) [716](#page-715-0)* update\_snapshot\_schedule, *[868](#page-867-0)* update\_sol\_function\_package, *[886](#page-885-0)* update\_sol\_network\_instance, *[886](#page-885-0)*

update\_sol\_network\_package, *[886](#page-885-0)* update\_source\_control\_from\_job, *[428](#page-427-0)* update\_space, *[171](#page-170-0)*, *[774](#page-773-0)* update\_sql\_injection\_match\_set, *[914](#page-913-0)*, *[919](#page-918-0)* update\_ssh\_public\_key, *[447](#page-446-0)* update\_stack, *[54](#page-53-0)*, *[114](#page-113-0)*, *[620](#page-619-0)* update\_stack\_instances, *[114](#page-113-0)* update\_stack\_set, *[114](#page-113-0)* update\_stage, *[23](#page-22-0)*, *[29](#page-28-0)*, *[478](#page-477-0)* update\_standards\_control, *[800](#page-799-0)* update\_state\_machine, *[828](#page-827-0)* update\_state\_machine\_alias, *[828](#page-827-0)* update\_storage, *[481](#page-480-0)* update\_storage\_lens\_group, *[763](#page-762-0)* update\_storage\_virtual\_machine, *[414](#page-413-0)* update\_stream\_mode, *[495](#page-494-0)* update\_stream\_processor, *[722](#page-721-0)* update\_streaming\_distribution, *[119](#page-118-0)* update\_streaming\_image, *[602](#page-601-0)* update\_studio, *[368](#page-367-0)*, *[602](#page-601-0)* update\_studio\_component, *[602](#page-601-0)* update\_studio\_session\_mapping, *[368](#page-367-0)* update\_subnet\_change\_protection, *[595](#page-594-0)* update\_subnet\_group, *[276](#page-275-0)*, *[575](#page-574-0)* update\_subscriber, *[101](#page-100-0)*, *[804](#page-803-0)* update\_subscriber\_notification, *[804](#page-803-0)* update\_subscription, *[831](#page-830-0)* update\_subscription\_grant\_status, *[273](#page-272-0)* update\_subscription\_request, *[273](#page-272-0)* update\_subscription\_target, *[273](#page-272-0)* update\_sync\_blocker, *[203](#page-202-0)* update\_sync\_configuration, *[203](#page-202-0)* update\_table, *[305](#page-304-0)*, *[428](#page-427-0)*, *[493](#page-492-0)*, *[895](#page-894-0)* update\_table\_objects, *[510](#page-509-0)* update\_table\_optimizer, *[428](#page-427-0)* update\_table\_replica\_auto\_scaling, *[305](#page-304-0)* update\_table\_storage\_optimizer, *[510](#page-509-0)* update\_tag\_option, *[811](#page-810-0)* update\_tags\_for\_domain, *[742](#page-741-0)* update\_tags\_for\_resource, *[352](#page-351-0)* update\_target\_account\_configuration, *[397](#page-396-0)* update\_target\_group, *[910](#page-909-0)* update\_task\_protection, *[337](#page-336-0)* update\_task\_set, *[337](#page-336-0)* update\_task\_template, *[239](#page-238-0)* update\_team\_member, *[199](#page-198-0)*

update\_template, *[245](#page-244-0)*, *[639](#page-638-0)*, *[690](#page-689-0)*, *[820](#page-819-0)* update\_template\_active\_version, *[655](#page-654-0)* update\_template\_alias, *[690](#page-689-0)* update\_template\_group\_access\_control\_entry, *[639](#page-638-0)* update\_template\_permissions, *[690](#page-689-0)* update\_template\_sync\_config, *[679](#page-678-0)* update\_termination\_protection, *[114](#page-113-0)* update\_test\_set, *[522](#page-521-0)* update\_theme, *[690](#page-689-0)* update\_theme\_alias, *[690](#page-689-0)* update\_theme\_permissions, *[690](#page-689-0)* update\_thesaurus, *[487](#page-486-0)* update\_threat\_intel\_set, *[436](#page-435-0)* update\_time\_to\_live, *[305](#page-304-0)* update\_timeline\_event, *[851](#page-850-0)* update\_tls\_inspection\_configuration, *[595](#page-594-0)* update\_topic, *[690](#page-689-0)* update\_topic\_permissions, *[690](#page-689-0)* update\_topic\_refresh\_schedule, *[690](#page-689-0)* update\_tracker, *[545](#page-544-0)* update\_traffic\_distribution, *[239](#page-238-0)* update\_traffic\_policy\_comment, *[739](#page-738-0)* update\_traffic\_policy\_instance, *[739](#page-738-0)* update\_trail, *[133](#page-132-0)* update\_training\_job, *[774](#page-773-0)* update\_trial, *[774](#page-773-0)* update\_trial\_component, *[774](#page-773-0)* update\_trigger, *[428](#page-427-0)* update\_trust, *[290](#page-289-0)* update\_trust\_anchor, *[450](#page-449-0)* update\_trust\_store, *[947](#page-946-0)* update\_trusted\_token\_issuer, *[860](#page-859-0)* update\_typed\_link\_facet, *[110](#page-109-0)* update\_usage, *[23](#page-22-0)* update\_usage\_limit, *[716](#page-715-0)* update\_usage\_plan, *[23](#page-22-0)* update\_user, *[392](#page-391-0)*, *[447](#page-446-0)*, *[453](#page-452-0)*, *[575](#page-574-0)*, *[577](#page-576-0)*, *[690](#page-689-0)*, *[930](#page-929-0)*, *[937](#page-936-0)* update\_user\_access\_logging\_settings, *[947](#page-946-0)* update\_user\_attributes, *[214](#page-213-0)* update\_user\_defined\_function, *[428](#page-427-0)* update\_user\_hierarchy, *[239](#page-238-0)* update\_user\_hierarchy\_group\_name, *[239](#page-238-0)* update\_user\_hierarchy\_structure, *[239](#page-238-0)* update\_user\_identity\_info, *[239](#page-238-0)*

### $\text{INDEX}$  1065

update\_user\_phone\_config, *[239](#page-238-0)* update\_user\_pool, *[214](#page-213-0)* update\_user\_pool\_client, *[214](#page-213-0)* update\_user\_pool\_domain, *[214](#page-213-0)* update\_user\_proficiencies, *[239](#page-238-0)* update\_user\_profile, *[199](#page-198-0)*, *[273](#page-272-0)*, *[620](#page-619-0)*, *[774](#page-773-0)* update\_user\_routing\_profile, *[239](#page-238-0)* update\_user\_security\_profiles, *[239](#page-238-0)* update\_user\_settings, *[947](#page-946-0)* update\_variable, *[411](#page-410-0)* update\_variant\_store, *[606](#page-605-0)* update\_view, *[730](#page-729-0)* update\_view\_content, *[239](#page-238-0)* update\_view\_metadata, *[239](#page-238-0)* update\_virtual\_gateway, *[44](#page-43-0)* update\_virtual\_interface\_attributes, *[286](#page-285-0)* update\_virtual\_node, *[44](#page-43-0)* update\_virtual\_router, *[44](#page-43-0)* update\_virtual\_service, *[44](#page-43-0)* update\_vocabulary, *[898](#page-897-0)* update\_vocabulary\_filter, *[898](#page-897-0)* update\_voice\_channel, *[655](#page-654-0)* update\_voice\_template, *[655](#page-654-0)* update\_volume, *[414](#page-413-0)*, *[620](#page-619-0)* update\_vpc\_attachment, *[599](#page-598-0)* update\_vpc\_connection, *[690](#page-689-0)* update\_vpc\_endpoint, *[358](#page-357-0)*, *[612](#page-611-0)*, *[615](#page-614-0)* update\_vpc\_ingress\_connection, *[50](#page-49-0)* update\_vpc\_link, *[23](#page-22-0)*, *[29](#page-28-0)* update\_vtl\_device\_type, *[868](#page-867-0)* update\_watchlist, *[907](#page-906-0)* update\_web\_acl, *[914](#page-913-0)*, *[919](#page-918-0)*, *[923](#page-922-0)* update\_webhook, *[167](#page-166-0)* update\_work\_group, *[61](#page-60-0)* update\_workflow, *[429](#page-428-0)*, *[606](#page-605-0)* update\_workforce, *[774](#page-773-0)* update\_workgroup, *[716](#page-715-0)* update\_workload, *[41](#page-40-0)*, *[926](#page-925-0)* update\_workload\_share, *[926](#page-925-0)* update\_workspace, *[560](#page-559-0)* update\_workspace\_alias, *[673](#page-672-0)* update\_workspace\_authentication, *[560](#page-559-0)* update\_workspace\_bundle, *[944](#page-943-0)* update\_workspace\_configuration, *[560](#page-559-0)* update\_workspace\_image\_permission, *[944](#page-943-0)* update\_workteam, *[774](#page-773-0)* update\_xss\_match\_set, *[914](#page-913-0)*, *[919](#page-918-0)*

update\_zonal\_autoshift\_configuration, *[57](#page-56-0)* update\_zonal\_shift, *[57](#page-56-0)* upgrade\_applied\_schema, *[110](#page-109-0)* upgrade\_domain, *[612](#page-611-0)* upgrade\_elasticsearch\_domain, *[358](#page-357-0)* upgrade\_lens\_review, *[926](#page-925-0)* upgrade\_profile\_version, *[927](#page-926-0)* upgrade\_published\_schema, *[110](#page-109-0)* upgrade\_review\_template\_lens\_review, *[927](#page-926-0)* upload\_archive, *[417](#page-416-0)* upload\_documents, *[129](#page-128-0)* upload\_layer\_part, *[331](#page-330-0)*, *[334](#page-333-0)* upload\_multipart\_part, *[417](#page-416-0)* upload\_part, *[759](#page-758-0)* upload\_part\_copy, *[759](#page-758-0)* upload\_read\_set\_part, *[606](#page-605-0)* upload\_server\_certificate, *[447](#page-446-0)* upload\_signing\_certificate, *[447](#page-446-0)* upload\_ssh\_public\_key, *[447](#page-446-0)* validate\_assessment\_report\_integrity, *[66](#page-65-0)* validate\_configuration\_settings, *[352](#page-351-0)* validate\_pipeline, *[608](#page-607-0)* validate\_pipeline\_definition, *[269](#page-268-0)* validate\_policy, *[11](#page-10-0)* validate\_pull\_through\_cache\_rule, *[331](#page-330-0)* validate\_resource\_policy, *[795](#page-794-0)* validate\_sol\_function\_package\_content, *[886](#page-885-0)* validate\_sol\_network\_package\_content, *[886](#page-885-0)* validate\_template, *[114](#page-113-0)* verifiedpermissions, [901](#page-900-0) verify, *[507](#page-506-0)* verify\_auth\_request\_cryptogram, *[636](#page-635-0)* verify\_card\_validation\_data, *[636](#page-635-0)* verify\_destination\_number, *[665](#page-664-0)* verify\_domain\_dkim, *[820](#page-819-0)* verify\_domain\_identity, *[820](#page-819-0)* verify\_email\_address, *[820](#page-819-0)* verify\_email\_identity, *[820](#page-819-0)* verify\_mac, *[507](#page-506-0)*, *[636](#page-635-0)* verify\_otp\_message, *[655](#page-654-0)* verify\_pin\_data, *[636](#page-635-0)* verify\_session, *[171](#page-170-0)* verify\_sms\_sandbox\_phone\_number, *[836](#page-835-0)*

```
verify_software_token
, 214
verify_trust
, 290
verify_user_attribute
, 214
view_billing
, 742
voiceid
, 905
vpclattice
, 907
```

```
waf
, 911
915
wafv2
, 919
wellarchitected
, 923
withdraw_byoip_cidr
, 326
, 422
workdocs
, 927
worklink
, 930
933</mark>
workmailmessageflow
, 938
940
944
write_get_object_response
, 759
write_records
, 895
```
xray , [947](#page-946-0)